# RSX-11M/RSX-11S Information Directory and Master Index

Order No. AA-2593G-TC

## **READ THIS FIRST**

RSX-11M Version 4.1 RSX-11S Version 4.1

First Printing, December 1977 Revised, May 1979 Revised, January 1982 Revised, April 1983

The information in this document is subject to change without notice and should not be construed as a commitment by Digital Equipment Corporation. Digital Equipment Corporation assumes no responsibility for any errors that may appear in this document.

The software described in this document is furnished under a license and may be used or copied only in accordance with the terms of such license.

No responsibility is assumed for the use or reliability of software on equipment that is not supplied by Digital Equipment Corporation or its affiliated companies.

Copyright © 1977, 1979, 1982, 1983 by Digital Equipment Corporation All Rights Reserved.

Printed in U.S.A.

The postpaid READER'S COMMENTS form on the last page of this document requests the user's critical evaluation to assist in preparing future documentation.

The following are trademarks of Digital Equipment Corporation:

| DEC          | DIBOL     | RSX     |
|--------------|-----------|---------|
| DEC/CMS      | EduSystem | UNIBUS  |
| DEC/MMS      | IAS       | VAX     |
| DECnet       | MASSBUS   | VMS     |
| DECsystem-10 | PDP       | VT      |
| DECSYSTEM-20 | PDT       | FREARER |
| DECUS        | RSTS      | digital |
| DECwriter    |           |         |

ZK2252

#### HOW TO ORDER ADDITIONAL DOCUMENTATION

In Continental USA and Puerto Rico call 800-258-1710

In New Hampshire, Alaska, and Hawaii call 603-884-6660

In Canada call 613-234-7726 (Ottawa-Hull) 800-267-6146 (all other Canadian)

#### DIRECT MAIL ORDERS (USA & PUERTO RICO)\*

Digital Equipment Corporation P.O. Box CS2008 Nashua, New Hampshire 03061

\*Any prepaid order from Puerto Rico must be placed with the local Digital subsidiary (809-754-7575)

#### DIRECT MAIL ORDERS (CANADA)

Digital Equipment of Canada Ltd. 940 Belfast Road Ottawa, Ontario K1G 4C2 Attn: A&SG Business Manager

#### DIRECT MAIL ORDERS (INTERNATIONAL)

Digital Equipment Corporation A&SG Business Manager c/o Digital's local subsidiary or approved distributor

Internal orders should be placed through the Software Distribution Center (SDC), Digital Equipment Corporation, Northboro, Massachusetts 01532

## CONTENTS

|         |       | Pag                                               | је  |
|---------|-------|---------------------------------------------------|-----|
| PREFACE |       |                                                   | V   |
|         | 1.0   | GETTING STARTED                                   | 1   |
|         | 2.0   | HOW THE MANUALS ARE ORGANIZED                     | 1   |
|         | 3.0   | INTENDED READING AUDIENCES FOR RSX-11M/RSX-11S    |     |
|         |       | MANUALS                                           | 3   |
|         | 4.0   | RSX-11M DOCUMENTATION DESCRIPTIONS                | 6   |
|         | 4.1   | Volume 1: Introduction                            |     |
|         | 4.1.1 | RSX-11M Software Product Description              |     |
|         | 4.1.2 | RSX-11M/RSX-11S Information Directory and Master  |     |
|         |       | Index                                             |     |
|         | 4.1.3 | RSX-llM/RMS-ll/RSX-llS Release Notes              |     |
|         | 4.1.4 | Introduction to RSX-11M and RSX-11M-PLUS          |     |
|         | 4.2   | Volume 2: Operation                               |     |
|         | 4.2.1 | RSX-llM System Generation and Installation Guide  |     |
|         | 4.2.2 | RSX-11M/M-PLUS MCR Operations Manual              | 7   |
|         | 4.2.3 | RSX-11M/M-PLUS MCR Operations Manual Update       | _   |
|         |       | Notice No. 1                                      | 7   |
|         | 4.2.4 | RSX-llM/M-PLUS Command Language Manual            |     |
|         | 4.2.5 | RSX-llM/M-PLUS Batch and Queue Operations Manual  |     |
|         | 4.3   | Volume 3: Utilities                               |     |
|         | 4.3.1 | RSX-llM/M-PLUS Utilities Manual                   | 8   |
|         | 4.3.2 | RSX-llM/M-PLUS Utilities Manual Update Notice     | ^   |
|         | 4 2 2 | No. 1                                             |     |
|         | 4.3.3 | EDT Editor Manual                                 | 9   |
|         | 4.4.1 | RSX-llM/M-PLUS Guide to Program Development       | 9   |
|         | 4.4.2 | PDP-11 MACRO-11 Language Reference                | כ   |
|         | 4.4.2 |                                                   | ιo  |
|         | 4.4.3 | IAS/RSX-11 I/O Operations Reference               |     |
|         |       |                                                   | L O |
|         | 4.4.4 | IAS/RSX-11 System Library Routines Reference      |     |
|         |       |                                                   | LΟ  |
|         | 4.4.5 |                                                   | Ō   |
|         | 4.4.6 |                                                   | LO  |
|         | 4.4.7 | RSX-11M/M-PLUS Executive Reference                |     |
|         |       | Manual                                            | ll  |
|         | 4.5   | Volume 5: I/O Drivers Development and Reference 1 | 1   |
|         | 4.5.1 | RSX-llM Guide to Writing an I/O Driver 1          | L1  |
|         | 4.5.2 | RSX-llM/M-PLUS I/O Drivers Reference              |     |
|         |       | Manual                                            | 11  |
|         | 4.5.3 | RSX-llM/M-PLUS I/O Drivers Reference Manual       |     |
|         |       |                                                   | 11  |
|         | 4.6   |                                                   | . 2 |
|         | 4.6.1 |                                                   | L 2 |
|         | 4.6.2 | RSX-llM/M-PLUS System Management Guide Update     |     |
|         |       |                                                   | 12  |
|         | 4.6.3 |                                                   | . 3 |
|         | 4.6.4 | RSX-llM/M-PLUS Crash Dump Analyzer                | 2   |

|        | 4.7<br>4.7.1<br>4.7.2<br>4.7.3<br>4.7.4<br>4.8<br>4.9<br>4.10<br>5.0<br>5.1<br>5.2<br>5.2.1<br>5.2.2<br>5.2.3 | Volume 7: PDP-11 Record Management Services . 1 RSX-11M/M-PLUS RMS-11: An Introduction | 33445555566 6 6 7788 |
|--------|----------------------------------------------------------------------------------------------------|----------------------------------------------------------------------------------------|----------------------|
| MASTER | INDEX                                                                                                    |                                                                                        |                      |
|        |                                                                                                    | FIGURES                                                                                |                      |
| FIGURE | 1                                                                                                    | Suggested Sequence for Reading RSX-11M/RSX-11S Manuals                                 | 2                    |
|        |                                                                                                    | TABLES                                                                                 |                      |
| TABLE  | 1                                                                                                    | RSX-llM Documentation Set                                                              | 3                    |

#### **PREFACE**

#### MANUAL OBJECTIVES

The RSX-11M/RSX-11S Information Directory and Master Index introduces the RSX-11M and RSX-11S documentation sets. It includes an overview of all the manuals and a Master Index that will be useful for referring to topics throughout the documentation. The descriptions of the manuals are intentionally brief; refer to the prefaces of individual manuals for additional information. Read the Information Directory before you read other manuals in the documentation set or use the system.

#### INTENDED AUDIENCE

The RSX-11M/RSX-11S Information Directory and Master Index is intended for all users of the RSX-11M and RSX-11S operating systems. No previous knowledge of the systems is required.

#### STRUCTURE OF THIS DOCUMENT

The first part of the manual briefly describes the documents in the set. It tells which kinds of users are likely to be interested in which documents, and suggests a sequence for reading them. The second part of the manual is a Master Index to all the documents.

#### ASSOCIATED DOCUMENTS

The next manual you should read in this documentation set is the  $\frac{RSX-11M}{RMS-11}$  Release Notes, which will give you important information on the RSX-11M and RSX-11S software and documentation.

#### 1.0 GETTING STARTED

Your kit contains an RSX-llM/RSX-llS baseline system that is ready to run on your PDP-ll processor. You will use this baseline system to generate an operating system tailored to your own particular hardware and software requirements.

Before beginning system generation, you should become familiar with your hardware configuration and with this documentation set; and you should thoroughly read the RSX-llM/RMS-ll/RSX-llS Release Notes and the appropriate System Generation and Installation Guide (RSX-llM) or RSX-llS). Then you will be prepared to choose among the options offered during system generation.

Figure 1 outlines a suggested sequence for reading the manuals in your documentation set. The sequence is from introductory and more general manuals to advanced manuals that assume a greater understanding of the system.

#### 2.0 HOW THE MANUALS ARE ORGANIZED

The RSX-11M manuals are organized into seven volumes:

- 1. Introduction
- 2. Operation
- 3. Utilities
- 4. Program Development
- 5. I/O Drivers Development and Reference
- 6. System Management and Maintenance
- 7. PDP-11 Record Management Services

RSX-llS users should refer to Section 5.0 for the organization of the RSX-llS documentation set.

Each volume consists of one or more ring binders, and each binder contains two or more manuals. Refer to Table 1 for a complete list of the manuals.

The <u>EDT Editor Reference Card</u> and the <u>PDP-11 Programming Card</u> are packaged separately; the <u>RSX-11M</u> <u>Mini-Reference</u> is also separate, coming with its own small binder.

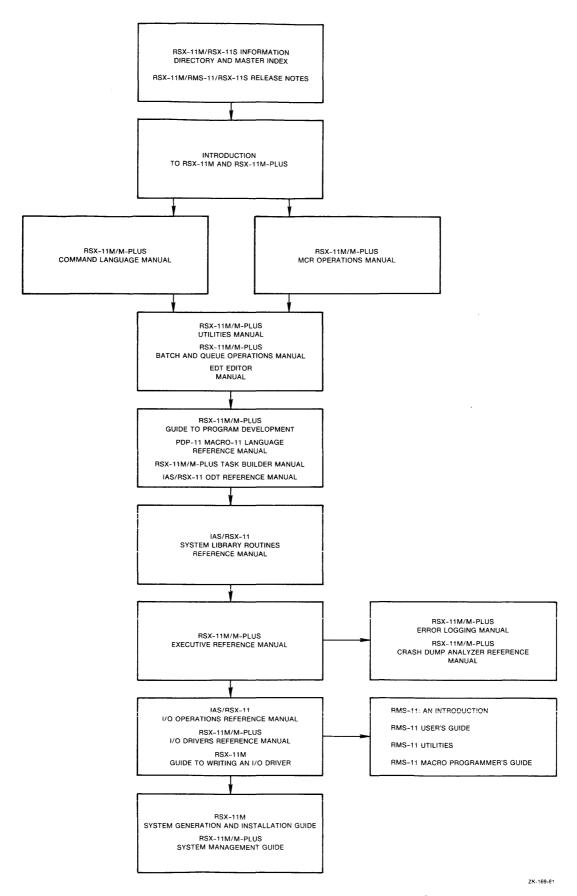

Figure 1 Suggested Sequence for Reading RSX-11M/RSX-11S Manuals

#### 3.0 INTENDED READING AUDIENCES FOR RSX-11M/RSX-11S MANUALS

Table 1 lists the intended reading audience for each document in your set. The audience is divided into the loosely defined groups listed as follows (and indicated in Table 1 by an X in one or more of the columns):

- US The user: anyone who types at a terminal on an RSX-11M or RSX-11S operating system.
- AP The applications programmer: anyone who uses the MACRO-ll assembly language or a high-level language to develop programs for user applications.
- SP The system programmer: anyone who uses MACRO-11 to maintain, modify, and develop software used by the applications programmer or the user.
- SM The system manager: the person familiar with and responsible for overall operation of an RSX-llM or RSX-llS system and its associated hardware.

Table 1 lists the manuals that are RSX-11M-specific and also those that are common to RSX-11M and RSX-11S. RSX-11S users should refer to Section 5.0 for a descriptive list of the manuals included in the RSX-11S documentation set.

Table 1
RSX-11M Documentation Set
Kit Number QJ628-GZ

| Volur | Title and Order Number                                                   | Sug | gested<br>AP | Audie<br>SP | nce<br>SM |
|-------|--------------------------------------------------------------------------|-----|--------------|-------------|-----------|
| _     | Handy Reference Materials                                                |     |              |             |           |
|       | RSX-11M Mini-Reference<br>AV-5570E-TC                                    | x   | х            | x           | х         |
|       | EDT Editor Reference Card AV-J756A-TC                                    | х   | х            | x           | х         |
|       | PDP-11 Programming Card<br>EH-S1046-78                                   |     | х            | x           | х         |
| 1     | Introduction                                                             |     |              |             |           |
|       | RSX-11M Software Product Description<br>AE-3407U-TC                      | х   | х            | x           | х         |
|       | RSX-11M/RSX-11S Information<br>Directory and Master Index<br>AA-2593G-TC | x   | х            | x           | х         |
|       | RSX-11M/RMS-11/RSX-11S Release Notes<br>AA-2573H-TC                      | х   | x            | x           | х         |
|       | Introduction to RSX-11M and RSX-11M-PLUS AA-L763A-TC                     | х   | X            | х           | х         |

(continued on next page)

# Table 1 (Cont.) RSX-11M Documentation Set Kit Number QJ628-GZ

|        |                                                                                  |    |              | 334 |    |
|--------|----------------------------------------------------------------------------------|----|--------------|-----|----|
| Volume | Title and Order Number                                                           | US | gested<br>AP | SP  | SM |
| 2      | Operation                                                                        |    |              |     |    |
|        | RSX-llM System Generation and<br>Installation Guide<br>AA-H625C-TC               |    |              | х   | х  |
|        | RSX-llM/M-PLUS MCR Operations<br>Manual<br>AA-L678A-TC                           | x  | х            | х   | х  |
|        | RSX-llM/M-PLUS MCR Operations<br>Manual<br>Update Notice Number l<br>AD-L678A-Tl |    |              |     |    |
| 3      | RSX-11M/M-PLUS Command Language<br>Manual<br>AA-L672B-TC                         | x  | х            | x   | x  |
|        | RSX-llM/M-PLUS Batch and Queue<br>Operations Manual<br>AA-L671A-TC               | x  | х            | х   | х  |
| 3      | Utilities                                                                        |    |              |     |    |
|        | RSX-llM/M-PLUS Utilities Manual<br>AA-L681A-TC                                   | x  | х            | х   | х  |
|        | RSX-llM/M-PLUS Utilities Manual<br>Update Notice Number 1<br>AD-L681A-Tl         |    |              |     |    |
|        | EDT Editor Manual<br>AA-J726A-TC                                                 | x  | х            | х   | х  |
| 4      | Program Development                                                              |    |              |     |    |
|        | RSX-llM/M-PLUS Guide to Program<br>Development<br>AA-L676A-TC                    |    | х            | х   | х  |
|        | PDP-11 MACRO-11 Language<br>Reference Manual<br>AA-V027A-TC                      |    | х            | х   | x  |
|        | IAS/RSX-11 I/O Operations<br>Reference Manual<br>AA-M176A-TC                     |    | х            | х   |    |
|        | IAS/RSX-11 System Library Routines<br>Reference Manual<br>AA-5580B-TC            |    | x            | х   |    |

(continued on next page)

# Table 1 (Cont.) RSX-11M Documentation Set Kit Number QJ628-GZ

| r      |                                                                                         |           |              |             |           |
|--------|-----------------------------------------------------------------------------------------|-----------|--------------|-------------|-----------|
| Volume | Title and Order Number                                                                  | Sug<br>US | gested<br>AP | Audie<br>SP | nce<br>SM |
|        | IAS/RSX-11 ODT Reference Manual<br>AA-M507A-TC                                          |           | х            | х           | х         |
|        | RSX-11M/M-PLUS Task Builder Manual<br>AA-L680B-TC                                       |           | х            | x           | х         |
|        | RSX-11M/M-PLUS Executive Reference<br>Manual<br>AA-L675A-TC                             |           | x            | х           |           |
| 5      | I/O Drivers Development and Reference                                                   |           |              |             |           |
|        | RSX-11M Guide to Writing an I/O<br>Driver<br>AA-2600E-TC                                |           |              | х           |           |
|        | RSX-llM/M-PLUS I/O Drivers<br>Reference Manual<br>AA-L677A-TC                           |           |              | х           |           |
|        | RSX-llM/M-PLUS I/O Drivers<br>Reference Manual<br>Update Notice Number l<br>AD-L677A-Tl |           |              |             |           |
| 6      | System Management and Maintenance                                                       |           |              |             |           |
|        | RSX-llM/M-PLUS System<br>Management Guide<br>AA-L679B-TC                                |           |              | x           | x         |
|        | RSX-llM/M-PLUS System Management<br>Guide<br>Update Notice Number l<br>AD-L679B-T1      |           |              |             |           |
|        | RSX-llM/M-PLUS Error Logging Manual AA-L674B-TC                                         |           |              | x           | х         |
|        | RSX-llM/M-PLUS Crash Dump Analyzer<br>Reference Manual<br>AA-L673B-TC                   |           |              | х           | х         |
| 7      | PDP-11 Record Management Services                                                       |           |              |             |           |
|        | RSX-llM/M-PLUS RMS-ll: An<br>Introduction<br>AA-L682A-TC                                | x         | x            | X           | х         |
|        | <u> </u>                                                                                | <u> </u>  |              |             |           |

(continued on next page)

## Table 1 (Cont.) RSX-11M Documentation Set Kit Number QJ628-GZ

|        |                                                                  | Sug | gested | Audie | ence |
|--------|------------------------------------------------------------------|-----|--------|-------|------|
| Volume | Title and Order Number                                           | US  | AP     | SP    | SM   |
|        | RSX-llM/M-PLUS RMS-ll<br>User's Guide<br>AA-L669A-TC             |     | х      |       | х    |
|        | RSX-llM/M-PLUS RMS-ll<br>Utilities<br>AA-L670A-TC                | x   | х      | х     | х    |
|        | RSX-llM/M-PLUS RMS-ll Macro<br>Programmer's Guide<br>AA-L668A-TC |     | х      | х     |      |

#### 4.0 RSX-11M DOCUMENTATION DESCRIPTIONS

Following are brief descriptions of the volumes and the individual manuals in the RSX-11M documentation set. For a complete description of any manual, read its preface.

RSX-llS users should now refer to Section 5.0 for a list of the documents included in their RSX-llS set (most of which are common to RSX-llS and RSX-llM), and then return to Section 4.0 for descriptions. (The two RSX-llS-specific documents are described in Section 5.0 only.)

#### 4.1 Volume 1: Introduction

This volume includes manuals that introduce the RSX-11M documentation set and operating system.

- 4.1.1 RSX-11M Software Product Description The Software Product Description (SPD) concisely describes the functional characteristics and system environment of RSX-11M. It identifies the required and optional hardware and software along with the available training credits and additional services. It includes information on installation requirements and software product support, and gives ordering information.
- 4.1.2 RSX-llM/RSX-llS Information Directory and Master Index This manual orients the reader to the RSX-llM/RSX-llS documentation set. It includes descriptions of the manuals, a suggested sequence for reading them, their intended audiences, and a Master Index to the documentation set. The Master Index should prove very useful: It comprises all the topics in the individual manuals' indexes, without abridgement, and will tell you which manual(s) and page number(s) have the information you need on a topic.

- 4.1.3 RSX-11M/RMS-11/RSX-11S Release Notes This manual is crucial, as it summarizes the new software features for RSX-11M Version 4.1 and RSX-11S Version 4.1, as well as RMS-11 Version 2.0. It tells you which manuals to go to for complete information on these new features. Incompatibilities between the current and previous versions are discussed; and procedures are described for applying corrections to files on the source disk and reporting any problems of the new software. Be sure to read the Release Notes before generating and using your system.
- 4.1.4 Introduction to RSX-11M and RSX-11M-PLUS This tutorial manual is a simple, step-by-step introduction for new users of the RSX-11M and RSX-11M-PLUS operating systems. In an interactive terminal session, using prepared demonstration files, new users can log in and learn by practicing. The DIGITAL Command Language, the interactive text editor EDT, and the program development facilities are demonstrated. After guiding the user through the practice session, the manual discusses some general system concepts and features. It has a useful glossary that defines system terms in some detail.

#### 4.2 Volume 2: Operation

The operation volume explains how to generate and install your RSX-11M Version 4.1 system. It also documents the Monitor Console Routine (MCR), the DIGITAL Command Language (DCL), and batch and queue operations.

- 4.2.1 RSX-11M System Generation and Installation Guide This manual is a step-by-step guide to the system generation procedure. It outlines procedures for bootstrap-loading a baseline system, and explains the SYSGEN questions and the results that occur from your responses. Annotated examples of system generations are given.
- 4.2.2 RSX-11M/M-PLUS MCR Operations Manual This manual describes the Monitor Console Routine (MCR) and the Indirect Command Processor (Indirect).

MCR is a command line interpreter, an interface for communication between you and the RSX-11M system. This manual describes MCR commands and their formats and tells you how to use MCR. File ownership and file protection are explained. An alphabetical list of MCR and TKTN (Task Termination Notification program) messages is given in an appendix.

Indirect allows you to process files that contain Indirect, MCR, DCL, or utility commands. These commands are executed as though they had been entered from a terminal. The Indirect chapter describes the Indirect commands, symbols, and functions, and presents actual examples.

4.2.3 RSX-llm/M-PLUS MCR Operations Manual Update Notice No. 1 -This update corrects errors in the manual and documents new features and devices.

- 4.2.4 RSX-11M/M-PLUS Command Language Manual You may prefer to use the DIGITAL Command Language (DCL), rather than MCR, to communicate with the RSX-11M system. DCL provides direct, transparent access to most common MCR and utility functions. This manual is organized by system functions; it gives full descriptions of all DCL commands, with examples and notes on their usage.
- 4.2.5 RSX-11M/M-PLUS Batch and Queue Operations Manual This manual explains the use of the Queue Manager (QMG) to control print queue functions, and describes in detail the QMG commands that control these functions. Error messages are explained in the appendix, and there is a glossary of terms.

#### 4.3 Volume 3: Utilities

This volume contains two manuals, the RSX-llM/M-PLUS Utilities Manual and the EDT Editor Manual. The RSX-llM/M-PLUS Utilities Manual describes utilities that allow you to manipulate different kinds of files and their contents and perform operations on supported media. The EDT Editor Manual describes the function and operation of the interactive text editor EDT.

- 4.3.1 RSX-llM/M-PLUS Utilities Manual This manual describes the functions and operations of the following RSX-llM/M-PLUS utility programs:
  - EDI Line Text Editor. EDI is a line-oriented, interactive editor used to create and maintain text and source files.
  - PIP Peripheral Interchange Program. PIP copies files and performs file control functions.
  - FLX File Transfer Utility Program. FLX is a file transfer and format conversion program that transfers files among DOS-11, RT-11, and Files-11 volumes.
  - FMT Disk Volume Formatter Utility. FMT formats and verifies several types of Files-11 disks.
  - BAD Bad Block Locator Utility. BAD determines the number and location of bad blocks on a volume.
  - BRU Backup and Restore Utility. Backing up files both compresses the files and safeguards them against loss. BRU backs up files from a Files-11 volume to one or more backup volumes, and retrieves them as needed.
  - DSC Disk Save and Compress Utility Program. DSC copies Files-11 disk files to tape or disk, and from DSC-created tape back to disk. (DSC's functions are largely similar to BRU's.)
  - VFY File Structure Verification Utility. VFY verifies the consistency and validity of the file structure on a Files-11 volume.
  - LBR Librarian Utility Program. LBR is a library maintenance program that creates and modifies library files.

- DMP File Dump Utility Program. DMP is a file listing program that allows you to examine the contents of a single file or a volume of files.
- CMP File Compare Utility. CMP compares two text files, record by record, and lists the differences between them.
- SLP Source Language Input Program. SLP is a noninteractive editing program that is used to maintain and edit source files.
- PAT Object Module Patch Utility. PAT updates, or patches, relocatable binary object modules.
- ZAP Task/File Patch Program. ZAP is a patch utility that examines and directly modifies locations in a task image file or data file.

For each utility in turn, this manual explains the utility's use, describes its commands and switches, and gives detailed command formats and syntax rules.

- 4.3.2 RSX-11M/M-PLUS Utilities Manual Update Notice No. 1 This update concerns two utilities, BRU and ZAP. It documents BRU's new multivolume disk operations, lists new BRU error messages, and gives new examples. For ZAP, it adds a description of the /LI switch and I-and D-space tasks and gives new examples.
- 4.3.3 EDT Editor Manual This manual explains how to use the interactive text editor EDT to create and update ASCII text files. It explains the command line, keypad editing, line editing, nokeypad editing, and the redefining of keys. It also presents sample editing sessions.

#### 4.4 Volume 4: Program Development

The first manual in this volume gives an overview of the program development process. The remaining manuals further explain the process by describing the MACRO-11 assembly language, I/O operations, system library routines, the On-Line Debugging Tool, the Task Builder, and the Executive.

4.4.1 RSX-11M/M-PLUS Guide to Program Development - This manual is a step-by-step guide to program development for the beginning MACRO-11 programmer. The manual describes the hardware and software necessary for program development and explains how to create, assemble, task-build, debug, and maintain MACRO-11 programs. It also introduces the use of the Librarian Utility Program (LBR) for creating and maintaining user, macro, and object libraries. A brief description of FORTRAN program development is included, to orient the FORTRAN programmer. Examples are given for all steps in the program development process.

This guide is intended to be used together with other, more advanced manuals until you become familiar with the process; this manual can then serve as a refresher.

- 4.4.2 PDP-11 MACRO-11 Language Reference Manual This manual describes how to use the MACRO-11 Assembler to code MACRO-11 programs. It includes descriptions of MACRO-11 features, directives for conditional assembly and program sectioning, and user-defined and system macro libraries. It also documents RSX-11M operating procedures and error messages. Before reading the MACRO-11 Language Reference Manual, you should be familiar with your PDP-11 processor and the related terminology, as presented in the PDP-11 Processor Handbook.
- 4.4.3 IAS/RSX-11 I/O Operations Reference Manual This manual provides reference material on RSX-11M File Control Services (FCS). It explains how to use FCS to create, use, and delete files under program control. You should be familiar with MACRO-11 or FORTRAN program development procedures before using FCS.

The manual also describes the following:

- The Get Command Line subroutine (GCML) GCML provides a device-independent interface for user programs retrieving command lines from either a terminal or a disk file.
- The Command String Interpreter (CSI) CSI parses command lines containing file specifications and switches.
- The Table-Driven Parser (TPARS) TPARS parses command lines at two levels, a syntactical level and a semantic level. It is generated by user-generated parse tables.

Descriptions of ANSI magtape support, unlabeled tape support, and the MAG SET command are included.

- 4.4.4 IAS/RSX-11 System Library Routines Reference Manual This manual describes register handling and arithmetic routines, input and output data conversion routines, output formatting routines, and dynamic memory management and virtual memory management routines. For the more experienced programmer, a list of summary procedures is included.
- 4.4.5 IAS/RSX-11 ODT Reference Manual This manual describes the use of the On-Line Debugging Tool (ODT) for debugging a task. Actual ODT command sequences are given, followed by explanatory text. Before reading this manual, you should be familiar with the MACRO-11 assembly language and the Task Builder.
- 4.4.6 RSX-11M/M-PLUS Task Builder Manual This manual describes the concepts and capabilities of the RSX-11M/M-PLUS Task Builder (TKB), the linker that produces executable task images (programs that are ready to be installed and run). It contains both programmer reference and operating information, including Task Builder allocation of virtual address space, resolution of global symbols, overlaying capability, and the building of shared regions.

Before reading this manual, you should be familiar with the procedures described in the RSX-11M/M-PLUS MCR Operations Manual and the RSX-11M/M-PLUS Command Language Manual, as well as the programming concepts discussed in the RSX-11M/M-PLUS Guide to Program Development.

4.4.7 RSX-llM/M-PLUS Executive Reference Manual - This manual describes the RSX-llM/M-PLUS Executive services available for user tasks and the Executive (system) directives you need to obtain them. You must know how to develop user programs in MACRO-ll or FORTRAN to be able to use the Executive services.

#### 4.5 Volume 5: I/O Drivers Development and Reference

This volume consists of manuals that describe the writing and the function of I/O drivers on an RSX-11M system.

4.5.1 RSX-11M Guide to Writing an I/O Driver - This guide is an aid in writing an I/O driver to service a peripheral device for which DIGITAL does not supply a driver. It includes information on incorporating a user-written driver in a system, and on debugging a driver with the Executive Debugging Tool (XDT). A summary of Executive routines that a driver can call is provided.

The manual assumes that you fully understand the operation of the device for which you require a driver. You must also be familiar with your PDP-11 processor, its peripheral devices, and the software supplied with the RSX-11M system.

4.5.2 RSX-llM/M-PLUS I/O Drivers Reference Manual - This manual describes the functions of all DIGITAL-supplied I/O drivers. It provides the data needed by the experienced programmer who wants the advantages in space and time of directly interfacing with I/O drivers.

This manual describes the Files-11 Ancillary Control Processor (F11ACP) and the Magtape Ancillary Control Processor (MTAACP) and documents the QIOs performed by these processors.

- 4.5.3 RSX-11M/M-PLUS I/O Drivers Reference Manual Update Notice No. 1 This update corrects errors in the manual and includes the following new device support:
  - Terminal driver support has been added for the DHV11 terminal interface and the LQP02 and LA50 terminals.
  - Disk driver support has been added for the following new disk devices:

UDA50/RA81 UDA50/RA60 RC25 RD51 RX50

- Magnetic tape driver support has been added for the TU80 and TSV05.
- Line printer driver support has been added for the LNO1 laser printer.

#### 4.6 Volume 6: System Management and Maintenance

This volume consists of a set of manuals that tell you how to ensure that your system operates correctly and effectively. The manuals describe system management programs and the RSX-llM/M-PLUS Error Logging System, and explain how to use diagnostic software and how to retrieve information to determine the causes of system crashes.

- 4.6.1 RSX-11M/M-PLUS System Management Guide This manual documents the following programs that the system manager can use to test, monitor, maintain, and customize an RSX-11M operating system:
  - ACNT Account File Maintenance Program: You use this program to create and maintain accounts on multiuser protection systems.
  - CODRV and COT Console Logger: This program handles I/O to the console output device and records system messages at a terminal and/or in a log file.
  - IOX I/O Exerciser: This program detects and diagnoses I/O problems on tape and disk units.
  - RCT Bad Block Replacement Control Task: This task performs bad block handling and recovery on Mass Storage Control Protocol devices.
  - RMD Resource Monitoring Display: This program displays information about your system's active tasks and available resources.
  - SHUTUP System shutdown task: This task shuts down the system in an orderly fashion.
  - UETP User Environment Test Package: You can run this program after system generation, to verify that you have generated a working operating system, or at any other time, to validate the proper functioning of the operating system.
  - VMR Virtual Monitor Console Routine: VMR consists of a subset of MCR commands that you can use to alter a system image file.
  - SHF Shuffler: This task compresses space in system-controlled partitions when a memory allocation failure occurs.

The manual includes information on pool monitoring support and the PMT program; how to set up and run the Queue Manager; how to extend and alter DCL; and how to write command line interpreters (CLIs). The serial despooler is described in an appendix.

4.6.2 RSX-11M/M-PLUS System Management Guide Update Notice No. 1 - This update primarily concerns VMR. It corrects errors in the manual and documents new features and devices.

4.6.3 RSX-llM/M-PLUS Error Logging Manual - This manual explains the RSX-llM/M-PLUS Error Logging System, a combination of tasks that collect and report information about hardware-related events on an RSX-llM system. The Error Logging System allows you to generate event reports in brief or full format, including information on the state of the system or hardware at the time the event occurred.

The manual includes chapters on:

- Using the Error Log Task (ERRLOG) and the Error Log Interface (ELI). ERRLOG gets error information from the Executive and drivers and writes the information into the Error Log File, and ELI sends user commands to ERRLOG.
- Using the Report Generator (RPT) to generate Error Log Reports from the Error Log File.
- Using the Control File Language compiler (CFL) procedures to update and modify DIGITAL-supplied control file modules, or to add error-logging support for non-DIGITAL devices.
- 4.6.4 RSX-11M/M-PLUS Crash Dump Analyzer Reference Manual This manual explains how to use the Crash Dump Analyzer (CDA) to determine the causes of system crashes. It contains operating instructions, descriptions of CDA switches and error messages, examples of CDA output listings, and an explanation of how to interpret the output listings. The manual also includes system symbolic and data structure macro definitions.

#### 4.7 Volume 7: PDP-11 Record Management Services

This volume is composed of a set of manuals that describe the Record Management Services (RMS-11). For information on where the RMS-11 files and utilities can be found on the RSX-11M distribution kit, see the RSX-11M System Generation and Installation Guide.

4.7.1 RSX-11M/M-PLUS RMS-11: An Introduction - This manual introduces the major concepts of RMS-11: record formats, file organizations, and record access modes. It introduces the RMS-11 operations and utility programs, and defines the key terms necessary to understand RMS-11 capabilities and functions.

The manual is intended for all users of RMS-11, including both MACRO-11 and high-level language programmers. Nonprogramming users, programming users who are new to RSX-11M/M-PLUS, and RSX-11M/M-PLUS programmers who are new to RMS-11 should find this document especially useful.

The manual does not provide reference or usage information, but should be read before the other RMS-11 documents.

4.7.2 RSX-llm/M-PLUS RMS-ll User's Guide - This manual is a guide to using RMS-ll in file and task design for application programs written in either MACRO-ll or high-level languages. It is intended for application programmers who want to achieve optimal performance either with a new application they are writing or with an existing application that no longer performs satisfactorily.

The manual first presents general design considerations to help users select the appropriate file organization for their applications. Then the details of file structure, design, and processing are discussed for each of the three RMS-11 file organizations: sequential, relative, and indexed. Finally, the manual describes techniques that can be used to optimize application program performance, regardless of file organization.

Note that only MACRO-11 programmers can use the full set of RMS-11 capabilities. Subsets of those capabilities are available to high-level language programmers. Programmers who are writing applications in high-level languages should consult their language documentation for details on RMS-11 support.

4.7.3 RSX-llM/M-PLUS RMS-ll Utilities - This reference manual describes the utility programs supported by RMS-ll. It is intended for users such as high-level language programmers and nonprogramming users (system managers and operators, for example) who either do not require or do not have access to the full set of RMS-ll capabilities.

The RMS-11 utility programs are the following:

- RMS-11 File Design Utility (RMSDES) An interactive utility for designing and creating sequential, relative, and indexed files.
- RMS-ll Indexed File Load Utility (RMSIFL) Reads records from an RMS-ll file of any kind of organization and loads them into an indexed file, optimizing all indexes, both primary and alternates (if any).
- RMS-11 File Conversion Utility (RMSCNV) Reads records from an RMS-11 file of any organization and loads them into another RMS-11 file of any organization. Note that RMSCNV, unlike RMSIFL, optimizes only the primary index when it loads an indexed file.
- RMS-11 File Display Utility (RMSDSP) Produces a concise description of any RMS-11 file, including backup files.
- RMS-11 File Back-Up Utility (RMSBCK) Transfers the contents of an RMS-11 file to another file, on another device, to preserve it should the original file be lost or damaged.
- RMS-11 File Restoration Utility (RMSRST) Restores files that were backed up by RMSBCK, so that they can be accessed by user programs.

The manual also documents RMSDEF, which has been superseded by RMSDES.

4.7.4 RSX-llm/M-PLUS RMS-ll Macro Programmmer's Guide - This document is a reference manual describing the macros and symbols that make up the interface between a MACRO-ll program and the RMS-ll operation routines. It is intended for both MACRO-ll programmers and for high-level language programmers who want to use the full set of RMS-ll capabilities in a MACRO-ll subprogram.

The manual presents such programming considerations as how to use RMS-11 macros and symbols in a MACRO-11 program, how to use the directory and file operations to process directories and files, and how to use the stream operations and record or block operations to process records or blocks.

Detailed reference information is provided on each RMS-ll operation macro, the control blocks it uses, the options that can be specified in each control block field, and the values returned in control block fields. A summary of each control block, field, value, and mask is also provided.

In addition, the manual documents the RMS-11 completion codes, fatal error codes, and assembly-time messages.

#### 4.8 RSX-11M Mini-Reference

This small manual is a convenient reference for all system users. It includes sections on the Monitor Console Routine (MCR), the DIGITAL Command Language (DCL), the Task Builder (TKB), the RSX-11M/M-PLUS utilities, the On-Line Debugging Tool (ODT), the Error Logging System, the Queue Manager (QMG), the I/O error codes, the directive error codes, the Executive directive summary, the RMS-11 utilities, and the RMS-11 error codes. The manual also includes Radix-50 conversion tables and the ASCII character set.

#### 4.9 EDT Editor Reference Card

This reference card describes keypad editing for the DIGITAL VT52 and VT100 video terminals. It presents common keyboard functions and gives instructions for beginning and ending an editing session. Keypad diagrams for the VT52 and VT100 terminals are included.

#### 4.10 PDP-11 Programming Card

This card includes programming information on the following major topics:

- PDP-11 addressing modes
- Single operand instructions
- Double operand instructions
- Processor register addresses
- Device register addresses
- 7-bit ASCII code
- Bootstrap loader starting addresses and device vectors

#### 5.0 RSX-11S DOCUMENTATION

Included with the RSX-11S software is the RSX-11S documentation set. This set of manuals describes the host operating system as well as the RSX-11S operating system. It is important that you read thoroughly the RSX-11M/RMS-11/RSX-11S Release Notes before reading other manuals in the documentation set and generating your system.

This section briefly describes the RSX-11S manuals. See Table 1 for the manuals' order numbers and intended audiences, and see Section 4 for fuller descriptions of their contents. (Two documents, however, are found exclusively in the RSX-11S set and hence are not included with the RSX-11M/RSX-11S documents in Table 1 and Section 4: the RSX-11S Software Product Description and the RSX-11S System Generation and Installation Guide. Information on these two documents is given in Section 5.2.)

The Kit Number for the RSX-11S documentation set is QJ642-GZ.

#### 5.1 How the RSX-11S Manuals Are Organized

The RSX-11S manuals are organized into five volumes:

- 1. Introduction
- 2. Operation
- 3. Program Development
- 4. I/O Drivers Development and Reference
- 5. System Management and Maintenance

#### 5.2 RSX-11S-Specific Manuals

The RSX-11S Software Product Description and the RSX-11S System Generation and Installation Guide are found exclusively in the RSX-11S documentation set and therefore have not been previously described in this manual.

5.2.1 RSX-11S Software Product Description (Order No. AE-3427N-TC) - The Software Product Description (SPD) concisely describes the functional characteristics and system environment of RSX-11S. It identifies the required and optional hardware and software, along with the available training credits and additional services. It includes information on installation requirements and software product support, and gives ordering information.

This document is intended for all RSX-11S users.

5.2.2 RSX-11S System Generation and Installation Guide (Order No. AA-2874E-TC) - This manual describes the RSX-11S operating system and explains how to use a host system for generating an RSX-11S operating system. It also describes RSX-11S supplied software and the distribution kit. Error messages are included in an appendix. Before reading this manual, you should be familiar with the introductory manuals in the documentation set and, in particular, with the system generation procedures for the host system.

This manual is intended for use by system programmers and system managers.

5.2.3 RSX-11S System Generation and Installation Guide Update Notice No. 1 (Order No. AD-2874E-T1) - This update reflects software changes and additions made in VAX/VMS Version 3.0.

#### 5.3 Host System Manuals

The manuals and reference card included in the following list are shipped with your software. Although they are also shipped with other operating systems, they include important information applicable to RSX-11S. Refer to the preceding sections of this manual and to the prefaces of individual manuals for complete descriptions.

- RSX-llM Mini-Reference. This small manual is a convenient reference for all system users.
- PDP-11 Programming Card. This reference card gives important programming information.

#### Volume 1: Introduction

- RSX-11M/RSX-11S Information Directory and Master Index. This manual introduces the RSX-11S documentation set.
- RSX-11M/RMS-11/RSX-11S Release Notes. This manual summarizes new software features for RSX-11S Version 4.1 and should be read before the system is generated.

## Volume 2: Operation

- RSX-11M System Generation and Installation Guide. RSX-11S SYSGEN Phase I is a subset of RSX-11M SYSGEN Phase I. This manual includes a description of the Phase I questions.
- RSX-11M/M-PLUS MCR Operations Manual. RSX-11S uses a subset of MCR called Basic MCR. This manual gives descriptions of the MCR commands; the RSX-11S System Generation and Installation Guide includes summary descriptions.
- RSX-llM/M-PLUS MCR Operations Manual Update Notice No. 1. This update corrects errors in the manual and documents new features and devices.

#### Volume 3: Program Development

- RSX-llM/M-PLUS Guide to Program Development. This manual is a step-by-step guide to program development.
- <u>PDP-11 MACRO-11 Language Reference Manual</u>. This manual describes how to use the MACRO-11 Assembler to code MACRO-11 programs.
- IAS/RSX-11 I/O Operations Reference Manual. RSX-11S uses a subset of FCS and its macro calls. This manual fully describes FCS.
- IAS/RSX-ll System Library Routines Reference Manual. This manual describes the system library routines available for inclusion in programs written in MACRO-11 assembly language.
- IAS/RSX-11 ODT Reference Manual. This manual describes how to use the On-Line Debugging Tool to debug programs.

- RSX-llM/M-PLUS Task Builder Manual. This manual describes the concepts and capabilities of the Task Builder.
- RSX-11M/M-PLUS Executive Reference Manual. This manual describes the Executive services available for user tasks.

#### Volume 4: I/O Drivers Development and Reference

- RSX-llM Guide to Writing an I/O Driver. This guide is an aid in writing an I/O driver.
- RSX-llM/M-PLUS I/O Drivers Reference Manual. This manual describes the functions of all DIGITAL-supplied I/O drivers.
- RSX-llM/M-PLUS I/O Drivers Reference Manual Update Notice No. The update corrects errors in the manual and includes new device support.

## Volume 5: System Management and Maintenance

- RSX-11M/M-PLUS System Management Guide. This manual includes a description of VMR, which is used during RSX-11S system generation and installation.
- RSX-11M/M-PLUS System Management Guide Update Notice No. 1. This update corrects errors in the manual and documents new features and devices.
- RSX-11M/M-PLUS Crash Dump Analyzer Reference Manual. This manual tells you how to use the Crash Dump Analyzer to determine the causes of system crashes.

#### 6.0 INTRODUCTION TO THE MASTER INDEX

The Master Index is a large and comprehensive index to the entire documentation set. The indexes of the individual manuals have been compiled into the Master Index without abridgement.

The Master Index will be valuable to new users who are not sure which manual contains the information they need. It will continue to be valuable as an index to topics that are discussed (or might logically be discussed) in more than one manual.

#### 6.1 Format of the Master Index

Each page of the Master Index has two columns. Look in the first column for your topic. When you find it, look across to the second column for the manual(s) and page number(s).

The titles of the manuals are shortened in the Master Index. For example, the long title RSX-11M/M-PLUS Batch and Queue Operations Manual is shortened to "Batch and Queue." See Section 6.2 for a list of the shortened titles.

Here is an example of the way a topic discussed in two or more manuals appears in the Master Index:

Despooler, definition, error message,

Batch and Queue, Gloss-3 System Management, A-2

This entry indicates that you will find the definition for "despooler" in the RSX-11M/M-PLUS Batch and Queue Operations Manual's Glossary on page 3. In the RSX-11M/M-PLUS System Management Guide, you can find a discussion of the despooler error messages on page 2 of Appendix A.

Most Master Index entries refer to a single manual only.

#### 6.2 Manuals Included in the Master Index

Following is a list of all the manuals included in this index. Index Title column gives the shortened titles that appear in the Master Index, with the full manual titles listed in the Manual Title column.

#### Index Title

RMS-11 Utilities

#### Manual Title

Batch and Oueue RSX-11M/M-PLUS Batch and Queue Operations Manual Command Language RSX-11M/M-PLUS Command Language Manual RSX-11M/M-PLUS Crash Dump Analyzer Crash Dump Analyzer Reference Manual EDT Editor EDT Editor Manual Error Logging RSX-11M/M-PLUS Error Logging Manual Executive RSX-11M/M-PLUS Executive Reference Manual Introduction Introduction to RSX-11M and RSX-11M-PLUS I/O Drivers RSX-11M/M-PLUS I/O Drivers Reference Manual I/O Operations IAS/RSX-11 I/O Operations Reference Manual MCR Operations RSX-11M/M-PLUS MCR Operations Manual ODT IAS/RSX-11 ODT Reference Manual PDP-11 MACRO-11 PDP-11 MACRO-11 Language Reference Manual Program Development RSX-11M/M-PLUS Guide to Program Development Release Notes RSX-11M/RMS-11/RSX-11S Release Notes RMS-11 Introduction RSX-llM/M-PLUS RMS-ll: An Introduction RMS-11 User's Guide RSX-11M/M-PLUS RMS-11 User's Guide

RSX-llM/M-PLUS RMS-ll

Utilities

Index Title

Manual Title

RMS-11 Macros RSX-11M/M-PLUS RMS-11 Macro

Programmer's Guide

RSX-11M System Generation System Generation (11M)

and Installation Guide

RSX-11S System Generation and Installation Guide System Generation (11S)

 $\frac{\text{IAS/RSX-11}}{\text{Reference}} \, \frac{\text{System}}{\text{Manual}} \, \frac{\text{Library}}{\text{Routines}}$ System Library

RSX-11M/M-PLUS System Management System Management

Guide

Task Builder RSX-11M/M-PLUS Task Builder Manual

Utilities RSX-llM/M-PLUS Utilities Manual

Writing I/O Driver RSX-11M Guide to Writing

an I/O Driver

Α

| A error                           | PDP-11 MACRO-11 3-10, 3-13, 3-16, 5-10, 6-25 to 6-26, 6-28 to                          |
|-----------------------------------|----------------------------------------------------------------------------------------|
|                                   | 6-29, 6-32 to 6-33, 6-38,<br>6-40, 6-42, 6-44, 6-47, 6-51,<br>6-56, 7-12 to 7-14, 7-19 |
| macro definition                  | PDP-11 MACRO-11 7-2                                                                    |
| summary                           | PDP-11 MACRO-11 D-1 to D-3                                                             |
| A register                        | ODT 2-6, 5-3                                                                           |
| a symbol<br>A/D converter         | ODT 2-1 to 2-2<br>I/O Drivers 14-1                                                     |
| AD01-D                            | I/O Drivers 14-1                                                                       |
| AFC11                             | I/O Drivers 14-1                                                                       |
| device-specific QIO               | I/O Drivers 14-2 to 14-3                                                               |
| FORTRAN interface                 | I/O Drivers 14-3 to 14-7                                                               |
| standard QIO<br>status return     | I/O Drivers 14-2<br>I/O Drivers 14-8 to 14-9                                           |
| AA11-K                            | I/O Drivers 22-2                                                                       |
| AAV11-K                           | I/O Drivers 22-2                                                                       |
| \$AB                              | •                                                                                      |
| predefined syntax element in      | - 1 10 15                                                                              |
| MML<br>/AB switch                 | System Management 12-45                                                                |
| ZAP utility                       | Utilities 15-2                                                                         |
| /ABAUD keyword                    |                                                                                        |
| SET command                       | MCR Operations 3-171                                                                   |
| VMR                               | System Management 10-46                                                                |
| Abbreviating command              | Introduction 1-12, 2-4                                                                 |
| Abbreviation                      | incloduction 1-12, 2-4                                                                 |
| DCL                               | Command Language 1-7 to 1-8, 9-1                                                       |
| Abbreviations of line editing     |                                                                                        |
| command                           | EDT Editor 7-1                                                                         |
| ABO command<br>ABODF\$            | MCR Operations 3-3<br>Crash Dump Analyzer B-3                                          |
| Abort                             | Clash bamp Analyzet b 5                                                                |
| task execution                    | ODT 1-5                                                                                |
| TKB                               |                                                                                        |
| during input<br>ABORT command     | Task Builder 11-4<br>ODT 1-5                                                           |
| ABORT Command                     | Introduction 1-21, 4-15                                                                |
|                                   | Command Language 7-16 to 7-21,                                                         |
|                                   | 9–2                                                                                    |
|                                   | MCR Operations 3-3                                                                     |
| Basic MCR<br>command line format  | System Generation (11S) 2-2<br>MCR Operations 3-3                                      |
| error message                     | MCR Operations 3-4                                                                     |
| example                           | MCR Operations 3-4                                                                     |
| IOX                               | System Management 4-23                                                                 |
| keyword                           | MOD Occupation 2 A                                                                     |
| /PMD<br>ABORT option              | MCR Operations 3-4<br>Task Builder 11-4                                                |
| Abort Task directive              | Executive 5-8                                                                          |
| Aborting                          |                                                                                        |
| command                           | Introduction 1-21                                                                      |
| task                              | Introduction 4-15                                                                      |
| ABRT\$                            | Executive 5-8                                                                          |
| ABS symbolic argument<br>Absolute | PDP-11 MACRO-11 6-19, 6-42                                                             |
| address                           | ODT 2-2                                                                                |
| location                          | ODT 2-5, 4-4                                                                           |
|                                   |                                                                                        |

| Absolute address mode assembled from relative | PDP-11 MACRO-11 5-7                                |
|-----------------------------------------------|----------------------------------------------------|
| ABSOLUTE argument                             | PDP-11 MACRO-11 6-19<br>PDP-11 MACRO-11 8-8        |
| Absolute binary output,                       | FDF-11 MACRO-11 0-0                                |
| controlling                                   | PDP-11 MACRO-11 6-19                               |
| Absolute expression                           | PDP-11 MACRO-11 3-17                               |
| Absolute loader                               | System Generation (11S) 2-17                       |
| Absolute program section                      | PDP-11 MACRO-11 6-42, 6-44 to                      |
|                                               | 6-45                                               |
| See also .ASECT directive                     |                                                    |
| Absolute region                               |                                                    |
| See Region                                    | mark mudlar 11 E                                   |
| ABSPAT option                                 | Task Builder 11-5 Task Builder 10-5                |
| /AC switch<br>Access                          | RMS-11 Introduction 1-1                            |
| Access                                        | RMS-11 User's Guide 1-7                            |
| See also Access mode                          | MAD II OSCI S GUIGC I /                            |
| See also Shared access                        |                                                    |
| block                                         | RMS-11 Introduction 4-7                            |
|                                               | RMS-11 User's Guide 1-20, 3-6                      |
| direct                                        | RMS-11 Introduction 2-4                            |
| modes                                         | RMS-11 Introduction 3-11                           |
| random                                        | RMS-11 Introduction 2-4                            |
|                                               | RMS-11 User's Guide 1-7, 1-9                       |
| to indexed files                              | RMS-11 User's Guide 5-7, 5-9                       |
| requested<br>See FAC field in FAB             |                                                    |
| sequential                                    | RMS-11 Introduction 2-4 to 2-5                     |
| sequenciai                                    | RMS-11 User's Guide 1-7 to 1-8                     |
| to indexed files                              | RMS-11 User's Guide 5-16                           |
| shared                                        | RMS-11 Introduction 2-4, 4-3                       |
| See also Access sharing                       | •                                                  |
| See also SHR field in FAB                     |                                                    |
| stream                                        | RMS-11 Introduction 4-3                            |
| Access code                                   | MCR Operations 2-3                                 |
| Access control                                | RMS-11 User's Guide 1-9                            |
| Access declaration                            | RMS-11 User's Guide 2-6                            |
| indexed files                                 | RMS-11 User's Guide 7-1                            |
| read-only<br>read/write                       | RMS-11 User's Guide 2-6<br>RMS-11 User's Guide 2-6 |
| relative files                                | RMS-11 User's Guide 2-6                            |
| sequential files                              | RMS-11 User's Guide 3-6                            |
| /ACCESS keyword                               | MAD II USEL S GULLE S 0                            |
| INI command                                   | MCR Operations 3-77                                |
| Access mode                                   | RMS-11 Introduction 3-1, 3-11                      |
| See also Random access                        | ·                                                  |
| See also Sequential access                    |                                                    |
| and file organization                         | RMS-11 Introduction 3-13                           |
| block                                         | RMS-11 Introduction 3-11 to 3-12,                  |
|                                               | 3-14, 4-7                                          |
| See also BKT field in RAB                     | RMS-11 User's Guide 1-20, 3-6                      |
| sequential                                    | RMS-11 Introduction 3-12                           |
| VBN                                           | RMS-11 Introduction 3-12                           |
| FIND operation                                |                                                    |
| indexed files                                 | RMS-11 User's Guide 7-3                            |
| relative files                                | RMS-11 User's Guide 4-8                            |
| sequential files                              | RMS-11 User's Guide 3-7                            |
| GET operation                                 |                                                    |
| indexed files                                 | RMS-11 User's Guide 7-5                            |
| relative files                                | RMS-11 User's Guide 4-10                           |
| sequential files                              | RMS-11 User's Guide 3-9                            |
| PUT operation<br>indexed files                | RMS-11 User's Guide 7-6                            |
| relative files                                | RMS-11 User's Guide 7-6                            |
| sequential files                              | RMS-11 User's Guide 3-10                           |
| random                                        |                                                    |
|                                               |                                                    |

| lagona modo                                                                                                    |                                                                                                    |
|----------------------------------------------------------------------------------------------------|----------------------------------------------------------------------------------------------------|
| Access mode                                                                                                    |                                                                                                    |
| random (Cont.)                                                                                                    | RMS-11 User's Guide 1-12                                                                                                    |
| by key<br>by RFA                                                                                                    | RMS-11 User's Guide 1-12                                                                                                    |
| by VBN                                                                                                    | RMS-11 User's Guide 1-20                                                                                                    |
| to indexed files                                                                                                    | RMS-11 Introduction 3-15                                                                                                    |
| to relative files                                                                                                    | RMS-11 Introduction 3-15                                                                                                    |
| to sequential files                                                                                                    | RMS-11 Introduction 3-14                                                                                                    |
| record                                                                                                    | RMS-11 Introduction 3-11, 3-13,                                                                                                    |
|                                                                                                    | 4-5                                                                                                    |
|                                                                                                    | RMS-11 User's Guide 1-12                                                                                                    |
| See also RAC field in RAB                                                                                                    |                                                                                                    |
| FIND operations                                                                                                    | RMS-11 Introduction 4-6                                                                                                    |
| GET operations                                                                                                    | RMS-11 Introduction 4-6                                                                                                    |
| key                                                                                                    | RMS-11 Introduction 3-12                                                                                                    |
| PUT operations                                                                                                    | RMS-11 Introduction 4-6                                                                                                    |
| RFA                                                                                                    | RMS-11 Introduction 3-11                                                                                                    |
| sequential                                                                                                    | RMS-11 Introduction 3-11                                                                                                    |
| sequential                                                                                                    | DMC 11 Userla Cuide 1 20                                                                                                    |
| blocks<br>records                                                                                                    | RMS-11 User's Guide 1-20<br>RMS-11 User's Guide 1-12                                                                                                    |
| to indexed files                                                                                                    | RMS-11 User's Guide 1-12 RMS-11 Introduction 3-14                                                                                                    |
| to relative files                                                                                                    | RMS-11 Introduction 3-14                                                                                                    |
| to sequential files                                                                                                    | RMS-11 Introduction 3-14                                                                                                    |
| switching                                                                                                    | RMS-11 Introduction 3-13                                                                                                    |
| Access sharing                                                                                                    | RMS-11 Introduction 2-4, 4-3                                                                                                    |
| See also Shared access                                                                                                    | •                                                                                                    |
| read                                                                                                    | RMS-11 Introduction 3-5 to 3-6                                                                                                    |
| write                                                                                                    | RMS-11 Introduction 3-6                                                                                                    |
| Access stream                                                                                                    | RMS-11 User's Guide 1-15                                                                                                    |
| multiple                                                                                                    | RMS-11 User's Guide 2-17                                                                                                    |
| and shared access                                                                                                    | RMS-11 User's Guide 2-9 to 2-10                                                                                                    |
| indexed files                                                                                                    | RMS-11 User's Guide 7-10                                                                                                    |
| relative files                                                                                                    | RMS-11 User's Guide 4-15                                                                                                    |
| sequential files                                                                                                    | RMS-11 User's Guide 3-15                                                                                                    |
| _                                                                                                    | maal D.::134 0 4 L. 0 F                                                                                                    |
| Access-code                                                                                                    | Task Builder 2-4 to 2-5                                                                                                    |
| grouping program section by                                                                                                    | Task Builder 10-36                                                                                                    |
| grouping program section by Account                                                                                                    | -                                                                                                    |
| grouping program section by<br>Account<br>Account entry                                                                                                    | Task Builder 10-36<br>Introduction 1-13, Gloss-1                                                                                                    |
| grouping program section by<br>Account<br>Account entry<br>adding to account file                                                                                                    | Task Builder 10-36<br>Introduction 1-13, Gloss-1<br>System Management 2-3                                                                                                    |
| grouping program section by Account Account entry adding to account file contents                                                                                                    | Task Builder 10-36<br>Introduction 1-13, Gloss-1<br>System Management 2-3<br>System Management 2-1                                                                                                    |
| grouping program section by<br>Account<br>Account entry<br>adding to account file                                                                                                    | Task Builder 10-36<br>Introduction 1-13, Gloss-1<br>System Management 2-3                                                                                                    |
| grouping program section by Account Account entry adding to account file contents deleting                                                                                                    | Task Builder 10-36 Introduction 1-13, Gloss-1 System Management 2-3 System Management 2-1 System Management 2-7 System Management 2-3                                                                                                    |
| grouping program section by Account Account entry adding to account file contents deleting entering information in examining listing                                                                                                    | Task Builder 10-36 Introduction 1-13, Gloss-1  System Management 2-3 System Management 2-1 System Management 2-7 System Management 2-3 System Management 2-4 System Management 2-6                                                                                                    |
| grouping program section by Account Account entry adding to account file contents deleting entering information in examining listing modifying                                                                                                    | Task Builder 10-36 Introduction 1-13, Gloss-1  System Management 2-3 System Management 2-1 System Management 2-7 System Management 2-3 System Management 2-4                                                                                                    |
| grouping program section by Account Account entry adding to account file contents deleting entering information in examining listing modifying Account file                                                                                                    | Task Builder 10-36 Introduction 1-13, Gloss-1  System Management 2-3 System Management 2-7 System Management 2-7 System Management 2-3 System Management 2-4 System Management 2-6 System Management 2-5                                                                                                    |
| grouping program section by Account Account entry adding to account file contents deleting entering information in examining listing modifying Account file adding entry to                                                                                                    | Task Builder 10-36 Introduction 1-13, Gloss-1  System Management 2-3 System Management 2-7 System Management 2-7 System Management 2-3 System Management 2-4 System Management 2-6 System Management 2-5  System Management 2-5                                                                                                    |
| grouping program section by Account Account entry adding to account file contents deleting entering information in examining listing modifying Account file adding entry to copying                                                                                                    | Task Builder 10-36 Introduction 1-13, Gloss-1  System Management 2-3 System Management 2-7 System Management 2-3 System Management 2-4 System Management 2-6 System Management 2-5  System Management 2-3 System Management 2-3 System Management 2-3 System Management 2-2                                                                                                    |
| grouping program section by Account Account entry   adding to account file   contents   deleting   entering information in   examining   listing   modifying Account file   adding entry to   copying   creating                                                                                                    | Task Builder 10-36 Introduction 1-13, Gloss-1  System Management 2-3 System Management 2-7 System Management 2-3 System Management 2-4 System Management 2-6 System Management 2-5  System Management 2-3 System Management 2-3 System Management 2-2 System Management 2-2 System Management 2-2                                                                                                    |
| grouping program section by Account Account entry   adding to account file   contents   deleting   entering information in   examining   listing   modifying Account file   adding entry to   copying   creating   extending                                                                                                    | Task Builder 10-36 Introduction 1-13, Gloss-1  System Management 2-3 System Management 2-7 System Management 2-3 System Management 2-4 System Management 2-6 System Management 2-5  System Management 2-3 System Management 2-3 System Management 2-2 System Management 2-2 System Management 2-2 System Management 2-2 System Management 2-2 System Management 2-2                                                                                                    |
| grouping program section by Account Account entry   adding to account file   contents   deleting   entering information in   examining   listing   modifying Account file   adding entry to   copying   creating   extending   maximum number of entries                                                                                                    | Task Builder 10-36 Introduction 1-13, Gloss-1  System Management 2-3 System Management 2-7 System Management 2-3 System Management 2-4 System Management 2-6 System Management 2-5  System Management 2-3 System Management 2-2 System Management 2-2 System Management 2-2 System Management 2-2 System Management 2-2 System Management 2-2 System Management 2-2 System Management 2-2 System Management 2-2                                                                                                    |
| grouping program section by Account Account entry   adding to account file   contents   deleting   entering information in   examining   listing   modifying Account file   adding entry to   copying   creating   extending   maximum number of entries   protection                                                                                                    | Task Builder 10-36 Introduction 1-13, Gloss-1  System Management 2-3 System Management 2-7 System Management 2-3 System Management 2-4 System Management 2-6 System Management 2-5  System Management 2-5  System Management 2-2 System Management 2-2 System Management 2-2 System Management 2-2 System Management 2-2 System Management 2-2 System Management 2-2 System Management 2-2 System Management 2-2 System Management 2-2 System Management 2-2                                                                                                    |
| grouping program section by Account Account entry   adding to account file   contents   deleting   entering information in   examining   listing   modifying Account file   adding entry to   copying   creating   extending   maximum number of entries   protection   sorting                                                                                                    | Task Builder 10-36 Introduction 1-13, Gloss-1  System Management 2-3 System Management 2-7 System Management 2-3 System Management 2-4 System Management 2-6 System Management 2-5  System Management 2-3 System Management 2-2 System Management 2-2 System Management 2-2 System Management 2-2 System Management 2-2 System Management 2-2 System Management 2-2 System Management 2-2 System Management 2-2                                                                                                    |
| grouping program section by Account Account entry   adding to account file   contents   deleting   entering information in   examining   listing   modifying Account file   adding entry to   copying   creating   extending   maximum number of entries   protection   sorting Account File Maintenance Program                                                                                                    | Task Builder 10-36 Introduction 1-13, Gloss-1  System Management 2-3 System Management 2-7 System Management 2-3 System Management 2-4 System Management 2-6 System Management 2-5  System Management 2-5  System Management 2-2 System Management 2-2 System Management 2-2 System Management 2-2 System Management 2-2 System Management 2-2 System Management 2-2 System Management 2-2 System Management 2-2 System Management 2-2 System Management 2-2                                                                                                    |
| grouping program section by Account Account entry   adding to account file   contents   deleting   entering information in   examining   listing   modifying Account file   adding entry to   copying   creating   extending   maximum number of entries   protection   sorting Account File Maintenance Program   See ACNT                                                                                              | Task Builder 10-36 Introduction 1-13, Gloss-1  System Management 2-3 System Management 2-7 System Management 2-3 System Management 2-4 System Management 2-6 System Management 2-5  System Management 2-2 System Management 2-2                                                                                                    |
| grouping program section by Account Account entry   adding to account file   contents   deleting   entering information in   examining   listing   modifying Account file   adding entry to   copying   creating   extending   maximum number of entries   protection   sorting Account File Maintenance Program   See ACNT \$ACHCK routine                                                                              | Task Builder 10-36 Introduction 1-13, Gloss-1  System Management 2-3 System Management 2-7 System Management 2-7 System Management 2-4 System Management 2-6 System Management 2-5  System Management 2-5  System Management 2-2 System Management 2-2 System Management 2-2 System Management 2-2 System Management 2-2 System Management 2-2 System Management 2-2 System Management 2-2 System Management 2-2 System Management 2-2 System Management 2-2 System Management 2-2 System Management 2-8  Writing I/O Driver 5-2                                                                                                    |
| grouping program section by Account Account entry   adding to account file   contents   deleting   entering information in   examining   listing   modifying Account file   adding entry to   copying   creating   extending   maximum number of entries   protection   sorting Account File Maintenance Program   See ACNT                                                                                              | Task Builder 10-36 Introduction 1-13, Gloss-1  System Management 2-3 System Management 2-7 System Management 2-3 System Management 2-4 System Management 2-6 System Management 2-5  System Management 2-2 System Management 2-2                                                                                                    |
| grouping program section by Account Account entry   adding to account file   contents   deleting   entering information in   examining   listing   modifying Account file   adding entry to   copying   creating   extending   maximum number of entries   protection   sorting Account File Maintenance Program   See ACNT \$ACHCK routine \$ACHKB routine                                                              | Task Builder 10-36 Introduction 1-13, Gloss-1  System Management 2-3 System Management 2-7 System Management 2-7 System Management 2-3 System Management 2-6 System Management 2-5  System Management 2-5  System Management 2-2 System Management 2-2 System Management 2-2 System Management 2-2 System Management 2-2 System Management 2-2 System Management 2-2 System Management 2-2 System Management 2-2 System Management 2-2 System Management 2-8  Writing I/O Driver 5-2 Writing I/O Driver 5-2 Command Language 3-4, 4-2, 5-8, 5-72                                                                                                    |
| grouping program section by Account Account entry   adding to account file   contents   deleting   entering information in   examining   listing   modifying Account file   adding entry to   copying   creating   extending   maximum number of entries   protection   sorting Account File Maintenance Program   See ACNT \$ACHCK routine \$ACHKB routine ACNT                                                         | Task Builder 10-36 Introduction 1-13, Gloss-1  System Management 2-3 System Management 2-7 System Management 2-7 System Management 2-3 System Management 2-4 System Management 2-6 System Management 2-5  System Management 2-2 System Management 2-2 System Management 2-2 System Management 2-2 System Management 2-2 System Management 2-2 System Management 2-2 System Management 2-2 System Management 2-2 System Management 2-2 System Management 2-2 System Management 2-8  Writing I/O Driver 5-2 Writing I/O Driver 5-2 Command Language 3-4, 4-2, 5-8,                                                                                             |
| grouping program section by Account Account entry   adding to account file   contents   deleting   entering information in   examining   listing   modifying Account file   adding entry to   copying   creating   extending   maximum number of entries   protection   sorting Account File Maintenance Program   See ACNT \$ACHCK routine \$ACHKB routine ACNT                                                         | Task Builder 10-36 Introduction 1-13, Gloss-1  System Management 2-3 System Management 2-7 System Management 2-7 System Management 2-3 System Management 2-4 System Management 2-6 System Management 2-5  System Management 2-2 System Management 2-2 System Management 2-2 System Management 2-2 System Management 2-2 System Management 2-2 System Management 2-2 System Management 2-2 System Management 2-2 System Management 2-8  Writing I/O Driver 5-2 Writing I/O Driver 5-2 Command Language 3-4, 4-2, 5-8, 5-72 MCR Operations 2-24                                                                                                    |
| grouping program section by Account Account entry   adding to account file   contents   deleting   entering information in   examining   listing   modifying Account file   adding entry to   copying   creating   extending   maximum number of entries   protection   sorting Account File Maintenance Program   See ACNT \$ACHCK routine \$ACHKB routine ACNT                                                         | Task Builder 10-36 Introduction 1-13, Gloss-1  System Management 2-3 System Management 2-1 System Management 2-7 System Management 2-3 System Management 2-6 System Management 2-5  System Management 2-5  System Management 2-2 System Management 2-2 System Management 2-2 System Management 2-2 System Management 2-2 System Management 2-2 System Management 2-2 System Management 2-2 System Management 2-8  Writing I/O Driver 5-2 Writing I/O Driver 5-2 Command Language 3-4, 4-2, 5-8, 5-72 MCR Operations 2-24  System Management 2-2                                                                                                    |
| grouping program section by Account Account entry   adding to account file   contents   deleting   entering information in   examining   listing   modifying Account file   adding entry to   copying   creating   extending   maximum number of entries   protection   sorting Account File Maintenance Program   See ACNT \$ACHCK routine \$ACHKB routine ACNT  account file   copying   extending                     | Task Builder 10-36 Introduction 1-13, Gloss-1  System Management 2-3 System Management 2-1 System Management 2-7 System Management 2-3 System Management 2-4 System Management 2-6 System Management 2-5  System Management 2-2 System Management 2-2 System Management 2-2 System Management 2-2 System Management 2-2 System Management 2-2 System Management 2-2 System Management 2-2 System Management 2-8  Writing I/O Driver 5-2 Writing I/O Driver 5-2 Command Language 3-4, 4-2, 5-8, 5-72 MCR Operations 2-24  System Management 2-2 System Management 2-2 System Management 2-2 System Management 2-2 System Management 2-2                       |
| grouping program section by Account Account entry   adding to account file   contents   deleting   entering information in   examining   listing   modifying Account file   adding entry to   copying   creating   extending   maximum number of entries   protection   sorting Account File Maintenance Program   See ACNT \$ACHCK routine \$ACHKB routine ACNT  account file   copying   extending   changing password | Task Builder 10-36 Introduction 1-13, Gloss-1  System Management 2-3 System Management 2-7 System Management 2-7 System Management 2-3 System Management 2-6 System Management 2-5  System Management 2-2 System Management 2-2 System Management 2-2 System Management 2-2 System Management 2-2 System Management 2-2 System Management 2-2 System Management 2-2 System Management 2-8  Writing I/O Driver 5-2 Writing I/O Driver 5-2 Command Language 3-4, 4-2, 5-8, 5-72 MCR Operations 2-24  System Management 2-2 System Management 2-2 System Management 2-2 System Management 2-2 System Management 2-2 System Management 2-2 System Management 2-2 |
| grouping program section by Account Account entry   adding to account file   contents   deleting   entering information in   examining   listing   modifying Account file   adding entry to   copying   creating   extending   maximum number of entries   protection   sorting Account File Maintenance Program   See ACNT \$ACHCK routine \$ACHKB routine ACNT  account file   copying   extending                     | Task Builder 10-36 Introduction 1-13, Gloss-1  System Management 2-3 System Management 2-1 System Management 2-7 System Management 2-3 System Management 2-4 System Management 2-6 System Management 2-5  System Management 2-2 System Management 2-2 System Management 2-2 System Management 2-2 System Management 2-2 System Management 2-2 System Management 2-2 System Management 2-2 System Management 2-8  Writing I/O Driver 5-2 Writing I/O Driver 5-2 Command Language 3-4, 4-2, 5-8, 5-72 MCR Operations 2-24  System Management 2-2 System Management 2-2 System Management 2-2 System Management 2-2 System Management 2-2                       |

| ACNT (Cont.)                    |                                |
|---------------------------------|--------------------------------|
| example                         | MCR Operations 2-25            |
| invoking                        | System Management 2-1          |
| option                          |                                |
| Add                             | System Management 2-3          |
| create                          | System Management 2-2          |
| Delete                          | System Management 2-7          |
| Examine                         | System Management 2-4          |
| Exit                            | System Management 2-8          |
| List                            | System Management 2-6          |
| Modify                          | System Management 2-5          |
| Sort                            | System Management 2-8          |
| protection                      |                                |
| restoring                       | System Management 2-2          |
| ACP                             | Writing I/O Driver D-1         |
|                                 | Command Language 5-26, 5-28 to |
|                                 | 5-42, 6-67                     |
| ANSI magtape                    | System Generation (11M) 4-26   |
| as extension of Executive       | Writing I/O Driver D-5         |
| as task                         | Writing I/O Driver D-4         |
| attributes                      | Writing I/O Driver D-4         |
| default                         | MCR Operations 3-114           |
| definition                      | System Generation (11M) 1-4    |
| enabling and disabling capacity | Writing I/O Driver D-5         |
| example                         | Writing I/O Driver D-11        |
| for class of devices            | Writing I/O Driver D-4         |
| foreign                         | Man Operations 2 122           |
| passing parameter               | MCR Operations 3-123           |
| I/O function mask               | Writing I/O Driver 4-12        |
| I/O request flow                | Writing I/O Driver D-5         |
| processing                      | Writing I/O Driver D-6         |
| QIO interface<br>role of        | I/O Drivers C-l                |
| in I/O processing               | Writing I/O Driver 2-3         |
| shareability                    | Writing I/O Driver D-5         |
| specifying                      | MCR Operations 3-118           |
| specifying APR                  | Task Builder 10-5              |
| specifying task as              | Task Builder 10-5              |
| type                            | Writing I/O Driver D-2 to D-3  |
| /ACP keyword                    | writing 1/0 briver b 2 to b 3  |
| MOUNT command                   | MCR Operations 3-118           |
| Acronym                         | Introduction Gloss-1           |
| ACS command                     | MCR Operations 3-8             |
| command line format             | MCR Operations 3-8             |
| error message                   | MCR Operations 3-9             |
| example                         | MCR Operations 3-9             |
| keyword                         |                                |
| /BLKS                           | MCR Operations 3-8             |
| /ACT                            | Crash Dump Analyzer 2-1        |
| ACT command                     | MCR Operations 3-11            |
| MCR                             | Command Language 3-2           |
| ACTFIL command                  | I/O Operations 2-41            |
| ACTFIL_option                   | Task Builder 11-6              |
| Action routine                  | I/O Operations 7-6             |
| ACTION statement                | Error Logging 5-30             |
| ACTIVE command                  | MCR Operations 3-11            |
| command line format             | MCR Operations 3-11            |
| example                         | MCR Operations 3-11            |
| keyword                         | -                              |
| /ALL                            | MCR Operations 3-11            |
| /TERM                           | MCR Operations 3-11            |
| Active job                      |                                |
| definition                      | Batch and Queue Gloss-1        |
| Active Page Register            |                                |
| See APR                         |                                |

| Active task                          | Introduction 1-20 to 1-21, 4-13,                        |
|--------------------------------------|---------------------------------------------------------|
|                                      | 5-7, Gloss-2, Gloss-33<br>Command Language 7-1, 7-55 to |
|                                      | 7-57                                                    |
| AST queue                            | Crash Dump Analyzer 3-23                                |
| attribute bits                       | Crash Dump Analyzer 3-22                                |
| blocking bits                        | Crash Dump Analyzer 3-21                                |
| MCR                                  | Crash Dump Analyzer 3-26                                |
| offspring control block              | Crash Dump Analyzer 3-24                                |
| receive by reference queue           | Crash Dump Analyzer 3-24                                |
| receive queue                        | Crash Dump Analyzer 3-23                                |
| state bits                           | Crash Dump Analyzer 3-22                                |
| Active task dump                     | Crash Dump Analyzer 3-21                                |
| AST queue                            | Crash Dump Analyzer 3-21                                |
| offspring control block              | Crash Dump Analyzer 3-21                                |
| receive by reference queue           | Crash Dump Analyzer 3-21                                |
| receive queue                        | Crash Dump Analyzer 3-21                                |
| Active Task List                     | •                                                       |
| See ATL                              |                                                         |
| ACTIVE TASK LIST command             | MCR Operations 3-19                                     |
| Activity report                      | •                                                       |
| IOX                                  | System Management 4-19 to 4-21,                         |
| ND01-D                               | 4-41<br>I/O Drivers 14-1                                |
| AD01-D<br>AD11-K                     | I/O Drivers 22-2                                        |
| ADD & PRINT command                  | 1/O Dilvers 22-2                                        |
| EDI editor                           | Utilities 2-12, 2-28                                    |
| ADD command                          | Octificies 2-12, 2 20                                   |
| EDI editor                           | Utilities 2-11, 2-27                                    |
| Add option                           |                                                         |
| ACNT                                 | System Management 2-3 to 2-4                            |
| Adding commands                      |                                                         |
| DCL                                  | System Management 12-9 to 12-11                         |
| Addition operator                    | PDP-11 MACRO-11 3-2, 3-5                                |
| Address                              |                                                         |
| See also RFA                         |                                                         |
| assigning                            | Task Builder 2-1                                        |
| concepts                             | Task Builder 2-13                                       |
| logical                              | Task Builder 2-14                                       |
| mapped system                        | Task Builder 2-18                                       |
| physical                             | Task Builder 2-13                                       |
| mapped system                        | Task Builder 2-17                                       |
| record                               | RMS-11 User's Guide 1-9                                 |
| relocatable                          | Introduction 4-6, 4-9, Gloss-28                         |
| space                                | Task Builder 2-14                                       |
| virtual                              | Task Builder 2-14                                       |
| virtual and logical                  | m. 1 p. 133 - 0.15                                      |
| coincidence                          | Task Builder 2-15                                       |
| space translation                    | Task Builder 2-23                                       |
| transfer<br>virtual                  | Task Builder A-5                                        |
|                                      | Task Builder 2-13<br>Task Builder 2-17 to 2-18          |
| mapped system<br>virtual and logical | lask Bullder 2-17 to 2-18                               |
| relationship                         | Task Builder 2-17, 2-21                                 |
| virtual space                        | lask bullder 2-17, 2 21                                 |
| co-tree and main tree                | Task Builder 3-39                                       |
| disk-resident overlay                | Task Builder 3-1 to 3-4                                 |
| division                             | Task Builder 2-18                                       |
| division by memory management        | Task Builder 2-18                                       |
| in overlay tree                      | Task Builder 3-23                                       |
| memory-resident overlay              | Task Builder 3-6                                        |
| overlaid task                        | Task Builder 3-10, 3-14                                 |
| overlay                              | Task Builder 3-5, 3-32 to 3-34                          |
| reducing usage of                    | Task Builder 3-1                                        |
| virtual space allocation             |                                                         |
| diagram                              |                                                         |
| creating ODL file                    | Task Builder 3-35                                       |
|                                      |                                                         |

```
Address (Cont.)
  virtual space and memory
                                          Task Builder 3-11 to 3-14
    overlaid task
Address boundary
  See ZAP utility
                                          System Generation (11M) 4-25
Address checking
Address doubleword
                                         Writing I/O Driver A-1
Address expression
  See Expression
                                         Executive 3-2
Address mapping
Address mode
                                         PDP-11 MACRO-11 5-1 to 5-10
  absolute
                                         PDP-11 MACRO-11 5-7
                                        PDP-11 MACRO-11 5-5
  autodecrement
  autodecrement deferred
                                        PDP-11 MACRO-11 5-5
  autoincrement
                                        PDP-11 MACRO-11 5-3
  autoincrement deferred
                                        PDP-11 MACRO-11 5-4
                                        PDP-11 MACRO-11 5-6 to 5-7
  immediate
  index
                                        PDP-11 MACRO-11 5-5
  index deferred
                                        PDP-11 MACRO-11 5-6
                                        PDP-11 MACRO-11 5-2
  register
                                        PDP-11 MACRO-11 5-3
PDP-11 MACRO-11 5-8
  register deferred
  relative
                                         PDP-11 MACRO-11 5-9
  relative deferred
                                         PDP-11 MACRO-11 B-2
  summary
Address space
  logical
                                        Executive 3-2 to 3-3
  MSCP disks
    relevant to RCT
                                          System Management 5-2
  physical
                                          Executive 3-2
  virtual
                                          Executive 3-2 to 3-3
Address window
  virtual
                                          Executive 3-2
                                          Introduction 5-3, Gloss-3
Addressing
                                          Executive 3-1
  PDP-11
                                          Crash Dump Analyzer 2-1 EDT Editor 2-43, 8-5
/ADV
ADV command
                                          I/O Drivers 22-2
ADV11-K
ADVANCE function
                                          EDT Editor 2-8, 5-15
/AF job switch
 QUE /MOD command
                                          Batch and Queue 2-20
/AF switch
  PRI command
                                          Batch and Queue 2-6
AFC11
                                          I/O Drivers 14-1
/AFTER job qualifier
  SET QUEUE command
                                        Batch and Queue 2-20
/AFTER qualifier
                                        Batch and Queue 2-6
RMS-11 Macros 2-12
RMS-11 Macros 5-3
  PRINT command
AID field in ALL block
                                      RMS-11 Macros 5-3
RMS-11 Macros 5-9, 5-16
RMS-11 Macros 5-30
RMS-11 Macros 5-35
RMS-11 Macros 5-40
RMS-11 Macros 5-46 to 5-47
RMS-11 Macros 6-2
RMS-11 Macros 5-73
RMS-11 Macros 5-86
RMS-11 Macros 5-102
RMS-11 Macros 5-108
RMS-11 Macros 5-108
RMS-11 Macros 5-116
RMS-11 Macros 6-3
  CLOSE operation
  CREATE operation
  DISPLAY operation
  ENTER operation
  ERASE operation
  EXTEND operation
  offset
  OPEN operation
  PARSE operation
  REMOVE operation
  RENAME operation
  SEARCH operation
  summary
                                        RMS-11 Macros 6-3
/AL switch
                                          Task Builder 10-6
$ALBLK (Allocate block)
                                         System Library 8-9
  reserved PSECT name
                                          Task Builder E-2
                                          Task Builder 5-53
ALERR module
```

| \$ALF                             |                                 |
|-----------------------------------|---------------------------------|
| predefined syntax element in      |                                 |
| MML                               | System Management 12-40         |
| \$ALFN                            |                                 |
| predefined syntax element in      |                                 |
| MML                               | System Management 12-40         |
| Alignment                         | •                               |
| See also ALN field in ALL block   |                                 |
| RMSDEF utility                    | RMS-11 Utilities A-14           |
| SALL                              |                                 |
| predefined syntax element in      |                                 |
| MML                               | System Management 12-43         |
| /ALL                              | Crash Dump Analyzer 2-1         |
| ALL                               | orabir bamp iniary bor b i      |
| range specification               | EDT Editor 6-11                 |
| ALL block                         | RMS-11 Introduction 4-8         |
| chaining to FAB                   | RMS-11 Macros 2-12              |
| declaring                         | RMS-11 Macros 2-8               |
| initializing                      | RMS-11 Macros 2-9               |
| <u>-</u>                          | RMS-11 Macros 6-2               |
| summary<br>ALL command            | MCR Operations 3-12             |
|                                   | MCR Operations 3-12             |
| /ALL keyword<br>ACTIVE command    | MCD Operations 2-11             |
|                                   | MCR Operations 3-11             |
| /ALLOC keyword                    | MOD Operations 2 210            |
| UFD command                       | MCR Operations 3-219            |
| ALLOCATE CHECKPOINT SPACE command | MCR Operations 3-8              |
| ALLOCATE command                  | Introduction 3-12               |
|                                   | Command Language 5-4, 5-9, 5-22 |
|                                   | to 5-24, 9-2                    |
|                                   | MCR Operations 3-12             |
| command line format               | MCR Operations 3-12             |
| error message                     | MCR Operations 3-13             |
| example                           | MCR Operations 3-13             |
| keyword                           |                                 |
| /TERM                             | MCR Operations 3-12             |
| /TYPE                             | MCR Operations 3-12             |
| /ALLOCATE switch                  |                                 |
| BAD utility                       | Utilities 6-5                   |
| ALLOCATION                        |                                 |
| RMSDES utility                    |                                 |
| area section                      | RMS-11 Utilities 2-44           |
| file section                      | RMS-11 Utilities 2-31           |
| Allocation                        | RMS-11 User's Guide 1-19        |
| See also ALQ field in ALL block   |                                 |
| See also ALQ field in FAB         |                                 |
| generic                           | MCR Operations 3-12             |
| indexed files                     | RMS-11 User's Guide 6-22        |
| DEQ                               | RMS-11 User's Guide 6-26        |
| initial                           | RMS-11 User's Guide 6-22        |
| relative files                    | RMS-11 User's Guide 4-3         |
| DEQ                               | RMS-11 User's Guide 4-4         |
| inītial                           | RMS-11 User's Guide 4-3         |
| RMSDEF utility                    |                                 |
| data                              | RMS-11 Utilities A-16           |
| file                              | RMS-11 Utilities A-14           |
| RMSDES utility                    |                                 |
| areas                             | RMS-11 Utilities 2-10, 2-25     |
| RMSDSP utility                    |                                 |
| displaying                        | RMS-11 Utilities 5-4            |
| sequential files                  | RMS-11 User's Guide 3-4         |
| DEO                               | RMS-11 User's Guide 3-4         |
| initial                           | RMS-11 User's Guide 3-4         |
| XAB                               | min. II ager a darage had       |
| See also ALL block                |                                 |
| Allocation failure                |                                 |
|                                   | System Management 13-2          |
| pool<br>Allocation-code           | Task Builder 2-4 to 2-5         |
| ATTOCALTON-CODE                   | Task Bulluel 2-4 to 2-5         |
|                                   |                                 |

| ALN field in ALL block                |                                   |
|---------------------------------------|-----------------------------------|
| CREATE operation                      | RMS-11 Macros 5-17                |
| DISPLAY operation                     | RMS-11 Macros 5-30                |
| EXTEND operation                      | RMS-11 Macros 5-47                |
| offset                                | RMS-11 Macros 6-2                 |
| OPEN operation                        | RMS-11 Macros 5-79                |
| RSTS/E                                | RMS-11 Macros D-4                 |
| summary                               | RMS-11 Macros 6-4                 |
| \$ALOCB routine                       | Writing I/O Driver 5-3            |
| <alphan> symbol</alphan>              | MCR Operations 4-8                |
| ALQ field in ALL block                | operations : o                    |
| CREATE operation                      | RMS-11 Macros 5-16, 5-21          |
| DISPLAY operation                     | RMS-11 Macros 5-30                |
|                                       |                                   |
| EXTEND operation                      | RMS-11 Macros 5-47                |
| offset                                | RMS-11 Macros 6-2                 |
| OPEN operation                        | RMS-11 Macros 5-79                |
| RSTS/E                                | RMS-11 Macros D-4                 |
| summary                               | RMS-11 Macros 6-5                 |
| ALQ field in FAB                      |                                   |
| CREATE operation                      | RMS-11 Macros 5-16, 5-21          |
| EXTEND operation                      | <b>RMS-11 Macros</b> 5-46 to 5-47 |
| offset                                | RMS-11 Macros 6-22                |
| OPEN operation                        | RMS-11 Macros 5-78                |
| summary                               | RMS-11 Macros 6-25                |
| ALQO field in ALL block               |                                   |
| offset                                | RMS-11 Macros 6-2                 |
| ALQ1 field in ALL block               |                                   |
| offset                                | RMS-11 Macros 6-2                 |
| ALSCT FORTRAN subroutine              | Task Builder 5-56 to 5-58         |
| \$ALSVB (Allocate small virtual       | lask ballael 5 50 co 5 50         |
| block)                                | Custom Library 9-19               |
| · · · · · · · · · · · · · · · · · · · | System Library 8-18               |
| ALT command                           | MCR Operations 3-15               |
| ALT MODE key                          | Command Language 3-12             |
| ALTER command                         | MCR Operations 3-15               |
| command line format                   | MCR Operations 3-15               |
| example                               | MCR Operations 3-15               |
| keyword                               |                                   |
| /PRI                                  | MCR Operations 3-15               |
| /RPRI                                 | MCR Operations 3-15               |
| VMR                                   | System Management 10-8            |
| Alter Priority directive              | Executive 5-10                    |
| Altering                              |                                   |
| contents of location                  | ODT 4-1                           |
| Alternate CLI                         | System Management 12-2            |
| Alternate CLI support                 | Distance II I                     |
| UCB field                             | Writing I/O Driver 4-25           |
| Alternate index                       | Willing 1/0 bilver 4 25           |
| See also Index                        |                                   |
|                                       | RMS-11 Utilities 3-11 to 3-12     |
| RMSIFL utility                        |                                   |
| Alternate key                         | RMS-11 Introduction 3-7           |
| DMODER W. 1111                        | RMS-11 User's Guide 1-7, 1-11     |
| RMSDEF utility                        |                                   |
| defining                              | RMS-11 Utilities A-11             |
| RMSIFL utility                        |                                   |
| allocating file space                 | RMS-11 Utilities 3-13             |
| sorting                               | RMS-11 Utilities 3-11             |
| Alternate key files (RMSIFL)          |                                   |
| device allocation                     | RMS-11 Utilities 3-7              |
| <altmod> symbol</altmod>              | MCR Operations 4-8                |
| ALTP\$                                | Executive 5-10                    |
| ALUN\$                                | Executive 5-12                    |
| \$\$ALVC                              |                                   |
| reserved PSECT name                   | Task Builder E-2                  |
| \$\$ALVD                              |                                   |
| reserved PSECT name                   | Task Builder E-2                  |
| \$\$ALVI                              |                                   |
| reserved PSECT name                   | Task Builder E-2                  |
|                                       |                                   |

| \$ALVRT (Allocate virtual memory) AM11-K AMA symbolic argument American National Standards Institute See ANSI Analog-to-digital converter See A/D converter | System Library 8-16 I/O Drivers 22-2 PDP-11 MACRO-11 6-19 |
|----------------------------------------------------------------------------------------------------|-----------------------------------------------------------|
| Analysis routines switch Ancillary Control Processor See ACP AND                                                                                            | Crash Dump Analyzer 2-3                                   |
| range specification AND macro                                                                                                    | EDT Editor 6-11                                           |
| MML Angle bracket ANSI                                                                                                    | System Management 12-25 to 12-26 Command Language 3-15    |
| file specification<br>quotation marks in<br>ANSI file name                                                                                                  | MCR Operations 1-2                                        |
| DCL                                                                                                    | Command Language 1-10                                     |
| ANSI file name block format                                                                                                    | I/O Operations B-5                                        |
| ANSI magtape                                                                                                    | I/O Operations 5-4, G-1, G-10 Command Language 5-12       |
|                                                                                                    | RMS-11 Macros 3-2, 5-20, 5-37,                            |
|                                                                                                    | 5-43, 5-77, 5-88, 5-104,                                  |
|                                                                                                    | 5-111, 5-118                                              |
| creating volume                                                                                                    | I/O Operations G-11                                       |
| end-of-tape                                                                                                    | I/O Operations G-9                                        |
| end-of-volume label<br>file header block                                                                                                    | I/O Operations G-7 I/O Operations G-9                     |
| file header format                                                                                                    | I/O Operations G-5 to G-6                                 |
| file header labels                                                                                                    | I/O Operations G-3 to G-4                                 |
| file name conversion                                                                                                    | I/O Operations G-6                                        |
| file structure                                                                                                    | I/O Operations G-8                                        |
| file trailer labels                                                                                                    | I/O Operations G-7                                        |
| FNB offset definitions                                                                                                    | I/O Operations B-4                                        |
| opening file by file ID                                                                                                    | I/O Operations 3-14                                       |
| override block size                                                                                                    | I/O Operations 2-18                                       |
| rewinding file<br>RMSBCK utility                                                                                                    | I/O Operations 4-18 RMS-11 Utilities 6-1, 6-8             |
| RMSDSP utility                                                                                                    | RMS-11 Utilities 5-3                                      |
| set default block size                                                                                                    | I/O Operations G-10                                       |
| user file labels                                                                                                    | I/O Operations G-8                                        |
| user volume labels                                                                                                    | I/O Operations G-3                                        |
| volume label format                                                                                                    | I/O Operations G-1 to G-4                                 |
| ANSI magtape file name                                                                                                    | I/O Operations 6-13                                       |
| conversion to RADIX-50<br>dataset descriptor                                                                                                    | I/O Operations 4-15 I/O Operations 2-29                   |
| .FIND operation on                                                                                                    | I/O Operations 4-15                                       |
| .PARSE                                                                                                    | I/O Operations 4-8                                        |
| restriction on NMBLK\$                                                                                                    | I/O Operations 2-33                                       |
| ANSLIB.OLB                                                                                                    | System Generation (11M) 4-56                              |
| linking tasks to                                                                                                    | System Generation (11M) 7-4                               |
| rebuilding user-written tasks                                                                                                    | System Generation (11M) 6-7                               |
| ANSLIB.OLB (ANSI Magnetic Tape library)                                                                                                    | Program Development 1-11                                  |
| AOP field in ALL block<br>CREATE operation                                                                                                    | RMS-11 Macros 5-17 to 5-18                                |
| DISPLAY operation                                                                                                    | RMS-11 Macros 5-30                                        |
| EXTEND operation                                                                                                    | RMS-11 Macros 5-47                                        |
| offset                                                                                                    | RMS-11 Macros 6-2                                         |

| AOP field in ALL block (Cont.)   |                                  |
|----------------------------------|----------------------------------|
| OPEN operation                   | RMS-11 Macros 5-79               |
| RSTS/E                           | RMS-11 Macros D-4                |
| summary                          | MAD II MCCIOS D 4                |
| XB\$CTG mask                     | RMS-11 Macros 6-6                |
|                                  | RMS-11 Macros 6-7                |
| XB\$HRD mask                     | RMS-II Macros 6-7                |
| AP command                       |                                  |
| EDI editor                       | Program Development 2-17         |
|                                  | Utilities 2-12, 2-28             |
| /AP switch                       | Error Logging 2-3, 2-8           |
| PIP utility                      | Utilities 3-14                   |
| RMSCNV utility                   | RMS-11 Utilities 4-5, 4-7, 4-13, |
|                                  | 4-15                             |
| Anastropho (1) operator          | ODT 2-7, 4-6                     |
| Apostrophe (') operator          |                                  |
| APPEND command                   | EDT Editor 8-5                   |
|                                  | Command Language 4-61 to 4-63,   |
|                                  | 9-2                              |
| APPEND function                  | EDT Editor 5-38 to 5-40          |
| /APPEND qualifier                |                                  |
| BRU utility                      | Utilities 7-12                   |
| /APPEND switch                   |                                  |
| DSC utility                      | Utilities 8-9                    |
|                                  |                                  |
| Append switch                    | Error Logging 2-3, 2-8           |
| Delete subswitch                 | Error Logging 2-3, 2-8           |
| Application                      | RMS-11 User's Guide 1-13         |
| See also Designing applications  |                                  |
| optimization                     | RMS-11 User's Guide 2-11         |
| Application task                 | Introduction 5-2, Gloss-3        |
| Applications Processor           |                                  |
| definition                       | Batch and Queue Gloss-1          |
| See also QMG                     | batta and gatta cross r          |
| ~                                |                                  |
| special applications             | mack Buildow 2-16                |
| APR                              | Task Builder 2-16                |
|                                  | RMS-11 User's Guide 8-3          |
| and memory-resident overlays     | RMS-11 User's Guide 8-6          |
| relocatable region               |                                  |
| specifying for                   | Task Builder 5-6                 |
| resident common                  |                                  |
| system-owned                     | Task Builder 11-11               |
| resident library                 |                                  |
| system-owned                     | Task Builder 11-11               |
| specifying for ACP               | Task Builder 10-5                |
|                                  | RMS-11 User's Guide 8-7          |
| supervisor mode                  |                                  |
| AR11                             | I/O Drivers 16-1 to 16-2         |
| Architecture                     |                                  |
| control file module              | Error Logging 4-l                |
| error log control file           | Error Logging 4-l                |
| Area                             | RMS-11 User's Guide 6-10, 8-13   |
| See also ALL block               |                                  |
| alignment                        |                                  |
| See ALN field in ALL block       |                                  |
| allocation                       |                                  |
| See ALQ field in ALL block       |                                  |
| bucket size                      |                                  |
|                                  |                                  |
| See BKZ field in ALL block       |                                  |
| contiguity                       | RMS-11 User's Guide 6-13         |
| See also XB\$CTG mask in AOP fie | eld                              |
| count                            |                                  |
| See NOA field in SUM block       |                                  |
| default extension size           |                                  |
| See DEQ field in ALL block       |                                  |
| definition                       | RMS-11 User's Guide 5-2          |
| description, obtaining           | ILLO II COCI D GUIGO J Z         |
|                                  |                                  |
| See DISPLAY operation            |                                  |
| extending allocation             |                                  |
| See EXTEND operation             |                                  |
| identifier                       |                                  |
|                                  |                                  |

| Area                                                                                                    |                                                                                                    |
|----------------------------------------------------------------------------------------------------|----------------------------------------------------------------------------------------------------|
| identifier (Cont.)                                                                                                    |                                                                                                    |
| See AID field in ALL block                                                                                                    |                                                                                                    |
| location                                                                                                    |                                                                                                    |
| See LOC field in ALL block                                                                                                    |                                                                                                    |
| multiarea indexed files                                                                                                    | RMS-11 User's Guide 6-12                                                                                                    |
|                                                                                                    | RMD-11 USEL S GUIGE U 12                                                                                                    |
| RMSDEF utility                                                                                                    | mag 22 m 23 t 2 m 2 1 2                                                                                                    |
| defining                                                                                                    | RMS-11 Utilities A-13                                                                                                    |
| RMSDES utility                                                                                                    | RMS-11 Utilities 2-10, 2-25                                                                                                    |
| defining                                                                                                    | RMS-11 Utilities 2-1, 2-42                                                                                                    |
| and BUCKET SIZE attribute                                                                                                    | RMS-11 Utilities 2-32                                                                                                    |
| and DATA A $\overline{	ext{REA}}$ attribute                                                                                                    | RMS-11 Utilities 2-40                                                                                                    |
| and INDEX AREA attribute                                                                                                    | RMS-11 Utilities 2-41                                                                                                    |
| and LEVELT INDEX AREA                                                                                                    | RMS-11 Utilities 2-41                                                                                                    |
| and SIZE attribute                                                                                                    | RMS-11 Utilities 2-36                                                                                                    |
|                                                                                                    |                                                                                                    |
| by default                                                                                                    | RMS-11 Utilities 2-43                                                                                                    |
| explicitly                                                                                                    | RMS-11 Utilities 2-43                                                                                                    |
| defining by default                                                                                                    | RMS-11 Utilities 2-17, 2-38                                                                                                    |
| CREATE command                                                                                                    | RMS-11 Utilities 2-8, 2-28                                                                                                    |
| SET ALL command                                                                                                    | RMS-11 Utilities 2-14                                                                                                    |
| defining explicitly                                                                                                    | RMS-11 Utilities 2-17                                                                                                    |
| numbering                                                                                                    | RMS-11 Utilities 2-8, 2-28, 2-43                                                                                                    |
| single-area indexed files                                                                                                    | RMS-11 User's Guide 6-11                                                                                                    |
|                                                                                                    | RMS-11 USEL S Guide 0-11                                                                                                    |
| Area information (RMSDSP)                                                                                                    | mug 22 m 12 1 1 1                                                                                                    |
| displaying                                                                                                    | RMS-11 Utilities 5-4                                                                                                    |
| Area number (RMSDEF)                                                                                                    | RMS-11 Utilities A-16                                                                                                    |
| Argument                                                                                                    |                                                                                                    |
| macro call                                                                                                    | PDP-11 MACRO-11 7-4 to 7-5                                                                                                    |
| macro definition                                                                                                    | PDP-11 MACRO-11 7-4 to 7-6                                                                                                    |
| dummy                                                                                                    | PDP-11 MACRO-11 7-2                                                                                                    |
| passing in macro definition                                                                                                    | PDP-11 MACRO-11 7-7                                                                                                    |
| =                                                                                                    |                                                                                                    |
| register                                                                                                    | ODT 2-6, 5-3                                                                                                    |
| separator                                                                                                    | ODT 2-5                                                                                                    |
| Arithmetic element                                                                                                    |                                                                                                    |
| extended                                                                                                    |                                                                                                    |
| specifying                                                                                                    | Task Builder 10-16                                                                                                    |
|                                                                                                    |                                                                                                    |
| Arithmetic operator                                                                                                    | 2012401 10 10                                                                                                    |
| Arithmetic operator                                                                                                    | 2022 202 20                                                                                                    |
| See Operator                                                                                                    | 2000 2000 200 200                                                                                                    |
| See Operator<br>Array declaration                                                                                                    |                                                                                                    |
| See Operator Array declaration mapped                                                                                                    | Task Builder A-10                                                                                                    |
| See Operator Array declaration mapped Arrow key                                                                                                    |                                                                                                    |
| See Operator Array declaration mapped Arrow key See Cursor-control key                                                                                                    | Task Builder A-10                                                                                                    |
| See Operator Array declaration mapped Arrow key                                                                                                    | Task Builder A-10                                                                                                    |
| See Operator Array declaration mapped Arrow key See Cursor-control key /AS switch                                                                                                    | Task Builder A-10                                                                                                    |
| See Operator Array declaration mapped Arrow key See Cursor-control key /AS switch DMP utility                                                                                                    | Task Builder A-10 EDT Editor 2-10, 5-13 Utilities 11-3                                                                                                    |
| See Operator Array declaration mapped Arrow key See Cursor-control key /AS switch DMP utility ASC command                                                                                                    | Task Builder A-10 EDT Editor 2-10, 5-13 Utilities 11-3 EDT Editor 8-5                                                                                                    |
| See Operator Array declaration mapped Arrow key See Cursor-control key /AS switch DMP utility                                                                                                    | Task Builder A-10 EDT Editor 2-10, 5-13  Utilities 11-3 EDT Editor 8-5 Introduction 4-4, 4-6, 4-8,                                                                                                    |
| See Operator Array declaration mapped Arrow key See Cursor-control key /AS switch DMP utility ASC command ASCII                                                                                                    | Task Builder A-10 EDT Editor 2-10, 5-13  Utilities 11-3 EDT Editor 8-5 Introduction 4-4, 4-6, 4-8, Gloss-3                                                                                                    |
| See Operator Array declaration mapped Arrow key See Cursor-control key /AS switch DMP utility ASC command ASCII displaying                                                                                                    | Task Builder A-10 EDT Editor 2-10, 5-13  Utilities 11-3 EDT Editor 8-5 Introduction 4-4, 4-6, 4-8, Gloss-3 ODT 4-6                                                                                                    |
| See Operator Array declaration mapped Arrow key See Cursor-control key /AS switch DMP utility ASC command ASCII displaying operator                                                                                                    | Task Builder A-10 EDT Editor 2-10, 5-13  Utilities 11-3 EDT Editor 8-5 Introduction 4-4, 4-6, 4-8, Gloss-3 ODT 4-6 ODT 2-7                                                                                                    |
| See Operator Array declaration mapped Arrow key See Cursor-control key /AS switch DMP utility ASC command ASCII displaying operator ASCII character                                                                                                    | Task Builder A-10 EDT Editor 2-10, 5-13  Utilities 11-3 EDT Editor 8-5 Introduction 4-4, 4-6, 4-8, Gloss-3 ODT 4-6 ODT 2-7 EDT Editor 5-20, 8-5, B-1                                                                                                    |
| See Operator Array declaration mapped Arrow key See Cursor-control key /AS switch DMP utility ASC command ASCII displaying operator                                                                                                    | Task Builder A-10 EDT Editor 2-10, 5-13  Utilities 11-3 EDT Editor 8-5 Introduction 4-4, 4-6, 4-8, Gloss-3 ODT 4-6 ODT 2-7                                                                                                    |
| See Operator Array declaration mapped Arrow key See Cursor-control key /AS switch DMP utility ASC command ASCII displaying operator ASCII character                                                                                                    | Task Builder A-10 EDT Editor 2-10, 5-13  Utilities 11-3 EDT Editor 8-5 Introduction 4-4, 4-6, 4-8, Gloss-3 ODT 4-6 ODT 2-7 EDT Editor 5-20, 8-5, B-1                                                                                                    |
| See Operator Array declaration mapped Arrow key See Cursor-control key /AS switch DMP utility ASC command ASCII displaying operator ASCII character ASCII character set                                                                                                    | Task Builder A-10 EDT Editor 2-10, 5-13  Utilities 11-3 EDT Editor 8-5 Introduction 4-4, 4-6, 4-8, Gloss-3 ODT 4-6 ODT 2-7 EDT Editor 5-20, 8-5, B-1                                                                                                    |
| See Operator Array declaration mapped Arrow key See Cursor-control key /AS switch DMP utility ASC command ASCII displaying operator ASCII character ASCII character set ASCII conversion See ASCII number conversion                                                                                                    | Task Builder A-10 EDT Editor 2-10, 5-13  Utilities 11-3 EDT Editor 8-5 Introduction 4-4, 4-6, 4-8, Gloss-3 ODT 4-6 ODT 2-7 EDT Editor 5-20, 8-5, B-1 PDP-11 MACRO-11 A-1 to A-3                                                                                                    |
| See Operator Array declaration mapped Arrow key See Cursor-control key /AS switch DMP utility ASC command ASCII displaying operator ASCII character ASCII character ASCII conversion See ASCII number conversion ASCII conversion characters                                                                                                    | Task Builder A-10 EDT Editor 2-10, 5-13  Utilities 11-3 EDT Editor 8-5 Introduction 4-4, 4-6, 4-8, Gloss-3 ODT 4-6 ODT 2-7 EDT Editor 5-20, 8-5, B-1 PDP-11 MACRO-11 A-1 to A-3  PDP-11 MACRO-11 6-25 to 6-26                                                                                                    |
| See Operator Array declaration mapped Arrow key See Cursor-control key /AS switch DMP utility ASC command ASCII displaying operator ASCII character ASCII character set ASCII conversion See ASCII number conversion ASCII conversion characters .ASCII directive                                                                                                    | Task Builder A-10 EDT Editor 2-10, 5-13  Utilities 11-3 EDT Editor 8-5 Introduction 4-4, 4-6, 4-8, Gloss-3 ODT 4-6 ODT 2-7 EDT Editor 5-20, 8-5, B-1 PDP-11 MACRO-11 A-1 to A-3                                                                                                    |
| See Operator Array declaration mapped Arrow key See Cursor-control key /AS switch DMP utility ASC command ASCII displaying operator ASCII character ASCII character set ASCII conversion See ASCII number conversion ASCII directive ASCII number conversion                                                                                                    | Task Builder A-10 EDT Editor 2-10, 5-13  Utilities 11-3 EDT Editor 8-5 Introduction 4-4, 4-6, 4-8, Gloss-3 ODT 4-6 ODT 2-7 EDT Editor 5-20, 8-5, B-1 PDP-11 MACRO-11 A-1 to A-3  PDP-11 MACRO-11 6-25 to 6-26 PDP-11 MACRO-11 6-26 to 6-28                                                                                                   |
| See Operator Array declaration mapped Arrow key See Cursor-control key /AS switch DMP utility ASC command ASCII displaying operator ASCII character ASCII character ASCII conversion See ASCII number conversion ASCII directive ASCII number conversion ASCII number conversion ASCII to Radix-50 (\$CAT5)                                                                                                    | Task Builder A-10 EDT Editor 2-10, 5-13  Utilities 11-3 EDT Editor 8-5 Introduction 4-4, 4-6, 4-8, Gloss-3 ODT 4-6 ODT 2-7 EDT Editor 5-20, 8-5, B-1 PDP-11 MACRO-11 A-1 to A-3  PDP-11 MACRO-11 6-25 to 6-26                                                                                                    |
| See Operator Array declaration mapped Arrow key See Cursor-control key /AS switch DMP utility ASC command ASCII displaying operator ASCII character ASCII character ASCII conversion See ASCII number conversion ASCII directive ASCII number conversion ASCII to Radix-50 (\$CAT5) ASCII with blanks to Radix-50                                                                                                    | Task Builder A-10 EDT Editor 2-10, 5-13  Utilities 11-3 EDT Editor 8-5 Introduction 4-4, 4-6, 4-8, Gloss-3 ODT 4-6 ODT 2-7 EDT Editor 5-20, 8-5, B-1 PDP-11 MACRO-11 A-1 to A-3  PDP-11 MACRO-11 6-25 to 6-26 PDP-11 MACRO-11 6-26 to 6-28  System Library 4-6                                                                               |
| See Operator Array declaration mapped Arrow key See Cursor-control key /AS switch DMP utility ASC command ASCII displaying operator ASCII character ASCII character ASCII conversion See ASCII number conversion ASCII conversion characters .ASCII directive ASCII number conversion ASCII to Radix-50 (\$CAT5) ASCII with blanks to Radix-50 (\$CAT5B)                                                                                                    | Task Builder A-10 EDT Editor 2-10, 5-13  Utilities 11-3 EDT Editor 8-5 Introduction 4-4, 4-6, 4-8, Gloss-3 ODT 4-6 ODT 2-7 EDT Editor 5-20, 8-5, B-1 PDP-11 MACRO-11 A-1 to A-3  PDP-11 MACRO-11 6-25 to 6-26 PDP-11 MACRO-11 6-26 to 6-28  System Library 4-6  System Library 4-8                                                           |
| See Operator Array declaration mapped Arrow key See Cursor-control key /AS switch DMP utility ASC command ASCII displaying operator ASCII character ASCII character ASCII conversion See ASCII number conversion ASCII conversion characters .ASCII directive ASCII number conversion ASCII to Radix-50 (\$CAT5) ASCII with blanks to Radix-50                                                                                                    | Task Builder A-10 EDT Editor 2-10, 5-13  Utilities 11-3 EDT Editor 8-5 Introduction 4-4, 4-6, 4-8, Gloss-3 ODT 4-6 ODT 2-7 EDT Editor 5-20, 8-5, B-1 PDP-11 MACRO-11 A-1 to A-3  PDP-11 MACRO-11 6-25 to 6-26 PDP-11 MACRO-11 6-26 to 6-28  System Library 4-6                                                                               |
| See Operator Array declaration mapped Arrow key See Cursor-control key /AS switch DMP utility ASC command ASCII displaying operator ASCII character ASCII character ASCII conversion See ASCII number conversion ASCII conversion characters .ASCII directive ASCII number conversion ASCII to Radix-50 (\$CAT5) ASCII with blanks to Radix-50 (\$CAT5B)                                                                                                    | Task Builder A-10 EDT Editor 2-10, 5-13  Utilities 11-3 EDT Editor 8-5 Introduction 4-4, 4-6, 4-8, Gloss-3 ODT 4-6 ODT 2-7 EDT Editor 5-20, 8-5, B-1 PDP-11 MACRO-11 A-1 to A-3  PDP-11 MACRO-11 6-25 to 6-26 PDP-11 MACRO-11 6-26 to 6-28  System Library 4-6  System Library 4-8                                                           |
| See Operator Array declaration mapped Arrow key See Cursor-control key /AS switch DMP utility ASC command ASCII displaying operator ASCII character ASCII character ASCII character set ASCII conversion See ASCII number conversion ASCII directive ASCII directive ASCII number conversion ASCII to Radix-50 (\$CAT5) ASCII with blanks to Radix-50 (\$CAT5B) decimal to binary (\$CDTB) decimal to binary double-word                                                    | Task Builder A-10 EDT Editor 2-10, 5-13  Utilities 11-3 EDT Editor 8-5 Introduction 4-4, 4-6, 4-8, Gloss-3 ODT 4-6 ODT 2-7 EDT Editor 5-20, 8-5, B-1 PDP-11 MACRO-11 A-1 to A-3  PDP-11 MACRO-11 6-25 to 6-26 PDP-11 MACRO-11 6-26 to 6-28  System Library 4-6  System Library 4-8 System Library 4-4                                        |
| See Operator Array declaration mapped Arrow key See Cursor-control key /AS switch DMP utility ASC command ASCII displaying operator ASCII character ASCII character ASCII conversion See ASCII number conversion ASCII conversion characters .ASCII directive ASCII number conversion ASCII to Radix-50 (\$CAT5) ASCII with blanks to Radix-50                                                                                                    | Task Builder A-10 EDT Editor 2-10, 5-13  Utilities 11-3 EDT Editor 8-5 Introduction 4-4, 4-6, 4-8, Gloss-3 ODT 4-6 ODT 2-7 EDT Editor 5-20, 8-5, B-1 PDP-11 MACRO-11 A-1 to A-3  PDP-11 MACRO-11 6-25 to 6-26 PDP-11 MACRO-11 6-26 to 6-28  System Library 4-6  System Library 4-8 System Library 4-1                                        |
| See Operator Array declaration mapped Arrow key See Cursor-control key /AS switch DMP utility ASC command ASCII displaying operator ASCII character ASCII character ASCII conversion See ASCII number conversion ASCII conversion characters .ASCII directive ASCII number conversion ASCII to Radix-50 (\$CAT5) ASCII with blanks to Radix-50                                                                                                    | Task Builder A-10 EDT Editor 2-10, 5-13  Utilities 11-3 EDT Editor 8-5 Introduction 4-4, 4-6, 4-8, Gloss-3 ODT 4-6 ODT 2-7 EDT Editor 5-20, 8-5, B-1 PDP-11 MACRO-11 A-1 to A-3  PDP-11 MACRO-11 6-25 to 6-26 PDP-11 MACRO-11 6-26 to 6-28  System Library 4-6  System Library 4-8 System Library 4-4                                        |
| See Operator Array declaration mapped Arrow key See Cursor-control key /AS switch DMP utility ASC command ASCII  displaying operator ASCII character ASCII character ASCII conversion See ASCII number conversion ASCII conversion characters .ASCII directive ASCII number conversion ASCII to Radix-50 (\$CAT5) ASCII with blanks to Radix-50  (\$CAT5B) decimal to binary (\$CDTB) decimal to binary double-word  (.DD2CT) octal to binary double-word                   | Task Builder A-10 EDT Editor 2-10, 5-13  Utilities 11-3 EDT Editor 8-5 Introduction 4-4, 4-6, 4-8, Gloss-3 ODT 4-6 ODT 2-7 EDT Editor 5-20, 8-5, B-1 PDP-11 MACRO-11 A-1 to A-3  PDP-11 MACRO-11 6-25 to 6-26 PDP-11 MACRO-11 6-26 to 6-28  System Library 4-6  System Library 4-8 System Library 4-4  System Library 4-1 System Library 4-5 |
| See Operator Array declaration mapped Arrow key See Cursor-control key /AS switch DMP utility ASC command ASCII displaying operator ASCII character ASCII character ASCII conversion See ASCII number conversion ASCII conversion characters .ASCII directive ASCII number conversion ASCII to Radix-50 (\$CAT5) ASCII with blanks to Radix-50     (\$CAT5B) decimal to binary (\$CDTB) decimal to binary double-word     (.DD2CT) octal to binary double-word     (.OD2CT) | Task Builder A-10 EDT Editor 2-10, 5-13  Utilities 11-3 EDT Editor 8-5 Introduction 4-4, 4-6, 4-8, Gloss-3 ODT 4-6 ODT 2-7 EDT Editor 5-20, 8-5, B-1 PDP-11 MACRO-11 A-1 to A-3  PDP-11 MACRO-11 6-25 to 6-26 PDP-11 MACRO-11 6-26 to 6-28  System Library 4-6  System Library 4-8 System Library 4-1                                        |
| See Operator Array declaration mapped Arrow key See Cursor-control key /AS switch DMP utility ASC command ASCII  displaying operator ASCII character ASCII character ASCII conversion See ASCII number conversion ASCII conversion characters .ASCII directive ASCII number conversion ASCII to Radix-50 (\$CAT5) ASCII with blanks to Radix-50  (\$CAT5B) decimal to binary (\$CDTB) decimal to binary double-word  (.DD2CT) octal to binary double-word                   | Task Builder A-10 EDT Editor 2-10, 5-13  Utilities 11-3 EDT Editor 8-5 Introduction 4-4, 4-6, 4-8, Gloss-3 ODT 4-6 ODT 2-7 EDT Editor 5-20, 8-5, B-1 PDP-11 MACRO-11 A-1 to A-3  PDP-11 MACRO-11 6-25 to 6-26 PDP-11 MACRO-11 6-26 to 6-28  System Library 4-6  System Library 4-8 System Library 4-4  System Library 4-1 System Library 4-5 |

```
ASCII stream file (Cont.)
                                         RMS-11 Utilities 3-1
  RMSIFL utility
.ASCIZ directive
                                         PDP-11 MACRO-11 6-28
.ASCPP
                                        I/O Operations 4-7
.ASECT directive
                                         PDP-11 MACRO-11 3-11, 6-46
ASG directive
  task builder
                                        I/O Operations 6-13
                                         Task Builder 11-7
ASG option
.ASK directive
                                        MCR Operations 4-23
                                        MCR Operations 4-24
  example
  format
                                        MCR Operations 4-23
                                        MCR Operations 4-24
.ASKN directive
                                        MCR Operations 4-26
  example
                                       MCR Operations 4-24
  format
.ASKS directive
                                       MCR Operations 4-26
                                       MCR Operations 4-27
  example
                                       MCR Operations 4-27
  format
.ASLUN
                                        I/O Operations 4-12
                                        MCR Operations 3-16
ASN command
                                         System Management 10-9
  VMR
                                         I/O Drivers 2-3, 3-2
I/O Drivers 2-3, 3-2
ASR-33
ASR-35
Assemble
                                         Command Language 6-1
Assembler
  See also MACRO-11 Assembly Language
  address mode summary
                                        PDP-11 MACRO-11 B-2
  character set
                                   PDP-11 MACRO-11 3-1 to 3-3
PDP-11 MACRO-11 E-1 to E-16
PDP-11 MACRO-11 B-3 to B-8
PDP-11 MACRO-11 6-1 to 6-3
                                       PDP-11 MACRO-11 3-1 to 3-3
  coding standard
  directive summary
  directive, general
                                        PDP-11 MACRO-11 6-1 to 6-3
    summary table
  error
    See A error
  error code summary
                                        PDP-11 MACRO-11 D-1 to D-5
  error message
                                         PDP-11 MACRO-11 8-19 to 8-21
                                        PDP-11 MACRO-11 8-3 to 8-5
  file specification
                                        PDP-11 MACRO-11 8-6
    switch
                                        PDP-11 MACRO-11 4-1
  listing symbols
  MACRO-11
                                       Command Language 6-2 to 6-11
                                      PDP-11 MACRO-11 I-1
PDP-11 MACRO-11 F-1
PDP-11 MACRO-11 8-1
PDP-11 MACRO-11 1-1 to 1-2
  obsolete functions
  operating hints
  operating procedures
  pass 1
  pass 2
position independent code
special character summary
statement format

PDP-11 MACRO-11 1-2
PDP-11 MACRO-11 G-1
PDP-11 MACRO-11 B-1
                                       PDP-11 MACRO-11 2-1
  version number
                                       PDP-11 MACRO-11 6-4
  work file
                                        PDP-11 MACRO-11 F-1
Assembly
                                        RMS-11 Macros 2-20
                                        Program Development 1-4 to 1-5
  language
    See also MACRO-11
  listing
                                     Program Development 3-6
    examining at a terminal
                                       Program Development 2-6
    formatting
    generating
                                       Program Development 3-4 to 3-6
    page break
                                       Program Development 2-6
                                       Program Development 3-8 to 3-9
    printing
                                    Program Development 3-8 to 3-9
Program Development 2-6
    spooling
    table of contents
    terminal format
                                        Program Development 2-6
```

| ASSIGN command                                  | Command Language 4-77 to 4-78,<br>5-7 to 5-8, 5-13 to 5-15, |
|-------------------------------------------------|-------------------------------------------------------------|
|                                                 | 5-72 to 5-73, 9-3                                           |
|                                                 | MCR Operations 3-16                                         |
| command line format                             |                                                             |
| nonprivileged                                   | MCR Operations 3-17                                         |
| privileged<br>error message                     | MCR Operations 3-17 MCR Operations 3-18                     |
| example                                         | MCR Operations 3-18                                         |
| keyword                                         | non operations of the                                       |
| -<br>/GBL                                       | MCR Operations 3-17                                         |
| /LOGIN                                          | MCR Operations 3-17                                         |
| /TERM                                           | MCR Operations 3-17                                         |
| VMR<br>command line format                      | System Management 10-9 System Management 10-9               |
| example                                         | System Management 10-10                                     |
| keyword                                         | <b>2</b> /2000 0000 00000                                   |
| /GBL                                            | System Management 10-9                                      |
| Assign Logical Unit Number                      | I/O Operations 4-12                                         |
| Assign LUN                                      | Executive 5-12                                              |
| Assign LUN directive<br>Assign table dump       | Crash Dump Analyzer 3-1, 3-17                               |
| ASSIGN/LOGIN command                            | Command Language 5-8                                        |
| ASSIGN/QUEUE command                            | Command Language 9-3                                        |
| DCL                                             | System Management 7-8, 7-12, 7-22                           |
| ASSIGN/REDIRECT command                         | Command Language 5-16 to 5-18,                              |
| 10070V/m10V                                     | 9-3                                                         |
| ASSIGN/TASK command                             | Command Language 5-7, 5-18 to 5-19, 9-4                     |
| Assignment                                      | 5-19, 9-4                                                   |
| global                                          | MCR Operations 2-12                                         |
| local                                           | MCR Operations 2-12                                         |
| logical device                                  | System Management 10-9                                      |
| logical unit number                             | _                                                           |
| changing                                        | MCR Operations 3-143                                        |
| dicalaving                                      | System Management 10-32                                     |
| displaying                                      | MCR Operations 3-113 System Management 10-29                |
| logical-device                                  | Dyscem Management 10 25                                     |
| deleting                                        | MCR Operations 3-16                                         |
| displaying                                      | MCR Operations 3-16                                         |
| global                                          | MCR Operations 3-16                                         |
| local                                           | MCR Operations 3-16                                         |
| login<br>specifying                             | MCR Operations 3-16                                         |
| login                                           | MCR Operations 3-16 MCR Operations 2-12                     |
| Assignment operator                             | non operations 2 12                                         |
| See Direct assignment operator                  |                                                             |
| Assignment statement                            |                                                             |
| See Direct assignment statement                 |                                                             |
| AST                                             | System Generation (11M) 4-28                                |
| <pre>block I/O completion command arrival</pre> | I/O Operations 2-44 Executive 5-145                         |
| definition                                      | Executive 3-145                                             |
| exit                                            | Executive 5-184                                             |
| floating point processor                        |                                                             |
| exception                                       | Executive 5-160                                             |
| general characteristics                         | Executive 2-7                                               |
| power recovery                                  | Executive 5-170                                             |
| purpose<br>receive data                         | Executive 2-6 Executive 5-182                               |
| receive data<br>receive-by-reference            | Executive 5-102                                             |
| service routine                                 | Executive 2-7                                               |
|                                                 | I/O Drivers 1-11, 1-13                                      |
| task's stack format                             | Executive 2-8 to 2-11                                       |
| terminating service                             | I/O Drivers 1-24                                            |
| trap-dependent parameters                       | Executive 2-8                                               |

```
AST (Cont.)
  unsolicited-input-character
                                    I/O Drivers 3-32 to 3-33
                                    Executive 5-53 to 5-54
AST recognition
AST routine
  FORTRAN callable
                                    Executive 1-8
AST Service Exit directive
                                    Executive 5-14
AST service routine
  restrictions
                                    I/O Operations 2-45
  specifying address
                                    I/O Operations 2-44
Asterisk (*)
                                    ODT 2-5
                                    Command Language 3-16, 4-6 to 4-8
  See also Autoload indicator
  See also Wildcard
  cross-reference
   of overlaid task
                                    Task Builder 4-13
  cross-reference listing
                                   Task Builder 10-12
  EDI editor
                                   Program Development 2-10
  PIP
                                   Program Development 3-10
  wildcard
                                    MCR Operations 2-6
Asterisk prompt
                                    EDT Editor 2-20, 7-1
                                    Executive 5-14
ASTX$S
                                    I/O Drivers 1-24
$ASUMR routine
                                    Writing I/O Driver 5-4, B-3
                                    RMS-11 Macros 2-8
ASYN argument to RAB$B macro
  RSTS/E
                                    RMS-11 Macros D-4
                                    RMS-11 Introduction 4-4
Asynchronous operation
                                    RMS-11 User's Guide 8-2, 8-4, 8-7
                                        to 8-8
  See also RB$ASY mask in ROP field
  I/O techniques
                                    RMS-11 User's Guide 2-17
  indexed files
                                    RMS-11 User's Guide 7-8
  RAB declaration
                                    RMS-11 Macros 2-8
  relative files
                                    RMS-11 User's Guide 4-14
                                    RMS-11 User's Guide 3-14
  sequential files
  waiting for
    See WAIT operation
Asynchronous serial line
   interface
                                    I/O Drivers 2-40, 3-30
  DLll
  DL11-E
                                    I/O Drivers 12-2
Asynchronous serial line
   multiplexer
                                    I/O Drivers 2-40, 3-29
  DH 1 1
                                    I/O Drivers 2-40
  DHV11
                                    I/O Drivers 2-40, 3-30
  DJ11
  DZ 11
                                    I/O Drivers 2-40, 3-30
Asynchronous System Trap
  See AST
Asynchronous transfer
                                    I/O Operations 3-37
                                    Command Language 3-16
At sign (0)
                                    MCR Operations 4-1
  cross-reference
    of overlaid task
                                    Task Builder 4-13
                                    Task Builder 10-12 to 10-13
  cross-reference listing
                                    Task Builder 1-5
  indirect file
                                    Program Development 5-8
  ODT
At sign (@) command
                                    ODT 2-5, 4-4
                                    Command Language 1-17
/ATL
                                    Crash Dump Analyzer 2-1
ATL
                                    Command Language 7-46 to 7-50,
                                        7-55 to 7-57
```

| _                          |                                   |
|----------------------------|-----------------------------------|
| ATL command                | MCR Operations 3-19               |
| Basic MCR                  | System Generation (11S) 2-3       |
| command line format        | MCR Operations 3-21               |
| example                    | MCR Operations 3-21               |
| ATRG\$                     | Executive 5-16                    |
| Attach mode                | MCR Operations 4-32               |
| Attach Region directive    | Executive 5-16                    |
| Attached terminal          | Command Language 3-2              |
| Attachment descriptor      | Executive 3-8                     |
| Attribute                  | RMS-11 Introduction 3-15, 4-3,    |
| Attibute                   |                                   |
|                            | 5-1                               |
|                            | RMS-11 User's Guide 1-2, 1-18     |
|                            | RMS-11 Utilities 2-1              |
| block spanning             | RMS-11 User's Guide 1-19          |
| bucket size                | RMS-11 User's Guide 1-19          |
| contiguity                 | RMS-11 User's Guide 1-19          |
| DCL syntax element         | System Management 12-25           |
| file allocation            | RMS-11 User's Guide 1-19          |
| file organization          | RMS-11 User's Guide 1-18          |
| file specification         | RMS-11 User's Guide 1-18          |
| in .NAME directive         |                                   |
| DSK                        | Task Builder 3-27                 |
| GBL                        | Task Builder 3-27                 |
|                            | Task Builder 3-27                 |
| NODSK                      | Task Builder 3-27                 |
| NOGBL                      |                                   |
| keys                       | RMS-11 User's Guide 1-19          |
| medium                     | RMS-11 User's Guide 1-18          |
| MRN                        | RMS-11 User's Guide 1-19          |
| placement control          | RMS-11 User's Guide 1-19          |
| program section            |                                   |
| restriction                | Task Builder 2-3                  |
| protection                 | RMS-11 User's Guide 1-18          |
| record format              | RMS-11 User's Guide 1-18          |
| record size                | RMS-11 User's Guide 1-18          |
| record-output handling     | RMS-11 User's Guide 1-19          |
| RMSDES utility             | RMS-11 Utilities 2-29             |
| ALLOCATION (area section)  | RMS-11 Utilities 2-44             |
| ALLOCATION (file section)  | RMS-11 Utilities 2-31             |
| BLOCK SPAN                 | RMS-11 Utilities 2-37             |
| BUCKET SIZE (area section) | RMS-11 Utilities 2-43, 2-45       |
| BUCKET SIZE (file section) | RMS-11 Utilities 2-32             |
| CARRIAGE CONTROL           | RMS-11 Utilities 2-37             |
| CHANGES CHANGE             | RMS-11 Utilities 2-40             |
| clearing                   | RMS-11 Utilities 2-6, 2-22, 2-25  |
| individual values          | RMS-11 Utilities 2-26             |
| sections                   | RMS-11 Utilities 2-26             |
| CLUSTER SIZE               | RMS-11 Utilities 2-31             |
|                            | RMS-11 Utilities 2-46             |
| CONTIGUOUS (area section)  | RMS-11 Utilities 2-46             |
| CONTIGUOUS (file section)  |                                   |
| CONTROL_FIELD_SIZE         | RMS-11 Utilities 2-37             |
| DATA_AREA                  | RMS-11 Utilities 2-40             |
| DATA_FILL                  | RMS-11 Utilities 2-40             |
| displaying                 | RMS-11 Utilities 2-15, 2-26       |
| individual values          | RMS-11 Utilities 2-26             |
| sections                   | RMS-11 Utilities 2-27             |
| DUPLICATES                 | RMS-11 Utilities 2-40, 2-42, 2-44 |
| EXACT_POSITIONING          | RMS-11 Utilities 2-47             |
| EXTENSION (area section)   | RMS-11 Utilities 2-45             |
| EXTENSION (file section)   | RMS-11 Utilities 2-32             |
| FILE PLACEMENT (system     |                                   |
| section)                   | RMS-11 Utilities 2-30             |
| FORMAT                     | RMS-11 Utilities 2-36             |
| INDEX AREA                 | RMS-11 Utilities 2-41             |
| INDEX FILL                 | RMS-11 Utilities 2-41             |
| informational              | RMS-11 Utilities 2-1, 2-17, 2-29  |
| LEVEL1 INDEX AREA          | RMS-11 Utilities 2-41             |
| MAGTAPE BLOCK SIZE         | RMS-11 Utilities 2-34             |
|                            |                                   |

```
Attribute
  RMSDES utility (Cont.)
                                       RMS-11 Utilities 2-34
RMS-11 Utilities 2-31
RMS-11 Utilities 2-38
RMS-11 Utilities 2-39
RMS-11 Utilities 2-39
RMS-11 Utilities 2-31
RMS-11 Utilities 2-34
RMS-11 Utilities 2-46
RMS-11 Utilities 2-33
RMS-11 Utilities 2-31
RMS-11 Utilities 2-31
     MAX_RECORD NUMBER
    NAME (file section)
NAME (key section)
     NULL KEY
     NULL_VALUE
     ORGANIZATION
     OWNER
     POSITION
     PROTECTION
     resetting
     REWIND MAGTAPE
                                           RMS-11 Utilities 2-34
                                           RMS-11 Utilities 2-1, 2-17, 2-29
     RMS-11
                                          RMS-11 Utilities 2-42
RMS-11 Utilities 2-42
RMS-11 Utilities 2-42
RMS-11 Utilities 2-13
     SEGO POSITION
     SEGn LENGTH
     SEGn_POSITION
       from a data file
from a description file
individual values

RMS-11 Utilities 2-13
RMS-11 Utilities 2-25
RMS-11 Utilities 2-24
RMS-11 Utilities 2-21
     setting
     setting sections
                                             RMS-11 Utilities 2-36
     SIZE
                                            RMS-11 Utilities 2-30
     SOURCE
     SUPERSEDE
                                           RMS-11 Utilities 2-35
                                          RMS-11 Utilities 2-30
RMS-11 Utilities 2-38
RMS-11 Utilities 5-1
     TARGET
     TYPE
  RMSDSP utility
                                            Task Builder 2-4
  save
/AU switch
                                             Utilities 13-15
  SLP utility
Audit trail
  See SLP utility
$$AUTO
                                             Task Builder 5-52 to 5-53
  PSECT
                                              Task Builder E-2
  reserved PSECT name
                                             Task Builder 5-52
AUTO module
                                             MCR Operations 3-171
Autobaud detection option
                                             System Management 10-46
Autobaud speed detection
                                             I/O Drivers 2-42
                                           System Generation (11M) 1-2
Autoconfigure
                                           System Generation (11M) 4-4
System Generation (11M) 3-16
  adding devices
  description
  device support
                                           System Generation (11M) E-1
                                           System Generation (11M) 3-17
System Generation (11M) 3-18, 4-3
  failure
  overriding results
                                             System Generation (11M) 3-19
     exception
                                             System Generation (11M) 4-3
System Generation (11M) 3-16
  question
  restrictions
  sample output
                                              System Generation (11M) 3-17
                                             System Generation (11M) 3-19
  supported hardware
  use
                                             System Generation (11M) 3-16
  with saved answer files
                                             System Generation (11M) 3-17
Autodecrement address mode
                                             PDP-11 MACRO-11 5-5
Autodecrement deferred address
                                             PDP-11 MACRO-11 5-5
     mode
Autodecrement indicator
                                             PDP-11 MACRO-11 3-2
                                             PDP-11 MACRO-11 5-3
Autoincrement address mode
Autoincrement deferred address
                                             PDP-11 MACRO-11 5-4
     mode
Autoincrement indicator
                                             PDP-11 MACRO-11 3-2
AUTOL module
                                              Task Builder 5-52
                                              Task Builder 4-1
Autoload
  applying indicator
                                             Task Builder 4-2
     co-tree root
     .FCTR label name
                                              Task Builder 4-3
     file name
                                             Task Builder 4-2
```

| Autoload                                                                                                    |                                                                                                    |
|----------------------------------------------------------------------------------------------------|----------------------------------------------------------------------------------------------------|
| applying indicator (Cont.)                                                                                                    |                                                                                                    |
| portions of ODL tree                                                                                                    | Task Builder 4-2                                                                                                    |
| program section name                                                                                                    | Task Builder 4-3                                                                                                    |
| segment name                                                                                                    | Task Builder 4-3                                                                                                    |
| code sequence                                                                                                    |                                                                                                    |
| conventional task                                                                                                    | Task Builder 4-5                                                                                                    |
| error handling                                                                                                    | Task Builder 4-11 to 4-12                                                                                                    |
| indicator                                                                                                    | Task Builder 4-2                                                                                                    |
| efficiently placed                                                                                                    | Task Builder 4-6                                                                                                    |
| overhead in region                                                                                                    | Task Builder 5-13                                                                                                    |
| path loading                                                                                                    | Task Builder 4-3 to 4-4                                                                                                    |
| specifying                                                                                                    | Task Builder 4-1                                                                                                    |
| vector                                                                                                    | Task Builder 4-4                                                                                                    |
| eliminating unnecessary                                                                                                    | Task Builder 4-6                                                                                                    |
| overlay                                                                                                    | Task Builder 3-20                                                                                                    |
| vector format                                                                                                    | manh pullan 4 4                                                                                                    |
| conventional task                                                                                                    | Task Builder 4-4                                                                                                    |
| I- and D-space                                                                                                    | Task Builder 4-4 to 4-5                                                                                                    |
| Autoloadable                                                                                                    | Task Builder 4-7                                                                                                    |
| data segment<br>making file                                                                                                    | lask bullder 4-7                                                                                                    |
|                                                                                                    | Task Builder 4-2                                                                                                    |
| using file name                                                                                                    | Task Builder 4-2                                                                                                    |
| making program section<br>Automatic carriage return                                                                                                    | I/O Drivers 2-34, 3-27 to 3-28                                                                                                    |
| Automatic file truncation                                                                                                    | I/O Operations 4-22                                                                                                    |
| disabling                                                                                                    | I/O Operations 4-22                                                                                                    |
| enabling                                                                                                    | I/O Operations 4-22                                                                                                    |
| AUTOMCALL argument                                                                                                    | PDP-11 MACRO-11 8-9                                                                                                    |
| AVERAGE.FTN source code                                                                                                    | Program Development 7-3                                                                                                    |
| AVERNOUST IN SOUTCE COME                                                                                                    | 110glam bevelopment / 5                                                                                                    |
| В                                                                                                    |                                                                                                    |
| _                                                                                                    |                                                                                                    |
|                                                                                                    |                                                                                                    |
| B command                                                                                                    | ODT 2-8, 3-1 to 3-2                                                                                                    |
| ODT                                                                                                    | Program Development 5-6                                                                                                    |
| ODT B condition test argument                                                                                                    | Program Development 5-6<br>PDP-11 MACRO-11 6-52                                                                                                    |
| ODT B condition test argument B error                                                                                                    | Program Development 5-6<br>PDP-11 MACRO-11 6-52<br>PDP-11 MACRO-11 6-37                                                                                                    |
| ODT B condition test argument B error summary                                                                                                    | Program Development 5-6 PDP-11 MACRO-11 6-52 PDP-11 MACRO-11 6-37 PDP-11 MACRO-11 D-3                                                                                                    |
| ODT B condition test argument B error summary B operator                                                                                                    | Program Development 5-6 PDP-11 MACRO-11 6-52 PDP-11 MACRO-11 6-37 PDP-11 MACRO-11 D-3 PDP-11 MACRO-11 3-5, 6-32                                                                                                    |
| ODT B condition test argument B error summary B operator B register                                                                                                    | Program Development 5-6 PDP-11 MACRO-11 6-52 PDP-11 MACRO-11 6-37 PDP-11 MACRO-11 D-3                                                                                                    |
| ODT B condition test argument B error summary B operator B register \$BA                                                                                                    | Program Development 5-6 PDP-11 MACRO-11 6-52 PDP-11 MACRO-11 6-37 PDP-11 MACRO-11 D-3 PDP-11 MACRO-11 3-5, 6-32                                                                                                    |
| ODT B condition test argument B error summary B operator B register \$BA predefined syntax element in                                                                                                    | Program Development 5-6<br>PDP-11 MACRO-11 6-52<br>PDP-11 MACRO-11 6-37<br>PDP-11 MACRO-11 D-3<br>PDP-11 MACRO-11 3-5, 6-32<br>ODT 2-6, 5-4                                                                                                    |
| ODT B condition test argument B error summary B operator B register \$BA predefined syntax element in MML                                                                                                    | Program Development 5-6 PDP-11 MACRO-11 6-52 PDP-11 MACRO-11 6-37 PDP-11 MACRO-11 D-3 PDP-11 MACRO-11 3-5, 6-32 ODT 2-6, 5-4  System Management 12-45                                                                                                    |
| ODT B condition test argument B error summary B operator B register \$BA predefined syntax element in MML /BA switch                                                                                                    | Program Development 5-6 PDP-11 MACRO-11 6-52 PDP-11 MACRO-11 6-37 PDP-11 MACRO-11 D-3 PDP-11 MACRO-11 3-5, 6-32 ODT 2-6, 5-4  System Management 12-45 Error Logging 2-3, 2-9                                                                                                    |
| ODT B condition test argument B error summary B operator B register \$BA predefined syntax element in MML /BA switch DMP utility                                                                                                    | Program Development 5-6 PDP-11 MACRO-11 6-52 PDP-11 MACRO-11 6-37 PDP-11 MACRO-11 D-3 PDP-11 MACRO-11 3-5, 6-32 ODT 2-6, 5-4  System Management 12-45 Error Logging 2-3, 2-9 Utilities 11-3                                                                                                    |
| ODT B condition test argument B error summary B operator B register \$BA predefined syntax element in MML /BA switch DMP utility BACK command                                                                                                    | Program Development 5-6 PDP-11 MACRO-11 6-52 PDP-11 MACRO-11 6-37 PDP-11 MACRO-11 D-3 PDP-11 MACRO-11 3-5, 6-32 ODT 2-6, 5-4  System Management 12-45 Error Logging 2-3, 2-9 Utilities 11-3 EDT Editor 2-43, 8-6                                                                                                    |
| ODT B condition test argument B error summary B operator B register \$BA predefined syntax element in MML /BA switch DMP utility BACK command BACK SPACE function                                                                                                    | Program Development 5-6 PDP-11 MACRO-11 6-52 PDP-11 MACRO-11 6-37 PDP-11 MACRO-11 D-3 PDP-11 MACRO-11 3-5, 6-32 ODT 2-6, 5-4  System Management 12-45 Error Logging 2-3, 2-9 Utilities 11-3 EDT Editor 2-43, 8-6 EDT Editor 5-19                                                                                                    |
| ODT B condition test argument B error summary B operator B register \$BA predefined syntax element in MML /BA switch DMP utility BACK command                                                                                                    | Program Development 5-6 PDP-11 MACRO-11 6-52 PDP-11 MACRO-11 6-37 PDP-11 MACRO-11 D-3 PDP-11 MACRO-11 3-5, 6-32 ODT 2-6, 5-4  System Management 12-45 Error Logging 2-3, 2-9 Utilities 11-3 EDT Editor 2-43, 8-6 EDT Editor 5-19 Introduction 1-8 to 1-10, Gloss-4                                                                                                    |
| ODT B condition test argument B error summary B operator B register \$BA predefined syntax element in MML /BA switch DMP utility BACK command BACK SPACE function BACK SPACE key                                                                                                    | Program Development 5-6 PDP-11 MACRO-11 6-52 PDP-11 MACRO-11 6-37 PDP-11 MACRO-11 D-3 PDP-11 MACRO-11 3-5, 6-32 ODT 2-6, 5-4  System Management 12-45 Error Logging 2-3, 2-9 Utilities 11-3 EDT Editor 2-43, 8-6 EDT Editor 5-19                                                                                                    |
| ODT B condition test argument B error summary B operator B register \$BA predefined syntax element in MML /BA switch DMP utility BACK command BACK SPACE function BACK SPACE key Back-up date                                                                                                    | Program Development 5-6 PDP-11 MACRO-11 6-52 PDP-11 MACRO-11 6-37 PDP-11 MACRO-11 D-3 PDP-11 MACRO-11 3-5, 6-32 ODT 2-6, 5-4  System Management 12-45 Error Logging 2-3, 2-9 Utilities 11-3 EDT Editor 2-43, 8-6 EDT Editor 5-19 Introduction 1-8 to 1-10, Gloss-4 Command Language 3-13                                                                                                    |
| ODT B condition test argument B error summary B operator B register \$BA predefined syntax element in MML /BA switch DMP utility BACK command BACK SPACE function BACK SPACE key  Back-up date RMSRST utility                                                                                                    | Program Development 5-6 PDP-11 MACRO-11 6-52 PDP-11 MACRO-11 6-37 PDP-11 MACRO-11 D-3 PDP-11 MACRO-11 3-5, 6-32 ODT 2-6, 5-4  System Management 12-45 Error Logging 2-3, 2-9 Utilities 11-3 EDT Editor 2-43, 8-6 EDT Editor 5-19 Introduction 1-8 to 1-10, Gloss-4 Command Language 3-13  RMS-11 Utilities 7-8, 7-10                                                                                                    |
| ODT B condition test argument B error summary B operator B register \$BA predefined syntax element in MML /BA switch DMP utility BACK command BACK SPACE function BACK SPACE key Back-up date                                                                                                    | Program Development 5-6 PDP-11 MACRO-11 6-52 PDP-11 MACRO-11 6-37 PDP-11 MACRO-11 D-3 PDP-11 MACRO-11 3-5, 6-32 ODT 2-6, 5-4  System Management 12-45 Error Logging 2-3, 2-9 Utilities 11-3 EDT Editor 2-43, 8-6 EDT Editor 5-19 Introduction 1-8 to 1-10, Gloss-4 Command Language 3-13                                                                                                    |
| ODT B condition test argument B error summary B operator B register \$BA predefined syntax element in MML /BA switch DMP utility BACK command BACK SPACE function BACK SPACE key  Back-up date RMSRST utility Backing up files                                                                                                    | Program Development 5-6 PDP-11 MACRO-11 6-52 PDP-11 MACRO-11 6-37 PDP-11 MACRO-11 D-3 PDP-11 MACRO-11 3-5, 6-32 ODT 2-6, 5-4  System Management 12-45 Error Logging 2-3, 2-9 Utilities 11-3 EDT Editor 2-43, 8-6 EDT Editor 5-19 Introduction 1-8 to 1-10, Gloss-4 Command Language 3-13  RMS-11 Utilities 7-8, 7-10                                                                                                    |
| ODT B condition test argument B error summary B operator B register \$BA predefined syntax element in MML /BA switch DMP utility BACK command BACK SPACE function BACK SPACE key  Back-up date RMSRST utility Backing up files Backing up volume                                                                                                    | Program Development 5-6 PDP-11 MACRO-11 6-52 PDP-11 MACRO-11 6-37 PDP-11 MACRO-11 D-3 PDP-11 MACRO-11 3-5, 6-32 ODT 2-6, 5-4  System Management 12-45 Error Logging 2-3, 2-9 Utilities 11-3 EDT Editor 2-43, 8-6 EDT Editor 5-19 Introduction 1-8 to 1-10, Gloss-4 Command Language 3-13  RMS-11 Utilities 7-8, 7-10                                                                                                    |
| ODT B condition test argument B error summary B operator B register \$BA predefined syntax element in MML /BA switch DMP utility BACK command BACK SPACE function BACK SPACE key  Back-up date RMSRST utility Backing up files Backing up volume See BRU utility                                                                                                    | Program Development 5-6 PDP-11 MACRO-11 6-52 PDP-11 MACRO-11 6-37 PDP-11 MACRO-11 D-3 PDP-11 MACRO-11 3-5, 6-32 ODT 2-6, 5-4  System Management 12-45 Error Logging 2-3, 2-9 Utilities 11-3 EDT Editor 2-43, 8-6 EDT Editor 5-19 Introduction 1-8 to 1-10, Gloss-4 Command Language 3-13  RMS-11 Utilities 7-8, 7-10                                                                                                    |
| ODT B condition test argument B error summary B operator B register \$BA predefined syntax element in MML /BA switch DMP utility BACK command BACK SPACE function BACK SPACE key  Back-up date RMSRST utility Backing up files Backing up volume See BRU utility See DSC utility Backslash (\) ODT                                                                                   | Program Development 5-6 PDP-11 MACRO-11 6-52 PDP-11 MACRO-11 6-37 PDP-11 MACRO-11 D-3 PDP-11 MACRO-11 3-5, 6-32 ODT 2-6, 5-4  System Management 12-45 Error Logging 2-3, 2-9 Utilities 11-3 EDT Editor 2-43, 8-6 EDT Editor 5-19 Introduction 1-8 to 1-10, Gloss-4 Command Language 3-13  RMS-11 Utilities 7-8, 7-10 RMS-11 User's Guide 1-10, 1-12  Program Development 5-5                                                                      |
| ODT B condition test argument B error summary B operator B register \$BA predefined syntax element in MML /BA switch DMP utility BACK command BACK SPACE function BACK SPACE key  Back-up date RMSRST utility Backing up files Backing up volume See BRU utility See DSC utility Backslash (\) ODT Backslash operator (\)                                                            | Program Development 5-6 PDP-11 MACRO-11 6-52 PDP-11 MACRO-11 6-37 PDP-11 MACRO-11 D-3 PDP-11 MACRO-11 3-5, 6-32 ODT 2-6, 5-4  System Management 12-45 Error Logging 2-3, 2-9 Utilities 11-3 EDT Editor 2-43, 8-6 EDT Editor 5-19 Introduction 1-8 to 1-10, Gloss-4 Command Language 3-13  RMS-11 Utilities 7-8, 7-10 RMS-11 User's Guide 1-10, 1-12                                                                                               |
| ODT B condition test argument B error summary B operator B register \$BA predefined syntax element in MML /BA switch DMP utility BACK command BACK SPACE function BACK SPACE key  Back-up date RMSRST utility Backing up files Backing up volume See BRU utility See DSC utility Backslash (\) ODT Backslash operator (\) Backup and Restore Utility                                 | Program Development 5-6 PDP-11 MACRO-11 6-52 PDP-11 MACRO-11 6-37 PDP-11 MACRO-11 D-3 PDP-11 MACRO-11 3-5, 6-32 ODT 2-6, 5-4  System Management 12-45 Error Logging 2-3, 2-9 Utilities 11-3 EDT Editor 2-43, 8-6 EDT Editor 5-19 Introduction 1-8 to 1-10, Gloss-4 Command Language 3-13  RMS-11 Utilities 7-8, 7-10 RMS-11 User's Guide 1-10, 1-12  Program Development 5-5                                                                      |
| ODT B condition test argument B error summary B operator B register \$BA predefined syntax element in MML /BA switch DMP utility BACK command BACK SPACE function BACK SPACE key  Back-up date RMSRST utility Backing up files Backing up volume See BRU utility See DSC utility Backslash (\) ODT Backslash operator (\)                                                            | Program Development 5-6 PDP-11 MACRO-11 6-52 PDP-11 MACRO-11 6-37 PDP-11 MACRO-11 D-3 PDP-11 MACRO-11 3-5, 6-32 ODT 2-6, 5-4  System Management 12-45 Error Logging 2-3, 2-9 Utilities 11-3 EDT Editor 2-43, 8-6 EDT Editor 5-19 Introduction 1-8 to 1-10, Gloss-4 Command Language 3-13  RMS-11 Utilities 7-8, 7-10 RMS-11 User's Guide 1-10, 1-12  Program Development 5-5 ODT 2-7, 4-2 to 4-3                                                  |
| ODT B condition test argument B error summary B operator B register \$BA predefined syntax element in MML /BA switch DMP utility BACK command BACK SPACE function BACK SPACE key  Back-up date RMSRST utility Backing up files Backing up volume See BRU utility See DSC utility Backslash (\) ODT Backslash operator (\) Backup and Restore Utility                                 | Program Development 5-6 PDP-11 MACRO-11 6-52 PDP-11 MACRO-11 6-37 PDP-11 MACRO-11 D-3 PDP-11 MACRO-11 3-5, 6-32 ODT 2-6, 5-4  System Management 12-45 Error Logging 2-3, 2-9 Utilities 11-3 EDT Editor 2-43, 8-6 EDT Editor 5-19 Introduction 1-8 to 1-10, Gloss-4 Command Language 3-13  RMS-11 Utilities 7-8, 7-10 RMS-11 User's Guide 1-10, 1-12  Program Development 5-5 ODT 2-7, 4-2 to 4-3  Command Language 5-11, 5-60 to                  |
| ODT B condition test argument B error summary B operator B register \$BA predefined syntax element in MML /BA switch DMP utility BACK command BACK SPACE function BACK SPACE key  Back-up date RMSRST utility Backing up files Backing up volume See BRU utility See DSC utility Backslash (\) ODT Backslash operator (\) Backup and Restore Utility See BRU utility See BRU utility | Program Development 5-6 PDP-11 MACRO-11 6-52 PDP-11 MACRO-11 6-37 PDP-11 MACRO-11 D-3 PDP-11 MACRO-11 3-5, 6-32 ODT 2-6, 5-4  System Management 12-45 Error Logging 2-3, 2-9 Utilities 11-3 EDT Editor 2-43, 8-6 EDT Editor 5-19 Introduction 1-8 to 1-10, Gloss-4 Command Language 3-13  RMS-11 Utilities 7-8, 7-10 RMS-11 User's Guide 1-10, 1-12  Program Development 5-5 ODT 2-7, 4-2 to 4-3  Command Language 5-11, 5-60 to 5-71, 9-4 to 9-5 |
| ODT B condition test argument B error summary B operator B register \$BA predefined syntax element in MML /BA switch DMP utility BACK command BACK SPACE function BACK SPACE key  Back-up date RMSRST utility Backing up files Backing up volume See BRU utility See DSC utility Backslash (\) ODT Backslash operator (\) Backup and Restore Utility See BRU utility                 | Program Development 5-6 PDP-11 MACRO-11 6-52 PDP-11 MACRO-11 6-37 PDP-11 MACRO-11 D-3 PDP-11 MACRO-11 3-5, 6-32 ODT 2-6, 5-4  System Management 12-45 Error Logging 2-3, 2-9 Utilities 11-3 EDT Editor 2-43, 8-6 EDT Editor 5-19 Introduction 1-8 to 1-10, Gloss-4 Command Language 3-13  RMS-11 Utilities 7-8, 7-10 RMS-11 User's Guide 1-10, 1-12  Program Development 5-5 ODT 2-7, 4-2 to 4-3  Command Language 5-11, 5-60 to                  |

```
/BACKUP SET qualifier
  BRU utility
                                    Utilities 7-13
Backwards deletion option
                                    MCR Operations 3-174
                                    System Management 10-48
Bad block
  detection
                                    System Management 5-3
    RCT
  handling on MSCP disks
                                    System Management 5-3
    RCT
  information
                                    Utilities 8-9
   DSC utility
  listing
    IOX
                                    System Management 4-25
  locating
    BAD utility
                                    Utilities 6-1
    FMT utility
                                    Utilities 5-1
    VFY utility
                                    Utilities 9-7
  notification
    RCT
                                    System Management 5-3
  processing
                                    Utilities 6-3
    BAD utility
                                    Utilities 7-24
    BRU utility
  recovery
                                    System Management 5-1
    RCT
  removing from testing
                                    System Management 4-24
    IOX
  replacement
                                     System Management 5-1, 5-3
    RCT
  replacement completion
                                    System Management 5-4
    RCT
  revectoring
    RCT
                                    System Management 5-4
  specifying
    IOX
                                    System Management 4-24
  steps to replace
                                    System Management 5-3
    RCT
Bad Block File Header
                                    I/O Operations E-2
Bad Block Locator Utility
  See BAD utility
Bad Block Replacement Control
    Task
  See RCT
/BAD keyword
 INI command
                                    MCR Operations 3-77
/BAD qualifier
  BRU utility
                                    Utilities 7-13, 7-24
                                    Utilities 7-25
  options
/BAD switch
                                    Utilities 8-9
 DSC utility
                                   Utilities 5-7
  FMT utility
BAD utility
                                    Command Language 5-10 to 5-12,
                                         5-64 to 5-65
                                  Utilities 6-4
  bad block descriptor entry
  bad block processing
                                    Utilities 6-3
  command line
                                    Utilities 6-1
                                    Utilities 6-9
  device support
                                   Utilities 6-3
  device verifying
                                   Utilities 6-10
  error message
  indirect command file
                                   Utilities 6-2
                                   Utilities 6-4
  INI command
  programming consideration
                                   Utilities 6-5
                                    Utilities 6-5
  switch
                                    Utilities 6-8
    stand-alone
                                    Utilities 6-1
    summary
                                    Utilities 6-5
    task
BADBLK.SYS file
                                    Command Language 5-11, 5-65
```

| BADBLOCKS                      |                                                         |
|--------------------------------|---------------------------------------------------------|
| display command                | System Management 4-25                                  |
| IOX command                    | System Management 4-24                                  |
| parameter command              | System Management 4-24                                  |
| Badge reader                   | I/O Drivers 2-4A, 3-3                                   |
| BADSYS                         | 1,0 Dilloid 2 mi, 3 3                                   |
| deleted from kits              | Release Notes 1-23                                      |
|                                |                                                         |
| Base number                    | Introduction 3-2                                        |
| in DCL                         | Command Language 1-8                                    |
| Base-10                        | Introduction 3-2                                        |
| Base-8                         | Introduction 3-2                                        |
| Baseline system                |                                                         |
| definition                     | System Generation (11M) 1-5                             |
|                                | Introduction 4-12                                       |
| BASIC                          |                                                         |
| BASIC command                  | Introduction 4-13                                       |
|                                | Command Language 6-2, 6-11 to                           |
|                                | 6-13, 9-5                                               |
| Basic MCR                      | System Generation (11S) 1-1, 2-1                        |
| ABORT command                  | System Generation (11S) 2-2                             |
| ATL command                    | System Generation (11S) 2-3                             |
| BRK command                    | System Generation (11S) 2-3                             |
|                                |                                                         |
| building                       | System Generation (11S) 4-6                             |
| CANCEL command                 | System Generation (11S) 2-2                             |
| command                        |                                                         |
| initialization                 | System Generation (11S) 2-2                             |
| system maintenance             | System Generation (11S) 2-3                             |
| task control                   | System Generation (11S) 2-2                             |
| error message                  | System Generation (11S) 2-4                             |
| initiating                     | System Generation (115) 2-1                             |
| <u> </u>                       | System Generation (11S) 2-1 System Generation (11S) 2-3 |
| OPEN command                   | System Generation (115) 2-3                             |
| REDIRECT command               | System Generation (11S) 2-2                             |
| RESUME command                 | System Generation (11S) 2-2                             |
| RUN command                    | System Generation (11S) 2-2                             |
| size                           | System Generation (11S) 1-3                             |
| TAL command                    | System Generation (11S) 2-4                             |
| TIME command                   | System Generation (11S) 2-2                             |
| BASIC-11/IAS-RSX               | Command Language 6-11 to 6-13,                          |
|                                | 9-5                                                     |
| BASIC-PLUS-2/IAS-RSX           | Command Language 6-11 to 6-13,                          |
| DADIC-FEOD-2/IAD NDX           | 9-5                                                     |
| ADAGE TAINh = 1                |                                                         |
| <baslin> symbol</baslin>       | MCR Operations 4-8                                      |
| Batch processing               | Executive 4-1                                           |
|                                | System Management 7-1, 7-9 to                           |
|                                | 7-10                                                    |
| Batch processor prototype task | System Management 7-1                                   |
| Baud rate                      | EDT Editor C-1                                          |
| autobaud detection option      | MCR Operations 3-171                                    |
| remote terminal                | MCK Operations 5 1/1                                    |
|                                | MCD Openations 2 102                                    |
| specifying                     | MCR Operations 3-193                                    |
|                                | System Management 10-57                                 |
| specifying                     | MCR Operations 3-198                                    |
|                                | System Management 10-59                                 |
| BC macro                       |                                                         |
| MML                            | System Management 12-26                                 |
| BCT macro                      | Dybbom management 12 20                                 |
|                                | Cougham Managament 12 27 to 12-29                       |
| MML                            | System Management 12-27 to 12-28                        |
| /BD switch                     |                                                         |
| RMSRST utility                 | RMS-11 Utilities 7-8, 7-10                              |
| BDB pool                       | RMS-11 Macros 2-8                                       |
| BEFORE                         |                                                         |
| range specification            | EDT Editor 6-10                                         |
| BEGIN                          |                                                         |
| range specification            | EDT Editor 6-8                                          |
|                                | DDI Editor 0-0                                          |
| BEGIN command                  | December Development 0 14                               |
| EDI editor                     | Program Development 2-14                                |
| EDI editor                     | <b>U</b> tilities 2-28                                  |

```
.BEGIN directive
                                     MCR Operations 4-28
  format
                                     MCR Operations 4-28
Begin-End block
                                     MCR Operations 4-3
  beginning
                                     MCR Operations 4-28
                                     MCR Operations 4-3
  creating
  ending
                                     MCR Operations 4-35
BEGIN-END statement
                                     Error Logging 5-36
BEX symbolic argument
                                     PDP-11 MACRO-11 6-11
/BF switch
  SLP utility
                                     Utilities 13-15
Bias value
                                     ODT 2-3, 5-6
                                     ODT 8-2
  Trace program
BID field in FAB
                                     RMS-11 Macros 6-22
  offset
  summary
    FB$BID code
                                     RMS-11 Macros 6-26
BID field in RAB
  offset
                                     RMS-11 Macros 6-115
  summary
    RB$BID code
                                     RMS-11 Macros 6-116
Big buffer
  choosing size for
                                     I/O Operations 1-8
                                     I/O Operations 1-8
Big buffering
                                     I/O Operations 1-7, 3-21, 3-27
Big disk tape kit
  copying
    on-line
                                   System Generation (11M) 2-32
    stand-alone
                                     System Generation (11M) 2-6
Big-buffering support
                                     System Generation (11M) 4-56
BIN symbolic argument
                                     PDP-11 MACRO-11 6-11
                                     PDP-11 MACRO-11 8-9, 8-11
BINARY argument
Binary conversion
  binary byte to octal ($CBTMG)
                                     System Library 5-9
  binary date to decimal ($CDBAT)
                                     System Library 5-2
  binary to signed decimal
      ($CBDSG)
                                     System Library 5-4
  binary to signed octal ($CBOSG) binary to unsigned decimal
                                     System Library 5-8
      ($CBDMG)
                                     System Library 5-3
  binary to unsigned octal
      ($CBOMG)
                                     System Library 5-7
  double-precision binary to
      decimal ($CDDMG)
                                     System Library 5-5
  general purpose binary to ASCII
                                     System Library 5-10
      ($CBTA)
Binary key
  See also XB$BN2 mask in DTP field
  See also XB$BN4 mask in DTP field
                                     RMS-11 User's Guide 6-5
  2-byte unsigned
  4-byte unsigned
                                     RMS-11 User's Guide 6-5
Binary machine code
                                     Introduction 4-5 to 4-6, 4-12,
                                         Gloss-4
                                     PDP-11 MACRO-11 3-5 to 3-6
Binary operator
  See also Operator, logical
  evaluation of multiple
                                     PDP-11 MACRO-11 3-6
  precedence with unary
                                     PDP-11 MACRO-11 3-16
Binary output
  controlling absolute
                                     PDP-11 MACRO-11 6-19
  enabling and disabling
                                     PDP-11 MACRO-11 6-20
Binary output file size switch
                                    Crash Dump Analyzer 2-8
Bit
                                     RMS-11 Introduction 2-1
                                     MCR Operations 3-176
8-bit character option
BITMAP.SYS file
                                     Command Language 5-11, 5-65
BKS field in FAB
  CREATE operation
                                     RMS-11 Macros 5-17
                                     RMS-11 Macros 6-24
  offset
```

| BKS field in FAB (Cont.) |                                 |
|--------------------------|---------------------------------|
| OPEN operation           | RMS-11 Macros 5-78              |
| RSTS/E                   | RMS-11 Macros D-3               |
| summary                  | RMS-11 Macros 6-27              |
| BKT field in RAB         | RMS-11 Macros 4-6, 4-12 to 4-13 |
|                          | RMS-11 Macros 5-50, 5-52, 5-55  |
| FIND operation           |                                 |
| GET operation            | RMS-11 Macros 5-61, 5-65, 5-68  |
| offset                   | RMS-11 Macros 6-115             |
| PUT operation            | RMS-11 Macros 5-93, 5-96        |
| READ operation           | RMS-11 Macros 5-98, 5-100       |
| SPACE operation          | RMS-11 Macros 5-120             |
| summary                  | RMS-11 Macros 6-117             |
| WRITE operation          | RMS-11 Macros 5-127, 5-129      |
| BKZ field in ALL block   |                                 |
| CREATE operation         | RMS-11 Macros 5-17              |
| DISPLAY operation        | RMS-11 Macros 5-30              |
| offset                   | RMS-11 Macros 6-2               |
| OPEN operation           | RMS-11 Macros 5-79              |
| RSTS/E                   | RMS-11 Macros D-3 to D-4        |
| •                        | RMS-11 Macros 6-8               |
| summary                  | Crash Dump Analyzer 2-6         |
| /BL switch               | Crash Dump Anaryzer 2-0         |
|                          | urilities 10 0                  |
| CMP utility              | Utilities 12-2                  |
| DMP utility              | Utilities 11-4                  |
| DSC utility              | Utilities 8-12                  |
| FLX utility              | Utilities 4-6                   |
| PIP utility              | Utilities 3-11                  |
| RMSCNV utility           | RMS-11 Utilities 4-8            |
| Blank line               | PDP-11 MACRO-11 2-1             |
| BLDLAINIT.CMD            | System Generation (11M) 3-5     |
| .BLK                     |                                 |
| See Program section      |                                 |
| BLK command              | MCR Operations 3-22             |
| .BLKB directive          | PDP-11 MACRO-11 6-38            |
| /BLKS keyword            |                                 |
| ACS command              | MCR Operations 3-8              |
| .BLKW directive          | PDP-11 MACRO-11 6-38            |
| BLN field in ALL block   |                                 |
| offset                   | RMS-11 Macros 6-2               |
| summary                  | MID II MOTOD 0 2                |
| XB\$LAL code             | RMS-11 Macros 6-9               |
| BLN field in DAT block   | RMS-II Macios 0-9               |
|                          | RMS-11 Macros 6-14              |
| offset                   | RMS-II Macros 6-14              |
| summary                  | DMG 11 Warner 6 15              |
| XB\$DTL code             | RMS-11 Macros 6-15              |
| BLN field in FAB         | DMG 11 Manner ( 22              |
| offset                   | RMS-11 Macros 6-22              |
| summary                  |                                 |
| FB\$BLN code             | RMS-11 Macros 6-28              |
| BLN field in KEY block   |                                 |
| offset                   | RMS-11 Macros 6-67              |
| summary                  |                                 |
| XB\$KYL code             | RMS-11 Macros 6-69              |
| BLN field in PRO block   |                                 |
| offset                   | RMS-11 Macros 6-108             |
| summary                  |                                 |
| XB\$PRL code             | RMS-11 Macros 6-109             |
| BLN field in RAB         |                                 |
| offset                   | RMS-11 Macros 6-115             |
| summary                  | RMS-11 Macros 6-118             |
| BLN field in SUM block   |                                 |
| offset                   | RMS-11 Macros 6-145             |
| summary                  |                                 |
| XB\$SML code             | RMS-11 Macros 6-146             |
| ••= +=-= - = = =         |                                 |

| Block                                               | Introduction 3-2, Gloss-5 RMS-11 Introduction 2-3 RMS-11 User's Guide 1-16 |
|-----------------------------------------------------|----------------------------------------------------------------------------|
| See also Control block                              | Mis-11 user's Guide 1-10                                                   |
| access mode                                         | RMS-11 Introduction 3-11 to 3-12, 3-14, 4-7                                |
|                                                     | RMS-11 User's Guide 1-20, 3-6                                              |
| see also Shared access<br>See also BKT field in RAB |                                                                            |
| remote                                              | RMS-11 User's Guide B-3                                                    |
| RMSCNV utility                                      | RMS-11 Utilities 4-1                                                       |
| sequential<br>VBN                                   | RMS-11 Introduction 3-12<br>RMS-11 Introduction 3-12                       |
| allocating                                          | RMS-11 Introduction 3-12                                                   |
| VFY utility                                         | Utilities 9-8                                                              |
| bad                                                 |                                                                            |
| detection                                           | Carlon Managarat 5.2                                                       |
| RCT<br>handling on MSCP disks                       | System Management 5-3                                                      |
| RCT                                                 | System Management 5-3                                                      |
| listing                                             | Direction named and the second second                                      |
| IOX                                                 | System Management 4-25                                                     |
| notification                                        | G M                                                                        |
| RCT<br>recovery                                     | System Management 5-3                                                      |
| RCT                                                 | System Management 5-1                                                      |
| removing from testing                               | Dybuom Hanagement 5 1                                                      |
| IOX                                                 | System Management 4-24                                                     |
| replacement                                         |                                                                            |
| RCT<br>replacement completion                       | System Management 5-1, 5-3                                                 |
| RCT                                                 | System Management 5-4                                                      |
| revectoring                                         | by been management 5 4                                                     |
| RCT                                                 | System Management 5-4                                                      |
| specifying                                          |                                                                            |
| IOX                                                 | System Management 4-24                                                     |
| steps to replace<br>RCT                             | System Management 5-3                                                      |
| context                                             | RMS-11 Introduction 4-7                                                    |
| readable block                                      | RMS-11 Introduction 4-7                                                    |
| writable block                                      | RMS-11 Introduction 4-7                                                    |
| incomplete replacement checki                       |                                                                            |
| RCT<br>label                                        | System Management 5-1<br>Task Builder 2-8                                  |
| locating                                            | ldsk bullder 2-0                                                           |
| See SPACE operation                                 |                                                                            |
| logical                                             | RMS-11 Introduction 2-3                                                    |
| RCT                                                 | System Management 5-2                                                      |
| magnetic tape<br>user definable                     | RMS-11 Introduction 2-4                                                    |
| operations                                          | RMS-11 Introduction 2-4 RMS-11 Introduction 4-7                            |
| processing                                          | RMS-11 Introduction 4-1, 4-7                                               |
| reading                                             |                                                                            |
| See READ operation                                  |                                                                            |
| recovering lost<br>VFY utility                      | Utilities 9-7                                                              |
| replacement                                         | ocilities 9-7                                                              |
| RCT                                                 | System Management 5-2                                                      |
| replacement functions listed                        | -                                                                          |
| RCT                                                 | System Management 5-1                                                      |
| size, magtape<br>See BLS field in FAB               |                                                                            |
| spanning                                            | RMS-11 Introduction 4-2                                                    |
| ~ £ ~~~~~                                           | RMS-11 User's Guide 1-16, 1-19,                                            |
|                                                     | 3-1                                                                        |
| variable-length records                             | RMS-11 User's Guide 2-16                                                   |
| verifying                                           |                                                                            |

| Block                         |                                  |
|-------------------------------|----------------------------------|
| <pre>verifying (Cont.)</pre>  |                                  |
| VFY utility                   | Utilities 9-7                    |
| virtual                       | RMS-11 Introduction 2-3          |
| writing                       |                                  |
| See WRITE operation           |                                  |
| Block boundary -              |                                  |
| RMSDEF utility                | RMS-11 Utilities A-9             |
| Block buffer size             | I/O Operations 3-21, 3-27        |
| BLOCK command                 | MCR Operations 3-22              |
| command line format           | MCR Operations 3-22              |
| example                       | MCR Operations 3-22              |
| Block context                 | RMS-11 Macros 4-12               |
| Block I/O                     | I/O Operations 3-30, 3-35        |
|                               | I/O Operations 2-44, 3-35        |
| Block I/O completion          | 1/0 Operations 2-44, 3-33        |
| Block locking                 | T/0 0mm = 15 = 5 0 15            |
| enabling                      | I/O Operations 2-15              |
| Block mode                    |                                  |
| EDI editor                    | Program Development 1-3          |
| Block number switch           | Crash Dump Analyzer 2-7          |
| BLOCK ON/OFF command          |                                  |
| EDI editor                    | Utilities 2-28                   |
| Block operation               | RMS-11 Macros 4-14               |
| Block operation macro         |                                  |
| declaring                     | RMS-11 Macros C-3                |
| \$READ                        | RMS-11 Macros 5-98, 5-100        |
| \$SPACE                       | RMS-11 Macros 5-120              |
| \$WRITE                       | RMS-11 Macros 5-127, 5-129       |
| Block processing              | RMS-11 Macros 4-11               |
| Block size                    |                                  |
| magnetic tape                 | I/O Drivers 8-14                 |
| parameter to FDBK\$A          | I/O Operations 2-11              |
| Block stream                  | RMS-11 Macros 4-11               |
| Block-declaration macro       | RMS-11 Macros 2-8 to 2-9         |
| BLOCK SPAN                    |                                  |
| RMSDES utility                | RMS-11 Utilities 2-37            |
| Blocked record                |                                  |
| See FB\$BLK mask in RAT field |                                  |
| Blocked task                  | Introduction 5-7, Gloss-5,       |
|                               | Gloss-33                         |
|                               | Command Language 7-23 to 7-26    |
| BLS field in FAB              | • •                              |
| CREATE operation              | RMS-11 Macros 5-15               |
| offset                        | RMS-11 Macros 6-24               |
| OPEN operation                | RMS-11 Macros 5-79               |
| summary                       | RMS-11 Macros 6-29               |
| \$BMSET                       | Error Logging 4-20               |
| \$BNUM                        | 21101 20991119 1 20              |
| predefined syntax element in  |                                  |
| MML                           | System Management 12-40          |
| Boot                          | Introduction Gloss-5             |
| Boot block                    | incloduction diods 5             |
| hardware                      |                                  |
| writing on system device      | MCR Operations 3-159             |
| BOOT command                  | MCR Operations 3-23              |
|                               |                                  |
| command line format           | MCR Operations 3-23              |
| error message                 | MCR Operations 3-25              |
| example                       | MCR Operations 3-25              |
| /BOOT keyword                 |                                  |
| SAVE command                  |                                  |
| VMR                           | System Management 10-40          |
| Bootstrap                     |                                  |
| hardware                      | System Generation (11M) 1-5, B-1 |
| mapped baseline system        | System Generation (11M) 4-2      |
| procedure                     | System Generation (11M) B-1      |
| software                      | System Generation (11M) 1-5      |

| Bootstrap (Cont.) summary of addresses | System Generation (11M) B-2                      |
|----------------------------------------|--------------------------------------------------|
| virgin system                          | System Generation (11M) 6-2                      |
| nonstandard unmapped                   | System Generation (11M) 6-13                     |
| Bootstrap block                        | I/O Operations E-l                               |
| Bootstrapping                          |                                                  |
| system                                 | - 1                                              |
| DB-based                               | Release Notes 1-34                               |
| DM-based                               | Release Notes 1-34<br>Release Notes 1-34         |
| DR-based                               | Release Notes 1-34                               |
| /BOT keyword<br>SET command            |                                                  |
| VMR                                    | System Management 10-47                          |
| BOttom command                         | System name years to 1                           |
| EDI editor                             | Utilities 2-12, 2-29                             |
| BOTTOM function                        | EDT Editor 2-9, 5-21                             |
| /BP switch                             |                                                  |
| RMSDSP utility                         | RMS-11 Utilities 5-3 to 5-4                      |
| BPA field in FAB                       | RMS-11 Macros 2-7, 3-5                           |
| CLOSE operation                        | RMS-11 Macros 5-4                                |
| CREATE operation                       | RMS-11 Macros 5-13                               |
| ENTER operation                        | RMS-11 Macros 5-36<br>RMS-11 Macros 5-42         |
| ERASE operation                        | RMS-11 Macros 5-42<br>RMS-11 Macros 6-24         |
| offset<br>OPEN operation               | RMS-11 Macros 5-74                               |
| PARSE operation                        | RMS-11 Macros 5-87                               |
| REMOVE operation                       | RMS-11 Macros 5-104                              |
| RENAME operation                       | RMS-11 Macros 5-110                              |
| SEARCH operation                       | RMS-11 Macros 5-117                              |
| summary                                | RMS-11 Macros 6-30                               |
| BPS field in FAB                       | RMS-11 Macros 2-7, 3-5                           |
| CLOSE operation                        | RMS-11 Macros 5-4                                |
| CREATE operation                       | RMS-11 Macros 5-13                               |
| ENTER operation                        | RMS-11 Macros 5-36                               |
| ERASE operation                        | RMS-11 Macros 5-42                               |
| offset                                 | RMS-11 Macros 6-24<br>RMS-11 Macros 5-74         |
| OPEN operation PARSE operation         | RMS-11 Macros 5-87                               |
| REMOVE operation                       | RMS-11 Macros 5-104                              |
| RENAME operation                       | RMS-11 Macros 5-110                              |
| SEARCH operation                       | RMS-11 Macros 5-117                              |
| summary                                | RMS-11 Macros 6-31                               |
| /BR switch                             |                                                  |
| PIP utility                            | Utilities 3-25                                   |
| QUE /LI command                        | Batch and Queue 2-15                             |
| Branch                                 | 0DW 2 6 4 F                                      |
| location<br>offset                     | ODT 2-6, 4-5<br>ODT 7-2                          |
| Branch instruction, address            | OD1 7-2                                          |
| calculation                            | PDP-11 MACRO-11 5-10                             |
| Break-through write                    | I/O Drivers 2-22                                 |
| Breakpoint                             | ODT 3-1 to 3-3, 5-1                              |
| address register                       | ODT 2-6, 3-2, 5-4                                |
| clear                                  | ODT 3-2                                          |
| set                                    | ODT 3-1                                          |
| definition                             | System Generation (11M) 3-8                      |
| EOS                                    | System Generation (11M) 3-8                      |
| EOX                                    | System Generation (11M) 3-9                      |
| instruction                            | ODT 2-7, 5-4                                     |
| proceed count                          | ODT 2-7, 3-3, 5-4<br>System Generation (11M) 3-8 |
| purpose                                | ODT 2-8, 3-2                                     |
| removing<br>set                        | ODT 3-1                                          |
| setting in a task                      | Program Development 5-6                          |
| Breakpoint register                    | Program Development 5-6                          |
| BREAKPOINT TO XDT command              | MCR Operations 3-26                              |
| Brief format report                    | Error Logging 3-11                               |
| •                                      |                                                  |

| /BRIEF qualifier SHOW QUEUE command | Batch and Queue 2-15           |
|-------------------------------------|--------------------------------|
| BRIEF qualifier                     | EDT Editor 7-17                |
| BRK command                         | MCR Operations 3-26            |
| Basic MCR                           | System Generation (11S) 2-3    |
| command line format                 | MCR Operations 3-26            |
| example                             | MCR Operations 3-26            |
| BRO command                         | MCR Operations 3-27            |
| /BRO keyword                        |                                |
| SET command                         | MCR Operations 3-172           |
| VMR                                 | System Management 10-48        |
| BROADCAST command                   | Introduction 6-1               |
|                                     | Command Language 3-29 to 3-31, |
|                                     | 9–6                            |
|                                     | MCR Operations 3-27            |
| command line format                 | MCR Operations 3-27            |
| display format                      | MCR Operations 3-29            |
| error message                       | MCR Operations 3-30            |
| example                             | MCR Operations 3-29            |
|                                     | men operations 3-29            |
| option                              | MOD Onematicum 2 20            |
| ALL                                 | MCR Operations 3-28            |
| LOG                                 | MCR Operations 3-28            |
| Broadcast option                    | MCR Operations 3-172           |
|                                     | System Management 10-48        |
| BRU utility                         | Command Language 5-12, 5-60 to |
|                                     | 5-71                           |
| See also BACKUP command             |                                |
| bad block processing                | Utilities 7-24                 |
| command line                        | Utilities 7-5                  |
| parameter                           | Utilities 7-6                  |
| command qualifier                   |                                |
| description                         | Utilities 7-12                 |
| function                            | Utilities 7-11                 |
| summary                             | Utilities 7-8                  |
| data transfer                       | Utilities 7-26                 |
| device information                  | Utilities 7-1                  |
| device information device support   | Utilities 7-5                  |
| disk initialization                 | Utilities 7-17                 |
|                                     |                                |
| error message                       | Utilities 7-34                 |
| example                             | Utilities 7-28                 |
| file creation date                  | Utilities 7-27                 |
| file revision date                  | Utilities 7-27                 |
| file treatment                      | Utilities 7-26                 |
| file header                         | Utilities 7-27                 |
| file synonyn                        | Utilities 7-27                 |
| lost file                           | Utilities 7-27                 |
| restriction                         |                                |
| backup tapes                        | Release Notes 1-35             |
| stand-alone                         | Utilities 7-22                 |
| booting                             | Utilities 7-23                 |
| CNF and                             | Utilities 7-22                 |
| locating                            | Utilities 7-23                 |
| system image copying                | Utilities 7-26                 |
| task build                          | System Generation (11M) 6-3    |
| using                               | •                              |
| backup target system disk           | System Generation (11M) 6-9    |
| recovering disk space               | System Generation (11M) 6-3    |
| BRU64K                              | System Generation (11M) 2-4    |
| CNF                                 | 22 (-2,                        |
| altering CSRs using                 | System Generation (11M) 2-4    |
| altering vectors using              | System Generation (11M) 2-4    |
| restriction                         | Release Notes 1-23             |
| /BS keyword                         | NOTERIOR HOLES I-57            |
| MOUNT command                       | MCR Operations 3-119           |
| BS macro                            | How obergrious 3-113           |
| MML                                 | System Management 12-26        |
| PIPI                                | System Management 12-26        |

```
/BS switch
  FLX utility
                                     Utilities 4-6
                                     Utilities 3-15
  PIP utility
BST macro
  MMT.
                                     System Management 12-27 to 12-28
Bucket
                                     RMS-11 Introduction 4-2
  continuation
                                     RMS-11 User's Guide 5-5
                                     RMS-11 Introduction 4-2
  fill number
    populating indexed files
                                    RMS-11 User's Guide 6-28
  fill number, data
    See DFL field in KEY block
  fill number, honoring
    See RB$LOA mask in ROP field
  fill number, index
    See IFL field in KEY block
  high-key value
                                     RMS-11 User's Guide 5-5 to 5-6
                                     RMS-11 User's Guide 1-16
  I/O units
                                     RMS-11 User's Guide 5-6
  index
  locking
                                     RMS-11 Introduction 4-3
    and shared access
                                     RMS-11 User's Guide 2-8
    FIND operation
                                     RMS-11 User's Guide 2-8
                                     RMS-11 User's Guide 2-8
    GET operation
                                     RMS-11 User's Guide 4-1
  relative files
                                     RMS-11 Utilities 4-10
  RMSCNV utility
  size
    See BKS field in FAB
    See BKZ field in ALL block
Bucket format
  indexed files
                                     RMS-11 User's Guide 5-2
                                     RMS-11 User's Guide 1-19
Bucket size
  calculation
    alternate indexes
                                     RMS-11 User's Guide 6-19
    primary index
                                     RMS-11 User's Guide 6-16
                                     RMS-11 User's Guide 6-15
  indexed files
                                     RMS-11 User's Guide 5-2
    proloque
                                     RMS-11 User's Guide 4-2
  relative files
                                     RMS-11 Utilities A-15
  RMSDEF utility
                                     RMS-11 User's Guide 5-11
Bucket splitting
                                     RMS-11 User's Guide 5-12
  RRV
BUCKET SIZE
  RMSDES utility
                                     RMS-11 Utilities 2-43, 2-45
    area section
                                     RMS-11 Utilities 2-32
    file section
/BUF keyword
  SET command
                                     MCR Operations 3-173
    VMR
                                     System Management 10-48
Buffer
                                     Introduction Gloss-5
                                     RMS-11 User's Guide 4-15
  cache
                                     EDT Editor 2-35
  current
  EDT
                                     Introduction 2-4, 2-17
                                     RMS-11 User's Guide 1-14
  I/0
                                     RMS-11 User's Guide 2-5
   size
                                     EDT Editor 1-2, 2-1, 6-5
EDT Editor 1-8, 2-32
  MATN
  multiple
                                     RMS-11 User's Guide 2-18, 3-14,
                                         4-15
                                     EDT Editor 1-2, 2-1, 6-5
  PASTE
  record
    See RBF field in RAB
  rules for naming
                                     EDT Editor 6-6
  SHOW BUFFER command
                                     EDT Editor 9-15
                                     Writing I/O Driver 6-9
  special
                                     EDT Editor 5-23
  string search
                                     EDT Editor 1-2, 2-1
  text
                                     Program Development 1-3
                                     I/O Drivers 2-37
  type-ahead
```

| Builer                     |                                   |
|----------------------------|-----------------------------------|
| type-ahead (Cont.)         |                                   |
| clearing                   | MCR Operations 2-18               |
| user                       | RMS-11 User's Guide 1-14          |
| See also UBF field in RAB  |                                   |
| Buffer address             |                                   |
| parameter to FDBK\$A       | I/O Operations 2-11               |
| Buffer format              | 2, 0 operations = ==              |
| for GTIM\$ directive       | Executive 5-95                    |
| for GTSK\$ directive       | Executive 5-97                    |
|                            | RMS-11 Macros 3-5                 |
| Buffer pool                | RMS-II Macios 3-3                 |
| Buffer record              | m1 p. 33 3 31 00                  |
| maximum size               | Task Builder 11-23                |
| Buffer space               |                                   |
| statistics                 |                                   |
| shown with PARAMETERLIST   | System Management 4-42            |
| Buffering                  |                                   |
| variable-length            | I/O Drivers 3-28                  |
| /BUFFERS qualifier         |                                   |
| BRU utility                | Utilities 7-14                    |
| BUFFERSIZE command         |                                   |
| IOX                        | System Management 4-26            |
| Build file                 | System Management 4-20            |
|                            |                                   |
| modifying                  |                                   |
| to improve performance     | Task Builder F-1, F-5             |
| Building tasks             | RMS-11 User's Guide 1-13          |
| See also Task builder      |                                   |
| Built-in variables         | I/O Operations 7-5                |
| Bundled                    | Introduction 4-12, Gloss-5        |
| /BY switch                 | ·                                 |
| DMP utility                | Utilities 11-5                    |
| BYE command                | MCR Operations 3-31               |
| command line format        | MCR Operations 3-32               |
|                            |                                   |
| error message              | MCR Operations 3-32               |
| example                    | MCR Operations 3-32               |
| keyword                    |                                   |
| /HOLD                      | MCR Operations 3-31               |
| task                       |                                   |
| aborting                   |                                   |
| nonprivileged              | MCR Operations 3-31               |
| privileged                 | MCR Operations 3-32               |
| Byte                       | RMS-11 Introduction 2-1           |
| .BYTE directive            | PDP-11 MACRO-11 6-23 to 6-24      |
| Byte location              |                                   |
| displaying                 | ODT 4-2 to 4-6                    |
|                            |                                   |
| opening                    | ODT 4-2 to 4-6                    |
| Byte mode                  |                                   |
| operator                   |                                   |
| ASCII                      | ODT 2-7, 4-6                      |
| octal                      | <b>ODT</b> $2-7$ , $4-2$ to $4-3$ |
|                            |                                   |
| C                          |                                   |
| •                          |                                   |
| ^C operator                | PDP-11 MACRO-11 3-5, 6-35 to 6-36 |
| C register                 | ODT 2-6, 5-3, 7-3                 |
| indicator                  | ODT 2-3, 2-8, 7-3                 |
|                            |                                   |
| \$C5TA (Radix-50 to ASCII) | System Library 5-11               |
| /CA switch                 | DV0 11 W 121 1 4 2                |
| RMSCNV utility             | RMS-11 Utilities 4-8              |
| CA.                        | System Management 12-3            |
| Cache                      | RMS-11 User's Guide 4-15          |
| indexed files              | RMS-11 User's Guide 7-9           |
| Cache corruption           |                                   |
| write-back                 |                                   |
| checking by RCT            | System Management 5-1             |
| Cache data                 | Jacom Hanagemente J 1             |
| write-back                 |                                   |
| # T T F C DG C V           |                                   |

```
Cache data
  write-back (Cont.)
   preventing loss of
                                   System Management 5-5
Calculated location
 return from
                                    ODT 2-6, 4-6
Calculating file work space
 (RMSIFL)
                                    RMS-11 Utilities 3-12
                                    ODT 7-1
Calculation
                                    ODT 7-1
  offset
  relocatable
                                    ODT 7-1
   address
CALL
                                    I/O Operations 4-1
  macro
Call
                                    RMS-11 Macros 2-13
  operation routine
    arguments in memory
                                    RMS-11 Macros 2-14
                                    RMS-11 Macros 2-13
    macro argument
CALL ABORT
                                    Executive 5-8
CALL ALTPRI
                                    Executive 5-10
                                    Executive 5-12
CALL ASNLUN
CALL ATRG
                                    Executive 5-16
CALL CANALL
                                    Executive 5-51
CALL CANMT
                                    Executive 5-29
CALL CLREF
                                    Executive 5-28
CALL CNCT
                                    Executive 5-31
CALL CRAW
                                    Executive 5-37
CALL CRGF
                                    Executive 5-40
                                    Executive 5-42
CALL CRRG
CALL DECLAR
                                    Executive 5-52
CALL DISCKP
                                    Executive 5-55
CALL DSASTR
                                    Executive 5-53
CALL DTRG
                                    Executive 5-56
CALL ELAW
                                    Executive 5-58
CALL ELGF
                                    Executive 5-60
CALL EMST
                                    Executive 5-64
CALL ENACKP
                                    Executive 5-66
CALL ENASTR
                                    Executive 5-65
                                    Executive 5-70
CALL EXIT
CALL EXITIF
                                    Executive 5-67
CALL EXST
                                    Executive 5-71
CALL EXTTSK
                                    Executive 5-73
                                    Executive 5-79
CALL GETCII
CALL GETLUN
                                    Executive 5-81
CALL GETMCR
                                    Executive 5-84
CALL GETPAR
                                    Executive 5-89
CALL GETREG
                                    Executive 5-91
CALL GETTIM
                                    Executive 5-95
CALL GETTSK
                                    Executive 5-97
CALL GMCX
                                    Executive 5-86
CALL GTCMCI
                                    Executive 5-75
CALL INASTR
                                    Executive 5-53
CALL MAP
                                    Executive 5-100
CALL MARK
                                    Executive 5-103
CALL PWRUP
                                    Executive 5-170
CALL QIO
                                    Executive 5-112
CALL RCST
                                    Executive 5-118
CALL READEF
                                    Executive 5-125, 5-127
CALL RECEIV
                                    Executive 5-120
CALL RECOEX
                                    Executive 5-122
CALL RESUME
                                    Executive 5-139
CALL RPOI
                                    Executive 5-129
CALL RREF
                                    Executive 5-136
CALL RUN
                                    Executive 5-140
CALL SDRC
                                    Executive 5-152
                                    Executive 5-155
CALL SDRP
CALL SEND
                                    Executive 5-150
CALL SETCLI
                                   Executive 5-148
```

| CALL SETEF                   | Executive 5-159                |
|------------------------------|--------------------------------|
| CALL SETTIM                  | Executive 5-195                |
| CALL SMSG                    | Executive 5-162                |
| CALL SPAWN                   | Executive 5-172                |
| CALL SREA                    | Executive 5-184                |
| CALL SREF                    | Executive 5-188                |
|                              |                                |
| CALL SREX                    | Executive 5-184                |
| CALL statement               | Error Logging 5-33             |
| CALL STLOR                   | Executive 5-198                |
| CALL STOP                    | Executive 5-200                |
| CALL STOPFR                  | Executive 5-201                |
| CALL SUSPND                  | Executive 5-169                |
| CALL ULGF                    | Executive 5-206                |
| CALL UNMAP                   | Executive 5-207                |
| CALL USTP                    | Executive 5-209                |
| CALL WAIT                    | Executive 5-103                |
| CALL WAITFR                  | Executive 5-225                |
| CALL WFSNE                   | Executive 5-221                |
| CALL WTQIO                   | Executive 5-116                |
| \$CALLOV                     |                                |
| predefined syntax element in |                                |
| MML Syntax element in        | System Management 12-45        |
|                              | System Management 12-45        |
| CALLS argument               | PDP-11 MACRO-11 8-11           |
| CAN command                  | MCR Operations 3-33            |
| VMR                          | System Management 10-11        |
| CANCEL command               | Command Language 7-22 to 7-23, |
|                              | 9-6                            |
|                              | MCR Operations 3-33            |
| Basic MCR                    | System Generation (11S) 2-2    |
| command line format          | MCR Operations 3-33            |
| example                      | MCR Operations 3-33            |
| VMR                          | System Management 10-11        |
| command line format          | System Management 10-11        |
| example                      | System Management 10-11        |
| Cancel I/O entry point       | Writing I/O Driver 2-4         |
|                              |                                |
| DDT conditions               | Writing I/O Driver 4-10        |
| Cancel Mark Time Requests    | m                              |
| directive                    | Executive 5-29                 |
| Cancel Selective Marktime    |                                |
| directive                    | System Generation (11M) 4-28   |
| Cancel Time Based Initiation |                                |
| Requests directive           | Executive 5-51                 |
| CAPS LOCK key                | Introduction 1-9               |
| <b>-</b>                     | Command Language 3-14          |
| Card input error             |                                |
| error recovery               | I/O Drivers 11-3               |
| Card reader                  | I/O Drivers 11-1               |
|                              | I/O Drivers 11-9               |
| binary format                |                                |
| control character            | I/O Drivers 11-8               |
| data format                  | I/O Drivers 11-9               |
| data format translation      | I/O Drivers 11-9               |
| device-specific QIO          | I/O Drivers 11-3               |
| format translation           | I/O Drivers 11-10              |
| indicator light              |                                |
| list of                      | I/O Drivers 11-5 to 11-6       |
| standard QIO                 | I/O Drivers 11-2               |
| switch                       | •                              |
| list of                      | I/O Drivers 11-5 to 11-6       |
| Card reader check            |                                |
| recovery                     | I/O Drivers 11-4               |
|                              | I/O DITACIS II-4               |
| Card reader format, sequence | DDD 11 MAGDO 11 C 10           |
| number as comment            | PDP-11 MACRO-11 6-19           |
| CARD_FORMAT argument         | PDP-11 MACRO-11 8-9            |
| Carriage control             |                                |
| See also RAT field in FAB    |                                |
| RMSDEF utility               | RMS-11 Utilities A-9           |
| specifying                   |                                |

```
Carriage control
  specifying (Cont.)
    for unlabeled tape
                                    I/O Operations G-11
Carriage return
  See also RETURN key
                                     I/O Drivers 2-34, 3-27 to 3-28
  automatic
Carriage-control device
  See FB$CCL mask in DEV field
Carriage-return carriage control
  See FB$CR mask in RAT field
CARRIAGE_CONTROL
  RMSDES utility
                                     RMS-11 Utilities 2-37
Case control
                                     PDP-11 MACRO-11 6-19
CASE statement
                                     Error Logging 5-34
                                     PDP-11 MACRO-11 8-9
CASE MATCH argument
Cassette
                                     I/O Drivers 9-1
                                     RMS-11 Macros 3-2, 5-20, 5-37,
                                         5-43, 5-77, 5-88, 5-104,
                                         5-111, 5-118
  block length
                                    I/O Drivers 9-8
  device-specific QIO
                                    I/O Drivers 9-3
                                    I/O Drivers 9-7
  space functions
  standard QIO
                                    I/O Drivers 9-2
  status return
                                    I/O Drivers 9-3 to 9-5
  structure
                                     I/O Drivers 9-6
$CAT5 (ASCII to Radix-50)
                                    System Library 4-6
$CAT5B (ASCII with Blanks to
    Radix-50)
                                     System Library 4-8
Catch-All Task
  see also TDX
  restriction for DCL
                                     Release Notes 1-28
Catchall task
                                     System Management 12-3
/CB switch
  CMP utility
                                     Utilities 12-2
CBD
                                     Executive 5-42
$CBDAT (Binary date to decimal)
                                     System Library 5-2
$CBDMG (Binary to unsigned
    decimal)
                                     System Library 5-3
$CBDSG (Binary to signed decimal)
                                     System Library 5-4
CBM macro
                                     System Management 12-28
$CBOMG (Binary to unsigned octal)
                                     System Library 5-7
$CBOSG (Binary to signed octal)
                                     System Library 5-8
$CBTA (General purpose binary to
    ASCII)
                                     System Library 5-10
$CBTMG (Binary byte to octal)
                                     System Library 5-9
CC command
 EDI editor
                                     Utilities 2-30
/CC keyword
  MOUNT command
                                     MCR Operations 3-119
                                     Task Builder 10-7
/CC switch
CCBM macro
  MML
                                     System Management 12-28
CCML$
                                    I/O Operations 6-9, 6-12
CD command
  EDI editor
                                    Utilities 2-30
/CD switch
  PIP utility
                                    Utilities 3-16
  RMSBCK utility
                                    RMS-11 Utilities 6-8 to 6-9
CDA
                                     Error Logging 1-1
  See also Crash dump
  debugging driver code
                                     Writing I/O Driver 3-20
  installed
                                     Crash Dump Analyzer 1-3
  invoking from indirect command
      file
                                     Crash Dump Analyzer 1-5
                                     Crash Dump Analyzer 1-3
  running
  uninstalled
                                     Crash Dump Analyzer 1-3
```

```
CDA command line
                                               Crash Dump Analyzer 1-3
                                               Crash Dump Analyzer 1-3
   binary file
   crash input file
                                              Crash Dump Analyzer 1-4
                                              Crash Dump Analyzer 1-4
   default
   list file
                                              Crash Dump Analyzer 1-3
                                              Crash Dump Analyzer 1-4
   symbol file
CDA message
   analysis
     example of
                                              Crash Dump Analyzer A-1
   fatal
                                               Crash Dump Analyzer A-1
     example of
$CDDMG (Double-precision binary
    to decimal)
                                              System Library 5-5
                                              PDP-11 MACRO-11 6-19
CDR symbolic argument
CDT field in DAT block
                                            RMS-11 Macros 5-32
DISPLAY operation
offset
OFEN operation
RSTS/E
Summary
RMS-11 Macros 5-32
RMS-11 Macros 6-14
RSTS/E
RMS-11 Macros 5-81
RMS-11 Macros D-4
RMS-11 Macros 6-16
SCDTB (Decimal to binary)
System Library 4-4
Cell
RMS-11 Introduction 3-5
RMS-11 User's Guide 4-1
RMS-11 User's Guide 3-2
Central buffer pool
RMS-11 Macros 3-5
  DISPLAY operation
Central processing unit
   See CPU
                                             Error Logging 1-1, 1-3, 1-5, 5-1
CFL
  declaration
     conditional
                                             Error Logging 5-29 to 5-30
                                             Error Logging 5-26
     data item
                                             Error Logging 5-3
Error Logging 5-26
     definition
     scope
                                              Error Logging 5-26
Error Logging 5-2
     variable
   definition
   expression
  conditionals in

list handling

intermediate form modules

lexical conditionals

Error Logging 5-2

Error Logging 5-39

Error Logging 5-1

Error Logging 5-36
                                            Error Logging 5-40
   signalling
                                             Error Logging 5-2
   spaces and tabs in text
   statement
                                           Error Logging 5-30
Error Logging 5-36
     ACTION
     BEGIN-END
                                            Error Logging 5-33
     CALL
                                             Error Logging 5-34
     CASE
     CONTROL
                                              Error Logging 5-32
                                              Error Logging 5-41
     CRASH
                                              Error Logging 5-27
     DECLARE
                                              Error Logging 5-32
     DECODE
                                              Error Logging 5-31
     DECREMENT
                                             Error Logging 5-37
     DYNAMIC TABLE
                                              Error Logging 5-40
     ENABLE
                                              Error Logging 5-37 to 5-38
     FILE
                                             Error Logging 5-39
     FIND
     IF-THEN-ELSE
                                             Error Logging 5-34
     INCREMENT
                                             Error Logging 5-31
                                             Error Logging 5-35
     LEAVE
                                             Error Logging 5-39
     LIST
                                             Error Logging 5-33
     LITERAL
     MESSAGE
                                             Error Logging 5-41
                                             Error Logging 5-32
Error Logging 5-28
Error Logging 5-38 to 5-39
Error Logging 5-41
     MODULE
     PACKET
     POINTER
     PRINT FORMATTING
                                              Error Logging 5-33 to 5-34
     PROCEDURE
```

| CFL                             |                                                          |
|---------------------------------|----------------------------------------------------------|
| statement (Cont.)               |                                                          |
| PUT                             | Error Logging 5-39                                       |
| RETURN                          | Error Logging 5-33                                       |
| SEARCH                          | Error Logging 5-40                                       |
| SELECT                          | Error Logging 5-34 to 5-35<br>Error Logging 5-31         |
| SET<br>Signal                   | Error Logging 5-40 to 5-41                               |
| SIGNAL STOP                     | Error Logging 5-41                                       |
| SUBPACKET                       | Error Logging 5-29                                       |
| TABLE                           | Error Logging 5-37                                       |
| WHILE/UNTIL/DO                  | Error Logging 5-35                                       |
| WRITE                           | Error Logging 5-31                                       |
| WRITE GROUP                     | Error Logging 5-31                                       |
| table structure                 | Error Logging 5-36                                       |
| user interface                  | B                                                        |
| command mode                    | Error Logging 5-43                                       |
| option mode<br>CFL command line | Error Logging 5-43                                       |
| DEVSM1                          | Error Logging 4-36                                       |
| CFL command mode                | Error Logging 5-43                                       |
| CFL comments                    | Error Logging 5-3                                        |
| CFL data type                   |                                                          |
| ASCII                           | Error Logging 5-5                                        |
| automatic conversion            | Error Logging 5-4                                        |
| binary byte                     | Error Logging 5-4                                        |
| bit                             | Error Logging 5-4, 5-7                                   |
| expression                      | Error Logging 5-4                                        |
| logical                         | Error Logging 5-4                                        |
| numeric<br>attribute option     | Error Logging 5-5 Error Logging 5-5                      |
| byte                            | Error Logging 5-5                                        |
| default                         | Error Logging 5-5                                        |
| longword                        | Error Logging 5-5                                        |
| quadword                        | Error Logging 5-5                                        |
| radix option                    | Error Logging 5-5                                        |
| value                           | Error Logging 5-5                                        |
| word                            | Error Logging 5-5                                        |
| numeric field                   | Error Logging 5-7                                        |
| numeric literal                 | Error Logging 5-6                                        |
| pointer                         | Error Logging 5-7                                        |
| RSXTIME<br>string               | Error Logging 5-7<br>Error Logging 5-4                   |
| numeric value                   | Error Logging 5-4                                        |
| VMSTIME                         | Error Logging 5-7                                        |
| CFL expression                  | Error Logging 5-9                                        |
| definition                      | Error Logging 5-3                                        |
| logical operators               | Error Logging 5-10                                       |
| numeric operators               | Error Logging 5-13 to 5-15<br>Error Logging 5-11 to 5-13 |
| relational operators            | Error Logging 5-11 to 5-13                               |
| string operators                | Error Logging 5-9                                        |
| CFL file                        |                                                          |
| command                         | Error Logging 5-3                                        |
| error                           | Error Logging 5-4<br>Error Logging 5-3                   |
| input<br>report                 | Error Logging 5-3                                        |
| user                            | Error Logging 5-3                                        |
| CFL function                    |                                                          |
| %CND                            | Error Logging 5-17                                       |
| %CNV                            | Error Logging 5-17 to 5-18                               |
| %CNV\$RSXTIME                   | Error Logging 5-19                                       |
| %CNV\$STRING                    | Error Logging 5-19                                       |
| %CNV\$VMSTIME                   | Error Logging 5-19                                       |
| %COD                            | Error Logging 5-19                                       |
| %COM                            | Error Logging 5-20                                       |
| %CTL                            | Error Logging 5-21<br>Error Logging 5-16                 |
| format                          | First rodding 2-10                                       |
|                                 |                                                          |

| CFL function (Cont.)                                                                                                    |                                                                                                    |
|----------------------------------------------------------------------------------------------------|----------------------------------------------------------------------------------------------------|
| %LOK                                                                                                    | Error Logging 5-21                                                                                                    |
| %PKT                                                                                                    | Error Logging 5-22                                                                                                    |
| %RPT                                                                                                    | Error Logging 5-22                                                                                                    |
| %STR                                                                                                    | Error Logging 5-23 to 5-24                                                                                                    |
| %TIM                                                                                                    | Error Logging 5-25                                                                                                    |
| %USR                                                                                                    | Error Logging 5-25                                                                                                    |
| CFL literals                                                                                                    | Error Logging 5-9                                                                                                    |
| CFL named variable                                                                                                    | Error Logging 5-8                                                                                                    |
| CONTEXT                                                                                                    | Error Logging 5-8                                                                                                    |
| COUNT                                                                                                    | Error Logging 5-9                                                                                                    |
| LENGTH                                                                                                    | Error Logging 5-8                                                                                                    |
| POINTER                                                                                                    | Error Logging 5-8                                                                                                    |
| CFL operands                                                                                                    |                                                                                                    |
| literals                                                                                                    | Error Logging 5-9                                                                                                    |
| variables                                                                                                    | Error Logging 5-9                                                                                                    |
| CFL operator precedence                                                                                                    | Error Logging 5-15                                                                                                    |
| CFL option mode                                                                                                    | Error Logging 5-43                                                                                                    |
| CFL primitives                                                                                                    | Error Logging 5-1                                                                                                    |
| CFL statement                                                                                                    |                                                                                                    |
| definition                                                                                                    | Error Logging 5-3                                                                                                    |
| .CHAIN directive                                                                                                    | MCR Operations 4-28                                                                                                    |
| example                                                                                                    | MCR Operations 4-29                                                                                                    |
| format                                                                                                    | MCR Operations 4-28                                                                                                    |
| Chaining                                                                                                    | System Generation (11M) 4-9                                                                                                    |
|                                                                                                    | Executive 4-1, 5-129, 5-155                                                                                                    |
| See also Saved answer file                                                                                                    |                                                                                                    |
| See also Standard Function                                                                                                    |                                                                                                    |
| System                                                                                                    |                                                                                                    |
| definition                                                                                                    | System Generation (11M) 3-9                                                                                                    |
| restriction                                                                                                    | System Generation (11M) 3-9                                                                                                    |
| CHANGE command                                                                                                    | EDT Editor 2-5, 2-36, 7-1                                                                                                    |
| EDI editor                                                                                                    | Program Development 2-16, 7-5                                                                                                    |
|                                                                                                    | Utilities 2-12, 2-29                                                                                                    |
| for keypad editing                                                                                                    | EDT Editor 5-2                                                                                                    |
| for nokeypad editing                                                                                                    | EDT Editor 8-1                                                                                                    |
| Change mode                                                                                                    |                                                                                                    |
| Change mode                                                                                                    |                                                                                                    |
| EDT                                                                                                    | Introduction 2-3, 2-17, Gloss-6                                                                                                    |
|                                                                                                    | RMS-11 Introduction 3-10                                                                                                    |
| EDT<br>Changeable key                                                                                                    | RMS-11 Introduction 3-10<br>RMS-11 User's Guide 6-9                                                                                                    |
| EDT<br>Changeable key<br>See also XB\$CHG mask in FLG field                                                                                                    | RMS-11 Introduction 3-10<br>RMS-11 User's Guide 6-9                                                                                                    |
| EDT<br>Changeable key                                                                                                    | RMS-11 Introduction 3-10<br>RMS-11 User's Guide 6-9                                                                                                    |
| EDT<br>Changeable key<br>See also XB\$CHG mask in FLG field<br>CHANGES<br>RMSDES utility                                                                                                    | RMS-11 Introduction 3-10<br>RMS-11 User's Guide 6-9                                                                                                    |
| EDT Changeable key  See also XB\$CHG mask in FLG field CHANGES RMSDES utility Changing                                                                                                    | RMS-11 Introduction 3-10<br>RMS-11 User's Guide 6-9                                                                                                    |
| EDT Changeable key  See also XB\$CHG mask in FLG field CHANGES RMSDES utility Changing See also Displaying                                                                                                    | RMS-11 Introduction 3-10<br>RMS-11 User's Guide 6-9<br>RMS-11 Utilities 2-40                                                                                                    |
| EDT Changeable key  See also XB\$CHG mask in FLG field CHANGES RMSDES utility Changing See also Displaying contents of location                                                                                                    | RMS-11 Introduction 3-10<br>RMS-11 User's Guide 6-9<br>RMS-11 Utilities 2-40<br>ODT 4-1                                                                                                    |
| EDT Changeable key  See also XB\$CHG mask in FLG field CHANGES RMSDES utility Changing See also Displaying contents of location display mode                                                                                                    | RMS-11 Introduction 3-10<br>RMS-11 User's Guide 6-9<br>RMS-11 Utilities 2-40                                                                                                    |
| EDT Changeable key  See also XB\$CHG mask in FLG field CHANGES RMSDES utility Changing See also Displaying contents of location display mode Changing case                                                                                                    | RMS-11 Introduction 3-10<br>RMS-11 User's Guide 6-9<br>RMS-11 Utilities 2-40<br>ODT 4-1<br>ODT 4-3                                                                                                    |
| EDT Changeable key  See also XB\$CHG mask in FLG field CHANGES RMSDES utility Changing See also Displaying contents of location display mode Changing case keypad editing                                                                                                    | RMS-11 Introduction 3-10<br>RMS-11 User's Guide 6-9<br>RMS-11 Utilities 2-40<br>ODT 4-1<br>ODT 4-3<br>EDT Editor 2-18, 5-48                                                                                                    |
| EDT Changeable key  See also XB\$CHG mask in FLG field CHANGES RMSDES utility Changing See also Displaying contents of location display mode Changing case keypad editing nokeypad editing                                                                                                    | RMS-11 Introduction 3-10 RMS-11 User's Guide 6-9  RMS-11 Utilities 2-40  ODT 4-1 ODT 4-3  EDT Editor 2-18, 5-48 EDT Editor 8-6                                                                                                    |
| EDT Changeable key  See also XB\$CHG mask in FLG field CHANGES RMSDES utility Changing See also Displaying contents of location display mode Changing case keypad editing                                                                                                    | RMS-11 Introduction 3-10<br>RMS-11 User's Guide 6-9<br>RMS-11 Utilities 2-40<br>ODT 4-1<br>ODT 4-3<br>EDT Editor 2-18, 5-48                                                                                                    |
| EDT Changeable key  See also XB\$CHG mask in FLG field CHANGES RMSDES utility Changing See also Displaying contents of location display mode Changing case keypad editing nokeypad editing                                                                                                    | RMS-11 Introduction 3-10 RMS-11 User's Guide 6-9  RMS-11 Utilities 2-40  ODT 4-1 ODT 4-3  EDT Editor 2-18, 5-48 EDT Editor 8-6 EDT Editor 9-15 EDT Editor 5-16                                                                                                    |
| EDT Changeable key  See also XB\$CHG mask in FLG field CHANGES RMSDES utility Changing See also Displaying contents of location display mode Changing case keypad editing nokeypad editing showing current case setting                                                                                                    | RMS-11 Introduction 3-10 RMS-11 User's Guide 6-9  RMS-11 Utilities 2-40  ODT 4-1 ODT 4-3  EDT Editor 2-18, 5-48 EDT Editor 8-6 EDT Editor 9-15 EDT Editor 5-16 ODT 2-3 to 2-4                                                                                                    |
| EDT Changeable key  See also XB\$CHG mask in FLG field CHANGES RMSDES utility Changing See also Displaying contents of location display mode Changing case keypad editing nokeypad editing showing current case setting CHAR function                                                                                                    | RMS-11 Introduction 3-10 RMS-11 User's Guide 6-9  RMS-11 Utilities 2-40  ODT 4-1 ODT 4-3  EDT Editor 2-18, 5-48 EDT Editor 8-6 EDT Editor 9-15 EDT Editor 5-16 ODT 2-3 to 2-4 I/O Drivers 2-27, 2-33                                                                                                    |
| EDT Changeable key  See also XB\$CHG mask in FLG field CHANGES RMSDES utility Changing See also Displaying contents of location display mode Changing case keypad editing nokeypad editing showing current case setting CHAR function Character                                                                                                    | RMS-11 Introduction 3-10 RMS-11 User's Guide 6-9  RMS-11 Utilities 2-40  ODT 4-1 ODT 4-3  EDT Editor 2-18, 5-48 EDT Editor 8-6 EDT Editor 9-15 EDT Editor 5-16 ODT 2-3 to 2-4 I/O Drivers 2-27, 2-33 MCR Operations 2-14                                                                                                    |
| EDT Changeable key  See also XB\$CHG mask in FLG field CHANGES RMSDES utility Changing See also Displaying contents of location display mode Changing case keypad editing nokeypad editing showing current case setting CHAR function Character control  OPEN command                                                                                                    | RMS-11 Introduction 3-10 RMS-11 User's Guide 6-9  RMS-11 Utilities 2-40  ODT 4-1 ODT 4-3  EDT Editor 2-18, 5-48 EDT Editor 8-6 EDT Editor 9-15 EDT Editor 5-16 ODT 2-3 to 2-4 I/O Drivers 2-27, 2-33 MCR Operations 2-14 MCR Operations 3-135                                                                                                    |
| EDT Changeable key  See also XB\$CHG mask in FLG field CHANGES RMSDES utility Changing See also Displaying contents of location display mode Changing case keypad editing nokeypad editing showing current case setting CHAR function Character control  OPEN command conversion to 16-bit value                                                                                                    | RMS-11 Introduction 3-10 RMS-11 User's Guide 6-9  RMS-11 Utilities 2-40  ODT 4-1 ODT 4-3  EDT Editor 2-18, 5-48 EDT Editor 8-6 EDT Editor 9-15 EDT Editor 5-16 ODT 2-3 to 2-4 I/O Drivers 2-27, 2-33 MCR Operations 2-14 MCR Operations 3-135 PDP-11 MACRO-11 6-25                                                                                                    |
| EDT Changeable key  See also XB\$CHG mask in FLG field CHANGES RMSDES utility Changing See also Displaying contents of location display mode Changing case keypad editing nokeypad editing showing current case setting CHAR function Character control  OPEN command conversion to 16-bit value correcting transposition of                                                                                                | RMS-11 Introduction 3-10 RMS-11 User's Guide 6-9  RMS-11 Utilities 2-40  ODT 4-1 ODT 4-3  EDT Editor 2-18, 5-48 EDT Editor 8-6 EDT Editor 9-15 EDT Editor 5-16 ODT 2-3 to 2-4 I/O Drivers 2-27, 2-33 MCR Operations 2-14 MCR Operations 3-135 PDP-11 MACRO-11 6-25 EDT Editor 10-6                                                                                                    |
| EDT Changeable key  See also XB\$CHG mask in FLG field CHANGES RMSDES utility Changing See also Displaying contents of location display mode Changing case keypad editing nokeypad editing showing current case setting CHAR function Character control  OPEN command conversion to 16-bit value correcting transposition of delimiting                                                                                     | RMS-11 Introduction 3-10 RMS-11 User's Guide 6-9  RMS-11 Utilities 2-40  ODT 4-1 ODT 4-3  EDT Editor 2-18, 5-48 EDT Editor 8-6 EDT Editor 9-15 EDT Editor 5-16 ODT 2-3 to 2-4 I/O Drivers 2-27, 2-33 MCR Operations 2-14 MCR Operations 3-135 PDP-11 MACRO-11 6-25 EDT Editor 10-6 PDP-11 MACRO-11 3-3                                                                                             |
| EDT Changeable key  See also XB\$CHG mask in FLG field CHANGES RMSDES utility Changing See also Displaying contents of location display mode Changing case keypad editing nokeypad editing showing current case setting CHAR function Character control  OPEN command conversion to 16-bit value correcting transposition of delimiting flagging uppercase or lowercase                                                     | RMS-11 Introduction 3-10 RMS-11 User's Guide 6-9  RMS-11 Utilities 2-40  ODT 4-1 ODT 4-3  EDT Editor 2-18, 5-48 EDT Editor 8-6 EDT Editor 9-15 EDT Editor 5-16 ODT 2-3 to 2-4 I/O Drivers 2-27, 2-33 MCR Operations 2-14 MCR Operations 3-135 PDP-11 MACRO-11 6-25 EDT Editor 10-6 PDP-11 MACRO-11 3-3 EDT Editor 9-2                                                                              |
| EDT Changeable key  See also XB\$CHG mask in FLG field CHANGES RMSDES utility Changing See also Displaying contents of location display mode Changing case keypad editing nokeypad editing showing current case setting CHAR function Character control  OPEN command conversion to 16-bit value correcting transposition of delimiting flagging uppercase or lowercase generating printable                                | RMS-11 Introduction 3-10 RMS-11 User's Guide 6-9  RMS-11 Utilities 2-40  ODT 4-1 ODT 4-3  EDT Editor 2-18, 5-48 EDT Editor 8-6 EDT Editor 9-15 EDT Editor 5-16 ODT 2-3 to 2-4 I/O Drivers 2-27, 2-33 MCR Operations 2-14 MCR Operations 3-135 PDP-11 MACRO-11 6-25 EDT Editor 10-6 PDP-11 MACRO-11 3-3 EDT Editor 9-2 PDP-11 MACRO-11 6-26 to 6-28                                                 |
| EDT Changeable key  See also XB\$CHG mask in FLG field CHANGES RMSDES utility Changing See also Displaying contents of location display mode Changing case keypad editing nokeypad editing showing current case setting CHAR function Character control  OPEN command conversion to 16-bit value correcting transposition of delimiting flagging uppercase or lowercase                                                     | RMS-11 Introduction 3-10 RMS-11 User's Guide 6-9  RMS-11 Utilities 2-40  ODT 4-1 ODT 4-3  EDT Editor 2-18, 5-48 EDT Editor 8-6 EDT Editor 9-15 EDT Editor 5-16 ODT 2-3 to 2-4 I/O Drivers 2-27, 2-33 MCR Operations 2-14 MCR Operations 3-135 PDP-11 MACRO-11 6-25 EDT Editor 10-6 PDP-11 MACRO-11 3-3 EDT Editor 9-2 PDP-11 MACRO-11 6-26 to 6-28 ODT 2-8                                         |
| EDT Changeable key  See also XB\$CHG mask in FLG field CHANGES RMSDES utility Changing See also Displaying contents of location display mode Changing case keypad editing nokeypad editing showing current case setting CHAR function Character control  OPEN command conversion to 16-bit value correcting transposition of delimiting flagging uppercase or lowercase generating printable illegal                        | RMS-11 Introduction 3-10 RMS-11 User's Guide 6-9  RMS-11 Utilities 2-40  ODT 4-1 ODT 4-3  EDT Editor 2-18, 5-48 EDT Editor 8-6 EDT Editor 9-15 EDT Editor 5-16 ODT 2-3 to 2-4 I/O Drivers 2-27, 2-33 MCR Operations 2-14 MCR Operations 3-135 PDP-11 MACRO-11 6-25 EDT Editor 10-6 PDP-11 MACRO-11 3-3 EDT Editor 9-2 PDP-11 MACRO-11 6-26 to 6-28 ODT 2-8 PDP-11 MACRO-11 3-3                     |
| EDT Changeable key  See also XB\$CHG mask in FLG field CHANGES RMSDES utility Changing See also Displaying contents of location display mode Changing case keypad editing nokeypad editing showing current case setting CHAR function Character control  OPEN command conversion to 16-bit value correcting transposition of delimiting flagging uppercase or lowercase generating printable illegal legal label            | RMS-11 Introduction 3-10 RMS-11 User's Guide 6-9  RMS-11 Utilities 2-40  ODT 4-1 ODT 4-3  EDT Editor 2-18, 5-48 EDT Editor 8-6 EDT Editor 9-15 EDT Editor 5-16 ODT 2-3 to 2-4 I/O Drivers 2-27, 2-33 MCR Operations 2-14 MCR Operations 3-135 PDP-11 MACRO-11 6-25 EDT Editor 10-6 PDP-11 MACRO-11 3-3 EDT Editor 9-2 PDP-11 MACRO-11 6-26 to 6-28 ODT 2-8                                         |
| EDT Changeable key  See also XB\$CHG mask in FLG field CHANGES RMSDES utility Changing See also Displaying contents of location display mode Changing case keypad editing nokeypad editing showing current case setting CHAR function Character control  OPEN command conversion to 16-bit value correcting transposition of delimiting flagging uppercase or lowercase generating printable illegal  legal label lowercase | RMS-11 Introduction 3-10 RMS-11 User's Guide 6-9  RMS-11 Utilities 2-40  ODT 4-1 ODT 4-3  EDT Editor 2-18, 5-48 EDT Editor 8-6 EDT Editor 9-15 EDT Editor 5-16 ODT 2-3 to 2-4 I/O Drivers 2-27, 2-33 MCR Operations 2-14 MCR Operations 3-135 PDP-11 MACRO-11 6-25 EDT Editor 10-6 PDP-11 MACRO-11 3-3 EDT Editor 9-2 PDP-11 MACRO-11 6-26 to 6-28 ODT 2-8 PDP-11 MACRO-11 3-3 PDP-11 MACRO-11 2-3 |
| EDT Changeable key  See also XB\$CHG mask in FLG field CHANGES RMSDES utility Changing See also Displaying contents of location display mode Changing case keypad editing nokeypad editing showing current case setting CHAR function Character control  OPEN command conversion to 16-bit value correcting transposition of delimiting flagging uppercase or lowercase generating printable illegal legal label            | RMS-11 Introduction 3-10 RMS-11 User's Guide 6-9  RMS-11 Utilities 2-40  ODT 4-1 ODT 4-3  EDT Editor 2-18, 5-48 EDT Editor 8-6 EDT Editor 9-15 EDT Editor 5-16 ODT 2-3 to 2-4 I/O Drivers 2-27, 2-33 MCR Operations 2-14 MCR Operations 3-135 PDP-11 MACRO-11 6-25 EDT Editor 10-6 PDP-11 MACRO-11 3-3 EDT Editor 9-2 PDP-11 MACRO-11 6-26 to 6-28 ODT 2-8 PDP-11 MACRO-11 3-3                     |

| Character (Cont.)                |                                                            |
|----------------------------------|------------------------------------------------------------|
| Character (Cont.)                | DDD 11 MACDO 11 2 2                                        |
| separating<br>special            | PDP-11 MACRO-11 3-3<br>PDP-11 MACRO-11 3-1 to 3-3          |
| string packing                   | PDP-11 MACRO-11 5-1 to 5-3<br>PDP-11 MACRO-11 6-29 to 6-30 |
| task-buffering of received       | I/O Drivers 2-36                                           |
|                                  | 1/O Dilvers 2-30                                           |
| translating                      | MCD Operations 2 124                                       |
| magtape                          | MCR Operations 3-124                                       |
| vertical format control          | I/O Drivers 2-34, 10-6                                     |
| Character editing                |                                                            |
| See CHANGE command               |                                                            |
| Character set                    |                                                            |
| ASCII                            | PDP-11 MACRO-11 A-1 to A-3                                 |
| legal                            | PDP-11 MACRO-11 3-1 to 3-3                                 |
| Radix-50                         | PDP-11 MACRO-11 A-4 to A-5                                 |
| Checkpoint                       |                                                            |
| area                             |                                                            |
| in task image                    | Task Builder B-9                                           |
| file                             |                                                            |
| allocating                       | MCR Operations 3-8                                         |
| number of blocks                 | MCR Operations 3-8                                         |
| discontinuing                    | MCR Operations 3-8                                         |
| example                          | MCR Operations 3-8                                         |
| freeing                          | MCR Operations 3-9                                         |
| space                            |                                                            |
| allocating                       | MCR Operations 3-8                                         |
|                                  | Task Builder 10-6, 10-10                                   |
| Checkpoint file                  | Command Language 5-11, 5-65, 5-74,                         |
| -                                | 6-68                                                       |
| Checkpoint File Header           | I/O Operations E-2                                         |
| Checkpointable task              | •                                                          |
| specifying a                     | Task Builder 10-6, 10-10                                   |
| Checkpointing                    | Introduction 5-6 to 5-7, 5-9,                              |
| <b>,</b>                         | Gloss-2, Gloss-6                                           |
|                                  | System Generation (11M) 4-43                               |
|                                  | Command Language 5-11, 6-68                                |
| during buffered I/O              | Executive 2-11                                             |
| during terminal input            | I/O Drivers 3-31                                           |
| dynamic common regions           | System Management 14-3                                     |
| static common regions            | System Management 14-3                                     |
| tasks                            | System Management 14-3                                     |
| with system checkpoint file      | System Generation (11M) 4-43                               |
| Checksum                         | bystem deneration (IIM) 4-45                               |
| calculating                      |                                                            |
| SLP utility                      | Utilities 13-3                                             |
|                                  | ocificles 13-3                                             |
| file content validating          | Utilities 14-6                                             |
| PAT utility CHGC command         |                                                            |
|                                  | EDT Editor 8-6                                             |
| CHNGCASE function                | EDT Editor 2-18, 5-48                                      |
| select range<br>CINT\$           | EDT Editor 2-18                                            |
| •                                | Executive 5-18 to 5-19                                     |
| CINT\$ directive                 | Writing I/O Driver 3-1                                     |
| Circumflex (^)                   | Introduction 1-4, Gloss-6                                  |
|                                  | Command Language 3-15, 3-18                                |
| cross-reference listing          | Task Builder 10-12 to 10-13                                |
| global cross-reference           |                                                            |
| of an overlaid task              | Task Builder 4-13                                          |
| Circumflex (^) and error message | EDT Editor A-1                                             |
| Circumflex (^) command           | EDT Editor 8-25                                            |
|                                  | ODT 2-5, 4-4                                               |
| CIS                              |                                                            |
| See Commercial Instruction Set   |                                                            |
| /CKP keyword                     |                                                            |
| INSTALL command                  | MCR Operations 3-94                                        |
| VMR                              | System Management 10-21                                    |
| RUN command                      | MCR Operations 3-152                                       |
| CL command                       |                                                            |
| EDI editor                       | Utilities 2-29                                             |

| CL:                           |                                  |
|-------------------------------|----------------------------------|
| pseudo device                 | Command Language 5-6             |
| CLEAR command                 | EDT Editor 7-2                   |
| RMSDES utility                | RMS-11 Utilities 2-6, 2-18, 2-25 |
|                               | to 2-26                          |
| activing among by default     | RMS-11 Utilities 2-44            |
| defining areas by default     |                                  |
| in indirect command file      | RMS-11 Utilities 2-4             |
| PROTECTION attribute          | RMS-11 Utilities 2-33            |
| with CREATE                   | RMS-11 Utilities 2-8, 2-28       |
| with SAVE                     | RMS-11 Utilities 2-27            |
| Clear Event Flag directive    | Executive 5-28                   |
| Clear relocation register     | ODT 2-10                         |
| Clearing attributes (RMSDES)  |                                  |
| See Attribute, clearing       |                                  |
|                               | nom mair E o                     |
| Clearing screen with CTRL/W   | EDT Editor 5-8                   |
| Clearing terminal end of file | I/O Operations 4-25              |
| CLEF\$                        | Executive 5-28                   |
| /CLI                          | Crash Dump Analyzer 2-1          |
| keyword                       |                                  |
| HELP command                  | MCR Operations 3-65              |
| INSTALL command               | MCR Operations 3-95              |
| VMR                           | System Management 10-22          |
|                               |                                  |
| SET command                   | MCR Operations 3-174             |
| switch                        |                                  |
| Indirect                      | MCR Operations 4-19              |
| CLI                           | EDT Editor 2-2                   |
|                               | Introduction 1-5, 1-8, Gloss-6   |
|                               | Command Language 1-1             |
|                               | System Management 11-1, 11-3 to  |
|                               | 11-4                             |
| See also DCL                  |                                  |
|                               | Custom Management 2-2            |
| adding to account entry       | System Management 2-3            |
| alternate                     | System Management 12-2           |
| changing                      | System Management 2-5            |
| contained in account entry    | System Management 2-1            |
| continuation lines            | System Management 11-8           |
| data structures               | •                                |
| initializing                  | MCR Operations 3-36              |
|                               | MCR Operations 3-35              |
| removing<br>DCL               | Program Development 1-1 to 1-3   |
|                               | Program Development 1-1 to 1-3   |
| default                       | wan a                            |
| resetting                     | MCR Operations 3-31              |
| specifying                    | MCR Operations 3-174             |
| definition                    | Batch and Queue Gloss-2          |
| disabling                     | MCR Operations 3-35, 3-37        |
| displaying                    | System Management 2-4            |
| command line                  | MCR Operations 4-3               |
| eliminating                   | MCR Operations 3-35              |
|                               | MCR Operations 3-36              |
| enabling                      |                                  |
| example                       | System Management 11-10 to 11-20 |
| FORTRAN                       | System Management 11-15 to 11-20 |
| MACRO-11                      | System Management 11-10 to 11-15 |
| Executive directives          | System Management 11-3           |
| information                   | <u>.</u>                         |
| displaying                    | MCR Operations 3-39              |
| installing                    | MCR Operations 3-95              |
| Installing                    | System Management 10-22          |
| £ 1 1 £                       |                                  |
| interaction with system       | System Management 11-3 to 11-4   |
| MCR                           | Program Development 1-1 to 1-3   |
|                               | System Management 2-3            |
| multi-CLI support             | System Management 2-1, 2-3, 2-5  |
| prompting                     | System Management 11-7 to 11-9   |
| removing                      | System Management 10-35          |
| serial command processing     | System Management 11-9           |
| serial command processing     |                                  |
| setting up                    | MCR Operations 3-35              |
| status bit                    |                                  |
| list                          | MCR Operations 3-39              |

| CLI (Cont.)                                                                                                    |                                                                                                    |
|----------------------------------------------------------------------------------------------------|----------------------------------------------------------------------------------------------------|
| system messages to                                                                                                    | System Management 11-5 to 11-7                                                                                                    |
| task names                                                                                                    | System Management 11-3 to 11 /                                                                                                    |
| user-written                                                                                                    | System Generation (11M) 4-61                                                                                                    |
|                                                                                                    | System Management 11-3                                                                                                    |
| writing                                                                                                    |                                                                                                    |
| CLI command                                                                                                    | MCR Operations 3-35                                                                                                    |
| command line format                                                                                                    | MCR Operations 3-35                                                                                                    |
| error_message                                                                                                    | MCR Operations 3-40                                                                                                    |
| example                                                                                                    | MCR Operations 3-40                                                                                                    |
| keyword                                                                                                    |                                                                                                    |
| /DISABLE                                                                                                    | MCR Operations 3-35                                                                                                    |
| /ELIM                                                                                                    | MCR Operations 3-35                                                                                                    |
| /ENABLE                                                                                                    | MCR Operations 3-36                                                                                                    |
| /INIT                                                                                                    | MCR Operations 3-36                                                                                                    |
| /MESSAGE                                                                                                    | MCR Operations 3-39                                                                                                    |
| /SHOW                                                                                                    | MCR Operations 3-39                                                                                                    |
| /UNOVR                                                                                                    | MCR Operations 3-40                                                                                                    |
| subkeyword                                                                                                    | -                                                                                                    |
| /CPR                                                                                                    | MCR Operations 3-36                                                                                                    |
| /DISABLE                                                                                                    | MCR Operations 3-37                                                                                                    |
| /DPR                                                                                                    | MCR Operations 3-37                                                                                                    |
| /LGO                                                                                                    | MCR Operations 3-37                                                                                                    |
| /MESSAGE                                                                                                    | MCR Operations 3-38                                                                                                    |
| /NULL                                                                                                    | MCR Operations 3-38                                                                                                    |
| /PRIV                                                                                                    | MCR Operations 3-38                                                                                                    |
| /PROMPT                                                                                                    | MCR Operations 3-38                                                                                                    |
| • .                                                                                                    |                                                                                                    |
| /QUIET                                                                                                    | MCR Operations 3-38                                                                                                    |
| /RESTRICT                                                                                                    | MCR Operations 3-39                                                                                                    |
| /TASK                                                                                                    | MCR Operations 3-39                                                                                                    |
| CLI Parser Block                                                                                                    |                                                                                                    |
| See CPB                                                                                                    |                                                                                                    |
| CLI parser block dump                                                                                                    | Crash Dump Analyzer 3-2, 3-31                                                                                                    |
| <cli> symbol</cli>                                                                                                    | MCR Operations 4-13                                                                                                    |
| \$CLINS routine                                                                                                    | Writing I/O Driver 5-5                                                                                                    |
| CLKDF\$                                                                                                    | Crash Dump Analyzer B-4                                                                                                    |
| Clock                                                                                                    |                                                                                                    |
| system                                                                                                    | System Generation (11M) 4-14                                                                                                    |
| watchdog timer                                                                                                    | System Generation (11M) 4-15                                                                                                    |
| Clock queue                                                                                                    | Command Language 7-12 to 7-15,                                                                                                    |
| _                                                                                                    | 7-23, 7-60, 9-37                                                                                                    |
| information                                                                                                    | ·                                                                                                    |
| displaying                                                                                                    | MCR Operations 3-42                                                                                                    |
| CLOCK QUEUE command                                                                                                    | MCR Operations 3-42                                                                                                    |
| Clock queue dump                                                                                                    | Crash Dump Analyzer 3-50                                                                                                    |
| Clock queue switch                                                                                                    | Crash Dump Analyzer 2-3                                                                                                    |
| CLOSE & DELETE command                                                                                                    | orabii bamp iliary bor b                                                                                                    |
| EDI editor                                                                                                    | Utilities 2-30                                                                                                    |
| CLOSE command                                                                                                    |                                                                                                    |
| EDI editor                                                                                                    | Utilities 2-27, 2-29                                                                                                    |
| .CLOSE directive                                                                                                    | MCR Operations 4-29                                                                                                    |
| format                                                                                                    | MCR Operations 4-29                                                                                                    |
|                                                                                                    |                                                                                                    |
| \$CLOSE macro                                                                                                    | RMS-11 Macros 5-3                                                                                                    |
| CLOSE operation                                                                                                    | RMS-11 Introduction 4-2                                                                                                    |
|                                                                                                    | RMS-11 User's Guide 1-18                                                                                                    |
|                                                                                                    |                                                                                                    |
|                                                                                                    | RMS-11 Macros 3-8                                                                                                    |
| BDB requirement                                                                                                    | RMS-11 Macros 3-8<br>RMS-11 Macros 2-8                                                                                                    |
| \$CLOSE macro                                                                                                    | RMS-11 Macros 3-8<br>RMS-11 Macros 2-8<br>RMS-11 Macros 5-3                                                                                      |
| <pre>\$CLOSE macro I/O buffer requirement</pre>                                                                                             | RMS-11 Macros 3-8<br>RMS-11 Macros 2-8<br>RMS-11 Macros 5-3<br>RMS-11 Macros 2-7                                                                 |
| <pre>\$CLOSE macro I/O buffer requirement wildcard loop</pre>                                                                               | RMS-11 Macros 3-8<br>RMS-11 Macros 2-8<br>RMS-11 Macros 5-3                                                                                      |
| \$CLOSE macro I/O buffer requirement wildcard loop CLOSE SECONDARY command                                                                  | RMS-11 Macros 3-8<br>RMS-11 Macros 2-8<br>RMS-11 Macros 5-3<br>RMS-11 Macros 2-7<br>RMS-11 Macros 3-10                                           |
| <pre>\$CLOSE macro I/O buffer requirement wildcard loop</pre>                                                                               | RMS-11 Macros 3-8<br>RMS-11 Macros 2-8<br>RMS-11 Macros 5-3<br>RMS-11 Macros 2-7                                                                 |
| \$CLOSE macro I/O buffer requirement wildcard loop CLOSE SECONDARY command                                                                  | RMS-11 Macros 3-8<br>RMS-11 Macros 2-8<br>RMS-11 Macros 5-3<br>RMS-11 Macros 2-7<br>RMS-11 Macros 3-10                                           |
| \$CLOSE macro I/O buffer requirement wildcard loop CLOSE SECONDARY command EDI editor CLOSE\$                                               | RMS-11 Macros 3-8<br>RMS-11 Macros 2-8<br>RMS-11 Macros 5-3<br>RMS-11 Macros 2-7<br>RMS-11 Macros 3-10<br>Utilities 2-30                         |
| \$CLOSE macro I/O buffer requirement wildcard loop CLOSE SECONDARY command EDI editor CLOSE\$ automatic file truncation                     | RMS-11 Macros 3-8<br>RMS-11 Macros 2-8<br>RMS-11 Macros 5-3<br>RMS-11 Macros 2-7<br>RMS-11 Macros 3-10<br>Utilities 2-30<br>I/O Operations 4-22  |
| \$CLOSE macro I/O buffer requirement wildcard loop CLOSE SECONDARY command EDI editor CLOSE\$ automatic file truncation effect of on F.CNTG | RMS-11 Macros 3-8 RMS-11 Macros 2-8 RMS-11 Macros 5-3 RMS-11 Macros 2-7 RMS-11 Macros 3-10 Utilities 2-30 I/O Operations 4-22 I/O Operations 2-7 |
| \$CLOSE macro I/O buffer requirement wildcard loop CLOSE SECONDARY command EDI editor CLOSE\$ automatic file truncation                     | RMS-11 Macros 3-8<br>RMS-11 Macros 2-8<br>RMS-11 Macros 5-3<br>RMS-11 Macros 2-7<br>RMS-11 Macros 3-10<br>Utilities 2-30<br>I/O Operations 4-22  |

| CLOSES command                         |                                                  |
|----------------------------------------|--------------------------------------------------|
| EDI editor                             | Utilities 2-30                                   |
| Closing                                |                                                  |
| location                               | ODT 4-2                                          |
| definition                             | ODT 4-1                                          |
| open location                          | ODT 2-5, 4-2<br>Crash Dump Analyzer 2-1          |
| /CLQ<br>CLQ command                    | MCR Operations 3-42                              |
| command line format                    | MCR Operations 3-42                              |
| example                                | MCR Operations 3-42                              |
| CLSTR option                           | Task Builder 11-8 to 11-9                        |
| Cluster library                        | Task Builder 5-44                                |
| Coo algo Library                       | RMS-11 User's Guide 8-7 to 8-9                   |
| See also Library<br>Cluster size       |                                                  |
| See RTV field in FAB                   |                                                  |
| CLUSTER SIZE                           |                                                  |
| RMSDES utility                         | RMS-11 Utilities 2-31                            |
| /CM switch                             | Task Builder 10-8                                |
| SLP utility                            | Utilities 13-15                                  |
| /CMD keyword<br>RUN command            | MCR Operations 3-152                             |
| CMKT\$                                 | Executive 5-29                                   |
| /CMP switch                            | DRCCCCT C 3 23                                   |
| DSC utility                            | Utilities 8-14                                   |
| CMP utility                            | Command Language $4-69$ to $4-75$ ,              |
|                                        | 9-13                                             |
| See also DIFFERENCES command           | urilitis 10 1                                    |
| command line<br>error message          | Utilities 12-1<br>Utilities 12-6                 |
| output file format                     | Utilities 12-4                                   |
| switch                                 | Utilities 12-2                                   |
| default                                | Utilities 12-4                                   |
| CNCT\$                                 | Executive 5-31                                   |
| %CND function                          | Error Logging 5-17                               |
| CND symbolic argument CNF              | PDP-11 MACRO-11 6-12                             |
| DSC64K.SYS and                         |                                                  |
| See DSC utility                        |                                                  |
| stand-alone BRU and                    |                                                  |
| See BRU utility                        | _                                                |
| .CNF module                            | Error Logging 4-1                                |
| <pre>%CNV function %CNV\$RSXTIME</pre> | Error Logging 5-17 to 5-18<br>Error Logging 5-19 |
| *CNV\$RING                             | Error Logging 5-19                               |
| %CNV\$VMSTIME                          | Error Logging 5-19                               |
| /CO file switch                        |                                                  |
| PRI command                            | Batch and Queue 2-6                              |
| QUE /MOD command                       | Batch and Queue 2-21                             |
| /CO job switch                         | Datah and Ousur 2 4                              |
| PRI command QUE /MOD command           | Batch and Queue 2-4 Batch and Queue 2-20         |
| /CO switch                             | Task Builder 10-9                                |
| CMP utility                            | Utilities 12-2                                   |
| FLX utility                            | Utilities 4-6                                    |
| LBR utility                            | Utilities 10-10                                  |
| PIP utility                            | Utilities 3-11                                   |
| CO:<br>pseudo device                   | Command Language 5-6                             |
| COBOL                                  | Introduction 4-12                                |
| COBOL command                          | Introduction 4-13                                |
|                                        | Command Language 6-2, 6-21 to                    |
|                                        | 6-32, 9-6 to 9-7                                 |
| COBOL-81                               |                                                  |
| compiler                               |                                                  |
| huilding                               | Delease Notes 1-27                               |
| building<br>%COD                       | Release Notes 1-37<br>Error Logging 5-19         |

| COD field in ALL block                 |                                          |
|----------------------------------------|------------------------------------------|
| offset                                 | RMS-11 Macros 6-2                        |
| summary                                | Bug 11 W                                 |
| XB\$ALL code<br>COD field in DAT block | RMS-11 Macros 6-10                       |
| offset                                 | RMS-11 Macros 6-14                       |
| summary                                | MMS-II MACIOS 0-14                       |
| XB\$DAT code                           | RMS-11 Macros 6-17                       |
| COD field in KEY block                 | 10.5 22 1.00105 0 1                      |
| offset                                 | RMS-11 Macros 6-67                       |
| summary                                |                                          |
| XB\$KEY code                           | RMS-11 Macros 6-70                       |
| COD field in PRO block                 |                                          |
| offset                                 | RMS-11 Macros 6-108                      |
| summary                                | PMG 11 W                                 |
| XB\$PRO code                           | RMS-11 Macros 6-110                      |
| COD field in SUM block offset          | RMS-11 Macros 6-145                      |
| summary                                | RMS-11 Mactos 0-145                      |
| XB\$SUM code                           | RMS-11 Macros 6-147                      |
| Code                                   | 11.0 22 11.002.00 0 217                  |
| access                                 | Task Builder 2-4 to 2-5                  |
| allocation                             | Task Builder 2-4 to 2-5                  |
| relocation                             | Task Builder 2-4                         |
| scope                                  | Task Builder 2-4, 2-7                    |
| type                                   | Task Builder 2-5, 2-7                    |
| Code and mask symbol                   |                                          |
| declaring<br>ALL block                 | RMS-11 Macros C-3 to C-4                 |
| DAT block                              | RMS-11 Macros C-3 to C-4                 |
| FAB                                    | RMS-11 Macros C-1                        |
| KEY block                              | RMS-11 Macros C-3 to C-4                 |
| NAM block                              | RMS-11 Macros C-2                        |
| PRO block                              | RMS-11 Macros C-3 to C-4                 |
| RAB                                    | RMS-11 Macros C-2                        |
| SUM block                              | RMS-11 Macros C-3 to C-4                 |
| XAB                                    | RMS-11 Macros C-4                        |
| value                                  | DVG 11 V                                 |
| ALL block<br>DAT block                 | RMS-11 Macros 6-2                        |
| FAB                                    | RMS-11 Macros 6-14<br>RMS-11 Macros 6-22 |
| KEY block                              | RMS-11 Macros 6-67                       |
| NAM block                              | RMS-11 Macros 6-94                       |
| PRO block                              | RMS-11 Macros 6-108                      |
| RAB                                    | RMS-11 Macros 6-115                      |
| SUM block                              | RMS-11 Macros 6-145                      |
| Code sharing                           | PDP-11 MACRO-11 6-45                     |
| Code symbol                            |                                          |
| See Code and mask symbol               |                                          |
| Coding standard                        | PDP-11 MACRO-11 E-1 to E-16              |
| COLOG                                  |                                          |
| stopping<br>using SHUTUP               | System Management 9-4                    |
| /COLOG keyword                         | System Management 8-4                    |
| SET command                            | MCR Operations 3-174                     |
| Colon (:)                              | Command Language 3-16                    |
| DCL                                    | Command Language 1-9                     |
| %COM                                   | Error Logging 5-20                       |
| COM symbolic argument                  | PDP-11 MACRO-11 6-11                     |
| Comma (,)                              | ODT 2-4                                  |
| See also ODL operator                  |                                          |
| COMMAN symbol                          | MCR Operations 4-17                      |
| Command                                | Introduction 1-1, 1-4, 2-4,              |
| Coo algo individual access             | Gloss-7                                  |
| See also individual command            |                                          |
| entries                                |                                          |
| entries<br>See also RMSDES             |                                          |

| Command (Cont.)                |                                                           |
|--------------------------------|-----------------------------------------------------------|
| correcting mistake             | EDT Editor 5-47                                           |
| DCL                            |                                                           |
| adding to                      | System Management 12-7, 12-9 to                           |
|                                | 12-11                                                     |
| definition                     | System Management 12-7, 12-9 to                           |
|                                | 12-11                                                     |
| deleting from                  | System Management 12-12                                   |
| modifying                      | System Management 12-12                                   |
| tables                         | System Management 12-6 to 12-12, 12-17 to 12-20, 12-46 to |
|                                | 12-17 60 12-20, 12-40 60                                  |
| file                           | 12-47                                                     |
| indirect                       | Task Builder 1-5                                          |
| interaction with indirect      | Task Builder 1-5 to 1-6                                   |
| level of indirection           | Task Builder 1-7                                          |
| with ODL                       | Task Builder 3-29                                         |
| keypad editing                 | EDT Editor 1-9                                            |
| See also Function              |                                                           |
| library                        | MCR Operations 4-19                                       |
| default file type for          | MCR Operations 4-20                                       |
| line                           | MCR Operations 1-1                                        |
| CLI                            | -                                                         |
| displaying                     | MCR Operations 4-3                                        |
| comment in                     | MCR Operations 1-4                                        |
|                                | Task Builder 1-8                                          |
| compressing                    | MCR Operations 1-2                                        |
| form                           | Task Builder 1-2                                          |
| format                         | MCR Operations 2-3                                        |
| Indirect                       | MCR Operations 4-21                                       |
| interpreter                    |                                                           |
| See CLI                        |                                                           |
| multi-line input               | Task Builder 1-3                                          |
| option input                   | Task Builder 1-3                                          |
| output file interpretation     | Task Builder 1-3                                          |
| parsing                        | MCR Operations 1-2, 1-5, 4-46                             |
| passing                        | MCR Operations 3-152                                      |
| processing                     | MCD Operations 4 30                                       |
| from another file              | MCR Operations 4-28<br>MCR Operations 3-197               |
| parallel<br>quotation marks in | MCR Operations 1-2                                        |
| substitution in                | MCR Operations 4-17                                       |
| controlling format of          | MCR Operations 4-18                                       |
| terminating                    | MCR Operations 1-2                                        |
| terminating character          | Task Builder 1-3, 1-5 to 1-6                              |
| to build a task                | Task Builder 1-2                                          |
| UFD convention                 | Task Builder 1-9                                          |
| VMR                            | System Management 10-4                                    |
| comment in                     | System Management 10-5                                    |
| line editing                   | EDT Editor 1-9, 2-20, 7-1                                 |
| MCR                            |                                                           |
| summary                        | MCR Operations 1-5                                        |
| testing in UETP                | System Management 9-3                                     |
| multiple                       |                                                           |
| for Console Logger             | System Management 3-6                                     |
| name                           |                                                           |
| VMR                            | System Management 10-4                                    |
| nokeypad editing               | EDT Editor 1-10, 2-36, 8-1, 8-5                           |
| ODT                            | ODT 2-4                                                   |
| at sign (@)                    | ODT 2-5, 4-4                                              |
| В                              | ODT 2-8, 3-1 to 3-2                                       |
| cancel                         | ODT 2-8                                                   |
| circumflex (^)                 | ODT 2-5, 4-4<br>ODT 2-8                                   |
| D<br>E                         | ODT 2-8<br>ODT 2-8, 6-3                                   |
| equal sign (=)                 | ODT 2-8, 7-2                                              |
| equal sign (=)<br>F            | ODT 2-9, 6-4                                              |
| •                              |                                                           |

```
Command
  ODT (Cont.)
   G
                                     ODT 2-9, 3-2
                                     ODT 2-9
   K
                                     ODT 2-9, 7-1
                                     ODT 2-9, 6-4
    line feed
                                     ODT 2-5, 4-4
                                     ODT 2-10, 6-3
   N
                                     ODT 2-10, 7-1
ODT 2-10, 3-2 to 3-3
    0
   Ρ
                                     ODT 2-10
    relative branch location (>)
                                     ODT 2-6
    return from calculated
        location (<)
                                     ODT 2-6
                                     ODT 2-5, 4-2
    return key
                                     ODT 2-10, 3-3
                                     ODT 2-11
    underscore ( )
                                     ODT 2-5, 4-5
                                     ODT 2-11
   W
                                     ODT 2-11, 6-3
   Х
                                     ODT 1-4, 2-11
    Z
                                     ODT 2-11
                                     MCR Operations 1-2
  parameter
   VMR
                                     System Management 10-4
  procedure
                                     MCR Operations 4-20
   DIGITAL-supplied
                                     MCR Operations 4-21
      invoking
    universal library of
                                     MCR Operations 4-19
  processing
                                     MCR Operations 1-5
  range specification
                                     EDT Editor 6-7
  RMSDES utility
                                     RMS-11 Utilities 2-1, 2-4
  sequence
    comments in
                                     Task Builder 1-8
                                     Task Builder 1-2
    simple
  structure of nokeypad
                                     EDT Editor 8-4
  truncating
                                     Introduction 1-12
  use of
                                     EDT Editor 1-9
  VMR
    summary
                                     System Management 10-5
Command dispatcher
                                     Introduction Gloss-7
Command file
                                     EDT Editor 4-9
 creating
                                     EDT Editor 4-9
 default
                                     EDT Editor 4-9
 EDTINI.EDT
                                     EDT Editor 1-5, 4-1
 startup
Command file qualifier
                                    EDT Editor 1-5, 4-1
                                     EDT Editor 4-2
 DCL
 MCR
                                     EDT Editor 4-5
Command format
 MAC task
                                     PDP-11 MACRO-11 8-4 to 8-7
Command function
                                     EDT Editor 2-20, 5-47
Command language
  kinds of
                                     EDT Editor 2-2
Command Language Manual
  technical changes
                                     Release Notes 1-7
Command level
  list of prompts
                                     EDT Editor 2-3
  returning to
                                     EDT Editor 5-54
                                     EDT Editor 2-2, 4-1
Command line
                                     EDT Editor 4-2
 DCL format
 DCL qualifier
                                     EDT Editor 4-2 to 4-3
 EDT
                                     EDT Editor 2-2
                                     EDT Editor 4-7
 example
                                     Utilities 1-4
  format
  ignoring blanks and tabs
                                     I/O Operations 7-8
 MCR format
                                     EDT Editor 4-4
 MCR qualifier
                                     EDT Editor 4-5 to 4-6
```

| Command line (Cont.)                         |                                                     |
|----------------------------------------------|-----------------------------------------------------|
| RECOVER qualifier                            | EDT Editor 3-1                                      |
| Command Line Interpreter                     |                                                     |
| See CLI                                      |                                                     |
| COMMAND LINE INTERPRETER command             | MCR Operations 3-35                                 |
| Command line interpreter switch              | Crash Dump Analyzer 2-3                             |
| Command line parsing                         |                                                     |
| error                                        | I/O Operations 6-21                                 |
| Command line processing                      | I/O Operations 6-1                                  |
| data flow during                             | I/O Operations 6-2                                  |
| COMMAND qualifier                            |                                                     |
| DCL                                          | EDT Editor 4-3                                      |
| MCR                                          | EDT Editor 4-6                                      |
| Command qualifier                            | Introduction 2-3, Gloss-7,                          |
|                                              | Gloss-27                                            |
| Command semantic parser                      | I/O Operations 6-19 to 6-20                         |
| Command string                               | DWG 11 Utilities C 2 to C 2                         |
| RMSBCK utility                               | RMS-11 Utilities 6-2 to 6-3                         |
| RMSCNV utility                               | RMS-11 Utilities 4-3 to 4-4<br>RMS-11 Utilities A-5 |
| RMSDEF utility                               | RMS-11 Utilities A-5 RMS-11 Utilities 5-2 to 5-3    |
| RMSDSP utility                               | RMS-11 Utilities 3-2 to 3-3                         |
| RMSIFL utility                               | RMS-11 Utilities 3-2 to 3-3                         |
| checking<br>RMSRST utility                   | RMS-11 Utilities 7-2 to 7-3                         |
| Command String Interpreter                   | RMS-II Utilities 7-2 to 7-5                         |
| See CSI                                      |                                                     |
| Command String Syntax Analyzer               | I/O Operations 6-18 to 6-19                         |
| Command summary                              | Batch and Queue 4-1                                 |
| Command utility                              | 20000 000 20000                                     |
| messages                                     | RMS-11 Utilities C-1                                |
| RMSBCK utility                               | RMS-11 Utilities 6-1                                |
| RMSCNV utility                               | RMS-11 Utilities 4-1                                |
| RMSDSP utility                               | RMS-11 Utilities 5-1                                |
| RMSIFL utility                               | RMS-11 Utilities 3-1                                |
| RMSRST utility                               | RMS-11 Utilities 7-1                                |
| Comment                                      | MCR Operations 1-4                                  |
| block directive                              | PDP-11 MACRO-11 6-18                                |
| card reader format                           | PDP-11 MACRO-11 6-19                                |
| DCL                                          | Command Language 1-11                               |
| delimiter                                    | PDP-11 MACRO-11 3-2                                 |
| field                                        | PDP-11 MACRO-11 2-1, 2-4 to 2-5                     |
| in command sequence                          | Task Builder 1-8                                    |
| in line                                      | Task Builder 1-8                                    |
| indirect command file with                   | MCR Operations 4-3                                  |
| VMR                                          | System Management 10-5<br>PDP-11 MACRO-11 8-11      |
| COMMENTS argument Commercial instruction set | PDP-11 MACRO-11 8-11 PDP-11 MACRO-11 C-3 to C-4     |
| Commercial-at sign (@)                       | Command Language 3-16                               |
| Common (e)                                   | Task Builder 5-1, 5-26 to 5-31                      |
| See also Region                              | luba bulluel 5 1, 5 20 to 5 51                      |
| allocation diagram                           | Task Builder 5-20                                   |
| assigning references                         | Task Builder 5-23                                   |
| building a linking task                      | Task Builder 5-21 to 5-22                           |
| building and linking to                      | Task Builder 5-14, 5-17 to 5-18                     |
| building and linking to a                    | <del>-</del>                                        |
| device                                       | Task Builder 5-26 to 5-31                           |
| device                                       | Task Builder 5-26 to 5-31                           |
| See also Device common                       |                                                     |
| establishing offset in                       | Task Builder 5-28                                   |
| in MACRO-11                                  |                                                     |
| building and linking to                      | Task Builder 5-17 to 5-18                           |
| building and linking to a                    |                                                     |
| See Region                                   |                                                     |
| installing in RSX-11M                        | Task Builder 5-2 to 5-3, 5-20                       |
|                                              |                                                     |

| 0 (0 + )                                                                                                    |                                                                                                    |
|----------------------------------------------------------------------------------------------------|----------------------------------------------------------------------------------------------------|
| Common (Cont.) installing in RSX-llM-PLUS linking to region loading map partition                                                                                       | Task Builder 5-2 to 5-3, 5-20. Task Builder 5-14 System Management 10-20 Task Builder 5-19 System Management 14-1                                                                                                    |
| PSECT building a linking task region resident declaring name block data specifying a typical Common block                                                               | Task Builder 5-23 Task Builder 2-19 Task Builder 5-1 to 5-2 Task Builder 11-11, 11-28 Task Builder B-8 Task Builder 10-9 Task Builder 5-2                                                                                                    |
| displaying information fixing installing loading Common block attached                                                                                                  | System Generation (11S) 2-22<br>System Generation (11S) 2-9<br>System Generation (11S) 2-9<br>System Generation (11S) 2-10                                                                                                    |
| determining region ID of<br>Common Block Directory<br>See CBD                                                                                                    | Executive 5-16                                                                                                    |
| Common block directory dump<br>Common event flag<br>reading<br>COMMON option                                                                                            | Crash Dump Analyzer 3-36  Executive 5-127  Task Builder 11-11 to 11-12                                                                                                    |
| Communications products DECnet SYSGEN support \$COMPARE macro example                                                                                                   | System Generation (11M) 4-33<br>System Generation (11M) 4-33<br>RMS-11 Macros 2-16<br>RMS-11 Macros 7-3, 7-7, 7-11,<br>7-15                                                                                                    |
| /COMPARE qualifier BRU utility COMPAREDATA YES/NO command                                                                                                    | Utilities 7-14                                                                                                    |
| IOX<br>Compatibility                                                                                                    | System Management 4-27                                                                                                    |
|                                                                                                    |                                                                                                    |
| file specification Compilation path                                                                                                    | RMS-11 User's Guide A-2, A-4                                                                                                    |
| Compilation path RSX-11M                                                                                                    | Error Logging 4-11                                                                                                    |
| Compilation path RSX-11M Compile Compiled program                                                                                                    | Error Logging 4-11<br>Command Language 6-1                                                                                                    |
| Compilation path RSX-11M Compile Compiled program fixed line number Compiler                                                                                            | Error Logging 4-11                                                                                                    |
| Compilation path RSX-11M Compile Compiled program fixed line number                                                                                                    | Error Logging 4-11<br>Command Language 6-1<br>EDT Editor 6-3<br>Introduction 4-3, Gloss-7<br>Command Language 6-2, 6-12 to                                                                                                    |
| Compilation path RSX-11M Compile Compiled program fixed line number Compiler See also High-level language                                                               | Error Logging 4-11<br>Command Language 6-1<br>EDT Editor 6-3<br>Introduction 4-3, Gloss-7<br>Command Language 6-2, 6-12 to<br>6-13<br>Command Language 6-2, 6-21 to                                                                                                    |
| Compilation path RSX-11M Compile Compiled program fixed line number Compiler See also High-level language BASIC-PLUS-2                                                  | Error Logging 4-11 Command Language 6-1  EDT Editor 6-3 Introduction 4-3, Gloss-7  Command Language 6-2, 6-12 to 6-13 Command Language 6-2, 6-21 to 6-27, 9-6 Release Notes 1-37 Command Language 6-2, 6-27 to                                                                                                    |
| Compilation path RSX-11M Compile Compiled program fixed line number Compiler See also High-level language BASIC-PLUS-2 COBOL-81 building                                | Error Logging 4-11 Command Language 6-1  EDT Editor 6-3 Introduction 4-3, Gloss-7  Command Language 6-2, 6-12 to 6-13 Command Language 6-2, 6-21 to 6-27, 9-6 Release Notes 1-37 Command Language 6-2, 6-27 to 6-32, 9-7 Command Language 6-2, 6-32 to                                                                                                    |
| Compilation path RSX-11M Compile Compiled program fixed line number Compiler See also High-level language BASIC-PLUS-2 COBOL-81 building COBOL/C11                      | Error Logging 4-11 Command Language 6-1  EDT Editor 6-3 Introduction 4-3, Gloss-7  Command Language 6-2, 6-12 to 6-13 Command Language 6-2, 6-21 to 6-27, 9-6 Release Notes 1-37 Command Language 6-2, 6-27 to 6-32, 9-7 Command Language 6-2, 6-32 to 6-39, 9-9 Command Language 6-2, 6-13 to                                                                                                    |
| Compilation path RSX-11M Compile Compiled program fixed line number Compiler See also High-level language BASIC-PLUS-2 COBOL-81 building COBOL/C11 CORAL 66             | Error Logging 4-11 Command Language 6-1  EDT Editor 6-3 Introduction 4-3, Gloss-7  Command Language 6-2, 6-12 to 6-13 Command Language 6-2, 6-21 to 6-27, 9-6 Release Notes 1-37 Command Language 6-2, 6-27 to 6-32, 9-7 Command Language 6-2, 6-32 to 6-39, 9-9 Command Language 6-2, 6-13 to 6-20, 9-16 Command Language 6-2, 6-13 to                                                                                                    |
| Compilation path RSX-11M Compile Compiled program fixed line number Compiler See also High-level language BASIC-PLUS-2 COBOL-81 building COBOL/C11 CORAL 66 F4P         | Error Logging 4-11 Command Language 6-1  EDT Editor 6-3 Introduction 4-3, Gloss-7  Command Language 6-2, 6-12 to 6-13  Command Language 6-2, 6-21 to 6-27, 9-6 Release Notes 1-37 Command Language 6-2, 6-27 to 6-32, 9-7  Command Language 6-2, 6-32 to 6-39, 9-9  Command Language 6-2, 6-13 to 6-20, 9-16                                                                                                    |
| Compilation path RSX-11M Compile Compiled program fixed line number Compiler See also High-level language BASIC-PLUS-2 COBOL-81 building COBOL/C11 CORAL 66 F4P F77     | Error Logging 4-11 Command Language 6-1  EDT Editor 6-3 Introduction 4-3, Gloss-7  Command Language 6-2, 6-12 to 6-13 Command Language 6-2, 6-21 to 6-27, 9-6 Release Notes 1-37 Command Language 6-2, 6-27 to 6-32, 9-7 Command Language 6-2, 6-32 to 6-39, 9-9 Command Language 6-2, 6-13 to 6-20, 9-16 Command Language 6-2, 6-13 to 6-20, 9-16 Command Language 6-2, 6-13 to 6-20, 9-16 Command Language 6-2, 6-13 to 6-20, 9-16 Command Language 6-2, 6-13 to 6-20, 9-16 |
| Compilation path RSX-11M Compile Compiled program fixed line number Compiler See also High-level language BASIC-PLUS-2 COBOL-81 building COBOL/C11 CORAL 66 F4P F77 FOR | Error Logging 4-11 Command Language 6-1  EDT Editor 6-3 Introduction 4-3, Gloss-7  Command Language 6-2, 6-12 to 6-13  Command Language 6-2, 6-21 to 6-27, 9-6 Release Notes 1-37 Command Language 6-2, 6-27 to 6-32, 9-7  Command Language 6-2, 6-32 to 6-39, 9-9  Command Language 6-2, 6-13 to 6-20, 9-16  Command Language 6-2, 6-13 to 6-20, 9-16  Command Language 6-2, 6-13 to 6-20, 9-16                                                                              |

| Compiler (Cont.) PDP-11 COBOL                     | Command Innuing 6 2 6 27 to                             |
|---------------------------------------------------|---------------------------------------------------------|
|                                                   | <b>Command Language</b> 6-2, 6-27 to 6-32, 9-7          |
| Compiler conditional literal declaration          | Error Logging 4-12                                      |
| Complement                                        | Error Logging 4-12                                      |
| See One's or Two's complement                     |                                                         |
| Completion                                        |                                                         |
| handler                                           | RMS-11 Macros 2-17                                      |
| return macro                                      |                                                         |
| declaring                                         | RMS-11 Macros C-2                                       |
| symbol                                            | DMC 11 Manner C 2                                       |
| declaring<br>Completion status                    | RMS-11 Macros C-3                                       |
| See STS field in FAB                              |                                                         |
| See STS field in RAB                              |                                                         |
| See STV field in FAB                              |                                                         |
| See STV field in RAB                              |                                                         |
| Complex relocatable expression                    | PDP-11 MACRO-11 3-18                                    |
| Complex relocation                                | PDP-11 MACRO-11 4-1                                     |
|                                                   | Task Builder A-22                                       |
| entry                                             | Task Builder A-23                                       |
| operation codes                                   | Task Builder A-22<br>RMS-11 User's Guide 5-10, 5-16,    |
| Compression                                       | 6-7, 6-9                                                |
| RMSIFL utility                                    | RMS-11 Utilities 3-11                                   |
| Computational function                            | Error Logging 5-20                                      |
| CON symbolic argument                             | PDP-11 MACRO-11 6-42                                    |
| Concatenated object module                        |                                                         |
| using to reduce overhead                          | Task Builder F-4                                        |
| CONCATENATION CHARACTER command<br>EDI editor     | Utilities 2-30                                          |
| Concatenation indicator                           | PDP-11 MACRO-11 3-3                                     |
| Concurrent I/O activity                           | IDI II IMIONO II 5 5                                    |
| optional logging                                  | Error Logging 4-23                                      |
| Conditional assembly                              | PDP-11 MACRO-11 6-50 to 6-54,                           |
|                                                   | 6-56                                                    |
| block<br>directive                                | PDP-11 MACRO-11 7-3                                     |
| case sensitivity control                          | PDP-11 MACRO-11 6-50 to 6-56<br>PDP-11 MACRO-11 6-19    |
| nested                                            | PDP-11 MACRO-11 6-52                                    |
| immediate                                         | PDP-11 MACRO-11 6-56                                    |
| Conditional assembly symbol                       |                                                         |
| LD\$xx                                            | Writing I/O Driver 3-5                                  |
| Conditional declaration                           | Error Logging 5-30                                      |
| Conditional function                              | Error Logging 5-17                                      |
| Conditional routine                               | Writing I/O Driver 5-1<br>PDP-11 MACRO-11 8-11          |
| CONDITIONALS argument<br><config> symbol</config> | MCR Operations 4-13                                     |
| Configuration                                     | non operations i io                                     |
| See also Autoconfigure                            |                                                         |
| hardware                                          | System Generation (11S) 1-2                             |
| of devices in IOX                                 | System Management 4-28                                  |
| RMS-11 utility                                    | Release Notes 2-20                                      |
| saved host                                        | System Generation (11M) 4-7 System Generation (11M) 4-7 |
| saved peripheral<br>software                      | System Generation (11A) 4-7 System Generation (11S) 1-2 |
| CONFIGURE command                                 | byseem seneration (115, 1 1                             |
| IOX                                               | System Management 4-28                                  |
| Connect directive                                 | Executive 5-31                                          |
| \$CONNECT macro                                   | RMS-11 Macros 5-6                                       |
| CONNECT operation                                 | RMS-11 Introduction 4-4                                 |
| BDB requirement                                   | RMS-11 User's Guide 1-15<br>RMS-11 Macros 2-8           |
| block stream                                      | RMS-11 Macros 2-0 RMS-11 Macros 4-13                    |
| \$CONNECT macro                                   | RMS-11 Macros 5-6                                       |
| I/O buffer requirement                            | RMS-11 Macros 2-7                                       |
|                                                   |                                                         |

```
CONNECT operation (Cont.)
  indexed files
                                    RMS-11 User's Guide 7-2
                                    RMS-11 Macros 2-5
  IRAB requirement
  key buffer requirement
                                    RMS-11 Macros 2-6
  record stream
                                    RMS-11 Macros 4-8
                                    RMS-11 User's Guide 4-7
  relative files
                                    RMS-11 User's Guide 3-7
  sequential files
Connect to Interrupt Vector
                                    Executive 5-18
    directive
Connecting and passing status
                                    Executive 4-3
Console
  driver
    loading of
                                    System Management 3-2
  log assignment
    displaying
                                    System Management 3-4
  logging
    command
      descriptions of
                                    System Management 3-3
                                    System Management 3-4
      general format of
                                    System Management 3-3
      summary of
                                    System Management 3-6
    multiple commands
    session
                                    System Management 3-9
      example
                                    System Management 3-4
    starting
    stopping
                                    System Management 3-5
  output
    device
                                    System Management 3-1
      active Console Logger
                                    System Management 3-1
      as a pseudo device
                                    System Management 3-1
      as affected by REDIRECT
                                    System Management 3-1
      control of I/O
                                    System Management 3-1
      determining
                                    System Management 3-7
      MCR REDIRECT restriction
                                    System Management 3-8
      redirecting
                                    System Management 3-7
      redirecting with MCR
          REDIRECT
                                    System Management 3-8
      status of
                                    System Management 3-7
    device I/O
      controlled by Console
                                    System Management 3-2
          Logger
    task
                                    System Management 3-1
      communication with!
                                    System Management 3-2
      installed by SYSGEN
                                    System Management 3-2
      selecting in SYSGEN
                                    System Management 3-2
  terminal
    attaching to
                                    System Management 3-3
    detaching from
                                    System Management 3-3
    disabling
                                    System Management 3-5
    displaying assignment
                                    System Management 3-4
    reading from
                                    System Management 3-3
    reassigning
                                    System Management 3-5
                                    System Management 3-2
    task communication to
                                    System Management 3-2
    writing to
                                    System Management 3-1
Console Logger
  aborting restriction
                                    System Management 3-5
  communication with
                                    System Management 3-2
  communication with a task
                                    System Management 3-2
  console output device affect on
                                    System Management 3-1
  controlling I/O to CO:
                                    System Management 3-2
                                    System Management 3-1
  effect when active
  error messages from
                                    System Management 3-11 to 3-13
Console switch register
                                    Executive 5-93
                                    ODT 2-6, 5-3, 7-3
Constant register
                                    ODT 7-3
  indicator
Container file
  RMSBCK utility
                                    RMS-11 Utilities 6-1, 6-3, 6-7
                                    RMS-11 Utilities 5-1, 5-3 to 5-4
  RMSDSP utility
```

| Container file RMSDSP utility (Cont.) detailed display RMSRST utility CONTENTS argument Contents of location See Location                                  | RMS-11 Utilities 5-4 RMS-11 Utilities 7-3, 7-9 to 7-10 PDP-11 MACRO-11 8-11                                                                                                    |
|----------------------------------------------------------------------------------------------------|----------------------------------------------------------------------------------------------------|
| Context  block    readable block    writable block block stream CONNECT operation current record                                                           | RMS-11 Introduction 4-5 RMS-11 User's Guide 1-9, 1-15 RMS-11 Introduction 4-7 RMS-11 Introduction 4-7 RMS-11 Introduction 4-7 RMS-11 Macros 4-12 RMS-11 User's Guide 3-7, 4-7, 7-2 RMS-11 Introduction 4-5 |
| DELETE operation DISCONNECT operation FIND operation FLUSH operation                                                                                       | RMS-11 User's Guide 1-9, 1-15<br>RMS-11 User's Guide 4-7, 7-3<br>RMS-11 User's Guide 3-7, 4-8<br>RMS-11 User's Guide 3-8, 4-8, 7-3<br>RMS-11 User's Guide 3-9, 4-10,<br>7-5                                |
| GET operation next record                                                                                                    | RMS-11 User's Guide 3-10, 4-11,<br>7-5<br>RMS-11 Introduction 4-5                                                                                                    |
| PUT operation                                                                                                    | RMS-11 User's Guide 1-9, 1-15<br>RMS-11 User's Guide 3-11, 4-11,                                                                                                    |
| record stream REWIND operation                                                                                                    | 7-6 RMS-11 Macros 4-3 RMS-11 User's Guide 3-11, 4-12,                                                                                                    |
| TRUNCATE operation UPDATE operation                                                                                                    | 7-6 RMS-11 User's Guide 3-12 RMS-11 User's Guide 3-13, 4-12, 7-6                                                                                                    |
| Contiguity See also FB\$CTG mask in FOP field See also XB\$CTG mask in AOP field indexed files relative files RMSCNV utility RMSDEF utility RMSIFL utility | RMS-11 User's Guide 1-19, 8-12  RMS-11 User's Guide 6-13  RMS-11 User's Guide 4-4  RMS-11 Utilities 4-2  RMS-11 Utilities A-15  RMS-11 Utilities 3-1, 3-6                                                  |
| sequential files virtual CONTIGUOUS RMSDES utility area section                                                                                            | RMS-11 User's Guide 3-5<br>RMS-11 Introduction 2-3<br>RMS-11 Utilities 2-46                                                                                                    |
| file section Contiguous Contiguous file Contiguous line range Continuation bucket Continuation line See also Line continuation                             | RMS-11 Utilities 2-35 Introduction Gloss-7 Introduction 4-8 EDT Editor 6-10 RMS-11 User's Guide 5-5 I/O Operations 6-5                                                                                     |
| CLI<br>CONTINUE command                                                                                                    | System Management 11-8 Command Language 7-21 to 7-22, 9-8                                                                                                    |
| CONTINUE/DEBUG command IAS Continuing                                                                                                    | ODT 1-6                                                                                                    |
| program execution Control IOX command                                                                                                    | ODT 3-2                                                                                                    |
| category<br>RCT table                                                                                                    | System Management 4-3                                                                                                    |
| revector status code<br>Control and Status Register<br>See CSR                                                                                             | System Management 5-2                                                                                                    |

| Control block                  | RMS-11 Introduction 4-7<br>RMS-11 User's Guide 1-14, 2-2 |
|--------------------------------|----------------------------------------------------------|
|                                | RMS-11 Macros 1-2                                        |
| ALL                            | RMS-11 Introduction 4-8                                  |
| chaining                       | RMS-11 Macros 2-12                                       |
| DAT                            | RMS-11 Introduction 4-8                                  |
| declaring                      | RMS-11 Macros 2-8                                        |
| examining                      | RMS-11 Macros 2-15                                       |
| FAB                            | RMS-11 Introduction 4-8                                  |
| field                          |                                                          |
| See Field                      | DMC 11 Manna 2 0                                         |
| initializing                   | RMS-11 Macros 2-8<br>RMS-11 Introduction 4-8             |
| KEY<br>NAM                     | RMS-11 Introduction 4-8                                  |
| PRO                            | RMS-11 Introduction 4-8                                  |
| RAB                            | RMS-11 Introduction 4-8                                  |
| setting up                     | RMS-11 Macros 2-10                                       |
| SUM                            | RMS-11 Introduction 4-8                                  |
| Control character              | MCR Operations 2-14                                      |
| card reader                    | I/O Drivers 11-8                                         |
| list of                        | I/O Drivers 11-9                                         |
| OPEN command                   | MCR Operations 3-135                                     |
| terminal                       | I/O Drivers 2-27, 2-33, 3-20,                            |
|                                | 3-25                                                     |
| Control command                | Introduction $1-4$ , $1-17$                              |
| Control file                   |                                                          |
| universal library              | Error Logging 5-1                                        |
| Control File Language          |                                                          |
| definition                     |                                                          |
| See also CFL                   | Error Logging 4-2                                        |
| Control File Language compiler |                                                          |
| See CFL<br>Control file module | Press Ingging 12                                         |
| architecture                   | Error Logging 1-3<br>Error Logging 4-1 to 4-2            |
| compilation path               | Error Logging 4-1 to 4-2 Error Logging 4-11              |
| CPU level module               | Error Logging 4-11 Error Logging 4-7                     |
| data subpacket                 | Error Logging 4-3                                        |
| definition                     | Error Logging 4-1                                        |
| device ID subpacket            | Error Logging 4-3                                        |
| device operation subpacket     | Error Logging 4-3                                        |
| DEVSM1                         | Error Logging 4-7                                        |
| DEVUDA                         | Error Logging 4-7                                        |
| Dispatch                       | Error Logging 4-3                                        |
| dispatching                    | Error Logging 4-1                                        |
| DMPALL                         | Error Logging 4-8                                        |
| DSP1M1                         | Error Logging 4-4                                        |
| DSP2M1                         | Error Logging 4-5                                        |
| DSP4M1<br>DSP5M1               | Error Logging 4-5 Error Logging 4-5                      |
| DSP5M1<br>DSP6M1               | Error Logging 4-5 Error Logging 4-6                      |
| DSP7M1                         | Error Logging 4-6                                        |
| E1134                          | Error Logging 4-8                                        |
| E1144                          | Error Logging 4-8                                        |
| E1160                          | Error Logging 4-8                                        |
| E117X                          | Error Logging 4-8                                        |
| Ellxx                          | Error Logging 4-8                                        |
| ERRORM                         | Error Logging 4-7                                        |
| EUNKWN                         | Error Logging 4-8                                        |
| FINLM1                         | Error Logging 4-6                                        |
| FM1NM1                         | Error Logging 4-6                                        |
| FMlWMl                         | Error Logging 4-6                                        |
| FM2CM1                         | Error Logging 4-6                                        |
| FM3CM1                         | Error Logging 4-6                                        |
| FM4NM1                         | Error Logging 4-6                                        |
| FM4WM1                         | Error Logging 4-6                                        |
|                                |                                                          |

```
Control file module (Cont.)
                                     Error Logging 4-7
  FMTNP1
                                     Error Logging 5-1
  format
  header subpacket
                                    Error Logging 4-3
                                    Error Logging 4-7
  INITMl
                                   Error Logging 4-13
Error Logging 4-12
  interaction of interface
  literal declaration
                                    Error Logging 4-1
  naming conventions
                                   Error Logging 4-1
  Non-DIGITAL device module
                                    Error Logging 4-12
  options
                                    Error Logging 4-4
  PARS1M
                                    Error Logging 4-4
  PARS2M
  PARS3M
                                    Error Logging 4-4
                                    Error Logging 4-4
  PARSEM
                                    Error Logging 4-10
  program control flow
                                    Error Logging 4-4
  PRS2AM
  PRS2BM
                                    Error Logging 4-4
                                    Error Logging 4-13
  recompilation
                                    Error Logging 4-4
  SELTMl
                                   Error Logging 4-3
  task subpacket
Control function
                                    EDT Editor 5-5
                                   EDT Editor 10-1
  redefining
                                    EDT Editor 1-7
  using
Control I/O function mask
                                    Writing I/O Driver 4-12
Control information
  parameter to FDOP$A
                                    I/O Operations 2-15
Control key
  See CTRL key
Control section
                                     Task Builder A-5
  name
  name entry
                                     Task Builder A-5
                                    Error Logging 5-32
CONTROL statement
CONTROL-C
  See CTRL/C
CONTROL-O
  See CTRL/O
CONTROL-Q
  See CTRL/Q
CONTROL-R
  See CTRL/R
CONTROL-S
  See CTRL/S
CONTROL-U
  See CTRL/U
CONTROL-Z
  See CTRL/Z
Control-Z mode
                                     MCR Operations 4-32
CONTROL C command
  IOX
    effect on CTRL/C
                                     System Management 4-31
CONTROL C YES/NO command
                                     System Management 4-31
CONTROL FIELD SIZE
                                     RMS-11 Utilities 2-37
  RMSDES utility
Controller
 DECtape
                                     I/O Drivers 6-1
                                     Introduction 5-12, Gloss-10
  device
  disk
    UDA50
                                     I/O Drivers 5-4
Controller number
                                     Writing I/O Driver 2-14
Convention
  for using system directives
                                     Executive 5-5
                                     Executive 1-5
  macro name
CONVERT command
                                    .Command Language 4-43 to 4-49,
Converting files
                                     RMS-11 User's Guide 1-10, 1-12
```

| \$COP                        |                                                             |
|------------------------------|-------------------------------------------------------------|
| predefined syntax element in |                                                             |
| MML                          | System Management 12-43                                     |
| COP macro MML                | System Management 12, 20                                    |
| /COPIES file qualifier       | System Management 12-29                                     |
| PRINT command                | Batch and Queue 2-6                                         |
| SET QUEUE command            | Batch and Queue 2-21                                        |
| Сору                         | ~                                                           |
| big disk tape kit            |                                                             |
| on-line                      | System Generation (11M) 2-32                                |
| stand-alone                  | System Generation (11M) 2-6                                 |
| RA60/80/81, RC25 tape kit    | Graham Companyian (11M) 2 22                                |
| on-line<br>stand-alone       | System Generation (11M) 2-32<br>System Generation (11M) 2-6 |
| RC25 disk kit                | System Generation (IIM) 2-0                                 |
| on-line                      | System Generation (11M) 2-34                                |
| stand-alone                  | System Generation (11M) 2-9                                 |
| RK06/07 kit                  | • • • • • • • • • • • • • • • • • • • •                     |
| 1600 bpi tape kit            |                                                             |
| on-line                      | System Generation (11M) 2-35                                |
| stand-alone                  | System Generation (11M) 2-11                                |
| 800 bpi tape kit             |                                                             |
| on-line                      | System Generation (11M) 2-37                                |
| stand-alone<br>disk kit      | System Generation (11M) 2-14                                |
| on-line                      | System Generation (11M) 2-39                                |
| stand-alone                  | System Generation (11M) 2-17                                |
| RL01/02 kit                  | 575 com conclusion (2211, 2 2)                              |
| 1600 bpi tape kit            |                                                             |
| on-line                      | System Generation (11M) 2-41                                |
| stand-alone                  | System Generation (11M) 2-20                                |
| 800 bpi tape kit             |                                                             |
| on-line                      | System Generation (11M) 2-43                                |
| stand-alone<br>disk kit      | System Generation (11M) 2-24                                |
| on-line                      | System Generation (11M) 2-45                                |
| stand-alone                  | System Generation (11M) 2-28                                |
| RM02/03/05/80, RP07 tape kit | bybeem denotation (1111) 2 20                               |
| on-line                      | System Generation (11M) 2-32                                |
| stand-alone                  | System Generation (11M) 2-6                                 |
| RP04/05/06 tape kit          | •                                                           |
| on-line                      | System Generation (11M) 2-32                                |
| stand-alone                  | System Generation (11M) 2-6                                 |
| target system disk           | Creation Consention (11M) C.O.                              |
| mapped<br>unmapped           | System Generation (11M) 6-9<br>System Generation (11M) 6-19 |
| COPY command                 | EDT Editor 2-35, 7-3                                        |
|                              | Introduction 3-7                                            |
|                              | Command Language 4-37 to 4-41,                              |
|                              | 9-8                                                         |
| DCL                          | Program Development 4-3                                     |
| EDT                          | Introduction 2-10 to 2-11                                   |
| COPY key                     | Command Language 3-14                                       |
| Copying text                 |                                                             |
| EDT                          | Introduction 2-10 to 2-11                                   |
| CORAL 66 command             | Command Language 9-9                                        |
| CORAL command                | Command Language 6-32 to 6-39                               |
| CORIMG.SYS file              | Command Language 5-11, 5-65, 5-74                           |
| \$COSEP                      |                                                             |
| predefined syntax element in |                                                             |
| MML                          | System Management 12-44                                     |
| \$COTB (Octal to binary)     | System Library 4-5                                          |
| Cotree                       | Task Builder 3-30                                           |
| and main tree                | Tack Builder 3-30                                           |
| virtual address space        | Task Builder 3-39                                           |

| Cotree (Cont.)                                    |                                                           |
|---------------------------------------------------|-----------------------------------------------------------|
| global symbol resolution                          | Task Builder 3-17                                         |
| null root<br>ODL statement                        | Task Builder 3-30                                         |
| from allocation diagram                           | Task Builder 3-38 to 3-39                                 |
| overlay                                           | Task Builder 3-33 to 3-34                                 |
| segment                                           | Task Builder 10-19                                        |
| affecting symbol search on<br>segment loading     | Task Builder 4-2                                          |
| Counter                                           |                                                           |
| location                                          | mark Duillan 3 17                                         |
| definition<br>modification                        | Task Builder A-17<br>Task Builder A-18                    |
| COUNTER argument                                  | PDP-11 MACRO-11 8-11                                      |
| /CP switch                                        | Task Builder 10-10                                        |
| /CPB • CPB                                        | Crash Dump Analyzer 2-1                                   |
| address in UCB                                    | Writing I/O Driver 4-25                                   |
| /CPR subkeyword                                   | -                                                         |
| CLI command                                       | MCR Operations 3-36<br>Introduction 5-2, 5-4, 5-6 to 5-8, |
| CPU                                               | 5-10, Gloss-8                                             |
| CPU-level                                         |                                                           |
| dispatching module                                | Error Logging 4-11                                        |
| DSP5Ml<br>/CR switch                              | Error Logging 4-19<br>PDP-11 MACRO-11 8-7                 |
| , on surron                                       | Task Builder 10-11 to 10-13                               |
| CRF utility                                       | Utilities B-1                                             |
| LBR utility<br>CRll                               | Utilities 10-12<br>I/O Drivers 11-1                       |
| Crash                                             | Introduction 1-22, Gloss-8                                |
| Crash causes                                      |                                                           |
| halt instruction                                  | Crash Dump Analyzer 1-2<br>Crash Dump Analyzer 1-2        |
| infinite loop<br>processor trap                   | Crash Dump Analyzer 1-2 Crash Dump Analyzer 1-2           |
| restart procedure                                 | Crash Dump Analyzer 1-2                                   |
| Crash dump                                        | Constant Constant in (119) 4 44                           |
| analysis<br>CDA support                           | System Generation (11M) 4-44 System Generation (11M) 4-44 |
| device                                            | System Generation (11M) 4-44                              |
| PANIC                                             | System Generation (11M) 4-44                              |
| device<br>Crash dump analysis                     | System Generation (11M) 4-45                              |
| See Crash dump                                    |                                                           |
| Crash Dump Analyzer                               |                                                           |
| See CDA<br>Crash dump device                      | Crash Dump Analyzer 1-1                                   |
| Crash Dump Routine                                | Crash Dump Analyzer 1-1                                   |
| Crash notification device                         | Crash Dump Analyzer 1-1                                   |
| CRASH statement                                   | Error Logging 5-41                                        |
| \$CRAVL<br>\$CRAVL symbol                         | Crash Dump Analyzer 3-15                                  |
| use of                                            |                                                           |
| in fault tracing                                  | Writing I/O Driver 3-28                                   |
| CRAW\$ CRE argument to ORG\$ macro                | Executive 5-36 to 5-39 RMS-11 Macros 2-3                  |
| /CRE keyword                                      |                                                           |
| FLA command                                       | MCR Operations 3-55 Executive 5-36                        |
| Create Address Window directive<br>CREATE command | Introduction 2-2, 2-5, 2-16                               |
|                                                   | Command Language 4-10 to 4-11,                            |
|                                                   | 9-10                                                      |
| RMSDES utility                                    | RMS-11 Utilities 2-7, 2-18, 2-28, 2-31                    |
| defining areas by default                         | RMS-11 Utilities 2-44                                     |
| defining areas explicitly                         | RMS-11 Utilities 2-43                                     |
| INDEX_AREA attribute                              | RMS-11 Utilities 2-41                                     |

| CREATE command                  |                                           |
|---------------------------------|-------------------------------------------|
| RMSDES utility (Cont.)          |                                           |
| key numbering                   | RMS-11 Utilities 2-38                     |
| LEVELl_INDEX_AREA attribute     | RMS-11 Utilities 2-41                     |
| setting attributes              | RMS-11 Utilities 2-21                     |
| with GET                        | RMS-11 Utilities 2-10, 2-25               |
| Create Group Global Event Flags | Executive 5-40                            |
| \$CREATE macro                  | RMS-11 Macros 5-9                         |
| CREATE operation                | RMS-11 Introduction 4-2                   |
| onenie oporación                | RMS-11 User's Guide 1-18                  |
|                                 | RMS-11 Macros 3-7                         |
| and shared access               | RMS-11 User's Guide 2-6                   |
| BDB requirement                 | RMS-11 Macros 2-8                         |
| \$CREATE macro                  | RMS-11 Macros 5-9                         |
| declaring with ORG\$ macro      | RMS-11 Macros 2-3                         |
| file versions                   | RMS-11 Hacros 2-3 RMS-11 User's Guide A-3 |
|                                 | RMS-11 User's Guide A-5                   |
| I/O buffer requirement          |                                           |
| IFAB requirement                | RMS-11 Macros 2-5                         |
| remote access                   | RMS-11 User's Guide B-2 to B-3            |
| wildcard loop                   | RMS-11 Macros 3-10                        |
| Create option                   |                                           |
| ACNT                            | System Management 2-2                     |
| Create Region directive         | Executive 5-42                            |
| CREATE/DIRECTORY command        | Command Language 4-11 to 4-13,            |
|                                 | 9-10                                      |
| /CREATED qualifier              |                                           |
| BRU utility                     | Utilities 7-14                            |
| Creating                        |                                           |
| file                            | Introduction 2-1, 2-16                    |
| macro library                   | Program Development 6-1 to 6-3            |
| object library                  | Program Development 6-4 to 6-6            |
| object module                   |                                           |
| FORTRAN IV                      | Program Development 7-5                   |
| MACRO-11                        | Program Development 3-4 to 3-6            |
| source file                     | -                                         |
| FORTRAN IV                      | Program Development 7-2 to 7-3            |
| MACRO-11                        | Program Development 2-12                  |
| skeleton                        | Program Development 2-12                  |
| task image                      | Program Development 1-6, 4-1 to           |
|                                 | 4-2, 7-5 to 7-6                           |
| Creating files                  | I/O Operations 3-4, 3-7                   |
| •                               | EDT Editor 2-20, 4-1                      |
|                                 | RMS-11 User's Guide 1-10, 1-12            |
| See also Data file (RMSDES)     | ·                                         |
| RMSDEF utility                  | RMS-11 Utilities A-19                     |
| Creation date                   |                                           |
| See also CDT field in DAT block |                                           |
| RMSBCK utility                  | RMS-11 Utilities 6-8                      |
| CREF processor                  | PDP-11 MACRO-11 8-16                      |
| CRF symbolic argument           | PDP-11 MACRO-11 6-19                      |
| CRF task                        | PDP-11 MACRO-11 8-16                      |
| CRF utility                     | Program Development 1-8                   |
| assembly cross-reference        | Program Development 3-7 to 3-8            |
| data processing                 | Utilities B-1                             |
| error message                   | Utilities B-5                             |
| global cross-reference          | Program Development 4-5 to 4-6            |
| MACRO-11/Task Builder           | Utilities B-1                             |
| SEND packet                     | Utilities B-4                             |
| switch                          | Utilities B-1                             |
| symbol table file               | Utilities B-3                             |
| CRGF\$                          | Executive 5-40                            |
| .CROSS directive                | PDP-11 MACRO-11 6-21 to 6-22              |
| Cross-reference                 |                                           |
| global                          |                                           |
| of overlaid task                | Task Builder 4-12 to 4-14                 |
| listing                         |                                           |

| Cross-reference listing (Cont.) specifying a Cross-reference directive Cross-reference listing assembly asterisk in controlling output in equal sign in generating global number sign in | Task Builder 10-11 PDP-11 MACRO-11 6-21 to 6-22 PDP-11 MACRO-11 3-12 Program Development 3-7 to 3-8 PDP-11 MACRO-11 8-17 PDP-11 MACRO-11 6-19 PDP-11 MACRO-11 8-17 PDP-11 MACRO-11 8-16 to 8-17 Program Development 4-5 to 4-6 PDP-11 MACRO-11 8-17                 |
|----------------------------------------------------------------------------------------------------|----------------------------------------------------------------------------------------------------|
| Cross-Reference Processor See CRF utility /CROSS_REFERENCE qualifier \$CRPKT CRRG\$ /CRT keyword                                                                                         | PDP-11 MACRO-11 8-8 Error Logging 4-23 Executive 5-42                                                                                                    |
| SET command VMR /CS switch                                                                                                    | MCR Operations 3-174<br>System Management 10-48                                                                                                    |
| PAT utility SLP utility .CSECT directive \$CSEP                                                                                                    | Utilities 14-6<br>Utilities 13-15<br>PDP-11 MACRO-11 3-11, 6-46                                                                                                    |
| predefined syntax element in<br>MML<br>CSI                                                                                                    | System Management 12-44<br>I/O Operations 6-1, 6-13 to 6-14,<br>6-18, 6-20 to 6-27, 6-29                                                                                                    |
| changes to<br>numeric conversion<br>CSI Control block<br>CSI Run-time macro call<br>CSI\$<br>CSI\$1                                                                                      | Release Notes 1-34 I/O Operations 6-28 I/O Operations 6-14 to 6-17 I/O Operations 6-18 I/O Operations 6-14 I/O Operations 6-18 to 6-19 I/O Operations 6-18 to 6-21                                                                                                  |
| CSR address in SCB altering using CNF definition floating /CSR switch                                                                                                    | Writing I/O Driver 4-22<br>System Generation (11M) 2-4<br>System Generation (11M) 1-4<br>System Generation (11M) E-3                                                                                                    |
| BAD utility DSC utility CSRQ\$ %CTL /CTL CTRL CTRL CTRL key CTRL/A CTRL/C                                                                                                    | Utilities 6-8 Utilities 8-21 Executive 5-51 Error Logging 5-21 Crash Dump Analyzer 2-2 I/O Operations 4-25, 5-6 Command Language 3-18 EDT Editor 5-53 EDT Editor 5-54 Introduction 1-3 to 1-4, 1-7 to 1-8, 1-21                                                     |
| MCR ODT CTRL/C command IOX CTRL/D CTRL/E CTRL/E CTRL/G CTRL/I MCR CTRL/J                                                                                                    | Command Language 3-2, 3-12, 3-18 I/O Drivers 3-20 MCR Operations 1-3, 2-16 ODT 1-5 Program Development 1-2 System Management 4-30 EDT Editor 5-53 EDT Editor 5-53 Command Language 3-22 Command Language 3-22 I/O Drivers 3-20 MCR Operations 2-16 I/O Drivers 3-20 |
|                                                                                                    |                                                                                                    |

| CTRL/K                                | EDT Editor 5-54, 10-1                                   |
|---------------------------------------|---------------------------------------------------------|
|                                       | Command Language 3-22                                   |
|                                       | I/O Drivers 3-20                                        |
| canceling operation of                | EDT Editor 10-5                                         |
| description                           | EDT Editor 10-5                                         |
| example                               | EDT Editor 10-6                                         |
| MCR                                   | MCR Operations 2-16                                     |
| CTRL/L                                | Command Language 3-22                                   |
|                                       | I/O Drivers 3-20                                        |
| MCR                                   | MCR Operations 2-16                                     |
| CTRL/M                                | Command Language 3-22                                   |
|                                       | I/O Drivers 3-20                                        |
| CTRL/O                                | Introduction 1-16 to 1-17                               |
|                                       | Command Language 3-18, 3-20                             |
|                                       | I/O Drivers 2-13, 3-21                                  |
| MCR                                   | MCR Operations 2-16                                     |
| CTRL/O command                        | Program Development 3-7                                 |
| CTRL/Q                                | EDT Editor 2-28                                         |
|                                       | Introduction 1-16                                       |
|                                       | Command Language 3-14, 3-19                             |
|                                       | I/O Drivers 3-21                                        |
| MCR                                   | MCR Operations 2-17                                     |
| CTRL/Q command                        | Program Development 3-7                                 |
| CTRL/R                                | Introduction 1-10, 2-2                                  |
|                                       | Command Language 3-21                                   |
| MOD                                   | I/O Drivers 3-21                                        |
| MCR<br>CTRL/S                         | MCR Operations 2-17 EDT Editor 2-28                     |
| CIRLIS                                | Introduction 1-16                                       |
|                                       | Command Language 3-14, 3-19                             |
|                                       | I/O Drivers 3-21                                        |
| MCR                                   | MCR Operations 2-17                                     |
| CTRL/S command                        | Program Development 3-7                                 |
| CTRL/T                                | EDT Editor 5-53                                         |
| CTRL/U                                | EDT Editor 5-30, 5-48                                   |
| · · · · · · · · · · · · · · · · · · · | Introduction 1-10, 2-2                                  |
|                                       | Command Language 3-20 to 3-21                           |
|                                       | I/O Drivers 3-21                                        |
| MCR                                   | MCR Operations 2-17                                     |
| ODT                                   | ODT 2-8                                                 |
| CTRL/U command                        | Program Development 5-3                                 |
| CTRL/W                                | EDT Editor 5-8                                          |
| CTRL/X                                | Command Language 3-21                                   |
| MCR                                   | MCR Operations 2-18                                     |
| CTRL/Z                                | EDT Editor 2-19, 2-22, 5-8, 8-13                        |
|                                       | Introduction 1-4, 1-11, 2-2, 2-4                        |
|                                       | to 2-5, 2-9, 2-16, 5-10                                 |
|                                       | Command Language 3-12, 3-18, 3-20                       |
| 66 1 m. 1 n. 133                      | I/O Drivers 3-21                                        |
| effect on Task Builder                | Task Builder 11-4                                       |
| MCR                                   | MCR Operations 2-18                                     |
| RMSBCK utility                        | RMS-11 Utilities 6-2<br>RMS-11 Utilities 4-4            |
| RMSCNV utility                        | RMS-11 Utilities 4-4 RMS-11 Utilities 4-8               |
| file terminator<br>RMSDEF utility     | RMS-11 Utilities 4-6                                    |
| RMSDES utility                        | RMS-11 Utilities A-3<br>RMS-11 Utilities 2-2, 2-9, 2-18 |
| RMSDSP utility                        | RMS-11 Utilities 5-2                                    |
| RMSIFL utility                        | RMS-11 Utilities 3-2                                    |
| RMSRST utility                        | RMS-11 Utilities 7-2                                    |
| CTX field in FAB                      | RMS-11 defilities 7-2 RMS-11 Macros 2-18                |
| offset                                | RMS-11 Macros 6-22                                      |
| summary                               | RMS-11 Macros 6-32                                      |
| CTX field in RAB                      | RMS-11 Macros 2-18                                      |
| offset                                | RMS-11 Macros 6-115                                     |
| summary                               | RMS-11 Macros 6-119                                     |
| · · · · · · · · · · · · · · · · · · · |                                                         |

| \$CUIC                                   |                                                                 |
|------------------------------------------|-----------------------------------------------------------------|
| predefined syntax element in             |                                                                 |
| MML                                      | System Management 12-45                                         |
| Current location                         |                                                                 |
| indicator (.)                            | ODT 2-3, 2-5, 7-3                                               |
| Current location counter                 | PDP-11 MACRO-11 2-2, 3-12 to 3-13, 3-15, 3-17, 6-11, 6-37, 6-43 |
| example usage                            | PDP-11 MACRO-11 3-14                                            |
| indicator for                            | PDP-11 MACRO-11 3-2                                             |
| Current task                             | Crach Dump Apalugor 3-20                                        |
| priority<br>Current-record context       | Crash Dump Analyzer 3-20<br>RMS-11 Macros 4-3                   |
| See also Context                         | IND II NGCIOS 4 3                                               |
| Cursor                                   | Introduction 1-4, 2-5, Gloss-8                                  |
| movement in keypad editing               | EDT Editor 2-9, 5-12 to 5-21                                    |
| movement in nokeypad editing             | EDT Editor 2-37, 8-13                                           |
| ODT                                      | ODT 4-1                                                         |
| setting range of                         | EDT Editor 9-3                                                  |
| showing range of                         | EDT Editor 9-16                                                 |
| using arrow keys and                     | EDT Editor 2-12<br>I/O Drivers 2-39, 3-33                       |
| Cursor control<br>Cursor-control key     | Command Language 3-17                                           |
| Customizing EDT                          | Johnand Dangadge 5 11                                           |
| by redefining key                        | EDT Editor 10-1                                                 |
| CTRL/K                                   | EDT Editor 5-54                                                 |
| DEFINE KEY command                       | EDT Editor 7-4                                                  |
| DEFINE MACRO command                     | EDT Editor 7-4                                                  |
| SET and SHOW command                     | EDT Editor 9-1                                                  |
| startup command file CUT command         | EDT Editor 1-5, 4-9 EDT Editor 8-7                              |
| CUT function                             | EDT Editor 2-12, 5-33                                           |
| example with SELECT and PASTE            | EDT Editor 5-35                                                 |
| reverse                                  | EDT Editor 5-37                                                 |
| CUTSEN command                           | EDT Editor 2-43                                                 |
| \$CVLOK (Page lock)                      | System Library 8-22                                             |
| \$CVRL (Virtual to real address)         | System Library 8-24                                             |
| \$CVTUC (Upper case text)                | System Library 6-1 RMS-11 Introduction 2-1                      |
| Cylinder See also Placement control      | RMS-II Introduction 2-1                                         |
| _                                        |                                                                 |
| D                                        |                                                                 |
| D command                                | EDT Editor 2-40, 8-9<br>ODT 2-8                                 |
| D error                                  | PDP-11 MACRO-11 2-3                                             |
| summary                                  | PDP-11 MACRO-11 D-3                                             |
| ^D operator                              | PDP-11 MACRO-11 3-5, 6-32                                       |
| D register                               | ODT 2-7, 5-4, 6-2                                               |
| D symbolic argument                      | PDP-11 MACRO-11 6-41                                            |
| D\$\$BUG label                           | Writing I/O Driver 3-19                                         |
| /DA switch                               | Error Logging 3-5, 3-8<br>Task Builder 10-14                    |
| DAN field in KEY block                   | TANK DAILAGE INT.                                               |
| CREATE operation                         | RMS-11 Macros 5-19                                              |
| DISPLAY operation                        | RMS-11 Macros 5-31                                              |
| offset                                   | RMS-11 Macros 6-67                                              |
| OPEN operation                           | RMS-11 Macros 5-80                                              |
| summary                                  | RMS-11 Macros 6-71                                              |
| DAP (data access protocol)               |                                                                 |
| See DECnet<br>DAPRES                     |                                                                 |
| remote access code                       | RMS-11 User's Guide B-1                                         |
| remote access code remote access support | RMS-11 User's Guide 8-7                                         |
| \$DAT (Date conversion)                  | System Library 6-2                                              |
| DAT block                                | RMS-11 Introduction 4-8                                         |
| chaining to FAB                          | RMS-11 Macros 2-12 to 2-13                                      |
| declaring                                | RMS-11 Macros 2-8                                               |

```
DAT block (Cont.)
  initializing
                                     RMS-11 Macros 2-9
                                     RMS-11 Macros 6-14
  summary
Data
                                     Introduction 4-9, Gloss-8
  segment
    autoloadable
                                     Task Builder 4-7
  structure
                                     Task Builder 2-1
    building a
                                     Task Builder 3-19
    overlay of a
Data access protocol (DAP)
  See DECnet
Data area number
  See DAN field in KEY block
Data base
                                      Introduction 5-2
  driver
    accessing shared
                                     Writing I/O Driver 2-9
                                     Writing I/O Driver 3-3
    changing
                                     Writing I/O Driver 2-10
    controlling access to shared
                                     Writing I/O Driver 6-2 to 6-4
    example
    loadable
      See Loadable data base
                                     Writing I/O Driver 3-5
    overview
    resident
      See Resident data base
  overlay
                                     Task Builder B-15
    I- and D-space task
                                     Task Builder B-16
Data block
  local
                                      Program Development 2-8
.DATA directive
                                     MCR Operations 4-29
  example
                                     MCR Operations 4-30
                                     MCR Operations 4-30
  format
Data file
  RMSDES utility
                                     RMS-11 Utilities 2-3, 2-17, 2-24
                                     RMS-11 Utilities 2-3, 2-7, 2-28
    creating
                                     RMS-11 Utilities 2-10
    GET command
Data format
  card reader
                                     I/O Drivers 11-9
  input
    Task Builder
                                     Task Builder A-1
Data integrity checking
                                     RMS-11 Utilities 6-6 to 6-7, 6-9
  RMSBCK utility
  RMSRST utility
                                     RMS-11 Utilities 7-6, 7-8, 7-11
                                     MCR Operations 4-32
Data mode
Data record
                                     RMS-11 Introduction 3-7
                                     RMS-11 User's Guide 5-2
Data sharing
                                     PDP-11 MACRO-11 6-45
                                     ODT 7-2
Data space
                                     ODT 2-8
  command
                                     ODT 2-8
    access
                                     ODT 1-3
  enable
                                     RMS-11 Introduction 2-1
Data storage
  and file organization
                                     RMS-11 User's Guide 2-5
  control in assembly language
                                     Program Development 1-4 to 1-5
  directive
                                     Program Development 1-4 to 1-5
  MACRO-11 definition
                                     Program Development 2-8
                                     Program Development 2-8
  program section
                                     PDP-11 MACRO-11 6-23 to 6-39
Data storage directive
Data structure
                                     Writing I/O Driver 2-7
  macro definition
  See also System data structure
      macro definition
  ACP interface
                                     Writing I/O Driver D-7
                                     Writing I/O Driver 2-7
  DHll terminal multiplexer
                                     Writing I/O Driver 2-19
                                     Writing I/O Driver 2-5
Writing I/O Driver 2-18
Writing I/O Driver 4-1
  interaction with driver
  interrelationship
  overview
```

| Data structure (Cont.)                   |                                         |
|------------------------------------------|-----------------------------------------|
| RLll disk                                | Writing I/O Driver 2-8                  |
| summary                                  | Writing I/O Driver 2-20                 |
| user                                     | Executive 3-10                          |
| Data transfer                            |                                         |
| BRU utility                              | Utilities 7-26                          |
| DSC utility                              | Utilities 8-24                          |
| FLX utility                              | Utilities 4-1                           |
| Data type                                |                                         |
| key values                               | RMS-11 Introduction 3-7                 |
| keys                                     | RMS-11 User's Guide 6-3                 |
| and segmenting                           | RMS-11 User's Guide 6-7                 |
| 4-byte signed integer                    | RMS-11 User's Guide 6-4                 |
| 2-byte unsigned binary                   | RMS-11 User's Guide 6-5                 |
| 4-byte unsigned binary                   | RMS-11 User's Guide 6-5                 |
| 2-byte-signed integer                    | RMS-11 User's Guide 6-4                 |
| packed decimal                           | RMS-11 User's Guide 6-6                 |
| string                                   | RMS-11 User's Guide 6-3                 |
| DATA AREA                                |                                         |
| RMSDES utility                           | RMS-11 Utilities 2-40                   |
| DATA FILL                                |                                         |
| RMSDES utility                           | RMS-11 Utilities 2-40                   |
| Dataset descriptor                       | I/O Operations 1-10, 2-27 to 2-28, 3-15 |
| definition of                            | I/O Operations 1-11                     |
| _                                        |                                         |
| parameter to FDOP\$A                     | I/O Operations 2-13                     |
| Dataset-descriptor pointer definition of | I/O Operations 1-11                     |
|                                          | I/O Operations 1-11                     |
| \$DATE                                   |                                         |
| predefined syntax element in             | Creation Management 12 42               |
| MML                                      | System Management 12-42                 |
| Date Dam block                           |                                         |
| See also DAT block                       | MOD Onemations 2 217                    |
| displaying                               | MCR Operations 3-217                    |
| •                                        | System Management 10-72                 |
| setting                                  | MCR Operations 3-217                    |
|                                          | System Management 10-72                 |
| system                                   | Command Language 2-1, 8-1 to 8-2,       |
|                                          | 9-31, 9-37                              |
| XAB                                      |                                         |
| See DAT block                            |                                         |
| Date conversion                          |                                         |
| date (\$DAT)                             | System Library 6-2                      |
| Date format                              |                                         |
| DCL                                      | Command Language 1-8                    |
| Date switch                              | Error Logging 3-5, 3-8                  |
| \$DATE1                                  |                                         |
| predefined syntax element in             |                                         |
| MML                                      | System Management 12-42                 |
| <pre><date> symbol</date></pre>          | MCR Operations 4-13                     |
| /DB switch                               |                                         |
| SLP utility                              | Utilities 13-15                         |
| DBMS-11                                  | System Generation (11M) 4-22            |
| DBS field in KEY block                   | -                                       |
| DISPLAY operation                        | RMS-11 Macros 5-31                      |
| offset                                   | RMS-11 Macros 6-68                      |
| OPEN operation                           | RMS-11 Macros 5-80                      |
| summary                                  | RMS-11 Macros 6-72                      |
| \$\$DBTS                                 |                                         |
| reserved PSECT name                      | Task Builder E-2                        |
| /DC switch                               |                                         |
| DMP utility                              | Utilities 11-5                          |
|                                          | Crash Dump Analyzer 2-2                 |
| /DCB<br>DCB                              | Crasii Dumb Wilatager 5-5               |
| description                              | Writing I/O Driver 4-7                  |
| relationship of                          | HITCHING I/O DIIVEL 4-/                 |
| with I/O control blocks                  | Writing I/O Driver 2-6                  |
| with I/O COULTOI DIOCKS                  | uricina 1/0 priver 7-0                  |

```
DCB (Cont.)
  required field
                                       Writing I/O Driver 3-6
  role of
    in I/O data structure
                                       Writing I/O Driver 2-20
                                       Writing I/O Driver D-9
  with ACP
DCB field
                                       Writing I/O Driver 3-6, 4-10,
  D.DSP
  D.LNK
                                       Writing I/O Driver 3-6, 3-8, 4-8
                                       Writing I/O Driver 3-6, 4-11
  D.MSK
  D.NAM
                                       Writing I/O Driver 3-6, 4-9
                                      Writing I/O Driver 3-6, 4-14
Writing I/O Driver 3-6, 3-8, 4-8
Writing I/O Driver 3-6, 4-9
Writing I/O Driver 3-6, 4-9
  D.PCB
  D.UCB
  D.UCBL
  D.UNIT
DCBDF$
                                       Crash Dump Analyzer B-6
                                       EDT Editor 2-2, 4-2
DCL
                                       Introduction 1-5, 1-8, 4-1, 5-11,
                                           Gloss-8
                                       System Generation (11M) 4-60
                                       Command Language 1-1 to 1-2, B-1
                                       Program Development 1-1 to 1-3
                                       System Management 7-1, 7-12 to
                                           7-13, 11-2, 11-5, 11-8, 12-1
                                       RMS-11 User's Guide B-2
  adding commands
                                       System Management 12-7, 12-9 to
                                           12-11
  ANSI file name
                                       Command Language 1-10
  colon (:)
                                       Command Language 1-9
  command
    definition
                                       System Management 12-9
                                       MCR Operations 3-43
    issuing
    tables
                                       System Management 12-6, 12-46 to
                                           12-47
                                       EDT Editor 4-2 to 4-4
  command line
                                       Command Language 1-2
  comments
                                       Command Language 1-11
  dates
                                       Command Language 1-8
  DECnet
                                       Command Language 1-10
  definition
                                       Batch and Queue Gloss-2
  deleting commands
                                       System Management 12-12
  equal sign (=)
                                       Command Language 1-9
                                       Command Language 1-13
  errors
  installation
                                      System Management 12-1 to 12-3
  line continuation
                                      Command Language 1-11, 3-12
  linking
                                      ODT 8-1
    debugger
                                      ODT 1-3
    ODT
    ODTID
                                      ODT 1-4
                                      ODT 1-4
    supervisor libraries
  mapping to MCR
                                      System Management 12-20 to 12-25,
                                           12-34
                                      System Management 12-6 to 12-12,
  master command table
                                           12-17 to 12-20, 12-46 to
                                           12-47
  modifying commands
                                      System Management 12-12
  number
    decimal
                                       Command Language 1-8
    octal
                                       Command Language 1-8
                                       System Management 12-4 to 12-5
  operations
  parameter
                                       Command Language 1-8
  parser table
                                       System Management 12-6 to 12-12,
                                           12-17 to 12-20, 12-46 to
                                           12-47
                                       Command Language 1-3 to 1-5
  qualifier
  Restriction as Catch-All Task
                                      Release Notes 1-28
  RSX-11M/M-PLUS
                                      Command Language 1-19
```

| DCI (Cont )                      |                                                          |
|----------------------------------|----------------------------------------------------------|
| DCL (Cont.)                      | Command Tonnuana 1 7 to 1 0 0 1                          |
| short forms                      | Command Language 1-7 to 1-8, 9-1                         |
| source module                    | D.1 1.46                                                 |
| updating                         | Release Notes 1-46                                       |
| SYSGEN                           | System Management 12-2                                   |
| taskbuilding                     | System Management 12-4                                   |
| terminal                         | MCD Operations 2-175                                     |
| specifying<br>translator table   | MCR Operations 3-175<br>System Management 12-6 to 12-12, |
| translator table                 | 12-17 to 12-20, 12-46 to                                 |
|                                  | 12-47                                                    |
| underscore ( )                   | Command Language 1-9                                     |
| using                            |                                                          |
| suppress messages from QMG       | Release Notes 1-36                                       |
| VAX/VMS                          | Command Language 1-19                                    |
| DCL command                      | Command Language 1-7                                     |
|                                  | MCR Operations 3-43                                      |
| command line format              | MCR Operations 3-43                                      |
| example                          | MCR Operations 3-43                                      |
| /DCL keyword                     | •                                                        |
| HELP command                     | MCR Operations 3-65                                      |
| SET command                      | MCR Operations 3-175                                     |
| /DD switch                       | •                                                        |
| PIP utility                      | Utilities 3-16                                           |
| .DD2CT (Decimal to binary        |                                                          |
| double-word)                     | System Library 4-1                                       |
| \$DDIV (Double-precision divide) | System Library 3-3                                       |
| \$DDR                            |                                                          |
| predefined syntax element in     |                                                          |
| MML                              | System Management 12-43                                  |
| DDT                              |                                                          |
| See also Driver Dispatch Table   |                                                          |
| address                          | Writing I/O Driver 3-5                                   |
| role of                          |                                                          |
| in I/O data structure            | Writing I/O Driver 2-20                                  |
| /DE switch                       | Error Logging 3-5, 3-8                                   |
| FLX utility                      | Utilities 4-7                                            |
| Indirect                         | MCR Operations 4-19                                      |
| LBR utility                      | Utilities 10-13                                          |
| PIP utility                      | Utilities 3-17                                           |
| PRI command                      | Batch and Queue 2-6                                      |
| RMSIFL utility                   | RMS-11 Utilities 3-7, 3-10, 3-14 Utilities 9-4           |
| VFY utility                      | MCR Operations 3-44                                      |
| DEA command<br>\$DEACB routine   | Writing I/O Driver 5-6                                   |
| DEALLOCATE command               | Command Language 5-24 to 5-25,                           |
| Durid Command                    | 9-10                                                     |
|                                  | MCR Operations 3-44                                      |
| command line format              | MCR Operations 3-44                                      |
| example                          | MCR Operations 3-44                                      |
| DEASSIGN command                 | Command Language 5-19 to 5-21,                           |
|                                  | 9-11                                                     |
| DEASSIGN/QUEUE command           | Command Language 9-11                                    |
| DCL                              | System Management 7-22                                   |
| DEBUG command                    | Command Language 9-11                                    |
| RSX-11M-PLUS                     | ODT 1-5                                                  |
| Debug routine                    | I/O Operations 7-6 to 7-7, 7-11                          |
| Debugger                         |                                                          |
| specifying to Task Builder       | ODT 8-1                                                  |
| Debugging                        |                                                          |
| CDA                              | Writing I/O Driver 3-20                                  |
| Executive stack and register     |                                                          |
| dump routine                     | Writing I/O Driver 3-16                                  |
| fault code                       | Writing I/O Driver 3-26                                  |
| fault isolation                  | Writing I/O Driver 3-20 to 3-23                          |
| fault tracing                    | Writing I/O Driver 3-23 to 3-28                          |
|                                  |                                                          |

| Debugging (Cont.)                                           |                                                           |
|-------------------------------------------------------------|-----------------------------------------------------------|
| introduction                                                | Program Development 1-6 to 1-7                            |
| MACRO-11 source file                                        | Program Development 3-3 to 3-4                            |
| Panic Dump routine<br>privileged task                       | Writing I/O Driver 3-19 to 3-20<br>ODT 1-4                |
| session                                                     | OD1 1-4                                                   |
| abort                                                       | ODT 1-5                                                   |
| begin                                                       | ODT 1-4, 3-1                                              |
| end                                                         | ODT 1-4                                                   |
| interrupting of                                             | ODT 1-5, 3-2                                              |
| resuming                                                    | <b>ODT</b> 1-5 to 1-6                                     |
| supervisor mode                                             | ODT 1-4                                                   |
| task                                                        | Program Development 4-9, 5-1 to 5-2, 7-7 to 7-9           |
| tool                                                        | 3-2, 7-7 to 7-9                                           |
| See ODT                                                     |                                                           |
| using map                                                   | Program Development 5-2, 5-8                              |
| XDT                                                         | Writing I/O Driver 3-15, 3-17 to                          |
|                                                             | 3-18                                                      |
| Debugging aid                                               | Writing I/O Driver 3-16                                   |
| including a .DEC directive                                  | Task Builder 10-14<br>MCR Operations 4-30                 |
| example                                                     | MCR Operations 4-30                                       |
| format                                                      | MCR Operations 4-30                                       |
| DEC Standard Editor                                         | •                                                         |
| See EDT editor                                              |                                                           |
| Decimal conversion                                          |                                                           |
| decimal to binary (\$CDTB)<br>decimal to binary double-word | System Library 4-4                                        |
| (.DD2CT)                                                    | System Library 4-1                                        |
| Decimal mode                                                | MCR Operations 4-32                                       |
| Decimal number                                              | Introduction 3-2, Gloss-9                                 |
| packing                                                     | PDP-11 MACRO-11 6-31                                      |
| DECL\$S                                                     | Executive 5-52                                            |
| Declaration flag byte symbol                                | Task Builder A-7                                          |
| Declare Significant Event                                   | lask bullder A-7                                          |
| directive                                                   | Executive 5-52                                            |
| DECLARE statement                                           | Error Logging 5-26 to 5-27                                |
| DECnet                                                      | Introduction 5-3, Gloss-9                                 |
|                                                             | RMS-11 User's Guide 8-6 to 8-8,                           |
| See also Communications                                     | B-1                                                       |
| products                                                    |                                                           |
| and CREATE operations                                       | RMS-11 User's Guide B-2 to B-3                            |
| and ENTER operations                                        | RMS-11 User's Guide B-1                                   |
| and ERASE operations                                        | RMS-11 User's Guide B-2                                   |
| and file organization<br>and OPEN operations                | RMS-11 User's Guide B-3<br>RMS-11 User's Guide B-2 to B-3 |
| and PARSE operations                                        | RMS-11 User's Guide B-1                                   |
| and REMOVE operations                                       | RMS-11 User's Guide B-1                                   |
| and RENAME operations                                       | RMS-11 User's Guide B-1                                   |
| and SEARCH operations                                       | RMS-11 User's Guide B-1                                   |
| block access                                                | RMS-11 User's Guide B-3                                   |
| DAPRES resident library<br>DCL                              | RMS-11 User's Guide B-1<br>Command Language 1-10          |
| disk-resident overlaid code                                 | RMS-11 User's Guide B-1                                   |
| FALS                                                        |                                                           |
| on different systems                                        | RMS-11 User's Guide B-3                                   |
| file specification                                          | RMS-11 User's Guide B-2                                   |
| default<br>node                                             | RMS-11 User's Guide B-2<br>RMS-11 User's Guide B-2        |
| node<br>quoted string                                       | RMS-11 User's Guide B-2                                   |
| I/O buffers                                                 | RMS-11 User's Guide B-3                                   |
| indexed files                                               | RMS-11 User's Guide B-3                                   |
| relative files                                              | RMS-11 User's Guide B-3                                   |
| sequential files                                            | RMS-11 User's Guide B-3                                   |
|                                                             |                                                           |

| DECnet (Cont.)                                                                            |                                                                                                    |
|-------------------------------------------------------------------------------------------|----------------------------------------------------------------------------------------------------|
| limitations on functions node name                                                        | RMS-11 User's Guide B-1                                                                              |
| displayed by SHUTUP SYSGEN support UIC                                                    | System Management 8-2<br>System Generation (11M) 4-33                                                |
| specifying                                                                                | MCR Operations 3-189<br>System Management 10-53                                                      |
| DECnet Remote Terminal Facility<br>See RMT<br>DECnet-11<br>down-line loading system image | System Generation (11S) 4-14                                                                         |
| installing task DECODE statement DECprinter LA180                                         | System Generation (11S) 4-14<br>Error Logging 5-32<br>I/O Drivers 2-4<br>I/O Drivers 10-2            |
| DECREMENT statement DECscope See VT52, VT100                                              | Error Logging 5-31<br>Command Language 3-1                                                           |
| DECtape                                                                                   | Command Language 5-4 I/O Drivers 6-1 RMS-11 Macros 3-1, 5-20, 5-37, 5-42, 5-77, 5-88, 5-104,         |
| device-specific QIO                                                                       | 5-111, 5-117<br>I/O Drivers 6-3                                                                      |
| exercising<br>IOX<br>Files-ll                                                             | System Management 4-3                                                                                |
| initializing<br>recovery procedure<br>reversing direction                                 | MCR Operations 3-76<br>I/O Drivers 6-6<br>I/O Drivers 6-7                                            |
| select recovery<br>standard QIO                                                           | I/O Drivers 6-7 I/O Drivers 6-2                                                                      |
| status return<br>DECTAPE II                                                               | I/O Drivers 6-4 to 6-6<br>RMS-11 Macros 3-1, 5-20, 5-37,<br>5-42, 5-77, 5-88, 5-104,<br>5-111, 5-117 |
| See TU58                                                                                  | • • • • • • • • • • • • • • • • • • • •                                                              |
| DECwriter<br>See LA36                                                                     |                                                                                                    |
| DECwriter II                                                                              | Command Language 3-1                                                                                 |
| DEF\$SZ argument                                                                          | RMS-11 Macros C-1                                                                                    |
| <pre><defaul> symbol Default</defaul></pre>                                               | MCR Operations 4-8<br>Introduction 1-15 to 1-16, 2-2,<br>3-11 to 3-12, Gloss-9                       |
| compilers                                                                                 | RMS-11 User's Guide 2-2<br>RMS-11 User's Guide 2-2                                                   |
| DEQ                                                                                       | RMS-11 User's Guide 4-4                                                                              |
| device<br>file specification                                                              | Introduction 1-15<br>RMS-11 User's Guide A-6, B-2                                                    |
| file type MACRO-11                                                                        | Program Development 3-5                                                                              |
| TKB operating system                                                                      | Program Development 4-1<br>RMS-11 User's Guide 2-2                                                   |
| DEQ                                                                                       | RMS-11 User's Guide 3-5                                                                              |
| RMS-11                                                                                    | RMS-11 User's Guide 2-2<br>RMS-11 Utilities 2-21                                                     |
| RMSDES utility<br>system library search                                                   | KMS-II UTIIITIES 2-21                                                                                |
| MACRO-11                                                                                  | Program Development 1-5, 1-10, 2-7                                                                   |
| TKB<br>transfer (starting) address                                                        | Program Development 1-11, 4-2<br>Program Development 4-8                                             |
| Default buffer count changing                                                             | •                                                                                                    |
| Default buffer size                                                                       | I/O Operations 2-20 I/O Operations 2-41                                                              |
| overriding                                                                                | I/O Operations 1-8                                                                                   |

```
Default device
                                     Command Language 2-4, 4-2 to 4-3,
                                         4-77 to 4-79, 5-72 to 5-73,
Default directory
  inserting
                                    I/O Operations 4-17
Default extend size
                                    I/O Operations 2-19
  establishing
                                    I/O Operations 2-8.
                                    I/O Operations 2-8
Default extension quantity
  See also DEQ
  RMSDEF utility
                                    RMS-11 Utilities A-15
Default extension size
  See DEQ field in ALL block
See DEQ field in FAB
Default file name
  parameter to NMBLK$
                                    I/O Operations 2-31
                                   I/O Operations 1-10, 2-27, 2-30,
Default file name block
                                         3-4, 3-15
  definition of
                                    I/O Operations 1-11
  initializing directly
                                    I/O Operations 2-32
  parameter to FDOP$A
                                    I/O Operations 2-14
Default file name block label
  parameter to NMBLK$
                                    I/O Operations 2-31
Default file protection
                                    I/O Operations 4-4 to 4-5
                                    I/O Operations 4-5
  reading
  word format '
                                    I/O Operations 4-5
  writing
                                    I/O Operations 4-5
Default file type
  parameter to NMBLK$
                                    I/O Operations 2-31
Default file version number
  parameter to NMBLK$
                                    I/O Operations 2-31
Default fill character
                                    Error Logging 5-6
Default name of device
  parameter to NMBLK$
                                    I/O Operations 2-31
Default of switch
  modifying
                                    Task Builder F-7 to F-11
Default print field width
                                   Error Logging 5-6
                                    Error Logging 5-6
Default radix
                                    PDP-11 MACRO-11 3-14
Default register definition
                                    PDP-11 MACRO-11 3-10
Default response
  examples
                                    System Generation (11M) 3-6
Default string
  See DNA field in FAB
Default UFD
                                     Command Language 4-3, 4-77 to
                                         4-79, 5-72, 9-31
Default UIC
                                    I/O Operations 4-4
  reading
                                    I/O Operations 4-4
  writing
                                    I/O Operations 4-4
Deferred address mode
  autodecrement
                                    PDP-11 MACRO-11 5-5
  autoincrement
                                    PDP-11 MACRO-11 5-4
                                    PDP-11 MACRO-11 5-6
  index
                                    PDP-11 MACRO-11 5-3
  register
                                    PDP-11 MACRO-11 5-9
  relative
Deferred addressing indicator
                                    PDP-11 MACRO-11 3-2
Deferred write
                                     RMS-11 User's Guide 2-17, 6-27
  See also FB$DFW mask in FOP field
  and mass insertion
                                     RMS-11 User's Guide 6-29
                                     RMS-11 User's Guide 7-8
  indexed files
                                     RMS-11 User's Guide 4-14
  relative files
                                    RMS-11 User's Guide 3-14
  sequential files
DEFINE command
  EDT
                                    Introduction 2-17, Gloss-9
Define key (DEFK) command DEFINE KEY command
                                    EDT Editor 8-10
                                    EDT Editor 7-4, 10-2
EDT Editor 1-9, 10-1
  definition
```

| DEFINE KEY command (Cont.)                    |                                                        |
|-----------------------------------------------|--------------------------------------------------------|
| example                                       | EDT Editor 10-4                                        |
| DEFINE MACRO command                          | EDT Editor 7-4                                         |
| Defined report string                         |                                                        |
| DIGITAL                                       | Error Logging 3-20                                     |
| user                                          | Error Logging 3-21                                     |
| Defining key                                  |                                                        |
| description of feature                        | EDT Editor 1-9                                         |
| keypad editing                                | EDT Editor 5-54, 10-5                                  |
| line editing                                  | EDT Editor 7-4, 10-2                                   |
| nokeypad editing                              | EDT Editor 8-10, 10-1                                  |
| DEFINITIONS argument                          | PDP-11 MACRO-11 8-11                                   |
| DEFK command                                  | EDT Editor 8-10, 10-1                                  |
| DEL argument to ORG\$ macro                   | RMS-11 Macros 2-3                                      |
| DEL C function                                | EDT Editor 5-26                                        |
| DEL EOL function                              | EDT Editor 2-17, 5-30                                  |
| /DEL file switch                              | BDI Barcor 2 177 3 30                                  |
| · ·                                           | Batch and Queue 2-21                                   |
| QUE /MOD command                              |                                                        |
| DEL L function                                | EDT Editor 2-15, 5-32                                  |
| DEL W function                                | EDT Editor 2-15, 5-28                                  |
| .DELAY directive                              | MCR Operations 4-30                                    |
| example                                       | MCR Operations 4-31                                    |
| format                                        | MCR Operations 4-31                                    |
| Delaying                                      | Interduction 1 16                                      |
| output                                        | Introduction 1-16                                      |
| DELET\$                                       | I/O Operations 3-38                                    |
| format                                        | I/O Operations 3-38                                    |
| parameters                                    | I/O Operations 3-38                                    |
| Delete                                        | MOD O                                                  |
| access                                        | MCR Operations 2-3                                     |
| mode                                          | MCR Operations 4-32                                    |
| DELETE & PRINT command                        | Heilieing 2-14 2-21                                    |
| EDI editor                                    | Utilities 2-14, 2-31                                   |
| DELETE command                                | EDT Editor 2-30, 7-6                                   |
|                                               | Introduction 3-9 to 3-11                               |
|                                               | Command Language 4-31 to 4-34, 9-12                    |
| nnt alika-                                    |                                                        |
| EDI editor                                    | Utilities 2-13, 2-31                                   |
| EDT                                           | Introduction 2-12, 2-14 Batch and Queue 2-11           |
| example<br>format                             | Batch and Queue 2-11                                   |
|                                               |                                                        |
| Delete Directory Entry /DELETE file qualifier | I/O Operations 4-16                                    |
|                                               | Botah and Ouena 2 6                                    |
| PRINT command                                 | Batch and Queue 2-6                                    |
| SET QUEUE command                             | Batch and Queue 2-21                                   |
| DELETE function                               | EDT Editor 2-14, 5-25<br>Introduction 1-8 to 1-10, 2-2 |
| DELETE key                                    |                                                        |
|                                               | Command Language 3-13<br>MCR Operations 2-15           |
| \$DELETE macro                                | RMS-11 Macros 5-25                                     |
|                                               |                                                        |
| DELETE operation                              | RMS-11 Introduction 4-4 RMS-11 User's Guide 1-15       |
|                                               | RMS-11 User's Guide 1-15                               |
| and have manifely                             |                                                        |
| and key position                              | RMS-11 User's Guide 6-7                                |
| and shared access                             | RMS-11 User's Guide 2-6                                |
| compressing records                           | RMS-11 User's Guide 5-10, 5-16                         |
| dealering with ODCS mages                     | 6-7, 6-9 PMS-11 Magres 2-3                             |
| declaring with ORG\$ macro                    | RMS-11 Macros 2-3                                      |
| deferred write                                | RMS-11 User's Guide 7-9                                |
| \$DELETE macro                                | RMS-11 Macros 5-25<br>RMS-11 User's Guide 6-9          |
| duplicate keys<br>indexed files               | RMS-11 User's Guide 6-9 RMS-11 User's Guide 5-15, 7-3, |
| indexed liles                                 | 7-9                                                    |
| optimizing                                    | RMS-11 User's Guide 6-7                                |
| relative files                                | RMS-11 User's Guide 4-7                                |
| Delete option                                 | II ONOL D GUING I                                      |
| ACNT                                          | System Management 2-7                                  |

| DELETE/ENTRY command DELETE/JOB command DELETE/PROCESSOR command DCL DELETE/QUEUE command DCL Deleting | Command Language 9-12<br>Command Language 9-12<br>Command Language 9-13<br>System Management 7-20 to 7-22<br>Command Language 9-13<br>System Management 7-19 to 7-20 |
|----------------------------------------------------------------------------------------------------|----------------------------------------------------------------------------------------------------|
| all edits<br>character<br>line<br>text                                                                 | EDT Editor 5-9, 7-14, 8-15<br>EDT Editor 2-14, 5-26, 8-9<br>EDT Editor 2-15, 5-30, 7-6, 8-9                                                                          |
| EDT word Deletion, file marked for                                                                     | Introduction 2-12<br>EDT Editor 2-15, 5-28, 8-9                                                                                                    |
| See FB\$MKD mask in FOP field                                                                          | Total Justice 2 12                                                                                                    |
| Delimiter                                                                                              | Introduction 2-12 Program Development 2-16                                                                                                    |
| defining delimiters of entity                                                                          | EDT Editor 9-4                                                                                                    |
| mixed                                                                                                  | EDT Editor 7-17                                                                                                    |
| string                                                                                                 | EDT Editor 2-30, 7-17                                                                                                    |
| symbols used as                                                                                        | EDT Editor 2-30                                                                                                    |
| Delimiting character                                                                                   | PDP-11 MACRO-11 3-3                                                                                                    |
| /DENS                                                                                                  | Crash Dump Analyzer 2-6                                                                                                    |
| /DENS keyword                                                                                          |                                                                                                    |
| HOME command                                                                                           | MCR Operations 3-71                                                                                                    |
| INI command                                                                                            | MCR Operations 3-79                                                                                                    |
| MOUNT command                                                                                          | MCR Operations 3-119                                                                                                    |
| SAVE command<br>VMR                                                                                    | System Management 10-40                                                                                                    |
| /DENS switch                                                                                           | bystem Management 10-40                                                                                                    |
| DMP utility                                                                                            | Utilities 11-5                                                                                                    |
| DSC utility                                                                                            | Utilities 8-14                                                                                                    |
| Density                                                                                                |                                                                                                    |
| tape                                                                                                   |                                                                                                    |
| in IOX                                                                                                 | System Management 4-32                                                                                                    |
| DENSITY command IOX                                                                                    | System Management 4-22                                                                                                    |
| /DENSITY qualifier                                                                                     | System Management 4-32                                                                                                    |
| BRU utility                                                                                            | Utilities 7-14                                                                                                    |
| Density selection                                                                                      |                                                                                                    |
| magnetic tape                                                                                          | I/O Drivers 8-15                                                                                                    |
| /DENSITY switch                                                                                        |                                                                                                    |
| FMT utility                                                                                            | Utilities 5-8                                                                                                    |
| Density switch<br>Depth                                                                                | Crash Dump Analyzer 2-7                                                                                                    |
| indexed files                                                                                          | RMS-11 User's Guide 5-5                                                                                                    |
| DEQ                                                                                                    |                                                                                                    |
| default                                                                                                |                                                                                                    |
| indexed files                                                                                          | RMS-11 User's Guide 6-26                                                                                                    |
| relative files                                                                                         | RMS-11 User's Guide 4-4                                                                                                    |
| sequential files<br>indexed files                                                                      | RMS-11 User's Guide 3-5<br>RMS-11 User's Guide 6-26                                                                                                    |
| relative files                                                                                         | RMS-11 User's Guide 6-26                                                                                                    |
| sequential files                                                                                       | RMS-11 User's Guide 3-4                                                                                                    |
| DEQ field in ALL block                                                                                 | 12 0001 0 00140 0 1                                                                                                    |
| CREATE operation                                                                                       | RMS-11 Macros 5-17                                                                                                    |
| DISPLAY operation                                                                                      | RMS-11 Macros 5-30                                                                                                    |
| offset                                                                                                 | RMS-11 Macros 6-2                                                                                                    |
| OPEN operation                                                                                         | RMS-11 Macros 5-79                                                                                                    |
| RSTS/E                                                                                                 | RMS-11 Macros D-4                                                                                                    |
| summary                                                                                                | RMS-11 Macros 6-11                                                                                                    |
| DEQ field in FAB                                                                                       | DMC-11 Magrag F 17                                                                                                    |
| CREATE operation                                                                                       | RMS-11 Macros 5-17<br>RMS-11 Macros 6-22                                                                                                    |
| offset<br>OPEN operation                                                                               | RMS-11 Macros 5-74, 5-78                                                                                                    |
| summary                                                                                                | RMS-11 Macros 6-33                                                                                                    |
| ⊃ Millio = I                                                                                           |                                                                                                    |

```
Description file
  RMSDES utility
                                     RMS-11 Utilities 2-3, 2-13, 2-17,
                                         2-24
    EXIT command
                                     RMS-11 Utilities 2-10
                                     RMS-11 Utilities 2-10
    GET command
                                     RMS-11 Utilities 2-27
    SAVE command
Descriptor
                                     Task Builder B-21
  region
                                     Task Builder B-18
  segment
                                     Task Builder B-20 to B-21
  window
DESELECT command
                                     System Management 4-34
  IOX
Design buffer
                                     RMS-11 Utilities 2-1
  RMSDES utility
                                     RMS-11 Utilities 2-16
    using
Design buffer sections (RMSDES)
  See Section
Design session
                                     RMS-11 Utilities 2-1
  RMSDES utility
                                     RMS-11 Utilities 2-22
    resuming
Designing applications
                                     RMS-11 User's Guide 2-1
                                   RMS-11 User's Guide 2-3
RMS-11 User's Guide 2-10
  considerations
    ease of design
                                    RMS-11 User's Guide 2-5
    shared access
                                   RMS-11 User's Guide 2-4, 8-1
   space
                                    RMS-11 User's Guide 2-3, 8-1
    speed
                                    RMS-11 User's Guide 2-2
  when to design
Designing files
                                    RMS-11 Introduction 3-15
                                     RMS-11 User's Guide 1-10, 1-12
  See also Indexed file
      organization
  See also Relative file
     organization
  See also Sequential file
      organization
                                     RMS-11 User's Guide 6-1
  indexed
                                     RMS-11 User's Guide 4-2
  relative
                                     RMS-11 User's Guide 3-3
  sequential
                                     System Management 7-1
Despool prototype task
Despooler
                                     Batch and Queue Gloss-3
  definition
Detach mode
                                     MCR Operations 4-32
                                     Executive 5-56
Detach Region
                                     Writing I/O Driver 5-7, B-3
$DEUMR routine
$DEV
  predefined syntax element in
                                     System Management 12-42
      MML
                                     Crash Dump Analyzer 2-2
/DEV
DEV command
                                     MCR Operations 3-46
                                     System Management 10-16
DEV field in FAB
                                     RMS-11 Macros 3-1 to 3-2
                                    RMS-11 Macros 5-20
  CREATE operation
                                    RMS-11 Macros 5-37
  ENTER operation
                                    RMS-11 Macros 5-42 to 5-43
  ERASE operation
                                    RMS-11 Macros 6-24
  offset
                                    RMS-11 Macros 5-77
  OPEN operation
  PARSE operation
                                    RMS-11 Macros 5-88
                                    RMS-11 Macros 5-104
  REMOVE operation
                                   RMS-11 Macros 5-111
  RENAME operation
                                    RMS-11 Macros 5-117 to 5-118
  SEARCH operation
                                     RMS-11 Macros 6-34
  summary
/DEV keyword
  DISMOUNT command
                                     MCR Operations 3-50
                                     MCR Operations 3-215
  TAS command
$DEVE
  predefined syntax element in
                                     System Management 12-42
      MML
```

```
Development step
                                      Task Builder 1-1
  program
$DEVHD word
                                      Writing I/O Driver 2-19
  role of
    in I/O data structure
                                      Writing I/O Driver 2-20
                                      Introduction 1-6, 1-14, 5-10 to
Device
                                          5-11, Gloss-10
                                      Command Language 5-1, 5-4
                                      MCR Operations 2-9
                                      RMS-11 Introduction 2-1
  See also Medium
  allocating
                                      MCR Operations 3-12
    generic
                                      MCR Operations 3-12
                                      MCR Operations 3-13
    valid device
  and record formats
                                      RMS-11 User's Guide 2-15
  assignment
                                      Task Builder 11-7
                                      I/O Drivers 1-26
  attaching to
  attribute
                                      MCR Operations 4-52
    list of
                                      MCR Operations 4-53
  bootable
                                      MCR Operations 3-23
  buffer size
    specifying
                                      MCR Operations 3-173
                                      System Management 10-48
  characteristics
    See DEV field in FAB
                                      Task Builder 5-29
  common
                                      Task Builder 5-26 to 5-31
    building and linking to a
  controller
                                      Introduction 5-12, Gloss-10
    AD
                                      System Generation (11M) 4-66
                                      System Generation (11M) 4-66
    AF
    AR
                                      System Generation (11M) 4-66
    CR
                                      System Generation (11M) 4-67
    CT
                                      System Generation (11M) 4-67
    DB
                                      System Generation (11M) 4-68
    DD
                                      System Generation (11M) 4-69
    DF
                                      System Generation (11M) 4-69
                                      System Generation (11M) 4-69
    DK
    DL
                                      System Generation (11M) 4-70
    DM
                                      System Generation (11M) 4-70
    DP
                                      System Generation (11M) 4-71
                                      System Generation (11M) 4-72
    DR
    DS
                                      System Generation (11M) 4-73
    DT
                                      System Generation (11M) 4-73
    DU
                                      System Generation (11M) 4-74
                                      System Generation (11M) 4-76
    DX
    DY
                                      System Generation (11M) 4-76
                                      System Generation (11M) 4-77
    EM
    GR
                                      System Generation (11M) 4-77
    LA
                                      System Generation (11M) 4-78
    LP
                                      System Generation (11M) 4-78
                                      System Generation (11M) 4-80
    LS
    MF
                                      System Generation (11M) 4-81
    MM
                                      System Generation (11M) 4-82
                                      System Generation (11M) 4-83
    MS
    MT
                                      System Generation (11M) 4-83
    PP
                                      System Generation (11M) 4-83
    PR
                                      System Generation (11M) 4-84
    IID
                                      System Generation (11M) 4-84
    XB
                                      System Generation (11M) 4-85
    XL
                                      System Generation (11M) 4-85
    ΧM
                                      System Generation (11M) 4-86
    ΧP
                                      System Generation (11M) 4-86
                                      System Generation (11M) 4-87
    XQ
                                      System Generation (11M) 4-87
    XU
                                      System Generation (11M) 4-88
System Generation (11M) 4-88
    XW
    YΗ
    YJ
                                      System Generation (11M) 4-90
```

| 1            |
|--------------|
|              |
| 1            |
|              |
|              |
| o 4-3,       |
| <b>-</b> 73, |
| •            |
|              |
|              |
|              |
|              |
|              |
|              |
|              |
|              |
|              |
|              |
|              |
|              |
|              |
|              |
| 4            |
| 4            |
|              |
|              |
|              |
|              |
|              |
|              |
|              |
|              |
|              |
|              |
|              |
|              |
|              |
|              |
|              |
|              |
|              |
|              |
|              |
|              |
|              |
|              |
|              |
|              |
|              |
|              |
|              |
|              |
|              |
|              |
|              |
|              |
| 0            |
| 0            |
|              |
|              |
| 0            |
|              |
| 0            |
| 0<br>, 5-6,  |
| 0            |
| 0<br>, 5-6,  |
| 0<br>, 5-6,  |
| 0<br>, 5-6,  |
| 0<br>, 5-6,  |
| 0<br>, 5-6,  |
| 0<br>, 5-6,  |
| 0<br>, 5-6,  |
| 0<br>, 5-6,  |
|              |

| Device (Cont.)                                |                                             |
|-----------------------------------------------|---------------------------------------------|
| paging                                        | System Management 10-51                     |
| peripheral                                    | Introduction 5-1, 5-5, 5-10,<br>Gloss-24    |
|                                               | Command Language 5-1                        |
| physical                                      | Command Language 5-1 to 5-3, 5-5, 5-8       |
| private                                       | Introduction 3-12                           |
| •                                             | Command Language 5-9, 5-13, 5-22<br>to 5-25 |
|                                               | MCR Operations 2-12                         |
| releasing                                     | MCR Operations 3-44                         |
| specifying                                    | MCR Operations 2-13, 3-12                   |
| pseudo                                        | Introduction 3-8, Gloss-26                  |
| •                                             | System Generation (11M) C-2                 |
|                                               | Command Language 5-1 to 5-8                 |
|                                               | MCR Operations 2-10                         |
| console output                                | System Management 3-1                       |
| list                                          | MCR Operations 2-10                         |
| public                                        | Command Language 5-9, 5-13, 5-75            |
|                                               | MCR Operations 2-12                         |
| specifying                                    | MCR Operations 2-13, 3-192                  |
|                                               | System Management 10-57                     |
| random access                                 | Command Language 5-3                        |
| record-oriented                               | Introduction 5-10 to 5-11,<br>Gloss-28      |
|                                               | Command Language 5-3                        |
| redirecting                                   | MCR Operations 2-10                         |
| redirection                                   | Command Language 5-16 to 5-18               |
| restrictions                                  | Release Notes 1-16, 1-35                    |
| sequential                                    | MCR Operations 3-114                        |
| shareable                                     | Command Language 5-9, 5-13                  |
| shared                                        | Command Language 5-13                       |
| specifying                                    | System Generation (11M) 4-16                |
| specifying parameters                         | System Generation (11M) 4-64                |
| status message                                | System Generation (11S) 2-18                |
| support on RSX-11M                            | System Generation (11M) 4-16, C-1           |
| supported                                     |                                             |
| BAD utility                                   | Utilities 6-9                               |
| BRU utility                                   | Utilities 7-5                               |
| DSC utility                                   | Utilities 8-4                               |
| FLX utility                                   | Utilities 4-2                               |
| FMT utility                                   | Utilities 5-5                               |
| SIP                                           | System Generation (11S) 2-15                |
| system                                        | MOD Onematican 2 2                          |
| default                                       | MCR Operations 2-2<br>MCR Operations 3-159  |
| writing hardware boot block<br>system default | mck operations 3-139                        |
| adding to account entry                       | System Management 2-3                       |
| changing                                      | System Management 2-5                       |
| contained in account entry                    | System Management 2-1                       |
| displaying                                    | System Management 2-4                       |
| unit-record                                   | Command Language 5-3                        |
|                                               | RMS-11 Introduction 3-5                     |
|                                               | RMS-11 User's Guide 1-18, A-1               |
| unowned                                       | Command Language 5-9, 5-13                  |
|                                               | MCR Operations 2-12                         |
| specifying                                    | MCR Operations 2-13                         |
| verifying                                     | -                                           |
| BAD utility                                   | Utilities 6-3                               |
| write checking                                |                                             |
| specifying                                    | MCR Operations 3-207                        |
|                                               | System Management 10-65                     |
| Device and unit                               |                                             |
| parsing                                       | I/O Operations 4-9, 4-12                    |
| Device attributes                             | Command Language 5-77 to 5-80               |

```
DEVICE command
                                                                                               System Management 6-12
      RMD
 Device common
      loading
                                                                                               System Generation (118) 4-13
 Device control
                                                                                              ODT 2-7, 5-4, 6-2
      LUN register
 Device Control Block
      See DCB
     Device controller dump
 Device controller switch
 Device driver
      displaying
                                                                                               System Generation (11S) 2-22
            information
      inserting
            into Executive object library System Generation (11S) 4-5
                                                                                              System Generation (11S) 4-10
System Management 10-27
      loading
                                                                                  System Management 10-27
Error Logging 1-3
      unloading
      without error logging
 Device error logging
                                                                                             Error Logging 4-21
 Device errors
      error logging
                                                                                             Error Logging 1-6
     hardware register contents Error Logging 1-6
 Device handler
      See Device driver
 Device I/O activity
                                                                                   Error Logging 1-1
Command Language 5-8
 Device independence
Device information dump
control processing flags
device characteristics word
I/O request packet
terminal status word
UCB extension
Device information table
ALTPRINTNAME field
DISPNAME field
DRIVETYPE field
MASSBUSFLAG field
MNEMONIC field
PRINTNAME field
Device interrupt entry point
Device interrupt vector
definition
Device module

Crash Dump Analyzer 3-38
Crash Dump Analyzer 3-38
Crash Dump Analyzer 3-38
Error Logging 4-34
Error Logging 4-35
Error Logging 4-35
Error Logging 4-35
Error Logging 4-36
Error Logging 4-36
Error Logging 4-35
Error Logging 4-35
Error Logging 4-35
Error Logging 4-35
Error Logging 4-36
Error Logging 4-36
Error Logging 4-36
Error Logging 4-36
Error Logging 4-36
Error Logging 4-36
Error Logging 4-36
Error Logging 4-36
Error Logging 4-36
Error Logging 4-36
Error Logging 4-36
Error Logging 4-36
Error Logging 4-36
Error Logging 4-36
Error Logging 4-36
Error Logging 4-36
Error Logging 4-36
Error Logging 4-36
Error Logging 4-36
Error Logging 4-36
Error Logging 4-36
Error Logging 4-36
Error Logging 4-36
Error Logging 4-36
Error Logging 4-36
Error Logging 4-36
Error Logging 4-36
Error Logging 4-36
Error Logging 4-36
Error Logging 4-36
Error Logging 4-36
Error Logging 4-36
Error Logging 4-36
Error Logging 4-36
Error Logging 4-36
Error Logging 4-36
Error Logging 4-36
Error Logging 4-36
Error Logging 4-36
Error Logging 4-36
Error Logging 4-36
Error Logging 4-36
Error Logging 4-36
Error Logging 4-36
Error Logging 4-36
Error Logging 4-36
Error Logging 4-36
Error Logging 4-36
Error Logging 4-36
Error Logging 4-36
Error Logging 4-36
Error Logging 4-36
Error Logging 4-36
Error Logging 4-36
Error Logging 4-36
Error Logging 4-36
Error Logging 4-36
Error Logging 4-36
Error Logging 4-36
Error Logging 4-36
Error Logging 4-36
Error Logging 4-36
Error Logging 4-36
Error Logging 4-36
Error Logging 4-36
Error Logging 4-36
Error Logging 4-36
Error Logging 4-36
Error Logging 4-36
Error Logging 4-36
Error Logging 4-36
Error Logging 4-36
Error Logging 4-36
Error Logging 4-36
Error Logging 4-36
Error Logging 4-36
Err
 Device information dump
 Device module
                                                                                              Error Logging 4-8
      EML11
                                                                                              Error Logging 4-8
Error Logging 4-8
Error Logging 4-8
      ERK05
      ERK67
      ERL12
                                                                                              Error Logging 4-8
      ERM05
                                                                                              Error Logging 4-8
      ERM23
      ERM80
                                                                                              Error Logging 4-8
      ERP07
                                                                                              Error Logging 4-8
                                                                                              Error Logging 4-8
      ERP23
      ERP456
                                                                                              Error Logging 4-8
      ERS11
                                                                                              Error Logging 4-9
                                                                                               Error Logging 4-9
      ERS34
                                                                                               Error Logging 4-9
      ERX01
                                                                                               Error Logging 4-9
      ERX02
                                                                                               Error Logging 4-9
      ET0310
                                                                                               Error Logging 4-9
      ET1645
                                                                                               Error Logging 4-9
      ETA11
```

```
Device module (Cont.)
                                       Error Logging 4-9
  ETC11
  ETS11
                                       Error Logging 4-9
  ETSV05
                                       Error Logging 4-9
  ETU58
                                       Error Logging 4-9
  ETU77
                                       Error Logging 4-9
  MSCP60
                                       Error Logging 4-9
  MSCP80
                                       Error Logging 4-9
  MSCPAT
                                       Error Logging 4-9
                                       Error Logging 4-9
  MSCPE
  MSCPEN
                                       Error Logging 4-9
  MSCPSD
                                       Error Logging 4-9
  MSCPTO
                                       Error Logging 4-9
                                       Command Language 5-1
Device name
  logical
    assigning
                                       System Management 10-9
                                       I/O Drivers 1-18 to 1-20
  physical
  symbolic
    displaying
                                       System Management 10-16
/DEVICE qualifier
  PRINT command
                                       Batch and Queue 2-6
  SHOW QUEUE command
                                       Batch and Queue 2-15
Device switch
                                       Error Logging 3-5, 3-8
Device time-out entry point
                                       Writing I/O Driver 2-4 Writing I/O Driver 4-11
  DDT conditions
                                       Error Logging 4-20
Device timeout
Device-level module
                                       Error Logging 4-11
  adding to system
                                       Error Logging 4-25
  addition to device information
                                       Error Logging 4-34
       table
  bit-to-text translation
                                       Error Logging 4-30
  coroutine
                                       Error Logging 4-30
  device data declaration
                                      Error Logging 4-26
                                       Error Logging 4-26
  device name
  error type
                                       Error Logging 4-30
                                      Error Logging 4-37
Error Logging 4-31
  EUNKWN
  exit
                                   Error Logging 4-28
Error Logging 4-29
Error Logging 4-29
Error Logging 4-33 to 4-34
  * flag
  intermodule variable
  local work variable
  MASSBUS
                                      Error Logging 4-26
  module statement
  Non-MASSBUS
                                     Error Logging 4-33 to 4-34
                                  Error Logging 4-33
Error Logging 4-21
Error Logging 4-26
Error Logging 4-27
Error Logging 4-26
  notes
  procedure statement
  register definitions
  subpacket statement
                                      Error Logging 4-26
Devices
  error logging
                                       Error Logging 2-4
    control file module
                                       Error Logging 2-4 to 2-5
DEVICES command
                                      MCR Operations 3-46
                                       MCR Operations 3-46
  command line format
  example
                                       MCR Operations 3-46
  keyword
    /LOG
                                       MCR Operations 3-46
  VMR
                                       System Management 10-16
    command line format
                                       System Management 10-16
    example
                                       System Management 10-16
DEVSM1
                                       Error Logging 4-7, 4-18, 4-34,
                                            4-36
                                       Error Logging 4-36
  SLP
$$DEVT
  reserved PSECT name
                                       Task Builder E-2
                                       Error Logging 4-7
DF condition test argument
                                       PDP-11 MACRO-11 6-52
/DF switch
                                       Utilities 10-14
  LBR utility
```

| /DF switch (Cont.)                       |                                                                     |
|------------------------------------------|---------------------------------------------------------------------|
| PIP utility                              | Utilities 3-18                                                      |
| DFINSG argument                          | RMS-11 Macros C-1<br>RMS-11 Macros C-1                              |
| DFIN\$L argument DFL field in KEY block  | RMS-11 Macros C-1                                                   |
| CREATE operation                         | RMS-11 Macros 5-20                                                  |
| DISPLAY operation                        | RMS-11 Macros 5-31                                                  |
| offset                                   | RMS-11 Macros 6-67                                                  |
| OPEN operation                           | RMS-11 Macros 5-80                                                  |
| summary                                  | RMS-11 Macros 6-73                                                  |
| /DG switch<br>LBR utility                | Utilities 10-15                                                     |
| DH11                                     | I/O Drivers 2-40, 3-29                                              |
| remote                                   | I/O Drivers 3-31                                                    |
| /DI switch                               |                                                                     |
| CMP utility                              | Utilities 12-3                                                      |
| FLX utility                              | Utilities 4-7                                                       |
| Diagnostic function<br>user-mode         | I/O Drivers 1-30                                                    |
| Diagnostic run                           | 1,0 bilveib 1 30                                                    |
| FORTRAN IV source file                   | Program Development 7-3 to 7-4                                      |
| MACRO-11 source file                     | Program Development 3-1 to 3-2                                      |
| Dial-up line                             | I/O Drivers 2-42                                                    |
| Dialog                                   |                                                                     |
| UETP<br>example                          | System Management 9-7                                               |
| DIC                                      | Executive 1-2                                                       |
| DID field in NAM block                   |                                                                     |
| CREATE operation                         | RMS-11 Macros 5-10, 5-21                                            |
| ENTER operation                          | RMS-11 Macros 5-36 to 5-37                                          |
| ERASE operation                          | RMS-11 Macros 5-41 to 5-42<br>RMS-11 Macros 6-94                    |
| offset<br>OPEN operation                 | RMS-11 Macros 5-94 RMS-11 Macros 5-73, 5-77                         |
| PARSE operation                          | RMS-11 Macros 5-87                                                  |
| REMOVE operation                         | RMS-11 Macros 5-103, 5-105                                          |
| RENAME operation                         | RMS-11 Macros 5-109 to 5-111                                        |
| SEARCH operation                         | RMS-11 Macros 5-116, 5-118                                          |
| summary<br>DID field in NAM block field  | RMS-11 Macros 6-95                                                  |
| RSTS/E                                   | RMS-11 Macros D-4                                                   |
| DIF condition test argument              | PDP-11 MACRO-11 6-52                                                |
| DIFFERENCES command                      | Command Language 4-69 to 4-75,                                      |
|                                          | 9-13                                                                |
| DIGITAL Command Language                 |                                                                     |
| See DCL DIGITAL COMMAND LANGUAGE command | MCR Operations 3-43                                                 |
| Digital output                           | Hen operations 5 45                                                 |
| bistable                                 |                                                                     |
| multipoint                               | I/O Drivers 18-18                                                   |
| multipoint                               | I/O Drivers 18-17                                                   |
| 000000.DIR file                          | Command Language 5-11, 5-65                                         |
| DIR macro<br>MML                         | System Management 12-30                                             |
| DIR\$ macro                              | I/O Drivers 1-16                                                    |
| Direct access                            | •                                                                   |
| See Random access                        |                                                                     |
| Direct assignment                        | DDD 11 W10D0 11 0 1 1 0 0 0 0 0                                     |
| operator                                 | PDP-11 MACRO-11 3-1 to 3-2, 3-9<br>PDP-11 MACRO-11 3-6 to 3-9, 3-13 |
| statement<br>Direction                   | FDF-11 FINCKO-11 3-0 CO 3-3, 3-13                                   |
| See ADVANCE or BACKUP                    |                                                                     |
| Directive                                | Introduction Gloss-11                                               |
| assembler                                | Program Development 1-5                                             |
| summary                                  | PDP-11 MACRO-11 B-3 to B-8                                          |

| Discribing (Cont.)                                                                                                    |                                                                                                    |
|----------------------------------------------------------------------------------------------------|----------------------------------------------------------------------------------------------------|
| Directive (Cont.) assembler function Cancel Selective Marktime comment block conditional assembly cross-reference data storage Executive file control general assembler summary table Get Mapping Context immediate conditional assembly listing control arguments for macro  memory management in mapping memory management (PLAS) .NAME attributes for example of use ODL .END .FCTR introduction | PDP-11 MACRO-11 6-18 to 6-22 System Generation (11M) 4-28 PDP-11 MACRO-11 6-18 PDP-11 MACRO-11 6-50 to 6-56 PDP-11 MACRO-11 6-21 to 6-22 PDP-11 MACRO-11 6-21 to 6-39 Introduction 5-8 PDP-11 MACRO-11 6-57 to 6-58 PDP-11 MACRO-11 6-1 to 6-3 PDP-11 MACRO-11 6-1 to 6-3 System Generation (11M) 4-25 PDP-11 MACRO-11 6-56 PDP-11 MACRO-11 6-3 to 6-18 PDP-11 MACRO-11 6-30 to 6-12 PDP-11 MACRO-11 7-1 Executive 1-4  Task Builder 2-24 System Generation (11M) 4-24 Task Builder 3-26 Task Builder 3-27 Task Builder 3-27 Task Builder 3-22 Task Builder 3-22 Task Builder 3-22 Task Builder 3-22 Task Builder 3-22 |
| .ROOT<br>processing                                                                                                    | Task Builder 3-22<br>Executive 1-2                                                                                                    |
| program identification program sectioning .PSECT rejection Send/Receive By Reference symbol control system                                                                                                    | PDP-11 MACRO-11 6-16 to 6-17<br>PDP-11 MACRO-11 6-40 to 6-48<br>Task Builder 3-28<br>Executive 1-3<br>System Generation (11M) 4-25<br>PDP-11 MACRO-11 6-48 to 6-49<br>System Generation (11M) 4-36                                                                                                    |
| terminating unconditional assembly use                                                                                                    | Program Development 1-9 to 1-10<br>PDP-11 MACRO-11 6-39<br>PDP-11 MACRO-11 6-53<br>Program Development 2-3, 2-5 to                                                                                                    |
| use of parentheses version number Directive Identification Code See DIC Directive Parameter Block                                                                                                    | Task Builder 3-23 PDP-11 MACRO-11 6-16 to 6-17                                                                                                    |
| See DPB Directive status code Directive Status Word See DSW                                                                                                    | I/O Operations I-1 to I-12                                                                                                    |
| Directive status word<br>register<br>Directory<br>See UFD                                                                                                    | ODT 2-6, 5-3<br>Introduction 5-5, 5-12, Gloss-11                                                                                                    |
| default file specification listing purging wildcard context See WDI field in NAM block wildcard operation                                                                                                    | RMS-11 User's Guide A-6<br>RMS-11 User's Guide A-1, A-4<br>Program Development 3-9<br>Program Development 3-9 to 3-10                                                                                                    |
| See NB\$WCH mask in FNB field<br>DIRECTORY command                                                                                                    | Introduction 1-13, 3-1 to 3-3<br>Command Language 4-22 to 4-31,<br>9-14                                                                                                    |
| DCL<br>formats                                                                                                    | Program Development 3-9<br>Introduction 3-5                                                                                                    |
|                                                                                                    |                                                                                                    |

| See ENTER operation deleting See also REMOVE operation deleting wildcard inserting locating See RENAME operation Directory Identification parsing Directory information inserting parsing Directory operation  See also Operation Directory operation Directory operation Directory operation  Directory operation  ENU utility  Directory qualifier  BRU utility  Directory record  declare global symbol  end of global symbol  end of global symbol  end of global symbol  end of internal symbol  relocation  Directory string  reading  writing  Directory Structure  multiuser volume  Directory Structure  multiuser volume  Directory Structure  multiuser           | Directory entry                |                         |
|----------------------------------------------------------------------------------------------------|--------------------------------|-------------------------|
| deleting See also REMOVE operation deleting wildcard inserting locating replacing See RENAME operation Directory files Directory Identification parsing Directory information inserting parsing Directory operation  See also Operation Directory operation  See also Operation Directory operation  See also Operation Directory operation  See also Operation Directory operation  Directory operation  See also Operation Directory operation  Directory operation  See also Operation Directory operation  Directory operation  Directory operation  Directory operation  Directory operation  Directory operation  Directory operation  Directory operation  Directory operation  Directory operation  Directory operation  Directory operation  Directory operation  Directory processing SERENOVE SERENAME SERENOVE SERENAME SEEARCH SIT Macros 5-35 RMS-11 Macros 5-35 RMS-11 Macros 5-102 RMS-11 Macros 5-102 RMS-11 Macros 5-102 RMS-11 Macros 5-103 RMS-11 Macros 5-103 RMS-11 Macros 5-103 RMS-11 Macros 5-104 RMS-11 Macros 5-105 RMS-11 Macros 5-105 RMS-11 Macros 5-105 RMS-11 Macros 5-105 RMS-11 Macros 5-105 RMS-11 Macros 5-106 RMS-11 Macros 5-107 Task Builder A-1 Task Builder A-2 Task Builder A-2 Task Builder A-1 Task Builder A-1 Task Builder A-1 Task Builder A-1 Task Builder A-1 Task Builder A-1 Task Builder A-1 Task Builder A-1 Task Builder A-1 Task Builder A-1 Task Builder A-1 Task Builder A-1 Task Builder A-2 Task Builder A-1 Task Builder A-1 Task Builder A-1 Task Builder A-1 Task Builder A-1 Task Builder A-1 Task Builder A-1 Task Builder A-1 Task Builder A-1 Task Builder A-1 Task Builder A-2 Task Builder A-1 Task Builder A-1 T           | creating                       |                         |
| See also REMOVE operation deleting wildcard inserting locating replacing See RENAME operation Directory files Directory Identification parsing Directory information inserting Directory operation Directory operation Directory o           |                                | I/O Operations 4-16     |
| deleting wildcard inserting locating replacing See RENAME operation Directory Identification parsing Directory information inserting parsing I/O Operations 4-10  Directory operation I/O Operations 4-10  Directory operation I/O Operations 4-10  Directory operation I/O Operations 4-10  Directory operation I/O Operations 4-10  Directory operation I/O Operations 4-10  See also Operation I/O Operations 4-12  See also Operation I/O Operations 4-12  See also Operation I/O Operations 4-12  See also Operation I/O Operations 4-12  See also Operation I/O Operations 4-12  See also Operation I/O Operations 4-16  I/O Operations 4-16  I/O Operations 4-16  I/O Operations 4-16  I/O Operations 4-16  I/O Operations 4-16  I/O Operations 4-16  I/O Operations 4-16  I/O Operations 4-16  I/O Operations 4-17  RMS-11 Macros 5-3  RMS-11 Macros 5-3  RMS-11 Macros 5-35  RMS-11 Macros 5-35  RMS-11 Macros 5-108  RMS-11 Macros 5-108  RMS-11 Macros 5-108  RMS-11 Macros 5-108  RMS-11 Macros 5-108  RMS-11 Macros 5-108  RMS-11 Macros 5-108  RMS-11 Macros 5-108  RMS-11 Macros 5-116  Task Builder A-2  Task Builder A-2  Task Builder A-11  Task Builder A-2  Task Builder A-12  Task Builder A-12  Task Builder A-12  Task Builder A-12  To Operations 4-2  To Operations 4-2  To Operations 4-2  To Operations 4-2  To Operations 4-3  I/O Operations 5-2  Executive 5-53  Executive 5-53  Executive 5-55  CMCR Operations 4-31  MCR Operations 4-31           |                                | 2, c operations to 1.   |
| locating replacing See RENAME operation Directory files Directory Identification parsing I/O Operations 4-10 Directory information inserting parsing I/O Operations 4-10 Directory operation I/O Operations 4-10 Directory operation I/O Operations 4-16 I/O Operations 4-16 I/O Operations 4-16 I/O Operations 4-16 I/O Operations 4-16 I/O Operations 4-16 I/O Operations 4-16 I/O Operations 4-16 I/O Operations 4-17 RMS-11 Introduction 4-1 RMS-11 Introduction 4-1 RMS-1           |                                |                         |
| replacing See RENAME operation Directory files Directory Identification parsing Directory information inserting parsing Directory operation  See also Operation Directory operation  See also Operation Directory operation  See also Operation Directory operation  Directory operation  See also Operation Directory operation  Directory operation  Directory processing  PNS-11 Macros 5-35  RNS-11 Macros 5-36  RNS-11 Macros 5-36  RNS-11 Macros 5-108  RNS-11 Macros 5-108  RNS-11 Macros 5-108  RNS-11 Macros 5-108  RNS-11 Macros 5-108  RNS-11 Macros 5-106  Task Builder A-2  Task Builder A-2  Task Builder A-1  Task Builder A-1  Task Builder A-1  Task Builder A-2  Task Builder A-1  Task Builder A-2  Task Builder A-1  Task Builder A-2  Task Builder A-2  Task Builder A-1  Task Builder A-2  Task Builder A-2  Task Builder A-1  Task Builder A-2  Task Builder A-1  Task Builder A-2  Task Builder A-1  Task Builder A-2  Task Builder A-2  Task Builder A-1  Task Builder A-1  Task Builder A-2  Task Builder A-1  Task Builder A-1  Task Builder A-2  Task Builder A-1  Task Builder A-2  Task Builder A-1  Task Builder A-2  Task Builder A-1  Task Builder A-1  Task Builder A-2  Task Builder A-1  Task Builder A-2  Task Builder A-1  Task Builder A-1  Task Builder A-2  Task Builder A-1  Task Builder A-2  Task Builder A-2  Task Builder A-2  Task Builder A-1  Task Builder A-2  Task Builder A-1  Task Builder A-2  Task Builder A-1  Task Builder A-1  Task Builder A-2  Task Builder A-1  Task Builder A-2  Task Builder A-1  Task Builder A-2  Task Builder A-1  Task Builder A-1  Task Builder A-1  Task Builder A-1  Task Builder A-1  Task Builder A-2  Task Builder A-1  Task Builder A-1  Task Builder A-1  Task Builder A-1  Task Builder A-1  Task Builder A-1  Task Builder            |                                |                         |
| See RENAME operation Directory files Directory Identification parsing Directory information inserting parsing Directory operation  See also Operation  See also Operation Directory operation  See also Operation Directory operation  See also Operation Directory operation  See also Operation Directory operation  See also Operation Directory operation  See also Operation Directory operation macro declaring SENTER SPARSE SPARSE SPARSE SREMOVE SEBARCH SEBARCH SEBARCH SEBARCH SUITITIES BIT Macros 5-35 SREMOVE SEBARCH SEBARCH SE           |                                | I/O Operations 4-13     |
| Directory files Directory Identification parsing Directory information inserting parsing Directory operation  Directory operation  See also Operation Directory operation  Directory operation  Directory operation  Directory operation  Directory operation  Directory operation  Directory operation  Directory operation  Directory operation  Directory operation  Directory operation macro declaring SENTER SPARES SENTER SPARES SENTER SENSAME SESANCH Directory processing  Directory processing  Directory record declare global symbol end of global symbol end of global symbol end of internal symbol relocation  Directory string reading writing Directory Structure multiuser volume single-user volume Directory Structure multiuser volume single-user volume Dirable AST Recognition directive format operating mode SDISCONNECT macro DISCONNECT macro Indexed files record stream relative files  I/O Operations 5-2 RMS-11 Macros 5-102 RMS-11 Macros 5-108 RMS-11 Macros 5-108 RMS-11 Macros 5-108 RMS-11 Macros 5-108 RMS-11 Macros 5-108 RMS-11 Macros 5-108 RMS-11 Macros 5-108 RMS-11 Macros 5-108 RMS-11 Macros 5-108 RMS-11 Macros 5-108 RMS-11 Macros 5-108 RMS-11 Macros 5-108 RMS-11 Macros 5-108 RMS-11 Macros 5-108 RMS-11 Macros 5-27 RMS-11 Macros 5-27 RMS-11 Macros 5-27 RMS-11 Macros 5-27 RMS-11 Macros 5-27 RMS-11 Macros 5-27 RMS-11 Macros 5-27 RMS-11 Macros 5-27 RMS-11 Macros 4-9 RMS-11 Macros 4-9 RMS-           | replacing See RENAME operation |                         |
| Directory Identification parsing Directory information inserting parsing Directory operation  See also Operation  See also Operation Directory operation  See also Operation  Directory operation  Directory operation  See also Operation  Directory operation  Directory operation  Directory operation  Directory operation  Directory operation  Directory operation  Directory operation  Directory operation  Directory operation  Directory operation  Directory operation  See also Operation  Directory operation  Directory operation  See also Operation  Directory operation  EMS-11 Introduction 4-1 RMS-11 Macros 5-35 RMS-11 Macros 5-35 RMS-11 Macros 5-36 RMS-11 Macros 5-36 RMS-11 Macros 5-36 RMS-11 Macros 5-316 RMS-11 Macros 5-102 RMS-11 Macros 5-102 RMS-11 Macros 5-116 RMS-11 Macros 5-116 RMS-11 Macros 5-116 RMS-11 Macros 3-1  Utilities 7-15  Utilities 7-15  Utilities 7-15  Task Builder A-2 Task Builder A-1 Task Builder A-1 Task Builder A-1 Task Builder A-1 Task Builder A-1 Task Builder A-1 Task Builder A-12  Task Builder A-12  Task Builder A-12  Task Builder A-2 Task Builder A-2 Task Builder A-12  Task Builder A-1 Task Builder A-1 Task Builder A-1 Task Builder A-1 Task Builder A-1 Task Builder A-1 Task Builder A-2 Task Builder A-1 Task Builder A-1 Task B           |                                | I/O Operations 5-2      |
| Directory information inserting parsing Directory operation  See also Operation Directory operation Directory operation  See also Operation Directory operation Directory operation Directory operation Directory operation Directory operation Directory operation Directory operation  SEMER SEARCE SERMOVE SERNAME SEBRACE Directory processing Directory operation  MRS-11 Macros 5-35 SEARCE RMS-11 Macros 5-102 RMS-11 Macros 5-102 RMS-11 Macros 3-1 Utilities 7-15 Utilities 7-15 Utilities 7-10 Utilities 9-102 Utilities 9-102 Utilities 9-102 Utilities 9-102 Utilitie           |                                | _                       |
| inserting parsing I/O Operations 4-16 I/O Operations 4-16 I/O Operations 4-16 RMS-11 Introduction 4-1 RMS-11 User's Guide 1-17 RMS-11 Macros 3-5  See also Operation macro declaring SENTER RMS-11 Macros 5-25 RMS-11 Macros 5-35 REMOVE RMS-11 Macros 5-102 RMS-11 Macros 5-102 RMS-11 Macros 5-102 RMS-11 Macros 5-102 RMS-11 Macros 5-102 RMS-11 Macros 5-102 RMS-11 Macros 5-108 RMS-11 Macros 5-108 RMS-11 Macros 5-108 RMS-11 Macros 5-108 RMS-11 Macros 5-108 RMS-11 Macros 5-108 RMS-11 Macros 3-1  Directory processing RMS-11 Macros 3-1  Directory processing RMS-11 Macros 3-1  Directory record RMS-11 Macros 3-1  Directory record RMS-11 Macros 3-1  Directory record RMS-11 Macros 3-1  Directory record RMS-11 Macros 3-1  Directory record RMS-11 Macros 3-1  Directory record RMS-11 Macros 3-1  Directory record RMS-11 Macros 3-1  Directory record RMS-11 Macros 3-1  Directory record RMS-11 Macros 3-1  Directory record RMS-11 Macros 3-1  Directory record RMS-11 Macros 3-1  Directory string RMS-11 Macros 3-1  Directory string Reading RMS-11 Macros 3-2  Directory Structure RMUItiuser volume RMS-10 Operations 4-2  DIRSABLE Recognition directive Disable AST Recognition directive Disable AST Recognition directive Disable Checkpointing directive Format RMS-10 MCR Operations 4-31  DISCONNECT macro RMS-11 Macros 4-31  DISCONNECT macro RMS-11 Macros 4-31  Disconnect RMS-11 Macros 4-31  Disconnect RMS-11 Macros 4-31  RMS-11 User's Guide 7-3  RMS-11 User's Guide 7-3  RMS-11 User's Guide 4-8                                                                                                    |                                | I/O Operations 4-10     |
| parsing Directory operation  RMS-11 Introduction 4-1 RMS-11 Macros 3-5  See also Operation Directory operation macro  declaring SENTER SPARSE SPARSE SREMOVE SEENAME SEENAME SEENAME SEENCH Directory processing POIRECTORY qualifier BRU utility Directory record declare global symbol end of internal symbol end of internal symbol rectory string reading writing Directory structure multiuser volume single-user volume DIRSYM.MAC DISABLE keyword CLI command subkeyword CLI command subkeyword CLI command subkeyword CLI command subkeyword CLI command subkeyword CLI command subkeyword CLI command subkeyword CLI command subkeyword CLI command subkeyword CLI command subkeyword CLI command subkeyword CLI command subkeyword CLI command Subkeyword CLI command Subkeyword Subkeyword CLI command Subkeyword Subkeyword Subkeyword Subkeywo           |                                | I/O Operations 4-16     |
| Directory operation  See also Operation  See also Operation Directory operation macro  declaring \$ENTER \$PARSE \$PARSE \$REMOVE \$REMOVE \$REMOVE \$RENAME \$SEARCH Birectory processing  /DIRECTORY qualifier BRU utility Directory record declare global symbol end of global symbol end of internal symbol reading reading writing Directory Structure multiuser volume Directory Structure multiuser volume DIRSYM.MAC DISABLE keyword CLI command Disable AST Recognition directive DISABLE directive format operating mode \$DISCONNECT macro Indexed files record struck are subscienced and subkeyword DISCONNECT macro DISCONNECT macro indexed files record struck are subscienced and subcycle and so subscienced and subcycle and so stream \$DISCONNECT macro Indexed files record stream record stream relative files  RMS-11 Introduction 4-1 RMS-11 Introduction 4-1 R |                                | I/O Operations 4-10     |
| See also Operation Directory operation macro declaring SEMITER SPARSE SPARSE SREMOVE SREMAME SSEARCH Directory processing /DIRECTORY qualifier BRU utility Directory record declare global symbol end of global symbol end of internal symbol end of internal symbol relocation Directory string reading writing Directory string reading writing Directory Structure multiuser volume single-user volume DIRSYM.MAC DISABLE keyword CLI command subkeyword CLI command Subkeyword CLI command Sub           |                                |                         |
| See also Operation Directory operation macro  declaring  \$ENTER  \$PARSE  \$RENOVE  \$RENAME  \$SERCH  Directory processing  PIRECTORY qualifier  BRU utility  Briedlar symbol  end of global symbol  end of global symbol  end of global symbol  end of global symbol  relocation  Directory string  reading  writing  Directory Structure  multiuser volume  single-user volume  DIRSYM.MAC  ADISABLE  keyword  CLI command  subkeyword  CLI command  subkeyword  CLI command  subkeyword  CLI command  subkeyword  CLI command  subkeyword  CLI command  subkeyword  CLI command  subkeyword  CLI command  subkeymord  CLI command  subkeymord  CLI command  MCR Operations 3-35  Executive 5-53  Executive 5-55  MCR Operations 4-31  MCR Operations 4-31  MCR      |                                |                         |
| Directory operation macro  declaring \$ENTER \$PARSE \$PARSE \$REMOVE \$RENAME \$SEARCH Directory processing PIDIRECTORY qualifier BRU utility Directory record declare global symbol end of global symbol end of global symbol end of writing Preading writing Directory structure multiuser volume single-user volume DIRSYM.MAC DISABLE keyword CLI command Disable AFT Recognition directive Disable Checkpointing directive Disable Checkpointing directive Disconnect macro Disconnect macro Disconnect macro Disconnect macro Disconnect macro Disconnect macro Disconnect macro Disconnect macro Indexed files record stream relative files RMS-11 Macros 5-35 RMS-11 Macros 5-108 RMS-11 Macros 5-102 RMS-11 Macros 5-102 RMS-11 Macros 5-108 RMS-11 Macros 5-108 RMS-11 Macros 5-116 RMS-11 Macros 5-116 RMS-11 Macros 3-1 Vitilities 7-15 Utilities 7-15 Utilities 7-15 Utilities 7-15 Task Builder A-2 Task Builder A-2 Task Builder A-11 Task Builder A-12 Task Builder A-12 Task Builder A-12 Toperations 4-2 Toperations 4-2 Toperations 4-2 Toperations 4-2 Toperations 3-35 Executive 5-53 Executive 5-53 Executive 5-55 MCR Operations 3-37 Executive 5-55 MCR Operations 4-31 MCR Operations 4-31     |                                | RMS-11 Macros 3-5       |
| declaring \$ENTER \$PARSE \$PARSE \$REMOVE \$REMOVE \$REMOVE \$RENAME \$SEARCH  Directory processing  //DIRECTORY qualifier BRU utility Directory record declare global symbol end of global symbol end of global symbol end of internal symbol redation  Directory string reading writing Directory structure multiuser volume single-user volume DIRSYM.MAC //DISABLE keyword CLI command Disable AST Recognition directive Disable Checkpointing directive DISABLE directive format operating mode SDISCONNECT macro DISCONNECT macro indexed files record stream relative files  RMS-11 Macros 5-102 RMS-11 Macros 5-108 RMS-11 Macros 5-108 RMS-11 Macros 5-108 RMS-11 Macros 5-108 RMS-11 Macros 5-108 RMS-11 Macros 3-10 RMS-11 Macros 3-1  MCR Operations 4-2 Task Builder A-1 Task Builder A-1 Task Builder A-1 Task Builder A-1 Task Builder A-1 Task Builder A-1 Task Builder A-1 Task Builder A-2 Task Builder A-1 To Operations 4-2 I/O Operations 4-2 I/O Operations 5-3 I/O Operations 5-3 I/O Operations 5-3 I/O Operations 5-3 I/O Operations 5-3 I/O Operations 3-37 Executive 4-3  MCR Operations 3-37 Executive 5-53 Executive 5-53 Executive 5-55 CNSCONNECT macro RMS-11 Macros 4-31 RMS-11 Macros 5-27 RMS-11 Introduction 4-4 RMS-11 Macros 5-27 RMS-11 Macros 5-27 RMS-11 User's Guide 7-3 RMS-11 User's Guide 4-8                                                                                                    | See also Operation             |                         |
| \$ENTER \$PARSE \$REMOVE \$RENAME \$RENAME \$SEARCH Birectory processing Pirectory record declare global symbol end of global symbol end of global symbol end of internal symbol relocation pirectory string reading writing Directory Structure multiuser volume single-user volume DIRSYM.MAC DISABLE keyword CLI command Disable Aft Recognition directive Disable Checkpointing directive Disable Checkpointing directive Disconnect macro Disconnect macro Disconnect macro Disconnect macro Disconnect macro indexed files record stream policy files record stream relative files RMS-11 Macros 5-35 RMS-11 Macros 5-102 RMS-11 Macros 5-102 RMS-11 Macros 5-27 RMS-11 User's Guide 7-3 RMS-11 User's Guide 4-8                                                                                                    |                                | DMC-11 Magrag C-2       |
| SPARSE \$REMOVE \$RENAME \$RENAME \$SEARCH  Directory processing  /DIRECTORY qualifier  BRU utility  Directory record  declare global symbol end of global symbol end of internal symbol relocation  Directory string reading writing  Directory structure multiuser volume single-user volume DISABLE keyword CLI command Disable AST Recognition directive format operating mode SDISCONNECT macro DISCONNECT operation block stream \$DISCONNECT macro indexed files record year-indexed files record stream relative files  RMS-11 Macros 5-108 RMS-11 Macros 5-108 RMS-11 Macros 5-108 RMS-11 Macros 5-108 RMS-11 Macros 5-108 RMS-11 Macros 5-108 RMS-11 Macros 5-108 RMS-11 Macros 5-108 RMS-11 Macros 5-108 RMS-11 Macros 5-108 RMS-11 Macros 5-108 RMS-11 Macros 5-108 RMS-11 Macros 5-109 RMS-11 Macros 5-27 RMS-11 User's Guide 4-8                                                                                                    |                                |                         |
| \$REMOVE \$RENAME \$SEARCH Directory processing /DIRECTORY qualifier BRU utility Directory record declare global symbol end of global symbol end of internal symbol relocation Directory string reading writing Directory Structure multiuser volume single-user volume DIRSYM.MAC /DISABLE keyword CLI command subkeyword CLI command Disable AST Recognition directive Disable Checkpointing directive DISABLE directive format operating mode \$DISCONNECT operation Dlock stream \$DISCONNECT macro indexed files record stream relative files  RMS-11 Macros 5-102 RMS-11 Macros 5-116 RMS-11 Macros 5-102 RMS-11 Macros 5-102 RMS-11 Macros 5-103 RMS-11 Macros 5-103      | :                              |                         |
| \$RENAME \$SEARCH Directory processing  /DIRECTORY qualifier BRU utility Directory record declare global symbol end of global symbol end of global symbol of internal symbol rectory string reading writing Directory Structure multiuser volume single-user volume DIRSYM.MAC  /DISABLE keyword CLI command subkeyword CLI command Disable AST Recognition directive DISABLE directive format operating mode \$DISCONNECT macro DISCONNECT operation block stream prelative files  record declare global symbol Task Builder A-2 Task Builder A-11 Task Builder A-12 Task Builder A-12 Task Builder A-11 Task Builder A-12 Task Builder A-12 Task Builder A-11 Task Builder A-12 Task Builder A-12 Task Builder A-11 Task Builder A-12 Task Builder A-12 Task Builder A-12 Task Builder A-11 Task Builder A-12 Task Builder A-12 Task         | 1                              |                         |
| Directory processing //DIRECTORY qualifier BRU utility Directory record declare global symbol end of global symbol end of internal symbol reading writing Directory string reading writing Directory Structure multiuser volume single-user volume DIRSYM.MAC DISABLE keyword CLI command Disable AST Recognition directive Disable Checkpointing directive format operating mode \$DISCONNECT macro DISCONNECT operation block stream relotity files reading WRS-11 Macros 3-1  Utilities 7-15  Utilities 7-15  Utilities 7-15  Utilities 7-15  Utilities 7-15  Utilities 7-15  Utilities 7-15  Utilities 7-15  Utilities 7-15  Utilities 7-15  Utilities 7-15  Diak Builder A-2 Task Builder A-21  Task Builder A-21  Task Builder A-11  Task Builder A-12  I/O Operations 4-2  I/O Operations 4-2  I/O Operations 5-3  I/O Operations 5-3  I/O Operations 5-3  I/O Operations 5-2  Executive 4-3  MCR Operations 3-37  Executive 5-53  Executive 5-53  Executive 5-55  MCR Operations 4-31 MCR Operations 4-31 MCR Opera          |                                |                         |
| /DIRECTORY qualifier BRU utility Directory record declare global symbol end of global symbol end of internal symbol relocation Directory string reading writing Directory Structure multiuser volume single-user volume CLI command Subkeyword CLI command Subkeyword CLI command Disable AST Recognition directive DISABLE directive format operating mode SDISCONNECT macro DISCONNECT operation block stream spinded stream relotive files reading WRITH Task Builder A-11 Task Builder A-12 Task Builder A-12 Task Builder A-12 Task Builder A-12 Task Builder A-12 Task Builder A-12 Task Builder A-12 Task Builder A-12 Task Builder A-12 Task Builder A-12 Task Builder A-12 Task Builder A-12 Task Builder A-12 Task Builder A-12 Task Builder A-12 Task Builder A-12 Task Builder A-11 Task Builder A-12 Task Builder A-12 Task Builder A-12 Task Builder A-12 Task Builder A-12 Task Builder A-12 Task Builder A-12 Task Builder A-12 Task Builder A-12 Task Builder A-12 Task Builder A-11 Task Builder A-12 Task Builder A-12            | • = ==                         |                         |
| BRU utility Directory record  declare global symbol end of global symbol end of internal symbol reading reading writing Directory Structure multiuser volume single-user volume CLI command Subkeyword CLI command Disable AST Recognition directive Disable Checkpointing directive DISABLE directive format operating mode \$DISCONNECT macro DISCONNECT macro indexed files record Stream record Stream relative files  BRU utility Ditalities 7-15  Task Builder A-1 Task Builder A-24 Task Builder A-24 Task Builder A-24 Task Builder A-24 Task Builder A-24 Task Builder A-12  Doperations 4-2 Toperations 4-2 Toperations 4-2 Toperations 5-2 I/O Operations 5-3 I/O Operations 5-3 I/O Operations 5-2 Executive 4-3  MCR Operations 3-35 Executive 5-53 Executive 5-53 Executive 5-55 Executive 5-55 Executive 5-55 Executive 5-55 Executive 5-55 Executive 5-57 Executive 5-57 Execu          |                                | RMS-11 Macros 3-1       |
| Directory record declare global symbol end of global symbol end of internal symbol relocation Directory string reading writing Directory Structure multiuser volume multiuser volume Single-user volume CLI command Subkeyword CLI command Subkeyword CLI command Subkeyword CLI command Subkeyword CLI command Subkeyword CLI command Disable AST Recognition directive DISABLE directive format operating mode SDISCONNECT macro DISCONNECT operation Block stream SDISCONNECT macro Indexed files record stream relative files RMS-11 Macros 4-2 Task Builder A-11 Task Builder A-11 Task Builder A-12 Task Builder A-12 Task Builder A-12 Tosk Builder A-11 Task Builder A-12 Task Builder A-12 Task Builder A-11 Task Builder A-12 Task Builder A-12 Task Builder A-12 Task Builder A-11 Task Builder A-12 Task Builder A-12 Tole Task Builder A-12 Task Builder A-12 Tole Task Builder A-12 Tole Task Builder A-12 Tole Task Builder A-12 Tole Task Builder A-12 Tole Tole Tole Tole Tole Tole Tole Tole                                                                                             |                                | Whilitian 7 15          |
| declare global symbol end of global symbol global symbol end of end of global symbol end of end of internal symbol relocation  Directory string reading writing  Directory Structure multiuser volume multiuser volume Journal Symbol single-user volume  CLI command CLI command CLI command Disable AST Recognition directive Disable Checkpointing directive DISABLE directive format operating mode poperation DISCONNECT macro DISCONNECT macro DISCONNECT macro Indexed files record stream relative files  Resulider A-11 Task Builder A-11 Task Builder A-12 Toak Builder A-11 Task Builder A-11 Task Builder A-12 Task Builder A-11 Task Builder A-12 Task Builder A-11 Task Builder A-11 Task Builder A-12 Task Builder A-11 Task Builder A-12 Task Builder A-12 Task Builder A-12 Task Builder A-12 Task Builder A-12 Task Builder A-12 Task Builder A-12 Task Builder A-12 Task Builder A-12 Toak Builder A-12 Task Builder A-12 Task Builder A-12 Task Builder A-12 Task Builder A-12 Task Builder A-11 Task Builder A-12 Task Builder A-11 Task Builder A-12 Task Builder A-12 Toak Builder A-12 Task Builder A-12 Toak Builder A-12 Task Builder A-12 Task Builder A-12 Task Builder A-12 Toak Builder A-12 Task Builder A-12 Task Builder A-12 Task Builder A-12 Task Builder A-12 Toak Builder A-12 Toak Toak Builder A-12 Toak Toak Toak Builder A-12 Toak Toak Builder A-12 Toak Toak Toak Builder A-12 Toak Toak           |                                | Utilities /-15          |
| end of global symbol global symbol end of internal symbol relocation  Directory string reading writing  Directory Structure multiuser volume single-user volume CLI command Subkeyword CLI command Disable AST Recognition directive Disable Checkpointing directive format operating mode \$DISCONNECT macro DISCONNECT macro indexed files record stream relative files  end of Task Builder A-11 Task Builder A-12  Tosk Builder A-12  Task Builder A-12  Task Builder A-11 Task Builder A-12  Task Builder A-11 Task Builder A-11 Task Builder A-12  Task Builder A-11 Task Builder A-12  Task Builder A-11 Task Builder A-12  Task Builder A-11 Task Builder A-11 Task Builder A-11 Task Builder A-11 Task Builder A-11 Task Builder A-11 Task Builder A-11 Task Builder A-11 Task Builder A-11 Task Builder A-11 Task Builder A-11 Task Builder A-11 Task Builder A-12  Task Builder A-11 Task Builder A-12 Task Builder A-11 Task Builder A-11 Task Builder A-11 Task Builder A-12 Task Builder A-12 Task Builder A-12  Task Builder A-12 Task Builder A-12 To Operations 5-3 Task Builder A-12 To Operations 4-2 To Operations 4-2 To Operations 4-3 To Operations 4-2 To Operations 4-3 To Operations 4-3 To Operations 4-3 To Operations 4-3 To Operations 4-3 To Operations 4-3 To Operation          |                                | Task Builder A-2        |
| global symbol end of internal symbol relocation  Directory string reading writing  Directory Structure multiuser volume single-user volume CLI command Subkeyword CLI command Disable AST Recognition directive DISABLE directive DISABLE directive ACR Operations 3-37 Executive 5-55 Executive 5-55 Executive 5-55 MCR Operations 4-31 MCR Operations 4-31 MCR Operations 4-31 MCR Operations 4-31 MCR Operations 4-31 MCR Operations 4-31 MCR Operations 4-31 MCR Operations 4-31 MCR Operations 5-27 RMS-11 Introduction 4-4 RMS-11 User's Guide 1-15 RMS-11 Macros 5-27 Indexed files RMS-11 Macros 5-27 RMS-11 Macros 5-27 RMS-11 Macros 4-9 RMS-11 User's Guide 7-3 RMS-11 Macros 4-9 RMS-11 User's Guide 4-8                                                                                                    |                                |                         |
| internal symbol relocation  Directory string reading writing  Directory Structure multiuser volume Single-user volume  CLI command CLI command Disable AST Recognition directive Disable Checkpointing directive DISABLE directive format operating mode \$DISCONNECT macro DISCONNECT operation block stream \$DISCONNECT macro indexed files record stream relative files  Task Builder A-24 Task Builder A-24 Task Builder A-12  Task Builder A-24 Task Builder A-24 Task Builder A-12  Task Builder A-24 Task Builder A-24 Task Builder A-24 Task Builder A-24 Task Builder A-24 Task Builder A-24 Task Builder A-24 Task Builder A-24 Task Builder A-12  DOPERATIONS 4-2 To Operations 4-2 To Operations 5-3 I/O Operations 5-3 I/O Operations 5-3 I/O Operations 5-3 I/O Operations 5-3 MCR Operations 3-35 Executive 5-55 MCR Operations 3-37 Executive 5-53 Executive 5-53 Executive 5-53 Executive 5-53 Executive 5-55 MCR Operations 4-31 MCR Operations 4-31 MCR Operations 5-2 Executive 5-53 Executive 5-53 Executive 5-53 Executive 5-53 Executive 5-53 Executive 5-53 Executive 5-52 MCR Operations 4-31 MCR Operations 4-31 MCR Oper         | global symbol                  |                         |
| relocation  Directory string reading writing  Directory Structure multiuser volume single-user volume CLI command CLI command Disable AST Recognition directive Disable Checkpointing directive format operating mode \$DISCONNECT macro DISCONNECT operation block stream \$DISCONNECT macro indexed files record stream relative files  Directory string I/O Operations 4-2 I/O Operations 5-3 I/O Operations 5-3 I/O Operations 5-3 I/O Operations 5-3 I/O Operations 5-3 I/O Operations 5-3 I/O Operations 5-3 I/O Operations 5-2 Executive 4-3  MCR Operations 3-35 Executive 5-53 Executive 5-53 Executive 5-53 Executive 5-55 MCR Operations 4-31 MCR Operations 4-31 MCR Operations 4-31 MCR Operations 4-31 MCR Operations 4-31 MCR Operations 4-31 MCR Operations 4-31 MCR Operations 4-31 MCR Operations 4-31 MCR Operations 4-31 MCR Operations 4-31 MCR Operations 4-31 MCR Operations 4-31 MCR Operations 5-27 MRS-11 Macros 5-27 DISCONNECT macro RMS-11 Introduction 4-4 RMS-11 User's Guide 7-3 RMS-11 Macros 4-9 RMS-11 User's Guide 4-8                                                                                                    |                                |                         |
| Directory string reading writing Directory Structure multiuser volume Single-user volume DIRSYM.MAC DISABLE keyword CLI command CLI command CLI command Disable AST Recognition directive Disable Checkpointing directive DISABLE directive DISABLE directive DISCONNECT macro DISCONNECT operation  block stream \$DISCONNECT macro DISCONNECT macro DISCONNECT macro DISCONNECT macro DISCONNECT macro DISCONNECT macro DISCONNECT macro DISCONNECT macro DISCONNECT macro DISCONNECT macro DISCONNECT macro RMS-11 Macros 5-27 DISCONNECT macro RMS-11 Macros 5-27 DISCONNECT macro RMS-11 Macros 5-27 DISCONNECT macro RMS-11 Macros 5-27 Indexed files RMS-11 Macros 4-9 relative files RMS-11 Macros 4-9 RMS-11 Macros 4-9 RMS-11 Macros 4-9 RMS-11 Macros 4-9 RMS-11 Macros 4-9 RMS-11 Macros 4-9 RMS-11 Macros 4-9 RMS-11 Macros 4-9 RMS-11 Macros 4-9 RMS-11 Macros 4-9 RMS-11 Macros 4-9 RMS-11 Macros 4-9 RMS-11 Macros 4-9 RMS-11 Macros 4-9 RMS-11 Macros 4-9 RMS-11 Macros 4-9 RMS-11 User's Guide 4-8                                                                                                    |                                |                         |
| reading writing I/O Operations 4-2 I/O Operations 4-2 I/O Operations 4-2 to 4-3  Directory Structure                                                                                                    |                                | lask Bullder A-12       |
| Directory Structure multiuser volume single-user volume MCR Operations 3-35  Disable AST Recognition directive DISABLE directive format operating mode SDISCONNECT macro DISCONNECT operation  block stream SDISCONNECT macro indexed files Single-user volume  I/O Operations 5-3 I/O Operations 5-2 Executive 4-3  MCR Operations 3-35  Executive 5-53 Executive 5-53 Executive 5-55 MCR Operations 4-31 MCR Operations 4-31 MCR Operati           |                                | I/O Operations 4-2      |
| multiuser volume single-user volume DIRSYM.MAC  /DISABLE keyword CLI command CLI command Disable AST Recognition directive DISABLE directive DISABLE directive operating mode SDISCONNECT macro DISCONNECT operation block stream SDISCONNECT macro DISCONNECT macro DISCONNECT macro DISCONNECT macro DISCONNECT macro DISCONNECT macro DISCONNECT macro RMS-11 Macros 5-27 RMS-11 Macros 4-14 SDISCONNECT macro RMS-11 Macros 4-14 SDISCONNECT macro RMS-11 Macros 5-27 Indexed files RMS-11 Macros 5-27 Indexed files RMS-11 User's Guide 7-3 RMS-11 Macros 4-9 RMS-11 Macros 4-9 RMS-11 User's Guide 4-8                                                                                                    |                                |                         |
| single-user volume DIRSYM.MAC  /DISABLE keyword CLI command CLI command CLI command MCR Operations 3-35  subkeyword CLI command MCR Operations 3-37  Disable AST Recognition directive Disable Checkpointing directive DISABLE directive MCR Operations 4-31 format operating mode MCR Operations 4-31 MCR Operations 4-31 MCR Operations 4-31 MCR Operations 4-31 MCR Operations 4-31 MCR Operations 4-31 MCR Operations 4-31 MCR Operations 4-31 MCR Operations 4-31 MCR Operations 4-31 MCR Operations 4-31 MCR Operations 5-27 DISCONNECT macro RMS-11 Macros 5-27 DISCONNECT operation RMS-11 User's Guide 1-15 MCR Operations 4-31 MCR Operations 4-31 MCR Operations 4-31 MCR Operations 4-31 MCR Operations 4-31 MCR Operations 4-31 MCR Operations 5-27 RMS-11 User's Guide 1-15 MCR Operations 4-31 MCR Operations 4-31 MCR Operations 4-31 MCR Operations 4-31 MCR Operations 5-55 MCR Operations 4-31 MCR Operations 4-31 MCR Operations 5-57 MCR Operations 4-31 MCR Operations 5-57 MCR Operations 4-31 MCR Operations 5-57 MCR Operations 4-31 MCR Operations 4-31 MCR            |                                |                         |
| DIRSYM.MAC /DISABLE keyword CLI command CLI command CLI command MCR Operations 3-35  Disable AST Recognition directive Disable Checkpointing directive DISABLE directive DISABLE directive MCR Operations 4-31 format Operating mode MCR Operations 4-31 MCR Operations 4-31 MCR Operations 4-31 MCR Operations 4-31 MCR Operations 4-31 MCR Operations 4-31 MCR Operations 4-31 MCR Operations 4-31 MCR Operations 4-31 MCR Operations 4-31 MCR Operations 4-31 MCR Operations 4-31 MCR Operations 4-31 MCR Operations 5-27 DISCONNECT macro RMS-11 Macros 5-27 Indexed files RMS-11 User's Guide 1-15 RMS-11 User's Guide 7-3 RMS-11 User's Guide 7-3 RMS-11 User's Guide 4-8                                                                                                    |                                |                         |
| /DISABLE keyword CLI command CLI command CLI command MCR Operations 3-35  MCR Operations 3-37  Disable AST Recognition directive Disable Checkpointing directive DISABLE directive Interpretation MCR Operations 3-37  Executive 5-53 Executive 5-55 MCR Operations 4-31 MCR Operations 4-31 MCR Operations 4-31 MCR Operations 4-31 MCR Operations 4-31 MCR Operations 4-31 MCR Operations 4-31 MCR Operations 4-31 MCR Operations 4-31 MCR Operations 4-31 MCR Operations 4-31 MCR Operations 4-31 MCR Operations 5-27 MCR Operations 5-27 MCR Operations 4-31 MCR Operations 5-27 MCR Operations 4-31 MCR Operations 4-31 MCR Operations 4-31 MCR Operations 4-31 MCR Operations 4-31 MCR Operations 4-31 MCR Operations 5-27 MCR Operations 4-31 MCR Operations 5-27 MCR Operations 4-31 MCR Operations 5-27 MCR Operations 4-31 MCR Operations 4-31 MCR Operations 5-27 MCR Operations 4-31 MCR Operations 4-31 MCR Operations 4-31 MCR Operations 5-27 MCR Operations 5-27 MCR Operations 4-31 MCR Operations 5-27 MCR Operations 5-27 MCR Operations 5-27 MCR Operations 4-31 MCR Operations 4-31 M           |                                |                         |
| keyword CLI command CLI command CLI command CLI command MCR Operations 3-35  MCR Operations 3-37  Disable AST Recognition directive Disable Checkpointing directive DISABLE directive MCR Operations 4-31  format Operating mode MCR Operations 4-31  MCR Operations 4-31  MCR Operations 4-31  MCR Operations 4-31  MCR Operations 4-31  MCR Operations 4-31  MCR Operations 4-31  MCR Operations 4-31  MCR Operations 4-31  MCR Operations 4-31  MCR Operations 4-31  MCR Operations 4-31  MCR Operations 5-27  Introduction 4-4  RMS-11 User's Guide 1-15  RMS-11 User's Guide 7-3  RMS-11 User's Guide 7-3  RMS-11 User's Guide 4-8  RMS-11 User's Guide 4-8                                                                                                    |                                | Executive 4-3           |
| CLI command subkeyword CLI command CLI command MCR Operations 3-35  MCR Operations 3-37  Disable AST Recognition directive Disable Checkpointing directive DISABLE directive MCR Operations 4-31 format operating mode MCR Operations 4-31 MCR Operations 4-31 MCR Operations 4-31 MCR Operations 4-31 MCR Operations 4-31 MCR Operations 4-31 MCR Operations 4-31 MCR Operations 4-31 MCR Operations 4-31 MCR Operations 4-31 MCR Operations 4-31 MCR Operations 4-31 MCR Operations 4-31 MCR Operations 5-27 Indexed files MCR Operations 4-31 MCR Operations 4-31 MCR Operations 4-31 MCR Operations 4-31 MCR Operations 4-31 MCR Operations 4-31 MCR Operations 4-31 MCR Operations 4-31 MCR Operations 4-31 MCR Operations 4-31 MCR Operations 5-25 MCR Operations 4-31 MCR Operations 5-25 MCR Operations 4-31 MCR Operations 4-31 MCR Operations 4-31 MCR Operations 4-31 MCR Operations 4-31 MCR Operations 4-31 MCR Operations 4-31 MCR Operations 4-31 MCR Operations 4-31 MCR Operations 4-31 MCR Operations 5-27 MCR Operations 4-31 MCR Operations 4-31 MCR Operations 4-           |                                |                         |
| CLI command Disable AST Recognition directive Disable Checkpointing directive DISABLE directive Operations 4-31 Operating mode SDISCONNECT macro DISCONNECT operation  block stream SDISCONNECT macro CONNECT macro            |                                | MCR Operations 3-35     |
| Disable AST Recognition directive Disable Checkpointing directive Disable Checkpointing directive Disable directive Disable directive Disable directive  MCR Operations 4-31 MCR Operations 4-31 MCR Operation           | subkeyword                     | -                       |
| Disable Checkpointing directive DISABLE directive format operating mode SDISCONNECT macro DISCONNECT operation  block stream SDISCONNECT macro Conductor operation  Block stream SDISCONNECT macro Conductor operation  Block stream SDISCONNECT macro Conductor operation  Conductor operation  Conductor oper           |                                |                         |
| DISABLE directive MCR Operations 4-31 format MCR Operations 4-31 operating mode MCR Operations 4-31 SDISCONNECT macro RMS-11 Macros 5-27 DISCONNECT operation RMS-11 Introduction 4-4 RMS-11 User's Guide 1-15 block stream RMS-11 Macros 4-14 SDISCONNECT macro RMS-11 Macros 5-27 indexed files RMS-11 User's Guide 7-3 record stream RMS-11 User's Guide 7-3 relative files RMS-11 User's Guide 4-8                                                                                                    |                                |                         |
| format operating mode MCR Operations 4-31 operating mode MCR Operations 4-31 SDISCONNECT macro RMS-11 Macros 5-27 DISCONNECT operation RMS-11 Introduction 4-4 RMS-11 User's Guide 1-15 block stream RMS-11 Macros 4-14 SDISCONNECT macro RMS-11 Macros 5-27 indexed files RMS-11 User's Guide 7-3 record stream RMS-11 Macros 4-9 relative files RMS-11 User's Guide 4-8                                                                                                    |                                |                         |
| operating mode MCR Operations 4-31 \$DISCONNECT macro RMS-11 Macros 5-27 DISCONNECT operation RMS-11 Introduction 4-4 RMS-11 User's Guide 1-15 block stream RMS-11 Macros 4-14 \$DISCONNECT macro RMS-11 Macros 5-27 indexed files RMS-11 User's Guide 7-3 record stream RMS-11 Macros 4-9 relative files RMS-11 User's Guide 4-8                                                                                                    |                                |                         |
| \$DISCONNECT macro  DISCONNECT operation  RMS-11 Introduction 4-4  RMS-11 User's Guide 1-15  block stream  \$DISCONNECT macro  indexed files  record stream  relative files  RMS-11 Macros 5-27  RMS-11 User's Guide 7-3  RMS-11 User's Guide 7-3  RMS-11 Macros 4-9  RMS-11 User's Guide 4-8                                                                                                    |                                |                         |
| RMS-11 User's Guide 1-15 block stream RMS-11 Macros 4-14 \$DISCONNECT macro RMS-11 Macros 5-27 indexed files RMS-11 User's Guide 7-3 record stream RMS-11 Macros 4-9 relative files RMS-11 User's Guide 4-8                                                                                                    | \$DISCONNECT macro             | RMS-11 Macros 5-27      |
| block stream RMS-11 Macros 4-14 \$DISCONNECT macro RMS-11 Macros 5-27 indexed files RMS-11 User's Guide 7-3 record stream RMS-11 Macros 4-9 relative files RMS-11 User's Guide 4-8                                                                                                    | DISCONNECT operation           |                         |
| \$DISCONNECT macro RMS-11 Macros 5-27 indexed files RMS-11 User's Guide 7-3 record stream RMS-11 Macros 4-9 relative files RMS-11 User's Guide 4-8                                                                                                    | hlash shasan                   |                         |
| indexed files RMS-11 User's Guide 7-3 record stream RMS-11 Macros 4-9 relative files RMS-11 User's Guide 4-8                                                                                                    |                                |                         |
| record stream RMS-11 Macros 4-9 relative files RMS-11 User's Guide 4-8                                                                                                    | •                              |                         |
| relative files RMS-11 User's Guide 4-8                                                                                                    |                                |                         |
| sequential files RMS-11 User's Guide 3-7                                                                                                    |                                | RMS-11 User's Guide 4-8 |
|                                                                                                    | sequential files               | RMS-11 User's Guide 3-7 |

| Disk                          | Introduction Gloss-11<br>RMS-11 Macros 3-1, 5-20, 5-37<br>5-42, 5-77, 5-88, 5-104, |
|-------------------------------|------------------------------------------------------------------------------------|
|                               | 5-111, 5-117                                                                       |
| address space<br>RCT          | System Management 5-2                                                              |
| backing up                    | bystem Management 5-2                                                              |
| BRU utility                   | Utilities 7-1                                                                      |
| DSC utility                   | Utilities 8-1                                                                      |
| block                         |                                                                                    |
| random or sequential          |                                                                                    |
| IOX                           | System Management 4-49                                                             |
| testing range display         | •                                                                                  |
| IOX                           | System Management 4-50                                                             |
| testing range for NFS volumes |                                                                                    |
| IOX                           | System Management 4-50                                                             |
| cartridge                     |                                                                                    |
| RK05                          | I/O Drivers 5-3                                                                    |
| RK06<br>RK07                  | I/O Drivers 5-3 I/O Drivers 5-3                                                    |
| RL02                          | I/O Drivers 5-3                                                                    |
| comparing                     | 1/0 Dilvers 5 5                                                                    |
| DSC utility                   | Utilities 8-14                                                                     |
| compressing                   |                                                                                    |
| DSC utility                   | Utilities 8-3                                                                      |
| conventional backup           |                                                                                    |
| BRU utility                   | Utilities 7-4                                                                      |
| copying                       |                                                                                    |
| BRU utility                   | Utilities 7-1                                                                      |
| DSC utility                   | Utilities 8-1                                                                      |
| data transfer<br>DSC utility  | Utilities 8-25                                                                     |
| device exercise example       | Ottlitles 8-25                                                                     |
| an RL02                       |                                                                                    |
| IOX                           | System Management 4-9                                                              |
| NFS volume                    | Dy Dooma.r.a.gemente                                                               |
| IOX                           | System Management 4-14                                                             |
| displaying free space         | -                                                                                  |
| PIP utility                   | Utilities 3-23                                                                     |
| VFY utility                   | Utilities 9-5                                                                      |
| emulator                      |                                                                                    |
| ML-11                         | I/O Drivers 5-4                                                                    |
| examining data                | Utilities 11-1                                                                     |
| DMP utility<br>exercising     | Utilities 11-1                                                                     |
| IOX                           | System Management 4-2                                                              |
| Files-11                      | -12-com management - 2                                                             |
| directory                     |                                                                                    |
| accessing                     | MCR Operations 3-72                                                                |
| home block                    | -                                                                                  |
| modifying                     | MCR Operations 3-71                                                                |
| initializing                  | MCR Operations 3-76                                                                |
| parameter commands for        |                                                                                    |
| IOX                           | System Management 4-8                                                              |
| protecting                    | MCR Operations 3-123                                                               |
| testing for<br>IOX            | System Management 1-63                                                             |
| fixed                         | System Management 4-63                                                             |
| RA80                          | I/O Drivers 5-4                                                                    |
| RA81                          | I/O Drivers 5-4                                                                    |
| RD51                          | I/O Drivers 5-4A                                                                   |
| fixed-head                    | •                                                                                  |
| RF11/RS11                     | I/O Drivers 5-1                                                                    |
| RS03                          | I/O Drivers 5-1                                                                    |
| RS04                          | I/O Drivers 5-1                                                                    |
| fixed/removable               | 7 (0 Put 5 45                                                                      |
| RC25                          | I/O Drivers 5-4A                                                                   |

```
Disk (Cont.)
  flexible
                                     I/O Drivers 5-4
    RX01
                                     I/O Drivers 5-4
    RX02
                                     I/O Drivers 5-4A
    RX50
  floppy
    density
                                     MCR Operations 3-71
     checking
  formatting
                                     Utilities 4-4
    FLX utility
    FMT utility
                                     Utilities 5-1
  full backup
                                     Utilities 7-3
    BRU utility
                                     I/O Drivers 5-2
  geometry
  image backup
                                     Utilities 7-4
    BRU utility
  initializing
                                     Utilities 7-2, 7-17
   BRU utility
                                     I/O Drivers 5-12
  last-track
  locating bad block
                                     Utilities 6-1
    BAD utility
  mounting
                                     Utilities 7-2
    BRU utility
  MSCP
    bad block handling
                                     System Management 5-3
     RCT
  pack
                                     I/O Drivers 5-4
    RA60
                                     I/O Drivers 5-3
    RM02
                                     I/O Drivers 5-3
    RM03
                                     I/O Drivers 5-3
    RM05
                                     I/O Drivers 5-3
    RM80
                                     I/O Drivers 5-1
    RP02
                                     I/O Drivers 5-1
    RP03
                                     I/O Drivers 5-3
    RP04
                                     I/O Drivers 5-3
    RP05
                                     I/O Drivers 5-3
    RP06
                                     I/O Drivers 1-39
  power-fail recovery
                                     Command Language 5-10 to 5-11
  preparation
                                     Program Development 1-12
  private
                                     Program Development 1-12
  public
  recovering
    lost block
                                     Utilities 9-7
      VFY utility
    space
                                     Utilities 8-3
      DSC utility
  removable/fixed
                                     I/O Drivers 5-4A
    RC25
  restoring
                                     Utilities 7-1
    BRU utility
                                     Command Language 5-10 to 5-11
  scratch
  selective backup
                                     Utilities 7-3
   BRU utility
                                     System Generation (11M) 6-3, 6-14
  space recovery
                                     I/O Drivers 5-8 to 5-11
  status return
                                     System Generation (11M) 4-39
  swapping interval
                                     System Generation (11M) 4-41
    priority
  testing
    selecting random testing
                                     System Management 4-49
      IOX
    skipping blocks
                                     System Management 4-40
      IOX
                                     Utilities 9-1
  verifying
    block
                                     Utilities 9-7
      VFY utility
                                     System Generation (11M) 4-31
  writecheck support
```

```
Disk controller
                                     I/O Drivers 5-4
  UDA50
Disk device
  See also Medium
                                     RMS-11 Introduction 2-1
  drive
  structure
                                    RMS-11 Introduction 2-1
    cvlinder
                                   RMS-11 Introduction 2-1
                                   RMS-11 Introduction 2-1
    platter
                                    RMS-11 Introduction 2-1
    sector
                                    RMS-11 Introduction 2-1
    track
Disk image
                                     Task Builder 2-8 to 2-9
Disk Save and Compress Utility
  See DSC utility
Disk versus tape
                                     Introduction 5-12
Disk Volume Formatter Utility
  See FMT utility
Disk-resident
  overlay
                                     Task Builder 3-1 to 3-2
                                     RMS-11 User's Guide 1-13, 8-3,
                                         8-8 to 8-9
                                     Task Builder 4-1
    loading
                                     RMS-11 User's Guide B-1
    remote access code
                                     Task Builder 3-2
  overlay structure
                                     Command Language 5-9, 5-11 to
DISMOUNT command
                                         5-12, 5-38, 5-42 to 5-46,
                                         9 - 14
                                    MCR Operations 3-49
  command line format
                                     MCR Operations 3-49
  error message
                                     MCR Operations 3-51
                                     MCR Operations 3-51
  example
  keyword
   /DEV
                                    MCR Operations 3-50
    /LOCK
                                    MCR Operations 3-50
   /USER
                                    MCR Operations 3-50
Dispatch module
                                   Error Logging 4-3, 4-11
  subpacket definition
                                   Error Logging 4-69 to 4-71
Dispatch module path
  brief report
                                    Error Logging 4-15
  full report
                                    Error Logging 4-15
  no report
                                    Error Logging 4-15
  register report
                                    Error Logging 4-15
Dispatch procedure
                                    Error Logging 4-10
Dispatching
  event-level
                                   Error Logging 4-16
Displaced relocation
  internal
                                    Task Builder A-15
Display
  IOX
    bad blocks list
                                    System Management 4-25
    commands as a category
                                   System Management 4-3
    continuing
      with PROCEED
                                    System Management 4-48
  mode
                                    ODT 4-1, 4-3, 4-6, 6-5
                              RMS-11 Utilities 5-1
RMS-11 Utilities 5-4
Display information (RMSDSP)
  allocation information
                                   RMS-11 Utilities 5-4
  area information
                                   RMS-11 Utilities 5-4
  attributes
                                   RMS-11 Utilities 5-5
  examples
  key information
                                   RMS-11 Utilities 5-4
                                  RMS-11 Utilities 5-
RMS-11 Macros 5-29
SDISPLAY macro
  RSTS/E
                                   RMS-11 Macros D-4
Display mode
                                   MCR Operations 4-32
```

| DISPLAY operation  BDB requirement  \$DISPLAY macro  I/O buffer requirement  wildcard loop  Display program  building  format  RSDV05  RSDV1H  size  /DISPLAY qualifier | RMS-11 Introduction 4-2 RMS-11 User's Guide 1-18 RMS-11 Macros 3-7 RMS-11 Macros 2-8 RMS-11 Macros 5-29 RMS-11 Macros 2-7 RMS-11 Macros 3-10 System Generation (11S) 2-1 System Generation (11S) 4-9 System Generation (11S) 2-22 System Generation (11S) 1-1 System Generation (11S) 1-1 System Generation (11S) 1-1 System Generation (11S) 1-1 |
|----------------------------------------------------------------------------------------------------|----------------------------------------------------------------------------------------------------|
| BRU utility                                                                                                    | Utilities 7-16                                                                                                    |
| Displaying<br>byte location                                                                                                    | ODT 4-2 to 4-6                                                                                                    |
| information                                                                                                    | Introduction 1-11, 1-16 to 1-20, 5-9                                                                                                    |
| location<br>text                                                                                                    | ODT 4-1                                                                                                    |
| EDT                                                                                                    | Introduction 2-5, 2-7 to 2-8                                                                                                    |
| word location                                                                                                    | ODT 4-2 to 4-6                                                                                                    |
| Displaying attributes (RMSDES)                                                                                                    |                                                                                                    |
| See Attribute<br>Displaying files                                                                                                    | RMS-11 User's Guide 1-10, 1-12                                                                                                    |
| Distribution kit                                                                                                    |                                                                                                    |
| contents                                                                                                    | System Generation (11S) 3-1<br>System Generation (11M) 2-1                                                                                                    |
| definition<br>directory listing                                                                                                    | bystem denoration (1111, 2 1                                                                                                    |
| big disk                                                                                                    | System Generation (11M) F-1                                                                                                    |
| RK06/07                                                                                                    | System Generation (11M) F-39                                                                                                    |
| CLISRC<br>RSXM35                                                                                                    | System Generation (11M) F-29                                                                                                    |
| R101/02                                                                                                    | ·                                                                                                    |
| EXCPRV                                                                                                    | System Generation (11M) F-65                                                                                                    |
| HLPDCL<br>MCRSRC                                                                                                    | System Generation (11M) F-82<br>System Generation (11M) F-73                                                                                                    |
| RLUTIL                                                                                                    | System Generation (11M) F-71                                                                                                    |
| RMSV20                                                                                                    | System Generation (11M) F-91                                                                                                    |
| RSXM35<br>external volume label                                                                                                    | System Generation (11M) F-60<br>System Generation (11M) 2-2                                                                                                    |
| quidelines for copying                                                                                                    | System Generation (11M) 2-3                                                                                                    |
| inventory                                                                                                    | System Generation (11M) 2-2                                                                                                    |
| media<br>restriction                                                                                                    | System Generation (11S) 3-1<br>System Generation (11M) 2-2                                                                                                    |
| RMS-11 V2.0 files                                                                                                    | Release Notes 2-17                                                                                                    |
| types                                                                                                    | System Generation (11M) 2-1                                                                                                    |
| <pre>\$DIV (Integer divide) Divide routine</pre>                                                                                                    | System Library 3-2                                                                                                    |
| divide (\$DIV)                                                                                                    | System Library 3-2                                                                                                    |
| double-precision divide (\$DDIV)                                                                                                    | System Library 3-3                                                                                                    |
| Division operator                                                                                                    | PDP-11 MACRO-11 3-2, 3-5 I/O Drivers 2-40, 3-30                                                                                                    |
| DJ11<br>/DL switch                                                                                                    | Task Builder 10-15                                                                                                    |
| DL11                                                                                                    | I/O Drivers 2-40, 3-30                                                                                                    |
| receiver interrupt enable                                                                                                    | I/O Drivers 3-33                                                                                                    |
| DMAP macro MML                                                                                                    | System Management 12-31 to 12-34                                                                                                    |
| DMC11                                                                                                    | I/O Drivers 12-3                                                                                                    |
| DMO command                                                                                                    | MCR Operations 3-49<br>Crash Dump Analyzer 2-2                                                                                                    |
| /DMP<br>DMP utility                                                                                                    | Command Language 5-12                                                                                                    |
| command line                                                                                                    | Utilities 11-2                                                                                                    |
| error message                                                                                                    | Utilities 11-12<br>Utilities 11-8                                                                                                    |
| example<br>mode                                                                                                    | 001110169 11-0                                                                                                    |
|                                                                                                    |                                                                                                    |

```
DMP utility
  mode (Cont.)
                                        Utilities 11-2
    device
                                        Utilities 11-1
    file
  switch
                                        Utilities 11-3
                                       Error Logging 4-8
DMPALL
$DMUL (Double-precision multiply) System Library 3-3
DNA field in FAB
                                      RMS-11 Macros 3-3
  CREATE operation
                                      RMS-11 Macros 5-10
                                      RMS-11 Macros 5-36
                                 RMS-11 Macros 5-30

RMS-11 Macros 5-41

RMS-11 Macros 6-24

RMS-11 Macros 5-73

RMS-11 Macros 5-87

RMS-11 Macros 5-103

RMS-11 Macros 5-109 to 5-110

RMS-11 Macros 6-35
  ENTER operation
  ERASE operation
  offset
  OPEN operation
  PARSE operation
  REMOVE operation
  RENAME operation
  summary
                                      RMS-11 Macros 3-3
DNS field in FAB
                                      RMS-11 Macros 5-10
  CREATE operation
                                      RMS-11 Macros 5-36
  ENTER operation
  ERASE operation
                                  RMS-11 Macros 5-41
                                      RMS-11 Macros 6-24
  offset
  OPEN operation
                                      RMS-11 Macros 5-73
                                  RMS-11 Macros 5-87
RMS-11 Macros 5-103
RMS-11 Macros 5-109 to 5-110
  PARSE operation
  REMOVE operation
  RENAME operation
                                       RMS-11 Macros 6-36
  summary
/DNS switch
                                       Utilities 4-7
  FLX utility
$DNUM
  predefined syntax element in
                                       System Management 12-40
/DO switch
  FLX utility
                                       Utilities 4-4
                                       MCR Operations 3-151
Dollar sign ($)
                                       Program Development 5-6 to 5-8
  ODT
Dollar sign ($) symbol
                                       ODT 2-6
  predefined syntax element in
                                       System Management 12-40
      MML
                                        Introduction 5-7, Gloss-11,
Dormant task
                                            Gloss-33
                                        Command Language 7-1
DOS-11
  device support
                                       Utilities 4-1
    FLX utility
  file copying
                                       Utilities 4-3
    FLX utility
  volume
    deleting
                                       Utilities 4-10
      FLX utility
    directory listing
                                       Utilities 4-8
      FLX utility
    initializing
                                       Utilities 4-10
      FLX utility
Dot (.)
                                       ODT 2-5, 7-3
Double ASCII character indicator
                                       PDP-11 MACRO-11 3-2
Double quote character
                                       PDP-11 MACRO-11 6-25
                                       System Library 3-3
Double-precision divide ($DDIV)
Double-precision multiply ($DMUL) System Library 3-3
                                       System Library 3-2
Double-precision routine
                                       EDT Editor 2-10, 5-13
DOWN function
DP command
                                       Program Development 2-17
  EDI editor
                                        Utilities 2-14, 2-31
                                        I/O Drivers 12-3
DP11
```

| DPB                                               | Writing I/O Driver 2-5                                  |
|---------------------------------------------------|---------------------------------------------------------|
|                                                   | Executive 1-2                                           |
|                                                   | I/O Drivers 1-13                                        |
| description                                       | Writing I/O Driver 4-6                                  |
| diagnostic                                        | I/O Drivers 1-31                                        |
| on stack                                          | Executive 1-4                                           |
| pointer on stack                                  | Executive 1-4                                           |
| previously defined                                | I/O Drivers 1-16                                        |
| QIO                                               | I/O Drivers 1-14                                        |
| source of I/O packet                              | Writing I/O Driver 2-9                                  |
| information /DPR subkeyword                       | Writing 1/0 Driver 2-9                                  |
| CLI command                                       | MCR Operations 3-37                                     |
| DQ11                                              | I/O Drivers 12-3                                        |
| DR11-K                                            | I/O Drivers 22-2                                        |
| DRGIN.MAC                                         | Executive 1-12                                          |
| Drive                                             | RMS-11 Introduction 2-1                                 |
| Drive serial numbers                              |                                                         |
| significant numbers                               | Error Logging B-1                                       |
| Driver                                            |                                                         |
| changing code                                     | Writing I/O Driver 3-3                                  |
| debugging                                         |                                                         |
| See Debugging                                     |                                                         |
| definition                                        | System Generation (11M) 1-4                             |
| device                                            | Introduction 5-4, Gloss-10                              |
| loaded                                            |                                                         |
| testing                                           | MCR Operations 4-41                                     |
| loading                                           | MCR Operations 3-105                                    |
| neel requirements                                 | System Management 10-27                                 |
| pool requirements                                 | MCR Operations 3-107                                    |
| unloading                                         | MCR Operations 3-223 System Management 10-75            |
| function                                          | Writing I/O Driver 1-2                                  |
| loadable                                          | System Generation (11M) 4-27                            |
| See also Loadable driver                          | byboom denoration (1111, 1 2.                           |
| default to                                        | System Generation (11M) 4-28                            |
| partition for                                     | System Generation (11M) 5-10                            |
| task-build                                        | System Generation (11M) 5-9                             |
| multicontroller                                   | Writing I/O Driver 2-10                                 |
| Non-MASSBUS NPR                                   | Writing I/O Driver B-1                                  |
| postinitiation service                            | Writing I/O Driver 2-11                                 |
| preinitiation processing of                       | Writing I/O Driver 2-11                                 |
| process-like characteristic                       | Writing I/O Driver 2-13                                 |
| property                                          | Writing I/O Driver 1-2                                  |
| rebuilding and reincorporating<br>after debugging | Writing I/O Driver 3-29 to 3-30                         |
| resident                                          | WITCHING 1/0 DITVEL 3-29 to 3-30                        |
| See Resident driver                               |                                                         |
| role of                                           |                                                         |
| in RSX-11M                                        | Writing I/O Driver 2-5                                  |
| Software Performance Report                       | • .                                                     |
| (SPR) support                                     | Writing I/O Driver 3-4                                  |
| SYSGEN support                                    | Writing I/O Driver 3-1                                  |
| terminal                                          | Introduction 4-1                                        |
|                                                   | System Generation (11M) 4-46                            |
| type                                              | Writing I/O Driver 1-1                                  |
| user-written                                      | System Generation (11M) 4-31                            |
| debugging                                         | MCR Operations 3-26                                     |
| Driver code                                       | Writing I/O Driver 3-3                                  |
| changing<br>example                               | Writing I/O Driver 3-3<br>Writing I/O Driver 6-4 to 6-9 |
| overview                                          | Writing I/O Driver 3-4                                  |
| Driver data base                                  | 1/O Direct 3 4                                          |
| See Data base                                     |                                                         |
| driver                                            |                                                         |
| Driver Dispatch Table                             |                                                         |
| See DDT                                           |                                                         |

```
Driver entry point
  cancel I/O
                                      Writing I/O Driver 2-4, 4-10
  device interrupt
                                      Writing I/O Driver 2-4
                                      Writing I/O Driver 2-4, 4-11
  device time-out
                                      Writing I/O Driver 2-4, 2-12,
  I/O initiator
                                          4-10
  power failure
                                     Writing I/O Driver 2-4, 4-11
Driver global symbol
  $xxINP
                                     Writing I/O Driver 3-5
                                     Writing I/O Driver 3-5 Writing I/O Driver 3-5
  $xxINT
  $xxOUT
                                     Writing I/O Driver 3-5
  $xxTBL
DRQIO module
  service performed in processing
                                     Writing I/O Driver 2-11
      QIO
/DRV keyword
  OPEN command
                                     MCR Operations 3-136
DRV11
                                      I/O Drivers 22-2
/DS switch
                                     PDP-11 MACRO-11 8-6
.DSABL directive
                                     PDP-11 MACRO-11 6-19 to 6-21
  arguments for
                                     PDP-11 MACRO-11 6-19 to 6-21
/DSABLE qualifier
                                     PDP-11 MACRO-11 8-8
DSAR$S
                                     Executive 5-53
$DSB
  predefined syntax element in
                                     System Management 12-43
      MML
DSC utility
                                     Command Language 5-12
  bad block information
                                     Utilities 8-9
                                     Utilities 8-5
  command line
                                     Utilities 8-5
    parameter
    stand-alone
                                     Utilities 8-21
  data transfer
                                    Utilities 8-24
                                    Utilities 8-4
  device support
  error message
                                     Utilities 8-28
  file label
                                     Utilities 8-8
                                     Utilities 8-5
  initiating
  operation overview
                                     Utilities 8-19
  stand-alone
    command line
                                     Utilities 8-21
    DSC64K.SYS
                                     Utilities 8-23
      CNF and
                                     Utilities 8-24
    DSCSYS.SYS
                                     Utilities 8-19
  switch
                                     Utilities 8-6
    on-line
                                     Utilities 8-9
    stand-alone
      DSC64K.SYS
                                     Utilities 8-24
                                     Utilities 8-20
      DSCSYS.SYS
    summary
                                     Utilities 8-7, 8-20
  task build
                                     System Generation (11M) 6-14
                                     Utilities 8-5
  terminating
  using to backup target system
      disk
                                     System Generation (11M) 6-19
DSC64K
 deleted from kits
                                     Release Notes 1-23
DSCP$S
                                     Executive 5-55
DSCSYS
  deleted from kits
                                     Release Notes 1-23
                                     Error Logging 4-4
  subpacket definition
                                     Error Logging 4-72
DSP1P1
  subpacket definition
                                     Error Logging 4-72
DSP2M1
                                     Error Logging 4-5, 4-36, 4-50 to
                                         4-56
  subpacket definition
                                     Error Logging 4-73
DSP2P1
  subpacket definition
                                     Error Logging 4-73
```

```
DSP3M1
                                     Error Logging 4-73
  subpacket definition
DSP3P1
                                    Error Logging 4-73
  subpacket definition
                                    Error Logging 4-5
DSP4M1
  subpacket definition
                                    Error Logging 4-74
DSP4P1
                                   Error Logging 4-74
  subpacket definition
                                    Error Logging 4-5, 4-19
                                    Error Logging 4-74
  subpacket definition
                                    Error Logging 4-74
  subpacket definition
                                    Error Logging 4-6
DSP6M1
  subpacket definition
                                    Error Logging 4-74
DSP6P1
                                    Error Logging 4-74
  subpacket definition
                                    Error Logging 4-6
DSP7M1
                                    Error Logging 4-75
  subpacket definition
DSP7P1
  subpacket definition
                                    Error Logging 4-75
                                    Task Builder 11-13
DSPPAT option
DSR (Dynamic Storage Region)
  See Pool
DSS/DRS
                                    I/O Drivers 18-7
  configuration
                                    I/O Drivers 18-1
DSS11
                                    I/O Drivers 18-2
  address assignment
                                    Executive 1-2
$DSW
                                    Executive 1-2
DSW
                                    I/O Drivers 23-1
DT07
                                    I/O Drivers 23-4 to 23-6
  device-specifc QIO
                                   I/O Drivers 23-8
  FORTRAN interface
                                    I/O Drivers 23-6
  power-fail recovery
                                    I/O Drivers 23-2 to 23-3
  standard QIO
                                    I/O Drivers 23-7
  status return
DTP field in KEY block
                                    RMS-11 Macros 5-18
  CREATE operation
                                    RMS-11 Macros 5-31
  DISPLAY operation
                                    RMS-11 Macros 6-67
  offset
                                    RMS-11 Macros 5-80
  OPEN operation
                                    RMS-11 Macros 6-74
  summary
                                    Executive 5-56
DTRG$
                                    I/O Drivers 12-3
DUll
                                    PDP-11 MACRO-11 7-2
Dummy argument
                                    Crash Dump Analyzer 2-2
/DUMP
Dump
  See also PMD
  See also Postmortem dump
  See also Snapshot dump
                                     Task Builder D-1
  memory
Dumping file
  DMP utility
                                    Utilities 11-1
                                     I/O Drivers 12-4
DUP 11
                                     RMS-11 Introduction 3-10
Duplicate key
                                    RMS-11 User's Guide 6-8
  See also XB$DUP mask in FLG field
                                     EDT Editor 7-3
DUPLICATE qualifier
DUPLICATES
                                     RMS-11 Utilities 2-40, 2-42
  RMSDES utility
                                    RMS-11 Utilities 2-44
    area section
/DV switch
                                    Utilities 9-5
  VFY utility
DVB field in KEY block
                                    RMS-11 Macros 5-31
  DISPLAY operation
                                    RMS-11 Macros 6-68
  offset
                                    RMS-11 Macros 5-80
  OPEN operation
                                    RMS-11 Macros 6-75
  summary
```

| \$DVCER \$DVERR DVI field in NAM block CREATE operation ENTER operation ERASE operation offset OPEN operation PARSE operation REMOVE operation RENAME operation SEARCH operation SUMMARY \$DVMSG routine \$DVTMO and \$DTOER Dynamic common region checkpointing shuffling Dynamic region | Error Logging 4-21 Error Logging 4-21 RMS-11 Macros 3-3 RMS-11 Macros 5-10, 5-21 RMS-11 Macros 5-36 to 5-37 RMS-11 Macros 5-41 to 5-42 RMS-11 Macros 6-94 RMS-11 Macros 5-73, 5-77 RMS-11 Macros 5-88 RMS-11 Macros 5-103, 5-105 RMS-11 Macros 5-109 to 5-111 RMS-11 Macros 5-109 to 5-111 RMS-11 Macros 6-96 Writing I/O Driver 5-8 Error Logging 4-20  System Management 14-3 System Management 14-5 Executive 5-42 |
|----------------------------------------------------------------------------------------------------|----------------------------------------------------------------------------------------------------|
| Dynamic Storage Region See Pool DYNAMIC TABLE statement                                                                                                    | Task Builder 2-20, 5-40 to 5-43  Error Logging 5-37                                                                                                    |
| DZ11 remote                                                                                                    | I/O Drivers 2-40, 3-30 I/O Drivers 3-31 to 3-32                                                                                                    |
| E                                                                                                    |                                                                                                    |
| E command E error summary E register E1134 E1144 E1160 E117X E11XX /EA switch EAE /EBC keyword SET command VMR EBCDIC Echo                                                                                                    | ODT 2-8, 6-3 PDP-11 MACRO-11 6-39 PDP-11 MACRO-11 D-3 ODT 2-7, 5-4 Error Logging 4-8 Error Logging 4-8 Error Logging 4-8 Error Logging 4-8 Error Logging 4-8 Error Logging 4-8 Error Logging 4-8 Task Builder 10-16 System Generation (11M) 4-13 MCR Operations 3-176 System Management 10-48 I/O Operations G-17 Introduction 1-6, Gloss-11 Command Language 3-11                                                    |
| /ECHO keyword SET command VMR Echo option                                                                                                    | MCR Operations 3-177 System Management 10-49 MCR Operations 3-177 System Management 10-49                                                                                                    |
| ED command<br>EDI editor<br>EDI editor                                                                                                    | Utilities 2-32 Introduction 2-3 Command Language 4-20 to 4-22, 9-16 Program Development 1-3 to 1-4                                                                                                    |
| abbreviating<br>strings<br>altering                                                                                                    | Program Development 2-16                                                                                                    |
| text AP command asterisk (*) BEGIN command block mode                                                                                                    | Program Development 2-16, 7-5 Program Development 2-17 Program Development 2-10 Program Development 2-14 Program Development 1-3                                                                                                    |

| EDI editor (Cont.)                         | Description Development 2-16 7-5                  |
|--------------------------------------------|---------------------------------------------------|
| CHANGE command                             | Program Development 2-16, 7-5 Utilities 2-6       |
| character erase                            | Utilities 2-0                                     |
| command                                    |                                                   |
| basic                                      | Utilities 2-9                                     |
| detailed reference summary                 | Utilities 2-27                                    |
| device output                              | Utilities 2-26                                    |
| file I/O                                   | Utilities 2-25                                    |
| function summary                           | Utilities 2-20                                    |
| locator                                    | Utilities 2-22                                    |
| macro                                      | Utilities 2-25                                    |
| set up                                     | Utilities 2-21                                    |
| summary                                    | Utilities 2-10                                    |
| text manipulation                          | Utilities 2-23 to 2-24                            |
| text modification                          | Utilities 2-23 to 2-24                            |
| commands                                   | Program Development 2-12 to 2-18                  |
| control mode                               | Utilities 2-3                                     |
| convention                                 |                                                   |
| command                                    | Utilities 2-8                                     |
| terminal                                   | Utilities 2-6                                     |
| correcting                                 |                                                   |
| source file error                          | Program Development 7-4 to 7-5                    |
| task error                                 | Program Development 4-9, 7-9                      |
| creating                                   | 5                                                 |
| file                                       | Program Development 2-9 to 2-10,                  |
|                                            | 2-12, 7-2 to 7-3                                  |
| deleting                                   | Program Development 2-17                          |
| characters                                 | Program Development 2-17 Program Development 2-17 |
| lines                                      | Program Development 2-17                          |
| displaying                                 | Program Development 2-13                          |
| text                                       | Program Development 2-17                          |
| DP command                                 | Program Development 2-16                          |
| ellipsis                                   | Program Development 2-14                          |
| END command                                | Utilities 2-56                                    |
| error message<br>command level information | Utilities 2-57                                    |
| fatal                                      | Utilities 2-64                                    |
| file access                                | Utilities 2-60                                    |
| requiring EDI restart                      | Utilities 2-61                                    |
| ESCAPE key                                 | Program Development 2-13                          |
| example                                    | Utilities 2-51                                    |
| EXIT command                               | 001110100 2 31                                    |
| closing file                               | Program Development 2-10, 7-7                     |
| creating new file                          | Program Development 2-12, 2-18,                   |
| orogony new reac                           | 7-5                                               |
| file specification                         |                                                   |
| default                                    | Utilities 2-2                                     |
| format                                     | Utilities 2-2                                     |
| initiating (invoking)                      | Utilities 2-1                                     |
| input                                      |                                                   |
| initial                                    | Program Development 2-9, 7-3                      |
| terminating                                | Program Development 2-10                          |
| INSERT command                             | Program Development 2-18, 7-7                     |
| insert mode                                | Program Development 2-18                          |
| inserting                                  |                                                   |
| characters                                 | Program Development 2-17                          |
| lines                                      | Program Development 2-9, 2-18                     |
| line erase                                 | Utilities 2-7                                     |
| LIST command                               | Program Development 2-13                          |
| LOCATE command                             | Program Development 2-14, 2-18, 7-4 to 7-5, 7-7   |
| locating                                   | 1-4 60 1 3 <b>1</b> 1 1                           |
| text                                       | Program Development 2-14 to 2-15,                 |
|                                            | 7-4 to 7-5                                        |
| paging                                     | Utilities 2-5                                     |
| PLOCATE command                            | Program Development 2-15                          |
| positioning                                |                                                   |
|                                            |                                                   |

| EDI editor                                    |                                                           |
|-----------------------------------------------|-----------------------------------------------------------|
| <pre>positioning (Cont.)   line pointer</pre> | Program Dovolopment 2-14 to 2-15                          |
| RENEW command                                 | Program Development 2-14 to 2-15 Program Development 2-15 |
| RETURN key                                    | Program Development 2-13 Program Development 2-9 to 2-10, |
| RETURN Key                                    | 2-13, 2-18, 7-7                                           |
|                                               | 2-13, 2-18, 7-7<br>Utilities 2-7                          |
| -1h //)                                       |                                                           |
| slash (/)                                     | Program Development 2-16                                  |
| text access mode                              | Utilities 2-3                                             |
| block mode                                    | Utilities 2-4                                             |
| line-by-line mode                             | Utilities 2-4                                             |
| text file                                     |                                                           |
| creating                                      | Utilities 2-2                                             |
| input                                         | Utilities 2-6                                             |
| output                                        | Utilities 2-6                                             |
| secondary                                     | Utilities 2-6                                             |
| TYPE command                                  | Program Development 2-13 to 2-14                          |
|                                               | 2-17                                                      |
| usage notes                                   | Utilities 2-50                                            |
| EDIT command                                  | Introduction 2-3, 4-3                                     |
|                                               | Command Language 4-14, 4-21 to                            |
| _                                             | 4-22                                                      |
| EDIT/EDT command                              | Command Language 4-14 to 4-16,                            |
|                                               | 9-15                                                      |
| EDIT/SLP command                              | Command Language 4-17 to 4-19                             |
| Editor                                        | Introduction 2-2, 2-17, Gloss-12                          |
| EDI                                           | Command Language 4-20 to 4-22,                            |
|                                               | 9-15                                                      |
| ,                                             | Utilities 2-1                                             |
| EDT                                           | Command Language 4-14 to 4-16                             |
| K52                                           | Command Language 4-20 to 4-22,                            |
|                                               | 9-16                                                      |
| KED                                           | Command Language 4-20 to 4-22,                            |
|                                               | 9-16                                                      |
| SLP                                           | Command Language 4-17 to 4-19,                            |
|                                               | 9-15                                                      |
| SOS                                           | Command Language 4-20 to 4-22,                            |
|                                               | 9-16                                                      |
| TECO                                          | Command Language 4-20 to 4-22,                            |
|                                               | 9-16                                                      |
| text                                          | Program Development 1-3 to 1-4                            |
| See also EDI editor, EDT                      |                                                           |
| editor                                        |                                                           |
| \$EDMSG (Edit message)                        | System Library 6-5                                        |
| \$EDR                                         |                                                           |
| predefined syntax element in                  |                                                           |
| MML                                           | System Management 12-44                                   |
| EDT editor                                    | Introduction 2-3                                          |
|                                               | Program Development 1-3                                   |
| buffer                                        | Introduction 2-4, 2-17                                    |
| change mode                                   | Introduction 2-3, 2-17, Gloss-6                           |
| command line                                  | EDT Editor 2-2, 4-1                                       |
| command line qualifier                        | EDT Editor 4-1                                            |
| controlling characteristics of                | EDT Editor 9-1                                            |
| COPY command                                  | Introduction 2-10 to 2-11                                 |
| copying text                                  | Introduction 2-10 to 2-11                                 |
| DEC Standard Editor                           | Command Language 4-14 to 4-16,                            |
|                                               | 9-15                                                      |
| DEFINE command                                | Introduction 2-17, Gloss-9                                |
| DELETE command                                | Introduction 2-12, 2-14                                   |
| deleting text                                 | Introduction 2-12                                         |
| displaying text                               | Introduction 2-5, 2-7 to 2-8                              |
| ending a keypad session                       | EDT Editor 2-19, 5-9                                      |
| ending a line editing session                 | EDT Editor 2-24, 7-8, 7-14                                |
| ending a nokeypad session                     | EDT Editor 2-44, 8-10                                     |
| example of command line                       | EDT Editor 4-1                                            |

| EDT editor (Cont.)              |                                                     |
|---------------------------------|-----------------------------------------------------|
| EXIT command                    | Introduction 2-15, 3-9                              |
| features                        | EDT Editor 1-1                                      |
| FIND command                    | Introduction 2-13                                   |
| HELP command                    | Introduction 2-6                                    |
| INSERT command                  | Introduction 2-4, 2-9                               |
| journaling                      | Introduction 2-17, Gloss-18                         |
| line                            | •                                                   |
| definition of                   | Introduction 2-16                                   |
| length                          | Introduction 2-16                                   |
| number                          | Introduction 2-9, Gloss-19                          |
| truncation                      | Introduction 2-16                                   |
| wrapping                        | Introduction 2-16                                   |
| line mode                       | Introduction 2-4, Gloss-19                          |
| line number                     | Introduction 2-4, 2-8                               |
| line pointer                    | Introduction 2-5, 2-8 to 2-9,                       |
|                                 | 2-13, Gloss-19                                      |
| minus sign (-) command          | Introduction 2-13 to 2-14                           |
| mode                            | Introduction 2 17 Class 6                           |
| change                          | Introduction 2-17, Gloss-6 Introduction Gloss-19    |
| line                            | Introduction Gloss-19 Introduction 2-10 to 2-11     |
| MOVE command                    | Introduction 2-10 to 2-11 Introduction 2-10 to 2-11 |
| moving text<br>number           | introduction 2-10 to 2-11                           |
| line                            | Introduction 2-8 to 2-9                             |
| plus sign (+) command           | Introduction 2-13 to 2-14                           |
| prompt command                  | Introduction 2-13 to 2-14                           |
| OUIT command                    | Introduction 2-14 to 2-15                           |
| quotation marks                 | Introduction 2-13 to 2-14                           |
| range                           | Introduction 2-5 to 2-9, 2-11 to                    |
| <b>3</b> -                      | 2-14                                                |
| replacing text                  | Introduction 2-11                                   |
| restriction                     | Release Notes 1-34                                  |
| RESEQUENCE command              | Introduction 2-9 to 2-11                            |
| searching                       |                                                     |
| text                            | Introduction 2-13                                   |
| show version number of          | EDT Editor 9-17                                     |
| starting a keypad session       | EDT Editor 2-5, 5-1                                 |
| starting a line editing session | EDT Editor 2-20, 7-1                                |
| starting a nokeypad session     | EDT Editor 2-36, 8-1                                |
| starting an editing session     | EDT Editor 2-3, 4-1                                 |
| SUBSTITUTE command              | Introduction 2-11 to 2-12                           |
| summary                         | Introduction 2-17                                   |
| text                            | T-t                                                 |
| displaying                      | Introduction 2-5, 2-7 to 2-8                        |
| truncation<br>line              | Introduction 2-16                                   |
| TYPE command                    | Introduction 2-16 Introduction 2-4, 2-8, 2-15       |
| wrapping                        | incroduction 2 4, 2 0, 2 15                         |
| line                            | Introduction 2-16                                   |
| EDT field in DAT block          | 1                                                   |
| DISPLAY operation               | RMS-11 Macros 5-32                                  |
| offset                          | RMS-11 Macros 6-14                                  |
| OPEN operation                  | RMS-11 Macros 5-81                                  |
| summary                         | RMS-11 Macros 6-18                                  |
| EDT field in NAM block          |                                                     |
| RSX-11                          | RMS-11 Macros D-4                                   |
| EDTINI.EDT                      | EDT Editor 1-5, 4-9 to 4-10                         |
| Eight-bit character option      | System Management 10-48                             |
| EIS                             | System Generation (11M) 4-14                        |
| /EL switch                      | Task Builder 10-17                                  |
| ELAW\$                          | Executive 5-58                                      |
| Element                         |                                                     |
| extended arithmetic             | Mack Duildon 10 16                                  |
| specifying                      | Task Builder 10-16                                  |
| ELGF\$                          | Executive 5-60                                      |

```
Error Logging 1-1
Error Logging 2-3, 2-8
Error Logging 2-3, 2-8
Error Logging 2-3, 2-8
Error Logging 2-3, 2-9
Error Logging 2-3, 2-9
ELI
      /AP switch
     Append switch
            Delete subswitch
      /BA switch
      Backup switch
      error messages
     console terminal Error Logging 2-11
user terminal Error Logging 2-11
file naming switch Error Logging 2-8
Hard error limit switch Error Logging 2-3, 2-7
/HL switch Error Logging 2-3, 2-7
         installing
privileged
startup command file
Invoking
privileged
Invoking
privileged
Invoking
Installing
privileged
Invoking
Invoking
Invoking
Invoking
Invoking
Invoking
Invoking
Invoking
Invoking
Invoking
Invoking
Invoking
Invoking
Invoking
Invoking
Invoking
Invoking
Invoking
Invoking
Invoking
Invoking
Invoking
Invoking
Invoking
Invoking
Invoking
Invoking
Invoking
Invoking
Invoking
Invoking
Invoking
Invoking
Invoking
Invoking
Invoking
Invoking
Invoking
Invoking
Invoking
Invoking
Invoking
Invoking
Invoking
Invoking
Invoking
Invoking
Invoking
Invoking
Invoking
Invoking
Invoking
Invoking
Invoking
Invoking
Invoking
Invoking
Invoking
Invoking
Invoking
Invoking
Invoking
Invoking
Invoking
Invoking
Invoking
Invoking
Invoking
Invoking
Invoking
Invoking
Invoking
Invoking
Invoking
Invoking
Invoking
Invoking
Invoking
Invoking
Invoking
Invoking
Invoking
Invoking
Invoking
Invoking
Invoking
Invoking
Invoking
Invoking
Invoking
Invoking
Invoking
Invoking
Invoking
Invoking
Invoking
Invoking
Invoking
Invoking
Invoking
Invoking
Invoking
Invoking
Invoking
Invoking
Invoking
Invoking
Invoking
Invoking
Invoking
Invoking
Invoking
Invoking
Invoking
Invoking
Invoking
Invoking
Invoking
Invoking
Invoking
Invoking
Invoking
Invoking
Invoking
Invoking
Invoking
Invoking
Invoking
Invoking
Invoking
Invoking
Invoking
Invoking
Invoking
Invoking
Invoking
Invoking
Invoking
Invoking
Invoking
Invoking
Invoking
Invoking
Invoking
Invoking
Invoking
Invoking
Invoking
Invoking
Invoking
Invoking
Invoking
Invoking
Invoking
Invoking
Invoking
Invoking
Invoking
Invoking
Invoking
Invoking
Invoking
Invoking
Invoking
Invoking
Invoking
Invoking
Invoking
Invoking
Invoking
Invoking
Invoking
Invoking
Invoking
Invoking
Invoking
Invoking
Invoking
Invoking
Invoking
Invoking
Invoking
Invoking
Invoking
Invoking
Invoking
Invoking
Invoking
Invoking
Invoking
Invoking
Invoking
Invoking
Invoking
Invoking
Invoking
Invoking
Invoking
Invoking
Invoking
Invoking
Invoking
Invoking
Invoking
Invoking
Invoking
Invoking
Invoking
Invoking
Invoking
Invoking
Invoking
Invoking
Invoking
Invoki
      installing
      invoking
      /LIM switch
      Limit switch
      /LOG switch
      Log switch
      No limit switch
      No log switch
      /NOLIM switch
      /NOLOG switch
      nonprivileged command privileged commands
                                                                                                                   Error Logging 2-4
Error Logging 2-7
Error Logging 2-4, 2-7
Error Logging 2-4, 2-10 to 2-11
Error Logging 2-2, 2-4, 2-10 to
      /R switch
      /RE switch
      Reset switch
      /SH switch
      Show switch
                                                                                                                                      2-11
      /SL switch
                                                                                                                    Error Logging 2-4, 2-7
                                                                                                                   Error Logging 2-4, 2-7
      Soft error limit switch
     subswitch summary

/SW switch
switch functions
switch summary

Switch summary

Error Logging 2-3

Error Logging 2-4, 2-8

Error Logging 2-1

Error Logging 2-1

Error Logging 2-1

Error Logging 2-1

Error Logging 2-3

Error Logging 2-4, 2-8

Error Logging 2-4, 2-9

New version subswitch
Error Logging 2-4, 2-9

using ERRLOG defaults

Error Logging 2-4, 2-9

Error Logging 2-2

Error Logging 2-2
ELI command
      reset limit
                                                                                                                    Error Logging 1-4
ELI show switch
      QIO count
                                                                                                                   Error Logging 2-11
ELI switches
      type
             display
                                                                                                                   Error Logging 2-2
                                                                                                                   Error Logging 2-2
             file naming
                                                                                                                   Error Logging 2-2
             limiting
                                                                                                                       Error Logging 2-2
             logging
/ELIM keyword
                                                                                                                         MCR Operations 3-35
       CLI command
       FLA command
                                                                                                                         MCR Operations 3-55
Eliminate Address Window
                                                                                                                         Executive 5-58
             directive
Eliminate Group Global Event
                                                                                                                         Executive 5-60
           Flags directive
Ellipsis
      EDĪ editor
                                                                                                                        Program Development 2-16
Emit Status
                                                                                                                         Executive 5-64
                                                                                                                         Error Logging 4-8
EML11
```

| EMST\$                           | Executive 5-64                          |
|----------------------------------|-----------------------------------------|
| /EN switch                       | PDP-11 MACRO-11 8-6                     |
| PIP utility                      | Utilities 3-19                          |
| QUE /DEL command                 | Batch and Queue 2-10                    |
| QUE /LI command                  | Batch and Queue 2-16                    |
| .ENABL directive                 | PDP-11 MACRO-11 6-19 to 6-21            |
| arguments for                    | PDP-11 MACRO-11 6-19 to 6-21            |
| Enable AST Recognition directive | Executive 5-65                          |
| Enable Checkpointing directive   | Executive 5-66                          |
| .ENABLE directive                | MCR Operations 4-32 MCR Operations 4-34 |
| example                          | MCR Operations 4-34                     |
| format                           | MCR Operations 4-32                     |
| operating mode                   | MCR Operations 4-32                     |
| /ENABLE keyword<br>CLI command   | MCR Operations 3-36                     |
| /ENABLE qualifier                | PDP-11 MACRO-11 8-8                     |
| ENABLE statement                 | Error Logging 5-40                      |
| ENARSS                           | Executive 5-65                          |
| Encoding function                | Error Logging 5-19                      |
| ENCP\$S                          | Executive 5-66                          |
| END                              |                                         |
| range specification              | EDT Editor 6-8                          |
| END command                      |                                         |
| EDI editor                       | Program Development 2-14                |
| EDI editor                       | Utilities 2-31                          |
| .END directive                   | PDP-11 MACRO-11 6-39                    |
|                                  | Program Development 2-7, 3-4, 4-3       |
|                                  | 4-8                                     |
|                                  | MCR Operations 4-35                     |
|                                  | Task Builder 3-22                       |
| format                           | MCR Operations 4-35                     |
| End of global symbol directory   | Task Builder A-11                       |
| End of module record             | Task Builder A-24                       |
| End-of-block indicator           | RMS-11 User's Guide 3-2                 |
| sequential files<br>End-of-file  | MAS-11 USEL S GUILLE S 2                |
| indicating                       | MCR Operations 2-18                     |
| sequential files                 | RMS-11 User's Guide 3-2                 |
| End-of-tape                      |                                         |
| logical                          | I/O Drivers 9-8                         |
| paper tape                       | I/O Drivers 17-5                        |
| End-of-volume status             |                                         |
| magnetic tape                    | I/O Drivers 8-15 to 8-16                |
| .ENDC directive                  | PDP-11 MACRO-11 6-51                    |
| Ending                           |                                         |
| a keypad session                 | EDT Editor 2-19, 5-9                    |
| a line editing session           | EDT Editor 2-36, 7-8, 7-14              |
| a nokeypad session               | EDT Editor 2-44, 5-21, 8-10, 8-15       |
| Ending an editing session        | EDT Editor 5-9                          |
| .ENDM directive                  | PDP-11 MACRO-11 7-2                     |
| .ENDR directive                  | PDP-11 MACRO-11 7-19                    |
| ENTER                            | I/O Operations 4-15 EDT Editor 5-46     |
| ENTER function                   | EDT Editor 5-47                         |
| correct mistake                  | EDT Editor 5-47                         |
| example with COMMAND             | Command Language 3-12, 3-17             |
| ENTER key<br>\$ENTER macro       | RMS-11 Macros 5-35                      |
| RSTS/E                           | RMS-11 Macros D-4                       |
| ENTER operation                  | RMS-11 Introduction 4-1                 |
| Harak operation                  | RMS-11 User's Guide 1-17                |
|                                  | RMS-11 Macros 3-5                       |
| BDB requirement                  | RMS-11 Macros 2-8                       |
| \$ENTER macro                    | RMS-11 Macros 5-35                      |
| file versions                    | RMS-11 User's Guide A-3                 |
| I/O buffer requirement           | RMS-11 Macros 2-7                       |
| IFAB requirement                 | RMS-11 Macros 2-5                       |
| remote access                    | RMS-11 User's Guide B-1                 |

```
ENTER operation (Cont.)
                                    RMS-11 Macros 3-10
 wildcard loop
Entity
                                    EDT Editor 8-2
 BL
                                    EDT Editor 8-3
  BPAGE
                                    EDT Editor 8-3
 BPAR
                                    EDT Editor 8-3
 BR
                                    EDT Editor 8-3
  BSEN
                                    EDT Editor 8-2
  BW
                                    EDT Editor 8-2
  С
                                    EDT Editor 8-2
  EL
                                    EDT Editor 2-4
  [EOB] symbol
                                    EDT Editor 8-3
  EPAGE
                                    EDT Editor 8-3
  EPAR
                                    EDT Editor 8-3
  ER
                                    EDT Editor 8-3
  ESEN
                                    EDT Editor 8-2
                                   EDT Editor 5-16
  keypad editing
                                    EDT Editor 8-2
                                   EDT Editor 8-3
  nokeypad editing
                                   EDT Editor 8-2
                                   EDT Editor 8-3
  PAGE
                                    EDT Editor 8-3
  PAR
                                    EDT Editor 8-3
  SEN
                                   EDT Editor 8-4
  SR
  "string"
                                    EDT Editor 8-4
                                    EDT Editor 8-3
 v
                                     EDT Editor 8-2
                                     Program Development 6-5 to 6-6
Entry point
                                     Program Development 6-5, 6-9 to
 table
                                        6-10
                                    Program Development 6-7
    zero entry points
Entry point definition, program
                                    PDP-11 MACRO-11 6-39
                                     PDP-11 MACRO-11 6-49
Entry point symbol
Entry procedure
                                     Error Logging 4-10
/ENTRY qualifier
 DELETE command
                                    Batch and Queue 2-10
                                    Batch and Queue 2-16
  SHOW QUEUE command
/EO switch
 RMSCNV utility
                                    RMS-11 Utilities 4-8
                                    EDT Editor 2-4
[EOB] symbol
/EOF switch
                                    Utilities 3-21
  PIP utility
                                    MCR Operations 4-8
<EOF> symbol
  predefined syntax element in
      MM T.
                                     System Management 12-43
                                     EDT Editor 5-18
EOL function
EOS
                                     System Generation (11M) 3-8, 4-8
 breakpoint
EOX
                                     System Generation (11M) 3-9, 4-8,
 breakpoint
                                         5-6
/EP switch
                                     Utilities 10-16
 LBR utility
EPKDF$
                                     Crash Dump Analyzer B-7
                                     Error Logging 4-16
EPKDF.MAC
                                    PDP-11 MACRO-11 6-51
EQ condition test argument
                                    ODT 7-2
Equal sign (+) operator
Equal sign (=)
                                    Command Language 3-16
                                    Command Language 1-9
 DCL
                                    ODT 2-8, 7-2
Equal sign (=) command
Equal sign (=) operator
                                    ODT 2-8
Equal sign command
                                    Utilities 15-17
  ZAP utility
/ER switch
                                    RMS-11 Utilities 3-5 to 3-6
 RMSIFL utility
```

| ER\$-family symbol              |                                                                 |
|---------------------------------|-----------------------------------------------------------------|
| declaring                       | RMS-11 Macros C-3                                               |
| value                           | RMS-11 Macros A-1 to A-18                                       |
| ER\$ACT                         | DMC 11 Haarla Cuido 2-14 4-14                                   |
| asynchronous operations         | RMS-11 User's Guide 3-14, 4-14,                                 |
| DD Agus                         | 7–8                                                             |
| ER\$CUR                         | RMS-11 User's Guide 4-7                                         |
| DELETE operation                | RMS-11 User's Guide 4-7 RMS-11 User's Guide 3-12                |
| TRUNCATE operation              | RMS-11 User's Guide 3-12, 4-12,                                 |
| UPDATE operation                | 7-6                                                             |
| BD ADBI                         | 7-0                                                             |
| ER\$DEL                         | RMS-11 User's Guide 4-8, 7-3                                    |
| FIND operation                  | RMS-11 User's Guide 4-11, 7-5                                   |
| GET operation                   | RMS-II usel s duide 4 II, 7 5                                   |
| ERSEOF                          | RMS-11 User's Guide 3-8, 4-8, 7-3                               |
| FIND operation<br>GET operation | RMS-11 User's Guide 3-10, 4-10,                                 |
| GET operation                   | 7-5                                                             |
| PUT operation                   | RMS-11 User's Guide 3-11                                        |
| ER\$10P                         | 10:D 11 0501 5 00200 5 11                                       |
| UPDATE operation                | RMS-11 User's Guide 3-12                                        |
| ER\$KEY                         | 10.00 11 0001 0 00100 0 12                                      |
| FIND operation                  | RMS-11 User's Guide 3-8                                         |
| GET operation                   | RMS-11 User's Guide 3-10                                        |
| ER\$LIB                         | Table 11 obot 5 datas 5 10                                      |
| and resident libraries          | RMS-11 User's Guide 8-8                                         |
| ER SMRN                         | Mid II obol b octor o                                           |
| FIND operation                  | RMS-11 User's Guide 4-8                                         |
| GET operation                   | RMS-11 User's Guide 4-10                                        |
| ER\$NEF                         |                                                                 |
| PUT operation                   | RMS-11 User's Guide 3-10                                        |
| ER\$RAC                         |                                                                 |
| PUT operation                   | RMS-11 User's Guide 3-10                                        |
| ER\$REX                         |                                                                 |
| PUT operation                   | RMS-11 User's Guide 4-11                                        |
| ER\$RFA                         |                                                                 |
| FIND operation                  | RMS-11 User's Guide 3-8, 7-3                                    |
| GET operation                   | RMS-11 User's Guide 3-10, 7-5                                   |
| ER\$RFM                         |                                                                 |
| UPDATE operation                | RMS-11 User's Guide 3-12                                        |
| ER\$RLK                         |                                                                 |
| and shared access               | RMS-11 User's Guide 2-10                                        |
| ER\$RNF                         |                                                                 |
| FIND operation                  | RMS-11 User's Guide 4-8, 7-3                                    |
| GET operation                   | RMS-11 User's Guide 4-10 to 4-11,                               |
|                                 | 7–5                                                             |
| ER\$RSZ                         | nua 11 manta a 43- 0 10                                         |
| UPDATE operation                | RMS-11 User's Guide 3-12                                        |
| ERASE command                   | ********* 0 00                                                  |
| EDI editor                      | Utilities 2-32                                                  |
| .ERASE directive                | MCR Operations 4-35                                             |
| example                         | MCR Operations 4-36                                             |
| format                          | MCR Operations 4-35                                             |
| \$ERASE macro                   | RMS-11 Macros 5-40                                              |
| example                         | RMS-11 Macros 7-11                                              |
| ERASE operation                 | RMS-11 Introduction 4-2                                         |
|                                 | RMS-11 User's Guide 1-18                                        |
| DDD wooning-ont                 | RMS-11 Macros 3-7<br>RMS-11 Macros 2-8                          |
| BDB requirement                 | RMS-11 Macros 2-6                                               |
| \$ERASE macro                   | RMS-11 Macros 5-40 RMS-11 Macros 2-7                            |
| I/O buffer requirement          | RMS-11 Macros 2-7<br>RMS-11 Macros 2-5                          |
| IFAB requirement                | RMS-11 macros 2-5<br>RMS-11 User's Guide B-2                    |
| remote access                   | RMS-11 User's Guide B-2<br>RMS-11 User's Guide A-4              |
| wildcard loop                   | RMS-11 User's Guide A-4 RMS-11 Macros 3-9 to 3-10               |
|                                 |                                                                 |
| nangalaghina                    |                                                                 |
| nonselective<br>selective       | RMS-11 Macros 3-9 to 3-10 RMS-11 Macros 3-10 RMS-11 Macros 3-11 |

| ERK05 ERK07 FERL switch PMT utility ERL12 ERLCPR Report Messages Error Logging 4-8 ERCCPR Report Messages Error Logging 3-24 ERCCPR Report Messages Error Logging 3-22 information ERLCPR Report Messages Control file ERRORS ERRORS ERRO     |                                     |                                 |
|----------------------------------------------------------------------------------------------------|-------------------------------------|---------------------------------|
| FMT utility                                                                                                    | ERK05                               | Error Logging 4-8               |
| PMT utility                                                                                                    | ERK67                               | Error Logging 4-8               |
| PMT utility                                                                                                    | /ERL switch                         |                                 |
| ERLI2                                                                                                    |                                     | Utilities 5-8                   |
| ERICLE Report Messages                                                                                                    | <del>-</del>                        | Error Logging 4-8               |
| ERICOF Report Messages                                                                                                    |                                     |                                 |
| ### Error Logging 3-22 ERREPT Report Messages                                                                                                    |                                     |                                 |
| ERRIPPT Messages control file ERRMOS ERMOS ERMOS ERMOS ERMOS ERMOS ERMOS ERMOS ERMOS ERMOS ERMOS ERMOS ERMOS ERMOS ERMOS ERMOS ERROS ERROS ERROS ERROS ERROS ERROS ERROS ERROS ERROS ERROS ERROS ERROS ERROS ERROS ERROS ERROS ERROS ERROS ERROS ERROS ERROS ERROS ERROS ERROS ERROS ERROS ERROS ERROS ERROS ERROS ERROS ERROS ERROS ERROS ERROS ERROS MML  CERRCTL) symbol ERROBETINE.CFS ERROG ERROS ERROS     |                                     |                                 |
| ERLEPT Report Messages                                                                                                    | <del></del>                         |                                 |
| Control file                                                                                                    |                                     | Error Logging 3-28              |
| ERM05                                                                                                    |                                     | Frror Logging 3-28              |
| ERM23   Error Logging 4-8   Error Logging 4-8   Error Logging 3-20   Error Logging 3-20   Error Logging 3-20   Error Logging 2-9   Error Logging 2-9   Error Logging 2-9   Error Logging 2-9   Error Logging 2-9   Error Logging 2-1   Error Logging 2-1   Error Logging 2-1   Error Logging 2-1   Error Logging 2-1   Error Logging 2-1   Error Logging 2-1   Error Logging 2-1   Error Logging 2-1   Error Logging 3-2   Error Logging 3-2   Error Logging 4-36   Error Logging 4-36       |                                     |                                 |
| ERM80                                                                                                    |                                     |                                 |
| ERR00 ERP07 ERP23 ERP456 ERP acro Logging 4-8 Error Logging 4-8 Error Logging 3-20 Error Logging 3-20 Error Logging 2-9 Error Logging 2-9 Error Logging 2-9 Error Logging 2-1 Error Logging 1-4 Error Logging 1-3 to 1-4 installing Error Logging 2-1 Error Logging 2-1 Error Logging 2-1 Error Logging 2-1 Error Logging 2-1 Error Logging 2-1 Error Logging 2-1 Error Logging 2-1 Error Logging 3-2 Error Logging 4-3 Error Logging 4-3 Error Logging 4-3 Error Logging 4-3 Error Logging 4-3 Error Logging 4-3 Error Logging 4-3 Error Logging 4-3 Error Logging 4-1 Error Logging 4-1 Error Logging 4-1 Error Logging 4-1 Error Logging 4-2 Error Logging 4-1 Error Logging 4-1 Error Logging 2-1 Error Logging 2-1 Error Logging 2-1 Error Logging 2-1 Error Logging 2-1 Error Logging 4-1 Error Logging 4-1      |                                     |                                 |
| ERP07 ERP23 ERP456 ERR macro MML  CERCTL> symbol Error Logging 4-8 Error Logging 4-8 Error Logging 4-8 Error Logging 4-8 Error Logging 4-8 Error Logging 4-8 Error Logging 4-8 Error Logging 4-8 Error Logging 4-8 Error Logging 3-20 Error Logging 1-1 Error Logging 1-1 Error Logging 1-2 Error Logging 1-2 Error Logging 1-4 Error Logging 2-9 Error Logging 1-4 Error Logging 1-4 Error Logging 1-1 Error Logging 2-1 Error Logging 3-2 Error Logging 3-2 Error Logging 3-2 Error Logging 4-36 Error Logging 4-36 Error Logging 4-3 Error Logging 4-3 Error Logging 4-1 Error Logging 4-1 Error Logging 4-1 Error Logging 4-1 Error Logging 4-1 Error Logging 4-1 Error Logging 4-1 Error Logging 4-     | _                                   |                                 |
| ERP236 ERR macro MML  KERRCTLD symbol ERRDEFINE.CFS ERLOG Backup file backup file defaults ELI commands installing privileged log file mandatory installation stopping using SHUTUP ERRLOG Messages ERRLOG Messages ERRLOG Messages ERRLOG Messages ERRLOG Messages ERRLOG Messages ERRLOG Messages ERRLOG Messages ERRLOG Messages Error Logging 2-1 Error Logging 2-1 Error Logging 2-1 Error Logging 2-1 Error Logging 2-1 Error Logging 2-1 Error Logging 2-1 Error Logging 3-2 Error Logging 3-2 Error Logging 4-3 Error Logging 4-3 Error Logging 4-3 Error Logging 4-3 Error Logging 4-3 Error Logging 4-3 Error Logging 4-3 Error Logging 4-3 Error Logging 4-3 Error Logging 4-1 Error Logging 4-1 Error Logging 2-1 Error Logging 3-2 Error Logging 4-1 Error Logging 4-1 Error Loggin     |                                     |                                 |
| ERP MACTO MML  CERRCTLY symbol  ERRDEFINE.CFS  ERRLOG  Backup file  backup file  cefaults  ELI commands  installing  privileged  log file  mandatory installation  stopping  using SHUTUP  ERRLOG Berror Logging 2-1  ERRLOG LULB  ERRLOG LULB  ERRLOG LOUGH  ERRLOG LOUGH  ERRO LOUGH  ERRLOG LOUGH  ERRLOG LOUGH  ERRLOG LOUGH  ERRLOG LOUGH  ERRLOG LOUGH  ERRLOG LOUGH  ERRLOG LOUGH  ERRLOG LOUGH  ERRLOG LOUGH  ERRLOG LOUGH  ERRLOG LOUGH  ERRLOG LOUGH  ERRLOG LOUGH       |                                     |                                 |
| ERR macro  MML   KERRCTL> symbol  ERRDEFINE.CFS  ERRLOG  Backup file  backup file  backup file  defaults  ELI commands  installing  privileged  log file  mandatory installation  stopping  using SHUTUP  ERRLOG Messages  ERRLOG Messages  ERRLOG LUB  module addition  tuning  ERRLOGETC.ULG  ERRENUM> symbol  Error  DCL  detection  exit TKB commands on fatal handler handling  \$ALERR entry for autoload for manual load overlay Indirect processing input log file  inserting text message  ERSCUR  ERSCUR  ERSCUR  ERSCUR  ERSCUR  ERSCUR  ERSCUR  ERMEDS Guide 3-12, 4-7, 7-2 ERSDEL  ERSDEL  ERROS Logging 3-2  Error Logging 2-1  Error Logging 2-1  Error Logging 2-1  Error Logging 2-1  Error Logging 2-1  Error Logging 3-2  Error Logging 4-36  Error Logging 4-36  Error Logging 4-36  Error Logging 4-36  Error Logging 4-36  Error Logging 4-36  Error Logging 4-36  Command Language 1-13  ODT A-1  Task Builder 11-4  RMS-11 Macros 2-15  ALBR Builder 4-12  Task Builder 4-12  Task Builder 4-12    |                                     |                                 |
| MML<br>CERRCTL> symbolSystem Management 12-30ERRDEFINE.CFSError Logging 3-20ERRLOGError Logging 1-1Backup fileError Logging 2-9backup file defaultsError Logging 1-4CELI commandsError Logging 1-2installing privilegedError Logging 2-1log file mandatory installation stopping using SHUTUPError Logging 2-1ERRLOG MessagesError Logging 2-1ERRLOG MessagesError Logging 2-12ERRLOG.ULBError Logging 3-2module addition tuningError Logging 4-36ERRLOGETC.ULGError Logging 4-36CERRNUM> symbolError Logging 4-36ErrorError Logging 4-36CERRNUM> symbolMCR Operations 4-10BrrorIntroduction 1-1, 1-8, 1-12, 2-9assembly-time DCL detection exit TKB commands on fatal handlerMCR Operations 2-20exit TKB commands on fatal handlerRMS-11 Macros 2-15handling\$ALERR entry for autoload for manual load overlay Task Builder 11-4Indirect processing input log file inserting text message See Message task imageMCR Operations 3-212See Message task imageMCR Operations 3-212Error code ER\$ACTRMS-11 User's Guide 3-7, 4-7, 7-2ER\$CURRMS-11 User's Guide 3-14, 4-14, 7-8ER\$CURRMS-11 User's Guide 3-12, 4-7, 4-12, 7-6ER\$DELRMS-11 User's Guide 3-12, 4-7, 4-12, 7-6ER\$DELRMS-11 User's Guide 3-12, 4-7, 4-12, 7-6                                                                                                    | ERP456                              | Error Logging 4-8               |
| ERRCTLS symbol ERRDEFINE.CFS ERRLOG ERREDG Backup file backup file defaults ELI commands installing privileged log file mandatory installation stopping using SHUTUP ERRLOG Messages ERRLOG Messages ERRLOG Messages ERRLOG Messages ERRLOG Messages ERRLOG Messages ERRLOG Messages ERRLOG Messages ERRLOG Messages ERRLOG Messages ERRLOG Messages ERRLOG Messages ERRLOG Messages ERRLOG Messages ERRLOG Messages ERRLOG Messages ERRLOG Messages Error Logging 2-1 ERRLOG Messages Error Logging 3-2 Error Logging 4-36 Error Logging 4-36 Error Logging 4-36 Error Logging 4-36 Error Logging 4-36 Error Logging 4-36 MCR Operations 4-10 Error assembly-time DCL Cerror assembly-time DCL Odetection exit TKB commands on fatal handler handling \$ALERR entry for autoload for manual load overlay Indirect processing input log file inserting text message task image Error code ER\$ACT  ERSCUR  MMCR Operations 3-212 Task Builder 4-12 Task Builder 4-12   | ERR macro                           |                                 |
| ERRDEFINE.CFS ERRLOG ERROG Error Logging 3-20 Error Logging 1-1 Error Logging 1-2 Exerce Logging 1-4 Exerce Logging 1-3 Exerce Logging 1-4 Exerce Logging 1-3 Exerce Logging 1-3 Exerce Logging 1-3 Exerce Logging 1-3 Exerce Logging 1-3 Exerce Logging 1-3 Exerce Logging 1-3 Exerce Logging 1-4 Exerce Logging 1-4 Exerce Logging 1-4 Exerce Logging 1-4 Exerce Logging 1-4 Exerce Logging 1-4 Exerce Logging 1-4 Exerce Logging 1-4 Exerce Logging 1-4 Exerce Logging 1-4 Exerce Logging 1-4 Exerce Logging 2-1 Exerce Logging 2-1 Exerce Logging 2-1 Exerce Logging 3-2 Exerce Logging 3-2 Exerce Logging 3-2 Exerce Logging 3-2 Exerce Logging 3-2 Exerce Logging 3-2 Exerce Logging 3-2 Exerce Logging 4-36 Exerce Logging 4-36 Exerce Logging 4-10 Exerce Logging 4-36 Exerce Logging 4-36 Exerce Logging 4-1 Exerce Logging 4-1 Exerce Loggi     | MML                                 |                                 |
| ERRLOG Backup file Backup file     | <pre><errctl> symbol</errctl></pre> |                                 |
| Backup file backup file defaults ELI commands installing privileged log file mandatory installation stopping using SHUTUP ERRLOG Messages ERRLOG.ULB module addition tuning ERRLOGETC.ULG GERRNUM> symbol Error Logging 4-36 Error Logging 4-36 Error Logging 4-36 Error Logging 4-36 Error Logging 4-36 Error Logging 4-36 Error Logging 4-36 Error Logging 4-36 Error Logging 4-36 Error Logging 4-36 Error Logging 4-36 Error Logging 4-36 Error Logging 4-1 Error Logging 4-36 Error Logging 4-36 Command Language 1-13 ODT A-1 Introduction 1-1, 1-8, 1-12, 2-9 ALERR entry for autoload for manual load overlay Indirect processing input log file inserting text message See Message task image Error code ERSCUR  MER Coperations 3-212 ERSCUR RMS-11 User's Guide 3-7, 4-7, 7-2 ERSCUR RMS-11 User's Guide 3-12, 4-7, 4-12, 7-6 ERSDEL  ERSCUR ERSCUR Error Logging 2-1 Error Logging 2-1 Error Logging 3-2 Error Logging 4-3 Error Logging 4-3 Error Logging 4-1 Error Logging 4-3 Error Logging 4-3 Error Logging 4-3 Error Logging 4-1 Error Logging 4-1 Error Logging 4-1 Error Logging 4-1 Error Logging 4-1 Error Logging 4-1 Error Logging 4-1 Error Logging 4-1 Error Logging 4-1 Error Logging 4-1 Error Logging 4-1 Error Logging 4-1 Error Logging 4-1 Error Logging 4-1 Error Log     | ERRDEFINE.CFS                       |                                 |
| backup file defaults ELI commands installing privileged log file mandatory installation stopping using SHUTUP ERRLOG Messages Error Logging 4-1 ERRLOG Messages Error Logging 4-36 Error Logging 4-36 Error Logging 4-12 Error Logging 4-36 Error Logging 4-36 Error     | ERRLOG                              | Error Logging 1-1               |
| backup file defaults ELI commands installing privileged log file mandatory installation stopping using SHUTUP ERRLOG Messages Error Logging 1-4 Error Logging 2-1 ERRLOG.ULB module addition tuning ERRLOGETC.ULG CERRNUM> symbol Error DCL detection exit TKB commands on fatal handler handling \$ALERR entry for autoload for manual load overlay Indirect processing input log file inserting text message Error code ERSACT ERSCUR ERROR Logging 1-4 Error Logging 2-1 Error Logging 2-1 Error Logging 2-1 Error Logging 2-1 Error Logging 2-1 Error Logging 2-1 Error Logging 2-1 Error Logging 2-1 Error Logging 2-1 Error Logging 3-2 Error Logging 4-36 CR Operations 4-10 Error Logging 4-36 MCR Operations 4-10 Introduction 1-1, 1-8, 1-12, 2-9 RMS-11 Macros 2-20 Command Language 1-13 ODT A-1 Task Builder 11-4 RMS-11 Macros 2-17  Task Builder 4-12 Task Builder 4-12 Task Builder 4-12 Task Builder 4-12 Task Builder 4-12 Task Builder 4-12 Task Builder 4-12 Task Builder 4-12 Task Builder 4-12 Task Builder 4-12 Task Builder 4-12 Task Builder 4-12 Task Builder 4-11 Task Builder 4-12 Task Builder 4-11 Task Builder 4-12 Task Builder 4-11 Task Builder 4-11 Task Builder 4-12 Task Builder 4-11 Task Builder 4-12 Task Builder 4-11 Task Builder 4-12 Task Builder 4-11 Task Builder 4-12 Task Builder 4-12 Task Builder 4-11 Task Builder 4-12 Task Builder 4-11 Task Builder 4-12 Task Builder 4-12 Task    | Backup file                         | Error Logging 2-9               |
| defaults ELI commands installing privileged log file mandatory installation stopping using SHUTUP ERRLOG Messages ERRLOG.ULB module addition tuning ERRLOGETC.ULG GERRNUM symbol Error  Logging 4-36 Error Logging 4-36 Error Logging 4-36 Error Logging 4-36 Error Logging 4-36 Error Logging 4-36 Error Logging 4-36 Error Logging 4-36 Error Logging 4-10 Error Logging 4-36 Error Logging 4-10 Introduction 1-1, 1-8, 1-12, 2-9 RMS-11 Macros 2-20 Command Language 1-13 ODT A-1 Error Logging 4-16 Error Logging 4-16      |                                     | Error Logging 1-4               |
| ELI commands installing privileged log file mandatory installation stopping using SHUTUP ERRLOG Messages Error Logging 1-1 Error Logging 2-1 Error Logging 2-1 Error Logging 2-1 Error Logging 2-1 Error Logging 2-1 Error Logging 2-1 Error Logging 2-1 Error Logging 3-2 Error Logging 3-2 Error Logging 4-36 Error Logging 4-36 Error Logging 4-36 Error Logging 4-36 Error Logging 4-36 Error Logging 4-36 Error Logging 4-36 Error Logging 4-36 Error Logging 4-36 Error Logging 4-36 CERRNUM> symbol Error Logging 4-36 Error Logging 4-36 CERRNUM> symbol Error Logging 4-36 CERROUTH Symbol Error Logging 4-36 CERROUTH Symbol Error Logging 4-36 CEROR Builder 1-1 Error Logging 4-36 CEROR Builder 4-10 Introduction 1-1, 1-8, 1-12, 2-9 RMS-11 Macros 2-20 Command Language 1-13 ODT A-1 Eask Builder 1-4 Eask Builder 1-4 Eask Builder 4-12 Task Builder 4-12 Task Builder 4-1     | •                                   | Error Logging 2-2               |
| installing privileged log file mandatory installation stopping using SHUTUP ERRLOG Messages ERRLOG.ULB module addition tuning ERRLOGETC.ULG GERRNUM> symbol ERRLOGETC.ULG detection exit TKB commands on fatal handler handling \$ALERR entry for autoload for manual load overlay Indirect processing input log file inserting text message See Message Error Logging 4-1 Error Logging 4-36 Error Logging 4-36 Error Logging 4-36 Error Logging 4-36 Error Logging 4-36 Error Logging 4-36 Error Logging 4-36 Error Logging 4-1 Error Logging 4-36 Error Logging 4-1 Error Logging 4-1 Error Logging 4-1 Error Logging 4-1 Error Logging 4-1 Error Logging 4-1 Error Logging 4-1 Error Logging 4-2 Error Logging 4-3 Error Logging 4-3 Error Logging 4-1 Error Logging 4-3 Error Logging 4-3 Error Logging 4-1 Error Logging 4-1 Error Logging 4-1 Error Logging 4-1 Error Logging 4-1 Error Logging 4-1 Error Logging 4-1 Er    | ELI commands                        | Error Logging 1-3 to 1-4        |
| privileged log file mandatory installation stopping using SHUTUP ERRLOG Messages ERRLOG.ULB module addition tuning ERRLOGETC.ULG (ERRNUM) symbol Error DCL detection exit TKB commands on fatal handler handling  \$\frac{3}{5}\text{LERR} \text{emin} \text{det} \text{det} d          |                                     |                                 |
| log file mandatory installation stopping using SHUTUP ERRLOG Messages ERRLOG.ULB module addition tuning ERRLOGETC.ULG (CRRNUM) symbol Error Assembly-time DCL detection exit TKB commands on fatal handler handling \$ALERR entry for autoload for manual load overlay Indirect processing input log file inserting text message ERRACT ER\$CUR ERRACUR ERROR ERROR ERror Logging 2-1 Error Logging 3-2 Error Logging 3-2 Error Logging 4-36 Error Logging 4-36 Error Logging 4-36 Error Logging 4-36 Error Logging 4-36 Error Logging 4-36 Error Logging 4-36 Error Logging 4-36 Error Logging 4-10 Introduction 1-1, 1-8, 1-12, 2-9 RMS-11 Macros 2-10 Introduction Introduction Introduction Introduction Introduction Introduction Introduction Introduction Introduction Introduction Introduction Introduction Introduction Introduction Introduction Introduction Introduction Introduction   |                                     | Error Logging 2-1               |
| mandatory installation stopping using SHUTUP  ERRLOG Messages  ERRLOG,ULB  module addition  tuning  ERRLOGETC.ULG  CERRNUM> symbol  Error  Assembly-time  DCL  detection  exit TKB commands on fatal  fatal  handler  for autoload  for manual load  overlay  Indirect  processing input  log file  inserting text  message  ERRACT  ERSDEL  ERROUR  ERRSDEL  System Management 8-4  Error Logging 2-12  Error Logging 4-36  Error Logging 4-36  Error Logging 4-36  Error Logging 4-36  Error Logging 4-36  Error Logging 4-10  Error Logging 4-10  Introduction 1-1, 1-8, 1-12, 2-9  RMS-11 Macros 2-20  Command Language 1-13  ODT A-1  Task Builder 11-4  RMS-11 Macros 2-15  RMS-11 Macros 2-17  Task Builder 4-12  Task Builder 4-12  Task Builder 4-12  Task Builder 4-12  Task Builder 4-12  Task Builder 4-12  Task Builder 4-12  Task Builder 4-12  Task Builder 4-12  Task Builder 4-12  Task Builder 4-12  Task Builder 4-12  Task Builder 4-12  Task Builder 4-11  User's Guide 3-7, 4-7, 7-2  RMS-11 User's Guide 3-7, 4-7, 7-2  RMS-11 User's Guide 3-12, 4-7,  4-12, 7-6  ERSDEL  ERSDEL                                                                                                    |                                     |                                 |
| stopping using SHUTUP ERRLOG Messages ERRLOG.ULB module addition tuning ERRLOGETC.ULG ERRNUM> symbol Error Logging 4-36 ERRNUM> symbol Error Logging 4-36 ERRNUM> symbol Error Logging 4-36  CERRNUM> symbol Error Logging 4-36  CERRNUM> symbol Error Logging 4-36  CCRRNUM> symbol Error Logging 4-36  CCRRNUM> symbol Error Logging 4-36  CCRRNUM> symbol Error Logging 4-36  CCR Operations 4-10 Introduction 1-1, 1-8, 1-12, 2-9  RMS-11 Macros 2-20  Command Language 1-13  ODT A-1  Exist Builder 11-4  RMS-11 Macros 2-15  RMS-11 Macros 2-17  ABABUILDER 4-12  Task Builder 4-12  Task Builder 4-12  Task Builder 4-11  Task Builder 4-12  Task Builder 4-12  Task Builder 4-12  Task Builder 4-12  Task Builder 4-12  Task Builder 4-12  Task Builder 4-12  Task Builder 4-12  Task Builder 4-12  Task Builder 4-11  Task Builder 4-12  Task Builder 4-12  Task Builder 4-12  Task Builder 4-12  Task Builder 4-11  Task Builder 4-12  Task Builder 4-12  Task Builder 4-11  Task Builder 4-12  Task Builder 4-12  Task Builder     |                                     |                                 |
| using SHUTUP ERRLOG Messages ERRLOG_ULB  module addition tuning ERRLOGETC.ULG  (ERRNUM> symbol Error Logging 4-36 Error Logging 4-36 Error Logging 4-10 Introduction 1-1, 1-8, 1-10 Introduction 1-1, 1-8, 1-10 Introduction 1-1, 1-8, 1-10 Introduction 1-1, 1-8, 1-10 Introduction 1-1, 1-8, 1-10 Introduction 1-1, 1-8, 1-10 Introduction 1-1, 1-8, 1-10 Introduction 1-1, 1-8, 1-10 Introduction 1-1,     |                                     | 2101 20999 2 2                  |
| ERRLOG Messages ERRLOG.ULB  module addition tuning ERRLOGETC.ULG  Error Logging 4-36 Error Logging 4-36 Error Logging 3-2 Error Logging 4-36 Error Logging 4-36 Error Logging 4-36 Error Logging 4-36 Error Logging 3-2 Error Logging 4-36 Error Logging 4-36 Error Logging 3-2 Error Logging 4-36 Error Logging 4-36 Error Logging 3-2 Error Logging 4-36 Error Logging 4-36 Error Logeing 4-12 Tak Builder 11-4 Tak Builder 4-12 Tak Builder 4-12 Tak Builder 4-12 Tak Builder 4-12 Tak Builder 4-12 Tak Builder 4-12 Tak Builder 4-12 Tak Builder 4-12 Tak Builder 4-12 Tak Build     |                                     | System Management 8-4           |
| module addition tuning ERRLOGETC.ULG ERRNUM> symbol Error Logging 4-36 Error Logging 4-36 Error Logging 4-36 Error Logging 4-36 Error Logging 4-36 Error Logging 4-36 Error Logging 4-36  Error Logging 4-36  MCR Operations 4-10 Introduction 1-1, 1-8, 1-12, 2-9  RMS-11 Macros 2-20 Command Language 1-13 ODT A-1 Exit TKB commands on fatal RMS-11 Macros 2-15 RMS-11 Macros 2-17  handler handling \$ALERR entry for autoload for manual load overlay Indirect processing input log file inserting text message See Message task image Error Code ER\$ACT ER\$CUR  ER\$DEL  ERSDEL  Error Logging 3-2 Error Logging 4-36 Error Logging 4-36 Error Logging 4-10 Error Logging 4-36 Error Logging 4-36 Error Logging 4-36 Error Logging 4-36 Error Logging 4-10 Error Logging 4-10  |                                     |                                 |
| module addition tuning ERRLOGETC.ULG ERRNUM> symbol Error Logging 4-36 ERROGETC.ULG (CERRNUM> symbol Error  assembly-time DCL detection exit TKB commands on fatal handler handling SALERR entry for autoload for manual load overlay Indirect processing input log file inserting text message See Message task image Error Logging 4-36 ERROGETC.ULG ERROR Logging 4-36 ERROR Logging 4-36 ERROR Loggin     |                                     |                                 |
| tuning ERRLOGETC.ULG Error Logging A-1  CERRNUM> symbol MCR Operations 4-10  Error Introduction 1-1, 1-8, 1-12, 2-9  assembly-time RMS-11 Macros 2-20  CCM Command Language 1-13  ODT A-1  exit TKB commands on fatal handler RMS-11 Macros 2-15  handling RMS-11 Macros 2-17  handling RMS-11 Macros 2-17  for autoload For manual load Task Builder 4-12  for manual load Task Builder 4-12  for moderlay Task Builder 4-12  Indirect Forcessing MCR Operations 4-43  input ODT A-1  log file inserting text MCR Operations 3-212  message See Message Task Builder H-1  ER\$CUR RMS-11 User's Guide 3-7, 4-7, 7-2  ER\$CUR RMS-11 User's Guide 3-12, 4-7, 4-12, 7-6  ER\$DEL RMS-11 User's Guide 4-8, 4-11,                                                                                                    |                                     |                                 |
| ERRLOGETC.ULG  (ERRNUM) symbol  Error  assembly-time  DCL  detection  exit TKB commands on  fatal handler handling  \$ALERR entry for autoload for manual load overlay Indirect processing input log file inserting text message See Message task image  Error Logging 4-36  MCR Operations 4-10  Introduction 1-1, 1-8, 1-12, 2-9  RMS-11 Macros 2-20  Command Language 1-13  ODT A-1  ER\$CUR  ER\$CUR  ER\$CUR  ER\$CUR  ER\$CUR  ER\$CUR  ER\$CUR  ER\$CUR  ER\$CUR  MCR Operations 4-10  Togging 4-36  MCR Operations 2-10  Introduction 1-1, 1-8, 1-12, 2-9  RMS-11 Macros 2-20  Command Language 1-13  ODT A-1  Error Command Language 1-13  ODT A-1  Error Logging 4-36  MCR Operations 2-20  Command Language 1-13  ODT A-1  Error Logging 4-36  MCR Operations 2-20  Command Language 1-13  ODT A-1  Task Builder 11-4  Task Builder 4-12  Task Builder 4-12  MCR Operations 4-43  ODT A-1  User's Guide 3-7, 4-7, 7-2  RMS-11 User's Guide 3-12, 4-7,  4-12, 7-6  RMS-11 User's Guide 4-8, 4-11,                                                                                                    |                                     |                                 |
| <pre>KERRNUM&gt; symbol Error</pre>                                                                                                    |                                     |                                 |
| Error  assembly-time DCL  detection exit TKB commands on fatal handler handling  \$ALERR entry for autoload for manual load overlay Indirect processing input log file inserting text message task image Error code ER\$ACT  ER\$CUR  ER\$CUR  Task Built 1-1, 1-8, 1-12, 2-9 RMS-11 Macros 2-20 Command Language 1-13 ODT A-1 RMS-11 Macros 2-15 RMS-11 Macros 2-15 RMS-11 Macros 2-17 Task Builder 4-12 Task Builder 4-12 Task Builder 3-212 Task Builder H-1 See Message Task Builder H-1 See Message Task Builder 4-12 Task Builder 4-12 Task Builder |                                     |                                 |
| assembly-time DCL detection exit TKB commands on fatal handler handling \$ALERR entry for autoload overlay Indirect processing input log file inserting text message See Message task image Error code ER\$ACT ER\$CUR  DCL Command Language 1-13 ODT A-1 Task Builder 11-4 Task Builder 11-4 Task Builder 4-12 Task Builder 4-12 Task Builder 3-12 Task Builder 3-12  | _                                   |                                 |
| DCL detection exit TKB commands on fatal handler handling \$ALERR entry for autoload for manual load overlay Indirect processing input log file inserting text message See Message task image Error code ER\$ACT ER\$CUR  DOT A-1  Command Language 1-13 ODT A-1  Task Builder 11-4 RMS-11 Macros 2-15 RMS-11 Macros 2-17  Task Builder 4-12 Task Builder 4-12 Task Builder 4-12 Task Builder 4-12 Task Builder 4-12  MCR Operations 4-43 ODT A-1  MCR Operations 3-212 Task Builder H-1  See Message Task Builder H-1  See Message Task Builder H-1  See Message Task Builder H-1  See Message Task Builder H-1  See Message Task Builder H-1  See Message Task Builder H-1  See Message Task Builder H-1  See Message Task Builder H-1  See Message Task Builder H-1  See Message Task Builder H-1  See Message Task Builder H-1  See Message Task Builder H-1  See Message Task Builder 3-212  Task Builder 4-2  Task Builder 4-12  Task Builder 4-12  Task B  |                                     |                                 |
| detection exit TKB commands on fatal handler handler  \$ALERR entry for autoload for manual load overlay Indirect processing input log file inserting text message task image  Error code ER\$ACT  ER\$CUR  exit TKB commands on fatal RMS-11 Macros 2-15 RMS-11 Macros 2-17 Task Builder 4-12 Task Builder 4-12 Task Builder 4-12 Task Builder 4-12 Task Builder 4-12 Task Builder 4-12 MCR Operations 4-43 ODT A-1  MCR Operations 3-212 Task Builder H-1  See Message Task Builder H-1  ODT A-2  ER\$CUR  RMS-11 User's Guide 3-7, 4-7, 7-2 RMS-11 User's Guide 3-14, 4-14, T-8  ER\$CUR  RMS-11 User's Guide 3-12, 4-7, 4-12, 7-6 RMS-11 User's Guide 4-8, 4-11,                                                                                                    |                                     |                                 |
| exit TKB commands on fatal handler handler handling \$ALERR entry for autoload for manual load overlay Indirect processing input log file inserting text message See Message task image Error code ER\$ACT  ER\$CUR  ER\$CUR  ER\$CUR  FALERR entry Task Builder 4-12 Task Builder 4-12 Task Builder 4-12 Task Builder 4-12 Task Builder 4-12 Task Builder 4-12  MCR Operations 4-43 ODT A-1  User's Guide 3-7, 4-7, 7-2 RMS-11 User's Guide 3-7, 4-7, 7-2 RMS-11 User's Guide 3-12, 4-7, 4-12, 7-6 RMS-11 User's Guide 4-8, 4-11,                                                                                                    | <del></del>                         |                                 |
| fatal handler handling \$ALERR entry for autoload for manual load overlay Indirect processing input log file inserting text message task image Error code ER\$ACT  ER\$CUR  Fatal Macros 2-15 RMS-11 Macros 2-17 RMS-11 Macros 2-17 RMS-11 Macros 2-17 RMS-11 Macros 2-15 RMS-11 Macros 2-15 RMS-11 Macros 2-17 RMS-11 to 4-12 Task Builder 4-12 Task Builder 4-12 Task Builder 4-12 MCR Operations 4-43 ODT A-1  MCR Operations 3-212 Task Builder H-1  ODT A-2 RMS-11 User's Guide 3-7, 4-7, 7-2 RMS-11 User's Guide 3-14, 4-14, Task Builder H-1  See Message Task Builder H-1  Ser's Guide 3-12, 4-7, Task Builder H-1  MCR Operations 3-212 Task Builder H-1  See Message Task Builder H-1  See Message Task Builder H-1  Ser's Guide 3-7, 4-7, 7-2 RMS-11 User's Guide 3-12, 4-7, Task Builder 4-12  MCR Operations 3-212 Task Builder H-1  See Message Task Builder H-1  See Message Task Builder H-1  See Message Task Builder H-1  See Message Task Builder H-1  See Message Task Builder 4-12  Task Builder 4-12  Task Builder 4-1  | detection                           |                                 |
| handler handling \$ALERR entry for autoload for manual load overlay Indirect processing input log file inserting text message task image Error code ER\$ACT  ER\$CUR  handling  RMS-11 Macros 2-17  Task Builder 4-12  Task Builder 4-11 to 4-12  Task Builder 4-12  Task Builder 4-12  MCR Operations 4-43  ODT A-1  MCR Operations 3-212  Task Builder H-1  ODT A-2  RMS-11 User's Guide 3-7, 4-7, 7-2  RMS-11 User's Guide 3-14, 4-14,  Task Builder 4-12  Task Builder 4-12  Task Builder 4-12  MCR Operations 3-212  Task Builder H-1  User's Guide 3-7, 4-7, 7-2  RMS-11 User's Guide 3-7, 4-7, 7-2  RMS-11 User's Guide 3-12, 4-7,  4-12, 7-6  RMS-11 User's Guide 4-8, 4-11,                                                                                                    | exit TKB commands on                |                                 |
| handling \$ALERR entry for autoload for manual load overlay Indirect processing input log file inserting text message See Message task image Error code ER\$ACT  ER\$CUR  handling \$ALERR entry Task Builder 4-12 Task Builder 4-11 to 4-12 Task Builder 4-12  MCR Operations 4-43 ODT A-1  MCR Operations 3-212 Task Builder H-1  MCR Operations 3-212 Task Builder H-1  MCR Operations 3-212 Task Builder H-1  MCR Operations 3-212 Task Builder H-1  MCR Operations 3-212 Task Builder H-1  MCR Operations 3-212 Task Builder H-1  MCR Operations 3-212 Task Builder 4-43  MCR Operations 3-212 Task Builder 4-43  MCR Operations 3-212 Task Builder 4-43  MCR Operations 3-212 Task Builder 4-43  MCR Operations 3-212 Task Builder 4-43  MCR Operations 3-212 Task Builder 4-43  MCR Operations 3-212 Task Builder 4-12  MCR Operations 3-212 Task Builder 4-12  MCR Operations 4-43  MCR Operations 4-43  MCR Operations 4-41  MCR Operations 4-41  MCR Operations 4-41  MCR Operations 4-41  MCR Operations 4-41 |                                     |                                 |
| \$ALERR entry for autoload for manual load overlay Indirect processing input log file inserting text message task image Error code ER\$ACT ER\$CUR  ER\$DEL  Task Builder 4-12 Task Builder 4-12 Task Builder 4-12 Task Builder 4-12  MCR Operations 4-43 MCR Operations 3-212 Task Builder H-1  ODT A-1  ODT A-2  RMS-11 User's Guide 3-7, 4-7, 7-2  RMS-11 User's Guide 3-14, 4-14, T-8  RMS-11 User's Guide 3-12, 4-7, 4-12, 7-6  RMS-11 User's Guide 4-8, 4-11,                                                                                                    | handler                             | RMS-11 Macros 2-17              |
| for autoload for manual load for manual load overlay Indirect processing input log file inserting text message task image Error code ER\$ACT  ER\$CUR  For manual load Task Builder 4-11 to 4-12 Task Builder 4-12 Task Builder 4-12  MCR Operations 4-43 MCR Operations 3-212 Task Builder H-1  See Message Task Builder H-1  See Message Task Builder H-1  See Message RMS-11 User's Guide 3-7, 4-7, 7-2 RMS-11 User's Guide 3-14, 4-14, T-8  ER\$CUR  RMS-11 User's Guide 3-12, 4-7, 4-12, 7-6 RMS-11 User's Guide 4-8, 4-11,                                                                                                    | handling                            |                                 |
| for manual load overlay Indirect processing input log file inserting text  See Message task image Error code ER\$ACT  ER\$CUR  FR\$SDEL  Task Builder 4-12 Task Builder 4-12 Task Builder 4-12 Task Builder 4-12 Task Builder 4-12 Task Builder 4-12 Task Builder 4-12 Task Builder 4-12 Task Builder 4-12 Task Builder 4-12 Task Builder 4-13 MCR Operations 3-212 Task Builder H-1  ODT A-2 RMS-11 User's Guide 3-7, 4-7, 7-2 RMS-11 User's Guide 3-7, 4-7, 7-2 RMS-11 User's Guide 3-14, 4-14, T-8 ER\$CUR RMS-11 User's Guide 3-12, 4-7, 4-12, 7-6 RMS-11 User's Guide 4-8, 4-11,                                                                                                    | \$ALERR entry                       | Task Builder 4-12               |
| overlay Indirect processing input log file inserting text MCR Operations 4-43  MCR Operations 3-212  MCR Operations 3-212  MCR Operations 4-43  MCR Operations 4-43  MCR Operations 4-41  MCR Operations 4-41  MCR Operations     | for autoload                        | Task Builder 4-11 to 4-12       |
| Indirect processing input log file inserting text message task image Error code ER\$ACT  ER\$CUR  ER\$DEL  MCR Operations 4-43  MCR Operations 3-212  MCR Operations 3-212  MCR Operations 3-212  MCR Operations 3-212  MCR Operations 3-212  MCR Operations 3-212  MCR Operations 3-212  MCR Operations 3-212  MCR Operations 4-43  MCR Operations 4-43  MCR Operations 4-45  MCR Operations 4-43  MCR Operations 4-43  MCR Operations 4-43  MCR Operations 4-43  MCR Operations 4-43  MCR Operations 4-43  MCR Operations 4-43  MCR Operations 4-43  MCR Operations 4-43  MCR Operations 4-43  MCR Operations 4-43  MCR Operations 4-43  MCR Operations 4-41  MCR Operations 4-41  MCR Operations 4-42  MCR Operations 4-41  MCR Operations 4-41  MCR Operations 4-42  MCR Operations 4-41  MCR Operations 4-42  MCR Operations 4-41  MCR Operations 4-41  MCR Operations 4-42  MCR Operations 4-41  MCR Operations 4-41  MCR Operations 4-41  MCR Operations 4-41  MCR Operations 4-41  MCR Operations 4-42  MCR Operations 4-41  MCR Operations 4-42  MCR Operations 4-42  MCR Operations 4-41  MCR Operations 4-42  MCR Operations 4-42  MCR Operations 4-42  MC  | for manual load                     | Task Builder 4-12               |
| Indirect processing input log file inserting text message See Message task image Error code ER\$ACT  ER\$CUR  ER\$DEL  MCR Operations 3-212  MCR Operations 3-212  MCR Operations 3-212  MCR Operations 3-212  MCR Operations 3-212  MCR Operations 3-212  MCR Operations 3-212  MCR Operations 3-212  MCR Operations 4-43  MCR Operations 4-43  MCR Operations 4-41  MCR Operations 4-43  MCR Operations 4-43  MCR Operations 4-43  MCR Operations 4-41  MCR Operations 4-43  MCR Operations 4-43  MCR Operations 4-43  MCR Operations 4-43  MCR Operations 4-43  MCR Operations 4-43  MCR Operations 4-43  MCR Operations 4-43  MCR Operations 4-43  MCR Operations 4-41  MCR Operations 4-41  MCR Operati  | overlav                             | Task Builder 4-12               |
| processing input log file inserting text  message task image Error code ER\$ACT  ER\$CUR  ER\$DEL  MCR Operations 3-212  MCR Operations 3-212  Task Builder H-1  ODT A-2  RMS-11 User's Guide 3-7, 4-7, 7-2  RMS-11 User's Guide 3-14, 4-14,  7-8  RMS-11 User's Guide 3-12, 4-7,  4-12, 7-6  RMS-11 User's Guide 4-8, 4-11,                                                                                                    |                                     |                                 |
| input log file inserting text  message See Message task image  Error code ER\$ACT  ER\$CUR  ER\$DEL  MCR Operations 3-212  Task Builder H-1  ODT A-2  RMS-11 User's Guide 3-7, 4-7, 7-2  RMS-11 User's Guide 3-14, 4-14,  7-8  RMS-11 User's Guide 3-12, 4-7,  4-12, 7-6  RMS-11 User's Guide 4-8, 4-11,                                                                                                    |                                     | MCR Operations 4-43             |
| log file     inserting text     message     See Message     task image  Error code     ER\$ACT  ER\$CUR  ER\$CUR  ER\$DEL  MCR Operations 3-212  Task Builder H-1  ODT A-2  RMS-11 User's Guide 3-7, 4-7, 7-2  RMS-11 User's Guide 3-14, 4-14,  7-8  RMS-11 User's Guide 3-12, 4-7,  4-12, 7-6  RMS-11 User's Guide 4-8, 4-11,                                                                                                    |                                     |                                 |
| inserting text message See Message task image  Error code ER\$ACT  ER\$CUR  ER\$CUR  ER\$DEL  MCR Operations 3-212  Task Builder H-1  ODT A-2  RMS-11 User's Guide 3-7, 4-7, 7-2  RMS-11 User's Guide 3-14, 4-14,  7-8  RMS-11 User's Guide 3-12, 4-7,  4-12, 7-6  RMS-11 User's Guide 4-8, 4-11,                                                                                                    |                                     |                                 |
| message       Task Builder H-1         See Message       ODT A-2         Error code       RMS-11 User's Guide 3-7, 4-7, 7-2         ER\$ACT       RMS-11 User's Guide 3-14, 4-14, 7-8         ER\$CUR       RMS-11 User's Guide 3-12, 4-7, 4-12, 7-6         ER\$DEL       RMS-11 User's Guide 4-8, 4-11,                                                                                                    |                                     | MCR Operations 3-212            |
| See Message         task image       ODT A-2         Error code       RMS-11 User's Guide 3-7, 4-7, 7-2         ER\$ACT       RMS-11 User's Guide 3-14, 4-14, 7-8         ER\$CUR       RMS-11 User's Guide 3-12, 4-7, 4-12, 7-6         ER\$DEL       RMS-11 User's Guide 4-8, 4-11,                                                                                                    |                                     |                                 |
| task image ODT A-2 Error code RMS-11 User's Guide 3-7, 4-7, 7-2 ER\$ACT RMS-11 User's Guide 3-14, 4-14, 7-8 ER\$CUR RMS-11 User's Guide 3-12, 4-7, 4-12, 7-6 ER\$DEL RMS-11 User's Guide 4-8, 4-11,                                                                                                    |                                     |                                 |
| Error code  ER\$ACT  ER\$CUR  ER\$DEL  RMS-11 User's Guide 3-7, 4-7, 7-2  RMS-11 User's Guide 3-14, 4-14,  7-8  RMS-11 User's Guide 3-12, 4-7,  4-12, 7-6  RMS-11 User's Guide 4-8, 4-11,                                                                                                    |                                     | ODT A-2                         |
| ER\$ACT  ER\$CUR  ER\$CUR  ER\$CUL  ER\$CUL  ER\$DEL  RMS-11 User's Guide 3-12, 4-7, 4-12, 7-6  ER\$DEL  RMS-11 User's Guide 4-8, 4-11,                                                                                                    |                                     |                                 |
| 7-8 ER\$CUR RMS-11 User's Guide 3-12, 4-7, 4-12, 7-6 ER\$DEL RMS-11 User's Guide 4-8, 4-11,                                                                                                    |                                     | PMS_11 User's Guide 3-14, 4-14. |
| ER\$CUR                                                                                                    | EKÓMC I                             |                                 |
| 4-12, 7-6<br>ER\$DEL RMS-11 User's Guide 4-8, 4-11,                                                                                                    | ED COID                             |                                 |
| ER\$DEL RMS-11 User's Guide 4-8, 4-11,                                                                                                    | <b>EK Q</b> CUK                     |                                 |
|                                                                                                    | nn čne:                             |                                 |
| 1-5; 1-5                                                                                                    | にようした「                              |                                 |
| ·                                                                                                    |                                     | , , , ,                         |

```
Error code (Cont.)
                                    RMS-11 User's Guide 3-8, 3-10 to
 ERSEOF
                                         3-11, 4-8, 4-10, 7-3, 7-5
  ERSIOP
                                    RMS-11 User's Guide 3-12
 ER$KEY
                                    RMS-11 User's Guide 3-8, 3-10
                                    RMS-11 User's Guide 8-8
  ERSLIB
                                    RMS-11 User's Guide 4-8, 4-10
 ER$MRN
                                    RMS-11 User's Guide 3-10
 ER$NEF
                                    RMS-11 User's Guide 3-10
  ER$RAC
                                    RMS-11 User's Guide 4-11
  ERSREX
                                    RMS-11 User's Guide 3-8, 3-10,
  ERSRFA
                                         7-3, 7-5
                                    RMS-11 User's Guide 3-12
  ER$RFM
                                    RMS-11 User's Guide 2-10
  ER$RLK
                                    RMS-11 User's Guide 4-8, 4-10 to
  ER$RNF
                                         4-11, 7-3, 7-5
  ER$RSZ
                                    RMS-11 User's Guide 3-12
 RMSIFL utility
   sort routine
                                    RMS-11 Utilities D-1
Error code, assembler
                                    PDP-11 MACRO-11 D-1 to D-5
  summary
.ERROR directive
                                    PDP-11 MACRO-11 7-15
Error handling
  .PRINT
                                    I/O Operations 8-2
  PRINT$
                                    I/O Operations 8-2
Error limit
                                    Error Logging 1-4
  altering
    IOX
                                    System Management 4-35
  device mount
                                    Error Logging 2-6
  logging and
                                    Error Logging 2-6
  notification
                                    Error Logging 1-4
  reset
                                    Error Logging 1-4, 2-7
  reset counts
                                    Error Logging 2-6
  system reboot
                                    Error Logging 2-6
Error log
  command packet
                                    Error Logging 1-4
  control file
    architecture
                                    Error Logging 4-1
                                    Error Logging 4-1
    definition
  devices
                                    Error Logging 2-4
                                    Error Logging 1-1
  file
    definition
                                    Error Logging 4-2
    format
                                    Error Logging 5-1
                                    Error Logging 2-8
    naming
                                    Error Logging 1-3
    RPT
  interface
    See ELI
  packet
                                    Error Logging 1-1
                                    Error Logging 1-3
    command
    creation
                                    Error Logging 4-23
    definition
                                    Error Logging 4-2
                                    Error Logging 1-3
    ERRSEO
    format
                                    Error Logging 1-4, 5-1, C-1
    packet number
      definition
                                    Error Logging 1-3
                                    Error Logging 5-1
    processing
                                    Error Logging 4-24
    queue
    remove from queue
                                    Error Logging 4-25
                                   Error Logging 1-4
   SMSGS
   structure
                                   Error Logging 4-3
   unsolicited interrupt
                                   Error Logging 4-23
  packet number
                                   Error Logging 3-1
  report
   context information
                                    Error Logging 1-5
```

```
Error log (Cont.)
  subpacket
                                    Error Logging 4-2
   definition
  system
                                  Error Logging 1-2
   task interaction
                                    Crash Dump Analyzer 1-6, 3-2,
Error log packet dump
Error Logger
  See also ERRLOG
                                    System Management 5-5
  relationship to RCT
                                    Executive 5-162
Error logging
                                    System Generation (11M) 4-30
  device
                                    Error Logging 1-6
  device errors
  executive directive support
                                   Executive 5-162
  executive support
                                    Error Logging 1-6
                                   Error Logging 1-6
    device errors
    device timeouts
                                   Error Logging 1-6
                                   Error Logging 1-6
   memory errors
    unexpected traps or
                                   Error Logging 1-6
        interrupts
                                   Error Logging 1-6
  interrupt timeouts
  memory errors
                                    Error Logging 1-6
  modifying driver to incorporate Writing I/O Driver 3-5
                                    Release Notes 1-24
  restriction
                                    Writing I/O Driver 4-20
  SCB field
  support on Non-DIGITAL device
                                    Error Logging 4-19
    device level module
                                    Error Logging 4-19
                                    Error Logging 4-19
    driver
    universal library entry
                                    Error Logging 4-19
  UCB field
                                    Writing I/O Driver 4-24 to 4-25
  Unexpected traps or interrupts
                                    Error Logging 1-6
  unknown device
    See EUNKWN
  unused vectors
                                    Error Logging 1-6
Error logging devices
  control file module
                                    Error Logging 2-4 to 2-5
Error logging system
                                    Error Logging 1-1
  CDA
  Control file language compiler Error Logging 1-1
  device I/O activity
                                   Error Logging 1-1
  Error log interface
                                   Error Logging 1-1
                                    Error Logging 1-1
  Error logger
  executive routines
                                    Error Logging 1-1
  hard error
                                   Error Logging 1-3
                                 Error Logging 1-1
  mass storage device errors
                                   Error Logging 1-1
  memory errors
  operating system failure
                                  Error Logging 1-1
                                   Error Logging 1-1
  Report generator
                                   Error Logging 1-3
  soft error
                                    Introduction 1-1, 2-9, Gloss-12
Error message
                                    System Generation (11M) 8-1
                                    Command Language A-1
  See also Message
  BAD utility
                                    Utilities 6-10
                                    Utilities 7-34
  BRU utility
  CMP utility
                                    Utilities 12-6
  Console Logger
                                    System Management 3-11 to 3-13
  CRF utility
                                    Utilities B-5
  DMP utility
                                    Utilities 11-12
  DSC utility
                                    Utilities 8-28
  EDI editor
                                    Utilities 2-56
  FLX utility
                                    Utilities 4-17
                                    Utilities 5-10
  FMT utility
```

| Error magazgo (Cont.)               |                                     |
|-------------------------------------|-------------------------------------|
| Error message (Cont.)               | Description Development 7 A         |
| FORTRAN IV                          | Program Development 7-4             |
| IOX                                 | System Management 4-66              |
| LBR utility                         | Utilities 10-33                     |
| list of                             | EDT Editor A-1                      |
| MAC task                            | PDP-11 MACRO-11 8-19 to 8-21        |
| MACRO-11                            | Program Development 3-5             |
| ODT                                 | Program Development 5-3             |
| PAT utility                         | Utilities 14-7                      |
| PIP utility                         | Utilities 3-43                      |
| purpose of                          | EDT Editor 3-7                      |
| RMD                                 | System Management 6-13D             |
|                                     | Utilities 13-20                     |
| SLP utility                         |                                     |
| TKB                                 | Program Development 4-2             |
| TKTN                                | Program Development 4-8             |
| UETP                                | System Management 9-5               |
| VFY utility                         | <b>U</b> tilities 9-11              |
| VMR                                 | System Management 10-76             |
| ZAP utility                         | Utilities 15-23                     |
| ERROR module                        | Error Logging 4-19                  |
| Error notice                        |                                     |
| macro definition                    | PDP-11 MACRO-11 7-15 to 7-16        |
| Error report                        |                                     |
|                                     |                                     |
| data compare                        | Custom Management 4 21              |
| IOX                                 | System Management 4-21              |
| directing to device                 | good on Managaran A A2              |
| IOX                                 | System Management 4-41              |
| disabling                           |                                     |
| IOX                                 | System Management 4-52              |
| enabling                            |                                     |
| IOX                                 | System Management 4-52              |
| I/O error                           | -                                   |
| IOX                                 | System Management 4-21              |
| types                               | 21                                  |
| IOX                                 | System Management 4-52              |
| UETP                                | System Management 9-4               |
|                                     | System Management 9-4               |
| Error sequence number               |                                     |
| See ERRSEQ                          | Danca Tomaina 1 5                   |
| Error type definition               | Error Logging 1-5                   |
| ERRORLIMIT command                  |                                     |
| IOX                                 | System Management 4-35              |
| ERRORM                              | Error Logging 4-7                   |
| /ERRORS qualifier                   |                                     |
| BRU utility                         | Utilities 7-16                      |
| ERRSEQ                              |                                     |
| Append switch                       | Error Logging 1-3                   |
| change                              | Error Logging 1-3                   |
| RMD use                             | Error Logging 1-3                   |
| <errsev> symbol</errsev>            | MCR Operations 4-10                 |
| ERS11                               | Error Logging 4-9                   |
| ERS34                               | Error Logging 4-9 Error Logging 4-9 |
| _ · · · · · ·                       | MCD Operations 4.9                  |
| <pre><erseen> symbol</erseen></pre> | MCR Operations 4-8                  |
| ERX01                               | Error Logging 4-9                   |
| ERX02                               | Error Logging 4-9                   |
| ESA field in NAM block              | RMS-11 Macros 3-3, 3-9              |
| CREATE operation                    | RMS-11 Macros 5-10                  |
| ENTER operation                     | RMS-11 Macros 5-36                  |
| ERASE operation                     | RMS-11 Macros 5-42                  |
| offset                              | RMS-11 Macros 6-94                  |
| OPEN operation                      | RMS-11 Macros 5-74                  |
| PARSE operation                     | RMS-11 Macros 5-87                  |
| REMOVE operation                    | RMS-11 Macros 5-104                 |
| RENAME operation                    | RMS-11 Macros 5-104                 |
| SEARCH operation                    | RMS-11 Macros 5-116                 |
|                                     |                                     |
| summary                             | RMS-11 Macros 6-97                  |
|                                     |                                     |

| ŞESB                          |                                                   |
|-------------------------------|---------------------------------------------------|
| predefined syntax element in  | a                                                 |
| MML                           | System Management 12-43                           |
| ESC command                   |                                                   |
| RMSDES utility                | RMS-11 Utilities 2-9, 2-21                        |
| ESC key                       | Command Language 3-12                             |
| B                             | MCR Operations 2-15                               |
| Escape code                   | T/O Drivers 2 403 2 20                            |
| conversion                    | I/O Drivers 2-40A, 3-30                           |
| ESCape command                | ubilibios 2 14 2 22                               |
| EDI editor                    | Utilities 2-14, 2-32                              |
| ESCAPE key EDI editor         | Command Language 3-12<br>Program Development 2-13 |
| requesting list of options    | Frogram Development 2-13                          |
| ACNT                          | System Management 2-3                             |
| Escape recognition mode       | MCR Operations 4-33                               |
| Escape sequence               | I/O Drivers 2-29, 3-22                            |
| receiving                     | I/O Drivers 2-32                                  |
| syntax exception              | I/O Drivers 2-33                                  |
| syntax violation              | I/O Drivers 2-32                                  |
| VT100                         | I/O Drivers 2-31                                  |
| ESCAPE sequence from terminal | Command Language 3-17                             |
| Escape-sequence recognition   | Johnson Danguage 5 17                             |
| mode                          | MCR Operations 4-33                               |
| option                        | MCR Operations 3-178                              |
|                               | System Management 10-49                           |
| <escape> symbol</escape>      | MCR Operations 4-9                                |
| /ESCSEQ keyword               |                                                   |
| SET command                   | MCR Operations 3-178                              |
| VMR                           | System Management 10-49                           |
| ESL field in NAM block        | •                                                 |
| CREATE operation              | RMS-11 Macros 5-21                                |
| ENTER operation               | RMS-11 Macros 5-37                                |
| ERASE operation               | RMS-11 Macros 5-42                                |
| offset                        | RMS-11 Macros 6-94                                |
| OPEN operation                | RMS-11 Macros 5-77                                |
| PARSE operation               | RMS-11 Macros 5-88                                |
| REMOVE operation              | RMS-11 Macros 5-105                               |
| RENAME operation              | RMS-11 Macros 5-111                               |
| SEARCH operation              | RMS-11 Macros 5-116                               |
| summary                       | RMS-11 Macros 6-98                                |
| ESS field in NAM block        |                                                   |
| CREATE operation              | RMS-11 Macros 5-10                                |
| ENTER operation               | RMS-11 Macros 5-36                                |
| ERASE operation               | RMS-11 Macros 5-42                                |
| offset                        | RMS-11 Macros 6-94                                |
| OPEN operation                | RMS-11 Macros 5-74                                |
| PARSE operation               | RMS-11 Macros 5-87<br>RMS-11 Macros 5-104         |
| REMOVE operation              |                                                   |
| RENAME operation              | RMS-11 Macros 5-110<br>RMS-11 Macros 6-99         |
| summary                       | RMS-II Macros 0-99                                |
| /EST keyword RUN command      | MCR Operations 3-152                              |
| ET0310                        | Error Logging 4-9                                 |
| ET1645                        | Error Logging 4-9                                 |
| ETAll                         | Error Logging 4-9                                 |
| ETC11                         | Error Logging 4-9                                 |
| ETS11                         | Error Logging 4-9                                 |
| ETSV05                        | Error Logging 4-9                                 |
| ETU58                         | Error Logging 4-9                                 |
| ETU77                         | Error Logging 4-9                                 |
| EUNKWN                        | Error Logging 4-8, 4-19, 4-37                     |
| Evaluating expression         |                                                   |
| See also Expression           |                                                   |
| .EVEN assembler directive     |                                                   |
| control block alignment       | RMS-11 Macros 2-8                                 |
|                               |                                                   |

| <pre>.EVEN assembler directive (Cont.)   pool alignment .EVEN directive Event</pre>                   | RMS-11 Macros 2-4<br>PDP-11 MACRO-11 6-37                                                                                   |
|----------------------------------------------------------------------------------------------------|----------------------------------------------------------------------------------------------------|
| definition<br>flag<br>pool                                                                            | Error Logging 1-3, 4-2<br>Executive 2-2                                                                                     |
| affecting pool condition<br>detecting<br>extreme fragmentation                                        | System Management 13-3 System Management 13-1 System Management 13-1 to 13-4 13-7 to 13-10, 13-12                           |
| general fragmentation<br>major<br>significant                                                         | System Management 13-2 to 13-4<br>System Management 13-1 to 13-3<br>Introduction 5-8, Gloss-30<br>Executive 2-1, 5-52       |
| Event flag common group global                                                                        | Executive 2-2 Executive 2-2 Executive 2-2 Executive 5-60, 5-206 System Generation (11M) 4-35 Command Language 6-91 to 6-92, |
| implicitly altering<br>locking<br>mask word                                                           | 9-32, 9-38 Executive 2-2 Executive 5-40 Executive 5-105                                                                     |
| <pre>parameter to FDBF\$A parameter to FDBK\$A polarity</pre>                                         | <pre>I/O Operations 2-17 I/O Operations 2-12 Executive 5-28</pre>                                                           |
| reporting polarity<br>setting<br>stopping for<br>testing                                              | Executive 5-125, 5-127<br>Executive 5-159<br>Executive 5-198, 5-201<br>Executive 2-3                                        |
| unlocking<br>use in IOX<br>using for I/O operations<br>wait for                                       | Executive 5-60, 5-206 System Management 4-64 I/O Operations 2-42 Executive 5-223                                            |
| Event-level dispatching control information CPU-detected errors device control information            | I/O Drivers 1-24 Error Logging 4-16 Error Logging 4-17 Error Logging 4-17 Error Logging 4-17                                |
| device errors device information dispatcher module error log control code                             | Error Logging 4-17 Error Logging 4-17 Error Logging 4-18 Error Logging 4-17                                                 |
| event code event type format system control information                                               | Error Logging 4-18 Error Logging 4-18 Error Logging 4-18 Error Logging 4-17                                                 |
| /EX switch LBR utility PIP utility EXACT_POSITIONING                                                  | Utilities 10-18<br>Utilities 3-21                                                                                           |
| RMSDES utility Examine location See Displaying Examine option                                         | RMS-11 Utilities 2-47                                                                                                    |
| ACNT<br>Example                                                                                       | System Management 2-4 to 2-5                                                                                                |
| Brief format report<br>device information table<br>DSP2M1 dispatch module<br>DSP2M1 dispatcher module | Error Logging 3-13 to 3-14<br>Error Logging 4-34<br>Error Logging 4-14<br>Error Logging 4-50 to 4-56                        |
| ERM23<br>ERM23 device-level module<br>ERM23 module                                                    | Error Logging 4-26<br>Error Logging 4-37 to 4-49<br>Error Logging 4-14                                                      |

```
Example (Cont.)
  ERM23 notes file
                                     Error Logging 4-31
  error log packet format
                                     Error Logging 5-2
  error log subpacket format
                                    Error Logging 5-2
  Full format report
                                     Error Logging 3-16 to 3-17
  notes module
                                     Error Logging 4-67 to 4-68
                                     Error Logging 4-67 to 4-68
  NRM23 notes module
  Register report
                                     Error Logging 3-19
  RM02/03
    register printing
                                     Error Logging 4-27
  RM02/03 module
                                     Error Logging 4-38 to 4-49
                                     Error Logging 4-13
  RM03 module
                                     RMS-11 Utilities 6-10
  RMSBCK utility
  RMSCNV utility
                                     RMS-11 Utilities 4-16
  RMSDES utility
                                     RMS-11 Utilities 2-47
  RMSDSP utility
                                     RMS-11 Utilities 5-5
  RMSIFL utility
                                     RMS-11 Utilities 3-14
  RMSRST utility
                                     RMS-11 Utilities 7-12
Exception code
                                     RMS-11 Utilities 3-6
  RMSIFL utility
Exception record
  RMSIFL utility
                                     RMS-11 Utilities 3-5 to 3-6, 3-10
Exclamation point (!)
  operator
    See ODL operator
/EXCLUDE qualifier
                                     Utilities 7-16
  BRU utility
EXECUTE command
  IOX
                                     System Management 4-36
Execution
  termination
    of task
                                     System Management 4-23
      TOX
Execution mode
  entering
    IOX
                                     System Management 4-59
  IOX
                                     System Management 4-18
                                     Introduction 1-21, 4-1, 4-9, 5-6
Executive
                                         to 5-8, 5-11, Gloss-12
  building
                                     System Generation (11S) 4-5
  change to task abort code
                                     Release Notes 1-24
  code
    changes to
                                     Release Notes 1-32
                                     System Generation (11M) 4-24
  commons
  configuring
                                     System Generation (11S) 4-10
    using VMR
  data structures
                                     Release Notes 1-32
    changes to
                                     MCR Operations 3-26
  debugging
  definition
                                     System Generation (11M) 1-3
  directive
                                     Introduction 5-8
  Large (20K)
                                     System Generation (11M) 4-30
  library
                                     Program Development 1-11
    macro
                                     Program Development 1-9 to 1-10
  module
    CORAL.MAC
                                     System Management 13-2 to 13-3
  pool monitor
                                     System Management 13-1, 13-12
    interface
                                     System Management 13-2 to 13-3
  routines
    $GTWRD
                                     System Generation (11M) 4-31
    $PTWRD
                                     System Generation (11M) 4-31
  size
                                     System Generation (11S) 1-3
  source files disk
                                     System Generation (11M) 4-9
  source module
                                     Release Notes 1-40
    updating
```

| Executive (Cont.)                                                                  |                                                                                                    |
|------------------------------------------------------------------------------------|----------------------------------------------------------------------------------------------------|
| virgin                                                                             |                                                                                                    |
| booting Executive Crash Dump Routine                                               | MCR Operations 3-24<br>Crash Dump Analyzer 1-1                                                                                                    |
| <del>-</del>                                                                       | Writing I/O Driver 3-20                                                                                                    |
| Executive Debugging Tool                                                           |                                                                                                    |
| See XDT                                                                            |                                                                                                    |
| Executive directive                                                                |                                                                                                    |
| summary                                                                            | I/O Operations C-1 to C-3                                                                                                    |
| Executive error logging support                                                    | Error Logging 1-6                                                                                                    |
| Executive Reference Manual                                                         |                                                                                                    |
| note to                                                                            | Release Notes 1-62                                                                                                    |
| Executive routines                                                                 |                                                                                                    |
| error collection                                                                   |                                                                                                    |
| device registers                                                                   | Error Logging 1-3                                                                                                    |
| Executive Send Message directive                                                   |                                                                                                    |
| See SMSG\$                                                                         |                                                                                                    |
| Executive service                                                                  | this T/O Daines O 10                                                                                                    |
| driver processing                                                                  | Writing I/O Driver 2-10                                                                                                    |
| postinitiation                                                                     | Writing I/O Driver 2-11                                                                                                    |
| preinitiation                                                                      | Writing I/O Driver 2-11                                                                                                    |
| Executive service calls                                                            | Writing I/O Driver 5-1 to 5-28                                                                                                    |
| Executive stack and register dump                                                  | Weiking 7/0 Poisson 3 17                                                                                                    |
| routine                                                                            | Writing I/O Driver 3-17                                                                                                    |
| debugging driver code                                                              | Writing I/O Driver 3-16                                                                                                    |
| use of                                                                             | Writing T/O Driver 2 25                                                                                                    |
| in fault tracing                                                                   | Writing I/O Driver 3-25                                                                                                    |
| Executive Symbol Table Executive-level dispatching                                 | Crash Dump Analyzer 1-1 Executive 5-5                                                                                                    |
| EXELIB.OLB                                                                         |                                                                                                    |
| EVELID.OFP                                                                         | Program Development 1-11                                                                                                    |
|                                                                                    | Command Language 6-40                                                                                                    |
| EXEMC.MLB                                                                          | Command Language 6-41<br>Crash Dump Analyzer B-1                                                                                                    |
| EXEMC • MED                                                                        | Program Development 1-9 to 1-10                                                                                                    |
| Exercise                                                                           | Program Development 1-9 to 1-10                                                                                                    |
| NFS volume                                                                         |                                                                                                    |
| with VERIFY                                                                        |                                                                                                    |
| IOX                                                                                | System Management 4-14                                                                                                    |
| with VERIFY                                                                        | byscem Management 4 14                                                                                                    |
| IOX                                                                                | System Management 4-14                                                                                                    |
| EXIF\$                                                                             | Executive 5-67                                                                                                    |
| Existing file                                                                      | Brooderve 5 07                                                                                                    |
| opening by file ID                                                                 | I/O Operations 3-14                                                                                                    |
| /EXIT                                                                              | Crash Dump Analyzer 2-6                                                                                                    |
| Exit                                                                               |                                                                                                    |
| ODT                                                                                | ODT 1-4                                                                                                    |
| task resources freed                                                               | Executive 1-3                                                                                                    |
| EXIT & DELETE command                                                              |                                                                                                    |
| EDI editor                                                                         | Utilities 2-32                                                                                                    |
| EXIT command                                                                       | EDT Editor 2-31, 7-8                                                                                                    |
| EDI editor                                                                         | Program Development 2-10, 2-12,                                                                                                    |
|                                                                                    | 2-18, 7-5, 7-7                                                                                                    |
|                                                                                    |                                                                                                    |
|                                                                                    | Utilities 2-14, 2-27, 2-32                                                                                                    |
| EDT                                                                                | Utilities 2-14, 2-27, 2-32<br>Introduction 2-14 to 2-15, 3-9                                                                                                    |
| IOX                                                                                | Utilities 2-14, 2-27, 2-32<br>Introduction 2-14 to 2-15, 3-9<br>System Management 4-37                                                                           |
|                                                                                    | Introduction 2-14 to 2-15, 3-9                                                                                                    |
| IOX<br>keypad editing<br>line editing                                              | Introduction 2-14 to 2-15, 3-9<br>System Management 4-37                                                                                                    |
| IOX<br>keypad editing<br>line editing<br>nokeypad editing                          | Introduction 2-14 to 2-15, 3-9 System Management 4-37 EDT Editor 2-20, 5-9 EDT Editor 2-28, 7-8 EDT Editor 8-10                                                  |
| IOX<br>keypad editing<br>line editing<br>nokeypad editing<br>nokeypad editing (EX) | Introduction 2-14 to 2-15, 3-9 System Management 4-37 EDT Editor 2-20, 5-9 EDT Editor 2-28, 7-8 EDT Editor 8-10 EDT Editor 2-44                                  |
| IOX<br>keypad editing<br>line editing<br>nokeypad editing                          | Introduction 2-14 to 2-15, 3-9 System Management 4-37 EDT Editor 2-20, 5-9 EDT Editor 2-28, 7-8 EDT Editor 8-10                                                  |
| IOX keypad editing line editing nokeypad editing nokeypad editing RMSDES utility   | Introduction 2-14 to 2-15, 3-9 System Management 4-37 EDT Editor 2-20, 5-9 EDT Editor 2-28, 7-8 EDT Editor 8-10 EDT Editor 2-44                                  |
| IOX<br>keypad editing<br>line editing<br>nokeypad editing<br>nokeypad editing (EX) | Introduction 2-14 to 2-15, 3-9 System Management 4-37 EDT Editor 2-20, 5-9 EDT Editor 2-28, 7-8 EDT Editor 8-10 EDT Editor 2-44 RMS-11 Utilities 2-3, 2-9, 2-18, |

| .EXIT directive             | MCR Operations 4-36           |
|-----------------------------|-------------------------------|
| example                     | MCR Operations 4-36           |
| format                      | MCR Operations 4-36           |
| Exit If directive           | Executive 5-67                |
| Exit option                 |                               |
| ACNT                        | System Management 2-8         |
| Exit status                 | 27000m nunugumente 2 c        |
| Indirect                    | MCR Operations 4-10, 4-51     |
| Exit Status Code            | non operations 4 107 4 51     |
| definition                  | Batch and Queue Gloss-4       |
| Exit switch                 | Crash Dump Analyzer 2-7       |
| Exit With Status directive  | Executive 5-71                |
| EXIT\$S directive           | Executive 5-71 Executive 5-69 |
| EXII3B directive            | Program Development 2-7       |
| DVIM/CDOUDNOD               | Program Development 2-7       |
| EXIT/SEQUENCE               | EDT Editor 6-4                |
| VFC format                  | EDI Editor 0-4                |
| Expanded string             |                               |
| See ESA field in NAM block  | DDD 11 W10D0 11 0 11          |
| EXPANSIONS argument         | PDP-11 MACRO-11 8-11          |
| Explicit prompt             | Introduction 1-5, Gloss-12,   |
| _                           | Gloss-25                      |
| Expression                  | ODT 2-3                       |
| absolute                    | PDP-11 MACRO-11 3-17          |
| complex relocatable         | PDP-11 MACRO-11 3-18          |
| evaluating                  | ODT 2-3, 7-2                  |
| evaluation of               | PDP-11 MACRO-11 3-16 to 3-18  |
| external                    | PDP-11 MACRO-11 3-17          |
| format                      | ODT 2-2                       |
| numeric                     | MCR Operations 4-14           |
| evaluating                  | MCR Operations 4-15           |
| signed arithmetic in        | MCR Operations 4-33           |
| Radix-50                    | ODT 7-4                       |
| relocatable                 | PDP-11 MACRO-11 3-17          |
| string                      | MCR Operations 4-16           |
| Expression indicator        | _                             |
| immediate                   | PDP-11 MACRO-11 3-2           |
| \$EXRQP routine             | Writing I/O Driver 5-9        |
| EXST\$                      | Executive 5-71                |
| <exstat> symbol</exstat>    | MCR Operations 4-10           |
| <exstri> symbol</exstri>    | MCR Operations 4-13           |
| EXT command                 | EDT Editor 8-10               |
| /EXT keyword                |                               |
| HOME command                | MCR Operations 3-72           |
| INI command                 | MCR Operations 3-79           |
| MOUNT command               | MCR Operations 3-119          |
| Extend access               | MCR Operations 2-3            |
| \$EXTEND macro              | RMS-11 Macros 5-46            |
| RSTS/E                      | RMS-11 Macros D-4             |
| EXTEND operation            | RMS-11 Introduction 4-2       |
| BRIBAD OPELACIO             | RMS-11 User's Guide 1-18      |
|                             | RMS-11 Macros 3-8             |
| and shared access           | RMS-11 User's Guide 2-6       |
| BDB requirement             | RMS-11 Macros 2-8             |
| \$EXTEND macro              | RMS-11 Macros 5-46            |
| I/O buffer requirement      | RMS-11 Macros 2-7             |
| wildcard loop               | RMS-11 Macros 3-10            |
|                             | RMS-II Macros 3-10            |
| /EXTEND qualifier           | Utilities 7-16                |
| BRU utility                 | Offittles /-10                |
| Extend size                 | T/O Operations 2 0            |
| default                     | I/O Operations 2-8            |
| volume default              | I/O Operations 2-8            |
| Extend Task directive       | Executive 5-73                |
| to improve performance      | <b>T</b> ask Builder F-2      |
| Extended arithmetic element |                               |
| See EAE                     |                               |
| Extended attribute block    |                               |
| See XAB                     |                               |

| Extended instruction set See EIS EXTENSION RMSDES utility area section                                                                            | RMS-11 Utilities 2-45                                                                                                    |
|----------------------------------------------------------------------------------------------------|----------------------------------------------------------------------------------------------------|
| file section Extension file See File type                                                                                                    | RMS-11 Utilities 2-32                                                                                                    |
| Extension header EXTENSIONS argument External expression External file (RMSDES) See Data file, Description file External symbol See Global symbol | I/O Operations F-6 PDP-11 MACRO-11 8-11 PDP-11 MACRO-11 3-17                                                                                         |
| EXTK\$ .EXTND control bits for effect of on F.CNTG EXTSCT option EXTSCT Task-build command                                                        | Executive 5-73 I/O Operations 4-21 I/O Operations 4-23 to 4-24 I/O Operations 2-7 Task Builder 11-14                                                 |
| to extend FSR size \$EXTSK (Extend task) EXTTSK option                                                                                            | I/O Operations 2-40 System Library 8-13 Task Builder 11-15                                                                                           |
| F                                                                                                    |                                                                                                    |
| F command ^F operator F register /F switch F\$-family macro declaring example                                                                     | ODT 2-9, 6-4 PDP-11 MACRO-11 3-5, 6-35 to 6-36 ODT 2-6, 5-3 Error Logging 3-5 RMS-11 Macros 2-9 RMS-11 Macros C-1 RMS-11 Macros 7-3, 7-7, 7-11,      |
| F.ALOC                                                                                                    | 7–15                                                                                                    |
| See Extend size F.CNTG F.DFNB F.DSPT F.FACC F.MBCT F.RACC See FDB                                                                                 | I/O Operations 2-6 to 2-7 I/O Operations 2-14 I/O Operations 2-13 I/O Operations 2-14 I/O Operations 2-18                                            |
| F.RATT<br>F11ACP                                                                                                    | I/O Operations 2-6<br>I/O Operations F-6<br>RMS-11 Introduction 2-1<br>RMS-11 User's Guide 8-13                                                      |
| role of<br>in I/O data structure<br>F11DF\$<br>F4POTS.OLB (FORTRAN IV and                                                                         | Writing I/O Driver 2-19<br>Crash Dump Analyzer B-15                                                                                                  |
| FORTRAN IV-PLUS library) /FA switch                                                                                                    | Program Development 1-11                                                                                                    |
| FLX utility FAB chaining to RAB declaring initializing summary FAB field in RAB chaining FAB to RAB                                               | Utilities 4-5 RMS-11 Introduction 4-8 RMS-11 Macros 2-13 RMS-11 Macros 2-8 RMS-11 Macros 2-9 RMS-11 Macros 6-22 RMS-11 Macros 4-2 RMS-11 Macros 2-13 |
| CONNECT operation offset summary                                                                                                    | RMS-11 Macros 5-6<br>RMS-11 Macros 6-115<br>RMS-11 Macros 6-120                                                                                      |

| FAB\$B macro                                                                                                    | RMS-11 Macros 2-8, C-1                                                                                                    |
|----------------------------------------------------------------------------------------------------|----------------------------------------------------------------------------------------------------|
| example                                                                                                    | RMS-11 Macros 7-3, 7-7, 7-11,                                                                                                    |
| evambre                                                                                                    |                                                                                                    |
|                                                                                                    | 7-15                                                                                                    |
| FAB\$BT macro                                                                                                    | RMS-11 Macros C-1                                                                                                    |
| FAB\$E macro                                                                                                    | RMS-11 Macros 2-9                                                                                                    |
| declaring                                                                                                    | RMS-11 Macros C-1                                                                                                    |
| example                                                                                                    | RMS-11 Macros 7-3, 7-7, 7-11,                                                                                                    |
|                                                                                                    | 7-15                                                                                                    |
| FABOF\$ macro                                                                                                    | RMS-11 Macros C-1                                                                                                    |
| ·                                                                                                    | RMS-II Macros C-I                                                                                                    |
| FAC field in FAB                                                                                                   |                                                                                                    |
| CREATE operation                                                                                                   | RMS-11 Macros 5-14                                                                                                    |
| offset                                                                                                    | RMS-11 Macros 6-22                                                                                                    |
| OPEN operation                                                                                                    | RMS-11 Macros 5-75                                                                                                    |
| summary                                                                                                    | RMS-11 Macros 6-37                                                                                                    |
| Facilities-declaration macro                                                                                       | RMS-11 Macros 2-2                                                                                                    |
| declaring                                                                                                    | RMS-11 Macros C-2                                                                                                    |
| <del>_</del>                                                                                                    | RMS-II Macios C-2                                                                                                    |
| Factor                                                                                                    |                                                                                                    |
| autoloadable                                                                                                    |                                                                                                    |
| making first component of                                                                                          | Task Builder 4-3                                                                                                    |
| FAL                                                                                                    | RMS-11 User's Guide B-1                                                                                                    |
| RSTS/E                                                                                                    | RMS-11 User's Guide B-1, B-3                                                                                                    |
| RSX-11M/M-PLUS                                                                                                    | RMS-11 User's Guide B-3                                                                                                    |
| VAX/VMS                                                                                                    | RMS-11 User's Guide B-3                                                                                                    |
|                                                                                                    |                                                                                                    |
| <false> symbol</false>                                                                                             | MCR Operations 4-9                                                                                                    |
| Fast deletion                                                                                                    |                                                                                                    |
| See RB\$FDL mask in ROP field                                                                                      |                                                                                                    |
| Fast Task Builder                                                                                                  | Command Language 6-70 to 6-71                                                                                                    |
|                                                                                                    | Task Builder G-1                                                                                                    |
| See also FTB                                                                                                    |                                                                                                    |
| speed of                                                                                                    | Task Builder G-2                                                                                                    |
| supported                                                                                                    | Idan barracr o z                                                                                                    |
| • •                                                                                                    | Task Builder G-1 to G-2                                                                                                    |
| features                                                                                                    |                                                                                                    |
| options                                                                                                    | Task Builder G-2                                                                                                    |
| switches                                                                                                    | Task Builder G-l                                                                                                    |
| unsupported features                                                                                               | <b>Task Builder</b> G-1 to G-2                                                                                                    |
| Fatal error                                                                                                    | RMS-11 Macros 2-15                                                                                                    |
| Fault code                                                                                                    | Writing I/O Driver 3-26                                                                                                    |
| Fault isolation                                                                                                    | Writing I/O Driver 3-20 to 3-23                                                                                                    |
| Fault tracing                                                                                                    | Writing I/O Driver 3-23 to 3-24                                                                                                    |
| after unintended loop                                                                                              | Writing I/O Driver 3-28                                                                                                    |
|                                                                                                    | Willing 1/0 Dilver 3-20                                                                                                    |
| Executive stack and register                                                                                       | ::::::::::::::::::::::::::::::::::::::                                                                                                    |
| dump                                                                                                    | Writing I/O Driver 3-25 to 3-27                                                                                                    |
| hints                                                                                                    | Writing I/O Driver 3-28 to 3-29                                                                                                    |
| in new driver                                                                                                    | Writing I/O Driver 3-28                                                                                                    |
| when processor halts without                                                                                       |                                                                                                    |
| display                                                                                                    | Writing I/O Driver 3-27                                                                                                    |
| /FB switch                                                                                                    | •                                                                                                    |
| FLX utility                                                                                                    | Utilities 4-5                                                                                                    |
| FB\$-family symbol                                                                                                 |                                                                                                    |
| declaring                                                                                                    | RMS-11 Macros C-1                                                                                                    |
| FB\$BID code in BID field                                                                                          | RMS-II Macros C-I                                                                                                    |
|                                                                                                    | DVG 33 Warner C 06                                                                                                    |
| summary                                                                                                    | RMS-11 Macros 6-26                                                                                                    |
| value                                                                                                    | RMS-11 Macros 6-22                                                                                                    |
| FB\$BLK mask in RAT field                                                                                          |                                                                                                    |
| CREATE operation                                                                                                   | RMS-11 Macros 5-11                                                                                                    |
| OPEN operation                                                                                                    | RMS-11 Macros 5-78                                                                                                    |
| summary                                                                                                    | INID II HACEGO S / C                                                                                                    |
| •                                                                                                    | RMS-11 Macros 6-60                                                                                                    |
| value                                                                                                    |                                                                                                    |
|                                                                                                    | RMS-11 Macros 6-60                                                                                                    |
| FB\$BLN code in BLN field                                                                                          | RMS-11 Macros 6-60<br>RMS-11 Macros 6-23                                                                                                    |
| FB\$BLN code in BLN field summary                                                                                  | RMS-11 Macros 6-60<br>RMS-11 Macros 6-23<br>RMS-11 Macros 6-28                                                                                                    |
| FB\$BLN code in BLN field<br>summary<br>value                                                                      | RMS-11 Macros 6-60<br>RMS-11 Macros 6-23<br>RMS-11 Macros 6-28<br>RMS-11 Macros 6-22                                                                                        |
| FB\$BLN code in BLN field<br>summary<br>value<br>FB\$CCL mask in DEV field                                         | RMS-11 Macros 6-60<br>RMS-11 Macros 6-23<br>RMS-11 Macros 6-28<br>RMS-11 Macros 6-22<br>RMS-11 Macros 3-1                                                                   |
| FB\$BLN code in BLN field<br>summary<br>value<br>FB\$CCL mask in DEV field<br>CREATE operation                     | RMS-11 Macros 6-60<br>RMS-11 Macros 6-23<br>RMS-11 Macros 6-28<br>RMS-11 Macros 6-22<br>RMS-11 Macros 3-1<br>RMS-11 Macros 5-20                                             |
| FB\$BLN code in BLN field<br>summary<br>value<br>FB\$CCL mask in DEV field<br>CREATE operation<br>ENTER operation  | RMS-11 Macros 6-60<br>RMS-11 Macros 6-23<br>RMS-11 Macros 6-28<br>RMS-11 Macros 6-22<br>RMS-11 Macros 3-1                                                                   |
| FB\$BLN code in BLN field<br>summary<br>value<br>FB\$CCL mask in DEV field<br>CREATE operation<br>ENTER operation  | RMS-11 Macros 6-60<br>RMS-11 Macros 6-23<br>RMS-11 Macros 6-28<br>RMS-11 Macros 6-22<br>RMS-11 Macros 3-1<br>RMS-11 Macros 5-20<br>RMS-11 Macros 5-37<br>RMS-11 Macros 5-42 |
| FB\$BLN code in BLN field summary value FB\$CCL mask in DEV field CREATE operation ENTER operation ERASE operation | RMS-11 Macros 6-60<br>RMS-11 Macros 6-23<br>RMS-11 Macros 6-28<br>RMS-11 Macros 6-22<br>RMS-11 Macros 3-1<br>RMS-11 Macros 5-20<br>RMS-11 Macros 5-37<br>RMS-11 Macros 5-42 |
| FB\$BLN code in BLN field<br>summary<br>value<br>FB\$CCL mask in DEV field<br>CREATE operation<br>ENTER operation  | RMS-11 Macros 6-60<br>RMS-11 Macros 6-23<br>RMS-11 Macros 6-28<br>RMS-11 Macros 6-22<br>RMS-11 Macros 3-1<br>RMS-11 Macros 5-20<br>RMS-11 Macros 5-37                       |

```
FB$CCL mask in DEV field (Cont.)
                                    RMS-11 Macros 5-104
  REMOVE operation
  RENAME operation
                                    RMS-11 Macros 5-111
 SEARCH operation
                                    RMS-11 Macros 5-117
                                    RMS-11 Macros 6-24
  value
FB$CR mask in RAT field
                                    RMS-11 Macros 5-12
 CREATE operation
  OPEN operation
                                    RMS-11 Macros 5-78
                                    RMS-11 Macros 6-23
  value
FB$CTG mask in FOP field
                                    RMS-11 Macros 5-18
  CREATE operation
                                    RMS-11 Macros 5-46
  EXTEND operation
                                    RMS-11 Macros 5-78
  OPEN operation
                                    RMS-11 Macros D-4
 RSTS/E
                                    RMS-11 Macros 6-40
 summary
                                    RMS-11 Macros 6-23
 value
FB$DEL mask in FAC field
                                    RMS-11 Macros 5-14
  CREATE operation
                                    RMS-11 Macros 5-75
  OPEN operation
                                    RMS-11 Macros 6-22
  value
FB$DFW mask in FOP field
                                    RMS-11 Macros 5-15
  CREATE operation
                                    RMS-11 Macros 5-76
  OPEN operation
  summary
                                    RMS-11 Macros 6-41
  value
                                    RMS-11 Macros 6-23
FB$DLK mask in FOP field
  CREATE operation
                                    RMS-11 Macros 5-15
                                    RMS-11 Macros 5-76
  OPEN operation
 summary
                                    RMS-11 Macros 6-42
                                    RMS-11 Macros 6-23
  value
FB$FID mask in FOP field
                                    RMS-11 Macros 3-7, 3-9 to 3-11
  CREATE operation
                                    RMS-11 Macros 5-10
  ENTER operation
                                    RMS-11 Macros 5-36
                                    RMS-11 Macros 5-41
  ERASE operation
                                    RMS-11 Macros 5-73 to 5-74
 OPEN operation
 REMOVE operation
                                    RMS-11 Macros 5-103
 RENAME operation
                                    RMS-11 Macros 5-109 to 5-110
  summary
                                    RMS-11 Macros 6-43
                                    RMS-11 Macros 6-23
  value
FB$FIX code in RFM field
                                    RMS-11 Macros 5-11
  CREATE operation
                                    RMS-11 Macros 5-78
  OPEN operation
                                    RMS-11 Macros 6-23
  value
FB$FTN mask in RAT field
                                    RMS-11 Macros 5-12
  CREATE operation.
  OPEN operation
                                    RMS-11 Macros 5-78
                                    RMS-11 Macros 6-23
  value
FB$GET mask in FAC field
                                    RMS-11 Macros 5-14
  CREATE operation
  OPEN operation
                                    RMS-11 Macros 5-75
                                    RMS-11 Macros 6-22
  value
FB$GET mask in SHR field
                                    RMS-11 Macros 5-14
  CREATE operation
  OPEN operation
                                    RMS-11 Macros 5-75
                                    RMS-11 Macros 6-22
  value
FB$IDX code in ORG field
                                    RMS-11 Macros 5-11
  CREATE operation
  OPEN operation
                                    RMS-11 Macros 5-78
  value
                                    RMS-11 Macros 6-23
FB$MDI mask in DEV field
                              RMS-11 Macros 3-1
RMS-11 Macros 5-20
  CREATE operation
  ENTER operation
                                    RMS-11 Macros 5-37
                                    RMS-11 Macros 5-42
  ERASE operation
                                    RMS-11 Macros 5-77
  OPEN operation
                                    RMS-11 Macros 5-88
  PARSE operation
  REMOVE operation
                                    RMS-11 Macros 5-104
                                    RMS-11 Macros 5-111
  RENAME operation
```

| FB\$MDI mask in DEV                  | field     | (Cont.) |        |                  |                |
|--------------------------------------|-----------|---------|--------|------------------|----------------|
| SEARCH operation value               |           |         |        | Macros<br>Macros |                |
| FB\$MKD mask in FOP                  | field     |         | KM2-11 | Macios           | 0-24           |
| CREATE operation                     |           |         |        | Macros           |                |
| summary                              |           |         |        | Macros           |                |
| value<br>FB\$NEF mask in FOP         | fiold     |         | RMS-11 | Macros           | 6-23           |
| OPEN operation                       | lielu     |         | RMS-11 | Macros           | 5-76           |
| RSTS/E                               |           |         |        | Macros           |                |
| summary                              |           |         |        | Macros           |                |
| value                                |           |         | RMS-11 | Macros           | 6-23           |
| FB\$NIL mask in SHR                  | field     |         |        |                  |                |
| CREATE operation                     |           |         |        | Macros           |                |
| OPEN operation                       |           |         |        | Macros           |                |
| value                                | e: ~1.a   |         | RMS-11 | Macros           | 6-22           |
| FB\$POS mask in FOP CREATE operation | rrerd     | `       | DMC_11 | Macros           | 515            |
| summary                              |           |         |        | Macros           |                |
| value                                |           |         |        | Macros           |                |
| FB\$PRN mask in RAT                  | field     |         |        |                  | · 20           |
| CREATE operation                     |           |         | RMS-11 | Macros           | 5-12           |
| OPEN operation                       |           |         | RMS-11 | Macros           | 5-78           |
| value                                |           |         | RMS-11 | Macros           | 6-23           |
| FB\$PUT mask in FAC                  | field     |         |        |                  |                |
| CREATE operation                     |           |         |        | Macros           |                |
| OPEN operation                       |           |         |        | Macros           |                |
| value<br>FB\$REA mask in FAC         | fiold     |         | KW2-11 | Macros           | 6-22           |
| CREATE operation                     | riera     |         | DMC_11 | Macros           | 5-14           |
| OPEN operation                       |           |         |        | Macros           |                |
| value                                |           |         |        | Macros           |                |
| FB\$REC mask in DEV                  | field     |         |        |                  | 3-1 to 3-2     |
| CREATE operation                     |           |         |        | Macros           |                |
| ENTER operation                      |           |         |        | Macros           |                |
| ERASE operation                      |           |         |        |                  | 5-42 to 5-43   |
| OPEN operation                       |           |         |        | Macros           |                |
| PARSE operation                      |           |         |        | Macros           |                |
| REMOVE operation                     |           |         | RMS-11 | Macros<br>Macros | 5-104          |
| RENAME operation<br>SEARCH operation |           |         |        |                  | 5-117 to 5-118 |
| value                                |           |         |        | Macros           |                |
| FB\$REL code in ORG                  | field     |         |        |                  | ·              |
| CREATE operation                     |           |         | RMS-11 | Macros           | 5-11           |
| OPEN operation                       |           |         | RMS-11 | Macros           | 5-78           |
| value                                |           |         | RMS-11 | Macros           | 6-23           |
| FB\$RWC mask in FOP                  | field     |         |        |                  |                |
| CLOSE operation                      |           |         |        | Macros           |                |
| CREATE operation                     |           |         |        | Macros<br>Macros |                |
| OPEN operation SEARCH operation      |           |         |        | Macros           |                |
| summary                              |           |         |        | Macros           |                |
| value                                |           |         |        | Macros           |                |
| FB\$RWO mask in FOP                  | field     |         |        |                  |                |
| CREATE operation                     |           |         | RMS-11 | Macros           | 5-15           |
| OPEN operation                       |           |         |        | Macros           |                |
| SEARCH operation                     |           |         |        | Macros           |                |
| summary                              |           |         |        | Macros           |                |
| value                                | £ 1 ^ 1 4 |         |        | Macros           |                |
| FB\$SDI mask in DEV CREATE operation | riera     |         |        | Macros<br>Macros |                |
| ENTER operation                      |           |         |        | Macros           |                |
| ERASE operation                      |           |         |        | Macros           |                |
| OPEN operation                       |           |         |        | Macros           |                |
| PARSE operation                      |           |         | RMS-11 | Macros           | 5-88           |
| REMOVE operation                     |           |         |        | Macros           |                |
| RENAME operation                     |           |         | RMS-11 | Macros           | 5-111          |
|                                      |           |         |        |                  |                |

|                                  | c:      |     |       |        |                  |               |
|----------------------------------|---------|-----|-------|--------|------------------|---------------|
| FB\$SDI mask in DEV              | fleld   | (Cc | ont.) | DVG 11 | M                | - 110         |
| SEARCH operation value           |         |     |       |        | Macros<br>Macros |               |
| FB\$SEQ code in ORG              | fiald   |     |       | KMD-11 | Mactos           | 0-24          |
| CREATE operation                 | TIGIU   |     |       | DMS_11 | Macros           | 5-11          |
| OPEN operation                   |         |     |       |        | Macros           |               |
| value                            |         |     |       |        | Macros           |               |
| FB\$SQD mask in DEV              | field   |     |       |        | Macros           |               |
| CREATE operation                 | 11014   |     |       |        | Macros           |               |
| ENTER operation                  |         |     |       |        | Macros           |               |
| ERASE operation                  |         |     |       |        | Macros           |               |
| OPEN operation                   |         |     |       |        | Macros           |               |
| PARSE operation                  |         |     |       |        | Macros           |               |
| REMOVE operation                 |         |     |       | RMS-11 | Macros           | 5-104         |
| RENAME operation                 |         |     |       | RMS-11 | Macros           | 5-111         |
| SEARCH operation                 |         |     |       | RMS-11 | Macros           | 5-118         |
| value                            |         |     |       | RMS-11 | Macros           | 6-24          |
| FB\$STM code in RFM              | field   |     |       |        |                  |               |
| CREATE operation                 |         |     |       |        | Macros           |               |
| OPEN operation                   |         |     |       |        | Macros           |               |
| value                            |         |     |       | RMS-11 | Macros           | 6-23          |
| FB\$SUP mask in FOP              | field   |     |       |        |                  |               |
| CREATE operation                 |         |     |       |        | Macros           |               |
| summary                          |         |     |       |        | Macros           |               |
| value                            |         |     |       | RMS-11 | Macros           | 6-23          |
| FB\$TMD mask in FOP              | field   |     |       |        |                  |               |
| CREATE operation                 |         |     |       |        | Macros           |               |
| value                            |         |     |       | RMS-11 | Macros           | 6-23          |
| FB\$TMP mask in FOP              | fleld   |     |       | D      |                  |               |
| CREATE operation                 |         |     |       |        | Macros           |               |
| summary                          |         |     |       |        | Macros           |               |
| value                            | e: -1.a |     |       |        | Macros           |               |
| FB\$TRM mask in DEV              | rrera   |     |       |        | Macros           | -             |
| CREATE operation ENTER operation |         |     |       |        | Macros<br>Macros |               |
| ERASE operation                  |         |     |       |        | Macros           |               |
| OPEN operation                   |         |     |       |        | Macros           | _             |
| PARSE operation                  |         |     |       |        | Macros           |               |
| REMOVE operation                 |         |     |       |        | Macros           |               |
| RENAME operation                 |         |     |       |        | Macros           |               |
| SEARCH operation                 |         |     |       |        | Macros           |               |
| value                            |         |     |       |        | Macros           |               |
| FB\$TRN mask in FAC              | field   |     |       |        |                  |               |
| CREATE operation                 |         |     |       | RMS-11 | Macros           | 5-14          |
| OPEN operation                   |         |     |       | RMS-11 | Macros           | 5 <b>-</b> 75 |
| value                            |         |     |       | RMS-11 | Macros           | 6-22          |
| FB\$UDF code in RFM              | field   |     |       |        |                  |               |
| CREATE operation                 |         |     |       |        | Macros           |               |
| OPEN operation                   |         |     |       |        | Macros           |               |
| value                            |         |     |       | RMS-11 | Macros           | 6-23          |
| FB\$UPD mask in FAC              | field   |     |       |        |                  |               |
| CREATE operation                 |         |     |       |        | Macros           |               |
| OPEN operation                   |         |     |       |        | Macros           |               |
| value                            | c·      |     |       | RMS-11 | Macros           | 6-22          |
| FB\$UPI mask in SHR              | fleId   |     |       | DWG 11 |                  |               |
| CREATE operation                 |         |     |       |        | Macros           |               |
| OPEN operation<br>value          |         |     |       |        | Macros<br>Macros |               |
| FB\$UPI mask in SHR              | fiold   | ٥f  | EAD   | KMD-11 | Macros           | 0-22          |
| RSX-11                           | rreru   | OI  | FAD   | DMG_11 | Macros           | D-4           |
| FB\$VAR code in RFM              | fiald   |     |       | KMB-11 | Macros           | D-4           |
| CREATE operation                 | FICTU   |     |       | RMS-11 | Macros           | 5-11          |
| OPEN operation                   |         |     |       |        | Macros           |               |
| value                            |         |     |       |        | Macros           |               |
| FB\$VFC code in RFM              | field   |     |       | 11     |                  | · 25          |
| CREATE operation                 |         |     |       | RMS-11 | Macros           | 5-11          |
| OPEN operation                   |         |     |       |        | Macros           |               |
| - <b>.</b>                       |         |     |       |        |                  |               |

```
FB$VFC code in RFM field (Cont.)
 value
                                     RMS-11 Macros 6-23
FB$WRI mask in SHR field
 CREATE operation
                                     RMS-11 Macros 5-14
  OPEN operation
                                     RMS-11 Macros 5-75
  value
                                     RMS-11 Macros 6-22
FB$WRT mask in FAC field
                                     RMS-11 Macros 5-14
  CREATE operation
                                     RMS-11 Macros 5-75
  OPEN operation
                                     RMS-11 Macros 6-22
 value
$FBCAL macro
                                     RMS-11 Macros C-2
/FC switch
  FLX utility
                                     Utilities 4-7
                                     RMS-11 User's Guide 8-12
FCB
  role of
                                     Writing I/O Driver 2-20
    in I/O data structure
 definition
                                     System Generation (11M) 1-4
                                     System Generation (11M) 4-57
  option
  role of
   in I/O data structure
                                     Writing I/O Driver 2-19
  support
                                     System Generation (11M) 4-22
  user-written
                                     System Generation (11M) 4-59
FCPLRG
                                     System Generation (11M) 4-58
FCPMDL
                                     System Generation (11M) 4-58
FCPMIN
                                     System Generation (11M) 4-57
FCPSML
                                     System Generation (11M) 4-58
FCS
                                     I/O Operations 4-1
                                     Introduction 5-12, Gloss-12
  characteristics of
                                     I/O Operations 1-12
  conditional assembly parameters
                                     I/O Operations K-1 to K-2
  definition
                                     System Generation (11M) 1-3
  library descriptions
                                     I/O Operations K-1
  library options
                                     I/O Operations K-1
  PLAS resident library
                                     System Generation (11M) 4-57
  position of
    in I/O hierarchy
                                     Writing I/O Driver 2-2
 RSX-11S subset
                                     System Generation (11S) 2-23
    library
      resident
                                     System Generation (11S) 4-13
      system object
                                     System Generation (11S) 4-12
    using
                                     System Generation (11S) 2-26
  tasks that use
                                     System Generation (11M) 7-1
FCS impure area
 allocating
                                     I/O Operations 2-37
FCS macro
  declaring
                                     I/O Operations 2-3
FCS routine
  error return
                                     I/O Operations 4-2
  list of
                                     I/O Operations 4-2
FCS-11
  sequential file compatibility
                                     RMS-11 User's Guide 3-2
                                     I/O Operations 2-3
FCSMCS
FCSRES
  linking tasks to
                                     System Generation (11M) 7-4
.FCTR directive
                                     Task Builder 3-24
  argument
                                     Task Builder 3-25
    library modules
    library to resolve references
                                     Task Builder 3-25
    named input file
                                     Task Builder 3-24
    PSECT name
                                     Task Builder 3-25
    segment name
                                     Task Builder 3-25
                                    Task Builder 3-24
  arguments for
  use of label in
                                     Task Builder 3-24
.FCTR statement
  allocation diagram
                                     Task Builder 3-37 to 3-38
    creating from
```

| .FCTYP values                                        | I/O Operations K-2                     |
|------------------------------------------------------|----------------------------------------|
| FD.BLK                                               |                                        |
| See Record attribute                                 |                                        |
| FD.CR                                                |                                        |
| See Record attribute                                 |                                        |
| FD.FTN See Record attribute                          |                                        |
| FD.PRN                                               |                                        |
| See Record attribute                                 |                                        |
| FDB                                                  | I/O Operations 1-10, A-1               |
| block access section                                 | I/O Operations 2-10                    |
| block buffer section                                 | I/O Operations A-2                     |
| definition of                                        | I/O Operations 1-10                    |
| file attribute section                               | I/O Operations A-2                     |
| file open section                                    | I/O Operations A-2                     |
| format                                               | I/O Operations A-1 to A-2              |
| GET\$                                                | I/O Operations 3-20                    |
| offset definitions                                   | I/O Operations A-3 to A-8              |
|                                                      | I/O Operations A-5                     |
| offsets                                              | I/O Operations A-1                     |
| PUT\$                                                | I/O Operations 3-26                    |
| READ\$                                               | I/O Operations 3-34                    |
| record access section record or block access section | I/O Operations 2-8                     |
| WRITE\$                                              | I/O Operations A-2 I/O Operations 3-35 |
| FDB information                                      | I/O Operations 2-2                     |
| macro calls                                          | I/O Operations 2-2                     |
| FDB macro                                            | 170 operations 2 2                     |
| initializing                                         | I/O Operations 2-3                     |
| FDBDF\$                                              | I/O Operations 2-5                     |
| FDBF\$A                                              | •                                      |
| using with big buffer                                | I/O Operations 1-8                     |
| FDBF\$A macro call                                   | -                                      |
| format                                               | I/O Operations 2-17                    |
| FDBF\$R                                              |                                        |
| using with big buffer                                | I/O Operations 1-8                     |
| FDBK\$A                                              | I/O Operations 2-10                    |
| format                                               | I/O Operations 2-11                    |
| parameters                                           | I/O Operations 2-11                    |
| FDBK\$R compatability with FDBK\$A                   | I/O Operations 2-11                    |
| FDRC\$A                                              | 1/0 Operations 2-11                    |
| format                                               | I/O Operations 2-8                     |
| /FDX keyword                                         | 1/0 operations 2-0                     |
| SET command                                          | MCR Operations 3-179                   |
| VMR                                                  | System Management 10-49                |
| \$FETCH macro                                        | RMS-11 Macros 2-15                     |
| example                                              | RMS-11 Macros 7-3, 7-7, 7-11,          |
|                                                      | 7-15                                   |
| FF command                                           |                                        |
| EDI editor                                           | Utilities 2-34                         |
| /FF switch                                           |                                        |
| CMP utility                                          | Utilities 12-3                         |
| /FI switch                                           |                                        |
| DMP utility                                          | Utilities 11-5                         |
| PIP utility                                          | Utilities 3-22                         |
| QUE /DEL command                                     | Batch and Queue 2-11                   |
| QUE /MOD command<br>FID field in NAM block           | Batch and Queue 2-21                   |
| CREATE operation                                     | RMS-11 Macros 5-21                     |
| ENTER operation                                      | RMS-11 Macros 5-36                     |
| ERASE operation                                      | RMS-11 Macros 5-41 to 5-42             |
| offset                                               | RMS-11 Macros 6-94                     |
| OPEN operation                                       | RMS-11 Macros 5-73, 5-77               |
| REMOVE operation                                     | RMS-11 Macros 5-105                    |
| RENAME operation                                     | RMS-11 Macros 5-111                    |
|                                                      |                                        |

```
FID field in NAM block (Cont.)
  SEARCH operation
                                       RMS-11 Macros 5-118
                                       RMS-11 Macros 6-100
  summary
Field
                                      RMS-11 Macros 1-2
 clearing bits in
                                     RMS-11 Macros 2-11
                             RMS-11 Macros 2-16
RMS-11 Macros 2-15
RMS-11 Macros 2-10
RMS-11 Macros 2-15
  comparing value
 copying value from copying value into examining
  examining
  file specification initializing
                                     Introduction 1-14
RMS-11 Macros 2-8
  mnemonic
                                     RMS-11 Macros 1-2
  setting bits in
                                RMS-11 Macros 2-11
RMS-11 Macros 2-10
RMS-11 Macros 2-17
I/O Operations J-1
PDP-11 MACRO-11 3-2
  setting up
testing bits in
Field size symbol
Field terminator
Field-access macro
  SCOMPARE
                                      RMS-11 Macros 2-16
  declaring
                                      RMS-11 Macros C-2
  SFETCH
                                       RMS-11 Macros 2-15
  SOFF
                                       RMS-11 Macros 2-11
  $SET
                                       RMS-11 Macros 2-11
  $STORE
                                      RMS-11 Macros 2-10
  $TESTBITS
                                      RMS-11 Macros 2-17
Field-initialization macro
                                      RMS-11 Macros 2-9
  declaring
    ALL block
                                       RMS-11 Macros C-3
                                       RMS-11 Macros C-3
    DAT block
    FAB
                                       RMS-11 Macros C-1
    KEY block
                                      RMS-11 Macros C-3
    NAM block
                                     RMS-11 Macros C-2
    PRO block
                                      RMS-11 Macros C-3
    RAB
                                     RMS-11 Macros C-2
    SUM block
                                      RMS-11 Macros C-3
Field-offset symbol
  declaring
    ALL block
                                      RMS-11 Macros C-3 to C-4
    DAT block
                                      RMS-11 Macros C-3 to C-4
    FAB
                                      RMS-11 Macros C-1
    KEY block
                                      RMS-11 Macros C-3 to C-4
    NAM block
                                       RMS-11 Macros C-2
    PRO block
                                       RMS-11 Macros C-3 to C-4
    RAB
                                       RMS-11 Macros C-2
    SUM block
                                      RMS-11 Macros C-3 to C-4
                                      RMS-11 Macros C-4
    XAB
  value
    ALL block
                                      RMS-11 Macros 6-2
    DAT block
                                      RMS-11 Macros 6-14
                                      RMS-11 Macros 6-22
    KEY block
                                      RMS-11 Macros 6-67
    NAM block
                                       RMS-11 Macros 6-94
    PRO block
                                       RMS-11 Macros 6-108
    RAB
                                       RMS-11 Macros 6-115
    SUM block
                                       RMS-11 Macros 6-145
  predefined syntax element in
     MML
                                       System Management 12-41
/FIL keyword
  HELP command
                                       MCR Operations 3-65
                                       MCR Operations 4-13
<FILATR> symbol
$FILE
  predefined syntax element in
      MML
                                       System Management 12-41
```

```
File
                                     Introduction 1-14, 2-1, 2-16, 3-1,
                                         3-12, Gloss-13
                                     Command Language 4-1
                                     MCR Operations 2-1
                                     RMS-11 Introduction 1-1
                                     RMS-11 User's Guide 1-2
  See also Account file
  See also Indexed file
      organization
  See also Relative file
     organization
  See also Sequential file
     organization
  access code
    assigning
                                     MCR Operations 2-3
    type
                                     MCR Operations 2-3
    user group
                                     MCR Operations 2-3
  access requested
    See FAC field in FAB
  access shared
    See SHR field in FAB
                                     MCR Operations 2-2
  accessing
  account
                                     MCR Operations 2-24
    setting up
  alignment
    See ALN field in ALL block
  allocation
    See ALQ field in ALL block
    See ALQ field in FAB
  appending
                                     Utilities 3-14
    PIP utility
  area
    See ALL block
  assembler work
                                     PDP-11 MACRO-11 F-1
  attributes
                                     RMS-11 Introduction 5-1
                                     RMS-11 User's Guide 1-2
  backing up
                                     RMS-11 Introduction 5-3
                                     RMS-11 User's Guide 1-10, 1-12
  bucket size
    See BKS field in FAB
    See BKZ field in ALL block
  chaining to
                                     MCR Operations 4-28
                                     Command Language 5-11, 5-65, 5-74,
  checkpoint
                                         6-68
    allocating
                                     MCR Operations 3-8
      number of blocks
                                     MCR Operations 3-8
    discontinuing
                                     MCR Operations 3-8
      example
                                     MCR Operations 3-8
    freeing
                                     MCR Operations 3-9
  closing
                                     I/O Operations 3-17
    See CLOSE operation
  cluster size
    See RTV field in FAB
  command
    level of indirection
                                     Task Builder 1-7
  comparing
                                     Utilities 12-1
    CMP utility
  contiguity
    See FB$CTG mask in FOP field
    See XB$CTG mask in AOP field
                                     Introduction 4-8
  contiguous
  control directive
                                     PDP-11 MACRO-11 6-57 to 6-58
  converting
                                     RMS-11 User's Guide 1-10, 1-12
                                     Introduction 3-7
  copying
    BRU utility
                                     Utilities 7-1
    DOS-11
                                     Utilities 4-3
    DSC utility
                                     Utilities 8-1
```

| File                                        |                                            |
|---------------------------------------------|--------------------------------------------|
| copying (Cont.)                             |                                            |
| Files-11                                    | Utilities 3-8                              |
| FLX utility                                 | Utilities 4-3                              |
| PIP utility                                 | Utilities 3-8                              |
| RT-11                                       | Utilities 4-3                              |
| copying text into                           | EDT Editor 7-3, 7-22                       |
| creating                                    | I/O Operations 3-4, 3-7                    |
|                                             | Introduction 2-1, 2-16                     |
|                                             | RMS-11 Introduction 5-1 to 5-2             |
|                                             | RMS-11 User's Guide 1-10, 1-12             |
| See also CREATE operation                   |                                            |
| EDI editor                                  | Utilities 2-2                              |
| source                                      | Program Development 2-9 to 2-10            |
| creation date<br>See CDT field in DAT block |                                            |
| date                                        |                                            |
| See DAT block                               |                                            |
| declaring number of active                  | Task Builder 11-6                          |
| default extension size                      | lask builder 11-0                          |
| See DEQ field in ALL block                  |                                            |
| See DEQ field in FAB                        |                                            |
| deleting                                    | I/O Operations 3-38, 4-23                  |
| derecing                                    | Introduction 3-9 to 3-10                   |
| See also ERASE operation                    | 1                                          |
| PIP utility                                 | Utilities 3-17                             |
| deleting by filename block                  | I/O Operations 4-24                        |
| deleting wildcard                           | I/O Operations 4-15                        |
| design                                      | RMS-11 Introduction 3-15, 5-1              |
| •                                           | RMS-11 User's Guide 1-10, 1-12             |
| determining existence of                    | MCR Operations 4-53                        |
| directory listing                           | Program Development 3-9                    |
| displaying                                  | RMS-11 Introduction 5-3                    |
|                                             | RMS-11 User's Guide 1-10, 1-12             |
| block number                                |                                            |
| PIP utility                                 | Utilities 3-25                             |
| distribution kit                            | System Generation (11S) 3-2                |
| dumping .                                   |                                            |
| DMP utility                                 | Utilities 11-1                             |
| editing                                     |                                            |
| EDI editor                                  | Utilities 2-1                              |
| source                                      | Program Development 2-9, 2-12 to           |
|                                             | 2-18                                       |
| error log                                   | MOD Omenations 2 212                       |
| inserting text                              | MCR Operations 3-212                       |
| exiting from<br>extending                   | MCR Operations 4-42<br>I/O Operations 4-21 |
| extending                                   | MCR Operations 3-79, 3-119                 |
| default size                                | mck Operations 3-79, 3-119                 |
| specifying                                  | MCR Operations 3-72                        |
| extending allocation                        | New Operations 3 72                        |
| See EXTEND operation                        |                                            |
| FORTRAN direct access                       |                                            |
| See FLX utility                             |                                            |
| header                                      | Introduction 3-6, 4-8, Gloss-13            |
|                                             | MCR Operations 2-2                         |
| help                                        | •                                          |
| calling other files                         | MCR Operations 3-67                        |
| contents                                    | -                                          |
| displaying                                  | MCR Operations 3-65                        |
| default                                     | MCR Operations 3-65                        |
| example                                     | MCR Operations 3-68                        |
| format                                      | MCR Operations 3-66                        |
| level number                                | MCR Operations 3-66                        |
| qualifier                                   | MCD Operations 2 67                        |
| synonymous<br>identifier                    | MCR Operations 3-67                        |

| File                                                                                                    |                                                                                                    |
|----------------------------------------------------------------------------------------------------|----------------------------------------------------------------------------------------------------|
| identifier (Cont.)                                                                                                    |                                                                                                    |
| See FID field in NAM block                                                                                                    |                                                                                                    |
| index<br>accessing<br>header                                                                                                    | MCR Operations 3-125                                                                                                    |
| allocating<br>LBN                                                                                                    | MCR Operations 3-80                                                                                                    |
| specifying                                                                                                    | MCR Operations 3-80                                                                                                    |
| listing contents<br>VFY utility                                                                                                    | Utilities 9-6                                                                                                    |
| multiheader<br>indirect command                                                                                                    | MCR Operations 3-81<br>Task Builder 1-5                                                                                                    |
| See also Indirect command file                                                                                                    |                                                                                                    |
| input<br>designating as debugging aid                                                                                                    | Introduction 4-5, Gloss-17 Task Builder 10-14                                                                                                    |
| designating as library file                                                                                                    | Task Builder 10-23                                                                                                    |
| directing selective symbol search                                                                                                    | Task Builder 10-47 to 10-49                                                                                                    |
| <pre>including content of in map processing to reduce overhead</pre>                                                                                                    | Task Builder 10-26<br>Task Builder F-6                                                                                                    |
| specifying as default library                                                                                                    |                                                                                                    |
| internal file identifier<br>See IFI field in FAB                                                                                                    |                                                                                                    |
| library                                                                                                    |                                                                                                    |
| declaring a<br>LBR utility                                                                                                    | Task Builder 10-23<br>Utilities 10-2                                                                                                    |
| listing                                                                                                    | Program Development 3-6                                                                                                    |
| FLX utility<br>LBR utility                                                                                                    | Utilities 4-7<br>Utilities 10-21                                                                                                    |
| PIP utility                                                                                                    | Utilities 3-24                                                                                                    |
| loading                                                                                                    | RMS-11 Introduction 5-2<br>RMS-11 User's Guide 1-10, 1-12                                                                                                    |
| location                                                                                                    |                                                                                                    |
|                                                                                                    |                                                                                                    |
| See LOC field in ALL block<br>locked                                                                                                    | Command Language 4-75 to 4-76,                                                                                                    |
| locked                                                                                                    | Command Language 4-75 to 4-76, 9-47                                                                                                    |
|                                                                                                    |                                                                                                    |
| locked  locking  See FB\$DLK mask in FOP field  login-text                                                                                                    |                                                                                                    |
| locked  locking See FB\$DLK mask in FOP field login-text lost recovering                                                                                                    | 9-47 MCR Operations 3-60                                                                                                    |
| locked  locking See FB\$DLK mask in FOP field login-text lost recovering VFY utility                                                                                                    | 9-47  MCR Operations 3-60  Utilities 9-6                                                                                                    |
| locked  locking See FB\$DLK mask in FOP field login-text lost recovering VFY utility MACRO-11 default specification maintaining                                                                                                    | 9-47 MCR Operations 3-60                                                                                                    |
| locked  locking See FB\$DLK mask in FOP field login-text lost recovering VFY utility MACRO-11 default specification                                                                                                    | 9-47  MCR Operations 3-60  Utilities 9-6 PDP-11 MACRO-11 8-3 to 8-6                                                                                                    |
| locked  locking See FB\$DLK mask in FOP field login-text lost recovering VFY utility MACRO-11 default specification maintaining making file autoloadable using name map                                                                                                    | 9-47  MCR Operations 3-60  Utilities 9-6 PDP-11 MACRO-11 8-3 to 8-6 RMS-11 User's Guide 1-10, 1-12  Task Builder 4-2                                                                                                    |
| locked  locking See FB\$DLK mask in FOP field login-text lost recovering VFY utility MACRO-11 default specification maintaining making file autoloadable using name                                                                                                    | 9-47  MCR Operations 3-60  Utilities 9-6 PDP-11 MACRO-11 8-3 to 8-6 RMS-11 User's Guide 1-10, 1-12                                                                                                    |
| locked  locking See FB\$DLK mask in FOP field login-text lost recovering VFY utility MACRO-11 default specification maintaining making file autoloadable using name map printing maximum number of specifying                                                                                                    | 9-47  MCR Operations 3-60  Utilities 9-6 PDP-11 MACRO-11 8-3 to 8-6 RMS-11 User's Guide 1-10, 1-12  Task Builder 4-2                                                                                                    |
| locked  locking See FB\$DLK mask in FOP field login-text lost recovering VFY utility MACRO-11 default specification maintaining making file autoloadable using name map printing maximum number of specifying merging PIP utility                                                                                                    | 9-47  MCR Operations 3-60  Utilities 9-6 PDP-11 MACRO-11 8-3 to 8-6 RMS-11 User's Guide 1-10, 1-12  Task Builder 4-2  Task Builder 1-2  MCR Operations 3-73, 3-82  Utilities 3-9                                                                                                    |
| locked  locking See FB\$DLK mask in FOP field login-text lost recovering VFY utility MACRO-11 default specification maintaining making file autoloadable using name map printing maximum number of specifying merging PIP utility multiple                                                                                                    | 9-47  MCR Operations 3-60  Utilities 9-6 PDP-11 MACRO-11 8-3 to 8-6 RMS-11 User's Guide 1-10, 1-12  Task Builder 4-2  Task Builder 1-2  MCR Operations 3-73, 3-82  Utilities 3-9 EDT Editor 1-8, 2-32                                                                                                    |
| locked  locking See FB\$DLK mask in FOP field login-text lost recovering VFY utility MACRO-11 default specification maintaining making file autoloadable using name map printing maximum number of specifying merging PIP utility                                                                                                    | 9-47  MCR Operations 3-60  Utilities 9-6 PDP-11 MACRO-11 8-3 to 8-6 RMS-11 User's Guide 1-10, 1-12  Task Builder 4-2  Task Builder 1-2  MCR Operations 3-73, 3-82  Utilities 3-9 EDT Editor 1-8, 2-32 Introduction 1-14, 3-8, 3-11 MCR Operations 2-4                                                                                                    |
| locked  locking See FB\$DLK mask in FOP field login-text lost recovering VFY utility MACRO-11 default specification maintaining making file autoloadable using name map printing maximum number of specifying merging PIP utility multiple name  special character in                                                                            | 9-47  MCR Operations 3-60  Utilities 9-6 PDP-11 MACRO-11 8-3 to 8-6 RMS-11 User's Guide 1-10, 1-12  Task Builder 4-2  Task Builder 1-2  MCR Operations 3-73, 3-82  Utilities 3-9 EDT Editor 1-8, 2-32 Introduction 1-14, 3-8, 3-11                                                                                                    |
| locked  locking See FB\$DLK mask in FOP field login-text lost recovering VFY utility MACRO-11 default specification maintaining making file autoloadable using name map printing maximum number of specifying merging PIP utility multiple name                                                                                                  | 9-47  MCR Operations 3-60  Utilities 9-6 PDP-11 MACRO-11 8-3 to 8-6 RMS-11 User's Guide 1-10, 1-12  Task Builder 4-2  Task Builder 1-2  MCR Operations 3-73, 3-82  Utilities 3-9 EDT Editor 1-8, 2-32 Introduction 1-14, 3-8, 3-11 MCR Operations 2-4                                                                                                    |
| locked  locking See FB\$DLK mask in FOP field login-text lost recovering VFY utility MACRO-11 default specification maintaining making file autoloadable using name map printing maximum number of specifying merging PIP utility multiple name  special character in name block See NAM block non-RMS-11                                        | MCR Operations 3-60  Utilities 9-6 PDP-11 MACRO-11 8-3 to 8-6 RMS-11 User's Guide 1-10, 1-12  Task Builder 4-2  Task Builder 1-2  MCR Operations 3-73, 3-82  Utilities 3-9 EDT Editor 1-8, 2-32 Introduction 1-14, 3-8, 3-11 MCR Operations 2-4 MCR Operations 2-4 RMS-11 Introduction 3-4                                                                                                    |
| locked  locking See FB\$DLK mask in FOP field login-text lost recovering VFY utility MACRO-11 default specification maintaining making file autoloadable using name map printing maximum number of specifying merging PIP utility multiple name  special character in name block See NAM block non-RMS-11 object                                 | MCR Operations 3-60  Utilities 9-6 PDP-11 MACRO-11 8-3 to 8-6 RMS-11 User's Guide 1-10, 1-12  Task Builder 4-2  Task Builder 1-2  MCR Operations 3-73, 3-82  Utilities 3-9 EDT Editor 1-8, 2-32 Introduction 1-14, 3-8, 3-11 MCR Operations 2-4 MCR Operations 2-4  RMS-11 Introduction 3-4 Introduction 4-3, 4-5 to 4-9, 4-11 to 4-12, Gloss-22                                               |
| locked  locking See FB\$DLK mask in FOP field login-text lost recovering VFY utility MACRO-11 default specification maintaining making file autoloadable using name map printing maximum number of specifying merging PIP utility multiple name  special character in name block See NAM block non-RMS-11 object  ODL                            | MCR Operations 3-60  Utilities 9-6 PDP-11 MACRO-11 8-3 to 8-6 RMS-11 User's Guide 1-10, 1-12  Task Builder 4-2  Task Builder 1-2  MCR Operations 3-73, 3-82  Utilities 3-9 EDT Editor 1-8, 2-32 Introduction 1-14, 3-8, 3-11 MCR Operations 2-4 MCR Operations 2-4  RMS-11 Introduction 3-4 Introduction 4-3, 4-5 to 4-9, 4-11 to 4-12, Gloss-22 RMS-11 User's Guide 8-3, 8-5                  |
| locked  locking See FB\$DLK mask in FOP field login-text lost recovering VFY utility MACRO-11 default specification maintaining making file autoloadable using name map printing maximum number of specifying merging PIP utility multiple name  special character in name block See NAM block non-RMS-11 object                                 | MCR Operations 3-60  Utilities 9-6 PDP-11 MACRO-11 8-3 to 8-6 RMS-11 User's Guide 1-10, 1-12  Task Builder 4-2  Task Builder 1-2  MCR Operations 3-73, 3-82  Utilities 3-9 EDT Editor 1-8, 2-32 Introduction 1-14, 3-8, 3-11 MCR Operations 2-4 MCR Operations 2-4  RMS-11 Introduction 3-4 Introduction 4-3, 4-5 to 4-9, 4-11 to 4-12, Gloss-22                                               |
| locked  locking See FB\$DLK mask in FOP field login-text lost recovering VFY utility MACRO-11 default specification maintaining making file autoloadable using name map printing maximum number of specifying merging PIP utility multiple name  special character in name block See NAM block non-RMS-11 object  ODL omitting a specific output | MCR Operations 3-60  Utilities 9-6 PDP-11 MACRO-11 8-3 to 8-6 RMS-11 User's Guide 1-10, 1-12  Task Builder 4-2  Task Builder 1-2  MCR Operations 3-73, 3-82  Utilities 3-9 EDT Editor 1-8, 2-32 Introduction 1-14, 3-8, 3-11 MCR Operations 2-4 MCR Operations 2-4  RMS-11 Introduction 3-4 Introduction 4-3, 4-5 to 4-9, 4-11 to 4-12, Gloss-22 RMS-11 User's Guide 8-3, 8-5 Task Builder 1-3 |

| File (Cont.) opening an existing                     | I/O Operations 3-4, 3-8                                  |
|------------------------------------------------------|----------------------------------------------------------|
| opening by filename block                            | I/O Operations 3-14                                      |
| organization<br>See ORG field in FAB                 |                                                          |
| output                                               | Introduction 4-6, 4-10, Gloss-23                         |
| owner<br>See PRG field in PRO block                  | MCR Operations 2-2                                       |
| owning                                               |                                                          |
| PIP utility<br>positioning                           | Utilities 3-11 I/O Operations 4-18 to 4-19               |
| printing                                             | Program Development 3-8 to 3-9                           |
| processing                                           | RMS-11 Introduction 4-1<br>RMS-11 User's Guide 1-16      |
| control routine                                      | System Generation (11S) 2-25                             |
| delaying<br>macro call                               | MCR Operations 4-30<br>System Generation (11S) 2-23      |
| terminating                                          | MCR Operations 4-42 to 4-43                              |
| protecting                                           | MCR Operations 2-2, 3-72, 3-80, 3-120                    |
| Files-11<br>PIP utility                              | Utilities 3-29                                           |
| protection                                           | Introduction 3-6, 5-6, Gloss-25                          |
|                                                      | to Gloss-26 Command Language 4-9                         |
| See also PRO field in PRO block                      | - •                                                      |
| purging                                              | Introduction 3-9 to 3-10 Program Development 3-9 to 3-10 |
| PIP utility                                          | Utilities 3-31                                           |
| record-output characteristic<br>See RAT field in FAB |                                                          |
| renaming                                             | I/O Operations 4-20 Introduction 3-8                     |
| See also RENAME operation                            |                                                          |
| PIP utility<br>restoring                             | Utilities 3-33<br>EDT Editor 3-1                         |
|                                                      | RMS-11 Introduction 5-3                                  |
| revising                                             | RMS-11 User's Guide 1-10, 1-12<br>EDT Editor 2-28        |
| revision date                                        |                                                          |
| See RDT field in DAT block revision number           |                                                          |
| See RVN field in DAT block rewinding                 | I/O Operations 4-18                                      |
| saving                                               |                                                          |
| BRU utility<br>DSC utility                           | Utilities 7-1 Utilities 8-1                              |
| secondary                                            |                                                          |
| appending data to<br>closing                         | MCR Operations 4-44<br>MCR Operations 4-29               |
| opening                                              | MCR Operations 4-44                                      |
| for reading<br>outputting text to                    | MCR Operations 4-45<br>MCR Operations 4-29               |
| source                                               | Introduction 2-1, 4-3, 4-5, Gloss-30                     |
| specification                                        | RMS-11 Introduction 4-1                                  |
| convention for<br>default for                        | Task Builder 1-8 Task Builder 1-8                        |
| specification string                                 | 145 5411441 1 9                                          |
| See FNA field in FAB<br>default                      |                                                          |
| See DNA field in FAB                                 |                                                          |
| parsing<br>See FNB field in NAM block                |                                                          |
| specifying<br>ANSI                                   | Utilities 1-4                                            |
| quotation marks in                                   | MCR Operations 1-2                                       |
|                                                      |                                                          |

```
File
  specifying (Cont.)
    default
                                     MCR Operations 2-7
                                     MCR Operations 2-9
    example
    format
                                     MCR Operations 2-4
    VMR
                                     System Management 10-3
    wildcard
                                     MCR Operations 2-6
  spooling
                                     Program Development 1-8, 3-8 to
                                         3-9
    PIP utility
                                     Utilities 3-38
  string
    See FNA field in FAB
  structure
                                     RMS-11 Introduction 3-1
  supersession
    See FB$SUP mask in FOP field
  symbol definition
                                     System Management 10-2
    overriding
                                     System Management 10-4
  system
                                     MCR Operations 3-57
    command
      requirements
                                     MCR Operations 3-58
    image
      determining minimum size
                                     MCR Operations 3-157
  system image
    configuring
                                     System Management 10-1
    Executive data space and
                                     System Management 10-2
                                     Introduction 2-1, 4-3, 4-8, 4-14,
  task image
                                         Gloss-33
  text
                                     Introduction 2-1, Gloss-33
  transferring
                                     Utilities 4-1
    FLX utility
  truncating
    See also TRUNCATE operation
    PIP utility
                                     Utilities 3-40
  type
                                     MCR Operations 2-4
    standard
                                     MCR Operations 2-7
      list
                                     MCR Operations 2-8
  universal library
   See Universal library file
  updating
   PAT utility
                                     Utilities 14-1
   PIP utility
                                     Utilities 3-42
   SLP utility
                                     Utilities 13-1
   ZAP utility
                                     Utilities 15-1
  validating contents
    PAT utility
                                     Utilities 14-6
  version
                                     MCR Operations 2-5
  wildcard context
    See WCC field in NAM block
  wildcard operation
    See NB$WCH mask in FNB field
 wildcard search
    See SEARCH operation
 window
   mapping pointer
     allocating
                                     MCR Operations 3-74, 3-84, 3-127
File access
                                     I/O Operations 3-16
 parameter to FDOP$A
                                     I/O Operations 2-14
File access block
 See FAB
File access listener
  See FAL
File access privileges
                                     I/O Operations 3-3
File allocation
  See Allocation
File attribute
 See also Attribute
  RMSDSP utility
```

```
File attribute
  RMSDSP utility (Cont.)
    indexed file
      detailed display
                                     RMS-11 Utilities 5-4
File back-up date
  See Back-up date
FILe command
  EDI editor
                                     Utilities 2-33
File Compare Utility
  See CMP utility
File contiguity
  See Contiguity
File Control Block
  See FCB
File Control Processor
                                      RMS-11 Introduction 2-1, 4-3
                                      RMS-11 User's Guide 1-16
  See also FCP
                                      RMS-11 User's Guide 8-11
  retrieval pointers
                                      RMS-11 User's Guide 8-12
  window turning
File Control Services
  See FCS
File creation date
  See Creation date
File Descriptor Block
  See FDB
File Dump Utility
  See DMP utility
File extension
  See File type
File header area
  characteristics
                                      I/O Operations F-4
                                      I/O Operations F-3
  file number
  file owner
                                      I/O Operations F-4
  file protection
                                     I/O Operations F-4
                                   I/O Operations F-3
I/O Operations F-3
I/O Operations F-3
  file sequence number
  identification area
  map area offset
                                I/O Operations F-4
I/O Operations F-4
I/O Operations 5-3
I/O Operations F-3
  structure level
  user file attributes
File header block
  file header area
                                    I/O Operations F-1 to F-2
  format
                                    I/O Operations F-4
  identification area
                                     I/O Operations F-5
  map area
  predefined
                                      I/O Operations E-2
File ID
                                      I/O Operations 2-33 to 2-34, 3-13
  opening file by
File identifier
  processing by Files-11
                                      I/O Operations G-6
File locking
                                      I/O Operations 2-15
File name
                                      Command Language 4-3
  default
                                      RMS-11 User's Guide A-6
                                      RMS-11 User's Guide A-2
  file specification
                                      RMS-11 Introduction 4-2
File operation
                                      RMS-11 User's Guide 1-18
                                      RMS-11 Macros 3-6
  See also Operation
File operation macro
  $CLOSE
                                      RMS-11 Macros 5-3
  $CREATE
                                      RMS-11 Macros 5-9
  declaring
                                      RMS-11 Macros C-2
  $DISPLAY
                                      RMS-11 Macros 5-29
```

```
File operation macro (Cont.)
                                     RMS-11 Macros 5-40
  $ERASE
  SEXTEND
                                     RMS-11 Macros 5-46
  $OPEN
                                     RMS-11 Macros 5-72
File organization
                                     RMS-11 Introduction 3-1, 3-4
                                     RMS-11 User's Guide 1-11, 1-18
  See also Indexed file
      organization
  See also Relative file
     organization
  See also Sequential file
     organization
  and data storage
                                    RMS-11 User's Guide 2-5
                                   RMS-11 User's Guide 2-11
  and file design
                                   RMS-11 User's Guide 8-10
  and optimizations
                                RMS-11 User's Guide 1-20, 2-15
RMS-11 User's Guide 8-5
  and record formats
  and standard ODL files
  indexed
                                     RMS-11 Introduction 3-6
                                    RMS-11 User's Guide 1-5, 1-11,
                                         5-1, 6-1, 7-1
                                  RMS-11 Introduction 3-7
RMS-11 Introduction 3-10
RMS-11 Introduction 3-10
    alternate keys
    changeable keys
    duplicate keys
    index
                                    RMS-11 Introduction 3-7
                                    RMS-11 Introduction 3-6
    keys
    null keys
                                    RMS-11 Introduction 3-10
                                    RMS-11 Introduction 3-7
    primary key
    segmented keys
                                    RMS-11 Introduction 3-10
  random access
                                  RMS-11 Introduction 3-15
    to indexed files
    to relative files
                                    RMS-11 Introduction 3-15
                                     RMS-11 Introduction 3-14
    to sequential files
  relative
                                     RMS-11 Introduction 3-5
                                     RMS-11 User's Guide 1-4, 1-11,
                                         4 - 1
    cell
                                     RMS-11 Introduction 3-5
                                     RMS-11 Introduction 3-6
    RRN
  RMSDEF utility
                                     RMS-11 Utilities A-8
                                     RMS-11 User's Guide 2-11
  selection
                                     RMS-11 Introduction 3-4
  sequential
                                     RMS-11 User's Guide 1-3, 1-11,
    user-provided interlocks
                                     RMS-11 User's Guide 2-7
  sequential access
    to indexed files
                                     RMS-11 Introduction 3-14
    to relative files
                                    RMS-11 Introduction 3-14
    to sequential files
                                    RMS-11 Introduction 3-14
File owner
  nonprivileged user
                                     I/O Operations 4-5
                                     I/O Operations 4-6
  privileged user
File owner word
                                     I/O Operations 4-5
  format
                                     I/O Operations 4-6
  reading
                                     I/O Operations 4-6
                                     I/O Operations 4-6
  writing
FILE PLACEMENT
  RMSDES utility
                                     RMS-11 Utilities 2-30
File processing
                                     RMS-11 Macros 3-1
                                     I/O Operations 5-4
  magtape
File protection
                                     Command Language 2-6, 4-9, 4-79
                                         to 4-82, 5-28, 5-38, 5-51,
                                         5-58, 9-33
File revision date
  See Revision date
File Set Identifier
                                     MCR Operations 3-116 to 3-117
  See also Fileset-ID
  overriding
                                     MCR Operations 3-122
```

```
File sharing
  See Shared access
File size
  in blocks
   specifying
                                     System Management 4-61
File space (RMSIFL)
 calculating
                                     RMS-11 Utilities 3-12
File specification
                                     I/O Operations 2-27
                                     Introduction 1-14, 2-2, 3-2, 3-4,
                                         3-11 to 3-12, Gloss-13
                                     Command Language 4-2 to 4-3
                                     RMS-11 Introduction 4-1
                                     RMS-11 User's Guide 1-18 to 1-19
  See also File
  See also Infile, Outfile
  default
                                     Introduction 1-15
                                     RMS-11 User's Guide A-6
                                     RMS-11 User's Guide A-6
    directory
                                     RMS-11 User's Guide A-6
    name
    node
                                     RMS-11 User's Guide B-2
                                     RMS-11 User's Guide A-6
    type
                                     RMS-11 User's Guide A-6
    version
                                  RMS-11 User's Guide A-5 to A-6 I/O Operations 1-11 RMS-11 User's Guide A-5
  default name string
  definition of
  file name string
  fully qualified
                                     RMS-11 Macros 3-4
                                     RMS-11 User's Guide A-4 to A-5
 magtape
                                     RMS-11 User's Guide A-4
    device
                                     RMS-11 User's Guide A-4
    directory
    quoted string
                                     RMS-11 User's Guide A-5
                                     RMS-11 User's Guide A-5
    version
 merged string
                                     RMS-11 Macros 3-3
 NAM block
                                     RMS-11 User's Guide A-6
                                     RMS-11 User's Guide B-2
  node
  parsing
   See PARSE operation
  quoted string
                                     RMS-11 User's Guide B-2
                                     RMS-11 User's Guide B-2
  remote
  RMSBCK utility
                                     RMS-11 Utilities 6-9
  RMSDEF utility
                                   RMS-11 Utilities A-7
 RMSRST utility
                                     RMS-11 Utilities 7-10
  standard
                                     RMS-11 User's Guide A-1
    device
                                     RMS-11 User's Guide A-1
   directory
                                     RMS-11 User's Guide A-1
                                     RMS-11 User's Guide A-2
   name
                                     RMS-11 User's Guide A-3
    type
   version
                                     RMS-11 User's Guide A-3
  wildcard
                                     RMS-11 Introduction 4-1
                                     RMS-11 User's Guide A-2 to A-3
                                     RMS-11 Macros 3-8
File specifier
  See File specification
FILE statement
                                     Error Logging 5-37 to 5-38
File Storage Region
 See FSR
File structure
                                     I/O Operations 5-1
  See also Structure
 ANSI magtape
                                     I/O Operations G-8
  user
                                     I/O Operations 5-1
File Structure Verification
   Utility
  See VFY utility
File Transfer Utility
  See FLX utility
```

| File truncation               |                                           |
|-------------------------------|-------------------------------------------|
| automatic                     | I/O Operations 4-22                       |
| PUT\$                         | I/O Operations 2-9                        |
| File type                     | Introduction 1-14, 2-1, 3-11 to           |
|                               | 3-12, 4-4 to 4-5, 4-7,                    |
|                               | Gloss-14 to Gloss-15                      |
|                               | Command Language 4-3 to 4-5               |
|                               | RMS-11 User's Guide A-3                   |
| default                       | RMS-11 User's Guide A-6                   |
|                               |                                           |
| . FTN                         | Program Development 7-3 to 7-4            |
| · LST                         | Program Development 3-4, 6-11, 7-3 to 7-4 |
| .MAC                          | Program Development 3-1                   |
| .MAP                          | Program Development 4-6                   |
| .MLB                          | Program Development 6-1                   |
|                               |                                           |
| .OBJ                          | Program Development 3-4, 7-5              |
| .OLB                          | Program Development 6-4                   |
| parsing                       | I/O Operations 4-11 to 4-12               |
| . PMD                         | Program Development 5-10                  |
| • TSK                         | Program Development 4-1                   |
| File version                  | RMS-11 User's Guide A-3, A-5              |
| 0                             | I/O Operations 4-16                       |
| default                       | I/O Operations 4-16                       |
| 401441                        | RMS-11 User's Guide A-6                   |
| naraina                       |                                           |
| parsing                       | I/O Operations 4-11 to 4-12               |
| special versions              | I/O Operations 4-13                       |
| wildcard                      | I/O Operations 4-16                       |
| File version number           | Command Language 4-3                      |
| File-ID number                | Introduction 3-6, Gloss-13                |
| File-processing macro call    | I/O Operations 3-1                        |
| error handling                | I/O Operations 3-2                        |
| File-structured device        | Introduction 5-10 to 5-11,                |
|                               | Gloss-13                                  |
| exercising                    | 32000 13                                  |
| IOX                           | System Management 4-3                     |
|                               |                                           |
| FILE.MAC source code          | Program Development 2-19 to 2-20          |
| /FILE_POSITION file qualifier |                                           |
| SET QUEUE command             | Batch and Queue 2-21                      |
| /FILE_POSITION qualifier      |                                           |
| DELETE command                | Batch and Queue 2-11                      |
| FILEA.MAC source code         | Program Development 2-21 to 2-22          |
| FILEB.MAC source code         | Program Development 2-23 to 2-24          |
| Filename                      | •                                         |
| parsing                       | I/O Operations 4-8, 4-11 to 4-12          |
| Filename block                | -, o operations : o, : == to : ==         |
| ANSI format                   | I/O Operations B-5                        |
|                               | I/O Operations 4-17                       |
| default directory             |                                           |
| definition of                 | I/O Operations 1-11                       |
| deleting by                   | I/O Operations 4-24                       |
| directory information         | I/O Operations 4-16                       |
| format                        | I/O Operations B-1, B-3                   |
| initializing                  | I/O Operations 2-35                       |
| offset definitions            | I/O Operations B-2                        |
| offsets                       | I/O Operations B-1                        |
| offsets for ANSI magtape      | I/O Operations B-4                        |
| onening by                    | I/O Operations 3-14                       |
| opening by                    |                                           |
| status word                   | I/O Operations 4-11, B-3 to B-4           |
| <filerr> symbol</filerr>      | MCR Operations 4-11                       |
| Files                         |                                           |
| source                        |                                           |
| applying corrections to       | Release Notes 1-40                        |
| /FILES qualifier              |                                           |
| SHOW QUEUE command            | Batch and Queue 2-15                      |

```
Files-11
                                     I/O Operations 5-1, E-1, F-5, G-3,
                                     Introduction 5-12, Gloss-13
                                     Command Language 5-4
                                     MCR Operations 2-1
 disk
    selecting for testing
      IOX
                                     System Management 4-38
  disk structure
    testing for a
      IOX
                                     System Management 4-63
  file
    copying
                                     Utilities 4-2
      FLX utility
      PIP utility
                                     Utilities 3-8
    protecting
      PIP utility
                                     Utilities 3-29
                                     Utilities 9-1
    verifying structure
  file identifier processing
                                     I/O Operations G-6
                                     MCR Operations 2-1
  magtape
  naming convention
                                     I/O Operations G-3
  valid device
                                     MCR Operations 2-1
  volume
    bad block
                                     MCR Operations 3-78
      entering
     marking
                                     MCR Operations 3-77
    directory
      accessing
                                     MCR Operations 3-72, 3-82, 3-121
    home block
      modifying
                                     MCR Operations 3-71
    initializing
                                     MCR Operations 3-76
    level
                                     MCR Operations 3-82
    mounting
                                     MCR Operations 3-114
    owner
     specifying
                                     MCR Operations 3-83 to 3-84
    preparing
                                     MCR Operations 2-1
    protecting
                                     MCR Operations 3-84, 3-123
    protecting with TEMPORARYFILE
                                     System Management 4-61
      IOX
  volume exercise
    example of
                                     System Management 4-9
      IOX
Files-11 ACP
  See FCP
FILES11 command
  IOX
    default parameters
                                     System Management 4-38
Fileset-ID
                                     Command Language 5-12, 5-28, 5-38
                                         to 5-40
Filespec
                                     Command Language 4-2 to 4-3
  See also File specification
Filespec qualifier
                                     Introduction Gloss-15, Gloss-27
Fill characters option
                                     MCR Operations 3-181
                                     System Management 10-50
  vertical
                                     MCR Operations 3-206
                                     System Management 10-64
Fill command
                                     ODT 2-9, 6-4
FILL command (nokeypad)
                                     EDT Editor 8-11
FILL function (keypad)
                                     EDT Editor 5-49
                                     ODT 6-4
Fill memory
Fill number
  data bucket
    See DFL field in KEY block
  index bucket
    See IFL field in KEY block
                                     RMS-11 Utilities 4-10
  RMSCNV utility
                                     RMS-11 Utilities A-16
  RMSDEF utility
```

| Fill number (Cont.)                                             |                                                           |
|-----------------------------------------------------------------|-----------------------------------------------------------|
| RMSIFL utility                                                  | RMS-11 Utilities 3-6                                      |
| Fill size                                                       |                                                           |
| See Bucket fill number                                          | Man 0                                                     |
| <pre><filspc> symbol FIN argument to ORG\$ macro</filspc></pre> | MCR Operations 4-13<br>RMS-11 Macros 2-3                  |
| FIND                                                            | I/O Operations 4-13 to 4-14                               |
| effects of NB.ANS                                               | I/O Operations 4-15                                       |
| wildcard operations                                             | I/O Operations 4-13                                       |
| FIND command                                                    | EDT Editor 7-8                                            |
| EDI editor                                                      | Utilities 2-33                                            |
| EDT                                                             | Introduction 2-13                                         |
| FIND function (keypad)<br>\$FIND macro                          | EDT Editor 5-21                                           |
| key access                                                      | RMS-11 Macros 5-51                                        |
| RFA access                                                      | RMS-11 Macros 5-54                                        |
| sequential access                                               | RMS-11 Macros 5-49                                        |
| FIND operation                                                  | RMS-11 Introduction 4-4                                   |
|                                                                 | RMS-11 User's Guide 1-15                                  |
| access modes                                                    | RMS-11 Macros 4-10<br>RMS-11 Introduction 4-6             |
| and bucket locking                                              | RMS-11 User's Guide 2-8                                   |
| and shared access                                               | RMS-11 User's Guide 2-6, 2-10                             |
| and stream records                                              | RMS-11 User's Guide 2-16                                  |
| declaring with ORG\$ macro                                      | RMS-11 Macros 2-3                                         |
| deferred write                                                  | RMS-11 User's Guide 7-9                                   |
| \$FIND macro                                                    | DMC-11 Magres 5.51                                        |
| key access<br>RFA access                                        | RMS-11 Macros 5-51<br>RMS-11 Macros 5-54                  |
| sequential access                                               | RMS-11 Macros 5-49                                        |
| indexed files                                                   | RMS-11 User's Guide 7-3                                   |
| key access                                                      | RMS-11 User's Guide 7-3                                   |
| random by key                                                   | RMS-11 User's Guide 5-13                                  |
| RFA access                                                      | RMS-11 User's Guide 7-3                                   |
| sequential access<br>key access                                 | RMS-11 User's Guide 5-17, 7-3<br>RMS-11 User's Guide 1-16 |
| relative files                                                  | RMS-11 User's Guide 4-8                                   |
| key access                                                      | RMS-11 User's Guide 4-8                                   |
| RFA access                                                      | RMS-11 User's Guide 4-8                                   |
| sequential access                                               | RMS-11 User's Guide 4-8                                   |
| RFA access                                                      | RMS-11 User's Guide 1-16                                  |
| sequential access<br>sequential files                           | RMS-11 User's Guide 1-16<br>RMS-11 User's Guide 3-7       |
| key access                                                      | RMS-11 User's Guide 3-7                                   |
| RFA access                                                      | RMS-11 User's Guide 3-7                                   |
| sequential access                                               | RMS-11 User's Guide 3-7                                   |
| FIND statement                                                  | Error Logging 5-39                                        |
| Finding text                                                    | nom nait r ol                                             |
| keypad editing<br>line editing                                  | EDT Editor 5-21<br>EDT Editor 7-8                         |
| nokeypad editing                                                | EDT Editor 7-6                                            |
| FINIT\$ macro                                                   | I/O Operations 2-39                                       |
| format                                                          | I/O Operations 2-39                                       |
| FINLM1                                                          | Error Logging 4-6                                         |
| FIS                                                             | System Generation (11M) 4-13                              |
| FIX command                                                     | Command Language 7-35 to 7-37, 9-16                       |
|                                                                 | MCR Operations 3-53                                       |
| VMR                                                             | System Management 10-18                                   |
| /FIX keyword                                                    | -                                                         |
| INSTALL command                                                 |                                                           |
| ETV IN MEMORY command                                           | System Management 10-22                                   |
| FIX-IN-MEMORY command command line format                       | MCR Operations 3-53 MCR Operations 3-53                   |
| error message                                                   | MCR Operations 3-53                                       |
| example                                                         | MCR Operations 3-54                                       |
| VMR                                                             | System Management 10-18                                   |
|                                                                 |                                                           |

```
FIX-IN-MEMORY command
  VMR (Cont.)
    command line format
                                     System Management 10-18
    example
                                     System Management 10-19
Fixed and removable, single
    spindle disk
                                     I/O Drivers 5-4A
Fixed control area
  RMSDEF utility
                                     RMS-11 Utilities A-8
Fixed length record
                                     I/O Operations 1-4
 magtape
                                    I/O Operations 1-4
                                    EDT Editor 1-7, 6-3
Fixed line number
                                    EDT Editor 6-1
  assigning
                                    EDT Editor 6-1
  description
  display
                                    EDT Editor 6-4
                                     EDT Editor 6-5
  example
Fixed task
                                     ODT 5-7
  ODT
Fixed-control-size
  See FSZ field in FAB
Fixed-length record format
                                     RMS-11 Introduction 3-2
                                     RMS-11 User's Guide 1-11, 2-15
  See also FB$FIX code in RFM field
/FL switch
  PRI command
                                     Batch and Queue 2-5
FLA command
                                     MCR Operations 3-55
  command line format
                                     MCR Operations 3-55
  error message
                                     MCR Operations 3-56
                                     MCR Operations 3-55
  example
  keyword
    /CRE
                                     MCR Operations 3-55
   /ELIM
                                     MCR Operations 3-55
Flag
                                     Executive 2-2
  event
  group global event
                                     MCR Operations 3-55
    creating
                                     MCR Operations 3-55
    displaying
                                     MCR Operations 3-55
    eliminating
                                     MCR Operations 3-55
  status
    task
                                     Command Language 7-48
  task status
    displaying
                                     MCR Operations 3-19
                                     MCR Operations 3-20
    list
/FLAG PAGE qualifier
  PRINT command
                                     Batch and Queue 2-5
FLG field in KEY block
  CREATE operation
                                     RMS-11 Macros 5-19
                                     RMS-11 Macros 5-31
  DISPLAY operation
  offset
                                     RMS-11 Macros 6-67
                                     RMS-11 Macros 5-80
  OPEN operation
  summary
    XB$CHG mask
                                     RMS-11 Macros 6-76
    XB$DUP mask
                                     RMS-11 Macros 6-77
    XB$NUL mask
                                     RMS-11 Macros 6-78
Floating instruction set
  See FIS
Floating Point Processor
                                     Task Builder 10-18
  specifying
  See also FP11
Floating qualifier
                                     Command Language 1-3 to 1-5
Floating-point
                                     PDP-11 MACRO-11 6-35
  directive
    .FLT2
                                     PDP-11 MACRO-11 6-35
    .FLT4
                                     PDP-11 MACRO-11 6-35
  number
                                     PDP-11 MACRO-11 6-33 to 6-34
  operation code
                                     PDP-11 MACRO-11 C-4 to C-5
  processor
                                     PDP-11 MACRO-11 3-14
```

```
Floating-point (Cont.)
                                     PDP-11 MACRO-11 6-34
  rounding
                                     PDP-11 MACRO-11 6-19
    controlling
  truncation
                                    PDP-11 MACRO-11 6-34
                                   PDP-11 MACRO-11 6-19
PDP-11 MACRO-11 6-35 to 6-36
    controlling
  unary operator
                                   PDP-11 MACRO-11 6-35
PDP-11 MACRO-11 6-35
.FLT2 directive
.FLT4 directive
$FLUSH macro
                                     RMS-11 Macros 5-56
                                     RMS-11 Introduction 4-4
FLUSH operation
                                     RMS-11 User's Guide 1-15
                                     RMS-11 Macros 5-56
  $FLUSH macro
  indexed files
                                     RMS-11 User's Guide 7-5
                                   RMS-11 Macros 4-8
RMS-11 User's Guide 4-10
  record stream
  relative files
                                    RMS-11 User's Guide 3-9
  sequential files
  changes to
                                     Release Notes 1-35
FLX utility
                                     Command Language 5-12
                                     Utilities 4-13
  cassette
    input file
                                     Utilities 4-15
    multivolume support
                                     Utilities 4-14
    output file
                                     Utilities 4-14
    TAll/TU60 support
                                     Utilities 4-13
  command line
                                     Utilities 4-2
  device support
                                     Utilities 4-2
  DOS-11 volume
                                     Utilities 4-8
    deleting
                                    Utilities 4-10
                                    Utilities 4-8
    directory listing
    initializing
                                   Utilities 4-10
    valid
                                    Utilities 4-1
  error message
                                    Utilities 4-17
  file
    deleting
                                     Utilities 4-7
    Files-11
                                     Utilities 4-2
                                     Utilities 4-2
    specifying
  FORTRAN direct access file
                                  Utilities 4-16
  paper tape support
                                     Utilities 4-15
                                     Utilities 4-10
  RT-11 volume
    deleting
                                     Utilities 4-12
    directory listing
                                     Utilities 4-10
                                     Utilities 4-12
    initializing
                                     Utilities 4-2
    valid
  switch
                                     Utilities 4-3
                                    Utilities 4-6
    control
    transfer mode
                                   Utilities 4-4
    volume format
                                    Utilities 4-4
    directory listing
                                    Utilities 4-7
    file deletion
                                    Utilities 4-7
    file transfer
                                     Utilities 4-4
    formatting
                                     Utilities 4-4
    initializing
                                     Utilities 4-2
  wildcard
                                     Utilities 4-3
Flying installs
                                     System Management 12-3
                                     Error Logging 4-11
Error Logging 4-6, 4-11
Error Logging 4-6, 4-11
FM1NM1
FM lWM l
FM2CM1
                                     Error Logging 4-6, 4-11
FM3CM1
FM4NM1
                                     Error Logging 4-6
                                     Error Logging 4-6, 4-11
FM4WM1
<FMASK> symbol
                                     MCR Operations 4-13
FMT utility
                                     Command Language 5-10, 5-12
  command line
                                     Utilities 5-1
  device support
                                     Utilities 5-5
                                     Utilities 5-10
  error message
  indirect command file
                                     Utilities 5-9
```

```
FMT utility (Cont.)
            initiating
                                                                                                                                                                                                        Utilities 5-1
             operation mode
                                                                                                                                                                                               Utilities 5-2
             switch
                                                                                                                                                                                               Utilities 5-7
                     summary
                                                                                                                                                                                                    Utilities 5-1
  terminating
FMTBUF option
                                                                                                                                                                                                    Utilities 5-2
                                                                                                                                                                                                  Task Builder 11-16
Error Logging 4-7
  FMTNP1
                                                                                                                                                                                                 Error Logging 4-6
FN1NM1 Error Logging 4-6
FNA field in FAB RMS-11 Macros 3-3
CREATE operation RMS-11 Macros 5-10
ENTER operation RMS-11 Macros 5-36
ERASE operation RMS-11 Macros 5-41
offset RMS-11 Macros 6-24
OPEN operation RMS-11 Macros 5-73
PARSE operation RMS-11 Macros 5-87
REMOVE operation RMS-11 Macros 5-103
RENAME operation RMS-11 Macros 5-109 to 5-110
  FN1NM1
             summary
                                                                                                                                                                                                     RMS-11 Macros 6-38
  SFNAM
             predefined syntax element in
                                                                                                                                                                                                       System Management 12-44
          MML

NB field in NAM block

CREATE operation

ENTER operation

ERASE operation

Offset

OPEN operation

PARSE operation

REMOVE operation

REMOVE operation

RENAME operation

RENAME operation

RENAME operation

RENAME operation

RENAME operation

RENAME operation

RENAME operation

RENAME operation

RENAME operation

RENAME operation

RENAME operation

RENAME operation

RENAME operation

RENAME operation

RENAME operation

RENAME operation

RENAME operation

RENAME operation

RENAME operation

RENAME operation

RENAME operation

RENAME operation

RENAME operation

RENAME operation

RENAME operation

RENAME operation

RENAME operation

RENAME operation

RENAME operation

RENAME operation

RENAME operation

RENAME operation

RENAME operation

RENAME operation

RENAME operation

RENAME operation

RENAME operation

RENAME operation

RENAME operation

RENAME operation

RENAME operation

RENAME operation

RENAME operation

RENAME operation

RENAME operation

RENAME operation

RENAME operation

RENAME operation

RENAME operation

RENAME operation

RENAME operation

RENAME operation

RENAME operation

RENAME operation

RENAME operation

RENAME operation

RENAME operation

RENAME operation

RENAME operation

RENAME operation

RENAME operation

RENAME operation

RENAME operation

RENAME operation

RENAME operation

RENAME operation

RENAME operation

RENAME operation

RENAME operation

RENAME operation

RENAME operation

RENAME operation

RENAME operation

RENAME operation

RENAME operation

RENAME operation

RENAME operation

RENAME operation

RENAME operation

RENAME operation

RENAME operation

RENAME operation

RENAME operation

RENAME operation

RENAME operation

RENAME operation

RENAME operation

RENAME operation

RENAME operation

RENAME operation

RENAME operation

RENAME operation

RENAME operation

RENAME operation

RENAME operation

RENAME operation

RENAME operation

RENAME operation

RENAME operation

RENAME operation

RENAME operation

RENAME operation

RENAME operation

RENAME operation

RENAME operation

  FNB field in NAM block
CREATE operation
                                                                                                                                                                                                    RMS-11 Macros 3-3, 3-9 to 3-10
SEARCH operation
SUMMARY
SUMMARY
NB$WCH mask
Wildcard loop
FNDNXT function
repeating
FNDPG (Find page)
SEARCH operation
SEARCH operation
SEARCH operation
EMS-11 Macros 5-116, 5-118
RMS-11 Macros 6-101
RMS-11 Macros 3-10
EDT Editor 5-23
EDT Editor 5-24
System Library 8-27
Error Logging 4-22
                                                                                                                                                                    EDT Editor 5-24
System Library 8-27
Error Logging 4-22
RMS-11 Macros 3-3
RMS-11 Macros 5-10
RMS-11 Macros 5-36
RMS-11 Macros 5-41
RMS-11 Macros 5-41
RMS-11 Macros 5-73
RMS-11 Macros 5-87
RMS-11 Macros 5-103
RMS-11 Macros 5-109
           NS field in FAB
CREATE operation
ENTER operation
ERASE operation
  FNS field in FAB
             offset
             OPEN operation
             PARSE operation
             REMOVE operation
             RENAME operation
                                                                                                                                                                                                     RMS-11 Macros 5-109 to 5-110
             summary
                                                                                                                                                                                                      RMS-11 Macros 6-39
  /FO job switch
          QUE /MOD command
                                                                                                                                                                                                    Batch and Queue 2-20
  /FO keyword
          QUE /SP command
                     MCR
                                                                                                                                                                                               System Management 7-17
  /FO switch
          PIP utility
                                                                                                                                                                                               Utilities 3-11
          PIP utility
PRI command
QUE /LI command
RMSCNV utility
Prival in FAB
CLOSE operation

CLOSE operation

CLOSE operation

CLOSE operation

CLOSE operation

CLOSE operation

CLOSE operation

CLOSE operation

CLOSE operation

CLOSE operation

CLOSE operation

CLOSE operation

CLOSE operation

CLOSE operation

CLOSE operation

CLOSE operation

CLOSE operation

CLOSE operation

CLOSE operation

CLOSE operation

CLOSE operation

CLOSE operation

CLOSE operation

CLOSE operation

CLOSE operation

CLOSE operation

CLOSE operation

CLOSE operation

CLOSE operation

CLOSE operation

CLOSE operation

CLOSE operation

CLOSE operation

CLOSE operation

CLOSE operation

CLOSE operation

CLOSE operation

CLOSE operation

CLOSE operation

CLOSE operation

CLOSE operation

CLOSE operation

CLOSE operation

CLOSE operation

CLOSE operation

CLOSE operation

CLOSE operation

CLOSE operation

CLOSE operation

CLOSE operation

CLOSE operation

CLOSE operation

CLOSE operation

CLOSE operation

CLOSE operation

CLOSE operation

CLOSE operation

CLOSE operation

CLOSE operation

CLOSE operation

CLOSE operation

CLOSE operation

CLOSE operation

CLOSE operation

CLOSE operation

CLOSE operation

CLOSE operation

CLOSE operation

CLOSE operation

CLOSE operation

CLOSE operation

CLOSE operation

CLOSE operation

CLOSE operation

CLOSE operation

CLOSE operation

CLOSE operation

CLOSE operation

CLOSE operation

CLOSE operation

CLOSE operation

CLOSE operation

CLOSE operation

CLOSE operation

CLOSE operation

CLOSE operation

CLOSE operation

CLOSE operation

CLOSE operation

CLOSE operation

CLOSE operation

CLOSE operation

CLOSE operation

CLOSE operation

CLOSE operation

CLOSE operation

CLOSE operation

CLOSE operation

CLOSE operation

CLOSE operation

CLOSE operation

CLOSE operation

CLOSE operation

CLOSE operation

CLOSE operation

CLOSE operation

CLOSE operation

CLOSE operation

CLOSE operation

CLOSE operation

CLOSE operation

CLOSE operation

CLOSE operation

CLOSE operation

CLOSE operation

CLOSE operation

CLOSE
  FOP field in FAB
                                                                                                                                            RMS-11 Macros 5-36
RMS-11 Macros 5-41
RMS-11 Macros 5-46
             ENTER operation
             ERASE operation
             EXTEND operation
```

| FOP field in FAB (Cont.) offset OPEN operation                      | RMS-11 Macros 6-23<br>RMS-11 Macros 5-73 to 5-74, 5-76<br>to 5-78                        |
|---------------------------------------------------------------------|------------------------------------------------------------------------------------------|
| REMOVE operation<br>RENAME operation<br>SEARCH operation<br>summary | RMS-11 Macros 5-103<br>RMS-11 Macros 5-109 to 5-110<br>RMS-11 Macros 5-117               |
| FB\$CTG mask<br>FB\$DFW mask<br>FB\$DLK mask                        | RMS-11 Macros 6-40<br>RMS-11 Macros 6-41<br>RMS-11 Macros 6-42                           |
| FB\$FID mask<br>FB\$MKD mask                                        | RMS-11 Macros 6-43<br>RMS-11 Macros 6-44                                                 |
| FB\$NEF mask<br>FB\$POS mask<br>FB\$RWC mask                        | RMS-11 Macros 6-45<br>RMS-11 Macros 6-46<br>RMS-11 Macros 6-47                           |
| FB\$RWO mask<br>FB\$SUP mask                                        | RMS-11 Macros 6-48<br>RMS-11 Macros 6-49                                                 |
| FB\$TMP mask FOR range specification                                | RMS-11 Macros 6-50 EDT Editor 6-10                                                       |
| FOR command MCR                                                     | Program Development 7-1, 7-4                                                             |
| FOR compiler task creating object module                            | Program Development 7-1 Program Development 7-5                                          |
| /D_LINES<br>/DE                                                     | Program Development 7-7 Program Development 7-7                                          |
| debugging statements<br>diagnostic run<br>FOR command               | Program Development 7-7 Program Development 7-3 to 7-4                                   |
| MCR<br>FORTRAN command                                              | Program Development 7-1, 7-4                                                             |
| DCL .FTN file type /LIST                                            | Program Development 7-1, 7-3 Program Development 7-3 to 7-4 Program Development 7-3, 7-7 |
| /NOOBJECT<br>/OBJECT<br>/FOR keyword                                | Program Development 7-3<br>Program Development 7-3, 7-7                                  |
| MOUNT command <foratt> symbol</foratt>                              | MCR Operations 3-120 MCR Operations 4-11                                                 |
| Foreign volume FORK                                                 | Command Language 5-9 to 5-10,<br>5-12 to 5-13, 5-26, 5-29<br>Crash Dump Analyzer 4-2     |
| Fork block storage words in SCB                                     | Writing I/O Driver 4-23                                                                  |
| Fork level processing                                               | Executive 5-18 Writing I/O Driver 2-15                                                   |
| Fork list Fork process creating with \$FORK                         | Writing I/O Driver 2-9 Writing I/O Driver 2-9 Writing I/O Driver 2-12                    |
| \$FORK routine accessing shared driver data                         | Writing I/O Driver 5-10                                                                  |
| base initiating fork process \$FORK1 routine Form                   | Writing I/O Driver 2-10 Writing I/O Driver 2-9 Writing I/O Driver 5-11                   |
| special hardcopy<br>Form feed                                       | Batch and Queue 1-2<br>Introduction Gloss-15                                             |
| hardware<br>specifying<br>PAGE                                      | MCR Operations 3-180<br>System Management 10-50<br>EDT Editor 5-20                       |
| FORM FEED command<br>EDI editor<br>FORMAT                           | Utilities 2-34                                                                           |
| RMSDES utility                                                      | RMS-11 Utilities 2-36                                                                    |

| Format                               |                                          |
|--------------------------------------|------------------------------------------|
| See also Record format               |                                          |
| assembler listing                    | PDP-11 MACRO-11 6-4                      |
| control directive                    | PDP-11 MACRO-11 6-13 to 6-14             |
| line printer                         | PDP-11 MACRO-11 6-5 to 6-6               |
| teleprinter                          | PDP-11 MACRO-11 6-7 to 6-8               |
| assembler statement                  | PDP-11 MACRO-11 2-1                      |
| control                              | PDP-11 MACRO-11 2-5                      |
| FORTRAN IV                           |                                          |
| statement                            | Program Development 7-3                  |
| macro definition                     | PDP-11 MACRO-11 7-4                      |
| MACRO-11                             |                                          |
| source file                          | Program Development 2-1 to 2-3           |
| skeleton                             | Program Development 2-4                  |
| statement                            | Program Development 2-3                  |
| memory listing                       | ODT 6-5                                  |
| register                             | ODT 2-6, 5-3                             |
| source line                          | PDP-11 MACRO-11 2-5                      |
| Trace listing                        | ODT 8-2                                  |
| Format control                       |                                          |
| vertical                             | I/O Primara 10 E to 10 C                 |
| line printer<br>terminal             | I/O Drivers 10-5 to 10-6                 |
| Format module                        | I/O Drivers 3-26 to 3-27                 |
| Format switch                        | Error Logging 4-11                       |
| full report                          | Error Logging 3-5                        |
|                                      | Error Logging 3-15<br>Error Logging 3-19 |
| no report                            |                                          |
| Register report<br>Formatting volume | Error Logging 3-18                       |
| FLX utility                          | Utilities 4-4                            |
| FMT utility                          | Utilities 5-1                            |
| /FORMFEED keyword                    | ottittles 5-1                            |
| SET command                          | MCR Operations 3-180                     |
| VMR                                  | System Management 10-50                  |
| Forms                                | byscem Hanagement 10-50                  |
| definition                           | Batch and Queue Gloss-4                  |
| /FORMS job qualifier                 | baton and gatat offold 4                 |
| SET QUEUE command                    | Batch and Queue 2-20                     |
| /FORMS qualifier                     |                                          |
| INITIALIZE/PROCESSOR command         |                                          |
| DCL                                  | System Management 7-17                   |
| PRINT command                        | Batch and Queue 2-5                      |
| QUE /LI command                      | Batch and Queue 2-16                     |
| FOROTS.OLB (FORTRAN IV and           |                                          |
| FORTRAN IV-PLUS library)             | Program Development 1-11                 |
| FORTRAN                              | Introduction 4-12                        |
| See also ISA                         |                                          |
| AST service routine                  | Executive 1-8                            |
| common block                         |                                          |
| in overlays                          | Task Builder 3-19                        |
| directives not available             | Executive 1-7                            |
| manual load calling sequence         | Task Builder 4-9 to 4-10                 |
| for I- and D-space task              | Task Builder 4-11                        |
| operations forbidden at AST          |                                          |
| state                                | Executive 1-8 to 1-9                     |
| run-time support                     |                                          |
| virtual program section              | Task Builder 5-56 to 5-57                |
| FORTRAN command                      | Introduction 4-13                        |
|                                      | Command Language 6-2, 6-13 to            |
|                                      | 6-20, 9-16                               |
| DCL                                  | Program Development 7-1, 7-3             |
| FORTRAN IV                           | Command Language 6-13 to 6-20,           |
|                                      | 9-16                                     |
| See also FOR compiler task           |                                          |
| compiler task                        | Program Development 7-1                  |
| formatting source statements         | Program Development 7-3                  |
| library                              | Program Development 1-11                 |

| FORTRAN IV (Cont.)                    |                                               |
|---------------------------------------|-----------------------------------------------|
| source file                           |                                               |
| blank line                            | Program Development 7-3                       |
| comment line                          | Program Development 7-3                       |
| specifying OTS to TKB                 | Program Development 7-5                       |
| FORTRAN IV-PLUS                       | Command Language 6-13 to 6-20, 9-16           |
| library                               | Program Development 1-11                      |
| FORTRAN OTS                           |                                               |
| system object library                 | System Generation (11S) 4-12                  |
| FORTRAN programs                      | 7/0 00-0-1-1-0-0-0-1                          |
| increasing FSR size                   | I/O Operations 2-41                           |
| FORTRAN-77                            | Command Language 6-13 to 6-20, 9-16           |
| FORTRAN-IV-PLUS language              | 9=10                                          |
| processor                             | EDT Editor 6-4                                |
| FORTRAN-style carriage control        |                                               |
| See FB\$FTN mask in RAT field         |                                               |
| Forward reference                     | PDP-11 MACRO-11 3-8 to 3-10, 3-13             |
| Four-byte signed integer key          | RMS-11 User's Guide 6-4                       |
| Four-byte unsigned binary key         | RMS-11 User's Guide 6-5                       |
| /FP switch                            | Task Builder 10-18                            |
| FP11                                  | System Generation (11M) 4-13                  |
| /FPRO keyword                         | •                                             |
| HOME command                          | MCR Operations 3-72                           |
| INI command                           | MCR Operations 3-80                           |
| MOUNT command                         | MCR Operations 3-120                          |
| FPT symbolic argument                 | PDP-11 MACRO-11 6-19                          |
| /FR switch                            |                                               |
| PIP utility                           | Utilities 3-23                                |
| RMSRST utility                        | RMS-11 Utilities 7-7                          |
| VFY utility                           | Utilities 9-5                                 |
| Fragment                              |                                               |
| pool                                  | System Management 13-2 to 13-5,               |
| Eragmontation                         | 13-13                                         |
| Fragmentation pool                    | System Management 13-1 to 13-5,               |
| poor                                  | 13-7 to 13-10, 13-12 to 13-13                 |
| FREE command                          | 13 / 20 13 10/ 13 12 20 13 13                 |
| RMD                                   | System Management 6-8                         |
| \$FREE macro                          | RMS-11 Macros 5-58                            |
| FREE operation                        | RMS-11 Introduction 4-4                       |
| •                                     | RMS-11 User's Guide 1-15                      |
| and shared access                     | RMS-11 User's Guide 2-10                      |
| block stream                          | RMS-11 Macros 4-13                            |
| \$FREE macro                          | RMS-11 Macros 5-58                            |
| record stream                         | RMS-11 Macros 4-9                             |
| Free-space list for pool              | RMS-11 Macros 2-19                            |
| ŞFSEP                                 |                                               |
| predefined syntax element in          | Overham Warrana 1 10 44                       |
| MML                                   | System Management 12-44                       |
| FSR salaulating length                | I/O Operations 2-40                           |
| calculating length                    | I/O Operations 2-40 I/O Operations 1-3        |
| changing the size of<br>definition of | I/O Operations 1-1                            |
| initializing                          | I/O Operations 1-11 I/O Operations 2-36, 2-39 |
| number of block buffer headers        | I/O Operations 1-2                            |
| number of block buffers               | I/O Operations 1-2                            |
| FSR size                              | 1,0 operations 1-2                            |
| for command file                      | I/O Operations 6-13                           |
| \$\$FSR1                              | I/O Operations 1-2                            |
| FSR program section                   | I/O Operations 2-40                           |
| reserved PSECT name                   | Task Builder E-3                              |
| \$\$FSR2                              | I/O Operations 1-2, 4-2, 4-4 to               |
|                                       | 4-5                                           |
| .FSRPT                                |                                               |
| low-memory context                    | Task Builder B-10                             |

| FCDDT /Cont \                                      |                                |
|----------------------------------------------------|--------------------------------|
| <pre>.FSRPT (Cont.)   reserved global symbol</pre> | Task Builder E-l               |
| reserved global symbol<br>FSRSZ\$                  | I/O Operations 2-37            |
| FSRSZ\$ macro                                      |                                |
| _                                                  | I/O Operations 2-36            |
| format                                             | I/O Operations 2-37            |
| parameters                                         | I/O Operations 2-37            |
| FSZ field in FAB                                   | DVG 11 M 5 13                  |
| CREATE operation                                   | RMS-11 Macros 5-11             |
| offset                                             | RMS-11 Macros 6-24             |
| OPEN operation                                     | RMS-11 Macros 5-78             |
| summary                                            | RMS-11 Macros 6-51             |
| FTB                                                | Program Development 4-4        |
| FTB library                                        |                                |
| overlaid region                                    | Task Builder 5-13              |
| .FTN file type                                     | Program Development 7-3 to 7-4 |
| See also FOR compiler task                         |                                |
| /FU switch                                         | Task Builder 10-19             |
| LBR utility                                        | Utilities 10-21                |
| PIP utility                                        | Utilities 3-25                 |
| QUE /LI command                                    | Batch and Queue 2-15           |
| RMSDSP utility                                     | RMS-11 Utilities 5-2, 5-4      |
| Full format report                                 | Error Logging 3-15             |
| context information                                | Error Logging 1-5              |
| device error                                       | Error Logging 1-5              |
| device supplied information                        | Error Logging 1-5              |
| * flag                                             | Error Logging 1-5              |
| I/O operation                                      | Error Logging 1-5              |
| /FULL qualifier                                    | arror moggring 1.0             |
| SHOW QUEUE command                                 | Batch and Queue 2-15           |
|                                                    | MCR Operations 3-179           |
| Full-duplex option                                 |                                |
| Function                                           | System Management 10-49        |
| Function                                           | PDM Pditor E_E                 |
| control key                                        | EDT Editor 5-5                 |
| how to redefine                                    | EDT Editor 10-1                |
| Function commands                                  |                                |
| IOX                                                | Contan Manager 11 1 2          |
| as a category                                      | System Management 4-3          |
| Function directive, assembler                      | PDP-11 MACRO-11 6-18 to 6-22   |
| Function key                                       | EDT Editor 5-1                 |
| Function mask word                                 |                                |
| See I/O function mask                              |                                |
| Functionality                                      | Introduction 2-2               |
|                                                    |                                |
| G                                                  |                                |
| G command                                          | ODT 2-9, 3-2                   |
| ODT                                                | Program Development 5-6, 5-8   |
| G register                                         | ODT 2-7, 5-4                   |
| /GBL keyword                                       | ODI 2-1, 3-4                   |
|                                                    | MCD Operations 2-17            |
| ASSIGN command                                     | MCR Operations 3-17            |
| VMR                                                | System Management 10-9         |
| GBL symbolic argument                              | PDP-11 MACRO-11 6-21, 6-41     |
| GBLDEF option                                      | Task Builder 11-17             |
| GBLINC option                                      | Task Builder 11-18             |
| GBLPAT option                                      | Task Builder 11-19             |
| See also TKB                                       |                                |
| GBLREF option                                      | Task Builder 11-20             |
| GBLXCL option                                      | Task Builder 11-21             |
| GCCI\$                                             | Executive 5-75                 |
| GCII\$                                             | Executive 5-79                 |
| GCML                                               | I/O Operations 6-1 to 6-13     |
| run-time calls                                     | I/O Operations 6-9             |
| usage considerations                               | I/O Operations 6-13            |
| GCML control block                                 | I/O Operations 6-3             |
| offsets                                            | I/O Operations 6-6 to 6-9      |

| GCML control block (Cont.)      |                                          |
|---------------------------------|------------------------------------------|
| referencing                     | I/O Operations 6-9                       |
| GCML\$                          | I/O Operations 6-9 to 6-11               |
| GCMLB\$                         | I/O Operations 6-4 to 6-5                |
| GCMLD\$                         | I/O Operations 6-6 to 6-9                |
| General Information Directive   | Executive 1-12                           |
| General register                | <b>ODT</b> 5-2                           |
| Generic match                   | RMS-11 Introduction 3-12                 |
| GET argument to ORG\$ macro     | RMS-11 Macros 2-3                        |
| GET command                     |                                          |
| RMSDES utility                  | RMS-11 Utilities 2-10, 2-17, 2-24        |
| PROTECTION attribute            | RMS-11 Utilities 2-33                    |
| with SAVE                       | RMS-11 Utilities 2-28                    |
| Get Command for Command         |                                          |
| Interpreter directive           | Executive 5-75                           |
| Get Command Interpreter         |                                          |
| Information directive           | Executive 5-79                           |
| Get LUN Information directive   | Executive 5-81                           |
| \$GET macro                     |                                          |
| key access                      | RMS-11 Macros 5-63                       |
| RFA access                      | RMS-11 Macros 5-67                       |
| sequential access               | RMS-11 Macros 5-60                       |
| Get Mapping Context directive   | System Generation (11M) 4-25             |
|                                 | Executive 5-86                           |
| Get MCR Command Line directive  | Executive 5-84                           |
| Get Multiple Characteristics    | I/O Drivers 2-13                         |
| GET operation                   | RMS-11 Introduction 4-4                  |
|                                 | RMS-11 User's Guide 1-15                 |
|                                 | RMS-11 Macros 4-10                       |
| access modes                    | RMS-11 Introduction 4-6                  |
| and bucket locking              | RMS-11 User's Guide 2-8                  |
| and ODLs                        | RMS-11 User's Guide 8-5                  |
| and shared access               | RMS-11 User's Guide 2-6, 2-10            |
| and stream records              | RMS-11 User's Guide 2-16 to 2-17         |
| declaring with ORG\$ macro      | RMS-11 Macros 2-3                        |
| deferred write                  | RMS-11 User's Guide 7-9                  |
| SGET macro                      | DMC-11 Magrag F 63                       |
| key access<br>RFA access        | RMS-11 Macros 5-63<br>RMS-11 Macros 5-67 |
| sequential access               | RMS-11 Macros 5-60                       |
| indexed files                   | RMS-11 User's Guide 7-5, 7-9             |
| key access                      | RMS-11 User's Guide 7-5                  |
| random by key                   | RMS-11 User's Guide 5-13                 |
| RFA access                      | RMS-11 User's Guide 7-5                  |
| sequential access               | RMS-11 User's Guide 5-17, 7-5            |
| key access                      | RMS-11 User's Guide 1-16                 |
| locate mode                     | RMS-11 User's Guide 3-14                 |
| indexed files                   | RMS-11 User's Guide 7-8                  |
| relative files                  | RMS-11 User's Guide 4-13                 |
| move mode                       |                                          |
| indexed files                   | RMS-11 User's Guide 7-7                  |
| relative files                  | RMS-11 User's Guide 4-12                 |
| sequential files                | RMS-11 User's Guide 3-13                 |
| relative files                  | RMS-11 User's Guide 4-10                 |
| key access                      | RMS-11 User's Guide 4-10                 |
| RFA access                      | RMS-11 User's Guide 4-10                 |
| sequential access               | RMS-11 User's Guide 4-10                 |
| RFA access                      | RMS-11 User's Guide 1-16                 |
| sequential access               | RMS-11 User's Guide 1-16                 |
| sequential files                | RMS-11 User's Guide 3-9                  |
| key access                      | RMS-11 User's Guide 3-9                  |
| RFA access                      | RMS-11 User's Guide 3-9                  |
| sequential access               | RMS-11 User's Guide 3-9                  |
| Get Partition Parameters        |                                          |
| directive                       | Executive 5-89                           |
| Get Region Parameters directive | Executive 5-91                           |
| Get Sense Switches directive    | Executive 5-93                           |

| Get Time Parameters directive<br>GET\$                                                                                                    | Executive 5-97 Executive 5-95                                                                                                    |
|----------------------------------------------------------------------------------------------------|----------------------------------------------------------------------------------------------------|
| FDB                                                                                                    | I/O Operations 3-20                                                                                                    |
| locate mode                                                                                                    | I/O Operations 3-18                                                                                                    |
| move mode                                                                                                    | I/O Operations 3-18, 3-21                                                                                                    |
| GET\$ macro call                                                                                                    | T/O Operations 2 10                                                                                                    |
| format                                                                                                    | I/O Operations 3-19 I/O Operations 3-19                                                                                                    |
| parameters<br>GET\$R                                                                                                    | I/O Operations 3-19 I/O Operations 3-22                                                                                                    |
| GET\$R macro call                                                                                                    | 170 Operacions 5 22                                                                                                    |
| format                                                                                                    | I/O Operations 3-22                                                                                                    |
| parameters                                                                                                    | I/O Operations 3-23                                                                                                    |
| GET\$S                                                                                                    | I/O Operations 3-24                                                                                                    |
| Get-space routine                                                                                                    | RMS-11 Macros 2-18                                                                                                    |
| example                                                                                                    | RMS-11 Macros 7-18                                                                                                    |
| macro                                                                                                    |                                                                                                    |
| declaring                                                                                                    | RMS-11 Macros C-2                                                                                                    |
| RMS-11-supplied                                                                                                    | RMS-11 Macros 2-4                                                                                                    |
| GETADR                                                                                                    | Executive 1-7 RMS-11 Macros 2-19                                                                                                    |
| \$GETGSA macro<br>GFB                                                                                                    | Executive 5-40, 5-60                                                                                                    |
| Global                                                                                                    | Introduction Gloss-15                                                                                                    |
| additive relocation                                                                                                    | Task Builder A-16                                                                                                    |
| relocation                                                                                                    | Task Builder A-15                                                                                                    |
| additive displaced                                                                                                    | Task Builder A-17                                                                                                    |
| displaced                                                                                                    | Task Builder A-16                                                                                                    |
| symbol                                                                                                    |                                                                                                    |
| address of ODT SST routine                                                                                                    | Task Builder 11-24                                                                                                    |
| ambiguously defined in                                                                                                    | manta puddidan 2 16                                                                                                    |
| overlay                                                                                                    | Task Builder 3-16                                                                                                    |
| declaration directory record directory record format                                                                                                    | Task Builder A-2<br>Task Builder A-4                                                                                                    |
| end of directory record                                                                                                    | Task Builder A-11                                                                                                    |
| from the default library                                                                                                    | Task Builder 3-18                                                                                                    |
| in autoloadable segment                                                                                                    | Task Builder 4-4, 4-6                                                                                                    |
| in cross-reference listing                                                                                                    | Task Builder 10-12 to 10-13                                                                                                    |
| multiplydefined                                                                                                    | Task Builder 3-16                                                                                                    |
| multisegment task                                                                                                    | Task Builder 3-16                                                                                                    |
| name                                                                                                    | Task Builder A-6                                                                                                    |
|                                                                                                    |                                                                                                    |
| name entry                                                                                                    | Task Builder A-6                                                                                                    |
| name entry<br>overlay search sequence                                                                                                    | Task Builder A-6<br>Task Builder 3-17                                                                                                    |
| <pre>name entry overlay search sequence resolution</pre>                                                                                                    | Task Builder A-6<br>Task Builder 3-17<br>Task Builder 2-7                                                                                                    |
| name entry<br>overlay search sequence<br>resolution<br>search sequence in overlays                                                                                                    | Task Builder A-6<br>Task Builder 3-17<br>Task Builder 2-7<br>Task Builder 3-16                                                                                                    |
| name entry overlay search sequence resolution search sequence in overlays undefined                                                                                                    | Task Builder A-6<br>Task Builder 3-17<br>Task Builder 2-7                                                                                                    |
| name entry<br>overlay search sequence<br>resolution<br>search sequence in overlays                                                                                                    | Task Builder A-6<br>Task Builder 3-17<br>Task Builder 2-7<br>Task Builder 3-16                                                                                                    |
| <pre>name entry   overlay search sequence   resolution   search sequence in overlays   undefined   symbol resolution    co-tree   default library</pre>                                                                                                    | Task Builder A-6 Task Builder 3-17 Task Builder 2-7 Task Builder 3-16 Task Builder 2-7 Task Builder 3-17 Task Builder 3-18                                                                                                    |
| name entry overlay search sequence resolution search sequence in overlays undefined symbol resolution co-tree default library in multisegment task                                                                                                    | Task Builder A-6 Task Builder 3-17 Task Builder 2-7 Task Builder 3-16 Task Builder 2-7  Task Builder 3-17 Task Builder 3-18 Task Builder 3-16                                                                                                    |
| name entry overlay search sequence resolution search sequence in overlays undefined symbol resolution co-tree default library in multisegment task GLOBAL argument                                                                                                    | Task Builder A-6 Task Builder 3-17 Task Builder 2-7 Task Builder 3-16 Task Builder 2-7 Task Builder 3-17 Task Builder 3-18                                                                                                    |
| name entry overlay search sequence resolution search sequence in overlays undefined symbol resolution co-tree default library in multisegment task GLOBAL argument Global cross-reference                                                                                                    | Task Builder A-6 Task Builder 3-17 Task Builder 2-7 Task Builder 3-16 Task Builder 2-7  Task Builder 3-17 Task Builder 3-18 Task Builder 3-16 PDP-11 MACRO-11 8-9                                                                                                    |
| name entry overlay search sequence resolution search sequence in overlays undefined symbol resolution co-tree default library in multisegment task GLOBAL argument Global cross-reference listing                                                                                                    | Task Builder A-6 Task Builder 3-17 Task Builder 2-7 Task Builder 3-16 Task Builder 2-7  Task Builder 3-17 Task Builder 3-18 Task Builder 3-16                                                                                                    |
| name entry overlay search sequence resolution search sequence in overlays undefined symbol resolution co-tree default library in multisegment task GLOBAL argument Global cross-reference listing Global default                                                                                                    | Task Builder A-6 Task Builder 3-17 Task Builder 2-7 Task Builder 3-16 Task Builder 2-7  Task Builder 3-17 Task Builder 3-18 Task Builder 3-16 PDP-11 MACRO-11 8-9  Program Development 4-5 to 4-6                                                                                                    |
| name entry overlay search sequence resolution search sequence in overlays undefined symbol resolution co-tree default library in multisegment task GLOBAL argument Global cross-reference listing Global default disabling in MACRO-11                                                                                                    | Task Builder A-6 Task Builder 3-17 Task Builder 2-7 Task Builder 3-16 Task Builder 2-7  Task Builder 3-17 Task Builder 3-18 Task Builder 3-16 PDP-11 MACRO-11 8-9                                                                                                    |
| name entry overlay search sequence resolution search sequence in overlays undefined symbol resolution co-tree default library in multisegment task GLOBAL argument Global cross-reference listing Global default                                                                                                    | Task Builder A-6 Task Builder 3-17 Task Builder 2-7 Task Builder 3-16 Task Builder 2-7  Task Builder 3-17 Task Builder 3-18 Task Builder 3-16 PDP-11 MACRO-11 8-9  Program Development 4-5 to 4-6                                                                                                    |
| name entry overlay search sequence resolution search sequence in overlays undefined symbol resolution co-tree default library in multisegment task GLOBAL argument Global cross-reference listing Global default disabling in MACRO-11 Global event flags                                                                                                    | Task Builder A-6 Task Builder 3-17 Task Builder 2-7 Task Builder 3-16 Task Builder 2-7  Task Builder 3-17 Task Builder 3-18 Task Builder 3-16 PDP-11 MACRO-11 8-9  Program Development 4-5 to 4-6 Program Development 3-1 to 3-2                                                                                                    |
| name entry overlay search sequence resolution search sequence in overlays undefined symbol resolution co-tree default library in multisegment task GLOBAL argument Global cross-reference listing Global default disabling in MACRO-11 Global event flags group Global expression evaluation                                                                              | Task Builder A-6 Task Builder 3-17 Task Builder 2-7 Task Builder 3-16 Task Builder 2-7  Task Builder 3-17 Task Builder 3-18 Task Builder 3-16 PDP-11 MACRO-11 8-9  Program Development 4-5 to 4-6  Program Development 3-1 to 3-2  Command Language 6-91 to 6-92, 9-32, 9-38 PDP-11 MACRO-11 3-17                                                                                                    |
| name entry overlay search sequence resolution search sequence in overlays undefined symbol resolution co-tree default library in multisegment task GLOBAL argument Global cross-reference listing Global default disabling in MACRO-11 Global event flags group Global expression evaluation Global label                                                                 | Task Builder A-6 Task Builder 3-17 Task Builder 2-7 Task Builder 3-16 Task Builder 2-7  Task Builder 3-17 Task Builder 3-18 Task Builder 3-18 Task Builder 3-16 PDP-11 MACRO-11 8-9  Program Development 4-5 to 4-6  Program Development 3-1 to 3-2  Command Language 6-91 to 6-92, 9-32, 9-38 PDP-11 MACRO-11 3-17 PDP-11 MACRO-11 6-49                                                                                                    |
| name entry overlay search sequence resolution search sequence in overlays undefined symbol resolution co-tree default library in multisegment task GLOBAL argument Global cross-reference listing Global default disabling in MACRO-11 Global event flags group Global expression evaluation Global label \$USRTB                                                         | Task Builder A-6 Task Builder 3-17 Task Builder 2-7 Task Builder 3-16 Task Builder 2-7  Task Builder 3-17 Task Builder 3-18 Task Builder 3-16 PDP-11 MACRO-11 8-9  Program Development 4-5 to 4-6  Program Development 3-1 to 3-2  Command Language 6-91 to 6-92, 9-32, 9-38 PDP-11 MACRO-11 3-17 PDP-11 MACRO-11 6-49 Writing I/O Driver 3-13                                                                                                    |
| name entry overlay search sequence resolution search sequence in overlays undefined symbol resolution co-tree default library in multisegment task GLOBAL argument Global cross-reference listing Global default disabling in MACRO-11 Global event flags group Global expression evaluation Global label \$USRTB \$xxDAT                                                 | Task Builder A-6 Task Builder 3-17 Task Builder 2-7 Task Builder 3-16 Task Builder 2-7  Task Builder 3-17 Task Builder 3-18 Task Builder 3-18 Task Builder 3-16 PDP-11 MACRO-11 8-9  Program Development 4-5 to 4-6  Program Development 3-1 to 3-2  Command Language 6-91 to 6-92, 9-32, 9-38 PDP-11 MACRO-11 3-17 PDP-11 MACRO-11 6-49 Writing I/O Driver 3-13 Writing I/O Driver 3-9                                                                         |
| name entry overlay search sequence resolution search sequence in overlays undefined symbol resolution co-tree default library in multisegment task GLOBAL argument Global cross-reference listing Global default disabling in MACRO-11 Global event flags group Global expression evaluation Global label \$USRTB \$xxDAT \$xxEND                                         | Task Builder A-6 Task Builder 3-17 Task Builder 2-7 Task Builder 3-16 Task Builder 2-7  Task Builder 3-17 Task Builder 3-18 Task Builder 3-16 PDP-11 MACRO-11 8-9  Program Development 4-5 to 4-6  Program Development 3-1 to 3-2  Command Language 6-91 to 6-92, 9-32, 9-38 PDP-11 MACRO-11 3-17 PDP-11 MACRO-11 6-49 Writing I/O Driver 3-13 Writing I/O Driver 3-9 Writing I/O Driver 3-9                                                                    |
| name entry overlay search sequence resolution search sequence in overlays undefined symbol resolution co-tree default library in multisegment task GLOBAL argument Global cross-reference listing Global default disabling in MACRO-11 Global event flags group Global expression evaluation Global label \$USRTB \$xxDAT \$xxEND \$xxTBL                                 | Task Builder A-6 Task Builder 3-17 Task Builder 2-7 Task Builder 3-16 Task Builder 2-7  Task Builder 3-17 Task Builder 3-18 Task Builder 3-16 PDP-11 MACRO-11 8-9  Program Development 4-5 to 4-6  Program Development 3-1 to 3-2  Command Language 6-91 to 6-92, 9-32, 9-38 PDP-11 MACRO-11 3-17 PDP-11 MACRO-11 3-17 PDP-11 MACRO-11 6-49 Writing I/O Driver 3-13 Writing I/O Driver 3-9 Writing I/O Driver 3-9 Writing I/O Driver 4-10                       |
| name entry overlay search sequence resolution search sequence in overlays undefined symbol resolution co-tree default library in multisegment task GLOBAL argument Global cross-reference listing Global default disabling in MACRO-11 Global event flags group  Global expression evaluation Global label \$USRTB \$xxDAT \$xxEND \$xxTBL Global reference               | Task Builder A-6 Task Builder 3-17 Task Builder 2-7 Task Builder 3-16 Task Builder 2-7  Task Builder 3-17 Task Builder 3-18 Task Builder 3-16 PDP-11 MACRO-11 8-9  Program Development 4-5 to 4-6  Program Development 3-1 to 3-2  Command Language 6-91 to 6-92, 9-32, 9-38 PDP-11 MACRO-11 3-17 PDP-11 MACRO-11 6-49 Writing I/O Driver 3-13 Writing I/O Driver 3-9 Writing I/O Driver 3-9                                                                    |
| name entry overlay search sequence resolution search sequence in overlays undefined symbol resolution co-tree default library in multisegment task GLOBAL argument Global cross-reference listing Global default disabling in MACRO-11 Global event flags group Global expression evaluation Global label \$USRTB \$xxDAT \$xxEND \$xxTBL                                 | Task Builder A-6 Task Builder 3-17 Task Builder 2-7 Task Builder 3-16 Task Builder 2-7  Task Builder 3-17 Task Builder 3-18 Task Builder 3-16 PDP-11 MACRO-11 8-9  Program Development 4-5 to 4-6  Program Development 3-1 to 3-2  Command Language 6-91 to 6-92, 9-32, 9-38 PDP-11 MACRO-11 3-17 PDP-11 MACRO-11 6-49 Writing I/O Driver 3-13 Writing I/O Driver 3-9 Writing I/O Driver 3-9 Writing I/O Driver 4-10 PDP-11 MACRO-11 6-49  RMS-11 Utilities 6-5 |
| name entry overlay search sequence resolution search sequence in overlays undefined symbol resolution co-tree default library in multisegment task GLOBAL argument Global cross-reference listing Global default disabling in MACRO-11 Global event flags group  Global expression evaluation Global label \$USRTB \$xxDAT \$xxEND \$xxTBL Global reference Global switch | Task Builder A-6 Task Builder 3-17 Task Builder 2-7 Task Builder 3-16 Task Builder 2-7  Task Builder 3-17 Task Builder 3-18 Task Builder 3-16 PDP-11 MACRO-11 8-9  Program Development 4-5 to 4-6  Program Development 3-1 to 3-2  Command Language 6-91 to 6-92, 9-32, 9-38 PDP-11 MACRO-11 3-17 PDP-11 MACRO-11 6-49 Writing I/O Driver 3-13 Writing I/O Driver 3-9 Writing I/O Driver 3-9 Writing I/O Driver 4-10 PDP-11 MACRO-11 6-49                       |

| Global switch (Cont.)          |                                  |
|--------------------------------|----------------------------------|
| RMSRST utility                 | RMS-11 Utilities 7-5             |
| Global symbol                  | Introduction 4-8, Gloss-15       |
|                                | PDP-11 MACRO-11 1-2, 3-7         |
|                                | Program Development 1-4 to 1-5   |
| defining                       | MCR Operations 4-3               |
| definition                     | PDP-11 MACRO-11 3-1 to 3-2, 3-8, |
|                                | 6-49                             |
| See also .GLOBL directive      |                                  |
| deleting definition of         | MCR Operations 4-35              |
| directory                      | PDP-11 MACRO-11 1-2              |
| entry point                    | Program Development 1-4, 6-5 to  |
|                                | 6-6, 6-10                        |
| label as a                     | PDP-11 MACRO-11 2-2              |
| mode                           | MCR Operations 4-32              |
| resolution                     | Program Development 4-2, 6-8 to  |
|                                | 6-9                              |
| undefined reference            | PDP-11 MACRO-11 6-21             |
| using library to resolve       |                                  |
| undefined                      | Program Development 6-8 to 6-9   |
| .GLOBL directive               | PDP-11 MACRO-11 3-7, 6-49        |
| GLUN\$                         | Executive 5-81                   |
|                                | I/O Drivers 1-21                 |
| A/D converter                  | I/O Drivers 14-2                 |
| card reader                    | I/O Drivers 11-1 to 11-2         |
| cassette                       | I/O Drivers 9-1 to 9-2           |
| DECtape                        | I/O Drivers 6-1 to 6-2           |
| disk                           | 1/0 Drivers 5-4A                 |
| DT07 UNIBUS switch             | I/O Drivers 23-2                 |
| full-duplex terminal driver    | I/O Drivers 2-6 to 2-7           |
| graphic display driver         | I/O Drivers 20-1                 |
| half-duplex terminal driver    | I/O Drivers 3-4 to 3-5           |
| ICS/ICR                        | I <b>/O</b> Drivers 18-8         |
| laboratory peripheral system   | I/O Drivers 16-2                 |
| line printer                   | I/O Drivers 10-2 to 10-3         |
| LPA11-K                        | I/O Drivers 21-2                 |
| magnetic tape                  | I/O Drivers 8-3                  |
| message-oriented communication | _ 42 _ 4                         |
| device                         | I/O Drivers 12-4                 |
| paper tape                     | I/O Drivers 17-1                 |
| PCL<br>table of bits returned  | I/O Drivers 13-2                 |
|                                | I/O Drivers 1-22 to 1-23         |
| TU58                           | I/O Drivers 7-1 to 7-2           |
| UDC11<br>GMCR\$                | I/O Drivers 15-3 Executive 5-84  |
| GMCX\$                         | Executive 5-86                   |
| \$GNCAL macro                  | RMS-11 Macros C-2                |
| Go command                     | ODT 2-9, 3-2                     |
| GOLD                           | 001 2 3, 3 2                     |
| alternate function             | EDT Editor 5-5                   |
| description                    | EDT Editor 2-5, 5-7              |
| example                        | EDT Editor 5-7                   |
| instead of control key         | EDT Editor 5-53                  |
| repeat function                | EDT Editor 5-7                   |
| GOLD integer function          | EDT Editor 5-7                   |
| GOLD/A function                | EDT Editor 9-8                   |
| GOLD/D function                | EDT Editor 9-8                   |
| GOLD/E function                | EDT Editor 9-8                   |
| GOLD/T function                | EDT Editor 9-8                   |
| .GOSUB directive               | MCR Operations 4-37              |
| example                        | MCR Operations 4-37              |
| format                         | MCR Operations 4-37              |
| .GOTO directive                | MCR Operations 4-37              |
| example                        | MCR Operations 4-38              |
| format                         | MCR Operations 4-38              |
| GPRT\$                         | Executive 5-89                   |
|                                |                                  |

| Graphic display driver           | 7 (0 Pulmana 00 0              |
|----------------------------------|--------------------------------|
| device-specific QIO              | I/O Drivers 20-2               |
| standard QIO                     | I/O Drivers 20-2               |
| status return                    | I/O Drivers 20-3               |
| GREG\$                           | Executive 5-91                 |
| /GRO keyword                     | MCD Operations 2 65            |
| HELP command                     | MCR Operations 3-65            |
| Group                            | MCD Operations 2 55            |
| global event flag                | MCR Operations 3-55            |
| creating                         | MCR Operations 3-55            |
| displaying                       | MCR Operations 3-55            |
| eliminating                      | MCR Operations 3-55            |
| group                            | MCR Operations 2-3             |
| user                             | MCR Operations 2-3             |
| Group Global Event Flag Control  |                                |
| Block                            |                                |
| See GFB                          |                                |
| Group global event flag dump     | Crash Dump Analyzer 1-6, 3-2,  |
|                                  | 3-18                           |
| Group global event flags         | Command Language 6-91 to 6-92, |
|                                  | 9-32, 9-38                     |
| GROUP GLOBAL EVENT FLAGS command | MCR Operations 3-55            |
| Group Number Identification      |                                |
| definition                       | System Management B-1          |
| Group-global event flag          | Executive 5-60                 |
| reading                          | Executive 5-127                |
| GSA\$ macro                      | RMS-11 Macros 2-18             |
| example                          | RMS-11 Macros 7-3, 7-7, 7-11,  |
| -                                | 7-15                           |
| GSSW\$S                          | Executive 5-93                 |
| GT condition test argument       | PDP-11 MACRO-11 6-51           |
| \$GTBYT routine                  | Writing I/O Driver 5-12        |
| \$GTCOR (Get core)               | System Library 8-11            |
| GTDID                            | I/O Operations 3-15, 4-17      |
| •GTDIR                           | I/O Operations 3-15, 4-16      |
| GTIM\$                           | Executive 5-95                 |
| \$GTPKT routine                  | Writing I/O Driver 2-12, 5-13  |
| in driver processing             | Writing I/O Driver 2-17        |
| use of                           | 2, 0 21=101 2 21               |
| with ACP                         | Writing I/O Driver D-6         |
| GTSK\$                           | Executive 5-97                 |
| \$GTWRD routine                  | Writing I/O Driver 5-14        |
| conditional assembly             | Writing I/O Driver 5-1         |
| inclusion of                     | Wilding 1/0 Dilver 5-1         |
| by SYSGEN                        | Writing I/O Driver 3-2         |
| Guide to Writing an I/O Driver   | writing 1/0 briver 3-2         |
| Manual                           |                                |
|                                  | Release Notes 1-55             |
| note to                          | Release Notes 1-55             |
| H                                |                                |
| •••                              |                                |
| T wanishan                       | OD# 2 ( F 2                    |
| H register                       | ODT 2-6, 5-3                   |
| Handler                          |                                |
| device                           |                                |
| See Device driver                |                                |
| Hang                             | Introduction Gloss-16          |
| Hard error                       |                                |
| definition                       | Error Logging 1-3              |
| Hard error limit switch          | Error Logging 2-3, 2-7         |
| Hard location                    |                                |
| See XB\$HRD mask in AOP field    |                                |
| Hard receive error               | - 4 •                          |
| detection                        | I/O Drivers 2-36               |
| Hardcopy terminal                |                                |
| SET TERMINAL                     | EDT Editor 9-12                |
| SHOW TERMINAL                    | EDT Editor 9-17                |

| Hardware                             | Introduction Gloss-16                       |
|--------------------------------------|---------------------------------------------|
| boot block                           |                                             |
| writing on system device             | MCR Operations 3-159                        |
| configuration                        | System Generation (11S) 1-2                 |
| form feed option                     | MCR Operations 3-180                        |
|                                      | System Management 10-50                     |
| horizontal tab option                | MCR Operations 3-181                        |
| 1                                    | System Management 10-50                     |
| program development                  | Program Development 1-12                    |
| /HD switch                           | Task Builder 10-20<br>Utilities 11-5        |
| DMP utility<br>VFY utility           | Utilities 9-5                               |
| /HDR                                 | Crash Dump Analyzer 2-2                     |
| /HDR3 keyword                        | crash bamp Anaryzer z z                     |
| MOUNT command                        | MCR Operations 3-120                        |
| HDRDF\$                              | Crash Dump Analyzer B-20                    |
| Header                               | Task Builder 2-8                            |
| excluding task                       | Task Builder 10-20                          |
| file                                 | Introduction 3-6, 4-8, Gloss-13             |
| index                                |                                             |
| allocating                           | MCR Operations 3-80                         |
| in task image                        | Task Builder B-10                           |
| task                                 | 0 1 20                                      |
| display in RMD                       | System Management 6-10                      |
| altering from MCR                    | System Management 6-11<br>Task Builder B-11 |
| fixed part<br>variable part          | Task Builder B-12                           |
| vector extension area                | Task Builder B-13                           |
| Header, page                         | PDP-11 MACRO-11 6-4                         |
| /HEADERS qualifier                   |                                             |
| BRU utility                          | Utilities 7-16                              |
| \$HEADR pointer                      |                                             |
| use of                               |                                             |
| in fault tracing                     | Writing I/O Driver 3-24                     |
| HELLO command                        | Introduction 1-5, Gloss-20                  |
| 1 11                                 | MCR Operations 3-57                         |
| command line format                  | MCR Operations 3-59                         |
| error message<br>example             | MCR Operations 3-62<br>MCR Operations 3-61  |
| time limit                           | MCR Operations 3-59                         |
| HELP                                 | non operations 5 55                         |
| as line editing command              | EDT Editor 1-3, 7-9                         |
| function key                         | EDT Editor 2-5, 5-7                         |
| keypad editing                       | EDT Editor 1-4, 2-5, 5-7                    |
| RMSBCK utility                       | RMS-11 Utilities 6-4                        |
| RMSCNV utility                       | RMS-11 Utilities 4-5                        |
| RMSDEF utility                       | RMS-11 Utilities A-5                        |
| RMSDES utility                       | RMS-11 Utilities 2-2, 2-11                  |
| RMSDSP utility                       | RMS-11 Utilities 5-3                        |
| RMSIFL utility                       | RMS-11 Utilities 3-3                        |
| RMSRST utility<br>sample description | RMS-11 Utilities 7-3 EDT Editor 1-3         |
| use of facility                      | EDT Editor 1-3 to 1-4                       |
| use of subtopic                      | EDT Editor 1-4, 7-9                         |
| used for keypad key description      | EDT Editor 2-5                              |
| Help                                 |                                             |
| extracting a help file               | System Generation (11M) 6-7, 6-17           |
| library                              | System Generation (11M) 6-7, 6-17           |
| HELP command                         | Introduction 1-12, Gloss-16                 |
|                                      | Command Language 1-5 to 1-6, 3-22           |
|                                      | to 3-28, 9-17                               |
| gommand line format                  | MCR Operations 3-65                         |
| command line format                  | MCR Operations 3-65                         |
| EDT<br>error message                 | Introduction 2-6<br>MCR Operations 3-69     |
| example of help file                 | MCR Operations 3-68                         |
| format                               | Command Language 3-28                       |
|                                      |                                             |

| HELP command (Cont.)          |                                     |
|-------------------------------|-------------------------------------|
| IOX                           | System Management 4-39              |
| keyword                       |                                     |
| /CLI                          | MCR Operations 3-65                 |
| /DCL                          | MCR Operations 3-65                 |
| /FIL                          | MCR Operations 3-65                 |
| /GRO                          | MCR Operations 3-65                 |
| /LOC                          | MCR Operations 3-65                 |
| /MCR                          | MCR Operations 3-66                 |
| /OUT                          | MCR Operations 3-66                 |
| /xxx                          | MCR Operations 3-66                 |
| writing                       | Command Language 3-28               |
| Help file                     |                                     |
| calling other files           | MCR Operations 3-67                 |
| contents                      |                                     |
| displaying                    | MCR Operations 3-65                 |
| default                       | MCR Operations 3-65                 |
| example                       | MCR Operations 3-68                 |
| format                        | Command Language 3-26 to 3-27       |
|                               | MCR Operations 3-66                 |
| level number                  | MCR Operations 3-66                 |
| qualifier                     | •                                   |
| synonymous                    | MCR Operations 3-67                 |
| writing                       | Command Language 3-26 to 3-27       |
| HELP, ULB                     | System Generation (11M) 6-7, 6-17   |
| HELPBUILD.CMD                 | System Generation (11M) 6-8, 6-18   |
| /HF switch                    | Dibecta denotation (1111) 0 0, 0 10 |
| DMP utility                   | Utilities 11-6                      |
| /HFILL keyword                | ociiicles ii-0                      |
| SET command                   | MCR Operations 3-181                |
| VMR                           | System Management 10-50             |
| /HHT keyword                  | System Management 10-50             |
| SET command                   | MCD Operations 2-191                |
|                               | MCR Operations 3-181                |
| VMR                           | System Management 10-50             |
| /HIGH keyword                 | MGD 0                               |
| /LOAD command                 | MCR Operations 3-106                |
| High-key value                |                                     |
| buckets                       | RMS-11 User's Guide 5-5 to 5-6      |
| High-level language           | Introduction 4-13, Gloss-16         |
|                               | RMS-11 Introduction 4-7, 5-1        |
| access streams                | RMS-11 User's Guide 1-15            |
| and file design               | RMS-11 User's Guide 1-19            |
| and ODL files                 | RMS-11 User's Guide 8-5             |
| and remote access             | RMS-11 User's Guide B-1             |
| and shared access             | RMS-11 User's Guide 2-7             |
| asynchronous operations       | RMS-11 User's Guide 3-14, 4-14      |
| bucket fill size              | RMS-11 User's Guide 6-29            |
| bucket size                   | RMS-11 User's Guide 4-3, 6-21       |
| defaults                      | RMS-11 User's Guide 2-2             |
| DEQ                           | RMS-11 User's Guide 3-5, 4-4,       |
|                               | 6-26                                |
| file and directory operations | RMS-11 User's Guide 3-15, 4-15,     |
|                               | 7-10                                |
| file operations               | RMS-11 User's Guide 8-10            |
| initial allocation            | RMS-11 User's Guide 3-4, 4-4,       |
| 1110101 01100001011           | 6-26                                |
| key characteristics           | RMS-11 User's Guide 6-8             |
| keys                          | RMS-11 User's Guide 6-7             |
| locate mode                   | RMS-11 User's Guide 3-14, 4-13      |
| MRN                           | RMS-11 User's Guide 3-14, 4-13      |
|                               |                                     |
| overlay program in            | Task Builder 3-39 to 3-40           |
| placement control             | RMS-11 User's Guide 6-14            |
| populating files              | RMS-11 User's Guide 6-26            |
| restrictions                  | RMS-11 User's Guide 1-13, 1-15,     |
| /rre                          | 2-1                                 |
| /HL switch                    | Error Logging 2-3, 2-7              |
|                               |                                     |

| HLP macro                                     |                                                      |
|-----------------------------------------------|------------------------------------------------------|
| MML<br>/HO switch                             | System Management 12-31                              |
| PRI command                                   | Batch and Queue 2-4                                  |
| HOLD command<br>format                        |                                                      |
| entry number                                  | Batch and Queue 2-22                                 |
| job name<br>/HOLD keyword                     | Batch and Queue 2-22                                 |
| BYE command                                   | MCR Operations 3-31                                  |
| SET command<br>/HOLD qualifier                | MCR Operations 3-182                                 |
| PRINT command                                 | Batch and Queue 2-4                                  |
| Hold-screen mode option<br>HOLD/ENTRY command | MCR Operations 3-182<br>Command Language 9-17        |
| HOLD/JOB command                              | Command Language 9-18                                |
| HOLD SCREEN VT52                              | Introduction 1-16                                    |
| Home block                                    | I/O Operations E-2                                   |
| format<br>volume                              | I/O Operations E-3<br>Command Language 5-11, 5-47 to |
| VOI diffe                                     | 5-59, 9-18, 9-20                                     |
| HOME command<br>command line format           | MCR Operations 3-71<br>MCR Operations 3-71           |
| error message                                 | MCR Operations 3-75                                  |
| example<br>keyword                            | MCR Operations 3-74                                  |
| /DENS                                         | MCR Operations 3-71                                  |
| displaying<br>/EXT                            | MCR Operations 3-74<br>MCR Operations 3-72           |
| /FPRO                                         | MCR Operations 3-72                                  |
| /LRU<br>/MXF                                  | MCR Operations 3-72<br>MCR Operations 3-73           |
| /NAME                                         | MCR Operations 3-73                                  |
| /OVR<br>/OWNER                                | MCR Operations 3-73<br>MCR Operations 3-73           |
| /PRO                                          | MCR Operations 3-73                                  |
| /UIC<br>/VI                                   | MCR Operations 3-74<br>MCR Operations 3-74           |
| /WIN                                          | MCR Operations 3-74                                  |
| HOME utility                                  | Command Language 5-57 to 5-59, 9-20                  |
| Host system                                   | System Generation (11S) 1-2                          |
| building a task for another                   | Task Builder C-1                                     |
| system                                        | Task Builder C-1                                     |
| definition<br>transferring from task          | System Generation (11M) 1-6<br>Task Builder C-1      |
| HWDDF\$                                       | Crash Dump Analyzer B-22                             |
| /HX switch<br>DMP utility                     | Utilities 11-6                                       |
| Hyphen (-)                                    | Command Language 3-16                                |
| See also ODL operator                         |                                                      |
| 1                                             |                                                      |
| I command                                     | EDT Editor 8-12<br>ODT 2-9                           |
| I error                                       | PDP-11 MACRO-11 6-26, 6-28 to 6-29                   |
| summary                                       | PDP-11 MACRO-11 D-3<br>ODT 2-7, 5-4                  |
| I register<br>I symbolic argument             | PDP-11 MACRO-11 6-41                                 |
| 1/0                                           | RMS-11 Introduction 2-1<br>RMS-11 User's Guide 2-3   |
| and performance<br>and record operations      | RMS-11 User's Guide 5-17                             |
| canceling request                             | I/O Drivers 1-27                                     |

```
I/O (Cont.)
  completion
                                     I/O Drivers 1-32
  data structures
    changes to
                                     Release Notes 1-33
  function code
                                     I/O Drivers B-1
    summary
  issuing request
                                     I/O Drivers 1-16
                                     I/O Drivers 1-2
  logical
  packet
    maximum number
     specifying
                                     MCR Operations 3-188
    overmapping
                                     MCR Operations 3-95, 3-153
                                     RMS-11 User's Guide 8-10
  paging operations
                                     I/O Drivers 1-2
  physical
  request
    redirecting
                                    MCR Operations 3-144
  status block
                                     I/O Drivers 1-11, 1-35
  status code
                                     I/O Drivers 1-33
                                     I/O Drivers B-1
    summary
  status condition
                                     I/O Drivers 1-36 to 1-38
    table
  virtual
                                     I/O Drivers 1-2
                                     RMS-11 User's Guide 8-11
  window turning
I/O buffer
                                     RMS-11 Introduction 4-2
                                     RMS-11 User's Guide 1-14
RMS-11 User's Guide 2-5
  application design
                                     RMS-11 User's Guide B-3
  remote access
                                    RMS-11 User's Guide B-3
    indexed files
                                    RMS-11 User's Guide B-3
    relative files
                                    RMS-11 User's Guide B-3
    sequential files
I/O buffer pool
                                     RMS-11 Macros 2-6
I/O control blocks
                                     Writing I/O Driver 2-6
  interrelationship
I/O counts
  display in RMD
                                     System Management 6-12
I/O data structure
  See also System data structure
      macro definition
  See also Data structure
I/O device
  See Device
I/O driver
 See also Driver
  size
                                     System Generation (11S) 1-3
I/O Drivers Reference Manual
  note to
                                     Release Notes 1-50
  technical changes
                                     Release Notes 1-16
                                     I/O Operations I-1 to I-12
I/O error code
I/O error report
                                     System Management 4-21
  IOX
I/O exercise
  steps
                                     System Management 4-2
  termination
                                     System Management 4-23
I/O function code
                                     I/O Operations I-2, I-5, I-9,
                                          I - 12
                                     I/O Operations I-1, I-3 to I-4,
                                          I-6 to I-8, I-10 to I-11
I/O function mask
                                     Writing I/O Driver 4-12
  ACP
  control
                                     Writing I/O Driver 4-12
  creating
                                     Writing I/O Driver 4-13
                                     Writing I/O Driver 4-12
  legal
                                     Writing I/O Driver 4-12 Writing I/O Driver 4-16
  no-op
  values for disk drive
                                     Writing I/O Driver 4-17
  values for magtape drive
  values for standard functions Writing I/O Driver 4-15
```

| T/O function mask (Cont )       |                                 |
|---------------------------------|---------------------------------|
| I/O function mask (Cont.)       | Writing T/O Driver 4 10         |
| values for unit record device   | Writing I/O Driver 4-18         |
| I/O hierarchy                   | Writing I/O Driver 2-1          |
| I/O initiator entry point       | Writing I/O Driver 2-4, 2-12    |
| DDT conditions                  | Writing I/O Driver 4-10         |
| I/O operations                  |                                 |
| event flag use                  | I/O Operations 2-42             |
| I/O Operations Reference Manual |                                 |
| note to                         | Release Notes 1-50              |
| I/O error codes                 | Release Notes 1-54              |
| MTTACP                          | Release Notes 1-50              |
| RMS-11 support                  | Release Notes 1-52              |
| I/O packet                      | Writing I/O Driver 2-8          |
| description                     | Writing I/O Driver 4-2          |
| format                          | Writing I/O Driver 4-3          |
|                                 |                                 |
| pointer in SCB                  | Writing I/O Driver 4-21         |
| with ACP                        | Writing I/O Driver D-7          |
| I/O packet field                |                                 |
| I.AST                           | Writing I/O Driver 4-5          |
| I.EFN                           | Writing I/O Driver 4-3          |
| I.FCN                           | Writing I/O Driver 4-4          |
| I.IOSB                          | Writing I/O Driver 4-4          |
| I.LNK                           | Writing I/O Driver 4-2          |
| I.PRI                           | Writing I/O Driver 4-3          |
|                                 |                                 |
| I.PRM                           | Writing I/O Driver 4-5          |
| I.TCB                           | Writing I/O Driver 4-4          |
| I.UCB                           | Writing I/O Driver 4-4          |
| I/O packets                     |                                 |
| pre-allocated                   | System Generation (11M) 4-37    |
| I/O page                        |                                 |
| direct access                   | System Generation (11S) 4-13    |
| overmapping                     | System Management 10-22         |
| specifying                      | Task Builder 10-22              |
| I/O philosophy                  | Writing I/O Driver 2-1          |
| I/O processing                  | System Generation (11S) 2-23    |
|                                 |                                 |
| ACP                             | Writing I/O Driver 2-3          |
| QIO directive                   | Writing I/O Driver 2-3          |
| I/O queue                       | Writing I/O Driver 2-9          |
| I/O related directive           |                                 |
| summary                         | I/O Operations C-2 to C-3       |
| I/O request                     |                                 |
| flow                            | Writing I/O Driver 2-16 to 2-17 |
| redirecting                     | System Management 10-33         |
| I/O rundown                     | System Generation (11M) 4-26    |
| I/O status block                | I/O Operations 2-43             |
| K-series                        | I/O Drivers 22-32               |
| LPA11-K                         | I/O Drivers 21-30 to 21-32      |
|                                 | I/O Operations 2-12             |
| parameter to FDBK\$A            |                                 |
| READ\$ operations               | I/O Operations 2-43             |
| second word                     | I/O Operations 2-43             |
| status codes                    | I/O Operations 2-44             |
| I/O technique                   | RMS-11 User's Guide 2-17        |
| asynchronous operations         | RMS-11 User's Guide 2-17        |
| deferred write                  | RMS-11 User's Guide 2-17        |
| indexed files                   | RMS-11 User's Guide 7-8         |
| asynchronous operations         | RMS-11 User's Guide 7-8         |
| deferred write                  | RMS-11 User's Guide 7-8         |
| multiple access streams         | RMS-11 User's Guide 7-10        |
| multiple buffers                | RMS-11 User's Guide 7-10        |
| sequential reads                | RMS-11 User's Guide 7-10        |
|                                 |                                 |
| mass insertion                  | RMS-11 User's Guide 2-18        |
| MBC                             | RMS-11 User's Guide 2-17        |
| multiple access streams         | RMS-11 User's Guide 2-17        |
| multiple buffers                | RMS-11 User's Guide 2-18        |
| relative files                  | RMS-11 User's Guide 4-14        |
| asynchronous operations         | RMS-11 User's Guide 4-14        |
| deferred write                  | RMS-11 User's Guide 4-14        |
|                                 | ·                               |

| I/O technique               |                                |
|-----------------------------|--------------------------------|
| relative files (Cont.)      |                                |
| multiple access streams     | RMS-11 User's Guide 4-15       |
| multiple buffers            | RMS-11 User's Guide 4-15       |
| sequential files            | RMS-11 User's Guide 3-14       |
| asynchronous operations     | RMS-11 User's Guide 3-14       |
| deferred write              | RMS-11 User's Guide 3-14       |
| MBC                         | RMS-11 User's Guide 3-15       |
| multiple access streams     | RMS-11 User's Guide 3-15       |
| multiple buffers            | RMS-11 User's Guide 3-14       |
| I/O unit                    | RMS-11 User's Guide 1-14       |
| blocks                      | RMS-11 User's Guide 1-16       |
| buckets                     | RMS-11 User's Guide 1-16       |
| I/O-related directive       |                                |
| summary                     | I/O Operations C-1             |
| IAN field in KEY block      | •                              |
| CREATE operation            | RMS-11 Macros 5-19             |
| DISPLAY operation           | RMS-11 Macros 5-31             |
| offset                      | RMS-11 Macros 6-67             |
| OPEN operation              | RMS-11 Macros 5-80             |
| summary                     | RMS-11 Macros 6-79             |
| IAS                         |                                |
| linking                     |                                |
| debugger                    | ODT 8-2                        |
| ODT                         | ODT 1-3                        |
| IAS system prompts and CLI  | EDT Editor 2-3                 |
| <ias> symbol</ias>          | MCR Operations 4-9             |
| IBM magtape                 | MCR Operations 4-9             |
| reading                     | I/O Operations G-18 to G-19    |
| IBS field in KEY block      | 1/0 Operations G-18 to G-19    |
| DISPLAY operation           | RMS-11 Macros 5-31             |
| offset                      | RMS-11 Macros 6-68             |
|                             | RMS-11 Macros 5-80             |
| OPEN operation              |                                |
| summary                     | RMS-11 Macros 6-80             |
| ICB                         | Writing I/O Driver 3-2, 4-35   |
| .ICF module                 | Error Logging 4-1              |
| ICS/ICR                     | I/O Drivers 18-1               |
| address assignment          | I/O Drivers 18-2               |
| configuration               | I/O Drivers 18-7               |
| device-specific QIO         | I/O Drivers 18-8 to 18-12      |
| direct access               | I/O Drivers 18-75 to 18-80     |
| error recovery              | I/O Drivers 18-71              |
| FORTRAN interface           | I/O Drivers 18-35 to 18-70     |
| list of supported module    | I/O Drivers 18-3               |
| standard QIO                | I/O Drivers 18-8 to 18-12      |
| /ID switch                  |                                |
| DMP utility                 | Utilities 11-6                 |
| FLX utility                 | Utilities 4-7                  |
| PIP utility                 | Utilities 3-23                 |
| RMSBCK utility              | RMS-11 Utilities 6-4 to 6-5    |
| RMSCNV utility              | RMS-11 Utilities $4-5$ , $4-9$ |
| RMSDEF utility              | RMS-11 Utilities A-5           |
| RMSDSP utility              | RMS-11 Utilities 5-3, 5-5      |
| RMSIFL utility              | RMS-11 Utilities 3-3, 3-5      |
| RMSRST utility              | RMS-11 Utilities 7-3, 7-5      |
| IDB pool                    | RMS-11 Macros 2-5              |
| .IDENT directive            | PDP-11 MACRO-11 6-16 to 6-17   |
|                             | Program Development 2-5        |
| IDN condition test argument | PDP-11 MACRO-11 6-52           |
| IDX argument to ORG\$ macro | RMS-11 Macros 2-3              |
| .IF directive               | PDP-11 MACRO-11 6-51 to 6-55   |
|                             | MCR Operations 4-38            |
| condition test argument     | PDP-11 MACRO-11 6-51 to 6-52   |
| example                     | MCR Operations 4-39            |
| format                      | MCR Operations 4-38            |
| IF-THEN-ELSE statement      | Error Logging 5-34             |
| IFAB pool                   | RMS-11 Macros 2-5              |
| 11:10 8001                  | MAD II MACLUS Z-J              |

| .IFACT directive                    | MCR Operations 4-39                         |
|-------------------------------------|---------------------------------------------|
| example                             | MCR Operations 4-39                         |
| format                              | MCR Operations 4-39                         |
| .IFDF directive                     | MCR Operations 4-39                         |
| example                             | MCR Operations 4-40                         |
| format                              | MCR Operations 4-40                         |
| .IFDISABLED directive               | MCR Operations 4-40                         |
| format .IFENABLED directive         | MCR Operations 4-40                         |
| format                              | MCR Operations 4-40 MCR Operations 4-40     |
| .IFF directive                      | PDP-11 MACRO-11 6-53 to 6-55                |
| all directive                       | MCR Operations 4-41                         |
| example                             | MCR Operations 4-41                         |
| format                              | MCR Operations 4-41                         |
| IFI field in FAB                    |                                             |
| CLOSE operation                     | RMS-11 Macros 5-3 to 5-4                    |
| CONNECT operation                   | RMS-11 Macros 5-6                           |
| CREATE operation                    | RMS-11 Macros 5-20                          |
| DISPLAY operation                   | RMS-11 Macros 5-30                          |
| EXTEND operation                    | RMS-11 Macros 5-46                          |
| offset                              | RMS-11 Macros 6-22                          |
| OPEN operation                      | RMS-11 Macros 5-77                          |
| summary                             | RMS-11 Macros 6-52                          |
| SIFIL predefined syntax element in  |                                             |
| MML Syntax element in               | System Management 12-41                     |
| \$IFILE                             | byscem management 12-41                     |
| predefined syntax element in        |                                             |
| MML                                 | System Management 12-41                     |
| .IFINS directive                    | MCR Operations 4-40                         |
| example                             | MCR Operations 4-40                         |
| format                              | MCR Operations 4-40                         |
| IFL field in KEY block              |                                             |
| CREATE operation                    | RMS-11 Macros 5-20                          |
| DISPLAY operation                   | RMS-11 Macros 5-31                          |
| offset                              | RMS-11 Macros 6-67                          |
| OPEN operation                      | RMS-11 Macros 5-80                          |
| summary                             | RMS-11 Macros 6-81                          |
| IFLA.TMP (RMSIFL)                   | RMS-11 Utilities 3-11                       |
| allocating space IFLA1.TMP (RMSIFL) | RMS-11 Utilities 3-13 RMS-11 Utilities 3-12 |
| allocating space                    | RMS-11 Utilities 3-14                       |
| .IFLOA directive                    | MCR Operations 4-41                         |
| example                             | MCR Operations 4-41                         |
| format                              | MCR Operations 4-41                         |
| IFLP.TMP (RMSIFL)                   | RMS-11 Utilities 3-10                       |
| allocating space                    | RMS-11 Utilities 3-13                       |
| .IFNACT directive                   | MCR Operations 4-39                         |
| example                             | MCR Operations 4-39                         |
| format                              | MCR Operations 4-39                         |
| .IFNDF directive                    | MCR Operations 4-39                         |
| example<br>format                   | MCR Operations 4-40<br>MCR Operations 4-40  |
| .IFNINS directive                   | MCR Operations 4-40                         |
| example                             | MCR Operations 4-40                         |
| format                              | MCR Operations 4-40                         |
| .IFNLOA directive                   | MCR Operations 4-41                         |
| example                             | MCR Operations 4-41                         |
| format                              | MCR Operations 4-41                         |
| IFORM                               | System Management 12-20 to 12-25            |
| .IFT directive                      | PDP-11 MACRO-11 6-53 to 6-55                |
| _                                   | MCR Operations 4-41                         |
| example                             | MCR Operations 4-41                         |
| format                              | MCR Operations 4-41                         |
| .IFTF directive                     | PDP-11 MACRO-11 6-53 to 6-54                |
| IHAR\$S                             | Executive 5-53                              |
| .IIF directive                      | PDP-11 MACRO-11 6-56                        |

| Illegal character /IM switch                             | PDP-11 MACRO-11 3-3                                  |
|----------------------------------------------------------|------------------------------------------------------|
| FLX utility                                              | Utilities 4-5                                        |
| RMSCNV utility                                           | RMS-11 Utilities 4-9                                 |
| VMR                                                      | System Management 10-4, 10-41                        |
| Image                                                    | mant puilden 2 0 to 2 0                              |
| disk                                                     | Task Builder 2-8 to 2-9 Task Builder 2-8 to 2-9      |
| memory<br>/IMAGE qualifier                               | lask builder 2-0 to 2-9                              |
| BRU utiltiy                                              | Utilities 7-17                                       |
| Immediate address mode                                   | PDP-11 MACRO-11 5-6 to 5-7                           |
| Immediate conditional assembly                           | PDP-11 MACRO-11 6-56                                 |
| Immediate expression indicator                           | PDP-11 MACRO-11 3-2                                  |
| Implicit .WORD directive                                 | PDP-11 MACRO-11 2-1, 2-4, 6-25                       |
| Implicit prompt                                          | Introduction 1-6, 2-15, Gloss-16                     |
|                                                          | to Gloss-17, Gloss-25                                |
| Implied TYPE (Null)                                      |                                                      |
| line editing                                             | EDT Editor 7-12                                      |
| nokeypad editing                                         | EDT Editor 8-13                                      |
| /IN switch<br>LBR utility                                | Utilities 10-19                                      |
| .INC directive                                           | MCR Operations 4-42                                  |
| example                                                  | MCR Operations 4-42                                  |
| format                                                   | MCR Operations 4-42                                  |
| /INC keyword                                             | •                                                    |
| INSTALL command                                          | MCR Operations 3-95                                  |
| VMR                                                      | System Management 10-22                              |
| RUN command                                              | MCR Operations 3-152                                 |
| /INC switch                                              | Custom Concretion (11C) 2-9                          |
| OTL<br>INCLUDE command                                   | System Generation (11S) 2-8<br>EDT Editor 2-34, 7-10 |
| .INCLUDE directive                                       | PDP-11 MACRO-11 6-58                                 |
| Increasing FSR size                                      | PDF-II PMCRO-II 0 50                                 |
| FORTRAN programs                                         | I/O Operations 2-41                                  |
| MACRO-11 programs                                        | I/O Operations 2-40                                  |
| INCREMENT statement                                      | Error Logging 5-31                                   |
| Incremental reorganization                               | RMS-11 User's Guide 5-12                             |
| Indefinite repeat block                                  | PDP-11 MACRO-11 7-3, 7-16 to 7-19                    |
| Index                                                    | RMS-11 Introduction 3-7                              |
| See also KEY block<br>alternate                          |                                                      |
| bucket size calculation                                  | RMS-11 User's Guide 6-19                             |
| level 0                                                  | RMS-11 User's Guide 5-5                              |
| SIDRs                                                    | RMS-11 User's Guide 5-5                              |
| area bucket size                                         |                                                      |
| See IBS field in KEY block                               |                                                      |
| area number (higher levels)                              |                                                      |
| See IAN field in KEY block                               |                                                      |
| area number (lowest level)<br>See LAN field in KEY block |                                                      |
| count                                                    |                                                      |
| See NOK field in SUM block                               |                                                      |
| data bucket size                                         |                                                      |
| See DBS field in KEY block                               |                                                      |
| data bucket VBN                                          |                                                      |
| See DVB field in KEY block                               |                                                      |
| depth                                                    | RMS-11 User's Guide 5-5                              |
| description, obtaining                                   |                                                      |
| See DISPLAY operation level count                        |                                                      |
| See LVL field in KEY block                               |                                                      |
| levels                                                   | RMS-11 User's Guide 5-4, 5-6                         |
| data                                                     | RMS-11 User's Guide 5-5                              |
| primary                                                  |                                                      |
| bucket size calculation                                  | RMS-11 User's Guide 6-16                             |
| level 0                                                  | RMS-11 User's Guide 5-5                              |
| reference number                                         |                                                      |

```
Index
  reference number (Cont.)
    See REF field in KEY block
  root
                                     RMS-11 User's Guide 5-5
  root bucket VBN
    See RVB field in KEY block
                                     PDP-11 MACRO-11 5-5
Index address mode
Index bucket
                                     RMS-11 User's Guide 5-6
Index deferred address mode
                                     PDP-11 MACRO-11 5-6
                                    I/O Operations 5-2, E-1
Index file
  accessing
                                    MCR Operations 3-125
  bit map
                                    I/O Operations E-2
                                    I/O Operations E-1
  format
 header
                                     I/O Operations E-2
    allocating
                                    MCR Operations 3-80
 LBN
    specifying
                                    MCR Operations 3-80
  listing contents
   VFY utility
                                    Utilities 9-6
 multiheader
                                    MCR Operations 3-81
Index record
                                    RMS-11 Introduction 3-7
                                    RMS-11 User's Guide 5-2, 5-6
INDEX AREA
                                    RMS-11 Utilities 2-41
 RMSDES utility
INDEX FILL
 RMSDES utility
                                    RMS-11 Utilities 2-41
Indexed file organization
                                    RMS-11 Introduction 3-6
                                    RMS-11 User's Guide 1-5
  See also Index
  See also FB$IDX code
  access declarations
                                    RMS-11 User's Guide 7-1
  allocation
                                    RMS-11 User's Guide 6-22
                                    RMS-11 User's Guide 6-26
   DEO
                                    RMS-11 User's Guide 6-22
    initial, calculation
  alternate keys
                                    RMS-11 Introduction 3-7
                                    RMS-11 User's Guide 1-11
  and remote access
                                    RMS-11 User's Guide B-3
                                    RMS-11 User's Guide 5-2, 6-10
  areas
   multiarea files
                                   RMS-11 User's Guide 6-12
    single-area files
                                    RMS-11 User's Guide 6-11
                                    RMS-11 User's Guide 7-8
  asynchronous operations
                                    RMS-11 User's Guide 6-28
  bucket fill size
  bucket format
                                    RMS-11 User's Guide 5-2
                                    RMS-11 User's Guide 6-15
  bucket size
    calculation, alternate
                                     RMS-11 User's Guide 6-19
        indexes
    calculation, primary index
                                     RMS-11 User's Guide 6-16
                                    RMS-11 User's Guide 5-2
    prologue
 bucket splitting
                                    RMS-11 User's Guide 5-11
  changeable keys
                                    RMS-11 Introduction 3-10
  compressing deleted records
                                     RMS-11 User's Guide 5-10, 5-16,
                                         6-7, 6-9
 CONNECT operation
                                     RMS-11 User's Guide 7-2
  contiguity
                                     RMS-11 User's Guide 6-13
  data level
                                     RMS-11 User's Guide 5-5
  data records
                                    RMS-11 Introduction 3-7
                                    RMS-11 User's Guide 5-2
 declaring with ORG$ macro
                                    RMS-11 Macros 2-3
                                    RMS-11 User's Guide 6-27, 7-8
  deferred write
                                    RMS-11 User's Guide 5-15, 6-7,
  DELETE operation
                                         7-3, 7-9
                                     RMS-11 User's Guide 6-9
    duplicate keys
                                    RMS-11 User's Guide 5-5
  depth
                                    RMS-11 User's Guide 5-1, 6-1
  design
    allocation
                                    RMS-11 User's Guide 6-22
                                    RMS-11 User's Guide 6-10
    areas
   bucket size
                                    RMS-11 User's Guide 6-15
```

```
Indexed file organization
       design (Cont.)
     keys
placement control
populating files
record format
record size
directory operations
DISCONNECT operation
file operations
FIND operation
random by key
sequential access
FLUSH operation

RMS-11 User's Guide
FMS-11 User's Guide
FMS-11 User's Guide
FMS-11 User's Guide
FMS-11 User's Guide
FMS-11 User's Guide
FMS-11 User's Guide
FMS-11 User's Guide
FMS-11 User's Guide
FMS-11 User's Guide
FMS-11 User's Guide
FMS-11 User's Guide
FMS-11 User's Guide
FMS-11 User's Guide
FMS-11 User's Guide
FMS-11 User's Guide
FMS-11 User's Guide
FMS-11 User's Guide
FMS-11 User's Guide
FMS-11 User's Guide
FMS-11 User's Guide
FMS-11 User's Guide
FMS-11 User's Guide
FMS-11 User's Guide
FMS-11 User's Guide
FMS-11 User's Guide
FMS-11 User's Guide
FMS-11 User's Guide
FMS-11 User's Guide
FMS-11 User's Guide
FMS-11 User's Guide
FMS-11 User's Guide
FMS-11 User's Guide
FMS-11 User's Guide
FMS-11 User's Guide
FMS-11 User's Guide
FMS-11 User's Guide
FMS-11 User's Guide
FMS-11 User's Guide
FMS-11 User's Guide
FMS-11 User's Guide
FMS-11 User's Guide
FMS-11 User's Guide
FMS-11 User's Guide
FMS-11 User's Guide
FMS-11 User's Guide
FMS-11 User's Guide
FMS-11 User's Guide
FMS-11 User's Guide
FMS-11 User's Guide
FMS-11 User's Guide
FMS-11 User's Guide
FMS-11 User's Guide
FMS-11 User's Guide
FMS-11 User's Guide
FMS-11 User's Guide
FMS-11 User's Guide
FMS-11 User's Guide
FMS-11 User's Guide
FMS-11 User's Guide
FMS-11 User's Guide
FMS-11 User's Guide
FMS-11 User's Guide
FMS-11 User's Guide
FMS-11 User's Guide
FMS-11 User's Guide
FMS-11 User's Guide
FMS-11 User's Guide
FMS-11 User's Guide
FMS-11 User's Guide
FMS-11 User's Guide
FMS-11 User's Guide
FMS-11 User's Guide
FMS-11 User's Guide
FMS-11 User's Guide
FMS-11 User's Guide
FMS-11 User's Guide
FMS-11 User's Guide
FMS-11 User's Guide
FMS-11 User's Guide
FMS-11 User's Guide
FMS-11 User's Guide
FMS-11 User's Guide
FMS-11 User's Guide
FMS-11 User's Guide
FMS-11 User's Guide
FMS-11 User's Guide
FMS-11 User's Guide
FMS-11 User's Guide
FMS-11 User's Guide
FMS-11 User's Guide
FMS-11 User's Guide
FMS-11 User's Guid
                                                                                                                            RMS-11 User's Guide 6-2
             keys
                                                                                                                                                7-9
      random by key
sequential access
I/O techniques
incremental reorganization
index
RMS-11 User's Guide 5-13
RMS-11 User's Guide 5-17
RMS-11 User's Guide 7-8
RMS-11 User's Guide 5-12
RMS-11 Introduction 3-7
        index
                                                                                                                              RMS-11 Introduction 3-7
       index buckets
                                                                                                                                RMS-11 User's Guide 5-6
                                                                                                                                RMS-11 User's Guide 5-4, 5-6
       index levels
       index records
                                                                                                                                RMS-11 Introduction 3-7
                                                                                                                              RMS-11 User's Guide 5-2, 5-6
                                                                                                                              RMS-11 Introduction 3-6
       keys
                                                                                                                              RMS-11 User's Guide 1-5, 6-2
                                                                                                                            RMS-11 User's Guide 6-9
             changeable
                                                                                                                      RMS-11 User's Guide 6-9
             characteristics
             data type
                                                                                                                            RMS-11 Introduction 3-7
                                                                                                                             RMS-11 User's Guide 6-3
             duplicates
                                                                                                                            RMS-11 User's Guide 6-8
                                                                                                                            RMS-11 User's Guide 6-10
             null
                                                                                                                             RMS-11 User's Guide 6-2
             number of
             position
                                                                                                                              RMS-11 User's Guide 6-7
                                                                                                                              RMS-11 User's Guide 6-6
             size
     level 0
alternate indexes
primary indexes
RMS-11 User's Guide 5-5
locate mode
RMS-11 User's Guide 5-5
locate mode
RMS-11 User's Guide 7-7
mass insertion
RMS-11 User's Guide 6-28 to 6-29
move mode
RMS-11 User's Guide 7-7
multiple access streams
RMS-11 User's Guide 7-10
multiple buffers
RMS-11 User's Guide 7-9
null keys
RMS-11 Introduction 3-10
placement control
RMS-11 User's Guide 6-13
populating files
RMS-11 User's Guide 6-26
primary key order
RMS-11 User's Guide 6-27
random insertions
RMS-11 User's Guide 6-28
primary key
RMS-11 Introduction 3-7
RMS-11 User's Guide 1-11
       level 0
     RMS-11 User's Guide 1-11
                                                                                                                           RMS-11 User's Guide 7-7
RMS-11 User's Guide 7-6
      move mode
REWIND operation
                                                                                                                                RMS-11 User's Guide 1-7, 5-5
       root
```

```
Indexed file organization (Cont.)
 search times
                                    RMS-11 User's Guide 5-8
                                    RMS-11 Introduction 3-10
  segmented keys
                                    RMS-11 User's Guide 7-10
  sequential reads
  shared access
                                    RMS-11 User's Guide 7-1
   block access
                                    RMS-11 User's Guide 7-1
                                    RMS-11 User's Guide 7-1
    record access
                                    RMS-11 User's Guide 7-1
  sharing declarations
                                    RMS-11 User's Guide 7-2
  stream operations
  structure
   conceptual
                                    RMS-11 User's Guide 5-4
                                    RMS-11 User's Guide 5-2
    physical
  tree structure
                                    RMS-11 Introduction 3-7
 UPDATE operation
                                    RMS-11 User's Guide 5-14, 7-6 to
                                         7-9
    changeable keys
                                    RMS-11 User's Guide 6-10
                                    RMS-11 User's Guide 6-9
    duplicate keys
INDEXF.SYS file
                                    Command Language 5-11, 5-65 to
                                         5-66
Indicator
  See Register indicator
Indirect
 command line
    interpreting
                                    MCR Operations 4-2
 command procedure library
                                    Release Notes 1-28
  command processor support for
                                    Release Notes 1-28
  directive
   parameter
     changing
                                    MCR Operations 4-1
                                    MCR Operations 4-4
    summary of
  error message
                                    MCR Operations 4-57
  error processing
                                    MCR Operations 4-10, 4-43
  example
                                    MCR Operations 4-56
  exit status
                                    MCR Operations 4-51
  function
                                    MCR Operations 4-2
  invoking
    interactively
     example of
                                    MCR Operations 4-56
  operating mode
   disabling
                                    MCR Operations 4-31
    enabling
                                    MCR Operations 4-32
    initial setting
                                    MCR Operations 4-32
    list
                                    MCR Operations 4-32
    testing
                                    MCR Operations 4-40
  special symbol
                                    MCR Operations 4-8
    format
                                    MCR Operations 4-8
   logical
                                    MCR Operations 4-8
   numeric
                                    MCR Operations 4-10
   string
                                    MCR Operations 4-12
   type
                                    MCR Operations 4-8
  switch
                                    MCR Operations 4-19
Indirect command file
                                    I/O Operations 6-3
                                    I/O Operations 6-11 to 6-12
                                    Introduction 6-3
                                    Task Builder 1-5, 3-29
                                    Utilities 1-9
  acquiring information
                                    MCR Operations 4-52, 4-54
  BAD utility
                                    Utilities 6-2
  block-structured
                                    MCR Operations 4-3
  CLI
                                    MCR Operations 4-2
    default file type for
                                    MCR Operations 4-2
    initiating
                                    MCR Operations 4-2
   nested
                                    MCR Operations 4-2
                                    MCR Operations 4-3
  comment in
 default name for
                                    MCR Operations 4-4
                                    Batch and Queue Gloss-5
 definition
```

| T-31 611- /0                                    |                                                            |
|-------------------------------------------------|------------------------------------------------------------|
| Indirect command file (Cont.)                   | MOD On well to a 4 10                                      |
| deleting                                        | MCR Operations 4-19                                        |
| displaying trace of                             | MCR Operations 4-19                                        |
| exiting from                                    | MCR Operations 4-51<br>Utilities 5-9                       |
| FMT utility<br>independent                      |                                                            |
| BLDLAINIT.CMD                                   | System Generation (11M) 3-5 System Concretion (11M) 3-5    |
| SGNBLDDRV.CMD                                   | System Generation (11M) 3-5<br>System Generation (11M) 3-5 |
| SGNKLAB.CMD                                     | System Generation (11M) 3-5                                |
| invoking                                        | System Generation (11M) 3-5                                |
| IOX                                             | System Management 4-6                                      |
| major                                           | System Generation (11M) 3-5                                |
| maximum nesting depth                           | I/O Operations 6-3 to 6-4                                  |
| overview                                        | System Generation (11M) 3-5                                |
| parameter                                       | Dyboom Conclusion (1111) 5 5                               |
| processing                                      | MCR Operations 4-17                                        |
| passing commands in                             | non operations 1 17                                        |
| to CLI                                          | MCR Operations 4-19                                        |
| processing                                      |                                                            |
| interrupting                                    | MCR Operations 4-46                                        |
| suspending                                      | MCR Operations 4-55                                        |
| terminating                                     | MCR Operations 4-36, 4-51                                  |
| RMSBCK utility                                  | RMS-11 Utilities 6-2                                       |
| RMSCNV utility                                  | RMS-11 Utilities 4-4                                       |
| RMSDEF utility                                  | RMS-11 Utilities A-1 to A-2, A-5                           |
| •                                               | to A-6, A-19                                               |
| RMSDES utility                                  | RMS-11 Utilities 2-3                                       |
| comments                                        | RMS-11 Utilities 2-4                                       |
| RMSDSP utility                                  | RMS-11 Utilities 5-2                                       |
| RMSIFL utility                                  | RMS-11 Utilities 3-2                                       |
| RMSRST utility                                  | RMS-11 Utilities 7-2                                       |
| searching UIC for                               | MCR Operations 4-4                                         |
| SLP utility                                     | Utilities 13-8                                             |
| task                                            | MCR Operations 4-1                                         |
| default file type for                           | MCR Operations 4-1                                         |
| initiating                                      | MCR Operations 4-1                                         |
| nested                                          | MCR Operations 4-2                                         |
| task name in                                    | MCR Operations 4-4                                         |
| using                                           |                                                            |
| example of                                      | MCR Operations 4-56                                        |
| VMR                                             | System Management 10-3                                     |
| with ODL                                        | Task Builder 3-29                                          |
| ZAP utility                                     | Utilities 15-6                                             |
| Indirect command file operator                  | <b>6</b>                                                   |
| (@)                                             | Command Language 3-16                                      |
| Indirect command file processor                 | Command Language 1-17                                      |
| Indirect Command Processor<br>See also Indirect | Introduction 6-2 to 6-3, Gloss-17                          |
|                                                 | T/O Drivers 10 1                                           |
| Industrial control subsystem /INDX keyword      | I/O Drivers 18-1                                           |
| INI command                                     | MCD Operations 2-90                                        |
| /INF keyword                                    | MCR Operations 3-80                                        |
| INI command                                     | MCR Operations 3-80                                        |
| Infile                                          | mck operations 5-00                                        |
| RMSBCK utility                                  | RMS-11 Utilities 6-3                                       |
| RMSCNV utility                                  | RMS-11 Utilities 4-5                                       |
| RMSDSP utility                                  | RMS-11 Utilities 5-3                                       |
| RMSIFL utility                                  | RMS-11 Utilities 3-3                                       |
| RMSRST utility                                  | RMS-11 Utilities 7-3                                       |
| Information record                              | ind it delitered / J                                       |
| text                                            | Task Builder A-ll                                          |
| Inhibit AST Recognition                         | Executive 5-53                                             |
| Inhibit MCR                                     |                                                            |
| See MCR                                         |                                                            |
| INI command                                     | MCR Operations 3-76                                        |
| \$INIDM (Initialize memory)                     | System Library 7-2                                         |
| 4                                               | -                                                          |

| /INIT keyword                |                                            |
|------------------------------|--------------------------------------------|
| CLI command                  | MCR Operations 3-36                        |
| Initial allocation           | -                                          |
| indexed files                | RMS-11 User's Guide 6-22                   |
| relative files               | RMS-11 User's Guide 4-3                    |
| sequential files             | RMS-11 User's Guide 3-4                    |
| Initial argument indicator   | PDP-11 MACRO-11 3-2                        |
| Initial expression indicator | PDP-11 MACRO-11 3-2                        |
| Initial register indicator   | PDP-11 MACRO-11 3-2                        |
| Initialization               |                                            |
| field                        | RMS-11 Macros 2-9                          |
| INITIALIZE command           | Introduction 5-12                          |
|                              | Command Language $5-4$ , $5-10$ , $5-12$ , |
|                              | 5-47 to 5-56, 9-18                         |
| /INITIALIZE qualifier        |                                            |
| BRU utility                  | Utilities 7-17                             |
| INITIALIZE/PRINTER command   |                                            |
| DCL                          | System Management 7-6                      |
| INITIALIZE/PROCESSOR command | Command Language 9-19                      |
| DCL                          | System Management 7-14 to 7-19             |
| /FORMS qualifier             | System Management 7-17                     |
| INITIALIZE/QUEUE command     | Command Language 9-20                      |
| DCL                          | System Management 7-4, 7-11, 7-13          |
| INITIALIZE/UPDATE command    | Command Language 5-11, 5-57 to             |
|                              | 5-59, 9-20                                 |
| INITM1                       | Error Logging 4-7                          |
| INITVOLUME command           | MCR Operations 3-76                        |
| command line format          | MCR Operations 3-76                        |
| error message                | MCR Operations 3-85                        |
| example                      | MCR Operations 3-85                        |
| keyword                      | MOD Operations 3 77                        |
| /ACCESS                      | MCR Operations 3-77                        |
| /BAD                         | MCR Operations 3-77                        |
| /DENS                        | MCR Operations 3-79                        |
| displaying                   | MCR Operations 3-84                        |
| /EXT                         | MCR Operations 3-79                        |
| /FPRO                        | MCR Operations 3-80                        |
| /INDX<br>/INF                | MCR Operations 3-80                        |
| /LRU                         | MCR Operations 3-80 MCR Operations 3-82    |
| /MXF                         | MCR Operations 3-82                        |
| /OWNER                       | MCR Operations 3-83                        |
| /PRO                         | MCR Operations 3-84                        |
| /UIC                         | MCR Operations 3-84                        |
| /VI                          | MCR Operations 3-84                        |
| /WIN                         | MCR Operations 3-84                        |
| \$INIVM (Initialize virtual  | on operations 5 or                         |
| memory)                      | System Library 8-5                         |
| Input                        |                                            |
| data format                  |                                            |
| Task Builder                 | Task Builder A-l                           |
| multi-line                   |                                            |
| to the Task Builder          | Task Builder 1-3                           |
| solicited                    | MCR Operations 2-14                        |
| terminating                  | MCR Operations 2-15                        |
| unsolicited                  | MCR Operations 2-14                        |
| processing                   |                                            |
| parallel                     | MCR Operations 3-197                       |
| Input file                   | Introduction 4-5, Gloss-17                 |
| Input file switch            |                                            |
| RMSBCK utility               | RMS-11 Utilities 6-8                       |
| RMSIFL utility               | RMS-11 Utilities 3-7                       |
| RMSRST utility               | RMS-11 Utilities 7-8                       |
| Input/output                 |                                            |
| See I/O                      |                                            |
| Input/output device          |                                            |
| See Device                   |                                            |

| INS command                    | MCR Operations 3-93                               |
|--------------------------------|---------------------------------------------------|
| INSERT command                 | EDT Editor 2-21, 2-26, 2-33, 7-11                 |
| EDI editor                     | Program Development 2-18, 7-7                     |
| EDI editor                     | Utilities 2-15                                    |
| EDT                            | Introduction 2-4, 2-9                             |
| Insert Directory Entry         | I/O Operations 4-15                               |
| INSERT END command             | EDT Editor 2-27, 2-31                             |
| Inserting characters in a line | Brogram Bouldanmont 2-17                          |
| code in the source file        | Program Development 2-17 Program Development 2-18 |
| lines in a file                | Program Development 2-18                          |
| modules in a library           | Program Development 6-9 to 6-10                   |
| text                           | 110glam bevelopment 0 5 co 0 10                   |
| INSERT command                 | EDT Editor 2-26, 2-33, 7-11                       |
| INSERT END command             | EDT Editor 2-31                                   |
| keypad editing                 | EDT Editor 2-8, 5-2, 5-10                         |
| line editing                   | EDT Editor 2-26, 7-11                             |
| nokeypad editing               | EDT Editor 2-40, 8-12                             |
| INSTALL command                | Introduction 4-10                                 |
|                                | Command Language 7-1, 7-4 to 7-8,                 |
|                                | 7-12 to 7-15, 7-26 to 7-34,                       |
|                                | 7-60, 9-20, 9-37                                  |
|                                | MCR Operations 3-93                               |
| command line format            | MCR Operations 3-93                               |
| error message                  | MCR Operations 3-98                               |
| example                        | MCR Operations 3-98                               |
| keyword                        |                                                   |
| /CKP                           | MCR Operations 3-94                               |
| /CLI                           | MCR Operations 3-95                               |
| /INC                           | MCR Operations 3-95                               |
| /IOP<br>/PAR                   | MCR Operations 3-95                               |
| /PMD                           | MCR Operations 3-95                               |
| /PRI                           | MCR Operations 3-96 MCR Operations 3-96           |
| /SLV                           | MCR Operations 3-96                               |
| /TASK                          | MCR Operations 3-97                               |
| VMR                            | System Management 10-20                           |
| command line format            | System Management 10-20                           |
| example                        | System Management 10-26                           |
| keyword                        | •                                                 |
| /CKP                           | System Management 10-21                           |
| /CLI                           | System Management 10-22                           |
| /FIX                           | System Management 10-22                           |
| /INC                           | System Management 10-22                           |
| /IOP                           | System Management 10-22                           |
| /PAR                           | System Management 10-22                           |
| /PMD                           | System Management 10-23                           |
| /PRI                           | System Management 10-23                           |
| /SLV<br>/TASK                  | System Management 10-24                           |
| /UIC                           | System Management 10-25 System Management 10-25   |
| Installation                   | Introduction 1-2, Gloss-18                        |
| computer                       | Introduction 5-3                                  |
| DCL                            | System Management 12-1                            |
| flying                         | System Management 12-3                            |
| RPT                            | Error Logging 3-1                                 |
| task                           | Introduction 4-9 to 4-10                          |
| Installed task                 | Command Language 7-57 to 7-58                     |
| removing                       | Executive 1-12                                    |
| Installing                     |                                                   |
| DCL                            | System Management 12-3                            |
| Instruction set                |                                                   |
| commercial                     | PDP-11 MACRO-11 C-3 to C-4                        |
| floating-point                 | PDP-11 MACRO-11 C-4 to C-5                        |
| PDP-11                         | PDP-11 MACRO-11 C-1 to C-2                        |
| Instruction space              | ODT 3-2, 7-2                                      |
| command                        |                                                   |

```
Instruction space
 command (Cont.)
    access
                                     ODT 2-9
  enable
                                     ODT 1-3
Integer
  repeat function
                                     EDT Editor 5-7
  used with GOLD function
                                     EDT Editor 5-7
Integer key
  See also XB$IN2 mask in DTP field
  See also XB$IN4 mask in DTP field
  2-byte signed
                                     RMS-11 User's Guide 6-4
  4-byte signed
                                     RMS-11 User's Guide 6-4
Integer routine
  divide ($DIV)
                                     System Library 3-2
  multiply ($MUL)
                                     System Library 3-1
Inter-task communication
                                     Executive 4-1
Interactive mode
                                     System Management 4-18
Interactive system
                                     Introduction 1-1, 5-3, Gloss-18
Interactive terminal
  definition
                                     Batch and Queue Gloss-5
Interactive utility
 RMSDEF utility
                                     RMS-11 Utilities A-1
  RMSDES utility
                                     RMS-11 Utilities 2-1
Interface
  terminal
                                     I/O Drivers 3-2
INTERLEAVE command
  IOX
                                     System Management 4-40
Intermediate form
 DCL
   IFORM
Intermodule variable
                                     Error Logging 4-29
  block number
                                    Error Logging 4-29
  cylinder error
                                    Error Logging 4-29
  device function
                                    Error Logging 4-29
  drive serial number
                                   Error Logging 4-29
  drive type
                                    Error Logging 4-29
                                    Error Logging 4-29 to 4-30
  error type
  group error
                                     Error Logging 4-29
  head error
                                     Error Logging 4-29
  MASSBUS
                                     Error Logging 4-33
                                     Error Logging 4-33
  Non-MASSBUS
  physical unit number
                                     Error Logging 4-29
  sector error
                                     Error Logging 4-29
Intermodule variable declaration Error Logging 4-14
Internal displaced relocation Task Builder A-15
Internal displaced relocation
                                    Task Builder A-15
Internal file identifier
  See IFI field in FAB
Internal register
                                     ODT 5-2
Internal stream identifier
  See ISI field in RAB
Internal symbol
                                     Task Builder A-24
 directory record
  name entry
                                     Task Builder A-5
Interpreter
  BASIC-11
                                     Command Language 6-2, 6-11 to
                                         6-13
Interpreting crash dumps
                                     Crash Dump Analyzer 4-2
  interrupt save
  mapping information
                                     Crash Dump Analyzer 4-1
  stack depth
                                     Crash Dump Analyzer 4-1
    Kernel stack
                                     Crash Dump Analyzer 4-2
    SST
                                     Crash Dump Analyzer 4-2
    $STKDP
                                     Crash Dump Analyzer 4-2
Interrupt
  definition
                                     System Generation (11M) 1-4
```

| Interrupt Control Block         |                               |
|---------------------------------|-------------------------------|
| See ICB                         |                               |
| Interrupt entry point           |                               |
| address                         | Writing I/O Driver 3-5        |
| Interrupt level                 | Executive 5-18                |
| Interrupt processing            | Drecueive 5 10                |
| fork level                      | Writing T/O Driver 2 0 2 15   |
|                                 | Writing I/O Driver 2-9, 2-15  |
| priority 7                      | Writing I/O Driver 2-14       |
| priority of interrupting source | Writing I/O Driver 2-14       |
| Interrupt Service Routine       |                               |
| See ISR                         |                               |
| Interrupt timeouts              |                               |
| error logging                   | Error Logging 1-6             |
| Interrupt Transfer Block        | Executive 5-18                |
| Intersystem file transfer       | RMS-11 Utilities 1-2, 6-1     |
| RMSCNV utility                  | RMS-11 Utilities 4-1          |
| RMSRST utility                  | RMS-11 Utilities 7-1, 7-10    |
|                                 |                               |
| /FR switch                      | RMS-11 Utilities 7-7          |
| version number conversion       | RMS-11 Utilities 7-5          |
| Interval report                 |                               |
| IOX                             | System Management 4-20        |
| INTSV                           | Crash Dump Analyzer 4-2       |
| \$INTSV routine                 | Writing I/O Driver 2-12, 5-15 |
| calling with INTSV\$ macro      | Writing I/O Driver 4-35       |
| processing at priority of       | , 2,0 232102 2 00             |
| interrupting source             | Writing I/O Driver 2-15       |
| INTSV\$ macro                   | witching 1/0 biller 2-15      |
|                                 | Waiting 7/0 Daily 4 05        |
| description                     | Writing I/O Driver 4-35       |
| format                          | Writing I/O Driver 4-35       |
| \$INTXT routine                 | Writing I/O Driver 5-16       |
| Invoking                        |                               |
| ODT                             | ODT 1-4, 5-1                  |
| RMSBCK utility                  | RMS-11 Utilities 6-2          |
| RMSCNV utility                  | RMS-11 Utilities 4-3          |
| RMSDEF utility                  | RMS-11 Utilities A-5          |
| RMSDES utility                  | RMS-11 Utilities 2-2          |
| RMSDSP utility                  | RMS-11 Utilities 5-2          |
|                                 |                               |
| RMSIFL utility                  | RMS-11 Utilities 3-2          |
| RMSRST utility                  | RMS-11 Utilities 7-2          |
| /INVOLUME qualifier             |                               |
| BRU utility                     | Utilities 7-17                |
| \$IOALT routine                 | Writing I/O Driver 2-13, 5-17 |
| \$\$IOB1                        |                               |
| reserved PSECT name             | Task Builder E-3              |
| \$\$IOB2                        |                               |
| reserved PSECT name             | Task Builder E-3              |
| \$IODON routine                 | Writing I/O Driver 2-13, 5-17 |
|                                 |                               |
| \$IOFIN routine                 | Writing I/O Driver 5-18       |
| use of                          |                               |
| by ACP                          | Writing I/O Driver D-7        |
| /IOP keyword                    |                               |
| INSTALL command                 | MCR Operations 3-95           |
| VMR                             | System Management 10-22       |
| RUN command                     | MCR Operations 3-153          |
| IOSTAT                          | I/O Operations 2-44           |
| IOX                             | 1,0 operations 1 11           |
| command                         |                               |
| ABORT                           | Custom Management 4-22        |
|                                 | System Management 4-23        |
| BADBLOCKS                       | System Management 4-24        |
| BUFFERSIZE                      | System Management 4-26        |
| categories                      | System Management 4-3         |
| COMPAREDATA YES/NO              | System Management 4-27        |
| CONFIGURE                       | System Management 4-28        |
| CONTROL C YES/NO                | System Management 4-31        |
| CTRL/C                          | System Management 4-30        |
| DENSITY                         | System Management 4-32        |
|                                 |                               |
| description                     | System Management 4-22        |

| IOX                        |            |            |      |
|----------------------------|------------|------------|------|
| command (Cont.)            |            |            |      |
| descriptions               | System     | Management | 4-22 |
| DESELECT                   | System     | Management | 4-34 |
| ERRORLIMIT                 |            | Management |      |
| EXECUTE                    |            | Management |      |
| EXIT                       | System     | Management | 4-37 |
| files                      |            | Management |      |
| FILES11                    | System     | Management | 4-38 |
| HELP                       |            | Management |      |
| in interactive mode        |            | Management |      |
| INTERLEAVE                 |            | Management |      |
| LOGFILE                    | System     | Management | 4-41 |
| mode                       |            | Management |      |
| parameter                  | •          | •          |      |
| by device type             | System     | Management | 4-9  |
| with FILES11               |            | Management |      |
| with SELECT                |            | Management |      |
| with VERIFY                |            | Management |      |
| parameter list             | 27200      |            |      |
| for Files-11               | System     | Management | 4-8  |
| for NFS volumes            |            | Management |      |
| PARAMETERLIST              |            | Management |      |
| PATTERN                    |            | Management |      |
| PRINTSUMMARY               |            |            |      |
|                            |            | Management |      |
| PROCEED                    |            | Management |      |
| RANDOM                     |            | Management |      |
| RANGE                      | -          | Management |      |
| RECORDS                    |            | Management |      |
| REPORTERRORS YES/NO        |            | Management |      |
| RESTART                    |            | Management |      |
| RETRIES                    |            | Management |      |
| RUNTIME                    |            | Management |      |
| SELECT                     | System     | Management | 4-56 |
| SPY                        |            | Management |      |
| START                      | System     | Management | 4-59 |
| summary with HELP          | System     | Management | 4-39 |
| SUMMARYTIME                | System     | Management | 4-60 |
| syntax                     |            | Management |      |
| TEMPORARYFILE              |            | Management |      |
| VERIFY                     |            | Management |      |
| VOLUMECHECK                |            | Management |      |
| WAIT                       |            | Management |      |
| WRITECHECK                 |            | Management |      |
| considerations for         |            | Management |      |
| controlling with CTRL/C    |            | Management |      |
| data                       | -1         |            |      |
| compare error report       | System     | Management | 4-21 |
| pattern checking           |            | Management |      |
| transfer size of           |            | Management |      |
| DECtape exercising         |            | Management |      |
| defaults                   | Dyscem     | Hanagement | 4-3  |
| changing during task build | Cuctom     | Management | 4-22 |
| device                     | placem     | Management | 4-22 |
|                            | Creation   | Managamank | 4 2  |
| exercising steps           |            | Management |      |
| status display             | System     | Management | 4-58 |
| testing                    | <b>.</b> . |            |      |
| time of                    |            | Management |      |
| disk exercising            |            | Management |      |
| error message              |            | Management |      |
| execution mode             |            | Management |      |
| entering                   | System     | Management | 4-18 |
| exercise parameters        |            |            |      |
| list of general            | System     | Management | 4-8  |
| exiting from               |            | Management |      |
| file-structured exercising |            | Management |      |
| increment                  |            | Management |      |
|                            |            |            |      |

```
IOX (Cont.)
  indirect command files
                                    System Management 4-6
  installation
   on RSX-11M
                                    System Management 4-4
   on RSX-11M-PLUS
                                    System Management 4-4
  interleaving with Executive
                                    System Management 4-64
  interval report output
                                    System Management 4-60
      frequency
  invokina
   on RSX-11M
                                   System Management 4-5
    on RSX-11M-PLUS
                                    System Management 4-5
    when installed
                                    System Management 4-5
    when not installed
                                    System Management 4-5
    with an increment
                                    System Management 4-5
    without an increment
                                    System Management 4-5
  nonfile-structured exercising
                                    System Management 4-3
  output type
    activity report
                                    System Management 4-19
    interval report
                                    System Management 4-20
    summary report
                                    System Management 4-20
  parameter
    command exercising magtape
                                    System Management 4-11
    default overriding with
        FILES11
                                    System Management 4-38
   default overriding with
        SELECT
                                    System Management 4-56
    default shown with
        PARAMETERLIST
                                    System Management 4-42
    device-dependent exercise
                                    System Management 4-8
    exercising Files-11 volumes
                                    System Management 4-9
    exercising NFS volume
                                    System Management 4-14
    list of general exercise
                                    System Management 4-8
  parameter command
    category
                                    System Management 4-3
  pattern
   altering test
                                    System Management 4-46
   displaying test
                                    System Management 4-46
  restarting
                                    System Management 4-53
  RSX-11M
   running from
                                    System Management 4-36
  running steps
                                    System Management 4-2
  selecting
    devices
                                    System Management 4-7
    Files-11 volume
                                    System Management 4-7
   NFS volume
                                    System Management 4-7, 4-62
   NFS volume with VERIFY
                                    System Management 4-7
  starting
                                    System Management 4-59
  tape exercising
                                    System Management 4-2
  task termination
                                    System Management 4-18
  task-build file
    location of
                                    System Management 4-22
  termination
                                    System Management 4-37
    using PROCEED
                                    System Management 4-48
  test configuration
                                    System Management 4-28
   adding units
                                    System Management 4-6
   displaying
                                    System Management 4-7
    setting up
                                    System Management 4-6
  testing
    removing devices from
                                    System Management 4-34
  wait-for-event flag
                                    System Management 4-64
 write-check
                                    System Management 4-65
/IP switch
                                    Task Builder 10-22
IRAB pool
                                    RMS-11 Macros 2-5
.IRP directive
                                    PDP-11 MACRO-11 7-17
.IRPC directive
                                    PDP-11 MACRO-11 7-18
ISA
 FORTRAN routines
                                    System Generation (11M) 4-56
```

| ISA (Cont.) industrial/laboratory libraries ISI field in RAB CONNECT operation DELETE operation DISCONNECT operation FIND operation FLUSH operation GET operation NXTVOL operation NXTVOL operation READ operation REWIND operation REWIND operation SPACE operation SPACE operation UPDATE operation WAIT operation WRITE operation ISR ISTAT\$ ITBDF\$ Item terminator | System Generation (11M) 4-56 RMS-11 Macros 4-2 RMS-11 Macros 5-7 RMS-11 Macros 5-7 RMS-11 Macros 5-25 RMS-11 Macros 5-27 RMS-11 Macros 5-49, 5-51, 5-54 RMS-11 Macros 5-56 RMS-11 Macros 5-58 RMS-11 Macros 5-60, 5-63, 5-67 RMS-11 Macros 5-70 RMS-11 Macros 5-70 RMS-11 Macros 5-91, 5-95 RMS-11 Macros 5-91, 5-95 RMS-11 Macros 5-91, 5-95 RMS-11 Macros 5-120 RMS-11 Macros 5-120 RMS-11 Macros 5-122 RMS-11 Macros 5-122 RMS-11 Macros 5-124 RMS-11 Macros 5-126 RMS-11 Macros 5-127, 5-129 Executive 5-18 I/O Operations 7-2, 7-7 Crash Dump Analyzer B-25 PDP-11 MACRO-11 3-2 |
|----------------------------------------------------------------------------------------------------|----------------------------------------------------------------------------------------------------|
| J                                                                                                    |                                                                                                    |
| /JO switch<br>PRI command<br>Job                                                                                                    | Batch and Queue 2-6                                                                                                    |
| deleting holding modifying releasing /JOB_PAGE qualifier PRINT command /JOBCOUNT job qualifier SET QUEUE command /JOBCOUNT qualifier PRINT command Jobname parameter DELETE command Jobname switch QUE /LI command Jobname= switch PRI command Journal file definition                                                                                                   | Batch and Queue 2-10 Batch and Queue 2-1 Batch and Queue 2-1 Batch and Queue 2-1 Batch and Queue 2-6 Batch and Queue 2-20 Batch and Queue 2-3 Batch and Queue 2-10 Batch and Queue 2-16 Batch and Queue 2-16 Batch and Queue 2-4 EDT Editor 1-4                                                                                                    |
| editing protecting edits with saving successive recovery JOURNAL qualifier                                                                                                    | EDT Editor 3-4<br>EDT Editor 3-1<br>EDT Editor 3-5, 7-8<br>EDT Editor 3-4                                                                                                    |
| DCL MCR Journaling EDT \$JSR                                                                                                    | EDT Editor 4-4 EDT Editor 4-6 EDT Editor 1-4 Introduction 2-17, Gloss-18                                                                                                    |
| predefined syntax element in MML                                                                                                    | System Management 12-45                                                                                                    |
| K command ZAP utility k symbol                                                                                                    | ODT 2-9, 7-1<br>Utilities 15-16<br>ODT 2-1, 2-3                                                                                                    |

```
K-series
                                     I/O Drivers 22-1
  buffer management
                                     I/O Drivers 22-32
  device support
                                     System Generation (11M) 4-12
  FORTRAN interface
                                     I/O Drivers 22-7 to 22-30
  I/O status block
                                    I/O Drivers 22-32
 MACRO-11 interface
                                    I/O Drivers 22-31
  routine
                                     I/O Drivers 22-4 to 22-5
    generating
K-SERIES lab support routine
  generating
                                     System Generation (11S) 4-9
                                     RMS-11 Macros 4-5
KBF field in RAB
                                     RMS-11 Macros 5-52
  FIND operation
  GET operation
                                     RMS-11 Macros 5-63
                                    RMS-11 Macros 6-115
  offset
  PUT operation
                                     RMS-11 Macros 5-96
  summary
                                     RMS-11 Macros 6-122
                                     Crash Dump Analyzer 2-2
/KDS
Kernel
                                     Introduction 5-4, Gloss-18
Kernel data space dump
                                     Crash Dump Analyzer 3-54
                                     Crash Dump Analyzer 2-4
Kernel data space switch
Kernel instruction space dump
                                     Crash Dump Analyzer 3-54
Kernel instruction space switch
                                     Crash Dump Analyzer 2-4
Kernel Mapping Register switch
                                     Crash Dump Analyzer 2-8
Kernel stack dump
                                     Crash Dump Analyzer 3-1, 3-5
Key
                                     RMS-11 Introduction 3-6
                                     RMS-11 User's Guide 1-5, 1-19,
                                         6-2
  ALT MODE
                                     Command Language 3-12
  alternate
                                     RMS-11 Introduction 3-7
                                     RMS-11 User's Guide 1-7, 1-11
  BACK SPACE
                                     Command Language 3-13
  buffer address
    See KBF field in RAB
  buffer size
    See KSZ field in RAB
  CAPS LOCK
                                     Command Language 3-14
  changeable
                                     RMS-11 Introduction 3-10
    See also XB$CHG mask in FLG field
                                     RMS-11 User's Guide 6-8
  characteristics
    See also FLG field in KEY block
                                     RMS-11 User's Guide 6-9
    changeable
    duplicates
                                     RMS-11 User's Guide 6-8
    null
                                     RMS-11 User's Guide 6-10
  COPY
                                     Command Language 3-14
  CTRL
                                     Command Language 3-18
                                     Command Language 3-17
  cursor-control
                                     RMS-11 Introduction 3-7
  data type
                                     RMS-11 User's Guide 6-3
    See also DTP field in KEY block
                                     RMS-11 User's Guide 6-4
    2-byte signed integer
    4-byte signed integer
                                     RMS-11 User's Guide 6-4
    2-byte unsigned binary
                                     RMS-11 User's Guide 6-5
                                     RMS-11 User's Guide 6-5
    4-byte unsigned binary
                                     RMS-11 User's Guide 6-6
    packed decimal
    string
                                     RMS-11 User's Guide 6-3
  DELETE
                                     Command Language 3-13
  duplicate
                                     RMS-11 Introduction 3-10
    See also XB$DUP mask in FLG field
                                     Command Language 3-12, 3-17
  ESC
                                     Command Language 3-12
  ESCAPE
                                     Command Language 3-12
                                     I/O Drivers 3-22
                                     Command Language 3-13
  LINE FEED
                                     RMS-11 Introduction 3-12
  match criterion
    See also RB$KGE mask in ROP field
    See also RB$KGT mask in ROP field
```

```
Key
 name (Cont.)
   See KNM field in KEY block
  NO SCROLL
                                     Command Language 3-14
  null
                                     RMS-11 Introduction 3-10
    See also NUL field in KEY block
                                     RMS-11 User's Guide 6-2
  number of
  position
                                     RMS-11 User's Guide 6-7
  primary
                                     RMS-11 Introduction 3-7
                                     RMS-11 User's Guide 1-7, 1-11
  reference
    See KRF field in RAB
  REPEAT
                                     Command Language 3-14
  RETURN
                                     Command Language 3-2, 3-12, 3-17,
                                         3-22
                                     I/O Drivers 3-22
  RMSDES utility
                                     RMS-11 Utilities 2-8, 2-28, 2-38
    numbering
                                     I/O Drivers 3-22, 3-24
  rubout
                                     Command Language 3-14
  SCROLL
  segment
                                     RMS-11 Introduction 3-10
                                     RMS-11 User's Guide 6-7
  segment count
    See NSG field in KEY block
  segment, position
    See POS field in KEY block
  segment, size
    See SIZ field in KEY block
                                     Command Language 3-12
  SHIFT
                                     Command Language 3-14
  size
                                     RMS-11 User's Guide 6-6
   See also TKS field in KEY block
  special
                                     I/O Drivers 2-29
  special character
                                     MCR Operations 2-14
  TAB
                                     Command Language 3-22
  XAB
    See KEY block
KEY block
                                     RMS-11 Introduction 4-8
  chaining to FAB
                                     RMS-11 Macros 2-12 to 2-13
  declaring
                                     RMS-11 Macros 2-8
  initializing
                                     RMS-11 Macros 2-9
                                     RMS-11 Macros 6-67
  summary
Key buffer pool
                                     RMS-11 Macros 2-6
Key information
  RMSDSP utility
    displaying
                                     RMS-11 Utilities 5-4
Key name
 RMSCNV utility
                                     RMS-11 Utilities 4-10
Key of reference
                                     RMS-11 Utilities 4-10, 4-16
 RMSCNV utility
 RMSIFL utility
                                     RMS-11 Utilities 3-8 to 3-9
                                     RMS-11 Introduction 3-12
Key record access
  See also RB$KEY code in RAC field
                                     RMS-11 User's Guide 5-7, 5-9
  to indexed files
  to relative files
                                     RMS-11 User's Guide 4-1
                                     RMS-11 User's Guide 3-2
  to sequential files
Keyboard
  terminal
                                     Command Language 3-1, 3-11
Keypad
                                     Command Language 3-1, 3-17
  terminal
Keypad editing
  advantage
                                     EDT Editor 2-4
                                     EDT Editor 5-48
  changing case in
                                     EDT Editor 1-9
  command
  deleting text in
                                     EDT Editor 5-25
  description
                                     EDT Editor 1-7
  description of keypad diagram
                                     EDT Editor 5-6
```

```
Keypad editing (Cont.)
  ending a session
                                      EDT Editor 2-19, 5-9
                                     EDT Editor 5-10
  entering text in
  essential function
                                    EDT Editor 5-7
                                    EDT Editor 2-4, 5-2
  how to use
  reinserting text in
                                    EDT Editor 5-25
  setting direction of cursor
      movement
                                     EDT Editor 5-15
  starting
                                     EDT Editor 2-5, 5-1
Keypad editor
  See Editor, K52 and
      Editor, KED
Keypad function
                                      EDT Editor 5-3 to 5-4
                                      EDT Editor 5-15
  ADVANCE
                                     EDT Editor 2-8, 5-5
  alternate
                                     EDT Editor 5-38
 APPEND
                                     EDT Editor 5-19
 BACK SPACE
  BACKUP
                                     EDT Editor 5-15
  BOTTOM
                                     EDT Editor 5-21
  CHAR
                                     EDT Editor 5-16
                                     EDT Editor 2-18 to 2-19, 5-48
  CHNGCASE
                                     EDT Editor 5-9, 5-47
  COMMAND
  control key
                                     EDT Editor 5-53
                                     EDT Editor 5-53
  CTRL/A
                                      EDT Editor 5-54
  CTRL/C
  CTRL/D
                                      EDT Editor 5-53
                                      EDT Editor 5-53
  CTRL/E
  CTRL/K
                                      EDT Editor 5-54
  CTRL/T
                                      EDT Editor 5-53
  CTRL/U
                                      EDT Editor 5-30, 5-48
  CTRL/W
                                      EDT Editor 5-8
                                      EDT Editor 5-8
  CTRL/Z
  CUT
                                      EDT Editor 5-33
  DEL C
                                      EDT Editor 5-26
  DEL EOL
                                      EDT Editor 5-30
  DEL L
                                      EDT Editor 5-32
  DEL W
                                      EDT Editor 5-28
  DELETE
                                      EDT Editor 5-25
  DOWN
                                      EDT Editor 5-13
  ENTER
                                      EDT Editor 5-46, 5-48
                                      EDT Editor 5-18
  EOL
                                      EDT Editor 5-9
EDT Editor 5-49, 5-52
  EXIT
  FILL
                                      EDT Editor 5-21
  FIND
                                     EDT Editor 5-23
  FNDNXT
                                     EDT Editor 5-5
  GOLD
 GOLD integer
                                     EDT Editor 5-7
                                     EDT Editor 5-7
  HELP
                                     EDT Editor 2-5
  how to use
  LEFT
                                      EDT Editor 5-14
  LINE
                                      EDT Editor 5-18
  LINE FEED
                                      EDT Editor 5-28
  OPEN LINE
                                      EDT Editor 5-11
  PAGE
                                      EDT Editor 5-20
  PASTE
                                      EDT Editor 5-33, 5-36
  OUIT
                                      EDT Editor 5-9
                                      EDT Editor 10-1
  redefining key
                                     EDT Editor 5-40
EDT Editor 5-8, 5-34
  REPLACE
  RESET
                                      EDT Editor 5-14
  RIGHT
                                      EDT Editor 5-20
  SECTION
  SELECT
                                      EDT Editor 5-33
                                      EDT Editor 5-53
  setting tab
  SPECINS
                                      EDT Editor 5-48
  standard
                                      EDT Editor 2-8, 5-5
                                      EDT Editor 5-44
  SUBS
                                      EDT Editor 5-21
  TOP
```

| Keypad function (Cont.)               |                                  |
|---------------------------------------|----------------------------------|
| UND C                                 | EDT Editor 5-27                  |
| UND L                                 | EDT Editor 5-32                  |
| UND W                                 | EDT Editor 5-29                  |
| UP                                    | EDT Editor 5-13                  |
| VT100                                 | EDT Editor 2-6, 5-4              |
| VT52                                  | EDT Editor 2-7, 5-3              |
| WORD                                  | EDT Editor 5-17                  |
| Keypad key                            |                                  |
| function                              | EDT Editor 5-1                   |
| redefining functions of               | EDT Editor 10-1                  |
|                                       |                                  |
| VT100                                 | EDT Editor 2-6, 5-4              |
| VT52                                  | EDT Editor 2-7, 5-3              |
| Keypad number                         | EDT Editor 10-3                  |
| Keyword                               | MCR Operations 1-4               |
| abbreviation                          | I/O Operations 7-12              |
| recognition                           | I/O Operations 7-9               |
| VMR                                   | System Management 10-4           |
| Keyword table                         | I/O Operations 7-2               |
| KILL command                          | •                                |
| EDI editor                            | Utilities 2-34                   |
| /KIS                                  | Crash Dump Analyzer 2-2          |
| /KMR                                  | Crash Dump Analyzer 2-6          |
| · · · · · · · · · · · · · · · · · · · | Crash Dump Analyzer 2-0          |
| /KN switch                            | nva 11 m 13/1/2 - 4 10 4 16      |
| RMSCNV utility                        | RMS-11 Utilities $4-10$ , $4-16$ |
| /KNL keyword                          |                                  |
| OPEN command                          | MCR Operations 3-137             |
| KNM field in KEY block                |                                  |
| CREATE operation                      | RMS-11 Macros 5-18               |
| DISPLAY operation                     | RMS-11 Macros 5-30               |
| offset                                | RMS-11 Macros 6-68               |
| OPEN operation                        | RMS-11 Macros 5-74               |
| summary                               | RMS-11 Macros 6-82               |
| /KR switch                            | MMD-II Macros 0-02               |
| •                                     | DMC 11 Ubilibia A 10 A 16        |
| RMSCNV utility                        | RMS-11 Utilities 4-10, 4-16      |
| RMSIFL utility                        | RMS-11 Utilities 3-8 to 3-9      |
| KRF field in RAB                      | RMS-11 Macros 4-5                |
| CONNECT operation                     | RMS-11 Macros 5-7                |
| FIND operation                        | RMS-11 Macros 5-51               |
| GET operation                         | RMS-11 Macros 5-63               |
| offset                                | RMS-11 Macros 6-115              |
| REWIND operation                      | RMS-11 Macros 5-114              |
| summary                               | RMS-11 Macros 6-123              |
| KSR-33                                | I/O Drivers 2-3, 3-2             |
| KSR-35                                | I/O Drivers 2-3, 3-2             |
| KSZ field in RAB                      | RMS-11 Macros 4-5 to 4-6         |
|                                       | RMS-II Macros 4-5 to 4-6         |
| FIND operation                        | RMS-11 Macros 5-52               |
| GET operation                         | RMS-11 Macros 5-63               |
| offset                                | RMS-11 Macros 6-115              |
| PUT operation                         | RMS-11 Macros 5-96               |
| summary                               | RMS-11 Macros 6-124              |
| KW11-K                                | I/O Drivers 22-3                 |
| KW11-P                                | •                                |
| as system clock                       | System Generation (11M) 4-14     |
| KWll-Y Watchdog timer                 | System Generation (11M) 4-15     |
| KWV11-A                               | I/O Drivers 22-3                 |
| VM ATT-W                              | 1/0 Dilvers 22-3                 |
| ſ                                     |                                  |
| <b>L</b>                              |                                  |
| _                                     |                                  |
| L command                             | ODT 2-9, 6-4                     |
| L error                               | PDP-11 MACRO-11 2-1              |
| summary                               | PDP-11 MACRO-11 D-4              |
| L register                            | ODT 2-6, 5-3                     |
| LA100                                 | I/O Drivers 2-3                  |
| LA12                                  | I/O Drivers 2-3                  |
| LA120                                 | I/O Drivers 2-4, 3-3             |
| LA180                                 | I/O Drivers 10-2                 |
|                                       | TIO DITACIO IO-C                 |

| LA180S<br>LA30<br>LA30-P<br>LA34                                                 | I/O Drivers 2-4, 3-3<br>I/O Drivers 2-4, 3-2<br>I/O Drivers 3-29<br>I/O Drivers 2-4 |
|----------------------------------------------------------------------------------|-------------------------------------------------------------------------------------|
| LA36                                                                             | Introduction 1-2<br>Command Language 3-1, 3-14<br>I/O Drivers 2-4, 3-2              |
| LA38<br>LA50<br>Label                                                            | I/O Drivers 2-4 I/O Drivers 2-4A Introduction 4-4, Gloss-18 RMS-11 Introduction 2-5 |
| field<br>Indirect                                                                | PDP-11 MACRO-11 2-1 to 2-3 MCR Operations 4-22                                      |
| Begin-End block with<br>branching to<br>defining                                 | MCR Operations 4-28 MCR Operations 4-37 MCR Operations 4-22                         |
| direct access maximum number of                                                  | MCR Operations 4-22<br>MCR Operations 4-22                                          |
| legal character in<br>multiple definition<br>terminator                          | PDP-11 MACRO-11 2-3<br>PDP-11 MACRO-11 2-3<br>PDP-11 MACRO-11 3-1                   |
| volume<br>Files-11<br>specifying                                                 | Command Language 5-28  MCR Operations 3-73, 3-77                                    |
| overriding<br>Label block                                                        | MCR Operations 3-73, 3-122<br>Task Builder 2-8                                      |
| group /LABEL keyword MOUNT command                                               | Task Builder B-1  MCR Operations 3-121                                              |
| Labeled magtape volume                                                           | Command Language 5-4, 5-35 to 5-36                                                  |
| Laboratory peripheral K-series support routine Laboratory Peripheral Accelerator | I/O Drivers 22-1                                                                    |
| See LPAll-K Laboratory peripheral system clock rate                              | I/O Drivers 16-1 I/O Drivers 16-33 to 16-34                                         |
| device-specific QIO<br>FORTRAN interface                                         | I/O Drivers 16-3 to 16-9 I/O Drivers 16-9                                           |
| subroutine summary<br>synchronous subroutine<br>sampling rate                    | I/O Drivers 16-11 to 16-28 I/O Drivers 16-10 I/O Drivers 16-33 to 16-34             |
| standard QIO<br>status return                                                    | I/O Drivers 16-2<br>I/O Drivers 16-29 to 16-33                                      |
| LAN field in KEY block<br>CREATE operation<br>DISPLAY operation                  | RMS-11 Macros 5-19<br>RMS-11 Macros 5-31                                            |
| offset<br>OPEN operation<br>summary                                              | RMS-11 Macros 6-67<br>RMS-11 Macros 5-80<br>RMS-11 Macros 6-83                      |
| Language assembly                                                                | Program Development 1-4 to 1-5                                                      |
| See also MACRO-11<br>high-level                                                  | Introduction 3-12, 4-12 to 4-13, Gloss-16                                           |
| overlay program in<br>source                                                     | Task Builder 3-39 Introduction 4-4, Gloss-30 Command Language 6-2                   |
| support<br>Laser printer                                                         | Command Language 6-2                                                                |
| LN01<br>LAST                                                                     | I/O Drivers 10-2                                                                    |
| range specification<br>Layered product<br>installing                             | EDT Editor 6-8  System Generation (11M) 6-12,                                       |
|                                                                                  | 6-19                                                                                |

| /LB switch<br>DMP utility<br>Indirect                 | Task Builder 10-23 to 10-24<br>Utilities 11-6<br>MCR Operations 4-19                            |
|-------------------------------------------------------|-------------------------------------------------------------------------------------------------|
| LB:<br>pseudo device<br>LBLDF\$ macro<br>LBN          | Command Language 5-6<br>Task Builder B-1<br>RMS-11 Introduction 2-4<br>RMS-11 User's Guide 8-11 |
| See also Placement control index file                 |                                                                                                 |
| specifying<br>LBR                                     | MCR Operations 3-80<br>Command Language 6-39 to 6-61<br>Program Development 1-9                 |
| See also LIBRARY command adding a module to a library | Program Development 6-9 to 6-10                                                                 |
| /COMPRESS<br>/CR                                      | Program Development 6-10<br>Program Development 6-2, 6-5                                        |
| /CREATE                                               | Program Development 6-1, 6-4 to 6-5                                                             |
| efficiency<br>/FU                                     | Program Development 1-9 Program Development 6-11 to 6-12                                        |
| /FULL                                                 | Program Development 6-11                                                                        |
| /IN                                                   | Program Development 6-10                                                                        |
| /INSERT<br>LBR command                                | Program Development 6-9                                                                         |
| MCR                                                   | Program Development 1-9, 6-2                                                                    |
| /LE<br>LIBRARY command                                | Program Development 6-11 to 6-12                                                                |
| DCL<br>/LIST                                          | Program Development 1-9, 6-1<br>Program Development 6-9, 6-11                                   |
| listing information                                   | Program Development 6-11 to 6-12                                                                |
| /MACRO                                                | Program Development 6-1 to 6-2                                                                  |
| macro library<br>module name requirement              | Program Development 6-1 to 6-3<br>Error Logging 4-17                                            |
| /NAMES                                                | Program Development 6-11                                                                        |
| /OBJECT                                               | Program Development 6-2, 6-4 to                                                                 |
| object module library                                 | Program Development 6-4 to 6-6                                                                  |
| .OLB file type<br>/REPLACE                            | Program Development 6-4 Program Development 6-9 to 6-10                                         |
| replacing a module in a library                       | Program Development 6-10 to 6-11                                                                |
| /RP                                                   | Program Development 6-10 to 6-11                                                                |
| /-SP<br>LBR command                                   | Program Development 6-11                                                                        |
| MCR                                                   | Program Development 1-9, 6-2                                                                    |
| See also LBR<br>LBR command line                      |                                                                                                 |
| device-level module                                   | Error Logging 4-37                                                                              |
| DEVSM1                                                | Error Logging 4-36                                                                              |
| DSP2M1<br>LBR utility                                 | Error Logging 4-36                                                                              |
| combining library function                            | Utilities 10-32                                                                                 |
| command line<br>default                               | Utilities 10-8<br>Utilities 10-8                                                                |
| error message                                         | Utilities 10-33                                                                                 |
| library file                                          |                                                                                                 |
| creating<br>deleting                                  | Utilities 10-12<br>Utilities 10-13                                                              |
| format                                                | Utilities 10-13                                                                                 |
| inserting module                                      | Utilities 10-20                                                                                 |
| listing<br>replacing module                           | Utilities 10-21<br>Utilities 10-23                                                              |
| spooling                                              | Utilities 10-29                                                                                 |
| restriction                                           | Utilities 10-8<br>Utilities 10-9                                                                |
| switch<br>universal library file                      | Utilities 10-9                                                                                  |
| inserting module                                      | Utilities 10-20                                                                                 |

| LBR utility                    |                             |
|--------------------------------|-----------------------------|
| universal library file (Cont.) |                             |
| replacing module               | Utilities 10-27             |
| LC command                     |                             |
| EDI editor                     | Utilities 2-35              |
| /LC switch                     |                             |
| DMP utility                    | Utilities 11-6              |
| LC symbolic argument           | PDP-11 MACRO-11 6-19        |
| LCBDF\$                        | Crash Dump Analyzer B-26    |
| LCH field in FAB               | RMS-11 Macros 3-2           |
| CREATE operation               | RMS-11 Macros 5-13          |
| ENTER operation                | RMS-11 Macros 5-36          |
| ERASE operation                | RMS-11 Macros 5-42          |
| offset                         | RMS-11 Macros 6-24          |
| OPEN operation                 | RMS-11 Macros 5-74          |
| PARSE operation                | RMS-11 Macros 5-87          |
| REMOVE operation               | RMS-11 Macros 5-104         |
| RENAME operation               | RMS-11 Macros 5-110         |
| SEARCH operation               | RMS-11 Macros 5-117         |
| summary                        | RMS-11 Macros 6-53          |
| \$LCKPG (Lock page)            | System Library 8-30         |
| LCL symbolic argument          | PDP-11 MACRO-11 6-41        |
| LCM symbolic argument          | PDP-11 MACRO-11 6-19        |
| /LD switch                     |                             |
| PIP utility                    | Utilities 3-17              |
| LD symbolic argument           | PDP-11 MACRO-11 6-12        |
| LD\$xx symbol                  | Writing I/O Driver 3-5      |
| required by INTSV\$ macro      | Writing I/O Driver 4-35     |
| LE condition test argument     | PDP-11 MACRO-11 6-51        |
| /LE job switch                 |                             |
| QUE /MOD command               | Batch and Queue 2-20        |
| /LE switch                     | <del>-</del>                |
| LBR utility                    | Utilities 10-21             |
| PRI command                    | Batch and Queue 2-5         |
| LEAVE statement                | Error Logging 5-35          |
| LEFT function                  | EDT Editor 2-11, 5-14       |
| Legal I/O function mask        | Writing I/O Driver 4-12     |
| /LENGTH job qualifier          |                             |
| SET QUEUE command              | Batch and Queue 2-20        |
| /LENGTH qualifier              |                             |
| BRU utility                    | Utilities 7-18              |
| PRINT command                  | Batch and Queue 2-5         |
| Letter-quality printer         | I/O Drivers 2-4             |
| Level                          | nua 11 m . 1. a 11 . 5 .    |
| indexed files                  | RMS-11 User's Guide 5-4     |
| data                           | RMS-11 User's Guide 5-5     |
| level 0, alternate indexes     | RMS-11 User's Guide 5-5     |
| level 0, primary indexes       | RMS-11 User's Guide 5-5     |
| Level count<br>listing         | DDD 11 MAGDO 11 6 0 to 6 10 |
| LEVEL1 INDEX AREA              | PDP-11 MACRO-11 6-9 to 6-10 |
| RMSDES utility                 | RMS-11 Utilities 2-41       |
| Lexical conditionals           | Error Logging 5-36          |
| /LGO subkeyword                | Ellot Logging 3-30          |
| CLI command                    | MCR Operations 3-37         |
| LI command                     | men operations 3-37         |
| EDI editor                     | Utilities 2-35              |
| /LI switch                     | PDP-11 MACRO-11 8-6         |
| / BI SWICOLI                   | Task Builder 10-25          |
| See also /LIST switch          | Idan bulled to 23           |
| CMP utility                    | Utilities 12-3              |
| FLX utility                    | Utilities 4-7               |
| LBR utility                    | Utilities 10-21             |
| PIP utility                    | Utilities 3-24              |
| /BR                            | Utilities 3-25              |
| /FU                            | Utilities 3-25              |
| /TB                            | Utilities 3-26              |
| · ==                           | <del></del>                 |

| /LI switch (Cont.)                                                                                                    |                                                                                                    |
|----------------------------------------------------------------------------------------------------|----------------------------------------------------------------------------------------------------|
| QUE /LI command                                                                                                    | Batch and Queue 2-15                                                                                                    |
| VFY utility                                                                                                    | Utilities 9-6                                                                                                    |
| ZAP utility                                                                                                    | Utilities 15-2                                                                                                    |
| /LI:P switch                                                                                                    | 001110100 19 2                                                                                                    |
| QUE /LI command                                                                                                    | Batch and Queue 2-15 to 2-16                                                                                                    |
| LIBR                                                                                                    | Batch and Queue 2-15 to 2-10                                                                                                    |
|                                                                                                    | Magle Buildon E. 14                                                                                                    |
| linking to region                                                                                                    | Task Builder 5-14                                                                                                    |
| option                                                                                                    | Task Builder 11-11 to 11-12                                                                                                    |
| Librarian Utility                                                                                                    |                                                                                                    |
| See LBR utility                                                                                                    |                                                                                                    |
| Library                                                                                                    |                                                                                                    |
| See also Macro, Object, OTS                                                                                                    |                                                                                                    |
| building a                                                                                                    | Task Builder 5-14                                                                                                    |
| cluster                                                                                                    | Task Builder 5-44                                                                                                    |
|                                                                                                    | RMS-11 User's Guide 8-7 to 8-9                                                                                                    |
| building                                                                                                    | Task Builder 5-44, 5-48 to 5-51                                                                                                    |
| building example                                                                                                    | Task Builder 5-48 to 5-51                                                                                                    |
| building rule 1: overlays                                                                                                    | Task Builder 5-45                                                                                                    |
| building rule 2: references                                                                                                    | Task Builder 5-46                                                                                                    |
| building rule 3: .STB file                                                                                                    | Task Builder 5-47                                                                                                    |
| building rule 4: stack                                                                                                    | Task Builder 5-47                                                                                                    |
| building rule 5: PIC                                                                                                    | Task Builder 5-47                                                                                                    |
| building rule 6: traps                                                                                                    | Task Builder 5-47                                                                                                    |
| building rule summary                                                                                                    | Task Builder 5-44                                                                                                    |
|                                                                                                    | Task Builder 5-47                                                                                                    |
| examples                                                                                                    |                                                                                                    |
| overlay run-time support                                                                                                    | Task Builder 5-51 to 5-53                                                                                                    |
| resolving interlibrary                                                                                                    | m1- p. 13 3 E 40                                                                                                    |
| references                                                                                                    | Task Builder 5-49                                                                                                    |
| command                                                                                                    | MCR Operations 4-19                                                                                                    |
| default file type for                                                                                                    | MCR Operations 4-20                                                                                                    |
| declaring a                                                                                                    | Task Builder 10-23                                                                                                    |
| default                                                                                                    |                                                                                                    |
| controlling symbol search                                                                                                    | Task Builder 10-15, 10-19                                                                                                    |
| global symbol resolution                                                                                                    | Task Builder 3-18                                                                                                    |
| specifying a                                                                                                    | Task Builder 10-15                                                                                                    |
| default search of system                                                                                                    |                                                                                                    |
| TKB                                                                                                    | Program Development 4-2                                                                                                    |
| DIGITAL-supplied                                                                                                    | Program Development 1-9                                                                                                    |
| Executive object                                                                                                    |                                                                                                    |
| inserting                                                                                                    |                                                                                                    |
| data base object module                                                                                                    |                                                                                                    |
| _                                                                                                    | System Generation (11S) 4-5                                                                                                    |
| device driver                                                                                                    |                                                                                                    |
| device driver<br>extending a                                                                                                    | System Generation (11S) 4-5                                                                                                    |
| extending a                                                                                                    |                                                                                                    |
| extending a<br>file                                                                                                    | System Generation (11S) 4-5                                                                                                    |
| extending a                                                                                                    | System Generation (11S) 4-5<br>Task Builder 10-17                                                                                                    |
| extending a<br>file<br>declaring a<br>FTB                                                                                                    | System Generation (11S) 4-5 Task Builder 10-17 Task Builder 10-23                                                                                                    |
| extending a<br>file<br>declaring a<br>FTB<br>overlaid region                                                                                                    | System Generation (11S) 4-5<br>Task Builder 10-17                                                                                                    |
| extending a file declaring a FTB overlaid region indirect command procedure                                                                                                    | System Generation (11S) 4-5 Task Builder 10-17 Task Builder 10-23 Task Builder 5-13 Release Notes 1-28                                                                                                    |
| extending a<br>file<br>declaring a<br>FTB<br>overlaid region                                                                                                    | System Generation (11S) 4-5 Task Builder 10-17 Task Builder 10-23 Task Builder 5-13 Release Notes 1-28 Command Language 6-41                                                                                                    |
| extending a file   declaring a FTB   overlaid region indirect command procedure macro                                                                                                    | System Generation (11s) 4-5 Task Builder 10-17  Task Builder 10-23  Task Builder 5-13 Release Notes 1-28 Command Language 6-41 Program Development 6-1 to 6-3                                                                                                    |
| extending a file declaring a FTB overlaid region indirect command procedure macro maintenance                                                                                                    | System Generation (11S) 4-5 Task Builder 10-17 Task Builder 10-23 Task Builder 5-13 Release Notes 1-28 Command Language 6-41                                                                                                    |
| extending a file declaring a FTB overlaid region indirect command procedure macro  maintenance modules                                                                                                    | System Generation (11s) 4-5 Task Builder 10-17  Task Builder 10-23  Task Builder 5-13 Release Notes 1-28 Command Language 6-41 Program Development 6-1 to 6-3 Program Development 6-10 to 6-11                                                                                                    |
| extending a file declaring a FTB overlaid region indirect command procedure macro  maintenance modules .FCTR directive                                                                                                    | System Generation (11s) 4-5 Task Builder 10-17  Task Builder 10-23  Task Builder 5-13 Release Notes 1-28 Command Language 6-41 Program Development 6-1 to 6-3 Program Development 6-10 to 6-11  Task Builder 3-25                                                                                                    |
| extending a file declaring a FTB overlaid region indirect command procedure macro  maintenance modules .FCTR directive object                                                                                                    | System Generation (11s) 4-5 Task Builder 10-17  Task Builder 10-23  Task Builder 5-13 Release Notes 1-28 Command Language 6-41 Program Development 6-1 to 6-3 Program Development 6-10 to 6-11  Task Builder 3-25 Program Development 6-4 to 6-6                                                                                                    |
| extending a file declaring a FTB overlaid region indirect command procedure macro  maintenance modules .FCTR directive object designating in TKB                                                                                                    | System Generation (11s) 4-5 Task Builder 10-17  Task Builder 10-23  Task Builder 5-13 Release Notes 1-28 Command Language 6-41 Program Development 6-1 to 6-3 Program Development 6-10 to 6-11  Task Builder 3-25 Program Development 6-4 to 6-6 Program Development 6-6 to 6-9                                                                                                    |
| extending a file   declaring a FTB   overlaid region   indirect command procedure   macro  maintenance   modules    .FCTR directive   object   designating in TKB   system                                                                                               | System Generation (11s) 4-5 Task Builder 10-17  Task Builder 10-23  Task Builder 5-13 Release Notes 1-28 Command Language 6-41 Program Development 6-1 to 6-3 Program Development 6-10 to 6-11  Task Builder 3-25 Program Development 6-4 to 6-6                                                                                                    |
| extending a file   declaring a FTB   overlaid region   indirect command procedure   macro  maintenance   modules    .FCTR directive   object   designating in TKB   system   using to resolve undefined                                                                  | System Generation (11s) 4-5 Task Builder 10-17  Task Builder 10-23  Task Builder 5-13 Release Notes 1-28 Command Language 6-41 Program Development 6-1 to 6-3 Program Development 6-10 to 6-11  Task Builder 3-25 Program Development 6-4 to 6-6 Program Development 6-6 to 6-9 Program Development 1-11                                                                               |
| extending a file   declaring a FTB   overlaid region indirect command procedure macro  maintenance modules   .FCTR directive object   designating in TKB   system   using to resolve undefined   global symbols                                                          | System Generation (11s) 4-5 Task Builder 10-17  Task Builder 10-23  Task Builder 5-13 Release Notes 1-28 Command Language 6-41 Program Development 6-1 to 6-3 Program Development 6-10 to 6-11  Task Builder 3-25 Program Development 6-4 to 6-6 Program Development 6-6 to 6-9 Program Development 1-11  Program Development 6-8 to 6-9                                               |
| extending a file   declaring a FTB   overlaid region   indirect command procedure   macro  maintenance   modules    .FCTR directive   object   designating in TKB   system   using to resolve undefined                                                                  | System Generation (11s) 4-5 Task Builder 10-17  Task Builder 10-23  Task Builder 5-13 Release Notes 1-28 Command Language 6-41 Program Development 6-1 to 6-3 Program Development 6-10 to 6-11  Task Builder 3-25 Program Development 6-4 to 6-6 Program Development 6-6 to 6-9 Program Development 1-11  Program Development 6-8 to 6-9 Command Language 6-41                         |
| extending a file   declaring a FTB   overlaid region indirect command procedure macro  maintenance modules   .FCTR directive object   designating in TKB   system   using to resolve undefined      global symbols object module                                         | System Generation (11s) 4-5 Task Builder 10-17  Task Builder 10-23  Task Builder 5-13 Release Notes 1-28 Command Language 6-41 Program Development 6-1 to 6-3 Program Development 6-10 to 6-11  Task Builder 3-25 Program Development 6-4 to 6-6 Program Development 6-6 to 6-9 Program Development 1-11  Program Development 6-8 to 6-9 Command Language 6-41 RMS-11 User's Guide 8-1 |
| extending a file   declaring a FTB   overlaid region   indirect command procedure   macro  maintenance   modules   .FCTR directive   object   designating in TKB   system   using to resolve undefined      global symbols   object module  placing in overlay structure | System Generation (11s) 4-5 Task Builder 10-17  Task Builder 10-23  Task Builder 5-13 Release Notes 1-28 Command Language 6-41 Program Development 6-1 to 6-3 Program Development 6-10 to 6-11  Task Builder 3-25 Program Development 6-4 to 6-6 Program Development 6-6 to 6-9 Program Development 1-11  Program Development 6-8 to 6-9 Command Language 6-41                         |
| extending a file   declaring a FTB   overlaid region indirect command procedure macro  maintenance modules   .FCTR directive object   designating in TKB   system   using to resolve undefined      global symbols object module                                         | System Generation (11s) 4-5 Task Builder 10-17  Task Builder 10-23  Task Builder 5-13 Release Notes 1-28 Command Language 6-41 Program Development 6-1 to 6-3 Program Development 6-10 to 6-11  Task Builder 3-25 Program Development 6-4 to 6-6 Program Development 6-6 to 6-9 Program Development 1-11  Program Development 6-8 to 6-9 Command Language 6-41 RMS-11 User's Guide 8-1 |

| Library (Cont.)                          |                                                            |
|------------------------------------------|------------------------------------------------------------|
| old<br>overlaid region                   | Task Builder 5-13                                          |
| OTS                                      | Program Development 7-2                                    |
| region                                   | Task Builder 2-20                                          |
| specifying                               | Task Builder 10-25                                         |
| relocation                               |                                                            |
| resident                                 | Task Builder A-23                                          |
| resident                                 | Task Builder 5-1, 5-3                                      |
|                                          | RMS-11 User's Guide 8-1, 8-8                               |
| building and linking to a                | Task Builder 5-14, 5-31 to 5-38<br>Task Builder B-4 to B-6 |
| data in task image<br>declaring          | Task Builder 11-11, 11-28                                  |
| installing                               | MCR Operations 3-93                                        |
| label block 0                            | Task Builder B-7                                           |
| label block l                            | Task Builder B-9                                           |
| label block 2                            | Task Builder B-9                                           |
| label block 3                            | Task Builder B-9                                           |
| name block data                          | Task Builder B-8                                           |
| relocation                               | Task Builder A-23                                          |
| RMSRES                                   | RMS-11 User's Guide 8-6, 8-9                               |
| search<br>resolving references           | Task Builder 10-23                                         |
| .FCTR directive                          | Task Builder 3-25                                          |
| RSX-11S subset FCS resident              | System Generation (11S) 4-13                               |
| search                                   | Dybeck deficiation (11b) 4 15                              |
| MACRO-11                                 | Program Development 1-5, 1-10,                             |
|                                          | 2-7                                                        |
| TKB .                                    | Program Development 1-11                                   |
| squeezing                                | Program Development 6-3                                    |
| supervisor mode                          | RMS-11 User's Guide 8-9                                    |
| SYSLIB<br>replacing as default           | Task Builder 10-23                                         |
| system                                   | Introduction 4-11, Gloss-18,                               |
|                                          | Gloss-32                                                   |
| macro (RSXMAC.SML)                       | Program Development 1-5                                    |
| modifications to TKB data                |                                                            |
| structures                               | Release Notes 1-30                                         |
| system macro                             | System Generation (11S) 4-12                               |
| system object                            | System Generation (11S) 4-12                               |
| universal                                | Command Language 6-41                                      |
| command procedures in LIBRARY command    | MCR Operations 4-19<br>Command Language 6-39 to 6-61,      |
| LIBRARI COmmand                          | 9-21                                                       |
| DCL                                      | Program Development 1-9, 6-1                               |
| See also LBR                             |                                                            |
| .LIBRARY directive                       | PDP-11 MACRO-11 6-57                                       |
| Library file                             |                                                            |
| See LBR utility                          |                                                            |
| Library file, macro                      | DDD 11 MAGDO 11 6 20                                       |
| force search of                          | PDP-11 MACRO-11 6-20                                       |
| including in assembly /LIBRARY qualifier | PDP-11 MACRO-11 8-6<br>PDP-11 MACRO-11 8-12                |
| Library routine                          | PDF-II PIACNO II O IZ                                      |
| communication between                    | System Library 1-1 to 1-2                                  |
| placement of                             | System Library 1-2                                         |
| search of                                | System Library 1-2                                         |
| storage                                  | System Library 1-2                                         |
| LIBRARY/COMPRESS command                 | Command Language 6-42 to 6-43,                             |
| LIDDADY (CDDAMD                          | 9-21                                                       |
| LIBRARY/CREATE command                   | Command Language 6-43 to 6-46, 9-21                        |
| LIBRARY/DELETE command                   | Command Language 6-46 to 6-47,                             |
|                                          | 9-22                                                       |
| LIBRARY/EXTRACT command                  | Command Language 6-47 to 6-48,                             |
|                                          | 9-22                                                       |

| LIBRARY/INSERT command                                                                                                    | Command Language 6-48 to 6-50,                                                                                                    |
|----------------------------------------------------------------------------------------------------|----------------------------------------------------------------------------------------------------|
| , <b></b> , <b></b>                                                                                                    | 9-22                                                                                                    |
| LIBRARY/LIST command                                                                                                    | Command Language 6-50 to 6-53,                                                                                                    |
| LIBRARI/LIBI Communa                                                                                                    | 9-23                                                                                                    |
| I IDDIDU (DOMONE COMONE)                                                                                                    |                                                                                                    |
| LIBRARY/REMOVE command                                                                                                    | Command Language 6-54, 9-23                                                                                                    |
| LIBRARY/REPLACE command                                                                                                    | Command Language 6-54 to 6-56,                                                                                                    |
|                                                                                                    | 9-23                                                                                                    |
| License                                                                                                    | Introduction 5-3, Gloss-19                                                                                                    |
| /LIM switch                                                                                                    | Error Logging 2-3                                                                                                    |
| /LIM switch                                                                                                    | Error Logging 2-6                                                                                                    |
| /LIMIT                                                                                                    | Crash Dump Analyzer 2-6                                                                                                    |
| ,                                                                                                    |                                                                                                    |
| .LIMIT directive                                                                                                    | PDP-11 MACRO-11 6-39                                                                                                    |
| Limit register                                                                                                    | ODT 2-6, 5-3                                                                                                    |
| Limit switch                                                                                                    | Error Logging 2-3, 2-6                                                                                                    |
| Line                                                                                                    |                                                                                                    |
| definition of                                                                                                    |                                                                                                    |
| EDT                                                                                                    | Introduction 2-16                                                                                                    |
| displaying                                                                                                    | EDT Editor 9-12                                                                                                    |
|                                                                                                    | EDI BUICOI 9-12                                                                                                    |
| length                                                                                                    |                                                                                                    |
| EDT                                                                                                    | Introduction 2-16                                                                                                    |
| number                                                                                                    |                                                                                                    |
| EDT                                                                                                    | Introduction 2-4, 2-8 to 2-9,                                                                                                    |
|                                                                                                    | Gloss-19                                                                                                    |
| pointer                                                                                                    |                                                                                                    |
| EDT                                                                                                    | Introduction 2.5 2.9 to 2.0                                                                                                    |
| זתם                                                                                                    | Introduction 2-5, 2-8 to 2-9,                                                                                                    |
|                                                                                                    | 2-13, Gloss-19                                                                                                    |
| remote                                                                                                    | I/O Drivers 2-41 to 2-42, 3-31 to                                                                                                    |
|                                                                                                    | 3-32                                                                                                    |
| setting display limit                                                                                                    | EDT Editor 9-5                                                                                                    |
| setting length of                                                                                                    | EDT Editor 9-14                                                                                                    |
| too long to display on screen                                                                                                    | EDT Editor 9-12                                                                                                    |
| truncation                                                                                                    | EDI EGICOI 9-12                                                                                                    |
|                                                                                                    | Tu han 3 and 4 and 0, 10                                                                                                    |
| EDT                                                                                                    | Introduction 2-16                                                                                                    |
| wrapping                                                                                                    |                                                                                                    |
| EDT                                                                                                    | Introduction 2-16                                                                                                    |
| 201                                                                                                    | 11101044041011 2 10                                                                                                    |
| LINE CHANGE command                                                                                                    | 11101044001011 2 10                                                                                                    |
| LINE CHANGE command                                                                                                    |                                                                                                    |
| LINE CHANGE command<br>EDI editor                                                                                                    | Utilities 2-35                                                                                                    |
| LINE CHANGE command EDI editor Line continuation                                                                                                    | Utilities 2-35                                                                                                    |
| LINE CHANGE command EDI editor Line continuation DCL                                                                                                    |                                                                                                    |
| LINE CHANGE command EDI editor Line continuation DCL Line editing                                                                                                    | Utilities 2-35 Command Language 1-11, 3-12                                                                                                    |
| LINE CHANGE command EDI editor Line continuation DCL Line editing abbreviating command                                                                                                    | Utilities 2-35  Command Language 1-11, 3-12  EDT Editor 7-1                                                                                                    |
| LINE CHANGE command EDI editor Line continuation DCL Line editing abbreviating command asterisk prompt                                                                                                    | Utilities 2-35  Command Language 1-11, 3-12  EDT Editor 7-1  EDT Editor 2-20, 7-1                                                                                                    |
| LINE CHANGE command EDI editor Line continuation DCL Line editing abbreviating command                                                                                                    | Utilities 2-35  Command Language 1-11, 3-12  EDT Editor 7-1                                                                                                    |
| LINE CHANGE command EDI editor Line continuation DCL Line editing abbreviating command asterisk prompt creating files in                                                                                                    | Utilities 2-35  Command Language 1-11, 3-12  EDT Editor 7-1  EDT Editor 2-20, 7-1  EDT Editor 2-20                                                                                                    |
| LINE CHANGE command EDI editor Line continuation DCL Line editing abbreviating command asterisk prompt creating files in deleting line                                                                                                    | Utilities 2-35  Command Language 1-11, 3-12  EDT Editor 7-1  EDT Editor 2-20, 7-1  EDT Editor 2-20  EDT Editor 7-6                                                                                                    |
| LINE CHANGE command EDI editor Line continuation DCL Line editing abbreviating command asterisk prompt creating files in deleting line description                                                                                                    | Utilities 2-35  Command Language 1-11, 3-12  EDT Editor 7-1  EDT Editor 2-20, 7-1  EDT Editor 2-20  EDT Editor 7-6  EDT Editor 1-7                                                                                                    |
| LINE CHANGE command EDI editor Line continuation DCL Line editing abbreviating command asterisk prompt creating files in deleting line description displaying line                                                                                                    | Utilities 2-35  Command Language 1-11, 3-12  EDT Editor 7-1  EDT Editor 2-20, 7-1  EDT Editor 2-20  EDT Editor 7-6  EDT Editor 1-7  EDT Editor 7-20                                                                                                    |
| LINE CHANGE command EDI editor Line continuation DCL Line editing abbreviating command asterisk prompt creating files in deleting line description displaying line ending a session                                                                                                    | Utilities 2-35  Command Language 1-11, 3-12  EDT Editor 7-1  EDT Editor 2-20, 7-1  EDT Editor 2-20  EDT Editor 7-6  EDT Editor 1-7  EDT Editor 7-20  EDT Editor 7-8, 7-14                                                                                                    |
| LINE CHANGE command EDI editor Line continuation DCL Line editing abbreviating command asterisk prompt creating files in deleting line description displaying line ending a session line number                                                                                                    | Utilities 2-35  Command Language 1-11, 3-12  EDT Editor 7-1  EDT Editor 2-20, 7-1  EDT Editor 2-20  EDT Editor 7-6  EDT Editor 1-7  EDT Editor 7-20  EDT Editor 7-8, 7-14  EDT Editor 6-1                                                                                                    |
| LINE CHANGE command EDI editor Line continuation DCL Line editing abbreviating command asterisk prompt creating files in deleting line description displaying line ending a session line number locating text                                                                                                    | Utilities 2-35  Command Language 1-11, 3-12  EDT Editor 7-1  EDT Editor 2-20, 7-1  EDT Editor 2-20  EDT Editor 7-6  EDT Editor 1-7  EDT Editor 7-20  EDT Editor 7-8, 7-14  EDT Editor 7-8                                                                                                    |
| LINE CHANGE command EDI editor Line continuation DCL Line editing abbreviating command asterisk prompt creating files in deleting line description displaying line ending a session line number locating text moving line                                                                                                    | Utilities 2-35  Command Language 1-11, 3-12  EDT Editor 7-1  EDT Editor 2-20, 7-1  EDT Editor 2-20  EDT Editor 7-6  EDT Editor 1-7  EDT Editor 7-20  EDT Editor 7-8, 7-14  EDT Editor 7-8  EDT Editor 7-8  EDT Editor 7-8  EDT Editor 7-8                                                                                                    |
| LINE CHANGE command EDI editor Line continuation DCL Line editing abbreviating command asterisk prompt creating files in deleting line description displaying line ending a session line number locating text moving line                                                                                                    | Utilities 2-35  Command Language 1-11, 3-12  EDT Editor 7-1  EDT Editor 2-20, 7-1  EDT Editor 2-20  EDT Editor 7-6  EDT Editor 1-7  EDT Editor 7-20  EDT Editor 7-8, 7-14  EDT Editor 7-8                                                                                                    |
| LINE CHANGE command EDI editor Line continuation DCL Line editing abbreviating command asterisk prompt creating files in deleting line description displaying line ending a session line number locating text moving line returning to with CTRL/Z                                                                                                    | Utilities 2-35  Command Language 1-11, 3-12  EDT Editor 7-1 EDT Editor 2-20, 7-1 EDT Editor 2-20 EDT Editor 7-6 EDT Editor 1-7 EDT Editor 7-20 EDT Editor 7-8, 7-14 EDT Editor 7-8 EDT Editor 7-8 EDT Editor 7-8 EDT Editor 7-11 EDT Editor 5-8, 7-2                                                                                                    |
| LINE CHANGE command EDI editor Line continuation DCL Line editing abbreviating command asterisk prompt creating files in deleting line description displaying line ending a session line number locating text moving line returning to with CTRL/Z returning to with EX                                                                                                    | Utilities 2-35  Command Language 1-11, 3-12  EDT Editor 7-1 EDT Editor 2-20, 7-1 EDT Editor 2-20 EDT Editor 7-6 EDT Editor 1-7 EDT Editor 7-20 EDT Editor 7-8, 7-14 EDT Editor 7-8 EDT Editor 7-8 EDT Editor 7-8 EDT Editor 7-11 EDT Editor 5-8, 7-2 EDT Editor 8-10                                                                                                    |
| LINE CHANGE command EDI editor Line continuation DCL Line editing abbreviating command asterisk prompt creating files in deleting line description displaying line ending a session line number locating text moving line returning to with CTRL/Z returning to with EX starting                                                                                                    | Utilities 2-35  Command Language 1-11, 3-12  EDT Editor 7-1 EDT Editor 2-20, 7-1 EDT Editor 2-20 EDT Editor 7-6 EDT Editor 1-7 EDT Editor 7-20 EDT Editor 7-8, 7-14 EDT Editor 7-8 EDT Editor 7-8 EDT Editor 7-8 EDT Editor 7-11 EDT Editor 5-8, 7-2 EDT Editor 8-10 EDT Editor 2-20, 7-2                                                                                                    |
| LINE CHANGE command EDI editor Line continuation DCL Line editing abbreviating command asterisk prompt creating files in deleting line description displaying line ending a session line number locating text moving line returning to with CTRL/Z returning to with EX starting Line editing command                                                                                             | Utilities 2-35  Command Language 1-11, 3-12  EDT Editor 7-1 EDT Editor 2-20, 7-1 EDT Editor 7-6 EDT Editor 7-6 EDT Editor 1-7 EDT Editor 7-20 EDT Editor 7-8, 7-14 EDT Editor 7-8 EDT Editor 7-8 EDT Editor 7-8 EDT Editor 7-11 EDT Editor 5-8, 7-2 EDT Editor 8-10 EDT Editor 1-9                                                                                                    |
| LINE CHANGE command EDI editor Line continuation DCL Line editing abbreviating command asterisk prompt creating files in deleting line description displaying line ending a session line number locating text moving line returning to with CTRL/Z returning to with EX starting Line editing command CHANGE                                                                                      | Utilities 2-35  Command Language 1-11, 3-12  EDT Editor 7-1 EDT Editor 2-20, 7-1 EDT Editor 2-20 EDT Editor 7-6 EDT Editor 1-7 EDT Editor 7-20 EDT Editor 7-8, 7-14 EDT Editor 7-8 EDT Editor 7-8 EDT Editor 7-11 EDT Editor 5-8, 7-2 EDT Editor 8-10 EDT Editor 1-9 EDT Editor 7-1                                                                                                    |
| LINE CHANGE command EDI editor Line continuation DCL Line editing abbreviating command asterisk prompt creating files in deleting line description displaying line ending a session line number locating text moving line returning to with CTRL/Z returning to with EX starting Line editing command CHANGE CLEAR                                                                                | Utilities 2-35  Command Language 1-11, 3-12  EDT Editor 7-1 EDT Editor 2-20, 7-1 EDT Editor 2-20 EDT Editor 7-6 EDT Editor 1-7 EDT Editor 7-20 EDT Editor 7-8, 7-14 EDT Editor 7-8 EDT Editor 7-8 EDT Editor 7-11 EDT Editor 5-8, 7-2 EDT Editor 8-10 EDT Editor 1-9 EDT Editor 7-1 EDT Editor 7-1 EDT Editor 7-1 EDT Editor 1-9 EDT Editor 7-1 EDT Editor 7-1                                                                                                    |
| LINE CHANGE command EDI editor Line continuation DCL Line editing abbreviating command asterisk prompt creating files in deleting line description displaying line ending a session line number locating text moving line returning to with CTRL/Z returning to with EX starting Line editing command CHANGE                                                                                      | Utilities 2-35  Command Language 1-11, 3-12  EDT Editor 7-1 EDT Editor 2-20, 7-1 EDT Editor 2-20 EDT Editor 7-6 EDT Editor 1-7 EDT Editor 7-20 EDT Editor 7-8, 7-14 EDT Editor 7-8 EDT Editor 7-8 EDT Editor 7-11 EDT Editor 5-8, 7-2 EDT Editor 8-10 EDT Editor 1-9 EDT Editor 7-1                                                                                                    |
| LINE CHANGE command EDI editor Line continuation DCL Line editing abbreviating command asterisk prompt creating files in deleting line description displaying line ending a session line number locating text moving line returning to with CTRL/Z returning to with EX starting Line editing command CHANGE CLEAR                                                                                | Utilities 2-35  Command Language 1-11, 3-12  EDT Editor 7-1 EDT Editor 2-20, 7-1 EDT Editor 2-20 EDT Editor 7-6 EDT Editor 1-7 EDT Editor 7-20 EDT Editor 7-8, 7-14 EDT Editor 7-8 EDT Editor 7-8 EDT Editor 7-11 EDT Editor 5-8, 7-2 EDT Editor 8-10 EDT Editor 1-9 EDT Editor 7-1 EDT Editor 7-1 EDT Editor 7-1 EDT Editor 1-9 EDT Editor 7-1 EDT Editor 7-1                                                                                                    |
| LINE CHANGE command EDI editor Line continuation DCL Line editing abbreviating command asterisk prompt creating files in deleting line description displaying line ending a session line number locating text moving line returning to with CTRL/Z returning to with EX starting Line editing command CHANGE CLEAR COPY DEFINE KEY                                                                | Utilities 2-35  Command Language 1-11, 3-12  EDT Editor 7-1 EDT Editor 2-20, 7-1 EDT Editor 2-20 EDT Editor 7-6 EDT Editor 1-7 EDT Editor 7-20 EDT Editor 7-8, 7-14 EDT Editor 7-8 EDT Editor 7-8 EDT Editor 7-11 EDT Editor 5-8, 7-2 EDT Editor 8-10 EDT Editor 1-9 EDT Editor 7-1 EDT Editor 7-1 EDT Editor 7-1 EDT Editor 7-1 EDT Editor 7-2 EDT Editor 7-2 EDT Editor 7-2 EDT Editor 7-2 EDT Editor 7-3 EDT Editor 7-4                                                                                    |
| LINE CHANGE command EDI editor Line continuation DCL Line editing abbreviating command asterisk prompt creating files in deleting line description displaying line ending a session line number locating text moving line returning to with CTRL/Z returning to with EX starting Line editing command CHANGE CLEAR COPY DEFINE KEY DEFINE MACRO                                                   | Utilities 2-35  Command Language 1-11, 3-12  EDT Editor 7-1 EDT Editor 2-20, 7-1 EDT Editor 2-20 EDT Editor 7-6 EDT Editor 1-7 EDT Editor 7-20 EDT Editor 7-8, 7-14 EDT Editor 7-8 EDT Editor 7-11 EDT Editor 5-8, 7-2 EDT Editor 8-10 EDT Editor 1-9 EDT Editor 7-1 EDT Editor 7-1 EDT Editor 7-1 EDT Editor 7-1 EDT Editor 7-2 EDT Editor 7-2 EDT Editor 7-3 EDT Editor 7-2 EDT Editor 7-4 EDT Editor 7-4                                                                                                   |
| LINE CHANGE command EDI editor Line continuation DCL Line editing abbreviating command asterisk prompt creating files in deleting line description displaying line ending a session line number locating text moving line returning to with CTRL/Z returning to with EX starting Line editing command CHANGE CLEAR COPY DEFINE KEY DEFINE MACRO DELETE                                            | Utilities 2-35  Command Language 1-11, 3-12  EDT Editor 7-1 EDT Editor 2-20, 7-1 EDT Editor 2-20 EDT Editor 7-6 EDT Editor 1-7 EDT Editor 7-20 EDT Editor 7-8, 7-14 EDT Editor 7-8 EDT Editor 7-11 EDT Editor 5-8, 7-2 EDT Editor 8-10 EDT Editor 2-20, 7-2 EDT Editor 7-1 EDT Editor 7-1 EDT Editor 7-1 EDT Editor 7-2 EDT Editor 7-1 EDT Editor 7-2 EDT Editor 7-2 EDT Editor 7-4 EDT Editor 7-4 EDT Editor 2-30, 7-6                                                                                       |
| LINE CHANGE command EDI editor Line continuation DCL Line editing abbreviating command asterisk prompt creating files in deleting line description displaying line ending a session line number locating text moving line returning to with CTRL/Z returning to with EX starting Line editing command CHANGE CLEAR COPY DEFINE KEY DEFINE MACRO DELETE EXIT                                       | Utilities 2-35  Command Language 1-11, 3-12  EDT Editor 7-1 EDT Editor 2-20, 7-1 EDT Editor 2-20 EDT Editor 7-6 EDT Editor 1-7 EDT Editor 7-20 EDT Editor 7-8, 7-14 EDT Editor 7-8 EDT Editor 7-11 EDT Editor 5-8, 7-2 EDT Editor 8-10 EDT Editor 2-20, 7-2 EDT Editor 7-1 EDT Editor 7-1 EDT Editor 7-1 EDT Editor 7-2 EDT Editor 7-1 EDT Editor 7-2 EDT Editor 7-2 EDT Editor 7-4 EDT Editor 7-4 EDT Editor 2-30, 7-6 EDT Editor 2-31, 7-8                                                                  |
| LINE CHANGE command EDI editor Line continuation DCL Line editing abbreviating command asterisk prompt creating files in deleting line description displaying line ending a session line number locating text moving line returning to with CTRL/Z returning to with EX starting Line editing command CHANGE CLEAR COPY DEFINE KEY DEFINE MACRO DELETE EXIT FIND                                  | Utilities 2-35  Command Language 1-11, 3-12  EDT Editor 7-1 EDT Editor 2-20, 7-1 EDT Editor 2-20 EDT Editor 7-6 EDT Editor 1-7 EDT Editor 7-20 EDT Editor 7-8, 7-14 EDT Editor 7-8 EDT Editor 7-8 EDT Editor 7-11 EDT Editor 5-8, 7-2 EDT Editor 8-10 EDT Editor 1-9 EDT Editor 7-1 EDT Editor 7-1 EDT Editor 7-2 EDT Editor 7-2 EDT Editor 7-2 EDT Editor 7-2 EDT Editor 7-4 EDT Editor 7-4 EDT Editor 2-30, 7-6 EDT Editor 2-31, 7-8 EDT Editor 7-8                                                         |
| LINE CHANGE command EDI editor Line continuation DCL Line editing abbreviating command asterisk prompt creating files in deleting line description displaying line ending a session line number locating text moving line returning to with CTRL/Z returning to with EX starting Line editing command CHANGE CLEAR COPY DEFINE KEY DEFINE MACRO DELETE EXIT FIND HELP                             | Utilities 2-35  Command Language 1-11, 3-12  EDT Editor 7-1 EDT Editor 2-20, 7-1 EDT Editor 2-20 EDT Editor 7-6 EDT Editor 1-7 EDT Editor 7-20 EDT Editor 7-8, 7-14 EDT Editor 7-8 EDT Editor 7-8 EDT Editor 7-11 EDT Editor 5-8, 7-2 EDT Editor 2-20, 7-2 EDT Editor 1-9 EDT Editor 7-1 EDT Editor 7-1 EDT Editor 7-1 EDT Editor 7-2 EDT Editor 7-2 EDT Editor 7-2 EDT Editor 7-4 EDT Editor 7-4 EDT Editor 2-30, 7-6 EDT Editor 7-8 EDT Editor 7-8 EDT Editor 7-8 EDT Editor 7-8 EDT Editor 1-3, 7-9        |
| LINE CHANGE command EDI editor Line continuation DCL Line editing abbreviating command asterisk prompt creating files in deleting line description displaying line ending a session line number locating text moving line returning to with CTRL/Z returning to with EX starting Line editing command CHANGE CLEAR COPY DEFINE KEY DEFINE MACRO DELETE EXIT FIND                                  | Utilities 2-35  Command Language 1-11, 3-12  EDT Editor 7-1 EDT Editor 2-20, 7-1 EDT Editor 2-20 EDT Editor 7-6 EDT Editor 1-7 EDT Editor 7-20 EDT Editor 7-8, 7-14 EDT Editor 7-8 EDT Editor 7-8 EDT Editor 7-11 EDT Editor 5-8, 7-2 EDT Editor 2-20, 7-2 EDT Editor 1-9 EDT Editor 7-1 EDT Editor 7-1 EDT Editor 7-2 EDT Editor 7-2 EDT Editor 7-2 EDT Editor 7-2 EDT Editor 7-4 EDT Editor 7-4 EDT Editor 2-30, 7-6 EDT Editor 7-8 EDT Editor 7-8 EDT Editor 7-8 EDT Editor 1-3, 7-9 EDT Editor 2-23, 7-12 |
| LINE CHANGE command EDI editor Line continuation DCL Line editing abbreviating command asterisk prompt creating files in deleting line description displaying line ending a session line number locating text moving line returning to with CTRL/Z returning to with EX starting Line editing command CHANGE CLEAR COPY DEFINE KEY DEFINE MACRO DELETE EXIT FIND HELP                             | Utilities 2-35  Command Language 1-11, 3-12  EDT Editor 7-1 EDT Editor 2-20, 7-1 EDT Editor 2-20 EDT Editor 7-6 EDT Editor 1-7 EDT Editor 7-20 EDT Editor 7-8, 7-14 EDT Editor 7-8 EDT Editor 7-8 EDT Editor 7-11 EDT Editor 5-8, 7-2 EDT Editor 2-20, 7-2 EDT Editor 1-9 EDT Editor 7-1 EDT Editor 7-1 EDT Editor 7-2 EDT Editor 7-2 EDT Editor 7-2 EDT Editor 7-2 EDT Editor 7-4 EDT Editor 7-4 EDT Editor 2-30, 7-6 EDT Editor 7-8 EDT Editor 7-8 EDT Editor 7-8 EDT Editor 1-3, 7-9 EDT Editor 2-23, 7-12 |
| LINE CHANGE command EDI editor Line continuation DCL Line editing abbreviating command asterisk prompt creating files in deleting line description displaying line ending a session line number locating text moving line returning to with CTRL/Z returning to with EX starting Line editing command CHANGE CLEAR COPY DEFINE KEY DEFINE MACRO DELETE EXIT FIND HELP Implied TYPE (Null) INCLUDE | Utilities 2-35  Command Language 1-11, 3-12  EDT Editor 7-1 EDT Editor 2-20, 7-1 EDT Editor 2-20 EDT Editor 7-6 EDT Editor 1-7 EDT Editor 7-20 EDT Editor 7-8, 7-14 EDT Editor 7-8 EDT Editor 7-11 EDT Editor 5-8, 7-2 EDT Editor 8-10 EDT Editor 2-20, 7-2 EDT Editor 7-1 EDT Editor 7-1 EDT Editor 7-1 EDT Editor 7-2 EDT Editor 7-2 EDT Editor 7-4 EDT Editor 7-4 EDT Editor 2-30, 7-6 EDT Editor 7-8 EDT Editor 7-8 EDT Editor 7-8 EDT Editor 2-31, 7-8 EDT Editor 2-31, 7-8 EDT Editor 2-34, 7-10        |
| LINE CHANGE command EDI editor Line continuation DCL Line editing abbreviating command asterisk prompt creating files in deleting line description displaying line ending a session line number locating text moving line returning to with CTRL/Z returning to with EX starting Line editing command CHANGE CLEAR COPY DEFINE KEY DEFINE MACRO DELETE EXIT FIND HELP Implied TYPE (Null)         | Utilities 2-35  Command Language 1-11, 3-12  EDT Editor 7-1 EDT Editor 2-20, 7-1 EDT Editor 2-20 EDT Editor 7-6 EDT Editor 1-7 EDT Editor 7-20 EDT Editor 7-8, 7-14 EDT Editor 7-8 EDT Editor 7-8 EDT Editor 7-11 EDT Editor 5-8, 7-2 EDT Editor 2-20, 7-2 EDT Editor 1-9 EDT Editor 7-1 EDT Editor 7-1 EDT Editor 7-2 EDT Editor 7-2 EDT Editor 7-2 EDT Editor 7-2 EDT Editor 7-4 EDT Editor 7-4 EDT Editor 2-30, 7-6 EDT Editor 7-8 EDT Editor 7-8 EDT Editor 7-8 EDT Editor 1-3, 7-9 EDT Editor 2-23, 7-12 |

```
Line editing command (Cont.)
 Null
                                     EDT Editor 2-23, 7-12
  PRINT
                                     EDT Editor 7-13
  QUIT
                                     EDT Editor 7-14
                                     EDT Editor 3-2, 7-14
  QUIT/SAVE
                                     EDT Editor 2-27, 7-14
  REPLACE
                                     EDT Editor 2-31, 2-36, 6-3, 7-15
  RESEQUENCE
                                    EDT Editor 9-1
  SET and SHOW
  SUBSTITUTE
                                    EDT Editor 2-30, 7-16
  SUBSTITUTE NEXT
                                   EDT Editor 7-19
  TYPE
                                   EDT Editor 2-22, 7-20
  used in keypad editing
                                   EDT Editor 5-46
  WRITE
                                   EDT Editor 2-36, 7-22
Line feed command
                                     ODT 2-5, 4-4
LINE FEED function
                                     EDT Editor 5-28
LINE FEED key
                                     Command Language 3-13
  closing location
    ODT
                                     Program Development 5-5, 5-7
  displaying word on stack
                                     Program Development 5-8
  generating task list
    PMT
                                     System Management 13-8
  opening location
    ODT
                                     Program Development 5-5, 5-7
LINE function
                                     EDT Editor 5-18
Line mode
 EDT
                                     Introduction 2-4, Gloss-19
Line number
                                     EDT Editor 1-7
                                     EDT Editor 7-15
 assigning new
  fixed
                                     EDT Editor 1-7
  line editing
                                     EDT Editor 6-1
  resequencing
                                     EDT Editor 6-3
                                     EDT Editor 9-6
  setting display of
Line printer
                                     Introduction 1-14, 3-7, 5-10, 6-2,
                                         Gloss-19
                                     Batch and Queue Gloss-5
  definition
  list of
                                     I/O Drivers 10-1
 LP11
                                     I/O Drivers 10-2
 LS11
                                     I/O Drivers 10-2
 LV11
                                     I/O Drivers 10-2
 options
                                     System Generation (11M) 4-78
 ready recovery
                                     I/O Drivers 10-5
  status return
                                     I/O Drivers 10-4 to 10-5
Line printer listing format
                                     PDP-11 MACRO-11 6-5 to 6-6
Line Text Editor
  See EDI editor
/LINES
                                     Crash Dump Analyzer 2-6
/LINES keyword
 SET command
                                     MCR Operations 3-184
    VMR
                                     System Management 10-51
Lines switch
                                     Crash Dump Analyzer 2-7
LINK command
                                     Introduction 4-3, 4-7, 4-11
                                     Command Language 6-1, 6-62 to
                                         6-89, 7-4, 9-23 to 9-25
  DCL
                                     ODT 1-3 to 1-4, 8-1
                                     Program Development 1-5, 4-1, 5-1,
                                         5-9, 6-7
    See also TKB
LINK/C81 command
                                     Command Language 6-87 to 6-89,
                                         9-25
LINK/COBOL command
                                     Command Language 6-87 to 6-89,
                                         9-25
Linker
                                     PDP-11 MACRO-11 1-2, 2-2
Linking
 module
                                     Task Builder 2-3
  ODT
                                     ODT 1-2
```

| Linking                       |                                 |
|-------------------------------|---------------------------------|
| ODT (Cont.)                   |                                 |
| DCL                           | ODT 1-3                         |
| MCR                           | ODT 1-2                         |
| PDS                           | ODT 1-3                         |
| overview of                   | PDP-11 MACRO-11 4-1             |
| RSX-11M-PLUS feature          | ODT 1-3                         |
|                               | ODI 1-3                         |
| LIST command                  |                                 |
| EDI editor                    | Program Development 2-13        |
| List command                  | ODT 2-9, 6-4                    |
| .LIST directive               | PDP-11 MACRO-11 6-9 to 6-14     |
| arguments for                 | PDP-11 MACRO-11 6-10 to 6-12    |
| LIST ON PSEUDO DEVICE command |                                 |
| EDI editor                    | Utilities 2-36                  |
| LIST ON TERMINAL command      | 001110100 2 50                  |
|                               | mailiaina o or                  |
| EDI editor                    | Utilities 2-35                  |
| List option                   |                                 |
| ACNT                          | System Management 2-6 to 2-7    |
| /LIST qualifier               | PDP-11 MACRO-11 8-10            |
| LIST statement                | Error Logging 5-39              |
| /LIST switch                  |                                 |
| See also /LIST switch         |                                 |
|                               | mrilirian C F                   |
| BAD utility                   | Utilities 6-5                   |
| .LIST TTM directive           | Program Development 2-6         |
| Listing                       |                                 |
| assembly                      | Program Development 3-4 to 3-5  |
| control                       | Program Development 1-4 to 1-5, |
|                               | 2-6                             |
| device                        | 2 0                             |
|                               | ODM C O C E                     |
| specifying                    | ODT 6-2, 6-5                    |
| directory                     | Program Development 3-9         |
| examining at a terminal       | Program Development 3-6, 7-4    |
| format                        |                                 |
| memory                        | ODT 6-5                         |
| Trace program                 | ODT 8-2                         |
| format of                     | PDP-11 MACRO-11 6-4             |
|                               |                                 |
| FORTRAN IV                    | Program Development 7-5         |
| global cross-reference        | Program Development 4-5 to 4-6  |
| generating as                 | Task Builder 10-11              |
| printing                      | Program Development 3-8 to 3-9  |
| sample assembly               | PDP-11 MACRO-11 H-1 to H-3      |
| spooling                      | Program Development 3-8 to 3-9  |
| use in debugging              | Program Development 5-4         |
|                               | Frogram Deveropment 3-4         |
| wide                          | m   n   13   10   51            |
| specifying a                  | Task Builder 10-51              |
| Listing control               |                                 |
| See also .LIST or .NLIST      |                                 |
| directive                     |                                 |
| comment block                 | PDP-11 MACRO-11 6-18            |
| directive                     | PDP-11 MACRO-11 6-3 to 6-18     |
| arguments for                 | PDP-11 MACRO-11 6-11 to 6-12    |
|                               |                                 |
| .IDENT                        | PDP-11 MACRO-11 6-16 to 6-17    |
| .LIST                         | PDP-11 MACRO-11 6-9 to 6-14     |
| .NLIST                        | PDP-11 MACRO-11 6-9 to 6-14     |
| .PAGE                         | PDP-11 MACRO-11 6-17 to 6-18    |
| .REM                          | PDP-11 MACRO-11 6-18            |
| SBTTL                         | PDP-11 MACRO-11 6-15 to 6-16    |
| TITLE                         | PDP-11 MACRO-11 6-15            |
| level count                   |                                 |
|                               | PDP-11 MACRO-11 6-9 to 6-10     |
| MAC task command              | PDP-11 MACRO-11 8-6 to 8-7      |
| page ejection                 | PDP-11 MACRO-11 6-17            |
| switch                        | PDP-11 MACRO-11 8-6 to 8-7      |
| /CR                           | PDP-11 MACRO-11 8-7             |
| /LI                           | PDP-11 MACRO-11 8-6             |
| /NL                           | PDP-11 MACRO-11 8-6             |
|                               |                                 |
| /NOSP                         | PDP-11 MACRO-11 8-7             |
| /SP                           | PDP-11 MACRO-11 8-7             |
|                               |                                 |

| Listing control directive                                                                                                    |                                                                                                    |
|----------------------------------------------------------------------------------------------------|----------------------------------------------------------------------------------------------------|
| arguments for                                                                                                    | PDP-11 MACRO-11 6-10                                                                                                    |
| Listing file                                                                                                    | IDI-II MACKO-II 0-10                                                                                                    |
| FLX utility                                                                                                    | Utilities 4-7                                                                                                    |
| PIP utility                                                                                                    | Utilities 3-24                                                                                                    |
| Listing level count                                                                                                    | PDP-11 MACRO-11 6-9 to 6-10                                                                                                    |
| LISTING DIRECTIVES argument                                                                                                    | PDP-11 MACRO-11 8-11                                                                                                    |
| Literal declaration                                                                                                    | Error Logging 4-12                                                                                                    |
| LITERAL statement                                                                                                    | Error Logging 5-33                                                                                                    |
|                                                                                                    | Error Logging 3-33                                                                                                    |
| /LN switch                                                                                                    | Utilities 12 2                                                                                                    |
| CMP utility                                                                                                    | Utilities 12-3                                                                                                    |
| LNO1                                                                                                    | I/O Drivers 10-2                                                                                                    |
| /LO job switch                                                                                                    | Datah and Outside 2 20                                                                                                    |
| QUE /MOD command                                                                                                    | Batch and Queue 2-20                                                                                                    |
| /LO switch                                                                                                    | MOD Operations 4 21                                                                                                    |
| Indirect                                                                                                    | MCR Operations 4-21                                                                                                    |
| RMSCNV utility                                                                                                    | RMS-11 Utilities 4-10                                                                                                    |
| RMSIFL utility                                                                                                    | RMS-11 Utilities 3-6                                                                                                    |
| VFY utility                                                                                                    | Utilities 9-6                                                                                                    |
| LOA command                                                                                                    | Writing I/O Driver 4-35                                                                                                    |
| action if UC.PWF set                                                                                                    | Writing I/O Driver 2-4                                                                                                    |
| effect of                                                                                                    |                                                                                                    |
| when loading driver                                                                                                    | Writing I/O Driver 3-8                                                                                                    |
| loading driver                                                                                                    | Writing I/O Driver 3-2, 3-12                                                                                                    |
| \$\$LOAD                                                                                                    |                                                                                                    |
| PSECT                                                                                                    | Task Builder 5-53                                                                                                    |
| reserved PSECT name                                                                                                    | Task Builder E-3                                                                                                    |
| \$LOAD                                                                                                    |                                                                                                    |
| predefined syntax element in                                                                                                    |                                                                                                    |
| MML                                                                                                    | System Management 12-45                                                                                                    |
| LOAD command                                                                                                    | MCR Operations 3-105                                                                                                    |
| command line format                                                                                                    | MCR Operations 3-105                                                                                                    |
| error message                                                                                                    | MCR Operations 3-107                                                                                                    |
| example                                                                                                    | MCR Operations 3-106                                                                                                    |
| keyword                                                                                                    |                                                                                                    |
| /HIGH                                                                                                    | MCR Operations 3-106                                                                                                    |
| /PAR                                                                                                    | MCR Operations 3-105                                                                                                    |
| /SIZE                                                                                                    | MCR Operations 3-106                                                                                                    |
| pool requirements                                                                                                    | MCR Operations 3-107                                                                                                    |
| VMR                                                                                                    | System Management 10-27                                                                                                    |
| command line format                                                                                                    | System Management 10-27                                                                                                    |
| example                                                                                                    | System Management 10-28                                                                                                    |
| keyword                                                                                                    | -                                                                                                    |
| /PAR                                                                                                    | System Management 10-27                                                                                                    |
| /SIZE                                                                                                    | System Management 10-27                                                                                                    |
| LOAD module                                                                                                    | Task Builder 5-53                                                                                                    |
| \$LOAD routine                                                                                                    |                                                                                                    |
| in manual load                                                                                                    | Task Builder 4-7                                                                                                    |
| I and though                                                                                                    | Idon Dalidel 4 /                                                                                                    |
| Load test                                                                                                    | Table Ballact 4                                                                                                    |
| UETP                                                                                                    | System Management 9-2                                                                                                    |
|                                                                                                    |                                                                                                    |
| UETP                                                                                                    | System Management 9-2 Writing I/O Driver 3-8                                                                                                    |
| UETP<br>Loadable data base                                                                                                    | System Management 9-2 Writing I/O Driver 3-8                                                                                                    |
| UETP<br>Loadable data base<br>advantage                                                                                                    | System Management 9-2                                                                                                    |
| UETP<br>Loadable data base<br>advantage<br>assembling                                                                                                    | System Management 9-2 Writing I/O Driver 3-8 Writing I/O Driver 3-9                                                                                                    |
| UETP Loadable data base advantage assembling characteristics Loadable driver                                                                                                    | System Management 9-2 Writing I/O Driver 3-8 Writing I/O Driver 3-9 Writing I/O Driver 3-8                                                                                                    |
| UETP Loadable data base advantage assembling characteristics Loadable driver assembling benefit                                                                                                    | System Management 9-2 Writing I/O Driver 3-8 Writing I/O Driver 3-9 Writing I/O Driver 3-8 Writing I/O Driver 3-9 Writing I/O Driver 1-1                                                                                                    |
| UETP Loadable data base advantage assembling characteristics Loadable driver assembling benefit                                                                                                    | System Management 9-2 Writing I/O Driver 3-8 Writing I/O Driver 3-9 Writing I/O Driver 3-8 Writing I/O Driver 3-9 Writing I/O Driver 1-1                                                                                                    |
| UETP Loadable data base advantage assembling characteristics Loadable driver assembling                                                                                                    | System Management 9-2 Writing I/O Driver 3-8 Writing I/O Driver 3-9 Writing I/O Driver 3-8 Writing I/O Driver 3-9 Writing I/O Driver 1-1 Writing I/O Driver 3-1                                                                                                    |
| UETP Loadable data base advantage assembling characteristics Loadable driver assembling benefit combination with data base                                                                                                    | System Management 9-2 Writing I/O Driver 3-8 Writing I/O Driver 3-9 Writing I/O Driver 3-8 Writing I/O Driver 3-9 Writing I/O Driver 1-1 Writing I/O Driver 3-1 Writing I/O Driver 3-8                                                                                                |
| UETP Loadable data base advantage assembling characteristics Loadable driver assembling benefit combination with data base debugging definition                                                                                      | System Management 9-2 Writing I/O Driver 3-8 Writing I/O Driver 3-9 Writing I/O Driver 3-8 Writing I/O Driver 3-9 Writing I/O Driver 1-1 Writing I/O Driver 3-1                                                                                                    |
| UETP Loadable data base advantage assembling characteristics Loadable driver assembling benefit combination with data base debugging                                                                                                 | System Management 9-2 Writing I/O Driver 3-8 Writing I/O Driver 3-9 Writing I/O Driver 3-8 Writing I/O Driver 3-9 Writing I/O Driver 1-1 Writing I/O Driver 3-1 Writing I/O Driver 3-8 Writing I/O Driver 1-1                                                                         |
| UETP Loadable data base advantage assembling characteristics Loadable driver assembling benefit combination with data base debugging definition incorporating with data base                                                         | System Management 9-2 Writing I/O Driver 3-8 Writing I/O Driver 3-9 Writing I/O Driver 3-8 Writing I/O Driver 3-9 Writing I/O Driver 1-1 Writing I/O Driver 3-1 Writing I/O Driver 3-8                                                                                                |
| UETP Loadable data base advantage assembling characteristics Loadable driver assembling benefit combination with data base debugging definition incorporating with data base linking                                                 | System Management 9-2  Writing I/O Driver 3-8 Writing I/O Driver 3-9 Writing I/O Driver 3-8  Writing I/O Driver 3-9 Writing I/O Driver 3-1 Writing I/O Driver 3-1 Writing I/O Driver 3-8 Writing I/O Driver 3-8 Writing I/O Driver 3-8                                                |
| UETP Loadable data base advantage assembling characteristics Loadable driver assembling benefit combination with data base debugging definition incorporating with data base linking with loadable data base                         | System Management 9-2  Writing I/O Driver 3-8 Writing I/O Driver 3-9 Writing I/O Driver 3-8  Writing I/O Driver 3-9 Writing I/O Driver 1-1 Writing I/O Driver 3-1 Writing I/O Driver 3-8 Writing I/O Driver 1-1  Writing I/O Driver 3-8 Writing I/O Driver 3-8 Writing I/O Driver 3-8 |
| UETP Loadable data base advantage assembling characteristics Loadable driver assembling benefit combination with data base debugging definition incorporating with data base linking with loadable data base with resident data base | System Management 9-2 Writing I/O Driver 3-8 Writing I/O Driver 3-9 Writing I/O Driver 3-8 Writing I/O Driver 3-9 Writing I/O Driver 3-1 Writing I/O Driver 3-1 Writing I/O Driver 3-8 Writing I/O Driver 3-8 Writing I/O Driver 3-8                                                  |
| UETP Loadable data base advantage assembling characteristics Loadable driver assembling benefit combination with data base debugging definition incorporating with data base linking with loadable data base                         | System Management 9-2  Writing I/O Driver 3-8 Writing I/O Driver 3-9 Writing I/O Driver 3-8  Writing I/O Driver 3-9 Writing I/O Driver 1-1 Writing I/O Driver 3-1 Writing I/O Driver 3-8 Writing I/O Driver 1-1  Writing I/O Driver 3-8 Writing I/O Driver 3-8 Writing I/O Driver 3-8 |

| Loadable driver (Cont.)                           |                                                                |
|---------------------------------------------------|----------------------------------------------------------------|
| rebuilding and reincorporating<br>after debugging | Writing I/O Driver 3-30                                        |
| removing                                          | writing 1,0 briver 5 50                                        |
| from memory                                       | Writing I/O Driver 3-2                                         |
| task-building<br>mapped system                    | Writing I/O Driver 3-10                                        |
| unmapped system                                   | Writing I/O Driver 3-11                                        |
| with resident data base                           | Writing I/O Driver 3-12                                        |
| Loading<br>asynchronous example of                | Task Builder 4-10                                              |
| mechanism                                         |                                                                |
| overlay                                           | Task Builder 3-16                                              |
| Loading files<br>LOC field in ALL block           | RMS-11 User's Guide 1-10, 1-12                                 |
| CREATE operation                                  | RMS-11 Macros 5-17                                             |
| EXTEND operation                                  | RMS-11 Macros 5-47                                             |
| offset<br>RSTS/E                                  | RMS-11 Macros 6-2<br>RMS-11 Macros D-4                         |
| summary                                           | RMS-11 Macros 6-12                                             |
| /LOC keyword                                      | Man                                                            |
| HELP command<br>LOC symbolic argument             | MCR Operations 3-65 PDP-11 MACRO-11 6-11                       |
| LOCO field in ALL block                           | 121 11 1110110 11 0 11                                         |
| offset<br>LOCl field in ALL block                 | RMS-11 Macros 6-2                                              |
| offset                                            | RMS-11 Macros 6-2                                              |
| LOCAL argument                                    | PDP-11 MACRO-11 8-9                                            |
| Local data block<br>Local macro                   | Program Development 2-8 Program Development 2-8                |
| definitions                                       | Program Development 2-8                                        |
| Local symbol                                      | Introduction 4-7, Gloss-19                                     |
|                                                   | PDP-11 MACRO-11 3-11 to 3-12<br>Program Development 1-4 to 1-5 |
| accessing                                         | MCR Operations 4-21                                            |
| automatic creation                                | PDP-11 MACRO-11 7-8 to 7-9                                     |
| Begin-End block with block                        | MCR Operations 4-3, 4-28<br>PDP-11 MACRO-11 3-11 to 3-12       |
| enabling                                          | PDP-11 MACRO-11 6-19 to 6-20                                   |
| definitions<br>deleting definition of             | Program Development 2-7 to 2-8 MCR Operations 4-35             |
| reserved                                          | MCR Operations 4-17                                            |
| treatment as user-defined                         | PDP-11 MACRO-11 3-7                                            |
| <pre><local> symbol LOCATE command</local></pre>  | MCR Operations 4-9                                             |
| EDI editor                                        | Program Development 2-14, 2-18,                                |
|                                                   | 7-4 to 7-5, 7-7                                                |
| Locate Directory Entry                            | Utilities 2-15, 2-36<br>I/O Operations 4-13                    |
| Locate mode                                       | I/O Operations 1-6                                             |
| See also RB\$LOC mask in ROP field                | RMS-11 Introduction 4-6                                        |
| GET\$                                             | I/O Operations 3-18                                            |
| GET\$ operations                                  | I/O Operations 3-21                                            |
| indexed files<br>PUT\$                            | RMS-11 User's Guide 7-7 I/O Operations 3-27                    |
| relative files                                    | RMS-11 User's Guide 4-13                                       |
| sequential files                                  | RMS-11 User's Guide 3-14                                       |
| Locating text<br>keypad editing                   | EDT Editor 5-21                                                |
| line editing                                      | EDT Editor 7-8                                                 |
| nokeypad editing ('string')<br>Location           | EDT Editor 8-4                                                 |
| See also LOC field in ALL block                   |                                                                |
| altering                                          | ODT 4-1                                                        |
| closing<br>displaying                             | ODT 4-2<br>ODT 4-1 to 4-3                                      |
| ~->b-~1 -11A                                      |                                                                |

```
Location (Cont.)
 hard
    See also XB$HRD mask in AOP field
  RMSDEF utility
                                      RMS-11 Utilities A-14
Location counter
                                      Program Development 1-4 to 1-5
  See also Current location
      counter
                                      PDP-11 MACRO-11 6-36
  control directive
  definition
                                      Task Builder A-17
 modification
                                      Task Builder A-18
  use in debugging
                                      Program Development 5-3 to 5-4
Location indicator
  See Register indicator
/LOCK keyword
  default value
    specifying
                                      MCR Operations 3-121
  DISMOUNT command
                                      MCR Operations 3-50
  MOUNT command
                                      MCR Operations 3-121
  option
    Nounload
                                      MCR Operations 3-50, 3-121
    Unload
                                      MCR Operations 3-51, 3-121
    Virtual
                                      MCR Operations 3-51, 3-121
Locked file
                                      Command Language 4-75 to 4-76,
                                          9-47
Locking buckets
                                      RMS-11 Introduction 4-3
Locking, file
  See FB$DLK mask in FOP field
                                      Introduction Gloss-19
Log file
  disabling
                                      System Management 3-5
  example
                                      System Management 3-8
  reading
                                      System Management 3-8
  reassigning
                                      System Management 3-6
  task communication to
                                      System Management 3-2
  use of log file defaults
                                      System Management 3-6
  using PIP to read
                                      System Management 3-8
/LOG keyword
  DEVICES command
                                      MCR Operations 3-46
/LOG switch
                                      Error Logging 2-3, 2-5, 2-8
                                      Error Logging 2-3, 2-5, 2-8
Error Logging 2-3, 2-6
Error Logging 2-3, 2-5 to 2-6
Log switch
  New version subswitch
  No limit subswitch
<LOGDEV> symbol
                                      MCR Operations 4-14
$LOGER
                                      Error Logging 4-23
LOGFILE YES/NO command
  TOX
                                      System Management 4-41
Logging
  console output
                                      System Management 3-1
  messages
    Console Logger
                                      System Management 3-2
                                      Introduction 1-5 to 1-7, Gloss-20
Logging in
                                      Command Language 3-2, 4-2
                                      MCR Operations 3-57
  disabling
                                      MCR Operations 3-59
                                      Introduction 1-21, Gloss-20
Logging out
                                      Command Language 3-2
                                      MCR Operations 3-31
Logical
  address
                                      Task Builder 2-14
  address space
                                      Task Builder 2-14
  block number
    See LBN
  end-of-file directive (/)
                                      MCR Operations 4-42
    example
                                      MCR Operations 4-43
    format
                                      MCR Operations 4-42
  name
    assigning
                                      MCR Operations 3-16
```

| Logical                         |                                 |
|---------------------------------|---------------------------------|
| name (Cont.)                    |                                 |
| determining physical device     |                                 |
| associated with                 | MCR Operations 4-53             |
| syntax                          | MCR Operations 3-16             |
| symbol                          | MCR Operations 4-7              |
| defining                        | MCR Operations 4-48             |
| testing                         | MCR Operations 4-45             |
|                                 |                                 |
| test                            | MCR Operations 4-38             |
| compound                        | MCR Operations 4-42             |
| example                         | MCR Operations 4-42             |
| unit number                     |                                 |
| See also LUN                    |                                 |
| assigning physical device to    |                                 |
| a                               | Task Builder 11-7               |
| unit table entry                | Task Builder B-9, B-14          |
| units                           |                                 |
| number of                       | Task Builder 11-37              |
| Logical address space           | Executive 3-2                   |
| Logical AND operator            | PDP-11 MACRO-11 3-2, 3-5        |
| special meaning                 | PDP-11 MACRO-11 6-52            |
| Logical block                   | RMS-11 Introduction 2-3         |
| RCT                             | System Management 5-2           |
| reading                         | I/O Drivers 1-28                |
|                                 | I/O Drivers 1-29                |
| writing<br>Logical block number | 1/O Dilveis 1-29                |
| See LBN                         |                                 |
|                                 |                                 |
| Logical channel number          |                                 |
| See LCH field in FAB            | -/ ' 110                        |
| Logical device                  | I/O Drivers 1-18                |
| Logical device name             | Crash Dump Analyzer 3-17        |
| Logical end-of-tape             | I/O Drivers 9-8                 |
| Logical I/O                     | I/O Drivers 1-2                 |
| Logical inclusive OR operator   | PDP-11 MACRO-11 3-2, 3-5        |
| special meaning                 | PDP-11 MACRO-11 6-52            |
| Logical name                    | Command Language 5-5, 5-8, 5-13 |
| •                               | to 5-15                         |
| assigning                       | System Management 10-9          |
| Logical operator                |                                 |
| See Operator, binary            |                                 |
| Logical page                    |                                 |
| definition                      | Batch and Queue Gloss-5         |
| Logical unit number             | I/O Drivers 1-17                |
|                                 | 1/O Dilvers 1-1/                |
| See also LUN                    | T/O Operations 4 12             |
| assigning                       | I/O Operations 4-12             |
| changing assignment             | I/O Drivers 1-7                 |
| parameter to FDOP\$A            | I/O Operations 2-13             |
| retrieving                      | I/O Drivers 1-21                |
| LOGICAL UNIT NUMBERS command    | MCR Operations 3-113            |
| VMR                             | System Management 10-29         |
| Logical unit table              | Command Language 5-8, 5-18 to   |
|                                 | 5-19                            |
| See also LUT                    |                                 |
| Login                           |                                 |
| See also Logging in             |                                 |
| disabling                       | MCR Operations 3-59, 3-184      |
| <del></del>                     | System Management 10-51         |
| enabling                        | MCR Operations 3-184            |
| 011404 1119                     | System Management 10-51         |
| silent                          | MCR Operations 3-57             |
| specifying                      | MCR Operations 3-38             |
| text file                       |                                 |
| CEXT TITE                       | MCR Operations 3-60             |
|                                 |                                 |

| LOGIN command                                                                    | Introduction 1-5, Gloss-20<br>Command Language 3-3 to 3-6, 3-9,<br>9-25                                                      |
|----------------------------------------------------------------------------------|----------------------------------------------------------------------------------------------------|
| command line format error message example time limit                             | MCR Operations 3-57 MCR Operations 3-59 MCR Operations 3-62 MCR Operations 3-61 MCR Operations 3-59                          |
| /LOGIN keyword ASSIGN command LOGIN.CMD file LOGIN.TXT file /LOGON keyword       | MCR Operations 3-17<br>Command Language 3-4<br>Command Language 3-4                                                          |
| SET command VMR Logout                                                           | MCR Operations 3-184<br>System Management 10-51                                                                              |
| See also Logging out<br>silent<br>specifying<br>LOGOUT command                   | MCR Operations 3-31<br>MCR Operations 3-38<br>Introduction 1-21 to 1-22,                                                     |
|                                                                                  | Gloss-20<br>Command Language 3-7 to 3-8, 5-13,<br>5-45, 9-25                                                                 |
| LOGTST ERROR routines <loguic> symbol %LOK Lookahead function Lost file</loguic> | Error Logging 4-23<br>MCR Operations 4-14<br>Error Logging 5-21<br>Error Logging 5-21                                        |
| recovering VFY utility Low core memory dump                                      | Utilities 9-6<br>Crash Dump Analyzer 1-6, 3-2,<br>3-20                                                                       |
| /LOW switch PRI command Low-memory context /LOWER keyword                        | Batch and Queue 2-4<br>Task Builder B-10                                                                                     |
| SET command VMR LOWER_CASE argument Lowercase character                          | MCR Operations 3-184<br>System Management 10-51<br>PDP-11 MACRO-11 8-10<br>Introduction 1-18                                 |
| converting<br>mode                                                               | MCR Operations 3-184<br>System Management 10-51<br>MCR Operations 4-33                                                       |
| /LOWERCASE job qualifier SET QUEUE command /LOWERCASE qualifier                  | Batch and Queue 2-20                                                                                                    |
| PRINT command LP command EDI editor                                              | Batch and Queue 2-4 Utilities 2-36                                                                                           |
| LP11<br>LPA11-K<br>22-bit addressing<br>buffer management                        | I/O Drivers 10-2 I/O Drivers 21-1 I/O Drivers 21-36 I/O Drivers 21-32 to 21-33                                               |
| device-specific QIO FORTRAN interface I/O status block microcode time-out        | I/O Drivers 21-27 to 21-29 I/O Drivers 21-2 to 21-27 I/O Drivers 21-30 to 21-32 I/O Drivers 21-34 to 21-35 I/O Drivers 21-35 |
| unloading driver<br>LPS11<br>LQP02<br>LRL field in FAB                           | I/O Drivers 21-35 I/O Drivers 16-1 to 16-2 I/O Drivers 2-4                                                                   |
| CREATE operation offset                                                          | RMS-11 Macros 5-20<br>RMS-11 Macros 6-24                                                                                     |

| (1.1.1 /                                         |                                              |
|--------------------------------------------------|----------------------------------------------|
| LRL field in FAB (Cont.)                         | DMG 11 Magnet 5 70                           |
| OPEN operation                                   | RMS-11 Macros 5-79 RMS-11 Macros 6-54        |
| summary<br>/LRU keyword                          | RMS-11 Macros 0-34                           |
| HOME command                                     | MCR Operations 3-72                          |
| INI command                                      | MCR Operations 3-82                          |
| MOUNT command                                    | MCR Operations 3-121                         |
| LS11                                             | I/O Drivers 10-2                             |
| LSB symbolic argument                            | PDP-11 MACRO-11 6-19 to 6-20                 |
| .LST file type                                   | Program Development 3-4, 6-11,               |
|                                                  | 7-3 to 7-4                                   |
| .LST module                                      | Error Logging 4-1                            |
| <pre>\$LUIC   predefined syntax element in</pre> |                                              |
| MML Syntax element in                            | System Management 12-45                      |
| LUN                                              | Introduction 5-11, Gloss-20                  |
|                                                  | Writing I/O Driver 2-19                      |
|                                                  | Command Language 5-5, 5-7, 5-18              |
|                                                  | to 5-19, 7-57 to 7-58                        |
|                                                  | MCR Operations 2-10                          |
| See also Logical unit number                     | Man. 0                                       |
| assigning                                        | MCR Operations 2-10                          |
| assignment<br>changing                           | MCR Operations 3-143                         |
| Changing                                         | System Management 10-32                      |
| displaying                                       | MCR Operations 3-113                         |
| 1 1 J                                            | System Management 10-29                      |
| default by TKB                                   | Program Development 4-4 to 4-5               |
| preinitiation processing of                      | Writing I/O Driver 2-11                      |
| LUN command                                      | MCR Operations 3-113                         |
| command line format                              | MCR Operations 3-113                         |
| error message                                    | MCR Operations 3-113                         |
| example<br>VMR                                   | MCR Operations 3-113 System Management 10-29 |
| command line format                              | System Management 10-29                      |
| example                                          | System Management 10-29                      |
| LV11                                             | I/O Drivers 10-2                             |
| LVL field in KEY block                           | •                                            |
| DISPLAY operation                                | RMS-11 Macros 5-32                           |
| offset                                           | RMS-11 Macros 6-67                           |
| OPEN operation                                   | RMS-11 Macros 5-80                           |
| summary<br>/LW switch                            | RMS-11 Macros 6-84                           |
| DMP utility                                      | Utilities 11-7                               |
| LX:                                              | Error Logging 3-2                            |
|                                                  | 33 3                                         |
| M                                                |                                              |
| M. gamman d                                      |                                              |
| M command<br>EDI editor                          | Utilities 2-38                               |
| M error                                          | PDP-11 MACRO-11 2-3, 3-1 to 3-2,             |
| 0.202                                            | 3-8                                          |
| summary                                          | PDP-11 MACRO-11 D-4                          |
| M register                                       | ODT 2-6, 5-3                                 |
| m symbol                                         | ODT 2-1                                      |
| /MA switch                                       | Task Builder 10-26                           |
| RMSCNV utility MAC command                       | RMS-11 Utilities 4-10                        |
| MCR                                              | Program Development 1-4, 3-1, 3-5,           |
| HCK                                              | 6-3                                          |
| See also MACRO-11                                |                                              |
| .MAC file type                                   | Program Development 3-1                      |
| MAC task                                         | Program Development 1-4                      |
| See also MACRO-11                                |                                              |
| command format                                   | PDP-11 MACRO-11 8-4 to 8-6                   |
| cross-reference listing                          | PDP-11 MACRO-11 8-16                         |
| error message                                    | PDP-11 MACRO-11 8-19 to 8-21                 |

| MAC task (Cont.) listing control running by indirect command running directly Machine code | PDP-11 MACRO-11 8-6 to 8-7<br>PDP-11 MACRO-11 8-3<br>PDP-11 MACRO-11 8-2 |
|--------------------------------------------------------------------------------------------|--------------------------------------------------------------------------|
| binary                                                                                     | Introduction 4-5 to 4-6, 4-12,<br>Gloss-4                                |
| Macro                                                                                      | EDT Editor 7-4<br>Introduction 4-13, Gloss-20<br>RMS-11 Introduction 4-7 |
| See also DEFINE MACRO                                                                      |                                                                          |
| call                                                                                       | PDP-11 MACRO-11 7-1                                                      |
| <pre>cross-reference of symbols resolution</pre>                                           | Program Development 3-7 to 3-8<br>Program Development 1-4, 1-10,<br>2-7  |
| unrecognized                                                                               | Program Development 2-7                                                  |
| definition                                                                                 | EDT Editor 1-5                                                           |
| directive                                                                                  | PDP-11 MACRO-11 7-1                                                      |
| See also .MACRO directive                                                                  | PPP 11 W10PO 11 7 1                                                      |
| expansion                                                                                  | PDP-11 MACRO-11 7-1                                                      |
| terminating<br>expansion listing                                                           | PDP-11 MACRO-11 7-3<br>PDP-11 MACRO-11 6-9                               |
| keyword indicator                                                                          | PDP-11 MACRO-11 3-1                                                      |
| library                                                                                    | Program Development 6-1 to 6-3                                           |
| adding modules                                                                             | Program Development 6-9 to 6-10                                          |
| creating a user                                                                            | Program Development 6-1 to 6-3                                           |
| definitions                                                                                | Program Development 6-3 to 6-4                                           |
| DIGITAL-supplied                                                                           | Program Development 1-9                                                  |
| force search of                                                                            | PDP-11 MACRO-11 6-20                                                     |
| including in assembly                                                                      | PDP-11 MACRO-11 8-6                                                      |
| listing information replacing modules                                                      | Program Development 6-11 to 6-12<br>Program Development 6-10 to 6-11     |
| search of system                                                                           | Program Development 1-5, 1-10,                                           |
| library directive                                                                          |                                                                          |
| See .MCALL directive                                                                       |                                                                          |
| name                                                                                       | PDP-11 MACRO-11 7-1                                                      |
| nesting                                                                                    | PDP-11 MACRO-11 7-3                                                      |
| SNAP\$                                                                                     | Task Builder D-6                                                         |
| SNPBK\$<br>SNPDF\$                                                                         | Task Builder D-6<br>Task Builder D-6                                     |
| symbol                                                                                     | PDP-11 MACRO-11 3-6                                                      |
| definition                                                                                 | Program Development 1-4, 1-10, 2-7, 6-4                                  |
| symbol table                                                                               | PDP-11 MACRO-11 3-6 to 3-7                                               |
| Macro call                                                                                 | I/O Operations 2-2                                                       |
| Coo else MCNII dimestive                                                                   | PDP-11 MACRO-11 7-4                                                      |
| See also .MCALL directive argument in                                                      | PDP-11 MACRO-11 7-4 to 7-5                                               |
| assembly time                                                                              | I/O Operations 2-2                                                       |
| file-processing                                                                            | I/O Operations 2-2                                                       |
| , , , , , , , , , , , , , , , , , , ,                                                      | System Generation (11S) 2-23                                             |
| format                                                                                     | PDP-11 MACRO-11 7-4                                                      |
| numeric argument indicator                                                                 | PDP-11 MACRO-11 3-3                                                      |
| run-time                                                                                   | I/O Operations 2-2                                                       |
| unary operator in                                                                          | PDP-11 MACRO-11 7-5                                                      |
| MACRO CALL command EDI editor                                                              | Utilities 2-37                                                           |
| MACRO command                                                                              | Introduction 4-5, 4-11, 4-13                                             |
| ono communa                                                                                | PDP-11 MACRO-11 8-8 to 8-12                                              |
|                                                                                            | Command Language 6-2 to 6-11,                                            |
|                                                                                            | 9–26                                                                     |
| DCL                                                                                        | Program Development 1-4, 3-1, 3-4<br>6-3                                 |
| See also MACRO-11<br>EDI editor                                                            | Utilities 2-36                                                           |
| POLICOI                                                                                    | ULITICIO 2730                                                            |

| . M                                                                                                    | DDD 11 W10D0 11 7 1 L. 7 4                                                                                                    |
|----------------------------------------------------------------------------------------------------|----------------------------------------------------------------------------------------------------|
| Macro definition                                                                                                    | PDP-11 MACRO-11 7-1 to 7-4                                                                                                    |
| argument concatenation                                                                                                    | PDP-11 MACRO-11 7-10 to 7-11                                                                                                    |
| argument in                                                                                                    | PDP-11 MACRO-11 7-4 to 7-6                                                                                                    |
| argument limit                                                                                                    | PDP-11 MACRO-11 7-8                                                                                                    |
| argument passing                                                                                                    | PDP-11 MACRO-11 7-7                                                                                                    |
| attribute                                                                                                    | PDP-11 MACRO-11 7-11 to 7-14                                                                                                    |
| deletion                                                                                                    | PDP-11 MACRO-11 7-21                                                                                                    |
| dummy argument                                                                                                    | PDP-11 MACRO-11 7-2                                                                                                    |
| error notice                                                                                                    | PDP-11 MACRO-11 7-15 to 7-16                                                                                                    |
| format                                                                                                    | PDP-11 MACRO-11 7-4                                                                                                    |
| keyword argument                                                                                                    | PDP-11 MACRO-11 7-4 PDP-11 MACRO-11 7-9                                                                                                    |
| <del>-</del>                                                                                                    |                                                                                                    |
| name                                                                                                    | PDP-11 MACRO-11 7-2                                                                                                    |
| nesting                                                                                                    | PDP-11 MACRO-11 7-3, 7-5 to 7-6                                                                                                    |
| single argument                                                                                                    | PDP-11 MACRO-11 7-16                                                                                                    |
| special characters in                                                                                                    | PDP-11 MACRO-11 7-6                                                                                                    |
| .MACRO directive                                                                                                    | PDP-11 MACRO-11 7-1 to 7-2, 7-10                                                                                                    |
| MACRO EXECUTE command                                                                                                    |                                                                                                    |
| EDI editor                                                                                                    | Utilities 2-38                                                                                                    |
| MACRO IMMEDIATE command                                                                                                    |                                                                                                    |
| EDI editor                                                                                                    | Utilities 2-38                                                                                                    |
| Macro library                                                                                                    | Command Language 6-41                                                                                                    |
| RMSMAC.MLB                                                                                                    | RMS-11 Macros 2-20                                                                                                    |
| RSTS/E                                                                                                    | RMS-11 Macros D-3                                                                                                    |
| Macro MetaLanguage                                                                                                    | TI FIGURE D J                                                                                                    |
| See MML                                                                                                    |                                                                                                    |
|                                                                                                    | Executive 1-5                                                                                                    |
| Macro name convention                                                                                                    |                                                                                                    |
| MACRO-11                                                                                                    | Program Development 1-5                                                                                                    |
| 11                                                                                                    | RMS-11 User's Guide 1-13                                                                                                    |
| address mode summary                                                                                                    | PDP-11 MACRO-11 B-2                                                                                                    |
| and ODL files                                                                                                    | RMS-11 User's Guide 8-5                                                                                                    |
| assembling source file                                                                                                    | Program Development 3-1 to 3-2                                                                                                    |
| changes made to                                                                                                    | Release Notes 1-33                                                                                                    |
| coding standard                                                                                                    | PDP-11 MACRO-11 E-1 to E-16                                                                                                    |
| /CR                                                                                                    | Program Development 1-8, 3-8                                                                                                    |
| aroas reference listing                                                                                                    | Program Development 1-5, 1-7, 3-7                                                                                                    |
| Closs-reference fisting                                                                                                    | Flogiam Development 1-5, 1-7, 5-7                                                                                                    |
| cross-reference listing                                                                                                    | to 3-8                                                                                                    |
|                                                                                                    | to 3-8                                                                                                    |
| /CROSS_REFERENCE                                                                                                    |                                                                                                    |
| /CROSS_REFERENCE<br>data storage                                                                                                    | to 3-8 Program Development 1-8, 3-7                                                                                                    |
| /CROSS_REFERENCE<br>data storage<br>definition                                                                                                    | to 3-8                                                                                                    |
| /CROSS_REFERENCE data storage definition default search of system                                                                                                    | to 3-8 Program Development 1-8, 3-7 Program Development 2-8                                                                                                    |
| /CROSS_REFERENCE<br>data storage<br>definition                                                                                                    | to 3-8 Program Development 1-8, 3-7 Program Development 2-8 Program Development 1-5, 1-10,                                                                                                    |
| /CROSS_REFERENCE data storage definition default search of system library                                                                                                    | to 3-8 Program Development 1-8, 3-7 Program Development 2-8 Program Development 1-5, 1-10, 2-7                                                                                                    |
| /CROSS_REFERENCE data storage   definition default search of system   library  defining local symbols                                                                                                    | to 3-8 Program Development 1-8, 3-7 Program Development 2-8 Program Development 1-5, 1-10, 2-7 Program Development 2-7 to 2-8                                                                                                    |
| /CROSS_REFERENCE data storage   definition default search of system   library  defining local symbols directive summary                                                                                                    | to 3-8 Program Development 1-8, 3-7 Program Development 2-8 Program Development 1-5, 1-10, 2-7 Program Development 2-7 to 2-8 PDP-11 MACRO-11 B-3 to B-8                                                                                                    |
| /CROSS_REFERENCE data storage   definition default search of system    library  defining local symbols directive summary directives                                                                                                    | to 3-8 Program Development 1-8, 3-7 Program Development 2-8 Program Development 1-5, 1-10, 2-7 Program Development 2-7 to 2-8 PDP-11 MACRO-11 B-3 to B-8 Program Development 1-4 to 1-5                                                                                                    |
| <pre>/CROSS_REFERENCE data storage   definition default search of system     library  defining local symbols directive summary directives /DISABLE:GLOBAL</pre>                                                                                                    | to 3-8 Program Development 1-8, 3-7 Program Development 2-8 Program Development 1-5, 1-10, 2-7 Program Development 2-7 to 2-8 PDP-11 MACRO-11 B-3 to B-8 Program Development 1-4 to 1-5 Program Development 3-1                                                                                                    |
| /CROSS_REFERENCE data storage   definition default search of system    library  defining local symbols directive summary directives /DISABLE:GLOBAL disabling global default                                                                                                    | to 3-8 Program Development 1-8, 3-7 Program Development 2-8 Program Development 1-5, 1-10, 2-7 Program Development 2-7 to 2-8 PDP-11 MACRO-11 B-3 to B-8 Program Development 1-4 to 1-5 Program Development 3-1 Program Development 3-1 Program Development 3-1                                                                                                    |
| /CROSS_REFERENCE data storage   definition default search of system    library  defining local symbols directive summary directives /DISABLE:GLOBAL disabling global default /DS:GBL                                                                                                    | Program Development 1-8, 3-7  Program Development 2-8  Program Development 1-5, 1-10, 2-7  Program Development 2-7 to 2-8  PDP-11 MACRO-11 B-3 to B-8  Program Development 1-4 to 1-5  Program Development 3-1  Program Development 3-1  Program Development 3-1  Program Development 3-1  Program Development 3-1                                                                                                    |
| /CROSS_REFERENCE data storage   definition default search of system    library  defining local symbols directive summary directives /DISABLE:GLOBAL disabling global default /DS:GBL error                                                                                                    | to 3-8 Program Development 1-8, 3-7 Program Development 2-8 Program Development 1-5, 1-10, 2-7 Program Development 2-7 to 2-8 PDP-11 MACRO-11 B-3 to B-8 Program Development 1-4 to 1-5 Program Development 3-1 Program Development 3-1 Program Development 3-1                                                                                                    |
| /CROSS_REFERENCE data storage   definition default search of system    library  defining local symbols directive summary directives /DISABLE:GLOBAL disabling global default /DS:GBL error error code                                                                                                    | Program Development 1-8, 3-7  Program Development 2-8  Program Development 1-5, 1-10, 2-7  Program Development 2-7 to 2-8  PDP-11 MACRO-11 B-3 to B-8  Program Development 1-4 to 1-5  Program Development 3-1  Program Development 3-1  Program Development 3-1  Program Development 3-1  Program Development 3-1  Program Development 3-2  Program Development 3-2  Program Development 3-2  Program Development 3-2                                                                                                    |
| /CROSS_REFERENCE data storage   definition default search of system    library  defining local symbols directive summary directives /DISABLE:GLOBAL disabling global default /DS:GBL error error code A                                                                                                    | Program Development 1-8, 3-7  Program Development 2-8  Program Development 1-5, 1-10, 2-7  Program Development 2-7 to 2-8  PDP-11 MACRO-11 B-3 to B-8  Program Development 1-4 to 1-5  Program Development 3-1  Program Development 3-1  Program Development 3-1  Program Development 3-2  Program Development 3-2  Program Development 3-2 to 3-4                                                                                                    |
| /CROSS_REFERENCE data storage   definition default search of system    library  defining local symbols directive summary directives /DISABLE:GLOBAL disabling global default /DS:GBL error error code A E                                                                                                    | Program Development 1-8, 3-7  Program Development 2-8  Program Development 1-5, 1-10, 2-7  Program Development 2-7 to 2-8  PDP-11 MACRO-11 B-3 to B-8  Program Development 1-4 to 1-5  Program Development 3-1  Program Development 3-1  Program Development 3-1  Program Development 3-2  Program Development 3-2  Program Development 3-2 to 3-3  Program Development 3-4                                                                                                    |
| /CROSS_REFERENCE data storage   definition default search of system    library  defining local symbols directive summary directives /DISABLE:GLOBAL disabling global default /DS:GBL error error code A E Q                                                                                                    | Program Development 1-8, 3-7  Program Development 2-8  Program Development 1-5, 1-10, 2-7  Program Development 2-7 to 2-8  PDP-11 MACRO-11 B-3 to B-8  Program Development 1-4 to 1-5  Program Development 3-1  Program Development 3-1  Program Development 3-1  Program Development 3-2  Program Development 3-2  Program Development 3-2 to 3-3  Program Development 3-4  Program Development 3-4  Program Development 3-4  Program Development 3-4                                                                                                    |
| /CROSS_REFERENCE data storage   definition default search of system    library  defining local symbols directive summary directives /DISABLE:GLOBAL disabling global default /DS:GBL error error code A E Q U                                                                                                    | Program Development 1-8, 3-7  Program Development 2-8  Program Development 1-5, 1-10, 2-7  Program Development 2-7 to 2-8  PDP-11 MACRO-11 B-3 to B-8  Program Development 1-4 to 1-5  Program Development 3-1  Program Development 3-1  Program Development 3-1  Program Development 3-2 to 3-4  Program Development 3-2 to 3-3  Program Development 3-4  Program Development 3-4  Program Development 3-4  Program Development 3-3  Program Development 3-4  Program Development 3-3  Program Development 3-4  Program Development 3-3  Program Development 3-3  Program Development 3-3  Program Development 3-3  Program Development 3-3                                                                  |
| /CROSS_REFERENCE data storage   definition default search of system    library  defining local symbols directive summary directives /DISABLE:GLOBAL disabling global default /DS:GBL error error code A E Q U error code summary                                                                                                    | Program Development 1-8, 3-7  Program Development 2-8  Program Development 1-5, 1-10, 2-7  Program Development 2-7 to 2-8  PDP-11 MACRO-11 B-3 to B-8  Program Development 1-4 to 1-5  Program Development 3-1  Program Development 3-1  Program Development 3-1  Program Development 3-2 to 3-4  Program Development 3-2 to 3-3  Program Development 3-4  Program Development 3-4  Program Development 3-4  Program Development 3-3  Program Development 3-3  PDP-11 MACRO-11 D-1 to D-5                                                                                                    |
| /CROSS_REFERENCE data storage   definition default search of system    library  defining local symbols directive summary directives /DISABLE:GLOBAL disabling global default /DS:GBL error error code A E Q U                                                                                                    | Program Development 1-8, 3-7  Program Development 2-8  Program Development 1-5, 1-10, 2-7  Program Development 2-7 to 2-8  PDP-11 MACRO-11 B-3 to B-8  Program Development 1-4 to 1-5  Program Development 3-1  Program Development 3-1  Program Development 3-1  Program Development 3-2 to 3-4  Program Development 3-2 to 3-3  Program Development 3-4  Program Development 3-4  Program Development 3-4  Program Development 3-3  Program Development 3-4  Program Development 3-3  Program Development 3-4  Program Development 3-3  Program Development 3-3  Program Development 3-3  Program Development 3-3  Program Development 3-3                                                                  |
| /CROSS_REFERENCE data storage   definition default search of system    library  defining local symbols directive summary directives /DISABLE:GLOBAL disabling global default /DS:GBL error error code   A   E   Q   U error code summary error message                                                                                        | Program Development 1-8, 3-7  Program Development 2-8  Program Development 1-5, 1-10, 2-7  Program Development 2-7 to 2-8  PDP-11 MACRO-11 B-3 to B-8  Program Development 1-4 to 1-5  Program Development 3-1  Program Development 3-1  Program Development 3-1  Program Development 3-2 to 3-4  Program Development 3-2 to 3-3  Program Development 3-4  Program Development 3-4  Program Development 3-4  Program Development 3-3  Program Development 3-3  PDP-11 MACRO-11 D-1 to D-5                                                                                                    |
| /CROSS_REFERENCE data storage   definition default search of system    library  defining local symbols directive summary directives /DISABLE:GLOBAL disabling global default /DS:GBL error error code A E Q U error code summary                                                                                                    | Program Development 1-8, 3-7  Program Development 2-8  Program Development 1-5, 1-10, 2-7  Program Development 2-7 to 2-8  PDP-11 MACRO-11 B-3 to B-8  Program Development 1-4 to 1-5  Program Development 3-1  Program Development 3-1  Program Development 3-1  Program Development 3-2 to 3-4  Program Development 3-2 to 3-3  Program Development 3-4  Program Development 3-4  Program Development 3-4  Program Development 3-3  Program Development 3-3  PDP-11 MACRO-11 D-1 to D-5  PDP-11 MACRO-11 8-19 to 8-21                                                                                                    |
| /CROSS_REFERENCE data storage   definition default search of system    library  defining local symbols directive summary directives /DISABLE:GLOBAL disabling global default /DS:GBL error error code   A   E   Q   U error code summary error message                                                                                        | Program Development 1-8, 3-7  Program Development 2-8  Program Development 2-8  Program Development 1-5, 1-10, 2-7  Program Development 2-7 to 2-8  PDP-11 MACRO-11 B-3 to B-8  Program Development 1-4 to 1-5  Program Development 3-1  Program Development 3-1  Program Development 3-1  Program Development 3-2 to 3-4  Program Development 3-2 to 3-3  Program Development 3-4  Program Development 3-4  Program Development 3-4  Program Development 3-3  PDP-11 MACRO-11 D-1 to D-5  PDP-11 MACRO-11 8-19 to 8-21  Program Development 3-2, 3-5                                                                                                    |
| /CROSS_REFERENCE data storage   definition default search of system     library  defining local symbols directive summary directives /DISABLE:GLOBAL disabling global default /DS:GBL error error code A E Q U error code summary error message  file specification switch                                                                    | Program Development 1-8, 3-7  Program Development 2-8  Program Development 2-8  Program Development 1-5, 1-10, 2-7  Program Development 2-7 to 2-8  PDP-11 MACRO-11 B-3 to B-8  Program Development 1-4 to 1-5  Program Development 3-1  Program Development 3-1  Program Development 3-1  Program Development 3-2 to 3-4  Program Development 3-2 to 3-3  Program Development 3-4  Program Development 3-4  Program Development 3-4  Program Development 3-3  PDP-11 MACRO-11 D-1 to D-5  PDP-11 MACRO-11 8-19 to 8-21  Program Development 3-2, 3-5  PDP-11 MACRO-11 8-3 to 8-5                                                                                                    |
| /CROSS_REFERENCE data storage   definition default search of system    library  defining local symbols directive summary directives /DISABLE:GLOBAL disabling global default /DS:GBL error error code A E Q U error code summary error message  file specification                                                                            | Program Development 1-8, 3-7  Program Development 2-8  Program Development 2-8  Program Development 1-5, 1-10, 2-7  Program Development 2-7 to 2-8  PDP-11 MACRO-11 B-3 to B-8  Program Development 1-4 to 1-5  Program Development 3-1  Program Development 3-1  Program Development 3-1  Program Development 3-2 to 3-4  Program Development 3-2 to 3-3  Program Development 3-4  Program Development 3-4  Program Development 3-4  Program Development 3-3  PDP-11 MACRO-11 D-1 to D-5  PDP-11 MACRO-11 8-19 to 8-21  Program Development 3-2, 3-5  PDP-11 MACRO-11 8-3 to 8-5  PDP-11 MACRO-11 8-3 to 8-5                                                                                                 |
| /CROSS_REFERENCE data storage   definition default search of system    library  defining local symbols directive summary directives /DISABLE:GLOBAL disabling global default /DS:GBL error error code A E Q U error code summary error message  file specification   switch key segments                                                      | Program Development 1-8, 3-7  Program Development 2-8  Program Development 1-5, 1-10, 2-7  Program Development 2-7 to 2-8  PDP-11 MACRO-11 B-3 to B-8  Program Development 1-4 to 1-5  Program Development 3-1  Program Development 3-1  Program Development 3-1  Program Development 3-2 to 3-4  Program Development 3-2 to 3-4  Program Development 3-4  Program Development 3-4  Program Development 3-4  Program Development 3-3  PDP-11 MACRO-11 D-1 to D-5  PDP-11 MACRO-11 8-19 to 8-21  Program Development 3-2, 3-5  PDP-11 MACRO-11 8-6  RMS-11 User's Guide 6-7  Program Development 6-3                                                                                                    |
| /CROSS_REFERENCE data storage   definition default search of system   library  defining local symbols directive summary directives /DISABLE:GLOBAL disabling global default /DS:GBL error error code A E Q U error code summary error message  file specification   switch key segments /LIBRARY                                              | Program Development 1-8, 3-7  Program Development 2-8  Program Development 2-7  Program Development 2-7 to 2-8  PDP-11 MACRO-11 B-3 to B-8  Program Development 1-4 to 1-5  Program Development 3-1  Program Development 3-1  Program Development 3-1  Program Development 3-2 to 3-2  Program Development 3-2 to 3-4  Program Development 3-2 to 3-3  Program Development 3-4  Program Development 3-4  Program Development 3-3  PDP-11 MACRO-11 D-1 to D-5  PDP-11 MACRO-11 8-19 to 8-21  Program Development 3-2, 3-5  PDP-11 MACRO-11 8-3 to 8-5  PDP-11 MACRO-11 8-6  RMS-11 User's Guide 6-7  Program Development 6-3  Program Development 3-1, 3-4 to                                                  |
| /CROSS_REFERENCE data storage    definition default search of system    library  defining local symbols directive summary directives /DISABLE:GLOBAL disabling global default /DS:GBL error error code    A    E    Q    U error code summary error message  file specification    switch key segments /LIBRARY /LIST                         | Program Development 1-8, 3-7  Program Development 2-8  Program Development 2-7  Program Development 2-7 to 2-8  PDP-11 MACRO-11 B-3 to B-8  Program Development 1-4 to 1-5  Program Development 3-1  Program Development 3-1  Program Development 3-1  Program Development 3-2 to 3-4  Program Development 3-2 to 3-4  Program Development 3-4  Program Development 3-4  Program Development 3-4  Program Development 3-3  PDP-11 MACRO-11 D-1 to D-5  PDP-11 MACRO-11 8-19 to 8-21  Program Development 3-2, 3-5  PDP-11 MACRO-11 8-6  RMS-11 User's Guide 6-7  Program Development 6-3  Program Development 3-1, 3-4 to 3-5, 3-7                                                                            |
| /CROSS_REFERENCE data storage    definition default search of system     library  defining local symbols directive summary directives /DISABLE:GLOBAL disabling global default /DS:GBL error error code    A    E    Q    U error code summary error message  file specification    switch key segments /LIBRARY /LIST                        | Program Development 1-8, 3-7  Program Development 2-8  Program Development 1-5, 1-10, 2-7  Program Development 2-7 to 2-8  PDP-11 MACRO-11 B-3 to B-8  Program Development 1-4 to 1-5  Program Development 3-1  Program Development 3-1  Program Development 3-1  Program Development 3-2 to 3-4  Program Development 3-2 to 3-4  Program Development 3-4  Program Development 3-4  Program Development 3-3  PDP-11 MACRO-11 D-1 to D-5  PDP-11 MACRO-11 8-19 to 8-21  Program Development 3-2, 3-5  PDP-11 MACRO-11 8-6  RMS-11 User's Guide 6-7  Program Development 3-1, 3-4 to 3-5, 3-7  Program Development 3-4 to 3-5                                                                                   |
| /CROSS_REFERENCE data storage    definition default search of system     library  defining local symbols directive summary directives /DISABLE:GLOBAL disabling global default /DS:GBL error error code    A    E    Q    U error code summary error message  file specification    switch key segments /LIBRARY /LIST  listing    generation | Program Development 1-8, 3-7  Program Development 2-8  Program Development 1-5, 1-10, 2-7  Program Development 2-7 to 2-8  PDP-11 MACRO-11 B-3 to B-8  Program Development 1-4 to 1-5  Program Development 3-1  Program Development 3-1  Program Development 3-1  Program Development 3-2 to 3-2  Program Development 3-2 to 3-4  Program Development 3-2 to 3-3  Program Development 3-4  Program Development 3-4  Program Development 3-3  PDP-11 MACRO-11 D-1 to D-5  PDP-11 MACRO-11 8-19 to 8-21  Program Development 3-2, 3-5  PDP-11 MACRO-11 8-6  RMS-11 User's Guide 6-7  Program Development 6-3  Program Development 3-1, 3-4 to 3-5, 3-7  Program Development 3-4 to 3-5  Program Development 3-4 |
| /CROSS_REFERENCE data storage    definition default search of system     library  defining local symbols directive summary directives /DISABLE:GLOBAL disabling global default /DS:GBL error error code    A    E    Q    U error code summary error message  file specification    switch key segments /LIBRARY /LIST                        | Program Development 1-8, 3-7  Program Development 2-8  Program Development 1-5, 1-10, 2-7  Program Development 2-7 to 2-8  PDP-11 MACRO-11 B-3 to B-8  Program Development 1-4 to 1-5  Program Development 3-1  Program Development 3-1  Program Development 3-1  Program Development 3-2 to 3-4  Program Development 3-2 to 3-4  Program Development 3-4  Program Development 3-4  Program Development 3-3  PDP-11 MACRO-11 D-1 to D-5  PDP-11 MACRO-11 8-19 to 8-21  Program Development 3-2, 3-5  PDP-11 MACRO-11 8-6  RMS-11 User's Guide 6-7  Program Development 3-1, 3-4 to 3-5, 3-7  Program Development 3-4 to 3-5                                                                                   |

```
MACRO-11
  MAC command (Cont.)
                                     Program Development 1-4, 3-1, 3-5,
                                         6-3
  macro
    cross-reference
                                     Program Development 3-7 to 3-8
                                     Program Development 6-3 to 6-4
    library usage
                                     Program Development 1-4, 2-7, 6-4
    symbol
  MACRO command
    DCL
                                     Program Development 1-4, 3-1, 3-4,
                                         6-3
  /ML
                                     Program Development 6-3 to 6-4
  /NOOBJECT
                                     Program Development 3-1
                                     Program Development 3-4
  /OBJECT
                                     Program Development 3-4 to 3-6
  object module
  obsolete functions
                                     PDP-11 MACRO-11 I-1
  operating hints
                                     PDP-11 MACRO-11 F-1
  operating procedures
                                     PDP-11 MACRO-11 8-1
  placement control
                                     RMS-11 User's Guide 6-14
                                     RMS-11 User's Guide 6-27
  populating files
                                     PDP-11 MACRO-11 G-1
  position independent code
  source file
                                     Program Development 2-2
    cross-referencing symbols
     CRF utility
                                     Utilities B-1
    format
                                     Program Development 2-1 to 2-3
    skeleton
                                     Program Development 2-4
  source input
                                     Program Development 1-4
                                     Program Development 3-5, 3-8
  /-SP
                                     PDP-11 MACRO-11 B-1
  special character summary
                                     PDP-11 MACRO-11 2-1
  statement format
                                     Program Development 2-3
  symbol
    cross-reference
                                     Program Development 3-7 to 3-8
                                     Program Development 1-4, 3-1 to
    evaluation
                                         3-2, 6-4
  table of contents generation
                                     Program Development 2-6
  work file
                                     PDP-11 MACRO-11 F-1
MACRO-11 Assembler
                                     Command Language 6-2 to 6-11,
                                         9-26, B-2
MACRO-11 Assembly Language
                                     Introduction 4-3 to 4-5, 4-12,
                                         Gloss-3 to Gloss-4, Gloss-20
MACRO-11 calling sequence
  manual load
                                     Task Builder 4-7
                                     Task Builder 4-8 to 4-9
    I- and D-space tasks
MACRO-11 programs
  increasing FSR size
                                     I/O Operations 2-40
Macro-declaration macro
                                     RMS-11 Macros 2-2
Macro-name
  defining
                                     EDT Editor 7-4
MAG
                                     I/O Operations G-10
MAG command
  format
                                     I/O Operations G-10
MAG SET
  /BS
                                     I/O Operations G-10
  /cc
                                     I/O Operations G-11
  /EOF
                                     I/O Operations G-11
  /POS
                                     I/O Operations G-16
  /REWIND
                                     I/O Operations G-12, G-16
                                     I/O Operations G-12
  /RS
MAG SET /EOT
                                     I/O Operations G-11
MAG SET /EOV
                                     I/O Operations G-11
MAG SET /INITIALIZE
                                     I/O Operations G-11
MAG SET /POS
                                     I/O Operations G-11
MAG SET command
                                     I/O Operations G-10, G-16
                                     I/O Operations G-13 to G-15
  error messages
                                     I/O Operations G-12
  example
```

| Magnetic tape                                         |                                                                      |
|-------------------------------------------------------|----------------------------------------------------------------------|
| See Magtape                                           |                                                                      |
| See Tape                                              |                                                                      |
| Magnetic Tape ACP                                     |                                                                      |
| See MTAACP                                            | I/O Openstions E A                                                   |
| Magtape                                               | <pre>I/O Operations 5-4 Command Language 1-10, 5-4, 5-12, 5-27</pre> |
|                                                       | I/O Drivers 8-1                                                      |
|                                                       | RMS-11 Introduction 2-4                                              |
|                                                       | RMS-11 Macros 3-2, 5-20, 5-37,                                       |
|                                                       | 5-43, 5-77, 5-88, 5-104,                                             |
|                                                       | 5-111, 5-118                                                         |
| See also Medium                                       | •                                                                    |
| See also Tape                                         |                                                                      |
| access protection                                     |                                                                      |
| specifying                                            | MCR Operations 3-77                                                  |
| ANSI                                                  | Command Language 5-4, 5-34 to 5-36                                   |
|                                                       | RMS-11 Macros 3-2, 5-20, 5-37,                                       |
|                                                       | 5-43, 5-77, 5-88, 5-104,                                             |
|                                                       | 5-111, 5-118                                                         |
| mounting                                              | MCR Operations 3-116                                                 |
| protection                                            |                                                                      |
| overriding                                            | MCR Operations 3-122                                                 |
| specifying                                            | MCR Operations 3-121                                                 |
| block size                                            |                                                                      |
| specifying                                            | MCR Operations 3-119                                                 |
| character translation                                 | MOD Connections 2 104                                                |
| specifying                                            | MCR Operations 3-124                                                 |
| closing a file<br>closing volume                      | I/O Operations 5-8 I/O Operations 4-25                               |
| density                                               | 1/0 Operations 4-25                                                  |
| displaying in IOX                                     | System Management 4-32                                               |
| specifying                                            | MCR Operations 3-79                                                  |
| specifying in IOX                                     | System Management 4-32                                               |
| density selection                                     | I/O Drivers 8-15                                                     |
| device-specific QIO                                   | I/O Drivers 8-4 to 8-9                                               |
| examples                                              | I/O Operations 5-9 to 5-10                                           |
| exercise                                              | -                                                                    |
| example                                               | System Management 4-11                                               |
| using SELECT                                          | System Management 4-11                                               |
| exercising                                            |                                                                      |
| in IOX                                                | System Management 4-2                                                |
| expiration date                                       | MAD Openstions 2 122                                                 |
| overriding<br>Files-11                                | MCR Operations 3-122<br>MCR Operations 2-1                           |
| initializing                                          | MCR Operations 3-76                                                  |
| owner                                                 | MCR Operations 3-70                                                  |
| specifying                                            | MCR Operations 3-83                                                  |
| HDR3 label                                            | Mak operacions 5 05                                                  |
| specifying                                            | MCR Operations 3-120                                                 |
| label                                                 | RMS-11 Introduction 2-5                                              |
| list of                                               | I/O Drivers 8-2                                                      |
| mounting                                              | Command Language 5-38 to 5-40                                        |
| •                                                     | MCR Operations 3-114                                                 |
| multiple-file operations                              | I/O Operations 5-6                                                   |
| overriding FCS defaults                               | I/O Operations 5-6 to 5-7                                            |
| P/OS                                                  | RMS-11 Macros D-3                                                    |
| position to EOT                                       | I/O Operations 4-25                                                  |
| positioning                                           | I/O Operations 5-5, G-11                                             |
| See also FB\$NEF mask in FOP fie                      |                                                                      |
| See also FB\$POS mask in FOP fid                      |                                                                      |
| See also RB\$EOF mask in ROP fide processing examples | I/O Operations 5-7                                                   |
| reading a file                                        | I/O Operations 5-8                                                   |
| reading IBM                                           | I/O Operations G-18 to G-19                                          |
|                                                       | · -1                                                                 |

| Magtape (Cont.)                     |                                                  |
|-------------------------------------|--------------------------------------------------|
| record<br>number of characters      |                                                  |
| specifying                          | MCR Operations 3-123                             |
| type                                | non operations 3 123                             |
| specifying                          | MCR Operations 3-119                             |
| records tested                      | System Management 4-51                           |
| retries upon error                  | System Management 4-54                           |
| rewind-after-closing                |                                                  |
| See FB\$RWC mask in FOP field       |                                                  |
| rewind-before-creating              |                                                  |
| See FB\$RWO mask in FOP field       |                                                  |
| rewind-before-opening               |                                                  |
| See FB\$RWO mask in FOP field       | I/O Operations 4 OF                              |
| rewinding file on                   | I/O Operations 4-25                              |
| rewinding file on<br>RMSBCK utility | I/O Operations 4-25 RMS-11 Utilities 6-7         |
| multivolume                         | RMS-11 Utilities 6-9                             |
| RMSCNV utility                      | RMS-11 Utilities 4-8                             |
| RMSDEF utility                      | RMS-11 Utilities A-8, A-10                       |
| RMSDES utility                      | RMS-11 Utilities 2-34                            |
| RMSDSP utility                      | RMS-11 Utilities 5-3                             |
| RMSRST utility                      | RMS-11 Utilities 7-8 to 7-9                      |
| select recovery                     | I/O Drivers 8-13                                 |
| set                                 | MCR Operations 3-116                             |
| naming                              | MCR Operations 3-117                             |
| single-file operations              | I/O Operations 5-5                               |
| standard QIO                        | I/O Drivers 8-4                                  |
| status return                       | I/O Drivers 8-10 to 8-12 RMS-11 Introduction 2-5 |
| tape mark<br>testing                | RMS-II Introduction 2-3                          |
| altering record count               | System Management 4-51                           |
| translation                         | I/O Operations G-16                              |
| unlabeled                           | 1,0 operations of 10                             |
| specifying                          | MCR Operations 3-121                             |
| volume                              | RMS-11 Introduction 2-5                          |
| Magtape ACP                         |                                                  |
| See MTAACP                          |                                                  |
| Magtape block size                  |                                                  |
| See BLS field in FAB                |                                                  |
| Magtape Control Task                | I/O Operations G-10                              |
| Magtape position                    | I/O Operations 2-15                              |
| Magtape volume access               | I/O Operations 5-4                               |
| ANSI                                | Command Language 5-4, 5-34 to                    |
| ANDI                                | 5-36                                             |
| creating multiple file              | I/O Operations 5-6                               |
| labeled                             | Command Language 1-10, 5-4, 5-12,                |
|                                     | 5-35 to 5-36                                     |
| rewinding                           | I/O Operations 5-5                               |
| unlabeled                           | Command Language 5-4, 5-35 to                    |
|                                     | 5-36                                             |
| Magtape volume set                  |                                                  |
| rewinding                           | I/O Operations 5-5                               |
| MAGTAPE BLOCK SIZE                  |                                                  |
| RMSDES utilTty                      | RMS-11 Utilities 2-34                            |
| /MAIN keyword                       | MCD Onemations 2 105                             |
| SET command<br>VMR                  | MCR Operations 3-185<br>System Management 10-51  |
| MAIN text buffer                    | EDT Editor 1-2                                   |
| inserting text into                 | EDT Editor 2-1, 6-6                              |
| .MAIN. default name                 | PDP-11 MACRO-11 6-15                             |
| Maintaining files                   | RMS-11 User's Guide 1-10, 1-12                   |
| backing up files                    | RMS-11 User's Guide 1-10, 1-12                   |
| converting files                    | RMS-11 User's Guide 1-10, 1-12                   |
| designing and creating files        | RMS-11 User's Guide 1-10, 1-12                   |
| displaying files                    | RMS-11 User's Guide 1-10, 1-12                   |

| Maintaining files (Cont.) loading files restoring files Manual load                                                     | RMS-11 User's Guide 1-10, 1-12<br>RMS-11 User's Guide 1-10, 1-12                                           |
|----------------------------------------------------------------------------------------------------|----------------------------------------------------------------------------------------------------|
| <pre>calling sequence error handling FORTRAN calling sequence   for I- and D-space task MACRO-ll calling sequence</pre> | Task Builder 4-7 to 4-8 Task Builder 4-12 Task Builder 4-9 to 4-10 Task Builder 4-11 Task Builder 4-7      |
| <pre>I- and D-space tasks /MANUAL switch</pre>                                                                          | Task Builder 4-8 to 4-9                                                                                    |
| BAD utility FMT utility Map                                                                                             | Utilities 6-6<br>Utilities 5-8                                                                             |
| common<br>debugging use<br>examining at terminal<br>file                                                                | Task Builder 5-19 Program Development 5-2, 5-8 Program Development 4-6                                     |
| adding cross-reference to a content description                                                                         | Task Builder 10-11 Task Builder 10-37 to 10-43 Task Builder 10-37 to 10-43                                 |
| example<br>general<br>inhibiting spooling of a                                                                          | Task Builder 10-37 to 10-43 Task Builder 10-37 to 10-43 Task Builder 10-45                                 |
| printing<br>specifying<br>full                                                                                          | Task Builder 1-2 Task Builder 10-26 Program Development 4-7                                                |
| generating<br>including SYSLIB contribution<br>privileged task<br>reducing width                                        | Program Development 4-5 to 4-7 Task Builder 10-26 Task Builder 6-10 to 6-11 Program Development 4-5 to 4-6 |
| region resident region including symbol definition                                                                      | Task Builder 5-19  Task Builder 10-26                                                                      |
| short<br>specifying a                                                                                                   | Task Builder 10-37 to 10-43                                                                                |
| spooling to print<br>stack limits<br>standard                                                                           | Task Builder 10-45 Program Development 5-8 Program Development 4-5 to 4-6                                  |
| task<br>linked to a common<br>Map Address Window directive                                                              | Task Builder 5-24 Executive 5-100                                                                          |
| Map device<br>.MAP file type<br>MAP macro                                                                               | System Generation (11M) 4-21<br>Program Development 4-6                                                    |
| MML MAP\$ Mapped                                                                                                    | System Management 12-31 to 12-34 Executive 5-101                                                           |
| array<br>area                                                                                                    | Task Builder 5-56, 5-58<br>Task Builder A-10                                                               |
| declaration<br>declaration entry<br>baseline system                                                                     | Task Builder A-10                                                                                          |
| bootstrapping<br>region<br>declaring address window                                                                     | System Generation (11M) 4-2  Task Builder 11-39                                                            |
| system<br>definition<br>Mapped system                                                                                   | Task Builder 2-14, 2-18 System Generation (11M) 1-5 Executive 3-2                                          |
| <marker(mapped) apr0<="" mapping="" symbol="" td=""><td>MCR Operations 4-9  Executive 3-19</td></marker(mapped)>        | MCR Operations 4-9  Executive 3-19                                                                         |
| concept<br>DCL to MCR                                                                                                   | Task Builder 2-22<br>System Management 12-20 to 12-25,<br>12-34                                            |
| I/O page<br>privileged tasks                                                                                            | Executive 3-19 Executive 3-19                                                                              |

| Mapping (Cont.) task Mapping context Mapping pointer file window                                                   | Task Builder 2-15<br>Executive 5-86                                                                                                    |
|----------------------------------------------------------------------------------------------------|----------------------------------------------------------------------------------------------------|
| allocating                                                                                                    | MCR Operations 3-74, 3-84, 3-127                                                                                                    |
| Mapping register assignment block allocating figure .MARK Mark Time directive Mark time request Mark-for-deletion  | Writing I/O Driver B-2 Writing I/O Driver B-3 I/O Operations 4-18 to 4-19 Executive 5-103 Crash Dump Analyzer 3-50                        |
| See FB\$MKD mask in FOP field                                                                                      |                                                                                                    |
| Mask register<br>Mask symbol                                                                                       | ODT 2-6, 5-3                                                                                                    |
| See Code and mask symbol Mass insertion                                                                            | RMS-11 User's Guide 2-18, 6-28, 7-9                                                                                                    |
| See also RB\$MAS mask in ROP field<br>populating indexed files<br>RMSCNV utility<br>Mass-storage device<br>errors  | RMS-11 User's Guide 6-29 RMS-11 Utilities 4-10 Introduction 1-13, 3-2, 3-8, 5-6, 5-11, Gloss-21 RMS-11 Introduction 2-1 Error Logging 1-1 |
| Master command table DCL                                                                                           | System Management 12-6 to 12-12,<br>12-17 to 12-20, 12-46 to<br>12-47                                                                     |
| Master File Directory<br>See also MFD                                                                              | I/O Operations 5-2                                                                                                    |
| Master File Directory Header Match criterion See also RB\$KGE mask in ROP field See also RB\$KGT mask in ROP field |                                                                                                    |
| random access MAXBUF option /MAXEXT keyword                                                                        | RMS-11 User's Guide 5-13<br>Task Builder 11-23                                                                                            |
| SET command VMR /MAXIMUM qualifier                                                                                 | MCR Operations 3-187<br>System Management 10-53                                                                                           |
| BRU utility Maximum record number See also MRN                                                                     | Utilities 7-18                                                                                                    |
| RMSDEF utility Maximum record size                                                                                 | RMS-11 Utilities A-9                                                                                                    |
| RMSDEF utility /MAXPKT keyword                                                                                     | RMS-11 Utilities A-9                                                                                                    |
| SET command /MB switch                                                                                             | MCR Operations 3-188                                                                                                    |
| CMP utility MBC sequential files                                                                                   | Utilities 12-3<br>RMS-11 User's Guide 2-17<br>RMS-11 User's Guide 3-15                                                                    |
| MBC field in RAB<br>CONNECT operation<br>offset<br>summary                                                         | RMS-11 Macros 5-6<br>RMS-11 Macros 6-115<br>RMS-11 Macros 6-125                                                                           |
| MBF field in RAB<br>CONNECT operation<br>offset<br>summary                                                         | RMS-11 Macros 5-6<br>RMS-11 Macros 6-115<br>RMS-11 Macros 6-126                                                                           |
| .MBLUN reserved global symbol MC command                                                                           | Task Builder E-1                                                                                                    |
| EDI editor                                                                                                    | Utilities 2-37                                                                                                    |

| /MC switch                                  |                                                          |
|---------------------------------------------|----------------------------------------------------------|
| Indirect                                    | MCR Operations 4-19                                      |
| MC symbolic argument                        | PDP-11 MACRO-11 6-11                                     |
| .MCALL assembler directive .MCALL directive | RMS-11 Macros 2-2<br>PDP-11 MACRO-11 7-20                |
| .MCALL directive                            | Program Development 1-10, 2-6 to                         |
|                                             | 2-7, 3-3                                                 |
|                                             | I/O Drivers 1-17                                         |
| using with user macro library               | Program Development 6-3 to 6-4                           |
| MCL symbolic argument                       | PDP-11 MACRO-11 6-20                                     |
| MCR                                         | EDT Editor 2-2                                           |
|                                             | Introduction 1-5, 1-8, 4-1,                              |
|                                             | Gloss-21 Command Language 1-1 to 1-2, B-1                |
|                                             | Program Development 1-1 to 1-3                           |
|                                             | System Management 7-1, 7-12 to                           |
|                                             | 7-13, 11-1 to 11-2, 11-5,                                |
|                                             | 12-1, 12-20 to 12-25, 12-34                              |
| CLI default                                 | System Management 2-3                                    |
| command<br>summary                          | MCR Operations 1-5                                       |
| testing in UETP                             | System Management 9-3                                    |
| command line                                | EDT Editor 4-4                                           |
| creating saved answer file                  | System Generation (11M) 3-11                             |
| inhibit execution                           |                                                          |
| Phase I                                     | System Generation (11M) 4-4                              |
| Phase II<br>PREPGEN                         | System Generation (11M) 5-4 System Generation (11M) 3-11 |
| interface                                   | MCR Operations 1-5                                       |
| linking                                     | of classical and a                                       |
| debugger                                    | ODT 8-1                                                  |
| ODT                                         | ODT 1-2                                                  |
| ODTID                                       | ODT 1-3                                                  |
| supervisor libraries<br>mapping to DCL      | ODT 1-4 System Management 12-20 to 12-25,                |
| mapping to ber                              | 12-34                                                    |
| mode                                        | MCR Operations 4-32                                      |
| multiuser                                   | •                                                        |
| correction to on unmapped                   |                                                          |
| system                                      | Release Notes 1-35                                       |
| relationship with VMR<br>source module      | System Management 10-1                                   |
| updating                                    | Release Notes 1-42                                       |
| terminal                                    |                                                          |
| specifying                                  | MCR Operations 3-189                                     |
| using                                       | - • • • • • • •                                          |
| suppress messages from QMG<br>MCR command   | Release Notes 1-36                                       |
| MCR dispatching algorithm                   | Command Language 1-7, 9-25 Executive 5-5                 |
| /MCR keyword                                | Breedelve 3 3                                            |
| HELP command                                | MCR Operations 3-66                                      |
| SET command                                 | MCR Operations 3-189                                     |
| MCR Operations Manual                       | - 1                                                      |
| note to                                     | Release Notes 1-48                                       |
| technical changes<br>MCR qualifier          | Release Notes 1-6<br>EDT Editor 4-6                      |
| MCR RUN support                             | System Generation (11M) 4-29                             |
| MCR SSM command                             |                                                          |
| See SSM command                             |                                                          |
| MCR unit control block                      | Crash Dump Analyzer 3-26                                 |
| /MD switch                                  | Whiliping 11 7                                           |
| DMP utility<br>MD symbolic argument         | Utilities 11-7 PDP-11 MACRO-11 6-11                      |
| .MDELETE directive                          | PDP-11 MACRO-11 0-11<br>PDP-11 MACRO-11 7-21             |
| /ME switch                                  |                                                          |
| PIP utility                                 | Utilities 3-9, 3-28                                      |
| ME symbolic argument                        | PDP-11 MACRO-11 6-11                                     |

| MEB symbolic argument<br>Medium                                                                                                    | PDP-11 MACRO-11 6-11<br>Introduction 5-11 to 5-12,<br>Gloss-21                                                                                                    |
|----------------------------------------------------------------------------------------------------|----------------------------------------------------------------------------------------------------|
| and I/O time<br>and record formats and                                                                                                    | RMS-11 User's Guide 2-3                                                                                                    |
| file organizations                                                                                                    | RMS-11 User's Guide 1-20                                                                                                    |
| and variable-length format                                                                                                    | RMS-11 User's Guide 2-15                                                                                                    |
| disk                                                                                                    | RMS-11 User's Guide 1-18                                                                                                    |
| file specification                                                                                                    | RMS-11 User's Guide A-1                                                                                                    |
| retrieval pointers                                                                                                    | RMS-11 User's Guide 8-11                                                                                                    |
| usage                                                                                                    | RMS-11 User's Guide 8-13                                                                                                    |
| magtape                                                                                                    | RMS-11 User's Guide 1-18                                                                                                    |
| file specification                                                                                                    | RMS-11 User's Guide A-4 to A-5                                                                                                    |
| placement control                                                                                                    | RMS-11 User's Guide 6-13                                                                                                    |
| sequential files                                                                                                    | RMS-11 User's Guide 3-3                                                                                                    |
| unit-record device                                                                                                    | RMS-11 User's Guide 1-18, A-1                                                                                                    |
| Member Number Identification                                                                                                    | Cristian Management D 2                                                                                                    |
| definition                                                                                                    | System Management B-2                                                                                                    |
| Memory                                                                                                    | Introduction 5-4, 5-6, 5-9,                                                                                                    |
|                                                                                                    | Gloss-21                                                                                                    |
| accessing<br>allocation file                                                                                                    | MCR Operations 3-137                                                                                                    |
|                                                                                                    |                                                                                                    |
| See Map file<br>available                                                                                                    |                                                                                                    |
|                                                                                                    | System Generation (11S) 2-22                                                                                                    |
| displaying<br>cache                                                                                                    | System Generation (118) 2-22<br>System Generation (11M) 4-16                                                                                                    |
| compacting space                                                                                                    | System deneration (IIA) 4-10                                                                                                    |
| See SHF                                                                                                    |                                                                                                    |
| display                                                                                                    |                                                                                                    |
| See RMD                                                                                                    |                                                                                                    |
| dump                                                                                                    | Task Builder D-1                                                                                                    |
| fill command                                                                                                    | ODT 2-9, 6-4                                                                                                    |
| image                                                                                                    | Task Builder 2-8 to 2-9                                                                                                    |
| layout                                                                                                    |                                                                                                    |
| unmapped system                                                                                                    | Task Builder 2-16                                                                                                    |
| limit register                                                                                                    | ODT 2-6, 5-3, 6-1                                                                                                    |
| list command                                                                                                    | ODT 2-9, 6-4                                                                                                    |
| listing format                                                                                                    | ODT 6-5                                                                                                    |
| management                                                                                                    |                                                                                                    |
| PLAS directives                                                                                                    | System Generation (11M) 4-24                                                                                                    |
| specifying for target system                                                                                                    | Task Builder 10-27                                                                                                    |
| maximum size of                                                                                                    |                                                                                                    |
|                                                                                                    | System Management 10-41                                                                                                    |
| parity support                                                                                                    | System Management 10-41 System Generation (11M) 4-15                                                                                                    |
| physical                                                                                                    | System Generation (11M) 4-15                                                                                                    |
| physical<br>disk-resident overlay                                                                                                    | System Generation (11M) 4-15  Task Builder 3-3 to 3-4                                                                                                    |
| <pre>physical   disk-resident overlay   memory-resident overlay</pre>                                                                                                    | System Generation (11M) 4-15  Task Builder 3-3 to 3-4  Task Builder 3-6                                                                                                    |
| <pre>physical   disk-resident overlay   memory-resident overlay   overlay</pre>                                                                                                    | System Generation (11M) 4-15  Task Builder 3-3 to 3-4  Task Builder 3-6  Task Builder 3-5, 3-32 to 3-34                                                                                                    |
| <pre>physical   disk-resident overlay   memory-resident overlay   overlay processor memory size</pre>                                                                                                    | System Generation (11M) 4-15  Task Builder 3-3 to 3-4  Task Builder 3-6  Task Builder 3-5, 3-32 to 3-34  System Generation (11M) 4-11                                                                                                    |
| <pre>physical    disk-resident overlay    memory-resident overlay    overlay processor memory size reducing to build a task</pre>                                                                                                    | System Generation (11M) 4-15  Task Builder 3-3 to 3-4  Task Builder 3-6  Task Builder 3-5, 3-32 to 3-34  System Generation (11M) 4-11  Task Builder F-4                                                                                                    |
| <pre>physical    disk-resident overlay    memory-resident overlay    overlay processor memory size reducing to build a task reducing usage of</pre>                                                                                                    | Task Builder 3-3 to 3-4 Task Builder 3-6 Task Builder 3-6 Task Builder 3-5, 3-32 to 3-34 System Generation (11M) 4-11 Task Builder F-4 Task Builder 3-1                                                                                                    |
| <pre>physical    disk-resident overlay    memory-resident overlay    overlay processor memory size reducing to build a task reducing usage of requirement</pre>                                                                                                    | System Generation (11M) 4-15  Task Builder 3-3 to 3-4  Task Builder 3-6  Task Builder 3-5, 3-32 to 3-34  System Generation (11M) 4-11  Task Builder F-4  Task Builder 3-1  System Generation (11S) 1-3                                                                                                    |
| <pre>physical    disk-resident overlay    memory-resident overlay    overlay processor memory size reducing to build a task reducing usage of requirement resident overlay structure</pre>                                                                                                    | Task Builder 3-3 to 3-4 Task Builder 3-6 Task Builder 3-6 Task Builder 3-5, 3-32 to 3-34 System Generation (11M) 4-11 Task Builder F-4 Task Builder 3-1 System Generation (11S) 1-3 Task Builder 3-6                                                                                                    |
| physical disk-resident overlay memory-resident overlay overlay processor memory size reducing to build a task reducing usage of requirement resident overlay structure saving                                                                                                    | Task Builder 3-3 to 3-4 Task Builder 3-6 Task Builder 3-6 Task Builder 3-5, 3-32 to 3-34 System Generation (11M) 4-11 Task Builder F-4 Task Builder 3-1 System Generation (11S) 1-3 Task Builder 3-6 System Generation (11S) 2-17                                                                                                    |
| physical disk-resident overlay memory-resident overlay overlay processor memory size reducing to build a task reducing usage of requirement resident overlay structure saving maximum size                                                                                                    | Task Builder 3-3 to 3-4 Task Builder 3-6 Task Builder 3-6 Task Builder 3-5, 3-32 to 3-34 System Generation (11M) 4-11 Task Builder F-4 Task Builder 3-1 System Generation (11S) 1-3 Task Builder 3-6 System Generation (11S) 2-17 System Generation (11S) 2-16                                                                                                    |
| physical disk-resident overlay memory-resident overlay overlay processor memory size reducing to build a task reducing usage of requirement resident overlay structure saving maximum size determining                                                                                                    | Task Builder 3-3 to 3-4 Task Builder 3-6 Task Builder 3-6 Task Builder 3-5, 3-32 to 3-34 System Generation (11M) 4-11 Task Builder F-4 Task Builder 3-1 System Generation (11S) 1-3 Task Builder 3-6 System Generation (11S) 2-17 System Generation (11S) 2-16 System Generation (11S) 2-16                                                                                                    |
| physical disk-resident overlay memory-resident overlay overlay processor memory size reducing to build a task reducing usage of requirement resident overlay structure saving maximum size determining overlaid task                                                                                                    | Task Builder 3-3 to 3-4 Task Builder 3-6 Task Builder 3-6 Task Builder 3-5, 3-32 to 3-34 System Generation (11M) 4-11 Task Builder F-4 Task Builder 3-1 System Generation (11S) 1-3 Task Builder 3-6 System Generation (11S) 2-17 System Generation (11S) 2-16 System Generation (11S) 2-17 Task Builder 3-9 to 3-10                                                                                                    |
| physical disk-resident overlay memory-resident overlay overlay processor memory size reducing to build a task reducing usage of requirement resident overlay structure saving maximum size determining overlaid task restriction                                                                                                    | Task Builder 3-3 to 3-4 Task Builder 3-6 Task Builder 3-6 Task Builder 3-5, 3-32 to 3-34 System Generation (11M) 4-11 Task Builder F-4 Task Builder 3-1 System Generation (11S) 1-3 Task Builder 3-6 System Generation (11S) 2-17 System Generation (11S) 2-16 System Generation (11S) 2-17 Task Builder 3-9 to 3-10 System Generation (11S) 2-17                                                                                     |
| physical disk-resident overlay memory-resident overlay overlay processor memory size reducing to build a task reducing usage of requirement resident overlay structure saving maximum size determining overlaid task restriction search                                                                                                    | Task Builder 3-3 to 3-4 Task Builder 3-6 Task Builder 3-6 Task Builder 3-5, 3-32 to 3-34 System Generation (11M) 4-11 Task Builder F-4 Task Builder 3-1 System Generation (11S) 1-3 Task Builder 3-6 System Generation (11S) 2-17 System Generation (11S) 2-17 System Generation (11S) 2-17 Task Builder 3-9 to 3-10 System Generation (11S) 2-17 ODT 6-3                                                                             |
| physical   disk-resident overlay   memory-resident overlay   overlay processor memory size reducing to build a task reducing usage of requirement resident overlay structure saving   maximum size   determining   overlaid task   restriction search search command                                                                                          | Task Builder 3-3 to 3-4 Task Builder 3-6 Task Builder 3-6 Task Builder 3-5, 3-32 to 3-34 System Generation (11M) 4-11 Task Builder F-4 Task Builder 3-1 System Generation (11S) 1-3 Task Builder 3-6 System Generation (11S) 2-17 System Generation (11S) 2-17 System Generation (11S) 2-17 Task Builder 3-9 to 3-10 System Generation (11S) 2-17 Task Builder 3-9 to 3-10 System Generation (11S) 2-17 ODT 6-3 ODT 2-8, 2-10 to 2-11 |
| physical    disk-resident overlay    memory-resident overlay    overlay    processor memory size    reducing to build a task    reducing usage of    requirement    resident overlay structure    saving     maximum size     determining    overlaid task    restriction    search    search command Memory allocation                                       | Task Builder 3-3 to 3-4 Task Builder 3-6 Task Builder 3-6 Task Builder 3-5, 3-32 to 3-34 System Generation (11M) 4-11 Task Builder F-4 Task Builder 3-1 System Generation (11S) 1-3 Task Builder 3-6 System Generation (11S) 2-17 System Generation (11S) 2-17 System Generation (11S) 2-17 Task Builder 3-9 to 3-10 System Generation (11S) 2-17 ODT 6-3                                                                             |
| physical    disk-resident overlay    memory-resident overlay    overlay    processor memory size    reducing to build a task    reducing usage of    requirement    resident overlay structure    saving     maximum size         determining    overlaid task    restriction    search    search command Memory allocation Memory allocation file            | Task Builder 3-3 to 3-4 Task Builder 3-6 Task Builder 3-6 Task Builder 3-5, 3-32 to 3-34 System Generation (11M) 4-11 Task Builder F-4 Task Builder 3-1 System Generation (11S) 1-3 Task Builder 3-6 System Generation (11S) 2-17 System Generation (11S) 2-17 System Generation (11S) 2-17 Task Builder 3-9 to 3-10 System Generation (11S) 2-17 Task Builder 3-9 to 3-10 System Generation (11S) 2-17 ODT 6-3 ODT 2-8, 2-10 to 2-11 |
| physical    disk-resident overlay    memory-resident overlay    overlay    processor memory size    reducing to build a task    reducing usage of    requirement    resident overlay structure    saving     maximum size         determining    overlaid task    restriction    search    search command Memory allocation Memory allocation file    See Map | Task Builder 3-3 to 3-4 Task Builder 3-6 Task Builder 3-5, 3-32 to 3-34 System Generation (11M) 4-11 Task Builder F-4 Task Builder 3-1 System Generation (11S) 1-3 Task Builder 3-6 System Generation (11S) 2-17 System Generation (11S) 2-17 System Generation (11S) 2-17 Task Builder 3-9 System Generation (11S) 2-17 Task Builder 3-9 to 3-10 System Generation (11S) 2-17 ODT 6-3 ODT 2-8, 2-10 to 2-11 PDP-11 MACRO-11 6-46     |
| physical    disk-resident overlay    memory-resident overlay    overlay    processor memory size    reducing to build a task    reducing usage of    requirement    resident overlay structure    saving     maximum size         determining    overlaid task    restriction    search    search command Memory allocation Memory allocation file            | Task Builder 3-3 to 3-4 Task Builder 3-6 Task Builder 3-5, 3-32 to 3-34 System Generation (11M) 4-11 Task Builder F-4 Task Builder 3-1 System Generation (11S) 1-3 Task Builder 3-6 System Generation (11S) 2-17 System Generation (11S) 2-17 System Generation (11S) 2-17 Task Builder 3-9 System Generation (11S) 2-17 Task Builder 3-9 to 3-10 System Generation (11S) 2-17 ODT 6-3 ODT 2-8, 2-10 to 2-11                          |

| Memory management                                                                                        | System Library 7-1 Executive 3-1 to 3-3, 3-11                                             |
|----------------------------------------------------------------------------------------------------|-------------------------------------------------------------------------------------------|
| See also Virtual memory                                                                                  |                                                                                           |
| management<br>core blocks release (\$RLCB)<br>core blocks request (\$RQCB)<br>directives<br>fixing tasks | System Library 7-4 System Library 7-3 Executive 3-8 to 3-10                               |
| on RSX-11S initialize (\$INIDM) use by task Memory Management Unit                                       | Release Notes 3-1<br>System Library 7-2<br>Task Builder 2-15 to 2-16<br>Task Builder 2-14 |
| Memory word Memory-resident .overlay                                                                     | Introduction Gloss-36                                                                     |
| loading<br>overlay                                                                                       | Task Builder 4-1 Task Builder 3-1 RMS-11 User's Guide 1-13, 8-3, 8-6                      |
| task<br>/MEMSIZ<br><memsiz> symbol</memsiz>                                                              | Introduction 5-7, 5-9, Gloss-2<br>Crash Dump Analyzer 2-6<br>MCR Operations 4-11          |
| MERGE                                                                                                    | non operations 1 11                                                                       |
| See CONVERT command<br>Merged string<br>Merging file                                                     | RMS-11 Macros 3-3                                                                         |
| PIP utility<br>/MESSAGE                                                                                  | Utilities 3-9                                                                             |
| keyword<br>CLI command                                                                                   | MCR Operations 3-39                                                                       |
| subkeyword<br>CLI command                                                                                | MCR Operations 3-38                                                                       |
| Message<br>Basic MCR                                                                                     | System Generation (11S) 2-4                                                               |
| diagnostic                                                                                               | System Generation (115) 2-4                                                               |
| eliminating<br>error                                                                                     | Task Builder 10-30<br>Command Language A-1<br>Task Builder H-1                            |
| virtual memory system                                                                                    | Task Builder F-5                                                                          |
| Indirect<br>inhibiting system queuing of                                                                 | MCR Operations 4-57<br>Task Builder 10-35                                                 |
| invocation                                                                                               | ODT 1-4                                                                                   |
| MCR                                                                                                    | MCR Operations A-1                                                                        |
| MCR command                                                                                              | MOD Openstions 2 A                                                                        |
| ABORT<br>ACS                                                                                             | MCR Operations 3-4<br>MCR Operations 3-9                                                  |
| ALLOCATE                                                                                                 | MCR Operations 3-13                                                                       |
| ASSIGN                                                                                                   | MCR Operations 3-18                                                                       |
| BOOT<br>BROADCAST                                                                                        | MCR Operations 3-25<br>MCR Operations 3-30                                                |
| BYE                                                                                                    | MCR Operations 3-32                                                                       |
| CLI                                                                                                    | MCR Operations 3-40                                                                       |
| DISMOUNT                                                                                                 | MCR Operations 3-51                                                                       |
| FIX<br>FLA                                                                                               | MCR Operations 3-54<br>MCR Operations 3-56                                                |
| HELLO                                                                                                    | MCR Operations 3-62                                                                       |
| HELP                                                                                                    | MCR Operations 3-69                                                                       |
| HOME                                                                                                    | MCR Operations 3-75                                                                       |
| INI<br>INSTALL                                                                                           | MCR Operations 3-85<br>MCR Operations 3-98                                                |
| LOAD                                                                                                    | MCR Operations 3-107                                                                      |
| LOGIN                                                                                                    | MCR Operations 3-62                                                                       |
| LUN                                                                                                    | MCR Operations 3-113                                                                      |
| MOUNT<br>OPEN                                                                                            | MCR Operations 3-128<br>MCR Operations 3-138                                              |
| REASSIGN                                                                                                 | MCR Operations 3-143                                                                      |
| REDIRECT                                                                                                 | MCR Operations 3-144                                                                      |

| Message                        |                                                     |
|--------------------------------|-----------------------------------------------------|
| MCR command (Cont.)            |                                                     |
| REMOVE                         | MCR Operations 3-146                                |
| RESUME                         | MCR Operations 3-147                                |
| RUN                            | MCR Operations 3-156                                |
| SAVE                           | MCR Operations 3-160                                |
| SET                            | MCR Operations 3-209                                |
| TAS                            | MCR Operations 3-216                                |
| UFD                            | MCR Operations 3-220                                |
| UNFIX                          | MCR Operations 3-222                                |
| UNLOAD                         | MCR Operations 3-223                                |
| OTL                            | System Generation (11S) 2-10                        |
| recording                      | G                                                   |
| by Console Logger              | System Management 3-2                               |
| RMSBCK utility                 | RMS-11 Utilities C-1                                |
| RMSCNV utility                 | RMS-11 Utilities C-1                                |
| RMSDEF utility                 | RMS-11 Utilities A-20 RMS-11 Utilities 2-52         |
| RMSDES utility                 |                                                     |
| RMSDSP utility RMSIFL utility  | RMS-11 Utilities C-1 RMS-11 Utilities C-1           |
| RMSRST utility                 | RMS-11 Utilities C-1                                |
| sending                        | MCR Operations 3-27                                 |
| time limit                     | MCR Operations 3-27                                 |
| SIP                            | System Generation (11S) 2-17                        |
| size for console output        | System Management 3-2                               |
| summary                        | System Generation (11S) A-1                         |
| time-stamping                  | 2,200 00                                            |
| by Console Logger              | System Management 3-2                               |
| TKTN                           | System Generation (11S) 2-19                        |
|                                | MCR Operations 3-5, A-1                             |
| VMR                            | System Management 10-76                             |
| Message formatting             | System Library 6-1                                  |
| ASCII string                   | System Library 6-7                                  |
| carriage return/line feed      | _                                                   |
| insertion                      | System Library 6-9                                  |
| date conversion (\$DAT)        | System Library 6-2                                  |
| edit directive (\$EDMSG)       | System Library 6-5                                  |
| extended ASCII                 | System Library 6-8                                  |
| field mark                     | System Library 6-12                                 |
| file name string               | System Library 6-11                                 |
| form feed insertion            | System Library 6-8                                  |
| general                        | System Library 6-5                                  |
| space insertion<br>length of   | System Library 6-10                                 |
| time conversion (\$TIM)        | System Library 6-12<br>System Library 6-3           |
| upper case text (\$CVTUC)      | System Library 6-1                                  |
| MESSAGE statement              | Error Logging 5-41                                  |
| Message-oriented communication | Brior bogging 5 41                                  |
| device-specific QIO            | I/O Drivers 12-5 to 12-7                            |
| driver                         | I/O Drivers 12-1                                    |
| full-duplex                    | I/O Drivers 12-11                                   |
| half-duplex                    | I/O Drivers 12-11                                   |
| redundancy checking            | I/O Drivers 12-11                                   |
| standard QIO                   | I/O Drivers 12-5                                    |
| status return                  | I/O Drivers 12-8 to 12-10                           |
| transmission validation        | I/O Drivers 12-11                                   |
| Messages                       |                                                     |
| ERLCFL                         | Error Logging 5-44                                  |
| Metalanguage                   | System Management 12-12                             |
| general description            | System Management 12-13 to 12-15                    |
| .MEXIT directive               | PDP-11 MACRO-11 7-3                                 |
| MFD                            | Introduction 5-12, Gloss-11,                        |
|                                | Gloss-21                                            |
|                                | Command Language 4-1, 5-11, 5-65 MCR Operations 2-2 |
| contents                       | MCR Operations 2-2                                  |
|                                | 20.000000000000000000000000000000                   |

```
/MH switch
                                     Utilities 10-22
  LBR utility
Mini-Reference
  technical changes
                                    Release Notes 1-20
                                    PDP-11 MACRO-11 3-4
Minus operator
Minus sign (-) command
  EDT
                                    Introduction 2-13 to 2-14
Minus sign (-) operator
                                    ODT 2-3 to 2-4
Misplaced word
  correcting with DEL W and UND W
                                   EDT Editor 5-29
Mistake
  correcting after COMMAND:
                                     EDT Editor 5-47
      prompt
                                     Introduction 1-8 to 1-9
  typing
Mixed MASSBUS configuration
                                     Error Logging 4-33
                                    RMS-11 Macros 2-20
/ML assembler switch
                                    PDP-11 MACRO-11 8-6 to 8-7
/ML switch
                                    RMS-11 Utilities 4-11
  RMSCNV utility
                                    I/O Drivers 5-4
ML-11
.MLB file type
                                    Program Development 6-1
/MM switch
                                    Task Builder 10-27
                                     System Management 12-5 to 12-6,
MML
                                         12-9, 12-15 to 12-17
                                     System Management 12-25 to 12-26
  AND macro
  BC macro
                                     System Management 12-26
  BCT macro
                                     System Management 12-27
  BS macro
                                    System Management 12-26
                                     System Management 12-27 to 12-28
  BST macro
                                     System Management 12-28
  CBM macro
                                    System Management 12-28
  CCBM macro
  COP macro
                                    System Management 12-29
  DIR macro
                                    System Management 12-30
  DMAP macro
                                    System Management 12-31 to 12-34
  ERR macro
                                    System Management 12-30
                                    System Management 12-31
  HLP macro
  MAP macro
                                    System Management 12-31 to 12-34
  NO macro
                                     System Management 12-35
  OCOP macro
                                     System Management 12-29
  OPT macro
                                     System Management 12-35 to 12-36
                                     System Management 12-35 to 12-36
  OPTR macro
  predefined syntax elements
                                    System Management 12-39 to 12-45
  PRO macro
                                     System Management 12-36 to 12-37
  QUA macro
                                     System Management 12-37 to 12-38
  TST macro
                                     System Management 12-39
Mnemonic
                                     Introduction Gloss-21
Mode
  See also Access mode
  See also Address mode
  See also Record transfer mode
  change
                                     Introduction 2-3, 2-17, Gloss-6
    EDT
  compatibility
    in a task
                                     Task Builder 10-8
  Indirect operating
    disabling
                                     MCR Operations 4-31
                                    MCR Operations 4-32
    enabling
    initial setting
                                    MCR Operations 4-32
    list
                                    MCR Operations 4-32
    testing
                                    MCR Operations 4-40
  line
                                     Introduction 2-4, Gloss-19
    EDT
Mod em
                                     I/O Drivers 2-42, 3-32
Modify option
                                     System Management 2-5 to 2-6
  ACNT
Modifying
  commands
                                     System Management 12-12
    DCL
```

```
Modularity
  program
                                     PDP-11 MACRO-11 6-43
Module
  extracting from library
                                     Task Builder 10-23
                                     Task Builder 2-3
  linking
                                     Task Builder A-4
  name entry format
                                     Task Builder A-4
  object
    extracting by name
                                     Task Builder F-4
                                     Task Builder 2-1
    linking
    patching
                                     Release Notes 1-47
  placing in segment
    reducing overhead
                                     Task Builder F-4
  record
    end of
                                     Task Builder A-24
  source
    DCL
      updating
                                     Release Notes 1-46
    Executive
                                     Release Notes 1-40
      updating
      updating
                                     Release Notes 1-42
Module name
                                     Program Development 2-3, 2-5, 6-5
                                         to 6-7
  table
                                     Program Development 6-9 to 6-10
                                     Program Development 6-2 to 6-3
    macro library
    object library
                                     Program Development 6-5, 6-7
MODULE statement
                                     Error Logging 5-32
Module version
                                     Program Development 2-5
.MOLUN
 reserved global symbol
                                     Task Builder E-1
Monitor
                                     Introduction Gloss-22
 level
                                     Introduction 2-2, 3-7
Monitor Console Routine
  See MCR
MOU command
                                     MCR Operations 3-114
/MOU keyword
  SAVE command
                                     MCR Operations 3-160
                                     Command Language 5-4, 5-9, 5-12
MOUNT command
                                         to 5-13, 5-26 to 5-42, 9-27
                                         to 9-28
                                     MCR Operations 3-114
  command line format
    ANSI magtape
                                     MCR Operations 3-116
    Files-11
                                     MCR Operations 3-115
  error message
                                     MCR Operations 3-128
  example
                                     MCR Operations 3-127
  keyword
    /ACP
                                     MCR Operations 3-118
                                     MCR Operations 3-118
    ANSI magtape
    /BS
                                     MCR Operations 3-119
                                     MCR Operations 3-119
    /cc
    /DENS
                                     MCR Operations 3-119
                                     MCR Operations 3-119
    /EXT
    Files-11
                                     MCR Operations 3-116
    /FOR
                                     MCR Operations 3-120
    /FPRO
                                     MCR Operations 3-120
                                     MCR Operations 3-120
    /HDR3
    /LABEL
                                     MCR Operations 3-121
                                     MCR Operations 3-121
    /LOCK
    /LRU
                                     MCR Operations 3-121
    /OVR
                                     MCR Operations 3-122
    /OVRACC
                                     MCR Operations 3-122
    /OVREXP
                                     MCR Operations 3-122
    /OVRSFID
                                     MCR Operations 3-122
    /PARM
                                     MCR Operations 3-123
```

| MOUNT command                  |                                             |
|--------------------------------|---------------------------------------------|
| keyword (Cont.)                |                                             |
| /PRO                           | MCR Operations 3-123                        |
| /PUB                           | MCR Operations 3-123                        |
| /RS                            | MCR Operations 3-123                        |
| /SHARE                         | MCR Operations 3-124                        |
| /TR                            | MCR Operations 3-124                        |
| /UIC                           | MCR Operations 3-124                        |
| /UNL                           | MCR Operations 3-125                        |
| /VI<br>/VOL                    | MCR Operations 3-125 MCR Operations 3-126   |
| /WAIT                          | MCR Operations 3-126                        |
| /WIN                           | MCR Operations 3-127                        |
| /WRITE                         | MCR Operations 3-127                        |
| supported device               | MCR Operations 3-114                        |
| /MOUNTED qualifier             | non operations o iii                        |
| BRU utility                    | Utilities 7-18                              |
| Mounted volume                 | Command Language 5-9, 5-13                  |
| MOVE command                   | EDT Editor 2-35, 7-11                       |
| EDT                            | Introduction 2-10 to 2-11                   |
| Move mode                      | I/O Operations 1-6                          |
|                                | RMS-11 Introduction 4-6                     |
| GET\$                          | I/O Operations 3-18                         |
| GET\$ operations               | I/O Operations 3-21                         |
| indexed files                  | RMS-11 User's Guide 7-7                     |
| PUT\$                          | I/O Operations 3-26                         |
| relative files                 | RMS-11 User's Guide 4-12                    |
| sequential files               | RMS-11 User's Guide 3-13                    |
| Moving                         |                                             |
| text                           |                                             |
| EDT                            | Introduction 2-11                           |
| Moving the cursor              | nom naite a o c 10 te c oi                  |
| keypad editing                 | EDT Editor 2-9, 5-12 to 5-21                |
| nokeypad editing<br>/MP switch | EDT Editor 2-37, 8-13<br>Task Builder 10-28 |
| \$MPUBl routine                | Writing I/O Driver 5-20, B-3                |
| use of                         | willing 1/0 bilver 3-20, B-3                |
| to obtain UMRs                 | Writing I/O Driver B-1                      |
| \$MPUBM routine                | Writing I/O Driver 5-19, B-3                |
| use of                         |                                             |
| to obtain UMRs                 | Writing I/O Driver B-1                      |
| .MRKDL                         | I/O Operations 4-23                         |
| \$\$MRKS                       | •                                           |
| PSECT                          | Task Builder 5-52                           |
| reserved PSECT name            | Task Builder E-3                            |
| MRKT\$                         | Executive 5-103                             |
| MRL field in KEY block         |                                             |
| DISPLAY operation              | RMS-11 Macros 5-32                          |
| offset                         | RMS-11 Macros 6-68                          |
| OPEN operation                 | RMS-11 Macros 5-80                          |
| summary                        | RMS-11 Macros 6-85                          |
| MRN                            | RMS-11 User's Guide 1-19                    |
| relative files                 | RMS-11 User's Guide 4-4 to 4-5              |
| MRN field in FAB               | DWG 11 Magnet 5 13                          |
| CREATE operation               | RMS-11 Macros 5-13                          |
| offset                         | RMS-11 Macros 6-24<br>RMS-11 Macros 5-79    |
| OPEN operation                 | RMS-11 Macros 5-79 RMS-11 Macros 6-55       |
| summary<br>MRS field in FAB    | MID-II MUCIUS 0-00                          |
| CREATE operation               | RMS-11 Macros 5-12                          |
| offset                         | RMS-11 Macros 6-24                          |
| OPEN operation                 | RMS-11 Macros 5-79                          |
| summary                        | RMS-11 Macros 6-56                          |
| MSCP disk                      |                                             |
| RCT                            |                                             |
| address space                  | System Management 5-2                       |
| bad block handling             | System Management 5-3                       |

```
Error Logging 4-9
MSCP60
MSCP80
                                    Error Logging 4-9
                                    Error Logging 4-9
MSCPAT
                                    Error Logging 4-9
Error Logging 4-9
MSCPE
MSCPEN
                                    Error Logging 4-9
MSCPSD
                                    Error Logging 4-9
MSCPTO
                                    Command Language 5-34, 5-38 to
MTAACP
MTADF$
                                    Crash Dump Analyzer B-27
$MUL (Integer multiply)
                                    System Library 3-1
                                    Task Builder 1-3
Multi-line input
Multiblock count
  See MBC
  See MBC field in RAB
Multibuffer count
  See MBF field in RAB
Multicontroller driver
                                    Writing I/O Driver 2-10
  conditional code description
                                   Writing I/O Driver 4-33
                                    Writing I/O Driver 4-34
  conditional code example
Multidirectory device
  See FB$MDI mask in DEV field
Multiple
  buffer
                                    EDT Editor 1-8, 2-32
  file
                                    EDT Editor 1-8, 2-32
Multiple access streams
                                    RMS-11 User's Guide 2-9 to 2-10
  and shared access
                                    RMS-11 User's Guide 2-17
  I/O techniques
  indexed files
                                    RMS-11 User's Guide 7-10
  relative files
                                    RMS-11 User's Guide 4-15
  sequential files
                                    RMS-11 User's Guide 3-15
Multiple areas
  RMSDES utility
                                   RMS-11 Utilities 2-7, 2-43
Multiple buffer count
  parameter to FDBF$A
                                   I/O Operations 2-18
  parameter to FSRSZ$
                                   I/O Operations 2-38
Multiple buffering
                                   I/O Operations 1-6, 3-10
  effect on FSRSZ$
                                   I/O Operations 2-37
                                   I/O Operations 1-7, 2-18
  read-ahead
                                   I/O Operations 2-18
  type of
                                 I/O Operations 1-7
  versus single buffering
                                   I/O Operations 2-19
RMS-11 User's Guide 2-18
  write-behind
Multiple buffers
  indexed files
                                    RMS-11 User's Guide 7-9
  relative files
                                    RMS-11 User's Guide 4-15
  sequential files
                                    RMS-11 User's Guide 3-14
Multiple definition error
  See M error
Multiple expression
                                    PDP-11 MACRO-11 2-4
Multiple keys
  RMSDES utility
                                    RMS-11 Utilities 2-7, 2-38
Multiple label
                                    PDP-11 MACRO-11 2-2
                                    PDP-11 MACRO-11 2-4
Multiple symbol
Multiple-buffered record I/O
                                    I/O Operations 3-10
Multiple-tree
  example
                                     Task Builder 3-31
                                     Task Builder 3-30 to 3-31
  structure
                                     Task Builder 3-30 to 3-31
    defining a
Multiplexer
                                    I/O Drivers 2-40, 3-29 to 3-30
  asynchronous serial line
                                     I/O Drivers 2-40
  Q BUS
                                     PDP-11 MACRO-11 3-2, 3-5
Multiplication operator
Multiply routine
  double-precision multiply
      ($DMUL)
                                     System Library 3-3
  multiply ($MUL)
                                     System Library 3-1
Multiprogramming
                                     Introduction 5-8, Gloss-22
```

| Multisegment task See Overlay Multiuser protection system tailoring Multiuser system Multiuser task MUNG qualifier EDIT command  /MXF keyword HOME command INI command                                                                                                 | Introduction Gloss-22 System Generation (11M) 4-26  System Generation (11M) 6-8, 6-18 Introduction 5-1 Command Language 6-73  Command Language 4-20 to 4-22, 9-16  MCR Operations 3-73 MCR Operations 3-82                                                                                                    |
|----------------------------------------------------------------------------------------------------|----------------------------------------------------------------------------------------------------|
| N                                                                                                    |                                                                                                    |
| N command N error summary n symbol N\$\$UMR symbol N\$-family macro declaring example                                                                                                    | ODT 2-10, 6-3 PDP-11 MACRO-11 3-15 PDP-11 MACRO-11 D-4 ODT 2-1 to 2-2 Writing I/O Driver B-4 RMS-11 Macros 2-9 RMS-11 Macros C-2 RMS-11 Macros 7-3, 7-7, 7-11, 7-15                                                                                                    |
| N.OVPT low-memory context reserved global symbol N.STAT wildcard .FIND operations NAM block chaining to FAB declaring file specification identification by See FB\$FID mask in FOP field                                                                               | Task Builder B-10 Task Builder E-1 I/O Operations 4-11, B-3 to B-4 I/O Operations 4-13 RMS-11 Introduction 4-8 RMS-11 Macros 2-12 RMS-11 Macros 2-8 RMS-11 User's Guide A-6                                                                                                    |
| initializing                                                                                                    | RMS-11 Macros 2-9 RMS-11 Macros 6-94                                                                                                    |
| NAM field in FAB chaining NAM block to FAB CREATE operation ENTER operation ERASE operation offset OPEN operation PARSE operation REMOVE operation RENAME operation SEARCH operation summary NAM\$B macro example  NAM\$E macro declaring example  NAME RMSDES utility | RMS-11 Macros 2-12 RMS-11 Macros 5-9 RMS-11 Macros 5-9 RMS-11 Macros 5-40 RMS-11 Macros 6-24 RMS-11 Macros 5-72 RMS-11 Macros 5-86 RMS-11 Macros 5-102 RMS-11 Macros 5-108 RMS-11 Macros 5-116 RMS-11 Macros 5-116 RMS-11 Macros 6-57 RMS-11 Macros 2-8, C-2 RMS-11 Macros 7-3, 7-7, 7-11, 7-15 RMS-11 Macros 2-9 RMS-11 Macros 2-9 RMS-11 Macros 7-3, 7-7, 7-11, 7-15 |
| file section<br>key section                                                                                                    | RMS-11 Utilities 2-31 RMS-11 Utilities 2-38                                                                                                    |
| Name file default global symbol                                                                                                    | RMS-11 User's Guide A-2<br>RMS-11 User's Guide A-6<br>Task Builder A-6                                                                                                    |

| .NAME directive                       | Task Builder 3-26         |
|---------------------------------------|---------------------------|
| attribute                             |                           |
| DSK                                   | Task Builder 3-27         |
| GBL                                   | Task Builder 3-27         |
|                                       |                           |
| NODSK                                 | Task Builder 3-27         |
| NOGBL                                 | <b>T</b> ask Builder 3-27 |
| example of use of                     | Task Builder 3-27         |
| /NAME keyword                         |                           |
| HOME command                          | MCR Operations 3-73       |
| /NAME qualifier                       | nek operations 5 75       |
|                                       | D. 1.1. 1.6. 6.16         |
| SHOW QUEUE command                    | Batch and Queue 2-16      |
| /NAME:jobname qualifier               |                           |
| PRINT command                         | Batch and Queue 2-4       |
| Named variable                        | Error Logging 5-8         |
| NAMOF\$ macro                         | RMS-11 Macros C-2         |
| .NARG directive                       | PDP-11 MACRO-11 7-11      |
| · · · · · · · · · · · · · · · · · · · |                           |
| example                               | PDP-11 MACRO-11 7-12      |
| NB condition test argument            | PDP-11 MACRO-11 6-52      |
| NB\$-family symbol                    | •                         |
| declaring                             | RMS-11 Macros C-2         |
| NB\$DEV mask in FNB field             |                           |
|                                       | DVG 11 V 5 01             |
| CREATE operation                      | RMS-11 Macros 5-21        |
| ENTER operation                       | RMS-11 Macros 5-37        |
| ERASE operation                       | RMS-11 Macros 5-43        |
| OPEN operation                        | RMS-11 Macros 5-81        |
| PARSE operation                       | RMS-11 Macros 5-88        |
| REMOVE operation                      | RMS-11 Macros 5-105       |
|                                       | RMS-II Macros 5-105       |
| RENAME operation                      | RMS-11 Macros 5-111       |
| value                                 | RMS-11 Macros 6-94        |
| NB\$DIR mask in FNB field             |                           |
| CREATE operation                      | RMS-11 Macros 5-21        |
| ENTER operation                       | RMS-11 Macros 5-37        |
| ERASE operation                       | RMS-11 Macros 5-43        |
| OPEN operation                        | RMS-11 Macros 5-81        |
|                                       | RMS-II Maclos 5-61        |
| PARSE operation                       | RMS-11 Macros 5-88        |
| REMOVE operation                      | RMS-11 Macros 5-105       |
| RENAME operation                      | RMS-11 Macros 5-111       |
| value                                 | RMS-11 Macros 6-94        |
| NB\$NAM mask in FNB field             |                           |
| CREATE operation                      | RMS-11 Macros 5-21        |
| ENTER operation                       | RMS-11 Macros 5-37        |
|                                       | RMS-11 Macros 5-43        |
| ERASE operation                       |                           |
| OPEN operation                        | RMS-11 Macros 5-81        |
| PARSE operation                       |                           |
| (set if NB\$QUO is set)               | RMS-11 Macros 5-88        |
| REMOVE operation                      | RMS-11 Macros 5-105       |
| RENAME operation                      | RMS-11 Macros 5-111       |
| value                                 | RMS-11 Macros 6-94        |
| NB\$NOD mask in FNB field             | IND II MACIOS 0 34        |
|                                       | DMC 11 Manua 5 01         |
| CREATE operation                      | RMS-11 Macros 5-21        |
| ENTER operation                       | RMS-11 Macros 5-37        |
| ERASE operation                       | RMS-11 Macros 5-43        |
| OPEN operation                        | RMS-11 Macros 5-81        |
| PARSE operation                       | RMS-11 Macros 5-88        |
| REMOVE operation                      | RMS-11 Macros 5-105       |
| RENAME operation                      | RMS-11 Macros 5-111       |
|                                       |                           |
| value                                 | RMS-11 Macros 6-94        |
| NB\$QUO mask in FNB field             |                           |
| CREATE operation                      | RMS-11 Macros 5-21        |
| ENTER operation                       | RMS-11 Macros 5-37        |
| ERASE operation                       | RMS-11 Macros 5-43        |
| OPEN operation                        | RMS-11 Macros 5-81        |
| PARSE operation                       | RMS-11 Macros 5-88        |
|                                       | NAC 11 Macros 5 100       |
| REMOVE operation                      | RMS-11 Macros 5-105       |
| RENAME operation                      | RMS-11 Macros 5-111       |
| value                                 | RMS-11 Macros 6-94        |
|                                       |                           |

| NB\$TYP mask in FNB | field        |         |                  |               |
|---------------------|--------------|---------|------------------|---------------|
| CREATE operation    |              | RMS-11  | Macros           | 5-21          |
| ENTER operation     |              |         |                  |               |
| ERASE operation     |              | RMS-11  | Macros<br>Macros | 5-43          |
| OPEN operation      |              | RMS-11  | Macros           | 5-81          |
| PARSE operation     |              |         |                  | 5 01          |
| (set if NB\$QUO     | ic cotl      | DMS_11  | Macros           | 5-88          |
| REMOVE operation    | 15 500)      | DMC_11  | Macros           | 5-105         |
| RENAME operation    |              | DMC-11  | Macros           | 5-105         |
| _                   |              |         | Macros<br>Macros |               |
| value               |              | KMS-11  | macros           | 6-94          |
| NB\$VER mask in FNB |              |         |                  |               |
| CREATE operation    |              |         | Macros           |               |
| ENTER operation     |              |         | Macros           |               |
| ERASE operation     |              |         | Macros           |               |
| OPEN operation      |              |         | Macros           |               |
| PARSE operation     |              | RMS-11  | Macros           | 5-88          |
| REMOVE operation    |              | RMS-11  | Macros           | 5-105         |
| RENAME operation    |              | RMS-11  | Macros           | 5-111         |
| value               |              |         | Macros           |               |
| NB\$VER mask in FNB | field of NAM |         |                  |               |
| RSX-11              |              | RMS-11  | Macros           | D-3 to D-4    |
| NB\$WCH mask in FNB | field        |         |                  | 3-9 to 3-10   |
| CREATE operation    |              |         | Macros           |               |
| ENTER operation     |              |         | Macros           |               |
| ERASE operation     |              |         |                  | 5-41, 5-43    |
|                     |              |         | Macros           |               |
| OPEN operation      |              |         |                  |               |
| PARSE operation     |              |         | Macros           |               |
| REMOVE operation    |              | RMS-11  | Macros           | 5-103, 5-105  |
| RENAME operation    |              | RMS-11  | Macros           | 5-109, 5-112  |
| SEARCH operation    |              |         |                  | 5-116, 5-118  |
| summary             |              |         | Macros           |               |
| value               |              | RMS-11  | Macros           | 6-94          |
| wildcard loop       |              | RMS-11  | Macros           | 3-10          |
| NB\$WDI mask in FNB | field        |         |                  |               |
| CREATE operation    |              | RMS-11  | Macros           | 5-21          |
| ENTER operation     |              | RMS-11  | Macros           | 5-37          |
| ERASE operation     |              | RMS-11  | Macros           | 5-43          |
| OPEN operation      |              |         | Macros           |               |
| PARSE operation     |              |         | Macros           |               |
| REMOVE operation    |              |         | Macros           |               |
| RENAME operation    |              |         | Macros           |               |
| value               |              |         | Macros           |               |
| NB\$WNA mask in FNB | field        | 1410 11 | 1140100          | 0 31          |
| CREATE operation    |              | PMS-11  | Macros           | 5-21          |
| ENTER operation     |              |         | Macros           |               |
| ERASE operation     |              |         | Macros           |               |
|                     |              |         |                  |               |
| OPEN operation      | £            | KM2-11  | Macros<br>Macros | 2-01          |
| PARSE operation     |              |         |                  |               |
| REMOVE operation    |              |         | Macros           |               |
| RENAME operation    |              |         | Macros           |               |
| value               |              | RMS-11  | Macros           | 6-94          |
| NB\$WTY mask in FNB |              |         |                  |               |
| CREATE operation    |              |         | Macros           |               |
| ENTER operation     |              | RMS-11  | Macros           | 5-37          |
| ERASE operation     |              | RMS-11  | Macros           | 5-43          |
| OPEN operation      |              | RMS-11  | Macros           | 5-81          |
| PARSE operation     |              | RMS-11  | Macros           | 5-88          |
| REMOVE operation    |              | RMS-11  | Macros           | 5-105         |
| RENAME operation    |              |         | Macros           |               |
| value               |              |         | Macros           |               |
| NB\$WVE mask in FNB | field        |         |                  | - <del></del> |
| CREATE operation    |              | RMS-11  | Macros           | 5-21          |
| ENTER operation     |              |         | Macros           |               |
| ERASE operation     |              |         | Macros           |               |
|                     |              |         | Macros           |               |
| OPEN operation      |              |         |                  |               |
| PARSE operation     |              |         | Macros           |               |
| REMOVE operation    |              | KM2-11  | Macros           | 2-102         |
|                     |              |         |                  |               |

| NB\$WVE mask in FNB field (Cont.) RENAME operation                                                                                                    | RMS-11 Macros 5-111                                                                                                    |
|----------------------------------------------------------------------------------------------------|----------------------------------------------------------------------------------------------------|
| value                                                                                                    | RMS-11 Macros 6-94                                                                                                    |
| NB.ANS                                                                                                    |                                                                                                    |
| bit in N.STAT                                                                                                    | I/O Operations 4-15                                                                                                    |
| .NCHR directive                                                                                                    | PDP-11 MACRO-11 7-13                                                                                                    |
| NDF condition test argument                                                                                                    | PDP-11 MACRO-11 6-52                                                                                                    |
| NE condition test argument<br>Negative offset                                                                                                    | PDP-11 MACRO-11 6-51<br>ODT 7-2                                                                                                    |
| Nested conditional assembly                                                                                                    | OD1 7-2                                                                                                    |
| directive                                                                                                    | PDP-11 MACRO-11 6-52                                                                                                    |
| Nesting                                                                                                    |                                                                                                    |
| macro definition                                                                                                    | PDP-11 MACRO-11 7-5 to 7-6                                                                                                    |
| <netnod> symbol</netnod>                                                                                                    | MCR Operations 4-14                                                                                                    |
| /NETUIC keyword                                                                                                    | -                                                                                                    |
| SET command                                                                                                    | MCR Operations 3-189                                                                                                    |
| VMR                                                                                                    | System Management 10-53                                                                                                    |
| Network facilities                                                                                                    |                                                                                                    |
| RMSCNV utility                                                                                                    | RMS-11 Utilities 4-1                                                                                                    |
| SNEW                                                                                                    |                                                                                                    |
| predefined syntax element in                                                                                                    | Custom Management 12 44                                                                                                    |
| MML<br>/NEW VERSION qualifier                                                                                                    | System Management 12-44                                                                                                    |
| BRU utility                                                                                                    | Utilities 7-19                                                                                                    |
| NEXT & PRINT command                                                                                                    | 001110100 / 19                                                                                                    |
| EDI editor                                                                                                    | Utilities 2-16, 2-39                                                                                                    |
| NEXT command                                                                                                    |                                                                                                    |
| EDI editor                                                                                                    | Utilities 2-16, 2-39                                                                                                    |
| Next sequential location                                                                                                    | ODT 4-4                                                                                                    |
| Next-record context                                                                                                    | RMS-11 Macros 4-3                                                                                                    |
| See also Context                                                                                                    | •                                                                                                    |
| \$NFIL                                                                                                    |                                                                                                    |
| predefined syntax element in                                                                                                    | Guston Management 12 41                                                                                                    |
| MML<br>SNFILE                                                                                                    | System Management 12-41                                                                                                    |
| predefined syntax element in                                                                                                    |                                                                                                    |
| MML Syntax Clement in                                                                                                    | Custom Management 12 41                                                                                                    |
|                                                                                                    | System Management 12-41                                                                                                    |
| NFS                                                                                                    | System Management 12-41                                                                                                    |
|                                                                                                    | System Management 12-41                                                                                                    |
| NFS<br>exercise<br>example of                                                                                                    | System Management 12-41 System Management 4-14                                                                                                    |
| NFS exercise example of testing                                                                                                    | System Management 4-14                                                                                                    |
| NFS exercise example of testing range of blocks                                                                                                    |                                                                                                    |
| NFS exercise example of testing range of blocks volume                                                                                                    | System Management 4-14 System Management 4-50                                                                                                    |
| NFS exercise example of testing range of blocks volume altering range of test blocks                                                                                                    | System Management 4-14                                                                                                    |
| NFS exercise example of testing range of blocks volume altering range of test blocks displaying range of test                                                                                                    | System Management 4-14 System Management 4-50 System Management 4-50                                                                                                    |
| NFS exercise example of testing range of blocks volume altering range of test blocks displaying range of test blocks                                                                                                    | System Management 4-14 System Management 4-50 System Management 4-50 System Management 4-50                                                                                                    |
| NFS exercise example of testing range of blocks volume altering range of test blocks displaying range of test blocks error retries                                                                                                    | System Management 4-14 System Management 4-50 System Management 4-50                                                                                                    |
| NFS exercise example of testing range of blocks volume altering range of test blocks displaying range of test blocks                                                                                                    | System Management 4-14 System Management 4-50 System Management 4-50 System Management 4-50 System Management 4-54                                                                                                    |
| NFS exercise example of testing range of blocks volume altering range of test blocks displaying range of test blocks error retries selecting with SELECT                                                                                                    | System Management 4-14 System Management 4-50 System Management 4-50 System Management 4-50 System Management 4-54 System Management 4-56                                                                                                    |
| NFS exercise example of testing range of blocks volume altering range of test blocks displaying range of test blocks error retries selecting with SELECT selecting with VERIFY /NL switch NL:                                                                                                    | System Management 4-14 System Management 4-50 System Management 4-50 System Management 4-50 System Management 4-54 System Management 4-56 System Management 4-62 PDP-11 MACRO-11 8-6                                                                                                    |
| NFS exercise example of testing range of blocks volume altering range of test blocks displaying range of test blocks error retries selecting with SELECT selecting with VERIFY /NL switch NL: pseudo device                                                                                                    | System Management 4-14 System Management 4-50 System Management 4-50 System Management 4-50 System Management 4-54 System Management 4-56 System Management 4-62 PDP-11 MACRO-11 8-6 Command Language 5-6                                                                                                    |
| NFS exercise example of testing range of blocks volume altering range of test blocks displaying range of test blocks error retries selecting with SELECT selecting with VERIFY /NL switch NL: pseudo device .NLIST BEX directive                                                                                                    | System Management 4-14  System Management 4-50  System Management 4-50  System Management 4-50  System Management 4-54  System Management 4-56  System Management 4-62  PDP-11 MACRO-11 8-6  Command Language 5-6  Program Development 2-6                                                                                                    |
| NFS exercise example of testing range of blocks volume altering range of test blocks displaying range of test blocks error retries selecting with SELECT selecting with VERIFY /NL switch NL: pseudo device .NLIST BEX directive .NLIST directive                                                                                                    | System Management 4-14  System Management 4-50  System Management 4-50  System Management 4-50  System Management 4-54  System Management 4-56  System Management 4-62  PDP-11 MACRO-11 8-6  Command Language 5-6  Program Development 2-6  PDP-11 MACRO-11 6-9 to 6-14                                                                                                    |
| NFS exercise example of testing range of blocks volume altering range of test blocks displaying range of test blocks error retries selecting with SELECT selecting with VERIFY /NL switch NL: pseudo device .NLIST BEX directive arguments for                                                                                                    | System Management 4-14  System Management 4-50  System Management 4-50  System Management 4-50  System Management 4-54  System Management 4-56  System Management 4-62  PDP-11 MACRO-11 8-6  Command Language 5-6  Program Development 2-6                                                                                                    |
| NFS exercise example of testing range of blocks volume altering range of test blocks displaying range of test blocks error retries selecting with SELECT selecting with VERIFY /NL switch NL: pseudo device .NLIST BEX directive arguments for .NLUNS                                                                                                    | System Management 4-14  System Management 4-50  System Management 4-50  System Management 4-50  System Management 4-54  System Management 4-56  System Management 4-62  PDP-11 MACRO-11 8-6  Command Language 5-6  Program Development 2-6  PDP-11 MACRO-11 6-9 to 6-14  PDP-11 MACRO-11 6-10 to 6-12                                                                                                    |
| NFS exercise example of testing range of blocks volume altering range of test blocks displaying range of test blocks error retries selecting with SELECT selecting with VERIFY /NL switch NL: pseudo device .NLIST BEX directive .NLIST directive arguments for .NLUNS reserved global symbol                                                                                                    | System Management 4-14  System Management 4-50  System Management 4-50  System Management 4-50  System Management 4-54  System Management 4-56  System Management 4-62  PDP-11 MACRO-11 8-6  Command Language 5-6  Program Development 2-6  PDP-11 MACRO-11 6-9 to 6-14  PDP-11 MACRO-11 6-10 to 6-12  Task Builder E-1                                                                                                    |
| NFS exercise example of testing range of blocks volume altering range of test blocks displaying range of test blocks error retries selecting with SELECT selecting with VERIFY /NL switch NL: pseudo device .NLIST BEX directive .NLIST directive arguments for .NLUNS reserved global symbol /NM switch                                                                                            | System Management 4-14  System Management 4-50  System Management 4-50  System Management 4-50  System Management 4-54  System Management 4-56  System Management 4-62  PDP-11 MACRO-11 8-6  Command Language 5-6  Program Development 2-6  PDP-11 MACRO-11 6-9 to 6-14  PDP-11 MACRO-11 6-10 to 6-12                                                                                                    |
| NFS exercise example of testing range of blocks volume altering range of test blocks displaying range of test blocks error retries selecting with SELECT selecting with VERIFY /NL switch NL: pseudo device .NLIST BEX directive .NLIST directive arguments for .NLUNS reserved global symbol                                                                                                    | System Management 4-14  System Management 4-50  System Management 4-50  System Management 4-50  System Management 4-54  System Management 4-56  System Management 4-62  PDP-11 MACRO-11 8-6  Command Language 5-6  Program Development 2-6  PDP-11 MACRO-11 6-9 to 6-14  PDP-11 MACRO-11 6-10 to 6-12  Task Builder E-1  Task Builder 10-30                                                                                                    |
| NFS exercise example of testing range of blocks volume altering range of test blocks displaying range of test blocks error retries selecting with SELECT selecting with VERIFY /NL switch NL: pseudo device .NLIST BEX directive .NLIST directive arguments for .NLUNS reserved global symbol /NM switch PIP utility                                                                                | System Management 4-14  System Management 4-50  System Management 4-50  System Management 4-50  System Management 4-54  System Management 4-56  System Management 4-62  PDP-11 MACRO-11 8-6  Command Language 5-6  Program Development 2-6  PDP-11 MACRO-11 6-9 to 6-14  PDP-11 MACRO-11 6-10 to 6-12  Task Builder E-1  Task Builder 10-30  Utilities 3-28  I/O Operations 2-32                                                                                |
| exercise example of testing range of blocks volume altering range of test blocks displaying range of test blocks error retries selecting with SELECT selecting with VERIFY /NL switch NL: pseudo device .NLIST BEX directive .NLIST directive arguments for .NLUNS reserved global symbol /NM switch PIP utility NMBLK\$ general method of specifying macro call                                    | System Management 4-14  System Management 4-50  System Management 4-50  System Management 4-50  System Management 4-54  System Management 4-56  System Management 4-62  PDP-11 MACRO-11 8-6  Command Language 5-6  Program Development 2-6  PDP-11 MACRO-11 6-9 to 6-14  PDP-11 MACRO-11 6-10 to 6-12  Task Builder E-1  Task Builder E-1  Task Builder 10-30  Utilities 3-28  I/O Operations 2-32  I/O Operations 2-32  I/O Operations 2-30                    |
| NFS exercise example of testing range of blocks volume altering range of test blocks displaying range of test blocks error retries selecting with SELECT selecting with VERIFY /NL switch NL: pseudo device .NLIST BEX directive .NLIST directive arguments for .NLUNS reserved global symbol /NM switch PIP utility NMBLK\$ general method of specifying macro call parameters                     | System Management 4-14  System Management 4-50  System Management 4-50  System Management 4-50  System Management 4-54  System Management 4-56  System Management 4-62  PDP-11 MACRO-11 8-6  Command Language 5-6  Program Development 2-6  PDP-11 MACRO-11 6-9 to 6-14  PDP-11 MACRO-11 6-10 to 6-12  Task Builder E-1  Task Builder E-1  Task Builder 10-30  Utilities 3-28  I/O Operations 2-32  I/O Operations 2-31                                         |
| NFS exercise example of testing range of blocks volume altering range of test blocks displaying range of test blocks error retries selecting with SELECT selecting with VERIFY /NL switch NL: pseudo device .NLIST BEX directive .NLIST directive arguments for .NLUNS reserved global symbol /NM switch PIP utility NMBLK\$ general method of specifying macro call parameters NMBLK\$ macro       | System Management 4-14  System Management 4-50  System Management 4-50  System Management 4-50  System Management 4-54  System Management 4-56  System Management 4-62  PDP-11 MACRO-11 8-6  Command Language 5-6  Program Development 2-6  PDP-11 MACRO-11 6-9 to 6-14  PDP-11 MACRO-11 6-10 to 6-12  Task Builder E-1  Task Builder E-1  Task Builder 10-30  Utilities 3-28  I/O Operations 2-32  I/O Operations 2-31  I/O Operations 3-15                    |
| NFS exercise example of testing range of blocks volume altering range of test blocks displaying range of test blocks error retries selecting with SELECT selecting with VERIFY /NL switch NL: pseudo device .NLIST BEX directive .NLIST directive arguments for .NLUNS reserved global symbol /NM switch PIP utility NMBLK\$ general method of specifying macro call parameters NMBLK\$ macro NML11 | System Management 4-14  System Management 4-50  System Management 4-50  System Management 4-50  System Management 4-54  System Management 4-56  System Management 4-62  PDP-11 MACRO-11 8-6  Command Language 5-6  Program Development 2-6  PDP-11 MACRO-11 6-9 to 6-14  PDP-11 MACRO-11 6-10 to 6-12  Task Builder E-1  Task Builder E-1  Task Builder 10-30  Utilities 3-28  I/O Operations 2-32  I/O Operations 2-31  I/O Operations 3-15  Error Logging 4-9 |
| NFS exercise example of testing range of blocks volume altering range of test blocks displaying range of test blocks error retries selecting with SELECT selecting with VERIFY /NL switch NL: pseudo device .NLIST BEX directive .NLIST directive arguments for .NLUNS reserved global symbol /NM switch PIP utility NMBLK\$ general method of specifying macro call parameters NMBLK\$ macro       | System Management 4-14  System Management 4-50  System Management 4-50  System Management 4-50  System Management 4-54  System Management 4-56  System Management 4-62  PDP-11 MACRO-11 8-6  Command Language 5-6  Program Development 2-6  PDP-11 MACRO-11 6-9 to 6-14  PDP-11 MACRO-11 6-10 to 6-12  Task Builder E-1  Task Builder E-1  Task Builder 10-30  Utilities 3-28  I/O Operations 2-32  I/O Operations 2-31  I/O Operations 3-15                    |

| NO macro                                 |                                                                        |
|------------------------------------------|------------------------------------------------------------------------|
| MML                                      | System Management 12-35                                                |
| NO SCROLL key                            | Command Language 3-14                                                  |
| VT100                                    | Introduction 1-17                                                      |
| No sharing                               | DMC-11 Haaria Cuido 2-7                                                |
| sharing declaration<br>No spool switch   | RMS-11 User's Guide 2-7<br>Crash Dump Analyzer 2-8                     |
| No-op I/O function mask                  | Writing I/O Driver 4-12                                                |
| /[NO]CV switch                           |                                                                        |
| RMSRST utility                           | RMS-11 Utilities 7-5, 7-10                                             |
| /[NO]QU switch                           |                                                                        |
| RMSBCK utility                           | RMS-11 Utilities 6-5 to 6-7, 6-10<br>RMS-11 Utilities 7-6 to 7-8, 7-12 |
| RMSRST utility<br>NOA field in SUM block | Rris-II dellittles 7-0 co 7-8, 7-12                                    |
| DISPLAY operation                        | RMS-11 Macros 5-32                                                     |
| offset                                   | RMS-11 Macros 6-145                                                    |
| OPEN operation                           | RMS-11 Macros 5-81                                                     |
| summary<br>NOCOMMAND qualifier           | RMS-11 Macros 6-148                                                    |
| DCL                                      | EDT Editor 4-3                                                         |
| MCR                                      | EDT Editor 4-6                                                         |
| NOCROSS directive                        | PDP-11 MACRO-11 6-21 to 6-22                                           |
| \$NOD                                    |                                                                        |
| predefined syntax element in MML         | System Management 12-41                                                |
| \$NODE                                   | Dybeem Management 12 41                                                |
| predefined syntax element in             |                                                                        |
| MML                                      | System Management 12-41                                                |
| Node remote file specification           | RMS-11 User's Guide B-2                                                |
| /NOER switch                             | RMD-11 USEL S Guide B-2                                                |
| RMSIFL utility                           | RMS-11 Utilities 3-6                                                   |
| /NOINITIALIZE qualifier                  |                                                                        |
| BRU utility                              | Utilities 7-19                                                         |
| NOJOURNAL qualifier DCL                  | EDT Editor 4-4                                                         |
| example                                  | EDT Editor 3-5                                                         |
| MCR                                      | EDT Editor 4-6                                                         |
| NOK field in SUM block                   | DMG 11 Marria 5 20                                                     |
| DISPLAY operation offset                 | RMS-11 Macros 5-32<br>RMS-11 Macros 6-145                              |
| OPEN operation                           | RMS-11 Macros 5-81                                                     |
| summary                                  | RMS-11 Macros 6-149                                                    |
| Nokeypad command                         |                                                                        |
| ADV                                      | EDT Editor 8-5                                                         |
| APPEND<br>ASC                            | EDT Editor 8-5<br>EDT Editor 8-5                                       |
| BACK                                     | EDT Editor 8-6                                                         |
| CHGC                                     | EDT Editor 8-6                                                         |
| circumflex (^)                           | EDT Editor 8-25                                                        |
| CUT                                      | EDT Editor 2-43, 8-7                                                   |
| D<br>DEFK                                | EDT Editor 2-40, 8-9<br>EDT Editor 8-10, 10-1                          |
| EX                                       | EDT Editor 8-10                                                        |
| EXT                                      | EDT Editor 8-10                                                        |
| FILL                                     | EDT Editor 8-11                                                        |
| I                                        | EDT Editor 2-40, 8-12                                                  |
| Null<br>PASTE                            | EDT Editor 8-13<br>EDT Editor 2-43, 8-15                               |
| OUIT                                     | EDT Editor 8-15                                                        |
| R                                        | EDT Editor 8-15                                                        |
| REF                                      | EDT Editor 8-16                                                        |
| S                                        | EDT Editor 2-42, 8-16                                                  |
| SEL                                      | EDT Editor 8-17<br>EDT Editor 8-18                                     |
| SHL<br>SHR                               | EDT Editor 8-18                                                        |
| SN                                       | EDT Editor 8-19                                                        |
|                                          |                                                                        |

```
Nokeypad command (Cont.)
                                                                                                                                                           EDT Editor 8-21
            TAB
            TADJ
                                                                                                                                                          EDT Editor 8-22
                                                                                                                                                        EDT Editor 8-23
            TC
                                                                                                                                                        EDT Editor 8-24
            TD
                                                                                                                                                        EDT Editor 8-24
            ТT
                                                                                                                                            EDT Editor 8-24
EDT Editor 8-24
EDT Editor 8-25
            TOP
            UNDC
UNDC
UNDL
UNDW
Sokeypad editing
buffer definition
command definition
command format
copying text
count definition
CTRL/Z and I
cursor movement
defining entity
deleting entity
deleting text
description
direction definition
entity
format
how to enter
inserting character
inserting text
moving text into buffers
returning to line editing
reverse search
search ('string')
shortening a file
starting
substituting text
undeleting text
undeleting text
undeleting text
undeleting text
undeleting text
undeleting text
undeleting text
undeleting text
undeleting text
undeleting text
UNDW
EDT Editor 2-40
EDT Editor 2-37
EDT Editor 8-9
EDT Editor 8-15
EDT Editor 8-15
EDT Editor 8-16
EDT Editor 8-10
EDT Editor 8-2 to 8-4
EDT Editor 8-2
EDT Editor 2-37
EDT Editor 2-37
EDT Editor 2-37
EDT Editor 2-40
EDT Editor 2-40
EDT Editor 2-40
EDT Editor 8-10
EDT Editor 8-10
EDT Editor 8-2
EDT Editor 2-37
EDT Editor 2-40
EDT Editor 2-37
EDT Editor 2-40
EDT Editor 2-36, 7-2, 8-1
EDT Editor 2-42
UNDE MOD Command
EDT Editor 2-37
EDT Editor 2-37
EDT Editor 2-30
EDT Editor 2-37
EDT Editor 2-30
EDT Editor 2-37
EDT Editor 2-30
EDT Editor 2-37
EDT Editor 2-30
EDT Editor 2-37
EDT Editor 2-30
EDT Editor 2-37
EDT Editor 2-30
EDT Editor 2-37
EDT Editor 2-37
EDT Editor 2-37
EDT Editor 2-37
EDT Editor 2-37
EDT Editor 2-37
EDT Editor 2-37
EDT Editor 2-37
EDT Editor 2-37
EDT Editor 2-37
EDT Editor 2-37
EDT Editor 2-37
EDT Editor 2-37
EDT Editor 2-37
EDT Editor 8-24
EDT Editor 2-37
EDT Editor 2-37
EDT Editor 2-37
EDT Editor 2-37
EDT Editor 2-37
EDT Editor 2-37
EDT Editor 2-37
EDT Editor 2-37
EDT Editor 2-37
EDT Editor 2-37
EDT Editor 2-37
EDT Editor 2-37
EDT Editor 2-37
EDT Editor 2-37
EDT Editor 2-37
EDT Editor 2-37
EDT Editor 2-37
EDT Editor 2-37
EDT Editor 2-37
EDT Editor 2-37
EDT Editor 2-37
EDT Editor 2-37
EDT Editor 2-37
EDT Editor 2-37
EDT Editor 2-37
EDT Editor 2-37
EDT Editor 2-37
EDT Editor 2-37
EDT Editor 2-37
EDT Editor 3-3
EDT Editor 3-15
EDT Editor 3-15
EDT Editor 3-15
EDT Editor 3-15
EDT Editor 3-15
EDT Editor 3-15
EDT Editor 3-15
EDT Editor 3-15
            UNDL
  System Management 4-3
   Nonoverlaid routine
                                                                                                                                                       RMS-11 User's Guide 1-13, 8-2,
                                                                                                                                                           8-8 to 8-9
  Nonprivileged task
directive restrictions
Nonprivileged user
Nonsense interrupt logging
NOOUTPUT qualifier (DCL)
/NOPRESERVE qualifier
   /NOPRESERVE qualifier
  BRU utility
Noread Only qualifier
NOREAD_ONLY (DCL)

EDT Editor 4-4
EDT Editor 4-7
   NORECOVER qualifier
                                                                                                                                                        EDT Editor 4-4
           DCL
                                                                                                                 EDT Editor 4-4
EDT Editor 4-6
PDP-11 MACRO-11 6-42
            MCR
   NOSAV symbolic argument
```

| /NOSO switch                                                                                   |                                                                                                    |
|------------------------------------------------------------------------------------------------|----------------------------------------------------------------------------------------------------|
| RMSIFL utility                                                                                 | RMS-11 Utilities 3-8 to 3-10                                                                                  |
| /NOSP switch                                                                                   | PDP-11 MACRO-11 8-7                                                                                           |
| /NOSUPERSEDE qualifier                                                                         |                                                                                                    |
| BRU utility                                                                                    | Utilities 7-19                                                                                                |
| Notes module                                                                                   |                                                                                                    |
| exit                                                                                           | Error Logging 4-33                                                                                            |
| heading                                                                                        | Error Logging 4-32                                                                                            |
| MODULE statement                                                                               | Error Logging 4-32                                                                                            |
| NML11                                                                                          | Error Logging 4-9                                                                                             |
| note name                                                                                      | Error Logging 4-32                                                                                            |
| NRK67                                                                                          | Error Logging 4-9                                                                                             |
| NRM05                                                                                          | Error Logging 4-9                                                                                             |
| NRM23                                                                                          | Error Logging 4-9                                                                                             |
| NT0310                                                                                         | Error Logging 4-9                                                                                             |
| NTS11                                                                                          | Error Logging 4-9                                                                                             |
| print declaration                                                                              | Error Logging 4-32                                                                                            |
| print number                                                                                   | Error Logging 4-33                                                                                            |
| PROCEDURE statement                                                                            | Error Logging 4-32                                                                                            |
| unknown note                                                                                   | Error Logging 4-33                                                                                            |
| user written                                                                                   | Error Logging 4-31                                                                                            |
| NOTYPE qualifier                                                                               | EDT Editor 7-17                                                                                               |
| /NOVERIFY switch                                                                               |                                                                                                    |
| FMT utility                                                                                    | Utilities 5-8                                                                                                 |
| .NOVLY                                                                                         |                                                                                                    |
| reserved global symbol                                                                         | Task Builder E-l                                                                                              |
| /NOWCHK switch                                                                                 |                                                                                                    |
| BAD utility                                                                                    | Utilities 6-9                                                                                                 |
| NOWIDE argument                                                                                | PDP-11 MACRO-11 8-11 to 8-12                                                                                  |
| NP command                                                                                     |                                                                                                    |
| EDI editor                                                                                     | Utilities 2-16, 2-39                                                                                          |
| NPR device driver                                                                              | Writing I/O Driver B-l                                                                                        |
| use of SCB field S.MPR                                                                         | Writing I/O Driver 4-23                                                                                       |
| NRK67                                                                                          | Error Logging 4-9                                                                                             |
| NRM05                                                                                          | Error Logging 4-9                                                                                             |
| NRM23                                                                                          | Error Logging 4-9                                                                                             |
| /NS switch                                                                                     |                                                                                                    |
| SLP utility                                                                                    | Utilities 13-16                                                                                               |
| NSG field in KEY block                                                                         |                                                                                                    |
| DISPLAY operation                                                                              | RMS-11 Macros 5-31                                                                                            |
| offset                                                                                         | RMS-11 Macros 6-68                                                                                            |
| OPEN operation                                                                                 | RMS-11 Macros 5-81                                                                                            |
| summary                                                                                        | RMS-11 Macros 6-86                                                                                            |
| ŞNSIER                                                                                         | Error Logging 4-22                                                                                            |
| .NSTBL                                                                                         |                                                                                                    |
| reserved global symbol                                                                         | Task Builder E-1                                                                                              |
| NT0310                                                                                         | Error Logging 4-9                                                                                             |
| NTS11                                                                                          | Error Logging 4-9                                                                                             |
| .NTYPE directive                                                                               | PDP-11 MACRO-11 7-14                                                                                          |
| /NU switch                                                                                     | W. 11111 A 7                                                                                                  |
| FLX utility                                                                                    | Utilities 4-7                                                                                                 |
| NUL field in KEY block                                                                         |                                                                                                    |
| CREATE operation                                                                               | RMS-11 Macros 5-19                                                                                            |
| DISPLAY operation                                                                              | RMS-11 Macros 5-31                                                                                            |
|                                                                                                | RMS-11 Macros 6-67                                                                                            |
| offset                                                                                         |                                                                                                    |
| OPEN operation                                                                                 | RMS-11 Macros 5-80                                                                                            |
| OPEN operation summary                                                                         |                                                                                                    |
| OPEN operation<br>summary<br>\$NULL                                                            | RMS-11 Macros 5-80                                                                                            |
| OPEN operation<br>summary<br>\$NULL<br>predefined syntax element in                            | RMS-11 Macros 5-80<br>RMS-11 Macros 6-87                                                                      |
| OPEN operation<br>summary<br>\$NULL<br>predefined syntax element in<br>MML                     | RMS-11 Macros 5-80                                                                                            |
| OPEN operation summary \$NULL predefined syntax element in MML Null                            | RMS-11 Macros 5-80<br>RMS-11 Macros 6-87<br>System Management 12-45                                           |
| OPEN operation summary \$NULL predefined syntax element in MML Null root                       | RMS-11 Macros 5-80<br>RMS-11 Macros 6-87<br>System Management 12-45<br>Task Builder 3-30                      |
| OPEN operation summary \$NULL predefined syntax element in MML Null root in ODL                | RMS-11 Macros 5-80<br>RMS-11 Macros 6-87<br>System Management 12-45                                           |
| OPEN operation summary \$NULL predefined syntax element in MML Null root in ODL segment        | RMS-11 Macros 5-80<br>RMS-11 Macros 6-87<br>System Management 12-45<br>Task Builder 3-30<br>Task Builder 3-30 |
| OPEN operation summary \$NULL predefined syntax element in MML Null root in ODL segment in ODL | RMS-11 Macros 5-80<br>RMS-11 Macros 6-87<br>System Management 12-45<br>Task Builder 3-30                      |
| OPEN operation summary \$NULL predefined syntax element in MML Null root in ODL segment        | RMS-11 Macros 5-80<br>RMS-11 Macros 6-87<br>System Management 12-45<br>Task Builder 3-30<br>Task Builder 3-30 |

```
NULL command (Implied TYPE)
    (Cont.)
  nokeypad editing
                                     EDT Editor 8-13
Null device
                                     I/O Drivers 19-1
  driver
                                     I/O Drivers 19-1
Null key
                                     RMS-11 Introduction 3-10
                                     RMS-11 User's Guide 6-10
  See also NUL field in KEY block
  See also XB$NUL mask in FLG field
/NULL subkeyword
  CLI command
                                     MCR Operations 3-38
NULL KEY
                                     RMS-11 Utilities 2-39
  RMSDES utility
NULL VALUE
                                     RMS-11 Utilities 2-39
  RMSDES utility
SNUM
  predefined syntax element in
                                     System Management 12-39
Number
  displayed in line editing
                                     EDT Editor 6-1
  fixed line
                                     EDT Editor 1-7, 6-4
  floating-point
                                     PDP-11 MACRO-11 6-33 to 6-34
  line
                                     EDT Editor 6-1
  MACRO-11 treatment
                                     PDP-11 MACRO-11 3-14
  one's complement
                                     PDP-11 MACRO-11 6-35 to 6-36
  one-word floating-point
                                     PDP-11 MACRO-11 6-35 to 6-36
  packing decimal
                                     PDP-11 MACRO-11 6-31
                                     PDP-11 MACRO-11 6-31 to 6-32
  radix control
                                     EDT Editor 6-3
  resequencing of line
  two's complement operator
                                     PDP-11 MACRO-11 3-4
  version
    file
                                     Command Language 4-3
Number of arguments
  See .NARG directive
Number sign (#)
                                     Command Language 3-16
                                     Task Builder 10-12 to 10-13
  in cross-reference listing
<NUMBER> symbol
                                     MCR Operations 4-9
Numbering system
                                     Introduction 3-2
Numeric control
  operator
                                     PDP-11 MACRO-11 6-33
  temporary operator
                                     PDP-11 MACRO-11 6-35 to 6-36
                                     Error Logging 5-17 to 5-18
Numeric conversion function
Numeric directive
                                     PDP-11 MACRO-11 6-33
Numeric symbol
                                     MCR Operations 4-7, 4-14
  decrementing
                                     MCR Operations 4-30
  defining
                                     MCR Operations 4-49
  incrementing
                                     MCR Operations 4-42
  radix of
                                     MCR Operations 4-15
    redefining
                                     MCR Operations 4-49
  substituting
                                     MCR Operations 4-15
  testing
                                     MCR Operations 4-39
Numeric to ASCII
                                     System Library 5-1
  See also ASCII number
      conversion
  binary byte to octal ($CBTMG)
                                     System Library 5-9
  binary date to decimal ($CBDAT)
                                     System Library 5-2
  binary to signed decimal
      ($CBDSG)
                                     System Library 5-4
  binary to signed octal ($CBOSG)
                                     System Library 5-8
  binary to unsigned decimal
      ($CBDMG)
                                     System Library 5-3
  binary to unsigned octal
      ($CBOMG)
                                     System Library 5-7
  double-precision binary to
      decimal ($CDDMG)
                                     System Library 5-5
  general purpose binary to ASCII
      ($CBTA)
                                     System Library 5-10
```

| Numeric to ASCII (Cont.)                                                                                                    |                                                                                                    |
|----------------------------------------------------------------------------------------------------|----------------------------------------------------------------------------------------------------|
| Radix-50 to ASCII (\$C5TA)                                                                                                    | System Library 5-11                                                                                                    |
| /NV subswitch                                                                                                    |                                                                                                    |
| PIP utility                                                                                                    | Utilities 3-20                                                                                                    |
| /NV switch                                                                                                    |                                                                                                    |
| PIP utility                                                                                                    | Utilities 3-12                                                                                                    |
| NXT field in ALL block                                                                                                    |                                                                                                    |
| CLOSE operation                                                                                                    | RMS-11 Macros 5-3                                                                                                    |
| CREATE operation                                                                                                    | RMS-11 Macros 5-9                                                                                                    |
| DISPLAY operation                                                                                                    | RMS-11 Macros 5-30                                                                                                    |
| ENTER operation                                                                                                    | RMS-11 Macros 5-35                                                                                                    |
| ERASE operation                                                                                                    | RMS-11 Macros 5-40                                                                                                    |
| EXTEND operation                                                                                                    | RMS-11 Macros 5-46                                                                                                    |
| offset                                                                                                    | RMS-11 Macros 6-2                                                                                                    |
| OPEN operation                                                                                                    | RMS-11 Macros 5-73                                                                                                    |
| PARSE operation                                                                                                    | RMS-11 Macros 5-86                                                                                                    |
| REMOVE operation                                                                                                    | RMS-11 Macros 5-102                                                                                                    |
| RENAME operation                                                                                                    | RMS-11 Macros 5-108                                                                                                    |
| SEARCH operation                                                                                                    | RMS-11 Macros 5-116                                                                                                    |
| summary                                                                                                    | RMS-11 Macros 6-13                                                                                                    |
| NXT field in DAT block                                                                                                    |                                                                                                    |
| CLOSE operation                                                                                                    | RMS-11 Macros 5-3                                                                                                    |
| CREATE operation                                                                                                    | RMS-11 Macros 5-9                                                                                                    |
| DISPLAY operation                                                                                                    | RMS-11 Macros 5-30                                                                                                    |
| ENTER operation                                                                                                    | RMS-11 Macros 5-35                                                                                                    |
| ERASE operation                                                                                                    | RMS-11 Macros 5-40                                                                                                    |
| EXTEND operation                                                                                                    | RMS-11 Macros 5-46                                                                                                    |
| offset                                                                                                    | RMS-11 Macros 6-14                                                                                                    |
| OPEN operation                                                                                                    | RMS-11 Macros 5-73                                                                                                    |
| PARSE operation                                                                                                    | RMS-11 Macros 5-86                                                                                                    |
| REMOVE operation                                                                                                    | RMS-11 Macros 5-102                                                                                                    |
| RENAME operation                                                                                                    | RMS-11 Macros 5-108                                                                                                    |
| SEARCH operation                                                                                                    | RMS-11 Macros 5-116                                                                                                    |
| summary                                                                                                    | RMS-11 Macros 6-19                                                                                                    |
| NXT field in KEY block                                                                                                    |                                                                                                    |
| CLOSE operation                                                                                                    | RMS-11 Macros 5-3                                                                                                    |
| CREATE operation                                                                                                    | RMS-11 Macros 5-9                                                                                                    |
| DISPLAY operation                                                                                                    | RMS-11 Macros 5-30                                                                                                    |
| ENTER operation                                                                                                    | RMS-11 Macros 5-35                                                                                                    |
| ERASE operation                                                                                                    | RMS-11 Macros 5-40                                                                                                    |
| EXTEND operation                                                                                                    | RMS-11 Macros 5-46                                                                                                    |
| offset                                                                                                    | RMS-11 Macros 6-67                                                                                                    |
| OPEN operation                                                                                                    | RMS-11 Macros 5-73                                                                                                    |
| PARSE operation                                                                                                    | RMS-11 Macros 5-86                                                                                                    |
| REMOVE operation                                                                                                    | RMS-11 Macros 5-102                                                                                                    |
| RENAME operation                                                                                                    | RMS-11 Macros 5-108                                                                                                    |
| SEARCH operation                                                                                                    | RMS-11 Macros 5-116                                                                                                    |
| summary                                                                                                    | RMS-11 Macros 6-88                                                                                                    |
| NXT field in PRO block                                                                                                    | DMG 11 Manager 5 2                                                                                                    |
| CLOSE operation                                                                                                    | RMS-11 Macros 5-3                                                                                                    |
| CREATE operation                                                                                                    | RMS-11 Macros 5-9                                                                                                    |
| DISPLAY operation                                                                                                    | RMS-11 Macros 5-30                                                                                                    |
| ENTER operation                                                                                                    | RMS-11 Macros 5-35                                                                                                    |
| ERASE operation                                                                                                    | RMS-11 Macros 5-40                                                                                                    |
| EXTEND operation                                                                                                    |                                                                                                    |
|                                                                                                    | RMS-11 Macros 5-46                                                                                                    |
| offset                                                                                                    | RMS-11 Macros 6-108                                                                                                    |
| OPEN operation                                                                                                    | RMS-11 Macros 6-108<br>RMS-11 Macros 5-73                                                                                                    |
| OPEN operation PARSE operation                                                                                                    | RMS-11 Macros 6-108<br>RMS-11 Macros 5-73<br>RMS-11 Macros 5-86                                                                                                    |
| OPEN operation<br>PARSE operation<br>REMOVE operation                                                                                             | RMS-11 Macros 6-108<br>RMS-11 Macros 5-73<br>RMS-11 Macros 5-86<br>RMS-11 Macros 5-102                                                                                                    |
| OPEN operation PARSE operation REMOVE operation RENAME operation                                                                                  | RMS-11 Macros 6-108<br>RMS-11 Macros 5-73<br>RMS-11 Macros 5-86<br>RMS-11 Macros 5-102<br>RMS-11 Macros 5-108                                                                                         |
| OPEN operation PARSE operation REMOVE operation RENAME operation SEARCH operation                                                                 | RMS-11 Macros 6-108<br>RMS-11 Macros 5-73<br>RMS-11 Macros 5-86<br>RMS-11 Macros 5-102<br>RMS-11 Macros 5-108<br>RMS-11 Macros 5-116                                                                  |
| OPEN operation PARSE operation REMOVE operation RENAME operation SEARCH operation summary                                                         | RMS-11 Macros 6-108<br>RMS-11 Macros 5-73<br>RMS-11 Macros 5-86<br>RMS-11 Macros 5-102<br>RMS-11 Macros 5-108                                                                                         |
| OPEN operation PARSE operation REMOVE operation RENAME operation SEARCH operation summary NXT field in SUM block                                  | RMS-11 Macros 6-108<br>RMS-11 Macros 5-73<br>RMS-11 Macros 5-86<br>RMS-11 Macros 5-102<br>RMS-11 Macros 5-108<br>RMS-11 Macros 5-116<br>RMS-11 Macros 6-111                                           |
| OPEN operation PARSE operation REMOVE operation RENAME operation SEARCH operation summary NXT field in SUM block CLOSE operation                  | RMS-11 Macros 6-108<br>RMS-11 Macros 5-73<br>RMS-11 Macros 5-86<br>RMS-11 Macros 5-102<br>RMS-11 Macros 5-108<br>RMS-11 Macros 5-116<br>RMS-11 Macros 6-111                                           |
| OPEN operation PARSE operation REMOVE operation RENAME operation SEARCH operation summary NXT field in SUM block CLOSE operation CREATE operation | RMS-11 Macros 6-108<br>RMS-11 Macros 5-73<br>RMS-11 Macros 5-86<br>RMS-11 Macros 5-102<br>RMS-11 Macros 5-108<br>RMS-11 Macros 5-116<br>RMS-11 Macros 6-111<br>RMS-11 Macros 5-3<br>RMS-11 Macros 5-9 |
| OPEN operation PARSE operation REMOVE operation RENAME operation SEARCH operation summary NXT field in SUM block CLOSE operation                  | RMS-11 Macros 6-108<br>RMS-11 Macros 5-73<br>RMS-11 Macros 5-86<br>RMS-11 Macros 5-102<br>RMS-11 Macros 5-108<br>RMS-11 Macros 5-116<br>RMS-11 Macros 6-111                                           |

| NXT fleid in SUM block (Cont.) |                                   |
|--------------------------------|-----------------------------------|
| ERASE operation                | RMS-11 Macros 5-40                |
| EXTEND operation               | RMS-11 Macros 5-46                |
| offset                         | RMS-11 Macros 6-145               |
| OPEN operation                 | RMS-11 Macros 5-73                |
| PARSE operation                | RMS-11 Macros 5-86                |
| REMOVE operation               | RMS-11 Macros 5-102               |
| RENAME operation               | RMS-11 Macros 5-108               |
| SEARCH operation               | RMS-11 Macros 5-116               |
| summary                        | RMS-11 Macros 6-150               |
| NXT field in XAB               |                                   |
| chaining XABs to FAB           | RMS-11 Macros 2-12                |
| <nxtsym> symbol</nxtsym>       | MCR Operations 4-14               |
| \$NXTVOL macro                 | RMS-11 Macros 5-70                |
| RSTS/E                         | RMS-11 Macros D-4                 |
| NXTVOL operation               | RMS-11 Introduction 4-4           |
| \$NXTVOL macro                 | RMS-11 Macros 5-70                |
| record stream                  | RMS-11 Macros 4-9                 |
| Ο                              |                                   |
| O                              |                                   |
| 0 command                      | ODT 2-10, 7-1                     |
| ZAP utility                    | Utilities 15-17                   |
| O error                        | PDP-11 MACRO-11 6-39, 6-53, 7-3,  |
|                                | 7-12, 7-14, 7-21                  |
| summary                        | PDP-11 MACRO-11 D-4               |
| O operator                     | PDP-11 MACRO-11 3-5, 6-32         |
| O\$-family symbol              | FDF 11 MACKO 11 3-3, 0-32         |
| declaring                      |                                   |
| ALL block                      | RMS-11 Macros C-3 to C-4          |
| DAT block                      | RMS-11 Macros C-3 to C-4          |
| FAB field offset               |                                   |
| KEY block                      | RMS-11 Macros C-1                 |
|                                | RMS-11 Macros C-3 to C-4          |
| NAM block field offset         | RMS-11 Macros C-2                 |
| PRO block                      | RMS-11 Macros C-3 to C-4          |
| RAB                            | RMS-11 Macros C-2                 |
| SUM block                      | RMS-11 Macros C-3 to C-4          |
| XAB                            | RMS-11 Macros C-4                 |
| value                          |                                   |
| ALL block                      | RMS-11 Macros 6-2                 |
| DAT block                      | RMS-11 Macros 6-14                |
| FAB                            | RMS-11 Macros 6-22 to 6-24        |
| KEY block                      | <b>RMS-11 Macros</b> 6-67 to 6-68 |
| NAM block                      | RMS-11 Macros 6-94                |
| PRO block                      | RMS-11 Macros 6-108               |
| RAB                            | RMS-11 Macros 6-115               |
| SUM block                      | RMS-11 Macros 6-145               |
| /OA switch                     |                                   |
| RMSRST utility                 | RMS-11 Utilities 7-9 to 7-10      |
| \$\$OBF1                       |                                   |
| reserved PSECT name            | Task Builder E-3                  |
| \$\$OBF2                       |                                   |
| reserved PSECT name            | Task Builder E-3                  |
| .OBJ file type                 | Program Development 3-4, 7-5      |
| Object                         |                                   |
| library                        |                                   |
| adding modules                 | Program Development 6-9 to 6-10   |
| creating a user                | Program Development 6-4 to 6-6    |
| default search of system       | Program Development 1-11, 4-2     |
| DIGITAL-supplied               | Program Development 1-10 to 1-11  |
| dual use                       | Program Development 6-8 to 6-9    |
| listing information            | Program Development 6-11 to 6-12  |
| OTS                            |                                   |
|                                | Program Development 7-1 to 7-2    |
| using to resolve undefined     | Drogram Dovidanment 6 0 to 6 0    |
| global symbols                 | Program Development 6-8 to 6-9    |
| module                         | Dragram Dorral annual 4 2 to 4 4  |
| concatenated                   | Program Development 4-3 to 4-4    |

| Object                        |                                       |
|-------------------------------|---------------------------------------|
| module (Cont.)                |                                       |
| FORTRAN IV                    | Program Development 7-5 to 7-6        |
| input to TKB                  | Program Development 4-1               |
| MACRO-11                      | Program Development 1-4, 3-4 to       |
| MACKO                         | 3-6                                   |
| Object and                    | 3-0                                   |
| Object code                   | DMG 11 Handle Guide 1 12 0 1          |
| assembling                    | RMS-11 User's Guide 1-13, 8-1         |
| compiling                     | RMS-11 User's Guide 1-13, 8-1         |
| patching                      | Task Builder 11-5                     |
| Object file                   | Introduction $4-3$ , $4-5$ to $4-9$ , |
|                               | 4-11 to 4-12, Gloss-22                |
| Object module                 | Introduction $4-3$ , $4-5$ to $4-9$ , |
|                               | 4-11 to 4-12, Gloss-22                |
| concatenating                 | Task Builder 10-7                     |
| content of                    | Task Builder A-l                      |
| data base                     |                                       |
| inserting                     |                                       |
| into Executive object         |                                       |
| library                       | System Generation (11S) 4-5           |
| default name                  | PDP-11 MACRO-11 6-15                  |
| format                        | Task Builder A-3                      |
| linking                       | Task Builder 2-1                      |
| -                             | PDP-11 MACRO-11 1-2                   |
| name                          |                                       |
| name assignment               | PDP-11 MACRO-11 6-15                  |
| overriding definition in      | Task Builder 11-17                    |
| patching                      | Release Notes 1-47                    |
| PAT utility                   | Utilities 14-1                        |
| relocatable                   | Task Builder 2-2                      |
| selective global symbol       |                                       |
| using /SS to include          | Task Builder 10-47 to 10-49           |
| storing in library            |                                       |
| LBR utility                   | Utilities 10-19                       |
| Object module library         | Command Language 6-41                 |
| _                             | RMS-11 User's Guide 8-1               |
| Object Module Patch Utility   |                                       |
| See PAT utility               |                                       |
| /OBJECT qualifier             | PDP-11 MACRO-11 8-10                  |
| Object Time System            |                                       |
| See also OTS                  |                                       |
| usage to extend record buffer | Task Builder 11-16                    |
| OBJECT BINARY argument        | PDP-11 MACRO-11 8-11                  |
| OCB                           | Executive 5-31, 5-172                 |
| OCOP macro                    | Executive 3-31, 3-172                 |
| MML                           | System Management 12-29               |
| /OCT switch                   | System Management 12-29               |
| DMP utility                   | Utilities 11-7                        |
|                               | Octificies II-/                       |
| Octal conversion              | Contract the same A. F.               |
| octal to binary (\$COTB)      | System Library 4-5                    |
| octal to binary double-word   |                                       |
| (.OD2CT)                      | System Library 4-2                    |
| Octal number                  | Introduction 3-2, Gloss-22            |
| Octal operator                | ODT 2-7, 4-2 to 4-3                   |
| <octal> symbol</octal>        | MCR Operations 4-9                    |
| .OD2CT (Octal to binary       |                                       |
| double-word)                  | System Library 4-2                    |
| .ODD directive                | PDP-11 MACRO-11 6-37                  |
| \$ODEV                        |                                       |
| predefined syntax element in  |                                       |
| MML                           | System Management 12-42               |
| \$ODEVE                       | <u> </u>                              |
| predefined syntax element in  |                                       |
| MML                           | System Management 12-42               |
| ODL                           | RMS-11 User's Guide 8-3               |
| autoload indicator            | Task Builder 4-2                      |
| - addragg Tilgragger          | and Duraut T 2                        |

```
ODL (Cont.)
                                      Task Builder 3-22 to 3-23
  directive
    .END
                                     Task Builder 3-22
    example use of .NAME
                                     Task Builder 3-27
                                    Task Builder 3-24
    introduction
                                    Task Builder 3-22
                                    Task Builder 3-26
Task Builder 3-27
    . NAME
    .NAME attributes
                                     Task Builder 3-28
    .PSECT
                                     Task Builder 3-22
    .ROOT
  efficiently placing in
    autoload indicator
                                     Task Builder 4-6
  enabling operator
    memory-resident overlay
                                     Task Builder 10-34
  file
                                     Task Builder 10-28
    declaring a
  multiple-tree
    defining structure
                                      Task Builder 3-29
                                      Task Builder 3-30 to 3-31
    example
    structure
                                     Task Builder 3-29
  operator
    , (comma)
! (exclamation point)
                                     Task Builder 3-23
                                     Task Builder 3-23, 3-25 to 3-26
                                     Task Builder 3-23
    - (hyphen)
                                     Task Builder 3-23
Task Builder 3-48 to 3-51
    introduction
  summary
  using indirect file with
                                     Task Builder 3-29
ODL file
  creating
                                      Task Builder 3-35
    start of procedure
    with allocation diagram
                                      Task Builder 3-34 to 3-35
  DAPRLX
                                      RMS-11 User's Guide 8-7
  .FCTR statement
    creating from allocation
                                      Task Builder 3-37 to 3-38
        diagram
                                      RMS-11 User's Guide 8-3
  prototype
  RMSRLX
                                      RMS-11 User's Guide 8-7
  .ROOT statement
    creating from allocation
        diagram
                                      Task Builder 3-36
                                      RMS-11 User's Guide 8-3, 8-5
  standard
                                      RMS-11 User's Guide 8-6
    DAP11X
                                      RMS-11 User's Guide 8-5
    RMS11S
                                      RMS-11 User's Guide 8-5
    RMS11X
                                      RMS-11 User's Guide 8-6
    RMS12X
  virtual address space
    in allocation diagram
                                      Task Builder 3-35
ODL statement
  co-tree
    from allocation diagram
                                      Task Builder 3-38 to 3-39
ODT
                                      Program Development 1-6 to 1-7
  at sign (@)
                                      Program Development 5-8
  B command
                                      Program Development 5-6
  backslash ()
                                      Program Development 5-5
  breakpoint register
                                      Program Development 5-6
                                      Program Development 5-7
  changing location contents
                                      Program Development 5-3
  correcting input
                                      Program Development 5-6 to 5-8
  dollar sign ($)
                                      Program Development 5-8
  error conditions in task
                                     Program Development 5-4 to 5-5
  examining locations
  forming address
                                     Program Development 5-4
  G command
                                      Program Development 5-6, 5-8
                                      Program Development 5-1 to 5-2
  including in a task
                                      Program Development 5-5, 5-7 to
  LINE FEED key
                                          5-8
                                      Program Development 5-2
  map use
  ODT.OBJ file
                                      Program Development 5-1
```

| ODT (Cont.)                                     |                                                  |
|-------------------------------------------------|--------------------------------------------------|
| overview                                        | ODT 1-1                                          |
| P command                                       | Program Development 5-7                          |
| question mark (?)                               | Program Development 5-3                          |
| R command                                       | Program Development 5-3                          |
| relocation register                             | Program Development 5-2 to 5-4                   |
| RETURN key                                      | Program Development 5-8                          |
| setting breakpoints                             | Program Development 5-6                          |
| setting up a task with                          | Program Development 1-7                          |
| slash (/)                                       | Program Development 5-4 Program Development 5-4  |
| source listing use<br>SST within                | Program Development 5-8                          |
| terminating task execution                      | Program Development 5-8                          |
| underline ()                                    | Program Development 5-2                          |
| X command                                       | Program Development 5-8                          |
| ODT on-line debugger                            | -                                                |
| ZAP utility                                     | Utilities 15-1                                   |
| ODT Reference Manual                            |                                                  |
| note to                                         | Release Notes 1-54                               |
| ODT vector                                      | Task Builder 11-24 ODT 1-3                       |
| ODTID module                                    | ODI 1-3                                          |
| reserved global symbol                          | Task Builder E-l                                 |
| ODTL2                                           | Ind. Dallage D I                                 |
| reserved global symbol                          | Task Builder E-1                                 |
| ODTV option                                     | Task Builder 11-24                               |
| \$OFF macro                                     | RMS-11 Macros 2-11                               |
| Offset                                          | ODT 2-3, 7-1                                     |
| branch                                          | ODT 7-2                                          |
| calculation                                     | ODT 2-10, 7-1                                    |
| negative<br>PC-relative                         | ODT 7-2<br>ODT 7-2                               |
| Offset mode                                     | Crash Dump Analyzer 3-1                          |
| Offspring Control Block                         | crash bamp Anaryzer 5 1                          |
| See OCB                                         |                                                  |
| Offspring task                                  |                                                  |
| status values                                   | Executive 4-3                                    |
| OFNB\$X macro call                              |                                                  |
| format                                          | I/O Operations 3-14                              |
| .OLB file type See also LBR                     | Program Development 6-4                          |
| On-line                                         |                                                  |
| definition                                      | System Generation (11M) 1-6                      |
| formatting (FMT)                                | System Generation (11M) 4-27                     |
| On-Line Debugging Tool                          | 270000000000000000000000000000000000000          |
| See ODT                                         |                                                  |
| On-Line Task Loader                             |                                                  |
| See OTL                                         | 11 41 11 2 5 6 25 1 6 26                         |
| One's complement operator                       | PDP-11 MACRO-11 3-5, 6-35 to 6-36                |
| One-word floating-point number .ONERR directive | PDP-11 MACRO-11 6-35 to 6-36 MCR Operations 4-43 |
| example                                         | MCR Operations 4-44                              |
| format                                          | MCR Operations 4-43                              |
| \$ONUM                                          | openational i io                                 |
| predefined syntax element in                    |                                                  |
| MML                                             | System Management 12-40                          |
| Op code                                         |                                                  |
| See Operation code                              |                                                  |
| OP command                                      | Utilities 2-39                                   |
| EDI editor<br>OPEN command                      | MCR Operations 3-135                             |
| Basic MCR                                       | System Generation (11S) 2-3                      |
| command line format                             | MCR Operations 3-135                             |
| control character                               | MCR Operations 3-135                             |
| error message                                   | MCR Operations 3-138                             |
| example                                         | MCR Operations 3-138                             |
| exiting                                         | MCR Operations 3-136                             |

| OPEN command (Cont.)        |                                           |
|-----------------------------|-------------------------------------------|
| keyword                     |                                           |
| /DRV                        | MCR Operations 3-136                      |
| /KNL                        | MCR Operations 3-137                      |
| /PAR                        | MCR Operations 3-137                      |
| /TASK                       | MCR Operations 3-137                      |
| line terminator             | MCR Operations 3-136                      |
| .OPEN directive             | MCR Operations 4-44                       |
| example                     | MCR Operations 4-44                       |
| format OPEN LINE function   | MCR Operations 4-44                       |
| \$OPEN macro                | EDT Editor 5-11<br>RMS-11 Macros 5-72     |
| RSTS/E                      | RMS-11 Macros D-4                         |
| OPEN operation              | RMS-11 Macros D-4 RMS-11 Introduction 4-2 |
| or ha operation             | RMS-11 User's Guide 1-18                  |
|                             | RMS-11 Macros 3-7                         |
| BDB requirement             | RMS-11 Macros 2-8                         |
| I/O buffer requirement      | RMS-11 Macros 2-7                         |
| IFAB requirement            | RMS-11 Macros 2-5                         |
| \$OPEN macro                | RMS-11 Macros 5-72                        |
| remote access               | RMS-11 User's Guide B-2 to B-3            |
| wildcard loop               | RMS-11 Macros 3-10 to 3-11                |
| OPEN SECONDARY command      |                                           |
| EDI editor                  | Utilities 2-39                            |
| OPEN\$ macro call           |                                           |
| format                      | I/O Operations 3-17                       |
| OPEN\$x                     | •                                         |
| restrictions                | I/O Operations 3-3                        |
| suffixes for                | I/O Operations 3-2                        |
| OPEN\$x macro call          |                                           |
| file access privileges      | I/O Operations 3-3                        |
| format                      | I/O Operations 3-5                        |
| .OPENA directive            | MCR Operations 4-44                       |
| example                     | MCR Operations 4-45                       |
| format                      | MCR Operations 4-45                       |
| Opening                     |                                           |
| a file                      | I/O Operations 3-2                        |
| a new file                  | I/O Operations 3-8                        |
| absolute location           | ODT 2-5, 4-4                              |
| an existing file            | I/O Operations 3-4, 3-8                   |
| byte location<br>location   | <b>ODT</b> 4-2 to 4-6                     |
| definition                  | ODM 4 1                                   |
| PC-relative location        | ODT 4-1                                   |
| preceding location          | ODT 2-5, 4-5<br>ODT 2-5, 4-4              |
| relative branch location    | ODT 2-6, 4-5                              |
| sequential location         | ODT 2-5, 4-4                              |
| word location               | ODT 4-2 to 4-6                            |
| OPENR directive             | MCR Operations 4-45                       |
| example                     | MCR Operations 4-45                       |
| format                      | MCR Operations 4-45                       |
| OPENREGISTER command        | MCR Operations 3-135                      |
| Operand field               | PDP-11 MACRO-11 2-1, 2-4                  |
| separator                   | PDP-11 MACRO-11 3-2                       |
| Operating mode              |                                           |
| Indirect                    |                                           |
| disabling                   | MCR Operations 4-31                       |
| enabling                    | MCR Operations 4-32                       |
| initial setting             | MCR Operations 4-32                       |
| list                        | MCR Operations 4-32                       |
| testing                     | MCR Operations 4-40                       |
| Operating system            | Introduction 1-1, 4-1, 5-1, 5-4,          |
|                             | Gloss-23                                  |
| . 11                        | RMS-11 User's Guide 1-13                  |
| allocating system resources | RMS-11 User's Guide 8-13                  |
| block locking               | RMS-11 User's Guide 3-6                   |
| command line                | EDT Editor 2-2                            |

| 0                               |                                                          |
|---------------------------------|----------------------------------------------------------|
| Operating system (Cont.)        | puo 11 varala duida 3 4                                  |
| compatibility                   | RMS-11 User's Guide 3-4<br>RMS-11 User's Guide 2-2       |
| defaults                        | RMS-11 User's Guide 2-2 RMS-11 User's Guide 3-5          |
| DEQ<br>FALs                     | RMS-11 User's Guide B-3                                  |
| protection codes                | MMD-11 User s duride D-3                                 |
| and shared access               | RMS-11 User's Guide 2-5                                  |
| remote access                   | MMD-11 USEL S GUILLE 2-3                                 |
| RSTS/E                          | RMS-11 User's Guide B-3                                  |
| RSX-11M/M-PLUS                  | RMS-11 User's Guide B-3                                  |
| VAX/VMS                         | RMS-11 User's Guide B-1, B-3                             |
| return to                       | ODT 2-11                                                 |
| Operating system failure        | Error Logging 1-1                                        |
| Operation                       | RMS-11 Introduction 4-1                                  |
| •••                             | RMS-11 Macros 1-2                                        |
| asynchronous                    | RMS-11 Introduction 4-4                                  |
| •                               | RMS-11 User's Guide 2-17, 3-14,                          |
|                                 | 4-14, 7-8, 8-2, 8-4, 8-7 to                              |
|                                 | 8-8                                                      |
| block                           | RMS-11 Introduction 4-7                                  |
| CLOSE                           | RMS-11 Introduction 4-2                                  |
|                                 | RMS-11 User's Guide 1-18                                 |
| CONNECT                         | RMS-11 Introduction 4-4                                  |
|                                 | RMS-11 User's Guide 1-15                                 |
| indexed files                   | RMS-11 User's Guide 7-2                                  |
| relative files                  | RMS-11 User's Guide 4-7                                  |
| sequential files                | RMS-11 User's Guide 3-7                                  |
| CREATE                          | RMS-11 Introduction 4-2                                  |
|                                 | RMS-11 User's Guide 1-18                                 |
| and shared access               | RMS-11 User's Guide 2-6                                  |
| file versions                   | RMS-11 User's Guide A-3                                  |
| remote access                   | RMS-11 User's Guide B-2 to B-3                           |
| DELETE                          | RMS-11 Introduction 4-4                                  |
|                                 | RMS-11 User's Guide 1-15                                 |
| and key position                | RMS-11 User's Guide 6-7                                  |
| and shared access               | RMS-11 User's Guide 2-6                                  |
| deferred write                  | RMS-11 User's Guide 7-9                                  |
| duplicate keys<br>indexed files | RMS-11 User's Guide 6-9                                  |
| relative files                  | RMS-11 User's Guide 5-15, 7-3<br>RMS-11 User's Guide 4-7 |
| directory                       | RMS-11 User's Guide 4-7                                  |
| directory                       | RMS-11 User's Guide 1-17                                 |
| indexed files                   | RMS-11 User's Guide 7-10                                 |
| relative files                  | RMS-11 User's Guide 4-15                                 |
| sequential files                | RMS-11 User's Guide 3-15                                 |
| DISCONNECT                      | RMS-11 Introduction 4-4                                  |
| DID ONLIDO!                     | RMS-11 User's Guide 1-15                                 |
| indexed files                   | RMS-11 User's Guide 7-3                                  |
| relative files                  | RMS-11 User's Guide 4-8                                  |
| sequential files                | RMS-11 User's Guide 3-7                                  |
| DISPLAY                         | RMS-11 Introduction 4-2                                  |
|                                 | RMS-11 User's Guide 1-18                                 |
| ENTEND                          | RMS-11 Introduction 4-2                                  |
| ENTER                           | RMS-11 Introduction 4-1                                  |
|                                 | RMS-11 User's Guide 1-17                                 |
| file versions                   | RMS-11 User's Guide A-3                                  |
| remote access                   | RMS-11 User's Guide B-1                                  |
| ERASE                           | RMS-11 Introduction 4-2                                  |
|                                 | RMS-11 User's Guide 1-18                                 |
| remote access                   | RMS-11 User's Guide B-2                                  |
| wildcard operations             | RMS-11 User's Guide A-4                                  |
| EXTEND                          | RMS-11 User's Guide 1-18                                 |
| and shared access               | RMS-11 User's Guide 2-6                                  |
| file                            | RMS-11 Introduction 4-2                                  |
| indexed files                   | RMS-11 User's Guide 1-18<br>RMS-11 User's Guide 7-10     |
|                                 | RMS-11 User's Guide 7-10 RMS-11 User's Guide 8-10        |
| optimizations                   | MID-II OSEL S GUIDE 0-10                                 |

| Operation                             |                                                  |
|---------------------------------------|--------------------------------------------------|
| file (Cont.)                          |                                                  |
| relative files                        | RMS-11 User's Guide 4-15                         |
| sequential files                      | RMS-11 User's Guide 3-15                         |
| FIND                                  | RMS-11 Introduction 4-4                          |
|                                       | RMS-11 User's Guide 1-15                         |
| access modes                          | RMS-11 User's Guide 1-15 RMS-11 Introduction 4-6 |
|                                       |                                                  |
| and bucket locking                    | RMS-11 User's Guide 2-8                          |
| and shared access                     | RMS-11 User's Guide 2-6, 2-10                    |
| and stream records                    | RMS-11 User's Guide 2-16                         |
| deferred write                        | RMS-11 User's Guide 7-9                          |
| indexed files                         | RMS-11 User's Guide 5-13, 5-17,                  |
|                                       | 7-3                                              |
| key access                            | RMS-11 User's Guide 1-16                         |
| relative files                        | RMS-11 User's Guide 4-8                          |
| RFA access                            |                                                  |
|                                       | RMS-11 User's Guide 1-16                         |
| sequential access                     | RMS-11 User's Guide 1-16                         |
| sequential files                      | RMS-11 User's Guide 3-7                          |
| FLUSH                                 | RMS-11 Introduction 4-4                          |
|                                       | RMS-11 User's Guide 1-15                         |
| indexed files                         | RMS-11 User's Guide 7-5                          |
| relative files                        | RMS-11 User's Guide 4-10                         |
| sequential files                      | RMS-11 User's Guide 3-9                          |
| FREE                                  |                                                  |
| FREE                                  | RMS-11 Introduction 4-4                          |
|                                       | RMS-11 User's Guide 1-15                         |
| and shared access                     | RMS-11 User's Guide 2-10                         |
| from high-level languages             | RMS-11 Introduction 4-7                          |
| GET                                   | RMS-11 Introduction 4-4                          |
|                                       | RMS-11 User's Guide 1-15                         |
| access modes                          | RMS-11 Introduction 4-6                          |
| and bucket locking                    | RMS-11 User's Guide 2-8                          |
| and ODLs                              | RMS-11 User's Guide 8-5                          |
|                                       |                                                  |
| and shared access                     | RMS-11 User's Guide 2-6, 2-10                    |
| and stream records                    | RMS-11 User's Guide 2-16 to 2-17                 |
| deferred write                        | RMS-11 User's Guide 7-9                          |
| indexed files                         | RMS-11 User's Guide 5-13, 5-17,                  |
|                                       | 7-5                                              |
| key access                            | RMS-11 User's Guide 1-16                         |
| locate mode                           | RMS-11 User's Guide 3-14, 4-13,                  |
|                                       | 7-8                                              |
| move mode                             | · ·                                              |
| move mode                             | RMS-11 User's Guide 3-13, 4-12,                  |
| 3                                     | 7-7                                              |
| relative files                        | RMS-11 User's Guide 4-10                         |
| RFA access                            | RMS-11 User's Guide 1-16                         |
| sequential access                     | RMS-11 User's Guide 1-16                         |
| sequential files                      | RMS-11 User's Guide 3-9                          |
| NXTVOL                                | RMS-11 Introduction 4-4                          |
| OPEN                                  | RMS-11 Introduction 4-2                          |
| 01.511                                | RMS-11 User's Guide 1-18                         |
| remote access                         | RMS-11 User's Guide B-2 to B-3                   |
|                                       |                                                  |
| optimizations                         | RMS-11 User's Guide 8-10                         |
| PARSE                                 | RMS-11 Introduction 4-1                          |
|                                       | RMS-11 User's Guide 1-17                         |
| remote access                         | RMS-11 User's Guide B-1                          |
| PUT                                   | RMS-11 Introduction 4-4                          |
|                                       | RMS-11 User's Guide 1-15                         |
| access modes                          | RMS-11 Introduction 4-6                          |
| and key position                      | RMS-11 User's Guide 6-7                          |
| and key position and ODLs             |                                                  |
|                                       | RMS-11 User's Guide 8-5                          |
| and shared access                     | RMS-11 User's Guide 2-6                          |
| and stream records                    | RMS-11 User's Guide 2-17                         |
| deferred write                        | RMS-11 User's Guide 7-9                          |
| duplicate keys                        | RMS-11 User's Guide 6-9                          |
| indexed files                         | RMS-11 User's Guide 5-10, 5-17,                  |
| · · · · · · · · · · · · · · · · · · · | 7-5, 7-9                                         |
| initial allocation                    | RMS-11 User's Guide 4-4                          |
|                                       | RMS-11 User's Guide 4-4 RMS-11 User's Guide 1-16 |
| key access                            | Aria-11 User's Guide 1-10                        |
|                                       |                                                  |

| Operation                       |                                  |
|---------------------------------|----------------------------------|
| PUT (Cont.)                     |                                  |
| locate mode                     | RMS-11 User's Guide 3-14         |
| mass insertion                  | RMS-11 User's Guide 7-9          |
| move mode                       | RMS-11 User's Guide 3-13, 4-12,  |
| relative files                  | RMS-11 User's Guide 4-11         |
| sequential access               | RMS-11 User's Guide 1-16         |
| sequential files                | RMS-11 User's Guide 3-10         |
| READ                            | RMS-11 User's Guide 5 10         |
| access modes                    | RMS-11 Introduction 4-7          |
| record                          | RMS-11 Introduction 4-4          |
| record                          | RMS-11 User's Guide 1-10, 1-15   |
| and T/O sasts                   | RMS-11 User's Guide 1-10, 1-15   |
| and I/O costs and indexed files |                                  |
|                                 | RMS-11 User's Guide 5-9, 5-16    |
| indexed files                   | RMS-11 User's Guide 7-2          |
| optimizations                   | RMS-11 User's Guide 8-10         |
| relative files                  | RMS-11 User's Guide 4-7          |
| sequential files                | RMS-11 User's Guide 3-7          |
| REMOVE                          | RMS-11 Introduction 4-1          |
|                                 | RMS-11 User's Guide 1-17         |
| remote access                   | RMS-11 User's Guide B-1          |
| wildcard operations             | RMS-11 User's Guide A-4          |
| RENAME                          | RMS-11 Introduction 4-1          |
|                                 | RMS-11 User's Guide 1-17         |
| file versions                   | RMS-11 User's Guide A-3          |
| remote access                   | RMS-11 User's Guide B-1          |
| wildcard operations             | RMS-11 User's Guide A-4          |
| REWIND                          | RMS-11 Introduction 4-4          |
|                                 | RMS-11 User's Guide 1-15         |
| indexed files                   | RMS-11 User's Guide 7-6          |
| relative files                  | RMS-11 User's Guide 4-12         |
| sequential files                | RMS-11 User's Guide 3-11         |
| routine                         |                                  |
| calling                         | RMS-11 Macros 2-13               |
| return                          | RMS-11 Macros 2-14               |
| SEARCH                          | RMS-11 Introduction 4-1          |
|                                 | RMS-11 User's Guide 1-17         |
| remote access                   | RMS-11 User's Guide B-1          |
| SPACE                           | RMS-11 Introduction 4-7          |
| access modes                    | RMS-11 Introduction 4-7          |
| stream                          | RMS-11 Introduction 4-4          |
|                                 | RMS-11 User's Guide 1-15         |
| indexed files                   | RMS-11 User's Guide 7-2          |
| relative files                  | RMS-11 User's Guide 4-7          |
| sequential files                | RMS-11 User's Guide 3-7          |
| synchronous                     | RMS-11 Introduction 4-4          |
|                                 | RMS-11 User's Guide 8-2          |
| TRUNCATE                        | RMS-11 Introduction 4-4          |
| 1 1                             | RMS-11 User's Guide 1-15         |
| and shared access               | RMS-11 User's Guide 2-6          |
| sequential files                | RMS-11 User's Guide 3-12         |
| UPDATE                          | RMS-11 Introduction 4-4          |
| 1 000                           | RMS-11 User's Guide 1-15         |
| and ODLs                        | RMS-11 User's Guide 8-5          |
| and record size                 | RMS-11 User's Guide 2-16         |
| and shared access               | RMS-11 User's Guide 2-6, 2-10    |
| and stream records              | RMS-11 User's Guide 2-17         |
| changeable keys                 | RMS-11 User's Guide 6-10         |
| deferred write                  | RMS-11 User's Guide 7-9          |
| duplicate keys                  | RMS-11 User's Guide 6-9          |
| indexed files                   | RMS-11 User's Guide 5-14, 7-6    |
| move mode                       | RMS-11 User's Guide 3-13 to 3-14 |
| rolativo filos                  | 4-12 to 4-13, 7-7 to 7-8         |
| relative files                  | RMS-11 User's Guide 4-12         |
| sequential files                | RMS-11 User's Guide 3-12         |
| using                           | RMS-11 Macros 2-9                |

| Operation (Cont.)           |                                         |
|-----------------------------|-----------------------------------------|
| WAIT                        | RMS-11 Introduction 4-4                 |
|                             | RMS-11 User's Guide 1-15                |
| WRITE                       | RMS-11 Introduction 4-7                 |
| access modes                | RMS-11 Introduction 4-7                 |
| and shared access           | RMS-11 User's Guide 2-6                 |
| Operation code              |                                         |
| comercial instruction       | PDP-11 MACRO-11 C-3 to C-4              |
| floating-point              | PDP-11 MACRO-11 C-4 to C-5              |
| PDP-11                      | PDP-11 MACRO-11 C-1 to C-3              |
| Operation macro             | RMS-11 Macros 1-2, 2-9                  |
| Operator                    | ODT 2-3 to 2-4, 2-7, 4-2                |
| •                           | Introduction Gloss-23                   |
| See also SLP utility        |                                         |
| arithmetic                  | MCR Operations 4-14                     |
| ASCII (/)                   | ODT 2-7                                 |
| backslash ()                | ODT 4-3                                 |
| backslash (\)               |                                         |
| binary                      | ODT 2-7, 4-2 to 4-3                     |
| addition                    | PDP-11 MACRO-11 3-5 to 3-6              |
|                             | PDP-11 MACRO-11 3-5                     |
| division                    | PDP-11 MACRO-11 3-5                     |
| evaluation of multiple      | PDP-11 MACRO-11 3-6                     |
| logical AND                 | PDP-11 MACRO-11 3-5                     |
| logical inclusive OR        | PDP-11 MACRO-11 3-5                     |
| multiplication              | PDP-11 MACRO-11 3-5                     |
| precedence with unary       | PDP-11 MACRO-11 3-16                    |
| subtraction                 | PDP-11 MACRO-11 3-5                     |
| byte mode                   |                                         |
| ASCII                       | ODT 2-7                                 |
| octal                       | <b>ODT</b> 2-7, 4-2 to 4-3              |
| comma (,)                   | ODT 2-4                                 |
| equal sign (=)              | ODT 2-8, 7-2                            |
| field                       | PDP-11 MACRO-11 2-1, 2-3 to 2-4         |
| logical                     | MCR Operations 4-14                     |
| minus sign (-)              | ODT 2-3 to 2-4                          |
| ODL                         | Task Builder 3-23                       |
| , (comma)                   | Task Builder 3-23                       |
| ! (exclamation point)       |                                         |
| - (hyphen)                  | Task Builder 3-23, 3-25 to 3-26         |
| introduction                | Task Builder 3-23                       |
|                             | Task Builder 3-23                       |
| plus sign (+)               | ODT 2-3 to 2-4                          |
| Radix-50 (%)                | ODT 2-7                                 |
| slash (/)                   | ODT 4-2 to 4-3                          |
| unary                       | PDP-11 MACRO-11 3-4                     |
| binary radix control        | PDP-11 MACRO-11 3-5, 6-32               |
| decimal radix control       | PDP-11 MACRO-11 3-5, 6-32               |
| evaluation of multiple      | PDP-11 MACRO-11 3-4                     |
| macro call use              | PDP-11 MACRO-11 7-5                     |
| minus                       | PDP-11 MACRO-11 3-4                     |
| numeric control             | PDP-11 MACRO-11 6-33, 6-35              |
| octal radix control         | PDP-11 MACRO-11 3-5, 6-32               |
| one's complement            | PDP-11 MACRO-11 3-5, 6-35 to 6-36       |
| one-word floating-point     | PDP-11 MACRO-11 3-5, 6-35 to 6-36       |
| plus                        | PDP-11 MACRO-11 3-4                     |
| precedence over binary      | PDP-11 MACRO-11 3-16                    |
| radix control               | PDP-11 MACRO-11 6-31 to 6-33            |
| Radix-50 control            | PDP-11 MACRO-11 3-5, 6-30               |
| two's complement            | PDP-11 MACRO-11 3-4                     |
| universal                   | PDP-11 MACRO-11 3-4 PDP-11 MACRO-11 3-5 |
| word mode                   | 121 II FMIONO II J-J                    |
| ASCII                       | ODT 2-7                                 |
| octal                       |                                         |
|                             | ODT 2-7, 4-2 to 4-3                     |
| OPT macro                   | Custom Management 10 25 to 10 20        |
| MML                         | System Management 12-35 to 12-36        |
| Optimization                | DMG 11 Uponla Golda O 10                |
| allocating system resources | RMS-11 User's Guide 8-13                |
| application design          | RMS-11 User's Guide 2-11                |
|                             |                                         |

```
Optimization (Cont.)
                                       RMS-11 User's Guide 6-7
  DELETE operation
                                       RMS-11 User's Guide 8-13
  disk usage
                                      RMS-11 User's Guide 8-10
  operations
                                       RMS-11 User's Guide 8-1
  overlays
  program development
                                      RMS-11 User's Guide 8-9
                                      RMS-11 User's Guide 6-7
  PUT operation
                                      RMS-11 User's Guide 8-10
  task building
  virtual-to-logical block
                                      RMS-11 User's Guide 8-11
      mapping
                                      RMS-11 User's Guide 8-12
  window turning
Option
                                      Task Builder 11-1
  category of
  general form of
                                      Task Builder 1-4
  input
    in command line
                                      Task Builder 1-3
                                      Task Builder 5-14
  linking to region
                                      Task Builder 1-4 to 1-5
  separation of argument list
                                      Task Builder 11-2
Task Builder 1-4, 11-1
Task Builder 11-4
  summary
  Task Builder
    ABORT
                                      Task Builder 11-5
Task Builder 11-6
    ABSPAT
    ACTFIL
                                      Task Builder 11-7
    ASG
                                      Task Builder 11-8 to 11-9
    CLSTR
                                      Task Builder 11-11 to 11-12
    COMMON or LIBR
                                      Task Builder 11-13
    DSPPAT
                                      Task Builder 11-14
    EXTSCT
    EXTTSK
                                      Task Builder 11-15
    FMTBUF
                                      Task Builder 11-16
                                      Task Builder 11-17
    GBLDEF
                                      Task Builder 11-18
    GBLINC
    GBLPAT
                                      Task Builder 11-19
                                      Task Builder 11-20
Task Builder 11-21
Task Builder 11-23
    GBLREF
    GBLXCL
    MAXBUF
                                       Task Builder 11-24
    ODTV
                                      Task Builder 11-25 to 11-26
    PAR
                                      Task Builder 11-27
    PRI
                                      Task Builder 11-28 to 11-29
    RESCOM or RESLIB
                                      Task Builder 11-32
    STACK
    TASK
                                      Task Builder 11-34
                                      Task Builder 11-35
    TSKV
    UIC
                                      Task Builder 11-36
    UNITS
                                      Task Builder 11-37
    VSECT
                                      Task Builder 11-38
                                      Task Builder 11-39
    WNDWS
                                      Task Builder 11-3
Option summary
OPTR macro
  MML
                                       System Management 12-35 to 12-36
ORG field in FAB
  CREATE operation
                                       RMS-11 Macros 5-11
                                       RMS-11 Macros 6-23
  offset
                                       RMS-11 Macros 5-78
  OPEN operation
                                       RMS-11 Macros 6-58
  summary
                                       RMS-11 Macros 2-2
ORG$ macro
ORGANIZATION
  RMSDES utility
                                       RMS-11 Utilities 2-31
Organization
  See File organization
  See ORG field in FAB
Original line number
                                       EDT Editor 6-8
ORIGINAL number
                                       EDT Editor 6-8
  range specification
$OSEP
  predefined syntax element in
                                       System Management 12-44
```

| OTL                                  | System Generation (11S) 1-1, 2-1,                       |
|--------------------------------------|---------------------------------------------------------|
|                                      | 2–6                                                     |
| building<br>command line             | System Generation (11S) 4-7 System Generation (11S) 2-7 |
| device                               | bystem denciation (115, 2 )                             |
| supported                            | System Generation (11S) 2-6                             |
| error message                        | System Generation (11S) 2-10                            |
| /INC switch initiating               | System Generation (11S) 2-8 System Generation (11S) 2-7 |
| loading                              | bystem deneration (11b) 2 /                             |
| common block                         | System Generation (11S) 2-10                            |
| method                               | System Generation (11S) 2-9 to                          |
| task                                 | 2-10<br>Sugton Congration (116) 3-0                     |
| operation                            | System Generation (11S) 2-9 System Generation (11S) 2-8 |
| partition                            | by been denotation (11b) b                              |
| system-controlled                    | System Generation (11S) 2-6                             |
| programming hint                     | System Generation (11S) 2-9                             |
| size<br>terminating                  | System Generation (11S) 1-3 System Generation (11S) 2-7 |
| transferring task                    | System Generation (113) 2-7 System Generation (118) 2-7 |
| OTS                                  | 5,500 00014010 (115, 1                                  |
| library                              | Program Development 7-1 to 7-2                          |
| usage to extend record buffer        | Task Builder 11-16                                      |
| \$OTSV low-memory context            | Task Builder B-10                                       |
| reserved global symbol               | Task Builder E-2                                        |
| OU ON/OFF command                    |                                                         |
| EDI editor                           | Utilities 2-40                                          |
| SOUIC                                |                                                         |
| predefined syntax element in MML     | System Management 12-42                                 |
| \$OUICE                              | bybeem namagement 12 12                                 |
| predefined syntax element in         |                                                         |
| MML                                  | System Management 12-42                                 |
| /OUT keyword<br>HELP command         | MCP Operations 3-66                                     |
| Outfile                              | MCR Operations 3-66                                     |
| RMSBCK utility                       | RMS-11 Utilities 6-3                                    |
| RMSCNV utility                       | RMS-11 Utilities 4-4                                    |
| RMSDSP utility                       | RMS-11 Utilities 5-3                                    |
| RMSIFL utility<br>RMSRST utility     | RMS-11 Utilities 3-3 RMS-11 Utilities 7-3               |
| Output                               | Idiball deliferes / 5                                   |
| displayed                            |                                                         |
| resuming .                           | MCR Operations 2-16 to 2-17                             |
| suppressing<br>suspending            | MCR Operations 2-16 MCR Operations 2-17                 |
| displaying                           | MCR Operations 3-182                                    |
| Output file                          | Introduction 4-6, 4-10, Gloss-23                        |
| omitting specific                    | Task Builder 1-3                                        |
| Output file switch                   | DMG 13 Whilitian C C                                    |
| RMSBCK utility<br>RMSIFL utility     | RMS-11 Utilities 6-6 RMS-11 Utilities 3-5               |
| RMSRST utility                       | RMS-11 Utilities 7-7                                    |
| Output listing limit switch          | Crash Dump Analyzer 2-7                                 |
| OUTPUT ON/OFF command                | W. 13111 0 . 10                                         |
| EDI editor<br>OUTPUT qualifier (DCL) | Utilities 2-40<br>EDT Editor 4-3                        |
| /OUTVOLUME qualifier                 | PDI Editor 4-2                                          |
| BRU utility                          | Utilities 7-20                                          |
| OVCTC module                         | Task Builder 5-52                                       |
| OVCTL module                         | Task Builder 5-52                                       |
| OVCTR module<br>OVDAT module         | Task Builder 5-52<br>Task Builder 5-53                  |
| OADWI WORRIE                         | TOOK BUILDEL 3-33                                       |

| \$\$OVDT                                                                                                    |                                                                                                    |
|----------------------------------------------------------------------------------------------------|----------------------------------------------------------------------------------------------------|
| PSECT                                                                                                    | Task Builder 5-53                                                                                                    |
| reserved PSECT name                                                                                                    | Task Builder E-3                                                                                                    |
| Overflow mode                                                                                                    | MCR Operations 4-33                                                                                                    |
| Overlapped seek                                                                                                    | I/O Drivers 5-7                                                                                                    |
| verlay                                                                                                    | Task Builder 2-10                                                                                                    |
|                                                                                                    | RMS-11 User's Guide 8-2                                                                                                    |
| allocation diagram                                                                                                    |                                                                                                    |
| creating ODL file with                                                                                                    | Task Builder 3-34 to 3-39                                                                                                    |
| and disk usage                                                                                                    | RMS-11 User's Guide 8-14                                                                                                    |
| autoload vector in                                                                                                    | Task Builder 3-20                                                                                                    |
| building an                                                                                                    | Task Builder 3-40 to 3-47                                                                                                    |
| building memory-resident                                                                                                    |                                                                                                    |
| for region                                                                                                    | Task Builder 5-9                                                                                                    |
| capability of an                                                                                                    | Task Builder 3-1                                                                                                    |
| choosing a memory-resident                                                                                                    | Task Builder 3-14                                                                                                    |
| co-tree                                                                                                    | Task Builder 3-33 to 3-34                                                                                                    |
| data base                                                                                                    | Task Builder B-15                                                                                                    |
| <pre>I- and D-space task</pre>                                                                                                    | Task Builder B-16                                                                                                    |
| data structure                                                                                                    | Task Builder 3-19                                                                                                    |
| linked into root                                                                                                    | Task Builder 3-20                                                                                                    |
| defining a multiple-tree                                                                                                    | Task Builder 3-30 to 3-31                                                                                                    |
| description                                                                                                    |                                                                                                    |
| effect on performance                                                                                                    | Task Builder F-4                                                                                                    |
| disk-resident                                                                                                    | Task Builder 3-1 to 3-2                                                                                                    |
|                                                                                                    | RMS-11 User's Guide 1-13, 8-3,                                                                                                    |
|                                                                                                    | 8-8 to 8-9                                                                                                    |
| defined                                                                                                    | Task Builder 4-1                                                                                                    |
| effect of                                                                                                    |                                                                                                    |
| on physical memory                                                                                                    | Task Builder 3-5                                                                                                    |
| on virtual address space                                                                                                    | Task Builder 3-5                                                                                                    |
| effect of virtual address space                                                                                                    |                                                                                                    |
| on disk-resident                                                                                                    | Task Builder 3-1 to 3-4                                                                                                    |
| effect on memory                                                                                                    |                                                                                                    |
| of a disk-resident                                                                                                    | Task Builder 3-2                                                                                                    |
| of disk-resident                                                                                                    | Task Builder 3-1, 3-3 to 3-4                                                                                                    |
| effect on physical memory                                                                                                    |                                                                                                    |
| of memory-resident                                                                                                    | Task Builder 3-6                                                                                                    |
| effect on virtual address space                                                                                                    |                                                                                                    |
| of a memory-resident                                                                                                    | Task Builder 3-6                                                                                                    |
| error handling                                                                                                    | Task Builder 4-12                                                                                                    |
| example of building a                                                                                                    | Task Builder 3-40 to 3-47                                                                                                    |
| loading                                                                                                    |                                                                                                    |
| asynchronously                                                                                                    | Task Builder 4-10                                                                                                    |
| disk-resident                                                                                                    | Task Builder 4-1                                                                                                    |
| mechanism                                                                                                    | Task Builder 3-16                                                                                                    |
| memory-resident                                                                                                    | Task Builder 4-1                                                                                                    |
| methods                                                                                                    | Task Builder 4-1                                                                                                    |
| synchronously                                                                                                    | Task Builder 4-8 to 4-9                                                                                                    |
|                                                                                                    | lusk bulluet 4 0 co 4 5                                                                                                    |
|                                                                                                    | MCP Operations 1-5                                                                                                    |
| MCR                                                                                                    | MCR Operations 1-5                                                                                                    |
|                                                                                                    | Task Builder 3-1, 3-6                                                                                                    |
| MCR                                                                                                    | Task Builder 3-1, 3-6<br>RMS-11 User's Guide 1-13, 8-3,                                                                                                    |
| MCR<br>memory-resident                                                                                                    | Task Builder 3-1, 3-6<br>RMS-11 User's Guide 1-13, 8-3,<br>8-6                                                                                                    |
| MCR memory-resident  conserving physical memory                                                                                                    | Task Builder 3-1, 3-6 RMS-11 User's Guide 1-13, 8-3, 8-6 Task Builder 3-14                                                                                                    |
| MCR memory-resident  conserving physical memory defined                                                                                                    | Task Builder 3-1, 3-6 RMS-11 User's Guide 1-13, 8-3, 8-6 Task Builder 3-14 Task Builder 4-1                                                                                                    |
| MCR memory-resident  conserving physical memory defined physical memory usage                                                                                                    | Task Builder 3-1, 3-6 RMS-11 User's Guide 1-13, 8-3, 8-6 Task Builder 3-14 Task Builder 4-1 Task Builder 3-6                                                                                                    |
| MCR memory-resident  conserving physical memory defined physical memory usage region                                                                                                    | Task Builder 3-1, 3-6 RMS-11 User's Guide 1-13, 8-3, 8-6 Task Builder 3-14 Task Builder 4-1 Task Builder 3-6 Task Builder 5-9                                                                                                    |
| MCR memory-resident  conserving physical memory defined physical memory usage region virtual address space                                                                                                    | Task Builder 3-1, 3-6 RMS-11 User's Guide 1-13, 8-3, 8-6 Task Builder 3-14 Task Builder 4-1 Task Builder 3-6                                                                                                    |
| MCR memory-resident  conserving physical memory defined physical memory usage region virtual address space of program                                                                                                    | Task Builder 3-1, 3-6 RMS-11 User's Guide 1-13, 8-3, 8-6 Task Builder 3-14 Task Builder 4-1 Task Builder 3-6 Task Builder 5-9 Task Builder 3-14                                                                                  |
| MCR memory-resident  conserving physical memory defined physical memory usage region virtual address space of program in high-level language                                                                                  | Task Builder 3-1, 3-6 RMS-11 User's Guide 1-13, 8-3, 8-6 Task Builder 3-14 Task Builder 4-1 Task Builder 3-6 Task Builder 5-9                                                                                                    |
| MCR memory-resident  conserving physical memory defined physical memory usage region virtual address space of program in high-level language operator                                                                         | Task Builder 3-1, 3-6 RMS-11 User's Guide 1-13, 8-3, 8-6 Task Builder 3-14 Task Builder 4-1 Task Builder 3-6 Task Builder 5-9 Task Builder 3-14 Task Builder 3-14 Task Builder 3-39 to 3-40                                      |
| MCR memory-resident  conserving physical memory defined physical memory usage region virtual address space of program in high-level language operator enabling recognition of                                                 | Task Builder 3-1, 3-6 RMS-11 User's Guide 1-13, 8-3, 8-6 Task Builder 3-14 Task Builder 4-1 Task Builder 3-6 Task Builder 5-9 Task Builder 3-14                                                                                  |
| MCR memory-resident  conserving physical memory defined physical memory usage region virtual address space of program in high-level language operator enabling recognition of suppression of a                                | Task Builder 3-1, 3-6 RMS-11 User's Guide 1-13, 8-3, 8-6 Task Builder 3-14 Task Builder 4-1 Task Builder 3-6 Task Builder 5-9 Task Builder 3-14 Task Builder 3-39 to 3-40 Task Builder 10-34                                     |
| memory-resident  conserving physical memory defined physical memory usage region virtual address space of program in high-level language operator enabling recognition of suppression of a memory-resident                    | Task Builder 3-1, 3-6 RMS-11 User's Guide 1-13, 8-3, 8-6 Task Builder 3-14 Task Builder 4-1 Task Builder 3-6 Task Builder 5-9 Task Builder 3-14 Task Builder 3-39 to 3-40 Task Builder 10-34 Task Builder 10-34                  |
| memory-resident  conserving physical memory defined physical memory usage region virtual address space of program in high-level language operator enabling recognition of suppression of a memory-resident path loading in an | Task Builder 3-1, 3-6 RMS-11 User's Guide 1-13, 8-3, 8-6 Task Builder 3-14 Task Builder 4-1 Task Builder 3-6 Task Builder 5-9 Task Builder 3-14 Task Builder 3-39 to 3-40 Task Builder 10-34 Task Builder 10-34 Task Builder 4-4 |
| memory-resident  conserving physical memory defined physical memory usage region virtual address space of program in high-level language operator enabling recognition of suppression of a memory-resident                    | Task Builder 3-1, 3-6 RMS-11 User's Guide 1-13, 8-3, 8-6 Task Builder 3-14 Task Builder 4-1 Task Builder 3-6 Task Builder 5-9 Task Builder 3-14 Task Builder 3-39 to 3-40 Task Builder 10-34 Task Builder 10-34                  |

```
Overlay
  program section (Cont.)
    specifying
                                       Task Builder 3-19
  region
    autoload vector
                                       Task Builder 5-11
    building
                                      Task Builder 5-9
                                     Task Builder 5-10 to 5-11
Task Builder 3-20
    building option
    descriptor in
    example of building
global symbols in .STB file
resolving symbol

Task Builder 5-10
Task Builder 5-11
Task Builder 5-10 to 5-11
                                       Task Builder 5-12
    restrictions
    .STB file
                                       Task Builder 5-11
    vectors in I- and D-space
        task
                                       Task Builder 5-11
  root segment structure
                                       Task Builder 3-21
  run-time
                                       Task Builder 3-19
    comparison of sizes in
                                       Task Builder 4-16
        routine
    module sizes
                                      Task Builder 5-52 to 5-53
                                   Task Builder 3-19, 4-16

Task Builder 4-16

Task Builder 5-12, 5-51 to 5-53

Task Builder 4-14
    routine
    size of routine
    support requirements
    use of routine
                                      Task Builder 4-14 to 4-15
  segment
    alignment
                                      Task Builder 10-8
                                     Task Builder 3-15
    arrangement
                                     Task Builder 3-20
    descriptor in
                                     Task Builder 3-17
    processing order
    symbol processing
                                     Task Builder 3-17
  structure
    considerations in creating
                                      Task Builder 3-1
    most effective
                                       Task Builder 3-2
                                       Task Builder 3-18
    multiple-tree
    multiply defined global
                                       Task Builder 3-16
        symbol
    specifying library search in
                                       Task Builder 10-23
                                       Task Builder 3-7, 3-9
                                       Task Builder 4-12 to 4-14 Task Builder 3-10
    global cross-reference of
    segment calls
    virtual address space
                                       Task Builder 3-10
                                       Task Builder 3-15
  tree
    calling segments in an
                                       Task Builder 4-6
  virtual
    address space
                                       Task Builder 3-32 to 3-34
    address space and memory
                                       Task Builder 3-11 to 3-14
  window
    block
                                       Task Builder 3-48
    descriptor in
                                       Task Builder 3-20
                                       Task Builder 3-39 to 3-40
  written in high-level language
OVERLAY command
  EDI editor
                                       Utilities 2-40
Overlay Description Language
                                       Task Builder 3-15
  introduction
  See also ODL
Overlay Description Operator
  See ODL
Overlay structure
  global symbol
    ambiguously defined
                                       Task Builder 3-16
Overlay tree diagram
  virtual address space
                                       Task Builder 3-23
Override block size
  ANSI magtape
                                       I/O Operations 2-18
  parameter to FDBF$A
                                       I/O Operations 2-17
```

| /OVERRIDE switch                                                                                                    |                                                                                                    |
|----------------------------------------------------------------------------------------------------|----------------------------------------------------------------------------------------------------|
| BAD utility                                                                                                    | Utilities 6-6                                                                                                    |
| Overriding default buffer size                                                                                                    | I/O Operations 1-8                                                                                                    |
| Overriding FCS defaults for                                                                                                    | 1/0 operacions i o                                                                                                    |
| magtape                                                                                                    | I/O Operations 5-7                                                                                                    |
| OVIDC module                                                                                                    | Task Builder 5-52                                                                                                    |
| OVIDL module                                                                                                    | Task Builder 5-52                                                                                                    |
| OVIDE module                                                                                                    | Task Builder 5-52                                                                                                    |
| /OVR keyword                                                                                                    | lask bulluel 5 52                                                                                                    |
| HOME command                                                                                                    | MCP Operations 3-73                                                                                                    |
|                                                                                                    | MCR Operations 3-73                                                                                                    |
| MOUNT command /OVR switch                                                                                                    | MCR Operations 3-122                                                                                                    |
| •                                                                                                    | Whilitian E.O                                                                                                    |
| FMT utility                                                                                                    | Utilities 5-9                                                                                                    |
| OVR symbolic argument                                                                                                    | PDP-11 MACRO-11 6-42                                                                                                    |
| /OVRACC keyword                                                                                                    | MOD On anation 2 100                                                                                                    |
| MOUNT command                                                                                                    | MCR Operations 3-122                                                                                                    |
| /OVREXP keyword                                                                                                    | MOD 0                                                                                                    |
| MOUNT command                                                                                                    | MCR Operations 3-122                                                                                                    |
| /OVRFSID keyword                                                                                                    | MOD 0                                                                                                    |
| MOUNT command                                                                                                    | MCR Operations 3-122                                                                                                    |
| \$\$0VRS                                                                                                    |                                                                                                    |
| reserved PSECT name                                                                                                    | Task Builder E-3                                                                                                    |
| OWNER                                                                                                    |                                                                                                    |
| RMSDES utility                                                                                                    | RMS-11 Utilities 2-34                                                                                                    |
| OWNER command                                                                                                    |                                                                                                    |
| RMD                                                                                                    | System Management 6-9                                                                                                    |
| Owner group                                                                                                    | MCR Operations 2-3                                                                                                    |
| /OWNER keyword                                                                                                    |                                                                                                    |
| HOME command                                                                                                    | MCR Operations 3-73                                                                                                    |
| INI command                                                                                                    | MCR Operations 3-83                                                                                                    |
| Owner, file                                                                                                    |                                                                                                    |
| See PRG field in PRO block                                                                                                    |                                                                                                    |
| /OWNER UIC qualifier                                                                                                    |                                                                                                    |
|                                                                                                    |                                                                                                    |
| SHOW QUEUE command                                                                                                    | Batch and Queue 2-16                                                                                                    |
| · _                                                                                                    | Batch and Queue 2-16                                                                                                    |
| SHOW QUEUE command                                                                                                    | Batch and Queue 2-16                                                                                                    |
| P                                                                                                    |                                                                                                    |
| P command                                                                                                    | ODT 2-10, 3-2 to 3-3                                                                                                    |
| P command ODT                                                                                                    | ODT 2-10, 3-2 to 3-3 Program Development 5-7                                                                                                    |
| P command                                                                                                    | ODT 2-10, 3-2 to 3-3 Program Development 5-7 PDP-11 MACRO-11 3-12, 3-14, 6-20,                                                                                                    |
| P command ODT P error                                                                                                    | ODT 2-10, 3-2 to 3-3 Program Development 5-7 PDP-11 MACRO-11 3-12, 3-14, 6-20, 6-38, 7-16                                                                                                    |
| P command ODT P error summary                                                                                                    | ODT 2-10, 3-2 to 3-3 Program Development 5-7 PDP-11 MACRO-11 3-12, 3-14, 6-20, 6-38, 7-16 PDP-11 MACRO-11 D-4                                                                                                    |
| P command ODT P error summary /P switch                                                                                                    | ODT 2-10, 3-2 to 3-3 Program Development 5-7 PDP-11 MACRO-11 3-12, 3-14, 6-20, 6-38, 7-16                                                                                                    |
| P command ODT P error summary /P switch P\$-family macro                                                                                                    | ODT 2-10, 3-2 to 3-3 Program Development 5-7 PDP-11 MACRO-11 3-12, 3-14, 6-20, 6-38, 7-16 PDP-11 MACRO-11 D-4 Error Logging 3-5, 3-8                                                                                                    |
| P command ODT P error  summary /P switch P\$-family macro declaring                                                                                                    | ODT 2-10, 3-2 to 3-3 Program Development 5-7 PDP-11 MACRO-11 3-12, 3-14, 6-20, 6-38, 7-16 PDP-11 MACRO-11 D-4                                                                                                    |
| P command ODT P error  summary /P switch P\$-family macro declaring P\$BDB macro                                                                                                    | ODT 2-10, 3-2 to 3-3 Program Development 5-7 PDP-11 MACRO-11 3-12, 3-14, 6-20, 6-38, 7-16 PDP-11 MACRO-11 D-4 Error Logging 3-5, 3-8 RMS-11 Macros C-2                                                                                                    |
| P command ODT P error  summary /P switch P\$-family macro declaring P\$BDB macro argument computation                                                                                                    | ODT 2-10, 3-2 to 3-3 Program Development 5-7 PDP-11 MACRO-11 3-12, 3-14, 6-20, 6-38, 7-16 PDP-11 MACRO-11 D-4 Error Logging 3-5, 3-8 RMS-11 Macros C-2 RMS-11 Macros 2-8                                                                                                    |
| P command ODT P error  summary /P switch P\$-family macro declaring P\$BDB macro argument computation format                                                                                                    | ODT 2-10, 3-2 to 3-3 Program Development 5-7 PDP-11 MACRO-11 3-12, 3-14, 6-20, 6-38, 7-16 PDP-11 MACRO-11 D-4 Error Logging 3-5, 3-8 RMS-11 Macros C-2                                                                                                    |
| P command ODT P error  summary /P switch P\$-family macro declaring P\$BDB macro argument computation format P\$BUF macro                                                                                                    | ODT 2-10, 3-2 to 3-3 Program Development 5-7 PDP-11 MACRO-11 3-12, 3-14, 6-20, 6-38, 7-16 PDP-11 MACRO-11 D-4 Error Logging 3-5, 3-8 RMS-11 Macros C-2 RMS-11 Macros 2-8 RMS-11 Macros 2-4                                                                                                    |
| P command ODT P error  summary /P switch P\$-family macro declaring P\$BDB macro argument computation format                                                                                                    | ODT 2-10, 3-2 to 3-3 Program Development 5-7 PDP-11 MACRO-11 3-12, 3-14, 6-20, 6-38, 7-16 PDP-11 MACRO-11 D-4 Error Logging 3-5, 3-8 RMS-11 Macros C-2 RMS-11 Macros 2-8 RMS-11 Macros 2-4 RMS-11 Macros 2-7                                                                                                    |
| P command ODT P error  summary /P switch P\$-family macro declaring P\$BDB macro argument computation format P\$BUF macro argument computation format                                                                                                    | ODT 2-10, 3-2 to 3-3 Program Development 5-7 PDP-11 MACRO-11 3-12, 3-14, 6-20, 6-38, 7-16 PDP-11 MACRO-11 D-4 Error Logging 3-5, 3-8 RMS-11 Macros C-2 RMS-11 Macros 2-8 RMS-11 Macros 2-4                                                                                                    |
| P command ODT P error  summary /P switch P\$-family macro declaring P\$BDB macro argument computation format P\$BUF macro argument computation format P\$BUF macro                                                                                                    | ODT 2-10, 3-2 to 3-3 Program Development 5-7 PDP-11 MACRO-11 3-12, 3-14, 6-20, 6-38, 7-16 PDP-11 MACRO-11 D-4 Error Logging 3-5, 3-8 RMS-11 Macros C-2 RMS-11 Macros 2-8 RMS-11 Macros 2-4 RMS-11 Macros 2-7                                                                                                    |
| P command ODT P error  summary /P switch P\$-family macro declaring P\$BDB macro argument computation format P\$BUF macro argument computation format P\$FAB macro argument computation                                                                                                    | ODT 2-10, 3-2 to 3-3 Program Development 5-7 PDP-11 MACRO-11 3-12, 3-14, 6-20, 6-38, 7-16 PDP-11 MACRO-11 D-4 Error Logging 3-5, 3-8 RMS-11 Macros C-2 RMS-11 Macros 2-8 RMS-11 Macros 2-4 RMS-11 Macros 2-7 RMS-11 Macros 2-7 RMS-11 Macros 2-4 RMS-11 Macros 2-4                                                                                                    |
| P command ODT P error  summary /P switch P\$-family macro declaring P\$BDB macro argument computation format P\$BUF macro argument computation format P\$FAB macro argument computation format                                                                                                    | ODT 2-10, 3-2 to 3-3 Program Development 5-7 PDP-11 MACRO-11 3-12, 3-14, 6-20, 6-38, 7-16 PDP-11 MACRO-11 D-4 Error Logging 3-5, 3-8 RMS-11 Macros C-2 RMS-11 Macros 2-8 RMS-11 Macros 2-4 RMS-11 Macros 2-7 RMS-11 Macros 2-7                                                                                                    |
| P command ODT P error  summary /P switch P\$-family macro declaring P\$BDB macro argument computation format P\$BUF macro argument computation format P\$FAB macro argument computation                                                                                                    | ODT 2-10, 3-2 to 3-3 Program Development 5-7 PDP-11 MACRO-11 3-12, 3-14, 6-20, 6-38, 7-16 PDP-11 MACRO-11 D-4 Error Logging 3-5, 3-8 RMS-11 Macros C-2 RMS-11 Macros 2-8 RMS-11 Macros 2-4 RMS-11 Macros 2-7 RMS-11 Macros 2-7 RMS-11 Macros 2-4 RMS-11 Macros 2-4                                                                                                    |
| P command ODT P error  summary /P switch P\$-family macro declaring P\$BDB macro argument computation format P\$BUF macro argument computation format P\$FAB macro argument computation format                                                                                                    | ODT 2-10, 3-2 to 3-3 Program Development 5-7 PDP-11 MACRO-11 3-12, 3-14, 6-20, 6-38, 7-16 PDP-11 MACRO-11 D-4 Error Logging 3-5, 3-8 RMS-11 Macros C-2 RMS-11 Macros 2-8 RMS-11 Macros 2-4 RMS-11 Macros 2-7 RMS-11 Macros 2-7 RMS-11 Macros 2-4 RMS-11 Macros 2-4                                                                                                    |
| P command ODT P error  summary /P switch P\$-family macro declaring P\$BDB macro argument computation format P\$BUF macro argument computation format P\$FAB macro argument computation format P\$FAB macro argument computation format P\$FAB macro                                                                                                    | ODT 2-10, 3-2 to 3-3 Program Development 5-7 PDP-11 MACRO-11 3-12, 3-14, 6-20, 6-38, 7-16 PDP-11 MACRO-11 D-4 Error Logging 3-5, 3-8 RMS-11 Macros C-2 RMS-11 Macros 2-8 RMS-11 Macros 2-4 RMS-11 Macros 2-4 RMS-11 Macros 2-7 RMS-11 Macros 2-4 RMS-11 Macros 2-5 RMS-11 Macros 2-5 RMS-11 Macros 2-4                                                                                                    |
| P command ODT P error  summary /P switch P\$-family macro declaring P\$BDB macro argument computation format P\$BUF macro argument computation format P\$FAB macro argument computation format P\$FAB macro argument computation format P\$RAB macro argument computation format P\$IDX macro argument computation format P\$RAB macro                                                                                                    | ODT 2-10, 3-2 to 3-3 Program Development 5-7 PDP-11 MACRO-11 3-12, 3-14, 6-20, 6-38, 7-16 PDP-11 MACRO-11 D-4 Error Logging 3-5, 3-8 RMS-11 Macros C-2 RMS-11 Macros 2-8 RMS-11 Macros 2-4 RMS-11 Macros 2-7 RMS-11 Macros 2-4 RMS-11 Macros 2-4 RMS-11 Macros 2-5 RMS-11 Macros 2-5 RMS-11 Macros 2-5 RMS-11 Macros 2-5                                                                                                    |
| P command ODT P error  summary /P switch P\$-family macro declaring P\$BDB macro argument computation format P\$BUF macro argument computation format P\$FAB macro argument computation format P\$FAB macro argument computation format P\$IDX macro argument computation format                                                                                                    | ODT 2-10, 3-2 to 3-3 Program Development 5-7 PDP-11 MACRO-11 3-12, 3-14, 6-20, 6-38, 7-16 PDP-11 MACRO-11 D-4 Error Logging 3-5, 3-8 RMS-11 Macros C-2 RMS-11 Macros 2-8 RMS-11 Macros 2-4 RMS-11 Macros 2-7 RMS-11 Macros 2-4 RMS-11 Macros 2-4 RMS-11 Macros 2-5 RMS-11 Macros 2-5 RMS-11 Macros 2-5 RMS-11 Macros 2-5                                                                                                    |
| P command ODT P error  summary /P switch P\$-family macro declaring P\$BDB macro argument computation format P\$BUF macro argument computation format P\$FAB macro argument computation format P\$FAB macro argument computation format P\$RAB macro argument computation format P\$IDX macro argument computation format P\$RAB macro                                                                                                    | ODT 2-10, 3-2 to 3-3 Program Development 5-7 PDP-11 MACRO-11 3-12, 3-14, 6-20, 6-38, 7-16 PDP-11 MACRO-11 D-4 Error Logging 3-5, 3-8  RMS-11 Macros C-2  RMS-11 Macros 2-8 RMS-11 Macros 2-4  RMS-11 Macros 2-7 RMS-11 Macros 2-4  RMS-11 Macros 2-4  RMS-11 Macros 2-5 RMS-11 Macros 2-4  RMS-11 Macros 2-5 RMS-11 Macros 2-5 RMS-11 Macros 2-5 RMS-11 Macros 2-5 RMS-11 Macros 2-5                                                                                                    |
| P command ODT P error  summary /P switch P\$-family macro declaring P\$BDB macro argument computation format P\$BUF macro argument computation format P\$FAB macro argument computation format P\$FAB macro argument computation format P\$IDX macro argument computation format P\$RAB macro argument computation                                                                                                    | ODT 2-10, 3-2 to 3-3 Program Development 5-7 PDP-11 MACRO-11 3-12, 3-14, 6-20, 6-38, 7-16 PDP-11 MACRO-11 D-4 Error Logging 3-5, 3-8  RMS-11 Macros C-2  RMS-11 Macros 2-8 RMS-11 Macros 2-4  RMS-11 Macros 2-7 RMS-11 Macros 2-4  RMS-11 Macros 2-5 RMS-11 Macros 2-4  RMS-11 Macros 2-5 RMS-11 Macros 2-5 RMS-11 Macros 2-5 RMS-11 Macros 2-4  RMS-11 Macros 2-5 RMS-11 Macros 2-5 RMS-11 Macros 2-5                                                                                          |
| P command ODT P error  summary /P switch P\$-family macro declaring P\$BDB macro argument computation format P\$BUF macro argument computation format P\$FAB macro argument computation format P\$IDX macro argument computation format P\$RAB macro argument computation format P\$RAB macro argument computation format P\$RAB macro argument computation format P\$RAB macro                                                                                                    | ODT 2-10, 3-2 to 3-3 Program Development 5-7 PDP-11 MACRO-11 3-12, 3-14, 6-20, 6-38, 7-16 PDP-11 MACRO-11 D-4 Error Logging 3-5, 3-8  RMS-11 Macros C-2  RMS-11 Macros 2-8 RMS-11 Macros 2-4  RMS-11 Macros 2-7 RMS-11 Macros 2-4  RMS-11 Macros 2-5 RMS-11 Macros 2-4  RMS-11 Macros 2-5 RMS-11 Macros 2-5 RMS-11 Macros 2-5 RMS-11 Macros 2-4  RMS-11 Macros 2-5 RMS-11 Macros 2-5 RMS-11 Macros 2-5                                                                                          |
| P command ODT P error  summary /P switch P\$-family macro declaring P\$BDB macro argument computation format P\$BUF macro argument computation format P\$FAB macro argument computation format P\$FAB macro argument computation format P\$IDX macro argument computation format P\$RAB macro argument computation format P\$RAB macro argument computation format                                                                                                    | ODT 2-10, 3-2 to 3-3 Program Development 5-7 PDP-11 MACRO-11 3-12, 3-14, 6-20, 6-38, 7-16 PDP-11 MACRO-11 D-4 Error Logging 3-5, 3-8  RMS-11 Macros C-2  RMS-11 Macros 2-8 RMS-11 Macros 2-4  RMS-11 Macros 2-7 RMS-11 Macros 2-4  RMS-11 Macros 2-4  RMS-11 Macros 2-5 RMS-11 Macros 2-4  RMS-11 Macros 2-5 RMS-11 Macros 2-4  RMS-11 Macros 2-5 RMS-11 Macros 2-4                                                                                                    |
| P command ODT P error  summary /P switch P\$-family macro declaring P\$BDB macro argument computation format P\$BUF macro argument computation format P\$FAB macro argument computation format P\$IDX macro argument computation format P\$RAB macro argument computation format P\$RAB macro argument computation format P\$RAB macro argument computation format P\$RABX macro argument computation                                                                                                    | ODT 2-10, 3-2 to 3-3 Program Development 5-7 PDP-11 MACRO-11 3-12, 3-14, 6-20, 6-38, 7-16 PDP-11 MACRO-11 D-4 Error Logging 3-5, 3-8  RMS-11 Macros C-2  RMS-11 Macros 2-8 RMS-11 Macros 2-4  RMS-11 Macros 2-7 RMS-11 Macros 2-4  RMS-11 Macros 2-5 RMS-11 Macros 2-5 RMS-11 Macros 2-4  RMS-11 Macros 2-5 RMS-11 Macros 2-5 RMS-11 Macros 2-5 RMS-11 Macros 2-5 RMS-11 Macros 2-5 RMS-11 Macros 2-5 RMS-11 Macros 2-5 RMS-11 Macros 2-5 RMS-11 Macros 2-5 RMS-11 Macros 2-5 RMS-11 Macros 2-5 |
| P command ODT P error  summary /P switch P\$-family macro declaring P\$BDB macro argument computation format P\$BUF macro argument computation format P\$FAB macro argument computation format P\$IDX macro argument computation format P\$RAB macro argument computation format P\$RAB macro argument computation format P\$RAB macro argument computation format P\$RABX macro argument computation format                                                                                                    | ODT 2-10, 3-2 to 3-3 Program Development 5-7 PDP-11 MACRO-11 3-12, 3-14, 6-20, 6-38, 7-16 PDP-11 MACRO-11 D-4 Error Logging 3-5, 3-8  RMS-11 Macros C-2  RMS-11 Macros 2-8 RMS-11 Macros 2-4  RMS-11 Macros 2-7 RMS-11 Macros 2-4  RMS-11 Macros 2-5 RMS-11 Macros 2-5 RMS-11 Macros 2-4  RMS-11 Macros 2-5 RMS-11 Macros 2-5 RMS-11 Macros 2-5 RMS-11 Macros 2-5 RMS-11 Macros 2-5 RMS-11 Macros 2-5 RMS-11 Macros 2-5 RMS-11 Macros 2-5 RMS-11 Macros 2-5 RMS-11 Macros 2-5 RMS-11 Macros 2-5 |
| P command ODT P error  summary /P switch P\$-family macro declaring P\$BDB macro argument computation format P\$BUF macro argument computation format P\$FAB macro argument computation format P\$IDX macro argument computation format P\$RAB macro argument computation format P\$RAB macro argument computation format P\$RAB macro argument computation format P\$RABX macro argument computation format P\$RABX macro argument computation format                                                                           | ODT 2-10, 3-2 to 3-3 Program Development 5-7 PDP-11 MACRO-11 3-12, 3-14, 6-20, 6-38, 7-16 PDP-11 MACRO-11 D-4 Error Logging 3-5, 3-8  RMS-11 Macros C-2  RMS-11 Macros 2-8 RMS-11 Macros 2-4  RMS-11 Macros 2-7 RMS-11 Macros 2-4  RMS-11 Macros 2-5 RMS-11 Macros 2-5 RMS-11 Macros 2-4  RMS-11 Macros 2-5 RMS-11 Macros 2-5 RMS-11 Macros 2-4  RMS-11 Macros 2-5 RMS-11 Macros 2-5 RMS-11 Macros 2-5 RMS-11 Macros 2-5 RMS-11 Macros 2-4                                                      |
| P command ODT P error  summary /P switch P\$-family macro declaring P\$BDB macro argument computation format P\$BUF macro argument computation format P\$FAB macro argument computation format P\$IDX macro argument computation format P\$RAB macro argument computation format P\$RAB macro argument computation format P\$RAB macro argument computation format P\$RABX macro argument computation format P\$RABX macro argument computation format P\$RABX macro argument computation format /PA job switch QUE /MOD command | ODT 2-10, 3-2 to 3-3 Program Development 5-7 PDP-11 MACRO-11 3-12, 3-14, 6-20, 6-38, 7-16 PDP-11 MACRO-11 D-4 Error Logging 3-5, 3-8  RMS-11 Macros C-2  RMS-11 Macros 2-8 RMS-11 Macros 2-4  RMS-11 Macros 2-7 RMS-11 Macros 2-4  RMS-11 Macros 2-5 RMS-11 Macros 2-5 RMS-11 Macros 2-4  RMS-11 Macros 2-5 RMS-11 Macros 2-5 RMS-11 Macros 2-4  RMS-11 Macros 2-5 RMS-11 Macros 2-5 RMS-11 Macros 2-5 RMS-11 Macros 2-5 RMS-11 Macros 2-4                                                      |

| Packed decimal key                                                                                                    | RMS-11 User's Guide 6-6                                                                                                    |
|----------------------------------------------------------------------------------------------------|----------------------------------------------------------------------------------------------------|
| See also XB\$PAC mask in DTP field                                                                                                    |                                                                                                    |
| .PACKED directive                                                                                                    | PDP-11 MACRO-11 6-31                                                                                                    |
| Packet information function                                                                                                    | Error Logging 5-22                                                                                                    |
| Packet number                                                                                                    | Error Logging 3-1                                                                                                    |
| Packet number switch                                                                                                    | Error Logging 3-5, 3-8                                                                                                    |
| Packet selection switches                                                                                                    | Error Logging 3-8                                                                                                    |
| PACKET statement                                                                                                    | Error Logging 5-28                                                                                                    |
| Packing decimal number                                                                                                    | PDP-11 MACRO-11 6-31                                                                                                    |
| Padding character                                                                                                    | DMC-11 Hailiaina A.10                                                                                                    |
| RMSCNV utility                                                                                                    | RMS-11 Utilities 4-12 RMS-11 Utilities 3-6                                                                                                    |
| RMSIFL utility<br>Page                                                                                                    | KMS-II Utilities 5-0                                                                                                    |
| display                                                                                                    |                                                                                                    |
| RMD                                                                                                    | System Management 6-1                                                                                                    |
| Page Address Register                                                                                                    | bystem Management 0-1                                                                                                    |
| See PAR                                                                                                    |                                                                                                    |
| PAGe command                                                                                                    |                                                                                                    |
| EDI editor                                                                                                    | Utilities 2-41                                                                                                    |
| Page Description Register                                                                                                    | octificies 2-41                                                                                                    |
| See PDR                                                                                                    |                                                                                                    |
| .PAGE directive                                                                                                    | DDD_11 MACDO_11 6-17 to 6-19                                                                                                    |
| .FAGE directive                                                                                                    | PDP-11 MACRO-11 6-17 to 6-18 Program Development 2-6                                                                                                    |
| Daga cication                                                                                                    | PDP-11 MACRO-11 6-17                                                                                                    |
| Page ejection<br>PAGE FIND command                                                                                                    | PDP-11 MACKU-11 0-1/                                                                                                    |
| EDI editor                                                                                                    | Utilities 2-41                                                                                                    |
| PAGE function                                                                                                    | EDT Editor 5-20                                                                                                    |
| Page header                                                                                                    | PDP-11 MACRO-11 6-4                                                                                                    |
| PAGE LOCATE command                                                                                                    | PDF-11 MACRO-11 0-4                                                                                                    |
| EDI editor                                                                                                    | Utilities 2-41                                                                                                    |
| /PAGE COUNT job qualifier                                                                                                    | ocificies 2-41                                                                                                    |
| SET QUEUE command                                                                                                    | Batch and Queue 2-20                                                                                                    |
| /PAGE COUNT qualifier                                                                                                    | bacch and Quede 2 20                                                                                                    |
| PRINT command                                                                                                    | Batch and Queue 2-4                                                                                                    |
| Paging                                                                                                    | RMS-11 User's Guide 8-10                                                                                                    |
| Paging, memory                                                                                                    | And II user a duride o 10                                                                                                    |
| See Virtual memory management                                                                                                    |                                                                                                    |
| Panic Dump routine                                                                                                    | Writing I/O Driver 3-19                                                                                                    |
| sample output                                                                                                    | Writing I/O Driver 3-20                                                                                                    |
| Paper tape                                                                                                    |                                                                                                    |
|                                                                                                    |                                                                                                    |
|                                                                                                    | I/O Drivers 17-4                                                                                                    |
| error conditions                                                                                                    | I/O Drivers 17-4 I/O Drivers 17-1                                                                                                    |
|                                                                                                    | I/O Drivers 17-1                                                                                                    |
| error conditions<br>punch<br>reader                                                                                                    | I/O Drivers 17-1<br>I/O Drivers 17-1                                                                                                    |
| error conditions<br>punch<br>reader<br>ready recovery                                                                                                    | I/O Drivers 17-1 I/O Drivers 17-1 I/O Drivers 17-4                                                                                                    |
| error conditions<br>punch<br>reader<br>ready recovery<br>saving system on                                                                                                    | I/O Drivers 17-1 I/O Drivers 17-1 I/O Drivers 17-4 System Management 10-40 to 10-41                                                                                                    |
| error conditions<br>punch<br>reader<br>ready recovery                                                                                                    | I/O Drivers 17-1 I/O Drivers 17-1 I/O Drivers 17-4                                                                                                    |
| error conditions punch reader ready recovery saving system on standard QIO status return                                                                                                    | I/O Drivers 17-1 I/O Drivers 17-1 I/O Drivers 17-4 System Management 10-40 to 10-41 I/O Drivers 17-2                                                                                                    |
| error conditions punch reader ready recovery saving system on standard QIO                                                                                                    | I/O Drivers 17-1 I/O Drivers 17-1 I/O Drivers 17-4 System Management 10-40 to 10-41 I/O Drivers 17-2 I/O Drivers 17-3 to 17-4                                                                                                    |
| error conditions punch reader ready recovery saving system on standard QIO status return system image                                                                                                    | I/O Drivers 17-1 I/O Drivers 17-1 I/O Drivers 17-4 System Management 10-40 to 10-41 I/O Drivers 17-2 I/O Drivers 17-3 to 17-4 System Generation (11S) 2-17                                                                                                    |
| error conditions punch reader ready recovery saving system on standard QIO status return system image booting                                                                                                    | I/O Drivers 17-1 I/O Drivers 17-1 I/O Drivers 17-4 System Management 10-40 to 10-41 I/O Drivers 17-2 I/O Drivers 17-3 to 17-4                                                                                                    |
| error conditions punch reader ready recovery saving system on standard QIO status return system image booting saving                                                                                                    | I/O Drivers 17-1 I/O Drivers 17-1 I/O Drivers 17-4 System Management 10-40 to 10-41 I/O Drivers 17-2 I/O Drivers 17-3 to 17-4 System Generation (11S) 2-17 System Generation (11S) 2-17                                                                                                    |
| error conditions punch reader ready recovery saving system on standard QIO status return system image booting saving /PAR                                                                                                    | I/O Drivers 17-1 I/O Drivers 17-1 I/O Drivers 17-4 System Management 10-40 to 10-41 I/O Drivers 17-2 I/O Drivers 17-3 to 17-4  System Generation (11S) 2-17 System Generation (11S) 2-17 Crash Dump Analyzer 2-2                                                                                                    |
| error conditions punch reader ready recovery saving system on standard QIO status return system image booting saving /PAR PAR option PAR command                                                                                                    | I/O Drivers 17-1 I/O Drivers 17-1 I/O Drivers 17-4 System Management 10-40 to 10-41 I/O Drivers 17-2 I/O Drivers 17-3 to 17-4  System Generation (11S) 2-17 System Generation (11S) 2-17 Crash Dump Analyzer 2-2 Task Builder 2-16                                                                                                    |
| error conditions punch reader ready recovery saving system on standard QIO status return system image booting saving /PAR PAR option                                                                                                    | I/O Drivers 17-1 I/O Drivers 17-1 I/O Drivers 17-4 System Management 10-40 to 10-41 I/O Drivers 17-2 I/O Drivers 17-3 to 17-4  System Generation (11S) 2-17 System Generation (11S) 2-17 Crash Dump Analyzer 2-2 Task Builder 2-16 Task Builder 11-25 MCR Operations 3-140 MCR Operations 3-141                                                                                                    |
| error conditions punch reader ready recovery saving system on standard QIO status return system image booting saving /PAR PAR option PAR command                                                                                                    | I/O Drivers 17-1 I/O Drivers 17-1 I/O Drivers 17-4 System Management 10-40 to 10-41 I/O Drivers 17-2 I/O Drivers 17-3 to 17-4  System Generation (11S) 2-17 System Generation (11S) 2-17 Crash Dump Analyzer 2-2 Task Builder 2-16 Task Builder 11-25 MCR Operations 3-140 MCR Operations 3-141 MCR Operations 3-141                                                                                                    |
| error conditions punch reader ready recovery saving system on standard QIO status return system image booting saving /PAR PAR option PAR command command line format example VMR                                                                               | I/O Drivers 17-1 I/O Drivers 17-1 I/O Drivers 17-4 System Management 10-40 to 10-41 I/O Drivers 17-2 I/O Drivers 17-3 to 17-4  System Generation (11S) 2-17 System Generation (11S) 2-17 Crash Dump Analyzer 2-2 Task Builder 2-16 Task Builder 11-25 MCR Operations 3-140 MCR Operations 3-141                                                                                                    |
| error conditions punch reader ready recovery saving system on standard QIO status return system image booting saving /PAR PAR option PAR command command line format example VMR command line format                                                           | I/O Drivers 17-1 I/O Drivers 17-1 I/O Drivers 17-4 System Management 10-40 to 10-41 I/O Drivers 17-2 I/O Drivers 17-3 to 17-4  System Generation (11S) 2-17 System Generation (11S) 2-17 Crash Dump Analyzer 2-2 Task Builder 2-16 Task Builder 11-25 MCR Operations 3-140 MCR Operations 3-141 MCR Operations 3-141 System Management 10-30 System Management 10-30                                                                                             |
| error conditions punch reader ready recovery saving system on standard QIO status return system image booting saving /PAR PAR option PAR command command line format example VMR command line format example                                                   | I/O Drivers 17-1 I/O Drivers 17-1 I/O Drivers 17-4 System Management 10-40 to 10-41 I/O Drivers 17-2 I/O Drivers 17-3 to 17-4  System Generation (11S) 2-17 System Generation (11S) 2-17 Crash Dump Analyzer 2-2 Task Builder 2-16 Task Builder 11-25 MCR Operations 3-140 MCR Operations 3-141 MCR Operations 3-141 System Management 10-30                                                                                                    |
| error conditions punch reader ready recovery saving system on standard QIO status return system image booting saving /PAR PAR option PAR command command line format example VMR command line format example /PAR keyword                                      | I/O Drivers 17-1 I/O Drivers 17-1 I/O Drivers 17-4 System Management 10-40 to 10-41 I/O Drivers 17-2 I/O Drivers 17-3 to 17-4  System Generation (11S) 2-17 System Generation (11S) 2-17 Crash Dump Analyzer 2-2 Task Builder 2-16 Task Builder 11-25 MCR Operations 3-140 MCR Operations 3-141 MCR Operations 3-141 System Management 10-30 System Management 10-30 System Management 10-30                                                                     |
| error conditions punch reader ready recovery saving system on standard QIO status return system image booting saving /PAR PAR option PAR command command line format example VMR command line format example /PAR keyword INSTALL command                      | I/O Drivers 17-1 I/O Drivers 17-1 I/O Drivers 17-4 System Management 10-40 to 10-41 I/O Drivers 17-2 I/O Drivers 17-3 to 17-4  System Generation (11S) 2-17 System Generation (11S) 2-17 Crash Dump Analyzer 2-2 Task Builder 2-16 Task Builder 11-25 MCR Operations 3-140 MCR Operations 3-141 System Management 10-30 System Management 10-30 System Management 10-30 MCR Operations 3-95                                                                      |
| error conditions punch reader ready recovery saving system on standard QIO status return system image booting saving /PAR PAR option PAR command command line format example VMR command line format example /PAR keyword INSTALL command VMR                  | I/O Drivers 17-1 I/O Drivers 17-1 I/O Drivers 17-4 System Management 10-40 to 10-41 I/O Drivers 17-2 I/O Drivers 17-3 to 17-4  System Generation (11S) 2-17 System Generation (11S) 2-17 Crash Dump Analyzer 2-2 Task Builder 2-16 Task Builder 11-25 MCR Operations 3-140 MCR Operations 3-141 System Management 10-30 System Management 10-30 System Management 10-30 MCR Operations 3-95 System Management 10-22                                              |
| error conditions punch reader ready recovery saving system on standard QIO status return system image booting saving /PAR PAR option PAR command command line format example VMR command line format example /PAR keyword INSTALL command VMR LOAD command     | I/O Drivers 17-1 I/O Drivers 17-1 I/O Drivers 17-4 System Management 10-40 to 10-41 I/O Drivers 17-2 I/O Drivers 17-3 to 17-4  System Generation (11S) 2-17 System Generation (11S) 2-17 Crash Dump Analyzer 2-2 Task Builder 2-16 Task Builder 11-25 MCR Operations 3-140 MCR Operations 3-141 System Management 10-30 System Management 10-30 System Management 10-30 MCR Operations 3-95 System Management 10-22 MCR Operations 3-105                         |
| error conditions punch reader ready recovery saving system on standard QIO status return system image booting saving /PAR PAR option PAR command command line format example VMR command line format example /PAR keyword INSTALL command VMR LOAD command VMR | I/O Drivers 17-1 I/O Drivers 17-1 I/O Drivers 17-4 System Management 10-40 to 10-41 I/O Drivers 17-2 I/O Drivers 17-3 to 17-4  System Generation (11S) 2-17 System Generation (11S) 2-17 Crash Dump Analyzer 2-2 Task Builder 2-16 Task Builder 11-25 MCR Operations 3-140 MCR Operations 3-141 System Management 10-30 System Management 10-30 System Management 10-30 MCR Operations 3-95 System Management 10-22 MCR Operations 3-105 System Management 10-27 |
| error conditions punch reader ready recovery saving system on standard QIO status return system image booting saving /PAR PAR option PAR command command line format example VMR command line format example /PAR keyword INSTALL command VMR LOAD command     | I/O Drivers 17-1 I/O Drivers 17-1 I/O Drivers 17-4 System Management 10-40 to 10-41 I/O Drivers 17-2 I/O Drivers 17-3 to 17-4  System Generation (11S) 2-17 System Generation (11S) 2-17 Crash Dump Analyzer 2-2 Task Builder 2-16 Task Builder 11-25 MCR Operations 3-140 MCR Operations 3-141 System Management 10-30 System Management 10-30 System Management 10-30 MCR Operations 3-95 System Management 10-22 MCR Operations 3-105                         |

| PAR option                              | Task Builder 11-26                  |
|-----------------------------------------|-------------------------------------|
| building region                         | Task Builder 5-2                    |
| Parallel Communications Link            |                                     |
| See PCL                                 |                                     |
| Parallel interface                      |                                     |
| DA11-B                                  | I/O Drivers 12-2                    |
| Parameter                               | •                                   |
| DCL                                     | Command Language 1-8                |
| IOX                                     |                                     |
| command category                        | System Management 4-3               |
| default overriding with                 | bybeem management 4 3               |
| FILES11                                 | System Management 4-39              |
|                                         | System Management 4-38              |
| default overriding with                 | Custon Management A EC              |
| SELECT                                  | System Management 4-56              |
| default shown with                      |                                     |
| PARAMETERLIST                           | System Management 4-42              |
| device-dependent exercise               | System Management 4-8               |
| exercising Files-11 volumes             | System Management 4-9               |
| exercising magtape                      | System Management 4-11              |
| exercising NFS volume                   | System Management 4-14              |
| list of general exercise                | System Management 4-8               |
| PARAMETERLIST command                   |                                     |
| IOX                                     | System Management 4-42              |
| displaying buffer space                 | System Management 4-42              |
| displaying defaults                     | System Management 4-42              |
| Parent connection                       | -1                                  |
| creating                                | Executive 4-1                       |
| transferring                            | Executive 4-1                       |
| Parent/offspring tasking                | Executive 4-1                       |
| Parentheses                             | Precorise 4-1                       |
| use of                                  |                                     |
|                                         | Mode Duilder 2-22                   |
| in ODL                                  | Task Builder 3-23                   |
| /PARM keyword                           | MOD 0                               |
| MOUNT command                           | MCR Operations 3-123                |
| PARSIM                                  | Error Logging 4-4                   |
| PARS 2M                                 | Error Logging 4-4                   |
| PARS3M                                  | Error Logging 4-4                   |
| . PARSE                                 | I/O Operations 4-8                  |
| Parse                                   | Introduction Gloss-23               |
| .PARSE directive                        | MCR Operations 4-46                 |
| example                                 | MCR Operations 4-46                 |
| format                                  | MCR Operations 4-46                 |
| \$PARSE macro                           | RMS-11 Macros 5-86                  |
| example                                 | RMS-11 Macros 7-3, 7-7, 7-11,       |
| - · · · · · · · · · · · · · · · · · · · | 7-15                                |
| PARSE operation                         | RMS-11 Introduction 4-1             |
| IIII.DZ OPOLUCIOII                      | RMS-11 User's Guide 1-17            |
|                                         | RMS-11 Macros 3-6                   |
| PDP roquiroment                         | RMS-11 Macros 2-8                   |
| BDB requirement                         |                                     |
| I/O buffer requirement                  | RMS-11 Macros 2-7                   |
| IFAB requirement                        | RMS-11 Macros 2-5                   |
| \$PARSE macro                           | RMS-11 Macros 5-86                  |
| remote access                           | RMS-11 User's Guide B-1             |
| wildcard initialization                 | RMS-11 Macros 3-9                   |
| PARSEM                                  | Error Logging 4-4                   |
| Parser program                          |                                     |
| generating                              | I/O Operations 7-14                 |
| Parser table                            |                                     |
| DCL                                     | System Management 12-6 to 12-12,    |
|                                         | 12-17 to 12-20, 12-46 to            |
|                                         | 12-47                               |
| Partition                               | Introduction 5-6 to 5-7, 5-10,      |
|                                         | Gloss-24                            |
|                                         |                                     |
|                                         | Command Language 7-38 to 7-45, 9-32 |
|                                         |                                     |
| 1                                       | MCR Operations 2-19                 |
| base address                            | Crash Dump Analyzer 3-21            |

| Partition (Cont.)                     |                                                          |
|---------------------------------------|----------------------------------------------------------|
| common                                | MCR Operations 3-186                                     |
| · · · · · · · · · · · · · · · · · · · | System Management 14-1                                   |
| creating                              | System Generation (11S) 4-10                             |
| Creating                              | MCR Operations 3-185                                     |
|                                       | System Management 10-51                                  |
| arosting with CVCVMD CMD              | System Generation (11M) 5-14                             |
| creating with SYSVMR.CMD              |                                                          |
| declaring<br>device                   | Task Builder 11-25                                       |
| device                                | MCR Operations 3-186                                     |
| dinnla                                | System Management 10-51                                  |
| displaying                            | Company Company (11C) 2 22                               |
| information                           | System Generation (11S) 2-22                             |
| driver                                |                                                          |
| relative address                      | MOD On analism 2 126                                     |
| accessing                             | MCR Operations 3-136                                     |
| DRVPAR                                | System Generation (11M) 5-10,                            |
| ••••                                  | 5-16                                                     |
| eliminating                           | MCR Operations 3-187                                     |
|                                       | System Management 10-52                                  |
| EXCOM1                                | System Generation (11M) 5-15                             |
| EXCOM2                                | System Generation (11M) 5-15                             |
| FCPPAR                                | System Generation (11M) 5-16                             |
| fragmentation                         | System Management 14-3                                   |
| GEN                                   | System Generation (11M) 5-12,                            |
|                                       | 5-16 to 5-17                                             |
| specifying a base address             | System Generation (11M) 7-4                              |
| in region                             | Task Builder 5-28                                        |
| information                           |                                                          |
| acquiring                             |                                                          |
| for command file                      | MCR Operations 4-54                                      |
| displaying                            | MCR Operations 3-140                                     |
| arspraying                            | System Management 10-30                                  |
| main                                  | System Management 10-51                                  |
| creating                              | MCR Operations 3-185                                     |
| _                                     | Crash Dump Analyzer 3-21                                 |
| name<br>naming for target system      | Task Builder C-1                                         |
|                                       | Task Builder 11-25                                       |
| option<br>PAR14K                      |                                                          |
| PCB address                           | System Generation (11M) 5-18<br>Crash Dump Analyzer 3-21 |
|                                       | Crash Dump Analyzer 3-21                                 |
| relative address                      | MOD One making 2 127                                     |
| accessing                             | MCR Operations 3-137                                     |
| requirement                           | Mark Puillan F 2                                         |
| shared region                         | Task Builder 5-3                                         |
| requirements                          | Mark Duilden F O                                         |
| region                                | Task Builder 5-2                                         |
| size                                  |                                                          |
| for TKB                               | Task Builder F-2                                         |
| specifying                            | System Management 10-51                                  |
| specifying a base addrress            | System Generation (11M) 5-12                             |
| specifying for region                 | Task Builder 5-28                                        |
| SPLPAR                                | System Generation (11M) 5-13,                            |
|                                       | 5-17 to 5-18                                             |
| specifying a base address             | System Generation (11M) 7-5                              |
| SYSPAR                                | System Generation (11M) 5-12,                            |
|                                       | 5-16 to 5-18                                             |
| specifying a base address             | System Generation (11M) 7-5                              |
| system-controlled                     | System Generation (11S) 2-6                              |
|                                       | System Generation (11M) 4-34                             |
|                                       | MCR Operations 2-20, 3-186                               |
|                                       | System Management 14-1                                   |
| boundary                              |                                                          |
| moving                                | MCR Operations 3-202                                     |
|                                       | System Management 10-47, 10-63                           |
| task                                  | MCR Operations 3-186                                     |
| TTPAR                                 | System Generation (11M) 5-15                             |
| type                                  | MCR Operations 2-20, 3-140, 3-186                        |
|                                       | System Management 10-51                                  |

| Partition (Cont.)                                            |                                                      |
|--------------------------------------------------------------|------------------------------------------------------|
| user-controlled                                              | MCR Operations 2-20, 3-186<br>System Management 14-1 |
| dividing                                                     | MCR Operations 2-20                                  |
| Partition Control Block                                      |                                                      |
| See PCB                                                      | Out of Down And Inches                               |
| Partition control block switch PARTITION DEFINITIONS command | Crash Dump Analyzer 2-5                              |
| VMR                                                          | MCR Operations 3-140<br>System Management 10-30      |
| Partition information                                        | bystem management 10 30                              |
| attachment descriptor                                        | Crash Dump Analyzer 3-34                             |
| wait queue                                                   | Crash Dump Analyzer 3-34                             |
| Partition information dump                                   |                                                      |
| attachment descriptor                                        | Crash Dump Analyzer 3-31                             |
| individual                                                   | Crash Dump Analyzer 3-33                             |
| system<br>wait queue                                         | Crash Dump Analyzer 3-31<br>Crash Dump Analyzer 3-31 |
| Partition status flags                                       | Crash Dump Analyzer 3-33                             |
| /PASS option                                                 | PDP-11 MACRO-11 I-1                                  |
| Password                                                     | Introduction 1-6, Gloss-24                           |
|                                                              | Command Language 3-3 to 3-4                          |
| adding to account entry                                      | System Management 2-3                                |
| changing                                                     | MCR Operations 2-24                                  |
| characters                                                   | System Management 2-2, 2-5<br>System Management 2-3  |
| contained in account entry                                   | System Management 2-1                                |
| displaying                                                   | System Management 2-4                                |
| PASTE buffer                                                 | EDT Editor 1-2, 2-1, 6-6                             |
| PAste command                                                |                                                      |
| EDI editor                                                   | Utilities 2-42                                       |
| PASTE command (nokeypad)                                     | EDT Editor 2-43, 8-15                                |
| PASTE function                                               | EDT Editor 2-12, 5-33<br>EDT Editor 5-36             |
| example with CUT and SELECT PAT utility                      | EDI EGILOI 3-30                                      |
| checksum                                                     | Utilities 14-6                                       |
| command line                                                 | Utilities 14-1                                       |
| error message                                                | Utilities 14~7                                       |
| file                                                         |                                                      |
| correction                                                   | Utilities 14-3                                       |
| input<br>Task Builder                                        | Utilities 14-3<br>Utilities 14-4                     |
| validating file content                                      | Utilities 14-6                                       |
| Patch                                                        |                                                      |
| D-space                                                      | Task Builder 11-13                                   |
| declaring an object level                                    | Task Builder 11-5                                    |
| global relative                                              | Task Builder 11-19                                   |
| Patch level<br>RMSBCK utility                                | DMC-11 Utilities 6-5                                 |
| RMSCNV utility                                               | RMS-11 Utilities 6-5<br>RMS-11 Utilities 4-9         |
| RMSDEF utility                                               | RMS-11 Utilities A-5                                 |
| RMSDSP utility                                               | RMS-11 Utilities 5-5                                 |
| RMSIFL utility                                               | RMS-11 Utilities 3-5                                 |
| RMSRST utility                                               | RMS-11 Utilities 7-5                                 |
| Patching                                                     | D.1                                                  |
| object module<br>See also PAT utility                        | Release Notes 1-47                                   |
| source file                                                  |                                                      |
| See SLP utility                                              |                                                      |
| task image file                                              |                                                      |
| See ZAP utility                                              |                                                      |
| Path loading                                                 | Task Builder 4-3 to 4-4                              |
| See also Overlays                                            | manla Duda da a A                                    |
| example of<br>in autoload                                    | Task Builder 4-4 Task Builder 4-3 to 4-4             |
| Pattern                                                      | Table Dulluet 4-3 to 4-4                             |
| IOX                                                          |                                                      |
| altering test                                                | System Management 4-46                               |
|                                                              | <del>-</del>                                         |

| Pattern                        |                                    |
|--------------------------------|------------------------------------|
| IOX (Cont.)                    |                                    |
| displaying test                | System Management 4-46             |
| PATTERN command                | •                                  |
| IOX                            | System Management 4-46             |
| /PATTERN switch                | byscem Hanagement 4 40             |
|                                | Whilitian C C                      |
| BAD utility                    | Utilities 6-6                      |
| .PAUSE directive               | MCR Operations 4-46                |
| format                         | MCR Operations 4-46                |
| PC                             |                                    |
| value                          | Program Development 4-8            |
| PC-relative                    | <b>y</b>                           |
| location                       | ODT 2-5, 4-5                       |
|                                |                                    |
| offset                         | ODT 2-10, 7-2                      |
| /PCB                           | Crash Dump Analyzer 2-2            |
| PCB                            |                                    |
| address in DCB                 | Writing I/O Driver 4-14            |
| PCBDF\$                        | Crash Dump Analyzer B-31           |
| PCL                            |                                    |
| receiver                       |                                    |
|                                | 7 (0 D d 12 0 1 12 11              |
| device-specifc QIO             | I/O Drivers 13-9 to 13-11          |
| standard QIO                   | I/O Drivers 13-8                   |
| status return                  | I/O Drivers 13-11 to 13-12         |
| transmitter                    |                                    |
| device-specifc QIO             | I/O Drivers 13-3 to 13-5           |
| standard QIO                   | I/O Drivers 13-3                   |
|                                | I/O Drivers 13-6 to 13-8           |
| status return                  | 1/0 Dilvers 13-6 to 13-6           |
| PCL11                          |                                    |
| See PCL                        |                                    |
| PCL11-B                        | I/O Drivers 13-1                   |
| /PD switch                     |                                    |
| RMSCNV utility                 | RMS-11 Utilities 4-12              |
| RMSIFL utility                 | RMS-11 Utilities 3-6 to 3-7, 3-11  |
| \$\$PDLS                       | RAID II OCITICIES 5 0 CO 5 7, 5 II |
|                                | March Dudlan E EO                  |
| PSECT                          | Task Builder 5-52                  |
| reserved PSECT name            | Task Builder E-3                   |
| PDP-11                         | Introduction 5-3, Gloss-3,         |
|                                | Gloss-24                           |
| PDR                            | Task Builder 2-16                  |
| PDS                            | Iddii balladi b 10                 |
|                                |                                    |
| linking                        | <b>ADM</b> 0 0                     |
| debugger                       | ODT 8-2                            |
| ODT                            | ODT 1-3                            |
| Percent sign (%)               | Command Language 3-16, 4-7 to 4-8  |
| See also Wildcard              |                                    |
| in register expression         | PDP-11 MACRO-11 5-2                |
| Percent sign (%) operator      | ODT 2-7, 4-7                       |
|                                | OD1 2 11 4 1                       |
| Performance                    |                                    |
| See also Speed                 |                                    |
| improving TKB                  | Task Builder F-l                   |
| Peripheral device              | Introduction 5-1, 5-5, 5-10,       |
| -                              | Gloss-24                           |
|                                | Command Language 5-1               |
| Peripheral Interchange Program |                                    |
| See PIP                        |                                    |
|                                | DDD_11 MACDO_11 2-6 t- 2-7         |
| Permanent symbol table         | PDP-11 MACRO-11 3-6 to 3-7         |
| summary                        | PDP-11 MACRO-11 C-1 to C-7         |
| Personal Printer               | I/O Drivers 2-4A                   |
| PF command                     |                                    |
| EDI editor                     | Utilities 2-41                     |

| Phase 1                                                                                                    |                                                                                                    |
|----------------------------------------------------------------------------------------------------|----------------------------------------------------------------------------------------------------|
| SYSGEN                                                                                                    | System Generation (11S) 1-2                                                                                                    |
| Phase 2                                                                                                    | _                                                                                                    |
| SYSGEN                                                                                                    | System Generation (11S) 1-2                                                                                                    |
| Phase I<br>description                                                                                                    | System Concretion (11M) 2-1                                                                                                    |
| example                                                                                                    | System Generation (11M) 3-1 System Generation (11M) 4-101                                                                                                    |
| preperation                                                                                                    | System Generation (11M) 4-2                                                                                                    |
| sections                                                                                                    | System Generation (11M) 3-2                                                                                                    |
| Phase II                                                                                                    | <del>-</del>                                                                                                    |
| description                                                                                                    | System Generation (11M) 3-2, 5-1                                                                                                    |
| example                                                                                                    | System Generation (11M) 5-20                                                                                                    |
| input files<br>RSX11M.OLB                                                                                                    | System Generation (11M) 5-1                                                                                                    |
| RSXBLD.CMD                                                                                                    | System Generation (11M) 5-1                                                                                                    |
| SGNPARM.CMD                                                                                                    | System Generation (11M) 5-1                                                                                                    |
| TTDRVBLD.CMD                                                                                                    | System Generation (11M) 5-1 System Generation (11M) 5-1                                                                                                    |
| preperation                                                                                                    | System Generation (11M) 5-2                                                                                                    |
| sections<br>Phase III                                                                                                    | System Generation (11M) 3-3, 5-2                                                                                                    |
| description                                                                                                    | System Generation (11M) 3-4, 7-1                                                                                                    |
| example                                                                                                    | System Generation (11M) 7-7                                                                                                    |
| preperation                                                                                                    | System Generation (11M) 7-2                                                                                                    |
| Physical                                                                                                    |                                                                                                    |
| address                                                                                                    | Task Builder 2-13                                                                                                    |
| mapped system<br>space                                                                                                    | Task Builder 2-17 Executive 3-2                                                                                                    |
| Physical device                                                                                                    | Command Language 5-1 to 5-3, 5-5,                                                                                                    |
|                                                                                                    | 5-8                                                                                                    |
| Physical device name                                                                                                    | Crash Dump Analyzer 3-17                                                                                                    |
| D1 1 7 7 6                                                                                                    | I/O Drivers 1-18 to 1-20                                                                                                    |
| Physical I/O<br>Physical memory                                                                                                    | I/O Drivers 1-2                                                                                                    |
| Physical memory dump switch                                                                                                    | Executive 3-4 Crash Dump Analyzer 2-4                                                                                                    |
| /PI switch                                                                                                    | Task Builder 10-31                                                                                                    |
| PIC (Position Independent Code)                                                                                                    | PDP-11 MACRO-11 G-1 to G-4                                                                                                    |
| PIP                                                                                                    | Introduction 4-2, 4-14                                                                                                    |
|                                                                                                    | Command Language B-1                                                                                                    |
| asterisk (*)                                                                                                    | Program Development 1-8 Program Development 3-10                                                                                                    |
| cleaning up a UFD                                                                                                    | Program Development 3-9 to 3-10                                                                                                    |
| creating a concatenated object                                                                                                    | 110gram beveropment 3 3 to 3 10                                                                                                    |
| module                                                                                                    | Program Development 4-3 to 4-4                                                                                                    |
| examining listing at terminal                                                                                                    | Program Development 3-6, 4-6, 7-4                                                                                                    |
| /LI<br>/ME                                                                                                    | Program Development 3-9                                                                                                    |
| printing listing                                                                                                    | Program Development 4-3 to 4-4 Program Development 3-8 to 3-9                                                                                                    |
| /PU                                                                                                    | Program Development 3-10                                                                                                    |
| /SP                                                                                                    | Program Development 3-8                                                                                                    |
| spooling listing                                                                                                    | Program Development 3-8 to 3-9                                                                                                    |
| PIP utility account file                                                                                                    |                                                                                                    |
| account tile                                                                                                    | Command Language 1-17                                                                                                    |
|                                                                                                    |                                                                                                    |
| copying                                                                                                    | System Management 2-2                                                                                                    |
|                                                                                                    |                                                                                                    |
| copying<br>extending<br>command functions<br>copying Files-ll file                                                                                    | System Management 2-2 System Management 2-2 Utilities 3-8 Utilities 3-8                                                                                                    |
| copying<br>extending<br>command functions<br>copying Files-ll file<br>file control                                                                    | System Management 2-2 System Management 2-2 Utilities 3-8 Utilities 3-8 Utilities 3-14                                                                                          |
| <pre>copying   extending command functions   copying Files-ll file   file control command line</pre>                                                  | System Management 2-2 System Management 2-2 Utilities 3-8 Utilities 3-8 Utilities 3-14 Utilities 3-1                                                                            |
| <pre>copying   extending command functions   copying Files-11 file   file control command line error code</pre>                                       | System Management 2-2 System Management 2-2 Utilities 3-8 Utilities 3-8 Utilities 3-14 Utilities 3-1 Utilities 3-53                                                             |
| <pre>copying   extending command functions   copying Files-ll file   file control command line</pre>                                                  | System Management 2-2 System Management 2-2 Utilities 3-8 Utilities 3-8 Utilities 3-14 Utilities 3-1                                                                            |
| copying extending command functions copying Files-11 file file control command line error code error message                                          | System Management 2-2 System Management 2-2 Utilities 3-8 Utilities 3-8 Utilities 3-14 Utilities 3-1 Utilities 3-53                                                             |
| copying extending command functions copying Files-11 file file control command line error code error message file deleting listing                    | System Management 2-2 System Management 2-2 Utilities 3-8 Utilities 3-8 Utilities 3-14 Utilities 3-1 Utilities 3-53 Utilities 3-43 Utilities 3-17 Utilities 3-24                |
| copying extending command functions copying Files-11 file file control command line error code error message file deleting listing merging            | System Management 2-2 System Management 2-2 Utilities 3-8 Utilities 3-1 Utilities 3-1 Utilities 3-53 Utilities 3-43 Utilities 3-17 Utilities 3-24 Utilities 3-9                 |
| copying extending command functions copying Files-11 file file control command line error code error message file deleting listing merging protecting | System Management 2-2 System Management 2-2 Utilities 3-8 Utilities 3-14 Utilities 3-1 Utilities 3-53 Utilities 3-43 Utilities 3-17 Utilities 3-24 Utilities 3-9 Utilities 3-29 |
| copying extending command functions copying Files-11 file file control command line error code error message file deleting listing merging            | System Management 2-2 System Management 2-2 Utilities 3-8 Utilities 3-1 Utilities 3-1 Utilities 3-53 Utilities 3-43 Utilities 3-17 Utilities 3-24 Utilities 3-9                 |

| PIP utility                                                                                                    |                                                                                                    |
|----------------------------------------------------------------------------------------------------|----------------------------------------------------------------------------------------------------|
| file (Cont.)                                                                                                    |                                                                                                    |
|                                                                                                    | Utilities 3-38                                                                                                    |
| spooling                                                                                                    |                                                                                                    |
| file specification                                                                                                    | Utilities 3-1                                                                                                    |
| default                                                                                                    | Utilities 3-1 to 3-2                                                                                                    |
| wildcard                                                                                                    | Utilities 3-7                                                                                                    |
| subswitch                                                                                                    | Utilities 3-14                                                                                                    |
| description                                                                                                    | Utilities 3-6                                                                                                    |
| merge                                                                                                    | Utilities 3-11                                                                                                    |
|                                                                                                    | Utilities 3-3                                                                                                    |
| summary                                                                                                    |                                                                                                    |
| switch                                                                                                    | Utilities 3-14                                                                                                    |
| description                                                                                                    | Utilities 3-5                                                                                                    |
| summary                                                                                                    | Utilities 3-3                                                                                                    |
| UFD creating                                                                                                    | Utilities 3-41                                                                                                    |
| wildcard                                                                                                    | Utilities 3-7                                                                                                    |
| PIP/ENTER command (RMSBCK)                                                                                                    | RMS-11 Utilities 6-3                                                                                                    |
|                                                                                                    | kmb-11 ottittles 0-5                                                                                                    |
| \$PKAVL symbol                                                                                                    |                                                                                                    |
| use of                                                                                                    |                                                                                                    |
| in fault tracing                                                                                                    | Writing I/O Driver 3-28                                                                                                    |
| %PKT                                                                                                    | Error Logging 5-22                                                                                                    |
| PKTDF\$                                                                                                    | Crash Dump Analyzer B-33                                                                                                    |
| PL command                                                                                                    | Table Tamp Initial 201 2 00                                                                                                    |
| EDI editor                                                                                                    | Utilities 2-41                                                                                                    |
| · · · · · · · · · · · · · · · · · · ·                                                                                                    |                                                                                                    |
| Placement control                                                                                                    | RMS-11 User's Guide 1-17, 1-19                                                                                                    |
| calculating starting LBN                                                                                                    | RMS-11 User's Guide 6-14                                                                                                    |
| cylinder                                                                                                    | RMS-11 User's Guide 6-13 to 6-14                                                                                                    |
| indexed files                                                                                                    | RMS-11 User's Guide 6-13                                                                                                    |
| RMSBCK utility                                                                                                    | RMS-11 Utilities 6-1                                                                                                    |
| RMSDEF utility                                                                                                    | RMS-11 Utilities A-14                                                                                                    |
|                                                                                                    |                                                                                                    |
| RMSRST utility                                                                                                    | RMS-11 Utilities 7-1                                                                                                    |
| sector                                                                                                    | RMS-11 User's Guide 6-14                                                                                                    |
| track                                                                                                    | RMS-11 User's Guide 6-13 to 6-14                                                                                                    |
| PLAS directives                                                                                                    |                                                                                                    |
| See Memory management                                                                                                    |                                                                                                    |
| Platter                                                                                                    | RMS-11 Introduction 2-1                                                                                                    |
| /PLCTL keyword                                                                                                    | and if incloduction 2 i                                                                                                    |
| SET command                                                                                                    | MCD Operations 3-100                                                                                                    |
|                                                                                                    | MCR Operations 3-190                                                                                                    |
| VMR                                                                                                    | System Management 10-55                                                                                                    |
| PLOCATE command                                                                                                    |                                                                                                    |
| EDI editor                                                                                                    |                                                                                                    |
|                                                                                                    | Program Development 2-15                                                                                                    |
| Plus operator                                                                                                    | Program Development 2-15 PDP-11 MACRO-11 3-4                                                                                                    |
| Plus operator Plus sign (+) command                                                                                                    | Program Development 2-15<br>PDP-11 MACRO-11 3-4                                                                                                    |
| Plus sign (+) command                                                                                                    | PDP-11 MACRO-11 3-4                                                                                                    |
| Plus sign (+) command<br>EDT                                                                                                    | PDP-11 MACRO-11 3-4 Introduction 2-13 to 2-14                                                                                                    |
| Plus sign (+) command<br>EDT<br>Plus sign (+) operator                                                                                                    | PDP-11 MACRO-11 3-4 Introduction 2-13 to 2-14 ODT 2-3 to 2-4                                                                                                    |
| Plus sign (+) command<br>EDT                                                                                                    | PDP-11 MACRO-11 3-4 Introduction 2-13 to 2-14 ODT 2-3 to 2-4 Task Builder 10-32                                                                                                    |
| Plus sign (+) command<br>EDT<br>Plus sign (+) operator                                                                                                    | PDP-11 MACRO-11 3-4 Introduction 2-13 to 2-14 ODT 2-3 to 2-4                                                                                                    |
| Plus sign (+) command<br>EDT<br>Plus sign (+) operator<br>/PM switch                                                                                                    | PDP-11 MACRO-11 3-4  Introduction 2-13 to 2-14  ODT 2-3 to 2-4  Task Builder 10-32  System Generation (11M) 4-59                                                                                                    |
| Plus sign (+) command<br>EDT<br>Plus sign (+) operator<br>/PM switch<br>PMD                                                                                                    | PDP-11 MACRO-11 3-4  Introduction 2-13 to 2-14  ODT 2-3 to 2-4  Task Builder 10-32  System Generation (11M) 4-59  Program Development 1-7                                                                                                    |
| Plus sign (+) command EDT Plus sign (+) operator /PM switch PMD enabling with TKB                                                                                                    | PDP-11 MACRO-11 3-4  Introduction 2-13 to 2-14  ODT 2-3 to 2-4  Task Builder 10-32  System Generation (11M) 4-59  Program Development 1-7  Program Development 5-9                                                                                                    |
| Plus sign (+) command<br>EDT<br>Plus sign (+) operator<br>/PM switch<br>PMD                                                                                                    | PDP-11 MACRO-11 3-4  Introduction 2-13 to 2-14  ODT 2-3 to 2-4  Task Builder 10-32  System Generation (11M) 4-59  Program Development 1-7  Program Development 5-9  MCR Operations 3-4, 3-96, 3-153                                                                                                    |
| Plus sign (+) command EDT Plus sign (+) operator /PM switch PMD enabling with TKB requesting                                                                                                    | PDP-11 MACRO-11 3-4  Introduction 2-13 to 2-14  ODT 2-3 to 2-4  Task Builder 10-32  System Generation (11M) 4-59  Program Development 1-7  Program Development 5-9  MCR Operations 3-4, 3-96, 3-153  System Management 10-23                                                                                                    |
| Plus sign (+) command EDT Plus sign (+) operator /PM switch PMD enabling with TKB requesting .PMD file type                                                                                                    | PDP-11 MACRO-11 3-4  Introduction 2-13 to 2-14  ODT 2-3 to 2-4  Task Builder 10-32  System Generation (11M) 4-59  Program Development 1-7  Program Development 5-9  MCR Operations 3-4, 3-96, 3-153                                                                                                    |
| Plus sign (+) command EDT Plus sign (+) operator /PM switch PMD enabling with TKB requesting .PMD file type See also PMD                                                                                                    | PDP-11 MACRO-11 3-4  Introduction 2-13 to 2-14  ODT 2-3 to 2-4  Task Builder 10-32  System Generation (11M) 4-59  Program Development 1-7  Program Development 5-9  MCR Operations 3-4, 3-96, 3-153  System Management 10-23                                                                                                    |
| Plus sign (+) command EDT Plus sign (+) operator /PM switch PMD enabling with TKB requesting .PMD file type                                                                                                    | PDP-11 MACRO-11 3-4  Introduction 2-13 to 2-14  ODT 2-3 to 2-4  Task Builder 10-32  System Generation (11M) 4-59  Program Development 1-7  Program Development 5-9  MCR Operations 3-4, 3-96, 3-153  System Management 10-23                                                                                                    |
| Plus sign (+) command EDT Plus sign (+) operator /PM switch PMD enabling with TKB requesting .PMD file type See also PMD                                                                                                    | PDP-11 MACRO-11 3-4  Introduction 2-13 to 2-14  ODT 2-3 to 2-4  Task Builder 10-32  System Generation (11M) 4-59  Program Development 1-7  Program Development 5-9  MCR Operations 3-4, 3-96, 3-153  System Management 10-23  Program Development 5-10                                                                                                    |
| Plus sign (+) command EDT  Plus sign (+) operator /PM switch  PMD  enabling with TKB requesting  .PMD file type See also PMD /PMD keyword ABORT command                                                                                                    | PDP-11 MACRO-11 3-4  Introduction 2-13 to 2-14  ODT 2-3 to 2-4  Task Builder 10-32  System Generation (11M) 4-59  Program Development 1-7  Program Development 5-9  MCR Operations 3-4, 3-96, 3-153  System Management 10-23  Program Development 5-10  MCR Operations 3-4                                                                                                    |
| Plus sign (+) command EDT  Plus sign (+) operator /PM switch  PMD  enabling with TKB requesting  .PMD file type See also PMD /PMD keyword ABORT command INSTALL command                                                                                                    | PDP-11 MACRO-11 3-4  Introduction 2-13 to 2-14  ODT 2-3 to 2-4  Task Builder 10-32  System Generation (11M) 4-59  Program Development 1-7  Program Development 5-9  MCR Operations 3-4, 3-96, 3-153  System Management 10-23  Program Development 5-10  MCR Operations 3-4  MCR Operations 3-96                                                                                           |
| Plus sign (+) command EDT  Plus sign (+) operator /PM switch  PMD  enabling with TKB requesting  .PMD file type See also PMD /PMD keyword ABORT command INSTALL command VMR                                                                                                    | PDP-11 MACRO-11 3-4  Introduction 2-13 to 2-14  ODT 2-3 to 2-4  Task Builder 10-32  System Generation (11M) 4-59  Program Development 1-7  Program Development 5-9  MCR Operations 3-4, 3-96, 3-153  System Management 10-23  Program Development 5-10  MCR Operations 3-4  MCR Operations 3-96  System Management 10-23                                                                  |
| Plus sign (+) command EDT  Plus sign (+) operator /PM switch  PMD  enabling with TKB requesting  .PMD file type See also PMD /PMD keyword ABORT command INSTALL command VMR RUN command                                                                                            | PDP-11 MACRO-11 3-4  Introduction 2-13 to 2-14  ODT 2-3 to 2-4  Task Builder 10-32  System Generation (11M) 4-59  Program Development 1-7  Program Development 5-9  MCR Operations 3-4, 3-96, 3-153  System Management 10-23  Program Development 5-10  MCR Operations 3-4  MCR Operations 3-96                                                                                           |
| Plus sign (+) command EDT  Plus sign (+) operator  /PM switch  PMD  enabling with TKB requesting  .PMD file type See also PMD  /PMD keyword ABORT command INSTALL command VMR RUN command PMD task                                                                                 | PDP-11 MACRO-11 3-4  Introduction 2-13 to 2-14  ODT 2-3 to 2-4  Task Builder 10-32  System Generation (11M) 4-59  Program Development 1-7  Program Development 5-9  MCR Operations 3-4, 3-96, 3-153  System Management 10-23  Program Development 5-10  MCR Operations 3-4  MCR Operations 3-96  System Management 10-23                                                                  |
| Plus sign (+) command EDT  Plus sign (+) operator /PM switch  PMD  enabling with TKB requesting  .PMD file type See also PMD /PMD keyword ABORT command INSTALL command VMR RUN command                                                                                            | PDP-11 MACRO-11 3-4  Introduction 2-13 to 2-14  ODT 2-3 to 2-4  Task Builder 10-32  System Generation (11M) 4-59  Program Development 1-7  Program Development 5-9  MCR Operations 3-4, 3-96, 3-153  System Management 10-23  Program Development 5-10  MCR Operations 3-4  MCR Operations 3-96  System Management 10-23                                                                  |
| Plus sign (+) command EDT  Plus sign (+) operator /PM switch  PMD  enabling with TKB requesting  .PMD file type See also PMD /PMD keyword ABORT command INSTALL command VMR RUN command PMD task installation for timely                                                           | PDP-11 MACRO-11 3-4  Introduction 2-13 to 2-14  ODT 2-3 to 2-4  Task Builder 10-32  System Generation (11M) 4-59  Program Development 1-7  Program Development 5-9  MCR Operations 3-4, 3-96, 3-153  System Management 10-23  Program Development 5-10  MCR Operations 3-4  MCR Operations 3-96  System Management 10-23                                                                  |
| Plus sign (+) command EDT  Plus sign (+) operator  /PM switch  PMD  enabling with TKB requesting  .PMD file type See also PMD  /PMD keyword ABORT command INSTALL command VMR RUN command PMD task                                                                                 | PDP-11 MACRO-11 3-4  Introduction 2-13 to 2-14  ODT 2-3 to 2-4  Task Builder 10-32  System Generation (11M) 4-59  Program Development 1-7  Program Development 5-9  MCR Operations 3-4, 3-96, 3-153  System Management 10-23  Program Development 5-10  MCR Operations 3-4  MCR Operations 3-96  System Management 10-23  MCR Operations 3-153                                            |
| Plus sign (+) command EDT  Plus sign (+) operator  /PM switch  PMD  enabling with TKB requesting  .PMD file type See also PMD  /PMD keyword ABORT command INSTALL command VMR RUN command PMD task installation for timely operation  PMT                                          | PDP-11 MACRO-11 3-4  Introduction 2-13 to 2-14  ODT 2-3 to 2-4  Task Builder 10-32  System Generation (11M) 4-59  Program Development 1-7  Program Development 5-9  MCR Operations 3-4, 3-96, 3-153  System Management 10-23  Program Development 5-10  MCR Operations 3-4  MCR Operations 3-96  System Management 10-23  MCR Operations 3-153                                            |
| Plus sign (+) command EDT  Plus sign (+) operator /PM switch  PMD  enabling with TKB requesting  .PMD file type See also PMD /PMD keyword ABORT command INSTALL command VMR RUN command PMD task installation for timely operation  PMT See also Pool                              | Introduction 2-13 to 2-14 ODT 2-3 to 2-4 Task Builder 10-32 System Generation (11M) 4-59 Program Development 1-7 Program Development 5-9 MCR Operations 3-4, 3-96, 3-153 System Management 10-23 Program Development 5-10  MCR Operations 3-4 MCR Operations 3-96 System Management 10-23 MCR Operations 3-153  Task Builder D-1                                                          |
| Plus sign (+) command EDT  Plus sign (+) operator  /PM switch  PMD  enabling with TKB requesting  .PMD file type See also PMD  /PMD keyword ABORT command INSTALL command VMR RUN command PMD task installation for timely operation  PMT See also Pool aborting                   | Introduction 2-13 to 2-14 ODT 2-3 to 2-4 Task Builder 10-32 System Generation (11M) 4-59 Program Development 1-7 Program Development 5-9 MCR Operations 3-4, 3-96, 3-153 System Management 10-23 Program Development 5-10  MCR Operations 3-4 MCR Operations 3-96 System Management 10-23 MCR Operations 3-153  Task Builder D-1  System Management 13-12                                 |
| Plus sign (+) command EDT  Plus sign (+) operator /PM switch  PMD  enabling with TKB requesting  .PMD file type See also PMD /PMD keyword ABORT command INSTALL command VMR RUN command PMD task installation for timely operation  PMT See also Pool                              | Introduction 2-13 to 2-14 ODT 2-3 to 2-4 Task Builder 10-32 System Generation (11M) 4-59 Program Development 1-7 Program Development 5-9 MCR Operations 3-4, 3-96, 3-153 System Management 10-23 Program Development 5-10  MCR Operations 3-4 MCR Operations 3-96 System Management 10-23 MCR Operations 3-153  Task Builder D-1  System Management 13-12 System Management 13-7 to 13-9, |
| Plus sign (+) command EDT  Plus sign (+) operator  /PM switch  PMD  enabling with TKB requesting  .PMD file type See also PMD  /PMD keyword ABORT command INSTALL command VMR RUN command PMD task installation for timely operation  PMT See also Pool aborting tasks             | Introduction 2-13 to 2-14 ODT 2-3 to 2-4 Task Builder 10-32 System Generation (11M) 4-59 Program Development 1-7 Program Development 5-9 MCR Operations 3-4, 3-96, 3-153 System Management 10-23 Program Development 5-10  MCR Operations 3-96 System Management 10-23 MCR Operations 3-153  Task Builder D-1  System Management 13-12 System Management 13-7 to 13-9, 13-11 to 13-12     |
| Plus sign (+) command EDT  Plus sign (+) operator  /PM switch  PMD  enabling with TKB requesting  .PMD file type See also PMD  /PMD keyword ABORT command INSTALL command VMR RUN command PMD task installation for timely operation  PMT See also Pool aborting tasks  assembling | Introduction 2-13 to 2-14 ODT 2-3 to 2-4 Task Builder 10-32 System Generation (11M) 4-59 Program Development 1-7 Program Development 5-9 MCR Operations 3-4, 3-96, 3-153 System Management 10-23 Program Development 5-10  MCR Operations 3-4 MCR Operations 3-96 System Management 10-23 MCR Operations 3-153  Task Builder D-1  System Management 13-12 System Management 13-7 to 13-9, |
| Plus sign (+) command EDT  Plus sign (+) operator  /PM switch  PMD  enabling with TKB requesting  .PMD file type See also PMD  /PMD keyword ABORT command INSTALL command VMR RUN command PMD task installation for timely operation  PMT See also Pool aborting tasks             | Introduction 2-13 to 2-14 ODT 2-3 to 2-4 Task Builder 10-32 System Generation (11M) 4-59 Program Development 1-7 Program Development 5-9 MCR Operations 3-4, 3-96, 3-153 System Management 10-23 Program Development 5-10  MCR Operations 3-96 System Management 10-23 MCR Operations 3-153  Task Builder D-1  System Management 13-12 System Management 13-7 to 13-9, 13-11 to 13-12     |

| PMT (Cont.)                                                                                                    |                                                                                                    |
|----------------------------------------------------------------------------------------------------|----------------------------------------------------------------------------------------------------|
| internal cycle interval                                                                                                    | System Management 13-5, 13-11                                                                                                    |
| LINE FEED key                                                                                                    | System Management 13-8                                                                                                    |
| message to console                                                                                                    |                                                                                                    |
| extreme fragmentation                                                                                                    | System Management 13-7                                                                                                    |
| low pool state                                                                                                    | System Management 13-6                                                                                                    |
| message to terminals                                                                                                    | •                                                                                                    |
| cycle interval                                                                                                    | System Management 13-6                                                                                                    |
| extreme fragmentation                                                                                                    | System Management 13-7                                                                                                    |
| low pool state                                                                                                    | System Management 13-6, 13-11                                                                                                    |
| modifying                                                                                                    | System Management 13-11 to 13-12                                                                                                    |
| overview                                                                                                    | System Management 13-3                                                                                                    |
| PMTBLD.CMD                                                                                                    | System Management 13-10 to 13-12                                                                                                    |
| pool use controls                                                                                                    | System Management 13-5, 13-12                                                                                                    |
| preventing                                                                                                    |                                                                                                    |
| invocation of TKTN                                                                                                    | System Management 13-7                                                                                                    |
| tasks from executing                                                                                                    | System Management 13-7                                                                                                    |
| response                                                                                                    |                                                                                                    |
| extreme fragmentation                                                                                                    | System Management 13-1, 13-3 to                                                                                                    |
|                                                                                                    | 13-4, 13-7 to 13-10, 13-12                                                                                                    |
| general fragmentation                                                                                                    | System Management 13-3 to 13-4                                                                                                    |
| pool condition                                                                                                    | System Management 13-1, 13-3 to                                                                                                    |
| neel ababa                                                                                                    | 13-4<br>Custom Management 13-3 to 13-5                                                                                                    |
| pool state                                                                                                    | System Management 13-3 to 13-5 System Management 13-8                                                                                                    |
| RETURN key                                                                                                    |                                                                                                    |
| stopping<br>Task Builder options                                                                                                    | System Management 13-5<br>System Management 13-10                                                                                                    |
| task-building                                                                                                    | System Management 13-10                                                                                                    |
| unstopping                                                                                                    | System Management 13-5                                                                                                    |
| PMTBLD.CMD                                                                                                    | System Management 13-10 to 13-12                                                                                                    |
| PNC symbolic argument                                                                                                    | PDP-11 MACRO-11 6-20                                                                                                    |
| .POINT                                                                                                    | I/O Operations 2-9, 4-18                                                                                                    |
| restrictions                                                                                                    | I/O Operations 4-18                                                                                                    |
|                                                                                                    | -, · · · · · · · · · · · · · · · · · · ·                                                                                                    |
| Pointer                                                                                                    | -                                                                                                    |
| Pointer<br>See Cursor                                                                                                    | -                                                                                                    |
| See Cursor                                                                                                    |                                                                                                    |
|                                                                                                    | EDT Editor A-1                                                                                                    |
| See Cursor<br>Pointer line and error message                                                                                                    | EDT Editor A-1 Error Logging 5-38 to 5-39                                                                                                    |
| See Cursor<br>Pointer line and error message<br>POINTER statement                                                                                                    | EDT Editor A-1<br>Error Logging 5-38 to 5-39<br>Crash Dump Analyzer 2-2                                                                                                    |
| See Cursor Pointer line and error message POINTER statement /POOL                                                                                                    | EDT Editor A-1 Error Logging 5-38 to 5-39                                                                                                    |
| See Cursor Pointer line and error message POINTER statement /POOL Pool See also Get-space routine                                                                                                    | EDT Editor A-1<br>Error Logging 5-38 to 5-39<br>Crash Dump Analyzer 2-2<br>Introduction 5-6, 5-8 to 5-9,                                                                                                    |
| See Cursor Pointer line and error message POINTER statement /POOL Pool See also Get-space routine allocation failure                                                                                                    | EDT Editor A-1 Error Logging 5-38 to 5-39 Crash Dump Analyzer 2-2 Introduction 5-6, 5-8 to 5-9, Gloss-24 System Management 13-2                                                                                                    |
| See Cursor Pointer line and error message POINTER statement /POOL Pool See also Get-space routine                                                                                                    | EDT Editor A-1 Error Logging 5-38 to 5-39 Crash Dump Analyzer 2-2 Introduction 5-6, 5-8 to 5-9, Gloss-24                                                                                                    |
| See Cursor Pointer line and error message POINTER statement /POOL Pool  See also Get-space routine allocation failure buffer descriptor block condition                                                                                                    | EDT Editor A-1 Error Logging 5-38 to 5-39 Crash Dump Analyzer 2-2 Introduction 5-6, 5-8 to 5-9, Gloss-24  System Management 13-2 RMS-11 Macros 2-8                                                                                                    |
| See Cursor Pointer line and error message POINTER statement /POOL Pool  See also Get-space routine allocation failure buffer descriptor block condition Executive response                                                                                                    | EDT Editor A-1 Error Logging 5-38 to 5-39 Crash Dump Analyzer 2-2 Introduction 5-6, 5-8 to 5-9, Gloss-24  System Management 13-2 RMS-11 Macros 2-8  System Management 13-1, 13-4                                                                                                    |
| See Cursor Pointer line and error message POINTER statement /POOL Pool  See also Get-space routine allocation failure buffer descriptor block condition Executive response fluctuation                                                                                                    | EDT Editor A-1 Error Logging 5-38 to 5-39 Crash Dump Analyzer 2-2 Introduction 5-6, 5-8 to 5-9, Gloss-24  System Management 13-2 RMS-11 Macros 2-8  System Management 13-1, 13-4 System Management 13-4                                                                                                    |
| See Cursor Pointer line and error message POINTER statement /POOL Pool  See also Get-space routine allocation failure buffer descriptor block condition Executive response fluctuation high                                                                                                    | EDT Editor A-1 Error Logging 5-38 to 5-39 Crash Dump Analyzer 2-2 Introduction 5-6, 5-8 to 5-9, Gloss-24  System Management 13-2 RMS-11 Macros 2-8  System Management 13-1, 13-4 System Management 13-4 System Management 13-4                                                                                                    |
| See Cursor Pointer line and error message POINTER statement /POOL Pool  See also Get-space routine allocation failure buffer descriptor block condition    Executive response    fluctuation    high low                                                                                                    | EDT Editor A-1 Error Logging 5-38 to 5-39 Crash Dump Analyzer 2-2 Introduction 5-6, 5-8 to 5-9, Gloss-24  System Management 13-2 RMS-11 Macros 2-8  System Management 13-1, 13-4 System Management 13-4 System Management 13-4 System Management 13-4 System Management 13-4 System Management 13-4                                                                                                    |
| See Cursor Pointer line and error message POINTER statement /POOL Pool  See also Get-space routine allocation failure buffer descriptor block condition Executive response fluctuation high                                                                                                    | EDT Editor A-1 Error Logging 5-38 to 5-39 Crash Dump Analyzer 2-2 Introduction 5-6, 5-8 to 5-9, Gloss-24  System Management 13-2 RMS-11 Macros 2-8  System Management 13-1, 13-4 System Management 13-4 System Management 13-4 System Management 13-4 System Management 13-4 System Management 13-4 System Management 13-1, 13-3 to                                                                                                    |
| See Cursor Pointer line and error message POINTER statement /POOL Pool  See also Get-space routine allocation failure buffer descriptor block condition    Executive response    fluctuation    high    low    PMT response                                                                                                    | EDT Editor A-1 Error Logging 5-38 to 5-39 Crash Dump Analyzer 2-2 Introduction 5-6, 5-8 to 5-9, Gloss-24  System Management 13-2 RMS-11 Macros 2-8  System Management 13-1, 13-4 System Management 13-4 System Management 13-4 System Management 13-4 System Management 13-4 System Management 13-4 System Management 13-1, 13-3 to 13-4                                                                                                    |
| See Cursor Pointer line and error message POINTER statement /POOL Pool  See also Get-space routine allocation failure buffer descriptor block condition    Executive response    fluctuation    high    low    PMT response  relationship to pool limit                                                                                                    | EDT Editor A-1 Error Logging 5-38 to 5-39 Crash Dump Analyzer 2-2 Introduction 5-6, 5-8 to 5-9, Gloss-24  System Management 13-2 RMS-11 Macros 2-8  System Management 13-1, 13-4 System Management 13-4 System Management 13-4 System Management 13-4 System Management 13-4 System Management 13-4 System Management 13-1, 13-3 to                                                                                                    |
| See Cursor Pointer line and error message POINTER statement /POOL Pool  See also Get-space routine allocation failure buffer descriptor block condition    Executive response    fluctuation    high    low    PMT response     relationship to pool limit controls                                                                                                    | EDT Editor A-1 Error Logging 5-38 to 5-39 Crash Dump Analyzer 2-2 Introduction 5-6, 5-8 to 5-9, Gloss-24  System Management 13-2 RMS-11 Macros 2-8  System Management 13-1, 13-4 System Management 13-4 System Management 13-4 System Management 13-4 System Management 13-4 System Management 13-1, 13-3 to 13-4 System Management 13-1, 13-3 to                                                                                                    |
| See Cursor Pointer line and error message POINTER statement /POOL Pool  See also Get-space routine allocation failure buffer descriptor block condition    Executive response    fluctuation    high    low    PMT response     relationship to pool limit controls    PMT                                                                                                    | EDT Editor A-1 Error Logging 5-38 to 5-39 Crash Dump Analyzer 2-2 Introduction 5-6, 5-8 to 5-9, Gloss-24  System Management 13-2 RMS-11 Macros 2-8  System Management 13-1, 13-4 System Management 13-4 System Management 13-4 System Management 13-4 System Management 13-4 System Management 13-1, 13-3 to 13-4 System Management 13-1, 13-3 to 13-4 System Management 13-2 System Management 13-5, 13-12                                                                                                    |
| See Cursor Pointer line and error message POINTER statement /POOL Pool  See also Get-space routine allocation failure buffer descriptor block condition    Executive response    fluctuation    high    low    PMT response     relationship to pool limit controls    PMT declaring space                                                                                                    | EDT Editor A-1 Error Logging 5-38 to 5-39 Crash Dump Analyzer 2-2 Introduction 5-6, 5-8 to 5-9, Gloss-24  System Management 13-2 RMS-11 Macros 2-8  System Management 13-1, 13-4 System Management 13-4 System Management 13-4 System Management 13-4 System Management 13-4 System Management 13-1, 13-3 to 13-4 System Management 13-1, 13-3 to 13-4 System Management 13-2  System Management 13-5, 13-12 RMS-11 Macros 2-4                                                                                                    |
| See Cursor Pointer line and error message POINTER statement /POOL Pool  See also Get~space routine allocation failure buffer descriptor block condition    Executive response    fluctuation    high    low    PMT response     relationship to pool limit controls    PMT declaring space definition                                                                                               | EDT Editor A-1 Error Logging 5-38 to 5-39 Crash Dump Analyzer 2-2 Introduction 5-6, 5-8 to 5-9, Gloss-24  System Management 13-2 RMS-11 Macros 2-8  System Management 13-1, 13-4 System Management 13-4 System Management 13-4 System Management 13-4 System Management 13-4 System Management 13-1, 13-3 to 13-4 System Management 13-1, 13-3 to 13-4 System Management 13-2  System Management 13-5, 13-12 RMS-11 Macros 2-4 System Generation (11M) 1-3                                                                                                    |
| See Cursor Pointer line and error message POINTER statement /POOL Pool  See also Get-space routine allocation failure buffer descriptor block condition    Executive response    fluctuation    high    low    PMT response     relationship to pool limit controls    PMT declaring space definition description                                                                                   | EDT Editor A-1 Error Logging 5-38 to 5-39 Crash Dump Analyzer 2-2 Introduction 5-6, 5-8 to 5-9, Gloss-24  System Management 13-2 RMS-11 Macros 2-8  System Management 13-4 System Management 13-4 System Management 13-4 System Management 13-4 System Management 13-4 System Management 13-1, 13-3 to 13-4 System Management 13-1, 13-3 to 13-4 System Management 13-2  System Management 13-5, 13-12 RMS-11 Macros 2-4 System Generation (11M) 1-3 System Generation (11M) 4-41                                                                                                    |
| See Cursor Pointer line and error message POINTER statement /POOL Pool  See also Get-space routine allocation failure buffer descriptor block condition    Executive response    fluctuation    high    low    PMT response     relationship to pool limit controls    PMT declaring space definition description device influence                                                                  | EDT Editor A-1 Error Logging 5-38 to 5-39 Crash Dump Analyzer 2-2 Introduction 5-6, 5-8 to 5-9, Gloss-24  System Management 13-2 RMS-11 Macros 2-8  System Management 13-4 System Management 13-4 System Management 13-4 System Management 13-4 System Management 13-4 System Management 13-1, 13-3 to 13-4 System Management 13-1, 13-3 to 13-4 System Management 13-2  System Management 13-5, 13-12 RMS-11 Macros 2-4 System Generation (11M) 1-3 System Generation (11M) 0-4                                                                                                    |
| See Cursor Pointer line and error message POINTER statement /POOL Pool  See also Get-space routine allocation failure buffer descriptor block condition    Executive response    fluctuation    high    low    PMT response     relationship to pool limit controls    PMT declaring space definition description device influence event                                                            | EDT Editor A-1 Error Logging 5-38 to 5-39 Crash Dump Analyzer 2-2 Introduction 5-6, 5-8 to 5-9, Gloss-24  System Management 13-2 RMS-11 Macros 2-8  System Management 13-4 System Management 13-4 System Management 13-4 System Management 13-4 System Management 13-4 System Management 13-1, 13-3 to 13-4 System Management 13-1, 13-3 to 13-4 System Management 13-2  System Management 13-5, 13-12 RMS-11 Macros 2-4 System Generation (11M) 1-3 System Generation (11M) 4-41 System Generation (11M) D-4 System Management 13-1                                                                                                    |
| See Cursor Pointer line and error message POINTER statement /POOL Pool  See also Get-space routine allocation failure buffer descriptor block condition    Executive response    fluctuation    high    low    PMT response     relationship to pool limit controls    PMT declaring space definition description device influence                                                                  | EDT Editor A-1 Error Logging 5-38 to 5-39 Crash Dump Analyzer 2-2 Introduction 5-6, 5-8 to 5-9, Gloss-24  System Management 13-2 RMS-11 Macros 2-8  System Management 13-4 System Management 13-4 System Management 13-4 System Management 13-4 System Management 13-1, 13-3 to 13-4 System Management 13-1, 13-3 to 13-4 System Management 13-2  System Management 13-5, 13-12 RMS-11 Macros 2-4 System Generation (11M) 1-3 System Generation (11M) 1-3 System Generation (11M) D-4 System Management 13-1 System Management 13-1 System Management 13-2  System Management 13-1 System Management 13-2                                                                                                    |
| See Cursor Pointer line and error message POINTER statement /POOL Pool  See also Get-space routine allocation failure buffer descriptor block condition    Executive response    fluctuation    high    low    PMT response     relationship to pool limit controls    PMT declaring space definition description device influence event fragment                                                   | EDT Editor A-1 Error Logging 5-38 to 5-39 Crash Dump Analyzer 2-2 Introduction 5-6, 5-8 to 5-9, Gloss-24  System Management 13-2 RMS-11 Macros 2-8  System Management 13-4 System Management 13-4 System Management 13-4 System Management 13-4 System Management 13-7 System Management 13-1, 13-3 to 13-4 System Management 13-2  System Management 13-2  System Management 13-5, 13-12 RMS-11 Macros 2-4 System Generation (11M) 1-3 System Generation (11M) 4-41 System Generation (11M) D-4 System Management 13-1 System Management 13-2 to 13-5, 13-13                                                                                                    |
| See Cursor Pointer line and error message POINTER statement /POOL Pool  See also Get-space routine allocation failure buffer descriptor block condition    Executive response    fluctuation    high    low    PMT response     relationship to pool limit controls    PMT declaring space definition description device influence event fragment  fragmentation                                    | EDT Editor A-1 Error Logging 5-38 to 5-39 Crash Dump Analyzer 2-2 Introduction 5-6, 5-8 to 5-9, Gloss-24  System Management 13-2 RMS-11 Macros 2-8  System Management 13-4 System Management 13-4 System Management 13-4 System Management 13-4 System Management 13-1, 13-3 to 13-4 System Management 13-1, 13-3 to 13-4 System Management 13-5, 13-12 RMS-11 Macros 2-4 System Generation (11M) 1-3 System Generation (11M) 4-41 System Generation (11M) D-4 System Management 13-1 System Management 13-2 to 13-5, 13-13 System Management 13-9                                                                                                    |
| See Cursor Pointer line and error message POINTER statement /POOL Pool  See also Get-space routine allocation failure buffer descriptor block condition    Executive response    fluctuation    high    low    PMT response     relationship to pool limit controls    PMT declaring space definition description device influence event fragment  fragmentation    affecting pool state            | EDT Editor A-1 Error Logging 5-38 to 5-39 Crash Dump Analyzer 2-2 Introduction 5-6, 5-8 to 5-9, Gloss-24  System Management 13-2 RMS-11 Macros 2-8  System Management 13-4 System Management 13-4 System Management 13-4 System Management 13-4 System Management 13-4 System Management 13-1, 13-3 to 13-4 System Management 13-1, 13-3 to 13-4 System Management 13-5, 13-12 RMS-11 Macros 2-4 System Generation (11M) 1-3 System Generation (11M) 1-3 System Generation (11M) D-4 System Management 13-1 System Management 13-2 to 13-5, 13-13 System Management 13-9 System Management 13-9 System Management 13-3                                                                                                    |
| See Cursor Pointer line and error message POINTER statement /POOL Pool  See also Get-space routine allocation failure buffer descriptor block condition    Executive response    fluctuation    high    low    PMT response     relationship to pool limit controls    PMT declaring space definition description device influence event fragment  fragmentation                                    | EDT Editor A-1 Error Logging 5-38 to 5-39 Crash Dump Analyzer 2-2 Introduction 5-6, 5-8 to 5-9, Gloss-24  System Management 13-2 RMS-11 Macros 2-8  System Management 13-4 System Management 13-4 System Management 13-4 System Management 13-4 System Management 13-1, 13-3 to 13-4 System Management 13-1, 13-3 to 13-4 System Management 13-5, 13-12 RMS-11 Macros 2-4 System Generation (11M) 1-3 System Generation (11M) 4-41 System Generation (11M) D-4 System Management 13-1 System Management 13-2 System Management 13-2 System Management 13-3 System Management 13-9 System Management 13-3 System Management 13-1 to 13-4,                                                                                                    |
| See Cursor Pointer line and error message POINTER statement /POOL Pool  See also Get-space routine allocation failure buffer descriptor block condition    Executive response    fluctuation    high    low    PMT response     relationship to pool limit controls    PMT declaring space definition description device influence event fragment  fragmentation    affecting pool state            | EDT Editor A-1 Error Logging 5-38 to 5-39 Crash Dump Analyzer 2-2 Introduction 5-6, 5-8 to 5-9, Gloss-24  System Management 13-2 RMS-11 Macros 2-8  System Management 13-4 System Management 13-4 System Management 13-4 System Management 13-4 System Management 13-1, 13-3 to 13-4 System Management 13-1, 13-3 to 13-4 System Management 13-2  System Management 13-5, 13-12 RMS-11 Macros 2-4 System Generation (11M) 1-3 System Generation (11M) 4-41 System Generation (11M) D-4 System Management 13-1 System Management 13-2 System Management 13-1 System Management 13-2 System Management 13-3 System Management 13-1 System Management 13-3 System Management 13-1 System Management 13-1 |
| See Cursor Pointer line and error message POINTER statement /POOL Pool  See also Get-space routine allocation failure buffer descriptor block condition    Executive response    fluctuation    high    low    PMT response     relationship to pool limit controls    PMT declaring space definition description device influence event fragment  fragmentation    affecting pool state    extreme | EDT Editor A-1 Error Logging 5-38 to 5-39 Crash Dump Analyzer 2-2 Introduction 5-6, 5-8 to 5-9, Gloss-24  System Management 13-2 RMS-11 Macros 2-8  System Management 13-4 System Management 13-4 System Management 13-4 System Management 13-4 System Management 13-1, 13-3 to 13-4 System Management 13-1, 13-3 to 13-4 System Management 13-5, 13-12 RMS-11 Macros 2-4 System Generation (11M) 1-3 System Generation (11M) 4-41 System Generation (11M) D-4 System Management 13-1 System Management 13-2 System Management 13-2 System Management 13-3 System Management 13-9 System Management 13-3 System Management 13-1 to 13-4,                                                                                                    |

| Pool (Cont.) free                         | Onesh Burn Bushes 2 15                                |
|-------------------------------------------|-------------------------------------------------------|
| rree                                      | Crash Dump Analyzer 3-15                              |
| free-space list                           | System Management 13-2<br>RMS-11 Macros 2-19          |
| I/O buffer                                | RMS-11 Macros 2-6                                     |
| index descriptor block                    | RMS-11 Macros 2-5                                     |
| internal FAB                              | RMS-11 Macros 2-5                                     |
| internal RAB                              | RMS-11 Macros 2-5                                     |
| key buffer                                | RMS-11 Macros 2-6                                     |
| largest fragment                          | Crash Dump Analyzer 3-15                              |
| limit                                     |                                                       |
| See also SET, /PLCTL relationship to pool |                                                       |
| condition                                 | System Management 13-2, 13-4                          |
| monitor code                              | byscem ranagement 15 2, 15 4                          |
| See Executive                             |                                                       |
| monitor interface                         |                                                       |
| See Executive                             |                                                       |
| monitoring                                | System Generation (11M) 4-61                          |
|                                           | System Management 13-1                                |
| parameters                                |                                                       |
| setting                                   | MCR Operations 3-190                                  |
| PMT                                       | System Management 10-55 System Generation (11M) 4-61  |
| secondary                                 | Introduction 5-7, Gloss-29                            |
| SET /PLCTL command                        | System Management 13-2, 13-12 to                      |
| bil / liberia communa                     | 13-13                                                 |
| size                                      |                                                       |
| calculating                               | System Generation (11M) D-1                           |
| displaying                                | MCR Operations 3-191                                  |
|                                           | System Management 10-56 to 10-57                      |
| increasing                                | MCR Operations 3-191                                  |
| anagi fuina                               | System Management 10-56 System Generation (11M) 4-41  |
| specifying                                | System Management 10-57                               |
| smallest possible block                   | Crash Dump Analyzer 3-15                              |
| state                                     | orden bamp intaryzer 5 15                             |
| affected                                  |                                                       |
| by pool condition                         | System Management 13-3                                |
| by pool fragmentation                     | System Management 13-3                                |
| high                                      | System Management 13-11, 13-13                        |
| low                                       | System Management 13-11, 13-13                        |
| overriding Executive<br>notification      | Custom Management 12-5                                |
| PMT response                              | System Management 13-5 System Management 13-3 to 13-4 |
| system transition                         | System Management 13-4                                |
| task influence                            | System Generation (11M) D-1                           |
| total free bytes                          | Crash Dump Analyzer 3-15                              |
| Pool dump                                 | Crash Dump Analyzer 3-45                              |
| /POOL keyword                             |                                                       |
| SET command                               | MCR Operations 3-191                                  |
| VMR<br>Pool Monitor Task                  | System Management 10-56                               |
| See PMT                                   |                                                       |
| Pool statistics dump                      | Crash Dump Analyzer 3-1, 3-15                         |
| POOL\$B macro                             | RMS-11 Macros 2-4, C-2                                |
| POOL\$E macro                             | RMS-11 Macros 2-4                                     |
| declaring                                 | RMS-11 Macros C-2                                     |
| Pool-declaration macro                    | RMS-11 Macros 2-4                                     |
| declaring                                 | RMS-11 Macros C-2                                     |
| /POOLSIZE keyword                         |                                                       |
| SET command<br>VMR                        | System Management 10-57                               |
| Populating indexed files                  | RMS-11 User's Guide 6-26                              |
| primary key order                         | RMS-11 User's Guide 6-27                              |
| random insertions                         | RMS-11 User's Guide 6-28                              |
| bucket fill size                          | RMS-11 User's Guide 6-28                              |
|                                           |                                                       |

| random insertions (Cont.) mass insertion                                                                                                    |                                                                                                    |
|----------------------------------------------------------------------------------------------------|----------------------------------------------------------------------------------------------------|
| maga incortion E                                                                                                    |                                                                                                    |
|                                                                                                    | RMS-11 User's Guide 6-29                                                                                                    |
| POS field in KEY block                                                                                                    |                                                                                                    |
|                                                                                                    | RMS-11 Macros 5-18                                                                                                    |
|                                                                                                    | RMS-11 Macros 5-31                                                                                                    |
|                                                                                                    | RMS-11 Macros 6-68                                                                                                    |
| _                                                                                                    | RMS-11 Macros 5-80                                                                                                    |
|                                                                                                    | RMS-11 Macros 6-89                                                                                                    |
| POSO field in KEY block offset F                                                                                                    | RMS-11 Macros 6-68                                                                                                    |
|                                                                                                    | RMS-II Macros 0-00                                                                                                    |
| POS1 field in KEY block offset F                                                                                                    | RMS-11 Macros 6-68                                                                                                    |
| POS2 field in KEY block                                                                                                    | MIS-II MACIOS 0-00                                                                                                    |
| - <del></del>                                                                                                    | RMS-11 Macros 6-68                                                                                                    |
| POS3 field in KEY block                                                                                                    | and it had tob o oo                                                                                                    |
|                                                                                                    | RMS-11 Macros 6-68                                                                                                    |
| POS4 field in KEY block                                                                                                    |                                                                                                    |
|                                                                                                    | RMS-11 Macros 6-68                                                                                                    |
| POS5 field in KEY block                                                                                                    |                                                                                                    |
|                                                                                                    | RMS-11 Macros 6-68                                                                                                    |
| POS6 field in KEY block                                                                                                    |                                                                                                    |
|                                                                                                    | RMS-11 Macros 6-68                                                                                                    |
| POS7 field in KEY block                                                                                                    |                                                                                                    |
| offset F                                                                                                    | RMS-11 Macros 6-68                                                                                                    |
| .POSIT                                                                                                    | I/O Operations 4-20                                                                                                    |
| POSITION                                                                                                    |                                                                                                    |
| RMSDES utility F                                                                                                    | RMS-11 Utilities 2-46                                                                                                    |
| Position independent code                                                                                                    | PDP-11 MACRO-11 G-1 to G-4                                                                                                    |
| /POSITION qualifier                                                                                                    |                                                                                                    |
|                                                                                                    | Jtilities 7-20                                                                                                    |
| Positioning                                                                                                    |                                                                                                    |
|                                                                                                    |                                                                                                    |
| magtape                                                                                                    |                                                                                                    |
| magtape<br>See FB\$NEF mask in FOP field                                                                                                    |                                                                                                    |
| magtape<br>See FB\$NEF mask in FOP field<br>See FB\$POS mask in FOP field                                                                                                    |                                                                                                    |
| magtape See FB\$NEF mask in FOP field See FB\$POS mask in FOP field .POSRC                                                                                                    | I/O Operations 3-24, 3-29, 4-19                                                                                                    |
| magtape See FB\$NEF mask in FOP field See FB\$POS mask in FOP field .POSRC Postmortem Dump                                                                                                    | Task Builder D-1                                                                                                    |
| magtape See FB\$NEF mask in FOP field See FB\$POS mask in FOP field .POSRC Postmortem Dump content                                                                                                    | Task Builder D-1<br>Task Builder D-3 to D-5                                                                                                    |
| magtape See FB\$NEF mask in FOP field See FB\$POS mask in FOP field .POSRC Postmortem Dump content example                                                                                                    | Task Builder D-1<br>Task Builder D-3 to D-5<br>Task Builder D-2                                                                                                    |
| magtape See FB\$NEF mask in FOP field See FB\$POS mask in FOP field .POSRC Postmortem Dump content example sample                                                                                                    | Task Builder D-1<br>Task Builder D-3 to D-5<br>Task Builder D-2<br>Task Builder D-3 to D-5                                                                                                    |
| magtape See FB\$NEF mask in FOP field See FB\$POS mask in FOP field .POSRC Postmortem Dump content example sample specifying a                                                                                                    | Task Builder D-1<br>Task Builder D-3 to D-5<br>Task Builder D-2                                                                                                    |
| magtape See FB\$NEF mask in FOP field See FB\$POS mask in FOP field .POSRC  Postmortem Dump content example sample specifying a See also PMD                                                                                                    | Task Builder D-1<br>Task Builder D-3 to D-5<br>Task Builder D-2<br>Task Builder D-3 to D-5                                                                                                    |
| magtape See FB\$NEF mask in FOP field See FB\$POS mask in FOP field .POSRC Postmortem Dump content example sample specifying a See also PMD Power fail                                                                                                    | Task Builder D-1 Task Builder D-3 to D-5 Task Builder D-2 Task Builder D-3 to D-5 Task Builder 10-32                                                                                                    |
| magtape See FB\$NEF mask in FOP field See FB\$POS mask in FOP field .POSRC  Postmortem Dump content example sample sample specifying a See also PMD Power fail recovery support                                                                                                    | Task Builder D-1 Task Builder D-3 to D-5 Task Builder D-2 Task Builder D-3 to D-5 Task Builder 10-32  System Generation (11M) 4-29                                                                                                    |
| magtape See FB\$NEF mask in FOP field See FB\$POS mask in FOP field .POSRC  Postmortem Dump content example sample sample specifying a See also PMD Power fail recovery support Power failure entry point                                                                                                    | Task Builder D-1 Task Builder D-3 to D-5 Task Builder D-2 Task Builder D-3 to D-5 Task Builder 10-32  System Generation (11M) 4-29 Writing I/O Driver 2-4                                                                                                    |
| magtape See FB\$NEF mask in FOP field See FB\$POS mask in FOP field .POSRC  Postmortem Dump content example sample sample specifying a See also PMD Power fail recovery support Power failure entry point DDT conditions                                                                                                    | Task Builder D-1 Task Builder D-3 to D-5 Task Builder D-2 Task Builder D-3 to D-5 Task Builder 10-32  System Generation (11M) 4-29 Writing I/O Driver 2-4 Writing I/O Driver 4-11                                                                                                    |
| magtape See FB\$NEF mask in FOP field See FB\$POS mask in FOP field .POSRC  Postmortem Dump content example sample sample specifying a See also PMD Power fail recovery support Power failure entry point DDT conditions Power-fail recovery                                                                                                    | Task Builder D-1 Task Builder D-3 to D-5 Task Builder D-2 Task Builder D-3 to D-5 Task Builder 10-32  System Generation (11M) 4-29 Writing I/O Driver 2-4 Writing I/O Driver 4-11 I/O Drivers 1-39                                                                                                    |
| magtape See FB\$NEF mask in FOP field See FB\$POS mask in FOP field .POSRC  Postmortem Dump content example sample sample specifying a See also PMD  Power fail recovery support Power failure entry point DDT conditions Power-fail recovery                                                                                                    | Task Builder D-1 Task Builder D-3 to D-5 Task Builder D-2 Task Builder D-3 to D-5 Task Builder 10-32  System Generation (11M) 4-29 Writing I/O Driver 2-4 Writing I/O Driver 4-11 I/O Drivers 1-39 Release Notes 1-23                                                                                                    |
| magtape See FB\$NEF mask in FOP field See FB\$POS mask in FOP field .POSRC  Postmortem Dump content example sample sample specifying a See also PMD Power fail recovery support Power failure entry point DDT conditions Power-fail recovery card reader                                                                                                    | Task Builder D-1 Task Builder D-3 to D-5 Task Builder D-2 Task Builder D-3 to D-5 Task Builder D-32  System Generation (11M) 4-29 Writing I/O Driver 2-4 Writing I/O Driver 4-11 I/O Drivers 1-39 Release Notes 1-23 I/O Drivers 11-4                                                                                                    |
| magtape See FB\$NEF mask in FOP field See FB\$POS mask in FOP field .POSRC  Postmortem Dump content example sample sample specifying a See also PMD Power fail recovery support Power failure entry point DDT conditions Power-fail recovery  card reader DMC11                                                                                                    | Task Builder D-1 Task Builder D-3 to D-5 Task Builder D-2 Task Builder D-3 to D-5 Task Builder D-32  System Generation (11M) 4-29 Writing I/O Driver 2-4 Writing I/O Driver 4-11 I/O Drivers 1-39 Release Notes 1-23 I/O Drivers 11-4 I/O Drivers 12-12                                                                                                    |
| magtape See FB\$NEF mask in FOP field See FB\$POS mask in FOP field .POSRC  Postmortem Dump content example sample sample specifying a See also PMD Power fail recovery support Power failure entry point DDT conditions Power-fail recovery  card reader DMC11 DT07                                                                                                    | Task Builder D-1 Task Builder D-3 to D-5 Task Builder D-2 Task Builder D-3 to D-5 Task Builder D-32  System Generation (11M) 4-29 Writing I/O Driver 2-4 Writing I/O Driver 4-11 I/O Drivers 1-39 Release Notes 1-23 I/O Drivers 11-4 I/O Drivers 12-12 I/O Drivers 23-6                                                                                                    |
| magtape See FB\$NEF mask in FOP field See FB\$POS mask in FOP field .POSRC  Postmortem Dump content example sample sample specifying a See also PMD Power fail recovery support Power failure entry point DDT conditions Power-fail recovery  card reader DMC11 DT07 ICS/ICR                                                                                                    | Task Builder D-1 Task Builder D-3 to D-5 Task Builder D-2 Task Builder D-3 to D-5 Task Builder D-3 to D-5 Task Builder 10-32  System Generation (11M) 4-29 Writing I/O Driver 2-4 Writing I/O Driver 4-11 I/O Drivers 1-39 Release Notes 1-23 I/O Drivers 11-4 I/O Drivers 12-12 I/O Drivers 23-6 I/O Drivers 18-72                                                                                                    |
| magtape See FB\$NEF mask in FOP field See FB\$POS mask in FOP field .POSRC  Postmortem Dump content example sample sample specifying a See also PMD Power fail recovery support Power failure entry point DDT conditions Power-fail recovery  card reader DMC11 DT07 ICS/ICR line printer                                                                                                    | Task Builder D-1 Task Builder D-3 to D-5 Task Builder D-2 Task Builder D-3 to D-5 Task Builder D-32  System Generation (11M) 4-29 Writing I/O Driver 2-4 Writing I/O Driver 4-11 I/O Drivers 1-39 Release Notes 1-23 I/O Drivers 11-4 I/O Drivers 12-12 I/O Drivers 23-6                                                                                                    |
| magtape See FB\$NEF mask in FOP field See FB\$POS mask in FOP field .POSRC  Postmortem Dump content example sample sample specifying a See also PMD Power fail recovery support Power failure entry point DDT conditions Power-fail recovery  card reader DMC11 DT07 ICS/ICR line printer magnetic tape                                                                                                    | Task Builder D-1 Task Builder D-3 to D-5 Task Builder D-2 Task Builder D-3 to D-5 Task Builder D-32  System Generation (11M) 4-29 Writing I/O Driver 2-4 Writing I/O Driver 4-11 I/O Drivers 1-39 Release Notes 1-23 I/O Drivers 11-4 I/O Drivers 12-12 I/O Drivers 23-6 I/O Drivers 18-72 I/O Drivers 10-5                                                                                                    |
| magtape See FB\$NEF mask in FOP field See FB\$POS mask in FOP field .POSRC  Postmortem Dump content example sample sample specifying a See also PMD Power fail recovery support Power failure entry point DDT conditions Power-fail recovery  card reader DMC11 DT07 ICS/ICR line printer magnetic tape .PPASC /PR switch                                                                                                    | Task Builder D-1 Task Builder D-3 to D-5 Task Builder D-2 Task Builder D-3 to D-5 Task Builder D-3 to D-5 Task Builder 10-32  System Generation (11M) 4-29 Writing I/O Driver 2-4 Writing I/O Driver 4-11 I/O Drivers 1-39 Release Notes 1-23 I/O Drivers 11-4 I/O Drivers 12-12 I/O Drivers 23-6 I/O Drivers 18-72 I/O Drivers 10-5 I/O Drivers 8-14                                                                                                    |
| magtape See FB\$NEF mask in FOP field See FB\$POS mask in FOP field .POSRC  Postmortem Dump content example sample sample specifying a See also PMD Power fail recovery support Power failure entry point DDT conditions Power-fail recovery  card reader DMC11 DT07 ICS/ICR line printer magnetic tape .PPASC /PR switch PIP utility                                                                                         | Task Builder D-1 Task Builder D-3 to D-5 Task Builder D-2 Task Builder D-3 to D-5 Task Builder D-3 to D-5 Task Builder D-32  System Generation (11M) 4-29 Writing I/O Driver 2-4 Writing I/O Driver 4-11 I/O Drivers 1-39 Release Notes 1-23 I/O Drivers 11-4 I/O Drivers 12-12 I/O Drivers 23-6 I/O Drivers 18-72 I/O Drivers 10-5 I/O Drivers 8-14 I/O Operations 4-7 Task Builder 6-2, 10-33 Jtilities 3-29                                                                                                    |
| magtape See FB\$NEF mask in FOP field See FB\$POS mask in FOP field .POSRC  Postmortem Dump content example sample sample specifying a See also PMD Power fail recovery support Power failure entry point DDT conditions Power-fail recovery  card reader DMC11 DT07 ICS/ICR line printer magnetic tape .PPASC /PR switch PIP utility /PR:0 privileged task                                                                   | Task Builder D-1 Task Builder D-3 to D-5 Task Builder D-2 Task Builder D-3 to D-5 Task Builder D-3 to D-5 Task Builder 10-32  System Generation (11M) 4-29 Writing I/O Driver 2-4 Writing I/O Driver 4-11 I/O Drivers 1-39 Release Notes 1-23 I/O Drivers 11-4 I/O Drivers 12-12 I/O Drivers 23-6 I/O Drivers 23-6 I/O Drivers 10-5 I/O Drivers 8-14 I/O Operations 4-7 Task Builder 6-2, 10-33 Jtilities 3-29 Task Builder 6-2, 6-4 to 6-5                                                                                            |
| magtape See FB\$NEF mask in FOP field See FB\$POS mask in FOP field .POSRC  Postmortem Dump content example sample sample specifying a See also PMD Power fail recovery support Power failure entry point DDT conditions Power-fail recovery  card reader DMC11 DT07 ICS/ICR line printer magnetic tape .PPASC /PR switch PIP utility /PR:0 privileged task /PR:0 privileged task, uses of                                    | Task Builder D-1 Task Builder D-3 to D-5 Task Builder D-2 Task Builder D-3 to D-5 Task Builder D-3 to D-5 Task Builder D-32  System Generation (11M) 4-29 Writing I/O Driver 2-4 Writing I/O Driver 4-11 I/O Drivers 1-39 Release Notes 1-23 I/O Drivers 11-4 I/O Drivers 12-12 I/O Drivers 12-12 I/O Drivers 18-72 I/O Drivers 10-5 I/O Drivers 8-14 I/O Operations 4-7 Task Builder 6-2, 10-33 Utilities 3-29 Task Builder 6-5 Task Builder 6-5                                                                                      |
| magtape See FB\$NEF mask in FOP field See FB\$POS mask in FOP field .POSRC  Postmortem Dump content example sample sample specifying a See also PMD Power fail recovery support Power failure entry point DDT conditions Power-fail recovery  card reader DMC11 DT07 ICS/ICR line printer magnetic tape .PPASC /PR switch PIP utility /PR:0 privileged task /PR:0 privileged task                                             | Task Builder D-1 Task Builder D-3 to D-5 Task Builder D-2 Task Builder D-3 to D-5 Task Builder D-3 to D-5 Task Builder 10-32  System Generation (11M) 4-29 Writing I/O Driver 2-4 Writing I/O Driver 4-11 I/O Drivers 1-39 Release Notes 1-23 I/O Drivers 11-4 I/O Drivers 12-12 I/O Drivers 12-12 I/O Drivers 18-72 I/O Drivers 10-5 I/O Drivers 8-14 I/O Operations 4-7 Task Builder 6-2, 10-33 Jtilities 3-29 Task Builder 6-5 Task Builder 6-5 Task Builder 6-5 Task Builder 6-7                                                   |
| magtape See FB\$NEF mask in FOP field See FB\$POS mask in FOP field .POSRC  Postmortem Dump content example sample sample specifying a See also PMD Power fail recovery support Power failure entry point DDT conditions Power-fail recovery  card reader DMC11 DT07 ICS/ICR line printer magnetic tape .PPASC /PR switch PIP utility /PR:0 privileged task /PR:4 privileged task /PR:4 privileged task, uses of              | Task Builder D-1 Task Builder D-3 to D-5 Task Builder D-2 Task Builder D-3 to D-5 Task Builder D-3 to D-5 Task Builder 10-32  System Generation (11M) 4-29 Writing I/O Driver 2-4 Writing I/O Driver 4-11 I/O Drivers 1-39 Release Notes 1-23 I/O Drivers 11-4 I/O Drivers 12-12 I/O Drivers 23-6 I/O Drivers 18-72 I/O Drivers 10-5 I/O Drivers 8-14 I/O Operations 4-7 Task Builder 6-2, 10-33 Jtilities 3-29 Task Builder 6-5 Task Builder 6-5 Task Builder 6-5 Task Builder 6-5 Task Builder 6-5 Task Builder 6-5 Task Builder 6-5 |
| magtape See FB\$NEF mask in FOP field See FB\$POS mask in FOP field .POSRC  Postmortem Dump content example sample sample specifying a See also PMD Power fail recovery support Power failure entry point DDT conditions Power-fail recovery  card reader DMC11 DT07 ICS/ICR line printer magnetic tape .PPASC /PR switch PIP utility /PR:0 privileged task /PR:4 privileged task /PR:4 privileged task /PR:5 privileged task | Task Builder D-1 Task Builder D-3 to D-5 Task Builder D-2 Task Builder D-3 to D-5 Task Builder D-3 to D-5 Task Builder 10-32  System Generation (11M) 4-29 Writing I/O Driver 2-4 Writing I/O Driver 4-11 I/O Drivers 1-39 Release Notes 1-23 I/O Drivers 11-4 I/O Drivers 12-12 I/O Drivers 12-12 I/O Drivers 18-72 I/O Drivers 10-5 I/O Drivers 8-14 I/O Operations 4-7 Task Builder 6-2, 10-33 Jtilities 3-29 Task Builder 6-5 Task Builder 6-5 Task Builder 6-5 Task Builder 6-7                                                   |

| Preceding location              |                                                                |
|---------------------------------|----------------------------------------------------------------|
| opening                         | ODT 4-4                                                        |
| Predefined syntax element       |                                                                |
| MML                             | System Management 12-40                                        |
| Predefined syntax elements      |                                                                |
| MML                             | System Management 12-39, 12-41 to                              |
| PREPGEN                         | 12-45 System Generation (11M) 3-11                             |
| See also MCR inhibit            | byscem deneration (11M) 5 11                                   |
| Phase I                         | System Generation (11M) 4-4                                    |
| Phase II                        | System Generation (11M) 5-4                                    |
| PRG field in PRO block          |                                                                |
| CLOSE operation                 | RMS-11 Macros 5-3                                              |
| DISPLAY operation offset        | RMS-11 Macros 5-32                                             |
| OPEN operation                  | RMS-11 Macros 6-108<br>RMS-11 Macros 5-81                      |
| RSTS/E                          | RMS-11 Macros D-4                                              |
| summary                         | RMS-11 Macros 6-112                                            |
| PRI command                     |                                                                |
| file switches                   | Batch and Queue 2-3                                            |
| format                          | Batch and Queue 2-3                                            |
| job switches                    | Batch and Queue 2-3                                            |
| /PRI keyword<br>ALTER command   | MCR Operations 3-15                                            |
| VMR                             | System Management 10-8                                         |
| INSTALL command                 | MCR Operations 3-96                                            |
| VMR                             | System Management 10-23                                        |
| RUN command                     | MCR Operations 3-154                                           |
| PRI option                      | Task Builder 11-27                                             |
| Primary index<br>See also Index |                                                                |
| RMSCNV utility                  | RMS-11 Utilities 4-1                                           |
| RMSIFL utility                  | RMS-11 Utilities 3-10 to 3-11                                  |
| Primary key                     | RMS-11 Introduction 3-7                                        |
|                                 | RMS-11 User's Guide 1-7, 1-11                                  |
| RMSCNV utility                  | RMS-11 Utilities 4-1, 4-16                                     |
| RMSDEF utility                  | DMC-11 Utilities 3:10                                          |
| definition<br>RMSIFL utility    | RMS-11 Utilities A-10 RMS-11 Utilities 3-5 to 3-6              |
| sorting                         | RMS-11 Utilities 3-9                                           |
| .PRINT                          |                                                                |
| error handling                  | I/O Operations 8-2                                             |
| PRINT command                   | EDT Editor 7-13                                                |
|                                 | Introduction 3-7, 6-1 to 6-2                                   |
|                                 | Batch and Queue 1-3, 2-2<br>Command Language 4-52 to 4-61,     |
|                                 | 9-28 to 9-29                                                   |
| command qualifiers              | Batch and Queue 2-3                                            |
| DCL                             | Program Development 1-12, 3-8                                  |
| definition                      | Batch and Queue Gloss-6                                        |
| EDI editor                      | Utilities 2-17, 2-42                                           |
| example<br>file qualifiers      | Batch and Queue 2-7 Batch and Queue 2-3                        |
| format                          | Batch and Queue 2-3                                            |
| MCR                             | Program Development 3-9                                        |
| processing                      | Batch and Queue 1-4 to 1-6                                     |
| .PRINT directive                | PDP-11 MACRO-11 7-15                                           |
| PRINT FORMATTING statement      | Error Logging 5-41                                             |
| keyword string<br>Print head    | Error Logging 5-41 to 5-42<br>Introduction 1-1, 1-4, 1-6, 2-5, |
| TIME HEAD                       | Gloss-24                                                       |
| Print job                       |                                                                |
| definition                      | Batch and Queue Gloss-7                                        |
| queued by system tasks          |                                                                |
| maps, logs, listings            | Batch and Queue 2-12                                           |
| PIP<br>queued by user tasks     | Batch and Queue 2-12                                           |
| ducaca of aper capus            |                                                                |

```
Print job
  queued by user tasks (Cont.)
    .PRINT
                                     Batch and Queue 2-13
                                     Batch and Queue 2-13
    PRINT command
                                     Batch and Queue 2-2
  submission notification
                                     I/O Drivers 10-7
Print line truncation
Print processor
                                     Batch and Queue 1-3
  See also Despooler
  definition
                                     Batch and Oueue Gloss-6
/PRINT qualifier
  SHOW QUEUE command
                                     Batch and Queue 2-16
                                     I/O Operations 8-1
Print Spooling
                                     I/O Operations 8-2
.PRINT subroutine
PRINT$
                                     I/O Operations 8-2
 error handling
  error returns
                                     I/O Operations 8-1
                                     I/O Operations 8-1
                                     Program Development 1-12
Printer
                                     RMS-11 Macros 3-1, 5-20, 5-37,
                                         5-42, 5-77, 5-88, 5-104,
                                         5-111, 5-117
  LA180
                                     I/O Drivers 10-2
  LN01
                                     I/O Drivers 10-2
  LP11
                                     I/O Drivers 10-2
                                     I/O Drivers 10-2
  LS11
  LV11
                                     I/O Drivers 10-2
PRINTSUMMARY command
  IOX
                                     System Management 4-47
/PRIO job switch QUE /MOD command
                                     Batch and Queue 2-20
/PRIO switch
  PRI command
                                     Batch and Queue 2-5
Priority
                                     Introduction 5-5 to 5-7, Gloss-24
                                         to Gloss-25
                                     Command Language 7-59 to 7-60,
                                         9-33
  definition
                                     Batch and Queue Gloss-7
  task
                                     Task Builder 11-27
    declaring
/PRIORITY job qualifier
  SET QUEUE command
                                     Batch and Queue 2-20
/PRIORITY qualifier
  PRINT command
                                     Batch and Queue 2-5
/PRIV keyword
  SET command
                                     MCR Operations 3-191
                                     System Management 10-57
    VMR
/PRIV subkeyword
  CLI command
                                     MCR Operations 3-38
Private buffer pool
 See BPA field in FAB
  See BPS field in FAB
Private device
                                     Introduction 3-12
                                     Command Language 5-9, 5-13, 5-22
                                         to 5-25
<PRIVIL> symbol
                                     MCR Operations 4-9
                                     Introduction 1-22, 5-5, Gloss-25
Privilege
                                     MCR Operations 2-6, 2-18
  terminal
    specifying
                                     MCR Operations 3-191
                                     System Management 10-57
Privileged and nonprivileged task
  distinction between
                                     Task Builder 6-1
Privileged task
                                     Task Builder 2-25, 6-1
  accessing
                                     Task Builder 6-4
    Executive with a
                                     Task Builder 6-4
    I/O page with a
                                     Task Builder 6-6 to 6-11
  building a
  comparison of nonprivileged and Task Builder 6-1
```

```
Privileged task (Cont.)
  hazards of a
                                     Task Builder 6-1 to 6-2
  in a mapped system
                                    Task Builder 6-1
                                   Task Builder 6-1
  logging off from
                                   Task Builder 6-9
Task Builder 6-10 to 6-11
  MAC command sequence
  map of
                                   Task Builder 6-2 to 6-3
  mapping of
                                    Task Builder 6-2, 6-4 to 6-5
  /PR:0
  /PR:4
                                    Task Builder 6-2, 6-4 to 6-5
                                    Task Builder 6-2, 6-4 to 6-6
  /PR:5
                                   Task Builder 6-2
  processor trap in a
  specifying
                                    Task Builder 2-25
  specifying a
                                    Task Builder 6-2
  TKB command sequence
                                    Task Builder 6-10
  to examine unit control block
                                    Task Builder 6-6 to 6-11
Privileged user
                                     Introduction 5-5, Gloss-25
PRJ field in PRO block
  CLOSE operation
                                    RMS-11 Macros 5-3
  DISPLAY operation
                                    RMS-11 Macros 5-32
                                   RMS-11 Macros 6-108
  offset
 OPEN operation
                                   RMS-11 Macros 5-81
                                   RMS-11 Macros D-4
  RSTS/E
                                   RMS-11 Macros 6-113
  summary
                                   RMS-11 Introduction 4-8
PRO block
  chaining to FAB
                                   RMS-11 Macros 2-12 to 2-13
                                   RMS-11 Macros 2-8
  declaring
  initializing
                                    RMS-11 Macros 2-9
                                    RMS-11 Macros 6-108
  summary
PRO field in PRO block
  CLOSE operation
                                    RMS-11 Macros 5-3
                                   RMS-11 Macros 5-11
  CREATE operation
  DISPLAY operation
                                    RMS-11 Macros 5-32
  offset
                                   RMS-11 Macros 6-108
  OPEN operation
                                    RMS-11 Macros 5-81
  RSTS/E
                                    RMS-11 Macros D-4
  summary
                                    RMS-11 Macros 6-114
/PRO keyword
 HOME command
                                    MCR Operations 3-73
  INI command
                                    MCR Operations 3-84
                                    MCR Operations 3-123
  MOUNT command
  UFD command
                                     MCR Operations 3-219
PRO macro
                                     System Management 12-36 to 12-37
PRO/RMS-11
  contrasted with RSTS/E RMS-11
                                    RMS-11 Macros D-1
  contrasted with RSX-11 RMS-11
                                    RMS-11 Macros D-3
  predefined syntax element in
                                     System Management 12-44
PROCEDURE statement
                                     Error Logging 5-33 to 5-34
Proceed
                                     ODT 2-10, 3-2 to 3-3
 command
                                     ODT 2-7, 3-3
  count
PROCEED command
 IOX
                                     System Management 4-48
Process
 state
                                    Writing I/O Driver 2-10
                                     Introduction 5-2
Process control
                                     I/O Drivers 14-3, 15-16
  asynchronous
                                    I/O Drivers 14-3, 15-16
  synchronous
Processing
  RMSBCK utility
                                    RMS-11 Utilities 6-8
    data integrity checking
                                    RMS-11 Utilities 6-9
    data integrity checking RMS-11 Utilities 6-9 explicit/implicit file-spec RMS-11 Utilities 6-9
    extended diagnostic messages RMS-11 Utilities 6-10
    summary listing
                                    RMS-11 Utilities 6-10
  RMSCNV utility
                                    RMS-11 Utilities 4-14
```

| Processing                                                                                      |                                                                                                    |
|-------------------------------------------------------------------------------------------------|----------------------------------------------------------------------------------------------------|
| RMSCNV utility (Cont.) input file organization                                                  | RMS-11 Utilities 4-16                                                                                                    |
| output file organization                                                                        | RMS-11 Utilities 4-16                                                                                                    |
| RMSDEF utility                                                                                  | RMS-11 Utilities A-1                                                                                                    |
| RMSIFL utility                                                                                  | RMS-11 Utilities 3-9                                                                                                    |
| building alternate indexes                                                                      | RMS-11 Utilities 3-12                                                                                                    |
| command string checking                                                                         | RMS-11 Utilities 3-9                                                                                                    |
| loading output file                                                                             | RMS-11 Utilities 3-10                                                                                                    |
| reading and sorting input                                                                       | RMS-11 Utilities 3-9                                                                                                    |
| sorting alternate key files                                                                     | RMS-11 Utilities 3-11                                                                                                    |
| summary                                                                                         | RMS-11 Utilities 3-1                                                                                                    |
| terminating                                                                                     | RMS-11 Utilities 3-12<br>RMS-11 Utilities 7-9                                                                                                    |
| RMSRST utility data integrity checking                                                          | RMS-11 Utilities 7-11                                                                                                    |
| explicit/implicit file-spec                                                                     | RMS-11 Utilities 7-10                                                                                                    |
| extended diagnostic messages                                                                    | RMS-11 Utilities 7-11                                                                                                    |
| restoration account                                                                             | RMS-11 Utilities 7-10                                                                                                    |
| summary listing                                                                                 | RMS-11 Utilities 7-12                                                                                                    |
| Processing blocks                                                                               | RMS-11 Introduction 4-1, 4-7                                                                                                    |
|                                                                                                 | RMS-11 User's Guide 1-20                                                                                                    |
| Processing files                                                                                | RMS-11 Introduction 4-1                                                                                                    |
| indexed files                                                                                   | RMS-11 User's Guide 1-16<br>RMS-11 User's Guide 7-10                                                                                                    |
| relative files                                                                                  | RMS-11 User's Guide 4-15                                                                                                    |
| sequential files                                                                                | RMS-11 User's Guide 3-15                                                                                                    |
| Processing records                                                                              | RMS-11 Introduction 4-1, 4-3                                                                                                    |
| •                                                                                               | RMS-11 User's Guide 1-10, 1-15                                                                                                    |
| indexed files                                                                                   | RMS-11 User's Guide 7-2                                                                                                    |
| relative files                                                                                  | RMS-11 User's Guide 4-7                                                                                                    |
| sequential files                                                                                | RMS-11 User's Guide 3-7                                                                                                    |
| Processor<br>halting                                                                            | System Management 8-4                                                                                                    |
| memory size                                                                                     | System Generation (11M) 4-11                                                                                                    |
| rotating pattern in data lights                                                                 | System Generation (11M) 4-33                                                                                                    |
| valid on RSX-11M                                                                                | System Generation (11M) 4-10                                                                                                    |
| with switch register                                                                            | System Generation (11M) 4-10                                                                                                    |
| Processor priority                                                                              | Error Logging 4-20                                                                                                    |
| Processor Status Word                                                                           | Crash Dump Analyzer 3-2<br>ODT B-1                                                                                                    |
| See also PSW                                                                                    |                                                                                                    |
| register                                                                                        | ODT 2-6, 5-3 Introduction Gloss-25                                                                                                    |
| Program development step                                                                        | Task Builder 1-1                                                                                                    |
| entry point definition                                                                          | PDP-11 MACRO-11 6-39                                                                                                    |
| fixed line number                                                                               | EDT Editor 6-3                                                                                                    |
| limit                                                                                           | Task Builder A-18                                                                                                    |
| modularity                                                                                      | PDP-11 MACRO-11 6-43                                                                                                    |
| section                                                                                         | Task Builder 5-53                                                                                                    |
| additive displaced relocation                                                                   | Task Builder A-21                                                                                                    |
| additive relocation<br>adjacency requirement for                                                | Task Builder A-20<br>Task Builder 10-46                                                                                                    |
| allocation                                                                                      | Task Builder 2~2                                                                                                    |
| attribute                                                                                       | Task Builder 2-4                                                                                                    |
| attribute restriction                                                                           | Task Builder 2-3                                                                                                    |
| blank (.BLK)                                                                                    | Task Builder 2-3                                                                                                    |
| creation                                                                                        |                                                                                                    |
| dignizged relegation                                                                            | Task Builder 2-3                                                                                                    |
| displaced relocation                                                                            | Task Builder A-19                                                                                                    |
| element                                                                                         | Task Builder A-19<br>Task Builder 2-2                                                                                                    |
| element<br>extension of                                                                         | Task Builder A-19<br>Task Builder 2-2<br>Task Builder 11-14                                                                                              |
| element<br>extension of<br>in shared region                                                     | Task Builder A-19<br>Task Builder 2-2<br>Task Builder 11-14<br>Task Builder 5-7                                                                          |
| element<br>extension of                                                                         | Task Builder A-19<br>Task Builder 2-2<br>Task Builder 11-14                                                                                              |
| element extension of in shared region making autoloadable name name conflict                    | Task Builder A-19 Task Builder 2-2 Task Builder 11-14 Task Builder 5-7 Task Builder 4-3 Task Builder 2-3 Task Builder 5-7, 5-39 to 5-40                  |
| element extension of in shared region making autoloadable name name conflict naming restriction | Task Builder A-19 Task Builder 2-2 Task Builder 11-14 Task Builder 5-7 Task Builder 4-3 Task Builder 2-3 Task Builder 5-7, 5-39 to 5-40 Task Builder 5-7 |
| element extension of in shared region making autoloadable name name conflict                    | Task Builder A-19 Task Builder 2-2 Task Builder 11-14 Task Builder 5-7 Task Builder 4-3 Task Builder 2-3 Task Builder 5-7, 5-39 to 5-40                  |

| Program                          |                                  |
|----------------------------------|----------------------------------|
| section (Cont.)                  |                                  |
| relocation                       | Task Builder A-19                |
| resolution of                    | Task Builder 3-19                |
| resolving names                  | Task Builder 5-7, 5-39 to 5-40   |
| resolving names in region and    | •                                |
| task                             | Task Builder 5-16                |
| save attribute                   | Task Builder 2-7                 |
| segregating                      | Task Builder 10-36, 10-46        |
| sequential ordering of           | Task Builder 10-36, 10-46        |
|                                  | Task Builder 2-5 to 2-6          |
| space allocation                 | Task Bullder 2-5 to 2-0          |
| specifying explicitly in         | m                                |
| overlay                          | Task Builder 3-28                |
| specifying in overlay            | Task Builder 3-19                |
| virtual                          | Task Builder 5-53                |
| section name                     | Task Builder A-7                 |
| applying autoload indicator      | Task Builder 4-3                 |
| section name entry               | Task Builder A-8                 |
| section name flag byte           | Task Builder A-8 to A-9          |
| sectioning                       | Program Development 1-4 to 1-5,  |
| 201120                           | 2-5, 2-8 to 2-9                  |
| transfer address                 | PDP-11 MACRO-11 6-39             |
| user                             | IDI II INIONO II O O             |
| breakpoints                      |                                  |
| setting                          | Dragram Davidanment 5-6          |
| <b>3</b>                         | Program Development 5-6          |
| FORTRAN IV                       | Program Development 7-3          |
| library                          | Program Development 6-1          |
| macro symbol                     | Program Development 6-4          |
| definition placement             | Program Development 1-5          |
| module                           |                                  |
| name                             | Program Development 2-3, 2-5     |
| version                          | Program Development 2-5          |
| object library routines          | Program Development 6-6          |
| overview of development          | Program Development 1-13 to 1-14 |
| section definiton                | Program Development 2-8 to 2-9   |
| system routines                  | Program Development 1=11         |
| version                          | 110gram beveropment 1 11         |
| identification                   | Task Builder A-10                |
|                                  |                                  |
| Program counter                  | PDP-11 MACRO-11 5-1              |
| See also PC                      |                                  |
| definition                       | PDP-11 MACRO-11 3-10             |
| Program development              |                                  |
| optimizing                       | RMS-11 User's Guide 8-9          |
| Program execution                |                                  |
| continuing                       | ODT 3-2                          |
| resuming                         | ODT 3-2                          |
| Program identification directive | PDP-11 MACRO-11 6-16 to 6-17     |
| Program section                  |                                  |
| absolute                         | PDP-11 MACRO-11 6-42, 6-44 to    |
| absolute                         | 6-45                             |
| contout couins                   |                                  |
| context saving                   | PDP-11 MACRO-11 6-47 to 6-48     |
| creating                         | PDP-11 MACRO-11 6-43 to 6-44     |
| directive                        |                                  |
| See .PSECT directive             |                                  |
| generated by TPARS               | I/O Operations 7-10              |
| limit on quantity                | PDP-11 MACRO-11 6-43             |
| local symbol block control       | PDP-11 MACRO-11 6-19 to 6-20     |
| named                            |                                  |
| in region                        | Task Builder 5-13                |
| relocatable                      | PDP-11 MACRO-11 6-44 to 6-45     |
| table                            | PDP-11 MACRO-11 1-1              |
|                                  | EDE-II NWCKO-II I-I              |
| virtual                          |                                  |
| allocating physical memory to    | Task Builder 5-56                |
| a                                | Task bulluer 5-50                |
| attaching virtual attribute      | mb politica 5 50                 |
| to a                             | Task Builder 5-56                |
| building a task using            | Task Builder 5-58 to 5-61        |

| Program section virtual (Cont.) creating a FORTRAN run-time support for option usage specifying specifying base address for a specifying length specifying physical size specifying window size support for a Program section naming table Program sectioning directive .ASECT | Task Builder 5-56, 5-58 to 5-61 Task Builder 5-56 to 5-57 Task Builder 5-55 Task Builder 11-38 Task Builder 5-56 Task Builder 5-54 Task Builder 5-54 Task Builder 5-54 Task Builder 5-54 Task Builder 5-57  System Library 2-3 PDP-11 MACRO-11 6-40 to 6-48 PDP-11 MACRO-11 6-46 to 6-47                                                                                                    |
|----------------------------------------------------------------------------------------------------|----------------------------------------------------------------------------------------------------|
| .CSECT .PSECT .RESTORE .SAVE Program version number See Version identifier Programing                                                                                                    | PDP-11 MACRO-11 6-46 to 6-47<br>PDP-11 MACRO-11 6-40 to 6-45<br>PDP-11 MACRO-11 6-47 to 6-48<br>PDP-11 MACRO-11 6-47 to 6-48                                                                                                    |
| advanced                                                                                                    |                                                                                                    |
| techniques                                                                                                    | Program Development 1-6                                                                                                    |
| Programming convention                                                                                                    | Writing I/O Driver 2-13                                                                                                    |
| general                                                                                                    | System Library 1-1<br>Writing I/O Driver 2-14                                                                                                    |
| Programming protocol                                                                                                    | Writing I/O Driver 2-14 Writing I/O Driver 2-16                                                                                                    |
| summary<br>Programming standard                                                                                                    | PDP-11 MACRO-11 E-1 to E-16                                                                                                    |
| Prologue                                                                                                    | RMS-11 Introduction 3-15                                                                                                    |
| 11010gae                                                                                                    | RMS-11 User's Guide 1-19                                                                                                    |
| indexed files                                                                                                    | RMS-11 User's Guide 5-2                                                                                                    |
| bucket size                                                                                                    | RMS-11 User's Guide 5-2                                                                                                    |
| relative files                                                                                                    | RMS-11 User's Guide 4-1                                                                                                    |
| Prologue version number                                                                                                    | Mid II Osel S Galde 4 1                                                                                                    |
| See PVN field in SUM block                                                                                                    |                                                                                                    |
|                                                                                                    |                                                                                                    |
| Prompt                                                                                                    | Introduction 1-3, 1-11, 2-3, 4-6,                                                                                                    |
| Prompt                                                                                                    | Introduction 1-3, 1-11, 2-3, 4-6,<br>4-11, Gloss-12, Gloss-16 to<br>Gloss-17, Gloss-25                                                                                                    |
| -                                                                                                    | 4-11, Gloss-12, Gloss-16 to<br>Gloss-17, Gloss-25<br>Command Language 1-3, 3-15                                                                                                    |
| EDT                                                                                                    | 4-11, Gloss-12, Gloss-16 to<br>Gloss-17, Gloss-25<br>Command Language 1-3, 3-15<br>Introduction 2-3                                                                                                    |
| -                                                                                                    | 4-11, Gloss-12, Gloss-16 to<br>Gloss-17, Gloss-25<br>Command Language 1-3, 3-15<br>Introduction 2-3<br>Introduction 1-5, Gloss-12,                                                                                                    |
| EDT<br>explicit                                                                                                    | 4-11, Gloss-12, Gloss-16 to<br>Gloss-17, Gloss-25<br>Command Language 1-3, 3-15<br>Introduction 2-3<br>Introduction 1-5, Gloss-12,<br>Gloss-25                                                                                                    |
| EDT<br>explicit<br>explicit MCR                                                                                                    | 4-11, Gloss-12, Gloss-16 to<br>Gloss-17, Gloss-25<br>Command Language 1-3, 3-15<br>Introduction 2-3<br>Introduction 1-5, Gloss-12,<br>Gloss-25<br>MCR Operations 1-3                                                                                                    |
| EDT<br>explicit                                                                                                    | 4-11, Gloss-12, Gloss-16 to<br>Gloss-17, Gloss-25<br>Command Language 1-3, 3-15<br>Introduction 2-3<br>Introduction 1-5, Gloss-12,<br>Gloss-25<br>MCR Operations 1-3<br>MCR Operations 2-16                                                                                                    |
| EDT explicit explicit MCR displaying                                                                                                    | 4-11, Gloss-12, Gloss-16 to<br>Gloss-17, Gloss-25<br>Command Language 1-3, 3-15<br>Introduction 2-3<br>Introduction 1-5, Gloss-12,<br>Gloss-25<br>MCR Operations 1-3                                                                                                    |
| EDT explicit explicit MCR displaying                                                                                                    | 4-11, Gloss-12, Gloss-16 to Gloss-17, Gloss-25 Command Language 1-3, 3-15 Introduction 2-3 Introduction 1-5, Gloss-12, Gloss-25 MCR Operations 1-3 MCR Operations 2-16 Introduction 1-6, 2-15, Gloss-16                                                                                                    |
| EDT explicit explicit MCR displaying implicit                                                                                                    | 4-11, Gloss-12, Gloss-16 to Gloss-17, Gloss-25 Command Language 1-3, 3-15 Introduction 2-3 Introduction 1-5, Gloss-12, Gloss-25 MCR Operations 1-3 MCR Operations 2-16 Introduction 1-6, 2-15, Gloss-16 to Gloss-17, Gloss-25                                                                                                    |
| EDT explicit explicit MCR displaying implicit ODT                                                                                                    | 4-11, Gloss-12, Gloss-16 to Gloss-17, Gloss-25 Command Language 1-3, 3-15 Introduction 2-3 Introduction 1-5, Gloss-12, Gloss-25 MCR Operations 1-3 MCR Operations 2-16 Introduction 1-6, 2-15, Gloss-16 to Gloss-17, Gloss-25 ODT 1-4                                                                                                    |
| EDT explicit explicit MCR displaying implicit ODT RMSBCK utility                                                                                                    | 4-11, Gloss-12, Gloss-16 to Gloss-17, Gloss-25 Command Language 1-3, 3-15 Introduction 2-3 Introduction 1-5, Gloss-12, Gloss-25 MCR Operations 1-3 MCR Operations 2-16 Introduction 1-6, 2-15, Gloss-16 to Gloss-17, Gloss-25 ODT 1-4 RMS-11 Utilities 6-2                                                                                                    |
| EDT explicit explicit MCR displaying implicit ODT RMSBCK utility RMSCNV utility                                                                                                    | 4-11, Gloss-12, Gloss-16 to Gloss-17, Gloss-25 Command Language 1-3, 3-15 Introduction 2-3 Introduction 1-5, Gloss-12, Gloss-25 MCR Operations 1-3 MCR Operations 2-16 Introduction 1-6, 2-15, Gloss-16 to Gloss-17, Gloss-25 ODT 1-4 RMS-11 Utilities 6-2 RMS-11 Utilities 4-3                                                                                                    |
| EDT explicit  explicit MCR displaying implicit  ODT  RMSBCK utility RMSCNV utility RMSDES utility                                                                                                    | 4-11, Gloss-12, Gloss-16 to Gloss-17, Gloss-25 Command Language 1-3, 3-15 Introduction 2-3 Introduction 1-5, Gloss-12, Gloss-25 MCR Operations 1-3 MCR Operations 2-16 Introduction 1-6, 2-15, Gloss-16 to Gloss-17, Gloss-25 ODT 1-4 RMS-11 Utilities 6-2 RMS-11 Utilities 4-3 RMS-11 Utilities 2-2                                                                                                    |
| EDT explicit  explicit MCR displaying implicit  ODT  RMSBCK utility RMSCNV utility RMSDES utility                                                                                                    | 4-11, Gloss-12, Gloss-16 to Gloss-17, Gloss-25 Command Language 1-3, 3-15 Introduction 2-3 Introduction 1-5, Gloss-12, Gloss-25 MCR Operations 1-3 MCR Operations 2-16 Introduction 1-6, 2-15, Gloss-16 to Gloss-17, Gloss-25 ODT 1-4 RMS-11 Utilities 6-2 RMS-11 Utilities 4-3 RMS-11 Utilities 2-2 RMS-11 Utilities 2-1, 2-13, 2-15,                                                                                                    |
| EDT explicit explicit MCR displaying implicit  ODT RMSBCK utility RMSCNV utility RMSDES utility conditional  RMSDSP utility RMSIFL utility                                                                                                    | 4-11, Gloss-12, Gloss-16 to Gloss-17, Gloss-25 Command Language 1-3, 3-15 Introduction 2-3 Introduction 1-5, Gloss-12, Gloss-25 MCR Operations 1-3 MCR Operations 2-16 Introduction 1-6, 2-15, Gloss-16 to Gloss-17, Gloss-25 ODT 1-4 RMS-11 Utilities 6-2 RMS-11 Utilities 4-3 RMS-11 Utilities 2-2 RMS-11 Utilities 2-1, 2-13, 2-15, 2-17, 2-29 RMS-11 Utilities 5-2 RMS-11 Utilities 3-2                                                                                                    |
| EDT explicit explicit MCR displaying implicit  ODT RMSBCK utility RMSCNV utility RMSDES utility conditional  RMSDSP utility RMSIFL utility RMSRST utility                                                                                                    | 4-11, Gloss-12, Gloss-16 to Gloss-17, Gloss-25 Command Language 1-3, 3-15 Introduction 2-3 Introduction 1-5, Gloss-12, Gloss-25 MCR Operations 1-3 MCR Operations 2-16 Introduction 1-6, 2-15, Gloss-16 to Gloss-17, Gloss-25 ODT 1-4 RMS-11 Utilities 6-2 RMS-11 Utilities 4-3 RMS-11 Utilities 2-2 RMS-11 Utilities 2-1, 2-13, 2-15, 2-17, 2-29 RMS-11 Utilities 5-2 RMS-11 Utilities 3-2 RMS-11 Utilities 7-2                                                                                                    |
| EDT explicit  explicit MCR   displaying implicit  ODT  RMSBCK utility RMSCNV utility RMSDES utility conditional  RMSDSP utility RMSIFL utility RMSRST utility specifying                                                                                                    | 4-11, Gloss-12, Gloss-16 to Gloss-17, Gloss-25 Command Language 1-3, 3-15 Introduction 2-3 Introduction 1-5, Gloss-12, Gloss-25 MCR Operations 1-3 MCR Operations 2-16 Introduction 1-6, 2-15, Gloss-16 to Gloss-17, Gloss-25 ODT 1-4 RMS-11 Utilities 6-2 RMS-11 Utilities 4-3 RMS-11 Utilities 2-2 RMS-11 Utilities 2-1, 2-13, 2-15, 2-17, 2-29 RMS-11 Utilities 3-2 RMS-11 Utilities 3-2 RMS-11 Utilities 3-2 RMS-11 Utilities 7-2 MCR Operations 3-36 to 3-37                                                                 |
| EDT explicit explicit MCR displaying implicit  ODT RMSBCK utility RMSCNV utility RMSDES utility conditional  RMSDSP utility RMSIFL utility RMSRST utility specifying task                                                                                                    | 4-11, Gloss-12, Gloss-16 to Gloss-17, Gloss-25 Command Language 1-3, 3-15 Introduction 2-3 Introduction 1-5, Gloss-12, Gloss-25 MCR Operations 1-3 MCR Operations 2-16 Introduction 1-6, 2-15, Gloss-16 to Gloss-17, Gloss-25 ODT 1-4 RMS-11 Utilities 6-2 RMS-11 Utilities 4-3 RMS-11 Utilities 2-2 RMS-11 Utilities 2-1, 2-13, 2-15, 2-17, 2-29 RMS-11 Utilities 5-2 RMS-11 Utilities 3-2 RMS-11 Utilities 7-2                                                                                                    |
| EDT explicit explicit MCR displaying implicit  ODT RMSBCK utility RMSCNV utility RMSDES utility conditional  RMSDSP utility RMSIFL utility RMSRST utility specifying task terminal                                                                                             | 4-11, Gloss-12, Gloss-16 to Gloss-17, Gloss-25 Command Language 1-3, 3-15 Introduction 2-3 Introduction 1-5, Gloss-12, Gloss-25 MCR Operations 1-3 MCR Operations 2-16 Introduction 1-6, 2-15, Gloss-16 to Gloss-17, Gloss-25 ODT 1-4 RMS-11 Utilities 6-2 RMS-11 Utilities 4-3 RMS-11 Utilities 2-2 RMS-11 Utilities 2-1, 2-13, 2-15, 2-17, 2-29 RMS-11 Utilities 3-2 RMS-11 Utilities 3-2 RMS-11 Utilities 7-2 MCR Operations 3-36 to 3-37 MCR Operations 2-14                                                                  |
| EDT explicit  explicit MCR     displaying implicit  ODT RMSBCK utility RMSCNV utility RMSDES utility conditional  RMSDSP utility RMSIFL utility RMSRST utility specifying task terminal default                                                                                | 4-11, Gloss-12, Gloss-16 to Gloss-17, Gloss-25 Command Language 1-3, 3-15 Introduction 2-3 Introduction 1-5, Gloss-12, Gloss-25 MCR Operations 1-3 MCR Operations 2-16 Introduction 1-6, 2-15, Gloss-16 to Gloss-17, Gloss-25 ODT 1-4 RMS-11 Utilities 6-2 RMS-11 Utilities 4-3 RMS-11 Utilities 2-2 RMS-11 Utilities 2-2 RMS-11 Utilities 2-1, 2-13, 2-15, 2-17, 2-29 RMS-11 Utilities 3-2 RMS-11 Utilities 3-2 RMS-11 Utilities 7-2 MCR Operations 3-36 to 3-37 MCR Operations 2-14                                             |
| EDT explicit  explicit MCR   displaying implicit  ODT  RMSBCK utility RMSCNV utility RMSDES utility conditional  RMSDSP utility RMSIFL utility RMSRST utility specifying task terminal   default type                                                                          | 4-11, Gloss-12, Gloss-16 to Gloss-17, Gloss-25 Command Language 1-3, 3-15 Introduction 2-3 Introduction 1-5, Gloss-12, Gloss-25 MCR Operations 1-3 MCR Operations 2-16 Introduction 1-6, 2-15, Gloss-16 to Gloss-17, Gloss-25 ODT 1-4 RMS-11 Utilities 6-2 RMS-11 Utilities 4-3 RMS-11 Utilities 2-2 RMS-11 Utilities 2-1, 2-13, 2-15, 2-17, 2-29 RMS-11 Utilities 3-2 RMS-11 Utilities 3-2 RMS-11 Utilities 7-2 MCR Operations 3-36 to 3-37 MCR Operations 2-14 MCR Operations 2-14                                              |
| EDT explicit  explicit MCR   displaying implicit  ODT RMSBCK utility RMSCNV utility RMSDES utility conditional  RMSDSP utility RMSIFL utility RMSRST utility specifying task terminal   default type user-specified                                                            | 4-11, Gloss-12, Gloss-16 to Gloss-17, Gloss-25 Command Language 1-3, 3-15 Introduction 2-3 Introduction 1-5, Gloss-12, Gloss-25 MCR Operations 1-3 MCR Operations 2-16 Introduction 1-6, 2-15, Gloss-16 to Gloss-17, Gloss-25 ODT 1-4 RMS-11 Utilities 6-2 RMS-11 Utilities 4-3 RMS-11 Utilities 2-2 RMS-11 Utilities 2-2 RMS-11 Utilities 2-1, 2-13, 2-15, 2-17, 2-29 RMS-11 Utilities 3-2 RMS-11 Utilities 3-2 RMS-11 Utilities 7-2 MCR Operations 3-36 to 3-37 MCR Operations 2-14                                             |
| EDT explicit  explicit MCR     displaying implicit  ODT RMSBCK utility RMSCNV utility RMSDES utility conditional  RMSDSP utility RMSIFL utility RMSRST utility specifying task terminal     default type user-specified /PROMPT subkeyword                                     | 4-11, Gloss-12, Gloss-16 to Gloss-17, Gloss-25 Command Language 1-3, 3-15 Introduction 2-3 Introduction 1-5, Gloss-12, Gloss-25 MCR Operations 1-3 MCR Operations 2-16 Introduction 1-6, 2-15, Gloss-16 to Gloss-17, Gloss-25 ODT 1-4 RMS-11 Utilities 6-2 RMS-11 Utilities 4-3 RMS-11 Utilities 2-2 RMS-11 Utilities 2-1, 2-13, 2-15, 2-17, 2-29 RMS-11 Utilities 3-2 RMS-11 Utilities 3-2 RMS-11 Utilities 7-2 MCR Operations 3-36 to 3-37 MCR Operations 2-14 MCR Operations 2-14 MCR Operations 2-13 I/O Operations 6-4, 6-10 |
| EDT explicit  explicit MCR     displaying implicit  ODT RMSBCK utility RMSCNV utility RMSDES utility     conditional  RMSDSP utility RMSIFL utility RMSRST utility specifying task terminal     default type user-specified /PROMPT subkeyword CLI command                     | 4-11, Gloss-12, Gloss-16 to Gloss-17, Gloss-25 Command Language 1-3, 3-15 Introduction 2-3 Introduction 1-5, Gloss-12, Gloss-25 MCR Operations 1-3 MCR Operations 2-16 Introduction 1-6, 2-15, Gloss-16 to Gloss-17, Gloss-25 ODT 1-4 RMS-11 Utilities 6-2 RMS-11 Utilities 4-3 RMS-11 Utilities 2-2 RMS-11 Utilities 2-1, 2-13, 2-15, 2-17, 2-29 RMS-11 Utilities 3-2 RMS-11 Utilities 3-2 RMS-11 Utilities 7-2 MCR Operations 3-36 to 3-37 MCR Operations 2-14 MCR Operations 2-14                                              |
| EDT explicit  explicit MCR     displaying implicit  ODT RMSBCK utility RMSCNV utility RMSDES utility conditional  RMSDSP utility RMSIFL utility RMSRST utility specifying task terminal     default type user-specified /PROMPT subkeyword                                     | 4-11, Gloss-12, Gloss-16 to Gloss-17, Gloss-25 Command Language 1-3, 3-15 Introduction 2-3 Introduction 1-5, Gloss-12, Gloss-25 MCR Operations 1-3 MCR Operations 2-16 Introduction 1-6, 2-15, Gloss-16 to Gloss-17, Gloss-25 ODT 1-4 RMS-11 Utilities 6-2 RMS-11 Utilities 4-3 RMS-11 Utilities 2-2 RMS-11 Utilities 2-1, 2-13, 2-15, 2-17, 2-29 RMS-11 Utilities 3-2 RMS-11 Utilities 3-2 RMS-11 Utilities 7-2 MCR Operations 3-36 to 3-37 MCR Operations 2-14 MCR Operations 2-14 MCR Operations 2-13 I/O Operations 6-4, 6-10 |

```
$PRONC
  predefined syntax element in
                                     System Management 12-44
PROTECTION
  RMSDES utility
                                     RMS-11 Utilities 2-33
                                     RMS-11 User's Guide 1-18
Protection
                                     Introduction 3-6, 5-6, Gloss-25
  file
                                         to Gloss-26
                                     Command Language 2-6, 4-79 to
                                         4-82, 5-28, 5-38, 5-51, 5-58,
                                          9~33
                                     System Management 2-2
    See also PRO field in PRO block
 multiuser
                                     System Generation (11M) 4-26
 RMSDEF utility RMSRST utility
                                     RMS-11 Utilities A-18
                                     RMS-11 Utilities 7-7
                                     Command Language 5-31, 5-38, 5-52,
 volume
                                         5-58
 XAB
    See PRO block
Protection code
  file
                                     Utilities 3-26
    PIP utility
/PROTECTION qualifier
                                     Utilities 7-20
  BRU utility
Prototype ODL file
                                     RMS-11 User's Guide 8-3
Prototype task
  batch processor
                                     System Management 7-1
                                     System Management 7-1
  despool
PRS 2AM
                                     Error Logging 4-4
                                     Error Logging 4-4
PRS 2BM
PRT print spooler
                                     System Generation (11M) 4-60
PRT...
                                     System Management 7-7
PSECT
                                     I/O Operations 7-10
  See also Program section
.PSECT directive
                                     PDP-11 MACRO-11 3-11, 6-40 to
                                         6-45
                                     Program Development 2-8 to 2-9
                                     Task Builder 3-28
  See also Program section
  symbolic argument
                                     PDP-11 MACRO-11 6-40 to 6-42
PSECT name
  .FCTR directive
                                     Task Builder 3-25
    argument
                                     Introduction 3-8, Gloss-26
Pseudo device
                                     Command Language 5-1 to 5-8
  CL:
                                     Command Language 5-6
  CO:
                                     Command Language 5-6
  LB:
                                     Command Language 5-6
                                     I/O Drivers 1-21
  name
 NL:
                                     Command Language 5-6
 SY:
                                     Command Language 4-2, 4-77 to
                                         4-79, 5-6, 5-72 to 5-73, 9-31
 TI:
                                     Command Language 5-7
  WK:
                                     Command Language 5-6
                                     Executive 1-2
PSW
$PTBYT routine
                                     Writing I/O Driver 5-21
.PTLUN
                                     Task Builder E-2
  reserved global symbol
                                     Writing I/O Driver 5-22
$PTWRD routine
                                     Writing I/O Driver 5-1
  conditional assembly
  inclusion of
   by SYSGEN
                                     Writing I/O Driver 3-2
/PU switch
  PIP utility
                                     Utilities 3-31
```

| /PUB keyword                 |                                               |
|------------------------------|-----------------------------------------------|
| MOUNT command                | MCR Operations 3-123                          |
| SET command                  | MCR Operations 3-192                          |
| VMR                          | System Management 10-57                       |
| Public device                | Command Language 5-9, 5-13, 5-75              |
| Punched card                 | I/O Drivers 11-1                              |
| PURGE command                | Introduction 3-9 to 3-10                      |
|                              | Command Language 4-34 to 4-37,                |
|                              | 9-29                                          |
| DCL                          | Program Development 3-9                       |
| PUT argument to ORG\$ macro  | RMS-11 Macros 2-3                             |
| \$PUT macro                  | DVG 11 W 5 05                                 |
| key access                   | RMS-11 Macros 5-95                            |
| sequential access            | RMS-11 Macros 5-91                            |
| PUT operation                | RMS-11 Introduction 4-4                       |
|                              | RMS-11 User's Guide 1-15                      |
|                              | RMS-11 Macros 4-10<br>RMS-11 Introduction 4-6 |
| access modes                 | RMS-11 User's Guide 6-7                       |
| and key position<br>and ODLs | RMS-11 User's Guide 8-5                       |
| and shared access            | RMS-11 User's Guide 2-6                       |
| and stream records           | RMS-11 User's Guide 2-17                      |
| declaring with ORG\$ macro   | RMS-11 Macros 2-3                             |
| deferred write               | RMS-11 User's Guide 7-9                       |
| duplicate keys               | RMS-11 User's Guide 6-9                       |
| indexed files                | RMS-11 User's Guide 7-5, 7-9                  |
| key access                   | RMS-11 User's Guide 5-10, 7-6                 |
| mass insertion               | RMS-11 User's Guide 7-9                       |
| sequential access            | RMS-11 User's Guide 5-17, 7-6                 |
| initial allocation           | RMS-11 User's Guide 4-4                       |
| key access                   | RMS-11 User's Guide 1-16                      |
| locate mode                  | RMS-11 User's Guide 3-14                      |
| move mode                    |                                               |
| indexed files                | RMS-11 User's Guide 7-7                       |
| relative files               | RMS-11 User's Guide 4-12                      |
| sequential files             | RMS-11 User's Guide 3-13                      |
| optimizing                   | RMS-11 User's Guide 6-7                       |
| \$PUT macro                  |                                               |
| key access                   | RMS-11 Macros 5-95                            |
| sequential access            | RMS-11 Macros 5-91                            |
| relative files               | RMS-11 User's Guide 4-11                      |
| key access                   | RMS-11 User's Guide 4-11                      |
| sequential access            | RMS-11 User's Guide 4-11                      |
| sequential access            | RMS-11 User's Guide 1-16                      |
| sequential files             | RMS-11 User's Guide 3-10                      |
| key access                   | RMS-11 User's Guide 3-10                      |
| sequential access            | RMS-11 User's Guide 3-10                      |
| PUT statement                | Error Logging 4-31, 5-39                      |
| PUT\$                        | I/O Operations 3-24                           |
| FDB                          | I/O Operations 3-26                           |
| locate mode                  | I/O Operations 3-24, 3-27                     |
| move mode                    | I/O Operations 3-24, 3-26                     |
| random mode                  | I/O Operations 3-24                           |
| PUT\$ macro call             | I/O Operations 2 25                           |
| format                       | I/O Operations 3-25 I/O Operations 3-25       |
| parameters<br>PUT\$R         | I/O Operations 3-28                           |
| PUT\$R macro call            | 170 operations 5 20                           |
| format                       | I/O Operations 3-29                           |
| parameters                   | I/O Operations 3-29                           |
| PUT\$S                       | I/O Operations 3-30                           |
| PUT\$S format                | _,                                            |
| See PUTS                     |                                               |
| PVN field in SUM block       |                                               |
| DISPLAY operation            | RMS-11 Macros 5-32                            |
| offset                       | RMS-11 Macros 6-145                           |
| OPEN operation               | RMS-11 Macros 5-81                            |
|                              |                                               |

| PVN field in SUM block (Cont.)    |                                                     |
|-----------------------------------|-----------------------------------------------------|
| summary                           | RMS-11 Macros 6-151                                 |
| PWRUP routine                     | Executive 5-54                                      |
| Q                                 |                                                     |
| Q                                 |                                                     |
| Q error                           | PDP-11 MACRO-11 3-16, 6-28 to 6-29, 6-33, 6-37, 7-8 |
| summary                           | PDP-11 MACRO-11 D-4                                 |
| Q register                        | ODT 2-6, 4-1, 5-3, 7-2 to 7-3                       |
| indicator<br>\$QERMV              | ODT 2-3, 2-10, 7-3<br>Error Logging 4-25            |
| \$QINSP routine                   | Writing I/O Driver 5-23                             |
| QIO                               | I/O Drivers 1-16                                    |
| \$C form                          | I/O Drivers 1-15                                    |
| device-independent                | I/O Drivers C-l                                     |
| device-specific                   |                                                     |
| A/D converter                     | I/O Drivers 14-2 to 14-3                            |
| card reader                       | I/O Drivers 11-3                                    |
| cassette                          | I/O Drivers 9-3 I/O Drivers 6-3                     |
| DECtape<br>disk                   | I/O Drivers 5-7 to 5-8                              |
| DT07                              | I/O Drivers 23-4 to 23-6                            |
| graphic display driver            | I/O Drivers 20-2                                    |
| ICS/ICR                           | I/O Drivers 18-8 to 18-12                           |
| laboratory peripheral system      | I/O Drivers 16-3 to 16-9                            |
| LPA11-K                           | I/O Drivers 21-27 to 21-29                          |
| magnetic tape                     | I/O Drivers 8-4 to 8-9                              |
| message-oriented<br>communication | I/O Drivers 12-5 to 12-7                            |
| PCL receiver                      | I/O Drivers 13-9 to 13-11                           |
| PCL transmitter                   | I/O Drivers 13-3 to 13-5                            |
| RA80                              | I/O Drivers 5-8                                     |
| terminal                          | I/O Drivers 2-8 to 2-10, 3-5 to                     |
|                                   | 3-6                                                 |
| TU58                              | I/O Drivers 7-3 to 7-4                              |
| UDC11                             | I/O Drivers 15-3 to 15-9                            |
| diagnostic<br>\$ form             | System Generation (11M) 4-27 I/O Drivers 1-14       |
| function summary                  | I/O Drivers A-1                                     |
| macro format                      | I/O Drivers 1-9                                     |
| \$S form                          | I/O Drivers 1-15                                    |
| standard                          |                                                     |
| A/D converter                     | I/O Drivers 14-2                                    |
| card reader                       | I/O Drivers 11-2                                    |
| cassette<br>DECtape               | I/O Drivers 9-2<br>I/O Drivers 6-2                  |
| disk                              | I/O Drivers 5-5 to 5-7                              |
| DT07                              | I/O Drivers 23-2 to 23-3                            |
| graphic display driver            | I/O Drivers 20-2                                    |
| ICS/ICR                           | I/O Drivers 18-8 to 18-12                           |
| laboratory peripheral system      | I/O Drivers 16-2                                    |
| line printer                      | I/O Drivers 10-3                                    |
| magnetic tape<br>message-oriented | I/O Drivers 8-4                                     |
| communication                     | I/O Drivers 12-5                                    |
| paper tape                        | I/O Drivers 17-2                                    |
| PCL receiver                      | I/O Drivers 13-8                                    |
| PCL transmitter                   | I/O Drivers 13-3                                    |
| terminal                          | I/O Drivers 2-7                                     |
| TU58                              | I/O Drivers 7-2 to 7-3                              |
| UDC11                             | I/O Drivers 15-3                                    |
| summary of form<br>QIO directive  | I/O Drivers 1-14                                    |
| position of                       |                                                     |
| in I/O hierarchy                  | Writing I/O Driver 2-2                              |
| preinitiation processing of       | Writing I/O Driver 2-11                             |

| OTO divoctivo (Cont.)               |                                                      |
|-------------------------------------|------------------------------------------------------|
| QIO directive (Cont.) role of       |                                                      |
| in I/O processing                   | Writing I/O Driver 2-3                               |
| QIO Directive Parameter Block       | Writing I/O Driver 4-6                               |
| QIO function executing              | I/O Operations 4-20                                  |
| QIO packets                         | 1/O Operations 4-20                                  |
| pre-allocated                       | System Generation (11M) 4-37                         |
| QIO\$                               | Executive 5-112                                      |
| QIO\$ directive<br>QIOW\$           | I/O Operations 2-41 to 2-42 Executive 5-116          |
| Q10M4                               | I/O Drivers 1-16                                     |
| QMG                                 | Batch and Queue 1-1                                  |
|                                     | Command Language 1-16, 4-52, 9-44, 9-46, B-1         |
|                                     | Program Development 1-12                             |
|                                     | System Management 7-1                                |
| definition                          | Batch and Queue Gloss-7                              |
| dequeuing jobs<br>output            | Batch and Queue 2-1<br>Batch and Queue 1-3           |
| queuing jobs                        | Batch and Queue 2-1                                  |
| special applications                | Batch and Queue 1-2                                  |
| stopping<br>using SHUTUP            | System Management 8-4                                |
| suppress messages from              | bystem management 6-4                                |
| using DCL                           | Release Notes 1-36                                   |
| using MCR                           | Release Notes 1-36                                   |
| QMGCLI<br>\$QRMVF routine           | System Management 7-1 to 7-2 Writing I/O Driver 5-24 |
| use of                              | Wilding 1/0 bilver 5 bi                              |
| with ACP                            | Writing I/O Driver D-6                               |
| QUA macro<br>MML                    | System Management 12-37 to 12-38                     |
| Qualifier                           | Introduction 2-3, Gloss-27                           |
| BRU utility                         | Utilities 7-12                                       |
| command                             | Introduction 2-3, Gloss-7,<br>Gloss-27               |
| command file                        | EDT Editor 4-1                                       |
| DCL                                 | EDT Editor 4-2                                       |
|                                     | Command Language 1-3 to 1-5                          |
| list<br>example                     | EDT Editor 4-3 EDT Editor 4-7                        |
| filespec                            | Introduction Gloss-15, Gloss-27                      |
| floating                            | Command Language 1-3 to 1-5                          |
| purpose<br>Qualifier, MACRO command | EDT Editor 4-1 PDP-11 MACRO-11 8-8                   |
| Quantity register                   | ODT 2-6, 5-3, 7-3                                    |
| indicator                           | ODT 2-10, 7-3                                        |
| QUE /AS command                     | Sustan Managament 7 9 7-12 7-22                      |
| MCR<br>QUE /CR command              | System Management 7-8, 7-12, 7-22                    |
| MCR                                 | System Management 7-4, 7-11, 7-13                    |
| QUE /DEA command                    | 7.00                                                 |
| MCR<br>QUE /DEL command             | System Management 7-22                               |
| format                              | Batch and Queue 2-10                                 |
| MCR                                 | System Management 7-19                               |
| QUE /DEL:Q command                  | Sustan Managament 7-20                               |
| MCR<br>QUE /HO command              | System Management 7-20                               |
| format                              |                                                      |
| entry number                        | Batch and Queue 2-22                                 |
| job name<br>QUE /KIL command        | Batch and Queue 2-22                                 |
| MCR                                 | System Management 7-25                               |
| QUE /LI command                     | Batch and Queue 2-14                                 |
| batch queue                         | Batch and Queue 1-9                                  |

| 0110 / T / / / /                                                                                                    |                                                                                                    |
|----------------------------------------------------------------------------------------------------|----------------------------------------------------------------------------------------------------|
| QUE /LI command (Cont.)                                                                                                    | Batch and Oueur 2 16 to 2 17                                                                                                    |
| display                                                                                                    | Batch and Queue 2-16 to 2-17                                                                                                    |
| format                                                                                                    | Batch and Queue 2-15                                                                                                    |
| print queue                                                                                                    | Batch and Queue 1-9                                                                                                    |
| QUE /LI display<br>switches                                                                                                    | Batch and Queue 1-10 Batch and Queue 2-15                                                                                                    |
| QUE /LI:DEV command                                                                                                    | bacch and guede 2-13                                                                                                    |
| format                                                                                                    | Batch and Queue 2-18                                                                                                    |
| QUE /MOD command                                                                                                    | - a con and gards 5 10                                                                                                    |
| example                                                                                                    | Batch and Queue 2-21                                                                                                    |
| file format                                                                                                    | • • • • • • • • • • • • • • • • • • • •                                                                                                    |
| switches                                                                                                    | Batch and Queue 2-19                                                                                                    |
| job format                                                                                                    |                                                                                                    |
| switches                                                                                                    | Batch and Queue 2-19                                                                                                    |
| QUE /REL command                                                                                                    |                                                                                                    |
| format                                                                                                    |                                                                                                    |
| entry number                                                                                                    | Batch and Queue 2-23                                                                                                    |
| job name<br>QUE /SP command                                                                                                    | Batch and Queue 2-23                                                                                                    |
| DCL DCL                                                                                                    | System Management 7-19                                                                                                    |
| MCR                                                                                                    | System Management 7-18 System Management 7-6, 7-13 to                                                                                                    |
| MCR                                                                                                    | 7-17, 7-19                                                                                                    |
| /FO keyword                                                                                                    | System Management 7-17                                                                                                    |
| QUE /STA command                                                                                                    | bystem hanagement / 1/                                                                                                    |
| MCR                                                                                                    | System Management 7-26 to 7-31                                                                                                    |
| QUE /STA:QMG command                                                                                                    | 2,200m ::una yemene : 20 00 : 02                                                                                                    |
| MCR                                                                                                    | System Management 7-3, 7-26 to                                                                                                    |
|                                                                                                    | 7-27                                                                                                    |
| QUE /STO command                                                                                                    |                                                                                                    |
| MCR                                                                                                    | System Management 7-23 to 7-25                                                                                                    |
| QUE /STO: QMG command                                                                                                    |                                                                                                    |
| MCR                                                                                                    | System Management 7-23                                                                                                    |
| QUE /STO: QUE command                                                                                                    | Constant Management 7, 00                                                                                                    |
| MCR                                                                                                    | System Management 7-23                                                                                                    |
| QUE /UNSP command MCR                                                                                                    | System Management 7-20 to 7-22                                                                                                    |
| Query mode                                                                                                    | System Management 7-20 to 7-22                                                                                                    |
|                                                                                                    | DMC 11 Heilie - C F + C 7 C 10                                                                                                    |
| RMSBCK utility                                                                                                    | RMS-11 UT111TIES N-5 TO N-/. N-10                                                                                                    |
| RMSBCK utility RMSRST utility                                                                                                    | RMS-11 Utilities 6-5 to 6-7, 6-10 RMS-11 Utilities 7-6 to 7-8, 7-11                                                                                                    |
| RMSRST utility                                                                                                    | RMS-11 Utilities $7-6$ to $7-8$ , $7-11$                                                                                                    |
|                                                                                                    |                                                                                                    |
| RMSRST utility<br>QUERY qualifier                                                                                                    | RMS-11 Utilities 7-6 to 7-8, 7-11 EDT Editor 7-3, 7-17                                                                                                    |
| RMSRST utility<br>QUERY qualifier<br>MOVE                                                                                                    | RMS-11 Utilities 7-6 to 7-8, 7-11 EDT Editor 7-3, 7-17                                                                                                    |
| RMSRST utility QUERY qualifier MOVE Question                                                                                                    | RMS-11 Utilities 7-6 to 7-8, 7-11 EDT Editor 7-3, 7-17 EDT Editor 7-12                                                                                                    |
| RMSRST utility QUERY qualifier MOVE Question default response examples format                                                                                                    | RMS-11 Utilities 7-6 to 7-8, 7-11<br>EDT Editor 7-3, 7-17<br>EDT Editor 7-12<br>System Generation (11M) 3-6<br>System Generation (11M) 3-6<br>System Generation (11M) 3-5                                                                                                    |
| RMSRST utility QUERY qualifier MOVE Question default response examples format logical order                                                                                                    | RMS-11 Utilities 7-6 to 7-8, 7-11<br>EDT Editor 7-3, 7-17<br>EDT Editor 7-12<br>System Generation (11M) 3-6<br>System Generation (11M) 3-6                                                                                                    |
| RMSRST utility QUERY qualifier MOVE Question default response examples format logical order Question mark (?)                                                                                                    | RMS-11 Utilities 7-6 to 7-8, 7-11 EDT Editor 7-3, 7-17 EDT Editor 7-12  System Generation (11M) 3-6 System Generation (11M) 3-6 System Generation (11M) 3-5 System Generation (11M) 3-7                                                                                                    |
| RMSRST utility QUERY qualifier MOVE Question default response examples format logical order Question mark (?) ODT                                                                                                    | RMS-11 Utilities 7-6 to 7-8, 7-11 EDT Editor 7-3, 7-17 EDT Editor 7-12  System Generation (11M) 3-6 System Generation (11M) 3-6 System Generation (11M) 3-5 System Generation (11M) 3-7  Program Development 5-3                                                                                                    |
| RMSRST utility QUERY qualifier MOVE Question default response examples format logical order Question mark (?) ODT Question mark (?) symbol                                                                                                    | RMS-11 Utilities 7-6 to 7-8, 7-11 EDT Editor 7-3, 7-17 EDT Editor 7-12  System Generation (11M) 3-6 System Generation (11M) 3-6 System Generation (11M) 3-5 System Generation (11M) 3-7  Program Development 5-3 ODT A-1                                                                                                    |
| RMSRST utility QUERY qualifier MOVE Question default response examples format logical order Question mark (?) ODT Question mark (?) symbol Queue                                                                                                    | RMS-11 Utilities 7-6 to 7-8, 7-11 EDT Editor 7-3, 7-17 EDT Editor 7-12  System Generation (11M) 3-6 System Generation (11M) 3-6 System Generation (11M) 3-5 System Generation (11M) 3-7  Program Development 5-3 ODT A-1 Batch and Queue 1-1                                                                                                    |
| RMSRST utility QUERY qualifier MOVE Question default response examples format logical order Question mark (?) ODT Question mark (?) symbol Queue assignments                                                                                                    | RMS-11 Utilities 7-6 to 7-8, 7-11 EDT Editor 7-3, 7-17 EDT Editor 7-12  System Generation (11M) 3-6 System Generation (11M) 3-6 System Generation (11M) 3-5 System Generation (11M) 3-7  Program Development 5-3 ODT A-1 Batch and Queue 1-1 Batch and Queue 1-2                                                                                                    |
| RMSRST utility QUERY qualifier MOVE Question default response examples format logical order Question mark (?) ODT Question mark (?) symbol Queue                                                                                                    | RMS-11 Utilities 7-6 to 7-8, 7-11 EDT Editor 7-3, 7-17 EDT Editor 7-12  System Generation (11M) 3-6 System Generation (11M) 3-6 System Generation (11M) 3-5 System Generation (11M) 3-7  Program Development 5-3 ODT A-1 Batch and Queue 1-1 Batch and Queue 1-2 Command Language 7-12 to 7-15,                                                                                                    |
| RMSRST utility QUERY qualifier MOVE Question default response examples format logical order Question mark (?) ODT Question mark (?) symbol Queue assignments clock                                                                                                    | RMS-11 Utilities 7-6 to 7-8, 7-11 EDT Editor 7-3, 7-17 EDT Editor 7-12  System Generation (11M) 3-6 System Generation (11M) 3-6 System Generation (11M) 3-5 System Generation (11M) 3-7  Program Development 5-3 ODT A-1 Batch and Queue 1-1 Batch and Queue 1-2 Command Language 7-12 to 7-15, 7-23, 7-60, 9-37                                                                                                    |
| RMSRST utility QUERY qualifier MOVE Question default response examples format logical order Question mark (?) ODT Question mark (?) symbol Queue assignments                                                                                                    | RMS-11 Utilities 7-6 to 7-8, 7-11 EDT Editor 7-3, 7-17 EDT Editor 7-12  System Generation (11M) 3-6 System Generation (11M) 3-6 System Generation (11M) 3-5 System Generation (11M) 3-7  Program Development 5-3 ODT A-1 Batch and Queue 1-1 Batch and Queue 1-2 Command Language 7-12 to 7-15,                                                                                                    |
| RMSRST utility QUERY qualifier MOVE Question default response examples format logical order Question mark (?) ODT Question mark (?) symbol Queue assignments clock definition                                                                                                    | RMS-11 Utilities 7-6 to 7-8, 7-11 EDT Editor 7-3, 7-17 EDT Editor 7-12  System Generation (11M) 3-6 System Generation (11M) 3-6 System Generation (11M) 3-5 System Generation (11M) 3-7  Program Development 5-3 ODT A-1 Batch and Queue 1-1 Batch and Queue 1-2 Command Language 7-12 to 7-15, 7-23, 7-60, 9-37                                                                                                    |
| RMSRST utility QUERY qualifier MOVE Question default response examples format logical order Question mark (?) ODT Question mark (?) symbol Queue assignments clock definition device definition device-specific                                                                                               | RMS-11 Utilities 7-6 to 7-8, 7-11 EDT Editor 7-3, 7-17 EDT Editor 7-12  System Generation (11M) 3-6 System Generation (11M) 3-6 System Generation (11M) 3-5 System Generation (11M) 3-7  Program Development 5-3 ODT A-1 Batch and Queue 1-1 Batch and Queue 1-2 Command Language 7-12 to 7-15, 7-23, 7-60, 9-37 Batch and Queue Gloss-7                                                                                                    |
| RMSRST utility QUERY qualifier MOVE Question default response examples format logical order Question mark (?) ODT Question mark (?) symbol Queue assignments clock definition device definition device-specific disk file                                                                                     | RMS-11 Utilities 7-6 to 7-8, 7-11 EDT Editor 7-3, 7-17 EDT Editor 7-12  System Generation (11M) 3-6 System Generation (11M) 3-6 System Generation (11M) 3-5 System Generation (11M) 3-7  Program Development 5-3 ODT A-1 Batch and Queue 1-1 Batch and Queue 1-2 Command Language 7-12 to 7-15, 7-23, 7-60, 9-37 Batch and Queue Gloss-7  Batch and Queue Gloss-3 Batch and Queue 1-2, Gloss-3                                                                                                    |
| RMSRST utility QUERY qualifier MOVE Question default response examples format logical order Question mark (?) ODT Question mark (?) symbol Queue assignments clock definition device definition device-specific disk file definition                                                                          | RMS-11 Utilities 7-6 to 7-8, 7-11 EDT Editor 7-3, 7-17 EDT Editor 7-12  System Generation (11M) 3-6 System Generation (11M) 3-6 System Generation (11M) 3-5 System Generation (11M) 3-7  Program Development 5-3 ODT A-1 Batch and Queue 1-1 Batch and Queue 1-2 Command Language 7-12 to 7-15, 7-23, 7-60, 9-37 Batch and Queue Gloss-7  Batch and Queue Gloss-3                                                                                                    |
| RMSRST utility QUERY qualifier MOVE Question default response examples format logical order Question mark (?) ODT Question mark (?) symbol Queue assignments clock definition device definition device-specific disk file definition disk file (QUEUE.SYS)                                                    | RMS-11 Utilities 7-6 to 7-8, 7-11 EDT Editor 7-3, 7-17 EDT Editor 7-12  System Generation (11M) 3-6 System Generation (11M) 3-6 System Generation (11M) 3-5 System Generation (11M) 3-7  Program Development 5-3 ODT A-1 Batch and Queue 1-1 Batch and Queue 1-2 Command Language 7-12 to 7-15, 7-23, 7-60, 9-37 Batch and Queue Gloss-7  Batch and Queue Gloss-3 Batch and Queue Gloss-3 Batch and Queue Gloss-7                                                                                                    |
| RMSRST utility QUERY qualifier MOVE Question default response examples format logical order Question mark (?) ODT Question mark (?) symbol Queue assignments clock definition device definition device-specific disk file definition disk file (QUEUE.SYS) RSX-11M                                            | RMS-11 Utilities 7-6 to 7-8, 7-11 EDT Editor 7-3, 7-17 EDT Editor 7-12  System Generation (11M) 3-6 System Generation (11M) 3-6 System Generation (11M) 3-5 System Generation (11M) 3-7  Program Development 5-3 ODT A-1 Batch and Queue 1-1 Batch and Queue 1-2 Command Language 7-12 to 7-15, 7-23, 7-60, 9-37 Batch and Queue Gloss-7  Batch and Queue Gloss-3 Batch and Queue Gloss-7  Batch and Queue Gloss-7  Batch and Queue Gloss-7  Batch and Queue Gloss-7                                                                                                    |
| RMSRST utility QUERY qualifier MOVE Question default response examples format logical order Question mark (?) ODT Question mark (?) symbol Queue assignments clock definition device definition device-specific disk file definition disk file (QUEUE.SYS) RSX-11M displaying information                     | RMS-11 Utilities 7-6 to 7-8, 7-11 EDT Editor 7-3, 7-17 EDT Editor 7-12  System Generation (11M) 3-6 System Generation (11M) 3-6 System Generation (11M) 3-5 System Generation (11M) 3-7  Program Development 5-3 ODT A-1 Batch and Queue 1-1 Batch and Queue 1-2 Command Language 7-12 to 7-15, 7-23, 7-60, 9-37 Batch and Queue Gloss-7  Batch and Queue Gloss-3 Batch and Queue Gloss-7  Batch and Queue Gloss-7  Batch and Queue Gloss-7  Batch and Queue Gloss-7  Batch and Queue Gloss-7                                                                                 |
| RMSRST utility QUERY qualifier MOVE Question default response examples format logical order Question mark (?) ODT Question mark (?) symbol Queue assignments clock definition device definition device-specific disk file definition disk file (QUEUE.SYS) RSX-11M displaying information general             | RMS-11 Utilities 7-6 to 7-8, 7-11 EDT Editor 7-3, 7-17 EDT Editor 7-12  System Generation (11M) 3-6 System Generation (11M) 3-6 System Generation (11M) 3-5 System Generation (11M) 3-7  Program Development 5-3 ODT A-1 Batch and Queue 1-1 Batch and Queue 1-2 Command Language 7-12 to 7-15, 7-23, 7-60, 9-37 Batch and Queue Gloss-7  Batch and Queue Gloss-3 Batch and Queue Gloss-7  Batch and Queue Gloss-7  Batch and Queue Gloss-7  Batch and Queue Gloss-7                                                                                                    |
| RMSRST utility QUERY qualifier MOVE Question default response examples format logical order Question mark (?) ODT Question mark (?) symbol Queue assignments clock definition device definition device-specific disk file definition disk file (QUEUE.SYS) RSX-11M displaying information general job         | RMS-11 Utilities 7-6 to 7-8, 7-11 EDT Editor 7-3, 7-17 EDT Editor 7-12  System Generation (11M) 3-6 System Generation (11M) 3-6 System Generation (11M) 3-5 System Generation (11M) 3-7  Program Development 5-3 ODT A-1 Batch and Queue 1-1 Batch and Queue 1-2 Command Language 7-12 to 7-15, 7-23, 7-60, 9-37 Batch and Queue Gloss-7  Batch and Queue Gloss-3 Batch and Queue Gloss-3 Batch and Queue Gloss-7  Batch and Queue Gloss-7  Batch and Queue Gloss-7  Batch and Queue 1-1 Batch and Queue 1-1 Batch and Queue 1-1 Batch and Queue 1-2, Gloss-5                 |
| RMSRST utility QUERY qualifier MOVE Question default response examples format logical order Question mark (?) ODT Question mark (?) symbol Queue assignments clock definition device definition device-specific disk file definition disk file (QUEUE.SYS) RSX-11M displaying information general job holding | RMS-11 Utilities 7-6 to 7-8, 7-11 EDT Editor 7-3, 7-17 EDT Editor 7-12  System Generation (11M) 3-6 System Generation (11M) 3-6 System Generation (11M) 3-5 System Generation (11M) 3-7  Program Development 5-3 ODT A-1 Batch and Queue 1-1 Batch and Queue 1-2 Command Language 7-12 to 7-15, 7-23, 7-60, 9-37 Batch and Queue Gloss-7  Batch and Queue Gloss-3 Batch and Queue Gloss-3 Batch and Queue Gloss-7  Batch and Queue Gloss-7  Batch and Queue 1-1 Batch and Queue 1-1 Batch and Queue 1-1 Batch and Queue 2-1 Batch and Queue 1-2, Gloss-5  Batch and Queue 2-1 |
| RMSRST utility QUERY qualifier MOVE Question default response examples format logical order Question mark (?) ODT Question mark (?) symbol Queue assignments clock definition device definition device-specific disk file definition disk file (QUEUE.SYS) RSX-11M displaying information general job         | RMS-11 Utilities 7-6 to 7-8, 7-11 EDT Editor 7-3, 7-17 EDT Editor 7-12  System Generation (11M) 3-6 System Generation (11M) 3-6 System Generation (11M) 3-5 System Generation (11M) 3-7  Program Development 5-3 ODT A-1 Batch and Queue 1-1 Batch and Queue 1-2 Command Language 7-12 to 7-15, 7-23, 7-60, 9-37 Batch and Queue Gloss-7  Batch and Queue Gloss-3 Batch and Queue Gloss-3 Batch and Queue Gloss-7  Batch and Queue Gloss-7  Batch and Queue Gloss-7  Batch and Queue 1-1 Batch and Queue 1-1 Batch and Queue 1-1 Batch and Queue 1-2, Gloss-5                 |

| Queue                        |                                         |
|------------------------------|-----------------------------------------|
| job                          |                                         |
| status (Cont.)               |                                         |
| altering                     | Batch and Queue 2-1                     |
| PRINT                        |                                         |
| definition                   | Batch and Queue Gloss-7                 |
| Queue I/O and Wait           |                                         |
| See QIOW\$                   |                                         |
| Queue I/O Request            |                                         |
| See QIO                      |                                         |
| Queue I/O Request And Wait   |                                         |
| directive                    | Executive 5-116                         |
| Queue I/O Request directive  | Executive 5-112                         |
| Queue Manager                |                                         |
| See QMĞ                      |                                         |
| Queue manager                | System Generation (11M) 4-35            |
| /QUEUE:queuename qualifier   |                                         |
| PRINT command                | Batch and Queue 2-4                     |
| Queuename parameter          |                                         |
| DELETE command               | Batch and Queue 2-10                    |
| Queuename switch             |                                         |
| PRI command                  | Batch and Queue 2-4                     |
| Quiet mode                   | MCR Operations 4-33                     |
| /QUIET subkeyword            | -                                       |
| CLI command                  | MCR Operations 3-38                     |
| QUIT command                 | EDT Editor 5-9, 5-21, 7-14, 8-15        |
| EDT                          | Introduction 2-14 to 2-15               |
| keypad editing               | EDT Editor 2-20, 5-9                    |
| line editing                 | EDT Editor 7-14                         |
| nokeypad editing             | EDT Editor 8-15                         |
| RMSDES utility               | RMS-11 Utilities 2-2, 2-12, 2-18        |
| QUIT/SAVE                    |                                         |
| example                      | EDT Editor 3-4                          |
| line editing                 | EDT Editor 7-14                         |
| RECOVER qualifier            | EDT Editor 3-2                          |
| simulate system failure      | EDT Editor 3-2                          |
| Quotation mark               |                                         |
| command line with            | MCR Operations 1-2                      |
| EDT                          | Introduction 2-13 to 2-14               |
| Quotation mark (") operator  | ODT 2-7, 4-6                            |
| Quote character              | PDP-11 MACRO-11 6-25                    |
| Quoted string                |                                         |
| file specification           | RMS-11 User's Guide A-5                 |
| remote file specification    | RMS-11 User's Guide B-2                 |
| QUPKT                        | Error Logging 4-24                      |
| n.                           |                                         |
| R                            |                                         |
|                              |                                         |
| R command                    | EDT Editor 8-15                         |
|                              | ODT 2-10                                |
| ZAP utility                  | Utilities 15-18                         |
| R error                      | PDP-11 MACRO-11 3-10                    |
| summary                      | PDP-11 MACRO-11 D-4                     |
| ^R operator                  | PDP-11 MACRO-11 3-5, 6-30               |
| R register                   | <b>ODT</b> 2-7, 5-5 to 5-6              |
| /R switch                    | Error Logging 2-4, 2-7, 3-6, 3-20       |
| R\$-family macro             | RMS-11 Macros 2-9                       |
| declaring                    | RMS-11 Macros C-2                       |
| /R5 switch                   |                                         |
| DMP utility                  | Utilities 11-7                          |
| \$R50                        |                                         |
| predefined syntax element in |                                         |
| MML                          | System Management 12-41                 |
| /RA switch                   |                                         |
| RMSBCK utility               | RMS-11 Utilities $6-6$ to $6-7$ , $6-9$ |

| /RA switch (Cont.)                       |                                                    |
|------------------------------------------|----------------------------------------------------|
| RMSRST utility                           | RMS-11 Utilities 7-7, 7-11                         |
| RA60                                     | I/O Drivers 5-4                                    |
| RA60/80/81, RC25 tape kit                |                                                    |
| copying                                  |                                                    |
| on-line                                  | System Generation (11M) 2-32                       |
| stand-alone                              | System Generation (11M) 2-6                        |
| RA80                                     | I/O Drivers 5-4                                    |
| RA81                                     | I/O Drivers 5-4                                    |
| RAB                                      | RMS-11 Introduction 4-8                            |
| declaring<br>initializing                | RMS-11 Macros 2-8<br>RMS-11 Macros 2-9             |
| summary                                  | RMS-11 Macros 2-9 RMS-11 Macros 6-115              |
| RAB\$B macro                             | RMS-11 Macros 2-8, C-2                             |
| RAB\$BT macro                            | RMS-11 Macros C-2                                  |
| RAB\$E macro                             | RMS-11 Macros 2-9                                  |
| declaring                                | RMS-11 Macros C-2                                  |
| RABOF\$ macro                            | RMS-11 Macros C-2                                  |
| RAC field in RAB                         | RMS-11 Macros 4-4 to 4-6                           |
| FIND operation                           | RMS-11 Macros 5-49, 5-51, 5-54                     |
| GET operation                            | RMS-11 Macros 5-60, 5-63, 5-67                     |
| offset                                   | RMS-11 Macros 6-115                                |
| PUT operation                            | RMS-11 Macros 5-91, 5-95                           |
| summary                                  | RMS-11 Macros 6-127                                |
| .RAD50 directive                         | PDP-11 MACRO-11 6-29 to 6-30                       |
| <rad50> symbol</rad50>                   | MCR Operations 4-9                                 |
| Radix control                            | PDP-11 MACRO-11 3-14, 6-31, 6-33                   |
| temporary operator Radix default         | PDP-11 MACRO-11 6-31 to 6-32                       |
| .RADIX derault                           | PDP-11 MACRO-11 3-14                               |
| .RADIA difective                         | PDP-11 MACRO-11 3-14, 6-32 to 6-33                 |
| Radix-50                                 | Command Language A-1                               |
| character set                            | ODT 7-4                                            |
| onaracer bee                             | PDP-11 MACRO-11 A-4 to A-5                         |
| displaying                               | ODT 4-6 to 4-7                                     |
| evaluation                               | ODT 7-4                                            |
| operator (%)                             | ODT 2-7, 4-6 to 4-7                                |
| separator (*)                            | ODT 2-5, 7-4                                       |
| temporary operator                       | PDP-11 MACRO-11 6-30                               |
| Radix-50 conversion                      |                                                    |
| ASCII to Radix-50 (\$CAT5)               | System Library 4-6                                 |
| ASCII with blanks to Radix-50            |                                                    |
| (\$CAT5B)                                | System Library 4-8                                 |
| Radix-50 to ASCII (\$C5TA)               | System Library 5-11                                |
| Random access                            | Introduction 5-11 to 5-12,<br>Gloss-27             |
|                                          | RMS-11 Introduction 2-4                            |
|                                          | RMS-11 User's Guide 1-7, 1-9                       |
| by key                                   | RMS-11 Introduction 3-12                           |
| Dy Ney                                   | RMS-11 User's Guide 1-12                           |
| FIND                                     | RMS-11 User's Guide 1-16                           |
| GET                                      | RMS-11 User's Guide 1-16                           |
| match criterion                          | RMS-11 Introduction 3-12                           |
| PUT                                      | RMS-11 User's Guide 1-16                           |
| by RFA                                   | RMS-11 Introduction 3-11                           |
|                                          | RMS-11 User's Guide 1-12                           |
| FIND                                     | RMS-11 User's Guide 1-16                           |
| GET                                      | RMS-11 User's Guide 1-16                           |
| by VBN                                   | RMS-11 Introduction 3-12                           |
|                                          | RMS-11 User's Guide 1-20                           |
| match criteria                           | RMS-11 User's Guide 5-13                           |
| to indexed files                         | RMS-11 User's Guide 5-7, 5-9,                      |
| to relative files                        | 6-12                                               |
| to relative files<br>to sequential files | RMS-11 User's Guide 4-1<br>RMS-11 User's Guide 3-2 |
| RANDOM command                           | Made 11 user a duride 3-2                          |
| IOX                                      | System Management 4-49                             |
|                                          | -1 right demont a an                               |

| Danden mede                                 | I/O Operations 3-22                        |
|---------------------------------------------|--------------------------------------------|
| Random mode<br>Range                        | 1/0 Operacions 3-22                        |
| contiquous line                             | EDT Editor 6-10                            |
| EDT                                         | Introduction 2-5 to 2-9, 2-11 to           |
|                                             | 2-14                                       |
| MOVE command                                | EDT Editor 7-11                            |
| noncontiguous                               | EDT Editor 6-11                            |
| SELECT function                             | EDT Editor 5-33<br>EDT Editor 6-7 to 6-8   |
| single line<br>specifiers for noncontiguous | EDT Editor 6-11                            |
| Trace program                               | ODT 8-2                                    |
| RANGE command                               | 051 0 2                                    |
| IOX                                         | System Management 4-50                     |
| Range specification                         | EDT Editor 2-23                            |
| ALL                                         | EDT Editor 6-11                            |
| AND                                         | EDT Editor 6-11                            |
| BEFORE                                      | EDT Editor 6-10                            |
| BEGIN<br>contiguous line                    | EDT Editor 6-8<br>EDT Editor 6-10          |
| description                                 | EDT Editor 6-7                             |
| END                                         | EDT Editor 6-8                             |
| FOR                                         | EDT Editor 6-10                            |
| for text buffer                             | EDT Editor 6-11                            |
| LAST                                        | EDT Editor 6-8                             |
| noncontiguous line                          | EDT Editor 6-11                            |
| number                                      | EDT Editor 6-8                             |
| ORIGINAL number                             | EDT Editor 6-8<br>EDT Editor 6-8           |
| period (.)<br>REST                          | EDT Editor 6-10                            |
| string                                      | EDT Editor 6-8                             |
| THRU                                        | EDT Editor 2-30, 6-10                      |
| WHOLE                                       | EDT Editor 2-22, 6-10                      |
| RAT field in FAB                            |                                            |
| CREATE operation                            | RMS-11 Macros 5-11 to 5-12                 |
| offset<br>OPEN operation                    | RMS-11 Macros 6-23<br>RMS-11 Macros 5-78   |
| summary                                     | RMS-11 Macros 6-59                         |
| FB\$BLK mask                                | RMS-11 Macros 6-60                         |
| RATE command                                |                                            |
| RMD                                         | System Management 6-8 to 6-9,              |
| DDC_family gumbal                           | 6-11 to 6-12A                              |
| RB\$-family symbol declaring                | RMS-11 Macros C-2                          |
| RB\$ASY mask in ROP field                   | RMS-11 Macros 4-1                          |
| CONNECT operation                           | RMS-11 Macros 5-7                          |
| DELETE operation                            | RMS-11 Macros 5-25                         |
| DISCONNECT operation                        | RMS-11 Macros 5-27                         |
| FIND operation                              | RMS-11 Macros 5-49, 5-51, 5-54             |
| FLUSH operation FREE operation              | RMS-11 Macros 5-56<br>RMS-11 Macros 5-58   |
| GET operation                               | RMS-11 Macros 5-60, 5-63, 5-67             |
| NXTVOL operation                            | RMS-11 Macros 5-70                         |
| PUT operation                               | RMS-11 Macros 5-91, 5-95                   |
| READ operation                              | RMS-11 Macros 5-98, 5-100                  |
| REWIND operation                            | RMS-11 Macros 5-114                        |
| RSTS/E                                      | RMS-11 Macros D-4                          |
| SPACE operation summary                     | RMS-11 Macros 5-120<br>RMS-11 Macros 6-131 |
| TRUNCATE operation                          | RMS-11 Macros 5-122                        |
| UPDATE operation                            | RMS-11 Macros 5-124                        |
| value                                       | RMS-11 Macros 6-115                        |
| WRITE operation                             | RMS-11 Macros 5-127, 5-129                 |
| RB\$BID code in BID field                   | DMC_11 Magras 6-116                        |
| summary<br>value                            | RMS-11 Macros 6-116<br>RMS-11 Macros 6-115 |
| RB\$BLL code in BLN field                   |                                            |
| RSTS/E                                      | RMS-11 Macros D-4                          |
|                                             |                                            |

| RB\$BLL code in BLN field (              |                                                     |
|------------------------------------------|-----------------------------------------------------|
| value<br>RB\$BLN code in BLN field       | RMS-11 Macros 6-115                                 |
| value<br>RB\$EOF mask in ROP field       | RMS-11 Macros 6-115                                 |
| CONNECT operation                        | RMS-11 Macros 5-7                                   |
| summary                                  | RMS-11 Macros 6-132                                 |
| value                                    | RMS-11 Macros 6-115                                 |
| RB\$FDL mask in ROP field                |                                                     |
| DELETE operation                         | RMS-11 Macros 5-25                                  |
| summary                                  | RMS-11 Macros 6-133                                 |
| value                                    | RMS-11 Macros 6-115                                 |
| RB\$KEY code in RAC field FIND operation | RMS-11 Macros 4-5<br>RMS-11 Macros 5-51             |
| GET operation                            | RMS-11 Macros 5-63                                  |
| PUT operation                            | RMS-11 Macros 5-95                                  |
| value                                    | RMS-11 Macros 6-115                                 |
| RB\$KGE mask in ROP field                | RMS-11 Macros 4-5 to 4-6                            |
| FIND operation                           | RMS-11 Macros 5-52                                  |
| GET operation                            | RMS-11 Macros 5-64                                  |
| summary                                  | RMS-11 Macros 6-134                                 |
| value                                    | RMS-11 Macros 6-115                                 |
| RB\$KGT mask in ROP field                | RMS-11 Macros 4-5 to 4-6                            |
| FIND operation                           | RMS-11 Macros 5-52                                  |
| GET operation                            | RMS-11 Macros 5-64                                  |
| summary                                  | RMS-11 Macros 6-135                                 |
| value                                    | RMS-11 Macros 6-115                                 |
| RB\$LOA mask in ROP field                | TWO 11 W 5 00 5 00                                  |
| PUT operation                            | RMS-11 Macros 5-92, 5-96                            |
| summary                                  | RMS-11 Macros 6-136<br>RMS-11 Macros 5-124          |
| UPDATE operation value                   | RMS-11 Macros 6-115                                 |
| RB\$LOC mask in ROP field                | RMS-11 Macros 4-7                                   |
| CONNECT operation                        | RMS-11 Macros 5-6                                   |
| GET operation                            | RMS-11 Macros 5-61, 5-64, 5-68                      |
| PUT operation                            | RMS-11 Macros 5-92                                  |
| summary                                  | RMS-11 Macros 6-137                                 |
| value                                    | RMS-11 Macros 6-115                                 |
| RB\$MAS mask in ROP field                |                                                     |
| PUT operation                            | RMS-11 Macros 5-92                                  |
| summary                                  | RMS-11 Macros 6-138                                 |
| value                                    | RMS-11 Macros 6-115                                 |
| RB\$RFA code in RAC field                | RMS-11 Macros 4-6                                   |
| FIND operation                           | RMS-11 Macros 5-54<br>RMS-11 Macros 5-67            |
| GET operation<br>value                   | RMS-11 Macros 5-67 RMS-11 Macros 6-115              |
| RB\$SEQ code in RAC field                | RMS-11 Macros 4-4                                   |
| FIND operation                           | RMS-11 Macros 5-49                                  |
| GET operation                            | RMS-11 Macros 5-60                                  |
| PUT operation                            | RMS-11 Macros 5-91                                  |
| value                                    | RMS-11 Macros 6-115                                 |
| RB\$UIF mask in ROP field                | RMS-11 Macros 4-4                                   |
| PUT operation                            | RMS-11 Macros 5-92, 5-96                            |
| summary                                  | RMS-11 Macros 6-139                                 |
| value                                    | RMS-11 Macros 6-115                                 |
| \$RBCAL macro                            | RMS-11 Macros C-3                                   |
| RBF field in RAB                         | RMS-11 Macros 4-7, 4-13                             |
| CONNECT operation                        | RMS-11 Macros 5-7<br>RMS-11 Macros 5-61, 5-65, 5-68 |
| GET operation<br>offset                  | RMS-11 Macros 6-115                                 |
| PUT operation                            | RMS-11 Macros 5-92 to 5-93, 5-95                    |
| READ operation                           | RMS-11 Macros 5-99, 5-101                           |
| summary                                  | RMS-11 Macros 6-128                                 |
| UPDATE operation                         | RMS-11 Macros 5-124                                 |
| WRITE operation                          | RMS-11 Macros 5-127, 5-129                          |
| /RC switch                               | ·                                                   |
| DMP utility                              | Utilities 11-7                                      |
|                                          |                                                     |

| (Da muit ab (Camb )           |                                       |
|-------------------------------|---------------------------------------|
| /RC switch (Cont.)            |                                       |
| RMSBCK utility                | RMS-11 Utilities 6-7, 6-9             |
| RMSRST utility                | RMS-11 Utilities $7-8$ , $7-11$       |
| VFY utility                   | Utilities 9-7                         |
| RC25                          | I/O Drivers 5-4A                      |
| RC25 disk kit                 |                                       |
| copying                       |                                       |
| on-line                       | System Generation (11M) 2-34          |
| stand-alone                   | System Generation (11M) 2-9           |
| RCML\$                        | I/O Operations 6-9, 6-12              |
| RCST\$                        | Executive 5-118                       |
|                               |                                       |
| RCT                           | System Management 5-1                 |
| bad block                     |                                       |
| detection                     | System Management 5-3                 |
| notification                  | System Management 5-3                 |
| replacement                   | System Management 5-3                 |
| replacement completion        | System Management 5-4                 |
| revectoring                   | System Management 5-4                 |
| installing                    | System Management 5-2                 |
| logical block                 | System Management 5-2                 |
| recovery techniques for disks | System Management 5-1                 |
| relationship                  | by buomgomee e e                      |
| Error Logger                  | System Management 5-5                 |
| RSX-11M utilities             |                                       |
|                               | System Management 5-5                 |
| replacement block             | System Management 5-2                 |
| primary                       | System Management 5-4                 |
| secondary                     | System Management 5-4                 |
| RCVD\$                        | Executive 5-120                       |
| RCVX\$                        | Executive 5-122                       |
| /RD switch                    |                                       |
| RMSBCK utility                | RMS-11 Utilities 6-8 to 6-9           |
| RD51                          | I/O Drivers 5-4A                      |
| RDAF\$                        | Executive 5-125                       |
| RDB                           | Executive 3-11 to 3-12                |
| assigned setting              | Executive 3-19                        |
| generating                    | Executive 3-12 to 3-13                |
|                               | Executive 3-14                        |
| generating in FORTRAN         | Executive 3-14 Executive 3-12 to 3-13 |
| macros                        |                                       |
| RDBBK\$                       | Executive 3-12                        |
| macro call                    | Executive 3-13                        |
| macro expansion               | Executive 3-13                        |
| RDBDF\$                       | Executive 3-12                        |
| .RDFDR                        | I/O Operations 4-2                    |
| .RDFFP                        | I/O Operations 4-5                    |
| .RDFUI                        | I/O Operations 4-4                    |
| \$RDPAG (Read page)           | System Library 8-26                   |
| \$\$RDSG                      | -                                     |
| PSECT                         | Task Builder 5-52                     |
| reserved PSECT name           | Task Builder E-3                      |
| RDT field in DAT block        |                                       |
| DISPLAY operation             | RMS-11 Macros 5-32                    |
|                               | RMS-11 Macros 6-14                    |
| offset                        |                                       |
| OPEN operation                | RMS-11 Macros 5-81                    |
| RSTS/E                        | RMS-11 Macros D-4                     |
| summary                       | RMS-11 Macros 6-20                    |
| RDXF\$                        | Executive 5-127                       |
| /RE job switch                |                                       |
| QUE /MOD command              | Batch and Queue 2-21                  |
| /RE switch                    |                                       |
| PIP utility                   | Utilities 3-33                        |
| VFY utility                   | Utilities 9-7                         |
| REA command                   | MCR Operations 3-143                  |
| VMR                           | System Management 10-32               |
| Read                          | Introduction Gloss-27                 |
| from console terminal         | System Management 3-3                 |
|                               | byacem management 3-3                 |
| nondestructive                | Custom Management 4 63                |
| NFS volumes                   | System Management 4-62                |

| Read access                    | MCR Operations 2-3              |
|--------------------------------|---------------------------------|
| Read All Event Flags directive | Executive 5-125                 |
| REAd command                   |                                 |
| EDI editor                     | Utilities 2-42                  |
| .READ directive                | MCR Operations 4-47             |
| example                        | MCR Operations 4-47             |
| format                         | MCR Operations 4-47             |
| Read Extended Event Flags      | MCR Operations 4 47             |
| directive                      | Executive 5-127                 |
|                                | Executive 5-127                 |
| Read logical record            | T/O Onematicus 3 10             |
| locate mode                    | I/O Operations 3-18             |
| move mode                      | I/O Operations 3-18             |
| random mode                    | I/O Operations 3-24             |
| SREAD macro                    |                                 |
| sequential access              | RMS-11 Macros 5-98              |
| VBN access                     | RMS-11 Macros 5-100             |
| Read Only qualifier            |                                 |
| READ ONLY (DCL)                | EDT Editor 4-4                  |
| RO (MCR)                       | EDT Editor 4-7                  |
| READ operation                 | RMS-11 Introduction 4-7         |
| •                              | RMS-11 Macros 4-14              |
| access modes                   | RMS-11 Introduction 4-7         |
| \$READ macro                   |                                 |
| sequential access              | RMS-11 Macros 5-98              |
| VBN access                     | RMS-11 Macros 5-100             |
|                                |                                 |
| Read virtual block             | I/O Operations 3-30             |
| READ\$                         | I/O Operations 3-30             |
| FDB                            | I/O Operations 3-34             |
| READ\$ macro call              |                                 |
| format                         | I/O Operations 3-31             |
| parameters                     | I/O Operations 3-31 to 3-33     |
| Read-ahead multiple buffering  | I/O Operations 1-7, 2-18        |
| Read-only                      |                                 |
| access declaration             | RMS-11 User's Guide 2-6         |
| sharing declaration            | RMS-11 User's Guide 2-7         |
| Read-only access               | PDP-11 MACRO-11 6-40            |
| Read-pass-all option           | MCR Operations 3-195            |
|                                | System Management 10-58         |
| Read/write                     | - <b>1</b>                      |
| access declaration             | RMS-11 User's Guide 2-6         |
| sharing declaration            | RMS-11 User's Guide 2-7         |
| Read/write access              | PDP-11 MACRO-11 6-40            |
| Readable-block context         | RMS-11 Macros 4-12              |
|                                | RMS-11 Macros 4-12              |
| Ready recovery                 | T/O Deimone 11 A                |
| card reader                    | I/O Drivers 11-4                |
| paper tape                     | I/O Drivers 17-4                |
| Ready-to-run task              | Introduction Gloss-33           |
|                                | Command Language 7-1            |
| Real-time system               | Introduction 5-1, 5-6, Gloss-28 |
| REASSIGN command               | MCR Operations 3-143            |
| command line format            | MCR Operations 3-143            |
| error message                  | MCR Operations 3-143            |
| example                        | MCR Operations 3-143            |
| VMR                            | System Management 10-32         |
| command line format            | System Management 10-32         |
| example                        | System Management 10-32         |
| Receive By Reference directive | Executive 5-136                 |
| Receive Data directive         | Executive 5-120                 |
| Receive Data Or Exit directive | Executive 5-122                 |
| Receive Data Or Stop directive | Executive 5-118                 |
|                                | DVECACIAE 3-TTO                 |
| Receive error                  | I/O Drivers 2-26                |
| hard                           | I/O Drivers 2-36                |
| Record                         | RMS-11 Introduction 1-1         |
| Can also Dosawa Farmat         | RMS-11 User's Guide 1-1         |
| See also Record format         | DMC 11 Tabas Aug 12 2 .11 2 2   |
| access mode                    | RMS-11 Introduction 3-11, 3-13  |
| SAA AISO ACCACE MACA           |                                 |

```
Record
 access mode (Cont.)
    See also RAC field in RAB
                                    RMS-11 Introduction 3-12
                                    RMS-11 Introduction 3-11
   RFA
                                    RMS-11 Introduction 3-11
   sequential
  blocked
   See FB$BLK mask in RAT field
  buffer address
   See RBF field in RAB
                                    RMS-11 Introduction 3-7
  data
                                    RMS-11 User's Guide 5-2
  deleting
    See DELETE operation
  deleting, fast
    See RB$FDL mask in ROP field
  fast deletion
    See RB$FDL mask in ROP field
  format
    See RFM field in FAB
  index
                                    RMS-11 Introduction 3-7
                                    RMS-11 User's Guide 5-2, 5-6
  locating
    See FIND operation
  longest
    See LRL field in FAB
                                    RMS-11 Introduction 4-1, 4-3
  processing
                                    RMS-11 User's Guide 1-15
  reading
                                    MCR Operations 4-47
    See GET operation
  replacing
    See UPDATE operation
    See RSZ field in RAB
  update existing
    See RB$UIF mask in ROP field
  writing
    See PUT operation
                                    RMS-11 User's Guide 1-12
Record access
  See also Shared access
Record access block
  See RAB field in RAB
Record access byte
  initializing
                                    I/O Operations 2-9
                                   RMS-11 Macros 4-4
Record access mode
Record access section of FDB
                                   I/O Operations 2-8
                                   I/O Operations 2-6
Record attribute
Record attribute byte
                                    I/O Operations 2-6
Record context
                                    RMS-11 Macros 4-3
Record file address
  See RFA
  See RFA field in RAB
Record format
                                    RMS-11 Introduction 3-1
                                    RMS-11 User's Guide 1-11, 1-18
                                    RMS-11 User's Guide 1-20, 2-15
  and file organizations
  fixed-length
                                    RMS-11 Introduction 3-2
                                    RMS-11 User's Guide 1-11, 2-15
                                    RMS-11 User's Guide 6-1
  indexed files
                                    RMS-11 User's Guide 4-2
  relative files
                                    RMS-11 Utilities 4-14
  RMSCNV utility
  RMSDEF utility
                                    RMS-11 Utilities A-8
                                    RMS-11 User's Guide 3-3
  sequential files
                                    RMS-11 Introduction 3-4
  stream
                                    RMS-11 User's Guide 1-11, 2-16
  undefined
                                    RMS-11 Introduction 3-4
                                    RMS-11 User's Guide 1-11, 2-17
```

```
Record format (Cont.)
  variable-length
                                     RMS-11 Introduction 3-2
                                    RMS-11 User's Guide 1-11, 2-15
                                    RMS-11 User's Guide 2-15
    and medium
  VFC
                                    RMS-11 Introduction 3-2
                                    RMS-11 User's Guide 1-11, 2-16
Record I/O
  contrast to block I/O
                                    I/O Operations 1-5
                                   I/O Operations 1-3
  data flow during
                                    I/O Operations 3-10
  multiple buffered
                                I/O Operations 1-5
I/O Operations
  multiple buffering
  random access mode
  sequential access mode
                                    I/O Operations 3-24
Record I/O operations
Record length
  longest
    See LRL field in FAB
  maximum
   'See MRL field in FAB
Record Management Services
  See RMS-11
Record number
  maximum
    See MRN field in FAB
Record operation
                                     RMS-11 Introduction 4-4
                                     RMS-11 User's Guide 1-15
                                    RMS-11 Macros 4-9
  See also Operation
Record operation macro
                                    RMS-11 Macros C-3
 declaring
  SDELETE
                                    RMS-11 Macros 5-25
  $FIND
                                     RMS-11 Macros 5-49, 5-51, 5-54
  SGET
                                     RMS-11 Macros 5-60, 5-63, 5-67
  SPUT
                                     RMS-11 Macros 5-91, 5-95
  $TRUNCATE
                                    RMS-11 Macros 5-122
                                    RMS-11 Macros 5-124
  $UPDATE
                                    RMS-11 Macros 4-3
Record processing
Record reference vector
  See RRV
Record size
                                     I/O Operations 2-6
                                    RMS-11 User's Guide 1-18
                                    RMS-11 User's Guide 6-1
  indexed files
                                    RMS-11 User's Guide 4-2
  relative files
                                    RMS-11 User's Guide 3-2
  sequential files
  UPDATE operation
                                    RMS-11 User's Guide 2-16
Record stream
                                    RMS-11 Macros 4-3
                                    RMS-11 Introduction 4-6
Record transfer mode
                                    RMS-11 User's Guide 7-6
  indexed files
  locate mode
                                    RMS-11 Introduction 4-6
                                    RMS-11 Introduction 4-6
  move mode
                                    RMS-11 User's Guide 4-12
  relative files
                                    RMS-11 User's Guide 3-13
  sequential files
Record type
  R.FIX
                                     I/O Operations 2-5
                                     I/O Operations 2-6
  R.SEO
                                     I/O Operations 2-6
  R. VAR
                                     Introduction 5-10 to 5-11,
Record-oriented device
                                        Gloss-28
  See also FB$REC mask in DEV field
Record-output characteristic
  See RAT field in FAB
Record-output handling
                                     RMS-11 User's Guide 1-19
RECORDS command
  IOX
                                    System Management 4-51
```

| RECOVER qualifier DCL example MCR restoring files with Recovery techniques                                                                                                    | EDT Editor 3-1 EDT Editor 4-4 EDT Editor 3-3 to 3-5 EDT Editor 4-6 EDT Editor 3-1                                                                                                    |
|----------------------------------------------------------------------------------------------------|----------------------------------------------------------------------------------------------------|
| RCT<br>for disks<br>RED command                                                                                                    | System Management 5-1<br>Writing I/O Driver 2-6<br>MCR Operations 3-144                                                                                                    |
| VMR Redefining key description of feature keypad editing keypad function line editing nokeypad editing repeat count ways of REDIRECT command Basic MCR                                                                                                  | System Management 10-33  EDT Editor 1-9  EDT Editor 5-54, 10-5  EDT Editor 10-1  EDT Editor 7-4, 10-2  EDT Editor 8-10, 10-1  EDT Editor 10-9  EDT Editor 10-1  MCR Operations 3-144  System Generation (11S) 2-2                                                                                                    |
| command line format error message example VMR command line format example Redirecting                                                                                                    | MCR Operations 3-144 MCR Operations 3-144 MCR Operations 3-144 System Management 10-33 System Management 10-33 System Management 10-33                                                                                                    |
| a spooled device<br>Redirection<br>Reentry                                                                                                    | Executive 5-83 Command Language 5-16 to 5-18                                                                                                    |
| vector register REF command REF field in KEY block CLOSE operation CREATE operation DISPLAY operation ENTER operation ERASE operation EXTEND operation offset OPEN operation PARSE operation REMOVE operation RENAME operation SEARCH operation summary | DDT 5-3 EDT Editor 8-16 RMS-11 Macros 2-13 RMS-11 Macros 5-3 RMS-11 Macros 5-9, 5-18 RMS-11 Macros 5-30 RMS-11 Macros 5-35 RMS-11 Macros 5-40 RMS-11 Macros 5-46 RMS-11 Macros 5-46 RMS-11 Macros 5-73 to 5-74 RMS-11 Macros 5-73 to 5-74 RMS-11 Macros 5-102 RMS-11 Macros 5-102 RMS-11 Macros 5-108 RMS-11 Macros 5-116 RMS-11 Macros 6-90 |
| Reference<br>search<br>Refreshing the screen (CTRL/W)<br>REG symbolic argument<br>Region                                                                                                    | ODT 2-8, 6-3<br>EDT Editor 5-8<br>PDP-11 MACRO-11 6-20 to 6-21<br>Executive 3-4<br>Task Builder 2-18                                                                                                    |
| absolute building precautions mapping for mapping of specifying an symbol definition file allocation                                                                                                    | Task Builder 5-9 Task Builder 5-7 Task Builder 5-8 Task Builder 5-7 Task Builder 5-7 Task Builder 5-9                                                                                                    |
| diagram of window block for APR specifying assigning references attaching to building                                                                                                    | Task Builder 5-20 Task Builder 5-25  Task Builder 5-6 Task Builder 5-23 Executive 3-5                                                                                                    |

```
Region
  building (Cont.)
    a linking task
                                      Task Builder 5-21 to 5-22
    and linking to a
                                      Task Builder 5-14, 5-17 to 5-18
    interaction of /CO/LI/PI
        switch
                                      Task Builder 5-3
    options
      in an overlaid
                                      Task Builder 5-10
    options in an overlaid
                                      Task Builder 5-11
    use of /CO/LI/PI switch
                                      Task Builder 5-3
                                      Task Builder 5-2
    with PAR option
                                      Task Builder 2-19 to 2-20
  common
  definition block
                                      Executive 3-6, 3-11 to 3-12
  descriptor
                                      Task Builder B-21
  descriptor in overlay
                                      Task Builder 3-20
                                      Executive 3-5, 5-42
  dynamic
                                      Task Builder 2-20, 5-40 to 5-43
    building a task that creates
                                      Task Builder 5-40 to 5-43
  fixing
                                      System Management 10-18
                                      System Management 10-18
    restrictions
                                      Executive 3-5
  TD
                                      Task Builder 5-2 to 5-3, 5-20
  installing in RSX-11M
  installing in RSX-llM-PLUS
                                      Task Builder 5-2 to 5-3, 5-20
  library
                                      Task Builder 2-20
                                      Task Builder 5-26
  linked to a region
  linked with a region
                                      Task Builder 5-25
                                      Task Builder 5-13 to 5-14, 5-26
  linking to a
  loading
    restrictions
                                    System Management 10-18
                                      Task Builder 5-19
  map
  mapping of an absolute
                                     Task Builder 5-7
                                     Executive 3-7
  mapping windows
  memory-resident overlaid
                                     Task Builder 5-9
                                     Task Builder 5-9
    building
    example of building
                                      Task Builder 5-10
  number of
                                      Task Builder 5-17
                                      Task Builder 5-17 to 5-18 Task Builder 5-14
  options for building
  options for linking to
                                      Task Builder 5-9
  overlaid
                                      Task Builder 5-13
    autoload call overhead
    autoload in
                                    Task Builder 5-13
   autoload vector

FTB and old libraries

global symbols in .STB file
I- and D-space task vectors

Task Builder 5-11

Task Builder 5-11

Task Builder 5-11
    autoload vector
                                    Task Builder 5-11
                                     Task Builder 5-13
    named program section
                                      Task Builder 5-12 to 5-13
    run-time support for
                                      Task Builder 5-11
    .STB file
  partition
                                      Task Builder 5-28
    requirements
                                      Task Builder 5-2
  procedure for building a
                                     Task Builder 5-17 to 5-18
                                      Task Builder 5-7
  program section in
                                      Executive 3-8
  protection
  PSECT
                                      Task Builder 5-23
    building a linking task
  relocatable
                                      Task Builder 5-5
    mapping
                                      Task Builder 5-5
                                    Task Builder 5-5
    specifying
                                   Task Builder 5-6
    specifying APR for
    .STB file for a
                                    Task Builder 5-9, 5-14, 5-16
  resident relocatable
                                    Task Builder 5-5
                                      Task Builder 5-39 to 5-40
  resolving PSECT names
  shareable
                                      Executive 3-5
  shared
                                      Executive 3-5
                                      Task Builder 2-20, 5-1
```

```
Region
  shared (Cont.)
    allocation of window block
                                     Task Builder 5-14
        for
    autoload vectors in
                                     Task Builder 5-12
    defined
                                     Task Builder 5-1
    initializing window block for
                                     Task Builder 5-14
                                     Task Builder 5-16
    installing
                                     Task Builder 5-3
    partition requirement
                                     Task Builder 5-16
    resolving PSECT names
                                     Task Builder 5-12
    restrictions for overlaid
                                     Task Builder 5-16
    symbol definition file
                                     Task Builder 5-9
    use of /CO/LI/PI switches
    windows in
                                     Task Builder 5-14
                                     Task Builder 5-17
  size of
  specifying
    as position independent
                                     Task Builder 10-9, 10-31
                                     Task Builder 5-28
    partition for
                                     Executive 3-4
  static common
  .STB file
                                     Task Builder 5-4 to 5-5, 5-14,
                                         5-16
    for an absolute
                                     Task Builder 5-7, 5-9, 5-12
    using /CO/LI/PI switches
                                     Task Builder 5-4
                                     Task Builder 5-9
  symbol definition file
                                     Executive 3-4
  task
                                     Task Builder 2-18 to 2-20
                                     Task Builder 5-13 to 5-14
  task building options
  type of access to
                                     Task Builder 5-14
                                     Task Builder 5-5
  use of /CO/LI/PI switches
                                     Task Builder 5-15, 5-25
  window
                                     Executive 5-16 to 5-17, 5-42 to
Region Definition Block
                                         5-43, 5-56 to 5-57
  See also RDB
Region ID
  determining
                                     Executive 5-16
Region status word
                                     Executive 5-42, 5-56
                                     ODT 2-6, 5-1
ODT 2-6, 5-3, 6-2
Register
  address mode
                                     PDP-11 MACRO-11 5-2
                                     ODT 6-2
  arqument
                                     ODT 2-6, 5-4
                                     Program Development 5-6
  breakpoint
   address
                                     ODT 2-6, 3-1 to 3-2, 5-4
    instruction
                                     ODT 5-4
                                     ODT 3-3, 5-4
    proceed count
                                     ODT 2-6, 5-3
 cache control
                                     Crash Dump Analyzer 3-2
 constant
                                     ODT 2-6
  CPU error
                                     Crash Dump Analyzer 3-2
                                     ODT 2-7, 5-4, 6-2
 deferred address mode
                                     PDP-11 MACRO-11 5-3
  definition
    control
                                     PDP-11 MACRO-11 6-20 to 6-21
                                     PDP-11 MACRO-11 3-10
    default
                                     ODT 2-7, 5-4, 6-2
  device LUN
                                     ODT 2-6, 5-3
  directive status word
                                     ODT 2-7, 5-4
                                     PDP-11 MACRO-11 5-2
  expression
                                     ODT 2-6, 5-3
                                     ODT 2-6
 format
 G
                                     ODT 2-7, 5-4
                                     ODT 5-2
 general
                                     ODT 2-6, 5-3, 6-1
                                     ODT 2-6, 6-1
 high memory limit
                                     ODT 2-7, 5-4
                                     ODT 2-8
  indicator
  instruction
                                     ODT 2-7
```

| Register (Cont.)                                          |                                                    |
|-----------------------------------------------------------|----------------------------------------------------|
| internal                                                  | ODT 5-2                                            |
| L                                                         | ODT 2-6, 5-3, 6-1                                  |
| low memory limit                                          | ODT 2-6, 6-1<br>ODT 2-6, 5-3, 6-2                  |
| M<br>memory limit                                         | ODT 5-3                                            |
| memory management                                         | Crash Dump Analyzer 3-2                            |
| memory operation                                          | ODT 6-1                                            |
| memory system error                                       | Crash Dump Analyzer 3-2                            |
| page address<br>page descriptor                           | Crash Dump Analyzer 3-2<br>Crash Dump Analyzer 3-2 |
| percent sign in expression                                | PDP-11 MACRO-11 5-2                                |
| proceed count                                             | ODT 2-7                                            |
| processor status                                          | ODT 2-6, 5-3                                       |
| Q                                                         | ODT 2-6, 4-1, 5-3, 7-2                             |
| quantity<br>R                                             | ODT 2-6, 5-3<br>ODT 2-7, 5-5 to 5-6                |
| reentry vector                                            | ODT 2-6, 5-3, 5-7                                  |
| relocation                                                | ODT 2-7, 5-5 to 5-6                                |
| _                                                         | Program Development 5-2 to 5-4                     |
| S<br>Soarah araumont                                      | ODT 2-6, 5-3                                       |
| search argument<br>search limit                           | ODT 2-6, 6-2<br>ODT 5-3                            |
| search mask                                               | ODT 2-6, 6-2                                       |
| SST stack content                                         | ODT 2-7, 5-4                                       |
| SST vector                                                | ODT 2-7, 5-5                                       |
| symbol                                                    | PDP-11 MACRO-11 3-10                               |
| term indicator<br>Unibus mapping                          | PDP-11 MACRO-11 3-2<br>Crash Dump Analyzer 3-2     |
| V                                                         | ODT 2-7, 5-5                                       |
| W                                                         | ODT 2-6, 5-3                                       |
| X                                                         | ODT 2-6, 5-3, 5-7                                  |
| Register handling                                         | Sustan Library 2-2                                 |
| control swapping<br>save all registers (\$SAVAL)          | System Library 2-2<br>System Library 2-2           |
| save registers 0-2 (\$SAVVR)                              | System Library 2-4                                 |
| <pre>save registers 1-5 (.SAVR1)</pre>                    | System Library 2-5                                 |
| save registers 3-5 (\$SAVRG)                              | System Library 2-3                                 |
| Register indicator                                        | ODT 2-3, 7-3<br>ODT 2-3                            |
| C register current location (.)                           | ODT 2-3, 2-5                                       |
| Q register                                                | ODT 2-3                                            |
| Register report                                           | Error Logging 3-18                                 |
| Register set                                              | ODT 5-4                                            |
| REGISTER_DEFINITIONS argument<br>Reinserting deleted text | PDP-11 MACRO-11 8-10                               |
| keypad editing                                            | EDT Editor 2-12, 2-17, 5-25 to                     |
|                                                           | 5-36                                               |
| line editing (MOVE)                                       | EDT Editor 7-11                                    |
| nokeypad editing                                          | EDT Editor 2-41, 8-15, 8-24 to                     |
| REL argument to ORG\$ macro                               | 8-25<br>RMS-11 Macros 2-3                          |
| REL symbolic argument                                     | PDP-11 MACRO-11 6-42                               |
| Relative                                                  |                                                    |
| address                                                   | ODT 2-2                                            |
| branch location                                           | ODT 2-6, 4-5                                       |
| Relative address mode<br>assemble as absolute             | PDP-11 MACRO-11 5-8<br>PDP-11 MACRO-11 6-19        |
| Relative deferred address mode                            | PDP-11 MACRO-11 5-9                                |
| Relative file organization                                | RMS-11 Introduction 3-5                            |
| •                                                         | RMS-11 User's Guide 1-4, 1-11                      |
| See also FB\$REL code                                     | DMC 11 Hoorie Cuide 4 C                            |
| access declarations<br>allocation                         | RMS-11 User's Guide 4-6                            |
| DEQ                                                       | RMS-11 User's Guide 4-4                            |
| initial                                                   | RMS-11 User's Guide 4-3                            |
| and remote access                                         | RMS-11 User's Guide B-3                            |
|                                                           |                                                    |

```
Relative file organization
              (Cont.)
                                                                                                                  RMS-11 User's Guide 4-14
       asynchronous operations
                                                                                                                     RMS-11 User's Guide 4-1
       buckets
       cell
                                                                                                                     RMS-11 Introduction 3-5
                                                                                                                     RMS-11 User's Guide 4-1
       cells
     Cells
CONNECT operation
Contiguity
RMS-11 User's Guide 4-7
RMS-11 User's Guide 4-7
RMS-11 User's Guide 4-4
RMS-11 User's Guide 4-4
RMS-11 User's Guide 4-4
RMS-11 User's Guide 4-14
RMS-11 User's Guide 4-7
RMS-11 User's Guide 4-7
RMS-11 User's Guide 4-7
RMS-11 User's Guide 4-7
RMS-11 User's Guide 4-7
RMS-11 User's Guide 4-1
RMS-11 User's Guide 4-2
RMS-11 User's Guide 4-2
RMS-11 User's Guide 4-5
RMS-11 User's Guide 4-5
RMS-11 User's Guide 4-15
RMS-11 User's Guide 4-15
RMS-11 User's Guide 4-8
FIND operation
RMS-11 User's Guide 4-8
FLUSH operation
RMS-11 User's Guide 4-8
RMS-11 User's Guide 4-10
RMS-11 User's Guide 4-10
RMS-11 User's Guide 4-10
RMS-11 User's Guide 4-10
RMS-11 User's Guide 4-10
RMS-11 User's Guide 4-10
RMS-11 User's Guide 4-10
RMS-11 User's Guide 4-10
RMS-11 User's Guide 4-10
RMS-11 User's Guide 4-10
RMS-11 User's Guide 4-10
RMS-11 User's Guide 4-10
RMS-11 User's Guide 4-10
RMS-11 User's Guide 4-10
RMS-11 User's Guide 4-10
RMS-11 User's Guide 4-10
RMS-11 User's Guide 4-10
RMS-11 User's Guide 4-10
RMS-11 User's Guide 4-10
RMS-11 User's Guide 4-10
RMS-11 User's Guide 4-10
RMS-11 User's Guide 4-10
RMS-11 User's Guide 4-10
RMS-11 User's Guide 4-10
RMS-11 User's Guide 4-10
RMS-11 User's Guide 4-10
RMS-11 User's Guide 4-10
RMS-11 User's Guide 4-10
RMS-11 User's Guide 4-10
RMS-11 User's Guide 4-10
                                                                                                                   RMS-11 User's Guide 4-7
       CONNECT operation
                                                                                                                                    4-13
                                                                                                              RMS-11 User's Guide 4-14
       I/O techniques
                                                                                                                RMS-11 User's Guide 4-4
      mRN RMS-11 User's Guide 4-4
multiple access streams RMS-11 User's Guide 4-15
multiple buffers RMS-11 User's Guide 4-15
prologue RMS-11 User's Guide 4-1
PUT operation RMS-11 User's Guide 4-11
       PUT operation
                                                                                                                 RMS-11 User's Guide 4-11 to 4-12
    random access
by key
by RFA
record operations
record size
record transfer modes
move mode
REWIND operation
RRN
sequential access
shared access
block access
crecord access
sharing declarations
structure
conceptual
physical
Uyer s Guide 4-1

RMS-11 User's Guide 4-1

RMS-11 User's Guide 4-1

RMS-11 User's Guide 4-1

RMS-11 User's Guide 4-1

RMS-11 User's Guide 4-1

RMS-11 User's Guide 4-6

RMS-11 User's Guide 4-6

RMS-11 User's Guide 4-6

RMS-11 User's Guide 4-6

RMS-11 User's Guide 4-6

RMS-11 User's Guide 4-7

RMS-11 User's Guide 4-7

RMS-11 User's Guide 4-7

RMS-11 User's Guide 4-1

RMS-11 User's Guide 4-1

RMS-11 User's Guide 4-1

RMS-11 User's Guide 4-1

RMS-11 User's Guide 4-1

RMS-11 User's Guide 4-1

RMS-11 User's Guide 4-1

RMS-11 User's Guide 4-1

RMS-11 User's Guide 4-1

RMS-11 User's Guide 4-1

RMS-11 User's Guide 4-1
       random access
                                                                                                                   RMS-11 User's Guide 4-12 to 4-13
Relative record number
       See BKT field in RAB
        See RRN
RELEASE command
       format
             entry number
                                                                                                                 Batch and Queue 2-23
                                                                                                            Batch and Queue 2-23
              job name
                                                                                                      Command Language 9-29
Command Language 9-29
RELEASE/ENTRY command
RELEASE/JOB command
$RELOC routine
                                                                                                                  Writing I/O Driver 5-25
Relocatable
       address
                                                                                                                  Introduction 4-6, 4-9, Gloss-28
                                                                                                                 ODT 2-2, 5-6
calculating ODT 2-9, 7-1
Relocatable expression PDP-11 MACRO-11 3-17
Relocatable program section PDP-11 MACRO-11 6-44 to 6-45
Relocatable region
       See Region
```

| Relocation                         |                                     |
|------------------------------------|-------------------------------------|
| bias                               | PDP-11 MACRO-11 2-2, 3-17 to 3-18   |
|                                    | 4-1                                 |
| code                               | Task Builder 2-4                    |
| complex                            | PDP-11 MACRO-11 4-1                 |
|                                    | Task Builder A-22                   |
| entry                              | Task Builder A-23                   |
| operation codes                    | Task Builder A-22                   |
| directory command byte             | Task Builder A-13                   |
| directory record                   | Task Builder A-12                   |
| entries                            | Task Builder A-12 to A-13           |
| format                             | Task Builder A-14                   |
| displaced                          | Mark Dudlan 3 16                    |
| global                             | Task Builder A-16                   |
| global<br>additive                 | Task Builder A-15 Task Builder A-16 |
|                                    | Task Builder A-17                   |
| global additive displaced internal | Task Builder A-14                   |
|                                    | Task Builder A-15                   |
| displaced<br>library               | lask bulluer A-15                   |
| resident                           | Task Builder A-23                   |
| overview of                        | PDP-11 MACRO-11 4-1                 |
| program section                    | Task Builder A-19                   |
| additive                           | Task Builder A-20                   |
| additive displaced                 | Task Builder A-21                   |
| displaced                          | Task Builder A-19                   |
| register                           | ODT 2-2, 2-7, 5-5 to 5-6            |
| clear                              | ODT 2-10, 5-6                       |
| set                                | ODT 2-10, 5-6                       |
| resident library                   | Task Builder A-23                   |
| Relocation register                | Program Development 5-2 to 5-4      |
| REM command                        | MCR Operations 3-146                |
| VMR                                | System Management 10-34             |
| .REM directive                     | PDP-11 MACRO-11 6-18                |
| /REMOTE keyword                    |                                     |
| SET command                        | MCR Operations 3-193                |
| VMR                                | System Management 10-57             |
| Remote line                        | I/O Drivers 2-41 to 2-42            |
| answer speed                       | I/O Drivers 2-42                    |
| disconnecting                      | I/O Drivers 2-23                    |
| Remote operation                   |                                     |
| P/OS                               | RMS-11 Macros D-3                   |
| REMOV                              | I/O Operations 4-16                 |
| Removable and fixed, single        | -/ !                                |
| spindle disk                       | I/O Drivers 5-4A                    |
| REMOVE command                     | Command Language 7-34 to 7-35,      |
|                                    | 9-29<br>MCR Operations 3-146        |
| command line format                | MCR Operations 3-146                |
| error message                      | MCR Operations 3-146                |
| example                            | MCR Operations 3-146                |
| VMR                                | System Management 10-34             |
| command line format                | System Management 10-34             |
| example                            | System Management 10-34             |
| \$REMOVE macro                     | RMS-11 Macros 5-102                 |
| RSTS/E                             | RMS-11 Macros D-4                   |
| REMOVE operation                   | RMS-11 Introduction 4-1             |
|                                    | RMS-11 User's Guide 1-17            |
|                                    | RMS-11 Macros 3-6                   |
| BDB requirement                    | RMS-11 Macros 2-8                   |
| I/O buffer requirement             | RMS-11 Macros 2-7                   |
| IFAB requirement                   | RMS-11 Macros 2-5                   |
| remote access                      | RMS-11 User's Guide B-1             |
| \$REMOVE macro                     | RMS-11 Macros 5-102                 |
| wildcard loop                      | RMS-11 User's Guide A-4             |
|                                    | RMS-11 Macros 3-9 to 3-10           |
| nonselective                       | RMS-11 Macros 3-10                  |

| REMOVE operation            |                                        |
|-----------------------------|----------------------------------------|
| wildcard loop (Cont.)       |                                        |
| selective                   | RMS-11 Macros 3-11                     |
| .RENAM                      | I/O Operations 4-20                    |
| RENAME command              | Introduction 3-8                       |
|                             | Command Language 4-41 to 4-43, 9-30    |
| \$RENAME macro              | RMS-11 Macros 5-108                    |
| · ·                         | RMS-11 Macros 7-15                     |
| example                     |                                        |
| RENAME operation            | RMS-11 Introduction 4-1                |
|                             | RMS-11 User's Guide 1-17               |
|                             | RMS-11 Macros 3-6                      |
| BDB requirement             | RMS-11 Macros 2-8                      |
| file versions               | RMS-11 User's Guide A-3                |
| I/O buffer requirement      | RMS-11 Macros 2-7                      |
| IFAB requirement            | RMS-11 Macros 2-5                      |
| remote access               | RMS-ll User's Guide B-l                |
| \$RENAME macro              | RMS-11 Macros 5-108                    |
| wildcard loop               | RMS-11 User's Guide A-4                |
|                             | RMS-11 Macros 3-9 to 3-10              |
| nonselective                | RMS-11 Macros 3-10                     |
| selective                   | RMS-11 Macros 3-11                     |
| RENEW command               | Taib II Madiab 3 II                    |
| _                           | Drogram Douglapment 2-15               |
| EDI editor                  | Program Development 2-15               |
| RENew command               | Whilikia- 2 10 2 42                    |
| EDI editor                  | Utilities 2-19, 2-43                   |
| Renumbering line            |                                        |
| See RESEQUENCE command      |                                        |
| Reopen last location        | ODT 4-3                                |
| Repeat block                |                                        |
| indefinite                  | PDP-11 MACRO-11 7-3, 7-16 to 7-19      |
| Repeat count                |                                        |
| redefine key                | EDT Editor 10-9                        |
| REPEAT key                  | Command Language 3-14                  |
| Repeating code block        | PDP-11 MACRO-11 7-19                   |
| REPLACE command             | EDT Editor 2-27, 7-14                  |
| REPLACE function            | EDT Editor 5-40                        |
|                             | EDI Edicol 3-40                        |
| Replacement block           | Cyctom Management 5-2                  |
|                             | System Management 5-2                  |
| primary                     | System Management 5-4                  |
| secondary                   | System Management 5-4                  |
| Report                      |                                        |
| interval                    | 0 ml m Ma a man 1 4 60                 |
| output frequency            | System Management 4-60                 |
| Report control function     | Error Logging 5-22                     |
| Report Generator            |                                        |
| See RPT                     |                                        |
| Report switch               | Error Logging 3-6, 3-20                |
| REPORTERRORS YES/NO command |                                        |
| IOX                         | System Management 4-52                 |
| Reporting                   | •                                      |
| problems and errors         | Release Notes 1-37                     |
| RMS-11                      | Release Notes 2-21                     |
| .REPT directive             | PDP-11 MACRO-11 7-19                   |
| Request and Pass Offspring  | IDI II IMORO II / I                    |
| Information directive       | Executive 5-129                        |
|                             | —————————————————————————————————————— |
| REQUEST command             | Command Language 3-32, 9-30            |
| Request for next tape       |                                        |
| terminating                 | I/O Operations G-11                    |
| Request Task directive      | Executive 5-133                        |
| RES command                 | MCR Operations 3-147                   |
| /RES switch                 |                                        |
| PRI command                 | Batch and Queue 2-5                    |
| RESCOM                      |                                        |
| linking to region           | Task Builder 5-14                      |
|                             | Task Builder 11-28 to 11-29            |

| RESEQUENCE command              | EDT Editor 2-31, 2-36, 6-3, 7-15                    |
|---------------------------------|-----------------------------------------------------|
| EDT                             | Introduction 2-9 to 2-11                            |
| Reserved symbol                 | PDP-11 MACRO-11 2-3, 3-1, 3-7                       |
| See also Permanent Symbol Table |                                                     |
| for the Task Builder            | Task Builder E-l                                    |
| \$RESET                         |                                                     |
| predefined syntax element in    |                                                     |
| MML                             | System Management 12-44                             |
| RESET function                  | EDT Editor 5-8, 5-34                                |
| Reset switch                    | Error Logging 2-4, 2-7                              |
| Resident                        |                                                     |
| common                          |                                                     |
| name block data                 | Task Builder B-8                                    |
| library                         |                                                     |
| name block data                 | Task Builder B-8                                    |
| relocation                      | Task Builder A-23                                   |
| memory                          |                                                     |
| for TKB performance             | Task Builder F-3                                    |
| overlay operator                |                                                     |
| enabling recognition of         | Task Builder 10-34                                  |
| region                          |                                                     |
| using to reduce overhead        | Task Builder F-4                                    |
| Resident data base              |                                                     |
| assembling                      | Writing I/O Driver 3-12                             |
| example                         | Writing I/O Driver 6-1                              |
| Resident driver                 |                                                     |
| assembling                      | Writing I/O Driver 3-13                             |
| combination with data base      | Writing I/O Driver 3-1                              |
| definition                      | Writing I/O Driver 1-1                              |
| example                         | Writing I/O Driver 6-1                              |
| incorporating                   | Writing I/O Driver 3-13                             |
| linking data base               | Writing I/O Driver 3-3                              |
| rebuilding and reincorporating  | Water and Town 200                                  |
| after debugging                 | Writing I/O Driver 3-29                             |
| task-building                   | Writing I/O Driver 3-14                             |
| Resident in memory              | Introduction 5-7, 5-9, Gloss-2                      |
| Resident library<br>installing  | RMS-11 User's Guide 8-1, 8-8                        |
| RMSRES                          | MCR Operations 3-93<br>RMS-11 User's Guide 8-6, 8-9 |
| Resident region                 | RMS-11 USEL'S Guide 6-6, 6-9                        |
| map file                        |                                                     |
| including symbol definition     |                                                     |
| in                              | Task Builder 10-26                                  |
| RESLIB                          | lusk builder 10 20                                  |
| linking to region               | Task Builder 5-14                                   |
| option                          | Task Builder 11-28 to 11-29                         |
| Resource Accounting             | Introduction 1-19                                   |
| Resource Monitoring Display     |                                                     |
| See RMD utility                 |                                                     |
| REST                            |                                                     |
| range specification             | EDT Editor 6-10                                     |
| RESTART command                 |                                                     |
| IOX                             | System Management 4-53                              |
| /RESTART job qualifier          | -                                                   |
| SET QUEUE command               | Batch and Queue 2-21                                |
| /RESTART qualifier              |                                                     |
| PRINT command                   | Batch and Queue 2-5                                 |
| Restarting TKB option           | Task Builder 11-4                                   |
| .RESTORE directive              | PDP-11 MACRO-11 3-11, 6-47 to                       |
|                                 | 6-48                                                |
| Restoring files                 | RMS-11 User's Guide 1-10, 1-12                      |
| /RESTRICT subkeyword            |                                                     |
| CLI command                     | MCR Operations 3-39                                 |
| Restriction                     |                                                     |
| BRU                             |                                                     |
|                                 |                                                     |

| Restriction                      |                                             |
|----------------------------------|---------------------------------------------|
| BRU (Cont.)                      |                                             |
| backup tapes                     | Release Notes 1-35                          |
| BRU64K                           | Release Notes 1-23                          |
| DCL as Catch-All Task            | Release Notes 1-28                          |
| device                           | Release Notes 1-16, 1-35                    |
| EDT V2.0                         | Release Notes 1-34                          |
| Error Logging                    | Release Notes 1-24                          |
| TKB                              | Release Notes 1-29                          |
| V4.1 on-line SYSGEN              | Release Notes 1-22                          |
| VMR support                      |                                             |
| on RSX-11S                       | Release Notes 3-2                           |
| Resultant string                 |                                             |
| See RSA field in NAM block       |                                             |
| RESUME command                   | MCR Operations 3-147                        |
| Basic MCR                        | System Generation (11S) 2-2                 |
| command line format              | MCR Operations 3-147                        |
| error message                    | MCR Operations 3-147                        |
| example<br>Resume Task directive | MCR Operations 3-147 Executive 5-139        |
| Resuming                         | Executive 5-139                             |
| program execution                | ODT 3-2                                     |
| task execution                   | ODT 1-5, 3-2                                |
| RETRIES command                  | 001 1 37 3 2                                |
| IOX                              | System Management 4-54                      |
| Retrieval pointer                | RMS-11 User's Guide 8-11                    |
| allocating                       | I/O Operations 2-15                         |
| in memory                        | RMS-11 User's Guide 8-11                    |
| on disk                          | RMS-11 User's Guide 8-11                    |
| Retrieval pointer count          |                                             |
| See RTV field in FAB             |                                             |
| Retrieval pointer format         | I/O Operations F-5                          |
| /RETRY switch                    |                                             |
| BAD utility                      | Utilities 6-6                               |
| Return                           | Pug 11 W                                    |
| operation, from                  | RMS-11 Macros 2-14                          |
| RETURN command                   | Utilities 2 10 2 42                         |
| EDI editor .RETURN directive     | Utilities 2-19, 2-43<br>MCR Operations 4-48 |
| format                           | MCR Operations 4-48                         |
| Return from completion handler   | RMS-11 Macros 2-18                          |
| RETURN key                       | Introduction 1-3 to 1-4, 1-6 to             |
|                                  | 1-7, 1-10, 2-2, 2-5, 2-8,                   |
|                                  | 2-16, Gloss-16 to Gloss-17                  |
|                                  | Command Language 3-2, 3-12, 3-17            |
|                                  | 3-22                                        |
|                                  | MCR Operations 2-15                         |
| closing location                 |                                             |
| ODT                              | Program Development 5-5, 5-8                |
| displaying new line              |                                             |
| EDI editor                       | Program Development 2-13                    |
| entering text                    |                                             |
| EDI editor                       | Program Development 2-9                     |
| exiting                          | Cushan Managanah 12 0                       |
| PMT<br>terminating input         | System Management 13-8                      |
| EDI editor                       | Program Development 2-9 to 2-10,            |
| EDI CUITOI                       | 2-18, 7-7                                   |
| Return key command               | ODT 2-5, 4-2                                |
| \$RETURN macro                   | RMS-11 Macros 2-18                          |
| RETURN statement                 | Error Logging 4-31, 5-33                    |
| RETYPE command                   |                                             |
| EDI editor                       | Utilities 2-19, 2-43                        |
| Revector control table           | •                                           |
| RCT                              |                                             |
| status codes                     | System Management 5-2                       |

```
EDT Editor 5-37
Reverse CUT
Reverse search
                                            EDT Editor 5-21
EDT Editor 2-42
EDT Editor 5-52
  keypad editing
  nokeypad editing
nokeypad editing
everse SELECT
Reverse SELECT
                                               EDT Editor 2-12, 5-33
Reverse video
/REVISED qualifier
  BRU utility
                                               Utilities 7-21
Revising files with buffer
                                              EDT Editor 2-1
Revision date
  See also RDT field in DAT block
                                                RMS-11 Utilities 6-8
  RMSBCK utility
Revision number
  See RVN field in DAT block
$REWIND macro
                                               RMS-11 Macros 5-114
                                              RMS-11 Macros D-4
  RSTS/E magtape device
                           RMS-11 Macros D-4
RMS-11 Introduction 4-4
RMS-11 User's Guide 1-15
RMS-11 User's Guide 7-6
RMS-11 Macros 4-9
RMS-11 User's Guide 4-12
RMS-11 Macros 5-114
RMS-11 User's Guide 3-11
REWIND operation
  indexed files
  record stream
  relative files
  $REWIND macro
  sequential files
/REWIND qualifier
  BRU utility
                                              Utilities 7-21
REWIND MAGTAPE
  RMSDES utility
                                               RMS-11 Utilities 2-34
Rewinding
  ITE ON ANSI magtape I/O Operations 4-18 I/O Operations 4-18 I/O Operations 4-18 I/O Operations 4-18 I/O Operations 4-18
RF11/RS11
                                               RMS-11 Introduction 3-11, 3-15
RFA
                                              RMS-11 User's Guide 1-12
  relative files RMS-11 User's Guide 1-12
RMS-11 User's Guide 4-1
sequential files RMS-11 User's Guide 3-2
FA field in RAB RMS-11 Macros 4-6
CONNECT operation RMS-11 Macros 5-7
FIND operation RMS-11 Macros 5-50, 5-52, 5-54
GET operation RMS-11 Macros 5-61, 5-65, 5-67
RFA field in RAB
  offset RMS-11 Macros 6-115
PUT operation RMS-11 Macros 5-93, 5-96
READ operation RMS-11 Macros 5-99, 5-101
  summary
                                               RMS-11 Macros 6-129
  WRITE operation
                                                RMS-11 Macros 5-128, 5-130
RFA record access
  See also RB$RFA code in RAC field
                                               RMS-11 User's Guide 4-1
  to relative files to sequential files
  to relative files
                                              RMS-11 User's Guide 3-2
RFM field in FAB
                                             RMS-11 Macros 5-11
  CREATE operation
                                              RMS-11 Macros 6-23
  offset
  OPEN operation
                                             RMS-11 Macros 5-78
  summary
                                              RMS-11 Macros 6-61
$$RGDS
  reserved PSECT name
                                               Task Builder E-3
                                             RMS-11 Macros 4-7
RHB field in RAB
                                             RMS-11 Macros 5-61, 5-64, 5-68
RMS-11 Macros 6-115
  GET operation
  offset
                             RMS-11 Macros 5-113
RMS-11 Macros 5-92, 5-96
RMS-11 Macros 6-130
RMS-11 Macros 5-124
EDT Editor 2-11, 5-14
Command Language 3-15
I/O Drivers 5-3
  PUT operation
  summary
  UPDATE operation
RIGHT function
Right-angle bracket
RK05
                                               I/O Drivers 5-3
RK06
RK06/07 kit
  1600 bpi tape kit
```

```
RK06/07 kit
  1600 bpi tape kit (Cont.)
    copying
                                     System Generation (11M) 2-35
      on-line
     stand-alone
                                     System Generation (11M) 2-11
  800 bpi tape kit
    copying
      on-line
                                     System Generation (11M) 2-37
                                     System Generation (11M) 2-14
      stand-alone
  disk kit
    copying
      on-line
                                     System Generation (11M) 2-39
      stand-alone
                                     System Generation (11M) 2-17
RK07
                                     I/O Drivers 5-3
RL01/02 kit
  1600 bpi tape kit
    copying
                                     System Generation (11M) 2-41
      on-line
      stand-alone
                                     System Generation (11M) 2-20
  800 bpi tape kit
    copying
      on-line
                                     System Generation (11M) 2-43
                                     System Generation (11M) 2-24
      stand-alone
  disk kit
    copying
      on-line
                                     System Generation (11M) 2-45
                                     System Generation (11M) 2-28
      stand-alone
RL02
                                     I/O Drivers 5-3
RL02 exercise
  IOX
                                     System Management 4-9
                                     System Library 7-4
$RLCB (Release core block)
                                     RMS-11 Macros 2-20
$RLCB system routine
                                    Task Builder 5-56, 5-58
RLSCT FORTRAN subroutine
/RM switch
  PIP utility
                                     Utilities 3-35
                                     I/O Drivers 5-3
RM02
RM02/03 module
                                     Error Logging 4-37 to 4-49
                                     Error Logging 4-67 to 4-68
RM02/03 notes module
RM02/03/05/80, RP07 tape kit
  copying
                                     System Generation (11M) 2-32
   on-line
    stand-alone
                                     System Generation (11M) 2-6
                                     I/O Drivers 5-3
RM03
RM05
                                     I/O Drivers 5-3
RM80
                                     I/O Drivers 5-3
                                     System Generation (11M) 4-60
RMD
                                     Command Language 7-53, 7-55 to
                                         7-57, 8-9 to 8-13, 9-38
  altering
    active task display from MCR
                                     System Management 6-9
    display from setup page
                                     System Management 6-7
    I/O counts
      from setup page
                                     System Management 6-12
    memory display
                                     System Management 6-8
      from MCR
                                     System Management 6-8
    system statistics
      from MCR
                                     System Management 6-12B
      from setup page
                                     System Management 6-12B
    task display
      from setup page
                                     System Management 6-9, 6-11
  command line
    to install
                                     System Management 6-2
                                     System Management 6-2
    to invoke
  DEVICE command
                                     System Management 6-12
  display page
                                     System Management 6-1
  displaying
    active task
                                     System Management 6-8
```

| RMD                                          |                                                        |
|----------------------------------------------|--------------------------------------------------------|
| displaying (Cont.)                           |                                                        |
| commands to alter task                       | System Management 6-11                                 |
| commmands to alter I/O counts                | System Management 6-12                                 |
| help                                         | System Management 6-3                                  |
| I/O counts                                   | System Management 6-12                                 |
| memory                                       | System Management 6-4                                  |
| RSX-liM-PLUS only                            | System Management 6-11                                 |
| system statistics                            | System Management 6-12A                                |
| task header                                  | System Management 6-10                                 |
| error message                                | System Management 6-13D                                |
| FREE command                                 | System Management 6-8                                  |
| I/O counts display                           | •                                                      |
| altering from MCR                            | System Management 6-12A                                |
| installing                                   | System Management 6-2                                  |
| individual terminal                          | System Management 6-2                                  |
| introduction to                              | System Management 6-1                                  |
| invoking                                     | System Management 6-2                                  |
| at terminal                                  | System Management 6-2                                  |
| OWNER command                                | System Management 6-9                                  |
| RATE command                                 | System Management 6-8 to 6-9,                          |
| NATE COMMUNIC                                | 6-11 to 6-12A                                          |
| running                                      | 0-11 to 0-12A                                          |
| on slaved terminal                           | System Management 6-2                                  |
|                                              | System Management 6-2                                  |
| setup page                                   | System Management 6-1, 6-7 System Management 6-9, 6-11 |
| TASK command                                 | System Management 6-9, 6-11                            |
| task header display                          | Combon Management C 11                                 |
| altering from MCR<br>task-build command file | System Management 6-11                                 |
|                                              | Onethan Management C 100                               |
| modifying                                    | System Management 6-12C                                |
| using                                        |                                                        |
| individual terminal                          | System Management 6-2                                  |
| RMD utility                                  | Introduction 5-9, Gloss-28                             |
| RMDEMO                                       |                                                        |
| See RMD utility                              |                                                        |
| RMS-11                                       | Introduction 5-12, Gloss-29                            |
|                                              | Command Language 4-22, 4-43 to                         |
|                                              | 4-49, B-1                                              |
| comparison with V1.8                         | Release Notes 2-13                                     |
| file sharing                                 | System Generation (11M) 4-23                           |
| files included in distribution               |                                                        |
| kit                                          | Release Notes 2-17                                     |
| installation                                 | Release Notes 2-19                                     |
| RL01/02 and RK06/07                          | Release Notes 2-19                                     |
|                                              | System Generation (11M) 6-10                           |
| known problems                               | Release Notes 2-17                                     |
| library                                      | Program Development 1-9, 1-11                          |
| miscellaneous info                           | Release Notes 2-16                                     |
| new features                                 | Release Notes 2-1                                      |
| clustering support                           | Release Notes 2-1                                      |
| disk-overlaid                                | Release Notes 2-1                                      |
| increased device independence                | Release Notes 2-5                                      |
| linking programs with RMSDAP                 | 1.020000 1.0000 2 3                                    |
| support                                      | Release Notes 2-3                                      |
| more usable block I/O                        | Release Notes 2 3                                      |
| facilities                                   | Release Notes 2-6                                      |
|                                              | Release Notes 2-0                                      |
| new file and directory                       | Dolongo Notos 2 4                                      |
| operations                                   | Release Notes 2-4                                      |
| random access to fixed-format                | Delegge Notes C 5                                      |
| disk sequential files                        | Release Notes 2-5                                      |
| remote file and record access                | m.1                                                    |
| via DECnet                                   | Release Notes 2-2                                      |
| remote node specification                    | Release Notes 2-3                                      |
| RMSDAP enviroments                           | Release Notes 2-4                                      |
| sharing for relative and                     |                                                        |
| indexed files                                | Release Notes 2-6                                      |

```
RMS-11
 new features (Cont.)
   subset library
                                   Release Notes 2-1
   task independence support
                                  Release Notes 2-1
   wildcarding
                                   Release Notes 2-4
 position of
    in I/O hierarchy
                                   Writing I/O Driver 2-2
 problems fixed with V2.0
                                   Release Notes 2-16
                                   System Generation (11M) 6-10
  RMSINSTAL.CMD
 startup command procedure
                                   Release Notes 2-19
                                   System Generation (11M) 6-11
 using VMR to create partitions
                                   System Generation (11M) 5-19
                                   Release Notes 2-20
 utility configurations
                                   RMS-11 User's Guide 2-2
RMS-11 defaults
RMS-11 File Back-Up Utility
  See RMSBCK
RMS-11 File Conversion Utility
 See RMSCNV
RMS-11 File Definition Utility
 See RMSDEF
RMS-11 File Design Utility
 See RMSDES
RMS-11 File Display Utility
 See RMSDSP
RMS-11 File Restoration Utility
 See RMSRST
RMS-11 Indexed File Load Utility
 See RMSIFL
RMS-11 Macro Programmer's Guide
 technical changes
                                   Release Notes 2-11
RMS-ll resident library
 See RMSRES
RMS-11 User's Guide
 technical changes
                                   Release Notes 2-9
RMS-11 Utilities
 technical changes
                                   Release Notes 2-12
RMS-11 utilities
 new features
                                   Release Notes 2-7
RMSBCK
                                   RMS-11 Introduction 5-3
                                   RMS-11 User's Guide 1-12
                                   RMS-11 Utilities 1-1, 3-3, 4-5,
                                        5-1, 6-1, 7-1, 7-5, 7-9 to
                                       7-10
                                  RMS-11 Utilities 6-1
 back-up file contents
                                  RMS-11 Utilities 6-3
 back-up medium
                                  RMS-11 Utilities 6-8 to 6-9
 /CD switch
 command string
                                  RMS-11 Utilities 6-2 to 6-3
 container file
                                  RMS-11 Utilities 6-1
 data integrity checking
                               RMS-11 Utilities 6-6 to 6-7, 6-9
                                  RMS-11 Utilities 6-10
 examples
 global switches
                                  RMS-11 Utilities 6-5
 HELP
                                  RMS-11 Utilities 6-4
 /ID switch
                                  RMS-11 Utilities 6-4 to 6-5
 indirect command file
                                  RMS-11 Utilities 6-2
                                  RMS-11 Utilities 6-8
 input file switches
                                RMS-11 Utilities 1-2
 intersystem file transfer
 invoking
                                  RMS-11 Utilities 6-2
 magnetic tape
                                   RMS-11 Utilities 6-7
   multivolume
                                   RMS-11 Utilities 6-9
                                   RMS-11 Utilities C-1
 messages
                                   RMS-11 Utilities 6-5 to 6-7, 6-10
 /[NO]QU switch
 output file switches
                                  RMS-11 Utilities 6-6
                                   RMS-11 Utilities 6-8
 processing
   data integrity checking
                                   RMS-11 Utilities 6-9
   explicit/implicit file-spec
                                   RMS-11 Utilities 6-9
   extended diagnostic messages
                                   RMS-11 Utilities 6-10
   summary listing
                                   RMS-11 Utilities 6-10
```

```
RMSBCK (Cont.)
  prompt
                                               RMS-11 Utilities 6-2
                                               RMS-11 Utilities 6-5 to 6-7, 6-10
  query mode
                                               RMS-11 Utilities 6-6 to 6-7, 6-9
  /RA switch
  /RC switch
                                              RMS-11 Utilities 6-7, 6-9
                                              RMS-11 Utilities 6-8 to 6-9
  /RD switch
  /RW switch
                                              RMS-11 Utilities 6-7
                                              RMS-11 Utilities 6-6, 6-10
  /SL switch
                                              RMS-11 Utilities 6-7
  /SU switch
                                               RMS-11 Utilities 6-10
  summary listing
  terminating
                                               RMS-11 Utilities 6-2
RMSCNV
                                               Command Language 4-43 to 4-49,
                                               RMS-11 Introduction 5-2
                                               RMS-11 User's Guide 1-12
                                               RMS-11 Utilities 1-1, 3-1, 4-1
                                               RMS-11 Utilities 4-5, 4-7, 4-13,
  /AP switch
                                                     4-15
                                            RMS-11 Utilities 4-3, 4-8
  ASCII stream files
  /BL switch
                                             RMS-11 Utilities 4-8
  block mode
                                             RMS-11 Utilities 4-1
                                              RMS-11 Utilities 4-8
  /CA switch
                                              RMS-11 Utilities 4-3 to 4-4
  command string
  CTRL/Z
    file terminator
                                              RMS-11 Utilities 4-8
  /EO switch
                                               RMS-11 Utilities 4-8
                                               RMS-11 Utilities 4-16
  examples
                                             RMS-11 Utilities 4-9, 4-15
RMS-11 Utilities 4-5
  /FO switch
                                        RMS-11 Utilities 4-5, 4-9
RMS-11 Utilities 4-5, 4-9
RMS-11 Utilities 4-9
RMS-11 Utilities 4-4
RMS-11 Utilities 1-2, 4-1
RMS-11 Utilities 4-3
RMS-11 Utilities 4-10
  HELP
  /ID switch
  /IM switch
  indirect command file
  intersystem file transfer
  invoking
  key name
                                       RMS-11 Utilities 4-10
RMS-11 Utilities 4-10, 4-16
RMS-11 Utilities 4-10, 4-16
RMS-11 Utilities 4-10
RMS-11 Utilities 4-10
RMS-11 Utilities 4-10
RMS-11 Utilities 4-11
RMS-11 Utilities 4-11
RMS-11 Utilities 4-1
RMS-11 Utilities 4-12
RMS-11 Utilities 4-12
RMS-11 Utilities 4-14
RMS-11 Utilities 4-14
RMS-11 Utilities 4-16
RMS-11 Utilities 4-15
RMS-11 Utilities 4-15
RMS-11 Utilities 4-3
                                              RMS-11 Utilities 4-10
  key of reference
  /KN switch
  /KR switch
  /LO switch
  /MA switch
  mass-insertion mode
  messages
  /ML switch
  network facilities
  /PD switch
  populating files
  processing
     input file organization
     output file organization
                                               RMS-11 Utilities 4-3
  prompt
  /SL switch
                                               RMS-11 Utilities 4-12
                                               RMS-11 Utilities 4-5, 4-7, 4-13,
  /SU switch
                                                     4-15
                                            RMS-11 Utilities 4-12
RMS-11 Utilities 4-13
RMS-11 Utilities 4-4
  summary listing
  supersession
  terminating
                                              RMS-11 Utilities 4-13
  /TR switch
                                             RMS-11 Utilities 4-14
  /WF switch
RMSDEF
                                              RMS-11 Utilities 1-1, A-1
                                              RMS-11 Utilities A-14
  alignment
  allocation
                                              RMS-11 Utilities A-16
  area numbers

RMS-11 Utilities A-16
RMS-11 Utilities A-14
RMS-11 Utilities A-11
RMS-11 Utilities A-11
RMS-11 Utilities A-13
     data
                                          RMS-11 Utilities A-16
                                              RMS-11 Utilities A-9
  block boundaries
```

```
RMSDEF (Cont.)
                                                     RMS-11 Utilities A-15
   bucket size
  carriage control RMS-11 Utilities A-9 command string RMS-11 Utilities A-5 contiguity RMS-11 Utilities A-15 default extension quantity RMS-11 Utilities A-15 file creation RMS-11 Utilities A-19
                                         RMS-II Utilities A-8
RMS-II Utilities A-7
RMS-II Utilities A-16
RMS-II Utilities A-8
   file organization
   file specification
   fill numbers
   fixed control area
   HELP
                                                         RMS-11 Utilities A-5
                                                        RMS-11 Utilities A-5
   /ID switch
                                                   RMS-11 Utilities A-1 to A-2, A-5
   indirect command file
                                                               to A-6, A-19
                                                        RMS-11 Utilities A-5
   invoking
   location
                                                         RMS-11 Utilities A-14
  location
magnetic tape
maximum record number
maximum record size
messages
placement control
primary key, definition
processing
protection
record format
terminating
maximum record number
maximum record size
messages
RMS-11 Utilities A-9
RMS-11 Utilities A-20
RMS-11 Utilities A-14
RMS-11 Utilities A-10
RMS-11 Utilities A-10
RMS-11 Utilities A-1
RMS-11 Utilities A-1
RMS-11 Utilities A-18
RMS-11 Utilities A-8
RMS-11 Utilities A-5
RMS-11 Utilities A-5
RMS-11 Utilities A-5
RMS-11 Utilities A-5
RMSDES
                                                         RMS-11 Introduction 5-1
                                                          RMS-11 User's Guide 1-12, 1-18
                                                          RMS-11 Utilities 1-1, 2-1, 4-2,
                                                                 5-1
   allocation
      areas
                                                          RMS-11 Utilities 2-10, 2-25
   areas
     attributes
      CHANGES
                                                        RMS-11 Utilities 2-40
      clearing clearing individual values clearing sections RMS-11 Utilities 2-26 CLUSTER SIZE RMS-12 Utilities 2-26 CLUSTER SIZE
      CLUSTER SIZE

CONTIGUOUS (area section)

CONTIGUOUS (file section)

CONTROL FIELD SIZE

RMS-11 Utilities 2-35

RMS-11 Utilities 2-35
                                                        RMS-11 Utilities 2-37
      CONTROL FIELD SIZE
      DATA_AREA
                                                         RMS-11 Utilities 2-40
      DATA FILL
                                                          RMS-11 Utilities 2-40
                                                        RMS-11 Utilities 2-15, 2-26
      displaying
      displaying mms-ll Utilities 2-15 displaying individual values Rms-ll Utilities 2-26
      displaying sections
                                                          RMS-11 Utilities 2-27
```

```
DUPLICATES
EXACT POSITIONING
EXTENSION (area section)
EXTENSION (file section)
EXTENSION (file section)
EXTENSION (file section)
EXTENSION (file section)
EXTENSION (file section)
EXTENSION (file section)
EXTENSION (file section)
EXTENSION (file section)
EXTENSION (file section)
EXTENSION (file section)
EXTENSION (file section)
EXTENSION (file section)
EXTENSION (file section)
EXTENSION (file section)
EXTENSION (file section)
EXTENSION (file section)
EXTENSION (file section)
EXTENSION (file section)
EXTENSION (file section)
EXTENSION (file section)
EXTENSION (file section)
EXTENSION (file section)
EXTENSION (file section)
EXTENSION (file section)
EXTENSION (file section)
EXTENSION (file section)
EXTENSION (file section)
EXTENSION (file section)
EXTENSION (file section)
EXTENSION (file section)
EXTENSION (file section)
EXTENSION (file section)
EXTENSION (file section)
EXTENSION (file section)
EXTENSION (file section)
EXTENSION (file section)
EXTENSION (file section)
EXTENSION (file section)
EXTENSION (file section)
EXTENSION (file section)
EXTENSION (file section)
EXTENSION (file section)
EXTENSION (file section)
EXTENSION (file section)
EXTENSION (file section)
EXTENSION (file section)
EXTENSION (file section)
EXTENSION (file section)
EXTENSION (file section)
EXTENSION (file section)
EXTENSION (file section)
EXTENSION (file section)
EXTENSION (file section)
EXTENSION (file section)
EXTENSION (file section)
EXTENSION (file section)
EXTENSION (file section)
EXTENSION (file section)
EXTENSION (file section)
EXTENSION (file section)
EXTENSION (file section)
EXTENSION (file section)
EXTENSION (file section)
EXTENSION (file section)
EXTENSION (file section)
EXTENSION (file section)
EXTENSION (file section)
EXTENSION (file section)
EXTENSION (file section)
EXTENSION (file section)
EXTENSION (file section)
EXTENSION (file section)
EXTENSION (file section)
EXTENSION (file section)
EXTENSION (file section)
EXTENSION (file section)
EXTENSION (file section)
EXTENSION (file section)
EXTENSION (file section)
EXTENSION (file s
RMSDES
         attributes (Cont.)
                                                                                                                                                                         RMS-11 Utilities 2-36
                   SIZE
                   SOURCE
                                                                                                                                                                        RMS-11 Utilities 2-30
                   SUPERSEDE
                                                                                                                                                                      RMS-11 Utilities 2-35
                                                                                                                                                                      RMS-11 Utilities 2-30
                   TARGET
                                                                                                                                                        RMS-11 Utilities 2-30
RMS-11 Utilities 2-38
RMS-11 User's Guide 6-29
RMS-11 User's Guide 6-22
RMS-11 User's Guide 4-3
RMS-11 Utilities 2-6. 2-
                   TYPE
         bucket fill size
          bucket size
                   relative files
                                                                                                                                                                        RMS-11 Utilities 2-6, 2-18, 2-25
          CLEAR command
                  defining areas by default in indirect command file RMS-11 Utilities 2-44
PROTECTION attribute RMS-11 Utilities 2-33
with CREATE RMS-11 Utilities 2-8, 2-28
with SAVE RMS-11 Utilities 2-27
learing attributes RMS-11 Utilities 2-6
DMM and S
                                                                                                                                                                                             to 2-26
         clearing attributes
         commands
                                                                                                                                                                   RMS-11 Utilities 2-4
          CREATE command
                                                                                                                                                                       RMS-11 Utilities 2-7, 2-18, 2-28,
       defining areas by default
defining areas explicitly
INDEX_AREA attribute
key numbering
LEVEL1_INDEX_AREA attribute
setting attributes
with GET
Creating data files
CTRL/Z command
data file
creating
GET command

MMS-11 Utilities 2-44
RMS-11 Utilities 2-38
RMS-11 Utilities 2-41
RMS-11 Utilities 2-21
RMS-11 Utilities 2-21
RMS-11 Utilities 2-21
RMS-11 Utilities 2-25
RMS-11 Utilities 2-28
RMS-11 Utilities 2-28
RMS-11 Utilities 2-3, 2-17, 2-24
RMS-11 Utilities 2-3, 2-7, 2-28
RMS-11 Utilities 2-3, 2-7, 2-28
RMS-11 Utilities 2-3, 2-7, 2-28
RMS-11 Utilities 2-10
                                                                                                                                                                                                 2-31
                   GET command
                                                                                                                                                                        RMS-11 Utilities 2-10
                                                                                                                                                                         RMS-11 Utilities 2-21
          defaults
          defining areas by default
                   CREATE command
                                                                                                                                                                       RMS-11 Utilities 2-28
```

| RMSDES (Cont.) DEO                                | RMS-11 User's Guide 3-5, 4-4,                        |
|---------------------------------------------------|------------------------------------------------------|
| 228                                               | 6-26                                                 |
| description file                                  | RMS-11 Utilities 2-3, 2-17, 2-24                     |
| EXIT command                                      | RMS-11 Utilities 2-10                                |
| GET command                                       | RMS-11 Utilities 2-10                                |
| SAVE command                                      | RMS-11 Utilities 2-27                                |
| saving the design                                 | RMS-11 Utilities 2-13                                |
| design buffer                                     | RMS-11 Utilities 2-1                                 |
| using                                             | RMS-11 Utilities 2-16                                |
| design session                                    | RMS-11 Utilities 2-1                                 |
| resuming                                          | RMS-11 Utilities 2-22                                |
| ESC command                                       | RMS-11 Utilities 2-9, 2-21                           |
| examples                                          | RMS-11 Utilities 2-47                                |
| EXIT command                                      | RMS-11 Utilities 2-3, 2-9, 2-18, 2-27                |
| GET command                                       | RMS-11 Utilities 2-10, 2-17, 2-24                    |
| PROTECTION attribute                              | RMS-11 Utilities 2-10, 2-17, 2-24                    |
| with SAVE                                         | RMS-11 Utilities 2-33                                |
| HELP command                                      | RMS-11 Utilities 2-11                                |
| indirect command file                             | RMS-11 Utilities 2-3                                 |
| comments                                          | RMS-11 Utilities 2-4                                 |
| initial allocation                                | RMS-11 User's Guide 3-4, 4-4,                        |
|                                                   | 6-26                                                 |
| invoking                                          | RMS-11 Utilities 2-2                                 |
| key segments                                      | RMS-11 User's Guide 6-7                              |
| keys                                              |                                                      |
| numbering                                         | RMS-11 Utilities 2-8, 2-28, 2-38                     |
| magnetic tape                                     | RMS-11 Utilities 2-34                                |
| messages                                          | RMS-11 Utilities 2-52                                |
| MRN                                               | RMS-11 User's Guide 4-5                              |
| multiple areas                                    | RMS-11 Utilities 2-7, 2-43                           |
| multiple keys                                     | RMS-11 Utilities 2-7, 2-38                           |
| placement control                                 | RMS-11 User's Guide 6-14                             |
| prompt                                            | RMS-11 Utilities 2-2                                 |
| conditional                                       | RMS-11 Utilities 2-1, 2-13 to 2-15, 2-17, 2-21, 2-29 |
| QUIT command                                      | RMS-11 Utilities 2-2, 2-12, 2-18                     |
| SAVE command                                      | RMS-11 Utilities 2-13, 2-18, 2-27                    |
| setting attributes                                | RMS-11 Utilities 2-21                                |
| saving the design                                 | RMS-11 Utilities 2-13, 2-22, 2-27                    |
| sections, design buffer                           | RMS-11 Utilities 2-1, 2-16, 2-29                     |
| area section                                      | RMS-11 Utilities 2-29, 2-42                          |
| file section                                      | RMS-11 Utilities 2-29, 2-31                          |
| key section                                       | RMS-11 Utilities 2-29, 2-38                          |
| key segments                                      | RMS-11 Utilities 2-41                                |
| record section                                    | RMS-11 Utilities 2-29, 2-36                          |
| system section                                    | RMS-11 Utilities 2-29 to 2-30                        |
| SET command                                       | RMS-11 Utilities 2-13, 2-17, 2-20,                   |
| -11                                               | 2-33                                                 |
| allocation                                        | RMS-11 Utilities 2-10                                |
| defining areas by default                         | RMS-11 Utilities 2-17, 2-43<br>RMS-11 Utilities 2-43 |
| defining areas explicitly<br>INDEX AREA attribute | RMS-11 Utilities 2-43                                |
| LEVEL1 INDEX AREA attribute                       | RMS-11 Utilities 2-41                                |
| PROTECTION attribute                              | RMS-11 Utilities 2-33                                |
| with GET                                          | RMS-11 Utilities 2-25                                |
| SHOW ALL command                                  | RMS-11 Utilities 2-4                                 |
| defining areas by default                         | RMS-11 Utilities 2-17                                |
| defining areas explicitly                         | RMS-11 Utilities 2-43                                |
| setting attributes                                | RMS-11 Utilities 2-21                                |
| SHOW command                                      | RMS-11 Utilities 2-15, 2-18, 2-26                    |
| allocation                                        | RMS-11 Utilities 2-10                                |
| PROTECTION attribute                              | RMS-11 Utilities 2-33                                |
| with GET                                          | RMS-11 Utilities 2-25                                |
| SHOW ID command                                   | RMS-11 Utilities 2-16                                |
| terminating                                       | RMS-11 Utilities 2-2, 2-9, 2-12                      |
|                                                   |                                                      |

```
RMSDES (Cont.)
      version
                                                                                                                     RMS-11 Utilities 2-16
                                                                                                                     RMS-11 Introduction 5-3
RMSDSP
                                                                                                                     RMS-11 User's Guide 1-12, 1-19
                                                                                                                     RMS-11 Utilities 1-1, 5-1, 6-3,
    ANSI-standard tape

/BP switch

command string

container file

detailed display

display information

examples

/FU switch

HELP

/ID switch

indirect command file
intersystem file transfer
invoking

magtape allocation information

ANSI-standard tape

RMS-11 Utilities 5-3

RMS-11 Utilities 5-1

RMS-11 Utilities 5-1

RMS-11 Utilities 5-5

RMS-11 Utilities 5-3

RMS-11 Utilities 5-3

RMS-11 Utilities 5-3

RMS-11 Utilities 5-2

RMS-11 Utilities 5-2

RMS-11 Utilities 5-2

RMS-11 Utilities 5-2

RMS-11 Utilities 5-2

RMS-11 Utilities 5-2

RMS-11 Utilities 5-2

RMS-11 Utilities 5-2

RMS-11 Utilities 5-2

RMS-11 Utilities 5-2

RMS-11 Utilities 5-2

RMS-11 Utilities 5-2
                                                                                                                                   7-5, 7-10
     magtape allocation information
                                                                                                                   RMS-11 Utilities 5-2
     messages
                                                                                                                   RMS-11 Utilities C-1
                                                                                                                   RMS-11 Utilities 5-3
     mounting tapes
      prompt
                                                                                                                   RMS-11 Utilities 5-2
      switches
                                                                                                                   RMS-11 Utilities 5-3 to 5-4
                                                                                                                   RMS-11 Utilities 5-2
      terminating
                                                                                                                    RMS-11 Introduction 5-2
RMSIFL
                                                                                                                     RMS-11 User's Guide 1-12
                                                                                                                     RMS-11 Utilities 1-1, 3-1, 4-1 to
                                                                                                                                   4-2
     calculating file work space RMS-11 Utilities 3-12
                                                                                                                    RMS-11 Utilities 3-2 to 3-3
      command string
                                                                                                                    RMS-11 Utilities 3-7, 3-10, 3-14
    /DE switch
/ER switch
/ER switch
examples
global switch
/ID switch
/ID switch
/ID switch
/ID switch
/ID switch
/ID switch
/ID switch
/ID switch
/ID switch
/ID switch
/ID switch
/ID switch
/ID switch
/ID switch
/ID switch
/ID switch
/ID switch
/ID switch
/ID switch
/ID switch
/ID switch
/ID switch
/ID switch
/ID switch
/ID switch
/ID switch
/ID switch
/ID switch
/ID switch
/ID switch
/ID switch
/ID switch
/ID switch
/ID switch
/ID switch
/ID switch
/ID switch
/ID switch
/ID switch
/ID switch
/ID switch
/ID switch
/ID switch
/ID switch
/ID switch
/ID switch
/ID switch
/ID switch
/ID switch
/ID switch
/ID switch
/ID switch
/ID switch
/ID switch
/ID switch
/ID switch
/ID switch
/ID switch
/ID switch
/ID switch
/ID switch
/ID switch
/ID switch
/ID switch
/ID switch
/ID switch
/ID switch
/ID switch
/ID switch
/ID switch
/ID switch
/ID switch
/ID switch
/ID switch
/ID switch
/ID switch
/ID switch
/ID switch
/ID switch
/ID switch
/ID switch
/ID switch
/ID switch
/ID switch
/ID switch
/ID switch
/ID switch
/ID switch
/ID switch
/ID switch
/ID switch
/ID switch
/ID switch
/ID switch
/ID switch
/ID switch
/ID switch
/ID switch
/ID switch
/ID switch
/ID switch
/ID switch
/ID switch
/ID switch
/ID switch
/ID switch
/ID switch
/ID switch
/ID switch
/ID switch
/ID switch
/ID switch
/ID switch
/ID switch
/ID switch
/ID switch
/ID switch
/ID switch
/ID switch
/ID switch
/ID switch
/ID switch
/ID switch
/ID switch
/ID switch
/ID switch
/ID switch
/ID switch
/ID switch
/ID switch
/ID switch
/ID switch
/ID switch
/ID switch
/ID switch
/ID switch
/ID switch
/ID switch
/ID switch
/ID switch
/ID switch
/ID switch
/ID switch
/ID switch
/ID switch
/ID switch
/ID switch
/ID switch
/ID switch
/ID switch
/ID switch
/ID switch
/ID switch
/ID switch
/ID switch
/ID switch
/ID switch
/ID switch
/ID switch
/ID switch
/ID switch
/ID switch
/ID switch
/ID switch
/ID switch
/ID switch
/ID switch
/ID switch
/ID switch
/ID switch
/ID switch
/ID switch
/ID switch
/ID switch
/ID switch
/ID switch
/ID switch
/ID switch
/ID switch
/ID switch
/ID switch
      /DE switch
                                                                                                                   RMS-11 Utilities 3-5 to 3-6
      /ER switch
                                                                                                                    RMS-11 Utilities 3-1
            summary
                                                                                                                    RMS-11 Utilities 3-12
             terminating
      prompt
                                                                                                                    RMS-11 Utilities 3-2
      sort error codes
                                                                                                                     RMS-11 Utilities D-1
      sort work files
                                                                                                                    RMS-11 Utilities 3-1, 3-7, 3-12
                                                                                                                                   to 3-13
                                                                                                                   RMS-11 Utilities 3-3, 3-5
      switches
                                                                                                                   RMS-11 Utilities 3-2
      terminating
     /TR switch
                                                                                                                    RMS-11 Utilities 3-7, 3-11
RMSLIB.OLB (Record Management
           Services library)
                                                                                                                Program Development 1-11
```

|                                                   | 6.41                                                     |
|---------------------------------------------------|----------------------------------------------------------|
| RMSMAC.MLB                                        | Command Language 6-41                                    |
|                                                   | Program Development 1-9                                  |
|                                                   | RMS-11 Macros 2-20                                       |
| RSTS/E                                            | RMS-11 Macros D-3                                        |
| RMSRES                                            | RMS-11 User's Guide 8-10                                 |
| and I/O paging operations                         | RMS-11 User's Guide 8-10 RMS-11 User's Guide 8-6, 8-9    |
| and overlays<br>clustered                         | RMS-11 User's Guide 8-7                                  |
| supervisor mode                                   | RMS-11 User's Guide 8-7                                  |
| task building                                     | RMS-11 User's Guide 8-6                                  |
| RMSRST                                            | RMS-11 Introduction 5-3                                  |
| WIDNO I                                           | RMS-11 User's Guide 1-12                                 |
|                                                   | RMS-11 Utilities 1-1, 4-2, 5-4,                          |
|                                                   | 6-1, 6-3, 6-8, 7-1                                       |
| /BD switch                                        | RMS-11 Utilities 7-8, 7-10                               |
| command string                                    | RMS-11 Utilities 7-2 to 7-3                              |
| data integrity checking                           | RMS-11 Utilities 7-6, 7-8, 7-11                          |
| examples                                          | RMS-11 Utilities 7-12                                    |
| /FR switch                                        | RMS-11 Utilities 7-7                                     |
| global switches                                   | RMS-11 Utilities 7-5                                     |
| HELP                                              | RMS-11 Utilities 7-3                                     |
| /ID switch                                        | RMS-11 Utilities 7-3, 7-5                                |
| indirect command file                             | RMS-11 Utilities 7-2 RMS-11 Utilities 7-8                |
| input file switches                               | RMS-11 Utilities 7-6 RMS-11 Utilities 1-2, 7-1, 7-10     |
| <pre>intersystem file transfer   /FR switch</pre> | RMS-11 Utilities 7-7                                     |
| version number conversion                         | RMS-11 Utilities 7-7                                     |
| invoking                                          | RMS-11 Utilities 7-2                                     |
| messages                                          | RMS-11 Utilities C-1                                     |
| /[NO]CV switch                                    | RMS-11 Utilities 7-5, 7-10                               |
| /[NO]QU switch                                    | RMS-11 Utilities 7-6 to 7-8, 7-12                        |
| /OA switch                                        | RMS-11 Utilities 7-9 to 7-10                             |
| output file switches                              | RMS-11 Utilities 7-7                                     |
| processing                                        | RMS-11 Utilities 7-9                                     |
| data integrity checking                           | RMS-11 Utilities 7-11                                    |
| explicit/implicit file-spec                       | RMS-11 Utilities 7-10                                    |
| extended diagnostic messages                      | RMS-11 Utilities 7-11                                    |
| restoration account                               | RMS-11 Utilities 7-10                                    |
| summary listing                                   | RMS-11 Utilities 7-12                                    |
| prompt                                            | RMS-11 Utilities 7-2                                     |
| query mode                                        | RMS-11 Utilities 7-6 to 7-8, 7-11                        |
| /RA switch<br>/RC switch                          | RMS-11 Utilities 7-7, 7-11<br>RMS-11 Utilities 7-8, 7-11 |
| /SE switch                                        | RMS-11 Utilities 7-3, 7-11                               |
| /SL switch                                        | RMS-11 Utilities 7-6, 7-12                               |
| /SU switch                                        | RMS-11 Utilities 7-8                                     |
| summary listing                                   | RMS-11 Utilities 7-12                                    |
| terminating                                       | RMS-11 Utilities 7-2                                     |
| \$RMSTAT macro                                    | RMS-11 Macros C-3                                        |
| RMT                                               | System Management 11-2                                   |
| RO qualifier (MCR)                                | EDT Editor 4-7                                           |
| /RO switch                                        | Task Builder 10-34                                       |
| ZAP utility                                       | Utilities 15-2                                           |
| RO symbolic argument                              | PDP-11 MACRO-11 6-40                                     |
| Root                                              | RMS-11 User's Guide 1-7 Task Builder 3-30                |
| in a co-tree<br>indexed files                     | RMS-11 User's Guide 5-5                                  |
| null                                              | Task Builder 3-30                                        |
| in ODL                                            | Task Builder 3-30                                        |
| structure                                         |                                                          |
| overlay                                           | Task Builder 3-21                                        |
| .ROOT directive                                   | Task Builder 3-22                                        |
| .ROOT statement                                   |                                                          |
| allocation diagram                                |                                                          |
| creating from                                     | Task Builder 3-36                                        |

| ROP field in RAB                                                                                                    |                                                                                                    |
|----------------------------------------------------------------------------------------------------|----------------------------------------------------------------------------------------------------|
| RUP ITEIG IN RAD                                                                                                    | RMS-11 Macros 4-1, 4-4 to 4-7                                                                                                    |
| CONNECT operation                                                                                                    | RMS-11 Macros 5-6 to 5-7                                                                                                    |
| DELETE operation                                                                                                    | RMS-11 Macros 5-25                                                                                                    |
| DISCONNECT operation                                                                                                    | RMS-11 Macros 5-27                                                                                                    |
| FIND operation                                                                                                    | RMS-11 Macros 5-49, 5-51 to 5-52,                                                                                                    |
|                                                                                                    | 5-54                                                                                                    |
| FLUSH operation                                                                                                    | RMS-11 Macros 5-56                                                                                                    |
| FREE operation                                                                                                    | RMS-11 Macros 5-58                                                                                                    |
| GET operation                                                                                                    | RMS-11 Macros 5-60 to 5-61, 5-63                                                                                                    |
|                                                                                                    | to 5-64, 5-67 to 5-68                                                                                                    |
| NXTVOL operation                                                                                                    | RMS-11 Macros 5-70                                                                                                    |
| offset                                                                                                    | RMS-11 Macros 6-115                                                                                                    |
| PUT operation                                                                                                    | RMS-11 Macros 5-91 to 5-92, 5-95<br>to 5-96                                                                                                    |
| READ operation                                                                                                    | RMS-11 Macros 5-98, 5-100                                                                                                    |
| REWIND operation                                                                                                    | RMS-11 Macros 5-114                                                                                                    |
| SPACE operation                                                                                                    | RMS-11 Macros 5-120                                                                                                    |
| summary                                                                                                    | 10.0 22                                                                                                    |
| RB\$ASY mask                                                                                                    | RMS-11 Macros 6-131                                                                                                    |
| RB\$EOF mask                                                                                                    | RMS-11 Macros 6-132                                                                                                    |
| RB\$FDL mask                                                                                                    | RMS-11 Macros 6-133                                                                                                    |
| RB\$KGE mask                                                                                                    | RMS-11 Macros 6-134                                                                                                    |
| RB\$KGT mask                                                                                                    | RMS-11 Macros 6-135                                                                                                    |
| RB\$LOA mask                                                                                                    | RMS-11 Macros 6-136                                                                                                    |
| RB\$LOC mask                                                                                                    | RMS-11 Macros 6-137                                                                                                    |
| RB\$MAS mask                                                                                                    | RMS-11 Macros 6-138                                                                                                    |
| RB\$UIF mask                                                                                                    | RMS-11 Macros 6-139                                                                                                    |
| TRUNCATE operation                                                                                                    | RMS-11 Macros 5-122                                                                                                    |
| UPDATE operation                                                                                                    | RMS-11 Macros 5-124                                                                                                    |
| WRITE operation                                                                                                    | RMS-11 Macros 5-127, 5-129                                                                                                    |
| Round-robin scheduler                                                                                                    | Introduction 5-8, Gloss-29                                                                                                    |
| Rounding                                                                                                    | DDD 11 W10D0 11 C 24                                                                                                    |
| floating-point                                                                                                    | PDP-11 MACRO-11 6-34                                                                                                    |
| /RP switch                                                                                                    | urilities 10 00                                                                                                    |
| LBR utility<br>RP03                                                                                                    | Utilities 10-23                                                                                                    |
| RP04                                                                                                    | I/O Drivers 5-1<br>I/O Drivers 5-1, 5-3                                                                                                    |
| RP04/05/06 tape kit                                                                                                    | 1/O DIIVEIS 3-1, 3-3                                                                                                    |
| copying                                                                                                    |                                                                                                    |
| on-line                                                                                                    | System Generation (11M) 2-32                                                                                                    |
| stand-alone                                                                                                    | System Generation (11M) 2-6                                                                                                    |
| RP05                                                                                                    | I/O Drivers 5-3                                                                                                    |
| RP06                                                                                                    | I/O Drivers 5-3                                                                                                    |
| /RPA keyword                                                                                                    |                                                                                                    |
| ,                                                                                                    | <b>-,</b>                                                                                                    |
| SET command                                                                                                    | MCR Operations 3-195                                                                                                    |
|                                                                                                    | MCR Operations 3-195<br>System Management 10-58                                                                                                    |
| SET command<br>VMR<br>RPOI\$                                                                                                    | MCR Operations 3-195                                                                                                    |
| SET command<br>VMR<br>RPOI\$<br>/RPRI keyword                                                                                                    | MCR Operations 3-195<br>System Management 10-58<br>Executive 5-129                                                                                                    |
| SET command VMR RPOI\$ /RPRI keyword ALTER command                                                                                                    | MCR Operations 3-195 System Management 10-58 Executive 5-129 MCR Operations 3-15                                                                                                    |
| SET command VMR RPOI\$ /RPRI keyword ALTER command %RPT                                                                                                    | MCR Operations 3-195 System Management 10-58 Executive 5-129 MCR Operations 3-15 Error Logging 5-22                                                                                                    |
| SET command VMR RPOI\$ /RPRI keyword ALTER command %RPT RPT                                                                                                    | MCR Operations 3-195 System Management 10-58 Executive 5-129  MCR Operations 3-15 Error Logging 5-22 Error Logging 1-1                                                                                                    |
| SET command VMR RPOI\$ /RPRI keyword ALTER command %RPT RPT command line                                                                                                    | MCR Operations 3-195 System Management 10-58 Executive 5-129  MCR Operations 3-15 Error Logging 5-22 Error Logging 1-1 Error Logging 3-2                                                                                                    |
| SET command VMR RPOI\$ /RPRI keyword ALTER command %RPT RPT command line input file                                                                                                    | MCR Operations 3-195 System Management 10-58 Executive 5-129  MCR Operations 3-15 Error Logging 5-22 Error Logging 1-1 Error Logging 3-2 Error Logging 3-2                                                                                                    |
| SET command VMR RPOI\$ /RPRI keyword ALTER command %RPT RPT command line input file multiple qualifiers                                                                                                    | MCR Operations 3-195 System Management 10-58 Executive 5-129  MCR Operations 3-15 Error Logging 5-22 Error Logging 1-1 Error Logging 3-2 Error Logging 3-2 Error Logging 3-3                                                                                                    |
| SET command VMR RPOI\$ /RPRI keyword ALTER command %RPT RPT command line input file multiple qualifiers report file                                                                                                    | MCR Operations 3-195 System Management 10-58 Executive 5-129  MCR Operations 3-15 Error Logging 5-22 Error Logging 1-1 Error Logging 3-2 Error Logging 3-2 Error Logging 3-3 Error Logging 3-3                                                                                                    |
| SET command VMR RPOI\$ /RPRI keyword ALTER command %RPT RPT command line input file multiple qualifiers report file switches                                                                                                    | MCR Operations 3-195 System Management 10-58 Executive 5-129  MCR Operations 3-15 Error Logging 5-22 Error Logging 1-1 Error Logging 3-2 Error Logging 3-2 Error Logging 3-3 Error Logging 3-2 Error Logging 3-2 Error Logging 3-2 Error Logging 3-2 Error Logging 3-2                                                                                                    |
| SET command VMR RPOI\$ /RPRI keyword ALTER command %RPT RPT command line input file multiple qualifiers report file switches universal library                                                                                                    | MCR Operations 3-195 System Management 10-58 Executive 5-129  MCR Operations 3-15 Error Logging 5-22 Error Logging 1-1 Error Logging 3-2 Error Logging 3-2 Error Logging 3-3 Error Logging 3-2 Error Logging 3-2 Error Logging 3-2 Error Logging 3-2 Error Logging 3-2 Error Logging 3-2                                                                                                    |
| SET command VMR RPOI\$ /RPRI keyword ALTER command %RPT RPT command line input file multiple qualifiers report file switches universal library /DA switch                                                                                                    | MCR Operations 3-195 System Management 10-58 Executive 5-129  MCR Operations 3-15 Error Logging 5-22 Error Logging 1-1 Error Logging 3-2 Error Logging 3-2 Error Logging 3-3 Error Logging 3-2 Error Logging 3-2 Error Logging 3-2 Error Logging 3-2 Error Logging 3-2 Error Logging 3-2 Error Logging 3-2 Error Logging 3-2 Error Logging 3-5, 3-8                                                                                                    |
| SET command VMR RPOI\$ /RPRI keyword ALTER command %RPT RPT command line input file multiple qualifiers report file switches universal library /DA switch Date switch                                                                                             | MCR Operations 3-195 System Management 10-58 Executive 5-129  MCR Operations 3-15 Error Logging 5-22 Error Logging 1-1 Error Logging 3-2 Error Logging 3-2 Error Logging 3-3 Error Logging 3-2 Error Logging 3-2 Error Logging 3-2 Error Logging 3-2 Error Logging 3-2 Error Logging 3-5 Error Logging 3-5, 3-8 Error Logging 3-5, 3-8                                                                                                    |
| SET command VMR RPOI\$ /RPRI keyword ALTER command %RPT RPT command line input file multiple qualifiers report file switches universal library /DA switch                                                                                                    | MCR Operations 3-195 System Management 10-58 Executive 5-129  MCR Operations 3-15 Error Logging 5-22 Error Logging 1-1 Error Logging 3-2 Error Logging 3-2 Error Logging 3-3 Error Logging 3-2 Error Logging 3-2 Error Logging 3-2 Error Logging 3-2 Error Logging 3-2 Error Logging 3-5 Error Logging 3-5, 3-8 Error Logging 3-5, 3-8 Error Logging 3-5, 3-8                                                                                                    |
| SET command VMR RPOI\$ /RPRI keyword ALTER command %RPT RPT command line input file multiple qualifiers report file switches universal library /DA switch Date switch /DE switch                                                                                  | MCR Operations 3-195 System Management 10-58 Executive 5-129  MCR Operations 3-15 Error Logging 5-22 Error Logging 1-1 Error Logging 3-2 Error Logging 3-2 Error Logging 3-2 Error Logging 3-2 Error Logging 3-2 Error Logging 3-2 Error Logging 3-2 Error Logging 3-2 Error Logging 3-5, 3-8 Error Logging 3-5, 3-8 Error Logging 3-5, 3-8 Error Logging 3-5, 3-8 Error Logging 3-5, 3-8 Error Logging 3-5, 3-8 Error Logging 3-5, 3-8 Error Logging 3-5, 3-8 Error Logging 3-5, 3-8 Error Logging 3-5, 3-8 |
| SET command VMR RPOI\$ /RPRI keyword ALTER command %RPT RPT command line input file multiple qualifiers report file switches universal library /DA switch Date switch /DE switch Device switch multiple qualifiers error log control file                         | MCR Operations 3-195 System Management 10-58 Executive 5-129  MCR Operations 3-15 Error Logging 5-22 Error Logging 1-1 Error Logging 3-2 Error Logging 3-2 Error Logging 3-2 Error Logging 3-2 Error Logging 3-2 Error Logging 3-2 Error Logging 3-2 Error Logging 3-5 Error Logging 3-5, 3-8 Error Logging 3-5, 3-8 Error Logging 3-5, 3-8 Error Logging 3-5, 3-8 Error Logging 3-5, 3-8 Error Logging 3-5, 3-8 Error Logging 3-4 Error Logging 1-4                                                         |
| SET command VMR RPOI\$ /RPRI keyword ALTER command %RPT RPT command line input file multiple qualifiers report file switches universal library /DA switch Date switch /DE switch Device switch multiple qualifiers error log control file error log file          | MCR Operations 3-195 System Management 10-58 Executive 5-129  MCR Operations 3-15 Error Logging 5-22 Error Logging 1-1 Error Logging 3-2 Error Logging 3-2 Error Logging 3-2 Error Logging 3-2 Error Logging 3-2 Error Logging 3-2 Error Logging 3-2 Error Logging 3-2 Error Logging 3-5, 3-8 Error Logging 3-5, 3-8 Error Logging 3-5, 3-8 Error Logging 3-5, 3-8 Error Logging 3-5, 3-8 Error Logging 3-5, 3-8 Error Logging 3-5, 3-8 Error Logging 3-5, 3-8 Error Logging 3-5, 3-8 Error Logging 3-5, 3-8 |
| SET command VMR RPOI\$ /RPRI keyword ALTER command %RPT RPT command line input file multiple qualifiers report file switches universal library /DA switch Date switch /DE switch Device switch multiple qualifiers error log control file error log packet        | MCR Operations 3-195 System Management 10-58 Executive 5-129  MCR Operations 3-15 Error Logging 5-22 Error Logging 1-1 Error Logging 3-2 Error Logging 3-2 Error Logging 3-2 Error Logging 3-2 Error Logging 3-2 Error Logging 3-2 Error Logging 3-2 Error Logging 3-5 Error Logging 3-5, 3-8 Error Logging 3-5, 3-8 Error Logging 3-5, 3-8 Error Logging 3-5, 3-8 Error Logging 3-5, 3-8 Error Logging 3-4 Error Logging 1-4 Error Logging 1-4                                                              |
| SET command VMR RPOI\$ /RPRI keyword ALTER command %RPT RPT command line input file multiple qualifiers report file switches universal library /DA switch Date switch /DE switch Device switch multiple qualifiers error log control file error log packet number | MCR Operations 3-195 System Management 10-58 Executive 5-129  MCR Operations 3-15 Error Logging 5-22 Error Logging 1-1 Error Logging 3-2 Error Logging 3-2 Error Logging 3-2 Error Logging 3-2 Error Logging 3-2 Error Logging 3-2 Error Logging 3-2 Error Logging 3-5, 3-8 Error Logging 3-5, 3-8 Error Logging 3-5, 3-8 Error Logging 3-5, 3-8 Error Logging 3-5, 3-8 Error Logging 3-4 Error Logging 1-4 Error Logging 1-4 Error Logging 3-1                                                              |
| SET command VMR RPOI\$ /RPRI keyword ALTER command %RPT RPT command line input file multiple qualifiers report file switches universal library /DA switch Date switch /DE switch Device switch multiple qualifiers error log control file error log packet        | MCR Operations 3-195 System Management 10-58 Executive 5-129  MCR Operations 3-15 Error Logging 5-22 Error Logging 1-1 Error Logging 3-2 Error Logging 3-2 Error Logging 3-2 Error Logging 3-2 Error Logging 3-2 Error Logging 3-2 Error Logging 3-2 Error Logging 3-5 Error Logging 3-5, 3-8 Error Logging 3-5, 3-8 Error Logging 3-5, 3-8 Error Logging 3-5, 3-8 Error Logging 3-5, 3-8 Error Logging 3-4 Error Logging 1-4 Error Logging 1-4                                                              |

```
RPT (Cont.)
 RPT report switch
 format packet Error Logging 3-5 select packet Error Logging 3-5 RPTBLD.BLD file Error Logging 3-2 $RQCB (Request core blocks) System Library 7-3 $RQCB system routine RMS-11 Macros 2-20
                                                 Executive 5-133
 RQST$
 $RQVCB (Request virtual core
                                                 System Library 8-20
     block)
                                               Executive 5-136
RMS-11 Introduction 3-5, 3-12,
 RREF$
 RRN
                                                       3-14 to 3-15
    See also BKT field in RAB
                                              RMS-11 User's Guide 4-1
   relative files
                                          RMS-11 User's Guide 3-2
    sequential files
 RRV
                                                 RMS-11 User's Guide 5-12, 5-16
 /RS keyword
    MOUNT command
                                                MCR Operations 3-123
 /RS switch
                                               Utilities 4-4
   FLX utility
Utilities 13-16

RSU3

RS04

RSA field in NAM block

offset

SEARCH operation

summary

RSD

Utilities 13-16

I/O Drivers 5-1

RMS-11 Macros 3-9

RMS-11 Macros 6-94

RMS-11 Macros 5-116

RMS-11 Macros 6-103

System Generation (1)
                                                System Generation (11S) 2-22
```

| RSDV05                               | System Generation (11S) 1-1, 2-1                 |
|--------------------------------------|--------------------------------------------------|
| building                             | System Generation (11S) 4-9                      |
| size                                 | System Generation (11S) 1-3                      |
| RSDV1H                               | System Generation (11S) 1-1, 2-1                 |
|                                      |                                                  |
| building                             | System Generation (11S) 4-9                      |
| size                                 | System Generation (11S) 1-3                      |
| RSDV52                               | System Generation (11S) 1-1, 2-1                 |
| building                             | System Generation (11S) 4-9                      |
| size                                 | System Generation (11S) 1-3                      |
| /RSI keyword                         |                                                  |
| RUN command                          | MCR Operations 3-150                             |
| VMR                                  | System Management 10-36                          |
| RSL field in NAM block               | bybeemgement 10 00                               |
| CREATE operation                     | RMS-11 Macros 5-21                               |
|                                      |                                                  |
| ENTER operation                      | RMS-11 Macros 5-38                               |
| ERASE operation                      | RMS-11 Macros 5-43                               |
| offset                               | RMS-11 Macros 6-94                               |
| OPEN operation                       | RMS-11 Macros 5-81                               |
| PARSE operation                      | RMS-11 Macros 5-87                               |
| REMOVE operation                     | RMS-11 Macros 5-105                              |
| RENAME operation                     | RMS-11 Macros 5-112                              |
|                                      | RMS-11 Macros 5-112 RMS-11 Macros 5-116 to 5-117 |
| SEARCH operation                     | · - · - · - · - · - · - · - · - · - · -          |
| summary                              | RMS-11 Macros 6-104                              |
| RSS field in NAM block               |                                                  |
| offset                               | RMS-11 Macros 6-94                               |
| SEARCH operation                     | RMS-11 Macros 5-116                              |
| summary                              | RMS-11 Macros 6-105                              |
| RSTS/E RMS-11                        |                                                  |
| contrasted with PRO/RMS-11           | RMS-11 Macros D-1                                |
| contrasted with RSX-11 RMS-11        | RMS-11 Macros D-3                                |
|                                      |                                                  |
| remote access                        | RMS-11 User's Guide B-3                          |
| RSTS/E system prompts and CLI        | EDT Editor 2-3                                   |
| RSUM\$                               | Executive 5-139                                  |
| RSX-11M system prompts and CLI       | EDT Editor 2-3                                   |
| RSX-11M versus RSX-11M-PLUS          | Introduction 5-3, Gloss-3                        |
| RSX-11M-PLUS versus RSX-11M          | Introduction 5-3, Gloss-3                        |
| RSX-11M/M-PLUS DCL                   | Command Language 1-19                            |
| RSX-11M/M-PLUS RMS-11                | command banguage 1 17                            |
|                                      | DMC 11 Magnes D 2                                |
| contrasted with PRO/RMS-11           | RMS-11 Macros D-3                                |
| contrasted with RSTS/E RMS-11        | RMS-11 Macros D-3                                |
| remote access                        | RMS-11 User's Guide B-3                          |
| RSX-11S                              |                                                  |
| fixing tasks with PLAS support       | Release Notes 3-1                                |
| host hardware configuration          |                                                  |
| requirements                         | Release Notes 3-1                                |
| new features                         | Release Notes 3-1                                |
| SYSGEN                               | Neicabe Noteb 5 1                                |
|                                      | Delegge Notes 2 7                                |
| example                              | Release Notes 3-7                                |
| on RSX-11M-PLUS host system          | Release Notes 3-24                               |
| on VAX/VMS host system               | Release Notes 3-24                               |
| system generation                    |                                                  |
| on RSX-11M-PLUS V1.0 host            | Release Notes 3-2                                |
| System Generation and                |                                                  |
| Installation Guide                   |                                                  |
| note to                              | Release Notes 3-3                                |
|                                      | Release Notes 3-3                                |
| VMR support restriction              | Release Notes 3-2                                |
| RSX11.SYS                            |                                                  |
| See Account file                     |                                                  |
| <rsx11d> symbol</rsx11d>             | MCR Operations 4-10                              |
| RSX11M.OLB                           |                                                  |
| definition                           | System Generation (11M) 5-1                      |
| RSX11M.STB                           | Crash Dump Analyzer 1-1, 2-9                     |
| RSX11S.OLB                           |                                                  |
|                                      |                                                  |
| Inserting                            |                                                  |
| inserting<br>data base object module | System Generation (11S) 4-5                      |

| RSX11S.OLB                          |                                                          |
|-------------------------------------|----------------------------------------------------------|
| inserting (Cont.)                   |                                                          |
| device driver                       | System Generation (11S) 4-5                              |
| RSXBLD.CMD                          | System Generation (11S) 4-5                              |
| definition                          | System Generation (11M) 5-1                              |
| RSXMAC.SML                          | Command Language 6-41                                    |
|                                     | Executive 1-5                                            |
|                                     | Program Development 1-5, 1-9 to                          |
|                                     | 1-10, 2-7                                                |
| RSXMC.MAC                           | System Generation (11S) 4-5                              |
| RSXTIME                             | Error Logging 5-7                                        |
| RSZ field in RAB                    | RMS-11 Macros 4-7, 4-13                                  |
| GET operation                       | RMS-11 Macros 5-61, 5-65, 5-68                           |
| offset                              | RMS-11 Macros 6-115                                      |
| PUT operation                       | RMS-11 Macros 5-92, 5-95                                 |
| READ operation                      | RMS-11 Macros 5-99, 5-101<br>RMS-11 Macros 6-140         |
| summary                             | RMS-11 Macros 5-124                                      |
| UPDATE operation<br>WRITE operation | RMS-11 Macros 5-124 RMS-11 Macros 5-127, 5-129           |
| /RT switch                          | RMS-II MACIOS 3-12/, 3-129                               |
| FLX utility                         | Utilities 4-4                                            |
| RT-11                               | OCILICIOS 4 4                                            |
| device support                      |                                                          |
| FLX utility                         | Utilities 4-2                                            |
| file copying                        | OCITICION 4 Z                                            |
| FLX utility                         | Utilities 4-3                                            |
| volume                              | 001110100 4 5                                            |
| deleting                            |                                                          |
| FLX utility                         | Utilities 4-12                                           |
| directory listing                   | • • • • • • • • • • • • • • • • • • •                    |
| FLX utility                         | Utilities 4-10                                           |
| initializing                        | •                                                        |
| FLX utility                         | Utilities 4-12                                           |
| RT02                                | I/O Drivers 2-4A, 3-3                                    |
| RT02-C                              | I/O Drivers 3-3                                          |
| control function                    | I/O Drivers 2-40A, 3-30                                  |
| \$\$RTQ                             |                                                          |
| PSECT                               | Task Builder 5-52 to 5-53                                |
| reserved PSECT name                 | Task Builder E-3                                         |
| \$\$RTR                             |                                                          |
| PSECT                               | Task Builder 5-52 to 5-53                                |
| reserved PSECT name                 | Task Builder E-4                                         |
| \$\$RTS                             |                                                          |
| PSECT                               | Task Builder 5-53                                        |
| reserved PSECT name                 | Task Builder E-4                                         |
| RTV field in FAB                    |                                                          |
| CREATE operation                    | RMS-11 Macros 5-13                                       |
| offset                              | RMS-11 Macros 6-23                                       |
| OPEN operation                      | RMS-11 Macros 5-75                                       |
| RSTS/E                              | RMS-11 Macros D-3                                        |
| summary                             | RMS-11 Macros 6-62                                       |
| RUBOUT                              | I/O Drivers 3-24                                         |
| line printer                        | I/O Drivers 10-6                                         |
| RUN command                         | Introduction 3-11, 4-2, 4-9 to                           |
|                                     | 4-10, 4-13, 5-5, Gloss-17                                |
|                                     | Command Language 7-1, 7-4 to 7-16                        |
|                                     | 7-26, 7-60, 9-30, 9-37 Program Development 4-7, 5-2, 7-6 |
|                                     | MCR Operations 3-148                                     |
| Basic MCR                           | System Generation (11S) 2-2                              |
| command line format                 | MCR Operations 3-148 to 3-151                            |
| error message                       | MCR Operations 3-156                                     |
| example                             | MCR Operations 3-155                                     |
| keyword                             | o operations o 100                                       |
| /CKP                                | MCR Operations 3-152                                     |
| /CMD                                | MCR Operations 3-152                                     |
| /EST                                | MCR Operations 3-152                                     |
|                                     |                                                          |

| RUN command keyword (Cont.) /INC /IOP /PAR /PMD /PRI /RSI /SLV /TASK /UIC VMR command line format | MCR Operations 3-152 MCR Operations 3-153 MCR Operations 3-153 MCR Operations 3-153 MCR Operations 3-154 MCR Operations 3-154 MCR Operations 3-154 MCR Operations 3-154 MCR Operations 3-154 MCR Operations 3-154 System Management 10-36 System Management 10-36 to 10-38 |
|---------------------------------------------------------------------------------------------------|----------------------------------------------------------------------------------------------------|
| example                                                                                           | System Management 10-39                                                                                                    |
| keyword<br>/RSI                                                                                   | System Management 10-36                                                                                                    |
| /UIC                                                                                              | System Management 10-37                                                                                                    |
| Run Task directive                                                                                | Executive 5-140                                                                                                    |
| RUN\$                                                                                             | Executive 5-140                                                                                                    |
| Run-time support                                                                                  |                                                                                                    |
| overlaid region                                                                                   | Task Builder 5-12 to 5-13                                                                                                    |
| autoload<br>autoload call overhead                                                                | Task Builder 5-13 Task Builder 5-13                                                                                                    |
| FTB and old libraries                                                                             | Task Builder 5-13                                                                                                    |
| named program sections                                                                            | Task Builder 5-13                                                                                                    |
| Running task                                                                                      | Introduction 4-2                                                                                                    |
| RUNTIME command                                                                                   |                                                                                                    |
| IOX                                                                                               | System Management 4-55                                                                                                    |
| RVB field in KEY block                                                                            |                                                                                                    |
| DISPLAY operation<br>offset                                                                       | RMS-11 Macros 5-31                                                                                                    |
| OPEN operation                                                                                    | RMS-11 Macros 6-68<br>RMS-11 Macros 5-80                                                                                                    |
| summary                                                                                           | RMS-11 Macros 6-91                                                                                                    |
| RVN field in DAT block                                                                            |                                                                                                    |
| DISPLAY operation                                                                                 | RMS-11 Macros 5-32                                                                                                    |
| offset                                                                                            | RMS-11 Macros 6-14                                                                                                    |
| OPEN operation                                                                                    | RMS-11 Macros 5-81                                                                                                    |
| RSTS/E                                                                                            | RMS-11 Macros D-4 RMS-11 Macros 6-21                                                                                                    |
| summary<br>RVN field in NAM block                                                                 | RMS-II Macros 0-21                                                                                                    |
| RSX-11                                                                                            | RMS-11 Macros D-4                                                                                                    |
| /RW switch                                                                                        |                                                                                                    |
| DMP utility                                                                                       | Utilities 11-7                                                                                                    |
| DSC utility                                                                                       | Utilities 8-15                                                                                                    |
| FLX utility                                                                                       | Utilities 4-8                                                                                                    |
| PIP utility<br>RMSBCK utility                                                                     | Utilities 3-36<br>RMS-11 Utilities 6-7                                                                                                    |
| RW symbolic argument                                                                              | PDP-11 MACRO-11 6-40                                                                                                    |
| RX01                                                                                              | I/O Drivers 5-4                                                                                                    |
| RX02                                                                                              | I/O Drivers 5-4                                                                                                    |
| RX50                                                                                              | I/O Drivers 5-4A                                                                                                    |
| S                                                                                                 |                                                                                                    |
| S command                                                                                         | ODT 2-10, 3-3                                                                                                    |
| description                                                                                       | EDT Editor 8-16                                                                                                    |
| example                                                                                           | EDT Editor 2-42                                                                                                    |
| S register                                                                                        | ODT 2-6, 5-3                                                                                                    |
| Sample program                                                                                    | I/O Operations D-1                                                                                                    |
| SAV symbolic argument                                                                             | PDP-11 MACRO-11 6-42                                                                                                    |
| \$SAVAL (Save all registers) Save attribute                                                       | System Library 2-2<br>Task Builder 2-4                                                                                                    |
| SAVE command                                                                                      | MCR Operations 3-157                                                                                                    |
| command line format                                                                               | MCR Operations 3-159                                                                                                    |
| error message                                                                                     | MCR Operations 3-160                                                                                                    |
| example                                                                                           | MCR Operations 3-160                                                                                                    |

| SAVE command (Cont.) keyword      |                                            |
|-----------------------------------|--------------------------------------------|
| /MOU                              | MCR Operations 3-160                       |
| /SFILE                            | MCR Operations 3-160                       |
| /WB                               | MCR Operations 3-159                       |
| requirement                       | MCR Operations 3-158                       |
| RMSDES utility                    | RMS-11 Utilities 2-13, 2-18, 2-27          |
| setting attributes                | RMS-11 Utilities 2-21                      |
| valid device                      | MCR Operations 3-157                       |
| VMR                               | System Management 10-40                    |
| command line format               | System Management 10-40                    |
| example                           | System Management 10-41                    |
| keyword                           | Country Management 10 40                   |
| /BOOT                             | System Management 10-40                    |
| /DENS<br>SAve command             | System Management 10-40                    |
| EDI editor                        | Utilities 2-44                             |
| .SAVE directive                   | PDP-11 MACRO-11 6-47 to 6-48               |
| SAVE qualifier                    | EDT Editor 7-14                            |
| line editing                      | EDT Editor 7-14 EDT Editor 7-8             |
| QUIT                              | EDT Editor 3-2, 3-4                        |
| Saved answer file                 | abl barder 5 27 5 4                        |
| See also Standard Function System |                                            |
| aborted                           | System Generation (11M) 3-10               |
| creating                          | System Generation (11M) 3-10               |
| default name                      | System Generation (11M) 4-6                |
| definition                        | System Generation (11M) 3-9                |
| input                             | -                                          |
| Phase I                           | System Generation (11M) 4-5                |
| Phase II                          | System Generation (11M) 5-5                |
| naming conventions                | System Generation (11M) 3-10               |
| output                            |                                            |
| Phase I                           | System Generation (11M) 4-6                |
| Phase II                          | System Generation (11M) 5-6                |
| purpose                           | System Generation (11M) 3-10               |
| restrictions                      | System Generation (11M) 3-10               |
| Saved answer files                | Dalagas Natas 1 00                         |
| using V4.0                        | Release Notes 1-22                         |
| Saved stack pointer               | Crash Dump Analyzer 3-20<br>EDT Editor 5-9 |
| Saving edit See also EXIT command | EDI Editor 5-9                             |
| Saving the design                 |                                            |
| See also Description file         |                                            |
| RMSDES utility                    | RMS-11 Utilities 2-22, 2-27                |
| .SAVR1 (Save registers 1-5)       | System Library 2-5                         |
| \$SAVRG (Save registers 3-5)      | System Library 2-3                         |
| \$SAVVR (Save registers 0-2)      | System Library 2-4                         |
| /SB switch                        | -1                                         |
| DMP utility                       | Utilities 11-8                             |
| PIP utility                       | Utilities 3-37                             |
| .SBTTL directive                  | PDP-11 MACRO-11 6-15 to 6-16               |
|                                   | Program Development 2-6                    |
| SC command                        | •                                          |
| EDI editor                        | Utilities 2-44                             |
| SCAA\$´                           | Executive 5-145                            |
| /SCB                              | Crash Dump Analyzer 2-2                    |
| SCB                               |                                            |
| description                       | Writing I/O Driver 4-19                    |
| relationship of                   |                                            |
| with I/O control blocks           | Writing I/O Driver 2-6                     |
| required field                    | Writing I/O Driver 3-7                     |
| role of                           | Whiting T/O Daires 0 00                    |
| in I/O data structure             | Writing I/O Driver 2-20                    |
| SCB field                         | Writing I/O Delege A CC                    |
| S.BMSK                            | Writing I/O Driver 4-20                    |
| S.BMSV                            | Writing I/O Driver 4-20                    |

| SCB field (Cont.) S.CON            | Writing I/O Driver 3-7, 4-22                                                                                                    |
|------------------------------------|----------------------------------------------------------------------------------------------------|
| S.CSR                              | Writing I/O Driver 3-7, 4-22                                                                                                    |
| S.CTM                              | Writing I/O Driver 4-21                                                                                                    |
| S.FRK                              | Writing I/O Driver 3-7, 4-23                                                                                                    |
| S.ITM                              | Writing I/O Driver 3-7, 4-21 to 4-22                                                                                                    |
| S.LHD                              | Writing I/O Driver 3-7 to 3-8,<br>4-2, 4-20                                                                                                    |
| S.MPR                              | Writing I/O Driver 3-7, 4-23, B-1<br>to B-2                                                                                                    |
| S.PKT<br>S.PRI                     | Writing I/O Driver 4-23 Writing I/O Driver 3-7, 4-21                                                                                                    |
| S.RCNT                             | Writing I/O Driver 4-20                                                                                                    |
| S.ROFF                             | Writing I/O Driver 4-20                                                                                                    |
| S.STS                              | Writing I/O Driver 3-7, 4-22                                                                                                    |
| S.VCT                              | Writing I/O Driver 3-7, 4-21                                                                                                    |
| SCBDF\$ Scheduling                 | Crash Dump Analyzer B-38                                                                                                    |
| round-robin interval               | System Generation (11M) 4-38                                                                                                    |
| highest priority                   | System Generation (11M) 4-39                                                                                                    |
| lowest priority                    | System Generation (11M) 4-39                                                                                                    |
| task                               | Command Language 7-12 to 7-15,                                                                                                    |
|                                    | 7-60, 9-30, 9-37                                                                                                    |
| SCLI\$<br>Scope                    | Executive 5-148                                                                                                    |
| See Terminal, video                |                                                                                                    |
| Scope-code                         | Task Builder 2-4, 2-7                                                                                                    |
| Scratch disk                       | Command Language 5-10 to 5-11                                                                                                    |
| Screen                             | DDm Ddikow E O                                                                                                    |
| refreshing<br>shifting image of    | EDT Editor 5-8<br>EDT Editor 8-18                                                                                                    |
| showing parameters of              | EDT Editor 9-17                                                                                                    |
| width                              | EDT Editor 9-6                                                                                                    |
| Scroll                             | Introduction Gloss-29                                                                                                    |
| SCROLL key                         | Command Language 3-14                                                                                                    |
| VT52<br>Scrolling                  | Introduction 1-17<br>EDT Editor 2-28                                                                                                    |
| /SD switch                         | and a second second sec |
| PIP utility                        | Utilities 3-37                                                                                                    |
| SDAT\$                             | Executive 5-150                                                                                                    |
| SDRC\$                             | Executive 5-152                                                                                                    |
| SDRP\$<br>/SE switch               | Executive 5-155 Error Logging 3-6, 3-9                                                                                                    |
| , 52 - 511 - 501.                  | Task Builder 10-35                                                                                                    |
| RMSRST utility                     | RMS-11 Utilities 7-3, 7-9                                                                                                    |
| Search                             | OD# 0 6 F 2 6 0                                                                                                    |
| argument register<br>command       | ODT 2-6, 5-3, 6-2<br>ODT 6-3                                                                                                    |
| limit register                     | ODT 2-6, 5-3, 6-1                                                                                                    |
| mask register                      | ODT 2-6, 5-3, 6-2                                                                                                    |
| memory                             | ODT 2-8, 2-10, 6-3                                                                                                    |
| setting direction of               | EDT Editor 2-42, 5-21, 8-5 to 8-6                                                                                                    |
| showing parameters of word or byte | EDT Editor 9-17<br>ODT 2-11, 6-3                                                                                                    |
| SEARCH & CHANGE command            | 001 2 11 0 3                                                                                                    |
| EDI editor                         | Utilities 2-44                                                                                                    |
| Search command                     | ODT 2-11                                                                                                    |
| \$SEARCH macro                     | RMS-11 Macros 5-116                                                                                                    |
| example<br>SEARCH operation        | RMS-11 Macros 7-7, 7-15<br>RMS-11 Introduction 4-1                                                                                                    |
| operation                          | RMS-11 User's Guide 1-17                                                                                                    |
| BDB requirement                    | RMS-11 Macros 2-8                                                                                                    |
| I/O buffer requirement             | RMS-11 Macros 2-7                                                                                                    |
| IFAB requirement<br>remote access  | RMS-11 Macros 2-5<br>RMS-11 User's Guide B-1                                                                                                    |
| \$SEARCH macro                     | RMS-11 User's Guide B-1 RMS-11 Macros 5-116                                                                                                    |
| , .=                               | · · <del></del>                                                                                                    |

| SEARCH operation (Cont.)                                                                                                    |                                                                                                    |
|----------------------------------------------------------------------------------------------------|----------------------------------------------------------------------------------------------------|
| wildcard loop                                                                                                    | RMS-11 Macros 3-9                                                                                                    |
| explicit                                                                                                    | RMS-11 Macros 3-11                                                                                                    |
| implicit                                                                                                    | RMS-11 Macros 3-9 to 3-10                                                                                                    |
| SEARCH statement                                                                                                    | Error Logging 5-40                                                                                                    |
| Search time                                                                                                    |                                                                                                    |
| indexed files                                                                                                    | RMS-11 User's Guide 5-8                                                                                                    |
| Searching                                                                                                    |                                                                                                    |
| text                                                                                                    |                                                                                                    |
|                                                                                                    | Introduction 2-13                                                                                                    |
| EDT                                                                                                    | Introduction 2-13                                                                                                    |
| Secondary file                                                                                                    |                                                                                                    |
| appending data to                                                                                                    | MCR Operations 4-44                                                                                                    |
| closing                                                                                                    | MCR Operations 4-29                                                                                                    |
| opening                                                                                                    | MCR Operations 4-44                                                                                                    |
| for reading                                                                                                    | MCR Operations 4-45                                                                                                    |
| outputting text to                                                                                                    | MCR Operations 4-29                                                                                                    |
| Secondary index data record                                                                                                    | •                                                                                                    |
| See SIDR                                                                                                    |                                                                                                    |
| Secondary pool                                                                                                    | Introduction Gloss-29                                                                                                    |
| Secondary pool dump                                                                                                    | Crash Dump Analyzer 3-45                                                                                                    |
| Secondary pool switch                                                                                                    | Crash Dump Analyzer 2-5                                                                                                    |
| Section Switch                                                                                                    | Crash Dump Analyzer 2-3                                                                                                    |
|                                                                                                    |                                                                                                    |
| Phase I                                                                                                    | G = 1                                                                                                    |
| Executive Options                                                                                                    | System Generation (11M) 4-22                                                                                                    |
| Host Configuration                                                                                                    | System Generation (11M) 4-20                                                                                                    |
| Peripheral Options                                                                                                    | System Generation (11M) 4-64                                                                                                    |
| Setup                                                                                                    | System Generation (11M) 4-3                                                                                                    |
| System Options                                                                                                    | System Generation (11M) 4-56                                                                                                    |
| Target Configuration                                                                                                    | System Generation (11M) 4-10                                                                                                    |
| Terminal Driver Options                                                                                                    | System Generation (11M) 4-46                                                                                                    |
| Phase II                                                                                                    | , , , , , , , , , , , , , , , , , , , ,                                                                                                    |
| Executive Task-Build                                                                                                    | System Generation (11M) 5-8                                                                                                    |
| Loadable Driver Task-Build                                                                                                    | System Generation (11M) 5-9                                                                                                    |
| Privileged Task-Build                                                                                                    | System Generation (11M) 5-12                                                                                                    |
|                                                                                                    |                                                                                                    |
| Setup                                                                                                    | System Generation (11M) 5-4                                                                                                    |
| System VMR                                                                                                    | System Generation (11M) 5-14<br>EDT Editor 5-20                                                                                                    |
|                                                                                                    |                                                                                                    |
| SECTION function                                                                                                    | EDI Editor 3-20                                                                                                    |
| Section, design buffer                                                                                                    |                                                                                                    |
| Section, design buffer RMSDES utility                                                                                                    | RMS-11 Utilities 2-1, 2-16, 2-29                                                                                                    |
| Section, design buffer RMSDES utility area section                                                                                                    | RMS-11 Utilities 2-1, 2-16, 2-29<br>RMS-11 Utilities 2-29, 2-42                                                                                                    |
| Section, design buffer RMSDES utility area section file section                                                                                                    | RMS-11 Utilities 2-1, 2-16, 2-29<br>RMS-11 Utilities 2-29, 2-42<br>RMS-11 Utilities 2-29, 2-31                                                                                                    |
| Section, design buffer RMSDES utility area section file section key section                                                                                                    | RMS-11 Utilities 2-1, 2-16, 2-29<br>RMS-11 Utilities 2-29, 2-42<br>RMS-11 Utilities 2-29, 2-31<br>RMS-11 Utilities 2-29, 2-38                                                                                                    |
| Section, design buffer RMSDES utility area section file section                                                                                                    | RMS-11 Utilities 2-1, 2-16, 2-29<br>RMS-11 Utilities 2-29, 2-42<br>RMS-11 Utilities 2-29, 2-31<br>RMS-11 Utilities 2-29, 2-38<br>RMS-11 Utilities 2-41                                                                                                    |
| Section, design buffer RMSDES utility area section file section key section                                                                                                    | RMS-11 Utilities 2-1, 2-16, 2-29<br>RMS-11 Utilities 2-29, 2-42<br>RMS-11 Utilities 2-29, 2-31<br>RMS-11 Utilities 2-29, 2-38<br>RMS-11 Utilities 2-41<br>RMS-11 Utilities 2-29, 2-36                                                                                                    |
| Section, design buffer RMSDES utility area section file section key section key segments                                                                                                    | RMS-11 Utilities 2-1, 2-16, 2-29<br>RMS-11 Utilities 2-29, 2-42<br>RMS-11 Utilities 2-29, 2-31<br>RMS-11 Utilities 2-29, 2-38<br>RMS-11 Utilities 2-41<br>RMS-11 Utilities 2-29, 2-36<br>RMS-11 Utilities 2-29 to 2-30                                                                                                    |
| Section, design buffer RMSDES utility area section file section key section key segments record section                                                                                                    | RMS-11 Utilities 2-1, 2-16, 2-29<br>RMS-11 Utilities 2-29, 2-42<br>RMS-11 Utilities 2-29, 2-31<br>RMS-11 Utilities 2-29, 2-38<br>RMS-11 Utilities 2-41<br>RMS-11 Utilities 2-29, 2-36                                                                                                    |
| Section, design buffer RMSDES utility area section file section key section key segments record section system section                                                                                                    | RMS-11 Utilities 2-1, 2-16, 2-29<br>RMS-11 Utilities 2-29, 2-42<br>RMS-11 Utilities 2-29, 2-31<br>RMS-11 Utilities 2-29, 2-38<br>RMS-11 Utilities 2-41<br>RMS-11 Utilities 2-29, 2-36<br>RMS-11 Utilities 2-29 to 2-30                                                                                                    |
| Section, design buffer RMSDES utility area section file section key section key segments record section system section                                                                                                    | RMS-11 Utilities 2-1, 2-16, 2-29<br>RMS-11 Utilities 2-29, 2-42<br>RMS-11 Utilities 2-29, 2-31<br>RMS-11 Utilities 2-29, 2-38<br>RMS-11 Utilities 2-41<br>RMS-11 Utilities 2-29, 2-36<br>RMS-11 Utilities 2-29 to 2-30                                                                                                    |
| Section, design buffer RMSDES utility area section file section key section key segments record section system section Sector See also Placement control Seek                                                                                                    | RMS-11 Utilities 2-1, 2-16, 2-29 RMS-11 Utilities 2-29, 2-42 RMS-11 Utilities 2-29, 2-31 RMS-11 Utilities 2-29, 2-38 RMS-11 Utilities 2-41 RMS-11 Utilities 2-29, 2-36 RMS-11 Utilities 2-29 to 2-30 RMS-11 Introduction 2-1                                                                                                    |
| Section, design buffer RMSDES utility area section file section key section key segments record section system section Sector See also Placement control Seek overlapped                                                                                                    | RMS-11 Utilities 2-1, 2-16, 2-29<br>RMS-11 Utilities 2-29, 2-42<br>RMS-11 Utilities 2-29, 2-31<br>RMS-11 Utilities 2-29, 2-38<br>RMS-11 Utilities 2-41<br>RMS-11 Utilities 2-29, 2-36<br>RMS-11 Utilities 2-29 to 2-30                                                                                                    |
| Section, design buffer RMSDES utility area section file section key section key segments record section system section Sector See also Placement control Seek overlapped SEGO_POSITION                                                                                                    | RMS-11 Utilities 2-1, 2-16, 2-29 RMS-11 Utilities 2-29, 2-42 RMS-11 Utilities 2-29, 2-31 RMS-11 Utilities 2-29, 2-38 RMS-11 Utilities 2-41 RMS-11 Utilities 2-29, 2-36 RMS-11 Utilities 2-29 to 2-30 RMS-11 Introduction 2-1  I/O Drivers 5-7                                                                                                    |
| Section, design buffer RMSDES utility area section file section key section key segments record section system section Sector See also Placement control Seek overlapped SEGO_POSITION RMSDES utility                                                                                                    | RMS-11 Utilities 2-1, 2-16, 2-29 RMS-11 Utilities 2-29, 2-42 RMS-11 Utilities 2-29, 2-31 RMS-11 Utilities 2-29, 2-38 RMS-11 Utilities 2-41 RMS-11 Utilities 2-29, 2-36 RMS-11 Utilities 2-29 to 2-30 RMS-11 Introduction 2-1                                                                                                    |
| Section, design buffer RMSDES utility area section file section key section key segments record section system section Sector See also Placement control Seek overlapped SEGO_POSITION RMSDES utility Segment                                                                                                    | RMS-11 Utilities 2-1, 2-16, 2-29 RMS-11 Utilities 2-29, 2-42 RMS-11 Utilities 2-29, 2-31 RMS-11 Utilities 2-29, 2-38 RMS-11 Utilities 2-41 RMS-11 Utilities 2-29, 2-36 RMS-11 Utilities 2-29 to 2-30 RMS-11 Introduction 2-1  I/O Drivers 5-7                                                                                                    |
| Section, design buffer RMSDES utility area section file section key section key segments record section system section Sector See also Placement control Seek overlapped SEGO_POSITION RMSDES utility Segment autoloadable                                                                                                    | RMS-11 Utilities 2-1, 2-16, 2-29 RMS-11 Utilities 2-29, 2-42 RMS-11 Utilities 2-29, 2-31 RMS-11 Utilities 2-29, 2-38 RMS-11 Utilities 2-41 RMS-11 Utilities 2-29, 2-36 RMS-11 Utilities 2-29 to 2-30 RMS-11 Introduction 2-1  I/O Drivers 5-7 RMS-11 Utilities 2-42                                                                                                    |
| Section, design buffer RMSDES utility area section file section key section key segments record section system section Sector See also Placement control Seek overlapped SEGO_POSITION RMSDES utility Segment autoloadable data                                                                                                    | RMS-11 Utilities 2-1, 2-16, 2-29 RMS-11 Utilities 2-29, 2-42 RMS-11 Utilities 2-29, 2-31 RMS-11 Utilities 2-29, 2-38 RMS-11 Utilities 2-41 RMS-11 Utilities 2-21, 2-36 RMS-11 Utilities 2-29 to 2-30 RMS-11 Introduction 2-1  I/O Drivers 5-7 RMS-11 Utilities 2-42  Task Builder 4-7                                                                                                    |
| Section, design buffer RMSDES utility area section file section key section key segments record section system section Sector See also Placement control Seek overlapped SEGO_POSITION RMSDES utility Segment autoloadable data global symbol in                                                                                                    | RMS-11 Utilities 2-1, 2-16, 2-29 RMS-11 Utilities 2-29, 2-42 RMS-11 Utilities 2-29, 2-31 RMS-11 Utilities 2-29, 2-38 RMS-11 Utilities 2-41 RMS-11 Utilities 2-21 RMS-11 Utilities 2-29 to 2-30 RMS-11 Utilities 2-29 to 2-30 RMS-11 Introduction 2-1  I/O Drivers 5-7 RMS-11 Utilities 2-42  Task Builder 4-7 Task Builder 4-4                                                                                                    |
| Section, design buffer RMSDES utility area section file section key section key segments record section system section Sector See also Placement control Seek overlapped SEGO_POSITION RMSDES utility Segment autoloadable data global symbol in call                                                                                                    | RMS-11 Utilities 2-1, 2-16, 2-29 RMS-11 Utilities 2-29, 2-42 RMS-11 Utilities 2-29, 2-31 RMS-11 Utilities 2-29, 2-38 RMS-11 Utilities 2-41 RMS-11 Utilities 2-41 RMS-11 Utilities 2-29, 2-36 RMS-11 Utilities 2-29 to 2-30 RMS-11 Introduction 2-1  I/O Drivers 5-7 RMS-11 Utilities 2-42  Task Builder 4-7 Task Builder 4-4 Task Builder 3-10                                                                                                    |
| Section, design buffer RMSDES utility area section file section key section key segments record section system section Sector See also Placement control Seek overlapped SEGO_POSITION RMSDES utility Segment autoloadable data global symbol in call to up-tree                                                                                                    | RMS-11 Utilities 2-1, 2-16, 2-29 RMS-11 Utilities 2-29, 2-42 RMS-11 Utilities 2-29, 2-31 RMS-11 Utilities 2-29, 2-38 RMS-11 Utilities 2-41 RMS-11 Utilities 2-41 RMS-11 Utilities 2-29, 2-36 RMS-11 Utilities 2-29 to 2-30 RMS-11 Introduction 2-1  I/O Drivers 5-7 RMS-11 Utilities 2-42  Task Builder 4-7 Task Builder 4-4 Task Builder 3-10 Task Builder 4-6                                                                                                    |
| Section, design buffer RMSDES utility area section file section key section key segments record section System section Sector See also Placement control Seek overlapped SEGO_POSITION RMSDES utility Segment autoloadable data global symbol in call to up-tree definition of a                                                                                                | RMS-11 Utilities 2-1, 2-16, 2-29 RMS-11 Utilities 2-29, 2-42 RMS-11 Utilities 2-29, 2-31 RMS-11 Utilities 2-29, 2-38 RMS-11 Utilities 2-41 RMS-11 Utilities 2-41 RMS-11 Utilities 2-29 to 2-30 RMS-11 Utilities 2-29 to 2-30 RMS-11 Introduction 2-1  I/O Drivers 5-7 RMS-11 Utilities 2-42  Task Builder 4-7 Task Builder 4-4 Task Builder 3-10 Task Builder 3-1                                                                                                    |
| Section, design buffer RMSDES utility area section file section key section key segments record section system section Sector See also Placement control Seek overlapped SEGO_POSITION RMSDES utility Segment autoloadable data global symbol in call to up-tree definition of a descriptor                                                                                     | RMS-11 Utilities 2-1, 2-16, 2-29 RMS-11 Utilities 2-29, 2-42 RMS-11 Utilities 2-29, 2-31 RMS-11 Utilities 2-29, 2-38 RMS-11 Utilities 2-41 RMS-11 Utilities 2-41 RMS-11 Utilities 2-29, 2-36 RMS-11 Utilities 2-29 to 2-30 RMS-11 Introduction 2-1  I/O Drivers 5-7 RMS-11 Utilities 2-42  Task Builder 4-7 Task Builder 4-4 Task Builder 3-10 Task Builder 4-6                                                                                                    |
| Section, design buffer RMSDES utility area section file section key section key segments record section System section Sector See also Placement control Seek overlapped SEGO_POSITION RMSDES utility Segment autoloadable data global symbol in call to up-tree definition of a                                                                                                | RMS-11 Utilities 2-1, 2-16, 2-29 RMS-11 Utilities 2-29, 2-42 RMS-11 Utilities 2-29, 2-31 RMS-11 Utilities 2-29, 2-38 RMS-11 Utilities 2-41 RMS-11 Utilities 2-41 RMS-11 Utilities 2-29, 2-36 RMS-11 Utilities 2-29 to 2-30 RMS-11 Introduction 2-1  I/O Drivers 5-7 RMS-11 Utilities 2-42  Task Builder 4-7 Task Builder 4-4 Task Builder 3-10 Task Builder 3-1                                                                                                    |
| Section, design buffer RMSDES utility area section file section key section key segments record section system section Sector See also Placement control Seek overlapped SEGO_POSITION RMSDES utility Segment autoloadable data global symbol in call to up-tree definition of a descriptor                                                                                     | RMS-11 Utilities 2-1, 2-16, 2-29 RMS-11 Utilities 2-29, 2-42 RMS-11 Utilities 2-29, 2-31 RMS-11 Utilities 2-29, 2-38 RMS-11 Utilities 2-41 RMS-11 Utilities 2-41 RMS-11 Utilities 2-29, 2-36 RMS-11 Utilities 2-29 to 2-30 RMS-11 Introduction 2-1  I/O Drivers 5-7 RMS-11 Utilities 2-42  Task Builder 4-7 Task Builder 4-4 Task Builder 3-10 Task Builder 3-1 Task Builder 3-1 Task Builder B-19                                                                                            |
| Section, design buffer RMSDES utility area section file section key section key segments record section System section Sector See also Placement control Seek overlapped SEGO_POSITION RMSDES utility Segment autoloadable data global symbol in call to up-tree definition of a descriptor in overlay limiting number                                                          | RMS-11 Utilities 2-1, 2-16, 2-29 RMS-11 Utilities 2-29, 2-42 RMS-11 Utilities 2-29, 2-31 RMS-11 Utilities 2-29, 2-38 RMS-11 Utilities 2-41 RMS-11 Utilities 2-41 RMS-11 Utilities 2-29, 2-36 RMS-11 Utilities 2-29 to 2-30 RMS-11 Introduction 2-1  I/O Drivers 5-7 RMS-11 Utilities 2-42  Task Builder 4-7 Task Builder 4-4 Task Builder 3-10 Task Builder 3-1 Task Builder 3-1 Task Builder B-19                                                                                            |
| Section, design buffer RMSDES utility area section file section key section key segments record section Sector See also Placement control Seek overlapped SEGO_POSITION RMSDES utility Segment autoloadable data global symbol in call to up-tree definition of a descriptor in overlay limiting number reducing overhead                                                       | RMS-11 Utilities 2-1, 2-16, 2-29 RMS-11 Utilities 2-29, 2-42 RMS-11 Utilities 2-29, 2-31 RMS-11 Utilities 2-29, 2-38 RMS-11 Utilities 2-41 RMS-11 Utilities 2-21 RMS-11 Utilities 2-29, 2-36 RMS-11 Utilities 2-29 to 2-30 RMS-11 Introduction 2-1  I/O Drivers 5-7 RMS-11 Utilities 2-42  Task Builder 4-7 Task Builder 4-4 Task Builder 3-10 Task Builder 3-1 Task Builder 3-1 Task Builder 3-1 Task Builder 3-1 Task Builder 3-20                                                          |
| Section, design buffer RMSDES utility area section file section key section key segments record section Sector See also Placement control Seek overlapped SEGO_POSITION RMSDES utility Segment autoloadable data global symbol in call to up-tree definition of a descriptor in overlay limiting number reducing overhead loading                                               | RMS-11 Utilities 2-1, 2-16, 2-29 RMS-11 Utilities 2-29, 2-42 RMS-11 Utilities 2-29, 2-31 RMS-11 Utilities 2-29, 2-38 RMS-11 Utilities 2-41 RMS-11 Utilities 2-41 RMS-11 Utilities 2-29, 2-36 RMS-11 Utilities 2-29 to 2-30 RMS-11 Introduction 2-1  I/O Drivers 5-7 RMS-11 Utilities 2-42  Task Builder 4-7 Task Builder 4-4 Task Builder 3-10 Task Builder 3-1 Task Builder 3-1 Task Builder 3-1 Task Builder 3-20 Task Builder F-4                                                          |
| Section, design buffer RMSDES utility area section file section key section key segments record section System section Sector See also Placement control Seek overlapped SEGO_POSITION RMSDES utility Segment autoloadable data global symbol in call to up-tree definition of a descriptor in overlay limiting number reducing overhead loading as part of co-tree             | RMS-11 Utilities 2-1, 2-16, 2-29 RMS-11 Utilities 2-29, 2-42 RMS-11 Utilities 2-29, 2-31 RMS-11 Utilities 2-29, 2-38 RMS-11 Utilities 2-41 RMS-11 Utilities 2-41 RMS-11 Utilities 2-29, 2-36 RMS-11 Utilities 2-29 to 2-30 RMS-11 Introduction 2-1  I/O Drivers 5-7 RMS-11 Utilities 2-42  Task Builder 4-7 Task Builder 4-4 Task Builder 3-10 Task Builder 3-1 Task Builder 3-1 Task Builder 3-1 Task Builder 3-20 Task Builder F-4 Task Builder F-4                                         |
| Section, design buffer RMSDES utility area section file section key section key segments record section system section Sector See also Placement control Seek overlapped SEGO_POSITION RMSDES utility Segment autoloadable data global symbol in call to up-tree definition of a descriptor in overlay limiting number reducing overhead loading as part of co-tree when called | RMS-11 Utilities 2-1, 2-16, 2-29 RMS-11 Utilities 2-29, 2-42 RMS-11 Utilities 2-29, 2-31 RMS-11 Utilities 2-29, 2-38 RMS-11 Utilities 2-41 RMS-11 Utilities 2-41 RMS-11 Utilities 2-29, 2-36 RMS-11 Utilities 2-29 to 2-30 RMS-11 Introduction 2-1  I/O Drivers 5-7 RMS-11 Utilities 2-42  Task Builder 4-7 Task Builder 4-4 Task Builder 3-10 Task Builder 3-1 Task Builder 3-1 Task Builder 3-1 Task Builder 3-20 Task Builder F-4  Task Builder 4-2 Task Builder 4-2 Task Builder 4-4, 4-6 |
| Section, design buffer RMSDES utility area section file section key section key segments record section System section Sector See also Placement control Seek overlapped SEGO_POSITION RMSDES utility Segment autoloadable data global symbol in call to up-tree definition of a descriptor in overlay limiting number reducing overhead loading as part of co-tree             | RMS-11 Utilities 2-1, 2-16, 2-29 RMS-11 Utilities 2-29, 2-42 RMS-11 Utilities 2-29, 2-31 RMS-11 Utilities 2-29, 2-38 RMS-11 Utilities 2-41 RMS-11 Utilities 2-41 RMS-11 Utilities 2-29, 2-36 RMS-11 Utilities 2-29 to 2-30 RMS-11 Introduction 2-1  I/O Drivers 5-7 RMS-11 Utilities 2-42  Task Builder 4-7 Task Builder 4-4 Task Builder 3-10 Task Builder 3-1 Task Builder 3-1 Task Builder 3-1 Task Builder 3-20 Task Builder F-4 Task Builder F-4                                         |

| Segment                                              |                                          |
|------------------------------------------------------|------------------------------------------|
| mapping (Cont.)                                      |                                          |
| disk-resident                                        | Task Builder 2-11                        |
| memory-resident                                      | Task Builder 2-12                        |
| multiple                                             | Task Builder 3-5                         |
| global symbol in                                     | Task Builder 3-16                        |
| global symbol resolution                             | Task Builder 3-17                        |
| symbol resolution                                    | Task Builder 3-16                        |
| name                                                 |                                          |
| applying autoload indicator                          |                                          |
| to                                                   | Task Builder 4-3                         |
| .FCTR directive argument                             | Task Builder 3-25                        |
| null                                                 |                                          |
| in ODL                                               | Task Builder 3-30                        |
| overlay                                              |                                          |
| arrangement                                          | Task Builder 3-15                        |
| root structure                                       | Task Builder 3-21                        |
| symbol processing                                    | Task Builder 3-17                        |
| processing order                                     | Task Builder 3-17                        |
| single                                               | Task Builder 3-4, 3-8                    |
| Segmented key                                        | RMS-11 Introduction 3-10                 |
|                                                      | RMS-11 User's Guide 6-7                  |
| SEGn_LENGTH                                          |                                          |
| RMSDES utility                                       | RMS-11 Utilities 2-42                    |
| SEGn_POSITION                                        |                                          |
| RMSDES utility                                       | RMS-11 Utilities 2-42                    |
| SEL command                                          | EDT Editor 8-17                          |
| SEL key                                              | Command Language 3-12                    |
| SELECT command IOX                                   | Criston Monogoment A EC                  |
| SELECT function                                      | System Management 4-56                   |
|                                                      | EDT Editor 2-12, 5-33<br>EDT Editor 5-34 |
| example with CUT and PASTE                           | EDT Editor 5-54 EDT Editor 5-52          |
| reverse<br>SELECT PRIMARY command                    | EDI Editor 5-52                          |
| EDI editor                                           | Utilities 2-45                           |
| SELECT range                                         | Octificies 2-45                          |
| marking text with                                    | EDT Editor 2-12, 5-34                    |
| Select recovery                                      | BD1 Bd1c01 2-12, 3-34                    |
| magnetic tape                                        | I/O Drivers 8-13                         |
| SELECT SECONDARY command                             | 1,0 2114012 0 15                         |
| EDI editor                                           | Utilities 2-46                           |
| SELECT statement                                     | Error Logging 5-34 to 5-35               |
| SELTM1                                               | Error Logging 4-4                        |
| Semicolon (;)                                        | ODT 2-5                                  |
| 202002011 (77                                        | Task Builder 1-8                         |
| Send By Reference directive                          | Executive 5-188                          |
| Send Data directive                                  | Executive 5-150                          |
| Send Data Request and Pass                           |                                          |
| Offspring Control Block                              |                                          |
| directive                                            | Executive 5-155                          |
| SEND directive                                       |                                          |
| enabling for your task                               | Task Builder 10-35                       |
| Send Message directive                               | Executive 5-162                          |
| Send, Request And Connect                            |                                          |
| directive                                            | Executive 5-152                          |
| Send/Receive By Reference                            |                                          |
| directive                                            | System Generation (11M) 4-25             |
| \$SEP                                                |                                          |
| predefined syntax element in                         |                                          |
| MML                                                  | System Management 12-44                  |
| Separating character                                 | PDP-11 MACRO-11 3-3                      |
| Separator                                            | OD# 3 F                                  |
| dot (.)                                              | ODT 2-5                                  |
| Radix-50 (*)                                         | ODT 2-5                                  |
| <pre>semicolon (;) SEQ argument to ORG\$ macro</pre> | ODT 2-5<br>RMS-11 Macros 2-3             |
| SEQ symbolic argument                                | PDP-11 MACRO-11 6-10                     |
| one aymoute argument                                 | EDE-II MACKO-II 0-IU                     |

```
SEQUENCE qualifier
   description
                                                                    EDT Editor 6-3
   fixed line number
                                                                    EDT Editor 6-4
                                                                  EDT Editor 7-8
   line editing
SEQUENCE NUMBERS argument
                                                                    PDP-11 MACRO-11 8-11
Sequencing line
   See RESEQUENCE command
                                                                    Introduction 5-12, Gloss-29
Sequential access
                                                                     RMS-11 Introduction 2-4 to 2-5
                                                                     RMS-11 User's Guide 1-7 to 1-8
                                                                     RMS-11 Introduction 3-12
   block
                                                                     RMS-11 User's Guide 1-20
                                                                     RMS-11 User's Guide 1-16 RMS-11 User's Guide 1-16
   FIND
   GET
                                                                     RMS-11 User's Guide 1-16
   PUT
                                                                    RMS-11 Introduction 3-11
   record
                                                                    RMS-11 User's Guide 1-12
                                                          RMS-11 User's Guide 5-16
RMS-11 User's Guide 4-1
RMS-11 User's Guide 3-2
   to indexed files
   to relative files
   to sequential files
Sequential block access
   See BKT field in RAB
Sequential device
   See FB$SQD mask in DEV field
                                                                    RMS-11 Introduction 3-4
Sequential file organization
                                                                    RMS-11 User's Guide 1-3, 1-11
   See also FB$SEO code
   access declarations
                                                                    RMS-11 User's Guide 3-6
   allocation
                                                                    RMS-11 User's Guide 3-4
       DEO
   initial RMS-11 User's Guide 3-4
and remote access RMS-11 User's Guide B-3
asynchronous operations RMS-11 User's Guide 3-14
cells RMS-11 User's Guide 3-14
cells RMS-11 User's Guide 3-2
CONNECT operation RMS-11 User's Guide 3-7
declaring with ORG$ macro
RMS-11 User's Guide 3-7
deferred write RMS-11 User's Guide 3-14
  deferred write
design
RMS-11 User's Guide 3-1
allocation
contiguity
RMS-11 User's Guide 3-4
record format
RMS-11 User's Guide 3-5
RMS-11 User's Guide 3-3
record format
RMS-11 User's Guide 3-3
directory operations
RMS-11 User's Guide 3-3
directory operation
RMS-11 User's Guide 3-15
DISCONNECT operation
RMS-11 User's Guide 3-7
end-of-block indicators
RMS-11 User's Guide 3-2
end-of-file
RMS-11 User's Guide 3-2
FCS-11 compatibility
RMS-11 User's Guide 3-2
file operation
RMS-11 User's Guide 3-7
FLUSH operation
RMS-11 User's Guide 3-7
GET operation
RMS-11 User's Guide 3-9
GET operation
RMS-11 User's Guide 3-9
GET operation
RMS-11 User's Guide 3-9
                                                                 RMS-11 User's Guide 3-9, 3-13 to
   GET operation
                                                                             3 - 14
                                                                 RMS-11 User's Guide 3-14
   I/O techniques
   mbc RMS-11 User's Guide 3-15 multiple access streams RMS-11 User's Guide 3-15 multiple buffers
   multiple buffers
                                                                    RMS-11 User's Guide 3-10, 3-13
   PUT operation
   random access
       by key
                                                                    RMS-11 User's Guide 3-2
  by RFA
record operations
record size
record transfer modes
locate mode
move mode
REWIND operation
RRN
RRS
RMS-11 User's Guide 3-2
RMS-11 User's Guide 3-2
RMS-11 User's Guide 3-2
RMS-11 User's Guide 3-13
RMS-11 User's Guide 3-13
RMS-11 User's Guide 3-14, 4-13
RMS-11 User's Guide 3-13 to 3-14
RMS-11 User's Guide 3-11
RMS-11 User's Guide 3-11
RMS-11 User's Guide 3-11
RMS-11 User's Guide 3-11
   RRN
                                                                    RMS-11 Introduction 3-5
```

```
Sequential file organization
    (Cont.)
  sequential access
                                     RMS-11 User's Guide 3-2
                                     RMS-11 User's Guide 3-5
  shared access
                                     RMS-11 User's Guide 3-6
    block access
                                     RMS-11 User's Guide 3-6
    record access
                                     RMS-11 User's Guide 3-6
    record structured files
                                     RMS-11 User's Guide 3-6
    with undefined records
                                    RMS-11 User's Guide 3-6
  sharing declarations
                                    RMS-11 User's Guide 3-7
  stream operations
                                     RMS-11 User's Guide 3-1
  structure
                                     RMS-11 User's Guide 3-2
    conceptual
                                     RMS-11 User's Guide 3-1
    physical
                                     RMS-11 User's Guide 3-12
  TRUNCATE operation
                                     RMS-11 User's Guide 3-12 to 3-14
  UPDATE operation
                                     RMS-11 User's Guide 2-7, 3-6
  user-provided interlocks
Sequential record access
  See RB$SEQ code in RAC field
Serial command processing
                                     System Management 11-9
Serial number switch
                                     Error Logging 3-6, 3-9
Serial, nondisk device (RMSIFL)
                                     RMS-11 Utilities 3-1, 3-12
Service routine
                                     Executive 2-5
  SST
SET
  /PLCTL
    establishing
      pool limits
                                     System Management 13-2, 13-12 to
                                         13-13
                                     System Management 13-13
      task priority
    parameter defaults
                                     System Management 13-13
                                     EDT Editor 9-1
SET and SHOW parameter
SET command
                                     Introduction 1-18
                                     MCR Operations 3-167
  command line format
                                     MCR Operations 3-168
                                     EDT Editor 1-9, 9-2
  description
  error message
                                    MCR Operations 3-209
  function
                                     EDT Editor 9-1
                                     EDT Editor 9-1
  function of
  keyword
    /ABAUD
                                     MCR Operations 3-171
                                     MCR Operations 3-172
    /BRO
                                     MCR Operations 3-173 MCR Operations 3-174
    /BUF
    /CLI
    /COLOG
                                     MCR Operations 3-174
                                     MCR Operations 3-174
    /CRT
                                     MCR Operations 3-175
    /DCL
                                     MCR Operations 3-176
    /EBC
                                     MCR Operations 3-177
    /ECHO
                                     MCR Operations 3-178
    /ESCSEQ
    /FDX
                                     MCR Operations 3-179
    /FORMFEED
                                     MCR Operations 3-180
                                     MCR Operations 3-181
    /HFILL
                                     MCR Operations 3-181
    /HHT
                                     MCR Operations 3-182
    /HOLD
                                     MCR Operations 3-184
    /LINES
                                     MCR Operations 3-184
    /LOGON
                                     MCR Operations 3-184
    /LOWER
                                     MCR Operations 3-185
    /MAIN
                                     MCR Operations 3-187
    /MAXEXT
                                     MCR Operations 3-188
    /MAXPKT
                                     MCR Operations 3-189
    /MCR
                                     MCR Operations 3-189
    /NETUIC
                                     MCR Operations 3-190
    /PLCTL
                                     MCR Operations 3-191
    /POOL
    /PRIV
                                     MCR Operations 3-191
    /PUB
                                     MCR Operations 3-192
```

```
SET command
  keyword (Cont.)
    /REMOTE
                                          MCR Operations 3-193
    /RPA
                                          MCR Operations 3-195
                                         MCR Operations 3-197
    /SLAVE
                                         MCR Operations 3-198
    /SPEED
    /SUB
                                         MCR Operations 3-199
                                         MCR Operations 3-200
    /SYSUIC
                                         MCR Operations 3-201
    /TERM
    /TOP
                                         MCR Operations 3-202
    /TYPEAHEAD
                                          MCR Operations 3-204
                                          MCR Operations 3-205
    /UIC
    /VFILL
                                          MCR Operations 3-206
                                          MCR Operations 3-207
    /WCHK
    /WRAP
                                          MCR Operations 3-208
                                          EDT Editor 9-1 to 9-2
  list of
  option
                                          MCR Operations 3-167
    nonprivileged
    privileged
                                          MCR Operations 3-167
                                          RMS-11 Utilities 2-13, 2-17, 2-20,
  RMSDES utility
                                              2-33
    defining areas by default
defining areas explicitly
INDEX_AREA attribute
RMS-11 Utilities 2-17, 2-43
RMS-11 Utilities 2-43
RMS-11 Utilities 2-41
RMS-11 Utilities 2-41
RMS-11 Utilities 2-41
RMS-11 Utilities 2-41
RMS-11 Utilities 2-41
RMS-11 Utilities 2-41
                                         RMS-11 Utilities 2-10
    with GET
                                         RMS-11 Utilities 2-25
  SET CASE
                                         EDT Editor 9-2
  SET CURSOR
                                         EDT Editor 9-3
                                         EDT Editor 9-4
EDT Editor 2-44, 9-5
EDT Editor 9-5
EDT Editor 9-5
  SET ENTITY
  SET KEYPAD
  SET LINES number
  SET MODE
                                         EDT Editor 9-5
  SET MODE CHANGE
                                         EDT Editor 9-5
  SET MODE LINE
                                         EDT Editor 2-36, 7-2, 8-1, 9-5
  SET NOKEYPAD
                                         EDT Editor 9-6
  SET NONUMBERS
  SET NOQUIET
                                         EDT Editor 9-6
                                         EDT Editor 9-8
  SET NOTAB
  SET NOTRUNCATE
                                         EDT Editor 9-12
                                         EDT Editor 9-13
  SET NOVERIFY
  SET NOWRAP
                                         EDT Editor 9-14
  SET NUMBERS
                                         EDT Editor 9-6
                                         EDT Editor 9-6
  SET QUIET
  SET SCREEN width
                                         EDT Editor 9-6
                                         EDT Editor 9-7
  SET SEARCH
                                       EDT Editor 9-7
EDT Editor 9-7
  SET SEARCH BOUNDED
  SET SEARCH END
                                        EDT Editor 9-7
  SET SEARCH EXACT
  SET SEARCH UNBOUNDED
                                        EDT Editor 9-7
  SET TAB
                                        EDT Editor 9-8
  SET TERMINAL
                                        EDT Editor 9-12
  SET TRUNCATE
                                         EDT Editor 9-12
  SET VERIFY
                                        EDT Editor 9-13
  SET WRAP
                                        EDT Editor 5-50, 9-14
                                        System Management 10-43
  VMR
    command line format
                                        System Management 10-44
                                        System Management 10-66
    example
    keyword
      /ABAUD
                                         System Management 10-46
                                         System Management 10-47
      /BOT
                                         System Management 10-48
System Management 10-48
      /BRO
      /CRT
                                         System Management 10-48
                                         System Management 10-48
      /EBC
      /ECHO
                                         System Management 10-49
```

| CEM gommand                                        |                                                        |
|----------------------------------------------------|--------------------------------------------------------|
| SET command<br>VMR                                 |                                                        |
| keyword (Cont.)                                    |                                                        |
| /ESCSEQ                                            | System Management 10-49                                |
| /FDX                                               | System Management 10-49                                |
| /FORMFEED                                          | System Management 10-50                                |
| /HFILL                                             | System Management 10-50                                |
| /HHT<br>/LINES                                     | System Management 10-50<br>System Management 10-51     |
| /LOGON                                             | System Management 10-51                                |
| /LOWER                                             | System Management 10-51                                |
| /MAIN                                              | System Management 10-51                                |
| MAXEXT                                             | System Management 10-53                                |
| /NETUIC                                            | System Management 10-53                                |
| /PLCTL<br>/POOL                                    | System Management 10-55<br>System Management 10-56     |
| /POOLSIZE                                          | System Management 10-50                                |
| /PRIV                                              | System Management 10-57                                |
| /PUB                                               | System Management 10-57                                |
| /REMOTE                                            | System Management 10-57                                |
| /RPA                                               | System Management 10-58                                |
| /SLAVE<br>/SPEED                                   | System Management 10-59<br>System Management 10-59     |
| /SUB                                               | System Management 10-60                                |
| /SYSUIC                                            | System Management 10-61                                |
| /TERM                                              | System Management 10-62                                |
| /TOP                                               | System Management 10-63                                |
| /TYPEAHEAD                                         | System Management 10-64                                |
| /UIC<br>/VFILL                                     | System Management 10-64<br>System Management 10-64     |
| /WCHK                                              | System Management 10-65                                |
| /WRAP                                              | System Management 10-65                                |
| Set Command Line Interpreter                       | -<br>-                                                 |
| directive                                          | Executive 5-148                                        |
| SET DAYTIME command SET DEBUG command              | Command Language 2-1, 8-1, 9-31                        |
| SEI DEBUG COMMAND                                  | Introduction 1-5, 4-2<br>Command Language 1-2, 1-12 to |
|                                                    | 1-13, 2-7                                              |
| SET DEFAULT command                                | Command Language 2-4, 4-77 to                          |
|                                                    | 4-78, 5-72 to 5-73, 9-31                               |
| SET DEVICE command                                 | Command Language 5-9, 5-74 to                          |
| Cat Frant Flor diverting                           | 5-76, 9-31<br>Executive 5-159                          |
| Set Event Flag directive<br>SET GROUPFLAGS command | Command Language 6-91 to 6-92,                         |
| DD1 GNOVII MIGD COMMUNIC                           | 9-32                                                   |
| \$SET macro                                        | RMS-11 Macros 2-11                                     |
| SET NODEBUG command                                | Command Language 1-2, 1-12 to                          |
| CIM NODADMIMION                                    | 1-13, 2-7                                              |
| SET NOPARTITION command                            | Command Language 7-38 to 7-43, 9-32                    |
| SET parameter                                      | 9-32                                                   |
| SHOW parameter                                     | EDT Editor 9-1                                         |
| SET PARTITION command                              | Command Language 7-38 to 7-43,                         |
|                                                    | 9-32                                                   |
| SET PRIORITY command                               | Command Language 7-59 to 7-60,                         |
| SET PROTECTION command                             | 9-33<br>Introduction 5-6                               |
| SEI PROTECTION COmmand                             | Command Language 2-6, 4-79 to                          |
|                                                    | 4-82, 9-33                                             |
| SET QUEUE command                                  | •                                                      |
| example                                            | Batch and Queue 2-21                                   |
| file format                                        | Datah and Outres 2 10                                  |
| qualifiers<br>job format                           | Batch and Queue 2-19                                   |
| qualifiers                                         | Batch and Queue 2-19                                   |
| SET QUEUE/ENTRY command                            | Command Language 9-33                                  |
| SET QUEUE/JOB command                              | Command Language 9-34                                  |
|                                                    |                                                        |

| SET statement                                                                                                    | Error Logging 5-31                                                                                                    |
|----------------------------------------------------------------------------------------------------|----------------------------------------------------------------------------------------------------|
| SET SYSTEM command                                                                                                    | Command Language 8-3 to 8-4, 9-34                                                                                                    |
| Set System Time directive                                                                                                    | Executive 5-195                                                                                                    |
| SET SYSTEM/DIRECTORY command                                                                                                    | Command Language 2-6                                                                                                    |
| SET TERMINAL command                                                                                                    | Introduction 1-16, 1-18                                                                                                    |
| SET TERMINAL COMMUNIC                                                                                                    | Command Language 2-2 to 2-3, 3-33                                                                                                    |
|                                                                                                    |                                                                                                    |
|                                                                                                    | to 3-42, 9-35                                                                                                    |
| SET TERMINAL/HOLD_SCREEN command                                                                                                    | Command Language 3-14, 3-19                                                                                                    |
| SET TIME command                                                                                                    | Command Language 2-1, 8-1, 9-31                                                                                                    |
| .SETD directive                                                                                                    | MCR Operations 4-49                                                                                                    |
| example                                                                                                    | MCR Operations 4-50                                                                                                    |
| format                                                                                                    | MCR Operations 4-49                                                                                                    |
| .SETF directive                                                                                                    | MCR Operations 4-48                                                                                                    |
| example                                                                                                    | MCR Operations 4-48                                                                                                    |
| format                                                                                                    | MCR Operations 4-48                                                                                                    |
| SETF\$                                                                                                    | Executive 5-159                                                                                                    |
| SSETGSA macro                                                                                                    | RMS-11 Macros 2-18                                                                                                    |
| •                                                                                                    |                                                                                                    |
| .SETL directive                                                                                                    | MCR Operations 4-48                                                                                                    |
| example                                                                                                    | MCR Operations 4-48                                                                                                    |
| format                                                                                                    | MCR Operations 4-48                                                                                                    |
| .SETN directive                                                                                                    | MCR Operations 4-49                                                                                                    |
| example                                                                                                    | MCR Operations 4-49                                                                                                    |
| format                                                                                                    | MCR Operations 4-49                                                                                                    |
| .SETO directive                                                                                                    | MCR Operations 4-49                                                                                                    |
| example                                                                                                    | MCR Operations 4-50                                                                                                    |
| format                                                                                                    | MCR Operations 4-49                                                                                                    |
| .SETS directive                                                                                                    | MCR Operations 4-50                                                                                                    |
| example                                                                                                    | MCR Operations 4-50                                                                                                    |
| format                                                                                                    | MCR Operations 4-50                                                                                                    |
| .SETT directive                                                                                                    | MCR Operations 4-48                                                                                                    |
| example                                                                                                    | MCR Operations 4-48                                                                                                    |
| format                                                                                                    | MCR Operations 4-48                                                                                                    |
| SETTIM                                                                                                    | System Generation (11S) 2-1, 2-21                                                                                                    |
| generating                                                                                                    | System Generation (11S) 4-8                                                                                                    |
| Setting attributes (RMSDES)                                                                                                    | byscem deneration (115) 4 0                                                                                                    |
| See Attribute                                                                                                    |                                                                                                    |
|                                                                                                    |                                                                                                    |
| Setting control characteristics                                                                                                    | EDT Editor 9-1                                                                                                    |
| SET and SHOW                                                                                                    | EDT Editor 9-1                                                                                                    |
| Setting tab                                                                                                    | nom million E EO                                                                                                    |
| keypad editing                                                                                                    | EDT Editor 5-53                                                                                                    |
| nokeypad editing                                                                                                    |                                                                                                    |
| /CF cuiteab                                                                                                    | EDT Editor 8-21                                                                                                    |
| /SF switch                                                                                                    |                                                                                                    |
| DMP utility                                                                                                    | Utilities 11-8                                                                                                    |
| · ·                                                                                                    | Utilities 11-8                                                                                                    |
| DMP utility                                                                                                    | Utilities 11-8 MCR Operations 3-160                                                                                                    |
| DMP utility<br>/SFILE keyword                                                                                                    | Utilities 11-8  MCR Operations 3-160 Executive 5-160                                                                                                    |
| DMP utility<br>/SFILE keyword<br>SAVE command                                                                                                    | Utilities 11-8 MCR Operations 3-160                                                                                                    |
| DMP utility /SFILE keyword SAVE command SFPA\$                                                                                                    | Utilities 11-8  MCR Operations 3-160 Executive 5-160 Task Builder 10-36                                                                                                    |
| DMP utility /SFILE keyword SAVE command SFPA\$ /SG switch                                                                                                    | Utilities 11-8  MCR Operations 3-160 Executive 5-160                                                                                                    |
| DMP utility /SFILE keyword SAVE command SFPA\$ /SG switch \$\$SGD0 PSECT                                                                                                    | Utilities 11-8  MCR Operations 3-160 Executive 5-160 Task Builder 10-36                                                                                                    |
| DMP utility /SFILE keyword    SAVE command SFPA\$ /SG switch \$\$SGD0    PSECT    reserved PSECT name                                                                                                    | Utilities 11-8  MCR Operations 3-160 Executive 5-160 Task Builder 10-36  Task Builder 5-53                                                                                                    |
| DMP utility /SFILE keyword    SAVE command SFPA\$ /SG switch \$\$SGD0    PSECT    reserved PSECT name \$\$SGD1                                                                                                    | Utilities 11-8  MCR Operations 3-160 Executive 5-160 Task Builder 10-36  Task Builder 5-53 Task Builder E-4                                                                                                    |
| DMP utility /SFILE keyword SAVE command SFPA\$ /SG switch \$\$SGD0 PSECT reserved PSECT name \$\$SGD1 reserved PSECT name                                                                                                    | Utilities 11-8  MCR Operations 3-160 Executive 5-160 Task Builder 10-36  Task Builder 5-53                                                                                                    |
| DMP utility /SFILE keyword SAVE command SFPA\$ /SG switch \$\$SGD0 PSECT reserved PSECT name \$\$SGD1 reserved PSECT name \$\$SGD2                                                                                                    | MCR Operations 3-160 Executive 5-160 Task Builder 10-36 Task Builder 5-53 Task Builder E-4 Task Builder E-4                                                                                                    |
| DMP utility /SFILE keyword SAVE command SFPA\$ /SG switch \$\$SGD0 PSECT reserved PSECT name \$\$SGD1 reserved PSECT name \$\$SGD2 PSECT                                                                                                    | Utilities 11-8  MCR Operations 3-160 Executive 5-160 Task Builder 10-36  Task Builder 5-53 Task Builder E-4  Task Builder E-4  Task Builder 5-53                                                                                                    |
| DMP utility /SFILE keyword SAVE command SFPA\$ /SG switch \$\$SGD0 PSECT reserved PSECT name \$\$SGD1 reserved PSECT name \$\$SGD2 PSECT reserved PSECT name                                                                                                    | Utilities 11-8  MCR Operations 3-160 Executive 5-160 Task Builder 10-36  Task Builder 5-53 Task Builder E-4  Task Builder E-4  Task Builder E-4  Task Builder E-4  Task Builder E-4                                                                                                    |
| DMP utility /SFILE keyword SAVE command SFPA\$ /SG switch \$\$SGD0 PSECT reserved PSECT name \$\$SGD1 reserved PSECT name \$\$SGD2 PSECT reserved PSECT name \$\$SGD2 SSGD2 PSECT RESERVED PSECT name SGNBLDDRV.CMD                                                                                 | Utilities 11-8  MCR Operations 3-160 Executive 5-160 Task Builder 10-36  Task Builder 5-53 Task Builder E-4  Task Builder E-4  Task Builder E-4  System Generation (11M) 3-5                                                                                                    |
| DMP utility /SFILE keyword SAVE command SFPA\$ /SG switch \$\$SGD0 PSECT reserved PSECT name \$\$SGD1 reserved PSECT name \$\$SGD2 PSECT reserved PSECT name \$\$SGD2 SGNBLDDRV.CMD SGNKLAB.CMD                                                                                                    | Utilities 11-8  MCR Operations 3-160 Executive 5-160 Task Builder 10-36  Task Builder 5-53 Task Builder E-4  Task Builder E-4  Task Builder E-4  Task Builder E-4  Task Builder E-4                                                                                                    |
| DMP utility /SFILE keyword SAVE command SFPA\$ /SG switch \$\$SGD0 PSECT reserved PSECT name \$\$SGD1 reserved PSECT name \$\$SGD2 PSECT reserved PSECT name S\$SGD2 SGNBLDDRV.CMD SGNKLAB.CMD SGNPARM.CMD                                                                                          | MCR Operations 3-160 Executive 5-160 Task Builder 10-36  Task Builder 5-53 Task Builder E-4  Task Builder E-4  Task Builder E-4  System Generation (11M) 3-5 System Generation (11M) 3-5                                                                                                    |
| DMP utility /SFILE keyword SAVE command SFPA\$ /SG switch \$\$SGD0 PSECT reserved PSECT name \$\$SGD1 reserved PSECT name \$\$SGD2 PSECT reserved PSECT name SGNBLDDRV.CMD SGNKLAB.CMD SGNPARM.CMD definition                                                                                       | Utilities 11-8  MCR Operations 3-160 Executive 5-160 Task Builder 10-36  Task Builder 5-53 Task Builder E-4  Task Builder E-4  Task Builder E-4  System Generation (11M) 3-5 System Generation (11M) 3-5 System Generation (11M) 5-1                                                                                                    |
| DMP utility /SFILE keyword SAVE command SFPA\$ /SG switch \$\$SGD0 PSECT reserved PSECT name \$\$SGD1 reserved PSECT name \$\$SGD2 PSECT reserved PSECT name SGNBLDDRV.CMD SGNKLAB.CMD SGNPARM.CMD definition description                                                                           | MCR Operations 3-160 Executive 5-160 Task Builder 10-36  Task Builder 5-53 Task Builder E-4  Task Builder E-4  Task Builder E-4  System Generation (11M) 3-5 System Generation (11M) 3-5 System Generation (11M) 5-1 System Generation (11M) 7-2                                                                                                    |
| DMP utility /SFILE keyword SAVE command SFPA\$ /SG switch \$\$SGD0 PSECT reserved PSECT name \$\$SGD1 reserved PSECT name \$\$SGD2 PSECT reserved PSECT name SGNBLDDRV.CMD SGNKLAB.CMD SGNPARM.CMD definition description question                                                                  | MCR Operations 3-160 Executive 5-160 Task Builder 10-36  Task Builder 5-53 Task Builder E-4  Task Builder E-4  Task Builder E-4  System Generation (11M) 3-5 System Generation (11M) 3-5 System Generation (11M) 5-1 System Generation (11M) 7-2 System Generation (11M) 5-4                                                                                                    |
| DMP utility /SFILE keyword SAVE command SFPA\$ /SG switch \$\$SGD0 PSECT reserved PSECT name \$\$SGD1 reserved PSECT name \$\$SGD2 PSECT reserved PSECT name SGNBLDDRV.CMD SGNKLAB.CMD SGNPARM.CMD definition description question SGNSTAND.CMD                                                     | MCR Operations 3-160 Executive 5-160 Task Builder 10-36  Task Builder 5-53 Task Builder E-4  Task Builder E-4  Task Builder E-4  System Generation (11M) 3-5 System Generation (11M) 3-5 System Generation (11M) 5-1 System Generation (11M) 7-2 System Generation (11M) 5-4 System Generation (11M) 3-11                                                                          |
| DMP utility /SFILE keyword SAVE command SFPA\$ /SG switch \$\$SGD0 PSECT reserved PSECT name \$\$SGD1 reserved PSECT name \$\$SGD2 PSECT reserved PSECT name SGNBLDDRV.CMD SGNKLAB.CMD SGNPARM.CMD definition description question                                                                  | MCR Operations 3-160 Executive 5-160 Task Builder 10-36  Task Builder 5-53 Task Builder E-4  Task Builder E-4  Task Builder E-4  System Generation (11M) 3-5 System Generation (11M) 3-5 System Generation (11M) 5-1 System Generation (11M) 7-2 System Generation (11M) 5-4 System Generation (11M) 3-11 Error Logging 2-4, 2-10 to 2-11                                          |
| DMP utility /SFILE keyword SAVE command SFPA\$ /SG switch \$\$SGD0 PSECT reserved PSECT name \$\$SGD1 reserved PSECT name \$\$SGD2 PSECT reserved PSECT name SGNBLDDRV.CMD SGNKLAB.CMD SGNKLAB.CMD definition description question SGNSTAND.CMD /SH switch                                          | MCR Operations 3-160 Executive 5-160 Task Builder 10-36  Task Builder 5-53 Task Builder E-4  Task Builder E-4  Task Builder E-4  System Generation (11M) 3-5 System Generation (11M) 3-5 System Generation (11M) 5-1 System Generation (11M) 7-2 System Generation (11M) 5-4 System Generation (11M) 3-11                                                                          |
| DMP utility /SFILE keyword SAVE command SFPA\$ /SG switch \$\$SGD0 PSECT reserved PSECT name \$\$SGD1 reserved PSECT name \$\$SGD2 PSECT reserved PSECT name SGNBLDDRV.CMD SGNKLAB.CMD SGNKLAB.CMD definition description question SGNSTAND.CMD /SH switch /SHARE keyword                           | MCR Operations 3-160 Executive 5-160 Task Builder 10-36  Task Builder 5-53 Task Builder E-4  Task Builder E-4  Task Builder E-4  System Generation (11M) 3-5 System Generation (11M) 3-5 System Generation (11M) 5-1 System Generation (11M) 5-2 System Generation (11M) 5-4 System Generation (11M) 3-11 Error Logging 2-4, 2-10 to 2-11 Task Builder 10-37                       |
| DMP utility /SFILE keyword SAVE command SFPA\$ /SG switch \$\$SGD0 PSECT reserved PSECT name \$\$SGD1 reserved PSECT name \$\$SGD2 PSECT reserved PSECT name SGNBLDDRV.CMD SGNKLAB.CMD SGNKLAB.CMD SGNPARM.CMD definition description question SGNSTAND.CMD /SH switch /SHARE keyword MOUNT command | MCR Operations 3-160 Executive 5-160 Task Builder 10-36  Task Builder 5-53 Task Builder E-4  Task Builder E-4  Task Builder E-4  System Generation (11M) 3-5 System Generation (11M) 3-5 System Generation (11M) 5-1 System Generation (11M) 5-2 System Generation (11M) 5-4 System Generation (11M) 3-11 Error Logging 2-4, 2-10 to 2-11 Task Builder 10-37  MCR Operations 3-124 |
| DMP utility /SFILE keyword SAVE command SFPA\$ /SG switch \$\$SGD0 PSECT reserved PSECT name \$\$SGD1 reserved PSECT name \$\$SGD2 PSECT reserved PSECT name SGNBLDDRV.CMD SGNKLAB.CMD SGNKLAB.CMD definition description question SGNSTAND.CMD /SH switch /SHARE keyword                           | MCR Operations 3-160 Executive 5-160 Task Builder 10-36  Task Builder 5-53 Task Builder E-4  Task Builder E-4  Task Builder E-4  System Generation (11M) 3-5 System Generation (11M) 3-5 System Generation (11M) 5-1 System Generation (11M) 5-2 System Generation (11M) 5-4 System Generation (11M) 3-11 Error Logging 2-4, 2-10 to 2-11 Task Builder 10-37                       |

| Shareable task                                 | Command Language 6-73                               |
|------------------------------------------------|-----------------------------------------------------|
| Shareable volume                               | Command Language 5-31, 5-38                         |
| Shared access                                  | RMS-11 Introduction 2-4<br>RMS-11 User's Guide 1-17 |
| See also Access sharing                        | Tail II obot b datas I I,                           |
| See also SHR field in FAB                      |                                                     |
| access declarations                            | RMS-11 User's Guide 2-6<br>RMS-11 User's Guide 2-6  |
| read-only<br>read/write                        | RMS-11 User's Guide 2-6                             |
| and high-level languages                       | RMS-11 User's Guide 2-7                             |
| application design                             |                                                     |
| consideration                                  | RMS-11 User's Guide 2-5                             |
| bucket locking<br>deferred write               | RMS-11 User's Guide 2-8                             |
| to relative files                              | RMS-11 User's Guide 4-14                            |
| multiple access streams                        | RMS-11 User's Guide 2-9 to 2-10                     |
| programming considerations                     | RMS-11 User's Guide 2-10                            |
| sharing declarations                           | RMS-11 User's Guide 2-7                             |
| no sharing                                     | RMS-11 User's Guide 2-7                             |
| read-only                                      | RMS-11 User's Guide 2-7<br>RMS-11 User's Guide 2-7  |
| <pre>read/write user-provided interlocks</pre> | RMS-11 User's Guide 2-7 RMS-11 User's Guide 2-7     |
| system protection codes                        | RMS-11 User's Guide 2-5                             |
| to indexed files                               | RMS-11 User's Guide 7-1                             |
| block access                                   | RMS-11 User's Guide 7-1                             |
| record access                                  | RMS-11 User's Guide 7-1                             |
| to relative files<br>block access              | RMS-11 User's Guide 4-6<br>RMS-11 User's Guide 4-6  |
| record access                                  | RMS-11 User's Guide 4-6                             |
| to sequential files                            | RMS-11 User's Guide 3-5                             |
| record structured                              | RMS-11 User's Guide 3-6                             |
| with undefined records                         | RMS-11 User's Guide 3-6                             |
| Shared device<br>Shared file access            | Command Language 5-13                               |
| OPEN\$R                                        | I/O Operations 1-9                                  |
| OPNS\$A                                        | I/O Operations 1-9                                  |
| OPNS\$R                                        | I/O Operations 1-9                                  |
| OPNS\$U                                        | I/O Operations 1-9                                  |
| OPNS\$W<br>Permitted second access             | I/O Operations 1-9 I/O Operations 1-9               |
| Shared region                                  | Task Builder 5-1                                    |
| See Region                                     | Idan Bulldol 3 1                                    |
| Sharing                                        |                                                     |
| See Shared access                              |                                                     |
| Sharing code or data                           | PDP-11 MACRO-11 6-45<br>RMS-11 User's Guide 2-7     |
| Sharing declaration indexed files              | RMS-11 User's Guide 2-7 RMS-11 User's Guide 7-1     |
| no sharing                                     | RMS-11 User's Guide 2-7                             |
| read-only                                      | RMS-11 User's Guide 2-7                             |
| read/write                                     | RMS-11 User's Guide 2-7                             |
| relative files                                 | RMS-11 User's Guide 4-6                             |
| sequential files<br>user-provided interlocks   | RMS-11 User's Guide 3-6<br>RMS-11 User's Guide 2-7  |
| SHF                                            | AMS-11 USEL S GUILLE 2-7                            |
| algorithms                                     |                                                     |
| first pass                                     | System Management 14-5                              |
| second pass                                    | System Management 14-6                              |
| conventions<br>installation of                 | System Management 14-1<br>System Management 14-4    |
| monitoring with RMD                            | System Management 14-4                              |
| overhead                                       | System Management 14-4                              |
| performance                                    | System Management 14-4                              |
| removal of                                     | System Management 14-5                              |
| shuffling<br>dynamic common regions            | System Management 14 5                              |
| fixed tasks                                    | System Management 14-5<br>System Management 14-5    |
| partition sections                             | System Management 14-5                              |
| •                                              |                                                     |

| onr                                                                                                    |                                         |
|----------------------------------------------------------------------------------------------------|-----------------------------------------|
| shuffling (Cont.)                                                                                                    | Custom Management 14 F                  |
| static common regions                                                                                                    | System Management 14-5                  |
| Size                                                                                                    | System Management 14-4                  |
| SSHFCT                                                                                                    | , , , , , , , , , , , , , , , , , , , , |
| changing contents                                                                                                    | System Management 14-4                  |
| ŞSHFTM                                                                                                    | System Management 14-4                  |
| SHIFT key                                                                                                    | Introduction 1-9                        |
|                                                                                                    | Command Language 3-14                   |
| SHL command                                                                                                    | EDT Editor 8-18                         |
| Short forms                                                                                                    |                                         |
| DCL                                                                                                    | Command Language $1-7$ to $1-8$ , $9-1$ |
| Shortening                                                                                                    |                                         |
| command                                                                                                    | Introduction 1-12, 2-4                  |
| SHOW ALL command                                                                                                    |                                         |
| RMSDES utility                                                                                                    |                                         |
| defining areas by default                                                                                                    | RMS-11 Utilities 2-17                   |
| defining areas explicitly                                                                                                    | RMS-11 Utilities 2-43                   |
| SHOW ASSIGNMENTS command                                                                                                    | Command Language 2-4, 5-72 to           |
|                                                                                                    | 5-73, 9-36                              |
| SHOW CLOCK QUEUE command                                                                                                    | Command Language 7-60, 9-37             |
| SHOW command                                                                                                    | Introduction 1-11                       |
| description                                                                                                    | EDT Editor 1-9, 9-15                    |
| function of                                                                                                    | EDT Editor 9-1                          |
| list of                                                                                                    | EDT Editor 9-1 to 9-2                   |
| RMSDES utility                                                                                                    | RMS-11 Utilities 2-15, 2-18, 2-26       |
| allocation                                                                                                    | RMS-11 Utilities 2-10                   |
| PROTECTION attribute                                                                                                    | RMS-11 Utilities 2-33                   |
| SHOW ALL                                                                                                    | RMS-11 Utilities 2-4                    |
| setting attributes                                                                                                    | RMS-11 Utilities 2-21                   |
| with GET                                                                                                    | RMS-11 Utilities 2-25                   |
| SHOW BUFFER                                                                                                    | EDT Editor 2-34, 6-5, 7-2, 9-15         |
| SHOW CASE                                                                                                    | EDT Editor 9-15                         |
| SHOW CURSOR                                                                                                    | EDT Editor 9-16                         |
|                                                                                                    | EDT Editor 9-16                         |
| SHOW ENTITY                                                                                                    |                                         |
| SHOW KEY                                                                                                    | EDT Editor 9-16                         |
| SHOW SCREEN                                                                                                    | EDT Editor 9-17                         |
| SHOW SEARCH                                                                                                    | EDT Editor 9-17                         |
| SHOW TERMINAL                                                                                                    | EDT Editor 9-17                         |
| SHOW VERSION                                                                                                    | EDT Editor 9-17                         |
| SHOW DAYTIME command                                                                                                    | Command Language 2-1 to 2-2, 8-2,       |
|                                                                                                    | 9-37                                    |
| SHOW DEFAULT command                                                                                                    | Introduction 1-15                       |
|                                                                                                    | Command Language 2-4, 3-2, 4-79,        |
|                                                                                                    | 9-37                                    |
| SHOW DEVICES command                                                                                                    | Introduction 3-8, 5-10                  |
|                                                                                                    | Command Language 2-3, 5-4, 5-77         |
|                                                                                                    | to 5-80, 9-37                           |
| Show devices switch                                                                                                    | Crash Dump Analyzer 2-3                 |
| SHOW GROUPFLAGS command                                                                                                    | Command Language 6-92, 9-38             |
| SHOW ID command                                                                                                    |                                         |
| RMSDES utility                                                                                                    | RMS-11 Utilities 2-16                   |
| /SHOW keyword                                                                                                    |                                         |
| CLI command                                                                                                    | MCR Operations 3-39                     |
| SHOW LIBRARY command                                                                                                    | Command Language 8-7                    |
| SHOW MEMORY command                                                                                                    | Introduction 5-8 to 5-9                 |
| •                                                                                                    | Command Language 2-2, 8-9 to 8-13       |
|                                                                                                    | 9-38                                    |
| SHOW parameter                                                                                                    |                                         |
| SET parameter                                                                                                    | EDT Editor 9-1                          |
| SHOW PARTITIONS command                                                                                                    | Command Language 7-43 to 7-45,          |
| THE PROPERTY OF THE PARTY OF THE PARTY OF TH | 9-38                                    |
| SHOW PROCESSOR command                                                                                                    | Command Language 2-4, 9-39              |
| format                                                                                                    | Batch and Queue 2-18                    |
| /SHOW qualifier                                                                                                    | PDP-11 MACRO-11 8-11                    |
|                                                                                                    |                                         |

| SHOW QUEUE command                                                                                                    | Introduction 6-2                                                                                                    |
|----------------------------------------------------------------------------------------------------|----------------------------------------------------------------------------------------------------|
|                                                                                                    | Batch and Queue 2-14                                                                                                    |
| batch queue                                                                                                    | Command Language 2-3 to 2-4, 9-39 Batch and Queue 1-9                                                                                                    |
| display                                                                                                    | Batch and Queue 2-16 to 2-17                                                                                                    |
| format                                                                                                    | Batch and Queue 2-15                                                                                                    |
| print queue                                                                                                    | Batch and Queue 1-9                                                                                                    |
| qualifiers<br>SHOW QUEUE display                                                                                                    | Batch and Queue 2-15<br>Batch and Queue 1-10                                                                                                    |
| SHOW QUEUE/FULL command                                                                                                    | Command Language 2-4                                                                                                    |
| /Show switch                                                                                                    | Error Logging 2-10 to 2-11                                                                                                    |
| Show switch                                                                                                    | Error Logging 2-4                                                                                                    |
| SHOW SYSTEM command SHOW SYSTEM/DIRECTORY command                                                                                                    | Command Language 8-5 to 8-7, 9-40 Command Language 2-7                                                                                                    |
| SHOW TASK command                                                                                                    | Command Language 9-40                                                                                                    |
| SHOW TASK/LOGICAL_UNITS command                                                                                                    | Command Language 7-57 to 7-58                                                                                                    |
| SHOW TASK:taskname/DYNAMIC command                                                                                                    | Command Language 7-53 to 7-54,                                                                                                    |
| Command                                                                                                    | 9-40                                                                                                    |
| SHOW TASKS                                                                                                    | Command Language 7-45                                                                                                    |
| SHOW TASKS command                                                                                                    | Introduction 1-20, 4-13                                                                                                    |
| CHOM TACKS/ACTIVE command                                                                                                    | Command Language 2-5                                                                                                    |
| SHOW TASKS/ACTIVE command                                                                                                    | Command Language 2-5, 3-2, 7-46<br>to 7-50, 9-40                                                                                                    |
| SHOW TASKS/ACTIVE/DYNAMIC command                                                                                                    | Command Language 7-55 to 7-57, 9-40                                                                                                    |
| SHOW TASKS/INSTALLED command                                                                                                    | Command Language 2-5, 7-51 to 7-53, 9-40                                                                                                    |
| SHOW TERMINAL command                                                                                                    | Introduction 1-18                                                                                                    |
|                                                                                                    | Command Language 2-2 to 2-3, 3-43<br>to 3-54, 9-41 to 9-42                                                                                                    |
| SHOW TIME command                                                                                                    | Introduction 1-11                                                                                                    |
|                                                                                                    | Command Language 2-1 to 2-2, 8-2,                                                                                                    |
| SHOW USERS command                                                                                                    | 9-37<br>Introduction 1-19                                                                                                    |
| BIIOW OBERD COmmand                                                                                                    | Command Language 2-5, 8-7 to 8-8,                                                                                                    |
|                                                                                                    |                                                                                                    |
|                                                                                                    | 9-42                                                                                                    |
| SHR command                                                                                                    |                                                                                                    |
| SHR field in FAB                                                                                                    | 9-42<br>EDT Editor 8-18                                                                                                    |
| SHR field in FAB<br>CREATE operation<br>offset                                                                                                    | 9-42 EDT Editor 8-18 RMS-11 Macros 5-14 RMS-11 Macros 6-22                                                                                                    |
| SHR field in FAB CREATE operation offset OPEN operation                                                                                                    | 9-42 EDT Editor 8-18  RMS-11 Macros 5-14 RMS-11 Macros 6-22 RMS-11 Macros 5-75                                                                                                    |
| SHR field in FAB CREATE operation offset OPEN operation READ operation                                                                                                    | 9-42 EDT Editor 8-18  RMS-11 Macros 5-14 RMS-11 Macros 6-22 RMS-11 Macros 5-75 RMS-11 Macros 5-99, 5-101                                                                                                    |
| SHR field in FAB CREATE operation offset OPEN operation READ operation summary                                                                                                    | 9-42 EDT Editor 8-18  RMS-11 Macros 5-14 RMS-11 Macros 6-22 RMS-11 Macros 5-75 RMS-11 Macros 5-99, 5-101 RMS-11 Macros 6-63                                                                                                    |
| SHR field in FAB CREATE operation offset OPEN operation READ operation summary WRITE operation Shuffler                                                                                                    | 9-42 EDT Editor 8-18  RMS-11 Macros 5-14 RMS-11 Macros 6-22 RMS-11 Macros 5-75 RMS-11 Macros 5-99, 5-101                                                                                                    |
| SHR field in FAB CREATE operation offset OPEN operation READ operation summary WRITE operation Shuffler See SHF                                                                                                    | 9-42 EDT Editor 8-18  RMS-11 Macros 5-14 RMS-11 Macros 6-22 RMS-11 Macros 5-75 RMS-11 Macros 5-99, 5-101 RMS-11 Macros 6-63 RMS-11 Macros 5-127, 5-129                                                                                                    |
| SHR field in FAB CREATE operation offset OPEN operation READ operation summary WRITE operation Shuffler See SHF Shuffler support                                                                                                    | 9-42 EDT Editor 8-18  RMS-11 Macros 5-14 RMS-11 Macros 6-22 RMS-11 Macros 5-75 RMS-11 Macros 5-99, 5-101 RMS-11 Macros 6-63                                                                                                    |
| SHR field in FAB CREATE operation offset OPEN operation READ operation summary WRITE operation Shuffler See SHF Shuffler support SHUTUP completion notification                                                                                                    | 9-42 EDT Editor 8-18  RMS-11 Macros 5-14 RMS-11 Macros 6-22 RMS-11 Macros 5-75 RMS-11 Macros 5-99, 5-101 RMS-11 Macros 6-63 RMS-11 Macros 5-127, 5-129                                                                                                    |
| SHR field in FAB CREATE operation offset OPEN operation READ operation summary WRITE operation Shuffler See SHF Shuffler support SHUTUP completion notification deallocating                                                                                                    | 9-42 EDT Editor 8-18  RMS-11 Macros 5-14 RMS-11 Macros 6-22 RMS-11 Macros 5-75 RMS-11 Macros 5-99, 5-101 RMS-11 Macros 6-63 RMS-11 Macros 5-127, 5-129  System Generation (11M) 4-34  System Management 8-3                                                                                                    |
| SHR field in FAB CREATE operation offset OPEN operation READ operation summary WRITE operation Shuffler See SHF Shuffler support SHUTUP completion notification deallocating checkpoint space                                                                                                    | 9-42 EDT Editor 8-18  RMS-11 Macros 5-14 RMS-11 Macros 6-22 RMS-11 Macros 5-75 RMS-11 Macros 5-99, 5-101 RMS-11 Macros 6-63 RMS-11 Macros 5-127, 5-129  System Generation (11M) 4-34                                                                                                    |
| SHR field in FAB CREATE operation offset OPEN operation READ operation summary WRITE operation Shuffler See SHF Shuffler support SHUTUP completion notification deallocating checkpoint space dismounting devices                                                                                                    | 9-42 EDT Editor 8-18  RMS-11 Macros 5-14 RMS-11 Macros 6-22 RMS-11 Macros 5-75 RMS-11 Macros 5-99, 5-101 RMS-11 Macros 6-63 RMS-11 Macros 5-127, 5-129  System Generation (11M) 4-34  System Management 8-3                                                                                                    |
| SHR field in FAB CREATE operation offset OPEN operation READ operation summary WRITE operation Shuffler See SHF Shuffler support SHUTUP completion notification deallocating checkpoint space dismounting devices halting                                                                                                    | 9-42 EDT Editor 8-18  RMS-11 Macros 5-14 RMS-11 Macros 6-22 RMS-11 Macros 5-75 RMS-11 Macros 5-99, 5-101 RMS-11 Macros 6-63 RMS-11 Macros 5-127, 5-129  System Generation (11M) 4-34  System Management 8-3  System Management 8-4  System Management 8-4                                                                                                    |
| SHR field in FAB CREATE operation offset OPEN operation READ operation summary WRITE operation Shuffler See SHF Shuffler support SHUTUP completion notification deallocating checkpoint space dismounting devices halting processor                                                                                                    | 9-42 EDT Editor 8-18  RMS-11 Macros 5-14 RMS-11 Macros 6-22 RMS-11 Macros 5-75 RMS-11 Macros 5-99, 5-101 RMS-11 Macros 6-63 RMS-11 Macros 5-127, 5-129  System Generation (11M) 4-34  System Management 8-3  System Management 8-4  System Management 8-4  System Management 8-4                                                                                                    |
| SHR field in FAB CREATE operation offset OPEN operation READ operation summary WRITE operation Shuffler See SHF Shuffler support SHUTUP completion notification deallocating checkpoint space dismounting devices halting                                                                                                    | 9-42 EDT Editor 8-18  RMS-11 Macros 5-14 RMS-11 Macros 6-22 RMS-11 Macros 5-75 RMS-11 Macros 5-99, 5-101 RMS-11 Macros 6-63 RMS-11 Macros 5-127, 5-129  System Generation (11M) 4-34  System Management 8-3  System Management 8-4  System Management 8-4                                                                                                    |
| SHR field in FAB CREATE operation offset OPEN operation READ operation summary WRITE operation Shuffler See SHF Shuffler support SHUTUP completion notification deallocating checkpoint space dismounting devices halting processor invoking logging off logged-in terminals                                                                      | 9-42 EDT Editor 8-18  RMS-11 Macros 5-14 RMS-11 Macros 6-22 RMS-11 Macros 5-75 RMS-11 Macros 5-99, 5-101 RMS-11 Macros 6-63 RMS-11 Macros 5-127, 5-129  System Generation (11M) 4-34  System Management 8-3  System Management 8-4  System Management 8-4  System Management 8-4                                                                                                    |
| SHR field in FAB CREATE operation offset OPEN operation READ operation summary WRITE operation Shuffler See SHF Shuffler support SHUTUP completion notification deallocating checkpoint space dismounting devices halting processor invoking logging off logged-in terminals logins                                                               | 9-42 EDT Editor 8-18  RMS-11 Macros 5-14 RMS-11 Macros 6-22 RMS-11 Macros 5-75 RMS-11 Macros 5-99, 5-101 RMS-11 Macros 6-63 RMS-11 Macros 5-127, 5-129  System Generation (11M) 4-34  System Management 8-3  System Management 8-4  System Management 8-4  System Management 8-4  System Management 8-4  System Management 8-4  System Management 8-4  System Management 8-4  System Management 8-4  System Management 8-4  System Management 8-4                                                                                                    |
| SHR field in FAB CREATE operation offset OPEN operation READ operation summary WRITE operation Shuffler See SHF Shuffler support SHUTUP completion notification deallocating checkpoint space dismounting devices halting processor invoking logging off logged-in terminals logins disabling                                                     | 9-42 EDT Editor 8-18  RMS-11 Macros 5-14 RMS-11 Macros 6-22 RMS-11 Macros 5-75 RMS-11 Macros 5-99, 5-101 RMS-11 Macros 6-63 RMS-11 Macros 5-127, 5-129  System Generation (11M) 4-34  System Management 8-3  System Management 8-4  System Management 8-4  System Management 8-4  System Management 8-4  System Management 8-4  System Management 8-4  System Management 8-4  System Management 8-4  System Management 8-4  System Management 8-4  System Management 8-2  System Management 8-2                                                                                                    |
| SHR field in FAB CREATE operation offset OPEN operation READ operation summary WRITE operation Shuffler See SHF Shuffler support SHUTUP completion notification deallocating checkpoint space dismounting devices halting processor invoking logging off logged-in terminals logins disabling enabling prerequisites                              | 9-42 EDT Editor 8-18  RMS-11 Macros 5-14 RMS-11 Macros 6-22 RMS-11 Macros 5-75 RMS-11 Macros 5-99, 5-101 RMS-11 Macros 6-63 RMS-11 Macros 5-127, 5-129  System Generation (11M) 4-34  System Management 8-3  System Management 8-4  System Management 8-4  System Management 8-4  System Management 8-4  System Management 8-4  System Management 8-4  System Management 8-4  System Management 8-4  System Management 8-4  System Management 8-4                                                                                                    |
| SHR field in FAB CREATE operation offset OPEN operation READ operation summary WRITE operation Shuffler See SHF Shuffler support SHUTUP completion notification deallocating checkpoint space dismounting devices halting processor invoking logging off logged-in terminals logins disabling enabling prerequisites redirecting                  | 9-42 EDT Editor 8-18  RMS-11 Macros 5-14 RMS-11 Macros 6-22 RMS-11 Macros 5-75 RMS-11 Macros 5-99, 5-101 RMS-11 Macros 6-63 RMS-11 Macros 5-127, 5-129  System Generation (11M) 4-34  System Management 8-3  System Management 8-4  System Management 8-4  System Management 8-4  System Management 8-4  System Management 8-4  System Management 8-4  System Management 8-4  System Management 8-4  System Management 8-2  System Management 8-3  System Management 8-3  System Management 8-3  System Management 8-3  System Management 8-3  System Management 8-3  System Management 8-3  System Management 8-3  System Management 8-3 |
| SHR field in FAB CREATE operation offset OPEN operation READ operation summary WRITE operation Shuffler See SHF Shuffler support SHUTUP completion notification deallocating checkpoint space dismounting devices halting processor invoking logging off logged-in terminals logins disabling enabling prerequisites redirecting console terminal | 9-42 EDT Editor 8-18  RMS-11 Macros 5-14 RMS-11 Macros 6-22 RMS-11 Macros 5-75 RMS-11 Macros 5-99, 5-101 RMS-11 Macros 6-63 RMS-11 Macros 5-127, 5-129  System Generation (11M) 4-34  System Management 8-3  System Management 8-4  System Management 8-4  System Management 8-4  System Management 8-4  System Management 8-4  System Management 8-4  System Management 8-4  System Management 8-4  System Management 8-4  System Management 8-2  System Management 8-3  System Management 8-3  System Management 8-3  System Management 8-3  System Management 8-2  System Management 8-3  System Management 8-3                        |
| SHR field in FAB CREATE operation offset OPEN operation READ operation summary WRITE operation Shuffler See SHF Shuffler support SHUTUP completion notification deallocating checkpoint space dismounting devices halting processor invoking logging off logged-in terminals logins disabling enabling prerequisites redirecting                  | 9-42 EDT Editor 8-18  RMS-11 Macros 5-14 RMS-11 Macros 6-22 RMS-11 Macros 5-75 RMS-11 Macros 5-99, 5-101 RMS-11 Macros 6-63 RMS-11 Macros 5-127, 5-129  System Generation (11M) 4-34  System Management 8-3  System Management 8-4  System Management 8-4  System Management 8-4  System Management 8-4  System Management 8-4  System Management 8-4  System Management 8-4  System Management 8-4  System Management 8-2  System Management 8-3  System Management 8-3  System Management 8-3  System Management 8-3  System Management 8-3  System Management 8-3  System Management 8-3  System Management 8-3  System Management 8-3 |

| SHUTUP (Cont.)                                                                                                    |                                                                                                    |
|----------------------------------------------------------------------------------------------------|----------------------------------------------------------------------------------------------------|
| SHUTUP.CMD                                                                                                    | System Management 8-1, 8-3                                                                                                    |
| submitting to Indirect                                                                                                    | System Management 8-3 to 8-4                                                                                                    |
| stopping<br>Console Logger                                                                                                    | System Management 8-4                                                                                                    |
| ERRLOG                                                                                                    | System Management 8-4                                                                                                    |
| Queue Manager                                                                                                    | System Management 8-4                                                                                                    |
| task-build file                                                                                                    | System Management 8-3                                                                                                    |
| terminating                                                                                                    | System Management 8-2                                                                                                    |
| warning message                                                                                                    | System Management 8-2                                                                                                    |
| SHUTUP.CMD<br>example                                                                                                    | System Management 8-4                                                                                                    |
| installing                                                                                                    | Dybeem nanagement o 1                                                                                                    |
| tasks                                                                                                    | System Management 8-1, 8-3                                                                                                    |
| overview                                                                                                    | System Management 8-3                                                                                                    |
| relationship to SHUTUP task                                                                                                    | System Management 8-3<br>System Management 8-3 to 8-4                                                                                                    |
| submitting to Indirect<br>timeout interval                                                                                                    | System Management 8-3 to 8-4 System Management 8-3                                                                                                    |
| SIDR                                                                                                    | RMS-11 User's Guide 5-5, 7-9                                                                                                    |
| changeable keys                                                                                                    | RMS-11 User's Guide 6-10                                                                                                    |
| duplicate keys                                                                                                    | RMS-11 User's Guide 6-8 to 6-9<br>Error Logging 5-40 to 5-41                                                                                                    |
| SIGNAL statement SIGNAL STOP statement                                                                                                    | Error Logging 5-40 to 5-41 Error Logging 5-41                                                                                                    |
| Signalling                                                                                                    | 21101 20gg.ng 5 11                                                                                                    |
| deinition                                                                                                    | Error Logging 5-40                                                                                                    |
| Significant event                                                                                                    | Introduction 5-8, Gloss-30                                                                                                    |
| ligh of                                                                                                    | Executive 2-1, 5-52<br>Executive 2-1, 5-222                                                                                                    |
| list of<br>Simulating a system failure                                                                                                    | EDT Editor 3-2                                                                                                    |
| Single ASCII character indicator                                                                                                    | PDP-11 MACRO-11 3-3                                                                                                    |
| Single buffering                                                                                                    |                                                                                                    |
| versus multiple buffering                                                                                                    | I/O Operations 1-7                                                                                                    |
| Gira la livra manura                                                                                                    |                                                                                                    |
| Single line range                                                                                                    | EDT Editor 6-7 to 6-8                                                                                                    |
| Single segment task                                                                                                    | EDT Editor 6-7 to 6-8 Task Builder 3-8                                                                                                    |
|                                                                                                    |                                                                                                    |
| Single segment task Single-directory device See FB\$SDI mask in DEV field Single-precision routine                                                                                                    |                                                                                                    |
| Single segment task Single-directory device See FB\$SDI mask in DEV field Single-precision routine See Integer routine                                                                                                    | Task Builder 3-8                                                                                                    |
| Single segment task Single-directory device See FB\$SDI mask in DEV field Single-precision routine                                                                                                    |                                                                                                    |
| Single segment task Single-directory device See FB\$SDI mask in DEV field Single-precision routine See Integer routine SIP building                                                                                                    | Task Builder 3-8  System Generation (11S) 1-1, 2-1, 2-14 System Generation (11S) 4-8                                                                                                    |
| Single segment task Single-directory device See FB\$SDI mask in DEV field Single-precision routine See Integer routine SIP  building command line                                                                                                    | Task Builder 3-8  System Generation (11S) 1-1, 2-1, 2-14                                                                                                    |
| Single segment task Single-directory device See FB\$SDI mask in DEV field Single-precision routine See Integer routine SIP  building command line device                                                                                                    | System Generation (11S) 1-1, 2-1, 2-14 System Generation (11S) 4-8 System Generation (11S) 2-15                                                                                                    |
| Single segment task Single-directory device See FB\$SDI mask in DEV field Single-precision routine See Integer routine SIP  building command line device supported                                                                                                    | System Generation (11S) 1-1, 2-1, 2-14 System Generation (11S) 4-8 System Generation (11S) 2-15 System Generation (11S) 2-15                                                                                                    |
| Single segment task Single-directory device See FB\$SDI mask in DEV field Single-precision routine See Integer routine SIP  building command line device                                                                                                    | System Generation (11S) 1-1, 2-1, 2-14 System Generation (11S) 4-8 System Generation (11S) 2-15                                                                                                    |
| Single segment task Single-directory device See FB\$SDI mask in DEV field Single-precision routine See Integer routine SIP  building command line device supported error message initiating memory                                                                                                    | System Generation (11S) 1-1, 2-1, 2-14 System Generation (11S) 4-8 System Generation (11S) 2-15 System Generation (11S) 2-15 System Generation (11S) 2-17 System Generation (11S) 2-17 System Generation (11S) 2-15                                                                                                    |
| Single segment task Single-directory device See FB\$SDI mask in DEV field Single-precision routine See Integer routine SIP  building command line device supported error message initiating memory maximum size                                                                                                    | System Generation (11S) 1-1, 2-1, 2-14 System Generation (11S) 4-8 System Generation (11S) 2-15 System Generation (11S) 2-15 System Generation (11S) 2-17 System Generation (11S) 2-17 System Generation (11S) 2-15 System Generation (11S) 2-16                                                                                                    |
| Single segment task Single-directory device See FB\$SDI mask in DEV field Single-precision routine See Integer routine SIP  building command line device supported error message initiating memory maximum size determining                                                                                                    | System Generation (11S) 1-1, 2-1, 2-14 System Generation (11S) 4-8 System Generation (11S) 2-15 System Generation (11S) 2-15 System Generation (11S) 2-17 System Generation (11S) 2-17 System Generation (11S) 2-16 System Generation (11S) 2-16 System Generation (11S) 2-17                                                                                                    |
| Single segment task Single-directory device See FB\$SDI mask in DEV field Single-precision routine See Integer routine SIP  building command line device supported error message initiating memory maximum size determining restricted device                                                                                                    | System Generation (11S) 1-1, 2-1, 2-14 System Generation (11S) 4-8 System Generation (11S) 2-15 System Generation (11S) 2-15 System Generation (11S) 2-17 System Generation (11S) 2-17 System Generation (11S) 2-15 System Generation (11S) 2-16                                                                                                    |
| Single segment task Single-directory device See FB\$SDI mask in DEV field Single-precision routine See Integer routine SIP  building command line device supported error message initiating memory maximum size determining restricted device saving restriction                                                                                                    | System Generation (11S) 1-1, 2-1, 2-14 System Generation (11S) 4-8 System Generation (11S) 2-15 System Generation (11S) 2-15 System Generation (11S) 2-17 System Generation (11S) 2-17 System Generation (11S) 2-17 System Generation (11S) 2-17 System Generation (11S) 2-17 System Generation (11S) 2-17 System Generation (11S) 2-17 System Generation (11S) 2-17 System Generation (11S) 2-17                                                                                                    |
| Single segment task Single-directory device See FB\$SDI mask in DEV field Single-precision routine See Integer routine SIP  building command line device supported error message initiating memory maximum size determining restricted device saving restriction operation                                                                                                    | System Generation (11S) 1-1, 2-1, 2-14 System Generation (11S) 4-8 System Generation (11S) 2-15 System Generation (11S) 2-15 System Generation (11S) 2-17 System Generation (11S) 2-17 System Generation (11S) 2-17 System Generation (11S) 2-17 System Generation (11S) 2-17 System Generation (11S) 2-17 System Generation (11S) 2-17 System Generation (11S) 2-17 System Generation (11S) 2-17 System Generation (11S) 2-17 System Generation (11S) 2-17                                                                                                    |
| Single segment task Single-directory device See FB\$SDI mask in DEV field Single-precision routine See Integer routine SIP  building command line device supported error message initiating memory maximum size determining restricted device saving restriction operation programming hint                                                                                                    | System Generation (11S) 1-1, 2-1, 2-14 System Generation (11S) 4-8 System Generation (11S) 2-15 System Generation (11S) 2-15 System Generation (11S) 2-17 System Generation (11S) 2-17 System Generation (11S) 2-17 System Generation (11S) 2-17 System Generation (11S) 2-17 System Generation (11S) 2-17 System Generation (11S) 2-17 System Generation (11S) 2-17 System Generation (11S) 2-17 System Generation (11S) 2-16 System Generation (11S) 2-16 System Generation (11S) 2-16                                                                                                    |
| Single segment task Single-directory device See FB\$SDI mask in DEV field Single-precision routine See Integer routine SIP  building command line device supported error message initiating memory maximum size determining restricted device saving restriction operation programming hint size                                                                                                    | System Generation (11S) 1-1, 2-1, 2-14 System Generation (11S) 4-8 System Generation (11S) 2-15 System Generation (11S) 2-15 System Generation (11S) 2-17 System Generation (11S) 2-17 System Generation (11S) 2-17 System Generation (11S) 2-17 System Generation (11S) 2-17 System Generation (11S) 2-17 System Generation (11S) 2-17 System Generation (11S) 2-17 System Generation (11S) 2-17 System Generation (11S) 2-16 System Generation (11S) 2-16 System Generation (11S) 2-16 System Generation (11S) 1-3                                                                                                    |
| Single segment task Single-directory device See FB\$SDI mask in DEV field Single-precision routine See Integer routine SIP  building command line device supported error message initiating memory maximum size determining restricted device saving restriction operation programming hint size terminating SIZ field in KEY block                                                                                                 | System Generation (11S) 1-1, 2-1, 2-14 System Generation (11S) 4-8 System Generation (11S) 2-15 System Generation (11S) 2-15 System Generation (11S) 2-17 System Generation (11S) 2-17 System Generation (11S) 2-17 System Generation (11S) 2-17 System Generation (11S) 2-17 System Generation (11S) 2-17 System Generation (11S) 2-17 System Generation (11S) 2-17 System Generation (11S) 2-17 System Generation (11S) 2-16 System Generation (11S) 2-16 System Generation (11S) 2-16 System Generation (11S) 1-3 System Generation (11S) 2-15                                                                                                  |
| Single segment task Single-directory device See FB\$SDI mask in DEV field Single-precision routine See Integer routine SIP  building command line device supported error message initiating memory maximum size determining restricted device saving restriction operation programming hint size terminating SIZ field in KEY block CREATE operation                                                                                | System Generation (11S) 1-1, 2-1, 2-14 System Generation (11S) 4-8 System Generation (11S) 2-15 System Generation (11S) 2-15 System Generation (11S) 2-17 System Generation (11S) 2-17 System Generation (11S) 2-17 System Generation (11S) 2-17 System Generation (11S) 2-17 System Generation (11S) 2-17 System Generation (11S) 2-17 System Generation (11S) 2-17 System Generation (11S) 2-17 System Generation (11S) 2-16 System Generation (11S) 2-16 System Generation (11S) 2-16 System Generation (11S) 2-16 System Generation (11S) 2-15 RMS-11 Macros 5-18                                                                              |
| Single segment task Single-directory device See FB\$SDI mask in DEV field Single-precision routine See Integer routine SIP  building command line device supported error message initiating memory maximum size determining restricted device saving restriction operation programming hint size terminating SIZ field in KEY block CREATE operation DISPLAY operation                                                              | System Generation (11S) 1-1, 2-1, 2-14 System Generation (11S) 4-8 System Generation (11S) 2-15 System Generation (11S) 2-15 System Generation (11S) 2-17 System Generation (11S) 2-17 System Generation (11S) 2-17 System Generation (11S) 2-17 System Generation (11S) 2-17 System Generation (11S) 2-17 System Generation (11S) 2-17 System Generation (11S) 2-17 System Generation (11S) 2-17 System Generation (11S) 2-16 System Generation (11S) 2-16 System Generation (11S) 2-16 System Generation (11S) 2-16 System Generation (11S) 2-15 RMS-11 Macros 5-18 RMS-11 Macros 5-31                                                           |
| Single segment task Single-directory device See FB\$SDI mask in DEV field Single-precision routine See Integer routine SIP  building command line device supported error message initiating memory maximum size determining restricted device saving restriction operation programming hint size terminating SIZ field in KEY block CREATE operation DISPLAY operation offset                                                       | System Generation (11S) 1-1, 2-1, 2-14 System Generation (11S) 4-8 System Generation (11S) 2-15 System Generation (11S) 2-15 System Generation (11S) 2-17 System Generation (11S) 2-17 System Generation (11S) 2-17 System Generation (11S) 2-17 System Generation (11S) 2-17 System Generation (11S) 2-17 System Generation (11S) 2-17 System Generation (11S) 2-17 System Generation (11S) 2-17 System Generation (11S) 2-16 System Generation (11S) 2-16 System Generation (11S) 2-16 System Generation (11S) 2-16 System Generation (11S) 2-15 RMS-11 Macros 5-18 RMS-11 Macros 5-31 RMS-11 Macros 6-68                                        |
| Single segment task Single-directory device See FB\$SDI mask in DEV field Single-precision routine See Integer routine SIP  building command line device supported error message initiating memory maximum size determining restricted device saving restriction operation programming hint size terminating SIZ field in KEY block CREATE operation DISPLAY operation                                                              | System Generation (11S) 1-1, 2-1, 2-14 System Generation (11S) 4-8 System Generation (11S) 2-15 System Generation (11S) 2-15 System Generation (11S) 2-17 System Generation (11S) 2-17 System Generation (11S) 2-17 System Generation (11S) 2-17 System Generation (11S) 2-17 System Generation (11S) 2-17 System Generation (11S) 2-17 System Generation (11S) 2-17 System Generation (11S) 2-17 System Generation (11S) 2-16 System Generation (11S) 2-16 System Generation (11S) 2-16 System Generation (11S) 2-16 System Generation (11S) 2-15 RMS-11 Macros 5-18 RMS-11 Macros 5-31                                                           |
| Single segment task Single-directory device See FB\$SDI mask in DEV field Single-precision routine See Integer routine SIP  building command line device supported error message initiating memory maximum size determining restricted device saving restriction operation programming hint size terminating SIZ field in KEY block CREATE operation DISPLAY operation offset OPEN operation summary SIZO field in KEY block        | System Generation (11S) 1-1, 2-1, 2-14 System Generation (11S) 4-8 System Generation (11S) 2-15 System Generation (11S) 2-15 System Generation (11S) 2-17 System Generation (11S) 2-17 System Generation (11S) 2-17 System Generation (11S) 2-17 System Generation (11S) 2-17 System Generation (11S) 2-17 System Generation (11S) 2-17 System Generation (11S) 2-17 System Generation (11S) 2-17 System Generation (11S) 2-16 System Generation (11S) 2-16 System Generation (11S) 2-16 System Generation (11S) 2-16 System Generation (11S) 2-15  RMS-11 Macros 5-18 RMS-11 Macros 5-31 RMS-11 Macros 6-68 RMS-11 Macros 6-68 RMS-11 Macros 6-92 |
| Single segment task Single-directory device See FB\$SDI mask in DEV field Single-precision routine See Integer routine SIP  building command line device supported error message initiating memory maximum size determining restricted device saving restriction operation programming hint size terminating SIZ field in KEY block CREATE operation DISPLAY operation offset OPEN operation summary SIZO field in KEY block offset | System Generation (11S) 1-1, 2-1, 2-14 System Generation (11S) 4-8 System Generation (11S) 2-15 System Generation (11S) 2-15 System Generation (11S) 2-17 System Generation (11S) 2-17 System Generation (11S) 2-17 System Generation (11S) 2-17 System Generation (11S) 2-17 System Generation (11S) 2-17 System Generation (11S) 2-17 System Generation (11S) 2-17 System Generation (11S) 2-17 System Generation (11S) 2-16 System Generation (11S) 2-16 System Generation (11S) 2-16 System Generation (11S) 2-16 System Generation (11S) 2-15  RMS-11 Macros 5-18 RMS-11 Macros 5-31 RMS-11 Macros 5-31 RMS-11 Macros 5-80                    |
| Single segment task Single-directory device See FB\$SDI mask in DEV field Single-precision routine See Integer routine SIP  building command line device supported error message initiating memory maximum size determining restricted device saving restriction operation programming hint size terminating SIZ field in KEY block CREATE operation DISPLAY operation offset OPEN operation summary SIZO field in KEY block        | System Generation (11S) 1-1, 2-1, 2-14 System Generation (11S) 4-8 System Generation (11S) 2-15 System Generation (11S) 2-15 System Generation (11S) 2-17 System Generation (11S) 2-17 System Generation (11S) 2-17 System Generation (11S) 2-17 System Generation (11S) 2-17 System Generation (11S) 2-17 System Generation (11S) 2-17 System Generation (11S) 2-17 System Generation (11S) 2-17 System Generation (11S) 2-16 System Generation (11S) 2-16 System Generation (11S) 2-16 System Generation (11S) 2-16 System Generation (11S) 2-15  RMS-11 Macros 5-18 RMS-11 Macros 5-31 RMS-11 Macros 6-68 RMS-11 Macros 6-68 RMS-11 Macros 6-92 |

| SIZ2 field in KEY block        |                                                     |
|--------------------------------|-----------------------------------------------------|
| offset                         | RMS-11 Macros 6-68                                  |
| SIZ3 field in KEY block offset | RMS-11 Macros 6-68                                  |
| SIZ4 field in KEY block        | IND II MADIOS 0 00                                  |
| offset                         | RMS-11 Macros 6-68                                  |
| SIZ5 field in KEY block offset | RMS-11 Macros 6-68                                  |
| SIZ6 field in KEY block        | RMS-II Macios 0-08                                  |
| offset                         | RMS-11 Macros 6-68                                  |
| SIZ7 field in KEY block        |                                                     |
| offset<br>SIZE                 | RMS-11 Macros 6-68                                  |
| RMSDES utility                 | RMS-11 Utilities 2-36                               |
| SIZE command                   | 13.12 22 33333333 2 33                              |
| EDI editor                     | Utilities 2-46                                      |
| /SIZE keyword                  | MCD Operations 2 106                                |
| LOAD command<br>VMR            | MCR Operations 3-106 System Management 10-27        |
| Skeleton                       | Dyboom                                              |
| source file                    |                                                     |
| MACRO-11                       | Program Development 2-4                             |
| Skipping<br>output             | Introduction 1-16 to 1-17                           |
| /SL switch                     | Error Logging 2-4, 2-7                              |
| / DL Switch                    | Task Builder 10-44                                  |
| CMP utility                    | Utilities 12-3                                      |
| RMSBCK utility                 | RMS-11 Utilities 6-6, 6-10                          |
| RMSCNV utility                 | RMS-11 Utilities 4-12                               |
| RMSRST utility                 | RMS-11 Utilities 7-6, 7-12                          |
| Slash                          | Command Language 3-17                               |
| DCL qualifier                  | EDT Editor 4-3                                      |
| double (//)<br>EDI editor      | Task Builder 1-6<br>Program Development 2-16        |
| MCR qualifier                  | EDT Editor 4-5                                      |
| ODT                            | Program Development 5-4                             |
| single (/)                     | Task Builder 1-5 to 1-6                             |
| Slash operator (/)             | ODT 2-7, 4-2 to 4-3                                 |
| /SLAVE keyword                 |                                                     |
| SET command                    | MCR Operations 3-197                                |
| VMR                            | System Management 10-59                             |
| Slave terminal                 | Introduction 5-2, Gloss-30<br>Command Language 3-41 |
| SLIPR                          | Command Language 3-41                               |
| See SLP utility                |                                                     |
| Slow Task Builder              | Command Language 6-81                               |
| to improve overhead            | Task Builder F-11                                   |
| SLP utility                    | Introduction 2-3                                    |
|                                | Command Language 4-17 to 4-19, 9-15                 |
| audit trail                    | Utilities 13-16                                     |
| changing value                 | Utilities 13-17                                     |
| deleting                       | Utilities 13-19                                     |
| setting                        |                                                     |
| length                         | Utilities 13-17                                     |
| position                       | Utilities 13-17                                     |
| suppressing                    | Utilities 13-18                                     |
| checksum                       | Utilities 13-3                                      |
| edit command line              | Utilities 13-5                                      |
| edit commands                  | Utilities 13-5<br>Utilities 13-20                   |
| error message<br>file          | 001110169 13-20                                     |
| input                          | Utilities 13-2                                      |
| listing                        | Utilities 13-3                                      |
| output                         | Utilities 13-3                                      |
| Output                         | otilities is s                                      |

| SLP utility                                                                  | •                                                                                                    |
|------------------------------------------------------------------------------|----------------------------------------------------------------------------------------------------|
| file (Cont.)                                                                 |                                                                                                    |
| processing                                                                   | Utilities 13-4                                                                                                    |
|                                                                              | 001110100 15 4                                                                                                    |
| source                                                                       | **********                                                                                                    |
| creating                                                                     | Utilities 13-14                                                                                                    |
| updating                                                                     | Utilities 13-9                                                                                                    |
| indirect command file                                                        | Utilities 13-8                                                                                                    |
| initiating (invoking)                                                        | Utilities 13-1                                                                                                    |
|                                                                              |                                                                                                    |
| operator                                                                     | Utilities 13-9                                                                                                    |
| switch                                                                       | Utilities 13-14                                                                                                    |
| /SLV keyword                                                                 |                                                                                                    |
| INSTALL command                                                              | MCR Operations 3-96                                                                                                    |
|                                                                              |                                                                                                    |
| VMR                                                                          | System Management 10-24                                                                                                    |
| RUN command                                                                  | MCR Operations 3-154                                                                                                    |
| \$\$SLVC                                                                     | -                                                                                                    |
| · ·                                                                          | Task Builder E-4                                                                                                    |
| reserved PSECT name                                                          |                                                                                                    |
| SMSG\$                                                                       | Error Logging 1-4                                                                                                    |
|                                                                              | Executive 5-162                                                                                                    |
| SN command                                                                   | EDT Editor 8-19                                                                                                    |
|                                                                              |                                                                                                    |
| \$SNAP                                                                       | Program Development 1-7 to 1-8,                                                                                                    |
|                                                                              | 5-9 to 5-10                                                                                                    |
| subset of Postmortem Dump Task                                               | Program Development 5-9 to 5-10                                                                                                    |
| =                                                                            | Task Builder D-6                                                                                                    |
| SNAP\$ macro                                                                 |                                                                                                    |
| format of                                                                    | Task Builder D-8                                                                                                    |
| Snapshot dump                                                                | Task Builder D-5 to D-6                                                                                                    |
| See also \$SNAP                                                              |                                                                                                    |
| · · · · · · · · · · · · · · · · · · ·                                        | mark pullian p 10 to p 10                                                                                                    |
| example of                                                                   | Task Builder D-10 to D-12                                                                                                    |
| format of macro for creating                                                 | Task Builder D-7                                                                                                    |
| SNPBK\$ macro                                                                | Task Builder D-6                                                                                                    |
| format of                                                                    | Task Builder D-7                                                                                                    |
|                                                                              |                                                                                                    |
| SNPDF\$ macro                                                                | Task Builder D-6                                                                                                    |
| Soft error                                                                   |                                                                                                    |
| definition                                                                   | Error Logging 1-3                                                                                                    |
|                                                                              |                                                                                                    |
| Soft error limit switch                                                      | Error Logging 2-4, 2-7                                                                                                    |
| Software                                                                     | Introduction Gloss-30                                                                                                    |
| configuration                                                                | System Generation (11S) 1-2                                                                                                    |
|                                                                              |                                                                                                    |
| minimum                                                                      | System Generation (11S) 1-3                                                                                                    |
| supplied                                                                     |                                                                                                    |
| Basic MCR                                                                    | System Generation (11S) 2-1                                                                                                    |
| display program                                                              | System Generation (11S) 2-1                                                                                                    |
|                                                                              | System deneration (115) 2-1                                                                                                    |
| OTL                                                                          | System Generation (11S) 2-1                                                                                                    |
| RSDV05                                                                       | System Generation (11S) 2-1                                                                                                    |
| RSDV1H                                                                       | System Generation (11S) 2-1                                                                                                    |
| RSDV52                                                                       |                                                                                                    |
|                                                                              | System Generation (11S) 2-1                                                                                                    |
| SETTIM                                                                       | System Generation (11S) 2-1                                                                                                    |
| SIP                                                                          | System Generation (11S) 2-1                                                                                                    |
| TKTN                                                                         | System Generation (11S) 2-1                                                                                                    |
| Software Performance Monitor                                                 | bybecam deneration (11b) 2 1                                                                                                    |
|                                                                              |                                                                                                    |
| See SPM                                                                      |                                                                                                    |
| Software Performance Report                                                  |                                                                                                    |
| See SPR                                                                      |                                                                                                    |
|                                                                              |                                                                                                    |
| Son of Stopgap                                                               |                                                                                                    |
| See SOS editor                                                               |                                                                                                    |
| SORT command                                                                 | Command Language 4-63 to 4-69,                                                                                                    |
|                                                                              | 9-42                                                                                                    |
| O. of continu                                                                | J-42                                                                                                    |
| Sort option                                                                  |                                                                                                    |
| ACNT                                                                         | System Management 2-8                                                                                                    |
| Sort routine error code                                                      | • • • • • • •                                                                                                    |
|                                                                              | DMG 11 Weilie D 1                                                                                                    |
| RMSIFL utility                                                               | RMS-11 Utilities D-1                                                                                                    |
| Cort work files (DMSIRI)                                                     |                                                                                                    |
| Sort work files (RMSIFL)                                                     | The state of the state of the s |
|                                                                              | RMS-11 Utilities 3-1, 3-10, 3-12                                                                                                    |
| allocating space                                                             | RMS-11 Utilities 3-1, 3-10, 3-12                                                                                                    |
| allocating space primary key sort                                            | RMS-11 Utilities 3-1, 3-10, 3-12 RMS-11 Utilities 3-13                                                                                                    |
| allocating space                                                             | RMS-11 Utilities 3-1, 3-10, 3-12  RMS-11 Utilities 3-13  RMS-11 Utilities 3-7                                                                                                    |
| allocating space primary key sort                                            | RMS-11 Utilities 3-1, 3-10, 3-12  RMS-11 Utilities 3-13  RMS-11 Utilities 3-7                                                                                                    |
| allocating space<br>primary key sort<br>device allocation                    | RMS-11 Utilities 3-1, 3-10, 3-12  RMS-11 Utilities 3-13  RMS-11 Utilities 3-7  Command Language 4-63 to 4-69,                                                                                                    |
| allocating space primary key sort device allocation SORT-11                  | RMS-11 Utilities 3-1, 3-10, 3-12  RMS-11 Utilities 3-13  RMS-11 Utilities 3-7                                                                                                    |
| allocating space primary key sort device allocation SORT-11 Sorting (RMSIFL) | RMS-11 Utilities 3-1, 3-10, 3-12  RMS-11 Utilities 3-13  RMS-11 Utilities 3-7  Command Language 4-63 to 4-69, 9-42                                                                                                    |
| allocating space primary key sort device allocation SORT-11                  | RMS-11 Utilities 3-1, 3-10, 3-12  RMS-11 Utilities 3-13  RMS-11 Utilities 3-7  Command Language 4-63 to 4-69,                                                                                                    |

| Sorting (RMSIFL) (Cont.) alternate key files bypassing primary key sort input file organization primary key work files SOS editor | RMS-11 Utilities 3-7 RMS-11 Utilities 3-8 to 3-9 RMS-11 Utilities 3-9 RMS-11 Utilities 3-9 RMS-11 Utilities 3-7, 3-13 Command Language 4-20 to 4-22, 9-16                                  |
|----------------------------------------------------------------------------------------------------|----------------------------------------------------------------------------------------------------|
| SOURCE RMSDES utility SOURCE argument Source file See also Source language                                                        | RMS-11 Utilities 2-30 PDP-11 MACRO-11 8-11 Introduction 2-1, 4-3, 4-5, Gloss-30                                                                                                    |
| See also SLP utility case control in FORTRAN IV                                                                                   | PDP-11 MACRO-11 6-19                                                                                                    |
| adding debugging statements blank line comment line creating editing                                                              | Program Development 7-7 Program Development 7-3 Program Development 7-3 Program Development 7-2 to 7-3 Program Development 7-4 to 7-5, 7-7, 7-9                                            |
| MACRO-11 assembling creating from a skeleton editing error                                                                        | Program Development 3-1 to 3-2<br>Program Development 2-12<br>Program Development 2-13 to 2-18<br>Program Development 3-2 to 3-4                                                           |
| format skeleton inserting lines listing macro library call preface terminating input in                                           | Program Development 2-1 to 2-3 Program Development 2-4 Program Development 2-18 Program Development 3-4 to 3-6 Program Development 6-3 to 6-4 Program Development 2-1 PDP-11 MACRO-11 6-39 |
| Source files applying corrections to Source language                                                                              | Release Notes 1-40 Introduction 4-4, Gloss-30 Command Language 6-2                                                                                                    |
| See also Source file<br>Source Language Input Program<br>See SLP utility                                                          |                                                                                                    |
| Source line format Source module DCL                                                                                              | PDP-11 MACRO-11 2-5                                                                                                    |
| updating<br>Executive                                                                                                    | Release Notes 1-46                                                                                                    |
| updating<br>MCR                                                                                                    | Release Notes 1-40                                                                                                    |
| updating<br>/-SP<br>SP command                                                                                                    | Release Notes 1-42<br>Crash Dump Analyzer 2-6                                                                                                    |
| EDI editor<br>/SP switch                                                                                                    | Utilities 2-45<br>PDP-11 MACRO-11 8-7<br>Task Builder 10-45                                                                                                    |
| CMP utility DMP utility FLX utility LBR utility PIP utility SLP utility                                                           | Utilities 12-3 Utilities 11-8 Utilities 4-8 Utilities 10-29 Utilities 3-38 Utilities 13-15                                                                                                 |
| Space<br>application design<br>consideration                                                                                      | RMS-11 User's Guide 2-4, 8-1                                                                                                    |
| checkpoint<br>allocating                                                                                                    | MCR Operations 3-8                                                                                                    |

| Space (Cont.)<br>data storage                     | RMS-11 User's Guide 2-5                        |
|---------------------------------------------------|------------------------------------------------|
| I/O buffer size                                   | RMS-11 User's Guide 2-5                        |
| task size                                         | RMS-11 User's Guide 2-5                        |
| \$SPACE macro                                     | RMS-11 Macros 5-120                            |
| RSTS/E                                            | RMS-11 Macros D-4                              |
| SPACE operation                                   | RMS-11 Introduction 4-7                        |
|                                                   | RMS-11 Macros 4-14                             |
| access modes                                      | RMS-11 Introduction 4-7                        |
| \$SPACE macro                                     | RMS-11 Macros 5-120                            |
| Space problems                                    | Combon Composition (11M) C 2 C 14              |
| disk space recovery                               | System Generation (11M) 6-3, 6-14              |
| <pre><space> symbol Spanning blocks</space></pre> | MCR Operations 4-11<br>RMS-11 Introduction 4-2 |
| Spanning blocks                                   | RMS-11 User's Guide 1-16, 1-19,                |
|                                                   | 3-1                                            |
| variable-length records                           | RMS-11 User's Guide 2-16                       |
| Spawn directive                                   | Executive 5-172                                |
| Spawning Spawning                                 | Executive 4-1                                  |
| a CLI                                             | Executive 4-5                                  |
| a utility                                         | Executive 4-5                                  |
| system tasks                                      | Executive 4-5                                  |
| Special buffer handling                           | Writing I/O Driver 6-9                         |
| example                                           | Writing I/O Driver 6-9 to 6-11                 |
| Special character                                 | PDP-11 MACRO-11 3-1 to 3-3                     |
| as delimiter                                      | EDT Editor 2-30                                |
| assembler                                         | DDD 11 MAGDO 11 D 1                            |
| summary                                           | PDP-11 MACRO-11 B-1                            |
| entering<br>nokeypad substitution                 | I/O Operations 7-9 EDT Editor 8-16             |
| Special symbol                                    | MCR Operations 4-8                             |
| format                                            | MCR Operations 4-8                             |
| logical                                           | MCR Operations 4-8                             |
| numeric                                           | MCR Operations 4-10                            |
| string                                            | MCR Operations 4-12                            |
| type                                              | MCR Operations 4-8                             |
| Specify Command Arrival AST                       |                                                |
| directive                                         | Executive 5-145                                |
| Specify Floating Point Processor                  | Proposition 5 160                              |
| Exception AST directive                           | Executive 5-160                                |
| Specify Power Recovery AST<br>directive           | Executive 5-170                                |
| Specify Receive Data AST                          | Executive 3-170                                |
| directive                                         | Executive 5-182                                |
| Specify Receive-By-Reference AST                  | 2                                              |
| directive                                         | Executive 5-191                                |
| Specify Requested Exit AST                        |                                                |
| directive                                         | Executive 5-184                                |
| Specify SST Vector Table For                      |                                                |
| Debugging Aid directive                           | Executive 5-202                                |
| Specify SST Vector Table For Task                 |                                                |
| directive                                         | Executive 5-204                                |
| SPECINS function                                  | EDT Editor 5-48                                |
| Speed application design                          |                                                |
| consideration                                     | RMS-11 User's Guide 2-3, 8-1                   |
| Speed detection                                   | 11 0001 5 00100 1 0, 0 1                       |
| auto-baud                                         | I/O Drivers 2-42                               |
| /SPEED keyword                                    | -                                              |
| SET command                                       | MCR Operations 3-198                           |
| VMR                                               | System Management 10-59                        |
| SPM                                               | System Generation (11M) 4-62                   |
| SPND\$S                                           | Executive 5-169                                |
| Spool                                             | Patch and Oueue Class o                        |
| definition                                        | Batch and Queue Gloss-8                        |
| spooling output                                   | Batch and Queue 2-1                            |

| Spooled device definition line printer output redirecting Spooling               | Batch and Queue 1-3, 2-1 Batch and Queue Gloss-8 Batch and Queue 1-3 Batch and Queue 1-3 Executive 5-83 I/O Operations 8-1 |
|----------------------------------------------------------------------------------|----------------------------------------------------------------------------------------------------|
| file PIP utility                                                                 | Utilities 3-38                                                                                                    |
| library file  LBR utility  transparent  SPR                                      | Utilities 10-29<br>System Management 7-1                                                                                   |
| reporting problems using SPRA\$ SPWN\$ SPWN\$ directive                          | Release Notes 1-38 Executive 5-170 Executive 5-172                                                                         |
| IOX in EXECUTE command SPY command                                               | System Management 4-36                                                                                                    |
| IOX /SQ switch SLP utility /SR switch                                            | System Management 4-58<br>Task Builder 10-46<br>Utilities 13-16                                                            |
| PIP utility SRC symbolic argument SRDA\$ SREA\$                                  | Utilities 3-39 PDP-11 MACRO-11 6-11 Executive 5-182 Executive 5-184                                                        |
| SREF\$ SREX\$ SRRA\$                                                             | Executive 5-188 Executive 5-184 Executive 5-191                                                                            |
| SS command EDI editor /SS switch                                                 | Utilities 2-46                                                                                                    |
| LBR utility symbol definition file                                               | Utilities 10-29                                                                                                    |
| reducing overhead<br>SSM command                                                 | Task Builder F-4<br>Error Logging 1-3<br>MCR Operations 3-212                                                              |
| command line format example SST                                                  | MCR Operations 3-212 MCR Operations 3-212 Crash Dump Analyzer 4-2 Executive 2-5 I/O Drivers 1-12                           |
| definition<br>ODT                                                                | Executive 2-4 Program Development 5-8                                                                                      |
| relation to Postmortem Dump<br>role in task termination<br>service routine       | Program Development 1-7 Program Development 4-8 to 4-9 Executive 2-5                                                       |
| <pre>specifying vector table task's stack content trap vector table format</pre> | Executive 5-204 Executive 2-6 Executive 2-5                                                                                |
| SST fault<br>abnormal<br>internal                                                | Writing I/O Driver 3-27<br>Writing I/O Driver 3-26                                                                         |
| SST stack content register                                                       | ODT 2-7, 5-4                                                                                                    |
| SST vector<br>handling<br>register                                               | ODT 2-11<br>ODT 2-7, 5-5                                                                                                   |
| SST vector address<br>declaring<br>Stack                                         | Task Builder 11-27                                                                                                    |
| declaring size STACK option Stack pointer                                        | Task Builder 11-32<br>Task Builder 11-32                                                                                   |
| kernel<br>user                                                                   | Crash Dump Analyzer 3-2<br>Crash Dump Analyzer 3-2                                                                         |

| Stack pointer definition                                                                                                    | PDP-11 MACRO-11 3-10                                                                                                    |
|----------------------------------------------------------------------------------------------------|----------------------------------------------------------------------------------------------------|
| Stack structure                                                                                                    |                                                                                                    |
| abnormal SST fault                                                                                                    | Writing I/O Driver 3-27                                                                                                    |
| data items on stack                                                                                                    | Writing I/O Driver 3-28                                                                                                    |
| internal SST fault                                                                                                    | Writing I/O Driver 3-26                                                                                                    |
| Stand-alone                                                                                                    |                                                                                                    |
| definition                                                                                                    | System Generation (11M) 1-6                                                                                                    |
| Stand-Alone Configuration and                                                                                                    | •                                                                                                    |
| Disk Sizing Program (CNF)                                                                                                    |                                                                                                    |
| See also BRU64K                                                                                                    |                                                                                                    |
| Standard Function System                                                                                                    | System Generation (11M) 1-2                                                                                                    |
| See also Saved answer file                                                                                                    | Dyboom concluded (1111) 1 1                                                                                                    |
| description                                                                                                    | System Generation (11M) 3-11                                                                                                    |
| options included                                                                                                    | System Generation (11M) 3-11<br>System Generation (11M) 3-13                                                                                                    |
| purpose                                                                                                    | System Generation (11M) 3-11                                                                                                    |
| - ·                                                                                                    | System Generation (11M) 4-6                                                                                                    |
| question<br>restriction                                                                                                    | System Generation (11M) 3-12                                                                                                    |
|                                                                                                    | DMC 11 Unomin Cuido 9 2 9 5                                                                                                    |
| Standard ODL file                                                                                                    | RMS-11 User's Guide 8-3, 8-5                                                                                                    |
| and file organization                                                                                                    | RMS-11 User's Guide 8-5                                                                                                    |
| DAP11X                                                                                                    | RMS-11 User's Guide 8-6                                                                                                    |
| RMS11S                                                                                                    | RMS-11 User's Guide 8-5                                                                                                    |
| RMS11X                                                                                                    | RMS-11 User's Guide 8-5                                                                                                    |
| RMS12X                                                                                                    | RMS-11 User's Guide 8-6                                                                                                    |
| START command                                                                                                    | Command Language 7-25, 9-43                                                                                                    |
| DCL                                                                                                    | System Management 7-26 to 7-27                                                                                                    |
| IOX                                                                                                    | System Management 4-59                                                                                                    |
| START/PROCESSOR command                                                                                                    | Command Language 9-43                                                                                                    |
| DCL                                                                                                    | System Management 7-27 to 7-31                                                                                                    |
| START/QUEUE command                                                                                                    | Command Language 9-44                                                                                                    |
| DCL                                                                                                    | System Management 7-26 to 7-27                                                                                                    |
| START/QUEUE/MANAGER command                                                                                                    | Command Language 9-44                                                                                                    |
| DCL                                                                                                    | System Management 7-3, 7-26 to                                                                                                    |
|                                                                                                    | 7-27                                                                                                    |
|                                                                                                    |                                                                                                    |
| START/UNBLOCK command                                                                                                    | Command Language 7-25 to 7-26,                                                                                                    |
|                                                                                                    |                                                                                                    |
| Starting                                                                                                    | Command Language 7-25 to 7-26,<br>9-44                                                                                                    |
| Starting an EDT editing session                                                                                                    | Command Language 7-25 to 7-26,<br>9-44<br>EDT Editor 2-1, 4-1                                                                                                    |
| Starting an EDT editing session keypad editing                                                                                                    | Command Language 7-25 to 7-26,<br>9-44  EDT Editor 2-1, 4-1<br>EDT Editor 2-5, 5-1                                                                                                    |
| Starting an EDT editing session keypad editing line editing                                                                                                    | Command Language 7-25 to 7-26,<br>9-44  EDT Editor 2-1, 4-1<br>EDT Editor 2-5, 5-1<br>EDT Editor 2-20, 6-1, 7-1                                                                                                    |
| Starting an EDT editing session keypad editing line editing nokeypad editing                                                                                                    | Command Language 7-25 to 7-26,<br>9-44  EDT Editor 2-1, 4-1<br>EDT Editor 2-5, 5-1                                                                                                    |
| Starting an EDT editing session keypad editing line editing nokeypad editing Startup command                                                                                                    | Command Language 7-25 to 7-26,<br>9-44  EDT Editor 2-1, 4-1  EDT Editor 2-5, 5-1  EDT Editor 2-20, 6-1, 7-1  EDT Editor 2-36, 8-1                                                                                                    |
| Starting an EDT editing session keypad editing line editing nokeypad editing Startup command RMS-11                                                                                                    | Command Language 7-25 to 7-26,<br>9-44  EDT Editor 2-1, 4-1<br>EDT Editor 2-5, 5-1<br>EDT Editor 2-20, 6-1, 7-1                                                                                                    |
| Starting an EDT editing session keypad editing line editing nokeypad editing Startup command RMS-11 Startup command file                                                                                                    | Command Language 7-25 to 7-26,<br>9-44  EDT Editor 2-1, 4-1  EDT Editor 2-5, 5-1  EDT Editor 2-20, 6-1, 7-1  EDT Editor 2-36, 8-1  Release Notes 2-19                                                                                                    |
| Starting an EDT editing session keypad editing line editing nokeypad editing Startup command RMS-11                                                                                                    | Command Language 7-25 to 7-26,<br>9-44  EDT Editor 2-1, 4-1  EDT Editor 2-5, 5-1  EDT Editor 2-20, 6-1, 7-1  EDT Editor 2-36, 8-1                                                                                                    |
| Starting an EDT editing session keypad editing line editing nokeypad editing Startup command RMS-11 Startup command file creating definition                                                                                                    | Command Language 7-25 to 7-26, 9-44  EDT Editor 2-1, 4-1 EDT Editor 2-5, 5-1 EDT Editor 2-20, 6-1, 7-1 EDT Editor 2-36, 8-1  Release Notes 2-19  EDT Editor 4-9 EDT Editor 1-5                                                                                                    |
| Starting an EDT editing session keypad editing line editing nokeypad editing Startup command RMS-11 Startup command file creating definition EDTINI.EDT                                                                                                    | Command Language 7-25 to 7-26, 9-44  EDT Editor 2-1, 4-1 EDT Editor 2-5, 5-1 EDT Editor 2-20, 6-1, 7-1 EDT Editor 2-36, 8-1  Release Notes 2-19  EDT Editor 4-9 EDT Editor 1-5 EDT Editor 1-5, 4-9                                                                                                    |
| Starting an EDT editing session keypad editing line editing nokeypad editing Startup command RMS-11 Startup command file creating definition EDTINI.EDT specify mode                                                                                                    | Command Language 7-25 to 7-26, 9-44  EDT Editor 2-1, 4-1 EDT Editor 2-5, 5-1 EDT Editor 2-20, 6-1, 7-1 EDT Editor 2-36, 8-1  Release Notes 2-19  EDT Editor 4-9 EDT Editor 1-5 EDT Editor 1-5, 4-9 EDT Editor 9-5                                                                                                    |
| Starting an EDT editing session keypad editing line editing nokeypad editing Startup command RMS-11 Startup command file creating definition EDTINI.EDT specify mode use of                                                                                                    | Command Language 7-25 to 7-26, 9-44  EDT Editor 2-1, 4-1 EDT Editor 2-5, 5-1 EDT Editor 2-20, 6-1, 7-1 EDT Editor 2-36, 8-1  Release Notes 2-19  EDT Editor 4-9 EDT Editor 1-5 EDT Editor 1-5 EDT Editor 9-5 EDT Editor 4-1                                                                                                    |
| Starting an EDT editing session keypad editing line editing nokeypad editing Startup command RMS-11 Startup command file creating definition EDTINI.EDT specify mode use of STARTUP.CMD                                                                                                    | Command Language 7-25 to 7-26, 9-44  EDT Editor 2-1, 4-1 EDT Editor 2-5, 5-1 EDT Editor 2-20, 6-1, 7-1 EDT Editor 2-36, 8-1  Release Notes 2-19  EDT Editor 4-9 EDT Editor 1-5 EDT Editor 1-5 EDT Editor 9-5 EDT Editor 4-1 System Generation (11M) 6-9, 6-19                                                                                                    |
| Starting an EDT editing session keypad editing line editing nokeypad editing Startup command RMS-11 Startup command file creating definition EDTINI.EDT specify mode use of                                                                                                    | Command Language 7-25 to 7-26, 9-44  EDT Editor 2-1, 4-1 EDT Editor 2-5, 5-1 EDT Editor 2-20, 6-1, 7-1 EDT Editor 2-36, 8-1  Release Notes 2-19  EDT Editor 4-9 EDT Editor 1-5 EDT Editor 1-5 EDT Editor 9-5 EDT Editor 4-1 System Generation (11M) 6-9, 6-19 System Generation (11M) 6-11                                                                                                    |
| Starting an EDT editing session keypad editing line editing nokeypad editing Startup command RMS-11 Startup command file creating definition EDTINI.EDT specify mode use of STARTUP.CMD                                                                                                    | Command Language 7-25 to 7-26, 9-44  EDT Editor 2-1, 4-1 EDT Editor 2-5, 5-1 EDT Editor 2-20, 6-1, 7-1 EDT Editor 2-36, 8-1  Release Notes 2-19  EDT Editor 4-9 EDT Editor 1-5 EDT Editor 1-5 EDT Editor 9-5 EDT Editor 4-1 System Generation (11M) 6-9, 6-19 System Generation (11M) 6-11 I/O Operations 7-2, 7-8                                                                                                    |
| Starting an EDT editing session keypad editing line editing nokeypad editing Startup command RMS-11 Startup command file creating definition EDTINI.EDT specify mode use of STARTUP.CMD RMS procedures                                                                                                    | Command Language 7-25 to 7-26, 9-44  EDT Editor 2-1, 4-1 EDT Editor 2-5, 5-1 EDT Editor 2-20, 6-1, 7-1 EDT Editor 2-36, 8-1  Release Notes 2-19  EDT Editor 4-9 EDT Editor 1-5 EDT Editor 1-5 EDT Editor 9-5 EDT Editor 4-1 System Generation (11M) 6-9, 6-19 System Generation (11M) 6-11                                                                                                    |
| Starting an EDT editing session keypad editing line editing nokeypad editing Startup command RMS-11 Startup command file creating definition EDTINI.EDT specify mode use of STARTUP.CMD RMS procedures State table                                                                                                    | Command Language 7-25 to 7-26, 9-44  EDT Editor 2-1, 4-1 EDT Editor 2-5, 5-1 EDT Editor 2-20, 6-1, 7-1 EDT Editor 2-36, 8-1  Release Notes 2-19  EDT Editor 4-9 EDT Editor 1-5 EDT Editor 1-5 EDT Editor 9-5 EDT Editor 4-1 System Generation (11M) 6-9, 6-19 System Generation (11M) 6-11 I/O Operations 7-2, 7-8                                                                                                    |
| Starting an EDT editing session keypad editing line editing nokeypad editing Startup command RMS-11 Startup command file creating definition EDTINI.EDT specify mode use of STARTUP.CMD RMS procedures State table initializing                                                                                                    | Command Language 7-25 to 7-26, 9-44  EDT Editor 2-1, 4-1 EDT Editor 2-5, 5-1 EDT Editor 2-20, 6-1, 7-1 EDT Editor 2-36, 8-1  Release Notes 2-19  EDT Editor 1-5 EDT Editor 1-5 EDT Editor 9-5 EDT Editor 4-1 System Generation (11M) 6-9, 6-19 System Generation (11M) 6-11 I/O Operations 7-2, 7-8 I/O Operations 7-2 Program Development 1-4                                                                                                    |
| Starting an EDT editing session keypad editing line editing nokeypad editing Startup command RMS-11 Startup command file creating definition EDTINI.EDT specify mode use of STARTUP.CMD RMS procedures State table initializing Statement                                                                                                    | Command Language 7-25 to 7-26, 9-44  EDT Editor 2-1, 4-1 EDT Editor 2-5, 5-1 EDT Editor 2-20, 6-1, 7-1 EDT Editor 2-36, 8-1  Release Notes 2-19  EDT Editor 1-5 EDT Editor 1-5 EDT Editor 9-5 EDT Editor 4-1 System Generation (11M) 6-9, 6-19 System Generation (11M) 6-11 I/O Operations 7-2, 7-8 I/O Operations 7-2  Program Development 1-4 Program Development 2-3                                                                                                    |
| Starting an EDT editing session keypad editing line editing nokeypad editing Startup command RMS-11 Startup command file creating definition EDTINI.EDT specify mode use of STARTUP.CMD RMS procedures State table initializing Statement MACRO-11                                                                                                    | Command Language 7-25 to 7-26, 9-44  EDT Editor 2-1, 4-1 EDT Editor 2-5, 5-1 EDT Editor 2-20, 6-1, 7-1 EDT Editor 2-36, 8-1  Release Notes 2-19  EDT Editor 1-5 EDT Editor 1-5 EDT Editor 9-5 EDT Editor 4-1 System Generation (11M) 6-9, 6-19 System Generation (11M) 6-11 I/O Operations 7-2, 7-8 I/O Operations 7-2 Program Development 1-4                                                                                                    |
| Starting an EDT editing session keypad editing line editing nokeypad editing Startup command RMS-11 Startup command file creating definition EDTINI.EDT specify mode use of STARTUP.CMD RMS procedures State table initializing Statement MACRO-11 format                                                                                                    | Command Language 7-25 to 7-26, 9-44  EDT Editor 2-1, 4-1 EDT Editor 2-5, 5-1 EDT Editor 2-20, 6-1, 7-1 EDT Editor 2-36, 8-1  Release Notes 2-19  EDT Editor 1-5 EDT Editor 1-5 EDT Editor 9-5 EDT Editor 4-1 System Generation (11M) 6-9, 6-19 System Generation (11M) 6-11 I/O Operations 7-2, 7-8 I/O Operations 7-2  Program Development 1-4 Program Development 2-3                                                                                                    |
| Starting an EDT editing session keypad editing line editing nokeypad editing Startup command RMS-11 Startup command file creating definition EDTINI.EDT specify mode use of STARTUP.CMD RMS procedures State table initializing Statement MACRO-11 format Statement format                                                                                                    | Command Language 7-25 to 7-26, 9-44  EDT Editor 2-1, 4-1 EDT Editor 2-5, 5-1 EDT Editor 2-20, 6-1, 7-1 EDT Editor 2-36, 8-1  Release Notes 2-19  EDT Editor 1-5 EDT Editor 1-5 EDT Editor 9-5 EDT Editor 4-1 System Generation (11M) 6-9, 6-19 System Generation (11M) 6-11 I/O Operations 7-2, 7-8 I/O Operations 7-2  Program Development 1-4 Program Development 2-3 PDP-11 MACRO-11 2-1                                                                                     |
| Starting an EDT editing session keypad editing line editing nokeypad editing Startup command RMS-11 Startup command file creating definition EDTINI.EDT specify mode use of STARTUP.CMD RMS procedures State table initializing Statement MACRO-11 format Statement format Static common region                                                                                             | Command Language 7-25 to 7-26, 9-44  EDT Editor 2-1, 4-1 EDT Editor 2-5, 5-1 EDT Editor 2-20, 6-1, 7-1 EDT Editor 2-36, 8-1  Release Notes 2-19  EDT Editor 1-5 EDT Editor 1-5 EDT Editor 9-5 EDT Editor 4-1 System Generation (11M) 6-9, 6-19 System Generation (11M) 6-11 I/O Operations 7-2, 7-8 I/O Operations 7-2  Program Development 1-4 Program Development 2-3 PDP-11 MACRO-11 2-1 Executive 5-16                                                                      |
| Starting an EDT editing session keypad editing line editing nokeypad editing Startup command RMS-11 Startup command file creating definition EDTINI.EDT specify mode use of STARTUP.CMD RMS procedures State table initializing Statement MACRO-11 format Statement format Static common region checkpointing                                                                               | Command Language 7-25 to 7-26, 9-44  EDT Editor 2-1, 4-1 EDT Editor 2-5, 5-1 EDT Editor 2-20, 6-1, 7-1 EDT Editor 2-36, 8-1  Release Notes 2-19  EDT Editor 1-5 EDT Editor 1-5 EDT Editor 9-5 EDT Editor 4-1 System Generation (11M) 6-9, 6-19 System Generation (11M) 6-11 I/O Operations 7-2, 7-8 I/O Operations 7-2  Program Development 1-4 Program Development 2-3 PDP-11 MACRO-11 2-1 Executive 5-16 System Management 14-2 System Management 14-2                        |
| Starting an EDT editing session keypad editing line editing nokeypad editing Startup command RMS-11 Startup command file creating definition EDTINI.EDT specify mode use of STARTUP.CMD RMS procedures State table initializing Statement MACRO-11 format Statement format Static common region checkpointing resident common                                                               | Command Language 7-25 to 7-26, 9-44  EDT Editor 2-1, 4-1 EDT Editor 2-5, 5-1 EDT Editor 2-20, 6-1, 7-1 EDT Editor 2-36, 8-1  Release Notes 2-19  EDT Editor 1-5 EDT Editor 1-5 EDT Editor 9-5 EDT Editor 4-1 System Generation (11M) 6-9, 6-19 System Generation (11M) 6-11 I/O Operations 7-2, 7-8 I/O Operations 7-2  Program Development 1-4 Program Development 2-3 PDP-11 MACRO-11 2-1 Executive 5-16 System Management 14-3 System Management 14-2                        |
| Starting an EDT editing session keypad editing line editing nokeypad editing Startup command RMS-11 Startup command file creating definition EDTINI.EDT specify mode use of STARTUP.CMD RMS procedures State table initializing Statement MACRO-11 format Statement format Static common region checkpointing resident common resident libraries                                            | Command Language 7-25 to 7-26, 9-44  EDT Editor 2-1, 4-1 EDT Editor 2-5, 5-1 EDT Editor 2-20, 6-1, 7-1 EDT Editor 2-36, 8-1  Release Notes 2-19  EDT Editor 1-5 EDT Editor 1-5 EDT Editor 9-5 EDT Editor 4-1 System Generation (11M) 6-9, 6-19 System Generation (11M) 6-11 I/O Operations 7-2, 7-8 I/O Operations 7-2  Program Development 1-4 Program Development 2-3 PDP-11 MACRO-11 2-1 Executive 5-16 System Management 14-2 System Management 14-2                        |
| Starting an EDT editing session keypad editing line editing nokeypad editing Startup command RMS-11 Startup command file creating definition EDTINI.EDT specify mode use of STARTUP.CMD RMS procedures State table initializing Statement MACRO-11 format Statement format Static common region checkpointing resident common resident libraries shuffling Statistics system                | Command Language 7-25 to 7-26, 9-44  EDT Editor 2-1, 4-1 EDT Editor 2-5, 5-1 EDT Editor 2-20, 6-1, 7-1 EDT Editor 2-36, 8-1  Release Notes 2-19  EDT Editor 1-5 EDT Editor 1-5 EDT Editor 9-5 EDT Editor 4-1 System Generation (11M) 6-9, 6-19 System Generation (11M) 6-11 I/O Operations 7-2, 7-8 I/O Operations 7-2  Program Development 1-4 Program Development 2-3 PDP-11 MACRO-11 2-1 Executive 5-16 System Management 14-2 System Management 14-2                        |
| Starting an EDT editing session keypad editing line editing nokeypad editing Startup command RMS-11 Startup command file creating definition EDTINI.EDT specify mode use of STARTUP.CMD RMS procedures State table initializing Statement MACRO-11 format Statement format Static common region checkpointing resident common resident libraries shuffling Statistics system display in RMD | Command Language 7-25 to 7-26, 9-44  EDT Editor 2-1, 4-1 EDT Editor 2-5, 5-1 EDT Editor 2-20, 6-1, 7-1 EDT Editor 2-36, 8-1  Release Notes 2-19  EDT Editor 1-5 EDT Editor 1-5 EDT Editor 9-5 EDT Editor 4-1 System Generation (11M) 6-9, 6-19 System Generation (11M) 6-11 I/O Operations 7-2, 7-8 I/O Operations 7-2  Program Development 1-4 Program Development 2-3 PDP-11 MACRO-11 2-1 Executive 5-16 System Management 14-2 System Management 14-2                        |
| Starting an EDT editing session keypad editing line editing nokeypad editing Startup command RMS-11 Startup command file creating definition EDTINI.EDT specify mode use of STARTUP.CMD RMS procedures State table initializing Statement MACRO-11 format Statement format Static common region checkpointing resident common resident libraries shuffling Statistics system                | Command Language 7-25 to 7-26, 9-44  EDT Editor 2-1, 4-1 EDT Editor 2-5, 5-1 EDT Editor 2-20, 6-1, 7-1 EDT Editor 2-36, 8-1  Release Notes 2-19  EDT Editor 1-5 EDT Editor 1-5 EDT Editor 9-5 EDT Editor 4-1 System Generation (11M) 6-9, 6-19 System Generation (11M) 6-11 I/O Operations 7-2, 7-8 I/O Operations 7-2  Program Development 1-4 Program Development 2-3 PDP-11 MACRO-11 2-1 Executive 5-16 System Management 14-2 System Management 14-2 System Management 14-5 |

```
Status
  displaying
    during IOX exercising
                                    System Management 4-58
                                    Executive 5-64
  emitting
Status block
  I/O
                                     I/O Drivers 1-35
Status code
  ERROR
    definition
                                    Batch and Queue Gloss-4
  I/O
                                     I/O Drivers 1-33, B-1
  SEVERERROR
    definition
                                    Batch and Queue Gloss-4
  SUCCESS
    definiton
                                    Batch and Queue Gloss-4
  WARNING
    definition
                                     Batch and Queue Gloss-4
Status Control Block
  See SCB
Status flag
  task
                                    Command Language 7-48
Status return
  A/D converter
                                     I/O Drivers 14-8 to 14-9
  card reader
                                     I/O Drivers 11-3, 11-7
                                    I/O Drivers 9-3 to 9-5
  cassette
                                    I/O Drivers 6-4 to 6-6
  DECtape
  disk
                                    I/O Drivers 5-8 to 5-11
                                    I/O Drivers 23-7
  DT07
                                    I/O Drivers 20-3
  graphic display driver
  ICS/ICR
                                    I/O Drivers 18-13 to 18-14
  laboratory peripheral system
                                     I/O Drivers 16-29 to 16-33
                                    I/O Drivers 10-4 to 10-5
  line printer
                                    I/O Drivers 8-10 to 8-12
  magnetic tape
  message-oriented communication
                                    I/O Drivers 12-8 to 12-10
  paper tape
                                    I/O Drivers 17-3 to 17-4
                                    I/O Drivers 13-11 to 13-12
  PCL receiver
  PCL transmitter
                                     I/O Drivers 13-6 to 13-8
  terminal
                                     I/O Drivers 2-23 to 2-27
                                    I/O Drivers 7-4 to 7-5
  TU58
  UDC
                                    I/O Drivers 15-32 to 15-34
/STB
                                    Crash Dump Analyzer 2-6
                                    Task Builder 5-9
.STB file
                                    Task Builder 5-7, 5-9
  absolute region
                                    Task Builder 5-5
  content of a
  excluding symbol from
                                    Task Builder 5-11
                                    Task Builder 5-4 to 5-5, 5-14,
  for region
                                        5-16
  including symbol in
                                    Task Builder 5-11
  interaction of /CO/LI/PI
                                    Task Builder 5-4
      switches
  overlaid region
                                    Task Builder 5-11 to 5-12
    global symbols in
                                    Task Builder 5-11
                                    Task Builder 5-16
  program sections
  program sections in
                                    Task Builder 5-5
  relocatable region
                                    Task Builder 5-9, 5-16
  use of /CO/LI/PI switches
                                    Task Builder 5-5, 5-9
                                    Crash Dump Analyzer 2-2
/STD
                                     Introduction 4-9, 5-7, Gloss-17,
STD
                                        Gloss-30
                                    Command Language 7-1 to 7-2, 7-26
                                        to 7-34, 7-51 to 7-53, 9-29
                                    MCR Operations 2-22, 3-93
  entry
                                    MCR Operations 3-146
   deleting
Step command
                                     ODT 2-10, 3-3
STIM$
                                    Executive 5-195
                                    Crash Dump Analyzer 4-2
$STKDP
```

| \$STKDP pointer                |                                               |
|--------------------------------|-----------------------------------------------|
| use of                         |                                               |
| in fault tracing               | Writing I/O Driver 3-23                       |
| STLO\$                         | Executive 5-198                               |
| \$STMAP routine                | Writing I/O Driver B-2                        |
| \$STMAP routine                | Writing I/O Driver 5-26, B-3                  |
| use of                         |                                               |
| to obtain UMRs                 | Writing I/O Driver B-1                        |
| \$STMPl routine                | Writing I/O Driver 5-27, B-2 to               |
| •                              | B-3                                           |
| use of                         | title T/O Delege D 1                          |
| to obtain UMRs                 | Writing I/O Driver B-1                        |
| STOP command                   | Sustan Managament 7.22                        |
| DCL<br>.STOP directive         | System Management 7-23<br>MCR Operations 4-51 |
| example                        | MCR Operations 4-51                           |
| format                         | MCR Operations 4-51                           |
| Stop directive                 | Executive 5-200                               |
| Stop For Logical OR Of Event   | 2ncoucivo 5 200                               |
| Flags directive                | Executive 5-198                               |
| Stop For Single Event Flag     | inductive 3 190                               |
| directive                      | Executive 5-201                               |
| STOP statement                 | Executive 5-70                                |
| STOP\$S                        | Executive 5-200                               |
| Stop-bit synchronization       | Executive 2-7, 2-11                           |
| directives                     | Executive 2-12                                |
| STOP/ABORT command             | Command Language 9-44                         |
| DCL                            | System Management 7-25                        |
| STOP/BLOCK command             | Command Language 7-23 to 7-24,                |
|                                | 9-45                                          |
| STOP/PROCESSOR command         | Command Language 9-45                         |
| DCL                            | System Management 7-24 to 7-25                |
| STOP/QUEUE command             | Command Language 9-45                         |
| DCL                            | System Management 7-23                        |
| STOP/QUEUE/MANAGER command     | Command Language 9-46                         |
| DCL                            | System Management 7-23                        |
| Stopped task                   | Command Language 7-25                         |
| Stopping                       | Taba Jaki a 1 01                              |
| command                        | Introduction 1-21                             |
| Storage<br>data                | RMS-11 Introduction 2-1                       |
| Storage Map File header        | I/O Operations E-2                            |
| \$STORE macro                  | RMS-11 Macros 2-10                            |
| example                        | RMS-11 Macros 7-3, 7-7, 7-11,                 |
| 0                              | 7-15                                          |
| \$STPCT routine                |                                               |
| use of                         |                                               |
| by ACP                         | Writing I/O Driver D-7                        |
| %STR                           | Error Logging 5-23 to 5-24                    |
| Stream                         | RMS-11 Macros 4-2                             |
| See also Access stream         |                                               |
| access                         | RMS-11 Introduction 4-3                       |
| connecting                     |                                               |
| See CONNECT operation          |                                               |
| disconnecting                  |                                               |
| See DISCONNECT operation       |                                               |
| internal identifier            |                                               |
| See ISI field in RAB           |                                               |
| unlocking bucket               |                                               |
| See FREE operation             |                                               |
| writing buffers                |                                               |
| See FLUSH operation            |                                               |
| Stream context                 |                                               |
| advancing to next volume       |                                               |
| See NXTVOL operation rewinding |                                               |
| reminding                      |                                               |
| See REWIND operation           |                                               |

```
RMS-11 Introduction 4-4
Stream operation
                                               RMS-11 User's Guide 1-15
  See also Operation
  block stream
                                              RMS-11 Macros 4-13
                                             RMS-11 Macros 4-8
  record stream
Stream operation macro
  $CONNECT
                                              RMS-11 Macros 5-6
                                              RMS-11 Macros C-3
  declaring
  $DISCONNECT
                                              RMS-11 Macros 5-27
  $FLUSH
                                              RMS-11 Macros 5-56
                                              RMS-11 Macros 5-58
  $FREE
                                              RMS-11 Macros 5-70
  SNXTVOL
  $REWIND
                                              RMS-11 Macros 5-114
                                               RMS-11 Macros 5-126
  $WAIT
Stream record format
                                               RMS-11 Introduction 3-4
                                               RMS-11 User's Guide 1-11, 2-16
  See also FB$STM code in RFM field
  terminators
                                               RMS-11 Introduction 3-4
                                               RMS-11 User's Guide 2-16
                                               Introduction 2-12 to 2-13, 4-10,
String
                                                    Gloss-30
                                               MCR Operations 4-16
  constant
  delimiter EDT Editor 7-17
replacing EDT Editor 7-14
search (keypad) EDT Editor 5-21 to 5-25
search (line editing) EDT Editor 7-8
search (nokeypad 'string') EDT Editor 8-4
substituting
  substituting
     keypad editing
                                             EDT Editor 5-46
                                           EDT Editor 5-46
EDT Editor 2-30, 7-16 to 7-19
EDT Editor 2-42, 8-16
MCR Operations 4-7, 4-16
MCR Operations 4-50
MCR Operations 4-39
     line editing
     nokeypad editing
  symbol
     defining
     testing
                                              MCR Operations 4-39
String conversion function
String handling function
                                              Error Logging 5-19
                                               Error Logging 5-23 to 5-24
String key
                                               RMS-11 User's Guide 6-3
  See also XB$STG mask in DTP field
                                               RMS-11 User's Guide 6-7
  segmented
String search buffer
  example
                                              EDT Editor 5-23
<STRLEN> symbol
                                               MCR Operations 4-11
Structure
  in TKB
     size of
                                               Task Builder F-3
  indexed files
     conceptual
                                              RMS-11 User's Guide 5-4
                                            RMS-11 User's Guide 5-2
RMS-11 User's Guide 4-1
RMS-11 User's Guide 4-1
     physical
  relative files
     conceptual
                                         RMS-11 User's Guide 4-1
RMS-11 User's Guide 3-1
RMS-11 User's Guide 3-2
RMS-11 User's Guide 3-2
     physical
  sequential files
     conceptual
     physical
STS field in FAB
                                             RMS-11 Macros 2-14, 3-5
                                           RMS-11 Macros 2-14

RMS-11 Macros 5-4

RMS-11 Macros 5-21

RMS-11 Macros 5-32

RMS-11 Macros 5-43

RMS-11 Macros 5-47

RMS-11 Macros 6-22

RMS-11 Macros 5-82
  CLOSE operation
  CREATE operation
  DISPLAY operation
  ENTER operation
  ERASE operation
  EXASE operation
EXTEND operation
  offset
                                           RMS-11 Macros 5-82
RMS-11 Macros 5-89
RMS-11 Macros 5-105
  OPEN operation
  PARSE operation
  REMOVE operation
                                             RMS-11 Macros 5-112
  RENAME operation
                                             RMS-11 Macros 5-118
  SEARCH operation
```

```
STS field in FAB (Cont.)
                              RMS-11 Macros 6-64
 summary
STS field in RAB
STSE$
STV field in FAB
STV field in RAB
/SU switch
 PIP utility
                              Utilities 3-12
                            RMS-11 Utilities 6-7
RMS-11 Utilities 4-5, 4-7, 4-13,
 RMSBCK utility
 RMSCNV utility
                                   4-15
                              RMS-11 Utilities 7-8
 RMSRST utility
SU$-family symbol
 declaring
                              RMS-11 Macros C-3
                              RMS-11 Macros A-1
 value
/SUB keyword
 SET command
                              MCR Operations 3-199
                              System Management 10-60
Subconditional assembly
                               PDP-11 MACRO-11 6-53 to 6-54
```

| Subexpression                             |                                               |
|-------------------------------------------|-----------------------------------------------|
| TPARS                                     | I/O Operations 7-7                            |
| using                                     | I/O Operations 7-19                           |
| Subpacket definition                      | Error Logging 4-69                            |
| dispatch module                           | Error Logging 4-69 to 4-71                    |
| DSP1M1                                    | Error Logging 4-72                            |
| DSP1P1                                    | Error Logging 4-72                            |
| DSP2M1                                    | Error Logging 4-73                            |
| DSP2P1                                    | Error Logging 4-73                            |
| DSP3M1                                    | Error Logging 4-73                            |
| DSP3P1                                    | Error Logging 4-73                            |
| DSP4M1                                    | Error Logging 4-74                            |
| DSP4P1<br>DSP5M1                          | Error Logging 4-74<br>Error Logging 4-74      |
| DSP5P1                                    | Error Logging 4-74 Error Logging 4-74         |
| DSP5F1<br>DSP6M1                          | Error Logging 4-74 Error Logging 4-74         |
| DSP6P1                                    | Error Logging 4-74 Error Logging 4-74         |
| DSP7M1                                    | Error Logging 4-75                            |
| DSP7P1                                    | Error Logging 4-75                            |
| SUBPACKET statement                       | Error Logging 5-29                            |
| Subpartition                              | Command Language 7-38, 7-40 to                |
| baspar creton                             | 7-45, 9-32                                    |
|                                           | MCR Operations 2-20                           |
| creating                                  | MCR Operations 3-199                          |
| or ca criig                               | System Management 10-60                       |
| eliminating                               | MCR Operations 3-200                          |
| 01 1m 1m 0 1mg                            | System Management 10-61                       |
| Subroutine                                | Introduction 4-10 to 4-11, 4-13,              |
|                                           | Gloss-31                                      |
| calling                                   | MCR Operations 4-37                           |
| returning from                            | MCR Operations 4-48                           |
| SUBS function                             | EDT Editor 5-44                               |
| SUBSTITUTE command                        | EDT Editor 2-30, 7-16                         |
| EDT                                       | Introduction 2-11 to 2-12                     |
| SUBSTITUTE NEXT command                   | EDT Editor 7-19                               |
| Substituting text                         |                                               |
| keypad editing                            | EDT Editor 5-44, 5-46                         |
| line editing                              | EDT Editor 2-30, 7-16, 7-19                   |
| nokeypad editing                          | EDT Editor 2-42, 8-16                         |
| redefined key                             | EDT Editor 10-8                               |
| Substitution                              | MCR Operations 4-17                           |
| enabling                                  | MCR Operations 4-33                           |
| format control                            | MCR Operations 4-18                           |
| mode                                      | MCR Operations 4-33                           |
| Substring                                 | MCR Operations 4-16                           |
| searching for                             | MCR Operations 4-51                           |
| Subsystems                                |                                               |
| IC and IS                                 | System Generation (11M) 4-92                  |
| IP                                        | System Generation (11M) 4-96                  |
| Subtopic                                  | DDD 7324 - 1 4 5 0                            |
| HELP                                      | EDT Editor 1-4, 7-9                           |
| Subtraction operator                      | PDP-11 MACRO-11 3-2, 3-5                      |
| Success<br>handler                        | DMC 11 Magrag 2 17                            |
|                                           | RMS-11 Macros 2-17<br>RMS-11 Introduction 4-8 |
| SUM block                                 | RMS-11 Introduction 4-8 RMS-11 Macros 2-12    |
| chaining to FAB                           | RMS-11 Macros 2-12 RMS-11 Macros 2-8          |
| declaring                                 | RMS-11 Macros 2-9                             |
| initializing                              | RMS-11 Macros 6-145                           |
| summary                                   | RMS-II Macros 0-145                           |
| .SUMLl                                    | Task Builder E-2                              |
| reserved global symbol<br>Summary listing | 109V DAITAGE E-5                              |
| RMSBCK utility                            | RMS-11 Utilities 6-10                         |
| RMSCNV utility                            | RMS-11 Utilities 4-12                         |
| RMSRST utility                            | RMS-11 Utilities 7-12                         |
| Summary report                            |                                               |
| generated by PRINTSUMMARY                 | System Management 4-47                        |
| generate of them bounded                  | -1 rearrand amore a 21                        |
|                                           |                                               |

```
Summary report (Cont.)
                                     System Management 4-20
  IOX
Summary XAB
  See SUM block
SUMMARYTIME command
                                     System Management 4-60
  IOX
SUPERSEDE
                                     RMS-11 Utilities 2-35
  RMSDES utility
/SUPERSEDE qualifier
  BRU utility
                                     Utilities 7-21
Supersession
  See also FB$SUP mask in FOP field
                                     RMS-11 Utilities 6-7
  RMSBCK utility
  RMSCNV utility
                                     RMS-11 Utilities 4-7, 4-13
  RMSDEF utility
                                     RMS-11 Utilities A-7
  RMSRST utility
                                     RMS-11 Utilities 7-8
Supervisor libraries
                                     ODT 1-4
Supervisor mode
                                     ODT 1-4, 3-2
                                    RMS-11 User's Guide 8-7, 8-9
                                     ODT 2-11
  command
                                     ODT 1-4
  debugging
  install
    READ/WRITE
                                    ODT 1-4
                                    ODT 2-11
  set
                                     Introduction 1-2, 2-1, Gloss-31
Support
Support routine
  I/O page
   direct access
                                    System Generation (11S) 4-13
                                    Executive 5-169
Suspend directive
SVDB$
                                     Executive 5-202
SVTK$
                                     Executive 5-204
/SW switch
                                     Error Logging 2-4, 2-8
                                     Introduction 5-6 to 5-7, Gloss-31
Swapping
                                     MCR Operations 2-5
Switch
  See also individual switch
      entries
  See also RMSBCK, RMSCNV, RMSDSP,
      RMSIFL, RMSRST
  analysis
                                     Crash Dump Analyzer 2-1
                                     MCR Operations 2-5
  argument
  BAD utility
                                     Utilities 6-5
                                     Utilities 7-12
  BRU utility
  CMP utility
                                    Utilities 12-2
  conflict in
                                    Task Builder 10-1
  CRF utility
                                    Utilities B-1
                                   PDP-11 MACRO-11 8-16 to 8-17
  cross-reference control
  default
                                    Task Builder F-7 to F-11
   modifying
                                    Utilities 11-3
  DMP utility
  DSC utility
                                    Utilities 8-9
                                    PDP-11 MACRO-11 8-6 to 8-7
  file specification
                                     Utilities 4-3
  FLX utility
  FMT utility
                                     Utilities 5-7
                                    MCR Operations 2-5
  form
                                    PDP-11 MACRO-11 8-5 to 8-6
  format
                                    Crash Dump Analyzer 2-1
  function
                                   PDP-11 MACRO-11 8-6 to 8-7
  function control
  Indirect
                                   MCR Operations 4-19
  LBR utility
                                   Utilities 10-9
  listing control
                                   PDP-11 MACRO-11 8-6 to 8-7
                                   PDP-11 MACRO-11 8-6 to 8-7
  macro library
  modifying default of
                                    Task Builder F-7 to F-11
  PAT utility
                                    Utilities 14-6
  PIP utility
                                    Utilities 3-14
                                    RMS-11 Utilities 6-4 to 6-5
  RMSBCK utility
  RMSCNV utility
                                     RMS-11 Utilities 4-5, 4-7
  RMSDSP utility
                                     RMS-11 Utilities 5-3 to 5-4
```

```
Switch (Cont.)
  RMSIFL utility
                                          RMS-11 Utilities 3-3, 3-5
                                          RMS-11 Utilities 7-3, 7-5
  RMSRST utility
  SLP utility
                                          Utilities 13-14
                                          Task Builder 10-2 to 10-4
  summary
    BAD
                                          Utilities A-12
    BRU
                                          Utilities A-13
    CMP
                                          Utilities A-22
    DMP
                                          Utilities A-20
    DSC
                                          Utilities A-16
                                          Utilities A-1
    EDI
                                          Utilities A-9
    FLX
                                          Utilities A-11
    FMT
    LBR
                                          Utilities A-18
    PAT
                                          Utilities A-24
                                          Utilities A-5
    PIP
    SLP
                                          Utilities A-23
                                          Utilities A-17
    VFY
    ZAP
                                          Utilities A-25
  syntax
                                          Task Builder 10-1
  Task Builder
                                          Task Builder 10-1
    /AC[:n]
                                        Task Builder 10-5
                                         Task Builder 10-6
    /AL
    /CC
                                          Task Builder 10-7
    /CM
                                          Task Builder 10-8
                                          Task Builder 10-9
    /co
    /CP
                                          Task Builder 10-10
                                          Task Builder 10-11 to 10-13
Task Builder 10-14
    /CR
    /DA
                                          Task Builder 10-15
Task Builder 10-16
    /DL
    /EA
                                          Task Builder 10-17
    /EL
    /FP
                                          Task Builder 10-18
    /FU
                                          Task Builder 10-19
    /HD
                                          Task Builder 10-20
    /IP
                                          Task Builder 10-22
                                          Task Builder 10-23 to 10-24
    /LB
                                          Task Builder 10-25
    /LI
                                          Task Builder 10-26
    /MA
                                          Task Builder 10-27
Task Builder 10-28
    /MM
    /MP
                                          Task Builder 10-30
Task Builder 10-31
    /NM
    /PI
                                          Task Builder 10-32
    /PM
                                          Task Builder 10-33
    /PR[:n]
                                          Task Builder 10-34
    /RO
                                          Task Builder 10-35
    /SE
                                          Task Builder 10-36
    /SG
    /SH
                                          Task Builder 10-37
    /SL
                                          Task Builder 10-44
    /SP
                                          Task Builder 10-45
                                         Task Builder 10-46
    /SQ
    /SS
                                          Task Builder 10-47 to 10-49
                                         Task Builder 10-50
Task Builder 10-51
    /TR
    /WI
                                         Task Builder 10-52
Task Builder 10-53
    /XH
                                   Task Builder
Utilities 9-4
Utilities 15-2
I/O Operations 6-21 to 6-26
I/O Operations 6-22 to 6-26
I/O Operations 6-29
T/O Operations 6-26
    /XT[:n]
  VFY utility
  ZAP utility
Switch definition
Switch descriptor table
  end
  format of entry
Switch register
  question
                                          System Generation (11M) 4-10
Switch switch
                                       Error Logging 2-4, 2-8
```

| Delete subswitch New version subswitch Switch value descriptor table end entry format Switching access modes \$SWSTK routine \$SY | Error Logging 2-4, 2-9 Error Logging 2-4, 2-9 I/O Operations 6-27 I/O Operations 6-29 I/O Operations 6-28 RMS-11 Introduction 3-13 Writing I/O Driver 5-28 |
|----------------------------------------------------------------------------------------------------|----------------------------------------------------------------------------------------------------|
| <pre>predefined syntax element in</pre>                                                                                           | System Management 12-44                                                                                                    |
| pseudo device                                                                                                    | Command Language 4-2, 4-77 to 4-79, 5-6, 5-72 to 5-73, 9-31                                                                                                |
| <sydisk> symbol</sydisk>                                                                                                    | MCR Operations 4-14                                                                                                    |
| SYM symbolic argument                                                                                                    | PDP-11 MACRO-11 6-12                                                                                                    |
| Symbol                                                                                                    | Introduction Gloss-31 RMS-11 Introduction 4-7                                                                                                    |
| affecting search for                                                                                                    | Task Builder 2-7                                                                                                    |
| code and mask                                                                                                    | RMS-11 Introduction 4-7                                                                                                    |
| control directive                                                                                                    | PDP-11 MACRO-11 6-48 to 6-49                                                                                                    |
| cross-reference                                                                                                    | Program Development 3-7 to 3-8                                                                                                    |
| cross-reference listing                                                                                                    | -                                                                                                    |
| control of                                                                                                    | PDP-11 MACRO-11 6-22                                                                                                    |
| declaration flag byte                                                                                                    | Task Builder A-7                                                                                                    |
| defining                                                                                                    | MCR Operations 4-3, 4-7                                                                                                    |
| definition file                                                                                                    | System Management 10-2                                                                                                    |
| excluding symbol from a                                                                                                    | Task Builder 11-21                                                                                                    |
| for system-owned region                                                                                                    | Task Builder 11-11                                                                                                    |
| for user-owned region                                                                                                    | Task Builder 11-29                                                                                                    |
| including symbols                                                                                                    | Task Builder 11-18                                                                                                    |
| overriding<br>reducing overhead                                                                                                   | System Management 10-4 Task Builder F-4                                                                                                    |
| directory record                                                                                                    | lask bullder r-4                                                                                                    |
| declare global                                                                                                    | Task Builder A-2                                                                                                    |
| end of global                                                                                                    | Task Builder A-11                                                                                                    |
| internal                                                                                                    | Task Builder A-24                                                                                                    |
| displaying                                                                                                    |                                                                                                    |
| example of                                                                                                    | MCR Operations 4-56                                                                                                    |
| field-offset                                                                                                    | RMS-11 Introduction 4-7                                                                                                    |
| full search in overlays                                                                                                    |                                                                                                    |
| specifying                                                                                                    | Task Builder 10-19                                                                                                    |
| global                                                                                                    | Introduction 4-6, 4-8, Gloss-15                                                                                                    |
|                                                                                                    | PDP-11 MACRO-11 1-2                                                                                                    |
| address of ODM CCM routing                                                                                                    | Program Development 1-5                                                                                                    |
| address of ODT SST routine ambiguously defined in                                                                                 | Task Builder 11-24                                                                                                    |
| overlay                                                                                                    | Task Builder 3-16                                                                                                    |
| declaring definition in a                                                                                                    | Dallaci 2 10                                                                                                    |
| task                                                                                                    | Task Builder 11-17                                                                                                    |
| default library resolution                                                                                                    | Task Builder 3-18                                                                                                    |
| defining                                                                                                    | MCR Operations 4-3                                                                                                    |
| deleting definition of                                                                                                    | MCR Operations 4-35                                                                                                    |
| directory record                                                                                                    | Task Builder A-2                                                                                                    |
| directory record format                                                                                                    | Task Builder A-4                                                                                                    |
| end of directory record                                                                                                    | Task Builder A-11                                                                                                    |
| entry point                                                                                                    | Program Development 1-4                                                                                                    |
| excluding in a task                                                                                                    | Task Builder 11-21                                                                                                    |
| from the default library                                                                                                    | Task Builder 3-18                                                                                                    |
| in autoloadable segment                                                                                                    | Task Builder 4-4, 4-6                                                                                                    |
| in cross-reference listing                                                                                                    | Task Builder 10-12 to 10-13 Task Builder 11-18                                                                                                    |
| including in a task<br>multiplydefined                                                                                            | Task Builder 11-18 Task Builder 3-16                                                                                                    |
| multiplydefined<br>multisegment task                                                                                              | Task Builder 3-16                                                                                                    |
| name                                                                                                    | Task Builder A-6                                                                                                    |
| name entry                                                                                                    | Task Builder A-6                                                                                                    |
| overlaid region .STB file                                                                                                    | Task Builder 5-11                                                                                                    |
| 2                                                                                                    |                                                                                                    |

```
Symbol
  global (Cont.)
    overlay search sequence
                                     Task Builder 3-17
                                     Program Development 1-4 to 1-5,
    resolution
                                         4-2
                                     Task Builder 2-7, 3-17
                                     Task Builder 3-17
    resolution in co-tree
    resolution in multisegment
                                     Task Builder 3-16
        task
                                     Task Builder 2-7
    undefined
                                     Task Builder 10-12
  in cross-reference listing
  internal
                                     Task Builder A-26 to A-27
    autoloadable library
    end-of-module
                                     Task Builder A-30
    end-of-module format
                                    Task Builder A-32
                                    Task Builder A-28
    global
    internal symbol name
                                     Task Builder A-30
    internal symbol name format Task Builder A-31
    line-number
                                     Task Builder A-29 to A-30
    literal record
                                     Task Builder A-30
    literal record format
                                     Task Builder A-31
                                     Task Builder A-27 to A-28
    module name
    overall format
                                     Task Builder A-24 to A-25 Task Builder A-29 to A-30
    PC correlation
                                     Task Builder A-29
    PSECT item
                                    Task Builder A-27
    relocatable/relocated
                                    Task Builder A-25 to A-26
    start-of-segment
                                    Task Builder A-26
    task identification
                                     Task Builder A-25
    TKB generated
  local
                                     Introduction 4-6 to 4-7, Gloss-19
                                     Program Development 1-4 to 1-5,
                                         2-7 to 2-8
    accessing
                                     MCR Operations 4-21
    Begin-End block with
                                     MCR Operations 4-3, 4-28
    definition
                                     Program Development 2-7 to 2-8
    deleting definition of
                                     MCR Operations 4-35
                                     MCR Operations 4-17
    reserved
  logical
                                     MCR Operations 4-7
    defining
                                     MCR Operations 4-48
                                     MCR Operations 4-41
    testing
  macro
    definition
                                     Program Development 1-4, 1-10,
                                         2-7, 6-4
                                     Program Development 1-4, 3-1 to
  MACRO-11 evaluation
                                         3-2
                                     PDP-11 MACRO-11 6-21
  marking undefined reference
  name
                                     MCR Operations 4-7
 name entry
    internal
                                     Task Builder A-5
  number of processed for
      performance
                                     Task Builder F-3
  numeric
                                     MCR Operations 4-7, 4-14
    decrementing
                                     MCR Operations 4-30
                                     MCR Operations 4-49
    defining
                                     MCR Operations 4-42
    incrementing
    radix of
                                     MCR Operations 4-15
                                     MCR Operations 4-49
      redefining
    substituting
                                     MCR Operations 4-15
  reserved
                                     PDP-11 MACRO-11 2-3, 3-1
  reserved for the Task Builder
                                     Task Builder E-1
  resolving
                                     Task Builder 5-11
    overlay region
  saved answer
                                     System Generation (11M) A-1
  search
    selective
                                     Task Builder 10-47 to 10-49
  special
                                     MCR Operations 4-8
    format
                                     MCR Operations 4-8
```

```
Symbol
  special (Cont.)
   logical
                                    MCR Operations 4-8
                                    MCR Operations 4-10
   numeric
   string
                                    MCR Operations 4-12
                                    MCR Operations 4-8
   type
  string
                                    MCR Operations 4-7, 4-16
   defining
                                    MCR Operations 4-50
  substituting
                                    MCR Operations 4-17
                                    PDP-11 MACRO-11 1-1 to 1-2
  table
                                    MCR Operations 4-3
    deleting definition in
                                    MCR Operations 4-35
   free space in
                                   MCR Operations 4-11
   search order
                                   PDP-11 MACRO-11 3-7
                                   MCR Operations 4-38 to 4-39
  testing
                                    MCR Operations 4-7
  type
                                    MCR Operations 4-7
  use
 user-defined
                                    PDP-11 MACRO-11 3-6 to 3-8
$ symbol
                                    ODT 5-1
Symbol definition
  SYSLIB.OLB
                                    Task Builder 2-7
Symbol definition file
See .STB file
Symbol table
                                    Introduction 4-6
Symbol table switch
                                   Crash Dump Analyzer 2-8
                                   RMS-11 Macros 2-2
Symbol-declaration macro
Symbolic offset
                                    Crash Dump Analyzer B-1
  for system data structures
                                   Writing I/O Driver C-1
SYMBOLS argument
                                    PDP-11 MACRO-11 8-11
<SYMTYP> symbol
                                    MCR Operations 4-11
SYN argument to RAB$B macro
                                    RMS-11 Macros 2-8
                                    RMS-11 Macros D-4
  RSTS/E
Synchronous line interface
  DMC11
                                    I/O Drivers 12-3
  DP11
                                    I/O Drivers 12-3
  D011
                                    I/O Drivers 12-3
                                    I/O Drivers 12-3
  DU11
  DUP11
                                    I/O Drivers 12-4
Synchronous operation
                                    RMS-11 Introduction 4-4
                                    RMS-11 User's Guide 8-2
  See also RB$ASY mask in ROP field
Synchronous System Trap
  See SST
Syntax
                                    Introduction 1-14
Syntax element
  defining
                                    I/O Operations 7-3
 predefined MML
                                    System Management 12-39 to 12-40,
                                              12-41 to 12-45
                                    I/O Operations 7-4 to 7-5, 7-8
 types
Syntax error
  See Q error
Syntax rule
                                    Task Builder 1-10
  summary of
/-SYS
                                    Crash Dump Analyzer 2-2
SYSCM
 use of
   in fault isolation
                                    Writing I/O Driver 3-23
SYSCM pointer
  $CRAVL
                                    Writing I/O Driver 3-28
  SHEADR
                                    Writing I/O Driver 3-24, 3-27
  $PKAVL
                                    Writing I/O Driver 3-28
  $STKDP
                                    Writing I/O Driver 3-23, 3-27
  $TKTCB
                                    Writing I/O Driver 3-24, 3-27
```

| <pre><sysdev> symbol SYSGEN</sysdev></pre> | MCR Operations 4-14                                        |
|--------------------------------------------|------------------------------------------------------------|
| Autoconfigure                              | System Generation (11M) 3-16                               |
| DCL                                        | System Management 12-2                                     |
| definition                                 | System Generation (11M) 3-1                                |
| determining number of RK05s                | Release Notes 1-22                                         |
| independent command files                  | System Generation (11M) 3-5                                |
| indirect command files                     | System Generation (11M) 3-5                                |
| introduction to                            | System Generation (11M) 1-1                                |
| minimum requirements                       | System Generation (11M) 1-1, 4-2                           |
| operating enviroments                      | System Generation (11M) 2-3<br>System Generation (11M) 2-3 |
| on-line<br>stand-alone                     | System Generation (11M) 2-3<br>System Generation (11M) 2-3 |
| overview                                   | System Generation (11M) 1-2                                |
| performing on RLO1s and RLO2s              | Release Notes 1-22                                         |
| phase                                      | System Generation (11M) 3-1                                |
| Phase I                                    | System Generation (11M) 4-1                                |
| Phase II                                   | System Generation (11M) 5-1                                |
| Phase III                                  | System Generation (11M) 7-1                                |
| planning suggestions                       | System Generation (11M) 1-1                                |
| PREPGEN                                    | System Generation (11M) 3-11                               |
| See also MCR inhibit                       | 27-2                                                       |
| Phase I                                    | System Generation (11M) 4-4                                |
| Phase II                                   | System Generation (11M) 5-4                                |
| question                                   |                                                            |
| format                                     | System Generation (11M) 3-5                                |
| logical order                              | System Generation (11M) 3-7                                |
| restriction                                |                                                            |
| on-line V4.1                               | Release Notes 1-22                                         |
| Standard Function System                   | System Generation (11M) 3-11                               |
| terminology                                | System Generation (11M) 1-3                                |
| using V4.0 saved answer files              | Release Notes 1-22                                         |
| V4.1 on V3.2 host system                   | Release Notes 1-21                                         |
| SYSLIB including contribution in map       | Task Builder 10-26                                         |
| replacing as default                       | Task Builder 10-20                                         |
| SYSLIB.OLB                                 | Command Language 6-40, 6-81                                |
| 515115.015                                 | Program Development 1-11                                   |
| for symbol definition                      | Task Builder 2-7                                           |
| SYSLOGIN.CMD file                          | Command Language 3-4                                       |
| SYSTB file                                 |                                                            |
| creation of                                |                                                            |
| by SYSGEN                                  | Writing I/O Driver 3-1                                     |
| System                                     |                                                            |
| baseline                                   | System Generation (11M) 1-5                                |
| bootable                                   | MCR Operations 3-23                                        |
| booting                                    | MCR Operations 3-23                                        |
| restriction                                | MCR Operations 3-24                                        |
| valid device                               | MCR Operations 3-23                                        |
| virgin                                     | MCR Operations 3-24                                        |
| bootstrapping<br>command file              | System Management 10-41 MCR Operations 3-57                |
| requirements                               | MCR Operations 3-58                                        |
| DB-based                                   | MCR Operations 3-30                                        |
| bootstrapping                              | Release Notes 1-34                                         |
| device                                     |                                                            |
| default                                    | MCR Operations 2-2                                         |
| writing hardware boot block                | MCR Operations 3-159                                       |
| directive                                  | Program Development 1-9 to 1-10                            |
| directives                                 | System Generation (11M) 4-36                               |
| displaying                                 |                                                            |
| information                                | System Generation (11S) 2-22                               |
| DM-based                                   | Malaga Makes 1 24                                          |
| bootstrapping                              | Release Notes 1-34                                         |
| DR-based                                   | Pelessa Notes 1-24                                         |
| bootstrapping                              | Release Notes 1-34                                         |
|                                            |                                                            |

| System (Cont.)             |                                   |
|----------------------------|-----------------------------------|
| file naming                |                                   |
| convention                 | System Management B-4             |
| file types                 | System Management B-5 to B-6      |
| group                      | MCR Operations 2-3                |
| host                       | System Generation (11S) 1-2       |
|                            | System Generation (11M) 1-6       |
| host and target            | Task Builder C-1                  |
|                            |                                   |
| image                      | MCR Operations 3-157              |
| file                       |                                   |
| configuring                | System Management 10-1            |
| determining minimum size   | MCR Operations 3-157              |
| Executive data space and   | System Management 10-2            |
| foreign                    | •                                 |
| writing                    | System Management 10-4            |
| saved                      | Dybeem Hanagement 10 4            |
| maximum size of            | Sustan Management 10.41           |
|                            | System Management 10-41           |
| writing                    | MCR Operations 3-157              |
|                            | System Management 10-40           |
| supported device           | System Management 10-40           |
| interactive                | Introduction 1-1, 5-3, Gloss-18   |
| library                    | ·                                 |
| contributions (in map)     | Program Development 4-7           |
|                            | Program Development 1-5, 1-9 to   |
| macro (RSXMAC.SML)         |                                   |
|                            | 1-10                              |
| contents                   | Program Development 1-9           |
| search                     | Program Development 1-5, 1-10,    |
|                            | 2-7                               |
| object (SYSLIB.OLB)        | Program Development 1-11          |
| contents                   | Program Development 1-11          |
| search                     | Program Development 1-11, 4-2     |
|                            |                                   |
| logging in                 | MCR Operations 3-57               |
| logging out                | MCR Operations 3-31               |
| management                 | System Management 1-1             |
| mapped                     | System Generation (11M) 1-5       |
|                            | Executive 3-2                     |
|                            | Task Builder 2-14                 |
| physical and virtual space | Task Builder 2-15                 |
| multiuser                  |                                   |
|                            | Introduction 5-1                  |
| multiuser protection       |                                   |
| login                      |                                   |
| disabling                  | MCR Operations 3-184              |
|                            | System Management 10-51           |
| enabling                   | MCR Operations 3-184              |
| •                          | System Management 10-51           |
| multiuser setup            | System Generation (11M) 6-8, 6-18 |
| object module library      | Task Builder 2-2                  |
|                            | Iday parider 7-7                  |
| See also Library           |                                   |
| See also SYSLIB.OLB        |                                   |
| on-line                    | System Generation (11M) 1-6       |
| operating                  | Introduction 1-1, 4-1, 5-1, 5-4,  |
| •                          | Gloss-23                          |
| real-time                  | Introduction 5-1, 5-6, Gloss-28   |
| saved                      | 1111000001011 3 1, 3 0, 01005 20  |
|                            | MOD Onematicas 2 150              |
| rebooting                  | MCR Operations 3-159              |
| saving                     | MCR Operations 3-157              |
|                            | System Management 10-40           |
| requirement                | MCR Operations 3-158              |
| restriction                | MCR Operations 3-157              |
| supported device           | System Management 10-40           |
| valid device               | MCR Operations 3-157              |
| shutdown task              | HOW Obelactons 2-13/              |
|                            |                                   |
| See SHUTUP                 |                                   |
| stand-alone                | System Generation (11M) 1-6       |
| statistics display         |                                   |
| RMD                        | System Management 6-12A           |
| target                     | System Generation (11M) 1-6       |

```
System
  target (Cont.)
    memory management
                                      Task Builder 10-27
                                       Introduction 1-11, Gloss-32
  task
                                      Program Development 1-1
  time
                                      System Generation (11S) 2-21
   setting
  UIC
                                      MCR Operations 3-200
    specifying
                                      System Management 10-61
  unmapped
                                      System Generation (11M) 1-5
                                      Task Builder 2-14
                                      Release Notes 1-35
    correction to multiuser MCR
  virgin
                                      System Generation (11M) 1-6, 6-1
System Common
  See SYSCM
                                      Crash Dump Analyzer 3-6
System common
                                      Crash Dump Analyzer 3-6
  active task
                                      Crash Dump Analyzer 3-9
  alphabetized
                                      Crash Dump Analyzer 3-6
  boot device
  labels
                                      Crash Dump Analyzer 3-9
                                    Crash Dump Analyzer 3-6
  network UIC
  partition address
                                      Crash Dump Analyzer 3-6
                                      Crash Dump Analyzer 3-6
  stack depth
                                      Crash Dump Analyzer 3-6
  system size
  TCB address
                                      Crash Dump Analyzer 3-6
  UIC
                                      Crash Dump Analyzer 3-6
System common dump
                                      Crash Dump Analyzer 3-1
                                      Crash Dump Analyzer 3-1
  alphabetized
System data structure macro
  AST control block
                                      Crash Dump Analyzer B-33
  clock queue control block
                                      Crash Dump Analyzer B-4
  device control block
                                      Crash Dump Analyzer B-6
  driver dispatch table
                                      Crash Dump Analyzer B-6
                                     Crash Dump Analyzer B-7
  error message block
  hardware register addresses
                                     Crash Dump Analyzer B-22
  interrupt transfer block
                                      Crash Dump Analyzer B-25
  logical assignment control
                                      Crash Dump Analyzer B-26
      block
  magtape volume set control
      block
                                      Crash Dump Analyzer B-27
  partition control block
                                      Crash Dump Analyzer B-31
  status control block
                                      Crash Dump Analyzer B-38
                                      Crash Dump Analyzer B-3
  task abort codes
                                     Crash Dump Analyzer B-40
  task control block
                                     Crash Dump Analyzer B-20
  task header
  TKTN message codes
                                     Crash Dump Analyzer B-3
  unit control block
                                    Crash Dump Analyzer B-43
                                      Crash Dump Analyzer B-15
  volume control block
System data structure macro
    definition
                                      Writing I/O Driver C-1
                                      Writing I/O Driver C-3
  ABODF$
  CLKDF$
                                      Writing I/O Driver C-4
                                      Writing I/O Driver C-6
Writing I/O Driver C-7
Writing I/O Driver C-14
  DCBDF$
  EPKDFS
  F11DF$
                                      Writing I/O Driver C-19
Writing I/O Driver C-21
Writing I/O Driver C-24
  HDRDF$
  HWDDF$
  ITBDF$
                                      Writing I/O Driver C-25
  LCBDF$
                                      Writing I/O Driver C-26 Writing I/O Driver C-30
  MTADES
  PCBDF$
                                      Writing I/O Driver C-32
  PKTDFS
  SCBDF$
                                      Writing I/O Driver C-37
  TCBDF$
                                      Writing I/O Driver C-39
                                      Writing I/O Driver C-42
  UCBDF$
```

| System date                                                             | Command Language 2-1, 8-1 to 8-2, 9-31, 9-37                                                                                                |
|-------------------------------------------------------------------------|----------------------------------------------------------------------------------------------------|
| System device switch<br>System directive                                | Crash Dump Analyzer 2-4                                                                                                    |
| summary<br>System directory                                             | <pre>I/O Operations C-1 to C-3 Command Language 6-41, 7-7 to 7-9, 7-27, 8-5</pre>                                                           |
| System disk RMSBCK utility RMSRST utility                               | RMS-11 Utilities 6-1 RMS-11 Utilities 7-1                                                                                                   |
| System failure restoring edits after simulating                         | EDT Editor 3-2<br>EDT Editor 3-2                                                                                                    |
| System generation<br>CDA and<br>incorporating driver                    | Introduction 5-3, Gloss-32<br>Crash Dump Analyzer 1-1<br>Writing I/O Driver 3-1                                                             |
| Phase 1 Phase 2 System Generation and                                   | System Generation (11S) 1-2<br>System Generation (11S) 1-2                                                                                  |
| Installation Guide<br>note to<br>technical changes<br>System image      | Release Notes 1-48<br>Release Notes 1-6                                                                                                    |
| See also SYSVMR.CMD<br>booting<br>paper tape                            | System Generation (11S) 2-16<br>System Generation (11S) 2-17                                                                                |
| <pre>bootstrapping down-line loading   using DECnet-ll</pre>            | System Generation (11S) 4-14 System Generation (11S) 4-14                                                                                   |
| saving<br>paper tape<br>using VMR<br>transporting                       | System Generation (11S) 2-14 System Generation (11S) 2-17 System Generation (11S) 4-14 System Generation (11S) 2-16                         |
| System Image Preservation program<br>See SIP                            |                                                                                                    |
| System information dump System information switch System library        | Crash Dump Analyzer 1-5 Crash Dump Analyzer 2-5 Introduction 4-11, Gloss-18, Gloss-32                                                       |
| System Library Routines Refenence<br>Manual                             | Command Language 8-4                                                                                                    |
| note to<br>System Macro Library                                         | Release Notes 1-54 Executive 1-5 PDP-11 MACRO-11 1-1                                                                                        |
| See also .MCALL directive<br>System Management Guide<br>note to         |                                                                                                    |
| VMR technical changes System pool switch SYSTEM SERVICE MESSAGE command | Release Notes 1-54<br>Release Notes 1-18<br>Crash Dump Analyzer 2-5<br>MCR Operations 3-212                                                 |
| See also SSM command<br>System state register convention<br>System task | Writing I/O Driver 5-1                                                                                                    |
| Basic MCR building display program OTL RSDV05                           | System Generation (11S) 1-1 System Generation (11S) 4-5 System Generation (11S) 1-1 System Generation (11S) 1-1 System Generation (11S) 1-1 |
| RSDV1H<br>RSDV52<br>SIP<br>TKTN                                         | System Generation (11S) 1-1 System Generation (11S) 1-1 System Generation (11S) 1-1 System Generation (11S) 1-1                             |
|                                                                         | Direct deliciation (119) 1-1                                                                                                    |

| System Task Directory See STD                                                                                                    |                                                                                                    |
|----------------------------------------------------------------------------------------------------|----------------------------------------------------------------------------------------------------|
| System task directory dump                                                                                                    | Crash Dump Analyzer 3-44                                                                                                    |
| System task directory switch                                                                                                    | Crash Dump Analyzer 2-5                                                                                                    |
| System task directory switch                                                                                                    | Command Language 2-1, 8-1 to 8-2,                                                                                                    |
| System-controlled partition                                                                                                    | 9-31, 9-37<br>System Management 14-1                                                                                                    |
| conventions                                                                                                    | System Management 14-1                                                                                                    |
| definition                                                                                                    | System Management 14-2                                                                                                    |
| extending memory for task in                                                                                                    | Task Builder 11-15                                                                                                    |
| fragmentation                                                                                                    | 10011 2012001 22 20                                                                                                    |
| causes of                                                                                                    | System Management 14-3                                                                                                    |
| subpartitions of                                                                                                    | System Management 14-2                                                                                                    |
| waiting tasks                                                                                                    | System Management 14-2                                                                                                    |
| <system> symbol</system>                                                                                                    | MCR Operations 4-11                                                                                                    |
| /SYSUIC keyword                                                                                                    | <del>-</del>                                                                                                    |
| SET command                                                                                                    | MCR Operations 3-200                                                                                                    |
| VMR                                                                                                    | System Management 10-61                                                                                                    |
| <sysuic> symbol</sysuic>                                                                                                    | MCR Operations 4-14                                                                                                    |
| SYSVMR.CMD                                                                                                    | -                                                                                                    |
| creating partition structure                                                                                                    | System Generation (11M) 5-14                                                                                                    |
| creating RMS partitions                                                                                                    | System Generation (11M) 5-19                                                                                                    |
| description                                                                                                    | System Generation (11M) 3-4                                                                                                    |
| edit                                                                                                    | System Generation (11M) 5-14                                                                                                    |
| on mapped systems                                                                                                    | System Generation (11M) 5-14                                                                                                    |
| on unmapped systems                                                                                                    | System Generation (11M) 5-17                                                                                                    |
| restriction                                                                                                    | System Generation (11M) 3-4                                                                                                    |
| <syunit> symbol</syunit>                                                                                                    | MCR Operations 4-11                                                                                                    |
| /SZ switch                                                                                                    |                                                                                                    |
| LBR utility                                                                                                    | Utilities 10-30                                                                                                    |
| T                                                                                                    |                                                                                                    |
| _                                                                                                    |                                                                                                    |
| T error                                                                                                    | PDP-11 MACRO-11 3-15, 5-10, 6-23                                                                                                    |
|                                                                                                    |                                                                                                    |
| summary                                                                                                    | PDP-11 MACRO-11 D-4                                                                                                    |
| /T switch                                                                                                    | PDP-11 MACRO-11 D-4<br>Error Logging 3-7, 3-9                                                                                                    |
| /T switch<br>T-bit trace trap                                                                                                    | PDP-11 MACRO-11 D-4<br>Error Logging 3-7, 3-9<br>Task Builder 10-50                                                                                                    |
| /T switch<br>T-bit trace trap<br>TAll                                                                                                    | PDP-11 MACRO-11 D-4<br>Error Logging 3-7, 3-9                                                                                                    |
| /T switch<br>T-bit trace trap<br>TAll<br>Tab                                                                                                    | PDP-11 MACRO-11 D-4<br>Error Logging 3-7, 3-9<br>Task Builder 10-50<br>I/O Drivers 9-1                                                                                                    |
| /T switch T-bit trace trap TAll Tab adjusting level of                                                                                                    | PDP-11 MACRO-11 D-4<br>Error Logging 3-7, 3-9<br>Task Builder 10-50<br>I/O Drivers 9-1<br>EDT Editor 5-53, 8-23                                                                                                    |
| /T switch T-bit trace trap TAll Tab adjusting level of CONTROL key                                                                                                    | PDP-11 MACRO-11 D-4<br>Error Logging 3-7, 3-9<br>Task Builder 10-50<br>I/O Drivers 9-1                                                                                                    |
| /T switch T-bit trace trap TAll Tab adjusting level of CONTROL key hardware horizontal                                                                                                    | PDP-11 MACRO-11 D-4 Error Logging 3-7, 3-9 Task Builder 10-50 I/O Drivers 9-1 EDT Editor 5-53, 8-23 EDT Editor 5-53                                                                                                    |
| /T switch T-bit trace trap TAll Tab adjusting level of CONTROL key                                                                                                    | PDP-11 MACRO-11 D-4 Error Logging 3-7, 3-9 Task Builder 10-50 I/O Drivers 9-1 EDT Editor 5-53, 8-23 EDT Editor 5-53 MCR Operations 3-181                                                                                                    |
| /T switch T-bit trace trap TAll Tab adjusting level of CONTROL key hardware horizontal specifying                                                                                                    | PDP-11 MACRO-11 D-4 Error Logging 3-7, 3-9 Task Builder 10-50 I/O Drivers 9-1  EDT Editor 5-53, 8-23 EDT Editor 5-53  MCR Operations 3-181 System Management 10-50                                                                                                    |
| /T switch T-bit trace trap TAll Tab adjusting level of CONTROL key hardware horizontal specifying key                                                                                                    | PDP-11 MACRO-11 D-4 Error Logging 3-7, 3-9 Task Builder 10-50 I/O Drivers 9-1  EDT Editor 5-53, 8-23 EDT Editor 5-53  MCR Operations 3-181 System Management 10-50 MCR Operations 2-16                                                                                                    |
| /T switch T-bit trace trap TAll Tab adjusting level of CONTROL key hardware horizontal specifying  key keypad editing                                                                                                    | PDP-11 MACRO-11 D-4 Error Logging 3-7, 3-9 Task Builder 10-50 I/O Drivers 9-1  EDT Editor 5-53, 8-23 EDT Editor 5-53  MCR Operations 3-181 System Management 10-50 MCR Operations 2-16 EDT Editor 5-53                                                                                                    |
| /T switch T-bit trace trap TAll Tab adjusting level of CONTROL key hardware horizontal specifying  key keypad editing setting parameters of                                                                                                    | PDP-11 MACRO-11 D-4 Error Logging 3-7, 3-9 Task Builder 10-50 I/O Drivers 9-1  EDT Editor 5-53, 8-23 EDT Editor 5-53  MCR Operations 3-181 System Management 10-50 MCR Operations 2-16 EDT Editor 5-53 EDT Editor 9-8                                                                                                    |
| /T switch T-bit trace trap TAll Tab adjusting level of CONTROL key hardware horizontal specifying  key keypad editing setting parameters of setting position of                                                                                                    | PDP-11 MACRO-11 D-4 Error Logging 3-7, 3-9 Task Builder 10-50 I/O Drivers 9-1  EDT Editor 5-53, 8-23 EDT Editor 5-53  MCR Operations 3-181 System Management 10-50 MCR Operations 2-16 EDT Editor 5-53 EDT Editor 9-8 EDT Editor 8-21, 8-24                                                                                                    |
| /T switch T-bit trace trap TAll Tab adjusting level of CONTROL key hardware horizontal specifying  key keypad editing setting parameters of setting position of tab adjust                                                                                                    | PDP-11 MACRO-11 D-4 Error Logging 3-7, 3-9 Task Builder 10-50 I/O Drivers 9-1  EDT Editor 5-53, 8-23 EDT Editor 5-53  MCR Operations 3-181 System Management 10-50 MCR Operations 2-16 EDT Editor 5-53 EDT Editor 9-8 EDT Editor 8-21, 8-24 EDT Editor 8-22                                                                                                    |
| /T switch T-bit trace trap TAll Tab adjusting level of CONTROL key hardware horizontal specifying  key keypad editing setting parameters of setting position of tab adjust TAB command                                                                                                    | PDP-11 MACRO-11 D-4 Error Logging 3-7, 3-9 Task Builder 10-50 I/O Drivers 9-1  EDT Editor 5-53, 8-23 EDT Editor 5-53  MCR Operations 3-181 System Management 10-50 MCR Operations 2-16 EDT Editor 5-53 EDT Editor 9-8 EDT Editor 8-21, 8-24 EDT Editor 8-22 EDT Editor 8-21                                                                                                    |
| /T switch T-bit trace trap TAll Tab adjusting level of CONTROL key hardware horizontal specifying  key keypad editing setting parameters of setting position of tab adjust                                                                                                    | PDP-11 MACRO-11 D-4 Error Logging 3-7, 3-9 Task Builder 10-50 I/O Drivers 9-1  EDT Editor 5-53, 8-23 EDT Editor 5-53  MCR Operations 3-181 System Management 10-50 MCR Operations 2-16 EDT Editor 5-53 EDT Editor 9-8 EDT Editor 8-21, 8-24 EDT Editor 8-22 EDT Editor 8-21 EDT Editor 8-23                                                                                                    |
| /T switch T-bit trace trap TAll Tab adjusting level of CONTROL key hardware horizontal specifying  key keypad editing setting parameters of setting position of tab adjust TAB command tab compute Tab decrement                                                                                                    | PDP-11 MACRO-11 D-4 Error Logging 3-7, 3-9 Task Builder 10-50 I/O Drivers 9-1  EDT Editor 5-53, 8-23 EDT Editor 5-53  MCR Operations 3-181 System Management 10-50 MCR Operations 2-16 EDT Editor 5-53 EDT Editor 9-8 EDT Editor 8-21, 8-24 EDT Editor 8-22 EDT Editor 8-21                                                                                                    |
| /T switch T-bit trace trap TAll Tab   adjusting level of   CONTROL key   hardware horizontal     specifying  key   keypad editing   setting parameters of   setting position of   tab adjust   TAB command   tab compute                                                                                                    | PDP-11 MACRO-11 D-4 Error Logging 3-7, 3-9 Task Builder 10-50 I/O Drivers 9-1  EDT Editor 5-53, 8-23 EDT Editor 5-53  MCR Operations 3-181 System Management 10-50 MCR Operations 2-16 EDT Editor 5-53 EDT Editor 9-8 EDT Editor 9-8 EDT Editor 8-21, 8-24 EDT Editor 8-22 EDT Editor 8-21 EDT Editor 8-23 EDT Editor 8-23 EDT Editor 8-24                                                                                                    |
| /T switch T-bit trace trap TAll Tab adjusting level of CONTROL key hardware horizontal specifying  key keypad editing setting parameters of setting position of tab adjust TAB command tab compute Tab decrement Tab increment (TI)                                                                                                    | PDP-11 MACRO-11 D-4 Error Logging 3-7, 3-9 Task Builder 10-50 I/O Drivers 9-1  EDT Editor 5-53, 8-23 EDT Editor 5-53  MCR Operations 3-181 System Management 10-50 MCR Operations 2-16 EDT Editor 5-53 EDT Editor 9-8 EDT Editor 9-8 EDT Editor 8-21, 8-24 EDT Editor 8-22 EDT Editor 8-21 EDT Editor 8-23 EDT Editor 8-24 EDT Editor 8-24 EDT Editor 8-24                                                                                           |
| /T switch T-bit trace trap TAll Tab   adjusting level of   CONTROL key   hardware horizontal     specifying  key   keypad editing   setting parameters of   setting position of   tab adjust   TAB command   tab compute   Tab decrement   Tab increment (TI)   Vertical                                                                                                    | PDP-11 MACRO-11 D-4 Error Logging 3-7, 3-9 Task Builder 10-50 I/O Drivers 9-1  EDT Editor 5-53, 8-23 EDT Editor 5-53  MCR Operations 3-181 System Management 10-50 MCR Operations 2-16 EDT Editor 5-53 EDT Editor 9-8 EDT Editor 9-8 EDT Editor 8-21, 8-24 EDT Editor 8-22 EDT Editor 8-21 EDT Editor 8-23 EDT Editor 8-24 EDT Editor 8-24 Command Language 3-22                                                                                     |
| /T switch T-bit trace trap TAll Tab  adjusting level of CONTROL key hardware horizontal specifying  key keypad editing setting parameters of setting position of tab adjust TAB command tab compute Tab decrement Tab increment (TI) Vertical TAB key                                                                                                    | PDP-11 MACRO-11 D-4 Error Logging 3-7, 3-9 Task Builder 10-50 I/O Drivers 9-1  EDT Editor 5-53, 8-23 EDT Editor 5-53  MCR Operations 3-181 System Management 10-50 MCR Operations 2-16 EDT Editor 5-53 EDT Editor 9-8 EDT Editor 9-8 EDT Editor 8-21, 8-24 EDT Editor 8-22 EDT Editor 8-21 EDT Editor 8-23 EDT Editor 8-24 EDT Editor 8-24 Command Language 3-22                                                                                     |
| T-bit trace trap TAll Tab  adjusting level of CONTROL key hardware horizontal specifying  key keypad editing setting parameters of setting position of tab adjust TAB command tab compute Tab decrement Tab increment (TI) Vertical TAB key TAB ON/OFF command                                                                                                    | PDP-11 MACRO-11 D-4 Error Logging 3-7, 3-9 Task Builder 10-50 I/O Drivers 9-1  EDT Editor 5-53, 8-23 EDT Editor 5-53  MCR Operations 3-181 System Management 10-50 MCR Operations 2-16 EDT Editor 5-53 EDT Editor 9-8 EDT Editor 8-21, 8-24 EDT Editor 8-22 EDT Editor 8-21 EDT Editor 8-21 EDT Editor 8-24 EDT Editor 8-24 Command Language 3-22 Command Language 3-22                                                                              |
| /T switch T-bit trace trap TAll Tab  adjusting level of CONTROL key hardware horizontal specifying  key keypad editing setting parameters of setting position of tab adjust TAB command tab compute Tab decrement Tab increment (TI) Vertical TAB key TAB ON/OFF command EDI editor Table definition                                                                         | PDP-11 MACRO-11 D-4 Error Logging 3-7, 3-9 Task Builder 10-50 I/O Drivers 9-1  EDT Editor 5-53, 8-23 EDT Editor 5-53  MCR Operations 3-181 System Management 10-50 MCR Operations 2-16 EDT Editor 5-53 EDT Editor 9-8 EDT Editor 8-21, 8-24 EDT Editor 8-22 EDT Editor 8-21 EDT Editor 8-21 EDT Editor 8-24 EDT Editor 8-24 Command Language 3-22 Command Language 3-22                                                                              |
| /T switch T-bit trace trap TAll Tab  adjusting level of CONTROL key hardware horizontal specifying  key keypad editing setting parameters of setting position of tab adjust TAB command tab compute Tab decrement Tab increment (TI) Vertical TAB key TAB ON/OFF command EDI editor Table                                                                                    | PDP-11 MACRO-11 D-4 Error Logging 3-7, 3-9 Task Builder 10-50 I/O Drivers 9-1  EDT Editor 5-53, 8-23 EDT Editor 5-53  MCR Operations 3-181 System Management 10-50 MCR Operations 2-16 EDT Editor 5-53 EDT Editor 9-8 EDT Editor 8-21, 8-24 EDT Editor 8-22 EDT Editor 8-21 EDT Editor 8-23 EDT Editor 8-24 EDT Editor 8-24 COmmand Language 3-22 Command Language 3-22 Utilities 2-46                                                               |
| /T switch T-bit trace trap TAll Tab  adjusting level of CONTROL key hardware horizontal specifying  key keypad editing setting parameters of setting position of tab adjust TAB command tab compute Tab decrement Tab increment (TI) Vertical TAB key TAB ON/OFF command EDI editor Table definition revector control in RCT status codes                                    | PDP-11 MACRO-11 D-4 Error Logging 3-7, 3-9 Task Builder 10-50 I/O Drivers 9-1  EDT Editor 5-53, 8-23 EDT Editor 5-53  MCR Operations 3-181 System Management 10-50 MCR Operations 2-16 EDT Editor 5-53 EDT Editor 9-8 EDT Editor 9-8 EDT Editor 8-21, 8-24 EDT Editor 8-21 EDT Editor 8-22 EDT Editor 8-23 EDT Editor 8-24 EDT Editor 8-24 Command Language 3-22 Command Language 3-22 Utilities 2-46 Error Logging 5-36 System Management 5-2       |
| T-bit trace trap TAll Tab  adjusting level of CONTROL key hardware horizontal specifying  key keypad editing setting parameters of setting position of tab adjust TAB command tab compute Tab decrement Tab increment (TI) Vertical TAB key TAB ON/OFF command EDI editor Table definition revector control in RCT status codes RPT use                                      | PDP-11 MACRO-11 D-4 Error Logging 3-7, 3-9 Task Builder 10-50 I/O Drivers 9-1  EDT Editor 5-53, 8-23 EDT Editor 5-53  MCR Operations 3-181 System Management 10-50 MCR Operations 2-16 EDT Editor 5-53 EDT Editor 9-8 EDT Editor 9-8 EDT Editor 8-21, 8-24 EDT Editor 8-21 EDT Editor 8-22 EDT Editor 8-24 EDT Editor 8-24 Command Language 3-22 Command Language 3-22 Utilities 2-46  Error Logging 5-36  System Management 5-2 Error Logging 5-36  |
| T-bit trace trap TAll Tab  adjusting level of CONTROL key hardware horizontal specifying  key keypad editing setting parameters of setting position of tab adjust TAB command tab compute Tab decrement Tab increment (TI) Vertical TAB key TAB ON/OFF command EDI editor Table definition revector control in RCT status codes RPT use symbol                               | PDP-11 MACRO-11 D-4 Error Logging 3-7, 3-9 Task Builder 10-50 I/O Drivers 9-1  EDT Editor 5-53, 8-23 EDT Editor 5-53  MCR Operations 3-181 System Management 10-50 MCR Operations 2-16 EDT Editor 5-53 EDT Editor 9-8 EDT Editor 9-8 EDT Editor 8-21, 8-24 EDT Editor 8-21 EDT Editor 8-22 EDT Editor 8-23 EDT Editor 8-24 EDT Editor 8-24 Command Language 3-22 Command Language 3-22 Utilities 2-46 Error Logging 5-36 System Management 5-2       |
| T-bit trace trap TAll Tab  adjusting level of CONTROL key hardware horizontal specifying  key keypad editing setting parameters of setting position of tab adjust TAB command tab compute Tab decrement Tab increment (TI) Vertical TAB key TAB ON/OFF command EDI editor Table definition revector control in RCT status codes RPT use symbol Table Driven Parser           | PDP-11 MACRO-11 D-4 Error Logging 3-7, 3-9 Task Builder 10-50 I/O Drivers 9-1  EDT Editor 5-53, 8-23 EDT Editor 5-53  MCR Operations 3-181 System Management 10-50 MCR Operations 2-16 EDT Editor 5-53 EDT Editor 9-8 EDT Editor 8-21, 8-24 EDT Editor 8-21 EDT Editor 8-21 EDT Editor 8-24 EDT Editor 8-24 Command Language 3-22 Command Language 3-22 Utilities 2-46  Error Logging 5-36 System Management 5-2 Error Logging 5-36 Introduction 4-6 |
| T-bit trace trap TAll Tab  adjusting level of CONTROL key hardware horizontal specifying  key keypad editing setting parameters of setting position of tab adjust TAB command tab compute Tab decrement Tab increment (TI) Vertical TAB key TAB ON/OFF command EDI editor Table definition revector control in RCT status codes RPT use symbol Table Driven Parser See TPARS | PDP-11 MACRO-11 D-4 Error Logging 3-7, 3-9 Task Builder 10-50 I/O Drivers 9-1  EDT Editor 5-53, 8-23 EDT Editor 5-53  MCR Operations 3-181 System Management 10-50 MCR Operations 2-16 EDT Editor 5-53 EDT Editor 9-8 EDT Editor 9-8 EDT Editor 8-21, 8-24 EDT Editor 8-21 EDT Editor 8-22 EDT Editor 8-24 EDT Editor 8-24 Command Language 3-22 Command Language 3-22 Utilities 2-46  Error Logging 5-36  System Management 5-2 Error Logging 5-36  |
| T-bit trace trap TAll Tab  adjusting level of CONTROL key hardware horizontal specifying  key keypad editing setting parameters of setting position of tab adjust TAB command tab compute Tab decrement Tab increment (TI) Vertical TAB key TAB ON/OFF command EDI editor Table definition revector control in RCT status codes RPT use symbol Table Driven Parser           | PDP-11 MACRO-11 D-4 Error Logging 3-7, 3-9 Task Builder 10-50 I/O Drivers 9-1  EDT Editor 5-53, 8-23 EDT Editor 5-53  MCR Operations 3-181 System Management 10-50 MCR Operations 2-16 EDT Editor 5-53 EDT Editor 9-8 EDT Editor 8-21, 8-24 EDT Editor 8-21 EDT Editor 8-21 EDT Editor 8-24 EDT Editor 8-24 Command Language 3-22 Command Language 3-22 Utilities 2-46  Error Logging 5-36 System Management 5-2 Error Logging 5-36 Introduction 4-6 |

| Table of contents (Cont.)  text generation  TABLE statement  Table storage  memory for  to improve performance  TADJ command /TAL  TAL command  Basic MCR  command line format  example  Tape | PDP-11 MACRO-11 6-15 Error Logging 5-37 Task Builder F-2 Task Builder F-2 EDT Editor 8-22 Crash Dump Analyzer 2-2 MCR Operations 3-214 System Generation (11S) 2-4 MCR Operations 3-214 MCR Operations 3-214 |
|----------------------------------------------------------------------------------------------------|----------------------------------------------------------------------------------------------------|
| See also Medium                                                                                                    |                                                                                                    |
| backing up                                                                                                    |                                                                                                    |
| BRU utility                                                                                                    | Utilities 7-1                                                                                                    |
| backup<br>restriction with BRU                                                                                                    | Release Notes 1-35                                                                                                    |
| comparing                                                                                                    | Noted to to be 1 33                                                                                                    |
| DSC utility                                                                                                    | Utilities 8-14                                                                                                    |
| conventional backup                                                                                                    |                                                                                                    |
| BRU utility                                                                                                    | Utilities 7-4                                                                                                    |
| copying<br>BRU utility                                                                                                    | Utilities 7-1                                                                                                    |
| data transfer                                                                                                    | odilidies / 1                                                                                                    |
| DSC utility                                                                                                    | Utilities 8-26                                                                                                    |
| formatting                                                                                                    |                                                                                                    |
| FLX utility                                                                                                    | Utilities 4-4                                                                                                    |
| full backup<br>BRU utility                                                                                                    | Utilities 7-3                                                                                                    |
| mounting                                                                                                    | ocilicles 7.5                                                                                                    |
| BRU utility                                                                                                    | Utilities 7-2                                                                                                    |
| restoring                                                                                                    |                                                                                                    |
| BRU utility                                                                                                    | Utilities 7-1                                                                                                    |
| selective backup<br>BRU utility                                                                                                    | Utilities 7-3                                                                                                    |
| setting block size                                                                                                    | ocilities 7-3                                                                                                    |
| PIP utility                                                                                                    | Utilities 3-15                                                                                                    |
| verifying                                                                                                    |                                                                                                    |
| VFY utility                                                                                                    | Utilities 9-1                                                                                                    |
| Tape mark                                                                                                    | I/O Operations G-16 RMS-11 Introduction 2-5                                                                                                    |
| Tape set                                                                                                    | RMS-II Introduction 2-5                                                                                                    |
| mounting                                                                                                    | Command Language 5-38 to 5-40                                                                                                    |
| Tape versus disk                                                                                                    | Introduction 5-12                                                                                                    |
| /TAPE_LABEL qualifier                                                                                                    |                                                                                                    |
| BRU utility<br>TARGET                                                                                                    | Utilities 7-21                                                                                                    |
| RMSDES utility                                                                                                    | RMS-11 Utilities 2-30                                                                                                    |
| Target system                                                                                                    | Task Builder C-1                                                                                                    |
| creating a backup copy                                                                                                    | System Generation (11M) 6-9, 6-19                                                                                                    |
| definition                                                                                                    | System Generation (11M) 1-6                                                                                                    |
| installing layered products in                                                                                                    | System Generation (11M) 6-12,<br>6-19                                                                                                    |
| saving                                                                                                    | System Generation (11M) 6-2                                                                                                    |
| nonstanard unmapped                                                                                                    | System Generation (11M) 6-13                                                                                                    |
| test with UETP                                                                                                    | System Generation (11M) 6-5, 6-15                                                                                                    |
| transfering task to a                                                                                                    | Task Builder C-1                                                                                                    |
| transferring to different type                                                                                                    | Gueham Comonistica (1119) C.C. C.15                                                                                                    |
| of disk<br>/TAS                                                                                                    | System Generation (11M) 6-6, 6-15<br>Crash Dump Analyzer 2-2                                                                                                    |
| TAS command                                                                                                    | MCR Operations 3-215                                                                                                    |
| command line format                                                                                                    | MCR Operations 3-215                                                                                                    |
| error message                                                                                                    | MCR Operations 3-216                                                                                                    |
| example                                                                                                    | MCR Operations 3-215                                                                                                    |
| keyword                                                                                                    | MCD Operations 2 015                                                                                                    |
| /DEV                                                                                                    | MCR Operations 3-215                                                                                                    |

| TAS command (Cont.)                                 | System Management 10 70                                     |
|-----------------------------------------------------|-------------------------------------------------------------|
| VMR<br>command line format                          | System Management 10-70 System Management 10-70             |
| _                                                   | System Management 10-70                                     |
| example<br>/TASK                                    | Crash Dump Analyzer 2-2                                     |
| Task                                                | Introduction 4-1, 4-3, 4-6 to 4-7                           |
| tasv                                                | 4-11, 5-10, Gloss-32                                        |
|                                                     | Command Language 7-1                                        |
|                                                     | MCR Operations 2-19                                         |
| abort                                               | Program Development 4-8                                     |
| aborting                                            | Introduction 4-15                                           |
| aborting                                            | MCR Operations 3-3                                          |
| maccada                                             | System Generation (11S) 2-18                                |
| message                                             | System Management 13-7 to 13-9,                             |
| using PMT                                           | 13-11 to 13-12                                              |
| access                                              | 13-11 to 13-12                                              |
| system-owned common or                              |                                                             |
| library                                             | Task Builder 11-11                                          |
| user-owned common                                   | Task Builder 11-11                                          |
| user-owned library                                  | Task Builder 11-28                                          |
| active                                              |                                                             |
| active                                              | Introduction 1-20 to 1-21, 4-13,                            |
|                                                     | 5-7, Gloss-2, Gloss-33                                      |
|                                                     | Command Language 7-1, 7-55 to                               |
|                                                     | 7-57                                                        |
| -h                                                  | MCR Operations 2-23                                         |
| aborting                                            | MCR Operations 3-31                                         |
| display                                             | Custom Management C O                                       |
| altering from MCR                                   | System Management 6-9                                       |
| displaying                                          | MCR Operations 3-11                                         |
| information                                         | MCD Operations 2 10                                         |
| displaying                                          | MCR Operations 3-19                                         |
| testing<br>active files                             | MCR Operations 4-39                                         |
|                                                     | Task Builder 11-6                                           |
| declaring number of                                 | Task Builder 11-6                                           |
| additional memory for<br>address                    | Task Builder 11-15                                          |
| _                                                   | MCD Operations 2 125                                        |
| accessing                                           | MCR Operations 3-135                                        |
| contents                                            | MCD Operations 2 125                                        |
| changing                                            | MCR Operations 3-135                                        |
| displaying<br>relative                              | MCR Operations 3-135                                        |
| accessing                                           | MCD Operations 2 127                                        |
| accessing<br>address windows                        | MCR Operations 3-137                                        |
|                                                     | Task Builder 11-39                                          |
| declaring an additional ancillary control processor | lask builder 11-39                                          |
|                                                     | Task Builder 10-5                                           |
| specifying as application                           |                                                             |
| assembling                                          | Introduction 5-2, Gloss-3<br>System Generation (11S) 1-2    |
| assembling assigning physical device to             | System Generation (115) 1-2                                 |
| LUN                                                 | Task Builder 11-7                                           |
| attached                                            |                                                             |
|                                                     | MCR Operations 2-14, 2-18 Task Builder 10-44                |
| attaching slave attribute to                        |                                                             |
| blocked                                             | Introduction 5-7, Gloss-5,                                  |
|                                                     | Gloss-33                                                    |
|                                                     | Command Language 7-23 to 7-26,                              |
| hlaakina                                            | -                                                           |
| blocking                                            | MCR Operations 3-22                                         |
| breakpoints                                         | Drogram Douglanmant F 6                                     |
| setting                                             | Program Development 5-6                                     |
| building                                            | System Generation (11S) 2-9                                 |
| description                                         | Program Development 4-1, 7-6<br>System Generation (11M) 6-5 |
|                                                     |                                                             |
| nonprivileged                                       | System Generation (11M) 7-2<br>Task Builder C-1             |
| building for target system                          |                                                             |
| canceling                                           | MCR Operations 3-33                                         |
| antahali                                            | System Management 10-11                                     |
| catchall                                            | MCR Operations 3-149                                        |

| Task (Cont.)                |                                   |
|-----------------------------|-----------------------------------|
| changing name of            | Task Builder 11-34                |
| checkpointable              | System Generation (11S) 2-9       |
| specifying                  | Task Builder 10-10                |
| checkpointing               | MCR Operations 2-20               |
| CLI                         |                                   |
| installing                  | MCR Operations 3-95               |
|                             | System Management 10-22           |
| removing                    | System Management 10-35           |
| clock queue                 |                                   |
| displaying                  | MCR Operations 3-42               |
| command line                |                                   |
| passing                     | MCR Operations 3-152              |
| command line to build a     | Task Builder 1-2                  |
| compiling                   | System Generation (11S) 1-2       |
| conventional                |                                   |
| autoload vector             | Task Builder B-17                 |
| correcting                  | Program Development 4-9           |
| creating                    | MCR Operations 2-21               |
| creating a dynamic region   | Task Builder 5-40                 |
| data                        |                                   |
| in task image               | Task Builder B-4 to B-6           |
| needed by system to install | Task Builder B-l                  |
| debugging                   | Program Development 4-9, 7-7 to   |
|                             | 7-9                               |
| declaring                   |                                   |
| execution priority for      | Task Builder 11-27                |
| maximum stack size of       | Task Builder 11-32                |
| number of LUNs for          | Task Builder 11-37                |
| object-level patch for      | Task Builder 11-5                 |
| ODT SST vector in           | Task Builder 11-24                |
| default conditions          | Program Development 4-4 to 4-5,   |
|                             | 4-7 to 4-8                        |
| detaching                   | MCR Operations 2-18               |
| disk image                  | Task Builder 2-8                  |
| disk-overlaid               | System Generation (11S) 2-9       |
| display                     | System Management 6-8             |
| displaying                  | _                                 |
| information                 | System Generation (11S) 2-22      |
| dormant                     | Introduction 5-7, Gloss-11,       |
|                             | Gloss-33                          |
|                             | Command Language 7-1              |
|                             | MCR Operations 2-23               |
| testing                     | MCR Operations 4-39               |
| dumping                     | MCR Operations 3-96               |
|                             | System Management 10-23           |
| enabling                    | m. 1 p. 111 10 00                 |
| postmortem dump for         | Task Builder 10-32                |
| T-bit trace trapping in     | Task Builder 10-50                |
| executable                  | RMS-11 User's Guide 8-1           |
| execution termination       | System Management 4-23            |
| exiting                     | MCR Operations 2-18               |
| extend                      | Executive 5-73                    |
| extending                   | MCR Operations 3-95, 3-152        |
|                             | System Management 10-22           |
| a program section in a      | Task Builder 11-14                |
| maximum size                |                                   |
| specifying                  | MCR Operations 3-187              |
| _                           | System Management 10-53           |
| memory of                   | Task Builder 11-15                |
| to partition length         | Task Builder 11-15                |
| external header             |                                   |
| specifying                  | Task Builder 10-52                |
| fixing                      | System Generation (11S) 2-9, 4-10 |
|                             | MCR Operations 3-53               |
|                             | System Management 10-18           |

| Task                                  |                                                |
|---------------------------------------|------------------------------------------------|
| fixing (Cont.)                        |                                                |
| restriction                           | MCR Operations 3-53<br>System Management 10-18 |
| floating point processor in           | - 1 - 1 - 1 - 1 - 1 - 1 - 1 - 1 - 1 - 1        |
| specifying                            | Task Builder 10-18                             |
| format buffer                         |                                                |
| declaring length of                   | Task Builder 11-16                             |
| global relative patch                 |                                                |
| declaring                             | Task Builder 11-19                             |
| global symbol                         |                                                |
| excluding a                           | Task Builder 11-21                             |
| including in                          | Task Builder 11-18                             |
| global symbol definition              |                                                |
| declaring a                           | Task Builder 11-17                             |
| global symbol reference               |                                                |
| declaring a                           | Task Builder 11-20                             |
| header                                | Task Builder 2-8                               |
| allocating additional                 |                                                |
| (checkpoint) space in                 | Task Builder 10-6                              |
| checkpoint area within                | Task Builder B-9                               |
| controlling creation of               | Task Builder 10-20                             |
| fixed part                            | Task Builder B-11 to B-12                      |
| space for EAE context                 | Task Builder 10-16                             |
| space for floating-point              |                                                |
| context                               | Task Builder 10-18                             |
| header display                        |                                                |
| RMD                                   | System Management 6-10                         |
| altering from MCR                     | System Management 6-11                         |
| host to target system                 | mark pulling a o                               |
| example of transferring               | Task Builder C-2                               |
| I- and D-space                        | mark puilian p 17 to p 10                      |
| autoload vector                       | Task Builder B-17 to B-18                      |
| manual load calling sequence          | Task Builder 4-8 to 4-9, 4-11                  |
| overlay region vector                 | Task Builder 5-11                              |
| patching<br>identifying partition for | Task Builder 11-13                             |
|                                       | Task Builder 11-25 Task Builder B-1, B-14      |
| image<br>file structure               | Task Builder B-1                               |
| image on disk                         | lask builder b-1                               |
| non-overlaid                          | Task Builder B-2                               |
| non-overlaid as linked to             | Idon ballact b 2                               |
| library                               | Task Builder B-2                               |
| overlaid                              | Task Builder B-3                               |
| overlaid I- and D-space               | Task Builder B-4                               |
| including debugging aid (ODT)         | 1457 241246. 2 .                               |
| in                                    | Task Builder 10-14                             |
| inhibiting queuing message to         | Task Builder 10-35                             |
| initiation                            |                                                |
| IOX                                   |                                                |
| EXECUTE command                       | System Management 4-36                         |
| install-run-remove                    |                                                |
| naming convention                     | MCR Operations 2-23                            |
| running                               | MCR Operations 3-151                           |
| installation                          | Introduction 4-9 to 4-10, 5-5,                 |
|                                       | Gloss-17                                       |
| installed                             | Command Language 7-57 to 7-58                  |
|                                       | MCR Operations 2-22                            |
| blocking                              | MCR Operations 3-22                            |
| information                           |                                                |
| displaying                            | MCR Operations 3-214 to 3-215                  |
|                                       | System Management 10-70                        |
| testing                               | MCR Operations 4-40                            |
| installed name<br>declaring           |                                                |
| # 0 # 1 D # 1 D #                     | Task Builder 11-34                             |

| Task (Cont.)                    |                                         |
|---------------------------------|-----------------------------------------|
| installing                      | System Generation (11S) 2-6, 2-9,       |
|                                 | 4-10                                    |
|                                 | MCR Operations 2-22, 3-93               |
|                                 | System Management 10-20                 |
| checkpointable                  | MCR Operations 3-94                     |
| -                               | System Management 10-21                 |
| using DECnet-11                 | System Generation (11S) 4-14            |
| using VMR                       | System Generation (11S) 4-14            |
| label block                     | Task Builder 2-8                        |
| label block 0                   | Task Builder B-7                        |
| label block l                   | Task Builder B-9                        |
| label block 2                   | Task Builder B-9                        |
|                                 | Task Builder B-9                        |
| label block 3                   | lask bullder b-9                        |
| linking                         | manla Dudldon E 12                      |
| to region                       | Task Builder 5-13                       |
| to several libraries            | Task Builder 11-8 to 11-9               |
| list of attributes              | Task Builder 10-37                      |
| loader                          |                                         |
| loadable                        | System Generation (11M) 4-23            |
| nonresident                     | System Generation (11M) 4-23            |
| logical units                   |                                         |
| number of                       | Task Builder 11-37                      |
| LUNS                            |                                         |
| reassigning                     | MCR Operations 3-143                    |
|                                 | System Management 10-32                 |
| macro calls                     | Program Development 6-3 to 6-4          |
| making checkpointable           | Task Builder 10-6                       |
| map                             | Program Development 4-5                 |
| full                            | Program Development 4-7                 |
| linked to a common              | Task Builder 5-24                       |
|                                 |                                         |
| standard                        | Program Development 4-5 to 4-6          |
| mapping                         | Task Builder 2-15, 2-20                 |
| maximum record buffer size      | - I - 111 II - 11 - 12                  |
| declaring                       | Task Builder 11-23                      |
| memory                          | Task Builder 2-10                       |
| memory-resident                 | Introduction 5-7, 5-9, Gloss-2          |
| memory-resident overlaid        | System Generation (11S) 2-9             |
| memory-resident overlay         |                                         |
| operator                        |                                         |
| enabling                        | Task Builder 10-34                      |
| memory-resident overlay segment |                                         |
| changing alignment of           | Task Builder 10-8                       |
| multisegment                    | Task Builder 3-5                        |
| global symbol resolution        | Task Builder 3-17                       |
| multiuser                       | Command Language 6-73                   |
| name                            | Introduction 1-20                       |
|                                 | Command Language 7-2 to 7-3, 7-5        |
| CLI                             | System Management 11-4                  |
| RSX-11M                         | Command Language 7-4                    |
|                                 | MCR Operations 3-97, 3-154              |
| naming                          |                                         |
| ganantian                       | System Management 10-25                 |
| convention                      | MCR Operations 2-21                     |
| nonprivileged                   | G                                       |
| subject to pool use controls    | System Management 13-5, 13-13           |
| object library routines         | Program Development 6-6                 |
| ODT vector                      | Task Builder 11-24                      |
| overlaid                        | Task Builder 3-7, 3-9                   |
| global cross-reference of       | Task Builder 4-12 to 4-14               |
| memory savings                  | Task Builder 3-9 to 3-10                |
| segment calls                   | Task Builder 3-10                       |
| virtual address space           | Task Builder 3-10                       |
| overlay                         | Task Builder 2-10                       |
| overmapping I/O page            | MCR Operations 3-95, 3-153              |
|                                 | System Management 10-22                 |
| parallel execution of           | • • • • • • • • • • • • • • • • • • • • |
| initiating                      | MCR Operations 4-55                     |
|                                 |                                         |

| Task (Cont.)                      |                                            |
|-----------------------------------|--------------------------------------------|
| partition                         |                                            |
| declaring                         | Task Builder 11-25                         |
| patching of                       | lusk bullder ii 25                         |
| with object code                  | Task Builder 11-5                          |
| priority                          | MCR Operations 2-20                        |
| base                              | System Management 13-5, 13-13              |
| changing                          | MCR Operations 3-15                        |
| <b>yy</b>                         | System Management 10-8                     |
| specifying                        | MCR Operations 3-96, 3-154                 |
|                                   | System Management 10-23                    |
| privileged                        | Introduction 5-5, Gloss-25                 |
|                                   | Task Builder 2-25                          |
| See also Privileged task          |                                            |
| change to code and data           |                                            |
| structure                         | Release Notes 1-32                         |
| changes to Executive code         | Release Notes 1-32                         |
| changes to Executive data         | Release Notes 1-32                         |
| structures<br>changes to I/O data | Release Notes 1-32                         |
| structures                        | Release Notes 1-33                         |
| debugging                         | ODT 1-4                                    |
| specifying                        | Task Builder 2-25                          |
| specifying a                      | Task Builder 10-33                         |
| privileged access right for       |                                            |
| establishing                      | Task Builder 10-33                         |
| program section order             |                                            |
| effect in creating                | Task Builder 10-36, 10-46                  |
| prompt                            | MCR Operations 2-14                        |
| ready-to-run                      | Introduction Gloss-33                      |
|                                   | Command Language 7-1                       |
| rebuilding user-written           | System Generation (11M) 6-7, 6-17          |
| region                            | Task Builder 2-18 to 2-20                  |
| relocation of<br>removal          | Task Builder 2-2 Introduction 4-9 to 4-10, |
| removar                           | Gloss-28                                   |
| removing                          | MCR Operations 3-146                       |
| 1 emov 1119                       | System Management 10-34                    |
| requesting                        | MCR Operations 2-21                        |
| rescheduling                      | MCR Operations 3-150                       |
| •                                 | System Management 10-36                    |
| resident common                   | •                                          |
| system-owned                      | Task Builder 11-11                         |
| resident library                  |                                            |
| system-owned                      | Task Builder 11-11                         |
| running                           | Introduction 4-2, 4-9 to 4-10              |
|                                   | Program Development 4-7 to 4-8,            |
|                                   | MCR Operations 2-23, 3-148                 |
|                                   | System Management 10-36                    |
| checkpointable                    | MCR Operations 3-152                       |
| scheduling                        | Command Language 7-12 to 7-15,             |
| 20                                | 7-60, 9-30, 9-37                           |
| shareable                         | Command Language 6-73                      |
| single segment                    | Task Builder 3-4, 3-8                      |
| size                              | RMS-11 User's Guide 2-5                    |
| slave                             |                                            |
| specifying a                      | Task Builder 10-44                         |
| slaved                            |                                            |
| specifying                        | MCR Operations 3-96, 3-154                 |
| ifiantiana                        | System Management 10-24                    |
| specifications                    | Task Builder 1-5                           |
| multiple<br>specifying            | Task Dulluel 1-3                           |
| KEll-A in                         | Task Builder 10-16                         |
| SST                               | Program Development 4-8                    |
| SST vector address                | gram weresepment 3 0                       |
|                                   |                                            |

| Task                                    |                                                            |
|-----------------------------------------|------------------------------------------------------------|
| SST vector address (Cont.)              |                                                            |
| declaring                               | Task Builder 11-35                                         |
| stack size                              |                                                            |
| declaring                               | Task Builder 11-32                                         |
| state                                   | Command Language 7-1                                       |
| status flag                             |                                                            |
| displaying                              | MCR Operations 3-19                                        |
| list                                    | MCR Operations 3-20                                        |
| stopped                                 | Command Language 7-25, 9-43                                |
| structure                               | Task Builder 2-8                                           |
|                                         | RMS-11 User's Guide 1-13                                   |
| label block                             | Task Builder 2-8                                           |
| suspended                               |                                                            |
| continuing                              | MCR Operations 3-147                                       |
| swapping                                | MCR Operations 2-20                                        |
| system                                  | Introduction 1-11, Gloss-32                                |
| - · · · · · · · · · · · · · · · · · · · | Program Development 1-1                                    |
| Basic MCR                               | System Generation (11S) 1-1                                |
| building                                | System Generation (118) 4-5                                |
| display program                         | System Generation (11S) 1-1                                |
| OTL                                     | System Generation (11S) 1-1<br>System Generation (11S) 1-1 |
| RSDV05                                  | System Generation (118) 1-1                                |
| RSDV1H                                  | System Generation (11S) 1-1                                |
| RSDV52<br>SIP                           | System Generation (11S) 1-1<br>System Generation (11S) 1-1 |
| TKTN                                    | System Generation (115) 1-1 System Generation (115) 1-1    |
| system library contributions            | Program Development 4-7                                    |
| system mapping status of                | riogiam bevelopment 4-7                                    |
| indicating                              | Task Builder 10-26                                         |
| terminating                             | luba bulluci 10 20 ,                                       |
| message                                 | System Generation (11S) 2-18                               |
| termination                             | Program Development 4-8                                    |
| See also TKTN                           | 11031am Dovolopmond 1 0                                    |
| time-based schedule request             |                                                            |
| declaring UIC for                       | Task Builder 11-36                                         |
| traceable                               |                                                            |
| specifying a                            | Task Builder 10-50                                         |
| transfer (starting) address             |                                                            |
| default                                 | Program Development 4-3, 4-8                               |
| defining                                | Program Development 2-7                                    |
| transferring                            |                                                            |
| OTL                                     | System Generation (11S) 2-7                                |
| transporting                            | System Generation (11S) 1-2, 2-6                           |
| UIC                                     |                                                            |
| declaring                               | Task Builder 11-36                                         |
| specifying                              | MCR Operations 3-155                                       |
|                                         | System Management 10-25, 10-37                             |
| unattached                              | MCR Operations 2-14                                        |
| unblocking                              | MCR Operations 3-221                                       |
| unfixing                                | MCR Operations 3-222                                       |
| unstopping                              | System Management 10-74<br>MCR Operations 3-225            |
| use of memory management                | Task Builder 2-15 to 2-16                                  |
| user                                    | lask builder 2-13 to 2-10                                  |
| problems with device drivers            | Release Notes 1-31                                         |
| user-written                            | 1020000 10000 1 31                                         |
| including                               | System Generation (11S) 4-10                               |
| vector address                          | 4                                                          |
| declaring system SST trap               | Task Builder 11-35                                         |
| virtual program section                 |                                                            |
| specifying                              | Task Builder 11-38                                         |
| window                                  | Task Builder 2-20 to 2-22                                  |
| linking to region                       | Task Builder 5-15                                          |
| writing                                 | System Generation (11S) 1-2                                |
|                                         |                                                            |

| Task builder                                  | Command Language 9-23 to 9-24<br>Introduction 4-7, 4-9, 4-11,<br>Gloss-3, Gloss-32 |
|-----------------------------------------------|------------------------------------------------------------------------------------|
|                                               | I/O Operations 2-41 RMS-11 User's Guide 1-13                                       |
| See also Linker                               | MAD-11 ODEL 5 GATAG 1-15                                                           |
| See also TKB                                  |                                                                                    |
| and optimizations                             | RMS-11 User's Guide 8-10                                                           |
| and overlay structure                         | RMS-11 User's Guide 8-10                                                           |
| and remote access code<br>and RMS-11 routines | RMS-11 User's Guide B-1<br>RMS-11 User's Guide 8-1                                 |
| and RMSRES                                    | RMS-11 User's Guide 8-6                                                            |
| ASG directive                                 | I/O Operations 6-13                                                                |
| command line                                  | Task Builder 1-2                                                                   |
| fast                                          |                                                                                    |
| See Fast Task Builder                         |                                                                                    |
| function                                      | Task Builder 2-1                                                                   |
| option                                        | Task Builder 1-4                                                                   |
| PAT utility<br>switch                         | Utilities 14-4<br>Task Builder 10-1                                                |
| Task Builder Manual                           | lask bulluel 10-1                                                                  |
| note to                                       | Release Notes 1-57                                                                 |
| technical changes                             | Release Notes 1-16                                                                 |
| TASK command                                  |                                                                                    |
| RMD                                           | System Management 6-9, 6-11                                                        |
| Task Control Block See TCB                    |                                                                                    |
| Task Control Block switch                     | Crash Dump Analyzer 2-3                                                            |
| Task data space dump                          | Crash Dump Analyzer 3-54                                                           |
| Task data space switch                        | Crash Dump Analyzer 2-5                                                            |
| Task dump                                     | Crash Dump Analyzer 3-48                                                           |
| window blocks                                 | Crash Dump Analyzer 3-48                                                           |
| Task execution                                | OD# 1 5                                                                            |
| abort<br>begin                                | ODT 1-5<br>ODT 2-9, 3-2                                                            |
| continuing                                    | ODT 2-10, 3-2                                                                      |
| resuming                                      | ODT 1-5 to 1-6, 3-2                                                                |
| RSX-llM-PLUS feature                          | ODT 2-9                                                                            |
| Task Exit directive                           | Executive 5-69                                                                     |
| Task header                                   |                                                                                    |
| mapped system<br>role of                      | Writing I/O Driver 3-25                                                            |
| in I/O data structure                         | Writing I/O Driver 2-19                                                            |
| unmapped system                               | Writing I/O Driver 3-24                                                            |
| Task header dump                              | Crash Dump Analyzer 3-28                                                           |
| directive status word                         | Crash Dump Analyzer 3-28                                                           |
| file control block                            | Crash Dump Analyzer 3-29                                                           |
| logical unit table                            | Crash Dump Analyzer 3-28                                                           |
| page descriptor register                      | Crash Dump Analyzer 3-29                                                           |
| swapping priority<br>window blocks            | Crash Dump Analyzer 3-28<br>Crash Dump Analyzer 3-29                               |
| Task header switch                            | Crash Dump Analyzer 2-4                                                            |
| Task image                                    | Introduction 4-3                                                                   |
| -                                             | Program Development 1-6, 4-1, 7-6                                                  |
| creating                                      | Program Development 4-1 to 4-2,                                                    |
| file                                          | 7-5 to 7-6                                                                         |
| TITE                                          | Introduction 2-1, 4-3, 4-8, 4-14, Gloss-33                                         |
| Task image file                               | G1035-JJ                                                                           |
| patching                                      |                                                                                    |
| ZAP utility                                   | Utilities 15-1                                                                     |
| Task instruction space dump                   | Crash Dump Analyzer 3-54                                                           |
| Task instruction space switch                 | Crash Dump Analyzer 2-6                                                            |
| /TASK keyword<br>INSTALL command              | MCR Operations 3-97                                                                |
| VMR                                           | System Management 10-25                                                            |
| OPEN command                                  | MCR Operations 3-137                                                               |
|                                               | _                                                                                  |

| /TASK keyword (Cont.)                                                                                                    |                                                                                                    |
|----------------------------------------------------------------------------------------------------|----------------------------------------------------------------------------------------------------|
| RUN command                                                                                                    | MCR Operations 3-154                                                                                                    |
| Task Level                                                                                                    | Executive 5-18                                                                                                    |
| Task name                                                                                                    | ODT 5-1                                                                                                    |
|                                                                                                    | Introduction 4-13 to 4-15                                                                                                    |
| TASK option                                                                                                    | Task Builder 11-34                                                                                                    |
| Task parameter buffer format                                                                                                    | Executive 5-97                                                                                                    |
| Task state                                                                                                    | Introduction Gloss-33                                                                                                    |
|                                                                                                    | Executive 1-9                                                                                                    |
| active                                                                                                    | Executive 1-10                                                                                                    |
| active blocked                                                                                                    | Executive 1-10                                                                                                    |
| active ready-to-run                                                                                                    | Executive 1-10 Executive 1-10                                                                                                    |
| active stopped transition                                                                                                    | Executive 1-10                                                                                                    |
| Task state transition                                                                                                    | Executive 1-10                                                                                                    |
| active to dormant                                                                                                    | Executive 1-11                                                                                                    |
| blocked to ready-to-run                                                                                                    | Executive 1-11                                                                                                    |
| blocked to stopped                                                                                                    | Executive 1-11                                                                                                    |
| dormant to active                                                                                                    | Executive 1-10                                                                                                    |
| ready-to-run to blocked                                                                                                    | Executive 1-10                                                                                                    |
| ready-to-run to stopped                                                                                                    | Executive 1-11                                                                                                    |
| stopped to blocked                                                                                                    | Executive 1-12                                                                                                    |
| stopped to reacy-to-run                                                                                                    | Executive 1-11                                                                                                    |
| Task status flag                                                                                                    | Command Language 7-48                                                                                                    |
| /TASK subkeyword                                                                                                    | _                                                                                                    |
| CLI command                                                                                                    | MCR Operations 3-39                                                                                                    |
| Task termination notification                                                                                                    | Executive 5-8                                                                                                    |
| See also TKTN                                                                                                    | 0 - 1 D 1 - 1 - 0 - 5                                                                                                    |
| Task virtual address space switch                                                                                                    | Crash Dump Analyzer 2-5                                                                                                    |
| Task-build                                                                                                    | Command Language 6-1, 6-62 to                                                                                                    |
| Task-build command file                                                                                                    | 6-86, 6-88 to 6-89                                                                                                    |
| RMD                                                                                                    |                                                                                                    |
| modifying                                                                                                    | System Management 6-12C                                                                                                    |
| Task-build file                                                                                                    | Distance of 120                                                                                                    |
| location of IOX                                                                                                    | System Management 4-22                                                                                                    |
| Task/File Patch Program                                                                                                    | -1                                                                                                    |
| See ZAP utility                                                                                                    |                                                                                                    |
| TASKLIST command                                                                                                    | MCR Operations 3-215                                                                                                    |
| VMR                                                                                                    | System Management 10-70                                                                                                    |
| TASKLIST-ATL command                                                                                                    |                                                                                                    |
| INDICIDI-NIL COMMUNIC                                                                                                    | MCR Operations 3-214                                                                                                    |
| /TB switch                                                                                                    | -                                                                                                    |
| /TB switch<br>CMP utility                                                                                                    | Utilities 12-3                                                                                                    |
| /TB switch<br>CMP utility<br>PIP utility                                                                                                    | Utilities 12-3<br>Utilities 3-26                                                                                                    |
| /TB switch CMP utility PIP utility TC command                                                                                                    | Utilities 12-3<br>Utilities 3-26<br>EDT Editor 8-23                                                                                                    |
| /TB switch CMP utility PIP utility TC command TC11-G                                                                                                    | Utilities 12-3<br>Utilities 3-26<br>EDT Editor 8-23<br>I/O Drivers 6-1                                                                                                    |
| /TB switch    CMP utility    PIP utility TC command TC11-G /TCB                                                                                                    | Utilities 12-3<br>Utilities 3-26<br>EDT Editor 8-23<br>I/O Drivers 6-1<br>Crash Dump Analyzer 2-2                                                                                                    |
| /TB switch CMP utility PIP utility TC command TC11-G                                                                                                    | Utilities 12-3<br>Utilities 3-26<br>EDT Editor 8-23<br>I/O Drivers 6-1<br>Crash Dump Analyzer 2-2<br>Introduction 4-9, Gloss-17,                                                                                                    |
| /TB switch    CMP utility    PIP utility TC command TC11-G /TCB                                                                                                    | Utilities 12-3 Utilities 3-26 EDT Editor 8-23 I/O Drivers 6-1 Crash Dump Analyzer 2-2 Introduction 4-9, Gloss-17, Gloss-33                                                                                                    |
| /TB switch    CMP utility    PIP utility TC command TC11-G /TCB TCB                                                                                                    | Utilities 12-3 Utilities 3-26 EDT Editor 8-23 I/O Drivers 6-1 Crash Dump Analyzer 2-2 Introduction 4-9, Gloss-17, Gloss-33 MCR Operations 3-93                                                                                                    |
| /TB switch    CMP utility    PIP utility TC command TC11-G /TCB TCB                                                                                                    | Utilities 12-3 Utilities 3-26 EDT Editor 8-23 I/O Drivers 6-1 Crash Dump Analyzer 2-2 Introduction 4-9, Gloss-17, Gloss-33 MCR Operations 3-93 Crash Dump Analyzer 3-20                                                                                                    |
| /TB switch     CMP utility     PIP utility TC command TC11-G /TCB TCB  pointer to TCBDF\$                                                                                                   | Utilities 12-3 Utilities 3-26 EDT Editor 8-23 I/O Drivers 6-1 Crash Dump Analyzer 2-2 Introduction 4-9, Gloss-17, Gloss-33 MCR Operations 3-93 Crash Dump Analyzer 3-20 Crash Dump Analyzer B-40                                                                                                    |
| /TB switch    CMP utility    PIP utility TC command TC11-G /TCB TCB                                                                                                    | Utilities 12-3 Utilities 3-26 EDT Editor 8-23 I/O Drivers 6-1 Crash Dump Analyzer 2-2 Introduction 4-9, Gloss-17, Gloss-33 MCR Operations 3-93 Crash Dump Analyzer 3-20                                                                                                    |
| /TB switch    CMP utility    PIP utility TC command TC11-G /TCB TCB  pointer to TCBDF\$ TD command /TD switch                                                                               | Utilities 12-3 Utilities 3-26 EDT Editor 8-23 I/O Drivers 6-1 Crash Dump Analyzer 2-2 Introduction 4-9, Gloss-17, Gloss-33 MCR Operations 3-93 Crash Dump Analyzer 3-20 Crash Dump Analyzer B-40                                                                                                    |
| /TB switch    CMP utility    PIP utility TC command TC11-G /TCB TCB TCB  pointer to TCBDF\$ TD command                                                                                      | Utilities 12-3 Utilities 3-26 EDT Editor 8-23 I/O Drivers 6-1 Crash Dump Analyzer 2-2 Introduction 4-9, Gloss-17, Gloss-33 MCR Operations 3-93 Crash Dump Analyzer 3-20 Crash Dump Analyzer B-40 EDT Editor 8-24                                                                                                    |
| /TB switch     CMP utility     PIP utility TC command TC11-G /TCB TCB  TCB  pointer to TCBDF\$ TD command /TD switch     PIP utility                                                        | Utilities 12-3 Utilities 3-26 EDT Editor 8-23 I/O Drivers 6-1 Crash Dump Analyzer 2-2 Introduction 4-9, Gloss-17, Gloss-33 MCR Operations 3-93 Crash Dump Analyzer 3-20 Crash Dump Analyzer B-40 EDT Editor 8-24 Utilities 3-40                                                                                               |
| /TB switch    CMP utility    PIP utility TC command TC11-G /TCB TCB     pointer to TCBDF\$ TD command /TD switch    PIP utility /TDS TDX TE trap                                            | Utilities 12-3 Utilities 3-26 EDT Editor 8-23 I/O Drivers 6-1 Crash Dump Analyzer 2-2 Introduction 4-9, Gloss-17, Gloss-33 MCR Operations 3-93 Crash Dump Analyzer 3-20 Crash Dump Analyzer B-40 EDT Editor 8-24 Utilities 3-40 Crash Dump Analyzer 2-2 Release Notes 1-24 ODT 1-5 to 1-6                                     |
| /TB switch    CMP utility    PIP utility TC command TC11-G /TCB TCB     pointer to TCBDF\$ TD command /TD switch    PIP utility /TDS TDX                                                    | Utilities 12-3 Utilities 3-26 EDT Editor 8-23 I/O Drivers 6-1 Crash Dump Analyzer 2-2 Introduction 4-9, Gloss-17, Gloss-33 MCR Operations 3-93 Crash Dump Analyzer 3-20 Crash Dump Analyzer B-40 EDT Editor 8-24 Utilities 3-40 Crash Dump Analyzer 2-2 Release Notes 1-24 ODT 1-5 to 1-6 Command Language 4-21 to 4-22,      |
| /TB switch    CMP utility    PIP utility TC command TC11-G /TCB TCB     pointer to TCBDF\$ TD command /TD switch    PIP utility /TDS TDX TE trap TECO editor                                | Utilities 12-3 Utilities 3-26 EDT Editor 8-23 I/O Drivers 6-1 Crash Dump Analyzer 2-2 Introduction 4-9, Gloss-17, Gloss-33 MCR Operations 3-93 Crash Dump Analyzer 3-20 Crash Dump Analyzer B-40 EDT Editor 8-24 Utilities 3-40 Crash Dump Analyzer 2-2 Release Notes 1-24 ODT 1-5 to 1-6 Command Language 4-21 to 4-22, 9-16 |
| /TB switch     CMP utility     PIP utility TC command TC11-G /TCB TCB      pointer to TCBDF\$ TD command /TD switch     PIP utility /TDS TDX TE trap TECO editor Teleprinter listing format | Utilities 12-3 Utilities 3-26 EDT Editor 8-23 I/O Drivers 6-1 Crash Dump Analyzer 2-2 Introduction 4-9, Gloss-17, Gloss-33 MCR Operations 3-93 Crash Dump Analyzer 3-20 Crash Dump Analyzer B-40 EDT Editor 8-24 Utilities 3-40 Crash Dump Analyzer 2-2 Release Notes 1-24 ODT 1-5 to 1-6 Command Language 4-21 to 4-22,      |
| /TB switch    CMP utility    PIP utility TC command TC11-G /TCB TCB     pointer to TCBDF\$ TD command /TD switch    PIP utility /TDS TDX TE trap TECO editor                                | Utilities 12-3 Utilities 3-26 EDT Editor 8-23 I/O Drivers 6-1 Crash Dump Analyzer 2-2 Introduction 4-9, Gloss-17, Gloss-33 MCR Operations 3-93 Crash Dump Analyzer 3-20 Crash Dump Analyzer B-40 EDT Editor 8-24 Utilities 3-40 Crash Dump Analyzer 2-2 Release Notes 1-24 ODT 1-5 to 1-6 Command Language 4-21 to 4-22, 9-16 |

```
Temporary file
  See also FB$TMP mask in FOP field
                                     I/O Operations 3-11
 deleting
                                     I/O Operations 4-23
 marking
    for deletion
                                     I/O Operations 3-12
 opening
                                     I/O Operations 3-11
Temporary Radix-50 operator
                                     PDP-11 MACRO-11 6-30
TEMPORARYFILE command
                                     System Management 4-61
STERM
  predefined syntax element in
                                     System Management 12-44
Term
                                     PDP-11 MACRO-11 3-15 to 3-16
  definition of
/TERM keyword
                                     MCR Operations 3-11
  ACTIVE command
                                     MCR Operations 3-12
  ALLOCATE command
 ASSIGN command
                                     MCR Operations 3-17
                                     MCR Operations 3-201
 SET command
    VMR
                                     System Management 10-62
Terminal
                                     Introduction 1-1, 1-6, 1-9, 1-18
                                         to 1-19, 4-1, 4-13, 5-2, 5-10,
                                         Gloss-33
                                     MCR Operations 2-13
                                     RMS-11 Macros 3-1, 5-20, 5-37,
                                         5-42, 5-77, 5-88, 5-104,
                                         5-111, 5-117
  See also VT52 or VT100
  attached
                                     Command Language 3-2
                                     MCR Operations 2-18
                                     I/O Drivers 2-12 to 2-13
  attaching
  attributes
                                     Command Language 2-2 to 2-3, 3-2,
                                         3-33 to 3-54, 9-35
 baud rate
    specifying
                                     MCR Operations 3-198
                                     System Management 10-59
  characteristics
                                     Command Language 2-2 to 2-3, 3-2,
                                         3-33 to 3-54, 9-35
  CLT
    default
                                     MCR Operations 3-174
      specifying
    resetting
                                     MCR Operations 3-31
  control character
                                     I/O Drivers 2-27 to 2-29
  controlling operation
                                     MCR Operations 2-14
  CRT
    specifying
                                     MCR Operations 3-174
                                     System Management 10-48
 current line
    deletina
                                     MCR Operations 2-17
    retyping
                                     MCR Operations 2-17
    specifying
                                     MCR Operations 3-175
  dedicated
                                     MCR Operations 2-19
                                     I/O Drivers 2-3
  desk-top
  device-specific QIO
                                     I/O Drivers 2-8, 3-5 to 3-6, 3-8
                                     I/O Drivers 2-29
  escape sequence
  escape sequence recognition
                                     I/O Drivers 2-13
                                     Program Development 3-6 to 3-7
  examining a listing
                                     I/O Drivers 2-14
  full-duplex
                                     I/O Drivers 2-38 I/O Drivers 2-5
  full-duplex operation
  graphics
  half-duplex
                                     I/O Drivers 3-1
                                     Introduction 1-1, 1-9, 5-9,
  hard-copy
                                         Gloss-16
                                     EDT Editor 9-12
  hardcopy
  input
```

| Terminal                     |                                   |
|------------------------------|-----------------------------------|
| input (Cont.)                |                                   |
| prompt                       | MCR Operations 2-13               |
| solicited                    | MCR Operations 2-14               |
|                              | MCR Operations 2-15               |
| terminating                  |                                   |
| unsolicited                  | MCR Operations 2-14               |
| interface                    | I/O Drivers 2-39                  |
| local                        | Man a                             |
| specifying                   | MCR Operations 3-194              |
|                              | System Management 10-58           |
| logged-in                    |                                   |
| displaying                   | MCR Operations 3-46               |
| MCR                          |                                   |
| specifying                   | MCR Operations 3-189              |
| message                      |                                   |
| sending                      | MCR Operations 3-27               |
| time limit                   | MCR Operations 3-27               |
| model                        | Command Language 2-2 to 2-3, 3-2, |
|                              | 3-33 to 3-54, 9-35                |
| number                       | Command Language 3-1              |
|                              | Communa Dangaage 5 1              |
| option<br>autobaud detection | MCR Operations 3-171              |
| autobaud detection           |                                   |
| 1 1 2                        | System Management 10-46           |
| backwards deletion           | MCR Operations 3-174              |
|                              | System Management 10-48           |
| 8-bit character              | MCR Operations 3-176              |
| broadcast                    | MCR Operations 3-172              |
|                              | System Management 10-48           |
| echo                         | MCR Operations 3-177              |
|                              | System Management 10-49           |
| eight-bit character          | System Management 10-48           |
| escape-sequence recognition  | MCR Operations 3-178              |
|                              | System Management 10-49           |
| fill characters              | MCR Operations 3-181              |
|                              | System Management 10-50           |
| vertical                     | MCR Operations 3-206              |
|                              | System Management 10-64           |
| full-duplex                  | MCR Operations 3-179              |
| Lull duplon                  | System Management 10-49           |
| hardware                     | Dybeem Hanagement 10 15           |
| form feed                    | MCR Operations 3-180              |
| IOIM leed                    | System Management 10-50           |
| horizontal tab               | MCR Operations 3-181              |
| HOTIZOHCAI CAD               | System Management 10-50           |
| hold-screen mode             | MCR Operations 3-182              |
| read-pass-all                | MCR Operations 3-102              |
| read-pass-arr                |                                   |
| t                            | System Management 10-58           |
| typeahead                    | MCR Operations 3-204              |
|                              | System Management 10-64           |
| wrap-around                  | MCR Operations 3-208              |
|                              | System Management 10-65           |
| output                       |                                   |
| controlling                  | Program Development 3-7           |
| resuming                     | MCR Operations 2-16 to 2-17       |
| suppressing                  | MCR Operations 2-16               |
| suspending                   | MCR Operations 2-17               |
| paging                       | MCR Operations 3-184              |
| portable                     | I/O Drivers 2-3                   |
| privilege                    | MCR Operations 2-6                |
| specifying                   | MCR Operations 3-191              |
| 1 2 · · · 3                  | System Management 10-57           |
| status                       | MCR Operations 2-18               |
| privileged                   | Introduction 5-5, Gloss-25        |
| QIO subfunction bit          | I/O Drivers 2-9                   |
| remote                       | MCR Operations 3-193              |
| baud rate                    | 0,01401010 0 100                  |
| 2444 E455                    |                                   |

| Terminal                                              |                                                |
|-------------------------------------------------------|------------------------------------------------|
| remote                                                |                                                |
| baud rate (Cont.)                                     |                                                |
| specifying                                            | MCR Operations 3-193                           |
| annai fuina                                           | System Management 10-57                        |
| specifying<br>rewinding file open on                  | System Management 10-57 I/O Operations 4-18    |
| slave                                                 | Introduction 5-2, Gloss-30                     |
| 51410                                                 | Command Language 3-41                          |
| slaved                                                | Command Language 3-2                           |
|                                                       | MCR Operations 2-19                            |
| running RMD on                                        | System Management 6-2                          |
| specifying                                            | MCR Operations 3-197                           |
|                                                       | System Management 10-59                        |
| special key                                           | I/O Drivers 2-30 to 2-31                       |
| standard interfaces                                   | I/O Drivers 3-2                                |
| standard QIO function<br>status return                | I/O Drivers 2-7 I/O Drivers 2-23 to 2-27       |
| subfunction                                           | I/O Drivers 3-7, 3-9                           |
| subfunction summary                                   | I/O Drivers 2-11                               |
| teletype                                              | I/O Drivers 2-3                                |
| text                                                  | •                                              |
| deleting                                              | MCR Operations 2-15                            |
| displaying                                            | MCR Operations $4-23$ to $4-24$ , $4-26$       |
| type                                                  | I/O Drivers 2-17                               |
| half-duplex                                           | MCR Operations 3-201                           |
| anani filina                                          | System Management 10-62                        |
| specifying                                            | MCR Operations 3-201 System Management 10-62   |
| standard                                              | MCR Operations 3-201                           |
| Scandard                                              | System Management 10-62                        |
| typeahead                                             |                                                |
| buffer                                                |                                                |
| clearing                                              | MCR Operations 2-18                            |
| types                                                 | Program Development 1-12                       |
| UIC                                                   | MCD Operations 2 205                           |
| specifying                                            | MCR Operations 3-205 System Management 10-64   |
| unattached                                            | MCR Operations 2-18                            |
| unit number                                           | MCR Operations 2-21                            |
| using SHOW TERMINAL command                           | EDT Editor 9-17                                |
| video                                                 | Introduction 1-1, 1-9, 5-9                     |
| Terminal argument indicator                           | PDP-11 MACRO-11 3-2                            |
| Terminal characteristics                              | I/O Drivers 2-13 to 2-15                       |
| setting                                               | I/O Drivers 2-21                               |
| side effects                                          | I/O Drivers 2-41, 3-32 RMS-11 User's Guide A-1 |
| Terminal device<br>See also FB\$TRM mask in DEV field | RMS-II USER'S Guide A-I                        |
| Terminal driver                                       |                                                |
| loadable                                              | I/O Drivers 3-33                               |
| options                                               | System Generation (11M) 4-46                   |
| Terminal expression indicator                         | PDP-11 MACRO-11 3-2                            |
| Terminal keyboard                                     | Command Language 3-1, 3-11                     |
| Terminal keypad                                       | Command Language 3-1, 3-17                     |
| Terminal line truncation                              | I/O Drivers 3-30                               |
| Terminal register indicator                           | PDP-11 MACRO-11 3-2                            |
| Terminating RMSBCK utility                            | RMS-11 Utilities 6-2                           |
| RMSCNV utility                                        | RMS-11 Utilities 0-2                           |
| RMSDEF utility                                        | RMS-11 Utilities A-5                           |
| RMSDES utility                                        | RMS-11 Utilities 2-2, 2-9, 2-12                |
| RMSDSP utility                                        | RMS-11 Utilities 5-2                           |
| RMSIFL utility                                        | RMS-11 Utilities 3-2                           |
| processing                                            | RMS-11 Utilities 3-12                          |
| RMSRST utility                                        | RMS-11 Utilities 7-2                           |
| Terminating directive                                 |                                                |
| SEE . COLL OITECLIVE                                  |                                                |

| Terminator                                | DMG 11 Introduction 2 A                               |
|-------------------------------------------|-------------------------------------------------------|
| stream records                            | RMS-11 Introduction 3-4 RMS-11 User's Guide 2-16      |
| Test configuration                        | RMS-11 USEL S GUIGE 2-10                              |
| IOX                                       |                                                       |
| pattern altering                          | System Management 4-46                                |
| pattern displaying                        | System Management 4-46                                |
| setup                                     | System Management 4-6                                 |
| .TEST directive                           | MCR Operations 4-51                                   |
| example<br>format                         | MCR Operations 4-52<br>MCR Operations 4-51            |
| \$TESTBITS macro                          | RMS-11 Macros 2-17                                    |
| .TESTDEVICE directive                     | MCR Operations 4-52                                   |
| example                                   | MCR Operations 4-53                                   |
| format                                    | MCR Operations 4-52                                   |
| .TESTFILE directive                       | MCR Operations 4-53 MCR Operations 4-54               |
| example<br>format                         | MCR Operations 4-54                                   |
| .TESTPARTITION directive                  | MCR Operations 4-54                                   |
| example                                   | MCR Operations 4-54                                   |
| format                                    | MCR Operations 4-54                                   |
| Text                                      |                                                       |
| buffer                                    | Program Development 1-3                               |
| deleting<br>displaying                    | MCR Operations 2-15 MCR Operations 4-23 to 4-24, 4-26 |
| editor                                    | Program Development 1-3 to 1-4                        |
| See also EDI editor, EDT                  | , <b>-1-05</b> 1                                      |
| editor                                    |                                                       |
| file                                      | Introduction Gloss-33                                 |
| Text buffer                               | EDT Editor 1-2                                        |
| automatically created                     | EDT Editor 6-6<br>EDT Editor 7-13, 7-22               |
| copying files from copying files into     | EDT Editor 7-13, 7-22 EDT Editor 7-10                 |
| creating additional                       | EDT Editor 6-6                                        |
| deleting contents of                      | EDT Editor 7-2                                        |
| for inserting text                        | EDT Editor 2-32, 7-11                                 |
| for moving entity                         | EDT Editor 8-7                                        |
| listing<br>MAIN                           | EDT Editor 9-15<br>EDT Editor 1-2, 2-1, 6-5           |
| moving cursor throughout                  | EDT Editor 1-2, 2-1, 6-3                              |
| PASTE                                     | EDT Editor 1-2, 2-1, 6-5                              |
| range specification                       | EDT Editor 6-11                                       |
| restriction                               | EDT Editor 6-6                                        |
| rules for naming                          | EDT Editor 6-6                                        |
| use of<br>Text Editor and Corrector       | EDT Editor 2-1                                        |
| See TECO editor                           |                                                       |
| Text entity                               | EDT Editor 8-2                                        |
| Text information record                   | Task Builder A-11 to A-12                             |
| format                                    | Task Builder A-12                                     |
| Throughput                                | Introduction 5-2, Gloss-34                            |
| improving TKB<br>THRU                     | Task Builder F-l                                      |
| range specification                       | EDT Editor 2-30, 6-10                                 |
| \$TI                                      | 221 22201 2 30, 0 20                                  |
| predefined syntax element in              |                                                       |
| MML                                       | System Management 12-45                               |
| TI command                                | EDT Editor 8-24                                       |
| TI:                                       | Command Language 5-6                                  |
| Pseudo device<br><ticlpp> symbol</ticlpp> | Command Language 5-6 MCR Operations 4-11              |
| <ticuid> symbol</ticuid>                  | MCR Operations 4-12                                   |
| %TIM                                      | Error Logging 5-25                                    |
| \$TIM (Time conversion)                   | System Library 6-3                                    |
| \$TIME                                    |                                                       |
| predefined syntax element in MML          | System Management 12-42                               |
| PIPLE                                     | Dyboem Management 12-42                               |

| Time                             |                                                      |
|----------------------------------|------------------------------------------------------|
| displaying                       | MCR Operations 3-217                                 |
|                                  | System Management 10-72                              |
| of IOX exercise                  | System Management 4-55                               |
| setting                          | MCR Operations 3-217<br>System Management 10-72      |
| system                           | Command Language 2-1, 8-1 to 8-2,                    |
| acttina                          | 9-31, 9-37<br>System Generation (11S) 2-21           |
| setting<br>Time buffer format    | Executive 5-95                                       |
| TIME command                     | MCR Operations 3-217                                 |
| Basic MCR                        | System Generation (11S) 2-2                          |
| command line format              | MCR Operations 3-217                                 |
| example                          | MCR Operations 3-218                                 |
| VMR                              | System Management 10-72                              |
| command line format              | System Management 10-72<br>System Management 10-72   |
| example<br>Time conversion       | System Management 10-72                              |
| time (\$TIM)                     | System Library 6-3                                   |
| Time handling function           | Error Logging 5-25                                   |
| Time sharing                     | Introduction 5-2, Gloss-34                           |
| Time-synchronized initiation     |                                                      |
| requests                         | Executive 5-51                                       |
| <time> symbol<br/>Timeout</time> | MCR Operations 4-14                                  |
| count                            | MCR Operations 4-33                                  |
| mode                             | MCR Operations 4-33                                  |
| <timout> symbol</timout>         | MCR Operations 4-10                                  |
| /TIS                             | Crash Dump Analyzer 2-2                              |
| <tisped> symbol</tisped>         | MCR Operations 4-12                                  |
| .TITLE directive                 | PDP-11 MACRO-11 6-15                                 |
| AMIMUDES combol                  | Program Development 2-3, 2-5, 6-7                    |
| <titype> symbol TKB</titype>     | MCR Operations 4-12<br>Command Language 6-1, 6-62 to |
| TRD                              | 6-89, B-2                                            |
|                                  | Program Development 1-5 to 1-6                       |
| See also Task Builder            |                                                      |
| /CR                              | Program Development 1-8, 4-6, 5-2                    |
| /CROSS_REFERENCE                 | Program Development 1-8, 4-5, 5-1                    |
| /DA<br>data structures           | Program Development 5-2                              |
| modifications to                 | Release Notes 1-30                                   |
| /DEBUG                           | Program Development 5-1                              |
| error                            | Program Development 4-2, 4-8 to                      |
|                                  | 4-9                                                  |
| /FAST                            | Program Development 4-4                              |
| fast version                     | Program Development 4-4                              |
| GBLPAT option<br>generating      | ODT 8-2                                              |
| cross-reference listing          | Program Development 4-5 to 4-6                       |
| map                              | 110glam Development 1 5 to 1 5                       |
| full                             | Program Development 4-7                              |
| standard                         | Program Development 4-5 to 4-6                       |
| /INCLUDE                         | Program Development 6-7 to 6-9                       |
| input                            | Program Development 1-5 to 1-6                       |
| /LB                              | Program Development 6-7 to 6-9,                      |
| /LIBRARY                         | Program Development 6-8 to 6-9,                      |
| ,                                | 7-8                                                  |
| LINK command                     |                                                      |
| DCL                              | Program Development 1-5, 4-1, 5-1,                   |
| linking                          | 5-9, 6-7                                             |
| linking<br>ODT                   | ODT 1-2                                              |
| ODTID                            | ODT 1-2<br>ODT 1-3                                   |
| supervisor libraries             | ODT 1-4                                              |
| /LONG                            | Program Development 4-7                              |
|                                  |                                                      |

| TKB (Cont.)                                                                                                    |                                                                                                    |
|----------------------------------------------------------------------------------------------------|----------------------------------------------------------------------------------------------------|
| /MA                                                                                                    | Program Development 4-7                                                                                                    |
| /MAP                                                                                                    | Program Development 4-5, 4-7, 5-1, 5-9, 6-7 to 6-9                                                                                                    |
| /NOTASK                                                                                                    | Program Development 4-5                                                                                                    |
| /NOWIDE                                                                                                    | Program Development 4-5                                                                                                    |
| object library                                                                                                    |                                                                                                    |
| designation                                                                                                    | Program Development 6-4 to 6-5                                                                                                    |
| ușe                                                                                                    | Program Development 6-8 to 6-9                                                                                                    |
| options                                                                                                    | Command Language 6-76 to 6-79,                                                                                                    |
| a.1.4.70.1.4                                                                                                    | 6-86<br>Program Development 1-6                                                                                                    |
| output<br>/PM                                                                                                    | Program Development 5-9                                                                                                    |
| /POSTMORTEM                                                                                                    | Program Development 5-9                                                                                                    |
| search of system library                                                                                                    |                                                                                                    |
| default                                                                                                    | Program Development 1-11                                                                                                    |
| /-SH                                                                                                    | Program Development 4-7                                                                                                    |
| slow                                                                                                    | Task Builder F-11                                                                                                    |
| to improve performance specifying                                                                                                    | Task Builder F-11                                                                                                    |
| debugger                                                                                                    | ODT 8-1                                                                                                    |
| symbol                                                                                                    |                                                                                                    |
| undefined                                                                                                    | Program Development 4-2                                                                                                    |
| /SYSTEM_LIBRARY_DISPLAY                                                                                                    | Program Development 4-7                                                                                                    |
| /TASK                                                                                                    | Program Development 5-1, 6-7 to                                                                                                    |
| MVD                                                                                                    | 6-9                                                                                                    |
| TKB command MCR                                                                                                    | Program Development 1-5, 4-1, 5-2,                                                                                                    |
| rick                                                                                                    | 5-9, $6-7$                                                                                                    |
| transfer (starting) address                                                                                                    |                                                                                                    |
| default                                                                                                    | Program Development 4-3                                                                                                    |
| UNITS option                                                                                                    | ODT 6-2                                                                                                    |
| /-WI                                                                                                    | Program Development 4-6                                                                                                    |
| TKB command MCR                                                                                                    | Drogram Dovolopment 1-E 4-1 E-2                                                                                                    |
| MCR                                                                                                    | Program Development 1-5, 4-1, 5-2, 5-9, 6-7                                                                                                    |
| See also TKB                                                                                                    | 3 3, 0 ,                                                                                                    |
| TKS field in KEY block                                                                                                    |                                                                                                    |
| DISPLAY operation                                                                                                    | RMS-11 Macros 5-31                                                                                                    |
| offset                                                                                                    | RMS-11 Macros 6-68                                                                                                    |
| OPEN operation                                                                                                    | RMS-11 Macros 5-81                                                                                                    |
| summary<br>\$TKTCB pointer                                                                                                    |                                                                                                    |
|                                                                                                    | RMS-11 Macros 6-93                                                                                                    |
|                                                                                                    | RMS-11 Macros 6-93                                                                                                    |
| use of                                                                                                    |                                                                                                    |
|                                                                                                    | RMS-11 Macros 6-93  Writing I/O Driver 3-24 System Generation (11S) 1-1, 2-1,                                                                                                    |
| use of<br>in fault tracing                                                                                                    | Writing I/O Driver 3-24 System Generation (11S) 1-1, 2-1, 2-18                                                                                                    |
| use of<br>in fault tracing                                                                                                    | Writing I/O Driver 3-24 System Generation (11S) 1-1, 2-1, 2-18 System Generation (11M) 4-29                                                                                                    |
| use of<br>in fault tracing                                                                                                    | Writing I/O Driver 3-24 System Generation (11S) 1-1, 2-1, 2-18 System Generation (11M) 4-29 Command Language 7-19 to 7-21                                                                                                    |
| use of<br>in fault tracing<br>TKTN                                                                                                    | Writing I/O Driver 3-24 System Generation (11S) 1-1, 2-1, 2-18 System Generation (11M) 4-29 Command Language 7-19 to 7-21 MCR Operations 3-3                                                                                                    |
| use of in fault tracing TKTN  abort message                                                                                                    | Writing I/O Driver 3-24 System Generation (11S) 1-1, 2-1, 2-18 System Generation (11M) 4-29 Command Language 7-19 to 7-21 MCR Operations 3-3 Program Development 4-8                                                                                                    |
| use of in fault tracing TKTN  abort message building                                                                                                    | Writing I/O Driver 3-24 System Generation (11S) 1-1, 2-1, 2-18 System Generation (11M) 4-29 Command Language 7-19 to 7-21 MCR Operations 3-3 Program Development 4-8 System Generation (11S) 4-6                                                                                                    |
| use of in fault tracing TKTN  abort message                                                                                                    | Writing I/O Driver 3-24 System Generation (11S) 1-1, 2-1, 2-18 System Generation (11M) 4-29 Command Language 7-19 to 7-21 MCR Operations 3-3 Program Development 4-8                                                                                                    |
| use of in fault tracing TKTN  abort message building                                                                                                    | Writing I/O Driver 3-24 System Generation (11S) 1-1, 2-1, 2-18 System Generation (11M) 4-29 Command Language 7-19 to 7-21 MCR Operations 3-3 Program Development 4-8 System Generation (11S) 4-6 System Generation (11S) 2-19 MCR Operations 3-5, A-1 System Generation (11S) 2-19                                                                                                    |
| use of    in fault tracing  TKTN  abort message building error message initiating size                                                                                                    | Writing I/O Driver 3-24 System Generation (11S) 1-1, 2-1, 2-18 System Generation (11M) 4-29 Command Language 7-19 to 7-21 MCR Operations 3-3 Program Development 4-8 System Generation (11S) 4-6 System Generation (11S) 2-19 MCR Operations 3-5, A-1 System Generation (11S) 2-19 System Generation (11S) 1-3                                                                                                    |
| use of    in fault tracing  TKTN  abort message building error message initiating size using with PMD                                                                                                    | Writing I/O Driver 3-24 System Generation (11S) 1-1, 2-1, 2-18 System Generation (11M) 4-29 Command Language 7-19 to 7-21 MCR Operations 3-3 Program Development 4-8 System Generation (11S) 4-6 System Generation (11S) 2-19 MCR Operations 3-5, A-1 System Generation (11S) 2-19                                                                                                    |
| use of    in fault tracing  TKTN  abort message building error message initiating size using with PMD /TM02 switch                                                                                              | Writing I/O Driver 3-24 System Generation (11S) 1-1, 2-1, 2-18 System Generation (11M) 4-29 Command Language 7-19 to 7-21 MCR Operations 3-3 Program Development 4-8 System Generation (11S) 4-6 System Generation (11S) 2-19 MCR Operations 3-5, A-1 System Generation (11S) 2-19 System Generation (11S) 1-3 Program Development 1-7                                                                                               |
| use of    in fault tracing  TKTN  abort message building error message initiating size using with PMD  /TM02 switch DSC utility                                                                                 | Writing I/O Driver 3-24 System Generation (11S) 1-1, 2-1, 2-18 System Generation (11M) 4-29 Command Language 7-19 to 7-21 MCR Operations 3-3 Program Development 4-8 System Generation (11S) 4-6 System Generation (11S) 2-19 MCR Operations 3-5, A-1 System Generation (11S) 2-19 System Generation (11S) 1-3 Program Development 1-7 Utilities 8-22                                                                                |
| use of    in fault tracing  TKTN  abort message building error message initiating size using with PMD /TM02 switch DSC utility  TOC symbolic argument                                                           | Writing I/O Driver 3-24 System Generation (11S) 1-1, 2-1, 2-18 System Generation (11M) 4-29 Command Language 7-19 to 7-21 MCR Operations 3-3 Program Development 4-8 System Generation (11S) 4-6 System Generation (11S) 2-19 MCR Operations 3-5, A-1 System Generation (11S) 2-19 System Generation (11S) 1-3 Program Development 1-7                                                                                               |
| use of    in fault tracing  TKTN  abort message building error message initiating size using with PMD  /TM02 switch DSC utility                                                                                 | Writing I/O Driver 3-24 System Generation (11S) 1-1, 2-1, 2-18 System Generation (11M) 4-29 Command Language 7-19 to 7-21 MCR Operations 3-3 Program Development 4-8 System Generation (11S) 4-6 System Generation (11S) 2-19 MCR Operations 3-5, A-1 System Generation (11S) 2-19 System Generation (11S) 1-3 Program Development 1-7 Utilities 8-22                                                                                |
| use of    in fault tracing  TKTN  abort message building error message initiating size using with PMD /TM02 switch DSC utility TOC symbolic argument TOF command                                                | Writing I/O Driver 3-24 System Generation (11S) 1-1, 2-1, 2-18 System Generation (11M) 4-29 Command Language 7-19 to 7-21 MCR Operations 3-3 Program Development 4-8 System Generation (11S) 4-6 System Generation (11S) 2-19 MCR Operations 3-5, A-1 System Generation (11S) 2-19 System Generation (11S) 1-3 Program Development 1-7 Utilities 8-22 PDP-11 MACRO-11 6-12 Utilities 2-19, 2-47 EDT Editor 8-24                      |
| use of    in fault tracing  TKTN  abort message building error message initiating size using with PMD /TM02 switch DSC utility TOC symbolic argument TOF command EDI editor TOP command EDI editor              | Writing I/O Driver 3-24 System Generation (11S) 1-1, 2-1, 2-18 System Generation (11M) 4-29 Command Language 7-19 to 7-21 MCR Operations 3-3 Program Development 4-8 System Generation (11S) 4-6 System Generation (11S) 2-19 MCR Operations 3-5, A-1 System Generation (11S) 2-19 System Generation (11S) 1-3 Program Development 1-7 Utilities 8-22 PDP-11 MACRO-11 6-12 Utilities 2-19, 2-47 EDT Editor 8-24 Utilities 2-20, 2-47 |
| use of    in fault tracing  TKTN  abort message building error message initiating size using with PMD /TM02 switch DSC utility TOC symbolic argument TOF command EDI editor TOP command EDI editor TOP function | Writing I/O Driver 3-24 System Generation (11S) 1-1, 2-1, 2-18 System Generation (11M) 4-29 Command Language 7-19 to 7-21 MCR Operations 3-3 Program Development 4-8 System Generation (11S) 4-6 System Generation (11S) 2-19 MCR Operations 3-5, A-1 System Generation (11S) 2-19 System Generation (11S) 1-3 Program Development 1-7 Utilities 8-22 PDP-11 MACRO-11 6-12 Utilities 2-19, 2-47 EDT Editor 8-24                      |
| use of    in fault tracing  TKTN  abort message building error message initiating size using with PMD /TM02 switch DSC utility TOC symbolic argument TOF command EDI editor TOP command EDI editor              | Writing I/O Driver 3-24 System Generation (11S) 1-1, 2-1, 2-18 System Generation (11M) 4-29 Command Language 7-19 to 7-21 MCR Operations 3-3 Program Development 4-8 System Generation (11S) 4-6 System Generation (11S) 2-19 MCR Operations 3-5, A-1 System Generation (11S) 2-19 System Generation (11S) 1-3 Program Development 1-7 Utilities 8-22 PDP-11 MACRO-11 6-12 Utilities 2-19, 2-47 EDT Editor 8-24 Utilities 2-20, 2-47 |

| /TOP keyword SET command (Cont.)                         |                                                               |
|----------------------------------------------------------|---------------------------------------------------------------|
| VMR                                                      | System Management 10-63                                       |
| TOP OF FILE command<br>EDI editor                        | Utilities 2-19, 2-47                                          |
| TPARS                                                    | I/O Operations 7-1 to 7-11, 7-14                              |
| calling conventions                                      | I/O Operations 7-12                                           |
| options word                                             | I/O Operations 7-12                                           |
| programming examples<br>register usage                   | I/O Operations 7-15 to 7-18 I/O Operations 7-12               |
| subexpressions                                           | I/O Operations 7-19                                           |
| /TR keyword                                              |                                                               |
| MOUNT command /TR switch                                 | MCR Operations 3-124 Task Builder 10-50                       |
| Indirect                                                 | MCR Operations 4-19                                           |
| PIP utility                                              | Utilities 3-40                                                |
| RMSCNV utility                                           | RMS-11 Utilities 4-13                                         |
| RMSIFL utility<br>SLP utility                            | RMS-11 Utilities 3-7, 3-11<br>Utilities 13-15                 |
| Trace mode                                               | MCR Operations 4-33                                           |
| Trace program                                            | ODT 8-2                                                       |
| listing                                                  | ODM 9 2                                                       |
| format<br>Track                                          | ODT 8-2 RMS-11 Introduction 2-1                               |
| See also Placement control                               |                                                               |
| TRAN\$ macro                                             | I/O Operations 7-4                                            |
| Transfer<br>address                                      | Task Builder A-6                                              |
| address entry                                            | Task Builder A-6                                              |
| Transfer (starting) address                              |                                                               |
| defining                                                 | Program Development 2-7 Program Development 4-3, 4-8          |
| system treatment of default<br>Transfer address, program | PDP-11 MACRO-11 6-39                                          |
| Transfer function                                        |                                                               |
| processing                                               | Writing I/O Driver 4-13                                       |
| Transition<br>defining                                   | I/O Operations 7-3                                            |
| rejecting                                                | I/O Operations 7-6, 7-18                                      |
| Translation                                              | 2, 2 op 22 22 22 23 24 25 25 25 25 25 25 25 25 25 25 25 25 25 |
| EBCDIC                                                   | I/O Operations G-17 to G-18                                   |
| installation-dependent routines magtape                  | I/O Operations G-17 I/O Operations G-17                       |
| Translation table                                        | 1,0 Operations 3 17                                           |
| EBCDIC                                                   | I/O Operations G-17 to G-18                                   |
| Translator<br>Translator table                           | Introduction Gloss-34                                         |
| DCL Cable                                                | System Management 12-6 to 12-12,                              |
|                                                          | 12-17 to 12-20, 12-46 to                                      |
|                                                          | 12-47                                                         |
| Transparent<br>Transparent spooling                      | Introduction 4-2, Gloss-34<br>System Management 7-1           |
| Transportability                                         | System Management /-1                                         |
| 22-bit systems                                           | Release Notes 1-30                                            |
| Trap                                                     | ODT 1-5 to 1-6, 2-11, 5-5, A-2                                |
| See also SST, AST<br>AST                                 | Executive 2-4                                                 |
| handling                                                 | ODT 2-11, 5-5                                                 |
| SST                                                      | Executive 2-4                                                 |
| system                                                   | Executive 2-4                                                 |
| Tree                                                     | I/O Drivers 1-12                                              |
| applying autoload indicator                              | Task Builder 4-2                                              |
| calling segments in                                      | Task Builder 4-6                                              |
| calling up-tree segments<br>multiple                     | Task Builder 4-6                                              |
| defined                                                  | Task Builder 3-29                                             |
| defining                                                 | Task Builder 3-30                                             |
|                                                          |                                                               |

| Tree                                    |                                   |
|-----------------------------------------|-----------------------------------|
| <pre>multiple (Cont.)</pre>             |                                   |
| structure                               | Task Builder 3-18, 3-31           |
| Tree structure                          | ·                                 |
| indexed file organization               | RMS-11 Introduction 3-7           |
|                                         | MAD II Incloduction 5 /           |
| •TRLUN                                  | manh Duillian D O                 |
| reserved global symbol                  | Task Builder E-2                  |
| .TRNCL                                  | I/O Operations 4-22               |
| <true> symbol</true>                    | MCR Operations 4-10               |
| \$TRUNCATE macro                        | RMS-11 Macros 5-122               |
| Truncate mode                           | MCR Operations 4-33               |
| TRUNCATE operation                      | RMS-11 Introduction 4-4           |
| TRUNCATE OPERACION                      | RMS-11 User's Guide 1-15          |
|                                         |                                   |
|                                         | RMS-11 Macros 4-11                |
| and shared access                       | RMS-11 User's Guide 2-6           |
| sequential files                        | RMS-11 User's Guide 3-12          |
| \$TRUNCATE macro                        | RMS-11 Macros 5-122               |
| Truncating                              |                                   |
| command                                 | Introduction 1-12, 2-4            |
| Truncation                              |                                   |
|                                         | PDP-11 MACRO-11 6-23              |
| byte storage                            |                                   |
| floating-point                          | PDP-11 MACRO-11 6-34              |
| line                                    |                                   |
| EDT editor                              | Introduction 2-16                 |
| print line                              | I/O Drivers 10-7                  |
| RMSCNV utility                          | RMS-11 Utilities 4-13             |
| RMSIFL utility                          | RMS-11 Utilities 3-7              |
| terminal line                           | I/O Drivers 3-30                  |
| TRUNCATION argument                     | PDP-11 MACRO-11 8-10              |
| Truncation of file                      | IBI II MICKO II O IO              |
|                                         | T/O Omemobions 0 0                |
| PUT\$                                   | I/O Operations 2-9                |
| /TSK                                    | Crash Dump Analyzer 2-2           |
| .TSK file type                          | Program Development 4-1           |
| \$\$TSKP                                |                                   |
| reserved PSECT name                     | Task Builder E-4                  |
| TSKV option                             | Task Builder 11-35                |
| \$TST                                   | 1000 - 000 000                    |
| predefined syntax element in            |                                   |
| MML                                     | Custom Management 12-45           |
| • • • • • • • • • • • • • • • • • • • • | System Management 12-45           |
| TST macro                               | G                                 |
| MML                                     | System Management 12-39           |
| \$TSTNOT                                |                                   |
| predefined syntax element in            |                                   |
| MML                                     | System Management 12-45           |
| TTDRV                                   | -                                 |
| LOA special case                        | Writing I/O Driver 3-5            |
| TTDRVBLD.CMD                            | milding 1,0 biller 3 3            |
|                                         | Cusham Consention (31M) E 1       |
| definition                              | System Generation (11M) 5-1       |
| TTM symbolic argument                   | PDP-11 MACRO-11 6-12              |
| TU58                                    | I/O Drivers 7-1                   |
| Two's complement operator               | PDP-11 MACRO-11 3-4               |
| Two-byte signed integer key             | RMS-11 User's Guide 6-4           |
| Two-byte unsigned binary key            | RMS-11 User's Guide 6-5           |
| TYPE                                    |                                   |
| Implied (Null)                          |                                   |
|                                         | EDT Editor 7-12                   |
| line editing                            |                                   |
| nokeypad editing                        | EDT Editor 8-13                   |
| RMSDES utility                          | RMS-11 Utilities 2-38             |
| Type                                    |                                   |
| file                                    | RMS-11 User's Guide A-3           |
| TYPE command                            | EDT Editor 2-22, 2-26, 2-30, 7-20 |
|                                         | Introduction 1-12, 1-14, 2-15,    |
|                                         | 2-17, 3-7                         |
|                                         | Command Language 4-50 to 4-52,    |
|                                         | 9-46                              |
| DCL                                     | Program Development 3-6, 4-6, 7-4 |
|                                         |                                   |

| TYPE command (Cont.) EDI editor                | Program Development 2-13 to 2-14, 2-17                                                 |
|------------------------------------------------|----------------------------------------------------------------------------------------|
| EDT editor WHOLE                               | Introduction 2-4, 2-8, 2-15<br>EDT Editor 2-22                                         |
| TYpe command EDI editor /TYPE keyword          | Utilities 2-47                                                                         |
| ALLOCATE command Type switch Type-ahead buffer | MCR Operations 3-12<br>Error Logging 3-7, 3-9<br>I/O Drivers 2-37                      |
| clearing option Type-code                      | MCR Operations 2-18 MCR Operations 3-204 System Management 10-64 Task Builder 2-5, 2-7 |
| /TYPEAHEAD keyword                             |                                                                                        |
| SET command<br>VMR                             | MCR Operations 3-204 System Management 10-64                                           |
| Typing mistake<br>Typographical error          | Introduction 1-8 to 1-9                                                                |
| correcting with DEL C and UND C                | EDT Editor 5-27                                                                        |
| U                                              |                                                                                        |
| U command                                      | ODT 2-11                                                                               |
| U error                                        | PDP-11 MACRO-11 3-8 to 3-9, 3-15, 6-20 to 6-21, 7-20                                   |
| marking undefined symbol                       | PDP-11 MACRO-11 6-21<br>PDP-11 MACRO-11 D-4                                            |
| summary<br>UBF field in RAB                    | RMS-11 Macros 4-7, 4-13                                                                |
| CONNECT operation                              | RMS-11 Macros 5-6                                                                      |
| GET operation                                  | RMS-11 Macros 5-61, 5-64, 5-67                                                         |
| offset                                         | RMS-11 Macros 6-115                                                                    |
| PUT operation                                  | RMS-11 Macros 5-92, 5-96                                                               |
| READ operation<br>summary                      | RMS-11 Macros 5-98, 5-100<br>RMS-11 Macros 6-143                                       |
| UC ON/OFF command                              | MID II MICEOS V 143                                                                    |
| EDI editor                                     | Utilities 2-48                                                                         |
| /UCB                                           | Crash Dump Analyzer 2-2                                                                |
| UCB                                            | That I I was A OO                                                                      |
| description                                    | Writing I/O Driver 4-23                                                                |
| figure<br>negative offset                      | Writing I/O Driver 4-26<br>Writing I/O Driver 4-9                                      |
| relationship of<br>with I/O control blocks     | Writing I/O Driver 2-6                                                                 |
| required field                                 | Writing I/O Driver 2-6 Writing I/O Driver 3-7                                          |
| role of                                        | •                                                                                      |
| in I/O data structure                          | Writing I/O Driver 2-20                                                                |
| with ACP<br>UCB field                          | Writing I/O Driver D-9                                                                 |
| U.ATT                                          | Writing I/O Driver 3-7, 4-31                                                           |
| U.BUF                                          | Writing I/O Driver 4-31                                                                |
| U.CLI                                          | Writing I/O Driver 4-25                                                                |
| U.CNT                                          | Writing I/O Driver 4-32, B-1                                                           |
| U.CTL                                          | Writing I/O Driver 2-9, 3-7, 4-10, 4-27                                                |
| U.CWl                                          | Writing I/O Driver 3-7, 4-29                                                           |
| U.CW2                                          | Writing I/O Driver 3-7, 4-30                                                           |
| U.CW3                                          | Writing I/O Driver 3-7, 4-30                                                           |
| U.CW4<br>U.DCB                                 | Writing I/O Driver 3-7, 4-31<br>Writing I/O Driver 3-6 to 3-8,                         |
| 0.000                                          | 4-9, 4-27                                                                              |
| U. ERHC                                        | Writing I/O Driver 4-25                                                                |
| U.ERHL                                         | Writing I/O Driver 4-24                                                                |
| U.ERSC                                         | Writing I/O Driver 4-24                                                                |

| UCB field (Cont.)               |                                             |
|---------------------------------|---------------------------------------------|
| U.ERSL                          | Writing I/O Driver 4-24                     |
| U.IOC                           | Writing I/O Driver 4-24                     |
| U.LUIC                          | Writing I/O Driver 4-25                     |
| U.MUP                           | Writing I/O Driver 4-25                     |
| U.OWN                           | Writing I/O Driver 4-27                     |
| U.RED                           | Writing I/O Driver 3-7 to 3-8,              |
|                                 | 4-27                                        |
| U.SCB                           | Writing I/O Driver $3-7$ to $3-8$ ,         |
|                                 | 4-31                                        |
| U.ST2                           | Writing I/O Driver 3-7, 4-29                |
| U.STS                           | Writing I/O Driver 3-7, 4-28                |
| U.UNIT                          | Writing I/O Driver 3-7, 4-29                |
| UCBDF\$                         | Crash Dump Analyzer B-43 I/O Drivers 5-4    |
| UDA50<br>UDC                    | I/O Drivers 15-1                            |
| device-specific QIO             | I/O Drivers 15-3 to 15-9                    |
| direct access                   | I/O Drivers 15-10                           |
| FORTRAN interface               | I/O Drivers 15-15                           |
| FORTRAN subroutine summary      | I/O Drivers 15-17 to 15-31                  |
| standard QIO                    | I/O Drivers 15-3                            |
| status return                   | I/O Drivers 15-32 to 15-34                  |
| UDC11                           | I/O Drivers 15-1, 18-3                      |
| UETP                            |                                             |
| console dialog example          | System Management 9-7                       |
| environment needed to run       | System Management 9-3                       |
| error message                   | System Management 9-5                       |
| LOGGER.TSK                      | System Management 9-5                       |
| system configuration module     | System Management 9-5                       |
| error messages<br>NULl.TSK      | System Management 9-6                       |
| QTRUN.TSK                       | System Management 9-6                       |
| error reporting                 | System Management 9-4                       |
| load test                       | Discom management 5 1                       |
| purpose                         | System Management 9-2                       |
| requirements for RSX-11M        | System Management 9-2                       |
| modules                         | System Management 9-1                       |
| operating procedures            | System Management 9-4                       |
| requirements in RSX-11M         | System Management 9-3                       |
| requirements in RSX-11M-PLUS    | System Management 9-3                       |
| running                         | System Management 9-4                       |
| IOX<br>utilities                | System Management 9-2                       |
|                                 | System Management 9-2 System Management 9-1 |
| structure<br>test target system | System Generation (11M) 6-5, 6-15           |
| testing                         | bybeem deneration (IIII) 0 3, 0 13          |
| interactive utilities           | System Management 9-3                       |
| MCR commands                    | System Management 9-3                       |
| /UF switch                      | •                                           |
| PIP utility                     | Utilities 3-41                              |
| UFD                             | Introduction $1-13$ to $1-14$ , $3-2$ ,     |
|                                 | 5-12, Gloss-11, Gloss-34 to                 |
|                                 | Gloss-35                                    |
|                                 | Command Language 4-1, 5-11, 5-65            |
| .11                             | MCR Operations 2-2                          |
| allocating space<br>contents    | MCR Operations 3-219 MCR Operations 2-2     |
|                                 | Command Language 4-11                       |
| creating                        | MCR Operations 2-2, 3-219                   |
| PIP utility                     | Utilities 3-41                              |
| default                         | Command Language 4-3, 4-77 to               |
|                                 | 4-79, 5-72, 9-31                            |
|                                 | MCR Operations 2-2                          |
| definition                      | System Management B-1                       |
| deleting                        | MCR Operations 2-2                          |
| format                          | MCR Operations 2-2                          |
| listing file                    |                                             |
|                                 |                                             |

| UFD                             |                                                  |
|---------------------------------|--------------------------------------------------|
| listing file (Cont.)            |                                                  |
| PIP utility                     | Utilities 3-24                                   |
| name                            | MCR Operations 2-2                               |
| protecting                      | MCR Operations 3-219                             |
| system                          | Custom Management D 2 to D 4                     |
| example                         | System Management B-3 to B-4 Utilities 9-5       |
| validating<br>UFD command       | MCR Operations 3-219                             |
| command line format             | MCR Operations 3-219                             |
| error message                   | MCR Operations 3-220                             |
| example                         | MCR Operations 3-220                             |
| keyword                         | •                                                |
| /ALLOC                          | MCR Operations 3-219                             |
| /PRO                            | MCR Operations 3-219                             |
| UFD conventions in command line | Task Builder 1-9                                 |
| /UFD qualifier                  | m ! ! ! !                                        |
| BRU utility                     | Utilities 7-21                                   |
| /UI switch                      | Utilities 4-8                                    |
| FLX utility<br>\$UIC            | octificies 4-0                                   |
| predefined syntax element in    |                                                  |
| MML                             | System Management 12-42                          |
| UIC                             | Introduction 1-13 to 1-14,                       |
|                                 | Gloss-35                                         |
|                                 | Command Language $3-3$ to $3-4$ , $4-2$          |
|                                 | MCR Operations 2-5                               |
| authorized                      | System Management 2-1                            |
| contained in account entry      | System Management 2-1, 2-5, 2-7                  |
| declaring in task               | Task Builder 11-36                               |
| DECnet                          | MCR Operations 3-189<br>System Management 10-53  |
| default                         | I/O Operations 4-4                               |
| deladic                         | MCR Operations 3-205                             |
|                                 | System Management 10-64                          |
| displaying                      | System Management 2-4                            |
| distinction by password         | System Management 2-1                            |
| option                          | Task Builder 11-36                               |
| setting                         | System Generation (11M) 4-2                      |
| nonprivileged                   | MCR Operations 2-6                               |
| privileged                      | MCR Operations 2-6                               |
| system                          | MCR Operations 3-200                             |
| task                            | System Management 10-61<br>MCR Operations 3-155  |
| cash                            | System Management 10-25                          |
| terminal                        | MCR Operations 3-205                             |
| 002.11.11.1                     | System Management 10-64                          |
| UIC conversion                  |                                                  |
| ASCII to binary                 | I/O Operations 4-7                               |
| binary to ASCII                 | I/O Operations 4-7                               |
| /UIC keyword                    |                                                  |
| HOME command                    | MCR Operations 3-74                              |
| INI command                     | MCR Operations 3-84                              |
| INSTALL command<br>VMR          | Grates Management 10 25                          |
| MOUNT command                   | System Management 10-25<br>MCR Operations 3-124  |
| RUN command                     | MCR Operations 3-124 MCR Operations 3-148, 3-155 |
| VMR                             | System Management 10-37                          |
| SET command                     | MCR Operations 3-205                             |
| VMR                             | System Management 10-64                          |
| <uic> symbol</uic>              | MCR Operations 4-14                              |
| [uic] switch                    |                                                  |
| QUE /LI command                 | Batch and Queue 2-16                             |
| \$UICE                          |                                                  |
| predefined syntax element in    | Comban Managara 1 10 15                          |
| MML                             | System Management 12-42                          |
| \$ULA (Universal library)       | System Library B-1                               |

```
Executive 5-206
ULGF$S
UMAP$
                                                                                           Executive 5-207
UMDIO$
                                                                                           I/O Drivers 1-31
/UN switch
   PIP utility
nary operator
binary radix control
decimal radix control
evalutation of multiple
macro call use
one's complement
one-word floating-point
precedence over binary
radix control
Radix-50 control
universal
NB command
NBLOCK command
command line format
example
nbundled

PDP-11 MACRO-11 3-4
PDP-11 MACRO-11 3-5
PDP-11 MACRO-11 3-5
PDP-11 MACRO-11 3-5
PDP-11 MACRO-11 3-5
PDP-11 MACRO-11 3-5
PDP-11 MACRO-11 3-5
PDP-11 MACRO-11 3-6
PDP-11 MACRO-11 3-6
PDP-11 MACRO-11 3-3
PDP-11 MACRO-11 3-3
PDP-11 MACRO-11 3-3
PDP-11 MACRO-11 3-3
PDP-11 MACRO-11 3-3
PDP-11 MACRO-11 3-3
PDP-11 MACRO-11 3-3
PDP-11 MACRO-11 3-3
PDP-11 MACRO-11 3-3
PDP-11 MACRO-11 3-3
PDP-11 MACRO-11 3-3
PDP-11 MACRO-11 3-3
PDP-11 MACRO-11 3-3
PDP-11 MACRO-11 3-3
PDP-11 MACRO-11 3-3
PDP-11 MACRO-11 3-3
PDP-11 MACRO-11 3-3
PDP-11 MACRO-11 3-3
PDP-11 MACRO-11 3-3
PDP-11 MACRO-11 3-3
PDP-11 MACRO-11 3-3
PDP-11 MACRO-11 3-3
PDP-11 MACRO-11 3-3
PDP-11 MACRO-11 3-3
PDP-11 MACRO-11 3-3
PDP-11 MACRO-11 3-3
PDP-11 MACRO-11 3-3
PDP-11 MACRO-11 3-3
PDP-11 MACRO-11 3-3
PDP-11 MACRO-11 3-3
PDP-11 MACRO-11 3-3
PDP-11 MACRO-11 3-3
PDP-11 MACRO-11 3-3
PDP-11 MACRO-11 3-3
PDP-11 MACRO-11 3-3
PDP-11 MACRO-11 3-3
PDP-11 MACRO-11 3-3
PDP-11 MACRO-11 3-3
PDP-11 MACRO-11 3-3
PDP-11 MACRO-11 3-3
PDP-11 MACRO-11 3-3
PDP-11 MACRO-11 3-3
PDP-11 MACRO-11 3-3
PDP-11 MACRO-11 3-3
PDP-11 MACRO-11 3-3
PDP-11 MACRO-11 3-3
PDP-11 MACRO-11 3-3
PDP-11 MACRO-11 3-3
PDP-11 MACRO-11 3-3
PDP-11 MACRO-11 3-3
PDP-11 MACRO-11 3-3
PDP-11 MACRO-11 3-3
PDP-11 MACRO-11 3-3
PDP-11 MACRO-11 3-3
PDP-11 MACRO-11 3-3
PDP-11 MACRO-11 3-3
PDP-11 MACRO-11 3-3
PDP-11 MACRO-11 3-3
PDP-11 MACRO-11 3-3
PDP-11 MACRO-11 3-3
PDP-11 MACRO-11 3-3
PDP-11 MACRO-11 3-3
PDP-11 MACRO-11 3-3
PDP-11 MACRO-11 3-3
PDP-11 MACRO-11 3-3
PDP-11 MACRO-11 3-3
PDP-11 MACRO-11 3-3
PDP-11 MACRO-11 3-3
PDP-11 MACRO-11 3-3
PDP-11 MACRO-11 3-3
PDP-11 MACRO-11 3-3
PDP-11 MACRO-11 3-3
PDP-11 MACRO-11 3-3
PDP-11 MACRO-11 3-3
PDP-11 MACRO-11 3-3
PDP-11 MACRO-11 3-3
PDP-11 MACRO-11 3-3
PDP-11 MACRO-11 3-3
PDP-11 MACRO-11 3-3
PDP-11 MA
    PIP utility
                                                                                         Utilities 3-42
Unary operator
UNB command
UNBLOCK command
                                                                                        Introduction Gloss-35
IInbundled
Unconditional assembly
                                                                                       PDP-11 MACRO-11 6-53
                                                                                      EDT Editor 5-27
UND C function
                                                                                        EDT Editor 2-16 to 2-17, 5-32
UND L function
                                                                                          EDT Editor 5-29
UND W function
                                                                                           EDT Editor 8-24
UNDC command
Undefined record format
                                                                                           RMS-11 Introduction 3-4
                                                                                           RMS-11 User's Guide 1-11, 2-17
     See also FB$UDF code in RFM field
Undefined symbol
                                                                                           PDP-11 MACRO-11 3-8
     See also U error
Undeleting
    buffer contents after system
                                                                                        EDT Editor 3-1
               failure
                                                                                        EDT Editor 5-27
    characters (keypad)
    characters (nokeypad)
                                                                                       EDT Editor 8-24
    lines
   keypad EDT Editor 2-16 to 2-17
lines (keypad) EDT Editor 5-32
lines (nokeypad) EDT Editor 8-25
PASTE (keypad) EDT Editor 5-36
PASTE (nokeypad) EDT Editor 8-15
REPLACE (line editing) EDT Editor 7-14
words (keypad) EDT Editor 5-29
     words (nokeypad)
                                                                                         EDT Editor 8-24
Underline (_)
                                                                                    Program Development 5-2
Command Language 1-9, 3-16
Underscore (_)
Underscore (_) command
                                                                                         ODT 2-5, 4-5
                                                                                         EDT Editor 8-25
UNDL command
                                                                                          EDT Editor 2-41, 8-24
UNDW command
                                                                                          Error Logging 1-6
Unexpected traps or interrupts
UNF command
                                                                                           MCR Operations 3-222
     VMR
                                                                                           System Management 10-74
UNFIX command
                                                                                           Command Language 7-37 to 7-38,
                                                                                                     9-47
                                                                                           MCR Operations 3-222
     command line format
                                                                                           MCR Operations 3-222
     error message
                                                                                           MCR Operations 3-222
     example
                                                                                           MCR Operations 3-222
                                                                                          System Management 10-74
                                                                                         System Management 10-74
         command line format
                                                                                         System Management 10-74
          example
UNTBUS
                                                                                           I/O Drivers 23-6
     power-fail recovery
```

| UNIBUS Mapping Register static allocation of |                                                 |
|----------------------------------------------|-------------------------------------------------|
| during system generation                     | Writing I/O Driver B-4                          |
| UNIBUS switch                                | I/O Drivers 23-1                                |
| Unit Control Block                           | ·                                               |
| See UCB                                      |                                                 |
| Unit number                                  |                                                 |
| parameter to NMBLK\$                         | I/O Operations 2-31                             |
| /UNIT switch DSC utility                     | Utilities 8-22                                  |
| Unit-record device                           | RMS-11 Introduction 3-5                         |
|                                              | RMS-11 User's Guide 1-18, A-1                   |
|                                              | RMS-11 Macros 3-2, 5-20, 5-37,                  |
|                                              | 5-43, 5-77, 5-88, 5-104,                        |
| nuggur 11111                                 | 5-111, 5-117                                    |
| RMSCNV utility UNITS option                  | RMS-11 Utilities 4-5<br>Task Builder 11-37      |
| UNITS OPETON                                 | ODT 6-2                                         |
| Universal digital controller                 | OD1 0 2                                         |
| See UDC                                      |                                                 |
| Universal library                            | Command Language 6-41                           |
| command procedures in                        | MCR Operations 4-19                             |
| create                                       | System Library B-l                              |
| Universal library file                       |                                                 |
| inserting module                             | Utilities 10-20                                 |
| LBR utility<br>replacing module              | Utilities 10-20                                 |
| LBR utility                                  | Utilities 10-27                                 |
| Universal unary operator                     | PDP-11 MACRO-11 3-3                             |
| See also Unary operator                      |                                                 |
| universal                                    | _                                               |
| UNL command                                  | MCR Operations 3-223                            |
| unloading driver                             | Writing I/O Driver 3-2                          |
| VMR                                          | System Management 10-75                         |
| /UNL keyword<br>MOUNT command                | MCR Operations 3-125                            |
| Unlabeled magtape volume                     | Command Language 5-4, 5-35 to                   |
|                                              | 5-36                                            |
| Unlabeled tape                               | I/O Operations G-15                             |
|                                              | I/O Drivers 8-15 to 8-16                        |
| example                                      | I/O Operations G-12                             |
| file attributes                              | I/O Operations G-16                             |
| positioning<br>specifying block size         | I/O Operations G-11, G-16 I/O Operations G-10   |
| specifying carriage control                  | I/O Operations G-11                             |
| specifying record size                       | I/O Operations G-12                             |
| UNLOAD command                               | MCR Operations 3-223                            |
| command line format                          | MCR Operations 3-223                            |
| error message                                | MCR Operations 3-223                            |
| example                                      | MCR Operations 3-223                            |
| VMR<br>command line format                   | System Management 10-75 System Management 10-75 |
| example                                      | System Management 10-75 System Management 10-75 |
| UNLOCK command                               | Command Language 4-75 to 4-76,                  |
|                                              | 9-47                                            |
| Unlock Group Global Event Flags              |                                                 |
| directive                                    | Executive 5-206                                 |
| \$UNLPG (unlock page)                        | System Library 8-31                             |
| Unmap Address Window directive               | Executive 5-207                                 |
| Unmapped<br>system                           | Task Builder 2-14                               |
| correction to multiuser MCR                  | Release Notes 1-35                              |
| memory layout                                | Task Builder 2-16                               |
| Unmapped system                              |                                                 |
| definition                                   | System Generation (11M) 1-5                     |
| question                                     | System Generation (11M) 4-5                     |

| Unnamed program section       |                                  |
|-------------------------------|----------------------------------|
| See Program section           |                                  |
| /UNOVR keyword                |                                  |
| CLI command                   | MCR Operations 3-40              |
| Unowned device                | Command Language 5-9, 5-13       |
| UNS command                   | MCR Operations 3-225             |
| UNSave command                | -                                |
| EDI editor                    | Utilities 2-48                   |
| UNSTOP command                | MCR Operations 3-225             |
| command line format           | MCR Operations 3-225             |
| example                       | MCR Operations 3-225             |
| Unstop Task directive         | Executive 5-209                  |
| UP function                   | EDT Editor 2-10, 5-13            |
|                               | ED1 Editor 2-10, 3-13            |
| /UP switch                    | Whilitian 2 A2                   |
| PIP utility                   | Utilities 3-42                   |
| VFY utility                   | Utilities 9-8                    |
| UPD argument to ORG\$ macro   | RMS-11 Macros 2-3                |
| \$UPDATE macro                | RMS-11 Macros 5-124              |
| UPDATE operation              | RMS-11 Introduction 4-4          |
|                               | RMS-11 User's Guide 1-15         |
|                               | RMS-11 Macros 4-11               |
| and ODLs                      | RMS-11 User's Guide 8-5          |
| and record size               | RMS-11 User's Guide 2-16         |
| and shared access             | RMS-11 User's Guide 2-6, 2-10    |
| and stream records            | RMS-11 User's Guide 2-17         |
| changeable keys               | RMS-11 User's Guide 6-10         |
| declaring with ORG\$ macro    | RMS-11 Macros 2-3                |
| deferred write                | RMS-11 User's Guide 7-9          |
| duplicate keys                | RMS-11 User's Guide 6-9          |
| indexed files                 | RMS-11 User's Guide 5-14, 7-6,   |
| Indexed liles                 | 7-9                              |
|                               |                                  |
| move mode                     | RMS-11 User's Guide 3-14         |
| indexed files                 | RMS-11 User's Guide 7-7 to 7-8   |
| relative files                | RMS-11 User's Guide 4-12 to 4-13 |
| sequential files              | RMS-11 User's Guide 3-13         |
| relative files                | RMS-11 User's Guide 4-12         |
| sequential files              | RMS-11 User's Guide 3-12         |
| \$UPDATE macro                | RMS-11 Macros 5-124              |
| /UPDATE switch                |                                  |
| BAD utility                   | Utilities 6-6                    |
| Updating                      |                                  |
| DCL source module             | Release Notes 1-46               |
| Executive source module       | Release Notes 1-40               |
| MCR source module             | Release Notes 1-42               |
| Uppercase                     | Introduction 1-18                |
| /UPPERCASE job qualifier      | Incloduction 1 10                |
| SET QUEUE command             | Patch and Ougue 2-21             |
|                               | Batch and Queue 2-21             |
| UPPERCASE ON/OFF command      | Utilities 2-48                   |
| EDI editor                    | Utilities 2-48                   |
| /UPPERCASE qualifier          |                                  |
| PRINT command                 | Batch and Queue 2-4              |
| User                          |                                  |
| nonprivileged                 | Introduction 5-5, Gloss-25       |
| privileged                    | Introduction 5-5, Gloss-25       |
| User account                  | Release Notes 1-22               |
| User buffer                   | RMS-11 User's Guide 1-14         |
| address                       |                                  |
| See UBF field in RAB          |                                  |
| size                          |                                  |
| See USZ field in RAB          |                                  |
| User defined switch string    | Error Logging 3-21               |
| User Environment Test Package | PITOI BOARING 3-51               |
| See UETP                      |                                  |
|                               | I/O Operations E=2               |
| User File Directory           | I/O Operations 5-2               |
| Con plan UED                  | System Management B-1            |
| See also UFD                  | MOD Onemaki 2 012                |
| USER FILE DIRECTORY command   | MCR Operations 3-219             |

| User group                                   | MCR Operations 2-3                                      |
|----------------------------------------------|---------------------------------------------------------|
| User I/O function User Identification Code   | Error Logging 5-25                                      |
| See UIC                                      |                                                         |
| /USER keyword                                |                                                         |
| DISMOUNT command                             | MCR Operations 3-50                                     |
| User mode                                    | ODT 1-4, 3-2                                            |
| command                                      | ODT 2-11<br>ODT 2-11                                    |
| set<br>User name                             | Command Language 3-3 to 3-4                             |
| User record buffer                           | Juliana Zanguago 5 5 00 5 1                             |
| parameter for FDRC\$A                        | I/O Operations 2-9                                      |
| size                                         | I/O Operations 2-10                                     |
| User volume lables                           | I/O Operations C 3                                      |
| ANSI magtape User-controlled partition       | I/O Operations G-3 System Management 14-1               |
| User-defined symbol                          | PDP-11 MACRO-11 3-6 to 3-8                              |
| table                                        | PDP-11 MACRO-11 2-2, 3-6 to 3-8,                        |
|                                              | 3-15                                                    |
| User-mode diagnostic function                | I/O Drivers 1-30                                        |
| User-provided interlock                      | RMS-11 User's Guide 3-6<br>RMS-11 User's Guide 2-7      |
| sharing declaration<br>User-specified prompt | I/O Operations 6-4, 6-10                                |
| USERCM                                       | Error Logging 3-2                                       |
| .USLU1                                       |                                                         |
| reserved global symbol                       | Task Builder E-2                                        |
| .USLU2                                       | mark pullar no                                          |
| reserved global symbol<br>%USR               | Task Builder E-2<br>Error Logging 5-25                  |
| USRTB file                                   | Error Logging 5-25                                      |
| content                                      | Writing I/O Driver 3-12                                 |
| \$USRTB label                                | Writing I/O Driver 3-13                                 |
| USTPS                                        | Executive 5-209                                         |
| USZ field in RAB                             | RMS-11 Macros 4-7, 4-13                                 |
| CONNECT operation GET operation              | RMS-11 Macros 5-6<br>RMS-11 Macros 5-61, 5-64, 5-67     |
| offset                                       | RMS-11 Macros 6-115                                     |
| PUT operation                                | RMS-11 Macros 5-92, 5-96                                |
| READ operation                               | RMS-11 Macros 5-98, 5-100                               |
| summary<br>Utilities                         | RMS-11 Macros 6-144                                     |
| UCITICIES                                    | Command Language 1-17 to 1-19,<br>B-1                   |
| interactive                                  | <i>B</i> 1                                              |
| testing in UETP                              | System Management 9-3                                   |
| RSX-11M                                      |                                                         |
| relationship to RCT                          | System Management 5-5                                   |
| UETP<br>Utilities Manual                     | System Management 9-2                                   |
| note to                                      | Release Notes 1-49                                      |
| DMP                                          | Release Notes 1-49                                      |
| FLX                                          | Release Notes 1-49                                      |
| PAT                                          | Release Notes 1-49                                      |
| technical changes                            | Release Notes 1-13<br>Introduction 4-1 to 4-2, Gloss-36 |
| Utility                                      | RMS-11 Introduction 5-1                                 |
|                                              | RMS-11 User's Guide 1-12, 2-11                          |
| See also RMSBCK, RMSCNV,                     |                                                         |
| RMSDEF, RMSDES, RMSDSP,                      |                                                         |
| RMSIFL, RMSRST                               |                                                         |
| command line format editing                  | Utilities 1-4                                           |
| EDI editor                                   | Utilities 1-2                                           |
| file manipulation                            |                                                         |
| FLX utility                                  | Utilities 1-2                                           |
| PIP utility                                  | Utilities 1-2                                           |

```
Utility (Cont.)
  file specification
    default
                                     Utilities 1-4
                                     Utilities 1-4
    format
                                     Utilities 1-9
  indirect command file
                                     Utilities 1-6
  invoking
                                     Utilities 1-6
    DCL
    installed
                                     Utilities 1-7
    MCR
                                     Utilities 1-6
    uninstalled
                                     Utilities 1-9
  listed
                                     Utilities 1-1
                                     Utilities 15-1
  program maintenance
                                     Utilities 1-3
    CMP utility
    PAT utility
                                     Utilities 1-3
    SLP utility
                                     Utilities 1-3
    ZAP utility
                                     Utilities 1-4
  programming
                                     Utilities 1-3
    DMP utility
                                     Utilities 1-3
    LBR utility
  RMSBCK
                                     RMS-11 Introduction 5-3
                                     RMS-11 User's Guide 1-12
  RMSCNV
                                     RMS-11 Introduction 5-2
                                     RMS-11 User's Guide 1-12
                                     RMS-11 User's Guide 6-26 to 6-27
    populating files
                                     RMS-11 Introduction 5-1
  RMSDES
                                     RMS-11 User's Guide 1-12, 1-18
                                     RMS-11 User's Guide 6-29
    bucket fill size
                                     RMS-11 User's Guide 4-3, 6-22
    bucket size
                                     RMS-11 User's Guide 3-5, 4-4,
    DEO
                                         6-26
    initial allocation
                                     RMS-11 User's Guide 3-4, 4-4,
                                         6-26
                                     RMS-11 User's Guide 6-7
    key segments
                                     RMS-11 User's Guide 4-5
    MRN
                                     RMS-11 User's Guide 6-14
    placement control
                                     RMS-11 Introduction 5-3
  RMSDSP
                                     RMS-11 User's Guide 1-12, 1-19
                                     RMS-11 Introduction 5-2
  RMSIFL
                                     RMS-11 User's Guide 1-12
                                     RMS-11 User's Guide 6-26 to 6-27
    populating files
  RMSRST
                                     RMS-11 Introduction 5-3
                                     RMS-11 User's Guide 1-12
  volume maintenance
    BAD utility
                                     Utilities 1-2
                                     Utilities 1-3
    BRU utility
                                     Utilities 1-3
    DSC utility
                                     Utilities 1-2
    FMT utility
    VFY utility
                                     Utilities 1-3
                                     Program Development 1-8 to 1-9
Utility programs
                                     ODT 2-11
V command
                                     Utilities 15-17
  ZAP utility
V register
                                     ODT 2-7, 5-5
                                     Error Logging 3-7
/V switch
                                     ODT 2-1
Variable
  testing
                                     MCR Operations 4-51
Variable with fixed control
  See VFC
Variable-length record
                                     I/O Operations 1-4
  magtape
                                     I/O Operations 1-4
  nonsequenced
                                     I/O Operations 1-4
  sequenced
                                     RMS-11 Introduction 3-2
Variable-length record format
                                     RMS-11 User's Guide 1-11, 2-15
  See also FB$VAR code in RFM field
```

| Variable-length record format                |                                                                                                    |
|----------------------------------------------|----------------------------------------------------------------------------------------------------|
| (Cont.)<br>and medium                        | RMS-11 User's Guide 2-15                                                                                                    |
| VAX/VMS                                      | EDT Editor 2-2                                                                                                    |
|                                              | Introduction 1-6                                                                                                    |
| See also DCL                                 | DMC 11 Harris Guida D 1 D 2                                                                                                    |
| remote access<br>VAX/VMS DCL                 | RMS-11 User's Guide B-1, B-3<br>Command Language 1-19                                                                                                    |
| VAX/VMS system prompts and CLI               | EDT Editor 2-3                                                                                                    |
| /VB switch                                   |                                                                                                    |
| CMP utility                                  | Utilities 12-3                                                                                                    |
| VBN                                          | RMS-11 Introduction 2-4<br>RMS-11 User's Guide 8-11                                                                                                    |
| See also BKT field in RAB                    | inib 11 obel b datae o 11                                                                                                    |
| access                                       | RMS-11 Introduction 3-12, 4-7                                                                                                    |
|                                              | RMS-11 User's Guide 1-20<br>RMS-11 User's Guide 6-10                                                                                                    |
| areas<br>VBN access                          | RMS-II USEL'S Guide 6-10                                                                                                    |
| See BKT field in RAB                         |                                                                                                    |
| VCB                                          |                                                                                                    |
| role of<br>in I/O data structure             | Writing I/O Driver 2 20                                                                                                    |
| /VE switch                                   | Writing I/O Driver 2-20                                                                                                    |
| FLX utility                                  | Utilities 4-8                                                                                                    |
| /VEC switch                                  |                                                                                                    |
| BAD utility<br>DSC utility                   | Utilities 6-9<br>Utilities 8-23                                                                                                    |
| Vector                                       | Utilities 8-23                                                                                                    |
| altering using CNF                           | System Generation (11M) 2-4                                                                                                    |
| autoload                                     | Task Builder 3-20, 4-4                                                                                                    |
| conventional task<br>eliminating unnecessary | Task Builder B-17<br>Task Builder 4-6                                                                                                    |
| I- and D-space format                        | Task Builder 4-5                                                                                                    |
| I- and D-space task                          | Task Builder B-17                                                                                                    |
| in region                                    | Task Builder 5-12                                                                                                    |
| data transfer<br>size of                     | System Constration (11M) 4 27                                                                                                    |
| definition                                   | System Generation (11M) 4-37<br>System Generation (11M) 1-4                                                                                                    |
| floating                                     | System Generation (11M) E-3                                                                                                    |
| highest interrupt                            | System Generation (11M) 4-16                                                                                                    |
| in task header<br>extension area format      | Task Builder B-13                                                                                                    |
| ODT                                          | Task Builder 11-24                                                                                                    |
| overlaid region                              | Task Builder 5-11                                                                                                    |
| I- and D-space task                          | Task Builder 5-11                                                                                                    |
| SST address<br>Vector register               | Task Builder 11-27<br>ODT 5-7                                                                                                    |
| reentry                                      | ODT 2-6                                                                                                    |
| Verification                                 |                                                                                                    |
| device                                       | meiliei - C 2                                                                                                    |
| BAD utility<br>file structure                | Utilities 6-3                                                                                                    |
| VFY utility                                  | Utilities 9-1                                                                                                    |
| task image file content                      |                                                                                                    |
| See ZAP utility                              |                                                                                                    |
| VERIFY command IOX                           | System Management 4-62                                                                                                    |
| effect on NFS volume                         | System Management 4-7                                                                                                    |
| VERIFY ON/OFF command                        | _                                                                                                    |
| EDI editor                                   | Utilities 2-49                                                                                                    |
| /VERIFY qualifier BRU utility                | Utilities 7-22                                                                                                    |
| /VERIFY switch                               |                                                                                                    |
| DSC utility                                  | Utilities 8-18                                                                                                    |
| FMT utility                                  | Utilities 5-9                                                                                                    |
| Version<br>file                              | RMS-11 User's Guide A-3, A-5                                                                                                    |
| ~***                                         | The second of the second of th |

```
Version
  file (Cont.)
    default
                                    RMS-11 User's Guide A-6
Version identifier
  See also .IDENT directive
                                    PDP-11 MACRO-11 6-4
  assembler
                                    PDP-11 MACRO-11 E-14
  standard
                                    Introduction 1-14, 3-11
Version number
  file
                                    Command Language 4-3
  RMSBCK utility
                                    RMS-11 Utilities 6-5
                                    RMS-11 Utilities 4-9
  RMSCNV utility RMSDEF utility
                                   RMS-11 Utilities A-5
                                   RMS-11 Utilities 2-16
  RMSDES utility
  RMSDSP utility
                                   RMS-11 Utilities 5-5
  RMSIFL utility
                                  RMS-11 Utilities 3-5
  RMSRST utility
                                  RMS-11 Utilities 7-5
  SHOW VERSION command
                                  EDT Editor 9-17
  systems without
                                   EDT Editor 4-5
Version number directive
                                   PDP-11 MACRO-11 6-16 to 6-17
Vertical fill characters option MCR Operations 3-206
                                    System Management 10-64
Vertical format control
  line printer
                                    I/O Drivers 10-5 to 10-6
                                    I/O Drivers 2-33, 3-26 to 3-27
  terminal
Vertical tab
                                    Command Language 3-22
$VEXT
                                    Task Builder B-10
  low-memory context
                                    Task Builder E-2
  reserved global symbol
VFC carriage control
  See FB$PRN mask in RAT field
VFC header buffer address
  See RHB field in RAB
                                    EDT Editor 6-3
VFC record
                                    RMS-11 Introduction 3-2
                                    RMS-11 User's Guide 1-11, 2-16
  See also FB$VFC code in RFM field
/VFILL keyword
  SET command
                                    MCR Operations 3-206
   VMR
                                    System Management 10-64
VFY utility
                                    Command Language 5-12
                                    I/O Operations 3-12
                                    Utilities 9-2
  command line
                                    Utilities 9-11
  error message
  file error reporting
                                    Utilities 9-8
  operation mode
                                    Utilities 9-3
  switch
                                    Utilities 9-4
   summary
                                    Utilities 9-4
                                    Utilities 9-3
  validity check
/VI keyword
  HOME command
                                    MCR Operations 3-74
  INI command
                                    MCR Operations 3-84
  MOUNT command
                                    MCR Operations 3-125
Video terminal
  See VT52, VT100
Virgin system
                                    System Generation (11M) 6-2
  bootstrap
                                   System Generation (11M) 6-13
    nonstandard unmapped
  definition
                                   System Generation (11M) 1-6
Virtual address space
                                   Executive 3-2
Virtual address window
                                   Executive 3-2
  creating
                                   Executive 5-36
Virtual block
                                   RMS-11 Introduction 2-3
  definition of
                                   I/O Operations 1-3
  magtape
                                    I/O Operations 1-4
                                    I/O Drivers 1-28
  reading
  writing
                                    I/O Drivers 1-29
```

```
Virtual block number
  See BKT field in RAB
  See VBN
                                      I/O Drivers 1-2
Virtual I/0
Virtual memory management
                                      System Library 8-1
  See also Memory management
                                      System Library 8-24
  address conversion ($CVRL)
                                      System Library 8-10
  $ALBLK routine
  allocate ($ALVRT)
                                     System Library 8-16
  allocate small virtual block
      ($ALSVB)
                                      System Library 8-18
  $ALSVB routine
                                      System Library 8-19
  $ALVRT routine
                                      System Library 8-17
  core allocation
                                      System Library 8-8
  core blocks request ($RQVCB)
                                      System Library 8-20
                                      System Library 8-24
  $CVLOK routine
  $CVRL routine
                                      System Library 8-25
  error handling
                                      System Library 8-2
  $EXTSK routine
                                      System Library 8-14
  find page ($FNDPG)
                                     System Library 8-27
  $FNDPG routine
                                     System Library 8-28
  $GTCOR routine
                                     System Library 8-12
  initialize ($INIVM)
                                     System Library 8-5
  $IVIVM routine
                                     System Library 8-7
  $LCKPG routine
                                     System Library 8-31
                                     Program Development 1-11
  library
  library file
                                     System Library 8-4
  lock page ($LCKPG)
                                     System Library 8-30
  memory storage
    allocate block ($ALBLK)
                                     System Library 8-9
    extend task ($EXTSK)
                                     System Library 8-13
    get core ($GTCOR)
                                     System Library 8-11
  page lock ($CVLOK)
$RDPAG routine
                                     System Library 8-22
                                     System Library 8-27
                                     System Library 8-26
  read page ($RDPAG)
  $RQVCB routine
                                     System Library 8-21
                                     System Library 8-3
  task builder requirements
  unlock page ($UNLPG)
                                     System Library 8-31
  $UNLPG routine
                                      System Library B-32
  write marked page ($WRMPG)
                                      System Library 8-28
  write page ($WRPAG)
                                      System Library 8-14
  $WRMPG routine
                                      System Library 8-29
  $WRPAG routine
                                      System Library 8-15
Virtual Monitor Console Routine
  See VMR
Virtual-to-logical block mapping
                                      RMS-11 User's Guide 8-11
  optimizations
                                      Program Development 1-11
VMLIB.OLB
                                      Command Language 6-40
                                      System Generation (11S) 1-2 to
VMR
                                          1-3
                                      System Management 10-1
  See also SYSVMR.CMD
  command
                                      System Management 10-4
    line
      comment in
                                      System Management 10-5
                                      System Management 10-4
    name
                                      System Management 10-4
    parameter
    summary
                                      System Management 10-5
                                      System Generation (11S) 4-10
  configuring Executive
                                     System Generation (11S) 4-10
System Generation (11M) 5-14
  creating partition
  editing SYSVMR.CMD
                                      System Management 10-76
  error message
  establishing system features
                                     System Generation (11M) 6-9, 6-19
                                     System Management 10-3
  file specification
  /IM switch
                                      System Management 10-4
```

| VMR (Cont.) indirect command file installing task | System Management 10-3 System Generation (11S) 4-10, 4-14                                                                             |
|---------------------------------------------------|----------------------------------------------------------------------------------------------------|
| invoking from on-line host<br>keyword             | System Generation (11M) 5-19 System Management 10-4                                                                                   |
| loading device driver relationship with MCR       | System Generation (11S) 4-10 System Management 10-1                                                                                   |
| saving system image                               | System Generation (11S) 4-14                                                                                                    |
| starting<br>terminating                           | System Management 10-1 System Management 10-3                                                                                         |
| VMSTIME<br>/VOL keyword                           | Error Logging 5-7                                                                                                    |
| MOUNT command                                     | MCR Operations 3-126                                                                                                    |
| Volatile register dump<br>Volume                  | Crash Dump Analyzer 3-1 to 3-2<br>Introduction 5-5, 5-12, Gloss-36<br>Command Language 4-1, 5-3 to 5-4,<br>5-26 to 5-27, 5-29 to 5-42 |
| advancing to next                                 | MCR Operations 2-1                                                                                                    |
| See NXTVOL operation backing up                   |                                                                                                    |
| BRU utility compressing                           | Utilities 7-1                                                                                                    |
| DSC utility                                       | Utilities 8-3                                                                                                    |
| dedicating<br>density                             | MCR Operations 3-124                                                                                                    |
| specifying<br>directory listing                   | MCR Operations 3-119                                                                                                    |
| FLX utility disk                                  | Utilities 4-7 Command Language 5-3 to 5-4, 5-38                                                                                       |
| dismounting                                       | MCR Operations 3-49                                                                                                    |
| displaying free space<br>PIP utility              | Utilities 3-23                                                                                                    |
| VFY utility<br>examining data                     | Utilities 9-5                                                                                                    |
| DMP utility file                                  | Utilities 11-1                                                                                                    |
| deleting                                          |                                                                                                    |
| FLX utility recovering lost                       | Utilities 4-7                                                                                                    |
| VFY utility<br>transferring                       | Utilities 9-6                                                                                                    |
| FLX utility                                       | Utilities 4-4                                                                                                    |
| Files-ll<br>bad block                             | MCR Operations 2-1                                                                                                    |
| entering<br>marking                               | MCR Operations 3-78 MCR Operations 3-77                                                                                               |
| default protection specifying                     | MCR Operations 3-73, 3-84, 3-123                                                                                                    |
| directory                                         | -                                                                                                    |
| accessing<br>home block                           | MCR Operations 3-72, 3-82, 3-121                                                                                                    |
| modifying<br>initializing                         | MCR Operations 3-71<br>MCR Operations 3-76                                                                                            |
| label                                             | -                                                                                                    |
| overriding<br>specifying                          | MCR Operations 3-73<br>MCR Operations 3-73, 3-77                                                                                      |
| level<br>owner                                    | MCR Operations 3-82                                                                                                    |
| specifying                                        | MCR Operations 3-73 to 3-74, 3-83 to 3-84                                                                                             |
| preparing protecting with TEMPORARYFILE           | MCR Operations 2-1 System Management 4-61                                                                                             |
| supported                                         | MCR Operations 2-1                                                                                                    |

| Volume (Cont.)                    |                                              |
|-----------------------------------|----------------------------------------------|
| foreign                           | Command Language 5-9 to 5-10,                |
|                                   | 5-12 to 5-13, 5-26, 5-29                     |
|                                   | MCR Operations 2-1                           |
| accessing<br>specifying           | MCR Operations 2-1<br>MCR Operations 3-120   |
| formatting                        | ner operations 3-120                         |
| FLX utility                       | Utilities 4-4                                |
| FMT utility                       | Utilities 5-1                                |
| information                       |                                              |
| displaying                        | MCR Operations 3-125                         |
| initializing                      |                                              |
| BRU utility                       | Utilities 7-17                               |
| FLX utility                       | Utilities 4-2                                |
| label                             | MOD Omenations 2 100                         |
| overriding<br>listing file-ID     | MCR Operations 3-122                         |
| VFY utility                       | Utilities 9-6                                |
| locating bad block                | octificies 9-6                               |
| BAD utility                       | Utilities 6-1                                |
| FMT utility                       | Utilities 5-1                                |
| VFY utility                       | Utilities 9-7                                |
| magnetic tape                     | RMS-11 Introduction 2-5                      |
| magtape                           |                                              |
| labeled                           | Command Language 5-4, 5-35 to                |
|                                   | 5-36                                         |
| unlabeled                         | Command Language 5-4, 5-35 to                |
| mounted                           | 5-36 Command Language 5-9, 5-13              |
| mounting                          | MCR Operations 3-114                         |
| ACP                               | non operations s in                          |
| specifying                        | MCR Operations 3-118                         |
| multiple times                    | MCR Operations 3-124                         |
| operator assistance               |                                              |
| requesting                        | MCR Operations 3-126                         |
| NFS                               |                                              |
| block range altering              | System Management 4-50                       |
| block range display               | System Management 4-50                       |
| list of parameter commands<br>for | System Management 4-9                        |
| retries upon error                | System Management 4-8 System Management 4-54 |
| selecting                         | Dybeem Management 4 34                       |
| with IOX                          | System Management 4-56                       |
| with VERIFY                       | System Management 4-62                       |
| owner                             | •                                            |
| specifying                        | MCR Operations 3-124                         |
| private                           | MCR Operations 3-115                         |
| protection                        | Command Language 4-9                         |
| public                            | MCR Operations 3-115                         |
| accessing                         | MCR Operations 3-123                         |
| recovering<br>lost block          |                                              |
| VFY utility                       | Utilities 9-7                                |
| lost file                         | ocilicies 3-7                                |
| VFY utility                       | Utilities 9-6                                |
| space                             |                                              |
| DSC utility                       | Utilities 8-3                                |
| restoring                         |                                              |
| BRU utility                       | Utilities 7-1                                |
| selecting                         |                                              |
| Files-11 for IOX                  | System Management 4-7                        |
| NFS for IOX                       | System Management 4-7                        |
| shareable<br>shared               | Command Language 5-31, 5-38                  |
| snared<br>unmounted               | MCR Operations 3-115                         |
| accessing                         | MCR Operations 3-114                         |
| verifying                         | Utilities 9-1                                |

```
Volume
  verifying (Cont.)
    block
      VFY utility
                                         Utilities 9-7
  write-enabled
    specifying
                                         MCR Operations 3-127
Volume Control Block
  See VCB
Volume Home Block
                                         Command Language 5-11, 5-47 to
                                           5-59, 9-18, 9-20
                                         MCR Operations 3-116
Volume Identifier
  See also Volume-ID
  specifying
                                         MCR Operations 3-126
Volume label
                                         Command Language 5-28
Volume label switch
                                         Error Logging 3-7
                                         Command Language 5-38, 5-52, 5-58
Volume protection
                                         Command Language 5-38 to 5-40
Volume-ID
VOLUMECHECK command
  IOX
                                         System Management 4-63
                                         I/O Drivers 20-1
VS60
                                         Task Builder 11-38
VSECT option
                                         I/O Drivers 2-5, 3-3
VT05B
                                         Introduction 1-3, 1-16 to 1-17 Command Language 3-1, 3-14
VT100
                                         I/O Drivers 2-5, 3-4
                                       EDT Editor 5-16
  CHAR function
                              EDT Editor 1-9
I/O Drivers 2-31
EDT Editor 5-49
  EDT editing
  escape sequence format
  FILL function
                         EDT Editor 3-49
EDT Editor 1-4
EDT Editor 1-6
EDT Editor 1-2, 2-4, 5-4
EDT Editor 10-3
EDT Editor 2-36, 8-1
EDT Editor 2-12, 5-33
EDT Editor 9-5
  HELP text
  keyboard and keypad
keypad editing
  keypad number
  nokeypad editing
  select range
                                       EDT Editor 9-5
  SET KEYPAD
                                        EDT Editor 9-5
  SET NOKEYPAD
                                        EDT Editor 9-6
  SET SCREEN
                                         EDT Editor 9-12
  SET TERMINAL
                                         EDT Editor 9-17
  SHOW TERMINAL
VT101
                                         I/O Drivers 2-6
VT102
                                         I/O Drivers 2-6
                                         I/O Drivers 2-6
VT105
VT11
                                         I/O Drivers 20-1
VT131
                                         I/O Drivers 2-6
                                         I/O Drivers 2-5, 3-3
VT50
                                         I/O Drivers 2-5, 3-3
VT50H
                                         Introduction 1-2, 1-16 to 1-17
VT52
                                         Command Language 3-1, 3-14, 3-18
                                      I/O Drivers 2-5, 3-4
EDT Editor 1-9
EDT Editor 5-49
EDT Editor 1-4
EDT Editor 1-2, 2-4, 5-3
EDT Editor 2-36, 8-1
  EDT editing
  FILL function
  HELP text
  keypad editing
  keypad number
  nokeypad editing
                                       EDT Editor 2-12, 5-33
  select range
                                        EDT Editor 9-5
  SET KEYPAD
  SET NOKEYPAD
                                        EDT Editor 9-5
  SET SCREEN
                                        EDT Editor 9-6
  SET TERMINAL
                                        EDT Editor 9-12
                                        EDT Editor 9-17
  SHOW TERMINAL
                                         I/O Drivers 2-5, 3-4
VT55
VT61
                                         I/O Drivers 2-5, 3-4
```

W

| W command                                                                                                    | ODT 2-11, 6-3                                                                                                    |
|----------------------------------------------------------------------------------------------------|----------------------------------------------------------------------------------------------------|
| W register                                                                                                    | ODT 2-6, 5-3                                                                                                    |
| /W switch                                                                                                    | Error Logging 3-7, 3-21                                                                                                    |
| W.NLEN                                                                                                    | Executive 5-36                                                                                                    |
| W.NOFF                                                                                                    | Executive 5-36                                                                                                    |
| WAIT command                                                                                                    |                                                                                                    |
| IOX                                                                                                    | System Management 4-64                                                                                                    |
| .WAIT directive                                                                                                    | MCR Operations 4-55                                                                                                    |
| example                                                                                                    | MCR Operations 4-55                                                                                                    |
| format                                                                                                    | MCR Operations 4-55                                                                                                    |
| Wait For Logical OR Of Event                                                                                                    | Proposition 5 000                                                                                                    |
| Flags directive                                                                                                    | Executive 5-223                                                                                                    |
| Wait For Significant Event                                                                                                    | Eugantina E 221                                                                                                    |
| directive                                                                                                    | Executive 5-221                                                                                                    |
| Wait For Single Event Flag<br>directive                                                                                                    | Executive 5-225                                                                                                    |
| /WAIT keyword                                                                                                    | Executive J-225                                                                                                    |
| MOUNT command                                                                                                    | MCR Operations 3-126                                                                                                    |
| \$WAIT macro                                                                                                    | RMS-11 Macros 5-126                                                                                                    |
| RSTS/E                                                                                                    | RMS-11 Macros D-4                                                                                                    |
| WAIT operation                                                                                                    | RMS-11 Introduction 4-4                                                                                                    |
| WAIT Operation                                                                                                    | RMS-11 User's Guide 1-15                                                                                                    |
| block stream                                                                                                    | RMS-11 Macros 4-14                                                                                                    |
| record stream                                                                                                    | RMS-11 Macros 4-9                                                                                                    |
| \$WAIT macro                                                                                                    | RMS-11 Macros 5-126                                                                                                    |
| WAIT\$                                                                                                    | I/O Operations 3-35 to 3-36                                                                                                    |
| WAIT\$ macro call                                                                                                    | • •                                                                                                    |
| format                                                                                                    | I/O Operations 3-36                                                                                                    |
| parameters                                                                                                    | I/O Operations 3-36 to 3-37                                                                                                    |
| \$WALFN                                                                                                    | · · · · · ·                                                                                                    |
| predefined syntax element in                                                                                                    |                                                                                                    |
| MML                                                                                                    | System Management 12-40                                                                                                    |
| WB                                                                                                    |                                                                                                    |
| role of                                                                                                    |                                                                                                    |
| in I/O data structure                                                                                                    | Writing I/O Driver 2-19 to 2-20                                                                                                    |
| /WB keyword                                                                                                    |                                                                                                    |
| SAVE command                                                                                                    | MCR Operations 3-159                                                                                                    |
| WCC field in NAM block                                                                                                    |                                                                                                    |
|                                                                                                    |                                                                                                    |
| offset                                                                                                    | RMS-11 Macros 6-94                                                                                                    |
| PARSE operation                                                                                                    | RMS-11 Macros 5-87                                                                                                    |
| PARSE operation<br>SEARCH operation                                                                                                    | RMS-11 Macros 5-87<br>RMS-11 Macros 5-116, 5-118                                                                                                    |
| PARSE operation<br>SEARCH operation<br>summary                                                                                                    | RMS-11 Macros 5-87                                                                                                    |
| PARSE operation SEARCH operation summary /WCHK keyword                                                                                                    | RMS-11 Macros 5-87<br>RMS-11 Macros 5-116, 5-118<br>RMS-11 Macros 6-106                                                                                                    |
| PARSE operation SEARCH operation summary /WCHK keyword SET command                                                                                                    | RMS-11 Macros 5-87<br>RMS-11 Macros 5-116, 5-118<br>RMS-11 Macros 6-106<br>MCR Operations 3-207                                                                                                    |
| PARSE operation SEARCH operation summary /WCHK keyword SET command VMR                                                                                                    | RMS-11 Macros 5-87<br>RMS-11 Macros 5-116, 5-118<br>RMS-11 Macros 6-106                                                                                                    |
| PARSE operation SEARCH operation summary /WCHK keyword SET command VMR /WCHK switch                                                                                                    | RMS-11 Macros 5-87<br>RMS-11 Macros 5-116, 5-118<br>RMS-11 Macros 6-106<br>MCR Operations 3-207<br>System Management 10-65                                                                                                    |
| PARSE operation SEARCH operation summary /WCHK keyword SET command VMR /WCHK switch BAD utility                                                                                                    | RMS-11 Macros 5-87<br>RMS-11 Macros 5-116, 5-118<br>RMS-11 Macros 6-106<br>MCR Operations 3-207                                                                                                    |
| PARSE operation SEARCH operation summary /WCHK keyword SET command VMR /WCHK switch BAD utility /WD switch                                                                                                    | RMS-11 Macros 5-87 RMS-11 Macros 5-116, 5-118 RMS-11 Macros 6-106  MCR Operations 3-207 System Management 10-65  Utilities 6-9                                                                                                    |
| PARSE operation SEARCH operation summary /WCHK keyword SET command VMR /WCHK switch BAD utility /WD switch DMP utility                                                                                                    | RMS-11 Macros 5-87 RMS-11 Macros 5-116, 5-118 RMS-11 Macros 6-106  MCR Operations 3-207 System Management 10-65  Utilities 6-9  Utilities 11-8                                                                                                    |
| PARSE operation SEARCH operation summary /WCHK keyword SET command VMR /WCHK switch BAD utility /WD switch DMP utility WDB                                                                                                    | RMS-11 Macros 5-87 RMS-11 Macros 5-116, 5-118 RMS-11 Macros 6-106  MCR Operations 3-207 System Management 10-65  Utilities 6-9  Utilities 11-8 Executive 3-14, 3-16, 3-18                                                                                                    |
| PARSE operation SEARCH operation summary /WCHK keyword SET command VMR /WCHK switch BAD utility /WD switch DMP utility                                                                                                    | RMS-11 Macros 5-87 RMS-11 Macros 5-116, 5-118 RMS-11 Macros 6-106  MCR Operations 3-207 System Management 10-65  Utilities 6-9  Utilities 11-8 Executive 3-14, 3-16, 3-18 Executive 3-19                                                                                                    |
| PARSE operation SEARCH operation summary /WCHK keyword SET command VMR /WCHK switch BAD utility /WD switch DMP utility WDB assigned setting format                                                                                                    | RMS-11 Macros 5-87 RMS-11 Macros 5-116, 5-118 RMS-11 Macros 6-106  MCR Operations 3-207 System Management 10-65  Utilities 6-9  Utilities 11-8 Executive 3-14, 3-16, 3-18 Executive 3-19 Executive 3-14 to 3-15                                                                                                    |
| PARSE operation SEARCH operation summary /WCHK keyword SET command VMR /WCHK switch BAD utility /WD switch DMP utility WDB assigned setting format generating                                                                                                    | RMS-11 Macros 5-87 RMS-11 Macros 5-116, 5-118 RMS-11 Macros 6-106  MCR Operations 3-207 System Management 10-65  Utilities 6-9  Utilities 11-8 Executive 3-14, 3-16, 3-18 Executive 3-19                                                                                                    |
| PARSE operation SEARCH operation summary /WCHK keyword SET command VMR /WCHK switch BAD utility /WD switch DMP utility WDB assigned setting format                                                                                                    | RMS-11 Macros 5-87 RMS-11 Macros 5-116, 5-118 RMS-11 Macros 6-106  MCR Operations 3-207 System Management 10-65  Utilities 6-9  Utilities 11-8 Executive 3-14, 3-16, 3-18 Executive 3-19 Executive 3-14 to 3-15 Executive 3-16 to 3-17                                                                                                    |
| PARSE operation SEARCH operation summary /WCHK keyword SET command VMR /WCHK switch BAD utility /WD switch DMP utility WDB assigned setting format generating generating in FORTRAN                                                                                                    | RMS-11 Macros 5-87 RMS-11 Macros 5-116, 5-118 RMS-11 Macros 6-106  MCR Operations 3-207 System Management 10-65  Utilities 6-9  Utilities 11-8 Executive 3-14, 3-16, 3-18 Executive 3-19 Executive 3-14 to 3-15 Executive 3-16 to 3-17 Executive 3-18                                                                                                    |
| PARSE operation SEARCH operation summary /WCHK keyword SET command VMR /WCHK switch BAD utility /WD switch DMP utility WDB assigned setting format generating generating in FORTRAN WDBBK\$                                                                                                    | RMS-11 Macros 5-87 RMS-11 Macros 5-116, 5-118 RMS-11 Macros 6-106  MCR Operations 3-207 System Management 10-65  Utilities 6-9  Utilities 11-8 Executive 3-14, 3-16, 3-18 Executive 3-19 Executive 3-14 to 3-15 Executive 3-16 to 3-17 Executive 3-18 Executive 3-18 Executive 3-17                                                                                                    |
| PARSE operation SEARCH operation summary /WCHK keyword SET command VMR /WCHK switch BAD utility /WD switch DMP utility WDB assigned setting format generating generating generating in FORTRAN WDBBK\$ macro call                                                                                   | RMS-11 Macros 5-87 RMS-11 Macros 5-116, 5-118 RMS-11 Macros 6-106  MCR Operations 3-207 System Management 10-65  Utilities 6-9  Utilities 11-8 Executive 3-14, 3-16, 3-18 Executive 3-19 Executive 3-14 to 3-15 Executive 3-16 to 3-17 Executive 3-18 Executive 3-17 Executive 3-17                                                                                                    |
| PARSE operation SEARCH operation summary /WCHK keyword SET command VMR /WCHK switch BAD utility /WD switch DMP utility WDB assigned setting format generating generating generating in FORTRAN WDBBK\$ macro call macro expansion                                                                   | RMS-11 Macros 5-87 RMS-11 Macros 5-116, 5-118 RMS-11 Macros 6-106  MCR Operations 3-207 System Management 10-65  Utilities 6-9  Utilities 11-8 Executive 3-14, 3-16, 3-18 Executive 3-19 Executive 3-16 to 3-17 Executive 3-18 Executive 3-17 Executive 3-17 Executive 3-17 Executive 3-17 Executive 3-17 Executive 3-17 I/O Operations 4-3                                                           |
| PARSE operation SEARCH operation SUMMARY /WCHK keyword SET command VMR /WCHK switch BAD utility /WD switch DMP utility WDB assigned setting format generating generating generating in FORTRAN WDBBK\$ macro call macro expansion WDBDF\$                                                           | RMS-11 Macros 5-87 RMS-11 Macros 5-116, 5-118 RMS-11 Macros 6-106  MCR Operations 3-207 System Management 10-65  Utilities 6-9  Utilities 11-8 Executive 3-14, 3-16, 3-18 Executive 3-19 Executive 3-16 to 3-17 Executive 3-18 Executive 3-17 Executive 3-17 Executive 3-17 Executive 3-17 Executive 3-17 Executive 3-17 Executive 3-17                                                               |
| PARSE operation SEARCH operation summary /WCHK keyword SET command VMR /WCHK switch BAD utility /WD switch DMP utility WDB assigned setting format generating generating generating in FORTRAN WDBBK\$ macro call macro expansion WDBDF\$ .WDFDR .WDFFP .WDFUI                                      | RMS-11 Macros 5-87 RMS-11 Macros 5-116, 5-118 RMS-11 Macros 6-106  MCR Operations 3-207 System Management 10-65  Utilities 6-9  Utilities 11-8 Executive 3-14, 3-16, 3-18 Executive 3-19 Executive 3-16 to 3-17 Executive 3-18 Executive 3-17 Executive 3-17 Executive 3-17 Executive 3-17 Executive 3-17 Executive 3-17 I/O Operations 4-3                                                           |
| PARSE operation SEARCH operation summary /WCHK keyword SET command VMR /WCHK switch BAD utility /WD switch DMP utility WDB assigned setting format generating generating generating in FORTRAN WDBBK\$ macro call macro expansion WDBDF\$ .WDFDR .WDFFP .WDFUI WDI field in NAM block               | RMS-11 Macros 5-87 RMS-11 Macros 5-116, 5-118 RMS-11 Macros 6-106  MCR Operations 3-207 System Management 10-65  Utilities 6-9  Utilities 11-8 Executive 3-14, 3-16, 3-18 Executive 3-19 Executive 3-16 to 3-17 Executive 3-18 Executive 3-17 Executive 3-17 Executive 3-17 Executive 3-17 Executive 3-17 Executive 3-17 I/O Operations 4-3 I/O Operations 4-5 I/O Operations 4-4                     |
| PARSE operation SEARCH operation SUMMARY  /WCHK keyword SET command VMR  /WCHK switch BAD utility  /WD switch DMP utility  WDB assigned setting format generating generating generating in FORTRAN  WDBBK\$ macro call macro expansion  WDBDF\$ .WDFDR .WDFFP .WDFUI  WDI field in NAM block offset | RMS-11 Macros 5-87 RMS-11 Macros 5-116, 5-118 RMS-11 Macros 6-106  MCR Operations 3-207 System Management 10-65  Utilities 6-9  Utilities 11-8 Executive 3-14, 3-16, 3-18 Executive 3-19 Executive 3-16 to 3-17 Executive 3-18 Executive 3-17 Executive 3-17 Executive 3-17 Executive 3-17 Executive 3-17 Executive 3-17 I/O Operations 4-3 I/O Operations 4-5 I/O Operations 4-4  RMS-11 Macros 6-94 |
| PARSE operation SEARCH operation summary /WCHK keyword SET command VMR /WCHK switch BAD utility /WD switch DMP utility WDB assigned setting format generating generating generating in FORTRAN WDBBK\$ macro call macro expansion WDBDF\$ .WDFDR .WDFFP .WDFUI WDI field in NAM block               | RMS-11 Macros 5-87 RMS-11 Macros 5-116, 5-118 RMS-11 Macros 6-106  MCR Operations 3-207 System Management 10-65  Utilities 6-9  Utilities 11-8 Executive 3-14, 3-16, 3-18 Executive 3-19 Executive 3-16 to 3-17 Executive 3-18 Executive 3-17 Executive 3-17 Executive 3-17 Executive 3-17 Executive 3-17 Executive 3-17 I/O Operations 4-3 I/O Operations 4-5 I/O Operations 4-4                     |

Index-320

```
WDI field in NAM block (Cont.)
                                     RMS-11 Macros 6-107
  summary
$WDONUM
  predefined syntax element in
                                     System Management 12-40
     MML
/WF switch
  RMSCNV utility
                                     RMS-11 Utilities 4-14
SWFIL
  predefined syntax element in
                                     System Management 12-41
$WFILE
  predefined syntax element in
                                     System Management 12-41
WHILE/UNTIL/DO statement
                                     Error Logging 5-35
WHOLE
                                     EDT Editor 6-10
  range specification
                                     Task Builder 10-51
/WI switch
WIDE argument
                                     PDP-11 MACRO-11 8-11 to 8-12
Width of text
  limiting
                                     EDT Editor 5-49
                                     Error Logging 3-7, 3-21
Width switch
Wildcard
                                     Introduction 3-1 to 3-5, 3-8,
                                         3-10 to 3-11, Gloss-36
                                     Command Language 3-16, 4-6 to 4-8
                                     MCR Operations 2-6
                                     RMS-11 Introduction 4-1
  asterisk
                                     Introduction 3-2
                                     MCR Operations 2-6
 directory context
See WDI field in NAM block
  file context
    See WCC field in NAM block
  file specification
                                     RMS-11 User's Guide A-2 to A-3
    BRU utility
                                     Utilities 7-7
                                     Utilities 4-3
    FLX utility
                                     Utilities 3-7
    PIP utility
                                     RMS-11 User's Guide A-4
  loops
  operation
    See NB$WCH mask in FNB field
                                     Introduction 3-4
  percent sign
Wildcard loop
                                     RMS-11 Macros 3-8
                                     I/O Operations 4-14
Wildcard operations
  effects of N.STAT
                                     I/O Operations 4-13
                                     I/O Operations 4-13
  .FIND
/WIN keyword
                                     MCR Operations 3-74
  HOME command
  INI command
                                     MCR Operations 3-84
  MOUNT command
                                     MCR Operations 3-127
                                     Task Builder 2-20 to 2-22
Window
                                     RMS-11 User's Guide 8-11
                                     Task Builder 2-20 to 2-22
  block
    creating a
                                    Task Builder 5-14
                                    Task Builder 5-14
    for a region
    in overlay
                                    Task Builder 3-48
  definition block
                                     Executive 3-14
                                     Task Builder 2-22
                                     Task Builder B-20 to B-21
  descriptor
                                     Task Builder 3-20
    in overlay
  for region and linking task
                                     Task Builder 5-15
                                     Executive 3-3
  identification number
                                     Task Builder 11-39
  option
                                     Task Builder 5-25
  region
                                     RMS-11 User's Guide 8-11
  turning
                                     RMS-11 User's Guide 8-13
    areas
                                     RMS-11 User's Guide 8-12
    contiguity
    FllACP size
                                     RMS-11 User's Guide 8-13
    optimizations
                                     RMS-11 User's Guide 8-12
```

| Window                                 |                                                         |
|----------------------------------------|---------------------------------------------------------|
| turning (Cont.)                        |                                                         |
| window size                            | RMS-11 User's Guide 8-12                                |
| virtual address                        | Executive 3-2 to 3-3                                    |
| wrap around                            |                                                         |
| in virtual sections                    | Task Builder 5-54                                       |
| Window block                           | Executive 5-36                                          |
| See also WB<br>Window Definition Block | Evacutiva E 36 to E 37 E 30                             |
| window Delinition Block                | Executive 5-36 to 5-37, 5-39, 5-58 to 5-59, 5-87, 5-101 |
| See also WDB                           | 3-30 60 3-39, 3-07, 3-101                               |
| Window definition block                | Executive 5-38, 5-189                                   |
| Window ID                              | Executive 5-36                                          |
| Window status word                     | Executive 5-36, 5-101                                   |
| /WINDOWS qualifier                     | •                                                       |
| BRU utility                            | Utilities 7-22                                          |
| WK:                                    |                                                         |
| pseudo device                          | Command Language 5-6                                    |
| /WLT switch                            |                                                         |
| FMT utility                            | Utilities 5-9                                           |
| \$\$WNDS                               |                                                         |
| reserved PSECT name                    | Task Builder E-4                                        |
| WNDWS option                           | Task Builder 11-39                                      |
| \$WONUM                                |                                                         |
| predefined syntax element in MML       | System Management 12-40                                 |
| Word                                   | RMS-11 Introduction 2-1                                 |
| memory                                 | Introduction 5-6, Gloss-36                              |
| .WORD directive                        | PDP-11 MACRO-11 6-24 to 6-25                            |
| implicit                               | PDP-11 MACRO-11 2-1, 2-4, 6-25                          |
| WORD function                          | EDT Editor 2-12, 5-17                                   |
| Word location                          |                                                         |
| displaying                             | ODT 4-2 to 4-6                                          |
| opening                                | ODT 4-2 to 4-6                                          |
| Word mode                              |                                                         |
| operator                               |                                                         |
| ASCII                                  | ODT 2-7, 4-6                                            |
| octal<br>Radix-50                      | ODT 2-7, 4-2 to 4-3<br>ODT 2-7                          |
| Word wrap                              | OD1 2-7                                                 |
| setting                                | EDT Editor 5-50                                         |
| Work file                              | EDI Editor 5.50                                         |
| accesses                               |                                                         |
| system overhead                        | Task Builder F-2, F-5 to F-7                            |
| assembler                              | PDP-11 MACRO-11 F-1                                     |
| parameters for                         | Task Builder F-2                                        |
| performance                            |                                                         |
| changing device to improve             | Task Builder F-5                                        |
| World group                            | MCR Operations 2-3                                      |
| /WRAP keyword                          |                                                         |
| SET command                            | MCR Operations 3-208                                    |
| VMR                                    | System Management 10-65                                 |
| Wrap-around option                     | MCR Operations 3-208                                    |
| Wrapping                               | System Management 10-65                                 |
| line                                   |                                                         |
| EDT                                    | Introduction 2-16                                       |
| Writable-block context                 | RMS-11 Macros 4-12                                      |
| Write                                  | Introduction Gloss-36                                   |
| access                                 | MCR Operations 2-3                                      |
| break-through                          | I/O Drivers 2-22                                        |
| checking                               |                                                         |
| specifying                             | MCR Operations 3-207                                    |
| Write checking                         |                                                         |
| specifying                             | System Management 10-65                                 |
|                                        |                                                         |

| WRITE command                                 | EDT Editor 2-36, 7-22                      |
|-----------------------------------------------|--------------------------------------------|
| EDI editor                                    | Utilities 2-49                             |
| WRITE GROUP statement                         | Error Logging 5-31                         |
| /WRITE keyword                                |                                            |
| MOUNT command                                 | MCR Operations 3-127                       |
| Write logical record                          |                                            |
| random mode                                   | I/O Operations 3-28                        |
| sequential mode                               | I/O Operations 3-30                        |
| \$WRITE macro                                 |                                            |
| sequential access                             | RMS-11 Macros 5-127                        |
| VBN access                                    | RMS-11 Macros 5-129                        |
| WRITE operation                               | RMS-11 Introduction 4-7                    |
|                                               | RMS-11 Macros 4-14                         |
| access modes                                  | RMS-11 Introduction 4-7                    |
| and shared access                             | RMS-11 User's Guide 2-6                    |
| \$WRITE macro                                 | DWG 11 Warran F 107                        |
| sequential access                             | RMS-11 Macros 5-127<br>RMS-11 Macros 5-129 |
| VBN access                                    |                                            |
| WRITE statement Write virtual block           | Error Logging 4-30, 5-31                   |
|                                               | I/O Operations 3-34                        |
| WRITE\$                                       | I/O Operations 3-34 I/O Operations 3-35    |
| FDB<br>WRITE\$ macro call                     | 1/O Operacions 3-33                        |
| format                                        | I/O Operations 3-34 to 3-35                |
|                                               | I/O Operations 3-34 to 3-33                |
| parameters<br>Write-behind multiple buffering | I/O Operations 2-19                        |
| Write-bening multiple bullering Write-check   | 1/O Operacions 2-19                        |
| enabling in IOX                               | System Management 4-65                     |
| Write-lock                                    | byscem Management 4 05                     |
| software support                              | System Generation (11M) 4-32               |
| write-back cache data                         | Dyscem denotation (11M) 4 32               |
| handling in RCT                               | System Management 5-5                      |
| WRITECHECK command                            | byscem Hanagement 3 3                      |
| IOX                                           | System Management 4-65                     |
| \$WRMPG (Write marked page)                   | System Library 8-28                        |
| \$WRPAG (Write page)                          | System Library 8-14                        |
| WS.MAP                                        | Executive 5-36                             |
| WSIG\$S                                       | Executive 5-221                            |
| WTLO\$                                        | Executive 5-223                            |
| WTSE\$                                        | Executive 5-225                            |
|                                               | I/O Drivers 1-24                           |
| \$WUIC                                        | ·                                          |
| predefined syntax element in                  |                                            |
| MML                                           | System Management 12-42                    |
| V                                             |                                            |
| X                                             |                                            |
| V. naman d                                    | ODM 1 4 0 33                               |
| X command                                     | ODT 1-4, 2-11                              |
| ODT                                           | Program Development 5-8                    |
| ZAP utility                                   | Utilities 15-16                            |
| X register                                    | ODT 2-6, 5-3, 5-7                          |
| x symbol                                      | ODT 2-1                                    |
| X\$-family macro                              | RMS-11 Macros 2-9                          |
| declaring                                     | PMG 11 Marris G 2                          |
| ALL block                                     | RMS-11 Macros C-3                          |
| DAT block                                     | RMS-11 Macros C-3                          |
| KEY block                                     | RMS-11 Macros C-3                          |
| PRO block                                     | RMS-11 Macros C-3                          |
| SUM block                                     | RMS-11 Macros C-3                          |
| XAB                                           |                                            |
| See also ALL block<br>See also DAT block      |                                            |
| See also MEY block                            |                                            |
| See also PRO block                            |                                            |
| See also SUM block                            |                                            |
| chaining to FAB                               | RMS-11 Macros 2-12                         |
|                                               |                                            |

| XAB field in FAB                              |                                          |
|-----------------------------------------------|------------------------------------------|
| chaining XABs to FAB                          | RMS-11 Macros 2-12                       |
| CLOSE operation                               | RMS-11 Macros 5-3                        |
| CREATE operation                              | RMS-11 Macros 5-9                        |
| DISPLAY operation                             | RMS-11 Macros 5-29                       |
| ENTER operation                               | RMS-11 Macros 5-35                       |
| ERASE operation                               | RMS-11 Macros 5-40                       |
| EXTEND operation offset                       | RMS-11 Macros 5-46<br>RMS-11 Macros 6-24 |
| OPEN operation                                | RMS-11 Macros 5-73                       |
| PARSE operation                               | RMS-11 Macros 5-86                       |
| REMOVE operation                              | RMS-11 Macros 5-102                      |
| RENAME operation                              | RMS-11 Macros 5-108                      |
| SEARCH operation                              | RMS-11 Macros 5-116                      |
| summary                                       | RMS-11 Macros 6-66                       |
| XAB\$B macro                                  | RMS-11 Macros 2-8, C-3                   |
| XAB\$BT macro                                 | RMS-11 Macros C-4                        |
| XAB\$E macro                                  | RMS-11 Macros 2-9                        |
| declaring                                     | RMS-11 Macros C-3                        |
| XABOF\$ macro<br>XB\$-family symbol           | RMS-11 Macros C-4                        |
| declaring                                     |                                          |
| ALL block                                     | RMS-11 Macros C-3 to C-4                 |
| DAT block                                     | RMS-11 Macros C-3 to C-4                 |
| KEY block                                     | RMS-11 Macros C-3 to C-4                 |
| PRO block                                     | RMS-11 Macros C-3 to C-4                 |
| SUM block                                     | RMS-11 Macros C-3 to C-4                 |
| XAB                                           | RMS-11 Macros C-4                        |
| XB\$ALL code in COD field                     | RMS-11 Macros 2-8                        |
| summary                                       | RMS-11 Macros 6-10                       |
| value                                         | RMS-11 Macros 6-2                        |
| XB\$BN2 code in DTP field<br>CREATE operation | RMS-11 Macros 5-18                       |
| DISPLAY operation                             | RMS-11 Macros 5-16                       |
| OPEN operation                                | RMS-11 Macros 5-80                       |
| value                                         | RMS-11 Macros 6-67                       |
| XB\$BN4 code in DTP field                     |                                          |
| CREATE operation                              | RMS-11 Macros 5-18                       |
| DISPLAY operation                             | RMS-11 Macros 5-31                       |
| OPEN operation                                | RMS-11 Macros 5-80                       |
| value                                         | RMS-11 Macros 6-67                       |
| XB\$CHG mask in FLG field                     | DVG 11 Wasan a 5 10                      |
| CREATE operation                              | RMS-11 Macros 5-19                       |
| DISPLAY operation                             | RMS-11 Macros 5-31<br>RMS-11 Macros 5-80 |
| OPEN operation summary                        | RMS-11 Macros 6-76                       |
| value                                         | RMS-11 Macros 6-67                       |
| XB\$CTG mask in AOP field                     | 1415 11 1140105 0 07                     |
| CREATE operation                              | RMS-11 Macros 5-18                       |
| EXTEND operation                              | RMS-11 Macros 5-47                       |
| OPEN operation                                | RMS-11 Macros 5-79                       |
| RSTS/E                                        | RMS-11 Macros D-4                        |
| summary                                       | RMS-11 Macros 6-6                        |
| value                                         | RMS-11 Macros 6-2                        |
| XB\$CYL mask in ALN field                     | DMC 11 Magrage D 2 to D 4                |
| RSTS/E<br>XB\$DAT code in COD field           | RMS-11 Macros D-3 to D-4                 |
| summary                                       | RMS-11 Macros 2-8<br>RMS-11 Macros 6-17  |
| value                                         | RMS-11 Macros 6-14                       |
| XB\$DTL code in BLN field                     | THE TT HOUSED O TA                       |
| summary                                       | RMS-11 Macros 6-15                       |
| value <sup>*</sup>                            | RMS-11 Macros 6-14                       |
| XB\$DUP mask in FLG field                     |                                          |
| CREATE operation                              | RMS-11 Macros 5-19                       |
| DISPLAY operation                             | RMS-11 Macros 5-31                       |
| OPEN operation                                | RMS-11 Macros 5-80                       |
| summary                                       | RMS-11 Macros 6-77                       |
|                                               |                                          |

| XB\$DUP mask in FLG field (Cont.)  |                                            |
|------------------------------------|--------------------------------------------|
| value                              | RMS-11 Macros 6-67                         |
| XB\$HRD mask in AOP field          |                                            |
| CREATE operation                   | RMS-11 Macros 5-17                         |
| EXTEND operation                   | RMS-11 Macros 5-47                         |
| of ALL block                       | _                                          |
| RSX-11                             | RMS-11 Macros D-4                          |
| OPEN operation                     | RMS-11 Macros 5-79<br>RMS-11 Macros D-4    |
| RSTS/E                             | RMS-11 Macros D-4 RMS-11 Macros 6-7        |
| summary<br>value                   | RMS-11 Macros 6-2                          |
| XB\$IN2 code in DTP field          | 14.0 11 1.40100 0 2                        |
| CREATE operation                   | RMS-11 Macros 5-18                         |
| DISPLAY operation                  | RMS-11 Macros 5-31                         |
| OPEN operation                     | RMS-11 Macros 5-80                         |
| value                              | RMS-11 Macros 6-67                         |
| XB\$IN4 code in DTP field          | DMC 11 Magnes E 10                         |
| CREATE operation DISPLAY operation | RMS-11 Macros 5-18<br>RMS-11 Macros 5-31   |
| OPEN operation                     | RMS-11 Macros 5-80                         |
| value                              | RMS-11 Macros 6-67                         |
| XB\$INI mask in FLG field          |                                            |
| DISPLAY operation                  | RMS-11 Macros 5-31                         |
| OPEN operation                     | RMS-11 Macros 5-80                         |
| value                              | RMS-11 Macros 6-67                         |
| XB\$KEY code in COD field summary  | RMS-11 Macros 2-8<br>RMS-11 Macros 6-70    |
| value                              | RMS-11 Macros 6-67                         |
| XB\$KYL code in BLN field          | Into 11 Madros 6 67                        |
| summary                            | RMS-11 Macros 6-69                         |
| value                              | RMS-11 Macros 6-67                         |
| XB\$LAL code in BLN field          |                                            |
| summary                            | RMS-11 Macros 6-9                          |
| value<br>XB\$LBN mask in ALN field | RMS-11 Macros 6-2                          |
| CREATE operation                   | RMS-11 Macros 5-17                         |
| EXTEND operation                   | RMS-11 Macros 5-47                         |
| RSTS/E                             | RMS-11 Macros D-3 to D-4                   |
| value                              | RMS-11 Macros 6-2                          |
| XB\$NUL mask in FLG field          |                                            |
| CREATE operation                   | RMS-11 Macros 5-19                         |
| DISPLAY operation OPEN operation   | RMS-11 Macros 5-31<br>RMS-11 Macros 5-80   |
| summary                            | RMS-11 Macros 6-78                         |
| value                              | RMS-11 Macros 6-67                         |
| XB\$PAC code in DTP field          |                                            |
| CREATE operation                   | RMS-11 Macros 5-18                         |
| DISPLAY operation                  | RMS-11 Macros 5-31                         |
| OPEN operation                     | RMS-11 Macros 5-80<br>RMS-11 Macros 6-67   |
| value<br>XB\$PRL code in BLN field | RMS-II Macros 6-67                         |
| summary                            | RMS-11 Macros 6-109                        |
| value                              | RMS-11 Macros 6-108                        |
| XB\$PRO code in COD field          | RMS-11 Macros 2-8                          |
| summary                            | RMS-11 Macros 6-110                        |
| value                              | RMS-11 Macros 6-108                        |
| XB\$SML code in BLN field          | DMC 11 Magrag 6 146                        |
| summary<br>value                   | RMS-11 Macros 6-146<br>RMS-11 Macros 6-145 |
| XB\$STG code in DTP field          | MID-II MUCIUS 0 143                        |
| CREATE operation                   | RMS-11 Macros 5-18                         |
| DISPLAY operation                  | RMS-11 Macros 5-31                         |
| OPEN operation                     | RMS-11 Macros 5-80                         |
| value                              | RMS-11 Macros 6-67                         |
|                                    |                                            |
| XB\$SUM code in COD field          | RMS-11 Macros 2-8                          |
|                                    |                                            |

| XB\$VBN mask in ALN field CREATE operation EXTEND operation RSTS/E value XBAOF\$ macro XBDOF\$ macro XBKOF\$ macro XBFOF\$ macro XBFOF\$ macro XBFOF\$ macro XBFOF\$ macro XBFOF\$ macro                                                                                                    | RMS-11 Macros 5-17 RMS-11 Macros 5-47 RMS-11 Macros D-3 to D-4 RMS-11 Macros 6-2 RMS-11 Macros C-4 RMS-11 Macros C-4 RMS-11 Macros C-4 RMS-11 Macros C-4 RMS-11 Macros C-4 RMS-11 Macros C-4 RMS-11 Macros C-4 System Generation (11M) 4-33                                                                                                    |
|----------------------------------------------------------------------------------------------------|----------------------------------------------------------------------------------------------------|
| debugging driver code ODT features and commands not included using /XH switch .XQIO .XQT directive example format /XT switch \$xxDAT label \$xxEND label \$xxEND label \$xxINP symbol \$xxINP symbol \$xxXINT symbol \$xxXDT label on DDT \$xxTBL label on DDT \$xxTBL symbol /xxx keyword HELP command | Writing I/O Driver 3-17 to 3-18  Writing I/O Driver 3-17  MCR Operations 3-26  Task Builder 10-52  I/O Operations 4-20  MCR Operations 4-55  MCR Operations 4-56  MCR Operations 4-56  Task Builder 10-53  Writing I/O Driver 3-9  Writing I/O Driver 3-9  Writing I/O Driver 3-5  Writing I/O Driver 3-5  Writing I/O Driver 3-5  Writing I/O Driver 3-5  Writing I/O Driver 3-5  Writing I/O Driver 3-5  Writing I/O Driver 3-5  MCR Operations 3-66 |
| Y                                                                                                    | non operacions 5 00                                                                                                    |
| /@Y switch FMT utility  Z                                                                                                    | Utilities 5-9                                                                                                    |
| Z command Z error summary ZAP utility address boundary displaying addressing mode command carriage return general purpose summary open/close location                                                                                                    | ODT 2-11 PDP-11 MACRO-11 5-4 PDP-11 MACRO-11 D-5  Utilities 15-3 Utilities 15-4  Utilities 15-7 Utilities 15-7 Utilities 15-7 Utilities 15-7 Utilities 15-7                                                                                                    |
| summary command line element error message example indirect command file initiating (invoking) location addressing closing contents changing displaying                                                                                                    | Utilities 15-11 Utilities 15-6 Utilities 15-8 Utilities 15-23 Utilities 15-18 Utilities 15-6 Utilities 15-5 Utilities 15-5 Utilities 15-13 Utilities 15-13 Utilities 15-12                                                                                                    |
| verifying opening                                                                                                    | Utilities 15-18<br>Utilities 15-12                                                                                                    |

| ZAP utility                       |                      |
|-----------------------------------|----------------------|
| location (Cont.)                  |                      |
| specifying                        | Utilities 15-10      |
| ODT on-line debugger              | Utilities 15-1       |
| operating mode                    | Utilities 15-2       |
| register                          |                      |
| setting value                     | Utilities 15-18      |
| relocation biases                 | Utilities 15-4       |
| switch                            | Utilities 15-2       |
| task image file                   | Utilities 15-3       |
| I- and D-space                    | Utilities 15-3       |
| multiuser                         | Utilities 15-3       |
| resident library                  | Utilities 15-3       |
| terminating                       | Utilities 15-5       |
| /ZE switch                        |                      |
| FLX utility                       | Utilities 4-8        |
| Zero byte, appending to character |                      |
| string                            | PDP-11 MACRO-11 6-28 |

### READER'S COMMENTS

NOTE: This form is for document comments only. DIGITAL will use comments submitted on this form at the company's discretion. If you require a written reply and are eligible to receive one under Software Performance Report (SPR) service, submit your comments on an SPR form.

| Did you find this manual understandable, usable,                                                    | and well organized? Please make suggestions for improvement. |
|----------------------------------------------------------------------------------------------------|--------------------------------------------------------------|
|                                                                                                    |                                                              |
|                                                                                                    |                                                              |
|                                                                                                    |                                                              |
|                                                                                                    |                                                              |
|                                                                                                    |                                                              |
|                                                                                                    |                                                              |
|                                                                                                    |                                                              |
| Did you find errors in this manual? If so, specify t                                                | the error and the page number.                               |
|                                                                                                    |                                                              |
|                                                                                                    |                                                              |
|                                                                                                    |                                                              |
|                                                                                                    |                                                              |
|                                                                                                    |                                                              |
|                                                                                                    |                                                              |
|                                                                                                    |                                                              |
|                                                                                                    |                                                              |
| Please indicate the type of user/reader that you m                                                  | ost nearly represent.                                        |
| <ul> <li>Assembly language programmer</li> </ul>                                                    |                                                              |
| Higher-level language programmer                                                                    |                                                              |
| <ul><li>Occasional programmer (experienced)</li><li>User with little programming experier</li></ul> |                                                              |
| <ul><li>Student programmer</li></ul>                                                                |                                                              |
| Other (please specify)                                                                              |                                                              |
|                                                                                                    |                                                              |
| Name                                                                                                | Date                                                         |
| Organization                                                                                        |                                                              |
| Organization                                                                                        |                                                              |
| Street                                                                                              |                                                              |
| City                                                                                                | State Zip Code                                               |
| •                                                                                                   | or Country                                                   |

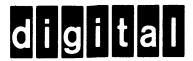

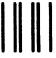

No Postage Necessary if Mailed in the United States

# **BUSINESS REPLY MAIL**

FIRST CLASS PERMIT NO.33 MAYNARD MASS.

POSTAGE WILL BE PAID BY ADDRESSEE

BSSG PUBLICATIONS ZK1-3/J35 DIGITAL EQUIPMENT CORPORATION 110 SPIT BROOK ROAD NASHUA, NEW HAMPSHIRE 03061

Do Not Tear - Fold Here